ДОНЕЦКИЙ НАЦИОНАЛЬНЫЙ ТЕХНИЧЕСКИЙ УНИВЕРСИТЕТ ФАКУЛЬТЕТ КОМПЬЮТЕРНЫХ НАУК И ТЕХНОЛОГИЙ

# <u>иус 2020</u>

## СБОРНИК МАТЕРИАЛОВ

ХІ МЕЖДУНАРОДНОЙ НАУЧНО-ТЕХНИЧЕСКОЙ КОНФЕРЕНЦИИ

ИНФОРМАТИКА, УПРАВЛЯЮЩИЕ СИСТЕМЫ, **МАТЕМАТИЧЕСКОЕ** И КОМПЬЮТЕРНОЕ **МОДЕЛИРОВАНИЕ** 

> В РАМКАХ VI МЕЖДУНАРОДНОГО НАУЧНОГО ФОРУМА ДОНЕЦКОЙ НАРОДНОЙ РЕСПУБЛИКИ

> > 27-28 МАЯ 2020 г. **ПОНЕЦК**

Научное издание

### **ИНФОРМАТИКА, УПРАВЛЯЮЩИЕ СИСТЕМЫ, МАТЕМАТИЧЕСКОЕ И КОМПЬЮТЕРНОЕ МОДЕЛИРОВАНИЕ (ИУСМКМ-2020)**

Материалы XI Международной научно-технической конференции в рамках VI Международного Научного форума Донецкой Народной Республики 27-28 мая 2020 г.

Web-сайт конференции: http://www.iuskm.donntu.org

## **МИНИСТЕРСТВО ОБРАЗОВАНИЯ И НАУКИ ДОНЕЦКОЙ НАРОДНОЙ РЕСПУБЛИКИ**

## **ГОУ ВПО «ДОНЕЦКИЙ НАЦИОНАЛЬНЫЙ ТЕХНИЧЕСКИЙ УНИВЕРСИТЕТ» (ДОННТУ)**

## **ФАКУЛЬТЕТ КОМПЬЮТЕРНЫХ НАУК И ТЕХНОЛОГИЙ**

## ИНФОРМАТИКА, УПРАВЛЯЮЩИЕ СИСТЕМЫ, МАТЕМАТИЧЕСКОЕ И КОМПЬЮТЕРНОЕ МОДЕЛИРОВАНИЕ (ИУСМКМ – 2020)

## **Сборник материалов XI Международной научно-технической конференции в рамках VI Международного Научного форума Донецкой Народной Республики**

**27-28 мая 2020 г.** 

г. Донецк, ДОННТУ – 2020

#### УДК 004

Информатика, управляющие системы, математическое и компьютерное моделирование в рамках VI форума «Инновационные перспективы Донбасса» (ИУСМКМ – 2020): XI Международная научно-техническая конференция, 27-28 мая 2020, г. Донецк: / Донец. национал. техн. ун-т; редкол. Ю.К. Орлов и др. – Донецк: ДОННТУ, 2020. –580 с.

#### ISBN: 978-5-9908741-2-1

В сборнике опубликованы результаты научных исследований и технических разработок в области теоретической и прикладной математики, компьютерной и программной инженерии, автоматизированного проектирования, информационных управляющих систем и технологий, математического и компьютерного моделирования, дизайна, систем искусственного интеллекта, системного анализа и управления.

Results of scientific research and development works are published in collected papers in following fields: theoretical and applied mathematics, software engineering, computer-aided design, information management systems and technologies, mathematical and computer modeling, artificial intelligence systems, media industry and design, computer engineering, system analysis and management.

#### Редакционная коллегия:

Аноприенко А.Я., к.т.н., профессор, ректор ДОННТУ; Кожухов И. Б., д. ф-м. н., проф. каф. «Высшая математика №1» НИУ «Московский институт электронной техники» (МИЭТ); Струнилин В.Н., декан факультета компьютерных наук и технологий (ФКНТ); Завадская Т.В., к.т.н., проф., зав. каф. КИ; Карабчевский В.В., к.т.н., доц., зав. каф. КМД; Секирин А.И., к.т.н., доц., зав. каф. АСУ; Павлыш В.Н., д.т.н., проф., зав. каф. ПМ; Миненко А.С., д.ф-м.н., проф., зав. каф. ИИСА; Федяев О. И., к.т.н., доц. зав. каф. ПИ; Орлов Ю.К., доц. каф. ИИСА; Григорьев А.В. к.т.н., проф. каф. ПИ.

Адрес редакционной коллегии: 83001, г. Донецк, ул. Артема, 58, ГОУ ВПО «ДОНЕЦКИЙ НАЦИОНАЛЬНЫЙ ТЕХНИЧЕСКИЙ УНИВЕРСИТЕТ», 11 учебный корпус, факультет компьютерных наук и технологий, кафедра искусственного интеллекта и моделирования, ком.10.408.

E-mail: iuskm@donntu.org http://iuskm.donntu.org © ГОУ ВПО «Донецкий национальный технический университет», 2020

#### СОДЕРЖАНИЕ

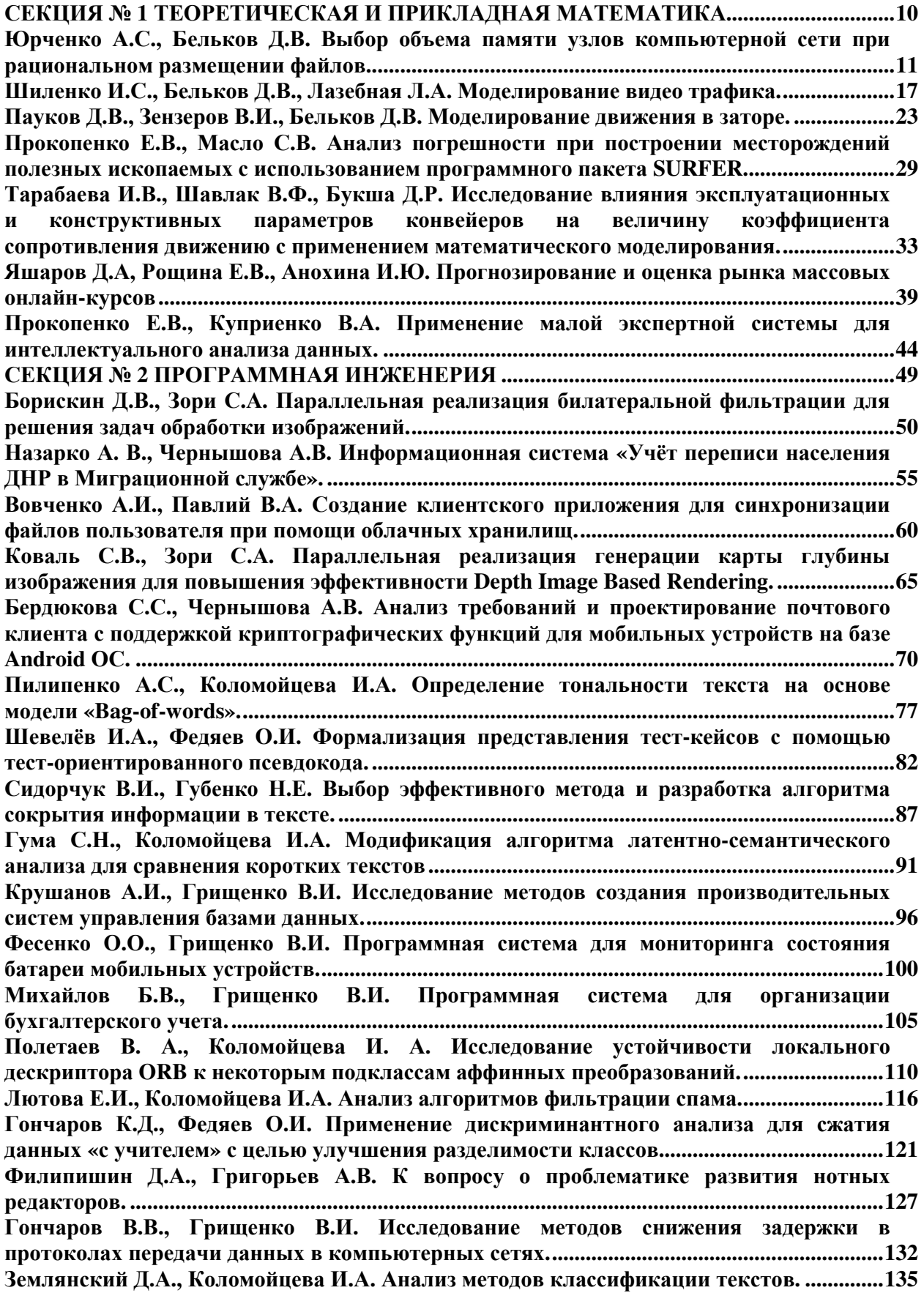

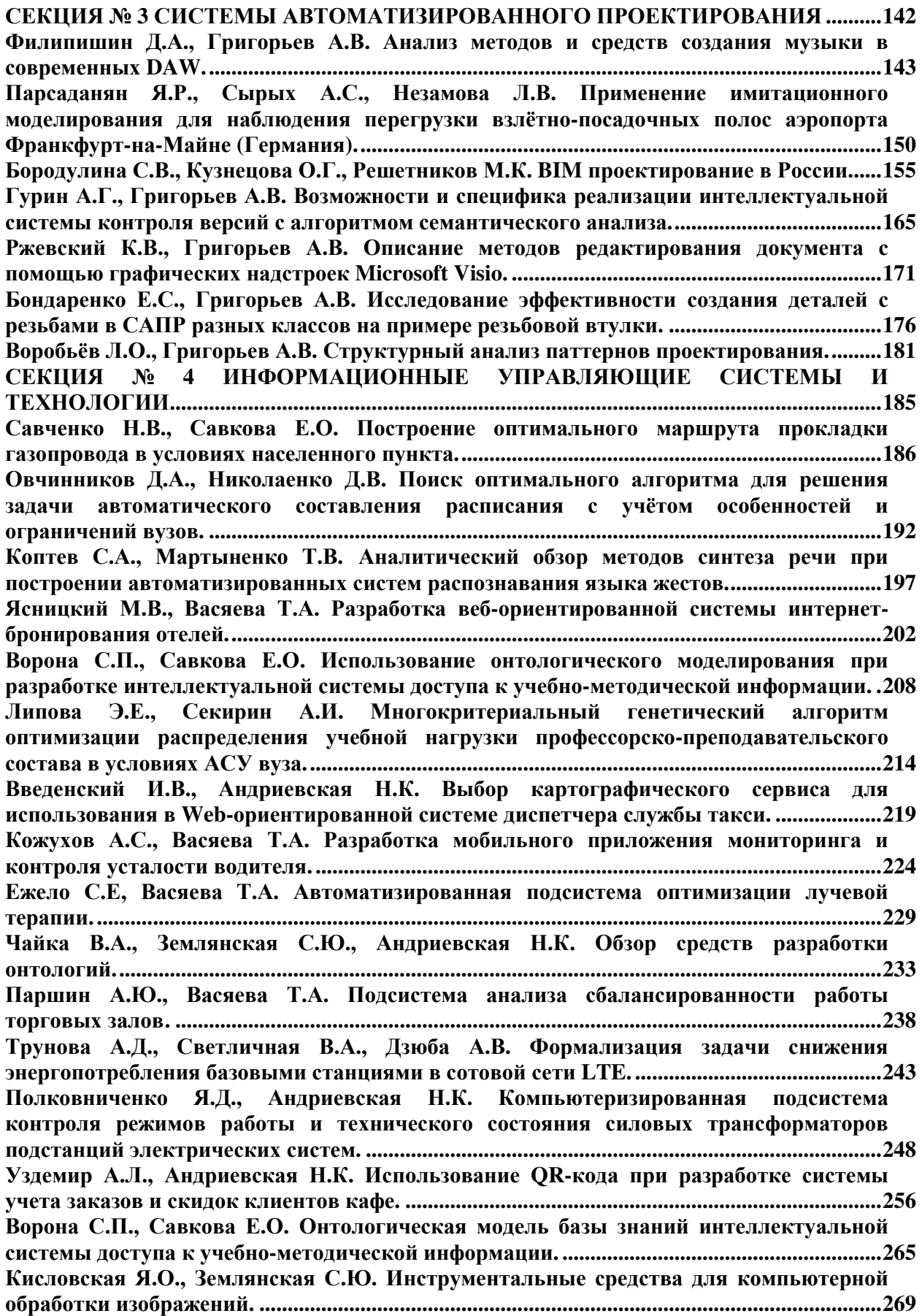

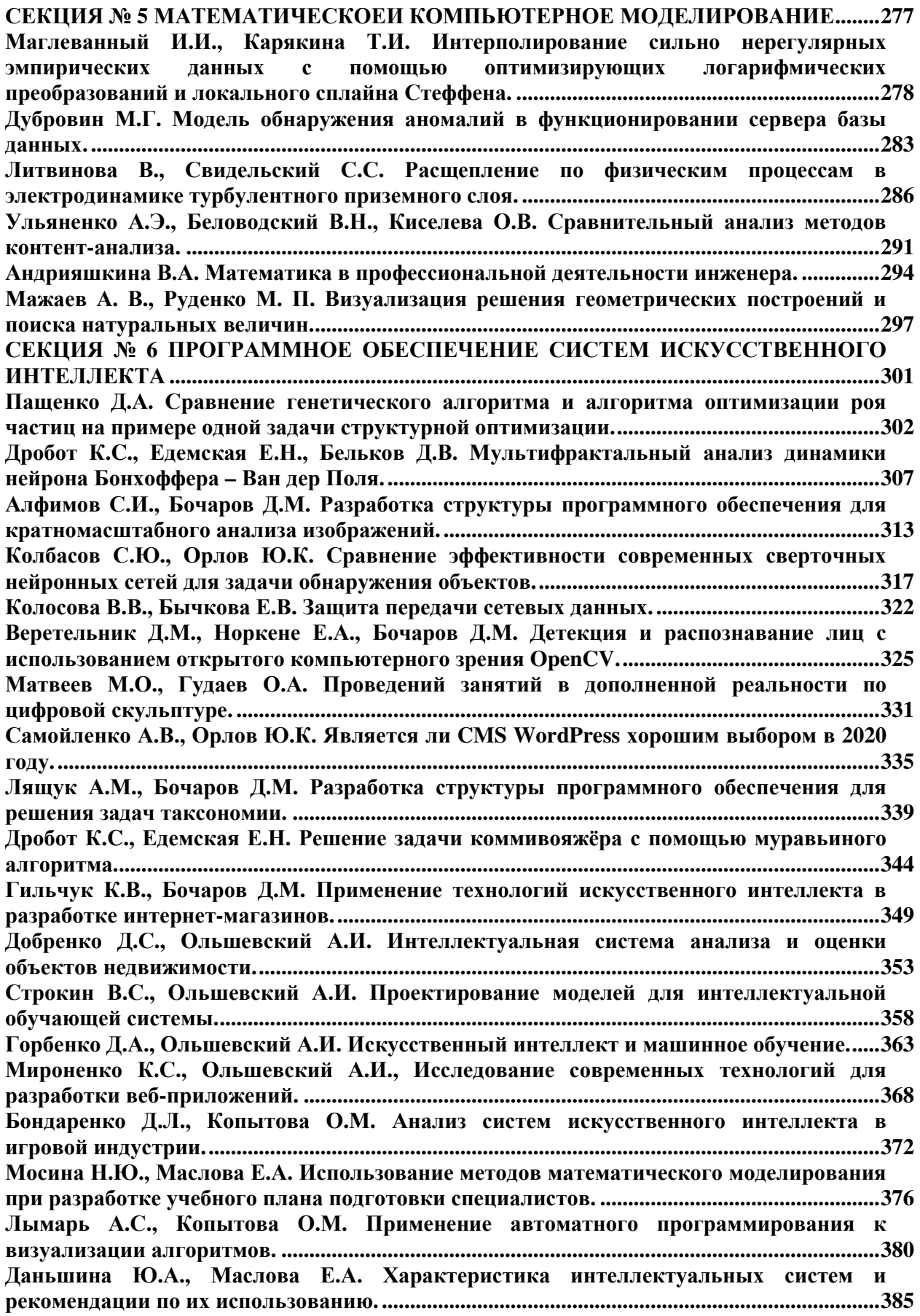

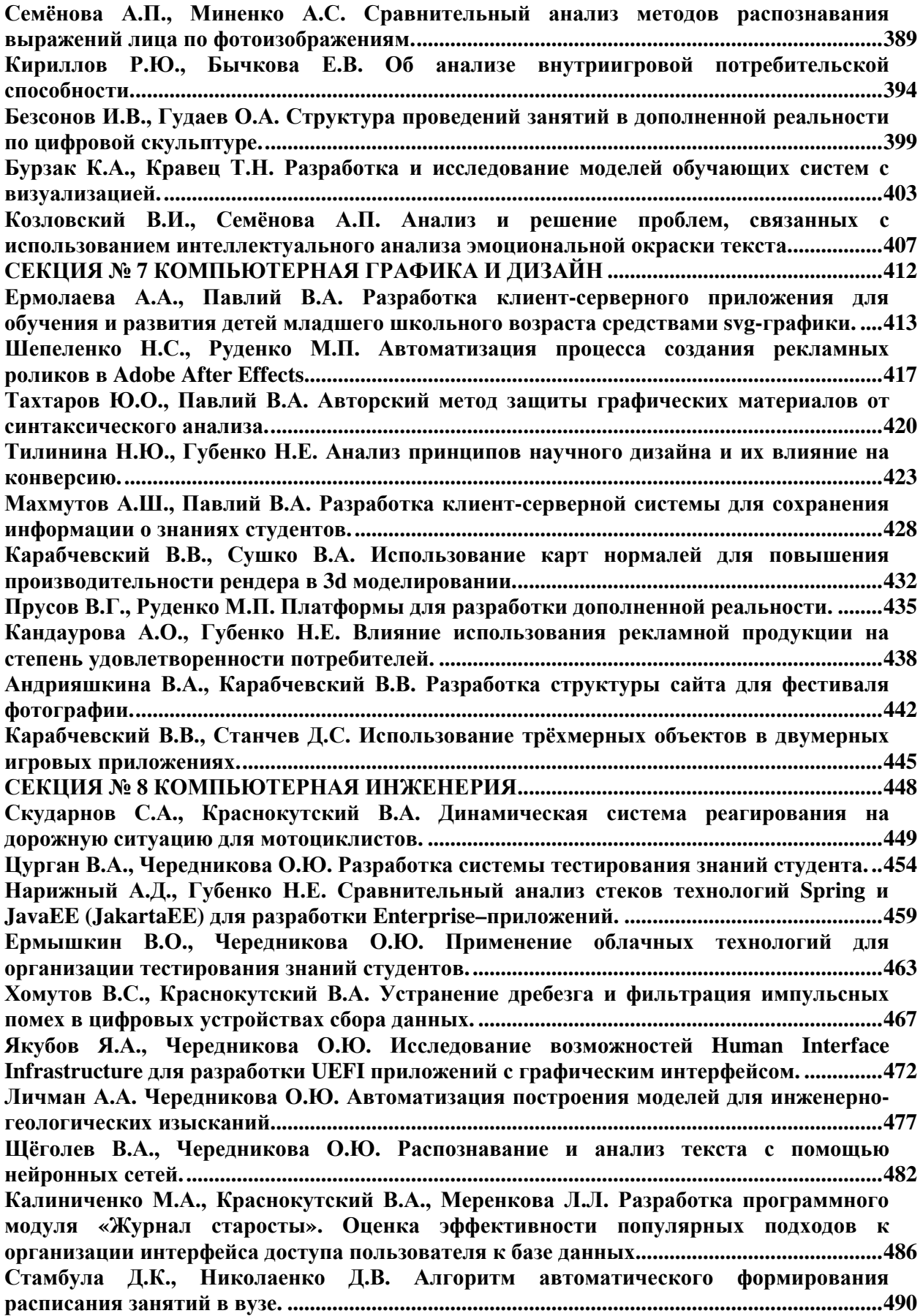

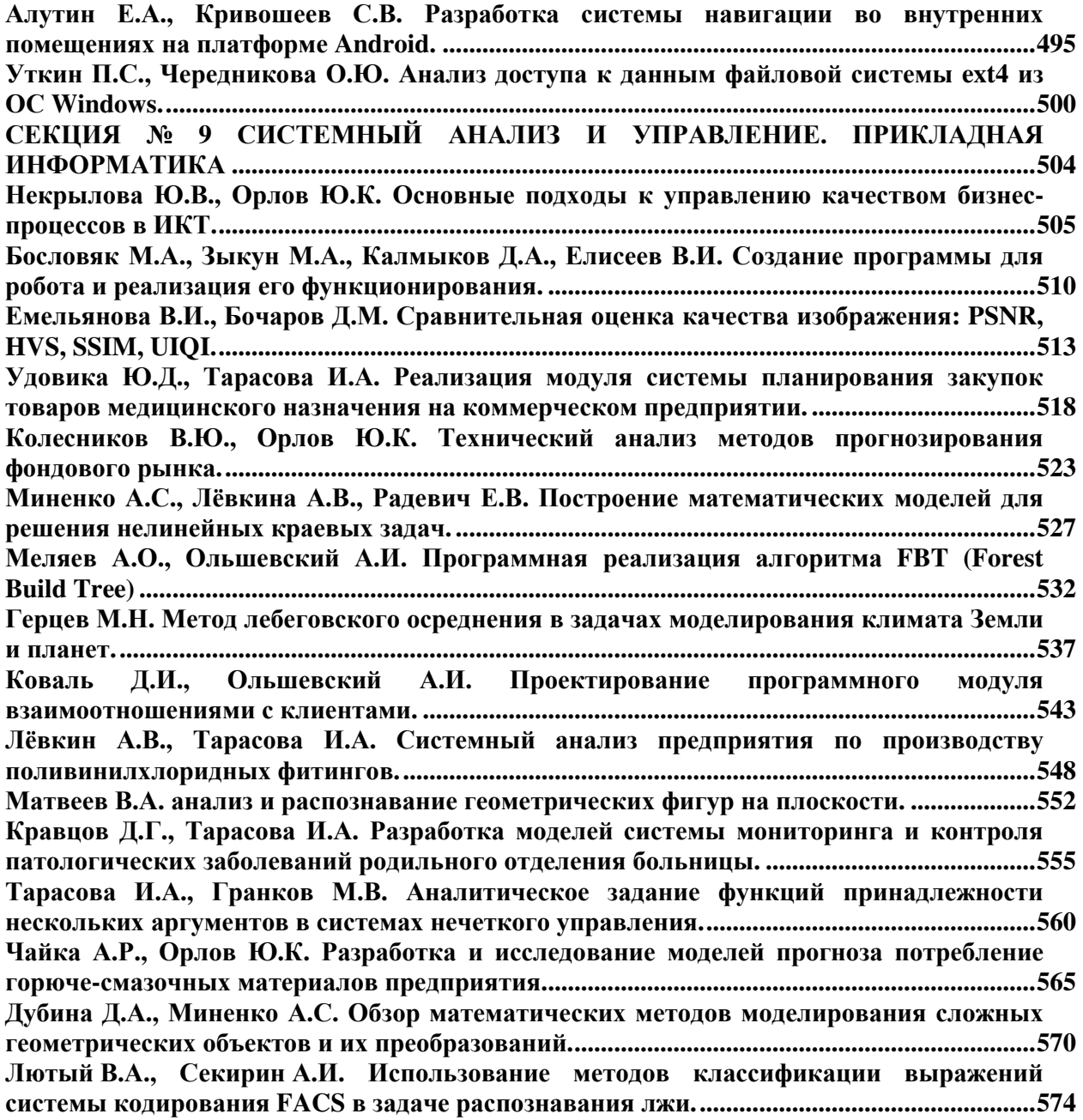

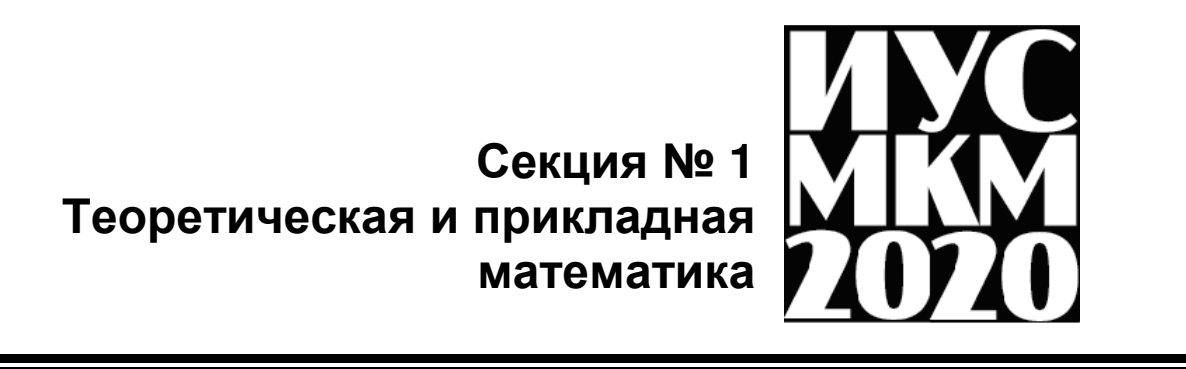

#### УДК 004.7 **ВЫЧИСЛЕНИЕ ОБЪЕМА ПАМЯТИ УЗЛОВ КОМПЬЮТЕРНОЙ СЕТИ ПРИ РАЦИОНАЛЬНОМ РАЗМЕЩЕНИИ ФАЙЛОВ**

**Юрченко А.С., Бельков Д.В.**  Донецкий национальный технический университет кафедра прикладной математики *E-mail: belkovdv@list.ru*

#### *Аннотация:*

*Юрченко А.С., Бельков Д.В. Выбор объема памяти узлов компьютерной сети при рациональном размещении файлов. В статье решена важная практическая задача, возникающая на этапе проектирования распределенных систем, которая заключается в выборе необходимого размера памяти компьютеров для оптимального распределения файлов в компьютерной сети.*

#### *Abstract:*

*Yurchenko A.S., Belkov D.V. Calculation of computer memory volume for optimal file distribution in the computer network. An important practical task, arising up on the stage of design a computer network, which consists in the choice of computer memory volume for optimal file distribution in the computer network, is decided in article.* 

#### **Общая постановка проблемы**

При проектировании распределенной системы необходимо стремиться к рациональному размещению файлов по узлам компьютерной сети. Если задача рационального размещения файлов не будет решена, то это может привести к перегрузке каналов связи и неэффективной работе распределенной системы. Поэтому одной из целей проектирования компьютерной сети является синтез оптимального плана размещения m файлов по n узлам сети с учетом особенностей функционирования распределенной системы [1]. В работах [2] показано, что рациональное размещение файлов может быть получено жадными методами. Однако влияние объема памяти узлов на качество размещения не исслеловано.

Если память узлов не ограничена, то размещение файла i не зависит от размещения файла (i-1) и матрица размещений представляет собой систему независимых векторов (матроид). Известно [3], что строго точное решение задачи на матроиде определяется с помощью жадного метода. Если память узлов ограничена, то жадный метод находит только приближенное решение задачи размещения файлов. Относительную погрешность метода можно вычислить по формуле: *Q* ≤ (*M* − *A* /) *M* , где *M* - максимально возможное решение задачи (решение задачи на матроиде), *A* - приближенное решение задачи, получаемое жадным методом. Чрезмерно большой запас памяти для размещения файлов в узлах экономически невыгоден. Поэтому важной задачей, возникающей при проектировании распределенных систем, является выбор оптимального объема памяти узлов компьютерной сети, который обеспечивает минимальную погрешность решения задачи распределения файлов по узлам.

Целью данной статьи являетсявыбор объема памяти узлов компьютерной сети при рациональном размещении файлов. Задача работы – расчет объема памяти узлов, который обеспечивает решение задачи распределения файлов по узлам с заданной погрешностью.

#### **Исследования**

В задаче размещения файлов по узлам компьютерной сети необходимо так распределить файлы по узлам компьютерной сети, чтобы время отклика сети было минимальным. Критерием оптимальности размещения файлов является суммарный поток локальных запросов, инициированных в узлах в единицу времени. Чем больше суммарный поток локальных запросов, тем меньше время отклика сети. Исходные данные задачи размещения файлов показаны в таблице 1.

| Объемы памяти узлов                      | $B_j$ , j=1,2,,n              |
|------------------------------------------|-------------------------------|
| Объемы файлов                            | $V_i$ , i=1,2,,m              |
| Число копий файлов                       | $r_i$ , i=1,2,,m              |
| Интенсивность запросов к файлам из узлов | $F_{ii}$ , i=1,2,,m, j=1,2,,n |
| Число промежуточных узлов на наименее    | $K_{ii}$ , i=1,2,,m, j=1,2,,n |
| нагруженном маршруте из узлов к файлам   |                               |
| Среднее время обработки файлов в узлах   | $T_{ij}$ , i=1,2,,m, j=1,2,,n |

Таблица 1 – Исходные данные задачи размещения файлов

Пусть  $X_{ij} = 1$ , если i-й файл расположен в j -м узле, иначе -  $X_{ij} = 0$ . Введем условные обозначения, показанные в таблице 2.

Коэффициент заполнения  $\alpha_{ii}$  характеризует объем памяти j-го узла, оставшийся свободным после размещения i-го файла в этот узел. Переполнение узлов недопустимо,  $\alpha_{ij}$  ≤1. Для экономии памяти коэффициент заполнения узлов необходимо поэтому максимизировать.

Таблица 2 - Условные обозначения

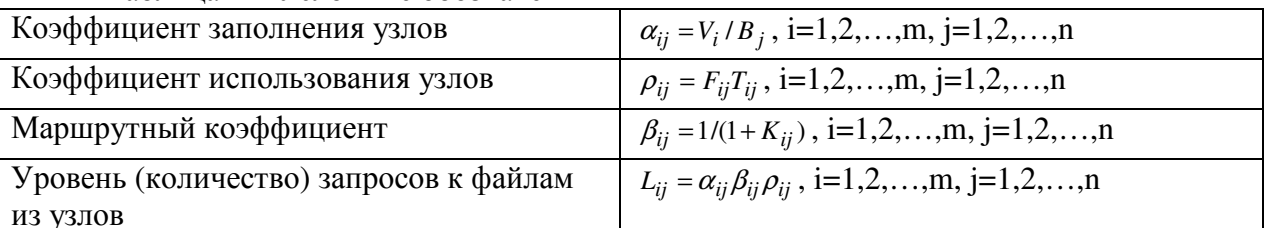

Коэффициент использования  $\rho_{ij}$  является индикатором перегрузки узлов при обработке запросов к файлам. Очереди запросов возникают, если  $\rho_{ii} \ge 1$ . Для предотвращения перегрузки можно регулировать время обработки файлов в узлах  $T_{ij}$  так, чтобы выполнялось условие  $0 < \rho_{ii} < 1$ .

Маршрутный коэффициент  $\beta_{ii}$  характеризует маршрутизацию запросов к файлам. Число промежуточных узлов на любом маршруте не превышает значения (n-1) поэтому  $1/n \leq \beta_{ij} \leq 1$ . Для ускорения обработки запросов за счет сокращения длины их маршрутов коэффициент  $\beta_{ii}$  необходимо максимизировать. Наименее нагруженные маршруты между узлами могут быть найдены сетевыми процессорами.

Уровень запросов к файлам характеризует объем сетевого трафика. Для повышения эффективности функционирования сети за счет снижения времени отклика можно максимизировать уровень локальных запросов в сети, решив задачу рационального размещения файлов по узлам (1)-(3).

Максимизация уровня локальных запросов в сети:

$$
\sum_{i=1}^{m} \sum_{j=1}^{n} L_{ij} X_{ij} \to \max
$$
 (1)

Ограничения на число копий файлов:

$$
1 \le \sum_{j=1}^{n} X_{ij} \le r_i , \ X_{ij} \in \{0,1\}
$$
 (2)

Ограничения на объемы памяти узлов:

$$
\sum_{i=1}^{m} V_i X_{ij} \leq B_j \tag{3}
$$

Задача размещения файлов по узлам компьютерной сети является задачей линейного программирования с булевскими переменными.

В задаче (1)-(3) необходимо найти матрицу размещений файлов Х. В задаче максимизируется суммарный поток локальных запросов. Увеличение потока локальных запросов связано с увеличением эффективности функционирования сети следующим образом.

Пусть 
$$
\sum_{i=1}^{m} \sum_{j=1}^{n} F_{ij}
$$
 - суммарная интенсивность всех запросов,  $\sum_{i=1}^{m} \sum_{j=1}^{n} F_{ij} X_{ij}$  - суммарная

интенсивность локальных запросов,  $(\sum_{i=1}^{m} \sum_{j=1}^{n} F_{ij} - \sum_{i=1}^{m} \sum_{j=1}^{n} F_{ij}X_{ij})$  - суммарная интенсивность сетевых

запросов,  $R_0$  - среднее время выполнения сетевого запроса,  $X_0$  - максимальная пропускная способность сети, R - среднее время отклика сети. Среднее время отклика на один запрос совпадает со средним временем ожидания обслуживания сетевого запроса. Оно состоит из среднего времени доступа к каналу связи и среднего времени выполнения запроса. Значение

*R* onpeqenerc**s** no 
$$
\phi
$$
opmyne  $R = R_0 \cdot (\sum_{i=1}^{m} \sum_{j=1}^{n} F_{ij} - \sum_{i=1}^{m} \sum_{j=1}^{n} F_{ij} X_{ij}) / X_0$ . Kpurepuй  $\sum_{i=1}^{m} \sum_{j=1}^{n} L_{ij} X_{ij} \rightarrow \max$ 

значений  $\sum_{i=1}^{m} \sum_{i=1}^{n} F_{ij} X_{ij}$ обеспечивает максимизацию задачи размещения файлов И,

следовательно, минимизацию значения R.

Для размещения файлов используется жадный метод, работа которого состоит из двух этапов. На первом этапе находятся для файла і те узлы, в которые файл помещается по размеру. Второй этап выполняется, пока не размещены все копии файла. На втором этапе, среди найденных узлов определяется узел с наибольшим значением  $L_{ii} = F_{ii}V_i / B_i$ , i=1,...m;

 $j=1,...n$  и файл размещается в этот узел. Временная сложность метода -  $O(n\sum_{i=1}^{m} r_i)$ .

- Шаг 1. Формируется матрица  $L(m \times n)$  с элементами  $L_{ij} = F_{ij} V_i / B_j$ ;
- Шаг 2. Задаются нулевые значения матрице размещения файлов
	- $X(m \times n)$  и вектору  $W(n)$ , формируется вектор  $r_i$ ;
- Шаг 3. Полагается *i*=1:
- Шаг 4. Пока  $i \leq m$  и  $r_i > 0$ :
	- а) Формируется вектор  $Z(n)$ :  $Z_i = 1$ , если  $W_i + V_i \leq B_i$ , иначе  $Z_i = 0$ ;
	- б) Среди узлов, для которых  $E_j = 1$ , находится узел р такой, что  $L_{ip} = \max_{E_j = 1} L_{ij}$ ;
	- в) Помещается файл і в узел р:  $X_{ip} = 1$ ;  $r_i = r_i 1$ ,  $W_p = W_p + V_i$ ;
	- г) Полагается i=i+1 и осуществляется переход к шагу 4а;

Шаг 5. Сформированная матрица Х используется для определения целевой функции по формуле (1).

На шаге 4а может оказаться, что файл і не помещается ни в один из узлов, т.е. метод не позволяет решить задачу при заданных начальных условиях. В этом случае необходимо увеличить объем узлов, а затем повторить вычисления с шага.1.

Пусть объемы файлов и узлов являются целыми величинами. Обозначим: *m* - число файлов, *п* - число узлов,  $V_i$  - объем файла i,  $B_i$  - объем узла j,  $X_{ii} = 1$ , если файл i размещен в

y3e. j, uHaue - 
$$
X_{ij}
$$
 = 0,  $U_j = \sum_{i=1}^{m} V_i X_{ij}$ ,  $SV = \sum_{i=1}^{m} V_i$ ,  $SB = \sum_{j=1}^{n} B_j$ .

Распределение m файлов по n узлам возможно, если  $\sum_{i=1}^{n} B_i \ge \sum_{i=1}^{m} V_i$ . Аналогичным свойством в теории комбинаторного анализа обладают разбиения чисел [4]. Разбиением числа SV на *m* частей является сумма  $\sum_{i=1}^{m}V_i$ , разбиением числа SB на *n* частей является сумма

 $\sum_{i=1}^{n} B_i$ . Разбиение SV вложимо в разбиение SB, если части разбиения SV можно так сгруппировать в *п* групп (каждая часть входит ровно в одну группу), что после сложения

всех частей каждой группы, получится *n* чисел  $U_1, U_2, ..., U_n$  таких, что  $U_j \leq B_j$ , j=1,2,...,n.

Таким образом, условие возможности распределения *т* файлов по *п* узлам совпадает с условием вложения разбиения SV в разбиение SB. Поэтому для оценки качества распределения файлов можно использовать экстремальные свойства разбиений чисел, доказанные в работе [5]:

Утверждение 1. Если  $SB_{opt}$  - наименьшее SB, при котором каждое разбиение SV на т частей, вложимо в каждое разбиение SB на частей, то

$$
SB_{opt} = \max\{n \cdot SV - mn + 1, SV\} \tag{4}
$$

Эта формула позволяет определить минимальную суммарную память узлов, обеспечивающую строго точное решение задач распределения *т* файлов по *п* узлам.

<u>Утверждение 2.</u> Если  $SB<sub>p</sub>$  - наибольшее SB, при котором для каждого разбиения SV на т частей, найдется разбиение, которое не вложимо в разбиение  $SB$  на п частей. то

$$
SB_p = (SV / SV / m[+n-1) \times ]SV / m[
$$
 (5)

Эта формула позволяет определить максимальную суммарную память узлов, которая не обеспечивает решение задач распределения *т* файлов по *п* узлам.

Пусть все узлы имеют одинаковый объем  $B = SB/n$ ,  $B_p = SB_p/n$ ,  $B_{opt} = SB_{opt}/n$ .

Согласно утверждениям 1 и 2, зависимость относительной погрешности распределения файлов от памяти узлов имеет вид, показанный на рисунке 1. Если  $B \ge B_{\text{opt}}$ , то задачи распределения файлов принадлежат оптимальной зоне - любая задача решается строго точно (Q=0). Если  $B \leq B_p$ , то задачи распределения файлов принадлежат запретной зоне - не всякая задача может быть решена (Q=1). Если  $B_p < B < B_{opt}$ , то задачи распределения файлов принадлежат переходной зоне - любая задача может быть решена приближенно  $(0 < 0 < 1)$ .

Пусть необходимо распределить файлы так, чтобы относительная погрешность распределения не превышала допустимой величины q. Для решения этой задачи нужно найти такое значение R, что память узлов  $B_q = SB_p/n + R$  обеспечивает распределение файлов с погрешностью не более q. Решение задачи следует из построений, показанных на рисунке 1:  $R = (1 - q) \cdot (SB_{opt} - SB_p)/n$ ;  $B_q = SB_p/n + (1 - q) \cdot (SB_{opt} - SB_p)/n$ .

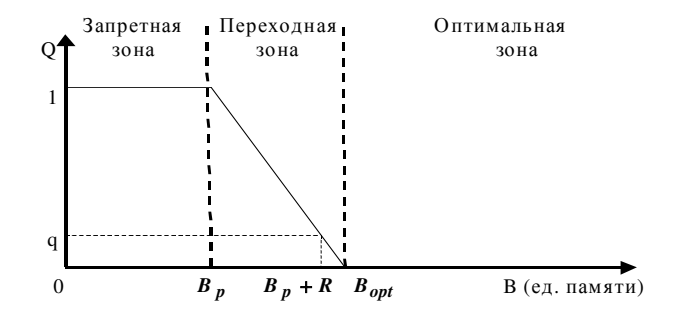

Рисунок 1 - Зависимость относительной погрешности распределения файлов от объема памяти узлов

Для проверки полученных теоретических результатов проведены вычислительные эксперименты. В каждой серии экспериментов решены задачи распределения m файлов по n узлам жадным методом,  $r_i = 1$ , i=1...m.

На первом этапе метода определяются те узлы, в которые файл помещается по размеру. На втором этапе, среди найденных узлов определяется узел с наибольшей интенсивностью запросов, и файл размещается в этот узел. Временная сложность метода - $O(mn)$ .

Результаты вычислительных экспериментов подтверждают зависимость относительной погрешности распределения файлов от памяти узлов, показанную на рис. 1. На рис. 2 - 4 показано, что в переходной зоне относительная погрешность решения снижается с увеличением размера памяти компьютеров.

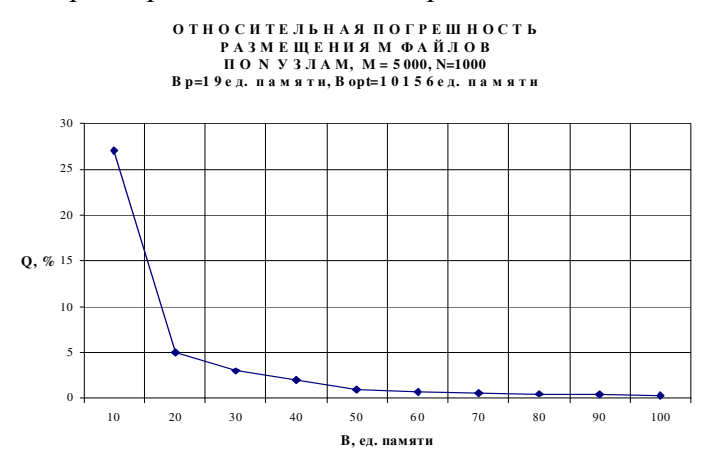

Рисунок 2 – Результаты первой серии экспериментов

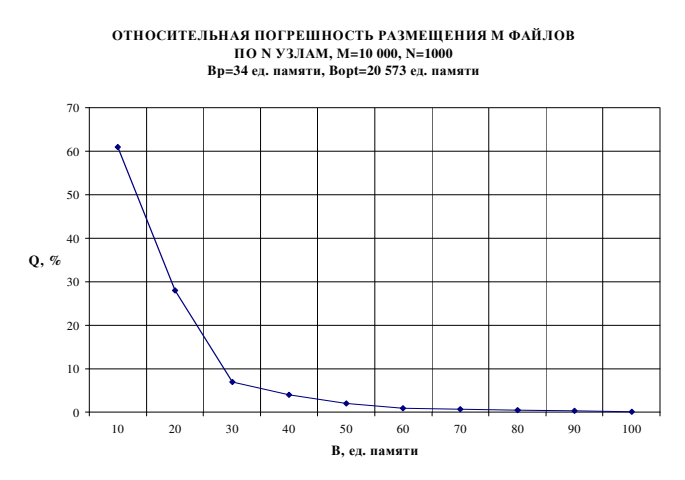

Рисунок 3 – Результаты второй серии экспериментов

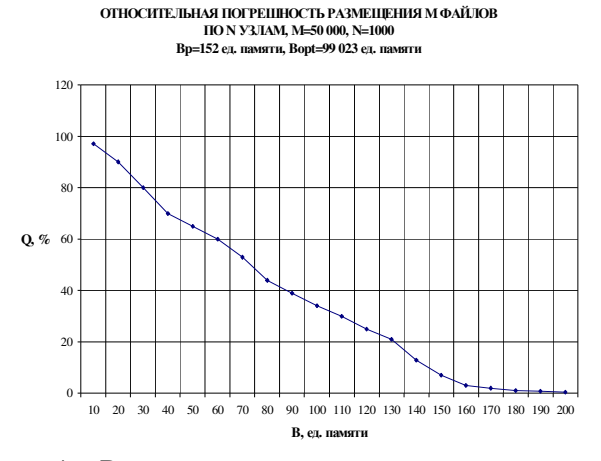

Рисунок 4 – Результаты третьей серии экспериментов

#### Выволы

В статье решена важная практическая задача, возникающая на этапе проектирования распределенных систем, которая заключается в выборе необходимого размера памяти компьютеров для оптимального распределения файлов в компьютерной сети. Для решения задачи использованы экстремальные свойства разбиений чисел. Применение предложенных в статье формул позволит на этапе проектирования сети подобрать размер памяти компьютеров таким образом, чтобы задача распределения файлов по компьютерам могла бы решаться с заданной относительной погрешностью. В статье показано, что относительная погрешность О решения задачи распределения файлов зависит от размера памяти

формуле:  $Q = \begin{cases} -p \\ 1 - B/(B_{opt} - B_p), B_p < B < B_{opt} , \text{ if } B_p = SB_p/n , \\ 0, B \ge B_{opt} \end{cases}$ компьютеров  $\overline{B}$  $\Pi$ <sup>O</sup>

 $B_{\text{opt}} = SB_{\text{opt}}/n$ . Значение  $SB_{\text{opt}}$  вычисляется по формуле (4), значение  $SB_{n}$  вычисляется по формуле (5). Результаты вычислительных экспериментов подтверждают зависимость относительной погрешности распределения файлов от памяти компьютеров, полученную теоретически.

#### Литература

1. Зинкин С.А., Белецкий П.А. Оптимизация размещения данных по узлам информационно-вычислительной сети. Материалы международной научной конференции «Современные тенденции технических наук». - Уфа: 2013. - С. 29-31.

2. Бельков Д.В. Методи і обчислювальні структури для розміщення файлів в комп'ютерних мережах. Автореферат дисертації. Донецьк: 2004.-21 с.

3. Пападимитриу Х., Стайглиц К. Комбинаторная оптимизация. М.: Мир, 1985. - 512  $\mathbf{c}$ .

4. Баранов В.И. Применение методов комбинаторного анализа при проектировании алгоритмов управления распределением памяти ЭВМ. //Программирование. - 1985. - № 4. - $C. 33-38.$ 

5. Стечкин Б.С. Экстремальные свойства разбиения чисел. // Доклалы АН СССР. -1982. - T. 264. - No 4. - C. 833-836.

УДК 004.7

#### **МОДЕЛИРОВАНИЕ ВИДЕО ТРАФИКА**

**Шиленко И.С., Бельков Д.В., Лазебная Л.А.**  Донецкий национальный технический университет кафедра прикладной математики *e-mail: belkovdv@list.ru*

#### *Аннотация:*

*Шиленко И.С., Бельков Д.В., Лазебная Л.А. Моделирование видео трафика. Рассмотрена модель формирования фрактального эволюционного ландшафта с использованием понятия самоорганизованной критичности. На основе этой модели построена модель видео трафика. Приведены результаты вычислительного эксперимента при моделировании реального видео трафика. Исследования выполнены в среде Octave.*

*Abstract:* 

**Shilenko I.S., Belkov D.V., Lazebnaya L.A. Video traffic simulation.** The model of the *formation of the fractal evolutionary landscape using the concept of self-organized criticality is considered. On the basis of this model, a model of video traffic is built. The results of the computational experiment in the simulation of real video traffic are presented. The research was done in the Octave runtime.* 

#### **Общая постановка проблемы**

В настоящее время видео сервисы, образующие трафик реального времени, занимают одно из лидирующих мест и с каждым годом число пользователей этих услуг возрастает. Последние исследования показывают, что видео трафик является фрактальным [1-3]. Он сохраняет внешние признаки при рассмотрении в разном масштабе. Поэтому методы расчета и моделирования распределенных систем, основанные на использовании Пуассоновских потоков, не дают точной картины того, что происходит в сети. На рисунке 1 показаны отличия временного ряда реального фрактального трафика (слева) и традиционной Пуассоновской модели трафика (справа) при различных масштабах. Сверху вниз масштаб временной оси укрупняется.

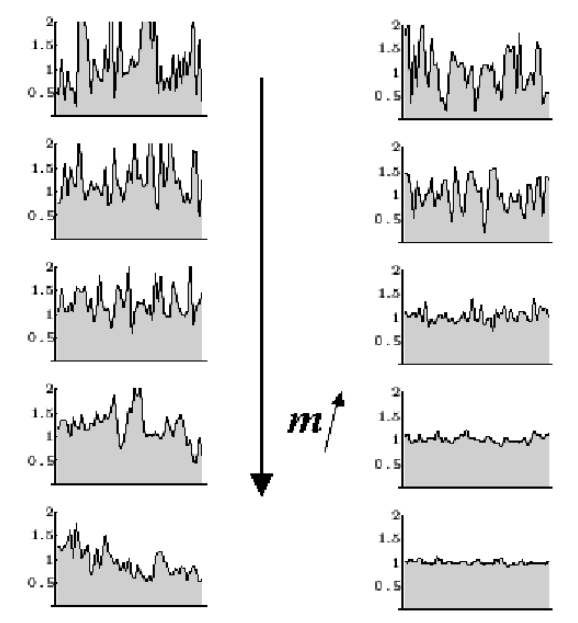

Рисунок 1 – Фрактальный и простейший потоки

Известно [4], что фрактальная структура является результатом самоорганизации системы в критическое состояние. Моделью такого процесса может быть формирование фрактального эволюционного ландшафта на основе самоорганизованной критичности (Self-Organized Criticality, SOC).

Целью данной статьи является моделирование видео трафика. В работе решается задача построения модели трафика на основе SOC. Показаны результаты вычислительного эксперимента, выполненного в среде Octave.

#### **Исследования**

Одной из парадигм нелинейной динамики является теория самоорганизованной критичности. Она призвана объяснить такие закономерности, как масштабная инвариантность, прерванное равновесие, фликкер-шум. Нужно отметить, что именно такие закономерности экспериментально найдены при исследованиях современного трафика.

В данной статье модель видео трафика строится на основе модели фрактального эволюционного ландшафта [4]. Объектом эволюции является вид, представляющий собой группу особей, упорядоченных по возрастанию приспособленности к условиям окружающей среды. Приспособленность видов изменяется в результате двух различных процессов. Вопервых, переход от одной особи к соседней особи увеличивает приспособленность вида, и он поднимается выше по эволюционному ландшафту*.* Этот процесс можно назвать мутацией особей. Во-вторых, переход от одного вида к другому обеспечивает связь между видами. В результате такой мутации видов изменяется эволюционный ландшафт. Течение эволюции существенно зависит от соотношения скоростей этих процессов.

Модель эволюции основана на динамическом равновесии двух противоположных процессов. Первый – это увеличение приспособленности особей, второй процесс – замена одного вида другим. Равновесие процессов достигается в критической точке, где система приобретает целостные свойства.

Чтобы избежать остановки эволюции экосистема должна самоорганизоваться в критическое состояние, которое разделяет эти две крайности, т.е. в точку фазового перехода между ними. Здесь виды могут эволюционировать к большей приспособленности, используя как мутации особей, так и мутации видов.

В критическом состоянии экосистема демонстрирует прерывистое равновесие (перемежаемость). Она совмещает в себе черты упорядоченных систем и хаотических, неупорядоченных систем. Интервалы активного межвидового взаимодействия при мутациях видов перемежаются с интервалами активного роста приспособленности за счет мутаций особей.

Важным свойством системы, находящейся в критической точке, является степенная зависимость между частотой и масштабом событий, происходящих в ней. Если E – масштаб мутаций и f – их частота, то  $f \sim E^{-b}$ , где b – масштабный коэффициент.

Одной из задач системы управления видео трафиком является определение конформности поступающих в сеть фреймов. Конформные фреймы передаются по сети в порядке очередности. Каждый фрейм имеет определенный объем. Поэтому при передаче конформных фреймов общий накопленный объем увеличивается. Неконформные фреймы системой управления видео трафиком по сети не передаются. В случае поступления неконформного фрейма или паузы в передаче общий накопленный объем не возрастает.

Таким образом, система управления трафиком создает процесс, обладающий прерывистым равновесием. Интервалы накопления общего объема фреймов перемежаются с временными паузами. Аналогия предлагаемой модели с моделью эволюции видов показана в таблице 1.

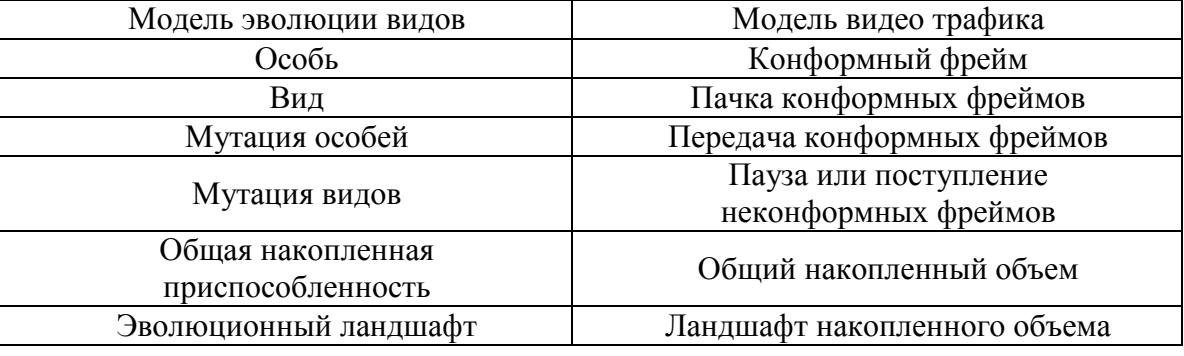

Таблица 1 - Аналогия моделей

В работе выполнен вычислительный эксперимент, показывающий самоорганизацию реального видео трафика в соответствии с предлагаемой моделью. Для изучения выбраны реализации сжатого видео стандарта Н.263. Исследуется поток фреймов фильма «Парк Юрского периода». Согласно лицензии данные свободно доступны для анализа. Первоначально видео данные были обработаны программой bttvgrab (Version 0.15.10) и представлены в виде фреймов с частотой 25 frames/sec в QCIF формате. С помощью кодера tmn (Version 2.0/3.2) был получен поток сжатого видео стандарта Н.263 [5].

Изучаемые временные ряды представляют собой измерения объемов (байт) последовательно поступающих фреймов. Ряды показаны на рисунках 2, 3. В первом случае (ряд parkH256) трафик имеет постоянную скорость 256 kbit/sec, второй случай (ряд parkVBR) - передача без установки постоянной скорости.

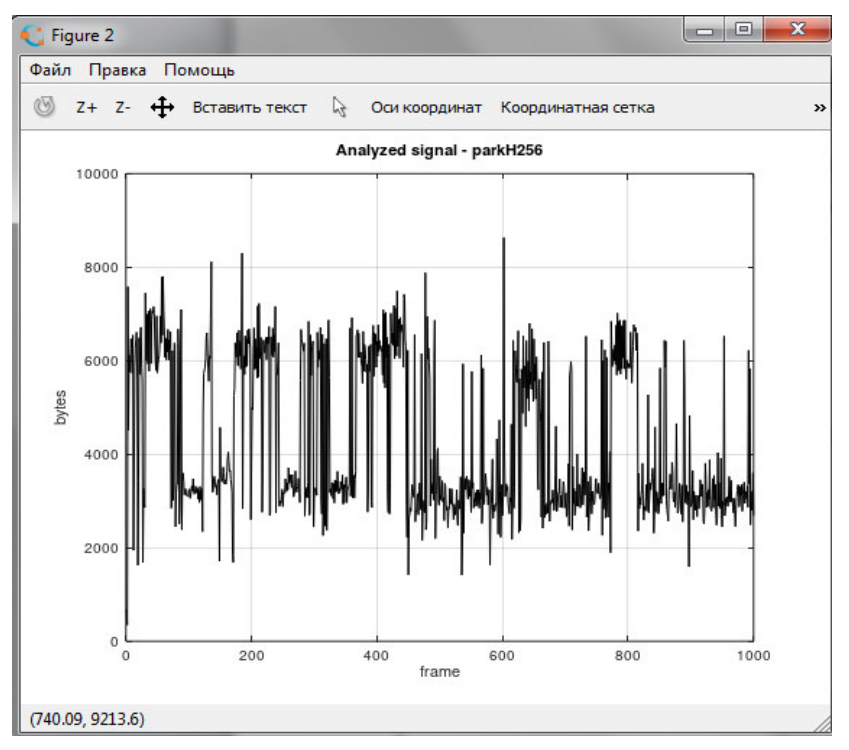

Рисунок 2 – Ряд рагк $H256$ 

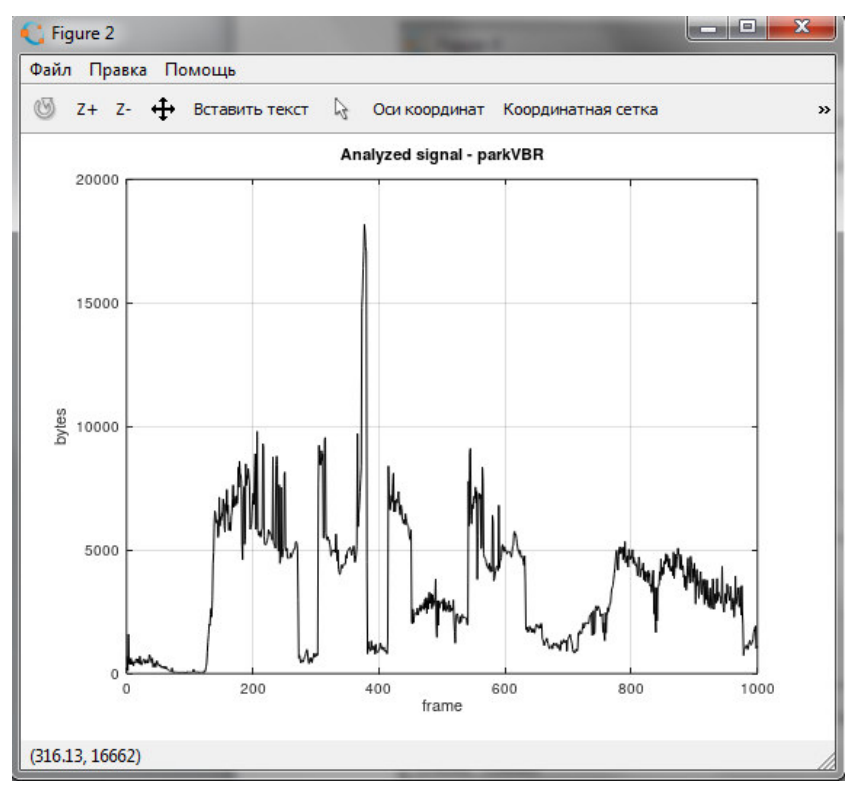

Рисунок 3 – Ряд parkVBR

На рисунках 4, 5 показаны ландшафты накопленного объема. Это процессы с прерывистым равновесием. Рост объема происходит с остановками.

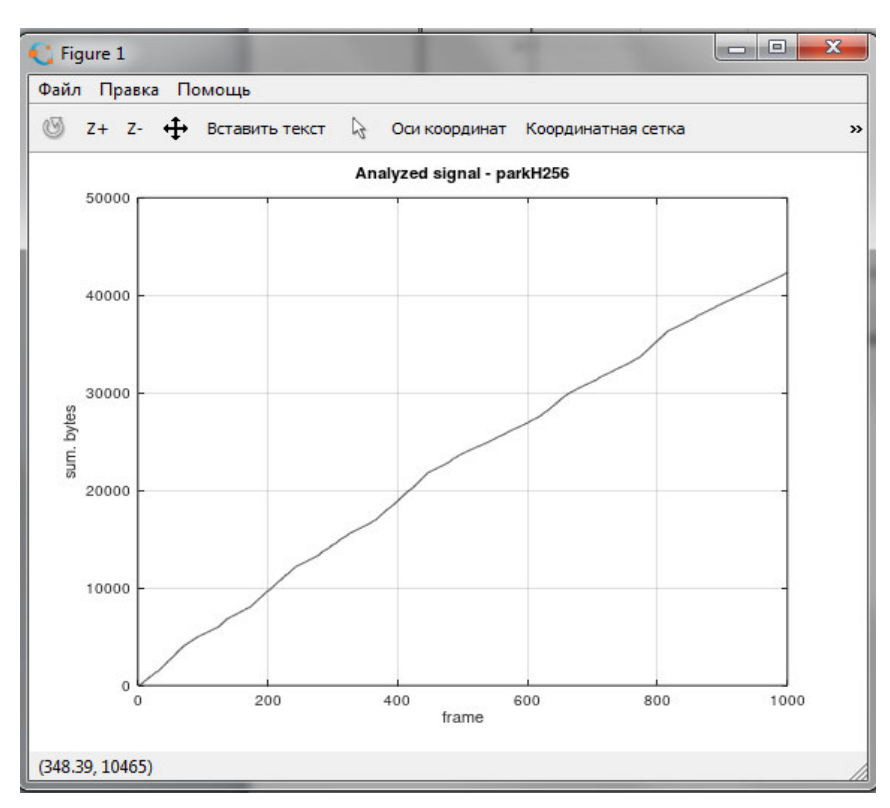

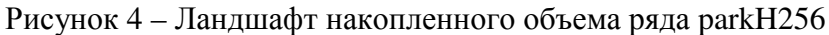

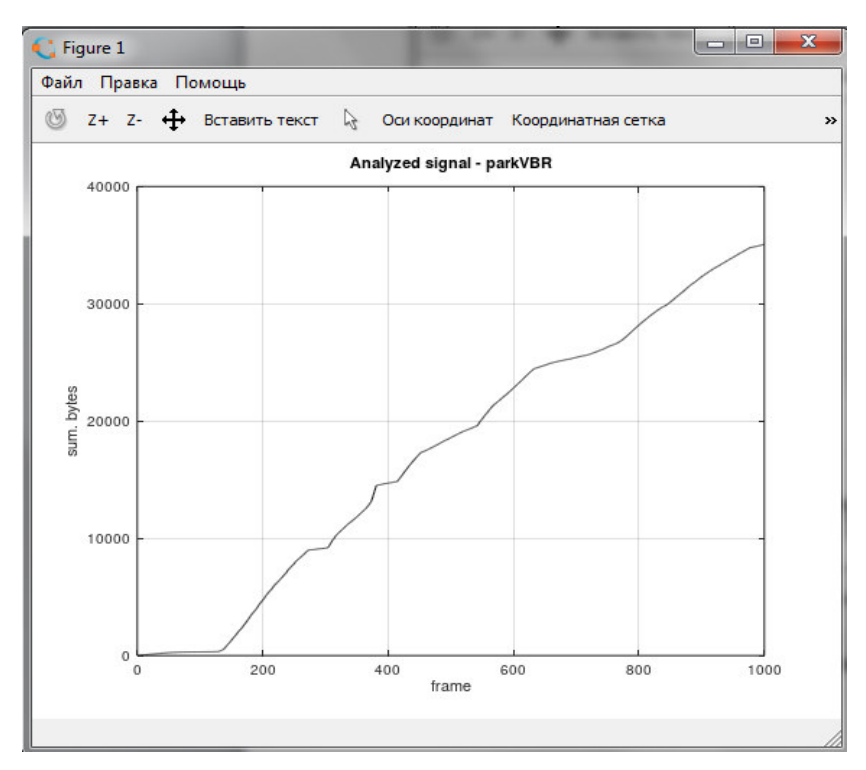

Рисунок 5 – Ландшафт накопленного объема ряда parkVBR

Рисунки 6, 7 показывают масштабную инвариантность трафика. Зависимость между частотой остановок и масштабом этих событий (уровнем накопленного объема) является степенной. В логарифмических координатах линейная аппроксимация степенной зависимости показана штриховой линией. Тангенс ее наклона равен значению масштабного коэффициента b. Для ряда parkH256 b=0,99. Для ряда parkVBR b=0,56. Достоверность аппроксимации  $R^2 = 0.99$  и  $R^2 = 0.93$  соответственно.

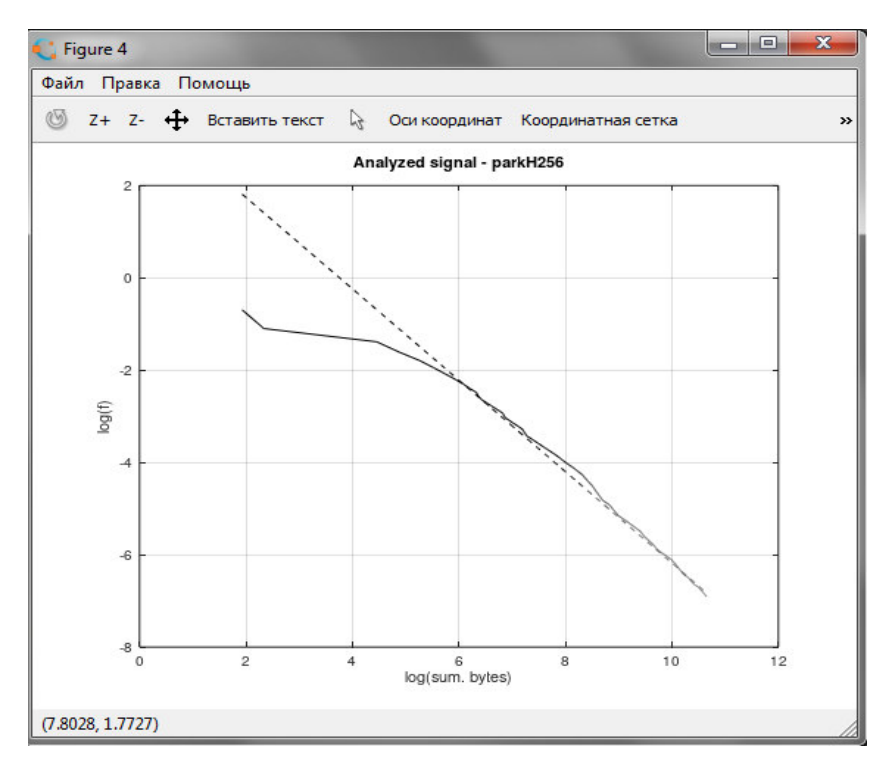

Рисунок 6 – Масштабная инвариантность ряда parkH256

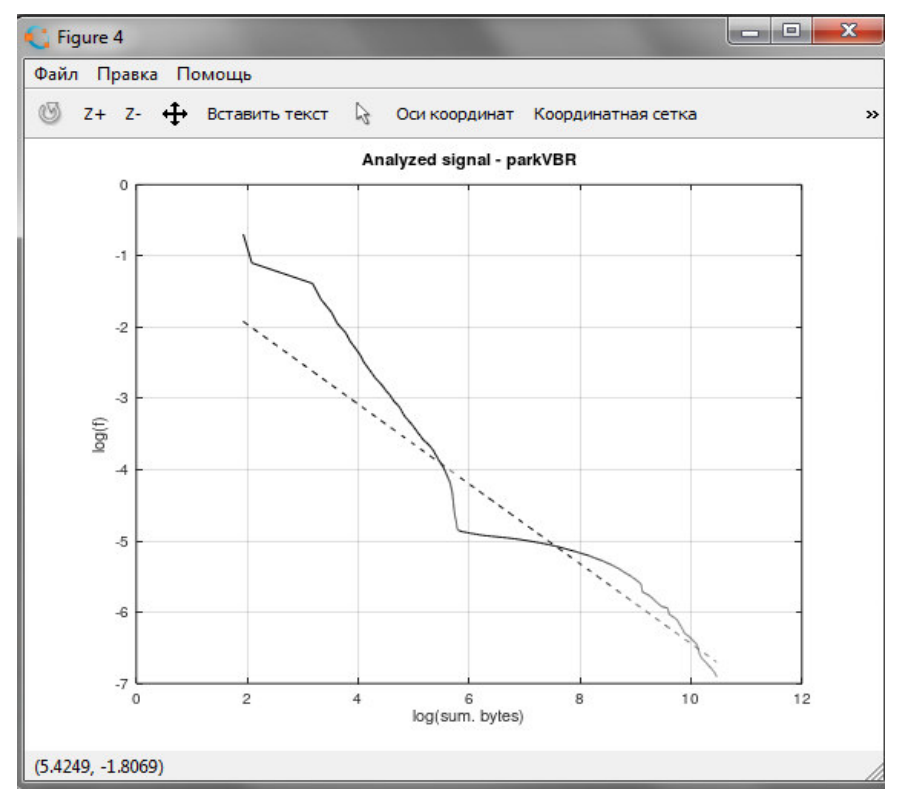

Рисунок 7 – Масштабная инвариантность ряда parkVBR

#### **Выводы**

В работе получены следующие результаты:

1. Разработана модель трафика на основе самоорганизованной критичности.

2. Показана аналогия предлагаемой модели с моделью эволюции видов на основе самоорганизованной критичности.

3. Показано, что процессы накопления общего объема переданных фреймов при реализациях трафика parkH256 и parkVBR обладают масштабной инвариантностью. Масштабные коэффициенты этих процессов: для ряда parkH256 b=0,99, для ряда parkVBR b=0,56. Достоверность аппроксимации  $R^2 = 0.99$  и  $R^2 = 0.93$  соответственно.

#### **Литература**

1. Урьев Г.А. Исследование фрактальных свойств потоков трафика реального времени и оценка их влияния на характеристики обслуживания телекоммуникационных сетей. Автореферат диссертации. Москва. – 2007. – С. 21.

2. Бельков Д.В., Едемская Е.Н. Исследование видео трафика методами нелинейной динамики.// Зб. наукових праць ДонНТУ. Серія "Інформатика, кібернетика, обчислювальна техніка". - Вип. 18. - Донецьк: ДонНТУ.- 2013.- С. 10-18.

3. Бельков Д.В., Едемская Е.Н. Анализ видео трафика. // Информатика и кибернетика, 2016. - № 3. - С. 44-51.

4. Бак П. Как работает природа. Теория самоорганизованной критичности. - Москва.  $-2013$ .  $- C. 276$ .

5. MPEG-4 and H.263 Video Traces for Network Performance Evaluation. [Электронный ресурс], 2008. – Режим доступа: http://www.tkn.ee.tu-berlin.de/research/trace/trace.html

УДК 519.6

#### **МОДЕЛИРОВАНИЕ ДВИЖЕНИЯ В ЗАТОРЕ**

**Пауков Д.В., Зензеров В.И., Бельков Д.В.**  Донецкий национальный технический университет кафедра прикладной математика e-mail: belkovdv@list.ru

#### *Аннотация:*

Пауков Д.В., Зензеров В.И., Бельков Д.В. Моделирование движения в заторе. Целью *статьи является моделирование движения в заторе с учетом фаз затора и синхронизированного потока. Предложена модель движения в заторе на основе квантовой теории конденсированной среды. Введено понятие квазичастицы - кванта поля взаимодействия машин в потоке: машина – квант автомобильного поля – машина. При исследовании фазовых состояний транспортного потока используется модель Нагеля– Шрекенберга, реализованная в среде Octave.*

#### *Annotation:*

*Paukov D.V., Zenzerov V.I., Belkov D.V. Modeling of congested flow. The purpose of the article is a simulation of dense traffic, taking into account the phases of jam and a synchronized stream. The model of the movement stalled on the basis of quantum theory condensed environment. Introduced the concept of quasi-particles - quantum fields of interaction machines: machine quantum of machine field - machine. The model of cooperative movement of quasi-particles and machines in a synchronized stream. The transition from deadlock to dense flow is modeled as a phase transition of II sort by analogy with phase transition in laser system using Lorentz. In the study of phase states of traffic flow using the Nagel-Shrekenberg model implemented in Octave environment.* 

#### **Введение**

Интенсивное развитие автомобильной промышленности на протяжении последних десятилетий обеспечило решение многих проблем транспортировки грузов и пассажиров. Однако рост автопарка с каждым годом требует совершенствования методов управления транспортными потоками.

Основными причинами, по которым движение по магистралям становится затруднённым, являются помехи, в роли которых выступают перекрёстки и пешеходные переходы. Нередко причиной заторов становятся дорожно-транспортные происшествия или ремонтные работы. Невысокое качество дорог влечёт за собой вынужденное снижение скорости передвижения. Таким образом, из-за недостаточной пропускной способности дорог образуются долговременные заторы [6].

Заторы появляются на автодорогах в любой промышленно развитой стране. По этой причине, одна из целей исследований в области транспортных потоков заключается в том, чтобы обеспечить понимание природы появления дорожных заторов, что может быть использовано для эффективного регулирования и управления транспортными потоками, организации движения, оптимального распределения трафика транспортных систем. Это должно повысить безопасность движения.

Разработка реальных интеллектуальных транспортных технологий сопряжена с большими материальными затратами, поэтому предварительный анализ их эффективного использования в численных экспериментах является необходимым. Требуется разработка моделей реальных транспортных потоков [1].

В основе существующей парадигмы транспортного потока лежат следующие представления:

1. Исходное состояние транспортного потока – свободное движение машин по дороге. При таком режиме машины могут свободно двигаться с удобной скоростью и менять полосу движения.

2. Свободный транспортный поток абсолютно устойчив, в нем нет пробок.

3. Отсутствие машин на дороге также считается потоком в свободном режиме. Это предельное состояние транспортного потока с абсолютной устойчивостью.

4. Состояние максимальной загруженности дороги, когда машины стоят впритык друг к другу, является предельным состоянием транспортного потока. Оно обладает абсолютной устойчивостью. Между предельными состояниями поток становится неустойчивым, разрушается, в нем образуются пробки.

5. Важным для исследования считается переход от свободного потока к плотному потоку.

Эта парадигма имеет два существенных несоответствия теоретических допущений с эмпирически наблюдаемыми характеристиками:

1. Постулирование свободного потока, как «естественного» (в пределе – нулевого потока). Это представление – рудимент от тех времен, когда дорожное движение только начиналось. Реальный транспортный поток является плотным.

2. Изучается прямой фазовый переход от свободного транспортного потока к плотному потоку. Для реального транспортного потока характерна обратная проблема: пробка возникает легко, а рассасывается с большим трудом. Поэтому важно изучать фазовый переход от затора к свободному потоку [2].

При разработке новой парадигмы транспортного потока в работе [2] было предложено понятие «автомобильного поля».Если, начиная с какого-то расстояния, между машинами начинается взаимодействие, можно говорить о «поле», действующем на определенных расстояниях. Оно проявляется как взаимодействие между машинами в потоке. Таким образом, в работе [2] предлагается следующая схема взаимодействия машин в потоке: *машина – автомобильное поле – машина*.

**Целью данной статьи** является моделирование движения в заторе с учетом фаз затора и синхронизированного потока.

**Задачей работы** является разработка модели движения в заторена основе квантовой теории конденсированной среды.

#### **Фазовые состояния транспортного потока**

Одна из первых математических моделей автотранспортных потоков – модель Лайтхилла–Уизема основана на гидродинамической аналогии. В ней предполагается наличие однозначной зависимости средней скорости потока *v(ρ)* от плотности автомобилей *ρ*. Это допущение позволяет ввести величину потока *q(x,t)*, равную числу машин, пересекающих данное сечение автомагистрали в точке *x* за единицу времени, как функцию от локальной плотности *ρ*. Соотношение *q=v(ρ)ρ* играет важную роль в теории транспортных потоков, ее отображение на плоскости *{q,ρ}* называется фундаментальной диаграммой [3]. Идеальная фундаментальная диаграмма и фазовые состояния в реальном транспортном потоке показаны на рисунках 1, 2.

В транспортном потоке различают свободный и плотный потоки. В модели Б.С. Кернера [3] плотный поток состоит из двух фаз: синхронизированный поток и широкие перемещающиеся пробки. Таким образом, различаются три фазы движения транспортного потока и его свойства объясняются с помощью фазовых переходов между перечисленными состояниями потока. Эти состояния соответствуют различным фрагментам основной диаграммы.

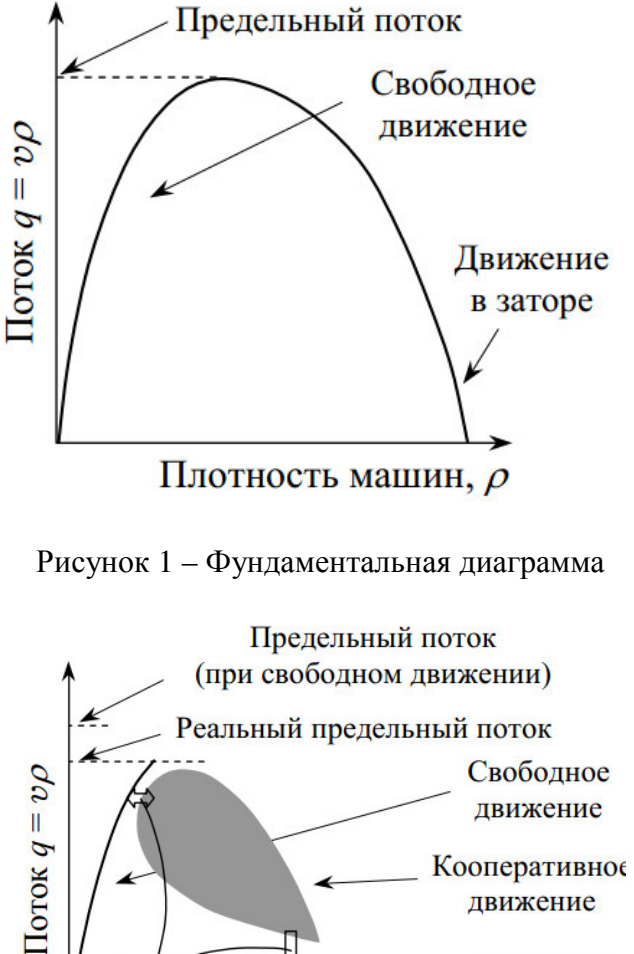

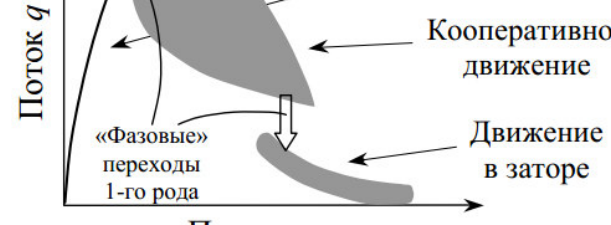

Плотность машин,  $\rho$ 

Рисунок 2 – Фазовые состояния транспортного потока

При свободном движении, когда дорога не загружена, водители придерживаются желаемой скорости, свободно переходя на соседние полосы. Корреляции в движении отдельных автомобилей подавлены, и средняя скорость машин определяется только средним расстоянием между ними.

Синхронизированное движение, соответствующее убывающей ветви основной диаграммы, возникает, когда водители уже не могут свободно маневрировать, и вынуждены согласовывать свою скорость со скоростью потока. Машины мешают друг другу разогнаться до оптимальной скорости, но поток не переходит в состояние затора. В таком потоке формируются большие кластеры автомобилей, которые перемещаются по автомагистрали как единое целое. Такой кластер может распространяться на все ряды магистрали и содержать десятки машин по направлению движения. В этом случае корреляции в движении отдельных автомобилей достаточно велики. С ростом плотности потока движение становится неустойчивым, и поток распадается на отдельные группы автомобилей с неравномерным движением. При уменьшении средней скорости до 20км/ч начинается формирование заторов.

При исследовании фазовых состояний транспортного потока в данной статье используется модель Нагеля–Шрекенберга, реализованная в среде Octave [4].

#### **Модель Нагеля–Шрекенберга**

Модель Нагеля–Шрекенберга представляет собой стохастический одномерный клеточный автомат, предназначенный для моделирования дорожного движения. Применение дискретного подхода к моделированию транспортных потоков эффективно с точки зрения скорости вычислений [5]. Формулировка модели для однополосного движения заключается в следующем [6]: пусть имеется одномерная сетка, каждая ячейка которой может быть либо свободна, либо занята автомобилем. Размер ячейки принимается равным 7,5 м, что соответствует пространству, занимаемому автомобилем в неподвижном потоке (в пробке). Переменные  $n_i$  и  $v_i$  – координата и скорость i-го автомобиля соответственно;  $g_i = n_{i+1} - l_i - n_i$ дистанция до лидирующего автомобиля;  $l_i$  – длина i-го автомобиля. В данной модели  $l_i = 1$ . Скорость может принимать одно из (v<sub>max</sub> +1) допустимых целочисленных значений  $v_i = 0,1,2,...,v_{\text{max}}$ . На каждом временном шаге *t* состояние всех автомобилей в системе обновляется в соответствии со следующими правилами:

1. Ускорение. Если  $v_i < v_{\text{max}}$ , то скорость i-го автомобиля увеличивается на единицу; если  $v_i = v_{\text{max}}$ , то скорость не изменяется:  $v_i(t) = \min(v_i(t-1) + 1, v_{\text{max}})$ .

2. Торможение. Если новая скорость равна или больше расстояния до впереди идущего автомобиля, то значение скорости приравнивается к этому расстоянию:  $v_i(t) = \min(v_i(t) + 1, g_i(t - 1))$ .

3. Случайные возмущения. С заданной вероятностью *p* водитель уменьшает скорость: если  $\xi(t) < p$ , то  $v_i(t) = \max(v_i(t) - 1,0)$ .

4. Движение. Изменение положения автомобиля на сетке автомата в соответствии со вновь вычисленной скоростью:  $n_i(t) = n_i(t-1) + v_i(t)$ .

Первое правило отражает общее стремление всех водителей ехать с максимальной скоростью, второе правило гарантирует отсутствие столкновений со впереди идущими автомобилями. Элемент стохастичности, учитывающий случайности в поведении водителей и прочие вероятностные факторы, вносится третьим правилом. Переменная  $\xi$  – это случайная величина, распределённая равномерно на интервале (0;1). Четвёртое правило определяет количество ячеек для продвижения машины за одну итерацию.

Фазовые состояния плотного транспортного потока, полученные с помощью модели Нагеля–Шрекенберга, показаны на рисунке 3.

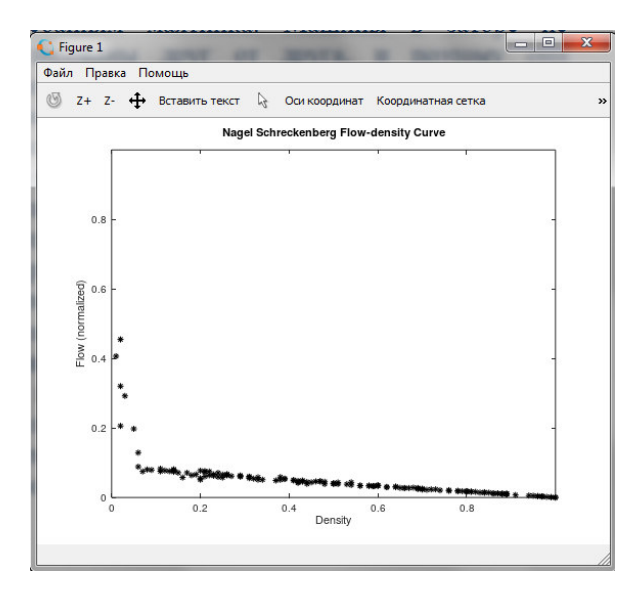

Рисунок 3 – Фазовые состояния потока

В вычислительном эксперименте использовались следующие исходные данные:150 итераций, *v*max =160 км/ч, вероятность*p=0,9*, длина дороги – 100 км.

#### **Движение в заторе**

Данный раздел посвящен разработке модели движения в заторе на основе квантовой теории конденсированной среды [7]. Таким образом, в отличие от работы [2], предлагается квантовая схема взаимодействия машин в потоке: *машина – квант автомобильного поля – машина*.

Рассматривается движение одинаковых по габаритам машин. Это движение отличается от свободного и синхронизированного потоков более тесным и симметричным расположением машин. Машины, составляющие затор, движутся, располагаясь в определенном порядке. При полной остановке машин их скорость равна нулю, а расстояние между ними совпадает с физическим габаритом (состояние «stop»). Это основное состояние затора: силы взаимодействия между машинами компенсируются, машины находятся в равновесии. Такому расположению машин соответствует минимум их взаимной потенциальной энергии.

При выходе из равновесия (состояние «start») машины приобретают кинетическую энергию. Эта энергия соответствует их колебательному движению около состояния равновесия. Колебания представляют собой волны сжатия и растяжения дистанции между машинами. Поскольку при движении в заторе смещения машин из равновесия достаточно малы, то потенциальную энергию потока можно разложить в ряд по степеням смещений. Линейные члены в этом разложении должны отсутствовать, так как в положении равновесия силы, действующие на машины, равны нулю. Если в силу малости смещений отбросить все члены разложения выше второго порядка, то будем иметь систему с потенциальной энергией, пропорциональной квадратам смещений. В такой системе машины будут совершать малые колебания около положения равновесия.

Спектр колебаний машин в заторе зависит от ширины дороги. Эта зависимость обусловлена тем, что с изменением ширины дороги изменяются силовые константы, т.е. коэффициенты при квадратах смещений в разложении потенциальной энергии потока в ряд по смещениям. Кроме того, увеличение ширины дороги при постоянной плотности может привести к увеличению роли ангармонических эффектов. Однако мы будем считать, что изменения ширины дороги приводят лишь к изменению спектра колебаний, тогда как сами колебания остаются гармоническими. В этом состоит смысл *квазигармонического приближения*.

Переход транспортного потока в затор является стремлением системы машин понизить свою энергию при повышении плотности. Поэтому структура потока определяется силами, действующими между машинами. Потенциальная энергия взаимодействия машин не мала по сравнению с кинетической энергией их движения. Затор – система сильно взаимодействующих машин. Поэтому представляет интерес возможность введения *квазичастиц*, т.е.квантов автомобильного поля, и сведение задачи о системе сильно взаимодействующих машин к задаче о системе невзаимодействующих квазичастиц. Однако это возможно только в квазигармоническом приближении, когда потенциальная энергия взаимодействия машин считается квадратичной функцией их смещений из положения равновесия. В этом приближении квазичастицы движутся свободно, совершенно не взаимодействуя друг с другом.

В данной статье, согласно квантовой механике, поле взаимодействия машин рассматривается как динамическая система. Она может находиться в разных дискретных энергетических состояниях. Низшее состояние этой системы – *вакуум поля*. Оно соответствует свободному потоку, т.е. состоянию транспортного потока, где взаимодействие машин отсутствует. Возбуждение автомобильного поля происходит дискретно, путём появления отдельных квантов энергии. Эти кванты являются элементарными возбуждениями поля и называются квазичастицами. Таким образом, квазичастица – это элементарное возбуждение, квант автомобильного поля. Элементарные возбуждения автомобильного поля обусловлены исключительно силами взаимодействия между машинами и отсутствуют в «идеальном газе машин» (свободном потоке).

Колебательное движение машины около положения равновесия можно считать подобным колебаниям маятника. Машины в заторе не изолированы друг от друга, и поэтому они совершают колебания не самостоятельно. Колебания сильно взаимодействующих машин можно представить как совокупность слабо взаимодействующих волн. Каждая волна согласно квантово-волновому дуализму соответствует квазичастице. В таком случае энергия сильно взаимодействующих машин равна сумме энергий слабо взаимодействующих квазичастиц и затор, т.е. систему сильно взаимодействующих машин можно рассматривать как газ квазичастиц. Однако вдали от равновесия, около точки фазового перехода от затора к синхронизированному потоку это понятие использовать некорректно.

#### **Выводы**

В работе предложена модель движения в заторе на основе квантовой теории конденсированной среды. Введено понятие квазичастицы - кванта поля взаимодействия машин в потоке: машина – квант автомобильного поля – машина. При исследовании фазовых состояний транспортного потока используется модель Нагеля–Шрекенберга, реализованная в среде Octave.

#### **Литература**

1. Кленов С.Л. Стохастические математические модели транспортного потока в рамках теории трех фаз. Автореферат диссертации на соискание ученой степени доктора физико-математических наук. Москва – 2019. – 34 с.

2. Семенов В.В. Смена парадигмы в теории транспортных потоков. https://bok.org/book/3150565/7221c4

3. Лубашевский И.А., Гусейн-Заде Н.Г., Гарнисов К.Г. Макроскопические фазовые состояния автотранспортного потока в туннелях. https://b-ok.org/book/2980831/71d08c

4. Farley A. Nagel Schreckenberg model implementation. https://www.mathworks.com/matlabcentral/fileexchange/34956-nagel-schreckenberg-modelimplementation

5. Nagel K., Schreckenberg M. A cellular automaton model for freeway traffic. https://hal.archives-ouvertes.fr/jpa-00246697/document

6. Долгушин Д.Ю., Мызникова Т.А. Применение клеточных автоматов к моделированию автотранспортных потоков. – Омск: СибАДИ, 2012. – 112 с.

7. Брандт Н. Б., Кульбачинский В. А. Квазичастицы в физике конденсированного состояния. – М.: ФИЗМАТЛИТ, 2005. – 632 с.

#### УДК 621.271.4:004.422.833 **АНАЛИЗ ПОГРЕШНОСТИ ПРИ ПОСТРОЕНИИ МЕСТОРОЖДЕНИЙ ПОЛЕЗНЫХ ИСКОПАЕМЫХ С ИСПОЛЬЗОВАНИЕМ ПРОГРАММНОГО ПАКЕТА SURFER.**

**Е.В.Прокопенко,** 

доцент кафедры прикладной математики,

ГОУ ВПО «ДонНТУ»

**С.В.Масло,** старший преподаватель кафедры информационных технологий, ГОУ ВПО «ДонАУиГС» prokopenko1515@rambler.ru

#### *Аннотация:*

*Е.В.Прокопенко, Масло С.В. Анализ погрешности при построении месторождений полезных ископаемых с использованием программного пакета SURFER. В статье рассмотрены вопросы выбора программно-математического аппарата для создания геометрической модели породного отвала. Для рациональных решений данной модели был выбран пакет SURFER.*

#### *Annotation:*

*Prokopenko E.V., Maslo S.V. Error analysis when constructing mineral deposits using the surfer software package SURFER. The article deals with the choice of software and mathematical apparatus to create a geometric model of the waste dump. For rational decisions of this model, the package SURFER was chosen.* 

#### **Общая постановка проблемы**

Автоматизация геолого-маркшейдерских работ [1,2] неразрывно связана с применением компьютерных технологий. На каждом этапе решения конкретной задачи встаёт вопрос выбора наиболее эффективных средств обработки информации. При этом часто отдаётся предпочтение так называемым "стандартным", широко распространённым пакетам и программам, которые, однако, далеко не всегда являются действительно эффективными.

**Постановка задачи**. Для решения полномасштабных задач подобного рода используется математическое и программное обеспечение геоинформационных систем типа ArcView, MapInfo, AutoCad, Easy Trace и т. п., для эффективного функционирования которых требуются мощные производительные компьютеры.

Одним из наиболее рациональных решений является использование пакетов фирмы Golden Software SURFER и GRAPHER для Windows.

Математическую основу пакета SURFER составляют восемь алгоритмов интерполяции двумерных функций в узлах регулярной сетки по исходным данным в произвольных точках области: Кригинг [3], инверсные расстояния, минимизация кривизны, радиальные базовые функции, полиномиальная регрессия, метод Шепарда (комбинация метода инверсных расстояний со сплайнами), триангуляция. Эта база позволяет решать широкий круг задач. Для визуализации применяются два базовых способа: в виде карты изолиний или трехмерной поверхности. Следует отметить не только более простую "технологию" работы с графикой, но и то, что возможности работы с изображениями позволяют решать интересные исследовательские и прикладные задачи.

В основе построения изображений в пакете SURFER лежат следующие принципы:

− получение изображения путем наложения нескольких прозрачных и непрозрачных графических слоев;

импорт готовых изображений, в том числе полученных в других приложениях;

- применение специальных инструментов рисования, а также нанесение текстовой информации и формул для создания новых и редактирования существующих изображений.

В качестве основных элементов изображения используются следующие типы карт: карта изолиний (Contour Map); трехмерное изображение поверхности (3D Surface Map); карта исходных данных (Post Map, Classed Post Map); карта основы (Base Map).

Все типы карт допускается редактировать с помощью встроенных инструментов пакета SURFER, что принципиально важно, так как во многих предметных областях полученная компьютерным способом карта практически служит лишь основой для дальнейшей экспертной оценки. В частности, триангуляция может быть использована для построения трехмерной поверхности по точным значениям данных геодезической съемки, а алгоритм полиномиальной регрессии - для анализа тренда поверхности. Расчет регулярной сетки может выполняться для файлов наборов данных Х, Ү, Z любого размера, а сама сетка имеет размеры 10000 узлов. Имеется возможность построения поверхности для функций. заданных в явном виде. При расчете поверхности и ее изображения можно определять границу территории произвольной конфигурации.

Для построения пространственной модели месторождения полезного ископаемого, достаточно иметь набор точек, которые находятся на поверхности породного отвала с определенными координатами X, Y, Z, которые определяются в результате маркшейдерских съемок породных отвалов. Как известно, все измерения производятся с погрешностями. Для наиболее распространенных графических моделей, построенных на основе линейной интерполяции, можно считать, что минимальная погрешность прогнозирования признака с их помощью составляет, в среднем, примерно 0,8 от точности измерений.

Проверка выполнялась с использованием математической модели, которая представляла собой 5 концентрических окружностей с радиусами соответственно 1,2,..5 см. Были взяты точки на каждой окружности, найдены их высотные отметки на плане, а для каждой точки были найдены координаты Х и Ү. (Рис.1).

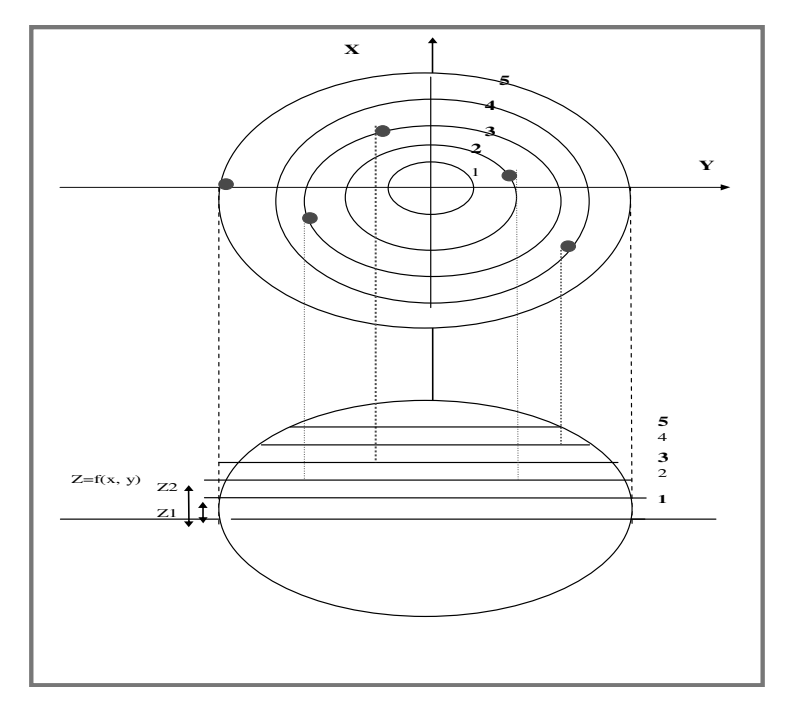

Рис.1. Схема для расчета оценки точности построения изолиний

На основе полученных данных в программном пакете SURFER были построены модели (Рис.2.) с учетом различных методов интерполяции, которые предлагает среда SURFER.

Оценка точности измерений производилась следующим образом: математическая модель, которая использовалась в качестве истинного значения измеренной величины, была разбита на квадранты по 90°. Вычисления выполнялись только в первом квадранте. Квадрант был разбит на сегменты по  $5^0$ . Таким образом, в расчете были использованы 19 точек.

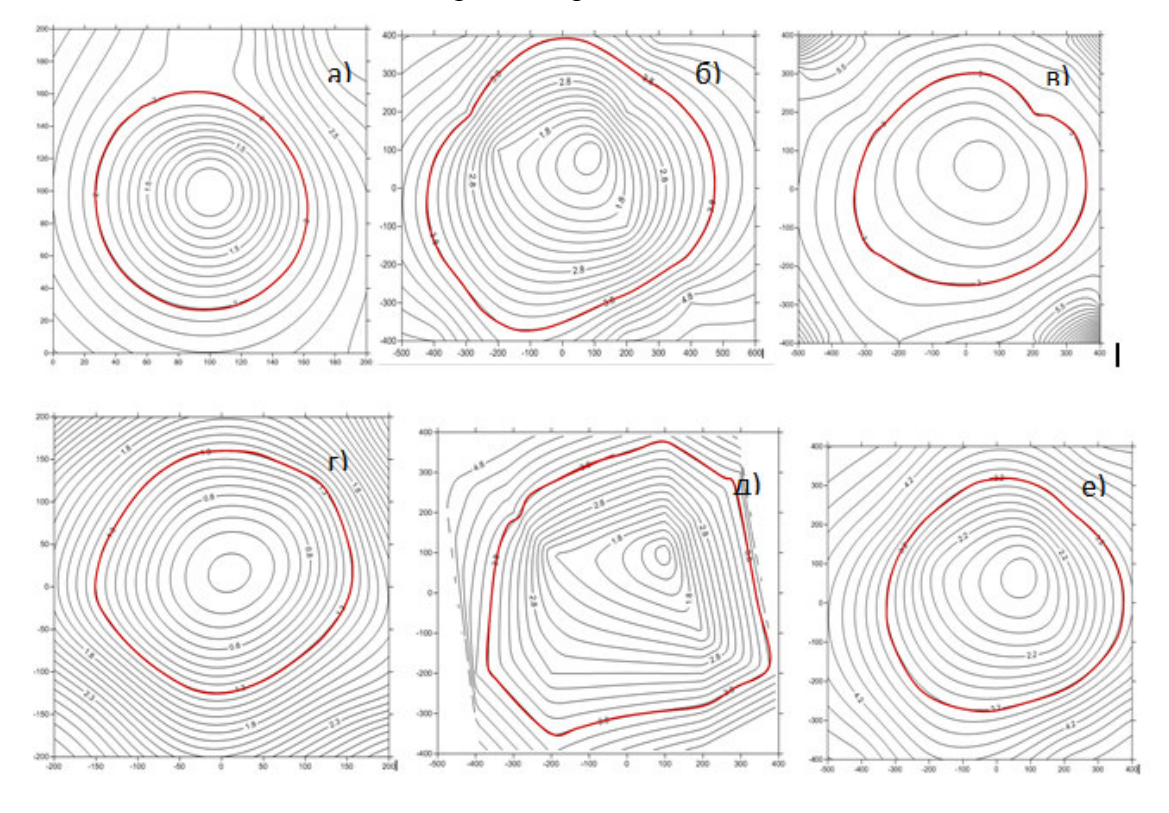

Рис. 2. Построение математической модели с использованием различных методов интерполяции

Все вычисления по методам интерполяции приведены в таблице 1.

Величина ДД означает квадрат результата отклонения измеренной величины. В таблице показаны расчеты отклонения результата измерения, вычисленные по формуле:

$$
\Delta = R - r \tag{1}
$$

где: R - истинное значение результата измерения; r - измеренное значение результата измерения;  $\Delta$  – отклонения результата измерения от истинного значения.

Средняя квадратическая ошибка (СКО) вычислялась по формуле (2).

Для оценки точности выполнено сравнение результатов вычисления с учетом отклонения от тестовой математической модели. Результаты построения данной модели с учетом различных методов интерполяции показаны ниже. В качестве критерия точности, который численно характеризует условия измерения, принимается средняя квадратическая ошибка, которая определяется по формуле Гаусса:

$$
m = \sqrt{\frac{\Delta \Delta}{n}} \tag{2}
$$

где: m - средняя квадратическая ошибка; n - количество измерений;

∆∆ – разность между истинным значением измеренной величины и результатом измерения, возведенная в квадрат.

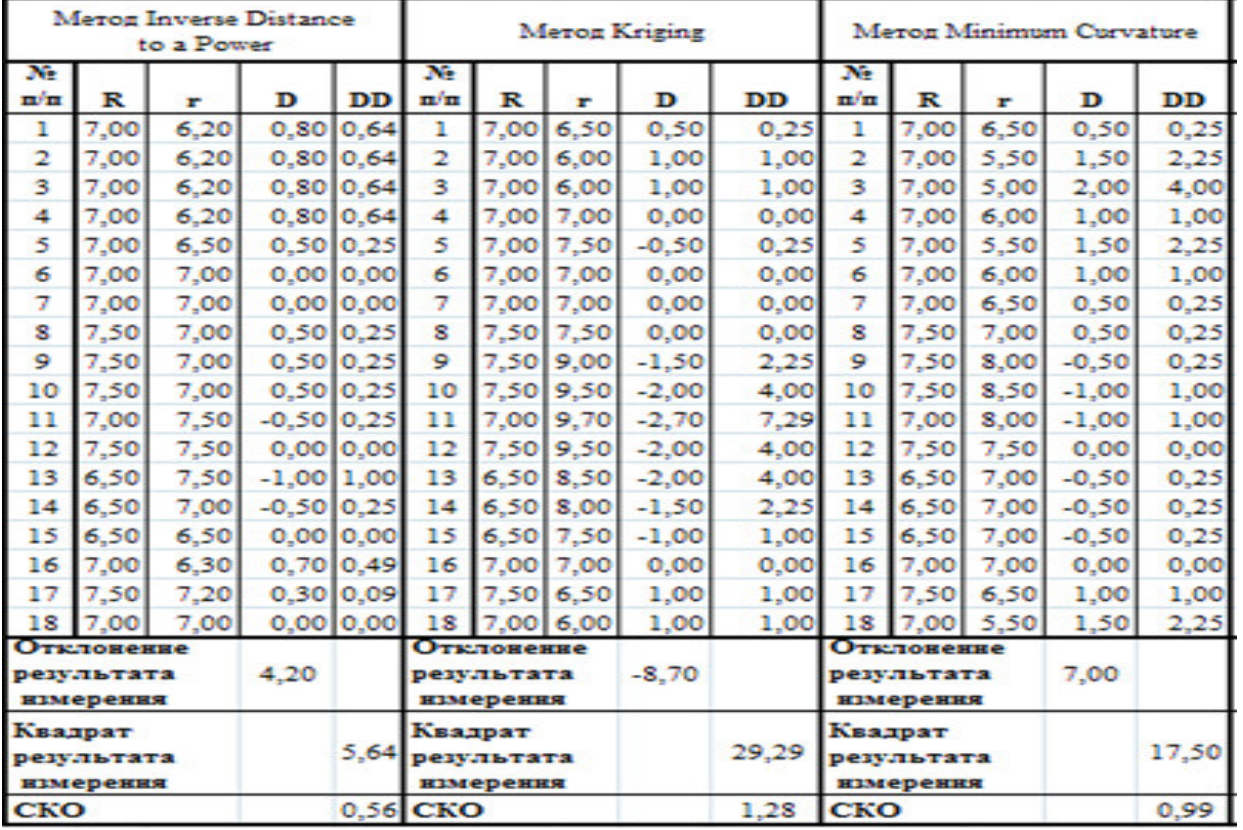

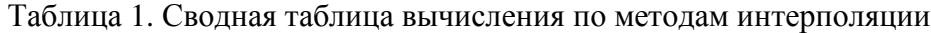

Исходя из вычислений (табл.1), можно сделать вывод, что первый метод интерполяции, а именно метод обратных расстояний (Inverse Distance to a Power), является наиболее точным, и поэтому в дальнейшем будет взят за основу для построения поверхности месторождения полезного ископаемого в среде Surfer.

**Выводы**. Таким образом, так как существует несколько вариантов построения поверхности, основанных на использовании методов интерполяции, то на тестовой математической модели, был определен оптимальный метод интерполяции, который наиболее точно описывает поверхность месторождения полезного ископаемого. [4]

#### **Литература**

1. .М.Н. ДеМерс. Географические информационные системы/ М.Н. ДеМерс. Пер. с англ. Дата+, 1999. – 288 с.

2. Масюков А.В. Модификаци интерполяционного метода Шепарда на основе фундаментальных решений*.* Вестник ТвГУ-2007г. Серия: Прикладная математика (1[4]). Стр. 99-112. ISSN 1995-0136.

3. Масюков А.В. Итерационный метод интерполяции, основанный на масштабируемом сглаживании/ Масюков А.В., Масюков В.В.– Математическое моделирование, 2005.-т.17.-С.46-56.

4. Прокопенко Е.В. Построение пространственной модели отвала с использованием программного пакета Surfer /С.В.Борщевский, Е.В.Прокопенко// Збірник наукових праць НГУ. Національний гірничий університет, 2010. №34, т.1.– С. 82-87.

УДК 622.6:519.87

#### **ИССЛЕДОВАНИЕ ВЛИЯНИЯ ЭКСПЛУАТАЦИОННЫХ И КОНСТРУКТИВНЫХ ПАРАМЕТРОВ КОНВЕЙЕРОВ НА ВЕЛИЧИНУ КОЭФФИЦИЕНТА СОПРОТИВЛЕНИЯ ДВИЖЕНИЮ С ПРИМЕНЕНИЕМ МАТЕМАТИЧЕСКОГО МОДЕЛИРОВАНИЯ**

**Тарабаева И.В. \* Шавлак В.Ф. \*\* Букша Д.Р. \*** 

*Донецкий национальный технический университет* **\*** *кафедра прикладной математики,*  **\*\*** *кафедра транспортных систем и логистики имени И. Г. Штокмана* E-mail: inkatar1@yandex.ru

#### *Аннотация:*

*Тарабаева И.В., Шавлак В.Ф., Букша Д.Р. Исследование влияния эксплуатационных и конструктивных параметров конвейеров на величину коэффициента сопротивления движению с применением математического моделирования. В данной статье проанализированы основные проблемы, возникающие при расчете и эксплуатации ленточных конвейеров для транспортирования насыпных грузов. Рассмотрено влияние различных конструктивных и технологических факторов конвейеров на величину коэффициентов сопротивления движению ленты. Составлена математическая модель для исследования влияния эксплуатационных и конструктивных параметров конвейеров на величину коэффициента сопротивления движению. Проанализированы полученные результаты.* 

#### *Annotation:*

*Tarabaeva I.V., Shavlak V.F., Buksha D.R. Study of the influence of operational and structural parameters of conveyors on the value of the coefficient of resistance to movement using mathematical modeling. The main problems that arise in the calculation and operation of belt conveyors for transporting bulk cargo are analyzed. The influence of various design and technological factors of conveyors on the value of the coefficient of resistance to movement of the*  belt is considered. A mathematical model has been compiled to study the influence of operational *and structural parameters of conveyors on the value of the coefficient of resistance to movement. The results are analyzed.* 

#### **Постановка проблемы**

Широкое внедрение ленточных конвейеров для транспортирования насыпных грузов практически во всех отраслях промышленности возможно только на базе теоретических и экспериментальных исследований и научно обоснованных методов расчета основных параметров.

Среди различных видов расчета ленточного конвейера тяговый расчет является основным моментом общего расчета ленточного конвейера. В зависимости от того, насколько точно выполнен этот этап расчета, зависят технико-экономические показатели конвейера, так как величина тягового усилия определяет стоимость ленты, а также стоимость механического и электрического оборудования, необходимого для нормальной работы конвейера. Тяговый расчет можно выполнять с различной степенью точности. В ориентировочном расчете коэффициент сопротивления движению  $\omega$  учитывает в основном условия эксплуатации конвейера и качество его монтажа, причем дифференциация коэффициента по значениям весьма укрупненная (при среднем значении  $\omega = 0.03$  интервал составляет 0,005 - -0,01). Это может привести к завышению запаса прочности ленты и установленной мощности на 15% + 30%. Таким образом, ориентировочный метод тягового расчета ленточных конвейеров с использованием общего коэффициента сопротивления движению ленты дает существенную погрешность и что весьма важно, не позволяет учесть многих факторов (температуры, скорости движения ленты, расстояния между роликоопорами, нагрузки на ролик и т.д.), существенно влияющих на величину коэффициента сопротивления движению.

#### **Анализ последних исследований и публикаций**

Большой вклад в развитие и формирование теоретических основ расчета и экспериментальных исследований ленточных конвейеров традиционной конструкции внесли отечественные ученые: А.О. Спиваковский, Н.С. Поляков, А.В. Андреев, Н.Я. Биличенко, В.Г. Дмитриев, М.А. Котов, А.А. Кузнецов, Б.А. Кузнецов, Л.Г. Шахмейстер, Е.Е. Шешко, И.Г. Штокман и др., а также зарубежные ученые И. Бар, CO. Jonkers. [2]

Для повышения экономической эффективности применения конвейеров необходимо выполнять тяговый расчет максимально точно с использованием современных теоретических методов, опирающихся на экспериментально обоснованные данные и позволяющих рассчитать конвейер любой конфигурации для любых условий эксплуатации с уточненным расчетным значением коэффициентов сопротивлений движению груженой и порожней ветвей.

Теоретические и экспериментальные исследования, выполненные учеными НИИ и ВУЗов, позволили получить зависимости для расчета сил и коэффициентов сопротивлений движению в зависимости от деформирования груза, натяжения ленты, расстояния между роликоопорами и других параметров конвейера с учетом физико-механических свойств груза, длины конвейера, натяжения ленты, погонной нагрузки, угла наклона конвейера и т.д. [1;3;4]

#### **Цель исследования**

Целью работы является определение коэффициентов сопротивления движению груженой и порожней ветвей конвейера с учетом влияния эксплуатационных и конструктивных параметров конвейера и применением математического моделирования.

Для достижения этой цели были поставлены следующие задачи: определить значения коэффициентов сопротивления движению груженной и порожней ветвей ленты конвейера и исследовать влияния на них различных факторов; разработать программу, с помощью которой решить уравнения определения коэффициентов сопротивления движению груженной и порожней ветви конвейера и построить графики зависимости коэффициента сопротивлению движения для груженной и порожней ветви конвейера 3Л1000Д в функции угла установки конвейера, для различных производительностей и скоростей движения ленты; проанализировать полученные результаты.

#### **Основной материал исследования**

Исследования проводились на основании тягового расчета серийного ленточного конвейера 3Л1000Д, техническая характеристика которого приведена в таблице 1.

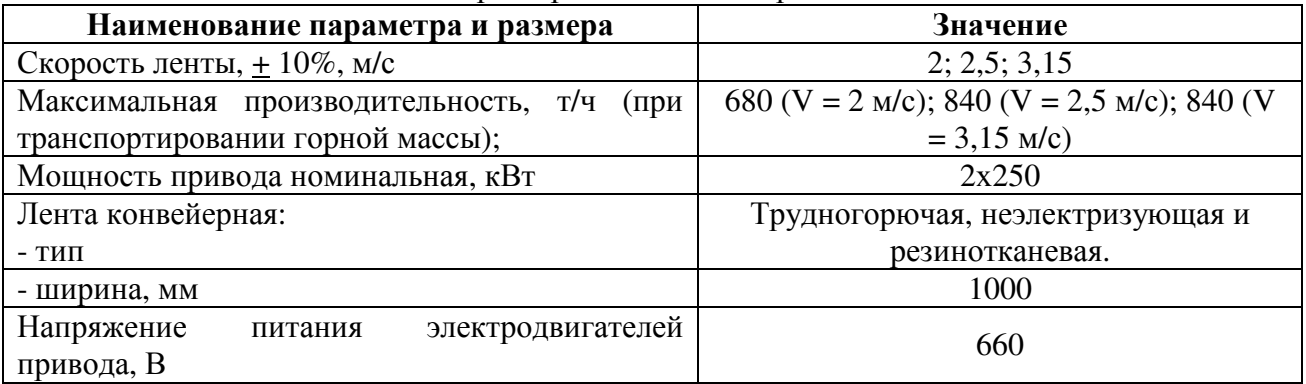

Таблица 1. Техническая характеристика конвейера

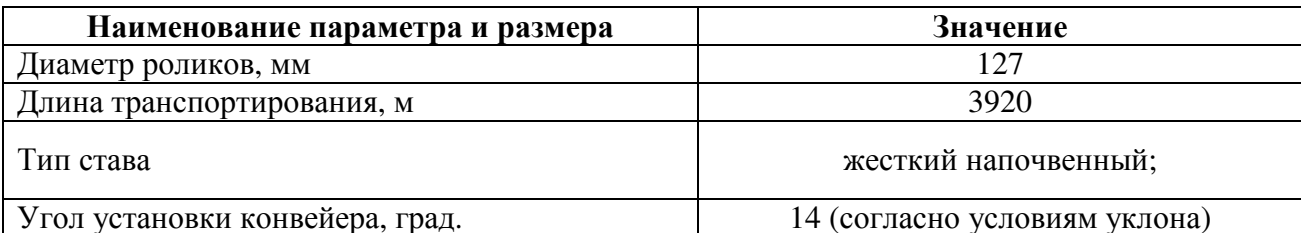

Аналитические и числовые выражения для коэффициента сопротивления движению ленты указывают на его зависимость от натяжения. Так как натяжение меняется по длине конвейера, то меняется и [3] коэффициент сопротивления движению.

Сила сопротивления движению состоит из двух слагаемых:

- не зависящего от натяжения  $W_A = C_2 L = q_c^T (K \cdot C_{B,A} + C_{BD}) L$  $(1)$ 

- и зависящий от него

$$
W_B = \mathcal{E} \ln \left[ 1 + \frac{C_1}{C_2} \cdot e^{-S_\Gamma} \left( 1 - e^{-\frac{C_2 L}{\varepsilon}} \right) \right] = \mathcal{E} \ln \left[ 1 + \frac{K \cdot C_{\text{neq}}}{K \cdot C_{\text{na}} + C_{\text{sp}}} \cdot e^{-S_\Gamma} \left\{ 1 - \exp \left[ \frac{\left( K \cdot C_{\text{na}} + C_{\text{ap}} \right) \cdot q_{\text{c}}^{\top} L}{\varepsilon} \right] \right\} \right] (2)
$$

Первое слагаемое учитывает сопротивления вращению и вдавливанию роликов в ленту. Он увеличивается пропорционально длине конвейера. Второе слагаемое учитывает, как сопротивление деформированию груза и ленты, так и вдавливанию, и вращению. Составляющая силы сопротивления движению  $W_B$  в начальной части конвейера (при L= $x \approx 0$ ) увеличивается пропорционально длине и коэффициенту сопротивления от деформирования С<sub>леф</sub>, затем ее рост замедляется и при значительной длине практически прекращается.

Кроме этого сила сопротивления  $W_B$ зависит от начального натяжения ветви  $S_r$ : чем с большим натяжением лента выходит на грузовую ветвь, тем менее интенсивно увеличивается вначале сила сопротивления движению W<sub>B</sub>, тем быстрее она стабилизируется и тем меньшего значения она достигает.

Отсюда следует очевидный вывод: два конвейера с одинаковыми параметрами, но разными начальным натяжением на грузовой ветви  $(S_1>S_2)$  имеют различные силы сопротивления движению  $(W_{r1} < W_{r2})$ .

Получим следующие коэффициенты сопротивления движению:

$$
\omega_A = \frac{W_B}{q_C L} = K \cdot C_{\text{BZ}} + C_{\text{BZ}}
$$
\n(3)

$$
\omega_B = \frac{W_B}{q_C L} = \frac{e}{q_C L} \ln \left\{ 1 + \frac{K \cdot C_{\text{neb}}}{K \cdot C_{\text{BZ}} + C_{\text{BZ}}} \cdot e^{-S_T / \epsilon} \cdot \left[ 1 - \exp \frac{\left( K \cdot C_{\text{BZ}} + C_{\text{BZ}} \right) \cdot q_C L}{\epsilon} \right] \right\}
$$
(4)

Коэффициент сопротивления движению  $\omega'$  не зависит от длины и натяжения. Коэффициент  $\omega_n$  изменяется по длине конвейера и при значительной длине стремится к нулю, причем это происходит тем быстрее, чем с большим натяжением лента выходит на грузовую ветвь.

Влияние угла наклона на конвейер. Выражение для сил сопротивления от движения ленты с грузом вверх по роликоопорам для уклонного конвейера [2] имеет вид:

$$
W_{\Gamma} = \left(Kq_{C_{\text{BZ}}}\Gamma C_{\text{BZ}}\cos\beta + q_{C}^{\Gamma}C_{\text{BZ}}\cos\beta\right)L + \mathcal{E}\ln\left[1 + \frac{KC_{\text{A}}\cos\beta}{KC_{\text{BZ}}\cos\beta + C_{\text{BZ}}\cos\beta + K\cos\beta}\cdot e^{-S_{\Gamma_{\ell}}}
$$
\n
$$
\cdot \left\{1 - \exp\left[-\frac{q_{C}^{\Gamma}\left(KC_{\text{BZ}}\cos\beta + C_{\text{BZ}}\cos\beta + K\cos\beta\right)}{\varepsilon}\right]\right\}\right]
$$
\n
$$
(5)
$$

При допустимых углах наклона конвейера β  $\approx 18^0$  cosβ = 0,985 и с достаточной для практических расчетов точностью принимаем равным единице. Тогда:

$$
W_{\Gamma} = \left(KC_{_{\text{B,I}}} + C_{_{\text{BP}}}\right)q_{C}^{\Gamma}L + \varepsilon \ln\left[1 + \frac{KC_{_{\text{A}}\text{e}\varphi}}{KC_{_{\text{B,I}}} + C_{_{\text{BP}}} + K\sin\beta} \cdot e^{-S_{\Gamma_{\ell}}}\cdot \left\{1 - \exp\left[-\frac{q_{C}^{\Gamma}L\left(KC_{_{\text{B,I}}} + C_{_{\text{BP}}} + K\sin\beta\right)}{\varepsilon}\right]\right\}\right] (6)
$$

Получаем, что коэффициент сопротивления равен:

$$
\omega_{\rm r} = \frac{W_{\rm r}}{q_{\rm c}^{\rm r}L} = KC_{\rm sat} + C_{\rm spt} + \frac{\varepsilon}{q_{\rm c}^{\rm r}L} \ln \left[ 1 + \frac{KC_{\rm aep}}{KC_{\rm sat} + C_{\rm spt} + K \sin \beta} e^{-S_{\rm r}/\varepsilon} \left\{ 1 - \exp \left[ -\frac{q_{\rm c}^{\rm r}L \left( KC_{\rm sat} + C_{\rm spt} + K \sin \beta \right)}{\varepsilon} \right] \right\} \right] (7)
$$

Первая составляющая в соответствии с принятыми допущениями не изменяется при установке конвейера под углом; вторая же составляющая изменилась. Для ее анализа запишем выражение для силы сопротивления:

$$
W_{\Gamma} = \mathcal{E} \ln \left[ 1 + \frac{KC_{\text{neq}}}{KC_{\text{BZ}} + C_{\text{BZ}} + K \sin \beta} \cdot e^{-S_{\Gamma}/\epsilon} \right] = const \tag{8}
$$

Сомножитель перед экспонентой [3] содержит в знаменателе величину Ksinß, которая уже при незначительных углах наклона становится соизмеримой с  $KC_{BJ} + C_{BD}$  и начинает играть существенную роль; так, при  $\beta = 2^0 \sin \beta = 0.035$ , что значительно больше  $KC_{BJ} + C_{BD} =$ 0,017. Следовательно, составляющая  $W_B$  на наклонном конвейере стремится к меньшему значению, чем на горизонтальном, соответственно и коэффициент сопротивления движению  $\omega_{R}$ , меньше, причем тем меньше, чем больше угол установки конвейера.

Точное нахождение значения коэффициента сопротивления движения порожняковой ветви для уклонного конвейера будет выглядеть следующем виде:

$$
\omega_{\scriptscriptstyle \rm I} = K \ C_{\scriptscriptstyle \rm BZ} + C_{\scriptscriptstyle \rm BZ} + \frac{\varepsilon}{q_{\scriptscriptstyle C}^{\scriptscriptstyle \rm I}} \ln \left[ 1 + \frac{K C_{\scriptscriptstyle \rm Ieq} }{K \ C_{\scriptscriptstyle \rm BZ} + C_{\scriptscriptstyle \rm BZ}} e^{-S_{\scriptscriptstyle \rm I}/\varepsilon} \left\{ 1 - \exp \left[ -\frac{q_{\scriptscriptstyle C}^{\scriptscriptstyle \rm I} L \left(K \ C_{\scriptscriptstyle \rm BZ} + C_{\scriptscriptstyle \rm BZ} \right)}{\varepsilon} \right] \right\} \right] \tag{9}
$$

Решение уравнений (7) и (9) предполагает разработку программного продукта, который позволит автоматизировать процесс исследования коэффициентов сопротивления движению груженой и порожняковой ветви конвейера.

Интерфейс разрабатываемого программного продукта должен быть максимально простым, поскольку программа будет использоваться для ввода исходных данных модели, расчета коэффициентов сопротивления и построения графиков. Внешний вид исходной формы для ввода параметров расчета представлен на рисунке 1. А на рисунке 2, 3 и 5 приведены результаты и графики расчета.

|                                                                 | Задать интервал значений         |    |     |                  |  |
|-----------------------------------------------------------------|----------------------------------|----|-----|------------------|--|
| Ввод значения                                                   | OT                               | до | шаг |                  |  |
|                                                                 |                                  |    |     |                  |  |
| 16,3                                                            |                                  |    |     |                  |  |
| 16.67                                                           |                                  |    |     |                  |  |
| 8,33                                                            |                                  |    |     |                  |  |
|                                                                 |                                  |    |     |                  |  |
|                                                                 |                                  |    |     |                  |  |
|                                                                 | Выбор из списка<br>фиксированных |    |     | Выполнить расчет |  |
|                                                                 |                                  |    | 2,5 |                  |  |
| Шаг установки роликоопор на рабочей ветви конвейера, l'p<br>1,5 |                                  |    |     |                  |  |
| Шаг установки роликоопор на холостой ветви конвейера, l"p       |                                  |    |     |                  |  |
|                                                                 |                                  |    |     |                  |  |
| 0,0128                                                          |                                  |    |     |                  |  |
| 0.007                                                           |                                  |    |     |                  |  |
| Константы деформации на груженой ветви конвейера, Сдеф<br>0,015 |                                  |    |     |                  |  |
| Константы деформации на порожней ветви конвейера, Сдеф<br>0,015 |                                  |    |     |                  |  |
| 6300                                                            |                                  |    |     |                  |  |
| 5500                                                            |                                  |    |     |                  |  |
| 0,17                                                            |                                  |    |     |                  |  |
| 0,045                                                           |                                  |    |     |                  |  |
|                                                                 |                                  |    |     |                  |  |
| 30                                                              |                                  |    |     |                  |  |
| 0,25                                                            |                                  |    |     |                  |  |
|                                                                 |                                  |    |     |                  |  |

Рисунок 1 - Лист ввода параметров расчета
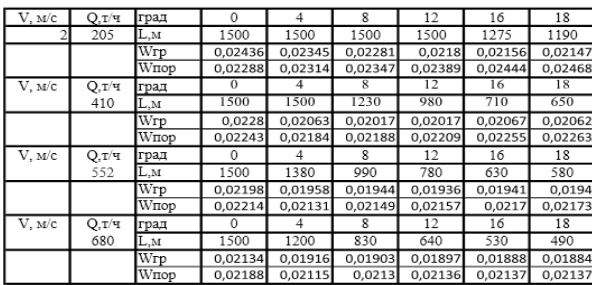

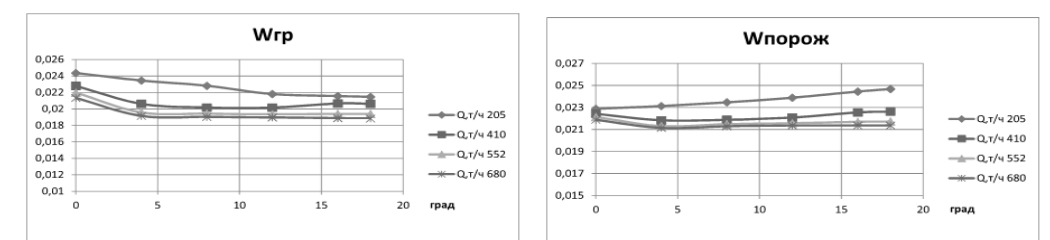

Рисунок 2 – Зависимость коэффициента сопротивления движению для груженной и порожней ветви от угла установки конвейера для скоростей ленты 2 м/с.

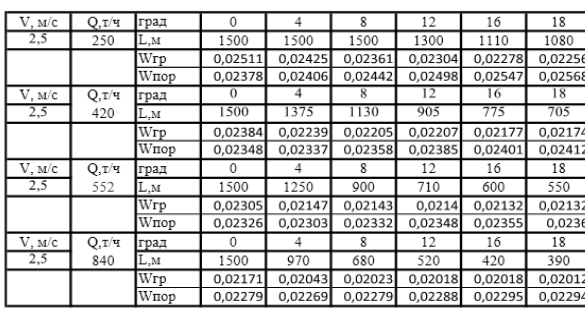

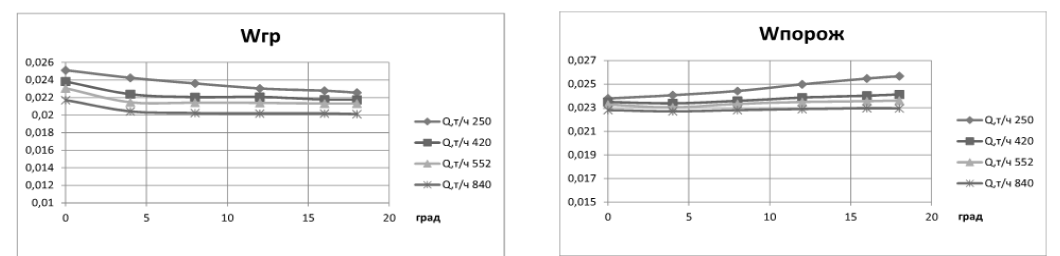

Рисунок 3 – Зависимость коэффициента сопротивления движению для груженной и порожней ветви от угла установки конвейера для скоростей ленты 2,5 м/с

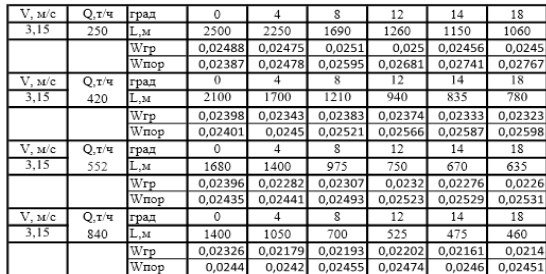

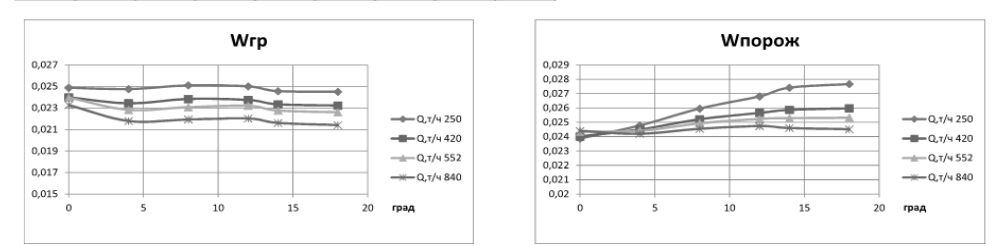

Рисунок 4 – Зависимость коэффициента сопротивления движению для груженной и порожней ветви от угла установки конвейера для скоростей ленты 3,15 м/с

Анализируя полученные результаты, можно отметить следующее:

1. На груженой ветви коэффициент сопротивления движению изменяется в зависимости от угла установки конвейера при различных значениях производительностей: для V=2 м/с и β=0 град. от 0,02436 до 0,021; для V=2.5 м/с и β=0 град от 0,0251 до 0,0217; для V=3,15 м/с и β=0 град от 0,0249 до 0,0233. При этом при углах установки конвейера от 0 до 4 градусов происходит снижение коэффициента сопротивления, а при повышении угла установки конвейера от 4 до 18 градусов коэффициента сопротивления практически не изменяется.

2. На порожней ветви коэффициент сопротивления движению изменяется в зависимость от угла установки конвейера при различных значениях производительностей: для V=2м/с от 0,0229 до 0,0214; для V=2,5 м/с от 0,0238 до 0,0241; для V=3,15 м/с от 0,0228 до 0,0230. При этом при углах установки конвейера от 0 до 4 градусов происходит незначительное снижение коэффициента сопротивления, а при повышении угла установки конвейера от 4 до 18 градусов коэффициент сопротивления изменяется незначительно. При производительностях от 200 до 400 т/час во всем диапазоне углов установки наблюдается рост коэффициента сопротивления. При максимальной производительности конвейера 840 т/час во всем диапазоне углов установки конвейера наблюдается рост коэффициента сопротивления.

#### **Выводы**

Выполненные исследования позволяют рассчитать коэффициенты сопротивления движению груженой и порожняковой ветвей ленточного конвейера с учетом влияния на них различных факторов для конкретных условий эксплуатации. Это позволит получить уточненные значения тяговых усилий, натяжений ленты и мощности привода конвейера, которые по своему значению будут меньше, чем полученные при предварительном расчете аналогичные значения. Поэтому в процессе эксплуатации конвейера снизятся энергозатраты и повысятся технико-экономические показатели его работы.

#### **Литература**

1. Шахмейстер Л.Г. Теория и расчет ленточных конвейеров/ Л.Г. Шахмейстер, В.Г. Дмитриев. -, Москва: Машиностроение, 1987. - 336с.

2. Дмитриев В.Г. Исследование динамических нагрузок в роликоопорах в линейных и загрузочных секции при транспортировании крупных кусков/ В.Г. Дмитриев, В.И. Галкин // Изв. вузов. Горный журнал 1975, №1. С. 108-112.

3. Мягков С. Д. Деформированное состояние движущейся конвейерной ленты между роликоопорами// Шахтный и карьерный л транспорт - М: Недра, 1974. Вып. 1. С. 122-128.

4. Соснин А. Г. Определение коэффициента сопротивления движению ленты шахтных ленточных конвейеров и оценка влияния его нестабильности на потребление электроэнергии приводом//Изв. вузов Горный журнал. 1984. № 1. 62-67.

5. Jonkers С. O. The indentation rolling resistance of belt canveyors Fardern und Heben, 1980, N. 4, S. 312-317.

#### УДК 378.147

# **ПРОГНОЗИРОВАНИЕ И ОЦЕНКА РЫНКА МАССОВЫХ ОНЛАЙН-КУРСОВ**

**Яшаров Д.А, Рощина Е.В., Анохина И.Ю.**  Донецкий национальный технический университет кафедра прикладной математики *E-mail: dima.yasharov@mail.ru*

#### *Аннотация:*

*Яшаров Д.А, Рощина Е.В., Анохина И.Ю. Прогнозирование и оценка рынка массовых онлайн-курсов. Рассматриваются современные инновационные технологии в образовании. Работа освещает результаты мониторинга он-лайн курсов с целью определения перспектив их развития. Проведен анализ состояния рынка массовых открытых онлайн-курсов (МООК), стратегий поведения провайдеров на рынках онлайнобразования, выполнена классификации участников МООК. На основе имеющихся данных по распространению онлайн-образования выявлены основные характеристики процесса, изучена степень проникновения МООК в обучающий процесс в различных странах. На основании разработанной имитационной модели осуществлено прогнозирование развития рынка открытых онлайн- курсов до 2025г.* 

### *Annotation:*

**Yasharov D.A, Roshchina E.V., Anokhina I.Yu. Prediction and market assessment of massive online courses.** *Modern innovative technologies in education are considered. The work describe the results of monitoring online courses in order to determine the prospects for their development. The analysis of the state of the market for mass open online courses (MOOCs), the behavior strategies of providers in the online education markets is carried out, the MOOC participants are classified. Based on the available data on the spread of online education, the main characteristics of the process are identified, the degree of MOOC penetration into the learning process in various countries is studied. Based on the developed simulation model, forecasting the development of the market for open online courses by 2025 year is carried out.* 

#### **Общая постановка проблемы**

Во всем мире неуклонно растет процент молодых людей в возрасте 25-34 лет с высшим образованием. На рис.1 представлены данные Organisation for Economi Co-operation and Development за период с 1998 по 2008г.г. Нами взяты данные по развитым странам и среднее по 45 странам мира [1].

В ХХ веке превалировала система традиционного образования, хотя первые попытки использования IT – технологий относятся еще к 90-м годам прошлого века. Характерными чертами традиционного образования были: личное участие; общая методология; как правило, стандартные лекции и стандартные учебники; в роли преподавателей выступали только преподаватели вуза или учителя школы, что обуславливало общий подход ко всем учащимся, разрыв между задачами обучения и задачами производства.

Начало XXI века ознаменовалось трансформацией системы обучения, стало эрой технологии EdTech (от англ. **Ed**ucational **tech**nology, новые технологии онлайн-обучения, разработка образовательного контента и управления процессом образования).

2012 г. стал годом массовых открытых онлайн-курсов (МООК), появились первые «открытые курсы от ведущих университетов мира», это был совместный проект Гарвардского университета и Массачусетского технологического института.

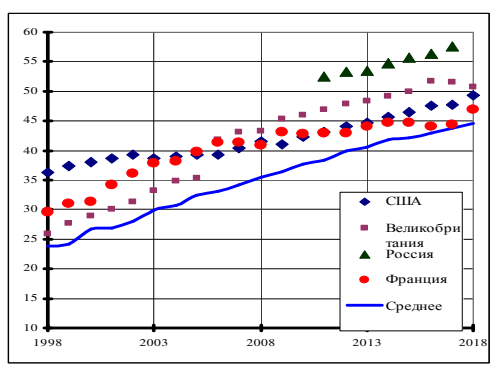

Рисунок 1- *Доля молодых людей (от 25 до 34 лет) с высшим образованием в развитых странах, %* 

Начиная с 2012г. неуклонно растет как количество разработанных курсов, так и число слушателей, зарегистрировавшихся на них. Более 700 университетов мира подключились к платформам разработки онлайн-курсов. Появились национальные платформы, такие как XuetangX(Китай), MiriadaX (Латинская Америка), EduOpen(Италия), Национальная платформа открытого образования (Россия).

По данным экспертов, доля онлайн-образования на рынке изменяется от 2% в 2015г до 3- в 2017г. и 4% в 2019г.

В работе ставилась задача моделирования процессов образования рынка онлайн образования, определения его характеристик и прогнозирование на период до 2025г.

#### **Исследования**

В качестве инструмента исследования были использованы методы имитационного моделирования и статистического прогнозирования.

Нами проанализирована база данных, созданная посредством анализа отчетов двух ведущих платформ онлайн образования: Edx и Coursera[2-4]. Фиксировались такие характеристики, как число организаций, в том числе вузов, создающих курсы; общее число курсов и отдельно курсов на иностранных языках, число и вид выдаваемых сертификатов.

В 2012г. учащимся, прошедшим весь курс обучения, выдавались только сертификаты об окончании курса. С 2013г. ситуация изменилась. Две конкурирующие платформы Edx и Coursera перешли к выдаче сначала документов на курсы XSeries. В основе таких курсов лежит классический «вузовский» подход к организации: учебная программа, график проведения занятий, задания/тестирование и последующее оценивание обучающихся. В 2014г. слушателям, успешно завершившим цикл, состоящий из нескольких курсов, связанных между собой. начали выдаваться документы Master's Degrees. В этом же году возникло понятие микродипломов, получение которых гарантировало наличие определенных профессиональных навыков и умений. В табл.1 приводятся данные, характеризующие активный рост курсов на платформах Coursera и Edx.

| . .               | Coursera |      |      | . .<br>. .<br>Edx |      |      |      |      |
|-------------------|----------|------|------|-------------------|------|------|------|------|
| Годы              | 2016     | 2017 | 2018 | 2019              | 2016 | 2017 | 2018 | 2019 |
| <b>MOOK</b>       | 1700     | 2700 | 3100 | 3800              | 1290 | 1820 | 2275 | 2650 |
| Слушатели, млн.ч. | 23       | 30   | 37   | 45                | 10   | 14   | 18   | 25   |
| Степени           |          | 4    |      | 16                |      |      |      | 10   |
| Микродипломы      | 160      | 240  | 310  | 400               | 18   | 74ء  | 233  | 292  |

Таблица 1 – Данные по уровню распространения онлайн-курсов ведущих платформ

Одной из характеристик развития онлайн образования является позиционирование страны на мировом рынке. Для 23 стран, вошедших в разработанную базу данных, было проведено методами кластерного анализа распределение по кластерам.

На рис.2а показан фрагмент используемой базы данных в окне пакета Statistica, рис. 2б –результаты кластеризации.

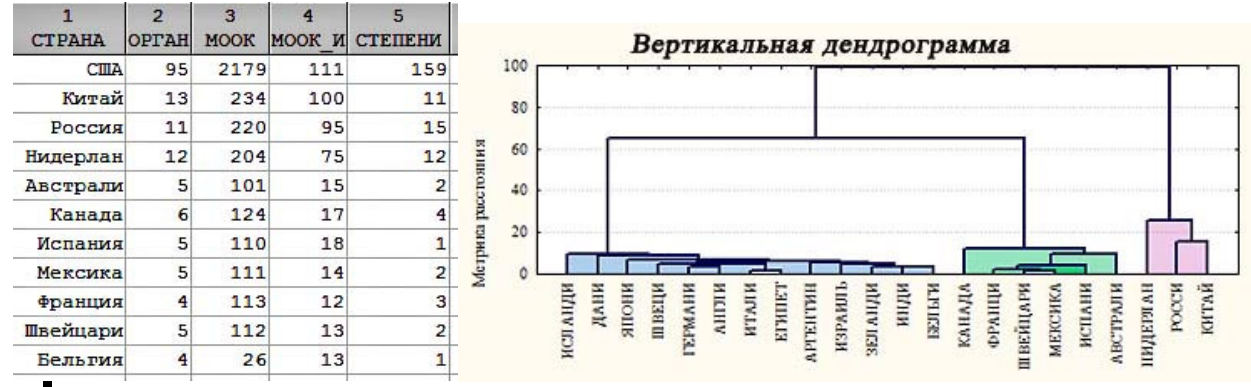

Рисунок 2- *а- фрагмент таблицы исходных данных для кластеризации; б- вертикальная дендрограмма*

Для проведения кластеризации использован модуль «Cluster Analysis» пакета Statistica, метод k – средних с числом кластеров равным четырем. Как видно из таблицы исходных данных (рис. 2а), показатели США резко отличаются от показателей остальных стран, поэтому в первый кластер входит только одна страна – США, характеризующаяся самым большим количеством и курсов, и степеней и других показателей. Для визуализации на дендрограмме изображено только три кластера, исключая первый.

Во второй кластер вошли Китай, Россия и Нидерланды. В странах этого кластера в среднем 12 организаций/вузов являются разработчиками онлайн-курсов, в среднем разрабатывается по 200 курсов в год. Однако, данные взятые из базы данных платформы Edx на наш взгляд не точны. С помощью Интернет-архива мы изучили архивы платформы Открытого образования России[5]. В 2015г. (год основания) было разработано 86 курсов, в 2016г. – 502, в 2017 – 2137, в 2018 – 2874, в 2019 – 3089 и в 2020г – уже 1518. Таким образом, в среднем увеличение курсов за год составляет более 800.

В третий кластер вошли Австралия, Канада, Мексика, Испания, Франция и Швейцария. В среднем 5 организаций/вузов, разрабатывающих курсы. Среднее количество курсов в год равно 111, на иностранном языке создается около 14 курсов, число выдаваемых сертификатов колеблется в районе двух.

В последнем кластере Аргентина, Бельгия, Великобритания, Германия, Дания, Египет, Израиль, Индия, Италия, Исландия, Новая Зеландия, Швеция, Япония. Оцениваемые показатели существенно ниже показателей стран, вошедших в предыдущие кластеры.

При разработке имитационной модели было принято использовать дополнительно к описанным параметрам коэффициент, учитывающий наличие нестандартных ситуаций, резкого изменения показателей. В 2014г он определялся путем оценки изменения динамики роста числа слушателей на курсах в связи с вводом микродипломов и курсов XSeries. В 2019-2020 г.г. массовый приток слушателей на курсы обусловлен самоизоляцией в связи пандемией коронавируса.

В качестве примера нами рассмотрен совершенно нестандартный рост числа слушателей на курс, посвященный COVID-19, созданный в сотрудничестве с Лондонской школой гигиены и тропической медицины (LSHTM)[6]. Курс начался 2.02.2020г и завершился спустя 8 недель 2.04.2020г. И, если первые две недели характеризовались стандартной тенденцией увеличения числа записавшихся на курс, то в последующие недели их число росло в экспоненциальной зависимости и на момент завершения курса составляло 140тыс. человек. Отметим, что курс на данный момент запущен повторно.

> 160000 140000 120000 100000  $smx$  $6000$  $4000$  $2000$  $\overline{\mathbf{x}}$  $6\,$ Нё́дели

На рис.3. показан экспоненциальный рост числа слушателей курса.

Рисунок 3- Изменение числа слушателей на курсе, посвященном COVID-19

С помощью модуля Nonlinear Estimate подобрана зависимость, описывающая процесс изменения числа слушателей.

 $N = -25036.34 + e^{8.95 + 0.39t}$ ,

где N – число слушателей, t – номер недели.

По каждому из исследуемых параметров (число курсов, число зарегистрированных на них, объем рынка, объем инвестиций…) осуществлено временное прогнозирование, подобраны регрессионные зависимости между анализируемыми параметрами. Полученные закономерности использованы в модели имитационного моделирования.

На рис.4 показаны результаты моделирования.

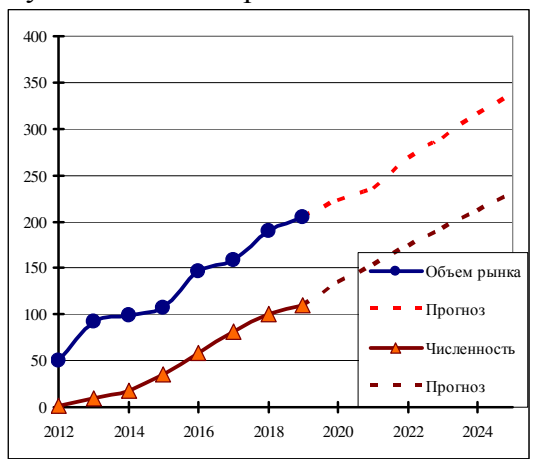

Рисунок 4 -Прогнозирование объема рынка онлайн-образования и численности пользователей

Данные Центра социологии высшего образования Института образования НИУ ВШЭ [7] позволили сделать выводы о распределении онлайн-курсов по целям подготовки (левая часть рис.5). Наиболее популярными являются курсы по иностранному языку и математике, 50 и 49% соответственно. Наименее популярны курсы по географии и праву (1%), изучением информатики на курсах планируют заняться всего 4% опрошенных.

И в тоже время по данным class-central.com[3] самыми популярными онлайн-курсами являются курсы по компьютерным наукам и анализу данных, второе место занимают курсы по бизнесу, наименее популярны курсы по математике.

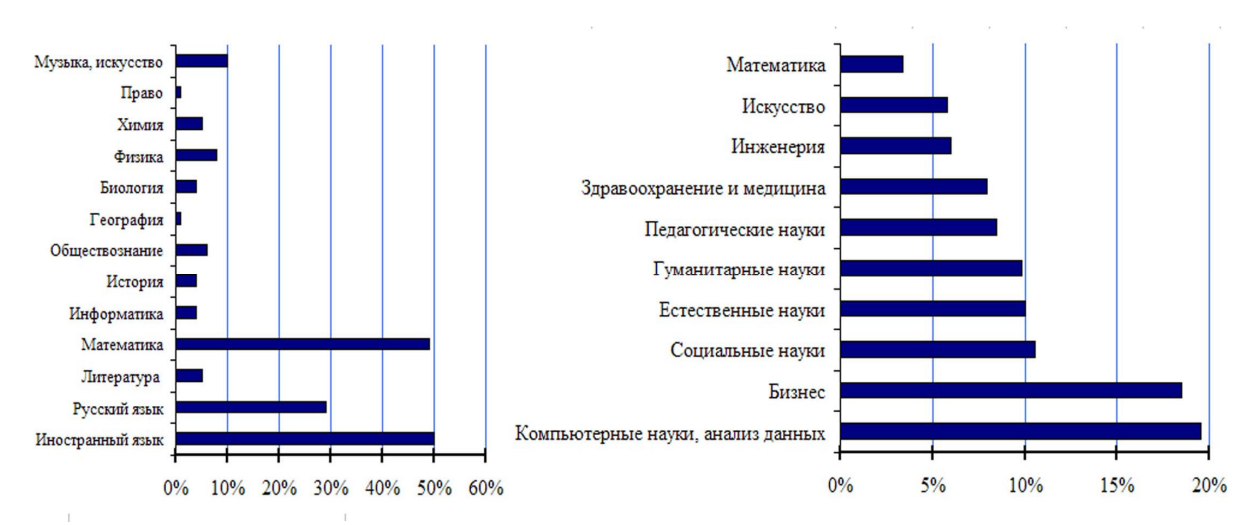

Рисунок 5 - Интерес к курсам и распределение МООК по предметным областям

### **Выводы**

Анализ рынка мирового онлайн-образования позволил сделать следующие выводы:

1. Появление массовых онлайн-курсов основано на реализации современных образовательных принципов открытости и доступности образования, глобализации образовательного пространства.

2. Происходит интенсивный рост как числа разрабатываемых курсов, так и числа зарегистрированных на них слушателей. По прогнозам на 2025г. число слушателей превысит 230 млн. человек. Развитие МООК можно считать ключевым трендом развития образования.

3. Россия входит в кластер стран с наиболее интенсивно развивающимся онлайнобразованием.

4. Прирост рынка онлайн-образования прогнозируется до 15% в 2025г.

5. В отличие от традиционного образования показатели онлайн-образования в большей мере зависят от ситуации, экономической обстановки, рекламы.

6. Наиболее востребованными курсами являются курсы по IT – технологиям, бизнесу и изучению иностранных языков.

7. Трендом развития считаются программы, синхронизированные с учебным планом, затем следуют общие развивающие программы, программы повышения квалификации, программы, развивающие «общерабочие навыки», программы по хобби, спорту и здоровью.

### **Литература**

1. Population with tertiary education / Интернет-ресурс. - Режим доступа : https://data.oecd.org/eduatt/population-with-tertiary-education.htm. - OECD Data.

2. Edx / Интернет-ресурс. - Режим доступа : https://www.edx.org/

3. Make Informed Online Learning Decisions. education / Интернет-ресурс. - Режим доступа : https://www.class-central.com/report/moocs-stats-andtrends-2017/

4. Coursera/ Интернет-ресурс. - Режим доступа : https://www.coursera.org

5. Internet Archive / Интернет-ресурс. - Режим доступа : https://web.archive.org

6. https://www.futurelearn.com/info/research-insights/rapid-response-from-zero-to-140000 learners-in-just-eight-weeks

7. Семенова Т., Вилкова К. Рынок МООК: от подрывной инновации к аутсорсингу онлайн-степеней. / Интернет-ресурс. - Режим доступа https://ioe.hse.ru/data/2020/02/12/1573666179/Вилкова%20Семенова%20ВШЭ.pdf.

### УДК 621.271.4:004.422.833 **ПРИМЕНЕНИЕ МАЛОЙ ЭКСПЕРТНОЙ СИСТЕМЫ ДЛЯ ИНТЕЛЛЕКТУАЛЬНОГО АНАЛИЗА ДАННЫХ**

**Е.В.Прокопенко,**  доцент кафедры прикладной математики, ГОУ ВПО «ДонНТУ»

**В.А.Куприенко,** студ. группы ПИнф-18у, ГОУ ВПО «ДонАУиГС» prokopenko1515@rambler.ru

### *Аннотация:*

*Прокопенко Е.В., Куприенко В.А. Применение малой экспертной системы для интеллектуального анализа данных. В статье рассмотрены пример работы малой экспертной системы по выявлению темперамента человека. Показано, что данная система может оказывать психологические консультации для различного вида пользователей.* 

### *Annotation:*

*Prokopenko E.V., Kuprienko V.A. Application of a small expert system for data mining. The article describes an example of the work of a small expert system for identifying a person's temperament. It is shown that this system can provide psychological advice for various types of users.* 

### **Общая постановка проблемы**

В начале восьмидесятых годов в исследованиях по искусственному интеллекту сформировалось самостоятельное направление, получившее название "экспертные системы" (ЭС). Цель исследований по ЭС состоит в разработке программ, которые при решении задач, трудных для эксперта-человека, получают результаты, не уступающие по качеству и эффективности решениям, получаемым экспертом. Кроме того, способности ЭС решать поставленные перед ними задачи не ослабевают со временем и не забываются при отсутствии практики, легко распространяются, так как являются компьютерной программой, при многократном решении одной и той же задачи ЭС выдают одно и тоже решение в отличие от человека, который подвержен эмоциональным факторам. [1,2]

**Постановка задачи**. Экспертные системы – это сложные программные комплексы, аккумулирующие знания специалистов в конкретных предметных областях и распространяющих или тиражирующих этот опыт для пользователей, менее квалифицированных, в виде консультации. Экспертные системы – один из классов интеллектуальных систем, ориентированные на тиражирование знаний опытных высококвалифицированных специалистов в различных областях, где качество принятия решений зависит от уровня экспертизы. [3,4]

В данной статье рассматривается работа Малой экспертной системы 2.0.

Программа представляет собой простую экспертную систему, использующую байесовскую систему логического вывода.

Она предназначена для проведения консультации с пользователем в какой-либо прикладной области (на которую настроена загруженная база знаний) с целью определения вероятностей возможных исходов и использует для этого оценку правдоподобности некоторых предпосылок, получаемую от пользователя.

В качестве примера рассмотрим задачу определения типа темперамента у пациента. Программа в данном случае выступает в роли консультанта (эксперта), который задаёт пациенту вопросы относительно видов, характерных каждому темпераменту и на основе полученных сведений ставит выводы. Причём желательно не мучить пациентаа лишними вопросами, а задавать только самые важные, от ответа на которые в большей степени зависит окончательное установление его темперамента. Именно так и поступает данная экспертная система. Она запрашивает у пользователя оценку истинности самого важного свидетельства, на основе ответа корректирует вероятности исходов и переходит к следующему свидетельству, выбрав снова самое актуальное. Таким образом достигается наискорейшее получение результата при минимальном количестве запросов.

Использование байесовской системы логического вывода означает, что информация, обрабатываемая экспертной системой, не является абсолютно точной, а носит вероятностный характер. Пользователь не обязательно должен быть уверен в абсолютной истинности или ложности свидетельства, он может отвечать на запросы системы с какой-то степенью уверенности. В свою очередь система выдаёт результаты консультации в виде вероятностей наступления исходов. После начала консультации в правой части окна (область запросов) появляется первый запрос системы (название свидетельства, степень истинности которого система желает узнать). В данной версии имеется два варианта ответа пользователя.

Во-первых, можно задать по некоторой шкале коэффициент уверенности (например, от -5, что может означать «точно нет», до +5 - «точно да»). Во-вторых, пользователь может ввести вероятность истинности свидетельства (число от нуля до единицы). В обоих случаях он волен выбирать любые промежуточные значения. В случае выбора коэффициента уверенности, имеется возможность ответить «Не знаю», введя число, соответствующее середине шкалы (например, ноль, если шкала от -5 до +5). Такой ответ никак не повлияет на результат консультации. При вводе вероятности этой возможности нет, т.к. значение вероятности истинности свилетельства, соответствующее ответу «Не знаю» (т.е. неизменным вероятностям исходов), для каждого исхода своё. Это очень важное различие между двумя способами ответа.

Для работы с данной системой необходимо составить базу знаний. База знаний важная компонента экспертной системы, она предназначена для хранения долгосрочных данных, описывающих рассматриваемую предметную область (а не текущих данных), и правил, описывающих целесообразные преобразования данных этой области. В качестве предметной области выбирается узкая (специальная) прикладная область. Далее доя создания ЭС в выбранной области собираются факты и правила, которые помещаются в базу знаний вместе с механизмами вывода и упрощения. В отличие от всех остальных компонент ЭС, база знаний - "переменная " часть системы, которая может пополняться и модифицироваться инженерами знаний и опыта использование ЭС, между консультациями (а в некоторых системах и в процессе консультации). База знаний представляет собой текстовый файл (который в дальнейшем может быть зашифрован), включающий три секции со следующей структурой:

1.

Описание базы знаний, имя автора, комментарий и т.п.

(можно в несколько строк, общая длина которых не должна превышать 10000 символов; данная секция заканчивается после первой пустой строки).

 $2<sub>1</sub>$ 

Свидетельство № 0 (любой текст (не более 1000 символов), заканчивающийся переносом строки)

Свидетельство №1 Свидетельство № 2

Свидетельство № N (после последнего свидетельства следует одна пустая строка, и вторая секция заканчивается).

3.

Исход № 0, P [, i, Py, Pn ]

Исход  $\mathbb{N}$ <sup>o</sup> 1, P [, i, Py, Pn ] Исход № 2, P [, i, Py, Pn ]

... Исход  $\mathbb{N}$  М, Р [, i, Py, Pn ]

Общий вид такового файла представлен на рисунке 1.

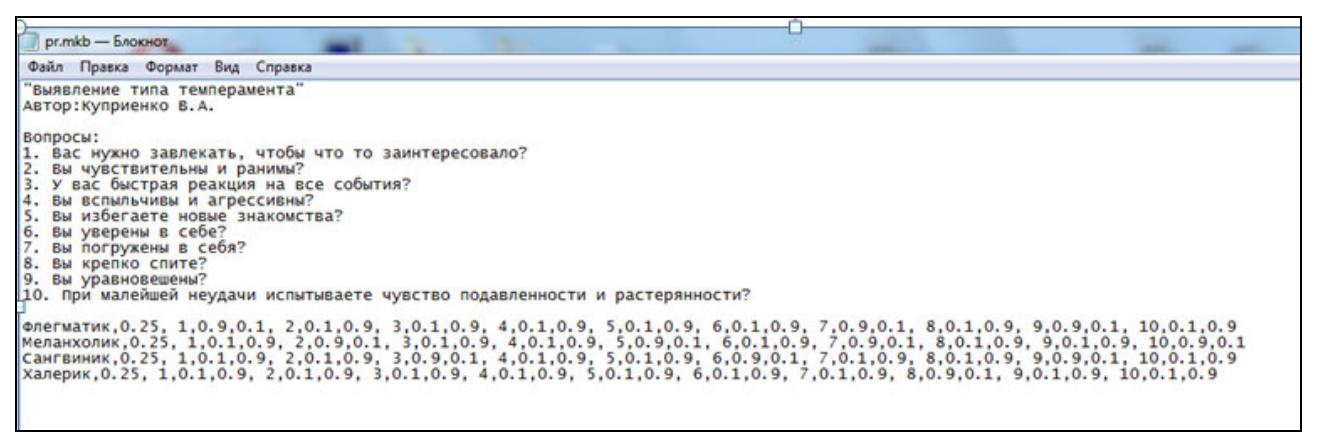

Рисунок 1 – Диалоговое окно для создания базы знаний

После загрузки экспертной системы и выбора соответствующего файла с конкретной базой знаний, на экране появляется диалоговое окно, в котором в левом нижнем углу выстраиваются все вопросы из базы знаний для выбора соответствующего темперамента.

В правом верхнем углу красным цветом показана линия, которая характеризует первоначальное положение системы до проведения консультаций с пациентом. Данные диалоговые окна показаны на рисунках 2 и 3.

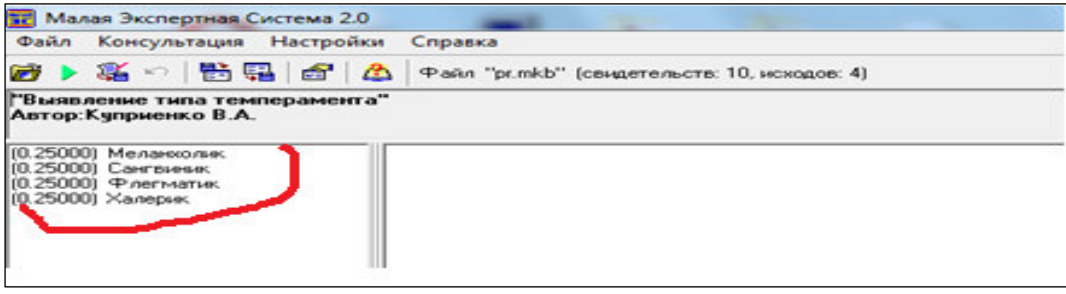

Рисунок 2 – Диалоговое окно первоначальной загрузки базы знаний

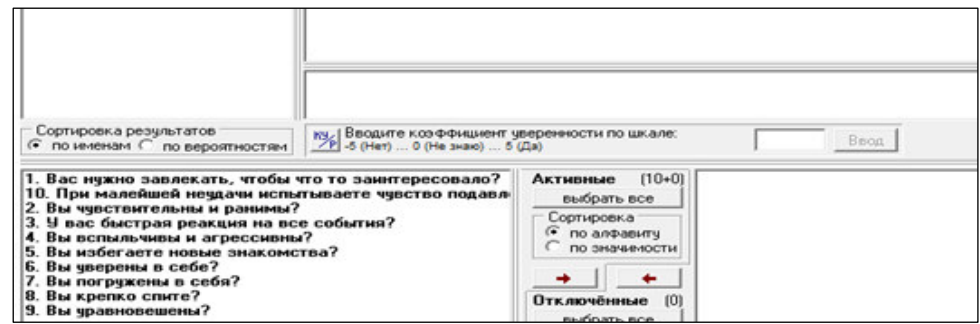

Рисунок 3 – Диалоговое окно с вопросами базы знаний

В процессе консультации, которая заключается в ответах на все вопросы, в окне экспертной системы синим цветом высвечиваются вопросы и вводится вероятность данной оценки. Данное Диалоговое окно показано на рисунках 4 и 5. После ввода всех вопросов, результатом работы данной экспертной системы является выстраивание в порядке очередности типа темперамента, который соответствует введенным вопросам и соответствующим вероятностям. На рисунке 6 красной линией показано, как изменился порядок темпераментов до и после работы программы.

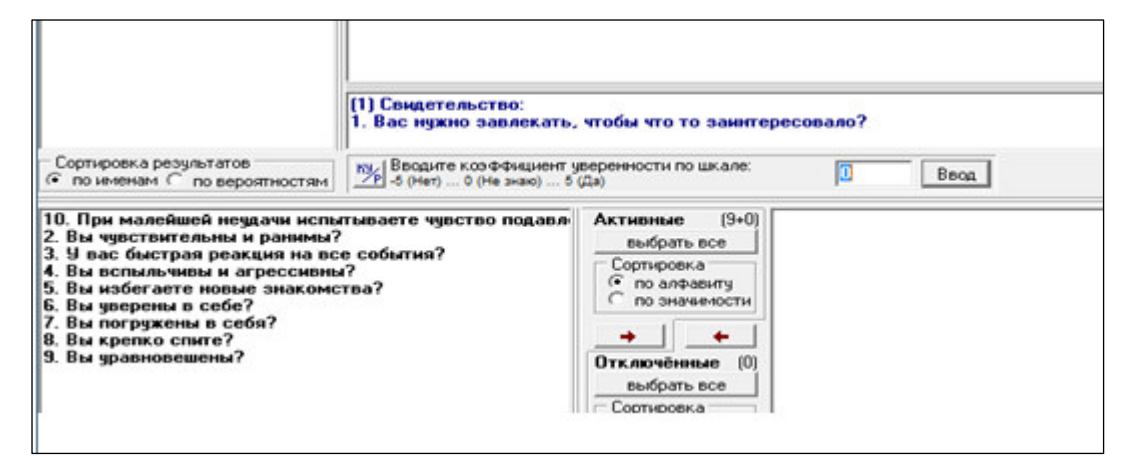

Рисунок 4 - Диалоговое окно ввода вопросов из базы знаний

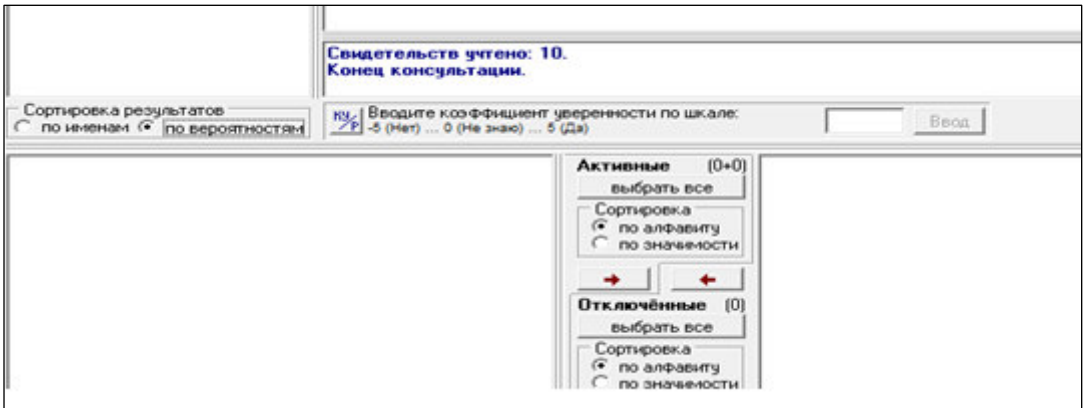

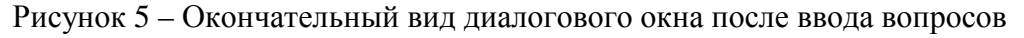

| <b>ВР Малая Экспертная Система 2.0</b>                                                   |                                                                                                    |
|------------------------------------------------------------------------------------------|----------------------------------------------------------------------------------------------------|
| Файл Консультация Настройки                                                              | Справка                                                                                                    |
|                                                                                          | ■ 2 名の 图唱 日 △ Pain "pr.mkb" (couperenecte: 10, исходов: 4)                                                                                                    |
| "Выявление типа темперамента"<br>Автор: Куприенко В.А.                                   |                                                                                                    |
| (0.75000) Флегматик.<br>(0.75000) Сангенных<br>(0.03571) Халерик<br>(0.00046) Меланколик | 1. Вас нужно завлекать, чтобы что то замитересовало?<br>KH (2)<br>K9 (5)<br>10. При малейшей неудачи испытываете чувство подавленности и растерянности?<br>KY (-5)<br>2. Вы чувствительны и раничы?<br>K9 (5)<br>3. У вас быстрая реакция на все события?<br>KA (0)<br>6. Вы уверены в себе?<br>KA(0)<br>7. Вы погружены в себя?<br>K9 (5)<br>9. Вы уравновешены?<br>K9 (-5)<br>4. Вы вспыльчивы и агрессивны?<br>9<br>K9 (0)<br>5. Вы избегаете новые знакомства?<br>10 KM (5)<br>8. Вы крепко спите? |

Рисунок 6 - Результаты работы ЭС после консультаций

**Выводы**. Таким образом, экспертные системы – это сложные программные комплексы, аккумулирующие знания специалистов в конкретных предметных областях и распространяющих или тиражирующих этот опыт для пользователей, менее квалифицированных, в виде консультации. В режиме консультации общение с ЭС осуществляет конечный пользователь, которого интересует результат и (или) способ его получения.

На основе работы данной экспертной системы можно сделать следующие выводы:

1.ЭС (экспертная система) обладает прогностическими возможностями, т.е. может дать ответ в конкретной ситуации, показать, как изменятся этот ответ в новых ситуациях, и объяснить, каким образом новая ситуация привела к изменениям. Пользователь может оценить возможное влияние новых фактов или информации и понять, как они связаны с решением.

2.ЭС можно использовать для обучения и тренировки руководителей и специалистов, поскольку они содержат необходимые знания и способны объяснить процесс своего рассуждения. Необходимо только добавить программное обеспечение, поддерживающее соответствующий интерфейс между обучаемым и экспертной системой. [5,6]

### **Литература**

1.Евменов В. П. Интеллектуальные системы управления: учебное пособие. — М.: ЛИБРОКОМ, 2009. — 304 с.

2.Лукьянова Н. В. Основы искусственного интеллекта: учебно-методическое пособие. — М.: МГИУ, 2012. — 92 с.

3. Макаренко С. И. Интеллектуальные информационные системы: учебное пособие. — Ставрополь: СФ МГГУ им. М. А. Шолохова, 2009. — 206 с.

4.Попов Э.В. Экспертные системы: Решение неформализованных задач в диалоге с ЭВМ. - М.: Наука. Гл. ред. физ.-мат. Лит., 1987 г.

5.Андрейчиков А.В., Андрейчикова О.Н. Интеллектуальные информационные системы. - М.Финансы и статистика, 2007.

6.Кудрявцев В.Б., Гасанов Э.Э., Подколзин А.С. Введение в теорию интеллектуальных систем. - М.: Изд-во ф-та ВМиК МГУ, 2006.

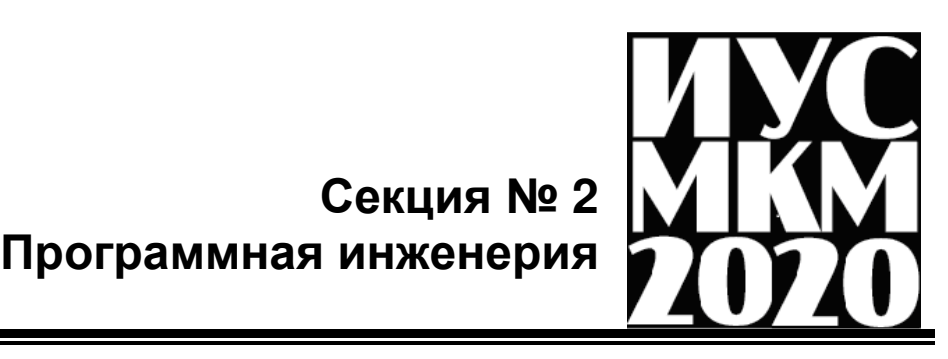

### УДК 004.932

# **ПАРАЛЛЕЛЬНАЯ РЕАЛИЗАЦИЯ БИЛАТЕРАЛЬНОЙ ФИЛЬТРАЦИИ ДЛЯ РЕШЕНИЯ ЗАДАЧ ОБРАБОТКИ ИЗОБРАЖЕНИЙ**

Борискин Д.В., Зори С.А. Донецкий национальный технический университет shark9797@mail.ru, sa.zori1968@gmail.com

#### *Аннотация:*

*Борискин Д.В., Зори С.А. Параллельная реализация билатеральной фильтрации для решения задач обработки изображений. Статья посвящена вопросу исследования возможностей ускорения билатеральной фильтрации за счёт распараллеливания вычислительных процессов.* 

### *Annotation:*

*Boriskin D.V., Zori S.A. Parallel implementation of bilateral filtering for solving problems of image processing. The article is devoted to the study of the possibilities of accelerating bilateral filtering due to parallelization of computing processes.* 

## **Введение**

В наше время при обработке изображений используются множество фильтров, включая билатеральный. Однако, это предполагает подключение дополнительных модулей программных систем, что затратно в условиях ограниченного времени и вычислительных мощностей**.** Использование билатерального фильтра для данного спектра задач является обоснованным с точки зрения производительности без необходимости использования дополнительных средств и технологий, т.к. это базовый фильтр, который входит в стандартный функциональный набор программного обеспечения по обработке изображений.

**Цель работы**: исследование возможности ускорения и повышения качества билатеральной фильтрации при обработке изображений за счёт распараллеливания вычислительных процессов.

## **Билатеральный фильтр и повышение его быстродействия**

Билатеральный фильтр [1] - это фильтр нелинейного сглаживания изображения с сохранением его границ. Данный фильтр всегда используется при обработке изображений в компьютерной графике.

Как известно, билатеральная фильтрация - очень трудоёмкий и долгий процесс для компьютера, поэтому повышение быстродействия билатеральной фильтрации может ускорить целевую обработку изображений, что особенно важно при обработке изображений в реальном времени. С целью решения данной проблемы предлагается использовать стандарт для параллельного программирования – OpenACC [2]. Смысл данной технологии заключается в том, что у нас есть возможность выполнения программы не только на центральном процессоре, но и на параллельном графическом процессоре GPU.

Директивы OpenACC, которые использовались для решения задачи распараллеливания:

− #pragma acc kernels – указывает на то, что код может содержать параллелизм, и компилятор определяет, что из этого кода может быть безопасно распараллелено;

− #pragma acc loop – указывает на цикл, который нужно распараллелить.

Директивы, которые использовались для управления данными:

copyin(list) - для всех переменных списка выделить память и скопировать их значения на графический процессор в начале секции, по выходу из секции память на графическом процессоре освободить;

copyout(list) - для всех переменных из списка выделить память на графическом процессоре в начале секции и скопировать значения в память центрального процессора по выходу из секции память на графическом процессоре освободить.

Пример кода с директивами управления данными изображен на рисунке 1. Пример кода с директивами распараллеливания изображен на рисунке 2.

```
#pragma acc kernels
     #pragma acc loop gang
     for (int i = diameter / 2; i < height - (diameter / 2); i++) {
         #pragma acc loop worker
         for (int j = diameter / 2; j < width - (diameter / 2); j++) {
         \mathcal{F}Рис. 1. Применение директив распараллеливания
#pragma acc data copyin (source_pixels[0:height][0:width])
                  copyout (filtered_pixels[0:height][0:width])
```
Рис. 2. Использование директив управления данными

Распараллеливание программ обладает множеством нюансов, которые необходимо знать, чтобы достичь максимальной производительности. Одним из таких является ситуация, когда в циклах, которые нужно выполнить на GPU, присутствует вызовы функций. Для того, чтобы компилятор смог перенести данные циклы на графический процессор, необходимо помечать функцию как вызываемую на устройстве. Следует использовать директиву routine.

Вызов функции внутри параллельной области изображен на рисунке 3, а пример использования директивы routine изображен на рисунке 4.

```
#pragma acc loop gang
for (int i = diameter / 2; i < height - (diameter / 2); i++) {
   #pragma acc loop worker
   for (int j = diameter / 2; j < width - (diameter / 2); j++) {
       applyBilateralFilter(source_pixels, filtered_pixels, width, height, i, j, diameter, sigmaI, sigmaS)
   à
```
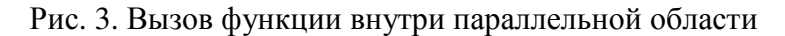

```
#pragma acc routine vector
void applyBilateralFilter(bmp pixel **source, bmp pixel **filteredImage, int width, int height, int x, int y,
       int diameter, double sigmaI, double sigmaS) {
```
#### Рис. 4. Использование директивы routine

Также необходимо указать уровень параллелизма, который содержится в функции. Всего существует 3 уровня параллелизма в OpenACC, наглядно это показано на рисунке 5.

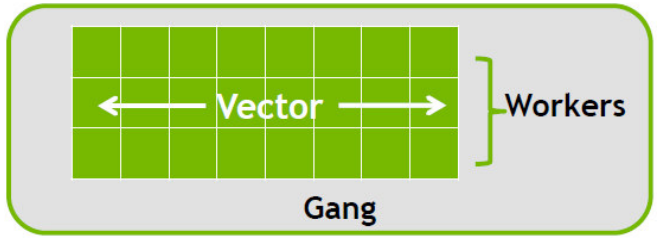

Рис. 5. Уровни параллелизма в OpenACC

Векторные потоки(Vector) работают в непрерывном режиме. Рабочие (workers) вычисляют вектор. Группы рабочих(gangs) имеют 1 или более рабочих и совместно используют ресурсы (например, кеш, потоковый мультипроцессор).

В данной работе выполняется распараллеливание по всем уровням.

## **Достигнутые результаты**

В процессе тестирования программы были проведены тесты сравнения собственной реализации билатеральной фильтрации с уже существующими реализациями, и тестирование параллельной реализации на изображениях разных размеров.

Исходное изображение показано на рисунке 6.

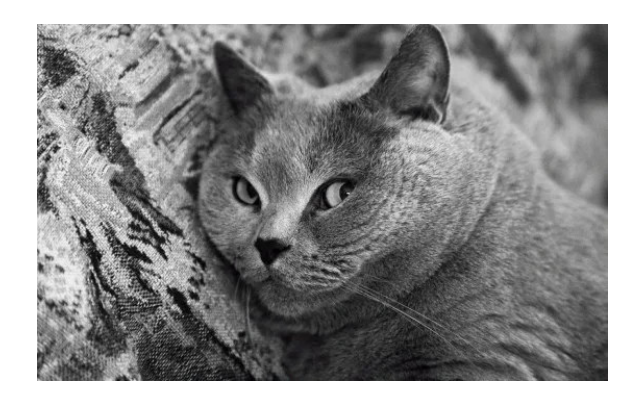

Рис. 6. Исходное изображение

Результат обработки изображения с использованием библиотеки OpenCV [3] изображен на рисунке 7. Результат обработки изображения собственным алгоритмом билатеральной фильтрации изображен на рисунке 8.

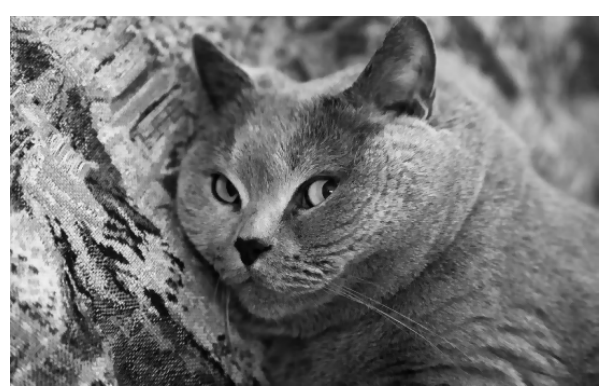

Рис. 7. Результат обработки изображения с использованием библиотеки OpenCV

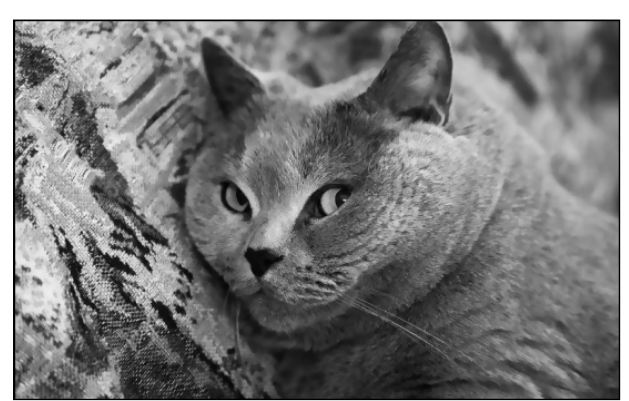

Рис. 8. Результат обработки изображения собственной реализацией билатеральной фильтрации

Тестирование параллельной реализации проводилось на изображениях разных размеров с использованием следующего тестового стенда который изображен в таблице ниже.

Таблица 1– Тестовый стенд

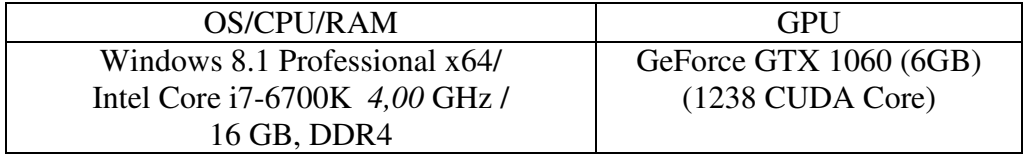

Результаты тестирования приведены в таблице 2.

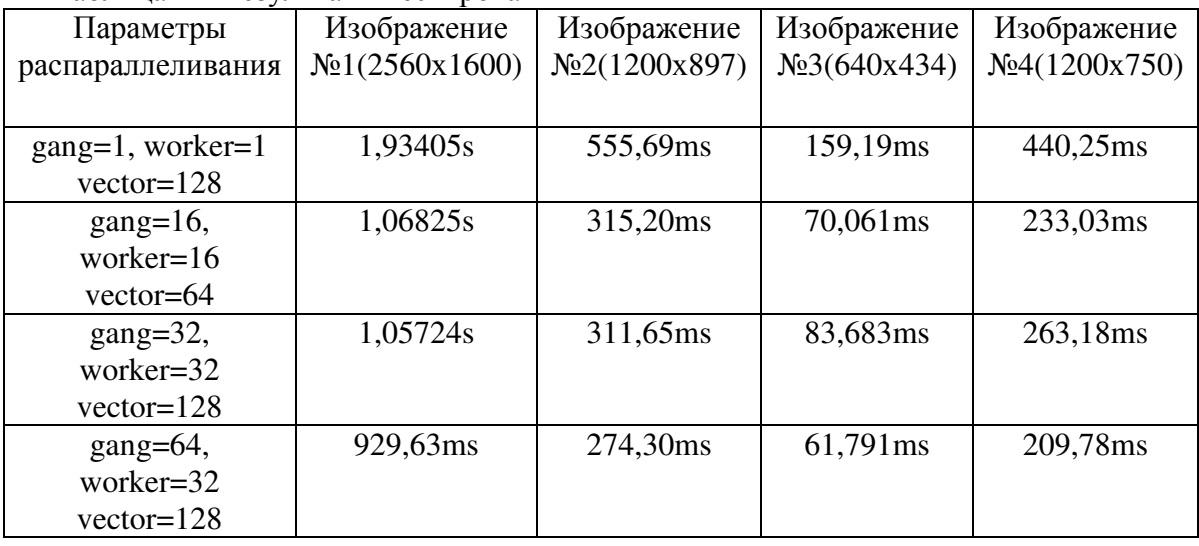

# Таблица 2 – Результаты тестирования

В ходе выполнения тестирования программы на изображениях разных размеров было выявлено, что критическое влияние на быстродействие программы имеет оптимальный выбор параметров распараллеливания для текущей видеокарты и времени выполнения программы. Потому что, если неправильно подойти к выбору оптимальных параметров, может возникнуть такая ситуация, что однопоточный вариант справляется с поставленной задачей быстрее, чем многопоточный, тогда сама цель ускорения программы путем распараллеливания теряет свой смысл.

Это вызвано тем, что уходит больше времени на копирование данных на ГПУ, инициализацию ядер и их запуск, чем на выполнение самой программы.

Вторым не мало важным моментом, который был выявлен в ходе тестирования является то, что изображение, которое получается на выходе (отфильтрованное) становится более высветленное, чем исходное. При первой обработке это почти не заметно, но при повторной обработке уже обработанного изображения это становится всё более заметно.

Это связано с тем, что вычисления данных с плавающей запятой выполняемые на ГПУ имеют не такую точность как при их вычислении на ЦПУ. Это аппаратное ограничение, которое компиляторы на текущий момент не могут преодолеть.

К достоинствам использования OpeanACC можно отнести высокую степень абстракции и кроссплатформенность, сразу после выхода новых архитектур необязательно переписывать весь код, большую часть компилятор сделает за нас [4].

К недостаткам можно отнести тот факт, что ни один компилятор не сможет оптимизировать код лучше, чем это можно сделать вручную ну или с использованием библиотек CUDA от NVIDIA [5].

# Заключение

В статье описана реализация ускорения билатеральной фильтрации за счёт распараллеливания вычислительных процессов и OpenACC. Дано описание возможностей распараллеливания программ при помощи стандарта параллельного программирования ОрепАСС. Приведено сравнение реализации собственной билатеральной фильтрации с уже существующими реализациями. Выполнено тестирования разработанной программы на изображениях разных размеров и использованием тестового стенда.

# Литература

1 Bilateral **[Электронный** filter pecypc Режим доступа: https://en.wikipedia.org/wiki/Bilateral\_filter - Заглавление с экрана.

2 OpenACC [Электронный ресурс] - Режим доступа: https://www.openacc.org/ -Заглавление с экрана.

3 OpenCV [Электронный ресурс] - Режим доступа: https://opency.org/ - Заглавление с экрана.

4 OpenACC: Вычисления на GPU с помощью простых директив. [Электронный pecypc] – Режим доступа: https://www.gpgpu.ru/articles/openacc-intro – Загл. с экрана.

5 NVIDIA. **[Электронный** pecypc] Режим доступа: https://ru.wikipedia.org/wiki/Nvidia - Загл. с экрана.

Борискин Д.В., Зори С.А. Параллельная реализация билатеральной фильтрации для решения задач обработки изображений. Статья посвящена вопросу исследования возможностей ускорения билатеральной фильтрации за счёт распараллеливания вычислительных процессов.

УДК 004.65

# **ИНФОРМАЦИОННАЯ СИСТЕМА «УЧЕТ ПЕРЕПИСИ НАСЕЛЕНИЯ ДНР В МИГРАЦИОННОЙ СЛУЖБЕ»**

**Назарко А. В., Чернышова А. В.** 

Донецкий национальный технический университет кафедра программной инженерии E-mail: nazarko.anna@mail.ru, chernyshova.alla@rambler.ru

# *Аннотация:*

*Назарко А. В., Чернышова А.В. Информационная система* «У*чёт переписи населения ДНР в Миграционной службе*»*. Рассмотрены основные требования к разработке системы. Спроектирован макет пользовательского интерфейса. Определены требуемые данные для представления необходимой информации в данной системе.* 

## *Annotation:*

*Nazarko A.V., Chernyshova A.V. Information system for census of the DPR population in the Migration Service. The basic requirements for the development of the system are considered. Designed user interface layout. The required data for the presentation of the necessary and most complete information in this system are determined.*

## **Общая постановка проблемы**

Перепись населения в ДНР – это процесс сбора сведений о лицах, находящихся на определенную дату на территории ДНР, организованный на всей территории ДНР и по единой государственной статистической методологии в целях получения обобщенных демографических данных [1].

Основной проблемой переписи населения, на которую не обращают внимание государства, но от которой зависит истинный, а не агитационный успех переписи, является проблема полноты учета населения.

Задача данной работы – создать информационную систему, обеспечивающую полноту данных переписи и предоставляющую возможность сбора статистических данных.

## **Общие требования к системе**

Основная цель реализации проекта – сбор и электронная обработка статистических данных о проживающих на территории ДНР.

Требуется создать информационную систему для хранения информации о переписи населения. Информационная система будет предоставлять возможность занесения, изменения и хранения данных, обладать понятным и дружественным интерфейсом, в то же время будет надежной.

Цифровой учёт имеет массу преимуществ, например:

− при централизации носителя учётной информации в любой момент можно получить наиболее оперативные данные;

− благодаря самой структуре реляционной базы данных исключаются ошибки неверного сопоставления данных в записях;

− ускоряется поиск нужных данных при большом количестве записей;

− повышается безопасность хранения данных и разграничение прав доступа. [2]

В рамках создания информационной системы необходимо разработать концептуальную и логическую модель базы данных, реализовать базу данных на сервере, а также создать клиентское приложение для работы с ней. Для автоматизации учета работы Миграционных служб ДНР по переписи населения необходима следующая информация: название миграционной службы, город, район, сотрудники (ФИО, должность, дата рождения, оклад), респонденты (имя, фамилия, место рождения, адрес проживания, языки, количество детей, возраст, пол, материальный статус (ученик, студент, …), национальность, семейное положение).

База данных должна содержать основные сведения о респондентах, которые вносит сотрудник их на имя миграционной службы, то есть необходимо наличие таких таблиц как:

«Респонденты», «Сотрудники», «Миграционные службы».

Также необходимо ввести вспомогательные таблицы-справочки для удобства пользователя:

«Город», «Район», «Пол», «Национальность», «Семейное положение», «Материальный статус».

В связи с тем, что один сотрудник может работать в нескольких миграционных службах, а одна миграционная служба имеет множество сотрудников, вводится дополнительная таблица «Распределения». В программе присутствует три роли:

- администратор (доступны практически все функции);

- статист (доступен просмотр всех таблиц и выполнение запросов);

- кодировщик (доступна лишь таблица "Население", а также реализована возможность доступа только к своим данным из таблицы).

В приложении должна быть предусмотрена возможность выполнения обработки данных по различным категориям при помощи запросов, а также составление диаграмм по их результатам. Также доступна функция динамического поиска для каждой из таблиц.

#### **Требования к пользовательскому интерфейсу**

На рисунке 1 представлена диаграмма вариантов использования для описываемой системы. В проектируемой системе актерами является пользователь, администратор и база данных.

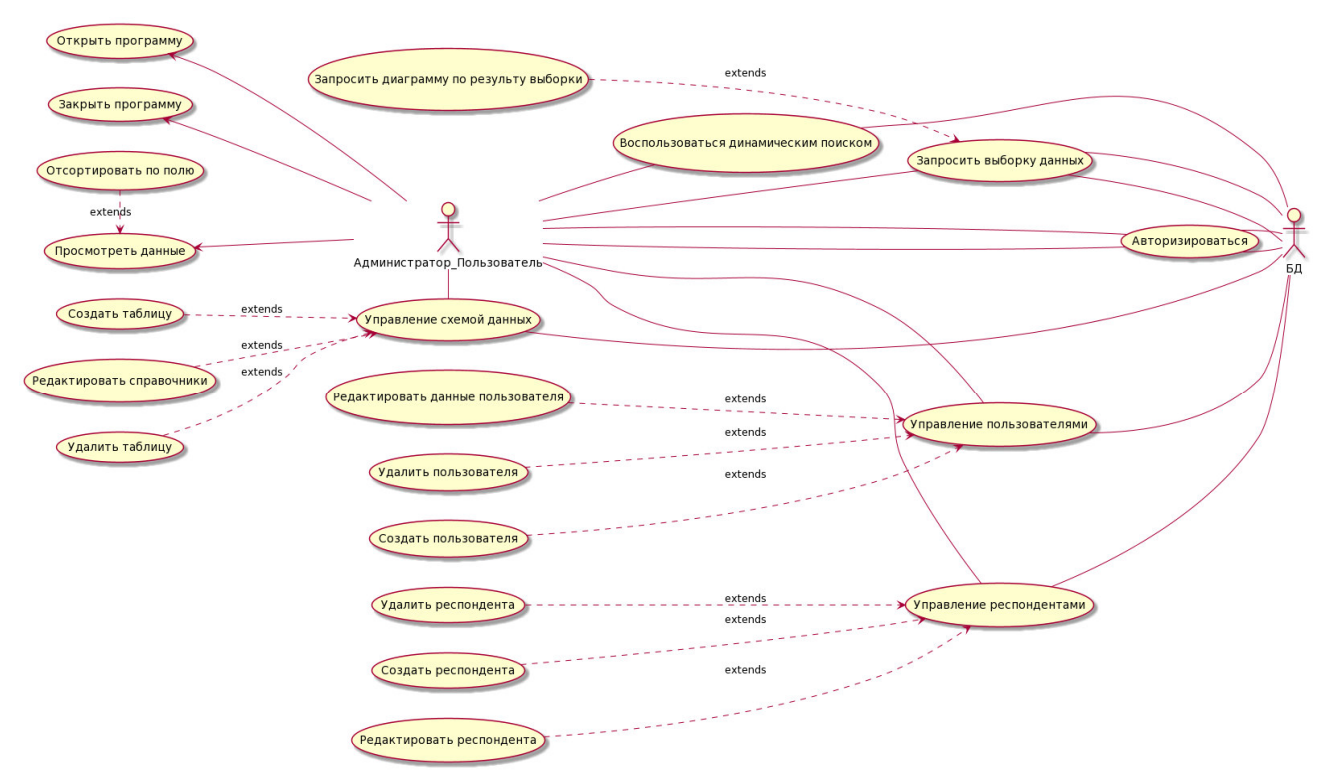

Рис. 1. Диаграмма вариантов использования программной системы

Из диаграммы можно увидеть, что у пользователя и администратора отличаются функциональные возможности.

Функциональные возможности пользователя, не являющегося администратором, делятся на такие категории как: авторизация, просмотр данных, управление респондентами, выборка данных, динамический поиск и сортировка.

Функциональные возможности администратора включают в себя все возможности обычного пользователя, а также добавляются такие категории как: управление схемой данных и управление пользователями. Интерфейс приложения должен быть интуитивно понятным любому пользователю и отображать главный функционал программы.

В приложении будет две основные формы. Форма авторизации (рис. 2), которая содержит два поля ввода для логина и пароля пользователя и кнопку «Авторизоваться» и форма главного меню (рис. 3), содержащая вкладки-фреймы с полями для вывода данных из таблиц, текстовое поле для строки поиска, меню и подменю для просмотра результатов запросов и т.д., а также три кнопки, отвечающие за добавление - «+», удаление - «×» и редактирование данных - «↑».

А также вспомогательная форма для вывода результатов запросов, содержащая поле с названием выборки и поле для вывода диаграммы или текстовых данных по результатам выборки.

На рисунках 2-3 изображены макеты интерфейса форм, описанных в выше изложенных требованиях.

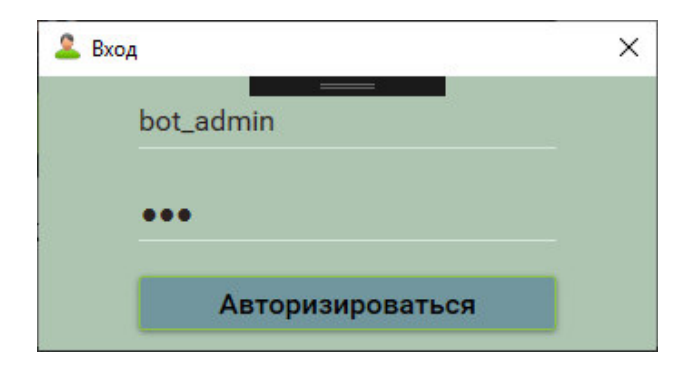

Рис. 2. Макет интерфейса авторизации

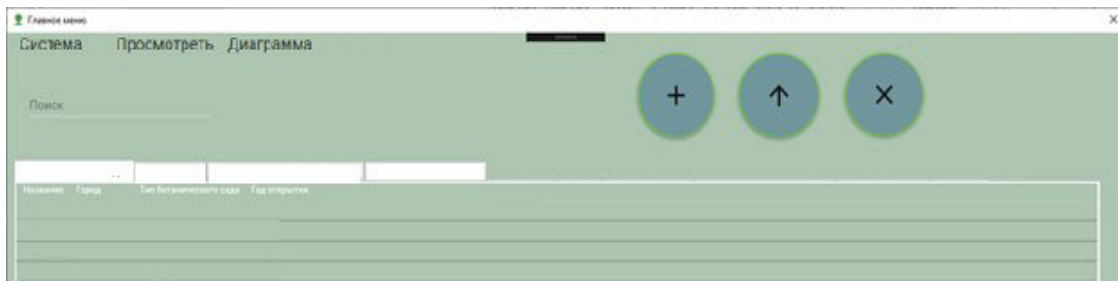

Рис. 3. Макет интерфейса главного меню

## Проектирование системы

База данных информационной системы будет состоять из 11 таблиц, из них 6 таблицсправочников и 2 таблицы специального назначения (рис. 5).

В таблице «Респонденты» будет содержаться вся информация о всех респондентах в базе данных. В таблице «Миграционные службы» будет содержаться вся информация о всех миграционных службах. В таблице «Сотрудники» будет содержаться вся информация о всех сотрудниках, которые работают в миграционной службе. В таблице-справочнике «Район» будет содержаться вся информация о районах, в которых располагаются миграционные

службы. В таблице-справочнике «Пол» будет содержаться вся информация о поле респондента в базе данных. В таблице-справочнике «Национальность» будет содержаться вся информация о всех возможных национальностях респондентов. В таблице-справочнике «Город» будет содержаться вся информация о городах ДНР. В таблице-справочнике «Семейное положение» будет содержаться вся информация о семейном положении респондента. В таблице- справочнике «Материальный статус» будет содержаться вся информация о материальном статусе респондента. В специальной таблице «Распределение» будет содержаться вся информация о рабочих местах сотрудников. В таблице «Пользователи системы» будет содержаться вся информация о всех соотношениях данных сотрудников.

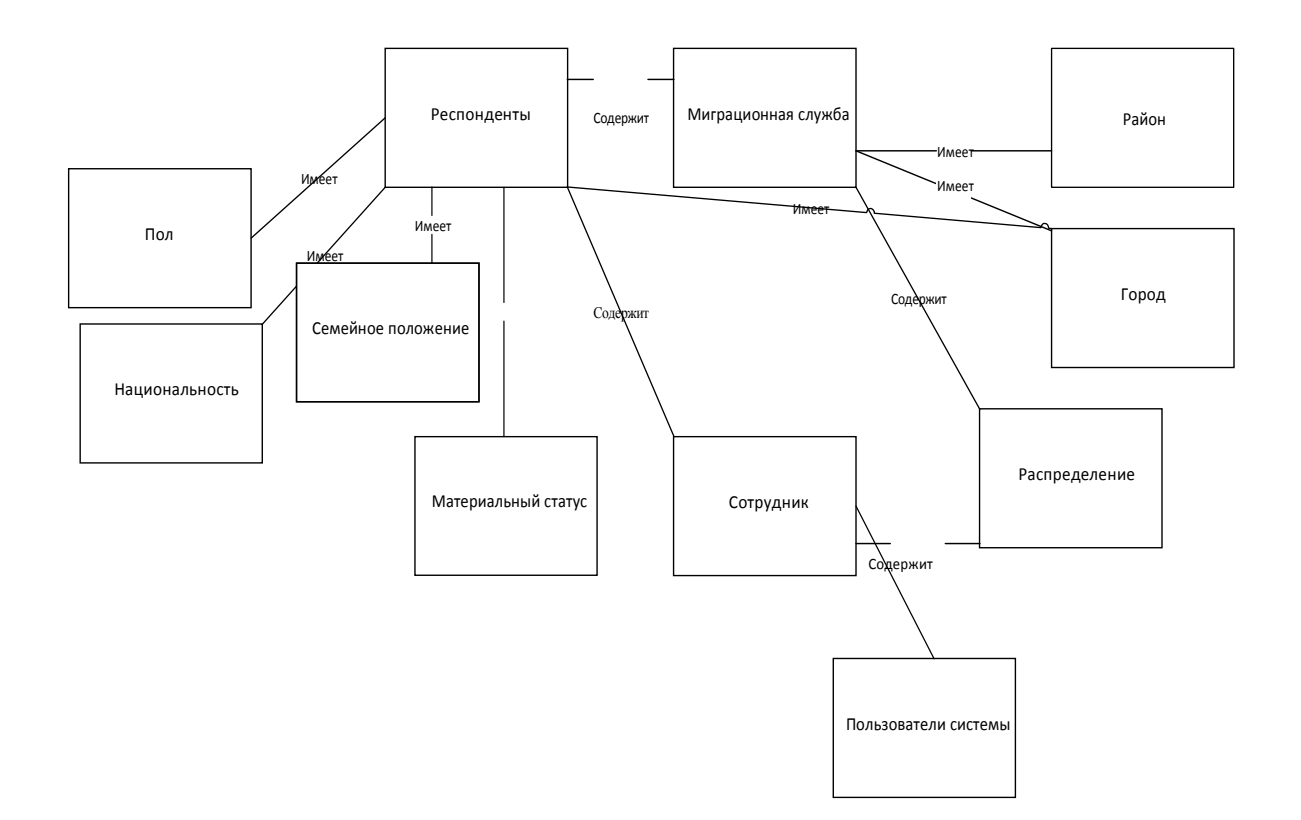

Рис. 4. Концептуальная модель базы данных «Перепись населения»

На этапе логического проектирования должны быть рассмотрены следующие ограничения:

− содержит ли таблица поля, которые не могут быть пустыми – обязательные данные (не NULL);

− ограничения для значений атрибутов. Определяются допустимые значения для атрибутов;

- не нарушена ли целостность сущностей;
	- не нарушена ли ссылочная целостность;
		- ограничения, накладываемые предметной областью. [3]

В конце логического проектирования рассмотрим нормализированную схему данных, представленную ниже.

База данных системы реализована средствами СУБД PostgreSQL. Клиентская часть информационной системы реализована средствами языка программирования С#.

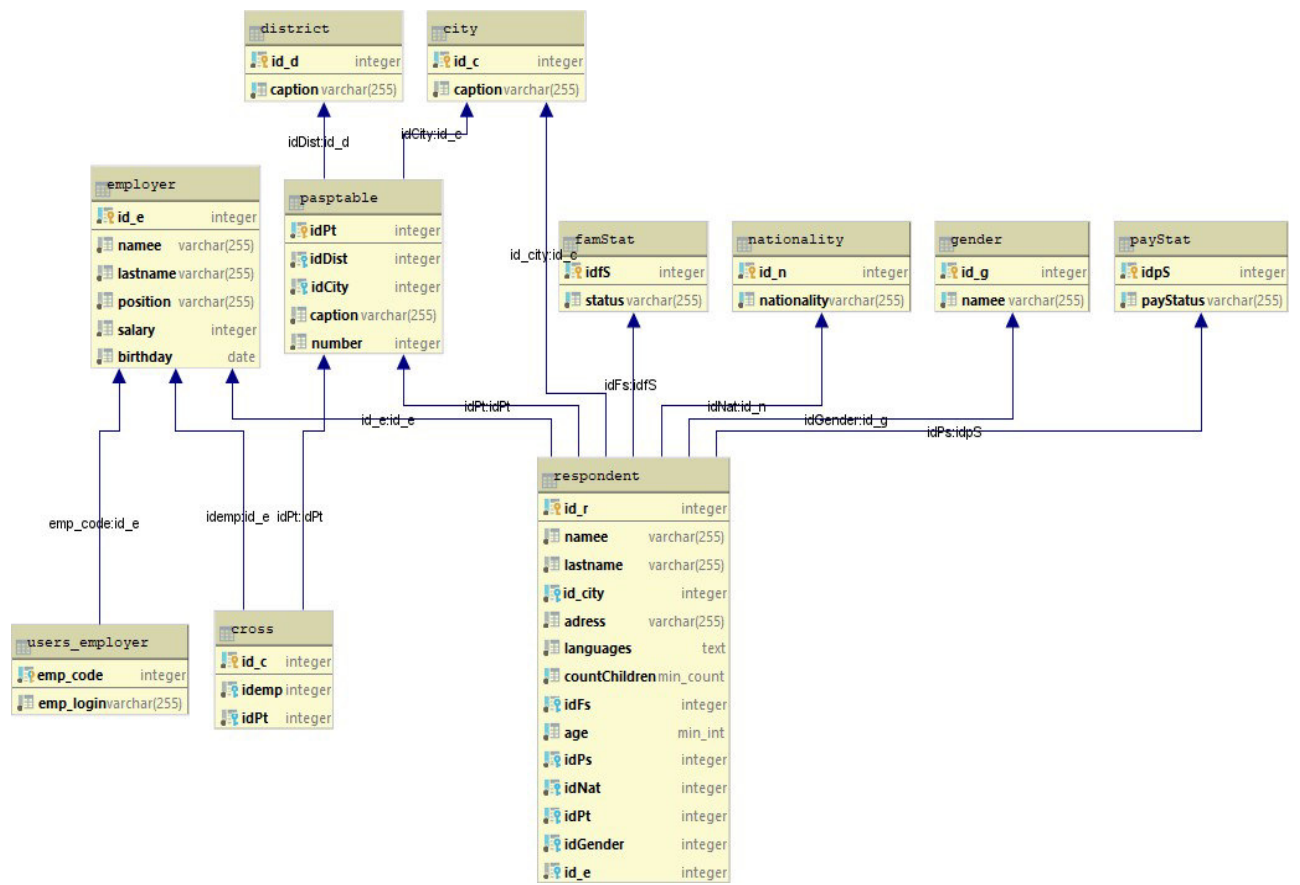

Рис. 5. Схема данных базы данных программной системы

## Выволы

 $\overline{B}$ ланной работе рассматривается проблема ПОЛНОТЫ учета переписи народонаселения, а также основные принципы переписи которых стоит придерживаться при ее проведении, составление корректной программы переписи, отраженной в переписных листах, для наиболее полного результата анализа собранных данных. Разрабатываются требования к проектируемой информационной системе по учету переписи населения Донецкой Народной Республики, исходя из рассмотренных проблем и принципов переписи народонаселения. Информационная система необходима для упрощения предоставления информации о населении, а также ее обработки и анализа. Внедрение автоматизированного учёта переписи населения позволит ускорить процесс обработки информации, поэтому разрабатываемая информационная система имеет, безусловно, практическую ценность.

## Литература

1. Переписи населения, их значение и методология проведения [Электронный ресурс] / Интернет-ресурс. – URL: https://www.bestreferat.ru/referat-225858.html#\_ftnref1

2. Универсальная система учёта [Электронный ресурс] / Интернет-ресурс. - URL: http://ususoft.com.ua/index.php

3. Описание основных приемов нормализации базы данных [Электронный ресурс] / Интернет-ресурс – URL: https://support.microsoft.com/ru-ru/help/283878/description- of-thedatabase-normalization-basics

#### УДК 004.421

# **СОЗДАНИЕ КЛИЕНТСКОГО ПРИЛОЖЕНИЯ ДЛЯ СИНХРОНИЗАЦИИ ФАЙЛОВ ПОЛЬЗОВАТЕЛЯ ПРИ ПОМОЩИ ОБЛАЧНЫХ ХРАНИЛИЩ**

# **Вовченко А.И., Павлий В.А..**

Донецкий национальный технический университет кафедра компьютерного моделирования и дизайна E-mail: **blackpantific@gmail.com**

### *Аннотация:*

*Вовченко А.И., Павлий В.А. Создание клиентского приложения для синхронизации файлов пользователя при помощи облачных хранилищ. В статье рассматриваются технологии и этапы разработки клиентского приложения «Synchronizer», а также существующие аналоги для устройств, работающих под ОС Windows. Представлен алгоритм обмена файлов между устройствами.*

### *Annotation:*

*Vovchenko A.I., Pavliy V.A. Design of a client application for cloud storage synchronization of user's files. This article covers the technical solutions and development of the Synchronizer client application, as well as existing synchronization software for the Windows operating system. It also describes the algorithm that was used for exchanging files between devices.* 

### **Постановка проблемы**

В современном мире многим пользователям приходится ежедневно работать как минимум с несколькими стационарными компьютерами. На каждом таком устройстве пользователь взаимодействует с файлами различных типов, изменяет существующие, создает новые, и на практике очень часто возникает необходимость продолжить работу с файлами уже на другом устройстве и после работы с ними записать их последнюю версию на то устройство, на котором они были изначально созданы, при этом с замещением их старой версии. Этот процесс является достаточно трудоемким. Очень часто сотрудники используют для хранения и переноса информации различные флеш-накопители или пользуются услугами облачных хранилищ, вручную копируя на них файлы. Но при высоком жизненном темпе в городской среде и больших психофизиологических нагрузках очень часто люди забывают сохранить свои данные и сталкиваются с большими неприятностями, когда внезапно обнаруживают отсутствие информации, с которой была проведена работа на другом устройстве. Таким образом, возникает задача о синхронизации файлов без участия пользователя, во избежание проблем с версиями проектов и документов, на разрешение которых может уйти большое количество времени.

## **Общий анализ способов синхронизации файлов**

На сегодняшний день специалисты различных компаний разработали большое количество программного обеспечения, которое позволяет автоматически синхронизировать файлы. Необходимость в синхронизации файлов стала настолько острой, что даже облачные хранилища, такие как Google Disk или Яндекс Диск позволяют пользователям синхронизировать свои данные между ПК и диском автоматически, но в случае использования такого программного обеспечения автоматическое изменение файлов на всех прикрепленных к дискам устройствам не происходит, поскольку диск является лишь резервным хранилищем, которое хранит последние изменения в указанных файлах.

При использовании специального программного обеспечения для синхронизации перед пользователем стоит выбор между утилитами и веб-сервисами, которые отслеживают содержимое выбранных пользователем папок, расположенных на разных устройствах и синхронизируют данные в соответствии с выбранным алгоритмом.

Некоторые программы требуют непосредственного соединения компьютеров через локальную сеть, в таком случае синхронизация проводится одним нажатием кнопки. В случае отсутствия соединения, данные могут быть синхронизированы с применением устройств-посредников, например, в роли посредника может выступать FTP-сервер. При использовании промежуточного хранилища файлы упаковываются и отсылаются на устройство, выступающее в роли посредника, после чего принимаются на другом компьютере. Сервисов, предназначенных для синхронизации файлов, в Сети представлено немало. Часть из них позиционируется в качестве онлайновых хранилищ с возможностью проведения синхронизации, другие предназначены специально для синхронизации. При их использовании обязательным является наличие интернет-соединения, выбранные папки на компьютере синхронизируются с данными в онлайн-хранилище, что подразумевает их автоматическую резервацию. Чтобы упростить процесс синхронизации, многие программы требуют от пользователя внесения корректировок, влияющих на частоту и процесс синхронизации. Такими корректировками может выступать выставление интервала синхронизации, а также различные события, задаваемые пользователем, например, события подключения к устройству флеш-накопителя, событие запуска системы [1].

### Обзор аналогов

На сегодняшний день на рынке программного обеспечения представлено довольно большое количество утилит, предназначенных для синхронизации файлов, как платные, так и бесплатные. Стоит отметить, что бесплатные программы обладают достаточным функционалом для удовлетворения нужд рядового пользователя. К наиболее интересным решениям можно отнести GoodSync.

Утилита GoodSync позволяет синхронизировать файлы между персональными лисками. компьютерами. серверами  $\mathbf{H}$ съемными предусматривает возможность синхронизации между устройствами Windows Mobile и настольным компьютером, отличается наиболее приятным интерфейсом в сравнении с конкурентами (рис. 1). Синхронизация может проводиться как в локальной сети, так и через Интернет с FTPсерверов.

| P                                                                                                    | GoodSvnc - Softpedia                                                                                                    |                                                                                                | ▫                                                       |
|----------------------------------------------------------------------------------------------------|----------------------------------------------------------------------------------------------------|------------------------------------------------------------------------------------------------|---------------------------------------------------------|
| Action<br><b>Tools</b><br>Help<br><b>Job</b><br>View<br>New Job New Group<br>AutoRun ON<br>More $\rightarrow$ | My Computer<br>C:\Softpedia Files<br>Analyze<br>Sync<br>C: NTFS, Free: 114 GB, Total:<br>126 GB, Reguired: 39.2 MB                                                                                                    | My Computer<br>C:\Softpedia Test<br>C: NTFS, Free: 114 GB, Total:<br>126 GB, Required: 39.2 MB | Auto<br>Options                                         |
| $\mathbf{A} \equiv \mathbf{A}$ ll Jobs                                                                        | Conflicts have been detected. Please resolve conflicts by selecting direction of Sync:                                                                                                    |                                                                                                | $\overline{\mathbf{x}}$                                 |
| <b>R</b> Softpedia                                                                                            | Left Side Wins <a> Right Side Wins <a> C<br/> Newer Files Win</a></a>                                                                                                    |                                                                                                |                                                         |
| $\triangle$ Sync Jobs<br><b>2</b> Softpedia<br>C Backup Jobs                                                  | $\triangleq$ Left (13)<br>Errors (0)<br>$\triangleq$ Right (40)<br><b>B</b> Conflicts (21)<br>Delete on Left (0)                                                                                                    | Changes (74)<br>Delete on Right (0)<br>$E = All (75)$                                          | Other $\star$ C Set directions $\star$<br>Set filters + |
|                                                                                                    | <b>Item</b>                                                                                                    | L Size<br>L Date                                                                               | L<br>R<br><b>R</b> Size                                 |
|                                                                                                    | Softpedia Space Station.dwg                                                                                                    | 2,099,680<br>6/6/2016 5:46:04 AM                                                               | $\circ$ 0 $\bullet$<br>$\hat{}$<br>(not present)        |
|                                                                                                    | Softpedia test.dwg                                                                                                    | 6/6/2016 5:46:04 AM<br>46,432                                                                  | $\Diamond$ $\circ$ $\bullet$<br>(not present)           |
|                                                                                                    | Softpedia.dwg                                                                                                    | 26.656<br>6/6/2016 5:46:04 AM                                                                  | $\Diamond$ O $\bullet$<br>(not present)                 |
|                                                                                                    | Softpedia 1.jpg                                                                                                    | 6/6/2016 5:46:00 AM<br>1.216                                                                   | $\diamond$ ? $\diamond$<br>1.216                        |
|                                                                                                    | Li Softpedia 1.pdf                                                                                                    | 1,448<br>6/6/2016 5:46:00 AM                                                                   | $\circ$ $\circ$ $\bullet$<br>(not present)              |
|                                                                                                    | Softpedia 2.jpg                                                                                                    | 6/6/2016 5:45:59 AM<br>95,337                                                                  | ◇ ? ◇<br>95,337                                         |
|                                                                                                    | Softpedia Contact.xls                                                                                                    | 6/6/2016 5:46:01 AM<br>24.064                                                                  | $\Diamond$ O $\bullet$<br>(not present)                 |
|                                                                                                    | Softpedia Forest.jpg                                                                                                    | 700,420<br>6/6/2016 5:46:04 AM                                                                 | <b>△? ◇</b><br>700,420                                  |
|                                                                                                    | Softpedia Icon.ico                                                                                                    | (not present)<br>(not present)                                                                 | $\checkmark$<br>$\triangle$ O $\triangle$<br>15.086     |
|                                                                                                    | $\langle$                                                                                                    |                                                                                                | $\rightarrow$                                           |
|                                                                                                    | 234252 Changes: 74, Conflicts: 21, CopyTime: 0, CopyState: 0/0, Errors: 0, All: 75<br>234252 Left to Right: Copy File: 40<br>234252 Right to Left: Copy File: 13<br>234252 -- Analysis Complete. Time 00:00:00, Speed: Many files/s |                                                                                                | P<br>$\times$<br>$\lambda$<br>$\checkmark$              |

Рис.1. Интерфейс программы GoodSync

Сервисы, в отличие от утилит, требуют больше времени на синхронизацию, так как при низкой скорости соединения, синхронизация может происходить довольно долго. Преимуществом сервисов является возможность получения доступа к документам в любом месте с любого устройства, имеющего доступ к Интернету.

Рассмотрим наиболее популярный сервис синхронизации, значительно опережающий своих конкурентов - SugarSync. Перед его использованием необходимо пройти процедуру регистрации на странице сайта, после чего скачать и установить клиентскую программу. Устанавливать программу следует на всех устройствах, между которыми планируется синхронизировать файлы. После задания необходимых настроек, а также создания связей между устройствами (рис. 2) и выбора папок для отслеживания, программа готова к **ИСПОЛЬЗОВАНИЮ.** 

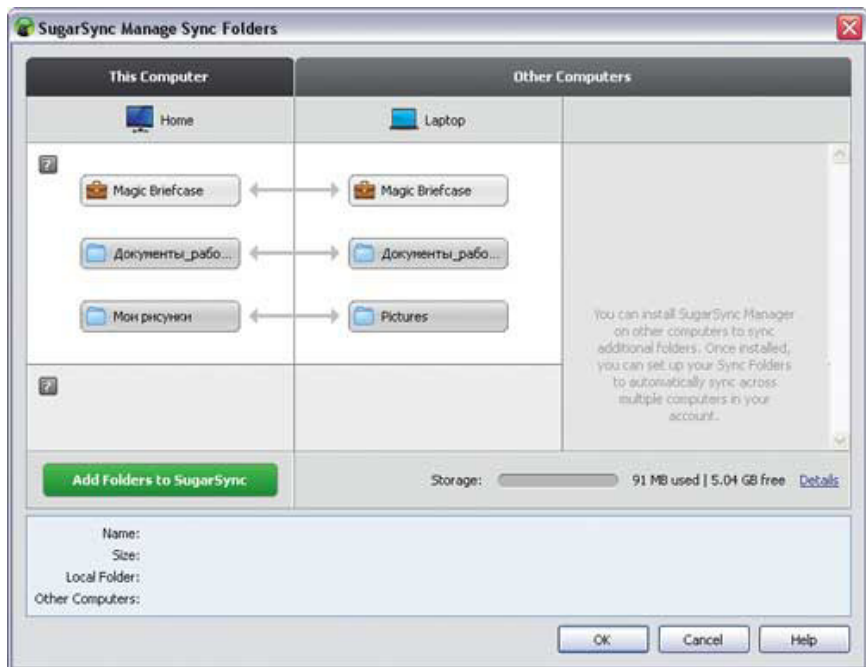

Рис. 2. Определение связей между папками в SugarSync

Данный сервис может работать под управлением операционных систем Windows и MacOS. Его разработчики предлагают комплекс тарифных планов и обеспечивают возможность бесплатного использования с объемом дискового пространства 5 Гбайт.

## Разработка программы Synchronizer

Целью разработки было создание приложения, принцип синхронизации которого является уникальным и в подобном виде не реализован у конкурентов. Ни одно из рассмотренных приложений не позволяет синхронизировать файлы, используя облачное хранилище как промежуточное (с последующим очищением файлов после синхронизации), а не резервное.

При разработке программы были поставлены следующие цели: программа должна работать под управлением операционных систем семейства Windows, начиная от Windows Vista, должна быть реализована возможность синхронизации объема данных, превышающего размер доступного пространства облачного хранилища. В качестве единицы для обмена информацией должно выступать любое облачное хранилище, разработчики которого предоставляют всю необходимую документацию по работе с хранилищем при помощи API (Application Programming Interface), благодаря которой сторонний разработчик может дописать и подключить к проекту соответствующий функционал для полноценной работы с ним.

Для создания приложения Synchronizer был выбран язык программирования C# с использованием системы построения клиентских приложений WPF (Windows Presentation Foundation) [2]. При помощи WPF был разработан минималистический, но функциональнопроработанный интерфейс программы (рис. 3). В качестве облачного хранилища был выбран Google Диск. По условиям требований к проекту, программа в перспективе может развиваться любыми разработчиками и использовать для обмена и синхронизации различные хранилища. Для достижения этой цели, архитектура приложения выполнена в соответствии с паттерном MVVM (Model-View-ViewModel) [3]. Благодаря такой композиции, приложение может быть адаптировано под работу с любым облачным хранилищем без особых усилий. Любому разработчику достаточно заменить компонент программы, отвечающий за ее взаимодействие с диском на свой собственный, отвечающий за работу с тем или иным виртуальным хранилищем.

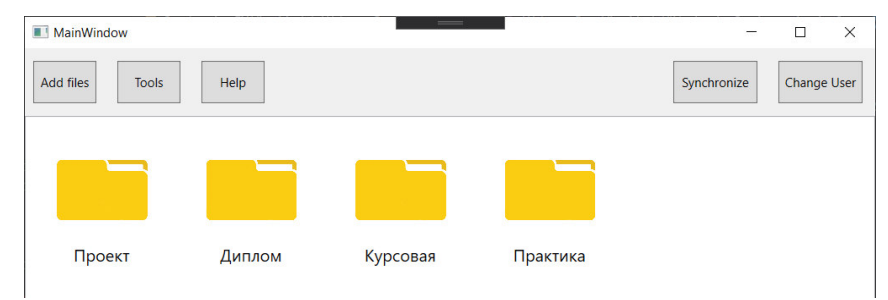

Рис. 3. Интерфейс программы Synchronizer

## Алгоритм синхронизации

В первую очередь, необходимо отметить факт, что программа может быть одновременно установлена только на двух устройствах. Назовем их в контексте работы устройство А и устройство В. При первом запуске программы на устройстве А, пользователю необходимо пройти процедуру авторизации. В нашем случае, это будет авторизация через аккаунт Google. После того, как авторизация успешно пройдена пользователем, перед ним открывается главное окно программы (рис. 3.), но на данном этапе добавление файлов для синхронизации еще не представляется возможным. Перед этим необходимо перейти в раздел настроек и выбрать каталог, в который будут загружаться файлы с устройства В. После задания пользователем пути для скачивания, ему предоставляется возможность выбора каталогов для отслеживания, которые могут находиться в любом месте на жестком диске. При выборе каталога, за каждым устанавливается объект-смотритель. Любые изменения, возникающие в файлах, сразу же фиксируются программой и записываются в журнал изменений, который создается автоматически для каждого файла. Одновременно с первым запуском программы на Google Диске, создается специальная папка SynchronizationFolder, в которую будут загружаться файлы с обоих устройств. Ключевым элементом работы всей программы является файлсинхронизатор формата json, который содержит в себе соответствия между файлами устройств. Его структура представлена на рисунке 4. В этом файле хранятся данные о каждом синхронизируемом файле. Первые элементы каждой пары представляют собой данные о файле с устройства А, вторые - соответственно, с устройства В.

После того, как на диске была создана папка, а вся информация об отслеживаемых файлах записана в журналы файлов, происходит загрузка файла-синхронизатора и самих файлов на диск. В случае изменения какого-либо файла на компьютере, файл-синхронизатор будет скачан, его содержимое изменено, а предыдущая версия измененного файла, замещена на более новую версию. Представим, что сеанс на устройстве А завершен, и пользователь начинает сеанс на устройстве В. Прежде всего, ему нужно установить это же приложение и провести подготовительные меры, описанные выше. После чего программа проверит наличие папки для синхронизации с известным ей именем на диске и, при наличии ее и информации в ней, скачает все ее содержимое. Когда содержимое загружено по заданному пути на компьютер, программа выставляет соответствие между загруженными файлами, к которым автоматически создается журнал изменений и добавляет объект-смотритель. После загрузки файлы из папки SynchronizationFolder удаляются, освобождая дисковое пространство под нужды пользователя. Данный подход является первым среди аналогичных средств синхронизации файлов. В таком же порядке обрабатывается добавление пользователем файлов на втором устройстве. Если объем файлов для передачи через диск превышает его объем, то синхронизация происходит в несколько этапов. В этом случае программа автоматически просчитывает максимальное количество файлов, которые смогут поместиться на диске.

| {"FirstDeviceFile":                                  |
|------------------------------------------------------|
| {"GUID":"6f390b9b-9762-4f57-aa2f-b144d0f5006d",      |
| "Path": " $Jlp1.docx$ ",                             |
| "LastSaveTime":"2020-02-13T23:43:39.4237378+03:00",  |
| "Hash":"192174832291494110952250461963518424942101", |
| "ParentFolderId":1                                   |
|                                                      |
| "SecondDeviceFile":                                  |
| {"GUID":"4d74bf4a-8da5-4a19-a8b0-3d5c0cd338f5",      |
| "Path": " $\text{Jlp1.docx}$ ",                      |
| "LastSaveTime": "2020-02-14T10:48:23.7231904+03:00", |
| "Hash":"6211225197217821522848164231843610824617",   |
| "ParentFolderId":4}                                  |
| ł,                                                   |
|                                                      |
|                                                      |
|                                                      |

Рис. 4. Структура файла-синхронизатора

## **Выводы**

Для достижения поставленной цели были проанализированы различные средства разработки клиентских приложений. В результате анализа достоинств и недостатков существующих программных средств, предназначенных для синхронизации файлов, было разработано новое приложение, не имеющее аналогов с точки зрения его реализации. Данное приложение предоставляет такие возможности, как, во-первых, передача неограниченного объема пользовательской информации через доступное пространство облачного хранилища, с очищением данных после синхронизации, что является очень удобным в случае, если помимо синхронизации файлов пользователь использует пространство диска, во-вторых, архитектурные особенности программы позволяют с легко адаптировать приложение под работу с любыми облачными хранилищами. Программа может найти широкое применение у людей, которые одинаково успешно могут вести дела как на работе, так и дома.

## **Литература**

1. Как решить задачу синхронизации файлов [Электронный ресурс] / Интернетресурс. – Режим доступа : https://compress.ru/article.aspx?id=22656

2. Windows Presentation Foundation documentation [Электронный ресурс] / Интернетресурс. – Режим доступа : https://docs.microsoft.com/en-us/dotnet/framework/wpf/

3. Model-View-ViewModel using PRISM library [Электронный ресурс] / Интернетресурс. - Режим доступа : https://prismlibrary.com/docs/wpf/introduction.html

УДК 004.932

### **ПАРАЛЛЕЛЬНАЯ РЕАЛИЗАЦИЯ ГЕНЕРАЦИИ КАРТЫ ГЛУБИНЫ ИЗОБРАЖЕНИЯ ДЛЯ ПОВЫШЕНИЯ ЭФФЕКТИВНОСТИ DEPTH IMAGE BASED RENDERING**

**Коваль С. В., Зори С.А.**  Донецкий национальный технический университет Кафедра программной инженерии E-mail: hdmaxset@gmail.com, sa.zori1968@gmail.com

### *Аннотация:*

*Коваль С.В., Зори С.А. Параллельная реализация генерации карты глубины изображения для повышения эффективности Depth Image Based Rendering. В данном докладе была рассмотрена возможность параллельной реализации и оптимизации алгоритма генерации карты глубины изображения для повышения эффективности систем Depth Image Based Rendering (DIBR).* 

#### *Annotation:*

*Koval S.V., Zori S.A. Рarallel implementation of image depth map generation to increase the efficiency of Depth Image Based Rendering. This article examined the possibility of parallel implementation and optimization of the image depth map generation algorithm to increase the efficiency of Depth Image Based Rendering (DIBR) systems.*

### **Введение**

Одна из важных задач стереозрения является процесс преобразования двух плоских изображений в трехмерную сцену с восстановлением информации о глубине каждой точки плоского изображения (расстоянии от стереокамеры до соответствующей точки реальной сцены).

Зная информацию о глубине (функция двух переменных), можно генерировать 3D модели ландшафта и других природных объектов для использования в различных приложениях, таких как виртуальная реальность, симуляция полета, робототехника. В частности, знание об удаленности точек изображения от реального прообраза позволяет делать захват опорных точек движущегося объекта для получения трехмерных координат, что важно в индустрии спецэффектов, кино и телевидении.

Захват координат опорных точек позволяет строить уникальные бесконтактные человеко-машинные интерфейсы, управление в которых осуществляется движениями пальцев рук или вообще жестов в пространстве на некотором удалении от стереокамеры.

На данный момент известны активные и пассивные методы восстановления информации о глубине реальной сцены. Активные методы используют ультразвуковые преобразователи или лазерное освещение рабочего пространства, дающие на выходе быструю и точную информацию о глубине. Однако у этих методов есть ограничения по отношению к диапазону измерений и стоимости аппаратных компонентов.

Пассивные методы, основанные на компьютерном зрении, обычно реализуются более простыми и недорогими сенсорами, определяющими расстояние. Такие методы способны генерировать информацию о глубине по полученной паре изображений и параметрам двух камер.

#### **Общая постановка проблемы**

Одной из фундаментальных проблем стереозрения является установление точного соответствия между левым и правым изображением стереопары. Под соответствием понимается расстояние (диспаритет) между пикселями одного и того же объекта на левом и правом изображении. Проблемой при этом является относительно низкая скорость обработки изображений и установления этого соответствия для генерации карты глубины в системах Depth Image Based Rendering.

# **Цель работы**

Целью является исследование возможности ускорения и повышения качества работы системы генерации карты глубины и её оптимизация за счет распараллеливания вычислительных процессов. Задача генерации карт глубины изображений относится к классу трудно формализуемых задач и в настоящее время является особенно актуальной в связи с необходимостью автоматизации процессов распознавания на основе карт глубины и трудностями её параллельной реализации. Разработанные алгоритмы и программы составят основу системы DIBR с использованием средств параллельной реализации.

## **Построение карты глубины**

Карта глубины [1] — это изображение, на котором для каждого пикселя, вместо цвета, хранится его расстояние до камеры. Карта глубины может быть получена с помощью специальной камеры глубины, а также может быть построена по стереопаре изображений.

Идея, лежащая в основе построения карты глубины по стереопаре следующая. Для каждой точки на одном изображении выполняется поиск парной ей точки на другом изображении. По паре соответствующих точек можно выполнить триангуляцию и определить координаты их прообраза в трехмерном пространстве. Зная трехмерные координаты прообраза, глубина вычисляется, как расстояние до плоскости камеры.

Парную точку нужно искать на эпиполярной линии. Соответственно, для упрощения поиска, изображения выравнивают так, чтобы все эпиполярные линии были параллельны сторонам изображения (обычно горизонтальны). Более того, изображения выравнивают так, чтобы для точки с координатами (x0, y0) соответствующая ей эпиполярная линия задавалась уравнением x = x0, тогда для каждой точки соответствующую ей парную точку нужно искать в той-же строчке на изображении со второй камеры. Такой процесс выравнивания изображений называют ректификацией. Обычно ректификацию совершают путем ремеппинга изображения и ее совмещают с избавлением от дисторсий.

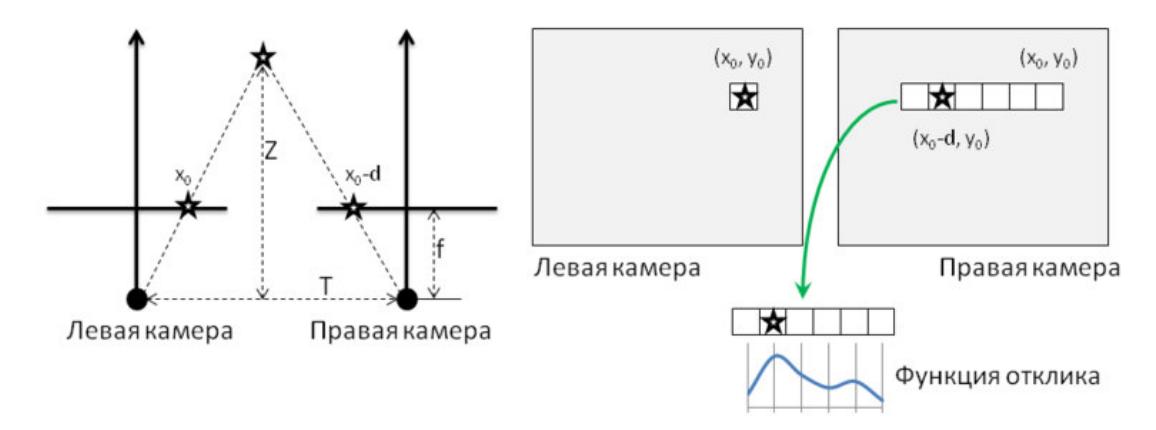

Рис. 1. Вычисление карты глубины

После того как изображения ректифицированы, выполняют поиск соответствующих пар точек. Самый простой способ проиллюстрирован на рисунке 1 и состоит в следующем. Для каждого пикселя левой картинки с координатами (x0, y0) выполняется поиск пикселя на правой картинке. При этом предполагается, что пиксель на правой картинке должен иметь координаты (x0 — d, y0), где d — величина, называемая несоответствие/смещение. Поиск соответствующего пикселя выполняется путем вычисления максимума функции отклика, в качестве которой может выступать, например, корреляция окрестностей пикселей. В результате получается карта смещений.

Собственно, значения глубины обратно пропорциональны величине смещения пикселей. Если использовать обозначения с левой половины рисунка 1, то зависимость между смещением и глубиной можно выразить следующим способом:

$$
\frac{T-d}{Z-f} = \frac{T}{Z} \to Z = \frac{fT}{d}
$$

Из-за обратной зависимости глубины и смещения, разрешающая способность систем стереозрения, которые работают на основе данного метода, лучше на близких расстояниях, и хуже на далеких.

## Программные средства

Для реализации данной системы были изучены и использованы следующие программные средства: OpenCV – для работы с изображениями; OpenMP, OpenAcc, OpenGl и OpenCl - для распараллеливания вычислительных процессов.

# **OpenCV**

OpenCV [2] (англ. Open Source Computer Vision Library, библиотека компьютерного зрения с открытым исходным кодом) — библиотека алгоритмов компьютерного зрения, обработки изображений и численных алгоритмов общего назначения с открытым кодом. Реализована на C/C++, также разрабатывается для Python, Java, Ruby, Matlab, Lua и других языков. Данная библиотека содержит большое количество библиотек, необходимых для работы с изображениями, в том числе здесь находятся алгоритмы для нахождения соответствия пикселей стереопары изображений и построения карт глубины.

## **OpenMP**

OpenMP [3] (Open Multi-Processing) — открытый стандарт для распараллеливания программ на языках С, С++ и Фортран. Дает описание совокупности директив компилятора, библиотечных процедур и переменных окружения, которые предназначены для программирования многопоточных приложений на многопроцессорных системах с общей памятью.

ОрепМР реализует параллельные вычисления с помощью многопоточности, в которой «главный» (master) поток создает набор подчиненных (slave) потоков и задача распределяется между ними. Предполагается, что потоки выполняются параллельно на машине с несколькими процессорами (количество процессоров не обязательно должно быть больше или равно количеству потоков).

К выявленным недостаткам Open MP можно отнести следующее: взаимодействие через общие переменные (часто и не предусмотренное программистом) приводит к недетерминированному поведению программы; имеющиеся средства распараллеливания циклов с зависимостями по данным являются слишком низкоуровневыми, так что не получится распараллелить слишком большие и сложные структуры.

## **OpenAcc**

OpenACC [4] (от англ. Open Accelerators) — программный стандарт для параллельного программирования, разрабатываемый совместно компаниями Cray, CAPS, Nvidia и PGI. Стандарт описывает набор директив компилятора, предназначенных для упрощения создания гетерогенных параллельных программ, задействующих как центральный, так и графический процессор.

Как и более ранний стандарт OpenMP, OpenACC используется для аннотирования фрагментов программ на языках C, C++ и Fortran. С помощью набора директив компилятора программист отмечает участки кода, которые следует выполнять параллельно или на графическом процессоре, обозначает какие из переменных являются общими, а какие индивидуальными для потока и т. п. По синтаксису схож с OpenMP. Стандарт OpenACC позволяет программисту абстрагироваться от особенностей инициализации графического процессора, вопросов передачи данных на сопроцессор и обратно и т. д.

# **OpenGL**

OpenGL Graphics Library)  $\overline{\phantom{a}}$ спецификация,  $\lceil 5 \rceil$  $(Open)$ определяющая платформонезависимый (независимый от языка программирования) программный интерфейс для написания приложений, использующих двумерную и трёхмерную компьютерную графику.

Включает более 300 функций для рисования сложных трёхмерных сцен из простых примитивов. Используется при создании компьютерных игр, САПР, виртуальной реальности, визуализации в научных исследованиях.

На базовом уровне, OpenGL — это просто спецификация, то есть документ, описывающий набор функций и их точное поведение. Производители оборудования на основе этой спецификации создают реализации - библиотеки функций, соответствующих набору функций спецификации. Реализация призвана эффективно использовать возможности оборудования. Если аппаратура не позволяет реализовать какую-либо возможность, она должна быть эмулирована программно.

Существует ряд библиотек, созданных поверх или в дополнение к OpenGL. Например, библиотека GLU, являющаяся практически стандартным дополнением OpenGL и всегда её сопровождающая, построена поверх последней, то есть использует её функции для реализации своих возможностей. Другие библиотеки, как, например, GLUT и SDL, созданы для реализации возможностей, недоступных в OpenGL. К таким возможностям относятся создание интерфейса пользователя (окна, кнопки, меню и др.), настройка контекста рисования (область рисования, использующаяся OpenGL), обработка сообщений от устройств ввода-вывода (клавиатура, мышь и др.), а также работа с файлами. Обычно каждый оконный менеджер имеет собственную библиотеку-расширение для реализации вышеописанных возможностей, например, WGL в Windows или GLX в X Window System, однако библиотеки GLUT и SDL являются кроссплатформенными, что облегчает перенос написанных приложений на другие платформы.

Библиотеки GLEW (The OpenGL Extension Wrangler Library) и GLEE (The OpenGL Easy Extension library) созданы для облегчения работы с расширениями и различными версиями OpenGL. Это особенно актуально для программистов в Windows, так как заголовочные и библиотечные файлы, поставляемые с Visual Studio, находятся на уровне версии OpenGL 1.1.

# OpenCL

OpenCL [6] (англ. Open Computing Language — открытый язык вычислений) фреймворк для написания компьютерных программ, связанных с параллельными вычислениями на различных графических и центральных процессорах, а также FPGA. В OpenCL входят язык программирования, который основан на стандарте языка программирования Си С99, и интерфейс программирования приложений. OpenCL обеспечивает параллелизм на уровне инструкций и на уровне данных и является осуществлением техники GPGPU. OpenCL является полностью открытым стандартом, его использование не облагается линензионными отчислениями.

Цель OpenCL состоит в том, чтобы дополнить открытые отраслевые стандарты для трёхмерной компьютерной графики и звука OpenGL и OpenAL возможностями GPU для высокопроизводительных вычислений.

### Оптимизация системы

Для оптимизации системы было сокращено время обработки изображений и вычисления карты глубины путем распараллеливания вычислительных процессов алгоритма.

Алгоритм генерации карты глубины изображения имеет довольно большую и сложную структуру и не все из вышеперечисленных программных средств для распараллеливания способны работать с ней, даже если установить минимальное число потоков. Поэтому было принято решение выполнить распараллеливание при помощи разбиения алгоритма на независимые блоки, часть из которых будут распараллелены, а часть Het.

Таким образом мы получаем набор из более простых и менее объемных структур, с которыми без проблем справится любой из стандартов для распараллеливания.

## Выводы

В данной работе был выполнен анализ существующих программных средств, содержащих алгоритмы компьютерного зрения и предназначенных для обработки изображений, а также программных средств для распараллеливания вычислительных процессов; были исследованы возможные технологии модификации системы генерации карт глубины и предложен метод оптимизации системы генерации карты глубины изображений путем распараллеливания вычислительных процессов системы. В качестве перспективы следует рассматривать внедрение данной системы в системы Depth Image Based Rendering для повышения их эффективности.

## Литература

1. Основы стереозрения [Электронный ресурс] - Режим доступа: https://habr.com/ -Загл. с экрана.

2. OpenCV [Электронный ресурс] - Режим доступа: https://ru.wikipedia.org/wiki/OpenCV - Загл. с экрана.

3. ОрепМР [Электронный ресурс] - Режим доступа: https://ru.wikipedia.org/wiki/OpenMP - Загл. с экрана.

4. ОрепАсс [Электронный ресурс] - Режим доступа: https://ru.wikipedia.org/wiki/OpenACC - Загл. с экрана.

5. OpenGL [Электронный ресурс] - Режим доступа:

https://ru.wikipedia.org/wiki/OpenGL - Загл. с экрана.

6. OpenCL [Электронный ресурс] - Режим доступа: https://ru.wikipedia.org/wiki/OpenCL - Загл. с экрана.

УДК 004.912

# **АНАЛИЗ ТРЕБОВАНИЙ И ПРОЕКТИРОВАНИЕ ПОЧТОВОГО КЛИЕНТА С ПОДДЕРЖКОЙ КРИПТОГРАФИЧЕСКИХ ФУНКЦИЙ ДЛЯ МОБИЛЬНЫХ УСТРОЙСТВ НА БАЗЕ ANDROID ОС**

**Бердюкова С.С., Чернышова А.В.** 

Донецкий национальный технический университет кафедра программной инженерии E-mail: svetlana.berdiukova@yandex.ua*,* chernyshova.alla@rambler.ru

## *Аннотация:*

*Бердюкова С.С., Чернышова А.В. Анализ требований и проектирование почтового клиента с поддержкой криптографических функций для мобильных устройств на базе Android ОС. Рассмотрены существующие почтовые клиенты для смартфонов. Выполнен обзор протоколов для работы с электронной почтой. Определены требования к создаваемому программному продукту.*

### *Annotation:*

*Berdiukova S.S., Chernyshova A.V. Analysis of requirements and design of an e-mail client*  with cryptographic functions for smartphones based on Android OS. Existing email clients for *smartphones are considered. An overview of email protocols is performed. Specific requirements for the software product are created.* 

## **Общая постановка проблемы**

Несмотря на то, что в настоящее время большинство людей пользуется мессенджерами в повседневной жизни и в работе, электронная почта не утратила своей актуальности.

Люди пользуются почтой как рабочим инструментом: коллегам или клиентам попрежнему отправляют письма; именно на почту приходят письма о бронировании отелей и покупке авиабилетов, чеки из интернет-магазинов, выписки из банков, результаты медицинских анализов, уведомления от государственных органов, приглашения на собеседования и другое. Такой формат позволяет легко хранить и находить важные сведения, которые могут пригодиться не прямо сейчас, а через неделю или год. Отыскать нужную информацию в сообщениях мессенджера или социальной сети порой бывает сложно, особенно, если переписка с конкретным пользователем ведется постоянно.

Таким образом, электронная почта все еще остается важной составляющей интернетжизни человека, поэтому почтовый клиент, с которого пользователь просматривает информацию, должен быть удобным инструментом, облегчающим этот процесс. А наличие функций шифрования информации не будет лишним в работе.

В данной статье будет проведен анализ требований к приложению, которое будет осуществлять работу с почтовыми ящиками на мобильных устройствах, сравнение различных почтовых клиентов и обзор протоколов для работы.

## **Обзор существующих мобильных почтовых клиентов**

Были рассмотрены такие решения, как мобильные приложения Яндекс.Почта, Gmail, Samsung Email и BlueMail.

Во всех рассмотренных клиентах можно добавить адреса других почтовых ящиков (Яндекс и Gmail для выбора предлагают список из Яндекса, Mail.ru, Google, Outlook, Hotmail/Office 365, Yahoo и другая почта).

Интерфейс Яндекс.Почты для Android [10] практически полностью повторяет вебвариант с учетом того, что эта версия для телефонных решений. Прямо из приложения можно зарегистрировать новый почтовый ящик. Есть возможность включения переводчика и «умных ответов» – небольших всплывающих окон под присланным письмом с вероятными вариантами ответа на присланное сообщение.

Интерфейс Gmail также, как и Яндекс, во многом повторяет свое веб-решение. Настроек самого приложения больше: можно выбрать, как будут выглядеть цепочки писем, настроить автомасштабирование и автопереход, выбор ответа по умолчанию (ответить всем или отправителю), а также настроить подтверждение действий для отправки, архивации и удаления. Благодаря глубокой интеграции Google-сервисов при совершении каких-либо действий с аккаунтом прямо в приложении можно управлять аккаунтом Google, а также вызывать (если установлены на телефоне) Google Контакты и Календарь. Также почтой поддерживается группировка писем по категориям, которую тоже можно настроить прямо из клиента. При написании самого письма возможно форматировать написанный текст.

Samsung Email [9] является стандартным (и предустановленным) почтовым клиентом телефонов одноименной компании. Для удобства обновлений приложение также предоставлено в Google Play Market. Помимо реализованных базовых функций, есть возможность гибкой настройки синхронизации почты – выбрать, какие папки необходимо синхронизировать, настроить интервал синхронизации или установить расписание, ограничить размер сообщений в обычном режиме сети и в роуминге. Также есть возможность разделения экрана в альбомной ориентации, тогда в левой половине будет располагаться список писем, в правой – содержимое выбранного письма.

В отличие от первых трех почтовых клиентов, поставляющих по большей части базовый набор функций (просмотр полученных сообщений, отправка сообщений, просмотр папок…), Blue Mail [7] предлагает куда больший спектр возможностей, таких, как добавление псевдонимов, создание подписи (от руки), широкие возможности управления папками и аккаунтами. Также в приложение встроены задачи и календарь. Это открывает широкие возможности для бизнес-планирования: прямо здесь можно создать список дел, связать дела с письмами и установить напоминания к некоторым задачам. Календарь синхронизируется с Google Calendar. Аккаунты можно добавлять, помимо других ящиков, и из iCloud, или же просто ввести свои адрес и пароль – клиент попытается автоматически обнаружить данные о сервере аккаунта. При создании писем также, как и в Gmail, возможно форматирование текста писем. Также преимуществом можно назвать поддержку Android Wear.

#### **Обзор существующих почтовых протоколов**

Простой протокол пересылки почты (SMTP – Simple Mail Transfer Protocol) определяет способ непосредственного перемещения почтового сообщения между хостами. Описан в RFC 821, последнее обновление – в RFC 5321. Является одним из наиболее часто используемых протоколов семейства TCP/IP.

Почта по протоколу SMTP посылается от клиента к серверу. Клиент запрашивает соединение с сервером. После успешного установления соединения сервер сообщает клиенту свое доменное имя. Ответ сервера о готовности к приему команд клиента служит сигналом к началу диалога, в котором клиент последовательно посылает серверу команды и ожидает ответы, либо подтверждающие исполнение команд, либо сообщающих о невозможности исполнения, либо содержащих информацию, запрошенную клиентом. Получатель использует порт 25. Завершение пересылки сообщения – строка, содержащая "<CR> <LF>".

Сообщение может быть доставлено нескольким получателям хоста в одной транзакции, поскольку в нём допустимо указывать нескольких получателей. В конце транзакции отправитель может начать следующую транзакцию, либо завершить работу и закрыть соединение [2].

IMAP (англ. Internet Message Access Protocol) – протокол прикладного уровня для доступа к электронной почте. Базируется на транспортном протоколе TCP и использует, как правило, порт 143.

В IMAP есть возможность добавления сообщений в почтовый ящик. Протокол может работать со множеством почтовых ящиков (возможно даже иерархических). Поддерживает параллельный доступ к ящикам. Также может использовать офлайн-доступ для уменьшения времени соединения и используемого дискового пространства на сервере, позволяет осуществлять поиск писем на сервере. При использовании протокола есть возможность скачать часть письма [3].

POP3 – стандартный интернет-протокол прикладного уровня, используемый клиентами электронной почты для получения почты с удалённого сервера по TCPсоединению. Наряду с IMAP является распространённым интернет-протоколом для извлечения почты, практически все современные клиенты и серверы электронной почты поддерживают оба протокола. Работает с портом 110. Шифрование запрашивается после запуска протокола, с помощью либо команды STLS (если она поддерживается), либо POP3S, которая соединяется с сервером, используя TLS или SSL по TCP-порту 995.

В протоколе POP3 оговорены три стадии процесса получения почты: авторизация, транзакция, обновление. После того как сервер и клиент POP3 установили соединение, начинается стадия авторизации. На стадии авторизации клиент идентифицирует себя для сервера. Если авторизация прошла успешно, сервер открывает почтовый ящик клиента и начинается стадия транзакции. В ней клиент либо запрашивает у сервера информацию (например, список почтовых сообщений), либо просит его совершить определенное действие (например, выдать почтовое сообщение). На стадии обновления сеанс связи заканчивается [4].

## **Обзор криптографических средств для электронной почты**

Система PGP (Pretty Good Privacy – довольно хорошая конфиденциальность) представляет собой полный пакет для электронной почты, обеспечивающий конфиденциальность, аутентификацию, цифровые подписи и сжатие. Является системой с открытым исходным кодом. PGP кодирует данные с помощью блочного шифра IDEA (International Data Encryption Algorithm — международный алгоритм шифрования данных), использующего ключи длиной 128 бит. Концептуально IDEA похож на DES/AES: производится смешивание разрядов в серии, однако детали реализации функций отличаются от DES и AES. Управление ключами происходит с помощью RSA, а для задач обеспечения целостности данных применяется MD5. В качестве хэш-функции PGP, помимо MD5, поддерживает ряд других функций: SHA-1, RIPEMD-160, SHA-256, SHA-384, SHA-512.

Система с названием S/MIME (Secure/MIME — защищенный MIME) описывается в RFC с 2632 по 2643. Она обеспечивает аутентификацию, целостность данных, секретность и проверку подлинности информации. Обладает неплохой гибкостью, поддерживает разнообразные криптографические алгоритмы.

S/MIME тесно связана с MIME: она позволяет защищать любые типы сообщений. Нет жесткой иерархии сертификатов, отсутствует единый центр управления, но вместо этого пользователи могут работать с набором доверительных якорей. До тех пор, пока сертификат может быть проверен по доверительному якорю, он считается корректным [5].

Система безопасности под названием SSL (Secure Sockets Layer – протокол защищенных сокетов) создает защищенное соединение между двумя сокетами, позволяющее клиенту и серверу договориться об используемых параметрах, затем провести аутентификацию сервера клиентом, организовать тайное общение и обеспечить защиту
целостности данных. Можно сказать, что между прикладным и транспортным уровнями модели OSI появляется новый уровень, принимающий запросы от браузера и отсылающий их по ТСР для передачи серверу. После установки защищенного соединения основная задача SSL заключается в поддержке сжатия и шифрования.

Стандарт TLS (Transport Layer Security - защита транспортного уровня) описан в RFC 5246. Был построен на третьей версии SSL. При создании TLS были внесены такие изменения, чтобы SSL-3 и TLS стали несовместимыми. Из-за этой несовместимости большинство браузеров применяют оба протокола, и TLS превращается обратно в SSL, если это необходимо. Это называется SSL/TLS [5].

## Функциональные требования к приложению

После обзора вышеупомянутых почтовых клиентов и протоколов можно выделить такие требования для реализации:

приложение должно уметь работать с ящиками различных почтовых провайдеров;

приложение должно иметь возможность просмотра писем в папках почтового ящика;

почтовый клиент должен иметь функции шифрования писем;

приложение должно иметь возможность прикрепления файлов из хранилища устройства и сохранения полученных вложений на устройство;

приложение должно иметь возможность уведомления пользователя о новых сообщениях:

клиент должен иметь возможность смены почтового сервера и порта для SMTP и ІМАР/РОРЗ.

С учетом этих требований были составлены диаграмма прецедентов и диаграмма классов приложения. Они показаны на рисунках 1 и 2 соответственно.

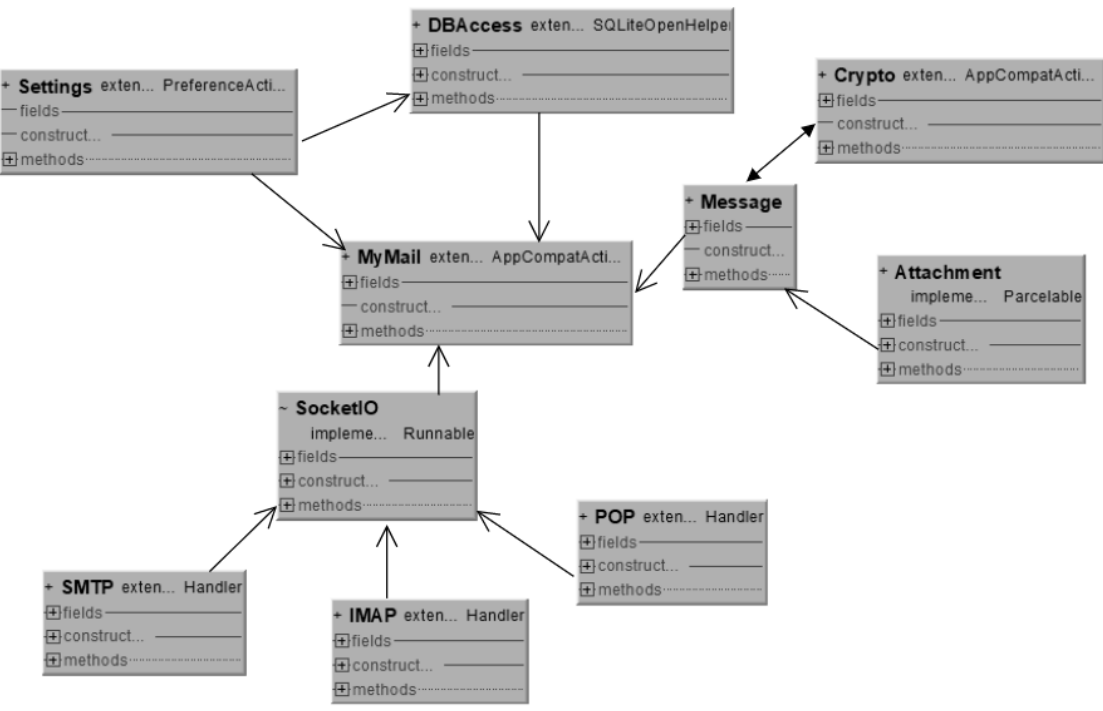

Рисунок 1 - Диаграмма классов проектируемого приложения

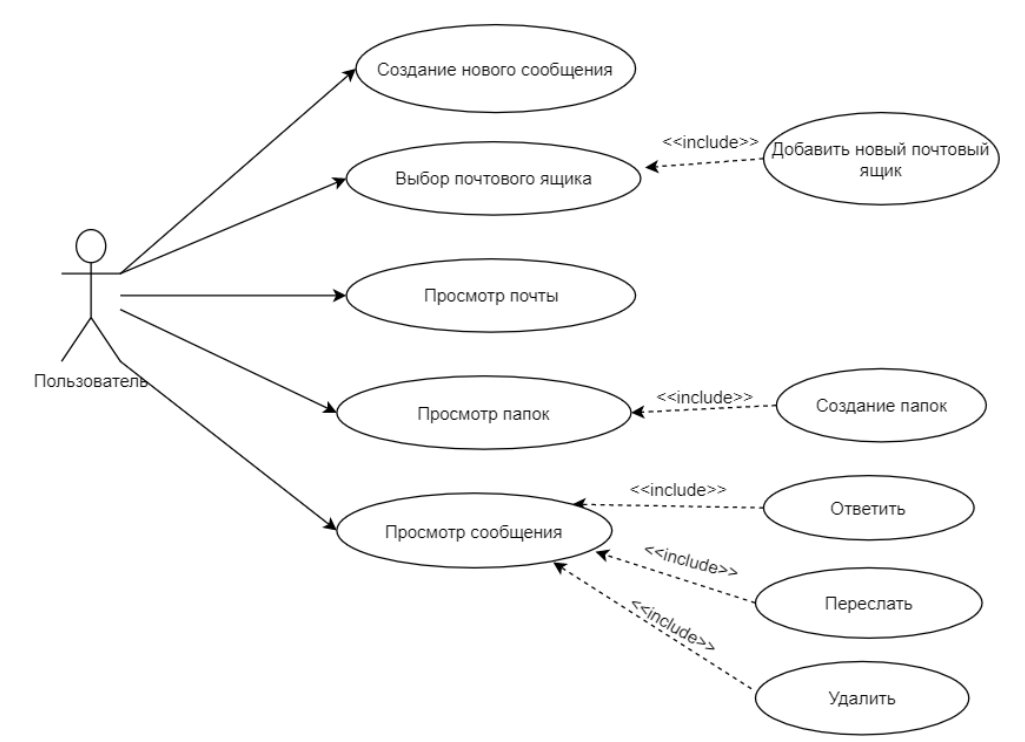

Рисунок 2 – Диаграмма прецедентов (Use Case)

Как видно из диаграммы, в работе будут участвовать такие классы: DBAccess, в котором есть методы для создания и взаимодействия с базой для сохранения писем; классы протоколов, содержащие ключевые функции для работы с SMTP и IMAP/POP3; класс SocketIO, обеспечивающий работу с сокетами; класс Message, где реализованы функции отправки и приема писем; класс Crypto, где есть методы работы с системой PGP и шифрование/дешифрование писем; класс Settings, отвечающий за сохранение и применение пользователем; класс Attachment, заланных отвечающий настроек.  $3a$ работу  $\mathbf{c}$ прикрепленными файлами, и класс MyMail, представляющий собой ядро программы.

# Нефункциональные требования к приложению

К нефункциональным относят требования к интерфейсу, производительности, удобству сопровождения, эксплуатации или расширяемости программного продукта. Можно выделить такие требования:

- приложение должно иметь интуитивно понятный пользователю интерфейс;
- приложение должно быстро переключаться между окнами программы;
- должна быть предусмотрена защита от ошибок пользователя;

приложение должно уведомлять пользователя, если тот совершает неверные действия, и запрашивать подтверждения, если они нужны для дальнейшей работы;

На основании этих требований были реализованы некоторые из окон приложения. Они предоставлены на рисунке 3.

| Войти в почтовый ящик                             | Входящие                                                                                                    | $\leftarrow$                             |                |                          |                         |        |         |                     |                |   |              |             |  |
|---------------------------------------------------|----------------------------------------------------------------------------------------------------|------------------------------------------|----------------|--------------------------|-------------------------|--------|---------|---------------------|----------------|---|--------------|-------------|--|
| svetlana.berdiukova@yandex.ua<br>                 | Assassin's Creed Black Flag 22 anp. 2020 r.<br>ල                                                                                                    |                                          | Komy Left Eye  |                          |                         |        |         |                     |                |   |              |             |  |
|                                                   | Lannica Welcome to Assassin's Creed Black F<br>Thanks for activating Assassin's Creed Black<br>Flag   View in browser Time to dive in to Assa                               |                                          | Копия          |                          |                         |        |         |                     |                |   |              |             |  |
|                                                   | Codecademy Pro<br>21 апр. 2020 г.<br>C.<br>Help 5 people who've lost their jobs<br>Join Pro, and we'll donate 5 Pro membership<br>to workers impacted by COVID-19. Right no | тестовое сообщение                       |                |                          |                         |        |         |                     |                |   |              |             |  |
|                                                   |                                                                                                    | Отправка тестового сообщения с пылу-жару |                |                          |                         |        |         |                     |                |   |              |             |  |
|                                                   | 20 апр. 2020 г.<br>Викиум<br>В вас есть суперсила! Расскажем, как по<br>Хочу развиваться! Друзья, в мире<br>сложилась непростая ситуация. Коронави                          |                                          |                |                          |                         |        |         |                     |                |   |              |             |  |
|                                                   | Coub<br>20 апр. 2020 г.<br>C.<br>Подтверждение подписки<br>Мы заметили, что вы давно не открывали<br>письма с нашей еженедельной рассылкой                                  | ☺                                        |                |                          | $\overline{\mathbb{Q}}$ |        |         | දුරි                |                |   | $\alpha$<br> |             |  |
|                                                   |                                                                                                    | 1                                        | $\overline{2}$ | $\overline{\omega}$<br>3 | 4                       |        | 5       | 6                   | $\overline{7}$ | 8 | 9            | $\mathbf 0$ |  |
| ВОЙТИ                                             | For Honor<br>20 апр. 2020 г.                                                                                                    |                                          |                |                          |                         |        |         |                     |                |   |              |             |  |
|                                                   | Lannica Warriors are waiting for you on the Ba<br>Join millions of players on the battlefield<br>Join millions of player                                                    | й                                        | ц              | y                        | К                       | e      | н       | Г                   | ш              | Щ | 3            | X           |  |
|                                                   | Windscribe<br>20 апр. 2020 г.                                                                                                    | ф                                        | ы              | $\,$ B                   | a                       | $\Box$ | p       | $\mathsf{o}\xspace$ | л              | д | Ж            | Э           |  |
|                                                   | (W)<br>This 420, the Stars Have Aligned<br>4 years in the making 4/20 is a pretty<br>controversial day. On one heavily disinfeg                                             | ⇧                                        | Я              | $\mathsf{u}$             | $\mathbf{C}$            | M      | N       | T.                  | ь              | б | ю            | $\sqrt{x}$  |  |
|                                                   | ⋈<br>Instapaper<br>19 апр. 2020 г.                                                                                                    | !#1                                      |                |                          | $\blacktriangleleft$    |        | Русский |                     | ٠              |   |              | ⇔           |  |
| <br>∩<br>$\overline{\left\langle \right\rangle }$ | <br>$\langle$<br>∩                                                                                                    |                                          |                |                          |                         |        | С       |                     |                |   |              | 11111       |  |

Рисунок 3 - Экраны приложения: авторизация, просмотр писем, создание письма

# Системные требования к приложению

Системные требования - требования, выдвигаемые как к аппаратному обеспечению (тип и частота процессора, объём оперативной памяти, объём жесткого диска...), так и к программному (тип и версия операционной системы, наличие установленных компонентов и сервисов, список разрешений для доступа к различным компонентам и т.д.). Для разрабатываемого клиента следует выдвинуть такие требования:

приложение должно работать на мобильных устройствах с ОС Android версии не ниже 5.0 Android Lollipop (уровень API 21 и выше);

приложение должно занимать для работы не более 256 Мб оперативной памяти;

требуются разрешения READ EXTERNAL STORAGE приложению  $\overline{M}$ WRITE\_EXTERNAL\_STORAGE для прикрепления вложений к отправке и сохранения полученных вложений;

приложению требуется разрешение ACCESS NETWORK STATE лля получения информации о состоянии сети;

приложению требуется разрешение INTERNET для работы с интернетсокетами:

приложению требуется разрешение VIBRATE для использования вибрации телефона при уведомлениях.

# Требования к безопасности приложения

приложение должно стабильно работать при различных входных данных и не зависеть от полученных результатов;

приложение должно корректно шифровать и дешифровать сообщения;

в приложении должны быть функции для работы с электронно-цифровой подписью (ЭЦП);

− аутентификация должна проводиться при помощи протокола SSL.

# **Выводы**

В данной статье были проанализированы почтовые клиенты, представленные в Play Market. Благодаря анализу были сформированы основные требования к разрабатываемому мобильному приложению "Почтовый клиент с криптографической защитой", его интерфейсу и требования к безопасности. Основная задача приложения – работа с почтовым ящиком, отправка сообщения, поддержка прикрепления файлов, поддержка таких криптографических функций, как шифрование/дешифрование текста письма, использование электронноцифровой подписи с использованием имеющихся ключей.

## **Литература**

1. SMTP (Simple Mail Transfer Protocol) // Национальная библиотека им. Н. Э. Баумана [Электронный ресурс] – Электрон. дан. – 2020. – Режим доступа: https://ru.bmstu.wiki/SMTP\_(Simple\_Mail\_Transfer\_Protocol). – Загл. с экрана.

2. RFC 5321 - Simple Mail Transfer Protocol // IETF [Электронный ресурс] – Электрон. дан. – 2019. – Режим доступа: https://tools.ietf.org/html/rfc5321. – Загл. с экрана.

3. RFC 3501 - INTERNET MESSAGE ACCESS PROTOCOL - VERSION 4rev1IMAP // IETF [Электронный ресурс] – Электрон. дан. – 2020. – Режим доступа: https://tools.ietf.org/html/rfc3501. – Загл. с экрана.

4. RFC 1939 - Post Office Protocol - Version 3 // IETF [Электронный ресурс] – Электрон. дан. – 2020. – Режим доступа: https://tools.ietf.org/html/rfc1939. – Загл. с экрана.

5. Таненбаум Э., Уэзеролл Д. Компьютерные сети. 5-е изд. — СПб.: Питер, 2012. — 960 с.: ил.

6. Android Manifest Permissions // Для разработчиков Android | Android Developers [Электронный ресурс] – Электрон. дан. – 2020. – Режим доступа: https://developer.android.com/reference/android/Manifest.permission. – Загл. с экрана.

7. BlueMail - The Best Email Management App for Windows, Mac, Linux, Android, and iOS // Blue Mail [Электронный ресурс] – Электрон. дан. – 2020. – Режим доступа: https://www.bluemail.me/. – Загл. с экрана.

8. Gmail // Google Play Market [Электронный ресурс] – Электрон. дан. – 2020. – Режим доступа: https://play.google.com/store/apps/details?id=com.google.android.gm&hl=ru. – Загл. с экрана.

9. Samsung Email // Google Play Market [Электронный ресурс] – Электрон. дан. – 2020. – Режим доступа:

https://play.google.com/store/apps/details?id=com.samsung.android.email.provider&hl=ru. – Загл. с экрана.

10. Яндекс.Почта – Yandex.Mail // Google Play Market [Электронный ресурс] – Электрон. дан. – 2020. – Режим доступа: https://play.google.com/store/apps/details?id=ru.yandex.mail&hl=ru. – Загл. с экрана.

УДК 004.912

# **ОПРЕДЕЛЕНИЕ ТОНАЛЬНОСТИ ТЕКСТА НА ОСНОВЕ МОДЕЛИ "BAG-OF-WORDS"**

**Пилипенко А. С., Коломойцева И. А.**  Донецкий национальный технический университет кафедра программной инженерии E-mail: artempilipenko5@gmail.com

*Аннотация:* 

*Пилипенко А.С., Коломойцева И.А. Определение тональности текста на основе модели "Bag-of-words". Рассмотрена задача определения тональности текста с помощью модели "Bag-of-words", указаны преимущества и недостатки использования этой модели для решения поставленной задачи.*

## *Annotation:*

*Pilipenko AS, Kolomoitseva I.A. Determining the tonality of the text based on the "Bag-ofwords" models. The problem of determining the tonality of the text using the "Bag-of-words" model is considered, the advantages and disadvantages of using this model to solve the task are indicated.* 

### **Общая постановка проблемы**

На данный момент, в мире, где информация занимает важную роль в жизни человека, есть необходимость сортировать её, выбирать самое необходимое и интересное для чтения и познания. В данной статье предлагается рассмотреть метод анализа тональности текста, а именно модель «Bag-of-words». Задача является актуальной, так как определение тональности поможет выявить в частичной мере стиль текста, понять сколько важной и полезной информации в статье, а также оградить человека от прочтения ненужной ему литературы.

## **Основные методы Text Mining**

Перед рассмотрением модели «Bag-of-words» и метода определения тональности текста необходимо рассмотреть общую концепцию Text Mining (Интеллектуальный анализ текстов).

Text Mining - это направление в искусственном интеллекте, целью которого является получение информации из коллекций текстовых документов, которые являются практическими на практике с точки зрения машинного обучения и обработки естественного языка.

Ключевыми группами задач являются:

- обработка текстов (относится к задаче определения тональности);

- извлечение информации и информационный поиск (относится к задаче определения тональности);

- обработка изменений в текстовых коллекциях;

- разработка средств представления информации пользователю.

Важно понимать, что такое категоризация документов.

Категоризация документов - это выбор документов из одной или нескольких групп (класс, кластер) с похожими текстами (например, по теме или стилю). Категоризация может происходить как с участием человека, так и без него.

В первом случае, когда речь идет о классификационных документах, система должна относить документы уже к определенным классам. Так что пользователь должен предоставить системе все классы и образцы документов, принадлежащих этим классам.

Второй случай категоризации называется кластеризацией документов. И сама эта система должна определять множество кластеров, которые нужно обучать без учителя. В этом случае пользователь должен сообщить о количестве систем кластеров, которые следует использовать для сбора атрибутов процесса.

Text Mining применяется во многих областях науки, каждый день появляются новые возможности. Как минимум, Text Mining используется в области безопасности и помогает анализировать текст новостей сайтов, а в программном обеспечении исследуют технологии анализа текста с целью будущей автоматизации процессов анализа и извлечения данных. Также Text Mining можно применять в коммерческих целях.

Основные этапы Text Mining (Рис. 1):

- 1) поиск информации;
- 2) предварительная обработка документов;
- 3) извлечение информации;
- 4) применение методов Text Mining;
- 5) интерпретация результатов [1].

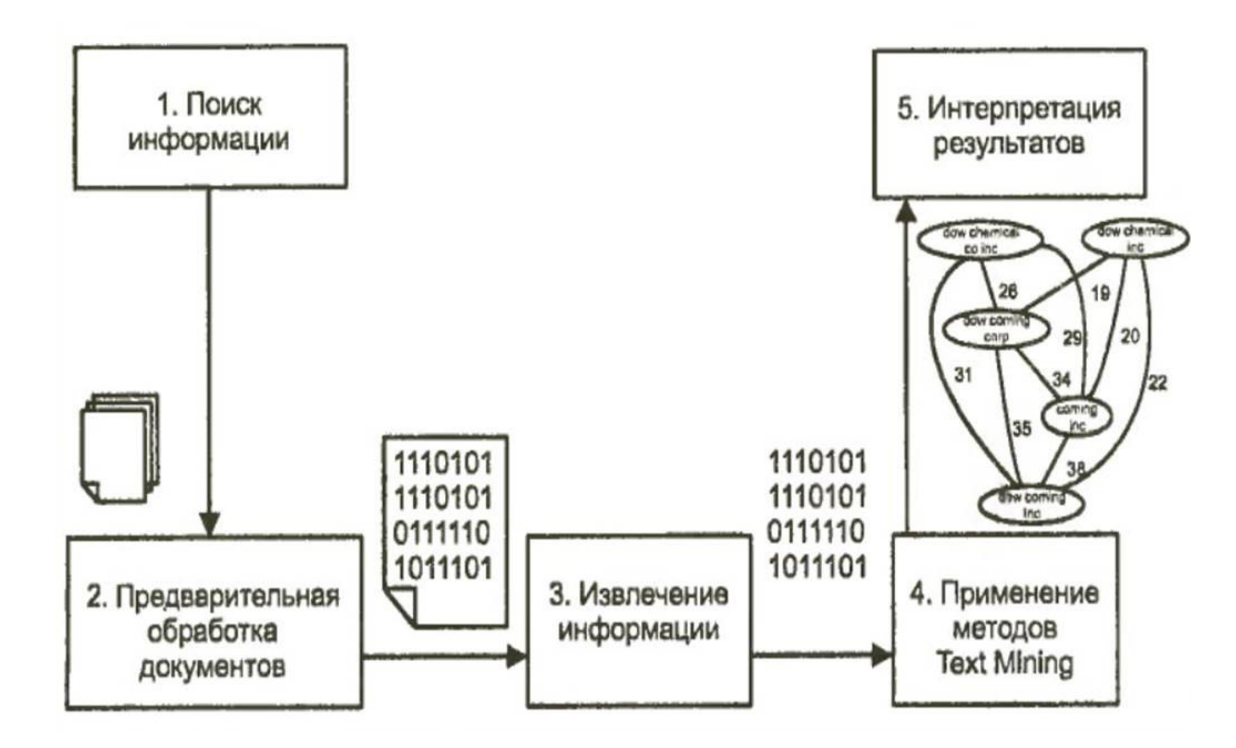

Рис. 1. Этапы Text Mining

Перейдём к одной из задач Bag-of-words, обработке и извлечению информации, а именно к определению тональности текста.

## Анализ тональности текста

Тональность - это эмоциональное отношение автора высказывания к какому-либо объекту, выраженного в тексте. Этим объектом может быть объект реального мира, процесс, свойство, атрибут, событие [2].

Анализ тональности текста - это класс методов контент-анализа (data-mining), в компьютерной (вычислительной) лингвистике, предназначенный для автоматизированного поиска в текстах эмоционально окрашенной лексики и мнений авторов по отношению к объектам, речь о которых идёт в тексте [3].

Основными задачами анализа тональности являются:

- нахождение мнений (непосредственных мнений и сравнений);

- выявление свойств мнений [4].

Оценку тональности можно задавать к примеру, в процентах (%).

Таким образом тональность может быть:

- позитивная (больше 0%);

- нейтральная  $(0, \%)$ ;

- негативная (меньше 0%).

Так же может быть:

- позитивная (больше 50%);

- нейтральная (50 %);

- негативная (меньше 50%).

Выбор варианта оценки зависит от реализации. Во втором случае все негативные слова и предложения будут отнимать общую оценку текста, позитивные добавлять, а нейтральные ничего не менять.

Существует множество методов определения тональности текста, существует много библиотек для различных языков программирования. Все методы и библиотеки имеют свои преимущества и недостатки. Рассмотрим метод определение тональности на основе модели Bag-of-words.

#### **Концепция модели Bag-of-words и её исследование**

Модель Bag-of-Words ("Мешок слов") - это упрощенное представление, используемое при обработке естественного языка и поиске информации. В этой модели текст (такой как предложение или документ) представлен как "мешок" (мультимножество) его слов, игнорируя грамматику и даже порядок слов, но сохраняя при этом множественность.

Модель обычно используется в методах классификации документов, где частота вхождения каждого слова используется в качестве функции для обучения классификатора.

Часто модель встречается в виде матрицы, в которой строки соответствуют одному тексту, а столбцы - это слова, включенные в него. Все эти слова в соответствующем документе [5].

Рассмотрим простой пример работы данной модели для понимания.

Допустим, мы имеем предложение:

Много людей в этом зале. Я тоже в зале. Я огорчён.

Теперь, игнорируя знаки препинания и регистр (данные шаги должна выполнять библиотека), мы можем выявить с предложения множество слов:

M1 (массив) = ["много", "людей", "в", "этом", "зале", "я", "тоже", "в", "зале", "я", "огорчён"];

Лучше всего также не учитывать падеж, большинство библиотек не русифицированы и могут воспринимать разный падеж одного и того же слова как два абсолютно разных слова (если поиск совпадения выполняется побуквенно и библиотека не содержит словарей). Однако, иногда падеж может привести к более точному определению тональности. Также иногда есть смысл убрать слова, ничего не значащие в языке, например, английское слово "the", так как они не влияют на оценку.

Следующим шагом необходимо посчитать количество вхождений одинаковых слов в предложении (таким образом мы упростим скорость работы программы: не будет необходимости запоминать каждое слово отдельно, хотя иногда это и может привести к новым результатам при изменённой реализации). Представим результат этого шага в виде формата JSON:

V1 (вектор) = {"много":1, "людей":1, "в":2, "этом":1, "зале":2, "я":2, "тоже":1, "огорчён"};

Как видно, слова в векторе (массиве) - это уникальные слова текста, который анализируется. Поэтому данный вектор можно назвать словарём (в него помещаются только уникальные значения, но с учётом количества). Говоря языком множеств, вектор текста будет равен объединению (суммой) векторов предложений, но с учётом количества (кратности).

Данная модель используется в основном для извлечения (parsing) информации из текста. После этого этапа есть несколько вариантов того, что можно узнать о тексте. Например, самым простым вариантом является извлечения самого встречающегося слова или, к примеру, определение процента "водности" текста, но нас интересует на данный момент определение тональности.

Следующим шагом для определения тональности нам необходимо использовать (подключить к системе) словари, в которых будут содержаться оценки тональности для большинства слов, в нашем случае русских. Именно от словаря и зависит как именно стоит интерпретировать оценку тональности. В большинстве случаев словари также содержат не только оценку тональности слова, но и другие характеристики для слов. Например, пускай в нашем подключенном словаре будут оценки тональности у наших слов, представленные в таблине 1

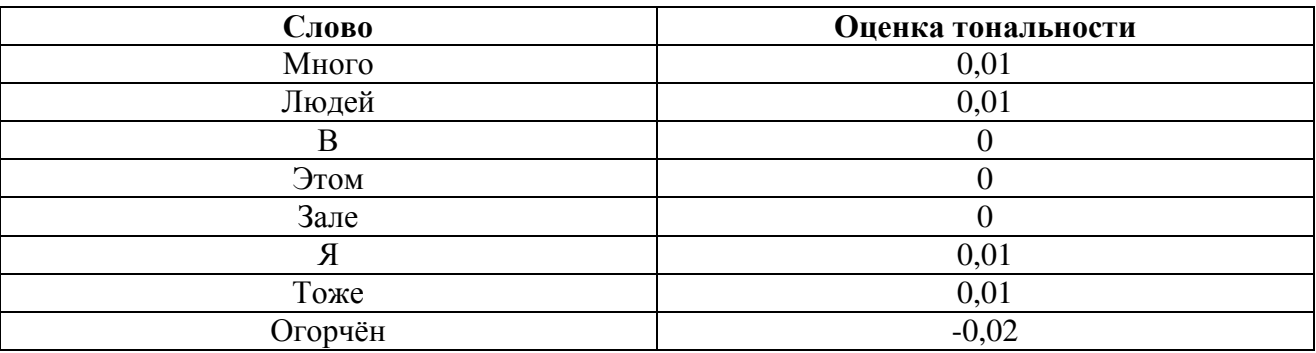

Таблица 1 – Словарь слов

В нашем представленном случае, оценка тональности указывает на сколько процентов увеличивается эмоциональная окраска текста (оценка со знаком "+" увеличивает общую оценку текст в позитивную часть, а 0 - ничего не меняет в оценке текста, оценка со знаком "-" ведёт текст к негативной оценке тональности).

После Подключения словаря необходимо выполнить сравнения слов и посчитать общую оценку. В нашем случае, если использовать такой словарь, то изначально оценка 0.5 нейтральная (50%).

Также для простоты в словаре часто у каждого слова есть индекс, их вставляются вместо слов в векторе. Таким образом легче сравнивать слова.

Выполняем счёт ("0" не считаем):

 $0.5+0.01+0.01+0.01*2+0.01-0.02=0.5+0.05-0.02=0.5+0.03=0.53.$ 

Таким образом видно, что наш текст является "позитивным" по тональности. Однако следует также учесть, что данная оценка является не точной (объективной). Для более точной оценки нужны более точные словари.

Полный алгоритм в графическом виде представлен на рисунке 2.

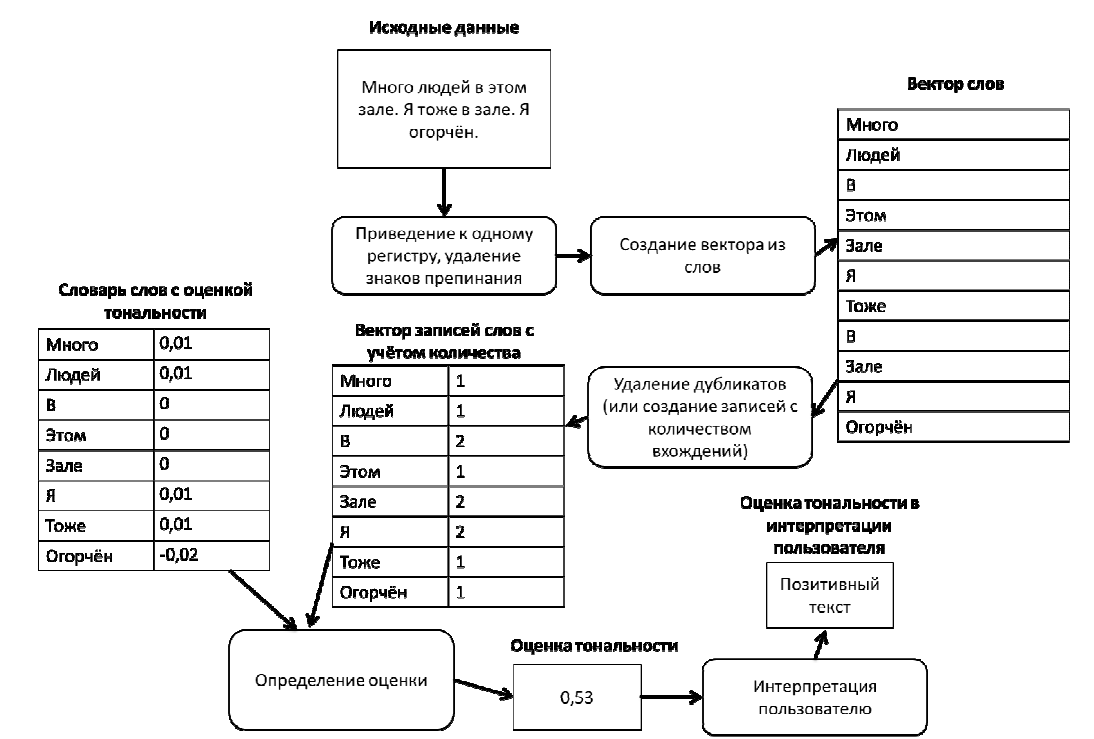

Рис. 2. Алгоритм определения тональности с моделью Bag-of-words

# Выволы

Делая выводы, можно сказать, что модель bag-of-words является достаточно простой моделью для определения характеристик текста.

Преимущества:

- скорость работы (сравнение выполняется по совпадению);

- множество вариантов реализации;

- простота реализации.

Нелостатки:

- зависимость от словарей:

- неточная опенка.

- оценка без учёта подобных слов (например, в данной модели "люди" и "человек" разные слова, не учитывается контекст).

### Литература

1. Hotho, A., Nürnberger, A. and Paaß, G. (2005). "A brief survey of text mining". In Ldv Forum, Vol. 20(1), p. 19-62.

2. Sivic, Josef (April 2009). "Efficient visual search of videos cast as text retrieval" (PDF). IEEE TRANSACTIONS ON PATTERN ANALYSIS AND MACHINE INTELLIGENCE, VOL. 31, NO. 4. IEEE. pp. 591-605.

3. Bo Pang, Lillian Lee. Opinion Mining and Sentiment Analysis [Tekcr] / Bo Pang, Lillian Lee // Foundations and Trends in Information Retrieval : журнал. — 2008. — No. 2. — P. 1-135.

4. Bing Liu. Sentiment Analysis and Subjectivity // Handbook of Natural Language Processing (англ.) / под ред. N. Indurkhya и F. J. Damerau. — 2010.

5. I. Chetviorkin, P. Braslavskiy, N. Loukachevich, "Sentiment Analysis Track at ROMIP 2011," In Computational Linguistics and Intellectual Technologies: Proceedings of the International Conference "Dialog 2012", Bekasovo, 2012, pp. 1–14.

# **УДК 004.054**

# **ФОРМАЛИЗАЦИЯ ПРЕДСТАВЛЕНИЯ ТЕСТ-КЕЙСОВ С ПОМОЩЬЮ ТЕСТ-ОРИЕНТИРОВАННОГО ПСЕВДОКОДА**

**Шевелёв И.А., Федяев О.И.**  Донецкий национальный технический университет Кафедра программной инженерии edward952@gmail.com, fedyaev@donntu.org

### *Аннотация:*

*Шевелёв И.А., Федяев О.И. Формализация представления тест-кейсов с помощью тест-ориентированного псевдокода. Рассмотрен общий концепт автоматизации тестирования, основные его положительные и отрицательные аспекты. Определён новый концепт покрытия функционала автоматизированными тестами на основе тестоориентированного псевдокода для улучшения эффективности работы автоматизаторов тестирования и сокращения временных ресурсов на автоматизацию тестирования.*

### *Annotation:*

*Shevelov I.A., Fedyaev O.I. The general concept of testing automation, its main positive and negative aspects are considered. A new concept of functional coverage by automated tests on the basis of a test-oriented pseudo-code is defined to improve the efficiency of testing automation and reduce the time resources for testing automation.* 

## **Введение**

На данный момент в сети Интернет активны более 1.72 млрд. веб-сайтов, которыми пользуются более 4.1 млрд. людей по всему миру [3]. Практически все сайты подразумевают взаимодействие с пользователями, обмен данными между сайтом и пользователем и т.д. Это означает, что все подобные сайты работают на клиент-серверной архитектуре, которая позволяет разделять функционал и вычислительную нагрузку между клиентскими приложениями (заказчиками услуг) и серверными приложениями (поставщиками услуг) [1].

С огромным ростом количества клиент-серверных приложений возникает острая необходимость в их стабильной работе для стабильной работы сайта, его непрерывной и эффективной работе. Для обеспечения достойного качества сайтов нанимают специально обученных людей – тестировщиков, они же Quality Assurance инженеры (QA). Сотрудники QA занимаются различными видами тестирования систем со сложной логикой, но с ростом количества проверок появляется необходимость в автоматизации тестирования ручных взаимодействий с функционалом. В статье предлагается новая концепция создания автоматизированных тестов для проверки качества клиент-серверных программных систем.

### **Проблемы тестирования программ при использовании тест-кейсов**

В современной отрасли QA концепт автоматизации тестирования заключается в том, что ручной тестировщик составляет полноценный тестовый сценарий с подробным описанием шагов и ожидаемого результата в специальной системе менеджмента тестовых сценариев, а автоматизатор тестирования автоматизирует указанные проверки программным кодом [2].

В таких тест-кейсах обязательным параметром является приоритет, который определяет важность проверяемого функционала. При тестировании любого нового функционала системы со сложной логикой обязательно необходимо проверять ключевой (он же критический) функционал продукта на предмет его работы. С появлением нового

функционала важных тест-кейсов становится всё больше, поэтому возникает потребность автоматизации тестирования.

На текущий момент данный процесс выглядит следующим образом:

ручной тестировщик знакомится с функционалом при помощи анализа технического задания и применения исследовательского тестирования;

ручной тестировщик пишет тест-кейсы на тестируемый функционал, определяет важность каждой проверки и помечает им соответствующий приоритет;

все тест-кейсы передаются в отдел автоматизации, после чего автоматизатор также знакомится с функционалом по полученным тест-кейсам;

автоматизатор определяет из всех тест-кейсов, какие можно автоматизировать, а какие нет (бывают случаи, когда это сделать невозможно по тем или иным причинам) и записывает в каждый тест-кейс своё решение;

если ручной тестировщик согласен с резолюцией автоматизатора, T<sub>O</sub> автоматизатор начинает автоматизировать ручные проверки.

Вышеуказанный процесс является стандартизированным для многих IT-компаний, но не является достаточно эффективным. Ключевые минусы данного подхода:

дублирование работы - чтобы разобраться с функционалом автоматизатор должен проделать всю ту же работу, что и ручной тестировщик;

автоматизатор должен сам понять, какие проверки повторяют друг друга, какие можно объединить, чтобы снизить нагрузку при запуске тестов и сэкономить время такого прохождения набора тестов;

автоматизатор должен определить, каким образом он будет покрывать функционал, например, поделить спецификации по типу пользователей, которые пользуются функционалом или по другому признаку, чтобы не нагружать авто-тесты лишней логикой.

данной статье рассматривается решение вышеуказанных проблем. Оно B основывается на изменении концепта взаимодействия двух команд - ручного тестирования и автоматизации тестирования. Идея заключается в том, чтобы изменить формат передачи тест-кейсов от команды ручного тестирования в отдел автоматизации.

# Формализация составления тест-кейсов на основе тесто-ориентированного псевлокола

Неотъемлемой частью автоматизации является грамотное разделение тест-кейсов по шагам. Шаг - атомарное действие, необходимое для достижения конечного результата, определяется на уровне интерфейса пользователя. Например, шагами может быть открытие формы авторизации пользователя, заполнение полей логина и пароля и нажатие на кнопку "Авторизоваться". Вид классического тест-кейса для такого функционала представлен на рис. 1.

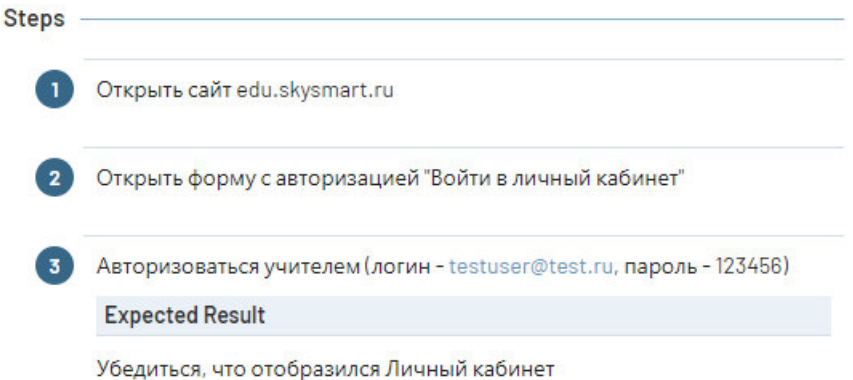

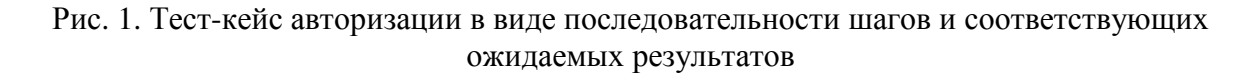

Главный минус такого типа тест-кейсов заключается в том, что неподготовленный человек, ни разу не работавший с продуктом или текущим функционалом не сможет понять, какие проверки необходимо автоматизировать в их исходном виде, какие можно объединить или сократить для оптимизации кода. Проиллюстрируем это утверждение на примере пошагового анализа тест-кейса при его дальнейшем покрытии авто-тестами с помощью диаграммы активностей (см. рис. 2).

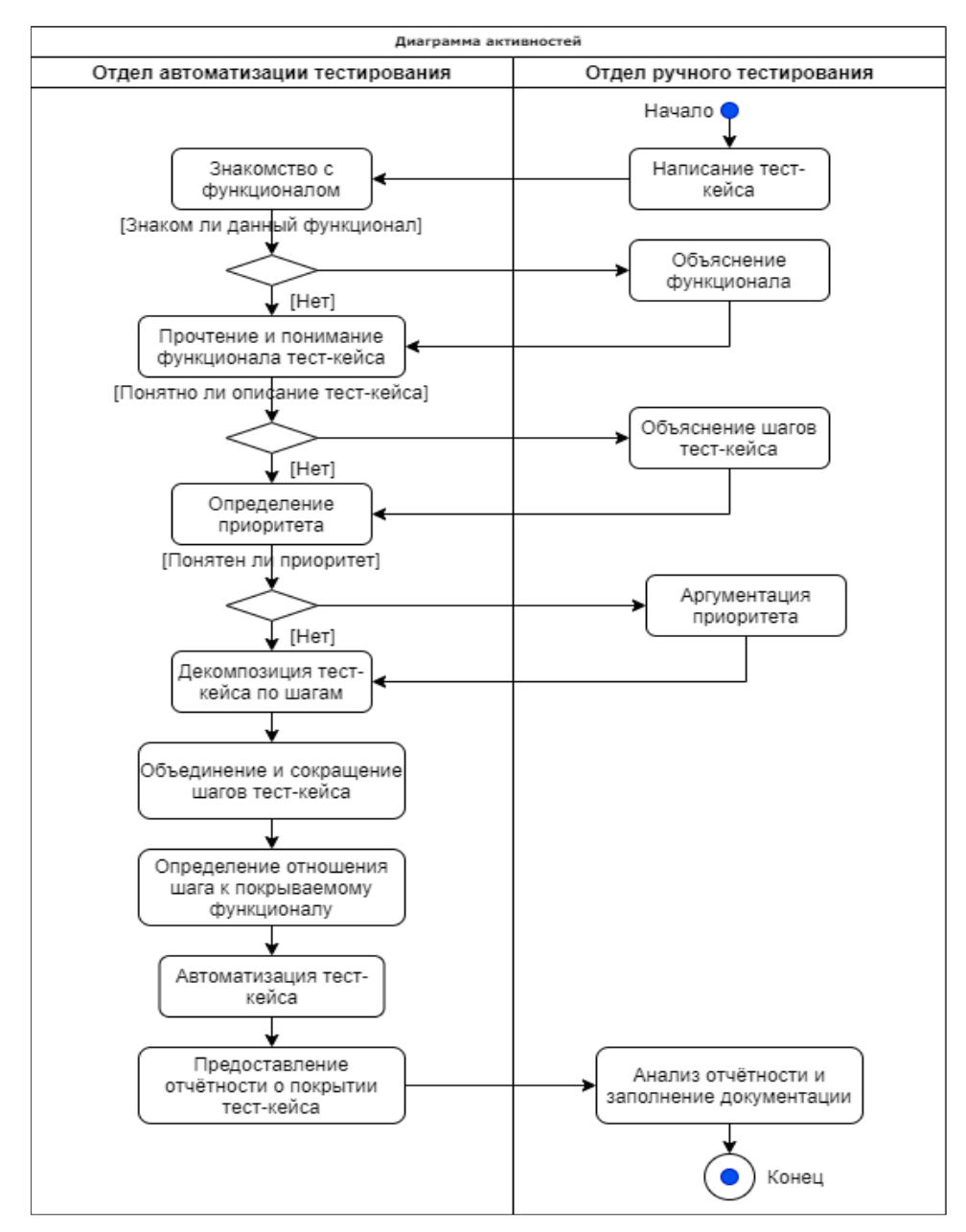

Рис. 2. Диаграмма активностей на языке UML при реализации тест-кейса

Стоит отметить, что разбор тест-кейса - это процесс, который включает в себя анализ функционала, общение с заказчиками, декомпозицию по шагам и только в самом конце автоматизацию. Декомпозиция тест-кейса - в определенной степени субъективный процесс, при котором автоматизатор вручную воспроизводит тест-кейс и делит его на атомарные лействия.

В работе предлагается использовать правило, предусматривающее формализацию представления тест-кейса в виде тесто-ориентированного псевдокода. Использование псевдокода упрощает процесс последующей автоматизации. Правило предполагает декомпозицию тест-кейса по шаблону, который субъективно разделяет атомарные проверки на совокупность атомарных действий и проверок в одном шаге. Пример шаблона псевдокода приведёт на рисунке 3.

```
Шаг 1 (название действия пользователя) {
        Действие 1 пользователя; 
    ... 
       Действие M пользователя; 
       Ожидание_отображения_результата_действий; 
} 
... 
Шаг N (название действия пользователя) { 
        Ожидание_отображения_результата_действий; 
        Действие 1 пользователя; 
 ... 
        Действие M пользователя; 
 }
```
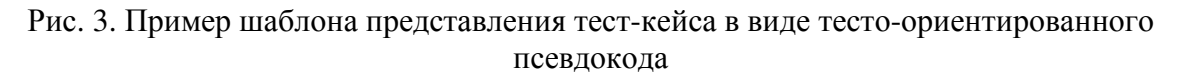

Методика декомпозиции тест-кейса заключается в разбиение любых проверок на простейшие шаги, которые понимает браузер, например, клик мышки по элементу, ввод текста в поле, ожидание появления элемента в коде страницы.

Например, эта идея позволяет декомпозировать этап «Авторизации» на атомарные шаги, акцентирующие внимание на действия пользователя и ожидаемые реакции системы на эти действия. Тест-кейс авторизации можно разбить на шаги, включающие следующие действия и ожидания:

- нажать на кнопку "Авторизация";
- ожидать, что форма с полями отобразилась на экране пользователя;
- ввести логин в соответствующее поле (в данном случае строку "testuser@test.ru");
- ввести пароль в соответствующее поле (в данном случае строку "123456");
- нажать на кнопку "Авторизоваться";

– ожидать, что окно с авторизацией исчезло и пользователь оказался в личном кабинете.

Описание декомпозиции шага с открытием страницы и авторизацией на псевдокоде изображено на рис. 4.

```
Шаг1 (открытие формы авторизации) {
         Нажать на кнопку Авторизация 
         Убедиться, что отображается поля для ввода логина 
         Убедиться, что отображается поля для ввода пароля 
} 
Шаг2 (заполнение полей авторизации) { 
         Заполнить поле логина (логин) 
         Заполнить поле пароля (пароль) 
} 
Шаг3 (авторизация в системе) { 
         Нажать на Авторизоваться 
         Убедиться, что форма с авторизацией пропала с экрана 
         Убедиться, что произошел редирект в Личный кабинет
\overline{\mathbf{r}}
```
Рис. 4. Атомарная декомпозиция двух шагов тест-кейса псевдокодом

Такая запись псевдокодом очень удобна для автоматизатора. Итоговый код выглядит точно также, как на рисунке выше. Запись двух шагов тест-кейса программным кодом приведена на рис. 5.

```
it ('should open auth form', () => {
  user.pages.main.clickAuthBtn();
  ECHelper.waitUntilElementIsVisible(user.pages.main.loginField);
 ECHelper.waitUntilElementIsVisible(user.pages.main.passwordField);
\mathcal{Y}it ('should fill login and password fields', () => {
 user.pages.main.fillEmailField('email@email.ru');
  user.pages.main.fillPasswordField('password');
\});
it('should authorize in PCS', () => {
 user.pages.main.clickAuth();
 ECHelper.waitUntilElementIsInvisible(user.pages.main.authForm);
 ECHelper.waitUntilElementIsVisible(user.pages.main.pcsTitle);
\rightarrow.
```
Рис. 5. Реализация шага авторизации программным кодом TypeScript

## Выволы

 $\mathbf{R}$ статье предлагается переводить все тест-кейсы на полобный тестоориентированный формат. Таким образом, можно подытожить все положительные и отрицательные аспекты данного подхода. Положительные аспекты:

понятные шаги для тестирования функционала из-за их атомарности;

 $\equiv$ упрощенное погружение в функционал новых сотрудников отдела ручного тестирования, т.к. не нужно расшифровывать шаги и смежные проверки;

упрощенное погружение автоматизатора в функционал приложения;

сокращение времени на декомпозицию тест-кейсов автоматизаторам за счёт тесто-ориентированного шаблона;

упрощенное погружение ручного тестировщика в код авто-тестов;

сокращение времени на покрытие тест-кейса авто-тестами.

Отрицательные аспекты:

ручной тестировщик тратит больше времени на декомпозицию тест-кейса;

автоматизатор уделяет меньше времени исследовательскому тестированию, следовательно, знает функционал не достаточно хорошо.

### Литература

1. Ручное и автоматизированное - QALight. - Режим доступа: www, URL: https://qalight.com.ua/baza-znaniy/ruchnoe-i-avtomatizirovannoe – Загл. с экрана;

2. О модели взаимодействия клиент-сервер простыми словами. Архитектура «клиент-сервер» с примерами | IT-блог о веб-технологиях, серверах, протоколах, базах данных, СУБД, SQL, компьютерных сетях, языках программирования и создание сайтов. https://zametkinapolyah.ru/servera-i-protokoly/o-modeli-Режим лоступа: www. URL: vzaimodejstviya-klient-server-prostymi-slovami-arxitektura-klient-server-s-primerami.html - Загл. с экрана;

3. Эксперты подсчитали количество сайтов в мире | PSM.COM - Режим доступа: https://psm7.com/special-projects/infographics/skolko-veb-saitov-v-mire-**WWW**  $IIRL$ infografika.html - Загл. с экрана.

# УДК 003.026

# **ВЫБОР ЭФФЕКТИВНОГО МЕТОДА И РАЗРАБОТКА АЛГОРИТМА СОКРЫТИЯ ИНФОРМАЦИИ ВТЕКСТЕ**

# **Сидорчук В.И., Губенко Н.Е.**

Донецкий национальный технический университет кафедра компьютерного моделирования и дизайна nohohone@gmail.com

## *Аннотация:*

*Сидорчук В.И., Губенко Н.Е. Выбор эффективного метода и разработка алгоритма сокрытия информации в тексте. Рассмотрено понятие лингвистическая стеганография. Был рассмотрен ряд методов лингвистической стеганографии. Была предложена разрабатываемая модель сокрытия информации на основе одного из рассмотренных методов.* 

# *Annotation:*

*SidorchukV.I., GubenkoN.E. Choosing an effective method and developing an algorithm for hiding information in the text. The concept of linguistic steganography is considered. A number of methods of linguistic steganography were considered. The developed model of information concealment based on one of the considered methods was proposed.* 

### **Постановка проблемы**

На протяжении всей истории человечества, целевой задачей для человека является обеспечения защиты информации от несанкционированного доступа. С древних времен было выделено несколько основных направлений, которые существуют и используются по сей день, для поддержания данной задачи, одной из них является стеганография.

Стеганография скрывает факт существования скрываемого сообщения от посторонних глаз. Характерной чертой данных способов считается то, что спрятанное сообщение встраивается в не привлекающий внимание объект и далее передается адресанту.

Одним из наиболее «молодых» и интересным направление стеганографии является лингвистическая стеганография.

Целью данной работы является исследование лингвистических особенностей языка для повышения эффективности передачи скрытого сообщения с помощью сокрытия текста на основе метода жаргона.

#### **Исследования**

Лингвистическая стеганография считается новым направлением компьютерной стеганографии и включает в себя создание разного рода методов и подходов для сокрытия секретного сообщения в тексте на естественном языке.

Целью методов лингвистической стеганографии является организация стеготекста, который будет иметь вид некоторого обычного текст (т.е., третье лицо будет видеть естественный текст), но в действительности основной функцией данного текста будет передача скрытого в нем секретного сообщения, не вытекающего из смысла составляющих его лингвистических единиц.

Лингвистическая стеганография подразделяется на ряд нескольких методов, которые приведены на рис. 1

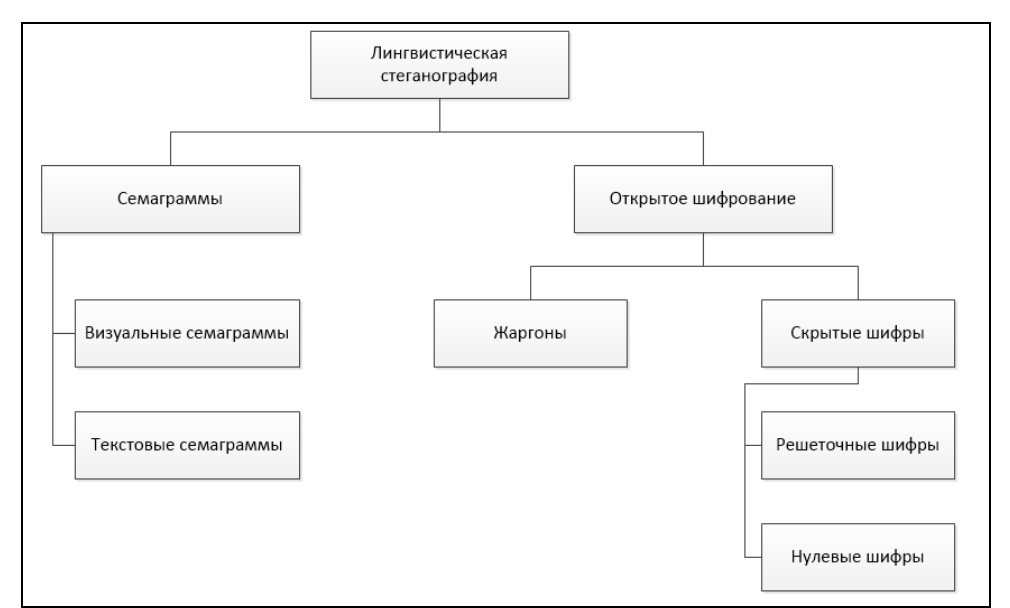

Рис. 1. Методы лингвистической стеганографии

Семаграммы разделяют на два вида: визуальные семаграммы и текстовые семмаграмы. Визуальные семаграммы пользуются физическими объектами, которыми мы привыкли пользоваться повседневно, или объектами, которые не будут подавать подозрительных признаком, для того, чтобы передать сообщение, такие как иероглифы или компоненты, которые размещены на веб-сайте или столе (см. рис 2). Текстовые семаграммы скрывают сообщение путем изменения внешнего вида текста-носителя. На сегодняшний лень для этого был разработан целый ряд методик, как для рукописей и печатных книг, так и цифровых текстов. Например, изменяя тип или размер шрифта, добавлять в некоторых местах дополнительные пробелы, или различные узоры и завитки, если сообщение передается в рукописном тексте или письме.

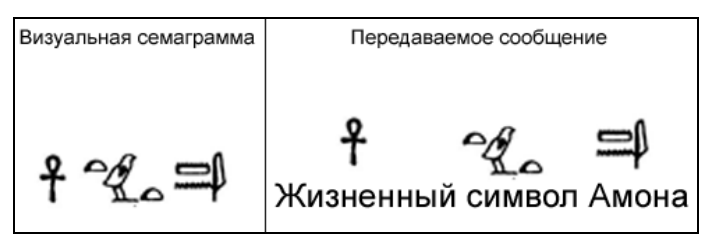

Рис. 2.Визуальная семаграмма на примере древнеегиптеских знаков

Методы, основанные на открытом кодировании, скрывают необходимое сообщение в допустимом фрагменте текста способами, которые не очевидны для наблюдателя. Оно подразделяется на две принципиально различные группы: жаргоны и скрытые шифры.

Жаргоны использует такой язык общения, который понятен только группе людей и может сделать его содержание бессмысленным для внешнего наблюдателя. Заранее подготовленные слова или секретная терминология могут скрывать подлинные смыслы сообщения. Желательно подбирать слова таким образом, чтобы сообщение носителя оставалось разборчивым и непонятным, если оно не соответствует действительности. Возможности употребления жаргона ограничены только запасом слов, известных общающимся сторонам.

Скрытые шифры используют определенный метод или секретный ключ для скрытия в открытом сообщении носителя, так что это может быть восстановлено любым, кто знает секрет, как это было скрыто. Иногда они включают в себя простые приемы встраивания сообщения в слова носителя. Классическая схема сокрытия сообщения с помощью скрытого шифрования изображена на рис. 3.

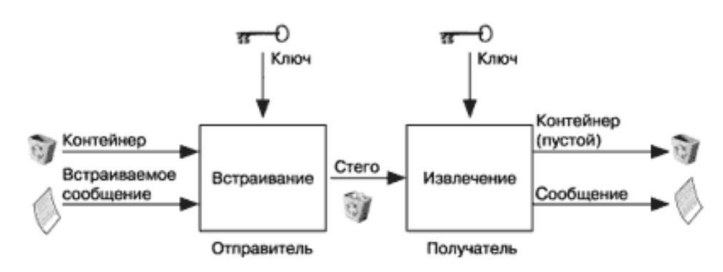

Рис. 3. Классическая схема сокрытия сообщения с помощью скрытого шифрования

Метод скрытого шифрования можно разделить на решеточное шифрование и нулевое шифрование.

Решеточные шифры используют шаблон для покрытия сообшения носителя, и слова, которые существуют в его фрагментах, являются скрытым сообщением. Данным методом пользовались в период Второй Мировой, но на сегодняшний день в связи с развитием компьютерных технологий, данный метод является относительно не стегоустойчивым.

Нулевые шифры применяют ряд символов и слов, которые обычно сбивают с толку криптоаналитика. Сообщение выглядит как очевидная бессмыслица, но может быть расшифровано до осмысленного сообщения. Это древняя форма зашифрованной коммуникации, в которой сообщение окружено большим количеством избыточных символов (известных как нулевые шифры) (см. рис. 4).

Недостатком этого метода является то, что отправитель темы вынужден составлять текстовую обложку в соответствии с заранее заданной процедурой, следовательно, она не соответствует цели стеганографии.

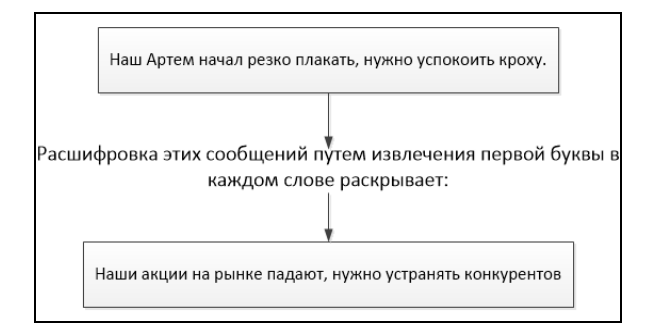

Рис. 4. Пример использования нулевого шифрования

Рассмотрев каждый существующий метод лингвистической стеганографии, можно сделать вывод, что наиболее стегоустойчивым можно считать метод жаргон. Использование уникального языка общения, который понятен определенному кругу лиц, дает возможность передаваемой информации в открытом тексте, а обеспечить конфиденциальность постоянное обновление или создание жаргонных слов позволяет поддерживать уникальность языка и стегоустойчивость на продолжительный период его использования.

Разрабатываемая модель основывается на использовании методов жаргонов. Данная модель позволит упростить процедуру общения и передачи скрываемой информации от третьих глаз, за счет замены общепринятых слов на слова, используемого в узком кругу языка общения. Суть применяемого метода можно отобразить следующим алгоритмом (см.  $\mu$ . 5).

Шаг 1. Создается и заполняется уникальный жаргонный словарь. Данный словарь

представляет собой базу данных слов жаргонов, которые нумеруются двоичными кодами.

Шаг 2. Пользователь вводит необходимую, для кодирования информацию, в текстовое поле. Далее, данная информация переводится в двоичный вид.

Шаг 3. Производится поиск слов текста в словаре жаргонов.

Шаг4. После сравнения слов текста и слов, записанных в жаргонный словарь, производится шифрование необходимой информации путем замены исходных слов на жаргонные слова.

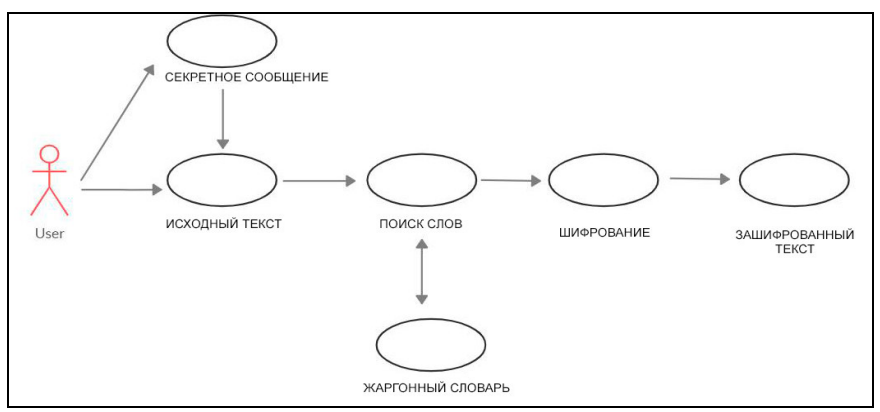

Рис. 5. Алгоритм шифрования секретного сообщения

Стоит упомянуть, что для работы алгоритма не требуется каждый раз создавать новый жаргонный словарь. Достаточно один раз его создать и в дальнейшем дополнять словарный запас или редактировать существующий, путем замены или придачи дополнительного смысла слов

# **Выводы**

На сегодняшний день, активно развивается лингвистическая стеганография, тем самым ставит задачу перед специалистами: создать систему защиты информации, путем внедрения ее в текст, которая будет не заметна.

В данной статье было рассмотрено направление лингвистическая стеганография. Были рассмотрены существующие методы лингвистической стеганографии и на основе использования одного из них, была предложена разрабатываемая модель сокрытия информации в текстах.

Разрабатываемая модель основываете на методе жаргонов. Данная модель сокрытия информации позволяет повысить эффективность и стегоустойчивость шифрования информации за счет использования и уникальности слов в жаргонном словаре, которые заменяют требуемую информацию в тексте.

# **Литература**

1. Majid Khan, Ali Shahab, and ZeeshanAsghar, Introduction to Linguistic Steganography [Текст] /Majid Khan, Ali Shahab, ZeeshanAsghar// Nonlinear Engineering, №4(3), -2015 **─** С. 175–180.

2. Рябко, Б.Я. Основы современной криптографии и стеганографии [Монография] / А.Н. Фионов, Б.Я. Рябко // М. : Горячая линия – Телеком, 2010 .— 233 с.

3. Тычко А.Ю., Герлинг Е.Ю., Лингвистическая стеганография, сложности цифровой реализации и возможные области применения [Текст]/ Тычко А.Ю., Герлинг Е.Ю.// «Научнопрактический электронный журнал Аллея Науки», №5(21) –2018.

УДК 004.048

# **МОДИФИКАЦИЯ АЛГОРИТМА ЛАТЕНТНО-СЕМАНТИЧЕСКОГО АНАЛИЗА ДЛЯ СРАВНЕНИЯ КОРОТКИХ ТЕКСТОВ**

**Гума С.Н., Коломойцева И.А.** 

Донецкий национальный технический университет кафедра программной инженерии E-mail: svetlana325@bk.ru

# *Аннотация:*

*Гума С.Н., Коломойцева И.А. Рассмотрен алгоритм латентно-семантического анализа (LSA). Предложена модификация меры определения схожести с целью повышения эффективности алгоритма для решения задачи поиска подобия документов. Проведён сравнительный анализ оригинального и модифицированного алгоритмов на примере коротких описаний фильмов.* 

# *Annotation:*

*Guma S.N., Kolomoytseva I.A. The latent semantic analysis (LSA) algorithm is described. A modification of the measure for determining similarity is proposed in order to increase the efficiency of the algorithm for solving the problem of searching for similarity of documents. A comparative analysis of the original and modified algorithms with short film descriptions is carried out.*

## **Общая постановка проблемы**

Автоматическая обработка естественного языка позволяет принимать исходные данные в виде человеческого языка и решать задачи, основываясь на полученных таким образом данных. Область применения систем обработки текстов на естественном языке сейчас очень обширная. Их применяют для усовершенствования систем обучения, редактирования текстов, аннотирования текстов, перевода с иностранных языков, распознавания речи с целью создания голосовых ассистентов, систем идентификации голоса или эмоций, рекомендательных систем, автоматизации колл-центров, исследования «мёртвых языков» и в целом задача упрощения взаимодействия человека с компьютером и поиска новых способов понимания действий и слов человека является актуальной.

Проблемы при разработке систем, которые должны распознавать естественные языки, связаны с тем, что ведётся работа с широким разнообразием форм и структур. Так, например, система, которая работает только с русским языком, не сможет распознать немецкий, т.к. в этих двух языках разные правила составления предложений и морфологические признаки. Также существуют проблемы лексической неопределённости, например, омонимия, синтаксической неопределённости, то есть выделение значимых частей предложения, а также относительная неопределённость, при которой одно понятие может иметь несколько значений, например, в случае использования местоимений. Целью данной работы является исследование способа повышения эффективности алгоритма автоматического поиска подобия документов.

## **Подходы к определению схожести документов**

Схожесть документов так или иначе основана на данных о содержащихся в них словах. Слова могут быть подобны лексически и семантически. Лексическое подобие подразумевает совпадение последовательности символов. Семантическое подобие подразумевает использование слов в похожих контекстах или подобным образом. Данные подходы не выявляют значение слов в таком виде, как их понимает человек, а лишь ищущую зависимости и используют статистические метрики.

Алгоритмы лексического подобия называют строковыми метриками (String-based) и представляют собой поиск расстояний между строками текстов, алгоритмы семантического подобия делятся на Corpus-based и Knowledge-based. Corpus-based алгоритмы производят поиск подобных документов на основе исходных данных, полученных для реализации конкретной задачи и даже на определённую тему. Knowledge-based алгоритмы определяют степень схожести документов на основе семантических сетей [6]. Алгоритм LSA относится к Corpus-based алгоритмам.

## Алгоритм латентно-семантического анализа

Близость текстов определяют с разными целями: установить подлинность документа или определить наличие плагиата; выявить спам в email-письмах; найти наиболее релевантные документы в системах рекомендации по содержимому или в поисковых системах и т.п. Наиболее схожие тексты имеют одинаковый набор термов (обработанных слов), то есть количество вхождений, и их последовательность.

Для того, чтобы определить степень схожести документов, необходимо преобразовать их из естественного языка в такой формат, к которому можно будет применить алгоритмы. Алгоритмы определения схожести в свою очередь имеют определённый формат входных данных (документов) и набор инструкций для определения расстояний между документами, а также легко интерпретируемый выходной результат, чаще всего это число в лиапазоне [0, 1].

В данной работе рассматривается наиболее известный методы извлечения информации для определения степени схожести документов - LSA (Latent Semantic Analysis). Впервые этот алгоритм предложили Landauer T. K. и Dumais S. T. как способ представления процесса обучения человека [1]. После обработки большой выборки документов, LSA представляет слова, используемые в этих документах, как векторы очень большой размерности. Такое представление данных близко к тому, как их представляют нейронные сети, однако основой LSA является SVD - разложение матриц с целью сжатия данных и выявления скрытых зависимостей между словами [2].

Алгоритм LSA состоит из такой последовательности шагов:

- 1. Обработка исходного текста.
- 2. Составление взвешенной матрицы слово-документ.
- 3. Сжатие матрицы в n-мерном пространстве.
- 4. Построение матрицы сходства документов.

Обработка исходного текста позволяет привести текст в такой унифицированный вид, с которым может работать алгоритм извлечения информации. Из текста удаляются лишние слова и оставшиеся приводятся к единой грамматической форме - так текст обретает более структурированную форму. Одними из способов нормализации текстов являются стемминг и лемматизация. Стемминг - выделение основы слова. Лемматизация - приведение слова в каноническую форму, которая зависит от части речи.

Инициализация матрицы слово-документ происходит с помощью bag-of-words подхода, при котором для каждого предобработанного слова составляется частотный вектор, где количество употреблений слова соответствует документу, в котором оно содержится. Значения матрицы слово-документ могут использоваться для определения связей между словами эффективно до тех пор, пока все исследуемые документы имеют одинаковый размер. В случае, когда некоторые тексты будут гораздо короче остальных, частота слов, встречающихся в них, также станет меньше. Для того, чтобы уравнять значимость слов в контексте документа используют меру TF-IDF (Term Frequency-Inverse Document Frequency) [3]. Мера TF-IDF определяет значимость слова в контексте, соотнося количество

раз, когда слово *t* встречается в документе  $d$  (TF) с количеством документов, в которых встречается слово *t* (IDF). Учёт инверсии частоты уменьшает вес для слов, которые используются в большинстве документов и повышают вес малоупотребляемых слов. Основание логарифма может быть любым, т.к. его изменение лишь изменяет каждое значение веса на постоянную величину. Таким образом, вес слова *t* в документе *d* представлен в формуле

$$
w(t, d) = TF(t, d) * IDF(t)
$$
 (1)

Понижение размерности матрицы - преобразование данных большой размерности в такое пространство пониженной размерности, в которой не теряется информация, заключённая в исходных данных. Метод SVD позволяет разложить матрицу А на произведение трёх матриц по формуле

$$
A = USVT,
$$
 (2)

где  $U$  – ортогональная матрица размером  $m$ \* $k$ ;

 $S$  – лиагональная матрица размером  $k*n$ , элементы которой по главной лиагонали являются сингулярными значениями А, расположенными в порядке убывания;

 $V$  – ортогональная матрица размером  $k$ \* $k$ .

Результатом работы алгоритма SVD будет матрица слово-документ с новыми значениями ячеек. Дальше эту матрицу можно преобразовать в векторы документов и вычислить меру подобия каждой пары документов. В классическом LSA используют косинусную меру подобия.

Косинусная мера получила наибольшее распространение в системах, исследующих подобие документов. Её значения находятся в интервале [0, 1] и не зависят от абсолютных значений исходной матрицы. Косинусная мера выражается формулой

$$
\cos \theta = \frac{\sum_{i=1}^{n} A_i \times B_i}{\sqrt{\sum_{i=1}^{n} A_i^2} \times \sqrt{\sum_{i=1}^{n} B_i^2}},\tag{3}
$$

где  $A_i$  - значение ячейки в векторе первого документа;

 $B_i$  – значение ячейки в векторе второго документа.

Таким образом, значение сов д определяет степень их схожести. Чем выше значение, тем больше похожи документы.

#### Исследование возможной модификации метода LSA

Метод LSA в решениях задач обработки естественноязыковых текстов приобрёл популярность благодаря своей эффективности и универсальности. Данный метод также является робастным, т.е. устойчив к случайным выбросам - редким или слишком частым словам в документах. Именно поэтому на него опираются многие исследователи [4-5].

Для решения задачи определения степени схожести коротких текстов в оригинальный алгоритм LSA необходимо внести некоторые изменения. Это обусловлено тем, что короткие тексты могут состоять из всего одного короткого предложения, а значит, предоставлять мало информации для анализа или искажать его.

Учитывая специфику данных, с которыми необходимо работать, необходимо начать учитывать такой дополнительной параметр, как наличие или отсутствие термина в тексте. Эту задачу в некоторой степени решает мера взвешивания TF-IDF и дальнейшее разложение матриц SVD, что даёт нам ненулевые значения, которые отражают семантический вес слова в коллекции документов. Однако в коротких текстах, например, описаниях к фильмам, важную роль играет не просто семантическое подобие, сам факт наличия или отсутствия слова в сравниваемых документах, потому что специфичные слова (например, «супергерой» или «университет») могут указывать на наиболее вероятное подобие данных документов. Таким образом, предлагается изменить косинусную меру подобия так, чтобы учитывалось наличие и отсутствие терминов в двух документах.

Вследствие обработки документов алгоритмом TF-IDF получаем равноразмерные векторы документов. Для того, чтобы сравнить два документа А и В, нужно составить для них взвешенный вектор р наличия и отсутствия терминов, как описано в формуле

$$
p_{tj} = \begin{cases} 1.6, & A_{tj} > 0, B_{tj} > 0 \\ 0.7 & \end{cases} \tag{4}
$$

Значения весов для вектора р выбраны экспериментальным путём. В случае, если оба значения  $A_{ij}$  и  $B_{ij}$  имеют положительные значения, это свидетельствует о том, что оба документа содержат термин по индексу *ј*.

Далее выполняется обработка матрицы, полученной вследствие работы алгоритма TF-IDF, алгоритмом SVD, как и в оригинальном методе. Далее необходимо применить вместо стандартной косинусной меры её модификацию. Для каждого документа D вводится метрика  $q_i$ 

$$
q_t = \sum_{j=1}^n p_{tj} * D_{tj},\tag{6}
$$

где  $i$  – номер документа,

 $i$  – номер слова.

Формула (3) должна быть изменена так, чтобы повышать значимость тех слов, которые встречаются в обоих документах, на основе вектора  $p_{ij}$ . Модифицированная формула представлена в (7).

$$
\cos^* \theta = \frac{\sum_{i=1}^n A_i \times B_i \times q_i}{\sqrt{\sum_{i=1}^n A_i^2} \times \sqrt{\sum_{i=1}^n B_i^2}}
$$
(7)

Таким образом, формула (7) позволяет учитывать наличие термина в обоих документах для достижения более точных результатов при решении задачи поиска схожих документов по методу LSA.

### Проведение эксперимента

При проведении экспериментов использовалась открытая база данных фильмов TMDb для получения описаний фильмов как пример коротких текстов. Эксперименты проводились на коллекции из 1007 фильмов разных жанров; длина документов - до 300 слов.

Для оценки качества оригинального и модифицированного алгоритмов был проведён опрос трёх экспертов по 10 фильмам, выбранным случайным образом из коллекции. Каждый эксперт оценил схожесть документов и каждой паре документов установил субъективную оценку схожести от 1 до 3, где 1 – не похожи, 3 – очень похожи.

В свою очередь также результаты работы алгоритмов необходимо привести из диапазона [0, 1] к такой же шкале от 1 до 3. Для этого значения меньше 0.33 приравнивались к 1, меньше 0.66 к 2 и значения больше 0.66 - к 3. Оценка эффективности производится путём вычисления отношения количества близких ответов, данных экспертами и алгоритмом. Близким значится ответ, если разница между усреднённым ответом, данным экспертами, отличается от ответа, данного алгоритмом, не более, чем на единицу.

В таблице 1 представлены выборочные результаты этого эксперимента для пар из 10 фильмов.

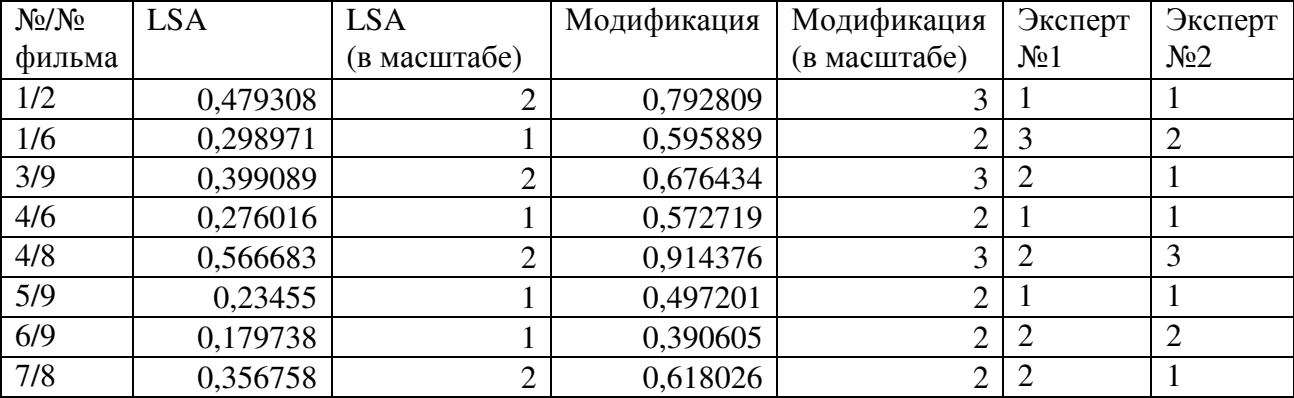

#### Таблица 1 – Результаты эксперимента

По результатам эксперимента можно оценить эффективность оригинального и модифицированного алгоритмов. Оригинальный алгоритм указал 56.5% таких же оценок, в среднем поставленных экспертами, а у модифицированного этот показатель равен 64%. Таким образом, заметна лучшая корреляция между решениями, принятыми экспертами, и результатами модифицированного алгоритма.

## **Выводы**

Поиск эффективного способа обработки данных на естественном языке является актуальной задачей, т.к. всё ещё нет универсального метода, который мог бы справиться с категоризацией, определением синонимов, аннотированием или поиском схожести настолько же правильно, как человек. К тому же существует проблема неоднородности данных, которую алгоритмы автоматической обработки текстов должны решать.

В данной работе было проведено исследование методов на основе Latent Semantic Analysis для определения подобия коротких документов. Учитывая особенность исходных данных, а именно небольшой размер и, как следствие, усложнение выявления семантических понятий, модифицированный метод предлагает увеличивать вес для тех слов, которые встречаются в обоих сравниваемых документах. По результатам эксперимента предложенный метод показывает увеличение эффективности поиска подобия при сравнении с субъективными оценками экспертов.

### **Литература**

4. Landauer, T. K., Dumais, S. T. A solution to Plato's problem: The latent semantic analysis theory of acquisition, induction, and representation of knowledge. / T. K. Landauer, S. T. Dumais // Psychological Review №2 – 1997. pp. – 211-240.

5. Good, I. J. Some Applications of the Singular Decomposition of a Matrix / I. J. Good // Technometrics, №11 – 1962. – pp. 823-831

6. Jones, K. S. A statistical interpretation of term specificity and its application in retrieval / K. S. Jones // Journal of Documentation №4 – 1972. – pp. 493-502

7. Cosma, G., Joy, M. An Approach to Source-Code Plagiarism Detection and Investigation Using Latent Semantic Analysis / J. Cosma, M. Joy // Transactions on computers №3 – 2012. – pp. 379-394

8. Kintsch, W. The potential of latent semantic analysis for machine grading of clinical case summaries / W. Kintsch // Journal of Biomedical Informatics  $N_2$  – 2002. – pp. 3-7

9. Panchenko, A. Comparison of the Baseline Knowledge-, Corpus-, and Web-based Similarity Measures for Semantic Relations Extraction / A. Panchenko // Workshop on GEometrical Models of Natural Language Semantics. – 2011. – pp

УДК 004.75

# **ИССЛЕДОВАНИЕ МЕТОДОВ СОЗДАНИЯ ПРОИЗВОДИТЕЛЬНЫХ СИСТЕМ УПРАВЛЕНИЯ БАЗАМИ ДАННЫХ**

### **А.И. Крушанов, В.И. Грищенко**

Донецкий национальный технический университет кафедра программной инженерии a.i.krushanov@gmail.com, victor.grischenko@gmail.com

## *Аннотация:*

*Крушанов А.И., Грищенко В.И. Исследование методов создания производительных систем управления базами данных. Разработан и реализован кластер баз данных на базе СУБД Percona XtraDB Cluster. Внедрены средства для балансировки нагрузки и поддержания высокой консистентности данных.* 

*Ключевые слова: СУБД, кластер, Node, балансировка нагрузки.* 

*Abstract:* 

*Krushanov A.I., Grishchenko V.I. Methods for creating high-performance database management systems. Developed and implemented a cluster of databases based on database Percona XtraDB Cluster. Implemented means for load balancing and maintaining high data consistency.* 

*Keywords: DBMS, cluster, Node, client, load balancing.* 

## **Общая постановка проблемы**

В настоящее время ни один веб-сайт или серьёзное приложение не может обойтись без использования баз данных. Они используются для хранения, систематизации и группировки данных, благодаря чему обеспечивается простота доступа к данным и целостность информации. Для создания, управления, администрирования и использования баз данных используются специализированные программы или группы программ – системы управления базами данных (СУБД).

В современных подходах к разработке всё большую значимость приобретают процессы децентрализации. На протяжении последних десятилетий разработчики стремятся проектировать распределенные базы данных. Данный подход позволяет улучшить защиту хранимой информации, обеспечить эффективные средства репликации данных. Однако, для достижения вышеуказанных преимуществ необходимо применять эффективные методы проектирования распределенных БД.

# **Цель работы**

Разработка методов проектирования распределенной базы данных, которые смогут децентрализовать базу данных. На основании полученных методов необходимо создать алгоритмы для программного комплекса, результатами работы которых будут повышение эффективности обработки запросов к распределенной базе данных, репликация данных, обеспечение защиты хранимых данных.

# **Выбор программных средств**

Проанализировав существующий рынок СУБД, было принято решение о целесообразности использования Percona XtraDB Cluster версии 8.0 [1, 3]. Percona предоставляет решение для создания кластеров с синхронной репликаций между узлами, работающими в режиме multi-master. Данная СУБД обеспечивает высокую производительность, быстрое восстановление узла кластера после падения и полный контроль состояния кластера [2]. На рисунке 1 показана стандартная конфигурация кластера БД.

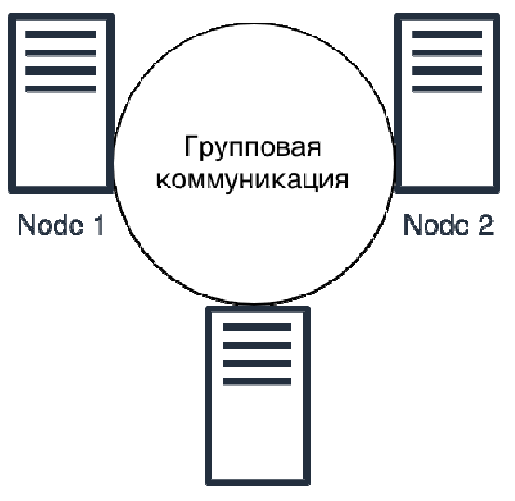

#### Node 3

Рис. 1. Стандартная конфигурация кластера Регсопа

Основными преимуществами СУБД Percona XtraDB Cluster являются:

- синхронная репликация. Транзакция проходит либо на всех Nodes, либо ни на каком:

- режим multi-master. Писать данные можно в любую Node;
- параллельная репликация;

- высокая консистентность данных;

- полная совместимость с базами данных MySQL;

- легко настраиваемое зашифрованное общение между Nodes;

- высокая масштабируемость.

Среди недостатков можно выделить:

- в настоящее время репликация работает только с движком InnoDB;

- неподдерживаемые запросы: LOCK/UNLOCK (принципиально невозможно в multimaster схеме) и сходны им функции;

- минимальный рекомендованный размер кластера - 3 Node.

### Схема кластера БД

Для проектирования и внедрения СУБД Percona XtraDB Cluster были использованы 3 выделенных Linux сервера. Конфигурация выделенного сервера (аналогична для каждого, находящегося в кластере):

 $-OC$  Ubuntu 18.10;

 $-CPU 1x2.2$  $T$  $T<sub>II</sub>$  Intel Xeon:

 $-2$   $\Gamma$ <sup>6</sup> RAM:

 $-10\ \text{F}6\ \text{SSD}$ .

Для балансировки нагрузки на Node (базы данных, которые могут быть распределены) используется НАРгоху [4]. НАРгоху установлен на каждом сервере, благодаря чему при отказе любой Node из кластера, балансировать нагрузку сможет другой доступный. Проверка работоспособности каждой их Node осуществляется при помощи утилит Clustercheck и Keepalived [5]. Clustercheck позволяет правильно контролировать узлы кластера и возвращать информацию прокси-серверу.

Спроектированная и реализованная схема кластера баз данных представлена на рисунке 2.

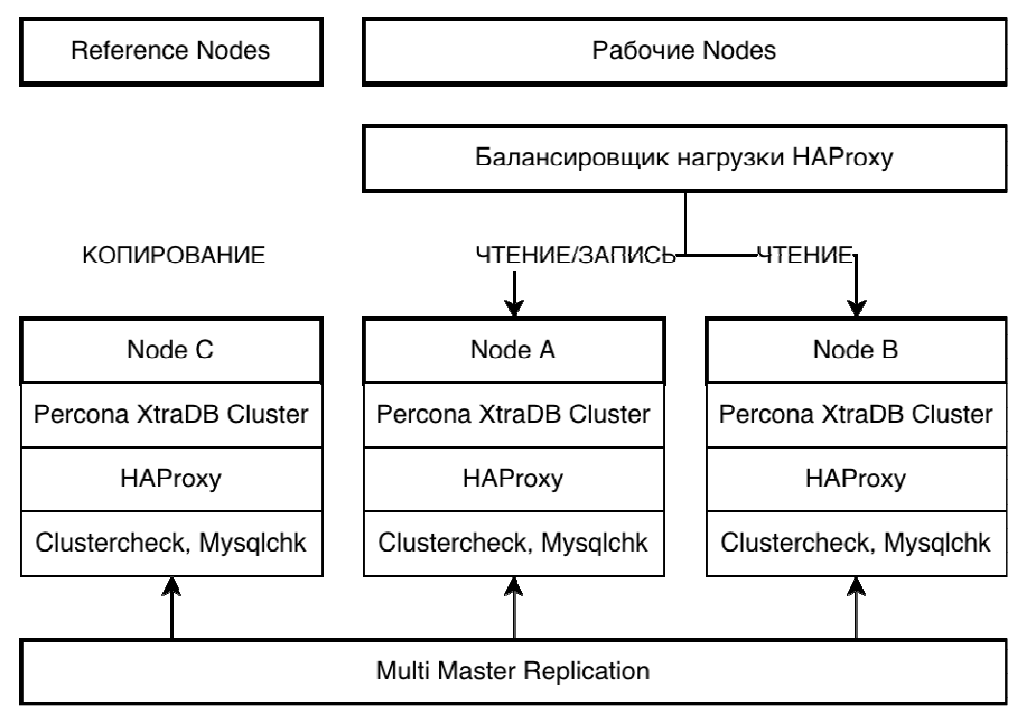

Рис. 2. Схема кластера баз данных

Node A, Node B используются в качестве рабочих, нагружаемых Node. Node A принимает запросы как на чтение, так и на запись, Node B принимает запросы только на чтение. Данная процедура необходима во избежание deadlock (блокировок).

Node С используется в качестве Reference Node (для резервного копирования), на которую не поступают запросы извне. При этом она является полноправным членом кластера и участвует в репликации. Благодаря этому, в случае сбоя в кластере или нарушения целостности данных эта Node почти наверняка содержит наиболее консистентные данные. Указанная надёжность достигается благодаря тому, что Node С не несёт никаких нагрузок извне. Также, Node будет использоваться для SST (State Snapshot Transfer) — автоматической загрузки dump (копии данных) на присоединяемую к кластеру новую Node или поднимаемую после сбоя. Кроме того, с данной Node удобно снимать регулярные копии данных.

Безопасность кластера обеспечивается благодаря использованию утилиты iptables [6], выполняющей роль межсетевого экрана. С её помощью заблокированы все входящие соединения, за исключением внутренних IP адресов, а также подключений по SSH к серверам. Для минимизации возможности несанкционированных подключений к серверам, возможность авторизации по паролю отключена. Авторизация осуществляется средствами  $SSH$  ключей

# Балансировка нагрузки

На всех серверах, находящихся в кластере, балансировка нагрузки осуществляется благодаря утилите HAProxy [7]. НАProxy сконфигурирован на работу согласно алгоритму Roundrobin [8], который является наиболее простым, надёжным и предсказуемым решением для равномерного распределения нагрузки между Node. Его минусом является то, что он не учитывает количество уже имеющихся соединений.

Система предполагает 2 типа запросов, на чтение (порт 3306) и на запись (порт 3307). Запросы приходят на разные порты для их эффективного проксирования. Запросы на чтения распределяются между Node A и Node B, на запись - автоматически перенаправляются на Node A.

Для того, чтобы НАРгоху мог определить, жив ли узел кластера, используется утилита Clustercheck, (входит в пакет XtraDB Cluster), которая выводит сведения о состоянии Node (Synced / Not Synced) в виде HTTP ответа.

# Сохранность данных

При проектировании кластера БД, основной задачей было обеспечение сохранности данных. Благодаря поддержке СУБД Percona multi-master репликации, можно в большинстве случаев гарантировать полную консистентность записей.

Multi-master репликация - возможность писать в любую из Node в кластере и не беспокоиться о синхронизация, в отличии от обычной репликации MySQL. То есть, запись либо произойдет на всех Nodes, либо ни на одной. Все запросы исполняются локально на Node, особым образом обрабатывается только COMMIT. Как только дана команда COMMIT, транзакция должна пройти верификацию на всех Nodes. Если она не проходит, запрос вернет ошибку. После этого транзакция применяется в локальному Node. Время ответа на COMMIT состоит из следующих частей:

- время прохода по сети;

- время верификации;

- применение блокировки.

При использовании multi-master репликации следует учитывать необходимость обработки ошибок при СОММІТ [9].

## Выводы

В рамках текущей работы был проведен анализ существующих программных решений для проектирования и разработки распределенных СУБД. Был спроектирован и реализован кластер БД на базе СУБД Percona XtraDB Cluster с использованием средств для балансировки нагрузки. В дальнейшем планируется провести детальный анализ производительности, кластеризацию и внедрение комплекса.

### Литература

 $1.$ Percona XtraDB Cluster 8.0 Documentation // Регсопа [Электронный ресурс]. – Режим доступа: https://www.percona.com/doc/percona-xtradb-cluster/8.0/index.html

MySQL и PostgreSQL. Масштабирование // IBM [Электронный ресурс]. - Режим 2. доступа: https://www.ibm.com/developerworks/ru/library/os-mysql-postgresql/05/index.html

Форки движка MySQL: MariaDB, Percona. who is who? // Хабр [Электронный ресурс].  $3.$ - Режим доступа: https://habr.com/ru/post/108104

Балансировщик НАРгоху // D2C [Электронный ресурс]. - Режим доступа:  $\overline{4}$ . https://d2c.io/ru/article/how-to/balansirovshhik-haproxy-chast-2-sekciya-backend-algoritmybalansirovki

Keepalived Configuration // Keepalived [Электронный ресурс]. – Режим доступа:  $5<sub>1</sub>$ https://www.keepalived.org/manpage.html

Настройка Linux-файрвола iptables // 1 Cloud [Электронный ресурс]. - Режим доступа: 6. https://1cloud.ru/help/linux/nastrojka linus-firewall iptables

НАРгоху // НАРгоху [Электронный ресурс]. – Режим доступа: http://www.haproxy.org  $\mathcal{I}$ 

Round-robin (алгоритм) // Википедия [Электронный ресурс]. - Режим доступа: 8. https://ru.wikipedia.org/wiki/Round-

robin (%D0%B0%D0%BB%D0%B3%D0%BE%D1%80%D0%B8%D1%82%D0%BC)

Особенности multi-master репликации // Национальная библиотека им. Н. Э. Баумана 9. [Электронный ресурс]. – Режим доступа: https://ru.bmstu.wiki/Percona XtraDB Cluster

### УДК 004.031.6 **ПРОГРАММНАЯ СИСТЕМА ДЛЯ МОНИТОРИНГА СОСТОЯНИЯ БАТАРЕИ МОБИЛЬНЫХ УСТРОЙСТВ**

### **Фесенко О.О., Грищенко В.И.**

Донецкий национальный технический университет кафедра программной инженерии olga.fesenko29@gmail.com, victor.grischenko@gmail.com

#### *Аннотация:*

*Фесенко О.О., Грищенко В.И. Программная система для мониторинга состояния батареи мобильных устройств. Рассмотрено устройство и эксплуатация литий-ионных аккумуляторов, а также выполнен обзор одной из самых популярных существующих программных систем для мониторинга состояния батареи мобильного телефона.* 

### *Annotation:*

*Fesenko O.O., Grischenko V.I. Battery state monitoring system for mobile devices. The structure and exploitation of lithium-ion batteries are considered, as well as a review of one of the most popular existing battery state monitoring system for mobile phone.* 

## **Введение**

Огромное количество людей во всём мире активно использует в своей повседневной жизни мобильные телефоны. Это плоды гигантской [1], многомиллиардной индустрии, которая раз и навсегда изменила наш образ жизни. Мобильные телефоны, планшеты и ноутбуки объединяет один фактор – все они для своей стабильной работы используют заряд батарей.

Большинство современных мобильных телефонов используют литий-ионные аккумуляторы, так как они способны накапливать большой заряд при малом размере. Литийионные аккумуляторы меньше и легче, чем другие типы аккумуляторов, что подразумевает под собой более компактные устройства с большим временем жизни от одного заряда.

Технология производства литий-ионных аккумуляторов постоянно развивается, существенное обновление происходит раз в 1 или 2 года [2]. За всё время развития технологии была проделана колоссальная работа, чтобы сделать литий-ионные аккумуляторы безопаснее, а также исключить случаи возгорания и короткого замыкания.

Целью статьи является анализ устройства и эксплуатации литий-ионных аккумуляторов, а также обзор существующих систем для мониторинга состояния батареи мобильного телефона.

### **Устройство литий-ионных аккумуляторов**

Литий-ионные аккумуляторы выполняются в цилиндрической и призматической конструкциях. Такие конструкции всегда герметичны, поскольку герметичность является обязательным требованием к литий-ионным аккумуляторам, так как утечка электролита недопустима, если утечка всё же произошла, то электроника повреждается. Помимо этого, герметичная конструкция предотвращает попадание внутрь аккумулятора воды и кислорода, если они попадают внутрь, то вступив в реакцию с электролитом и электродами разрушают аккумулятор. Также конструкции любых литий-ионных аккумуляторов предусматривают меры по обеспечению их безопасной работы. Прежде всего это относится к предотвращению перегрева и воспламенения. Под крышкой батареи размещается механизм, повышающий сопротивление аккумулятора при увеличении температурного коэффициента с целью предотвращения повышения давления внутри батареи выше допустимого предела, потому что увеличение давления влечёт за собой разрыв положительного вывода и катода. Помимо этого, для повышения безопасности эксплуатации в литий-ионных аккумуляторах в обязательном порядке устанавливается электронная плата. Она предназначена для контроля за процессами заряда и разряда, а также для исключения перегрева и короткого замыкания.

### **Цилиндрические литий-ионные аккумуляторы**

Цилиндрическая конструкция представляет [3] собой рулон электродов с сепараторным материалом для разделения электродов. Этот рулон размещается в алюминиевом или стальном корпусе и к нему подключается минусовой электрод. Положительный контакт выводится в качестве контактной площадки на торец аккумулятора.

На рисунке 1 представлена конструкция цилиндрического литий-ионного аккумулятора.

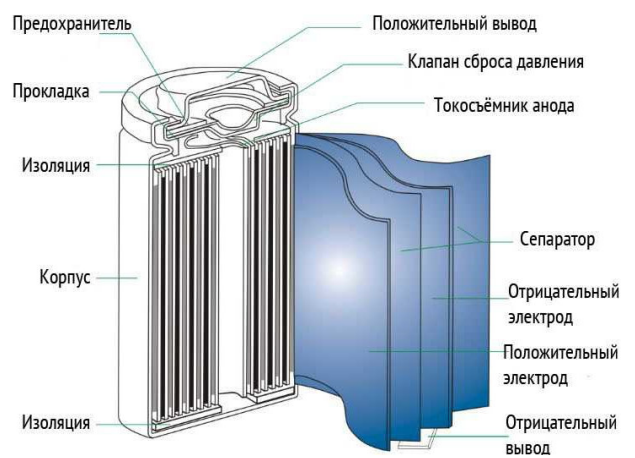

Рис. 1. Цилиндрический литий-ионный аккумулятор

# **Призматические литий-ионные аккумуляторы**

Призматическая конструкция изготавливается путём наложения пластин прямоугольной формы друг на друга. Такие батареи позволяют сделать упаковку более плотной, но сложность состоит в том, чтобы постоянно поддерживать сжимающее усилие на электродах. Существуют призматические батареи с рулонной сборкой электродов, которые скручены в спираль.

На рисунке 2 представлена конструкция призматического литий-ионного аккумулятора.

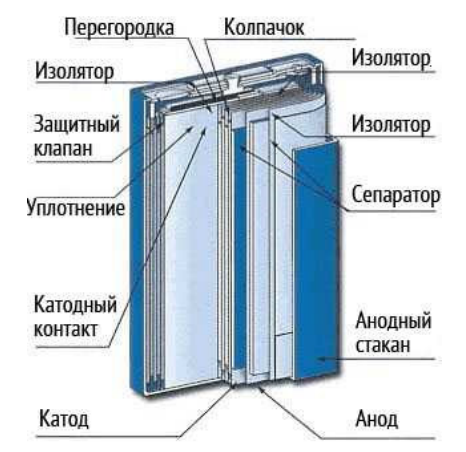

Рис. 2. Призматический литий-ионный аккумулятор

В настоящее время производится много призматических литий-ионных аккумуляторов, которые находят своё применение в смартфонах и планшетах. Конструкция призматических батарей часто может варьироваться у различных производителей, так как не имеет единой унификации.

## **Эксплуатация литий-ионных аккумуляторов**

Литиевые аккумуляторы не имеют «эффекта памяти» [4], поэтому их необязательно разряжать перед зарядкой, лучше подзаряжать. Как правило, зарядка литий-ионных аккумуляторов комбинирована. В самом начале они заряжаются при постоянном токе 0.2-1С до того момента, пока не достигнут напряжения 4.1-4.2В, после чего зарядка протекает при постоянном напряжении. Происходит это в два этапа. Продолжительность первого этапа составляет около часа, а второго – около двух. Для более быстрой зарядки аккумулятора, используется импульсный режим.

Если заряжать литий-ионный аккумулятор непосредственно током величиной 1С, то время до полного набора ёмкости составит 2-3 часа. Аккумулятор, как правило, считается полностью заряженным, если напряжение возрастает до предельного значения, а ток снижается до 3% от величины в начале процесса зарядки.

На рисунке 3 представлена зависимость тока и напряжения заряда литий-ионного аккумулятора при зарядке.

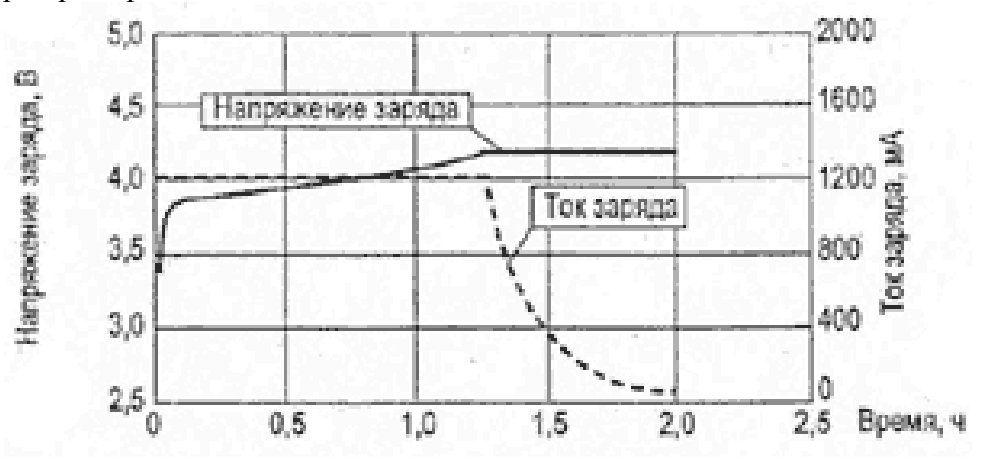

Рис. 3. Зависимость тока и напряжения заряда литий-ионного аккумулятора при зарядке

На рисунке 4 представлены этапы зарядки литий-ионных аккумуляторов.

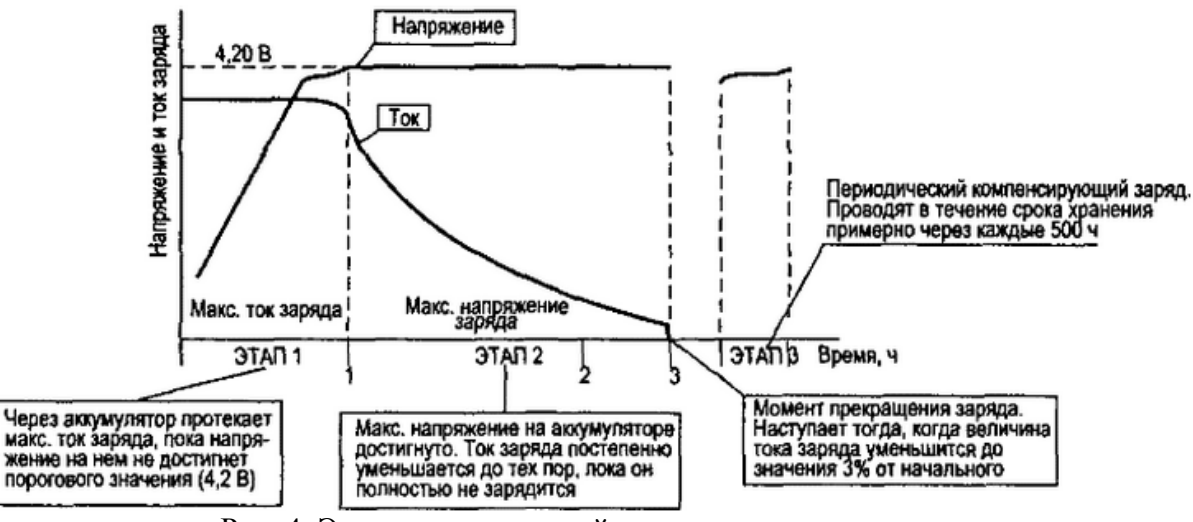

Рис. 4. Этапы зарядки литий-ионных аккумуляторов

Следует отметить, что литий-ионные аккумуляторы обладают слабой стойкостью к перезаряду. По итогу подачи избыточного заряда на углеродную матрицу (минусовой электрод), как правило, начинается осаждение металлического лития, который имеет высокую химическую активность и вступает в реакцию с электролитом. После чего на катоде выделяется кислород, который может привести к повышению давления в корпусе и разгерметизации, если постоянно подвергать аккумулятор перезарядке, то срок его службы сокращается.

В таблице 1 представлены результаты исследования зависимости количества циклов батареи от глубины разряда в процессе эксплуатации [4].

Таблица 1 – Зависимость количества циклов батареи от глубины разряда в процессе эксплуатации.

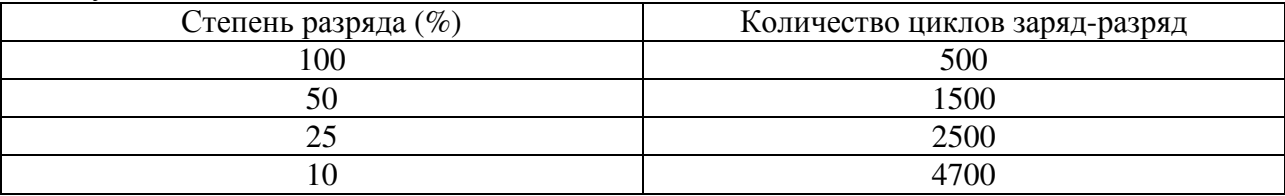

Лучше не разряжать телефон ниже 80% от его полной ёмкости. Конечно, это не всегда возможно, так как требуется постоянный доступ к зарядному устройству и электрической сети.

Ставить аккумулятор смартфона на зарядку лучше до того, как его заряд упадёт до отметки ниже 20%. В то же время, аккумулятор гаджета не нуждается в постоянной зарядке до 100%.

Литиевый аккумулятор нормально функционирует при заряде в 50-80%. Лучше всего при эксплуатации поддерживать заряд в этих границах. Нет необходимости продолжать заряжать литиевый аккумулятор после того, как он достиг 100% ёмкости. Это будет только сокращать срок его службы. Хоть в большинстве качественных телефонов известных брендов контроллер зарядки и отключает подачу тока на батарею при полной зарядке, но если аккумуляторную батарею смартфона ставить на зарядку ночью, то лучше использовать энергосберегающие устройства, отключающие зарядные устройства.

Был проведён ряд исследований о влиянии температуры окружающей среды на степень разрядки батареи во время её хранении, результаты которых представлены в таблице 2 [5].

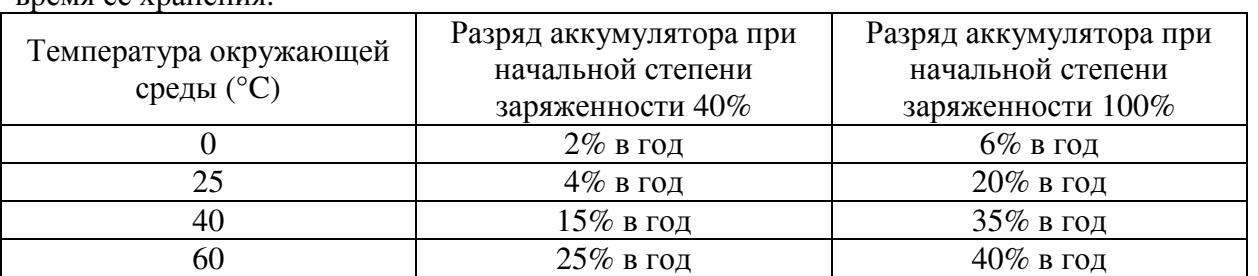

Таблица 2 – Влияние температуры окружающей среды на степень разрядки батареи во время её хранения

Батарею смартфона лучше всего хранить при температуре 15-20°C и степени заряженности около 50%.

# **Обзор одной из самых популярных программных систем для мониторинга состояния батареи мобильного телефона**

AccuBattery – Батарея является приложением, которое продлевает срок службы батареи, отображает детальную информацию об использовании батареи, а также измеряет

ёмкость батареи, опираясь на научные исследования. Приложение также замеряет фактический уровень использования батареи, основываясь на информации, полученной от контроллера заряда батареи. Уровень использования батареи отдельным приложением рассчитывается совмещением этих измерений с информацией о том, какое приложение было активно. Помимо этого, приложение помогает следить за тем, сколько заряда батареи было использовано устройством; узнать, как долго можно использовать устройство в активном режиме и в режиме ожидания; выяснить, сколько энергии потребляет отдельно взятое приложение и проверить, как часто прерывается «глубокий сон» устройства.

Основными функциями AccuBattery – Батарея являются:

- − постоянные уведомления для получения статистики использования батареи в режиме реального времени;
- − использование оповещений о заряде для того, чтобы продлить срок службы батареи;
- − просмотр, какому уровню износа подвергается батарея в процессе каждой зарядки;
- − просмотр скорости разряда и потребление заряда отдельным приложением;
- − просмотр оставшегося времени использования;
- − просмотр оставшегося времени зарядки;
- − замер реальной ёмкости батареи.

# **Вывод**

Проанализировав устройство и эксплуатацию литий-ионных аккумуляторов, а также одну из самых популярных существующих программных систем для мониторинга состояния батареи мобильного телефона, было принято решение разработать собственное приложение для отслеживания изменений состояния батареи.

Разрабатываемое приложение должно быть простым и понятным, не должно быть перегружено лишней информацией. На экран должна выводиться детальная информация о текущем состоянии батареи и графики суточного изменения процента заряда и температуры батареи. Также приложение должно иметь функцию задания границ процента заряда батареи, при которой пользователь получал бы уведомления о том, когда телефон необходимо поставить на зарядку или убрать с зарядки, что существенно облегчало бы правильную эксплуатацию аккумулятора.

# **Литература**

1. Как устроены аккумуляторы телефонов. Что надо знать об аккумуляторах портативных и сотовых телефонов [Электронный ресурс] / Интернет ресурс. – Режим доступа: https://halzen.ru/windows-8/kak-ustroeny-akkumulyatory-telefonov-chto-nado-znat-obakkumulyatorah-portativnyh-i-sotovyh-telefonov.html – Загл. с экрана.

2. Эксплуатация, зарядка, плюсы и минусы литий-ионных аккумуляторов [Электронный ресурс] / Интернет ресурс. – Режим доступа: https://akbinfo.ru/litievye/litievyeakkumuljatory.html – Загл. с экрана.

3. Устройство, эксплуатация и характеристики литий-ионных аккумуляторов [Электронный ресурс] / Интернет ресурс. – Режим доступа: https://akbinfo.ru/litievye/litijionnyj-akkumuljator.html#i-4 – Загл. с экрана.

4. Аккумулятор смартфона: как правильно эксплуатировать и заряжать [Электронный ресурс] / Интернет ресурс. – Режим доступа: https://akbinfo.ru/litievye/kak-pravilno-zarjazhatakkumuljator-smartfona.html – Загл. с экрана.

5. Effect of Temperature on the Aging rate of Li Ion Battery Operating above Room Temperature [Электронный ресурс] / Интернет ресурс. – Режим доступа: https://www.researchgate.net/publication/280870913\_Effect\_of\_Temperature\_on\_the\_Aging\_rate\_ of\_Li\_Ion\_Battery\_Operating\_above\_Room\_Temperature – Загл. с экрана.

УДК 004.031.42, 004.414.38

# **ПРОГРАММНАЯ СИСТЕМА ДЛЯ АВТОМАТИЗАЦИИ БУХГАЛТЕРСКОГО УЧЕТА**

**Михайлов Б. В., Грищенко В. И.** 

Донецкий национальный технический университет Кафедра программной инженерии bmikhaylov.dn@gmail.com, victor.grischenko@gmail.com

#### *Аннотация:*

*Михайлов Б.В., Грищенко В.И. Программная система для организации бухгалтерского учета. Рассмотрены проблемы автоматизации бухгалтерского учета. Выполнен обзор существующих программных систем. Предложена диаграмма вариантов использования программной системы с расширенным функционалом.* 

#### *Annotation:*

*Mikhailov B. V., Grischenko V. I. Software system for the organization of accounting. The problems of accounting automation are considered. An overview of existing software systems is performed. A diagram of options for using a software system with extended functionality is proposed.* 

#### **Общая постановка проблемы**

Автоматизация бухгалтерского учета является одной из важных составляющих процесса организации и ведении бухгалтерского учета в любой отрасли экономической деятельности.

В современном мире невозможно представить процесс организации бухгалтерского учета без вспомогательного программного обеспечения. Благодаря специальному ПО увеличивается скорость обработки данных, снижается вероятность допущения ошибок, значительно повышается уровень достоверности информации, которая представляется бухгалтерским учетом [1].

Большая часть юридических лиц и предприятий используют автоматизированные системы бухгалтерского учета, так как они значительно упрощают работу организации [2].

Задача данной статьи – провести системный анализ предметной области, проанализировать существующие программные системы для автоматизации бухгалтерского учета и предложить возможное усовершенствование функционала.

### **Системный анализ**

Бухгалтерский учет является статистической основой для принятия важных управленческих решений руководителями различных организаций – внутренними пользователями программной системы, и оценки деятельности со стороны внешних пользователей: государственных контролирующих инстанций, кредиторов, инвесторов и т.п.

Для выполнения задач по финансовому и управленческому учету, бухгалтерские программные системы (ПС) выполняют следующие функции, куда включается [3]:

- автоматизация процесса обработки первичной документации;
- автоматизация и процесс увязки комплекса задач по ведению бухгалтерского учета, включая планирование и анализ финансовохозяйственной деятельности организации;
- − обработка исходных данных и формирование отчета по текущему состоянию дел на предприятии для мониторинга и принятие верных решений по

управлению;

оперативное формирование налогового учета на базе первичной документации.

### **Объект исследования**

Программные системы для организации бухгалтерского учета - это программные комплексы, которые используются для автоматизации решения как отдельных задач по бухгалтерскому учету, так и для выполнения нескольких функций, таких как: планирование, контроль и анализ.

Программные системы для организации бухгалтерского учета должны быть настроены на общепринятые стандарты учета, с применением общего режима налогообложения, в такую систему должны быть заложены функциональные модули, выполняющие расчеты, заполнение и обработку первичной документации, хранение итоговых результатов, и формирование форм отчетов.

**Обзор существующих программных систем для организации бухгалтерского учета**

В настоящее время применяется множество программ по автоматизации и организации бухгалтерского учета, такие как: 1C:Бухгалтерия, ИНФО-Бухгалтер, Парус-бухгалтерия, БЭСТ и другие [4]. Рассмотрим основные системы.

Программная система «1С:Бухгалтерия» применяется для автоматизации бухгалтерского и налогового учета на государственных и коммерческих предприятиях.

Все отчеты, полученные в данной программе, соответствуют всем требованиям и стандартам законодательства по ведению бухгалтерского учета и отражают необходимые данные.

Преимущества 1С-Бухгателтерия:

- −поддержка различных систем налогообложения: общая, упрощенная, ЕНВД, патентная, налог на профессиональную деятельность;
- −встроенная система подсказок, которая работает как самоучитель и позволяет сразу приступить к работе даже начинающим пользователям, не имеющим опыта работы с данной программой;
- −большая гибкостью и вариативностью настроек;
- −предоставляет возможность создания новых справочников, возможность подстраивать формы отчетов и документов под собственные нужды;
- −удобная подготовка, формирование и отправка отчетности. «1С:Бухгалтерия» может составлять все регламентируемые отчеты.

Недостатки 1С:Бухгалтерия:

- −данную программную систему необходимо постоянно обновлять и дорабатывать, из-за постоянных изменений в законодательстве в программе могут возникать ошибки;
- −могут возникать ошибки при переходе из других бухгалтерских программ, осложнен процесс миграции данных, большую часть информации необходимо вносить вручную;
- −в данной программной системе затруднен поиск ошибок, допущенных при обработке документов;
- −в данной программной системе отсутствует проведения последовательностей, поэтому не очень удобно препроводить все документы.
- −в конце каждого месяца возникает необходимость выполнения значительного объема работ.
- Программная система «ИНФО-Бухгалтер» является просто и удобной в работе,

при этом она превосходит программные продукты, которые на данный момент широко используются в работе предприятий малого и среднего бизнеса.

В отличие от других программ, в программной система «Инфо-Бухгалтер» строго соблюдены все требования национальных и международных стандартов бухгалтерского учета и отчетности. Все это в совокупности обеспечивает высокое качество и эффективность учетного процесса.

Программа используется для организации бухгалтерского и налогового учета, которая позволяет формировать все отчетные документы автоматически.

В работе данная программной системе удобна и новый пользователь сможет быстро в ней освоиться.

Инфо-Бухгалтер позволяет осуществлять автоматизацию бухгалтерского учета, налогового учета, кадрового учета, а также складского учета. Это бухгалтерская программа предназначена для использоваться на организациях, использующих: общий режим налогообложения или упрощенную систему налогообложения.

Инфо-Бухгалтер - позволяет автоматизировать расчет заработной платы любой сложности, с учетом различных коэффициентов, позволяет вести кадровый учета на любых предприятиях. Данная программа очень удобная в плане обеспечения процесса автоматизации для предпринимателей.

Достоинства данной программы:

−скорость работы;

−нетребовательность к ресурсам компьютера;

−легкость использования для старых клиентов;

−удобный интерфейс;

−высокая надежность системы.

Недостатки программы:

−однозадачность;

−отсутствие в стандартной поставке сетевых средств и множества других

полезных функций.

Парус – современная программная система, предназначенная для автоматизации финансово-хозяйственной деятельности коммерческих и государственных организаций различных отраслей.

Программный продукт «Парус-Бухгалтерия» используется для подготовки, формирования и учета документов финансово-хозяйственной деятельности предприятия, а также позволяется накапливать информацию о совершенных хозяйственных операциях по различным бухгалтерским счетам, позволяет получить внутреннюю и внешнюю отчетность.

Программная система «Парус» может использоваться в региональных и федеральных органах власти, в бюджетный и коммерческих организациях и органах местного самоуправления.

В программном продукте «Парус-бухгалтерия» реализованы функции формирования полной и достоверной информации по финансово-хозяйственной деятельности. Также реализована возможность регистрации первичных документов, которые служат основанием для учета, хранения, перемещения материальных ценностей и денежных средств. На счетах бухгалтерского учета отражаются операция, совершаемые на основании документов. Для бюджетных учреждений имеется возможность получения годовой, квартальной и месячной отчетности.

Достоинства этой программы:

−бухгалтер получает полный контроль над всеми операциями;

−программная система позволяет выставлять настройки так, как удобно пользователю самостоятельно, без необходимости обращения к

специалистам.

Недостатки программы:

- -информация в программной системе формируется в виде заранее заданной структуре, предусмотренной программистами;
- -из-за большого числа данных и количества взаимосвязей между ними, увеличивается уровень влияния ошибок на принимаемые решения, которые возникают в отдельных элементах, которые многократно увеличиваются в процессе обработки информации.

На рисунке 1 представлена диаграмма распределения рынка программных систем.

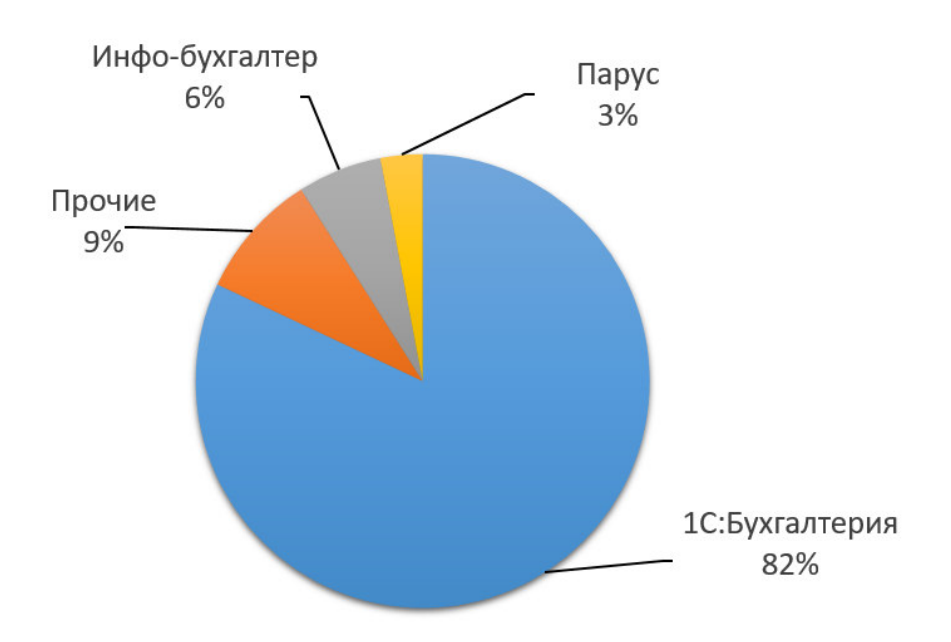

Рис. 1. Диаграмма распределения рынка

# Результат исследования

После рассмотрения наиболее распространенных систем для автоматизации бухгалтерского учета была разработана диаграмма прецедентов бухгалтерской программной системы с новым функционалом. По сравнению с рассмотренными программными системами, предложенная система имеет функцию визуализации данных, что помогает наглядно увидеть картину, которая показывает изменение (повышение или понижение) уровня дохода сотрудников предприятия.

На рисунке 2 представлена диаграмма вариантов использования для описываемой программной системы. В проектируемой системе актером являются пользователь.

Пользователю предоставляется 5 основных групп функциональности: взаимодействие с лицевыми счетами, взаимодействие со списками сотрудников, взаимодействия с постоянными выплатами, визуализация данных и автоматических расчет заработной платы из постоянных выплат. Каждый подвид этих групп подробно расписан на диаграмме.
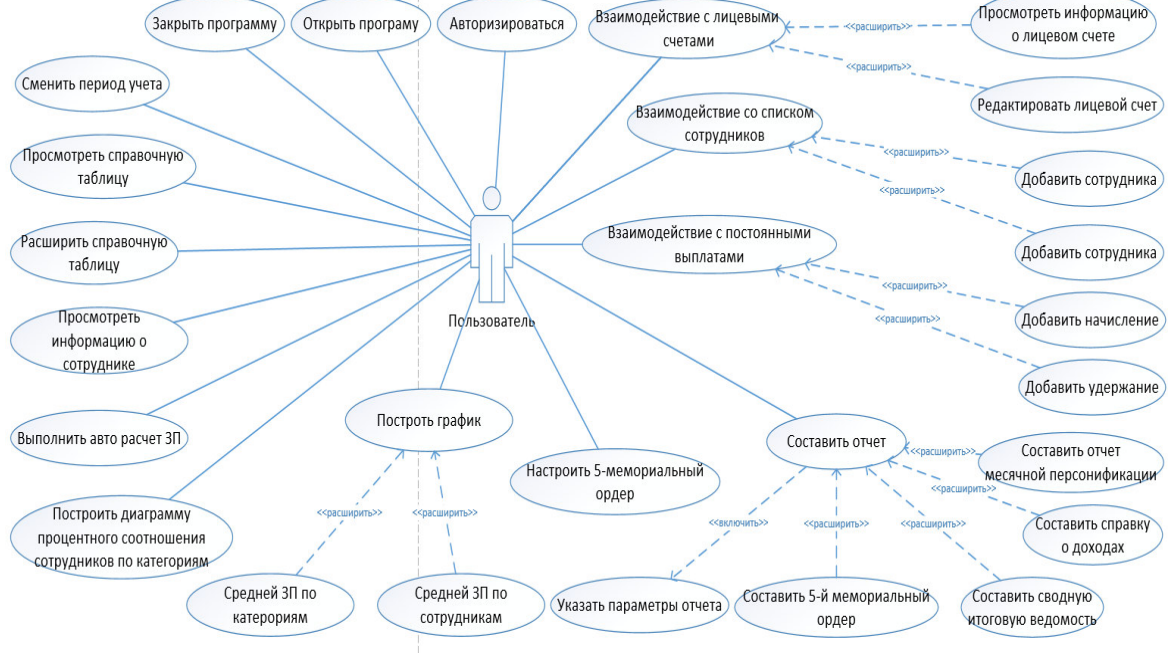

Рис. 2. Диаграмма прецедентов

## **Выводы**

В данной статье была рассмотрена проблема автоматизации бухгалтерского учета, а также основные принципы, которых стоит придерживаться при ее разработке, составление корректной программы организации бухгалтерского учета, формирования отчетов, для автоматизации работ бухгалтерии.

Был выполнен обзор и сравнение различных систем автоматизации бухгалтерского учета. В результате анализа было выявлено, что программные системы не имеют важной функции визуализации данных

В результате исследований была спроектирована диаграмма прецедентов программной системы бухгалтерского учета с расширенным функционалом. По полученной диаграмме была разработана программная система.

### **Литература**

1. Анализ программных продуктов, используемых для автоматизации бухгалтерского учета [Электронный ресурс] / Интернет-ресурс. – URL: https://cyberleninka.ru/article/n/analiz-programmnyh-produktov-ispolzuemyh-dlyaavtomatizatsii-buhgalterskogo-ucheta/viewer

2. Автоматизированные бухгалтерского учета [Электронный ресурс] / Интернет-ресурс. – URL: https://promdevelop.ru/avtomatizatsiya-buhgalterskogo-uchyota

3. Качество бухгалтерской отчетности как информационного продукта учетной системы [Электронный ресурс] / Интернет-ресурс – URL: https://cyberleninka.ru/article/n/kachestvo-buhgalterskoy-otchetnosti-kak-informatsionnogoprodukta-uchetnoy-sistemy

4. Автоматизация бухгалтерского учета как критерий повышения качества отчетных данных [Электронный ресурс] / Интернет-ресурс – URL http:/novaum.ru/public/p184

УДК 004.932

## **ИССЛЕДОВАНИЕ УСТОЙЧИВОСТИ ЛОКАЛЬНОГО ДЕСКРИПТОРА ORB К НЕКОТОРЫМ ПОДКЛАССАМ АФФИННЫХ ПРЕОБРАЗОВАНИЙ**

**Полетаев В. А., Коломойцева И. А.**

Донецкий национальный технический университет кафедра программной инженерии poletaev.vladislav@gmail.com, bolatiger@mail.ru

#### *Аннотация:*

*Полетаев В. А., Коломойцева И. А. Исследование устойчивости локального дескриптора ORB к некоторым подклассам аффинных преобразований. В статье рассмотрена проблема отсутствия инвариантности дескриптора ORB к сдвигу. Приводится модификация преобразования Хафа для определения доминирующих ориентаций в окрестности ключевой точки и восстановления перпендикулярности прямых на изображении. Проводится экспериментальная оценка предложенного подхода.*

#### *Abstract:*

*Poletaev V. A., Kolomoitseva I. A. Research on the stability of the ORB image descriptor under some subclasses of affine transformations. The problem of ORB descriptor's invariance to shearing is considered in the article. The modification of Hough transformation for extracting dominant orientation from the image patch around the key point and perpendicularity correction is presented. The results of experimental evaluation of the suggested method is shown.*

#### **Введение**

Не вызывает сомнения, что количество графической информации создаваемой и публикуемой пользователями интернета постоянно растёт. В связи с этим растёт и интерес к разработке и внедрению систем обработки этой информации. Частным случаем таких систем являются системы компьютерного зрения. При их разработке исследователи сталкиваются с проблемой извлечения высокоуровневых признаков из изображений, соотносимых с признаками, которыми пользуется человек при рассмотрении изображения, из низкоуровневых признаков: цветовых и текстурных характеристик, закодированных в цифровой графической информации. Сложность обусловлена как большой размерностью обрабатываемых данных, так и трудностью формализации задач компьютерного зрения.

### **Постановка проблемы**

Одним из разработанных и широко использующихся подходов извлечения высокоуровневых признаков является использование локальных дескрипторов. Эти подходы подразумевают извлечение множества ключевых областей изображения, таких как линии, области или точки, и формирования их описания. Использование локальных дескрипторов значительно уменьшает размерность данных и позволяет частично охарактеризовать семантику изображённой сцены.

Исследования показывают высокую производительность локальных дескрипторов и в смежных областях обработки графической информации, таких как автоматическое аннотирование и информационных поиск изображений по содержимому.

Широкого распространения получили такие алгоритмы выделения локальных дескрипторов, как SIFT, SURF, KAZE и ORB. Эти алгоритмы различны как по принципу функционирования, так и по характеристикам получаемого результата. При оценке этого класса алгоритмов существенным критерием является инвариантность дескриптора к различным преобразованиям: изменению освещения и масштаба, повороту, аффинным и проективным искажениям.

Так, например, дескриптор SIFT обладает инвариантностью к изменению масштаба, повороту, изменению освещения и частично - к изменению точки обзора. В то же время, дескриптор ORB обладает инвариантностью к повороту и изменению освещения, частично - к масштабированию [1]. Он чувствителен к другим видам искажений, что ограничивает его применимость. В то же время, ORB обладает значительным преимуществом в производительности [2], что является существенным для систем реального времени и встроенных систем с малым количеством вычислительных ресурсов.

Целью этой публикации является исследование возможностей достижения устойчивости дескриптора ORB к некоторым подклассам аффинных преобразований. В качестве предметной области были выбраны изображения архитектурных объектов.

### Принцип работы алгоритма ORB

Как и многие других алгоритмы выделения локальных дескрипторов, алгоритм ORB включает два этапа: выделение ключевых точек и формирование дескрипторов этих точек.

Для решения первой задачи используется алгоритм FAST. Он рассматривает каждый пиксель изображения и выделяет из них такие пиксели, вокруг которых существует дуга с заданным радиусом и длиной, все пиксели которой или темнее или светлее центральной точки с некоторым пороговым значением.

Дескриптор ключевой точки формируется в ходе работы алгоритма BRIEF. Дескриптор представляет собой булев вектор из 256 элементов, каждый из которых формируется в результате сравнения интенсивностей цветов сглаженного изображения в окрестности ключевой точек. Авторы ORB предлагают использовать методы машинного обучения для формирования координат точек, в которых выполняются сравнения.

Для достижения частичной инвариантности к масштабированию дескрипторы ORB вычисляются для нескольких изображений различного размера, формирующих пирамиду масштабов. Инвариантность к повороту достигается модификацией алгоритмов FAST и BRIEF, добавляющей атрибут ориентации к выделяемым ключевым точкам, который используется для модификации координат точек, в которых осуществляется сравнения. Для определения ориентации вычисляется центроид интенсивности в окрестности точки [3].

## Инвариантность дескриптора к повороту и сдвигу

На рисунке 1(а) показано расстояние Хэмминга (значение в интервале [0; 255]) между дескриптором, построенном по ключевой точке изображения и дескриптором, построенному по изображению, полученному путём поворота вокруг этой точки. График построен по 30 ключевым точкам, извлечённых из случайных изображений коллекции «Street View Image, Pose, and 3D Cities Dataset» [4]. По графику видно, что дескриптор действительно инвариантен к повороту. Присутствующая ошибка, обусловленая ошибкой растеризации изображения после поворота; ошибка равна нулю когда угол кратен 90° и преобразование осуществляется без потерь. Ошибка может быть уменьшена применением линейной интерполяции цветов вместо интерполяции методом ближайшего соседа (рис. 1(б)).

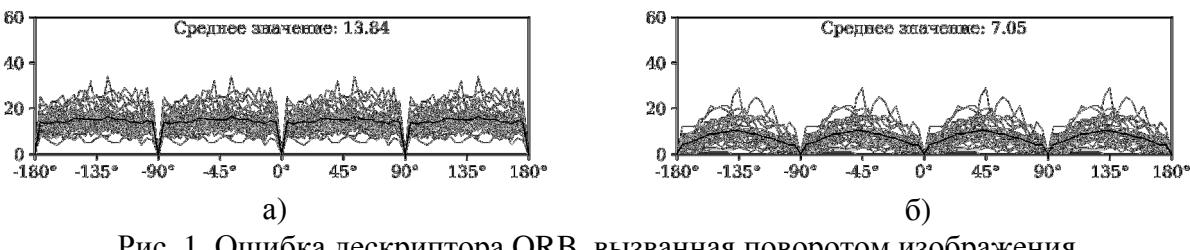

# Рис. 1. Ошибка дескриптора ORB, вызванная поворотом изображения

### Подход к достижению устойчивости к преобразованию сдвига

Для **TOFO** чтобы добиться дополнительной инвариантности к некоторому преобразованию, необходимо определить параметры этого преобразования. Для преобразования сдвига это означает найти такую систему координат, которая восстанавливает значения углов на изображении. После этого, к новой системе координат может быть применён поворот, обеспечивающий инвариантность дескриптора к вращению.

Одной из характеристик выбранной предметной области является наличие большого количества пересекающихся под некоторым углом прямых линий. Преобразование, приводящее величину этого угла к фиксированному значению в 90°, обеспечивает устранение искажений, вызванных преобразованием сдвига.

Для изображений рассматриваемой предметной области, то есть фотографий архитектурных объектов, более характерны проективные искажения, которые являются надклассом преобразований подобия, устойчивость к которым достигается алгоритмом ORB. Поскольку в окрестности точки проективные преобразования (без учёта масштаба) близки к аффинным, в дальнейшем будем рассматривать подкласс аффинных преобразований преобразования сдвига, к которым ORB чувствителен (рис. 2).

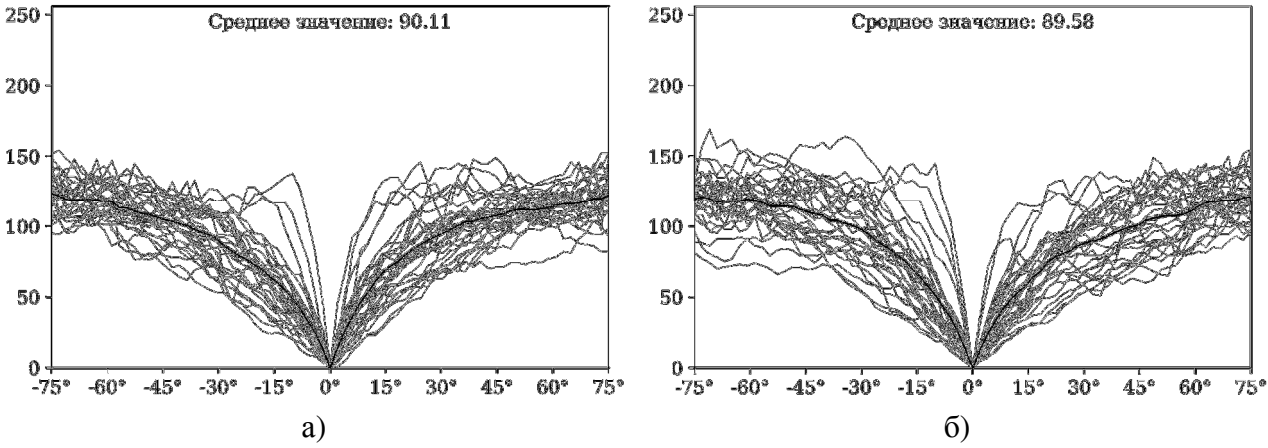

Рис. 2. Ошибка дескриптора ORB, вызванная горизонтальным (а) и вертикальным (б) сдвигом

#### **Восстановление перпендикулярности прямых на изображении**

Для формирования такого преобразования необходимо определить параметры отрезков, присутствующих в окрестности ключевой точки. Для этих целей распространено применение преобразования Хафа [5] — алгоритма, определяющего параметры объектов методом голосования. Алгоритм разработан для использования на бинарных изображениях. Его выходным значением является массив натуральных чисел, называемый аккумулятором, строки и столбцы которого соответствуют параметрам *r* и *θ* прямых в полярной системе координат соответственно. В ходе работы алгоритма каждому элементу аккумулятора присваивается значение, равное количеству точек, принадлежащих прямой с соответствующими параметрами. Прямым на изображении соответствуют локальные максимумы аккумулятора.

Существенным недостатком преобразования Хафа является то, что оно работает на бинарных изображениях. Для преобразования монохромного изображения в бинарное изображение можно воспользоваться алгоритмом Canny [6] в ходе которого вычисляются частные производные изображения и удаляются все точки, которые не являются локальными максимумами в направлении градиента. В результате этой операции теряется большое количество информации.

Для устранения этого недостатка алгоритм преобразования Хафа был модифицирован. Вместо натуральных чисел — количества точек, значения аккумулятора представляют собой вещественные числа, вычисляемые как:

$$
h(\theta, r) = \sum_{x, y} |\nabla I(x, y)| e^{-k(\Delta \theta)^2}
$$
 (1)

где  $k$  — параметр алгоритма,  $|\nabla I(x, y)|$  — величина градиента изображения в точке  $(x;$ у),  $(\Delta \theta)$  — различие между  $\theta$  и уклоном прямой, сонаправленной градиенту.

доминирующего определения направления на участке изображения Лля рассматриваются локальные максимумы. Поскольку в пространстве Хафа параллельным прямым соответствуют локальные максимумы, расположенные в одном столбце, имеет смысл рассматривать локальные значения не в конкретной точке аккумулятора, а сумму  $M$ наибольших значений в каждом из столбцов. Обозначим это значение как  $h_M(\theta)$ .

В качестве доминирующих направлений определяются значения  $\theta_1$  и  $\theta_2$ , которым соответствуют наибольшее значение  $h_M$  и которые удовлетворяют критерию:

$$
\begin{cases}\n h_M(\theta_i) > h_M(\theta_i + \varphi) \forall \varphi \in [-\varphi_a; \varphi_a] \\
\tau \cdot h_M(\theta_i) > h_M(\theta_i + \varphi) \forall \varphi \in (-\varphi_b; -\varphi_a) \cup (\varphi_a; \varphi_b)\n\end{cases}
$$
\n(2)

На рисунке 3 показаны результаты применения описанного выше алгоритма для восстановления доминирующей ориентации. В левом столбце показано исходное изображение и два отрезка, соответствующие двум выделенным ориентациям. Во втором столбце показано бинарное изображение, полученное в результате применения алгоритма Canny. В третьем и четвёртом столбцах показано состояние аккумулятора, полученного в ходе классического и модифицированного преобразования Хафа. По графикам функции  $h_7$ что доминирующие ориентации лучше выражены при использовании вилно. модифицированного алгоритма.

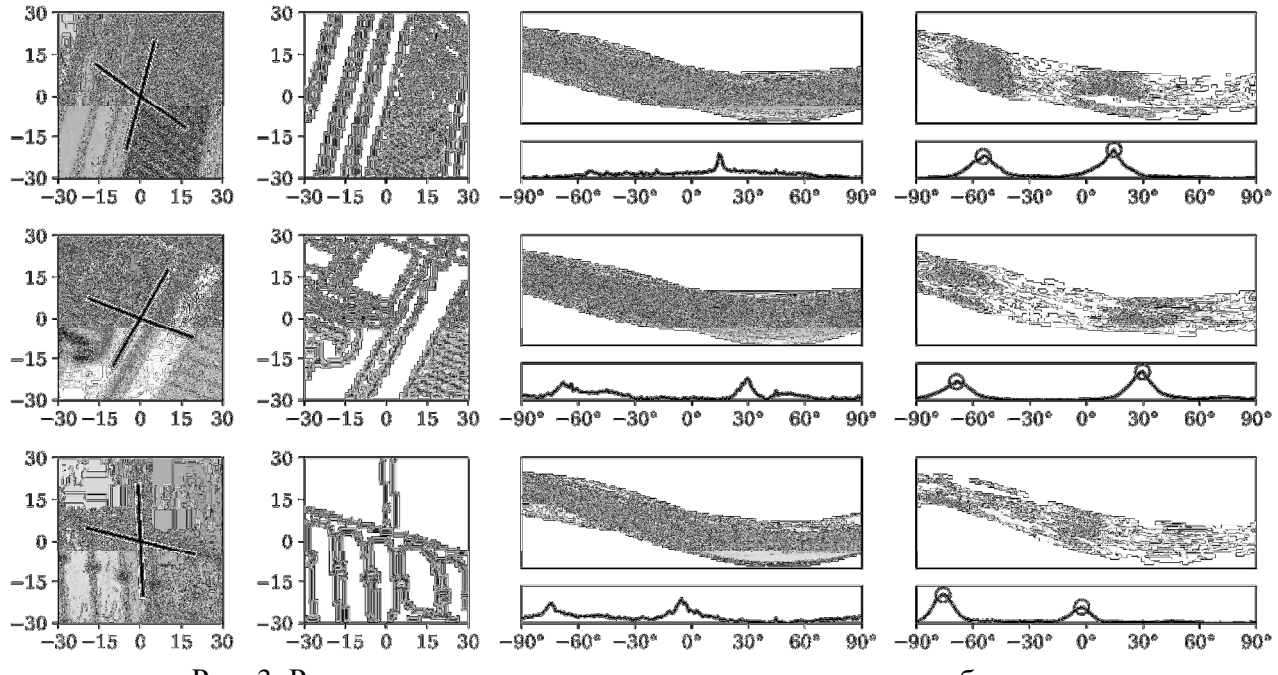

Рис. 3. Результаты определения ориентации участка изображения

#### Формирование матрицы преобразования

Выделенной паре направлений соответствуют восемь возможных систем координат, отличающихся порядком и направлений базис-векторов. Для дальнейшей работы алгоритма

выбирается правосторонняя система координат, базис-векторы которой находятся под углом не более 90°, т. е.:

$$
M: \det(M) > 0 \land (m_{0,0}, m_{0,1}) \cdot (m_{1,0}, m_{1,1}) > 0 \tag{2}
$$

Матрица полученного преобразования, затем, умножается на матрицу поворота, выбранную таким образом, чтобы вектор — сумма базисных векторов. — был сонаправлен с радиус-вектором центроида интенсивности.

Не для каждой точки можно определить два направления, удовлетворяющих критерию (2). Для точек, для которых существует лишь одно такое направление, в качестве матрицы М выбирается единичная матрица и в результате алгоритм становится эквивалентен ORB. Точки, для которых не удалось определить ни одной ориентации, отбрасываются. Эмпирически было установлено, что значительная часть таких точек не принадлежит архитектурному объекту, а, следовательно, являются дополнительным шумом при решении задачи компьютерного зрения (рис 4).

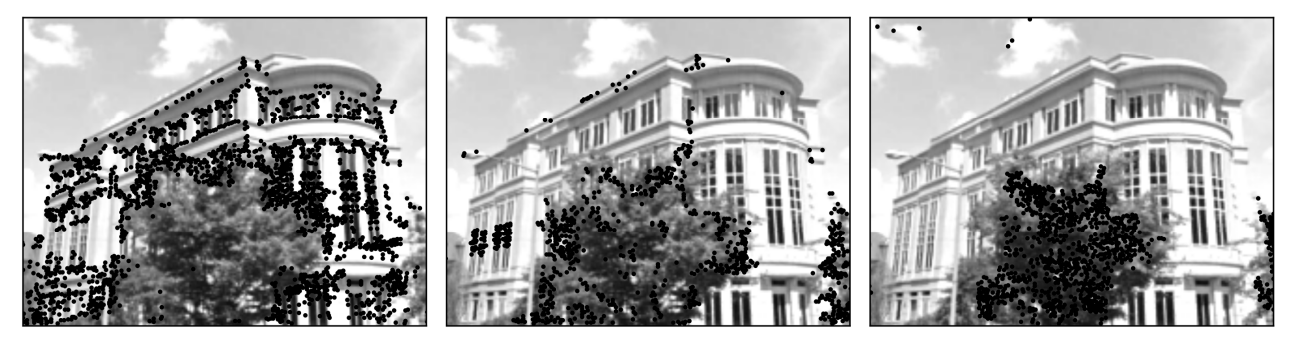

Рис. 4. Результат классификации ключевых точек изображения на точки с двумя ориентациями (слева), с одной ориентацией (по центру) и сточки, для которых не удалось определить ориентацию (справа)

#### Экспериментальные результаты

При включении описанных выше модификаций алгоритма ORB, дескрипторы не теряют инвариантности к повороту и получают частичную устойчивость к сдвигу.

На рисунке 5 показана гистограмма ошибок - расстояний между дескриптором ключевой точки изображения, и дескриптором изображения, полученной в результате применения преобразования к изображению: поворота, горизонтального и вертикального сдвига. Для построения гистограммы использовалось 40 точек из случайных изображений набора данных «Street View Image, Pose, and 3D Cities Dataset». Для построения были выбраны точки, для которых удалось выделить две доминирующие ориентации. Гистограммы для горизонтального и вертикального сдвига были построены для абсолютных значений сдвига, не превышающих 20°, 40° и 60°.

Значения математического ожидания и среднеквадратичного отклонения (СКО) ошибки для преобразования поворота и горизонтального сдвига приведены в таблице 1.

#### Заключение

Данная публикация описывает проблему достижения устойчивости локального дескриптора ORB к некоторым подклассам аффинного преобразования. Предложенный алгоритм использует модифицированную версию преобразования Хафа для выделения доминирующих направлений прямых в окрестности точки и вычисления матрицы преобразования для применения при формировании дескриптора ORB.

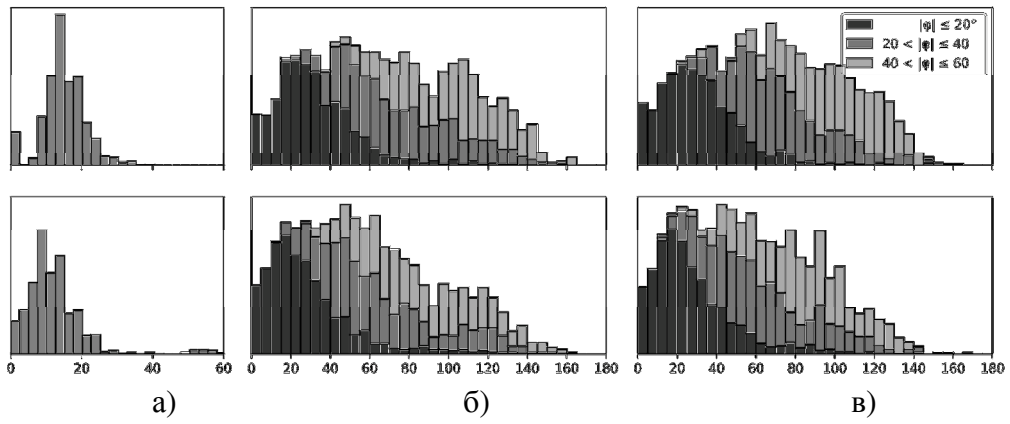

Рис. 5. Гистограмма ошибок при преобразовании поворота (а), горизонтального (б) и вертикального сдвига (в) Таблина 1 – Статистические характеристики ошибки

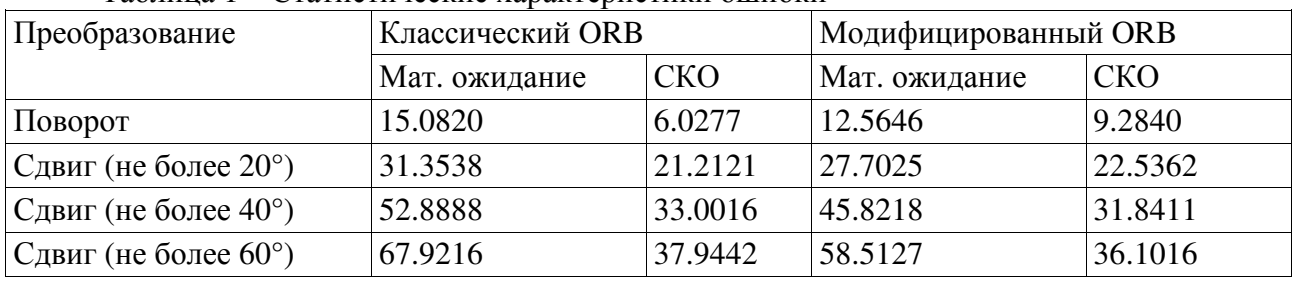

Приведены результаты эксперимента, в котором оценивалась ошибка вычисления дескриптора ORB при описании участка изображения, к которому были применены преобразования поворота и сдвига. Математическое ожидание ошибки оказалось меньшим у предложенного метода. Стоит отметить также возникновение возможности дополнительной фильтрации точек на основании количества выделенных алгоритмом доминирующих ориентаций.

В качестве дальнейших исследований планируется изучить влияние описанного алгоритма на решение задач компьютерного зрения и поиска изображений по содержимому.

### Литература

1. Chatoux H. Comparative Study of Descriptors with Dense Key points / H. Chatoux, F. Lecellier, C. Fernandez-Maloigne // 23rd International Conference on Pattern Recognition. -Cancun, Mexico, 2016.

2. Tareen S.A.K. A comparative analysis of SIFT, SURF, KAZE, AKAZE, ORB, and BRISK / S.A.K. Tareen, Z. Saleem // 2018 International Conference on Computing, Mathematics and Engineering Technologies (iCoMET). - Sukkur, Pakistan: IEEE, 2018.

3. Rosin P.L. Measuring Corner Properties / P.L. Rosin // Computer Vision and Image Understanding.  $-1999. - Vol. 73. - N<sub>2</sub> 2. - P. 291-307.$ 

4. Generic 3D representation via pose estimation and matching / A.R. Zamir [*u np.]* // European Conference on Computer Vision. – Amsterdam, The Netherlands: Springer, 2016. –  $P. 535 - 553.$ 

5. Richard O. Duda. Use of the Hough Transformation to Detect Lines and Curves in Pictures / Richard O. Duda, Peter E. Hart // Communications of the ACM. - Association for Computing Machinery. USA. - 1972. - Vol. 15. -  $\mathcal{N}_2$  1. - P. 11-15.

6. Canny J. A Computational Approach to Edge Detection / J. Canny // IEEE Transactions on Pattern Analysis and Machine Intelligence.  $-1989. - Vol. PAMI-8. - N<sub>2</sub> 6. - P. 679-698.$ 

УДК 004.912

## **АНАЛИЗ АЛГОРИТМОВ ФИЛЬТРАЦИИ СПАМА**

**Е. И. Лютова, И.А. Коломойцева** Донецкий национальный технический университет кафедра программной инженерии E-mail: ktrnlutova@gmail.com

#### *Аннотация:*

*Лютова Е.И., Коломойцева И.А. Анализ алгоритмов фильтрации спама. В данной статье приведен анализ алгоритмов обнаружения спама. Приведены математические модели алгоритмов, а также дана их классификация. Выделены перспективные направления исследования точной идентификации спама.* 

### *Annotation:*

*Lyutova Ye.I., Kolomoitseva I.A. Analysis of spam filtering algorithms. This article provides an analysis of spam detection algorithms. Mathematical models of the algorithms are given, and their classification is given. Promising areas of research on the exact identification of spam are highlighted.*

#### **Введение**

Спам – это информация, широко рассылаемая, людям, не выразившим желания её получать. Для борьбы со спамом предпринимаются меры по его устранению, но график, приведенный на рисунке 1, показывает их неэффективность.

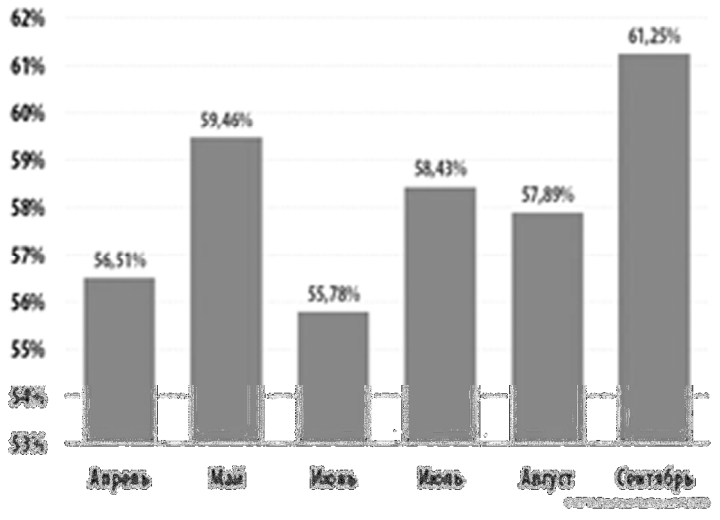

Рис. 1 - Доля спама в почтовом трафике за 2018 г.

Статистика (см. рис. 1) демонстрирует то, что есть потребность в исследовании новейших, а также модификации раннее имеющихся алгоритмов фильтрации спама [9].

Целью данной работы является исследование распространённых и результативных алгоритмов с поддержкой машинного обучения.

## **Формальная постановка задачи классификации информации**

Пусть D = { $d^{(1)}, ..., d^{(N)}$ } — множество документов, C = { $c_1, ..., c_M$ } — множество категорий,  $\Phi$  — целевая функция, которая по паре ( $\mathbf{d}^{(i)}$ , с<sub>1</sub>), определяет, относится ли документ  $\mathbf{d}^{(i)}$  к категории  $\mathbf{c}_i$  (1 или True) или нет (0 или False). Задача классификации состоит

в построении функции  $\widetilde{\Phi}$ , максимально близкой к Ф [1]. В такой постановке задачи следует отметить, что о категориях и документах нет никакой дополнительной информации, кроме той, которую можно извлечь из самого документа. Если классификатор выдает точный ответ:

$$
\Phi' : D \times C \to \{0, 1\},\tag{1}
$$

то классификация называется точной. Если классификатор определяет степень подобия (Categorization Status Value) документа: CSV:

$$
D \to [0, 1], \tag{2}
$$

то классификация называется пороговой [2].

С учетом данных понятий рассмотрим алгоритмы фильтрации спама, которые основываются на машинном обучении.

#### Наивная байесовская модель

В основе наивного байесовской модели лежит теорема Байеса:

$$
P(cl) = \frac{p(d|c)p(c)}{p(d)}
$$
(3)

где,

- P(cld) — вероятность того, что документ d принадлежит классу с, именно её нам надо рассчитать;

-  $P(d|c)$  — вероятность встретить документ d среди всех документов класса с;

 $- P(c)$ - безусловная вероятность встретить документ класса с в корпусе документов;

- P(d) — безусловная вероятность документа d в корпусе документов.

Теорема Байеса позволяет переставить местами причину и следствие. Зная с какой вероятностью причина приводит к некоему событию, эта теорема позволяет рассчитать вероятность того что именно эта причина привела к наблюдаемому событию.

Цель классификации состоит в том, чтобы понять к какому классу принадлежит документ, поэтому необходимо не сама вероятность, а наиболее вероятный класс. Байесовский классификатор использует оценку апостериорного максимума (Maximum a posteriori estimation) для определения наиболее вероятного класса. Грубо говоря, это класс с максимальной вероятностью [3].

$$
C_{\text{map}} = \text{argmax}_{\mathbf{c} \in \mathbf{C}} \frac{\mathbf{p}(\mathbf{d}|\mathbf{c}) \mathbf{p}(\mathbf{c})}{\mathbf{p}(\mathbf{d})}
$$
(4)

Необходимо рассчитать вероятность для всех классов и выбрать тот класс, который обладает максимальной вероятностью. Стоит обратить внимание на то, что знаменатель (вероятность документа) в формуле (4) является константой и никак не может повлиять на ранжирование классов, поэтому его можно опустить.

$$
C_{\text{map}} = \text{argmax}_{c \in C} [P(d|c)P(c)] \tag{5}
$$

«Наивность» данной модели классификатора заключается в том, что она использует наивное допущение, что слова, входящие в текст документа независимы друг от друга. Исходя из этого условная вероятность документа аппроксимируется произведением условных вероятностей всех слов, входящих в документ.

$$
P(d|c) \approx P(w_1|c)P(w_2|c) ... P(w_n|c) = \prod_{i=1}^n P(w_i|c), \qquad (6)
$$

где w<sub>i</sub> - количество раз, сколько i-ое слово встречается в документах класса с. Подставив полученное выражение в формулу (5) получим:

$$
C_{\text{map}} = \arg \max_{c \in C} [P(c) \prod_{i=1}^{n} P(w_i|c)] \tag{7}
$$

В формуле (7) вместо самих вероятностей часто используют логарифм этих вероятностей. Поскольку логарифм - монотонно возрастающая функция, то класс с наибольшим значением логарифма вероятности останется наиболее вероятным. Тогда:

$$
\mathbf{C}_{\text{map}} = \text{arg} \max_{c \in C} [\log P(c) + \sum_{i=1}^{n} \log P(w_i|c)] \tag{8}
$$

Далее необходимо провести оценку вероятности класса и слова в классе. Они рассчитывается по формулам:

$$
P(c) = \frac{D_c}{D'},\tag{9}
$$

где D<sub>e</sub> - количество документов, принадлежащих классу с

D - общее количество документов в обучающей выборке.

$$
P(w_i|c) = \frac{w_{ic}}{\sum_{i\in V} w_{ic'}}.
$$
\n(10)

где V - словарь корпуса документов (список всех уникальных слов).

Следующим шагом необходимо применить аддитивное сглаживание (сглаживание Лапласа). Это нужно для того чтобы слова, которые не встречались на этапе обучения классификатора не имели нулевую вероятность. Следовательно, необходимо прибавить единицу к частоте каждого слова.

$$
P(w_{i}|c) = \frac{w_{ic} + 1}{\sum_{i \in V}(w_{ic} + 1)} = \frac{w_{ic} + 1}{|v| + \sum_{i \in V} w_{ic}} \tag{11}
$$

Подставив все полученные оценки вероятностей (см. форм. 9, 11) получим окончательную формулу модели наивного байесовского классификатора.

$$
C_{\text{map}} = \arg \max_{\sigma \in C} [\log \frac{D_C}{D} + \sum_{i=1}^{n} \log \frac{W_{te} + 1}{|V| + \sum_{i \in V} W_{ie}}]
$$
(12)

Метод Байеса используется для определения несанкционированных рекламных рассылок по электронной почте (спама). При этом рассматривается учебная база — два массива электронных писем, один из которых составлен из спама, а другой - из обычных писем. Для каждого из корпусов подсчитывается частота использования каждого слова, после чего вычисляется весовая оценка (от 0 до 1), которая характеризует условную вероятность того, что сообщение с этим словом является спамом. Значение веса, близкое к 0.5, не учитываются при интегрированном подсчете, поэтому слова с такими весами игнорируются и изымаются из словарей [4].

Достоинства данного подхода к фильтрации спама:

- прост в использовании;

- обладает высокой эффективностью в отсеивании спама;

- имеет высокую скорость работы;

- на данном методе простроены большое количество современных спам-фильтров (Mozilla Thunderbird 0.8, BayesIt! 0.6.0, SpamAssassin 3.0.0 rc3) [5].

Впрочем, у метода есть и принципиальный недостаток: он базируется на предположении, что одни слова чаще встречаются в спаме, а другие - в обычных письмах, и неэффективен, если данное предположение неверно. Впрочем, как показывает практика, такой спам даже человек не в состоянии определить «на глаз» - только прочтя письмо и поняв его смысл.

Еще один, не принципиальный, недостаток, связанный с реализацией - метод работает только с текстом. Зная об этом ограничении, можно вкладывать рекламную информацию в картинку, текст же в письме либо отсутствует, либо не несет смысла. Против этого приходится пользоваться либо средствами распознавания текста, либо старыми методами фильтрации — «черные списки» и регулярные выражения (так как такие письма часто имеют стереотипную форму).

#### Метод опорных векторов

Метод опорных векторов (Support Vector Machine, SVM) относится к группе граничных методов классификации. Он определяет принадлежность объектов к классам с помощью границ областей. Будем рассматривать только бинарную классификацию, т. е. классификацию только по двум категориям с и c1, принимая во внимание то, что этот подход может быть расширен на любое конечное количество категорий. Предположим, что каждый объект классификации является вектором в N-мерном пространстве. Каждая координата вектора — это некоторый признак, количественно тем больший, чем больше этот признак выражен в данном объекте.

Преимущества метода:

- один из наиболее качественных методов;

- возможность работы с небольшим набором данных для обучения;

- сводимость к задаче выпуклой оптимизации, имеющей единственное решение.

Недостатки метода: сложная интерпретируемость параметров алгоритма  $\mathbf{u}$ неустойчивость по отношению к выбросам в исходных данных [6].

#### Алгоритм k-ближайших соседей

Метод к-ближайших соседей — простой метрический классификатор, базирующийся в оценивании сходства объектов. Классифицируемый объект принадлежит к тому классу, к которому относятся близкие к нему объекты обучающей подборки. Один из простых алгоритмов систематизации, по этой причине в настоящих задачах он нередко оказывается малоэффективным [10]. Кроме точности систематизации, вопросом данного классификатора считается темп систематизации: в случае если в обучающей выборке N объектов, в тестовом выборе М объектов, а размерность пространства - К, то число действий с целью систематизации контрольной выборки может быть оценено как O(K\*M\*N). Данный метод при идентификации спама не достигает высокой точности, что делает его достаточно неэффективным при фильтрации не нужной информации [7].

Преимущества метода:

- возможность обновления обучающей выборки без переобучения классификатора;

- устойчивость алгоритма к аномальным выбросам в исходных данных;

- относительно простая программная реализация алгоритма;

- легкая интерпретируемость результатов работы алгоритма;

- хорошее обучение в случае с линейно неразделимыми выборками. Недостатки метода:

- репрезентативность набора данных, используемого для алгоритма;

− высокая зависимость результатов классификации от выбранной метрики;

− большая длительность работы из-за необходимости полного перебора обучающей выборки;

− невозможность решения задач большой размерности по количеству классов и документов [8].

### **Выводы**

В ходе выполнения данной работы проанализированы алгоритмы классификации для идентификации спама. После детального изучения выявлены недостатки и плюсы рассмотренных подходов.

Как результат проделанного обзора можно отметить следующие направления исследований:

исследование плохо изученных алгоритмов (измененный байесовский классификатор);

разработка комбинированных способов.

В частности, интерес представляет метод байесовского классификатора, так как он обладает более высокой достоверностью и достаточно прост в реализации. Перспективами исследования являются разработка собственного алгоритма классификации спама на основе наивного байесовского классификатора.

### **Литература**

1. Ландэ Д.В., Снарский А.А., Безсуднов И.В. Интернетика:Навигация в сложных сетях: модели и алгоритмы. – М.: Либроком, 2009. – 77 с.

2. Методы автоматической классификации текстов [электронный ресурс], - Режим доступа: http://swsys.ru/files/2017-1/\_85-99.pdf – Заглавие с экрана.

3. Наивный байесовский классификатор [электронный ресурс], - Режим доступа: http://bazhenov.me/blog/2012/06/11/naive-bayes.html. – Заглавие с экрана.

4. Ландэ Д.В., Снарский А.А., Безсуднов И.В. Интернетика:Навигация в сложных сетях: модели и алгоритмы. – М.: Либроком, 2009. – 88- 89 с.

5. Применимость байесовского классификатора для задачи определения спама [электронный ресурс], - Режим доступа: https://securelist.ru/primenimost-bajesovskogoklassifik/475/ - Заглавие с экрана.

6. Алгоритм Роккио [электронный ресурс], Режим доступа: https://ozlib.com/867902/informatika/klassifikatsiya\_obucheniem\_drugie\_algoritmy - Заглавие с экрана.

7. Метод ближайших соседей [электронный ресурс], - Режим доступа: http://www.machinelearning.ru/wiki/index.php?title=Метод\_ближайшего\_соседа – Заглавие с экрана.

8. Методы автоматической классификации текстов [электронный ресурс], - Режим доступа: http://swsys.ru/files/2017-1/\_85-99.pdf – Заглавие с экрана.

9. Доля спама в российском почтовом трафике превышает 60 процентов [электронный ресурс], - Режим доступа: https://vietnews.ru/science-and-technology/dolja-spama-vrossijskom-pochtovom-trafike-prevyshaet-60-procentov - Заглавие с экрана.

10. Метрический классификатор и метод ближайших соседей [электронный ресурс], - Режим доступа: https://neerc.ifmo.ru/wiki/index.php?title= Метрический классификатор и метод ближайших соседей – Заглавие с экрана.

**УДК 004.622, 519.237**

## **ПРИМЕНЕНИЕ ДИСКРИМИНАНТНОГО АНАЛИЗА ДЛЯ СЖАТИЯ ДАННЫХ «С УЧИТЕЛЕМ» С ЦЕЛЬЮ УЛУЧШЕНИЯ РАЗДЕЛИМОСТИ КЛАССОВ**

**Гончаров К.Д., Федяев О.И.**  Донецкий национальный технический университет кафедра программной инженерии kriogen0501@gmail.com, fedyaev@donntu.org

#### *Аннотация:*

*Гончаров К.Д., Федяев О.И. Применение дискриминантного анализа для сжатия данных «с учителем» с целью улучшения разделимости классов. Статья посвящена компьютерному многомерному анализу данных. Данными для анализа выступают ментальные портреты студентов. С помощью пакета Statistica и методов дискриминантного анализа проведена регуляризация данных. Предварительная обработка данных повысит качество машинного обучения модели для прогнозирования результатов сдачи студентами экзамена по дисциплине.*

#### *Annotation:*

*Goncharov K.D., Fedyaev O.I. Using discriminant analysis to compress data "with supervised learning" to improve class separation. The article is devoted to computer multivariate data analysis. The data for analysis are mental portraits of students. Using the Statistica software package and discriminant analysis methods, data has been regularized. Pre-processing of data will improve the quality of machine learning model to predict the results of students' examination in the discipline.* 

### **Введение**

В настоящее время огромный интерес возник к алгоритмам, способным обучаться на данных и в последствии давать предсказания. Теоретические исследования этого класса алгоритмов привели к появлению новой науки о данных, которая породила такие названия, как «машинное обучение» и «интеллектуальный анализ данных» [1,2]. В этих научных направлениях созданы самые захватывающие технологии нашего времени, которые позволяют строить интеллектуальные компьютеры для трансформирования данных в знания, используемые для принятия правильных решений в разных предметных областях.

Проблема, затрагиваемая в статье, относится к аналитическому прогнозированию, которое является важной разновидностью компьютерного анализа данных Рассматривается частный случай аналитического прогнозирования, когда прогностическая модель строится на основе статистических данных, т.е. прогноз не имеет временной аспект. Для обучения такой модели чаще всего применяется машинное обучение с учителем. Методы машинного обучения «с учителем» автоматически строят модель взаимосвязей между набором *описательных признаков* и *целевым признаком* на основе набора статистических примеров или *прецедентов*. Затем обученная модель применяется для автоматической классификации объектов по разным категориям.

Выбор подходящего алгоритма классификации для конкретной задачи требует опыта. Чаще всего специалистам приходится сталкиваться с двумя типами ошибок, которые могут привести к неправильному решению задачи: недообучение и переобучение [3,4]. *Недообучение* происходит, когда модель прогнозирования является слишком упрощённой, чтобы представлять базовую взаимосвязь между описательными признаками и целевым признаком в обучающей выборке. *Переобучение*, напротив, происходит, когда модель настолько сложна, что она слишком точно приближает обучающую выборку, т.е. хорошо захватывает образцы в обучающем наборе, но плохо обобщается на не встречавшихся ранее данных. В результате модели, которые недообучены или переобучены, недостаточно хорошо обобщают и поэтому не могут делать хорошие прогнозы для примеров, выходящих за пределы обучающей выборки. Идеальная модель должна обеспечивать хороший баланс между недообучением и переобучением. Опыт показывает, что эффективность классификатора (прогнозирующая способность) сильно зависит не только от алгоритма, но и от лежащих в основе данных, доступных для обучения. Одним из способов нахождения компромисса между недообучением и переобучением является регуляризация, которая предполагает масштабирование описательных признаков, фильтрацию шума из данных и др.

Качество данных и объём содержащейся в них полезной информации - ключевые факторы, которые определяют, насколько хорошо алгоритмы машинного обучения способны обучаться. Следовательно, критически важно провести исследование и предварительную обработку набора данных, прежде чем передавать его алгоритму обучения. Поэтому цель данной статьи состоит в проведении предварительной обработки данных, которые позволят построить хорошие модели прогнозирования успеваемости студентов по их ментальным портретам.

## Прогнозирование зависимости качества обучения студентов от ментальных портретов

Предварительная обработка данных предусмотрена для настройки модели, которая будет применяться для прогнозирования качества профессионального обучения студентов в зависимости от их личностных характеристик и других факторов. Задача прогнозирования состоит в явном нахождении профессионализма студента (P<sub>c</sub>), т. е. его знаний и умений, после изучения конкретной дисциплины, по замеренным данным о ментальности студента  $(M_c)$  и преподавателя  $(M_n)$ , среды обучения (C) с помощью построенной модели  $f$ :

$$
P_c = f(M_c, M_{\pi}, C).
$$

С помощью такой модели можно исследовать влияние различных параметров (содержание учебной программы, контингент студентов и т. д.) на качество образования в конкретном университете. Но сначала необходимо решить обратную задачу, состоящую в настройке методами машинного обучения параметров модели  $f$  по измеренным данным Мс, Мп, С и Рс. В данной статье рассматривается подготовка обучающего множества для настройки первого каскада [5] нейросетевой функции  $f$ , ориентированного на реализацию функциональной зависимости  $\varphi$ :

$$
O = \varphi(M_{c}),
$$

где О - экзаменационная оценка, полученная студентом на экзамене по конкретной дисциплине в традиционной пятибальной шкале. Описательными признаками выступает ментальный портрет студента М., структура которого приведена в табл. 1.

Таблица 1 - Характеристики ментального портрета студента

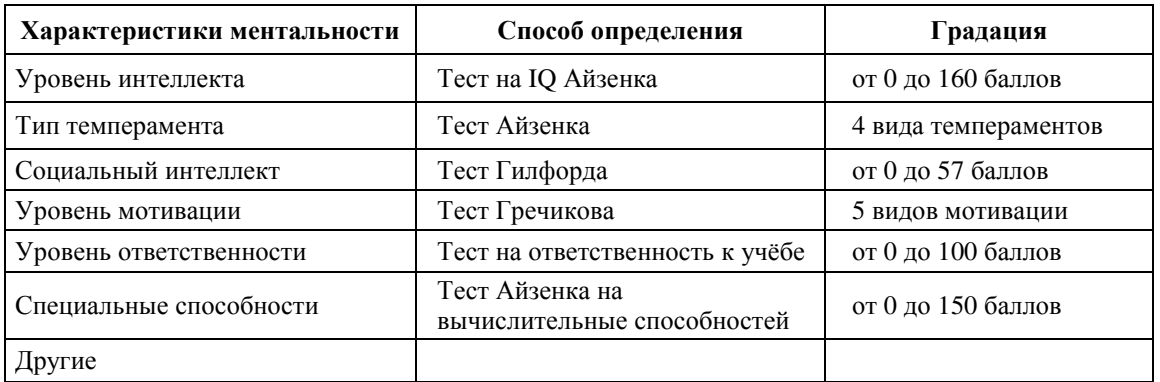

В таблице также приведены психологические характеристик ментальности, влияющие, по нашему мнению, на усвоение студентом учебного материала, и способы определения каждого фактора [5,6]. Экзаменационная оценка (целевой признак О) студента, т.е. оценка его знаний преподавателем, фиксируется в экзаменационной ведомости. Ментальные портреты студентов и соответствующие экзаменационные оценки образуют обучающую выборку для машинного обучения классификатора, реализующего функцию  $\varphi$ . Мощность обучающего множества составила 67 студентов, которые прослушали на 4-м курсе учебную дисциплину «Методы и системы искусственного интеллекта».

#### Выбор метода анализа данных, использующих обучающую информацию

В качестве основного метода анализа данных использовалась традиционная математическая статистика, которая хорошо поддерживается многочисленными пакетами. Классические методы статистики, несмотря на их «проколы» при решении современных задач Data Mining, успешно применяются для «грубого» разведочного анализа. составляющего основу оперативной аналитической обработки данных.

Особенностью группы статистических методов анализа данных «с учителем» является то, что они используют дополнительную информацию, которую несёт так называемый внешний критерий. Этот критерий (целевой признак) может быть представлен номинальным, ранговым или количественным показателем, привязанным к объектам анализируемой таблицы данных. В зависимости от типа критериального показателя для анализа данных применяют следующие методы: регрессионный анализ, дискриминантный анализ и методы сравнения с образцом [7,8].

Множественный регрессионный анализ. В этом методе критериальный показатель рассматривается как «зависимая» переменная (как правило, ранговая или количественная), которая выражается функцией от «независимых» переменных  $x_1, ..., x_n$ , т.е. описательных признаков. В результате анализа устанавливается функциональная связь критериального показателя с независимыми переменными: Критериальный показатель =  $\psi(x_1, ..., x_n)$ , а также решается задача отбора важных переменных.

Методы сравнения с образиом. В методах данной группы объекты рассматриваются как прецеденты и используются только одна операция - определение сходства (различия) этих прецедентов с неизвестным объектом. Недостатки этих методов проявляются при выборе метрики (меры близости) и работе с неоднородным пространством признаков.

Дискриминантный анализ. Если критериальный показатель измерен в номинальной шкале или связь этого показателя с исходными признаками является нелинейной, то для раскрытия закономерностей в данных, и построения решающих правил используются методы дискриминантного анализа [9,10]. В этом случае объекты (экзаменационные оценки) разбиваются на группы (классы) и пространство признаков (признаки ментального портрета) рассматривается под углом зрения способности разделять (дискриминировать) выделенные классы. Приведенная характеристика метода дискриминантного анализа свидетельствует о возможности им решения поставленной в статье задачи формирования качественного обучающего множества путём фильтрации «ненадёжных» примеров из обучающей выборки.

### Регуляризация данных методом дискриминантного анализа в пакете Statistica

Рынок компьютерных программ анализа данных обширен и разнообразен [11,12]. Из популярных статистических пакетов был выбран пакет Statistica, который, по мнению специалистов, является хорошо сбалансированным по соотношению «мощность/удобство». В качестве исходной информации для дискриминантного анализа использовались данные о ментальных портретах 67 студентов и результатах сдачи ими экзамена: группа 1 - получили оценку на экзамене «2» (9 человек), группа 2 – оценку «3» (31 человек), группа 3 – оценку «4» (16 человек), группа 4 – оценку «5» (11 человек). Исходными признаками служили 6 характеристик ментальности, привеленных в табл. 1. Категориальные ланные колировались

числовыми значениями, которые потом приводились к одному диапазону [0-100] путём нормализации. Для обозначения групп (оценок) применялась следующая кодировка: оценка «2» обозначалась числом 10, оценка «3» - числом 35, оценка «4» - числом 60, оценка «5» числом 85.

При определении модели во всех экспериментах использовался стандартный метода выбора значимых переменных. При дискриминантном анализе были проведены два вида экспериментов: в 1-м эксперименте использовались только 5 признаков (не участвовал фактор ментальности «уровень ответственности» (см. табл. 1), который можно интерпретировать как обязательность посещения студентом всех учебных занятий), во 2-м все 6 признаков.

В 1-м эксперименте анализ первых дискриминантных функций показал, что значение лямбды Уилкса = 0.679, приближённое значение F-статистики, связанной с лямбдой Уилкса: арргох.  $F(15, 163) = 1.64$ . Полученное значение статистики Уилкса, лежащее ближе к 1, свидетельствует о плохой дискриминации (рис. 16). Результаты классификационной матрицы также свидетельствует о низкой корректности обучающей выборки, т.к. неправильно классифицировалось 32 из 67 ментальных портретов (ошибка неправильной классификации на испытательном наборе данных составляет приблизительно 0,47, или 47% (32/67  $\approx$  0.47). Вместо ошибки неправильной классификации удобнее вычислять правильность классификации модели: 1- ошибка = 0,53, или 53%. Таким образом, задача получения корректной обучающей выборки дальше решалась путем пошагового исключения из обучающей выборки тех объектов, которые имели низкие статистические показатели. Процедура последовательного исключения объектов из таблицы продолжалась до тех пор, пока общий коэффициент корректности в классификационной матрице достигнет 100%. Для этого потребовалось 8 шагов. При этом значение лямбды Уилкса снизилось до величины = 0.256, а объём обучающей выборки сократился до 36 объектов (см. рис. 1а).

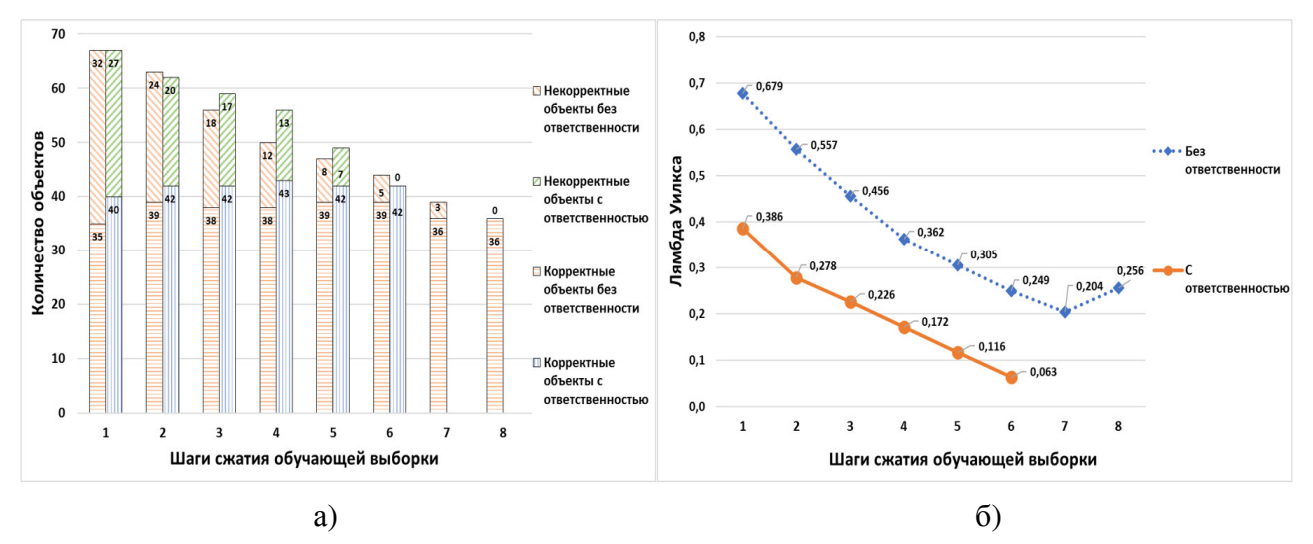

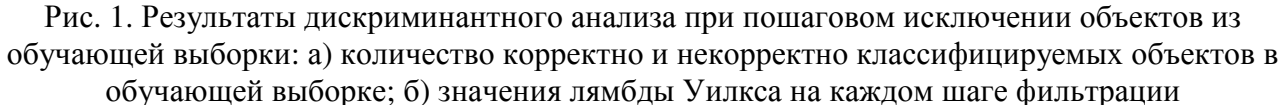

Стоит заметить, что удаление «плохих» данных кажется удобным подходом, но ему присущи определённые недостатки, например, можно удалить в итоге слишком много объектов из таблицы, сделав надёжный анализ невозможным за счёт утери ценной информации.

Во 2-м эксперименте было расширено число признаков до 6 включением ещё одного признака «уровень ответственности» в описание ментального портрета (см. табл. 1), что возможно улучшит классификационную мощность обучающей выборки. Решение задачи получения корректной расширенной обучающей выборки решалась аналогично, т.е. путём последовательного исключения некорректных объектов по результатам дискриминантного анализа. В первую очередь исключались те объекты, которые наиболее не подходят к определённой группе, т.е. у которых наибольшее расстояние Махаланобиса и наименьшая апостериорная вероятность [9,12]. Результаты анализа дискриминантных функций оказались лучше, чем в 1-м эксперименте. Из рисунка 16 видно, что значения лямбды Уилкса на каждом шаге меньше соответствующих значений, полученных при 5 признаках у объектов. Общий коэффициент корректности в классификационной матрице достигает 100% уже на 6м шаге. При этом ключевые показатели на этом шаге имели следующие значения: лямбда Уилкса = 0.063, а объём обучающей выборки сократился до 42 объектов, т.е. на 6 объектов меньше по сравнению с предыдущим экспериментом (см. рис. 1а). Если сравнить классификационные матрицы на рисунке 2, то можно увидеть, что в группах 3 и 4 количество объектов сохраняется больше, что положительно скажется при машинном обучении классификатора.

|        | Результаты классификации без учета<br>признака "ответственность" |        |                   |     |        | Результаты классификациис учетом<br>признака "ответственность" |   |             |  |    |
|--------|------------------------------------------------------------------|--------|-------------------|-----|--------|----------------------------------------------------------------|---|-------------|--|----|
| Group  | Percent                                                          | G 1:10 | G $2:35$ G $3:60$ |     | G 4:85 | Percent G 1:10 G 2:35 G 3:60 G 4:85                            |   |             |  |    |
| G 1:10 | 60,0000                                                          |        |                   |     |        | 100,0000                                                       |   |             |  |    |
| G 2:35 | 92,3077                                                          |        | 24                |     |        | 100,0000                                                       |   | $2^{\cdot}$ |  | 0  |
| G 3:60 | 100.0000                                                         |        |                   |     |        | 100,0000                                                       |   |             |  | 0  |
| G 4:85 | 83,3333                                                          |        |                   |     |        | 100,0000                                                       |   |             |  | 10 |
| Total  | 88,6364                                                          | 3      | 26                | 10. | 5      | 100,0000                                                       | 3 | 21          |  | 10 |

Рис. 2. Классификационные матрицы на 6 шаге сжатия обучающей выборки в ходе дискриминантного анализа

На рисунке 3 приведены диаграммы рассеивания объектов на плоскости первых двух дискриминантных функций для исходной обучающей выборки (рис. За) и для отфильтрованного набора объектов (рис. 3б). На диаграмме рассеивания (рис. 3б) хорошо вилно, что все оставшиеся объекты в обучающей выборке образуют самостоятельные, чётко выраженные группировки, не пересекающиеся друг с другом.

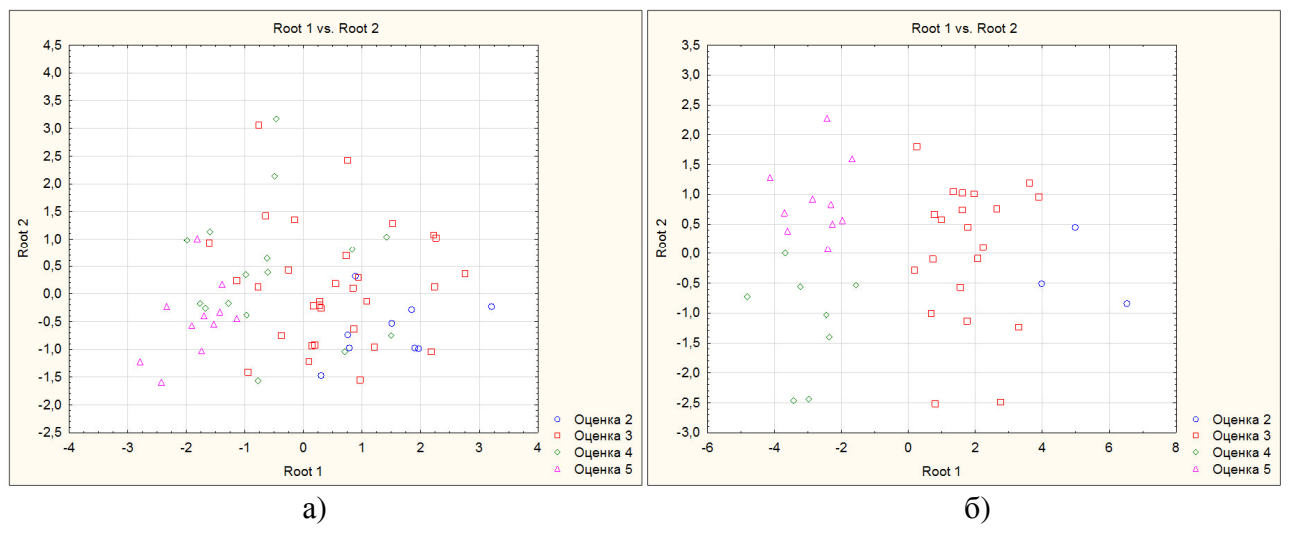

Рис. 3. Диаграмма разделения ментальных портретов на группы успеваемости (с учетом признака «ответственность»): а) исходная обучающая выборка; б) отфильтрованная выборка на основе дискриминантного анализа

#### **Выводы**

В статье показана актуальность предварительного анализа данных при проведении аналитического прогнозирования по реальным данным, которые могут содержать ошибки при сборе (измерении) данных, пустые поля и др. изъяны. Такими особенностями обладает исследуемая база данных «с учителем», устанавливающая реляционные отношения между ментальными портретами студентов и результатами сдачи ими экзамена по одной дисциплине. С помощью дискриминантного анализа проведена предварительная обработка первичных данных, позволившая удалить путём фильтрации не корректные данные и сформировать качественное обучающее множество для машинного обучения модели прогнозирования успеваемости студентов по их ментальным портретам.

### **Литература**

1. Дюк В, Самойленко А. Data Mining: учебный курс. – СПб: Питер, 2001. – 368 с.

2. Рашка, С., Мирджалили, В. Python и машинное обучение: машинное и глубокое обучение с использованием Python, scikit-learn и TensorFlow, 2-е изд.: Пер. с англ. – СПб.: ООО «Диалектика», 2019. – 656 с.

3. Келлехер, Дж., Мак-Нейми, Б., д'Арси, А. Основы машинного обучения для аналитического прогнозирования: алгоритмы, рабочие примеры и тематические исследования. – СПб.: ООО «Диалектика», 2019. – 656 с.

4. Гончаров К.Д., Федяев О.И. Нейросетевое прогнозирование успеваемости по ментальным характеристикам студентов // Материалы VI Международной научнотехнической конференции «Современные информационные технологии в образовании и научных исследованиях» (СИТОНИ-2019). – Донецк, ДонНТУ, 2019. - С. 274-283.

5. Федяев О.И. Нейросетевая модель процесса профессионального обучения молодых специалистов // Материалы V Международной научно-технической конференции «Открытые семантические технологии проектирования интеллектуальных систем» (OSTIS-2015). – Минск: БГУИР, 2015. – С. 357-364.

6. Blazenka Divjak, Prediction of academic performance using discriminant analysis [Текст] / Blazenka Divjak, Dijana Oreski // Proceedings of the ITI 2009 31st International Conference on Information Technology Interfaces. – Cavtat/Dubrovnik, Croatia: University of Zagreb, 2009. – С. 225-230.

7. Linear Discriminant Analysis for Machine Learning [Electronic resourse] / Интернетресурс. - Режим доступа : www/URL: https://machinelearningmastery.com/linear-discriminantanalysis-for-machine-learning. - Загл. с экрана.

8. Тюрин Ю.Н., Макаров А.А. Статистический анализ данных на компьютере. – М.: ИНФРА-М, 1998. – 528 с.

9. Панова, Н. Ф. Классификация студентов по уровню успеваемости с помощью аппарата дискриминантного анализа [Текст] / Н. Ф. Панова, Н. В. Денисова // Вестник оренбургского государственного университета. – Оренбург : ОГУ, 2014 №8. – С. 33-36.

10. StatSoft Электронный учебник по статистике [Electronic resourse] / Интернетресурс. - Режим доступа : www/ URL: http://www. http://statsoft.ru/home/textbook/default.htm. - Загл. с экрана.

11. Statistics Solutions [Electronic resourse] / Интернет-ресурс. - Режим доступа: www/URL: https://www.statisticssolutions.com. - Загл. с экрана.

12. Боровиков В.П., Боровиков И.П. STATISTICA – Статистический анализ и обработка данных в среде Windows. Изд. 2-е, стереотипное. – М.: Информационноиздательский дом «Филинъ», 1998. – 608 с.

УДК 004.9;004.4;78

### **К ВОПРОСУ О ПРОБЛЕМАТИКЕ РАЗВИТИЯ НОТНЫХ РЕДАКТОРОВ**

**Филипишин Д. А., Григорьев А. В.**  Донецкий национальный технический университет кафедра программной инженерии E-mail: domaco@mail.ru

#### *Аннотация:*

*Филипишин Д.А., Григорьев А.В. К вопросу о проблематике развития нотных редакторов. Рассмотрена задача использования веб инструментов для отображения нотных партитур, приведен обзор существующих доступных технологий. Также рассмотрены доступные нотные редакторы и различия в использовании описанных средств. Данная статья является частью программного комплекса, реализованного для магистерской диссертации, в котором используется одна из указанных веб технологий с целью отображения нотной партитуры.*

### *Annotation:*

*Filipishin D.A., Grigoriev A.V. On the issue of development of music editors. The problem of using web tools to display musical scores is considered, an overview of existing available technologies is given. Available music editors and differences in the use of the described tools are also considered. This article is part of a software package implemented for a master's thesis, which uses one of these web technologies to display musical score.*

### **Общая постановка проблемы**

Важно отметить, что суть проблемы состоит в овладении знаниями о нотной грамоте и – знаниями о технике записи музыкальных произведений с ее помощью.

В настоящее время, в связи с возникновением нотных редакторов, способных автоматизировать нотную запись музыки (техника записи), острота «классических» проблем стала меньше.

Однако, возникли новые задачи, новые более сложные проблемы. Помимо овладения нотной грамотой и ее практическим применением возникли проблемы создания средства автоматизации работы композитора, с тем, чтобы часть труда можно было бы автоматизировать, а, в идеале, передать знания и умения композитора компьютеру.

Цель данной статьи дать краткий обзор функционала современных нотных редакторов с точки зрения их программной реализации. В частности:

- обсудить современные инструменты и программные средства (API – программный интерфейс программиста) создания современного Web-интерфейса для работы с нотными партитурами;

- выполнить обзор лучших нотных редакторов;

- наметить перспективы развития нотных редакторов.

#### **Инструменты и средства отображения нотных партитур для Web**

Как самый базовый инструмент отображения нотных партитур, следует назвать вариант использования специально подготовленных шрифтов, таких как, например, **Lassus Font** (рис. 1) или **MusiQwik Font** (рис. 2). Это не идеально, но это может помочь. Нужно будет интегрировать шрифт на свой сайт и заставить его работать с правильными правилами CSS.

*Материалы XI Международной научно-технической конференции Информатика, управляющие системы, математическое и компьютерное моделирование*

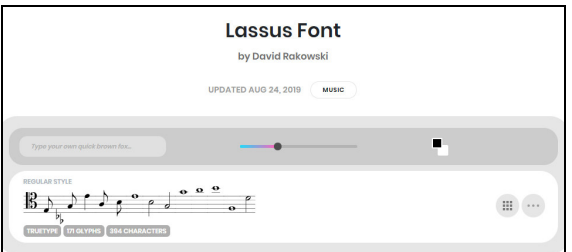

Рис. 1. Пример Lassus Font (fontface.com)

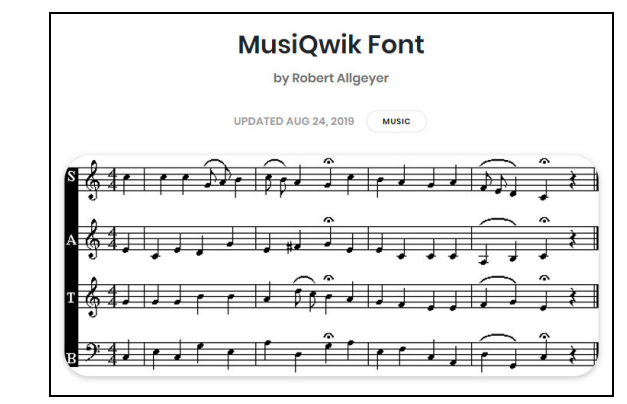

Рис. 2. Пример MusiQwik Font (fontface.com)

Далее используется JavaScript API с использованием html5 canvas.

**VexFlow** - это гравировальный движок для музыкальной нотации, который можно использовать в качестве бэкэнда рендеринга для различных музыкальных веб-инструментов, библиотек и приложений. Он полностью написан на JavaScript и работает как с HTML5 Canvas, так и с SVG.

Этот движок добавлен даже в виде плагина для браузеров. Позволяет с помощью текстовой нотации генерировать правила для прорисовки нотной партитуры в формате svg элемента div (рис. 3).

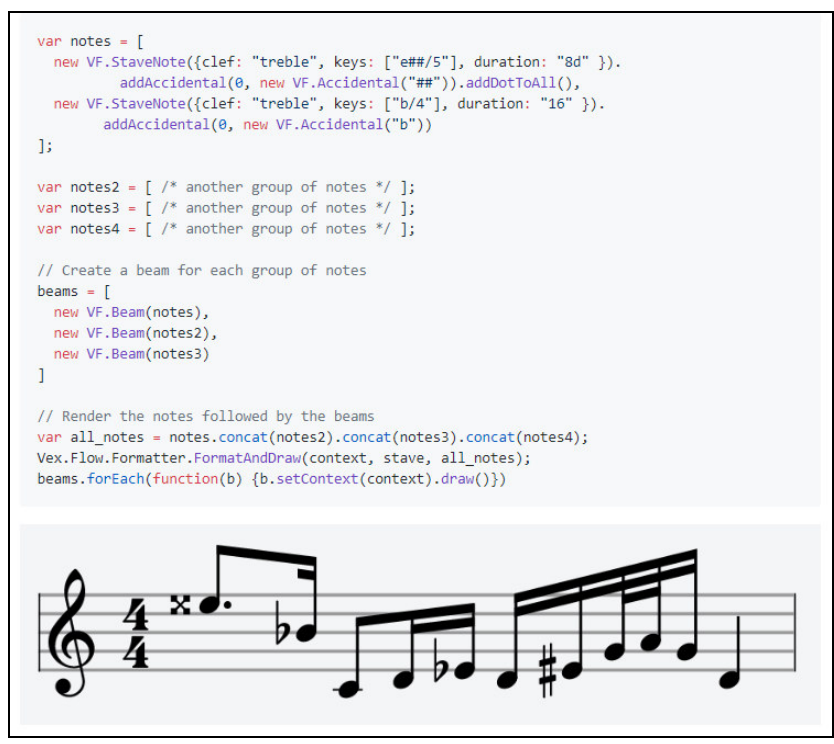

Рис. 3. Пример использования и отображения VexFlow

Этот движок имеет собственный текстовый язык, который называется VexTab. Подключив библиотеку можно значительно ускорить процесс отображения желаемой мелодии (рис. 4).

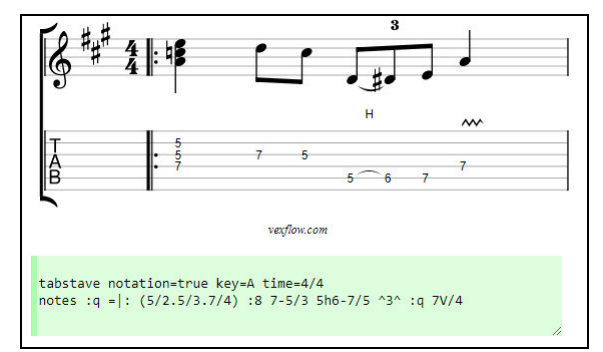

Рис. 4. Пример языка VexTab

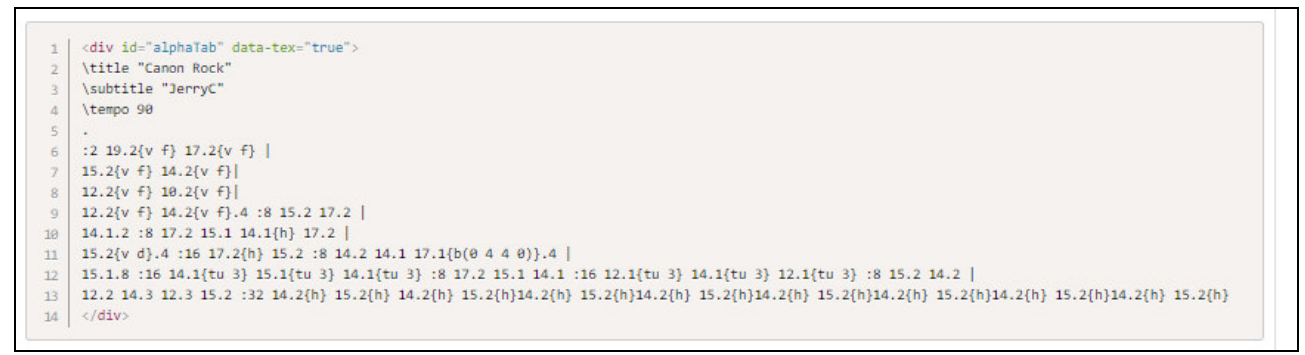

Рис. 5. Пример языка alphaTex.

Следующей библиотекой в данной статье идет AlphaTab - собственный текстовый язык, называемый alphaTex. Реализован в программе GuitarPro (рис. 5).

Библиотека Verovio - MEI, основанная на MusicXML.

MusicXML - это нотный формат, разработанный компанией Recordare LLC в 2000-м году, основанный на двух академических музыкальных форматах.

Он позволяет отображать партитуры в западной системе нотации, которая актуальна с 17-го века.

В данном файле, ноты представлены в формате XML.

Финальной библиотекой в обзоре этой статьи является библиотека ABCis, которая работает на текстовом языке АВС.

Данный язык является наиболее распространенным и автору он показался наиболее предпочтительным для работы (рис. 6).

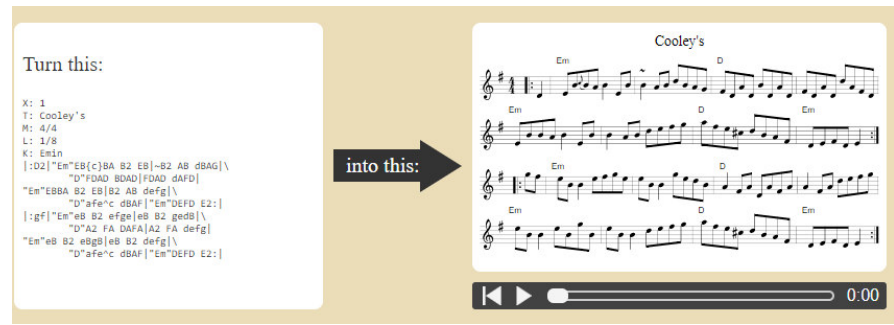

Рис. 6. Пример использования текстового языка АВС

#### Обзор лучших нотных редакторов

Все нотные редакторы позволяют вводить, редактировать и печатать нотный текст разной сложности в лиапазоне от простых мелолий, фортепианных пьес или гитарных табулатур до симфонических партитур, специальной нотации (от ранней музыки до авангарда) и нотных изданий.

Ввод нот может происходить, как при помощи мыши и компьютерной клавиатуры, так и при помощи MIDI-контроллера (например, MIDI-клавиатуры). Поскольку большинство нотных редакторов хранят данные в своём собственном формате, они могут также включать возможность импорта из других форматов (например, MIDI-файлов, MusicXML, NIFF). Некоторые программы позволяют оцифровывать отсканированный нотный текст при помощи OCR (или OMR — optical music recognition).

Обычно нотную запись можно форматировать, настраивая форму и расположение элементов нотации визуально при помощи графического интерфейса пользователя или изменяя параметры в текстовом виде.

Большинство нотных редакторов позволяют также проигрывать нотный текст через MIDI-выход, что позволяет говорить об их родстве с MIDI-редакторами (многие из которых, в свою очередь, предоставляют некоторую возможность работы с нотной графикой). Определяющим остаётся основное назначение программы: для нотного редактора — это работа с нотной графикой, а для MIDI-редактора — запись и проигрывание музыки.

Некоторые нотные редакторы позволяют публиковать ноты в интернете в своих собственных форматах. Таким образом, пользоваться этими нотами могут только обладатели той же самой программы. В других программах есть возможность экспортировать нотную графику в PDF, а звучание в MIDI или MP3. Недавно появились нотные редакторы, экспортирующие в Flash, что позволяет пользоваться нотами при помощи любого современного браузера.

В качестве примера можно привести 2 программы: AVID Sibelius, Makemusic inc Finale (рис. 7 и 8).

Нотный редактор отличают уникальные способности редактирования нотных шрифтов, а также гибкие настройки для нотных листов. Продвинутым пользователям предоставляется возможность использовать или создавать плагины, которые превратят работу с редактором в удовольствие и расширят его функционал, гибкость и сократят время создания нотных листов. Созданные документы можно сразу отправить на печать или сохранить в формате PDF, есть много вариантов для экспорта.

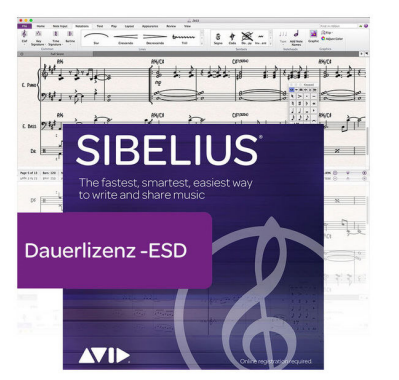

finale <sub>נ ג</sub>וגוגוג  $5.178$  $\sqrt{2}$  $1012$  and  $1012$  and  $1012$ M.

Рис. 7. Пример программы Sibelius Рис. 8. Пример программы Finale

Как один из подвидов также существуют готовые онлайн нотные редакторы. Одни похожи на программу GuitarPro, в которой упор мелодии возлагается на гитарные линии, такие как бас гитара, акустическая, двенадцати и более струнная или электрогитары, разного типа и количества струн. Также существуют редакторы открытого типа, например, Melodus (рис. 9).

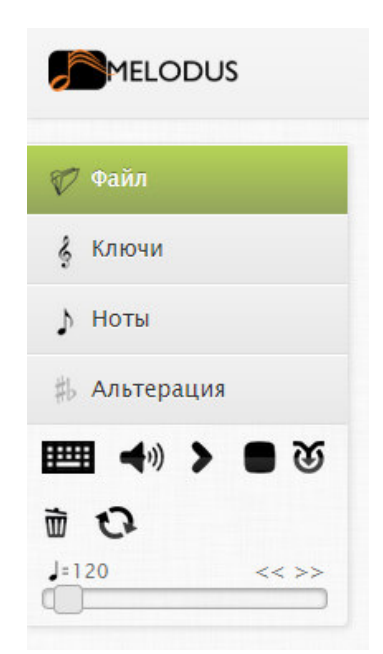

Рис.9. Пример онлайн программы Melodus

(Работа с файлами, изменение музыкального ключа, управление длительностями нот и пауз, знаки альтерации, а также кнопки: проиграть, остановить, изменить скорость проигрывания (сейчас 120 ударов в минуту), а также сохранить набранную мелодию.)

#### Выволы

Познакомившись с существующими технологиями отображения нотной нотации средствами персональных компьютеров, можно с уверенностью утверждать, что музыкантам в нынешнее время довольно редко требуется владение читать нотные партитуры, так как хорошо распространены и доступны мощные музыкальные редакторы способные проиграть в заданном темпе, ритме и без ошибок любую нотную партитуру.

Таким образом, можно констатировать, что современные музыкальные редакторы, как специализированные САПРы в своём функционале преодолели классические проблемы работы с нотной нотацией, но пока не в состоянии решить проблему накопления опыта построения музыкальных произведений композиторами, сохранение его и повторное использование. Таким образом, перспективой развития музыкальных редакторов как систем работы с музыкальной нотацией состоят в разработке специализированных экспертных систем для автоматического синтеза музыкальных произведений того или иного типа по техническому заданию в рамках тех или иных технологий и стилей.

#### Литература

1. Абдуллин, Э. Б. Музыка в начальной школе: пособие для учителей / Э. Б. Абдуллин, Т. А. Бейдер, Т. Е. Вендрова и др.; под ред. Д. Б. Кабалевского. — М.: НИИ школ, 1980. - 142 с.: нот.

2. Аблуллин, Э. Б. Теория и практика музыкального обучения в обшеобразовательной школе: пособие для учителя / Э. Б. Абдуллин. — М.: Просвещение, 1983. — 112 с.

3. Агажанов, А. П. Курс сольфеджио. Диатоника / А. П. Агажанов. — М.: Музыка,  $1965 - 164$  c.

4. Адищев, В. И. Музыкальное воспитание детей в первые годы после Октября (1917 — 1920 гг.): учебное пособие / В. И. Адищев. — Пермь: ПГПИ, 1991. —115с.

УДК 004.724.4

## **ИССЛЕДОВАНИЕ МЕТОДОВ СНИЖЕНИЯ ЗАДЕРЖКИ В ПРОТОКОЛАХ ПЕРЕДАЧИ ДАННЫХ В КОМПЬЮТЕРНЫХ СЕТЯX**

**Гончаров В.В., Грищенко В.И.** 

Донецкий национальный технический университет кафедра программной инженерии sevagangrel@gmail.com, victor.grischenko@gmail.com

#### *Аннотация:*

*Гончаров В.В., Грищенко В.И. Исследование методов снижения задержки в протоколах передачи данных в компьютерных сетях. Статья посвящена вопросу исследования возможностей уменьшения задержки в условиях передачи видеопотока через протокол TCP.* 

#### *Annotation:*

*Goncharov V.V., Grischenko V.I. Computer networks data transfer protocols delay reducing methods research. The article is devoted to the study of possible delays in the transmission of a video stream via TCP.* 

#### **Введение**

В современном мире объём сетевого трафика увеличивается с каждым годом. Большая часть этого роста обусловлена повышением популярности сервисов, связанных с передачей медиа-трафика: видеохостинги, онлайн-кинотеатры, IPTV, видеозвонки и конференции. Медиа-трафик чрезвычайно чувствителен к сетевым задержкам и их уменьшение необходимо для обеспечения качества связи.

Приложения для потоковой передачи мультимедиа часто используют TCP [1] в качестве транспортного протокола. Он позволяет контролировать перегрузку сети, что обеспечивает стабильность передачи данных [1].

**Цель работы**: исследование возможности уменьшения задержки в протоколе TCP в условиях передачи видеопотока.

#### **Протокол TCP и повышение его быстродействия**

TCP – сетевой протокол с гарантированной доставкой [2]. Это достигается за счет того, что получатель данных уведомляет отправителя об успешной доставке информации. Подтверждения отправляются не на каждый пакет, а по мере заполнения сетевого буфера. Стандартный размер буфера TCP – 64 КБ [2]. Изменив его, мы можем уменьшить задержку [4]. При этом следует помнить, что чем больше буфер, тем большее количество данных потребуется отправлять повторно в случае потери или порчи даже одного пакета в потоке. Поэтому увеличение размеров буфера может эффективно использоваться только в стабильных и надежных компьютерных сетях. С другой стороны, уменьшение буфера влечет за собой слишком частую отправку уведомлений об успешной доставке, что создает дополнительную нагрузку на сеть.

Для изучения влияния размеров буфера на величину задержки передачи данных была разработана клиент-серверная система, позволяющая модифицировать параметры протокола TCP и собирать статистику по передаваемым данным. Параметры протокола TCP, которые использовались в исследовании:

- SendBufferSize устанавливает размер буфера отправки;
- ReceiveBufferSize устанавливает размер буфера принятия.

В процессе моделирования размеры буферов отправки и принятия изменялись синхронно. Таким образом, в рамках каждого эксперимента размеры обоих буферов были одинаковыми.

### **Результаты моделирования**

Основной задачей текущего этапа исследования была оценка влияния размера сетевого буфера на величину и характер задержки передачи данных. Для этого был проведен ряд экспериментов с разными размерами буфера. Наиболее показательные результаты представлены ниже.

На рисунке 1 продемонстрировано изменение задержки для стандартного размера буфера (64 КБ). Видно, что значение задержки колеблется вокруг 143 мс с редкими скачками вплоть до 236 мс.

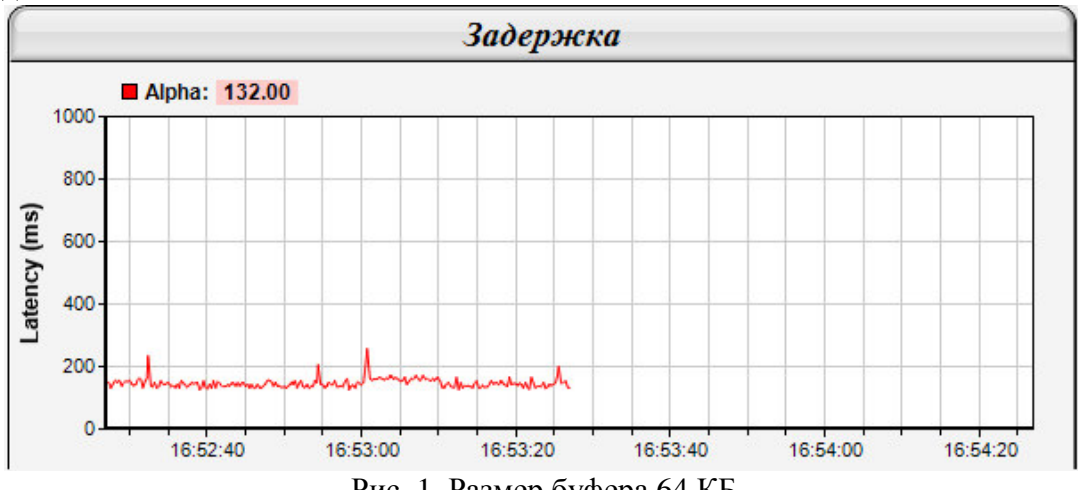

Рис. 1. Размер буфера 64 КБ

При увеличении размера буфера до 512 КБ (см. рис. 2) средняя величина задержки **не изменилась и осталась на уровне 143 мс. Измеренная величина максимальной задержки** даже оказалась ниже, она не превысила 223 мс. Но стоит отметить, что увеличилось количество скачков задержки. В случае передачи потоковых данных это может привести к кратковременному «замиранию» картинки или прерывания аудиопотока.

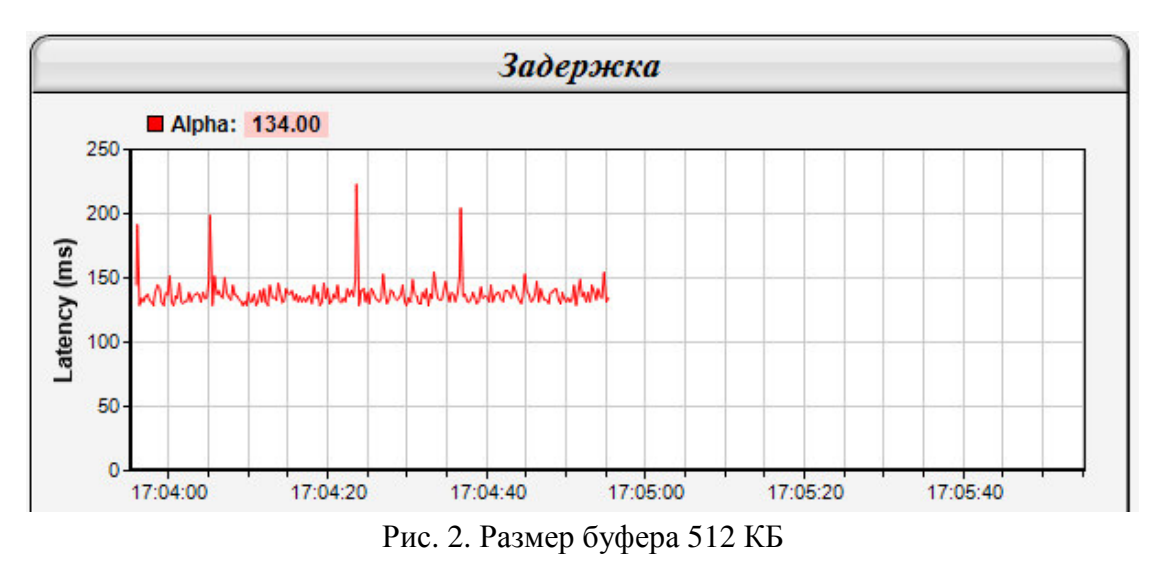

На рисунке 3 показан график изменения сетевой задержки для буфера размером в 8 КБ. Здесь средняя задержка составила 140 мс, что на 3 мс меньше чем в двух предыдущих экспериментах. При этом величина максимальной задержки не превысила 162 мс.

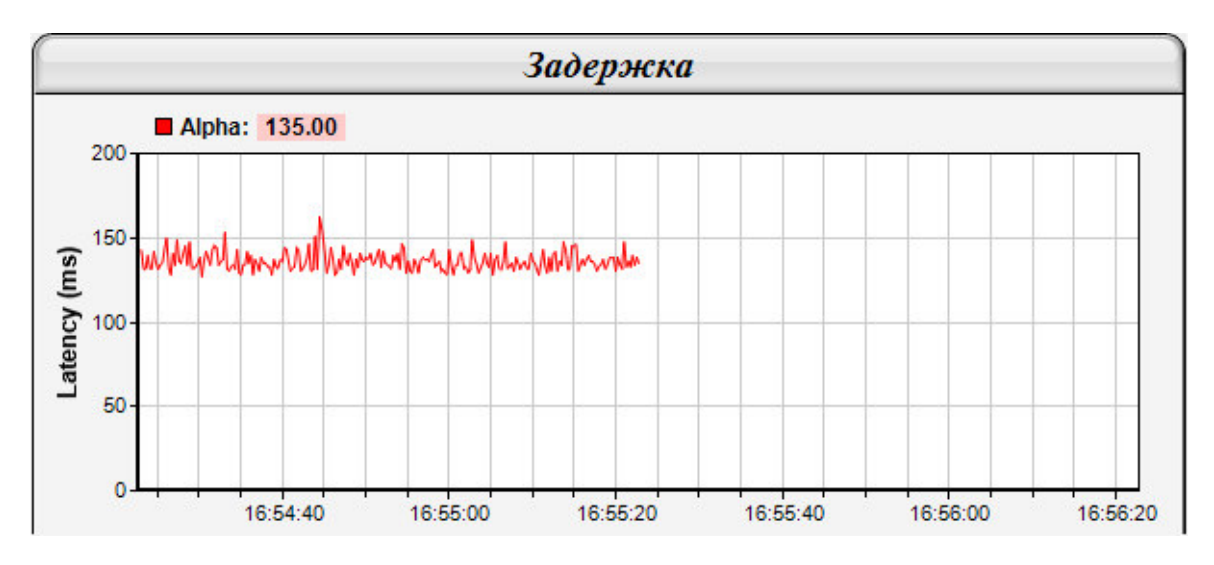

Рис. 3. Размер буфера 8 КБ

Обобщенные результаты экспериментов приведены в таблице 1.

Таблица 1 – Результаты тестирования

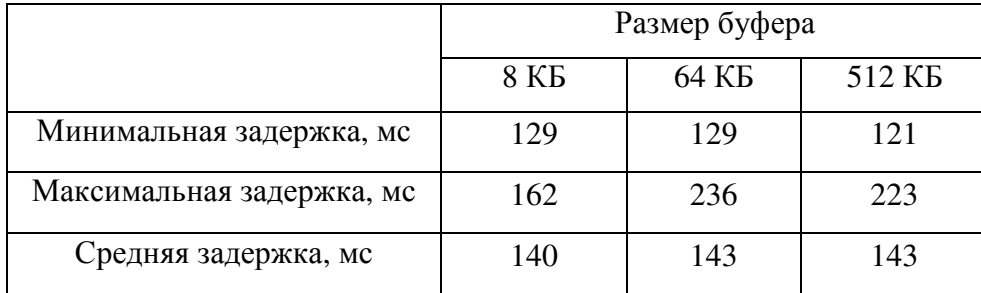

## **Выводы**

В статье описаны результаты исследования по измерению влияния размера сетевого буфера в протоколе TCP на величину и характер сетевой задержки. Эксперименты показали, что чрезмерное увеличение размера буфера влечет за собой уменьшение стабильности скорости передачи данных и увеличение количества скачков величины задержки. Это является особенно критичным для передачи мультимедиа-данных. С другой стороны, уменьшение размера буфера позволило повысить стабильность сетевого потока.

В дальнейшем авторы планируют продолжить исследование методов уменьшения задержки при передаче данных в компьютерных сетях.

### **Литература**

1 Low-Latency Adaptive Streaming over TCP. [Электронный ресурс] – Режим доступа: http://www.eecg.toronto.edu/~ashvin/publications/low-latency-tomccap08.pdf – Загл. с экрана.

2 Оптимизация TCP [Электронный ресурс] – Режим доступа: http://dreamcatcher.ru/2009/11/30/Оптимизация-tcp/ – Заглавление с экрана.

3 TCP [Электронный ресурс] – Режим доступа: https://ru.wikipedia.org/wiki/Transmission\_Control\_Protoco – Заглавление с экрана.

4 Supporting Low Latency TCP-Based Media Streams [Электронный ресурс] – Режим доступа: http://web.cs.wpi.edu/~cs529/s09/papers/protocols/walpole-tcp-02.pdf – Заглавление с экрана.

УДК 004.942, 004.912

## **АНАЛИЗ МЕТОДОВ КЛАССИФИКАЦИИ ТЕКСТОВ**

**Д.А. Землянский, И.А. Коломойцева** Донецкий национальный технический университет кафедра программной инженерии E-mail: velheor19375@mail.ru

#### *Аннотация:*

*Д.А. Землянский, И.А. Коломойцева. Анализ методов классификации текстов. В данной статье рассматривается процесс классификации текстов, актуальность данной задачи, этапы и алгоритмы, которые можно использовать для реализации. В статье представлены основные этапы классификации и их описание. В ней приведены примеры и описание методов индексации, а также методы для определения веса признаков. Описаны методы классификации текста и обучения классификатора.* 

#### *Annotation:*

**Zemlianskiy D.A., Kolomoytseva I.A. Analysis of text classification methods.** This article *considers the process of text classification, the relevance of the task, the steps and algorithms that can be used to implement the classification. The article presents the main stages of classification and their description. It gives some examples and description of indexing methods, and provides methods to determine the weight of features. Methods of text classification and training the classifier are described.* 

#### **Введение**

Классификация текстов относится к задачам компьютерной лингвистики. К классификации текстов относятся такие задачи, как определение тематики текста, авторства текста, а также эмоциональной окраски текста. Для классификации текстов существует ряд алгоритмов и методов.

Большая часть современных подходов к данной задаче относятся к методам машинного обучения, в частности это обучение с учителем. Данный метод подразумевает обучение системы на выборке, где результирующий класс уже известен.

Классификация текстов позволяет проводить быстрый анализ больших объёмов текстовой информации, что в дальнейшем может использоваться в различных системах. К таким системам можно отнести поисковые системы, которые используют классификацию текстов с целью подбора наиболее релевантных результатов поиска, определение авторства текста, выявление противоправной информации в сети Интернет.

#### **Этапы построения процесса классификации**

В ходе процесса классификации текста исходные данные проходят этапы, представленные на рисунке 1. В правой части рисунка 1 указаны возможные алгоритмы для некоторых из них.

Предобработка включает в себя разделение текста на компоненты, удаление не несущих информации о классе слов (общеупотребимых) и морфологический анализ, что позволяет уменьшить пространство признаков.

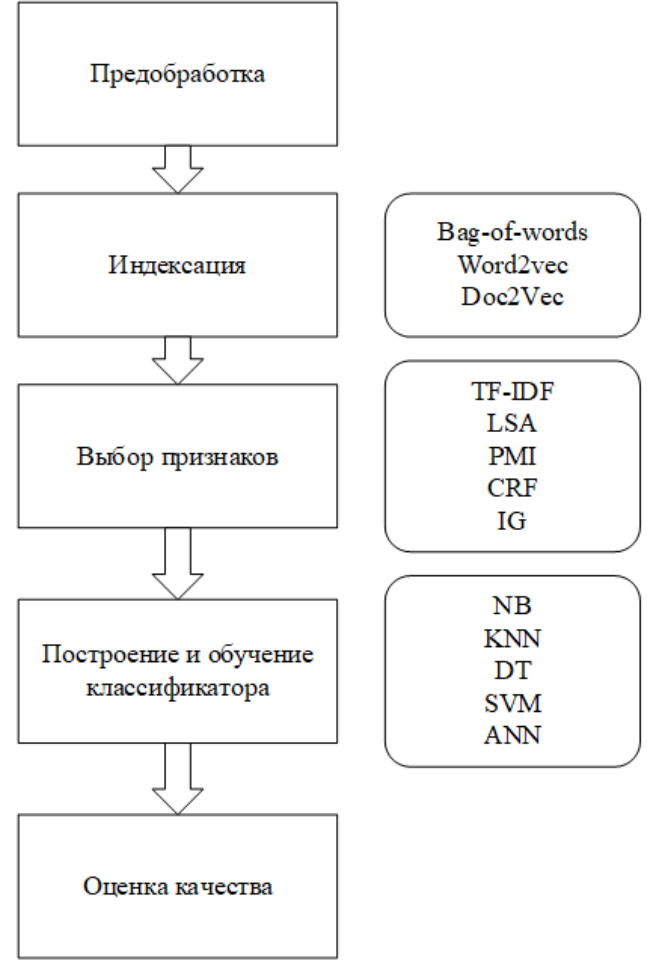

Рис. 1. Этапы классификации текста [1]

Индексация текста – перевод текста в удобный для дальнейшей обработки вид.

Выбор признаков уменьшает размерность пространства признаков для ускорения работы классификатора и позволяет избежать эффекта переобучения.

### Методы индексации

К методам индексации относятся следующие методы:

 $-$  bag-of-words:

- $-$  Word2vec:
- $-$ Doc2Vec.

Bag-of-words - это модель, которая обучается на словаре, составленном из слов всех документов [2].

Алгоритм построения модели:

Шаг 1. Составляется словарь из всех слов, которые встречаются в тексте, предварительно очистив его от знаков препинания, чисел и «стоп-слов» (междометия, вводные слова, определения, наречия, местоимения).

Шаг 2. Для каждого документа определяется вектор, каждая компонента которого соответствует термину из словаря, а ее значение определяется числом, сколько раз это слово встретилось в тексте. Размерность вектора соответствует размеру словаря.

Вид вектора документа представлен в формуле 1. В данной формуле n<sub>k,d</sub> - число появлений слова t, k размерность вектора, d - текущий документ.

$$
Vd = (n_{1,d}, n_{2,d}, \dots, n_{k,d})
$$
 (1)

Данный метод подходит для процесса классификации текста, так как составляется полный вектор текста по словам в нем.

Векторное представление слова в Word2vec содержит в себе список слов-соседей и частоту соседства в качестве координат.

Word2vec подразумевает машинное обучение. Изначально задается размерность векторов, которые заполняются случайными величинами. Во время обучения значения компонент векторов будут меняться, при этом вектор каждого слова будет максимально походить на вектор соседей и отличаться от векторов слов, которые соседями данному слову не являются. Отличается от вектора в Bag-of-Word тем, что имеет фиксированную длину, и значащие термины подбираются в процессе обучения.

Алгоритм построения модели:

Шаг 1. Составляется словарь терминов (слов), которые встретились во всех текстах;

Шаг 2. Каждому устанавливается частота встречаемости слова в документах;

Шаг 3. Строится дерево Хаффмана, для кодирования словаря;

Шаг 4. Уменьшается значимость часто встречающихся слов;

Шаг 5. Для этих слов применяется один из алгоритмов CBOW (Continuous Bag-of-Words) или Skip-gram;

Шаг 6. применяется нейронная сеть прямого распространения с функцией активации иерархический softmax или негативное семплирование (negative sampling).

На рисунке 2 представлен алгоритм CBOW для метода Word2vec. Задача данного алгоритма при обучении - предсказание слова по имеющемуся контексту.

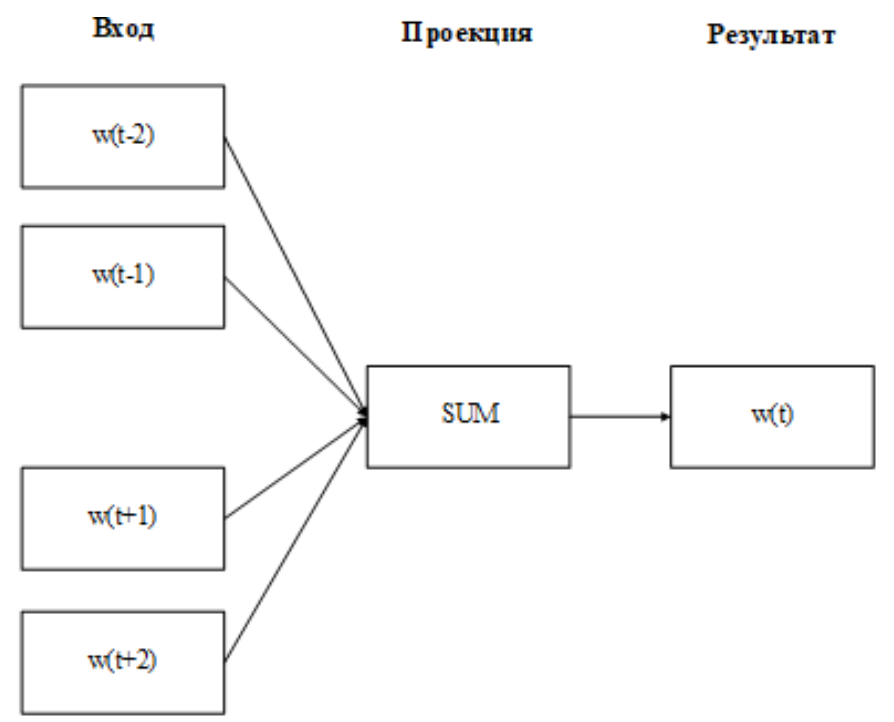

Рис. 2. Алгоритм CBOW

Алгоритм Skip-gram в отличии от CBOW предсказывает контекст по слову. Схема данного алгоритма представлена на рисунке 3 [2].

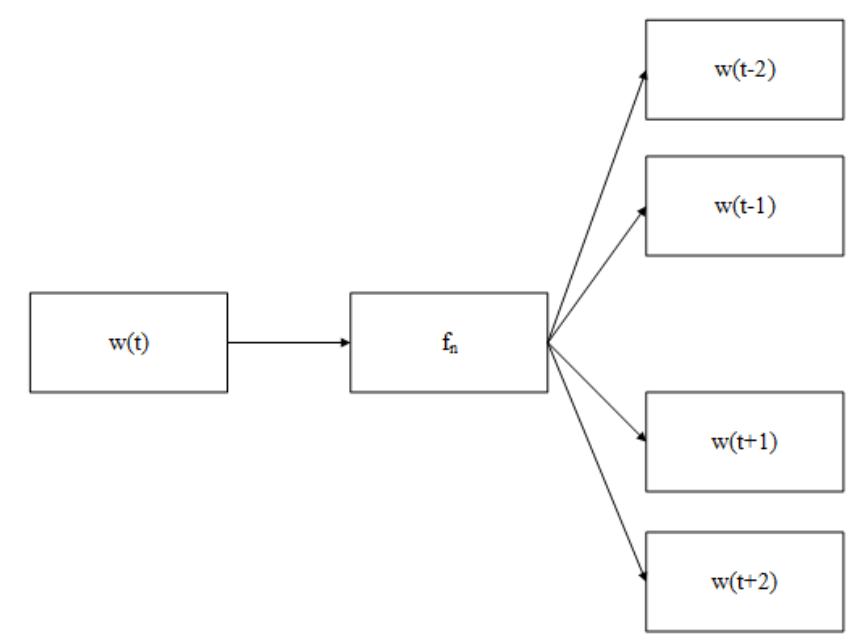

Рис. 3. Алгоритм Skip-gram

Алгоритм Word2vec может быть использован при классификации текста с незначительной модификацией так как в тексты одного класса могут использоваться устойчивые словосочетания характерные конкретно для этого класса, что отобразится в векторах слов.

Алгоритм Doc2Vec – относится к алгоритмам классификации без учителя, задача которого состоит в обучении выделять распределенные векторы для частей текста, при этом эти тексты могут быть разной длинны. Данная модель подразумевает обучение векторных представлений текста предсказывать слова в документе, путем объединения вектора текста с несколькими словами из него модель пытается предсказывать следующее слово. При этом векторы текстов являются уникальными, а векторы одинаковых слов в разных текстах совпадают. Схема работы алгоритма представлена на рисунке 4.

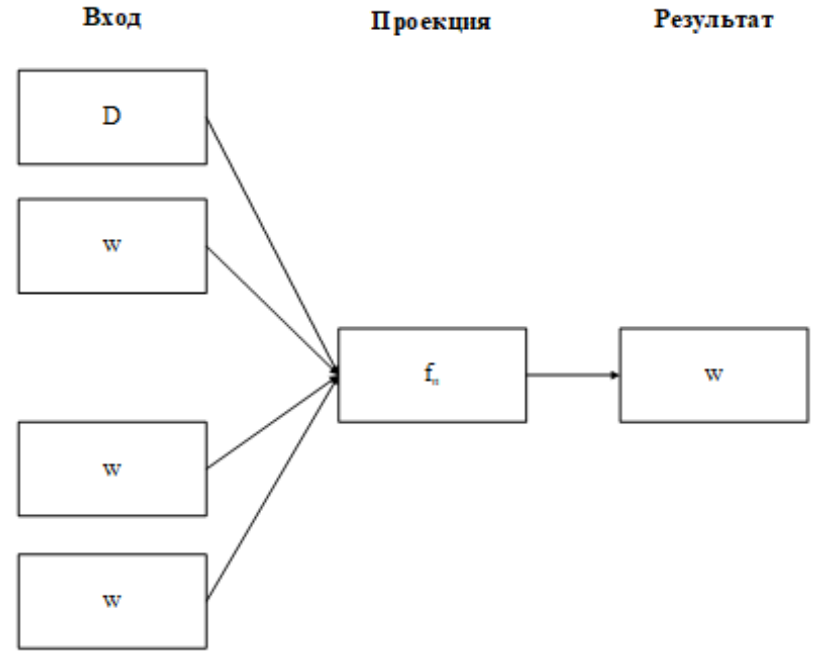

Рис. 4. Схема работы Doc2Vec

#### Методы определения веса признаков текста

К методам определения веса признаков документа относятся:

- $-$  TF-IDF:
- $-LSA$
- $-$  PMI;
- $-$  CRF:
- $IG$

TF-IDF — статистическая мера, которая используется для оценки веса слова в тексте, который в свою очередь является частью коллекции [3]. Вес слова в документе прямо пропорционален частоте употребления этого слова в текущем тексте и обратно пропорционален количеству употреблений его во всем наборе документов [4].

Компонент ТF представлен на формуле 2. В данной формуле  $n_t$  – число появлений слова t в текст, а в знаменателе общее количество слов в тексте.

$$
tf(t,d) = \log \frac{n_t}{\sum_{k=1}^{n_k} n_k} \tag{2}
$$

Расчет IDF представлен в формуле 3. В данной формуле IDI - это количество текстов в коллекции, а |{ d<sub>i</sub> ∈ D | t ∈ d<sub>i</sub> }| – число текстов в коллекции где встречается слово t.

$$
idf(t, D) = \log \frac{|D|}{|\{d_i \in D \mid t \in d_i\}|}
$$
\n
$$
(3)
$$

Сама мера TF-IDF является произведения компонентов TF и IDF.

TF-IDF используется для анализа текстов и информационного поиска, как один из критериев релевантности документа поисковому запросу, или для расчета близости документов для задачи кластеризации [5].

Мера TF-IDF подходит для классификации текстов.

который Латентно-семантический анализ  $\frac{1}{2}$ метод. подразумевает анализ взаимосвязей между коллекцией документов и терминами в этих документах и выявление характерных факторов (тематики), которые присущи всем документам и терминам [6]. Данный метод используется при классификации и кластеризации документов для извлечения контекстно-зависимых значений лексических единиц при помощи статистической обработки больших коллекций текстов. Алгоритм имеет следующие шаги [7]:

Шаг 1. Создается матрица частотную матрицу слов, где строки соответствуют словам, а столбцы документам, в ячейках матрицы хранится сколько раз слово встретилось в тексте. Структура матрицы представлена в таблице 1.

|                | $\mathbf{D}_1$   | $D_2$             | .        | $D_{n-1}$            | $D_n$            |
|----------------|------------------|-------------------|----------|----------------------|------------------|
| $T_1$          | $N(T_1,D_1)$     | $N(T_1,D_2)$      | .        | $N(T_1,D_{n-1})$     | $N(T_1,D_n)$     |
| T <sub>2</sub> | $N(T_2,D_1)$     | $N(T_2,D_2)$      | .        | $N(T_2,D_{n-1})$     | $N(T_2,D_n)$     |
| $\cdots$       | $\cdots$         | $\cdot\cdot\cdot$ | $\cdots$ | $\cdots$             | $\cdots$         |
| $T_{m-1}$      | $N(T_{m-1},D_1)$ | $N(T_{m-1},D_2)$  | .        | $N(T_{m-1},D_{n-1})$ | $N(T_{m-1},D_n)$ |
| $T_m$          | $N(T_m,D_1)$     | $N(T_m, D_2)$     | .        | $N(T_m, D_{n-1})$    | $N(T_m,D_n)$     |

Таблица 1 - Частотная матрица слов

Шаг 2. Производится сингулярное разложение полученной матрицы на три составляющих, представив оригинальную матрицу в виде, представленном в формуле 4. В данной формуле М изначальная матрица, U и V<sup>t</sup> ортогональные матрицы, а матрица W диагональная, в которой диагональные элементы упорядочены по убыванию.

$$
M = U^* W^* V^t \tag{4}
$$

Шаг 3. Отбрасываются последние столбцы матрицы U и последние строки матрицы Vt. обеспечивая оптимизацию полученного произведения.

После совершения описанных выше операций, близость термов и/или документов можно оценивать при помощи скалярного произведения векторов.

Условные случайные поля - класс методов статистического моделирования, применяемых в распознавании образов в машинном обучении и используемых для структурированного прогнозирования [8]. В данном классе методов прогнозы моделируются как графическая модель, которая реализует зависимости между ними.

### Методы построения и обучения классификатора

К методам классификации относятся:

- вероятностные методы примером такого метода является метод Байеса;  $\frac{1}{2}$
- метрические примером может служить метод ближайших соседей;
- логические- примером является метод метод деревьев решений;  $\equiv$
- линейные метод опорных векторов;

методы на основе искусственных нейронных сетей - нейронные сети прямого распространения, рекуррентные нейронные сети, динамические нейронные сети и сверточные нейронные сети.

Метод Байеса основан на вычислении условной вероятности появления такого события, как диагноз Di при появлении конкретной реализации комплекса признаков К. Подходит для классификации текстов [9].

KNN - К ближайших соседей - один из самых используемых методов классификации. Основным принципом метода К ближайших соседей является то, что объект относится к тому классу, которому принадлежат больше всего его ближайших соседей. Другими словами, для объекта рассмотрим его К ближайших соседей, дальше для каждого класса считаем, сколько из этих К соседей принадлежат данному классу, объект относится к классу с наибольшим количеством соседей [10].

Метод деревьев решений заключается в процессе деления исходных данных на группы до тех пор, пока не будут получены однородные множества. Полученный набор правил, позволяют в дальнейшем делать прогноз для новых данных, а также классификации текстов, так как однородные множества будут входить в один класс документов.

### Выволы

В ходе работы были проанализированы классические методы и подходы классификации текстов, а также порядок действий при классификации текстов. Были рассмотрены основные алгоритмы и методы индексации, определения веса признаков текста и методы построения и обучения классификатора. В результате анализа были выделены алгоритмы и методы, наиболее подходящие для классификации текстов. В качестве метода индексации в наиболее удобен и применим метод Bag-of-world. Для уменьшения пространства признаков подходят оба рассмотренных метода - ТF-IDF и латентно семантический анализ. TF-IDF обладает преимуществом простоты реализации и большим количеством признаков, что обеспечивает высокую точность. Латентно семантический анализ же позволяет ускорить процесс классификации путем выделения наиболее значимых признаков в документах. Для обучения классификатора с учителем удобен метод KNN, который позволяет определять класс текста с некоторой погрешностью, которую можно настроить непосредственно во время классификации или даже после нее.

#### **Литература**

 1. Методы автоматической классификации текстов [Electronic resourse] / Интернетресурс. По примечать по теме Режим примечать доступа: https://www.researchgate.net/publication/315328102 Metody avtomaticeskoj klassifikacii tekstov . – Загл. с экрана.

2. Мишенин А.Н. Анализ тональности текстов с использованием нейросетевых моделей [Текс] – Спб, СПГУ, 2016.

3. TF-IDF [Electronic resourse] / Интернет-ресурс. Режим доступа: https://seonomad.net/slovar/tf-idf. – Заглавие с экрана.

4. Алгоритм Okapi BM25 – модификация формулы TF-IDF ранжирования документов [Electronic resourse] / Интернет-ресурс. Режим доступа: http://webline.blog/algoritm-okapibm25-modifikacziya-formuly-tf-idf-ranzhirovaniya-dokumentov/. – Заглавие с экрана.

5. [Electronic resourse] /Интернет-ресурс. Модель влияния текстовых комментариев на психоэмоциональное состояние аудитории интернет-сми [Electronic resourse] / Интернетресурс. Режим доступа: https://www.fundamental-research.ru/ru/article/view?id=41905. – Заглавие с экрана.

6. Латентно-семантический анализ [Electronic resourse] / Интернет-ресурс. Режим доступа: https://seonomad.net/slovar/latentno-semanticheskiy-analiz. – Заглавие с экрана.

7. Латентно-семантический анализ [Electronic resourse] / Интернет-ресурс. Режим доступа: https://habr.com/ru/post/110078/. – Заглавие с экрана.

8. Conditional random field [Electronic resourse] / Интернет-ресурс. Режим доступа: https://en.wikipedia.org/wiki/Conditional\_random\_field (дата обращения: 01.03.2020);

9. Киселев Ю.В. Киселев Д.Ю. Классификация состояний технических систем методом Байеса [Текс] / Киселев Ю.В. Киселев Д.Ю.// – Самара, 2012.

10. Ле Мань Ха Оптимизация алгоритма KNN для классификации текстов [Текс] – М., МФТИ, 2016.

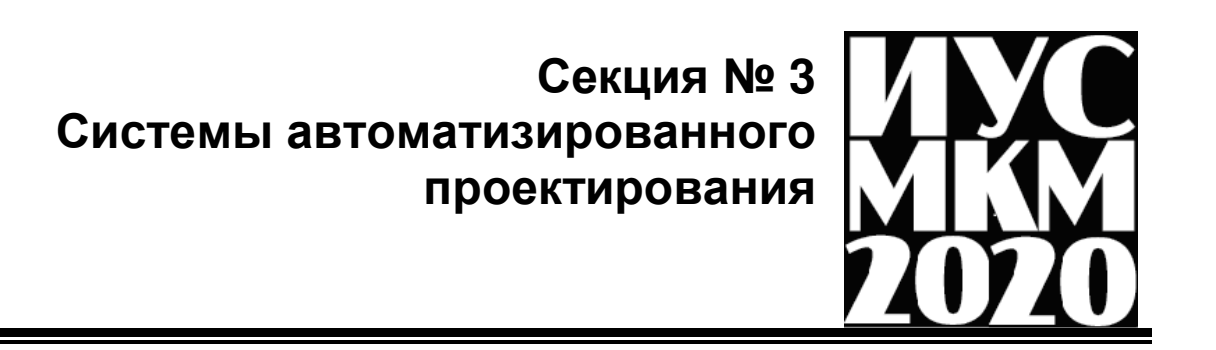

УДК 004.9;004.4;78

## **АНАЛИЗ МЕТОДОВ И СРЕДСТВ СОЗДАНИЯ МУЗЫКИ В СОВРЕМЕННЫХ DAW**

**Филипишин Д. А., Григорьев А. В.**  Донецкий национальный технический университет кафедра программной инженерии *E-mail: domaco@mail.ru*

*Аннотация:* 

*Филипишин Д.А., Григорьев А.В. Анализ методов и средств создания музыки в современных DAW. Рассмотрена задача доработки композиции в нескольких наиболее популярных DAW из ранее созданной партии в формате midi. Также рассмотрены доступные средства этих рабочих станций, указаны преимущества и недостатки использования рабочей станции для решения поставленной задачи.*

*Annotation:* 

*Filipishin D.A., Grigoriev A.V. Analysis of methods and means of creating music in modern DAW. The task of finalizing the composition in several of the most popular DAWs from a previously created batch in midi format is considered. The available means of these workstations are also considered, the advantages and disadvantages of using a workstation to solve the task are indicated.*

#### **Общая постановка проблемы**

В данной статье описывается решение задачи финального этапа доработки ранее созданной мелодии в разрабатываемой системе синтеза и проектирования музыкальных композиций (смотреть предыдущие доклады по этой тематике), на примере использования нескольких современных DAW. Задача является актуальной, так как все большее количество медиа продуктов требуют качественного звукового сопровождения, которое одинаково хорошо звучало бы как на телевидении, так и на радио.

### **Программная среда для записи и редактирования музыки DAW**

Для начала раскрою смысл нескольких терминов, которые будут часто встречаться в этой статье:

- DAW цифровая рабочая станция, программная среда, в которой происходит запись и редактирование музыки; в разг. Секвенсор;
- VST, VSTi, AU, AAX, RTAS форматы плагинов дополнительного ПО, позволяющего добавлять в DAW новые виртуальные инструменты или эффекты обработки;
- MIDI стандарт цифровой звукозаписи на формат обмена данными между электронными музыкальными инструментами;
- Piano Roll область редактирования партий виртуальных инструментов. На piano roll рисуются ноты, обозначается их длительность и громкость.

Автор провел анализ современного программного обеспечения и насчитал 30 доступных на текущее время DAW (Digital Audio Workstation) для Windows, которые тем или иным образом можно установить на свою систему и использовать:

- Steinberg Cubase,
- Steinberg Nuendo,
- Swar studio,
- Magix music maker,
- Magix ACID pro,
- Magix Samplitude,
- ImageLine Fruity Loops,
- Cockos reaper,
- Presonus Studio One,
- Ableton Live,
- Bitwig Studio,
- Tracktion waveform (t7),
- Acoustica Mixcraft,
- AVID Pro Tools,
- Merging pyramix,
- Zynawave Podium Free,
- Serato Studio,
- Bandlab Cakewalk (Sonar),
- Renoise,
- Synapse Orion studio,
- n-Track Software studio,
- Motu digital performer,
- Mutools mulab,
- Ohm Studio,
- Audiotool,
- Soundbridge,
- Ardour,
- LMMS,
- Sadie,
- Sonoma wireworks (riffworks).

Рассмотрим 3 наиболее популярные из них.

По данным опроса, проведённого изданием Ask.Audio, **Ableton Live** в 2015 году обогнал все остальные секвенсоры: 23,14% опрошенных признались, что используют его в качестве основной DAW-программы. В основном используется ди-джеями для синтеза и исполнения музыкальных произведений в реальном времени.

**Image-Line FL Studio** — один из самых любимых секвенсоров у тех, кому нравится сочетать сэмплы и партии инструментов, но не хочется утруждать себя глубинным погружением в механику DAW-программ. Путь от включения секвенсора до сохранения проекта у FL Studio, пожалуй, самый короткий, а, чтобы набить простейший бит, можно вообще не обладать какими-то навыками. Используется в частности всеми начинающими и поп-исполнителями. Является одной из самых красивых DAW.

Ещё одни ветераны звукозаписи — **Cubase** и **Nuendo** от Steinberg. Программы написаны на одном движке и похожи друг на друга, но первая — так исторически сложилось — пользуется большей популярностью у музыкантов. Именно Steinberg стояла у истоков технологий, без которых трудно представить современный секвенсор: временной варпинг (возможность растягивать звуковые фрагменты с сохранением тональности), VST- и VSTiплагины. Долгие годы Cubase не сходит с лидирующих позиций в списках популярных DAW-программ. Используется в основном рок-музыкантами, правда современные рок исполнители, а точнее, звуковые студии, работающие с группами, как например Amaranthe, работают с **Pro Tools**.
### **От студии звукозаписи к цифровой рабочей станции**

Для того, чтобы хорошо понять принципы работы DAW, имеет смысл ближе ознакомиться с тем, как работали студии звукозаписи прошлого. На заре эпохи создания музыки записи делались без какого-либо применения компьютера, секвенсора или других вспомогательных устройств.

Помимо огромных шкафов (ведь для этого требуется очень много места) с широким выбором различных "примочек", позволяющих получить необычные эффекты, и "помещений различного размера" для экспериментов с объемностью звука в аналоговую эпоху сильно не хватало возможности работать без утери оригинала. Все изменения звукового материала требовалось отдельно записывать вручную, в противном случае любое действие за пультом управления приводило к тому, что исходный материал уничтожался навсегда.

Всё разнообразие широко применяемых сегодня настроек, шаблонов и возможностей корректировки отсутствовало. Это означало, что обязательным условием была хирургически точная работа. Оставить любой проект "полежать" после микширования или экспорта (с целью доработать результат позже) было абсолютно невозможно. После того, как звукооператор решал перейти к следующей композиции, все применяемые настройки и эффекты в обязательном порядке обнулялись, лишая возможности вернуться к ним позже. Единственной возможность надежно зафиксировать достигнутые результаты было то, что мы в DAW сегодня называем "стерео скачок".

Необходимость работать на 100 % точно, даже без мелких ошибок, привела к тому, что выросло целое поколение звукооператоров, которые постоянно находились в поиске возможностей улучшить имеющееся положение вещей. Благодаря этому была со временем разработана функция "Вспомнить всё", позволявшая позже вернуть все настройки и результаты действий, выполнявшихся на микшерном пульте, изначально сохранив их, как исходное состояние. Это позволило звукооператорам иметь "план Б" – возможность в экстренных случаях вернуться к промежуточному варианту микширования. Но всё же все использовавшиеся настройки (положение регуляторов на микшерном пульте) требовалось восстанавливать вручную, что неминуемо означало необходимость потратить некоторое время.

В то время, как со временем всё же были найдены некоторые пути сохранять и возвращаться к промежуточным стадиям обработки звукового материала, имеющиеся на тот момент технические ресурсы никак не позволяли эффективно улучшить звукомонтаж. На практике это означало, что единственным вариантом более-менее точно выполнить звукомонтаж, устранив несоответствия в игре музыкантов, было вырезать при помощи лезвия куски пленки и склеивать всё заново. В отличие от ситуации с применением эффектов при звукомонтаже не существовало никакой возможности выполнить пред прослушивание или обнулить работу. После того, как плёнка была разрезана при помощи лезвия обратного пути не было.

Улучшить такое положение вещей удалось лишь с наступлением эпохи DAW. На сегодняшний день цифровые ножницы и клей позволяют разрезать и склеивать материал как угодно и сколько угодно без потери исходника.

### **Основы современных DAW**

Преимущества современных DAW очень ярко проявляются при работе в разных режимах. В рамках домашнего компьютера можно делать практически всё из того, что во времена аналоговой техники было возможно лишь на нескольких сотнях квадратных метров. Рабочее место с видеомонтажным комплексом и реверберационная камера находят на расстоянии нескольких щелчков мышки! Многочисленные программные помощники также значительно упростят Вам работу.

Первый шаг при работе со звуковым материалом в DAW, это оцифровка материала (этот процесс называют также ADC (analog digital conversion)). Разрешение исходного (природного) материала изначально максимально. Поэтому необходимо изначально присвоить материалу на каждый момент времени определенное значение громкости. Временная характеристика при этом указывается в килогерцах, значение громкости – в битах. Самая часто используемая комбинация этих значение – 16 бит и 44,1 килогерц (эти значения используются для стандартных CD дисков). Другие возможные варианты – 24 или 32 бит и 384 килогерц. Чем выше эти значения, тем лучшим будет качество (более чистый звук), но при этом будет выше и потребность в месте на диске. Максимальные реализуемые величины в конечном итоге зависят от используемой в конкретном случае звуковой карты.

Любая оцифровка по определению снижает разрешение материала. Это означает, что качество записи вынужденно снижается, но чаще всего таким образом, что человеческое ухо в принципе не способно распознать разницу.

Помимо оцифровки другой феномен, значительно повлиявший на работу со звуком в эпоху DAW, это так называемая "неразрушающая обработка" звукового (как и любого другого) материала. Необходимость оцифровывать материал перед тем, как с ним можно будет полноценно работать, позволяет сразу же на первом этапе видоизменить его (никак не искажая исходник). В отличие от работы с аналоговым материалом сейчас это стало возможно (раньше в том случае, если требовалось изначально изменить материал, исходный вариант больше не был доступен). Так называемый "принцип списка воспроизведения" означает, что все изменения и преобразования, которые выполняются в DAW, там же и остаются (т.е. никак не отражаются на исходном материале). Таким образом, есть возможность в любой момент изменить применяемые настройки (или вообще их отключить), что позволит восстановить исходник в "девственном" изначальном виде. Это возможно в любое время, даже после того, как Вы долго экспериментировали с микшированием.

Принцип списка воспроизведения был расширен настолько, что даже есть возможность применять эффекты к отдельным объектам без необходимости использовать автоматизацию или задействовать новые дорожки. Например, если Вы вдруг захотите добавить объемности Вашему гитарному соло, это можно будет сделать при помощи редактора объектов. "Объектно-ориентированная работа" позволяет уйти классического жесткого разделения, которое было очень типично для студий звукозаписи прошлого. Вместо этого у музыкантов теперь есть значительно больше свободы действий во всех отношениях.

При прямом сравнении с началом эпохи звукозаписи становится особенно ясно, насколько широкие возможности открывают современные DAW и насколько невероятно то, что теперь есть возможность заменить целую студию звукозаписи на одном компьютере.

### **Обработка MIDI**

Большое преимущество MIDI-записей заключается в широчайших возможностях обработки непосредственно при записи. MIDI-элементы в секвенсоре можно точно так же настраивать по модульной сетке, как и аудио (это позволяет избежать неточностей в сведении). При этом в большинстве случаев для MIDI-записей невозможно изначально "очеловечить" звук, сделав его более живым. Для решения этой проблемы в Samplitude есть специальная функция – humanizing ("очеловечивание"). При применении этой функции звучание всех выбранных элементов будет чуть-чуть (совсем незначительно) сдвинуто в различных случайных направлениях, что позволит сделать звук более похожим на тот, который бывает, когда его играют живые люди. Отдельные неправильно сыгранные ноты также можно исправить отдельно, не имея, таким образом, необходимости выполнять всю запись заново из-за нескольких незначительных ошибок. Помимо того, выбор музыкальных инструментов тоже практически ничем не ограничен, потому что сохраненные в DAW MIDI-

команды применимы к чему угодно. Для смены звучания достаточно просто заменить VST на другой. В случае необходимости добавить или заменить музыкальный инструмент, который бы проигрывал ту же самую мелодию, следует переместить (или скопировать) MIDI-объект на новую дорожку. Заменять можно даже не только отдельные объекты, но и MIDI-материал всего проекта целиком. Для этого нужно экспортировать MIDI-объекты всего проекта целиком.

#### **Решение задачи доработки мелодии из ранее подготовленного MIDI**

Стоит уточнить, что все современные DAW содержат в себе:

- браузер проектов, плагинов и пресетов,
- окно редактирования паттерна,
- плейлист, в котором мелодии расположены в виде дорожек-паттернов (см. рис. 1),
- микшер.

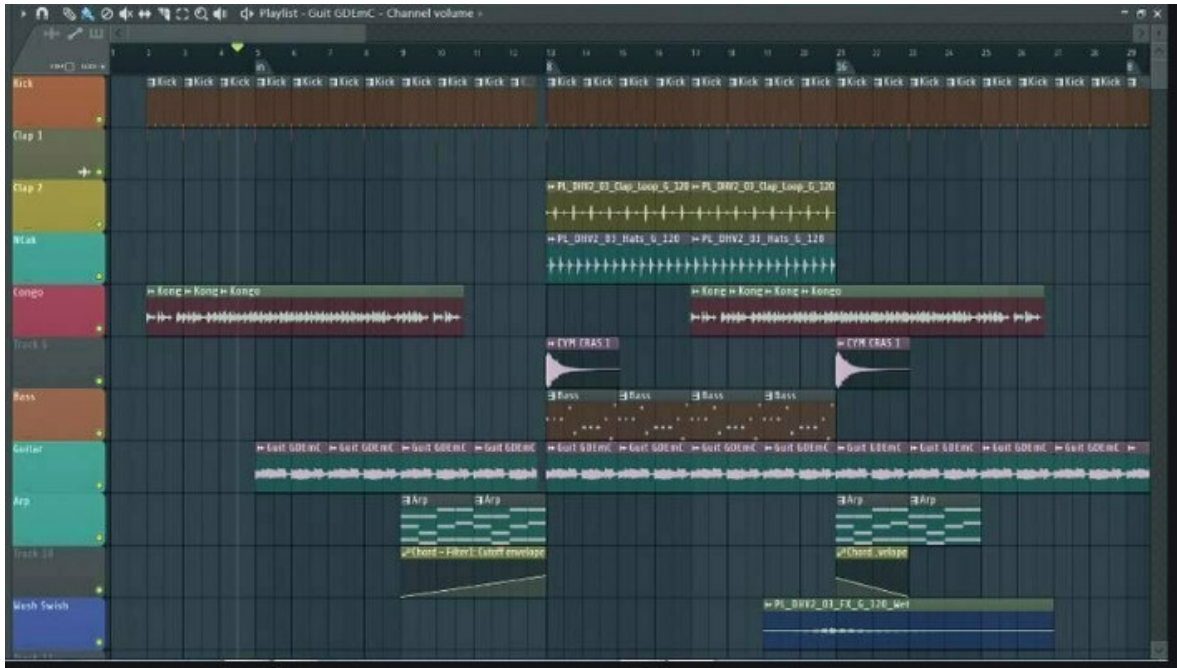

Рисунок 1 – Пример плейлиста

В DAW подобных Cubase, midi файл обычно просто перемещают методом drag-n-drop прямо на дорожку в плейлисте, после чего набор встроенных инструментов подхватывает назначенные инструменты из файла и считывает свои дорожки. В нашем случае требуется в окне редактирования паттерна создать инструмент и воспользовавшись PianoRoll импортировать ранее созданную мелодию (см. рис 2).

PianoRoll позволяет настраивать привязку к сетке, рисовать, удалять, разрезать, объединять и передвигать ноты, заглушать, изменять силу извлечения и многое другое. Также можно настраивать лупы, то есть зацикливания.

Программа также позволяет автоматизировать написание партий подобным образом. Для этого существуют инструменты генерирования аккордов, относительно заданной тоники (исходной ноты), а также выбранного типа аккорда, и наиболее популярный для начинающих исполнителей Арпеджиатор, в котором настраивается количество повторов относительно указанного типа аккорда.

Данная технология является довольно ощутимым упрощением создания мелодий наобум, но не имеет возможности накопления опыта, кроме как сохранения кусков в отдельных файлах и при каждом использовании требует ручного вмешательства.

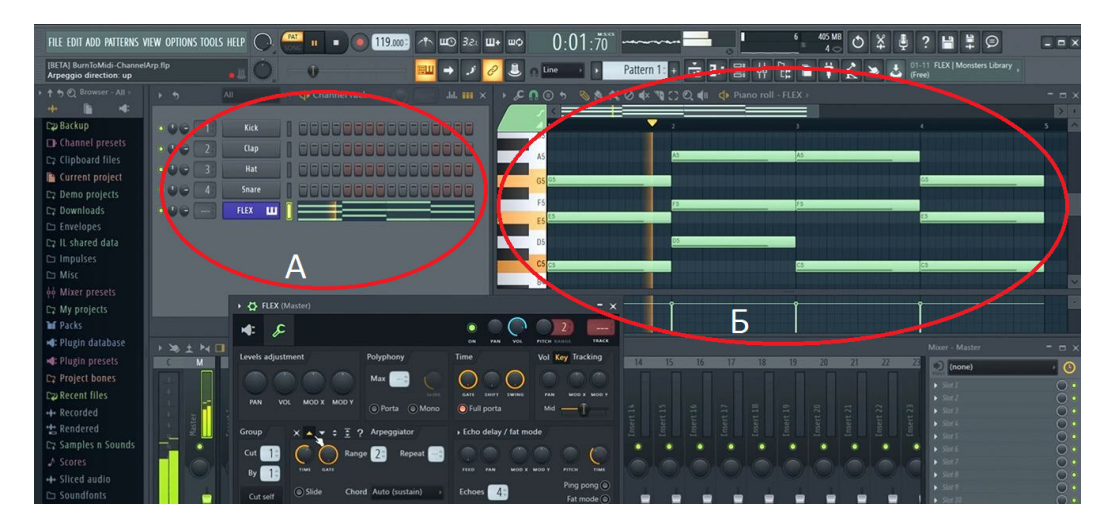

Рисунок 2 – Пример рабочего окна DAW FL Studio. А – окно редактор паттерна, в котором внизу добавлен инструмент FLEX (синим цветом);

Б – окно редактор PianoRoll, в котором отображены ноты, их длительность.

Далее в настройках инструмента назначаем канал и перейдя в окно микшера (см. рис. 3), настраиваем громкость, панораму, после добавляем необходимые эффекты, как например, компрессор, эквалайзер или реверберацию.

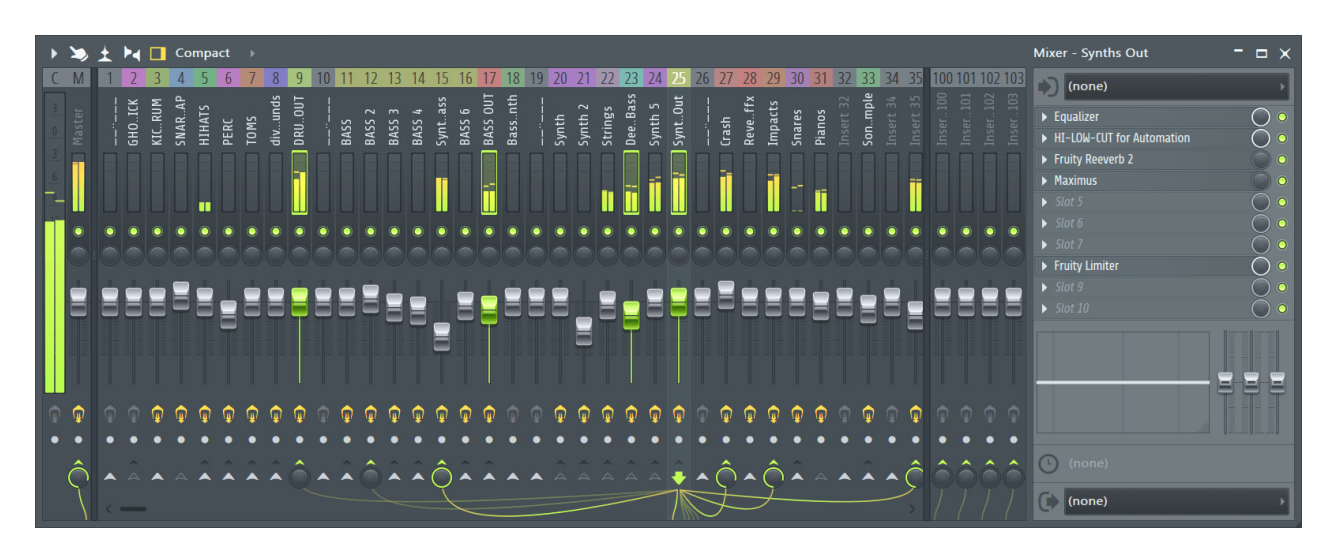

Рисунок 3 – Рабочее окно микшера. Общий канал (слева), каналы инструментов, список назначенных эффектов для паттерна.

После чего, уже готовая мелодия экспортируется (см. рис. 4), например, в mp3 и прослушивается любым проигрывателем, как например Winamp, AIMP, PotPlayer и другие.

При экспорте следует учитывать качество экспортируемой мелодии, как в нашем примере, следует указать не менее 128kbps (килобит в секунду). Максимальное значение 320kbps по качеству звучания практически соответствует формату данных без сжатия PCM, но занимает больше места и редкий пользователь ощутит разницу. Большей части слушателей будет достаточно 192kbps (см. рис. 5), где 44100Гц означает значение общей частоты дискретизации.

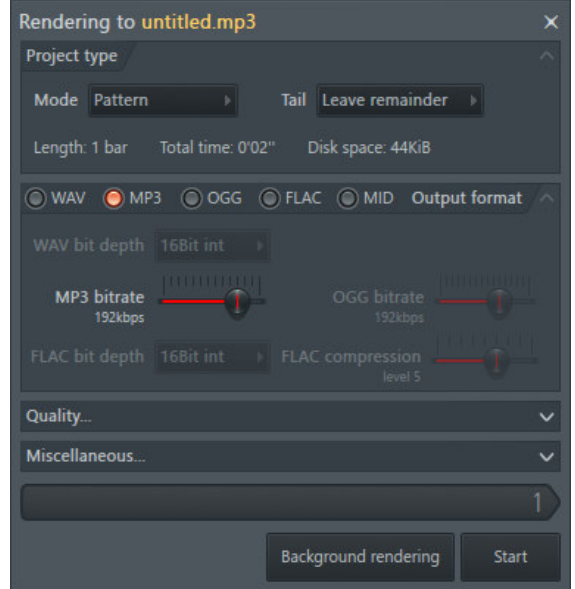

Рисунок 4 – Мастер экспорта готовой мелодии

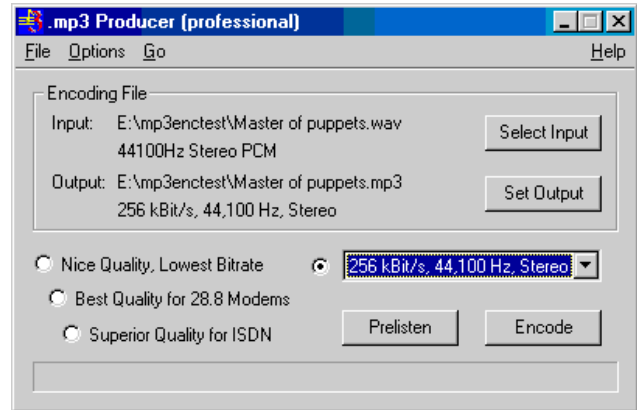

Рисунок 5 – Пример установки битрейта для mp3

#### **Выводы**

Делая выводы, можно сказать, что практически любая современная DAW значительно упрощает работу звукорежиссера, но не позволяет накапливать опыт при работе с MIDI партиями. Также многие из перечисленных DAW не позволяют даже сохранить настройки подключенных инструментов и эффектов, кроме как файлы собственного проекта, то есть не позволяют копировать настройки проектов между рабочими станциями.

#### **Литература**

1. Настольная книга звукорежиссера // Боб Овсински (Bobby Owsinski) – 2006.

2. Акустические основы звукорежиссеры / Меерзон Б.Я. // Physics\\Mechanics: Oscillations and Waves. – 2000.

3. FL Studio in Use // A-List Publishing / Roman Petelin, Yury Petelin. – 2005.

4. Теоретическая модель профессии как основа современных психологических исследований развития личности в труде (на примере профессии звукорежиссера) // Кауров Алексей Семенович / Известия Российского государственного педагогического университета им. А.И. Герцена – 2010.

УДК 004.94

## **ПРИМЕНЕНИЕ ИМИТАЦИОННОГО МОДЕЛИРОВАНИЯ ДЛЯ РАЗРЕШЕНИЯ ПРОБЛЕМЫ ПЕРЕГРУЗКИ НА ВЗЛЕТНО-ПОСАДОЧНЫХ ПОЛОСАХ АЭРОПОРТА ФРАНКФУРТ-НА-МАЙНЕ (ГЕРМАНИЯ)**

### **Парсаданян Я.Р., Сырых А.С., Незамова Л.В.**

Донецкий национальный технический университет Кафедра «Программной инженерии» E-mail: ypars00@mail.ru

# *Аннотация:*

*Применение имитационного моделирования для наблюдения перегрузки взлётнопосадочных полос аэропорта Франкфурт-на-Майне (Германия). В работе построена имитационная модель пассажирооборота в среде Anylogic. Продемонстрировано несколько решений проблемы связанных с образованием перегрузки с помощью имитационного моделирования.* 

### *Annotation:*

*Application of simulation modeling to observe the congestion of runways at Frankfurt am main airport (Germany). In this paper, a simulation model of passenger traffic in the Anylogic environment is constructed. Several solutions to the problem of overload formation using simulation are demonstrated.* 

### **Введение**

На сегодняшний день проблема перегрузок на взлетно-посадочных полосах (далее ВПП) является актуальной как никогда. Рост пассажиропотока с каждым годом увеличивается, когда как инфраструктура аэропорта не везде развивается и улучшается. В результате это сказывается на качестве работы аэропорта. В статье рассматривается данная проблема на примере аэропорта Франкфурт-на-Майне (Германия).

Для моделирования взлетно-посадочных полос предлагается использовать такой подход моделирования, как имитационное моделирование. Преимущества имитационного моделирования заключается в том, что:

1. Имитационные модели позволяют анализировать системы и находить решения в тех случаях, когда другие методы не могут справиться с данной задачей.

2. Структура имитационной модели напрямую отображает структуру разрабатываемой моделируемой системы.

3. Имитационная модель позволяет отслеживать все объекты системы, учтенные в выбранном уровне абстракции, добавлять метрики и проводить статистический анализ.

4. Возможность проигрывать модель во времени и отображать ее поведение. Анимация процессов системы будет неоспоримым преимуществом при демонстрации модели, т.к. является наглядным доказательством достоверности работы модели и вычисления обрабатываемых данных, а также может оказаться полезной для нахождения ошибок.

5. Презентация имитационной модели своим наглядным пособием преобладает над презентацией проекта на основе вычислений в электронных таблицах. Это дает преимущество перед теми, кто использует только формулы и решение, что получено из логических соображений и которое сложно представить без сопровождающих объяснений логической цепочки, что требует гораздо большего внимания и абстрактного мышления слушающего.

Цель работы: создание полноценной имитационной модели движения на ВПП и его оптимизация с помощью программного обеспечения Anylogic. Для достижения поставленной цели были выявлены следующие задачи:

1. изучить существующие среды моделирования имитационных моделей;

2. провести исследование для формулирования поведения агентов в транспортной системе;

3. провести анализ статистических данных;

4. спроектировать и реализовать модель ВПП;

5. сделать вывод по полученным результатам и предложить способы решения данной проблемы.

## **Описание аэропорта Франкфурт-на-Майне**

Для демонстрации проблемы перегрузки выбран аэропорт Франкфурт-на-Майне. По количеству пассажиров (около 70 млн. человек в 2018 году) он занимает четвёртое место в Европе, после лондонского Хитроу, парижского Шарль-де-Голль и стамбульского аэропорта имени Ататюрка. По грузоперевозкам занимает первое место в Европе (2 076 734 тонн в 2017 году) [1].Загруженность рейсов составила 79,3%, точность выполнения расписания - 69,1%. [4]

Аэропорт имеет 4 полосы[2]:

- 1. 07L/25R 2800 метров только посадка;
- 2. 07R/25L 4000 метров ВПП;
- 3. 07C/25C 4000 метров ВПП;
- 4. 18 4000 метров только взлёт[1].

Было изучено онлайн-табло [3] аэропорта с целью вычислить частоту взлётов и посадок. Опишем данный процесс на примере расписания взлётов, время 9:15 – 9:20 (см. рис. 1). Итак, по графику видно, что в данный промежуток времени осуществляется вылет по 6 рейсам, а значит каждую минуту – взлетает около 1 самолёта. Для более точного числа вылетов повторяем данные вычисления для нескольких промежутков.

| LG 1493 ^ | Luxair                       | (WAW) Warsaw    | 9:10 PM | Прибыл        |
|-----------|------------------------------|-----------------|---------|---------------|
| LO 5378 ^ | <b>LOT - Polish Airlines</b> | (WAW) Warsaw    | 9:10 PM | Прибыл        |
| LH 8384   | Lufthansa                    | (NRT) Tokyo     | 9:10 PM | В пути        |
| LH 202    | Lufthansa                    | (TXL) Berlin    | 9:15 PM | Прибыл        |
| LH 1138   | Lufthansa                    | (BCN) Barcelona | 9:15 PM | Прибыл        |
| CA 6293 ^ | Air China LTD                | (BCN) Barcelona | 9:15 PM | <u>Прибыл</u> |
| SK 3380 ^ | <b>SAS</b>                   | (BCN) Barcelona | 9:15 PM | Прибыл        |
| TG 7656 ^ | Thai Airways International   | (BCN) Barcelona | 9:15 PM | Прибыл        |
| LH 122    | Lufthansa                    | (MUC) Munich    | 9:15 PM | Прибыл        |
| LH 892    | Lufthansa                    | (RIX) Riga      | 9:20 PM | Прибыл        |
| A3 1462 ^ | <b>Aegean Airlines</b>       | (RIX) Riga      | 9:20 PM | <u>Прибыл</u> |
| NH 6056 ^ | <b>ANA</b>                   | (RIX) Riga      | 9:20 PM | <u>Прибыл</u> |
|           |                              |                 |         |               |

Рисунок 1 – Онлайн табло Франкфурт-на-Майне

Проанализировав время и частоту взлётов и посадок самолётов, мы убедились в загруженности аэропорта. С увеличением пассажиропотока в последующие годы ситуация с загруженностью аэропорта достигнет критического максимума.

Следовательно, проблема актуальна и нуждается в решении. Следующий шаг для достижения цели – это выбор необходимого программного обеспечения.

### **Имитационное моделирование транспортных потоков с помощью Anylogic**

Выбор платформ, подходящих для моделирования различных систем, в том числе транспортных, велик, и постоянно увеличивается. Для решения поставленной задачи была выбрана среда моделирования Anylogic, поскольку инструментальная система этой платформы не ограничивает разработчика одной парадигмой моделирования, что является характерным для многих существующих на рынке инструментов моделирования. Пользуясь Anylogic, разработчик имеет возможность использовать различные уровни абстрагирования и различные стили, концепции, а также смешивать их при создании одной и той же модели. Однако главной причиной, по которой была выбрана среда Anylogic, является разнообразие библиотеки моделирования процессов и actioncharts (блок-схем), которые активно использовались в данной работе.

### Описание модели

Для создания основной модели ВПП используется библиотека моделирования процессов такого подраздела имитационного моделирования, как дискретно-событийное Дискретно-событийное моделирование предполагает моделирование. прелставление моделируемой системы в виде процесса, то есть последовательности операций, выполняемых с агентами.

Из библиотеки моделирования процессов вразделе разметки пространства для осуществления путей взлета, посадки и ожидания самолета (его техобслуживание и посадка/высадка пассажиров) использовались такие элементы, как Узел, Аттрактор и Степлаж.

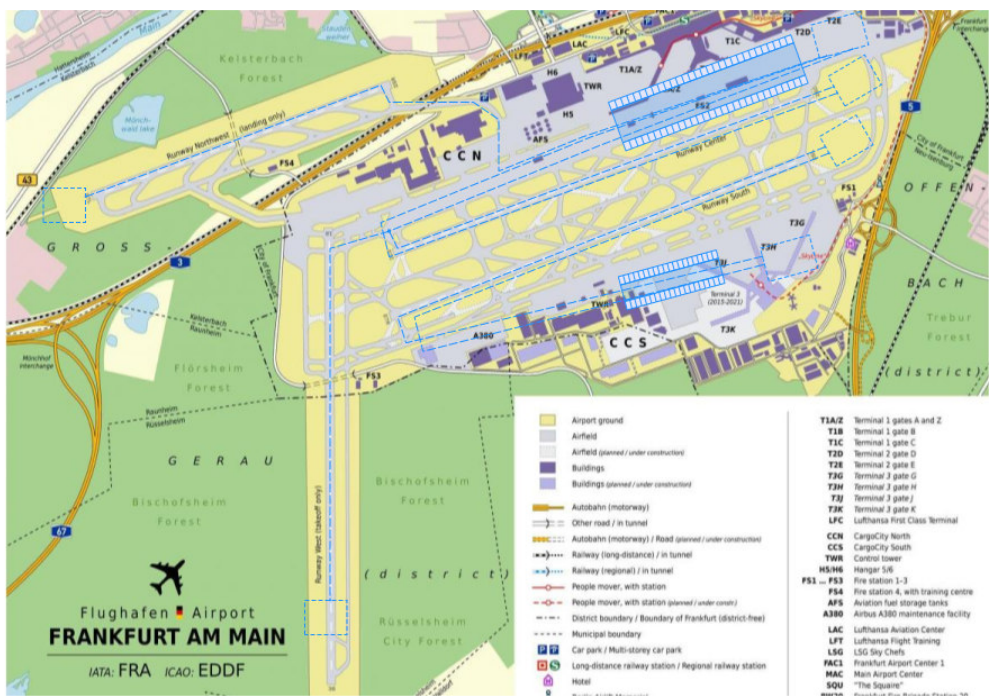

Рисунок 2 – Модель ВПП в АпуLоgic

Время появления и исчезновения самолета высчитано в соответствие с выполнением статистического анализа онлайн-табло взлета и посадок пассажиров аэропорта Франкфуртна-Майне и непосредственного наблюдения за данным процессом с помощью прямых трансляций с аэропорта Франкфурт-на-Майне видео-хостинга YouTube.

Для осуществления движения агента Planes по данным полосам используются такие элементы, как: Source (стартовая точка процесса), RackStore (моделирует помещение поддонов в заданные ячейки стеллажа), Delay (пребывание поддонов в стеллаже), RackPick (извлекает поддон из ячейки стеллажа и перемещает в заданное место) и Sink (уничтожает поступающих агентов и выступает в качестве конечной точки диаграммы процесса). Реализация путей представляет собой 6 диаграмм процесса: 3 для посадки и 3 для взлета aгента Planes на полосы, которые предназначены для выполнения данных процессов (см. рис.  $3)$ .

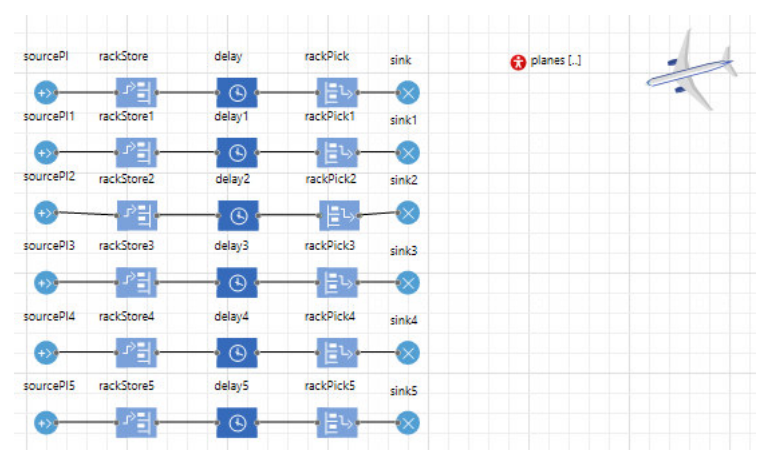

Рисунок 3 – Реализация движения самолетов в AnyLogic

### **Описание экспериментов**

Увеличение пассажирооборота

При увеличении пассажирооборота аэропорт остановит свою работу, так как не сможет обслужить самолёты и обеспечить взлёт/посадку.

Изменив количество взлётов и посадок  $(2 - 4)$  взлёта,  $2 - 3$  посадки в минуту), было замечено, что модель даёт исключение, так как стеллажи переполняются. Следовательно, самолёты не успевают обрабатываться, аэропорт не может обеспечить все взлёты и посадки.

Изменение посадочной полосы на ВПП.

С теми же изменениями и направлением большей нагрузки на полосы, за которые отвечает первый стеллаж, было сделано из взлётной полосы ВПП (см. рис. 4). Модель работает, что соответствует теоретически корректной работы аэропорта в действительности. Данный эксперимент – один из вариантов решения проблемы.

Однако у данного способа есть свой недостаток. Так как изначально полоса относительно короткая (2800 метров), она может принимать далеко не все виды самолётов, что делает полученную ВПП недостаточно универсальной.

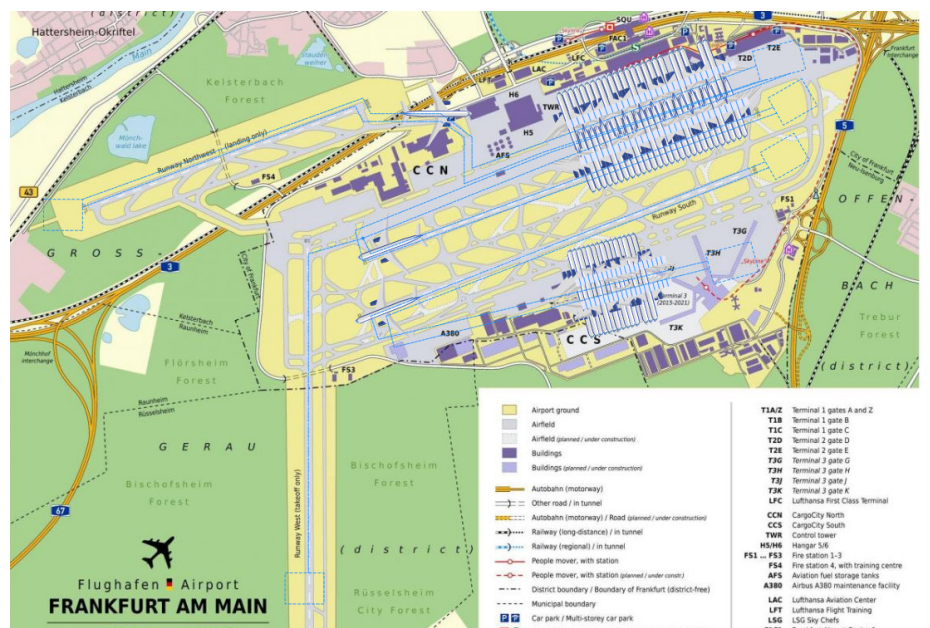

Рисунок 4 – Третья модель аэропорта

#### Новая взлетно-посадочная.

Теперь с той же нагрузкой, но акцентированной на втором стеллаже, добавим новую (пятую) полосу. В этой ситуации предлагаем построить новую ВПП длинной 4000 метров, что позволит сделать её универсальной (см. рис. 5). Также за счёт направления нагрузки на второй стеллаж выравнивается количество взлётов и посадок, обслуживающих разными терминалами, что, по нашему мнению, должно положительно сказаться на работе аэропорта в целом.

Однако у данного варианта решения тоже есть свой недостатки. Самый главный – большие финансовые затраты на строительство новой ВВП.

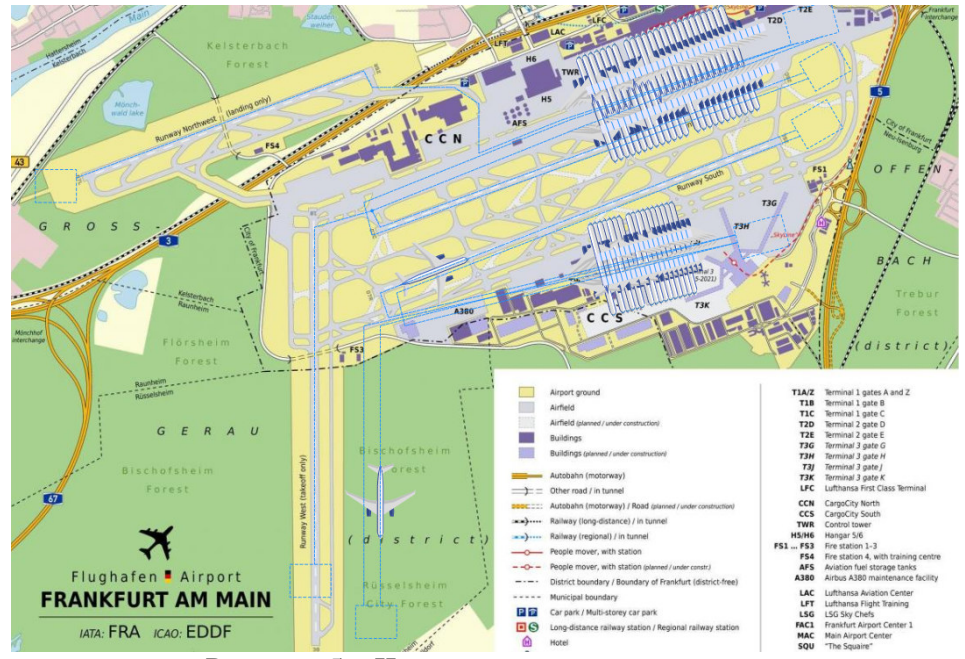

Рисунок 5 – Четвёртая модель аэропорта

### **Выводы**

В ходе работы была изучена загруженность аэропорта Франкфурт-на-Майне с помощью имитационного моделирования транспортных потоков с помощью Anylogic.

Таким образом, разработаны 4 модели. Первая – работа аэропорта в нормальных условиях. Вторая – работа аэропорта с перегрузкой. Третья и четвёртая – предложенные решения проблемы.

У каждого из предложений есть свои плюсы и минусы, также их достаточно сложно реализовать. Однако если этого не сделать, то аэропорту придётся отказаться от лидирующих позиций в Европе по пассажирообороту и грузообороту.

#### **Литература**

1. Франкфурт-на-Майне\_(аэропорт) // Википедия [Электронный ресурс] – Электрон. дан. – 2020. Режим доступа: https://ru.wikipedia.org/wiki/Франкфурт-на-Майне (аэропорт). – Загл. с экрана.

2. Франкфурт аэропорт фото // Интернет-ресурс [Электронный ресурс] – Электрон. дан. – 2016. – Режим доступа: https:// http://gbdou62.spb.ru/frankfurt-aeroport-foto.html. – Загл. с экрана.

3. Online табло аэропорта Франкфурт-на-Майне // Интернет-ресурс [Электронный ресурс] –Электрон. дан. – 2020. – Режим доступа: https://airport-online.ru/airportgermany/online-tablo-airport-frankfurt-main-arrivals/. – Загл. с экрана.

4. Новости Швейцарии на 10 языках// Интернет-ресурс [Электронный ресурс] – Электрон. дан. – 2018. – Режим доступа: https://www.swissinfo.ch/rus/аэропорт-франкфуртаобслужил-почти-70-млн-пассажиров-в-2018г/44686454. – Загл. с экрана.

УДК 721.021.

## **BIM ПРОЕКТИРОВАНИЕ В РОССИИ**

#### **Бородулина С.В., Кузнецова О.Г., Решетников М.К.**

Саратовский государственный технический университет имени Гагарина Ю.А., кафедра «Инженерная геометрия и основы САПР» (ИГС), E-mail: graphic@sstu.ru

#### *Аннотация:*

*В статье рассматривается базовые понятия BIM-моделирование, BIM-прототип и BIM-технология, дается характеристика BIM в связке с жизненным циклом объекта. Исследуются и определяется понятие BIM-стандарт. Рассматриваются понятия EIR и BEP. Характеризуется вопрос актуальности проектирования в BIM-продуктах, согласно аналитическому исследованию ЗАО «Нанософт». В котором рассматриваются такие погромные продукты, как:ArchiCAD, Tekla Structures, MagiCAD, AutoCAD, Revit, Allplan. И определяются их «Уровни "зрелости" BIM» согласно модели Бью-Ричардса. А также определяются отечественные программные продукты, претендующие на реализацию технологии и концепции BIM. Приводятся некоторые примеры реализованных BIMпроектов. И представляются выводы по актуальности применения BIM-технологии и стандартизации.* 

*The article discusses the basic concepts of BIM-modeling, BIM-prototype and BIMtechnology, gives a characteristic of BIM in conjunction with the life cycle of the object. The concept of a BIM standard is investigated and defined. The concepts of EIR and BEP are considered. The issue of design relevance in BIM products according to an analytical study of Nanosoft CJSC is characterized. Which deals with pogrom products like ArchiCAD, Tekla Structures, MagiCAD, AutoCAD, Revit, Allplan. And their "BIM Maturity Levels" are determined according to the Beau-Richards model. And also domestic software products are determined that are applying for the implementation of BIM technology and concepts. Some examples of implemented BIM projects are given. And conclusions are presented on the relevance of using BIM technology and standardization.* 

#### **Общая постановка проблемы**

Процесс проектирования и строительства непременно связан с нормативными документами. Такими, как обязательные ГОСТ и СПи нормативные документы, имеющие рекомендательный характер. А каковы стандарты для BIM? Существуют ли единые регламенты для BIM-проектов в России? Насколько актуален вопрос создания архитектурно - дизайнерского проекта в формате BIM именно в нашей стране. И как система высшего образования реализует процесс подготовки специалистов, владеющих BIM-технологиями? Круг этих вопросов определяет проблему создания и реализации BIM-проекта. Эти вопросы являются основополагающими для характеристики существующей ситуации по использованию BIM проектирования в России. Попробуем разобраться и всесторонне рассмотреть проблему создания BIM-прототипа и проанализировать некоторые реализованные BIM-проекты.

Прежде чем искать ответы на ключевые вопросы, дадим определение базовым понятиям, таким как BIM-моделирование, BIM-прототип и BIM-технология. Термин BIM трактуется, как Building Information Model или Building Information Modeling и переводится, как информационное моделирование здания или информационная модель здания. Весьма образно данное понятие определяет Финит Джерниган, разделяя его на «большую BIM» и «маленькую bim» [1]. Большая BIM представляет из себя всю цифровую информацию об объекте, статического и динамического характера на протяжении всего жизненного цикла здания или сооружения. Малая bim определяется, как программное обеспечение для реализации «большой BIM». BIM-моделирование –«это процесс, который начинается с создания интеллектуальной 3D-модели и обеспечивает возможности управления документами, координации и моделирования на протяжении всего жизненного цикла проекта (планирование, проектирование, строительство, эксплуатация и обслуживание)» [2].Термин BIM-прототип можно определять, как прообраз или образец - виртуальноцифровую архитектурно-дизайнерскую модель, в которой отражаются не только проектный замысел в визуальном облике, но и наглядно представлены технико-экономические показатели и весь жизненный цикл объекта. Т. е. это «живая» субстанция, абстрактный образ конкретной архитектурной идеи, который может при желании быть гибко трансформирован по тем или иным характеристикам. BIM-технология – это такая технология, которая формирует интеллектуальные данные, для использования их на всем протяжении жизненного цикла проектов зданий и объектов инфраструктуры [2]. А процесс жизненного цикла можно представить наглядно в виде схемы, приведённой в таблице 1. В целом, следует отметить, что использование BIM в проекте ставит следующие цели: согласованное 3D моделирование; подсчет объёмов материалов, оборудования, работ и стоимостного планирования; симуляция устойчивости объекта (ко внешней среде, его энергоэффективность, пожароустойчивость и пр.); планирование безопасных и эффективных технических решений; устранение коллизий; анализ стоимости объекта на всех этапах ЖЦ (жизненного цикла) и его эксплуатация; визуализация и подготовка презентационных материалов для маркетинга; формирование сетевых и календарных графиков; развитие технологии внутри организации; использование в закупках материалов и оборудования; менеджмент проекта (отчеты, коммуникации и пр.) [3].

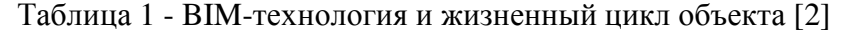

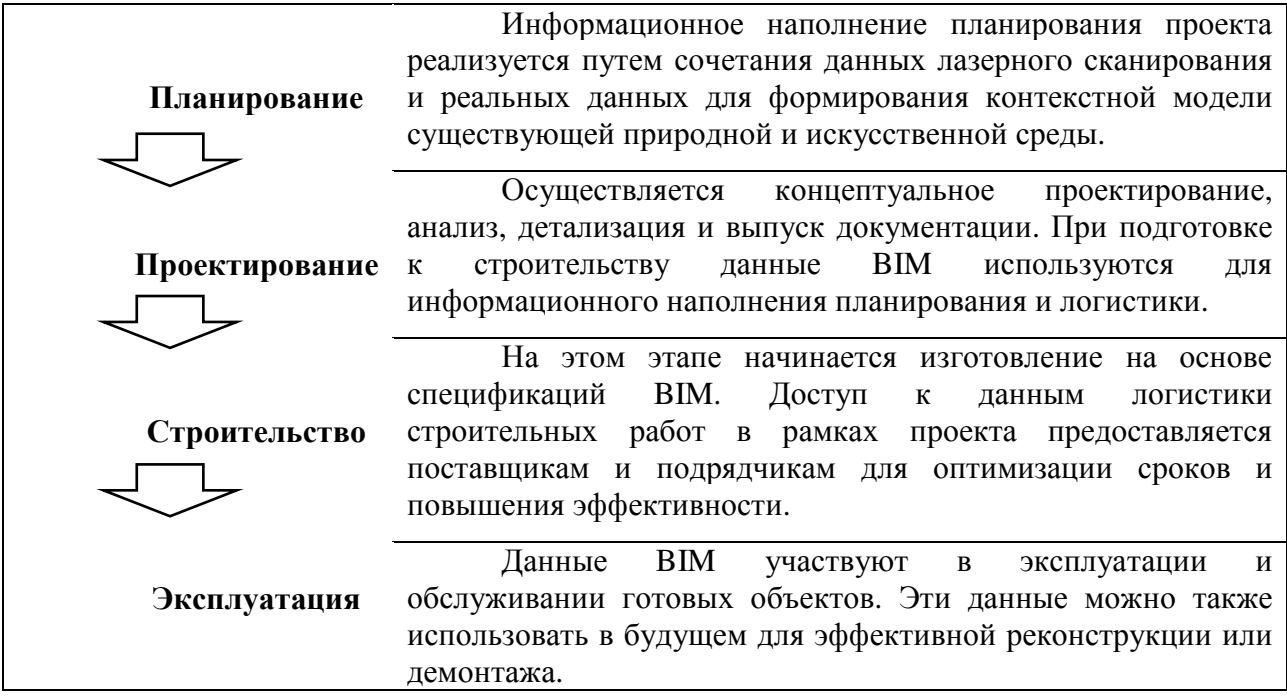

#### **Исследования**

Охарактеризуем понятие BIM-стандарта. Это правила, которые отражают описание процесса и результата, связанного с информационным моделированием и регулирующие порядок деятельности связанной с BIM-технологиями. BIM-стандарт организации является документом, отражающим описание процесса и результата, связанного с информационным моделированием, в котором все участники (заказчик, проектная организация, организации строительного подряда, эксплуатирующие организации) выстраивают диалог между собой (рис. 1). [3]

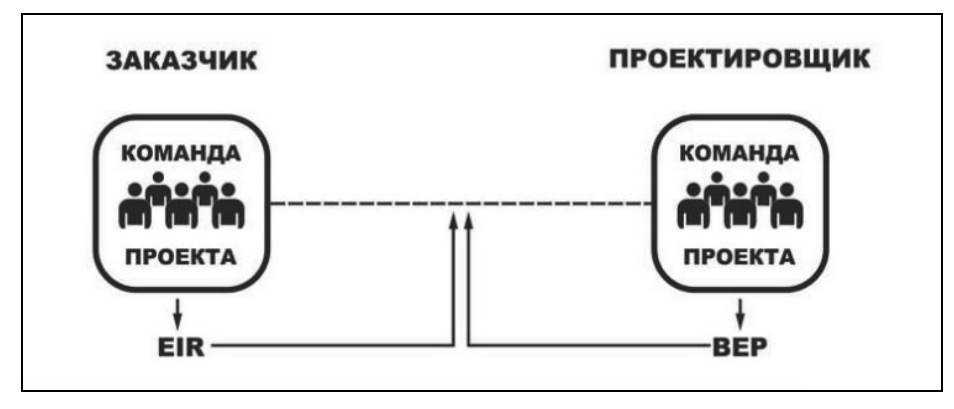

Рис. 1. ВІМ-стандарт [3]

Исхоля из ВIM-станларта, заказчик составляет еще один важный локумент EIR -Employer's Information Requirements (Информационные требования заказчика). Основная цель которого - это описание самих требований к информации и тому, как управлять ей в контексте конкретного проекта, пример структуры приведен в таблице 2.

Таблица 2 - EIR-информационные требования Заказчика [3]

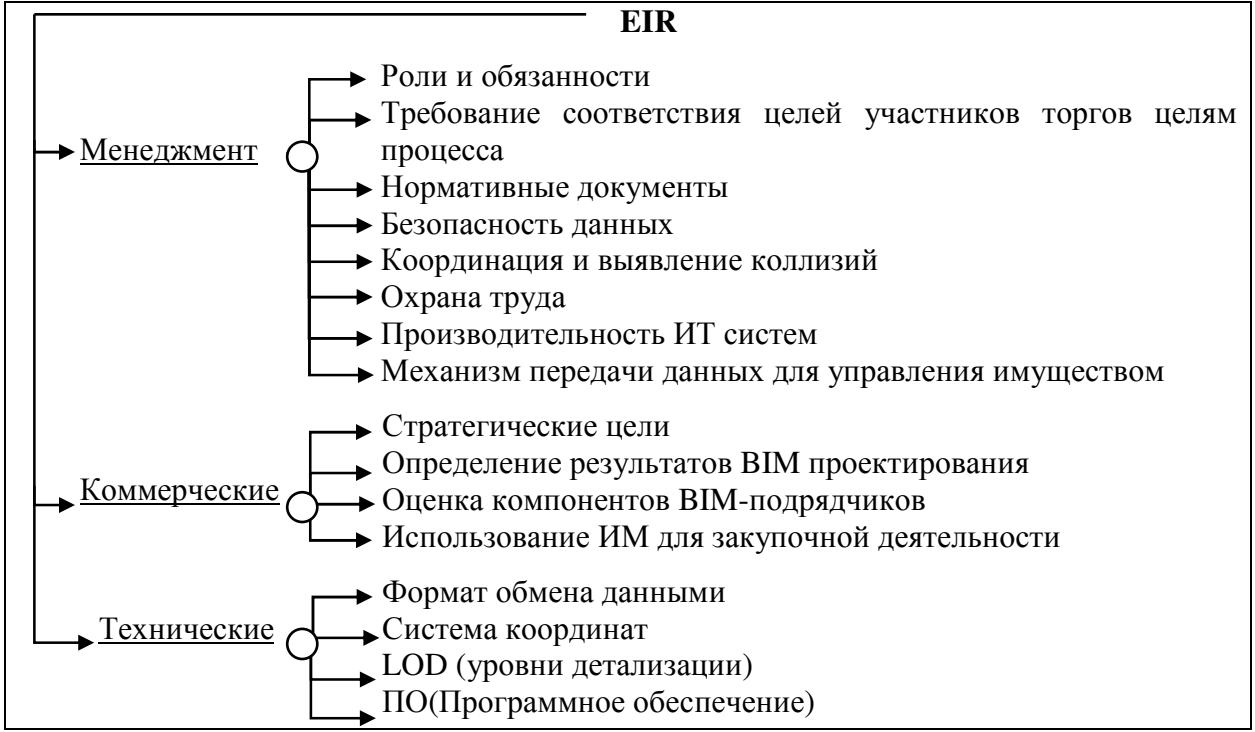

Соответственно EIR является основным документом вместе с другой конкурсной документацией при выборе партнера, подрядчика, проведении тендерных закупок, конкурсов. Именно благодаря EIR партнеры будут видеть, что и в каком виде хочет получить заказчик / инвестор. ВЕР - исполнительный план создания информационной модели (таблица 3), отражает пожелания заказчика / инвестора из документа EIR, и выстраивает структуру и организовывает работу всех участников проекта, а также регламентирует использованные при этом инструменты. ВЕР формируется участниками для подачи пакета документов для участия в тендере или конкурсе, а также и после заключения договора на разработку ПСД (Проектно-сметной документации). Подготовленный подрядчиком ВЕР покажет заказчику насколько компетентна та или иная проектная организация в вопросе, связанным с ВІМтехнологиями, а так же даст основу для взаимодействия проектировщика со строительной организацией для выполнения поставленных задач, авторского контроля. [3]

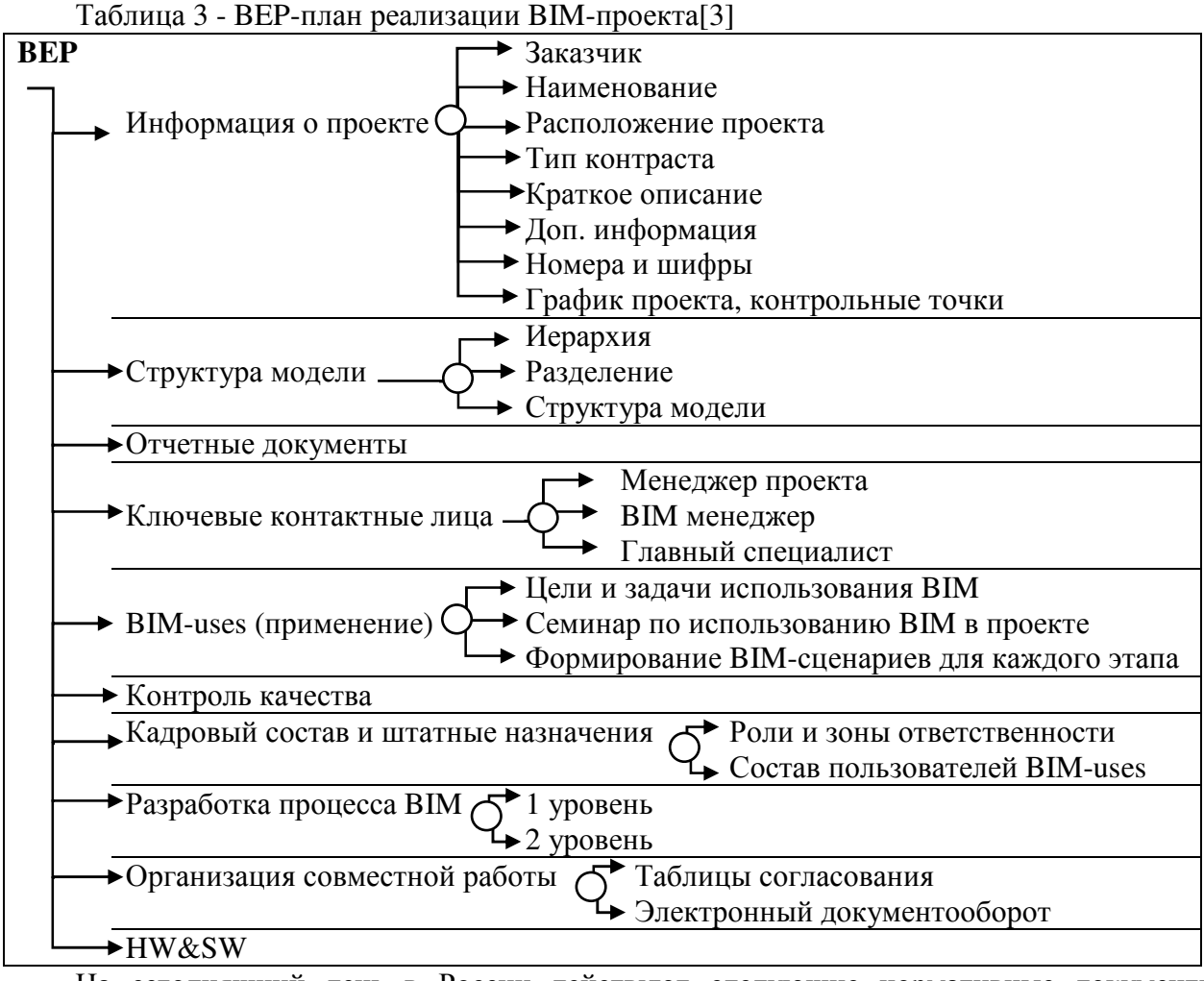

На сегодняшний день в России действуют следующие нормативные документы связанные с использованием технологии ВІМ, перечислим основные: ГОСТ Р 57311-2016, FOCT P 57309-2016 (ИСО 16354:2013), ГОСТ Р 57563-2017/ISO/TS 12911:2012, ГОСТ Р 57295-2016, СП 301.1325800.2017. Эти документы прежде всего связаны с управлением информацией и дают некоторые рекомендации общего характера. Например, ГОСТ Р 57295-2016 «Системы дизайн-менеджмента. Руководство по дизайн-менеджменту в строительстве» принципы  $\overline{\mathbf{M}}$ методы применения информационного устанавливает: «основные моделирования и управления жизненным циклом информации при проектировании (дизайне), строительстве и эксплуатации объектов капитального строительства». Стандарт рекомендован к использованию прежде всего дизайнерам/архитекторам и тем, кто осуществляет менеджмент дизайна на протяжении всего ЖЦ строительного проекта [4]. По ГОСТам и СП, где использована 3D-модель ВІМ формата, фактически никаких ограничений или строгих правил по работе над проектами нет. По слова ВІМ-менеджера«Академии ВІМ», компании, сопровождающей и разрабатывающей для ЗАО ГОРПРОЕКТ информационные модели зданий: «ВІМ- это всего лишь технология проектирования, одна из многих, а технологии проектирования не требуют регламентации и регулирования со стороны государства» [5]. Сегодня в России единого ВІМ-стандарта, регламентирующего, как осуществлять проектную деятельность нет. Но может ли он существовать, и как? Когда каждый проект уникален и требует своего подхода при создании. А вот стандартизация применения самого ВІМ-объекта просто необходима. Стандарт нужен для правильной

организации формирования, передачи и использования информации, возникающей при информационном моделировании [6].

Охарактеризуем вопрос актуальности проектирования в ВІМ продуктах. Рассмотрим обязательный к применению в нашей стране ГОСТ Р 21.1101-2013 (Система проектной документации для строительства (СПДС). Основные требования к проектной и рабочей документации (с Поправкой)), по которому рекомендуется рабочие чертежи основного комплекта распределять примерно по 40 маркам и список этот может расти. При этом, марки чертежей - это основной результат работы проектных организаций. То есть, анализировать САПР, как основной инструмент проектировщика, одна из важнейших оценок качества этого инструмента - ответ на вопрос: «насколько предложенный инструмент помогает при выпуске рабочей документации» [7]. В гражданском проектировании приблизительно выполняется около 20-25 марок, распределенных по 9-10 проектным отделам, таким как: инженерных изысканий. генеральных планов. архитектурный, строительный, технологический, отопления, волоснабжения  $\mathbf{M}$ водоотведения, вентиляции  $\mathbf{M}$ кондиционирования: электроснабжения и электроавтоматики, обеспечения связи.

Согласно исследованию Дениса Ожигина, директора по стратегическому развитию, ЗАО «Нанософт», можно видеть такую ситуацию распределения западных ВІМ-решений по разделам проекта в России на проектном рынке гражданского строительства (рис. 2).

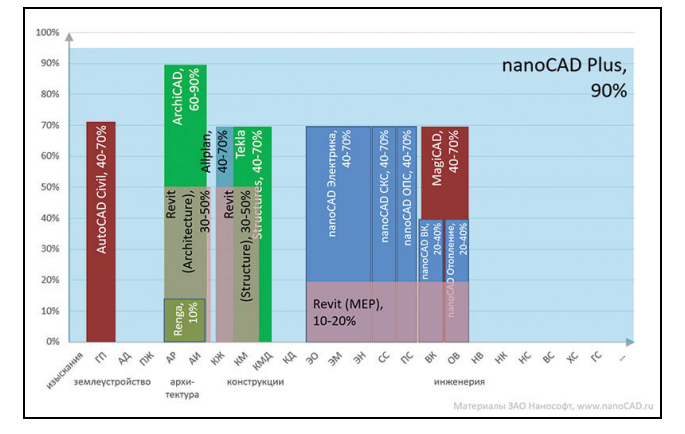

Рис. 2. Диаграмма некоторых САПР- и ВІМ-решений, используемых в РФ [7]

Рассматриваются основные марки разделённые по четырем направлениям: землеустройство, архитектура, конструкции и инженерия. Охарактеризуем эффективность применения ВІМ-решение от компании Graphisoft - ArchiCAD. Данное решение, как архитектурный инструмент выполняет чертежи разделов «АР» (архитектурные решения) и «АИ» (интерьеры). Учитывая, что в организации существует работы связанных с согласованиями, оформлением и разработкой нормативно-технической документацией его эффективность 60-90%. При этом, если архитектор сконцентрирован на «чистой архитектуре» реализуется частная практика, показатель будет приближаться к 90%; а если занимается архитектурой в рамках отдела в проектной организации, то данные могут снижаться из-за более широкого круга решаемых задач, таких как: специализация по визуализации, проведение дополнительных расчетов, макетирование, оформление таблиц и т.п. Применения ArchiCAD для других разделов нецелесообразно. Для реализации конструкторских задач логично использование Tekla Structures. Хорошо работает с металлоконструкциями и железобетонными конструкциями. большими по объему проектами, имеет обширную базу типовых узлов и инструментов создания собственных типовых решений, средств компоновки и выпуска документации, интеграцию с станками с ЧПУ и огромное число автоматизированных функций. Но Tekla Structures не занимается прочностными расчетами, сконцентрировавшись на построении физической модели проекта, поэтому её способность решать задачи проектировщика сокращаются на 20% и более(примерная доля расчетов в общем числе работ инженера-конструктора) [7]. Применения Tekla Structures для других разделов нецелесообразно. Инструмент для инженеров MagiCAD. Позволяет строить трехмерную модель, производить инженерные расчеты, собирать спецификации, работать быстро и эффективно. МаgiCAD состоит из модулей, которые используются (исходя из описания) во многих инженерных разделах. Но наибольшей популярностью у инженеров пользуются модули, связанные с отоплением, вентиляцией и кондиционированием - в этих разделах степень удовлетворения может достигать 90% [7]. Кроме того, данным решением можно использовать в проектировании наружных сетей и водоснабжение. К сожалению, на сегодняшний момент проводная часть, т.е такие компоненты, как: электрика, телефония, Интернет, системы доступа и т.п. реализована в разы хуже, поэтому на графике ограниченно применение продукта лишь соответствующими разделами [7]. Так как MagiCAD базируется на сторонних платформах (AutoCAD и Revit), некоторые аналитики исключают его из состава ВІМ-решений. И так как данный продукт не связан с российским стандартам оформления степень удовлетворения им снижается на 10-20% - вся оформительская часть будет выполняться инструментами AutoCAD; MagiCAD предоставит выверенные автоматически обновляемые заготовки видов [7]. С некоторой оговоркой к ВІМ-решениям можно отнести AutoCAD Civil, как инструмент отдела генплана; но по сути, он изначально строился, как приложение к базовой платформе AutoCAD и не совсем соответствует принципам ВІМ-решений (единая база данных проекта, интеллектуальная интеграция со смежными решениями на уровне ВІМ-моделей) [7]. Соответственно этому допуску, MagiCAD и AutoCAD Civil выделены другим цветом в отличии от ArchiCAD и Tekla Structures. Охарактеризуем эффективность применения ВIMрешение от компании Autodesk, платформы Revit (рис.2). Самая сильная сторона Revit, по мнению Дениса Ожигина, на 2016 год - это строительные конструкции (Structure): «Реализованы инструменты как для проектирования металлоконструкций (КМ), так и для железобетонных изделий (армирование, сборный ЖБ). Но, к сожалению, так же, как и в Tekla Structures, в Revit нельзя закрыть расчетную задачу... Поэтому процент удовлетворения продуктом понижаю на 20%». Главная особенностью Revit заключается в том, что вся документация автоматически строится из 3D-модели. А решение задач качественного 2D-редактора перекладывается на AutoCAD, поставляемого в комплекте с Revit. Что понижает степень удовлетворения от Revit по всем разделам процентов на 10-20%. Соответственно, по мнению Дениса Ожигина степень удовлетворённости отдела конструкции Revit - 30-50%. Revit Architecture имеет широкое применение, реализована технология концептуального моделирования, которая позволяет не зависеть об библиотеки объектов. Вопрос удобства использования данной программы в по сравнению с аналогичной ArchiCAD, является весьма спорным и определяется лишь индивидуальным «вкусовым пристрастием». По мнению Дениса Ожигина: «степень удовлетворённости продуктом 30-50%, учитывая слабый 2D-редактор и несовершенный, с моей точки зрения, инструментарий по архитектуре»[7]. С этим мнением, можно поспорить, так как данные программы могут решать аналогичные задачи, это можно видеть из таблицы (рис. 3). Revit MEP заявляется, как решение для всех видов инженерных специальностей. Но имеет недостатки, такие как: созданные модели совершенно не зависят от расчетов, влияние одних объектов на другие минимально, а библиотека объектов достаточно слаба; не строит принципиальные схемы, спецификации, формируемые по российским стандартам. Как заявляет Ожигин: «самая принципиальная проблема, как ни удивительно, - точное соответствие трехмерной модели и представленных 2D-видов, что важно для архитектуры, но совершенно бесполезно для инженерии<...>самое главное, что должна обеспечивать инженерная ВIM-система взаимосвязь данных с расчетами, которые кардинально влияют на принимаемое проектное решение<...> А именно инженерных расчетов в Revit MEP нет» [7]. Для этой цели используются сторонние расчетные модули, например такие как Dynamo или АРІинтерфейс, но это скорее внедренческая работа, которую способен выполнить специалист высокого класса, но не массовая технология. Поэтому, можно заключить, что оценивая степень удовлетворения от Revit в инженерной части не превышает 20%. Главным преимуществом платформы Revit является построение всех компонентов систем (архитектурной, конструкторской и инженерной) в модели единого формата. Это является достоинством и позволяет визуализировать ее с высокой степенью детализации. И данную возможность используют для контроля проекта и проверки его согласования. Охарактеризуем эффективность применения ВIM-решение от компании Nemetschek-Allplan. Комплекс Allplan представляет линейку AEC: архитектура, строительство, инженерия. Наибольший эффект от внедрения комплекса наблюдается, если организация полностью переходит на него, что требует существенных финансовых и организационных затрат. Редко используется архитектуре или инженерии, но инженеры-конструкторы оценивают Allplan в 40-70%[7].

| <b>РАЗРАБОТЧИК</b>                | по                                                                                                    | код                     | <b>КОНЦЕПЦИЯ</b> | <b>УТВЕРЖДЕНИЕ</b> | <b>РАЗРАБОТКА</b> | <b>АНАЛИЗ</b> | ЭКСПЕРТИЗА | <b>ПЛАНИРОВАНИЕ</b> | <b>ТЕХНИЧЕСКИЙ /</b><br>АВТОРСКИЙ НАДЗОР |
|-----------------------------------|----------------------------------------------------------------------------------------------------|-------------------------|------------------|--------------------|-------------------|---------------|------------|---------------------|------------------------------------------|
| <b>AVEVA</b>                      | <b>AVEVA BOCAD</b>                                                                                                    | 5                       |                  |                    |                   |               |            |                     |                                          |
| <b>ALLPLAN (NEMETSCHEK GROUP)</b> | <b>ALLPLAN ARCHITECTURE</b>                                                                                                    | 3                       |                  |                    |                   |               |            |                     |                                          |
|                                   | <b>ALLPLAN ENGINEERING</b>                                                                                                    | $\Delta$                |                  |                    |                   |               |            |                     |                                          |
| <b>AUTODESK</b>                   | <b>ADVANCE STEEL</b>                                                                                                    | 5                       |                  |                    |                   |               |            |                     |                                          |
|                                   | <b>BIM 360</b>                                                                                                    | 7,8                     |                  |                    |                   |               |            |                     |                                          |
|                                   | <b>CIVIL 3D</b>                                                                                                    | 1, 6                    |                  |                    |                   |               |            |                     |                                          |
|                                   | <b>INFRAWORKS</b>                                                                                                    | $\overline{1}$          |                  |                    |                   |               |            |                     |                                          |
|                                   | <b>NAVISWORKS</b>                                                                                                    | 7,8                     |                  |                    |                   |               |            |                     |                                          |
|                                   | <b>REVIT</b>                                                                                                    | 26                      |                  |                    |                   |               |            |                     |                                          |
| <b>BENTLEY</b>                    | <b>MICROSTATION</b>                                                                                                    | 16                      |                  |                    |                   |               |            |                     |                                          |
|                                   | <b>PROJECTWISE</b>                                                                                                    | $\overline{7}$          |                  |                    |                   |               |            |                     |                                          |
| <b>GRAPHISOFT</b>                 | <b>ARCHICAD</b>                                                                                                    | $\overline{\mathbf{3}}$ |                  |                    |                   |               |            |                     |                                          |
| <b>MICROSOFT</b>                  | <b>MICROSOFT PROJECT</b>                                                                                                    | 8                       |                  |                    |                   |               |            |                     |                                          |
| ORACLE                            | PRIMAVERA                                                                                                    | 8                       |                  |                    |                   |               |            |                     |                                          |
| <b>RENGA SOFTWARE</b>             | <b>RENGA ARCHITECTURE</b>                                                                                                    | $\overline{\mathbf{3}}$ |                  |                    |                   |               |            |                     |                                          |
|                                   | <b>RENGA STRUCTURE</b>                                                                                                    | 4, 5                    |                  |                    |                   |               |            |                     |                                          |
|                                   | <b>RENGA MEP</b>                                                                                                    | 6                       |                  |                    |                   |               |            |                     |                                          |
| <b>SOLIBRI (NEMETSCHEK GROUP)</b> | <b>SOLIBRI MODEL CHECKER</b>                                                                                                    | $\overline{7}$          |                  |                    |                   |               |            |                     |                                          |
|                                   |                                                                                                    |                         |                  |                    |                   |               |            |                     |                                          |
| <b>TRIMBLE</b>                    | <b>SKETCHUP</b>                                                                                                    | 3                       |                  |                    |                   |               |            |                     |                                          |
|                                   | <b>TEKLA STRUCTURES</b>                                                                                                    | 4, 5                    |                  |                    |                   |               |            |                     |                                          |
|                                   | <b>TRIMBLE CONNECT</b>                                                                                                    | $\overline{7}$          |                  |                    |                   |               |            |                     |                                          |
| <b>НАНОСОФТ</b>                   | <b>NANOCAD ИНЖЕНЕРНЫЙ ВІМ</b>                                                                                                    | 6                       |                  |                    |                   |               |            |                     |                                          |
|                                   | Примечание: в таблице не указаны програмные комлексфы используемые для выполнения различных инженерных расчетов                                              |                         |                  |                    |                   |               |            |                     |                                          |
|                                   |                                                                                                    |                         |                  | РАСШИФРОВКА КОДА   |                   |               |            |                     |                                          |
|                                   | 1-ИНФРАСТРУКТУРА 2-ТЕХНОЛОГИЯ 3-АРХИТЕКТУРА 4-КОНСТРУКЦИИ ЖЕЛЕЗОБЕТОННЫЕ 5-КОНСТРУКЦИИ МЕТАЛЛИЧЕСКИЕ 6-ИНЖЕНЕРНЫЕ КОММУНИКАЦИИ 7-КООРДИНАЦИЯ 8-СТРОИТЕЛЬСТВО |                         |                  |                    |                   |               |            |                     |                                          |

Рис. 3. Основные направления различного ПО[8]

А есть ли ВІМ-решение от российских компаний? Согласно классической лиаграмме модели Бью-Ричардса «Уровни "зрелости" ВІМ» (рис. 4). Которая демонстрирует переход от классических чертежных САПР - технологии по аналогии с работой на кульмане(уровень0), к идеальному iBIM-решению, мультидисциплинарной модели, работающей в единой среде, где происходит управление проектом, его финансовый анализ и контроль (уровень 3). Промежуточные положения: от простейших приложений, автоматизирующих труд проектировщиков за счет более интеллектуальной работы с объектами (уровень1), к более интеллектуальным решениям, связанным со спецификой и трехмерной моделью (уровень 2). На первом уровне располагаться как 2D / 3D-решения. Например, приложение СПДС GraphiCS к платформе AutoCAD - это типичный пример 2D-решения уровня 1. A AutoCAD Architectural Desktopt - пример 3D-решения уровня 1. Так же AutoCAD Civil, и MagiCAD, которые расположены на графике (рис. 2) и отнесены к ВІМ-решениям, располагаются на уровне1. Ближе всех к уровню 2-«чистому» ВІМ-решению -относятся ArchiCAD, Revit, Tekla, благодаря своему цельному подходу и работе с проектом, как с базой данных. По мнению Ожигина: «пока ВIM-решения не будут увязываться с финансовыми системами и системами управления проектом (связка «проект - ресурсы»), пока не будут осуществлены визуализация графика работ, автоматический поиск коллизий и четкие стандарты взаимодействия, по которому все это должно работать, уровень 2 остается теоретическим» [7]. Соответственно, основная масса проектировщиков в России в области гражданского проектирования сейчас находится на уровне 1. На реализацию ВІМ-технологий в нашей стране сегодня претендуют такие продукты, как: Renga от компании АСКОН; ВІМ-решение от компании CSoftDevelopment (единые связки - nanoCAD СПДС, nanoCAD СПДС

Железобетон, nanoCAD СПДС Стройплощадка и т.д.); комплекс Model Studio для проектирования промышленных объектов; часть комплекса Project StudioCS, состоящего из разделов: Электрика, СКС, ОПС, ВК и Отопление (рис.2) [7].

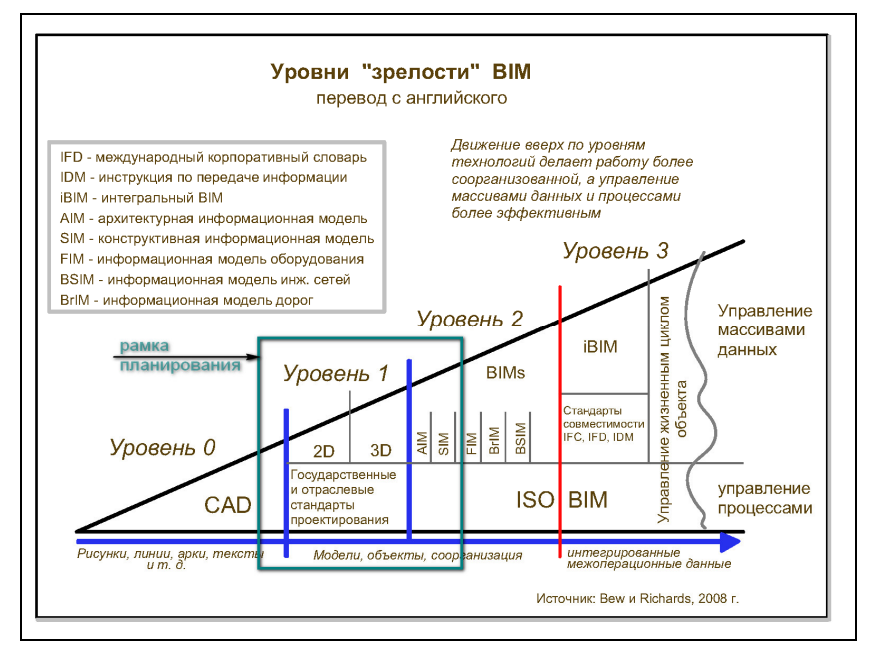

Рис. 4. Модели Бью-Ричардса «Уровни "зрелости" BIM»

Таким образом, на диаграмме (рис 4) можно видеть цельную картину, на которой четко видны BIM, «почти BIM» и классические САПР-решения. А степень автоматизации работ для каждого раздела позволяют быстро оценить проценты удовлетворения [7]. В заключении вопроса использования BIM-решений в проектировании в России можно сказать, что имеется потенциал и интерес к использованию BIM-продуктов. И переход к уровню 2 соответственно Модели Бью-Ричардса - это эволюционный процесс и он является актуальным. По словам Дениса Ожигина: «Никто не мешает в России заполнить горизонтальную ось специализированными BIM-решениями (когда под каждую проектную специальность подбирается/разрабатывается собственный интеллектуальный инструмент), увязать их в единый технологический BIM-процесс и отладить данное взаимодействие, зафиксировав результат в виде прототипа стандарта, увязать САПР с системами управления проектами и финансами, научить проектировщиков получать результат проектной деятельности в виде (возможно, заново) стандартизованной рабочей документации<…>Глядя на этот рисунок, понимаешь, что развитие универсальной САПР достаточно перспективное направление, и вряд ли в ближайшее время мы сможем полностью отказаться от «классической» системы проектирования в пользу чистого BIM…»[7]

Попробуем кратко охарактеризовать практическую пользу реализованных проектов с использованием компонентов BIM-технологии. Сегодня они находят широкое применения в разных областях архитектуры и строительства. Перспективно применение информационного моделирования при реконструкции промышленных объектов. Примером такой работы можно назвать отечественный реализованный проект крупного промышленного объекта, выполненный компанией «Проектный портал» [9]. Начальная стадия проекта реконструкции объекта была реализована компанией силами двух специалистов за три дня. На основе архивной документации в ПО Autodesk Revit была создана информационная трехмерная модель здания со сборным железобетонным каркасом. На основе технического обследования состояния здания была проведена корректировка модели, были получены ведомости и

чертежи по частичному демонтажу ряда строительных элементов; причем все эти задачи были решены с использованием базового функционала программы. В модели была установлена стадийность работы: возведение и демонтаж. И одним из главных преимуществ данной работы стало возможность точного и при этом простого для понимания отображения проектной идеи на каждой стадии; при которой проектировщик и инженер-конструктор аргументировано может донести до заказчика каждое свое техническое решение. Также BIMтехнологии не заменима при проектировании зданий сложной конфигурации. В качестве примера использования данной концепции в России можно назвать ультрасовременный комплекс и 462-метровый небоскреб в Санкт-Петербурге на берегу Финского залива - «ЛАХТА-ЦЕНТР». В данном проекте BIM дал не только возможность получить 3D-модель объекта с высоким уровнем детализации, но и понимание, из каких материалов будет выполнен каждый элемент. И главное, что все специалисты, которых было большое количество, осуществлявшие работу над проектом имели возможность согласовывать свои действия, так как они работали в одном информационном пространстве. Также можно отметить проекты успешного использования BIMв спортивных объектах – стадионах «Мордовия Арена», «Самара Арена», «Открытие Арена», «Волгоград Арена», «Нижний Новгород», «Казань Арена», «Екатеринбург Арена», Центра художественной гимнастики Ирины Винер-Усмановой в Лужниках[10]. В целом можно заключить, что применение BIMрешений – программных продуктов помогает авторизировать процесс и решить проблему согласованности проекта всех смежников – специалистов проектной команды.

Обобщено охарактеризуем вопрос: «Как система высшего образования реализует процесс подготовки специалистов, владеющих BIM-технологиями? Доцент Саратовского государственного технического университета имени Гагарина Ю.А. Данилова Е. А. в своей статье отмечает: «BIM-технологии проектирования в области компьютерной графики постепенно вытесняют технологии двумерных построений, поэтому обучение студентов строительных специальностей и направлений графическим комплексам на основе BIMтехнологий является неотъемлемой частью учебного процесса» [11]. Современные вузы активно внедряют BIM-продукты в общий комплекс учебных дисциплин, прежде всего это такие программы, как Revit и ArchiCAD. А подходы к освоению студентами каждый преподаватель ищет индивидуально. Хотелось бы отметить, что во многом, в рамках учебных курсов испытывается дефицит временных ресурсов, так как изучение BIMпрограмм - это объёмная и сложная задача. И ее решить в сжатые сроки архисложная задача. Изучение таких программ, как Revit и ArchiCAD многокомпонентно, и прежде чем пользователь сможет применять программу, как BIM-продукт, он должен научится моделировать в ней.

### **Выводы**

Объектом данного исследования был выбран BIM-стандарт. Рассмотренная работа по аналитике ситуации на российском BIM-рынке в области гражданского строительства демонстрирует, что развитие универсальной САПР - достаточно перспективное направлениеи в ближайшее время Россия вряд ли сможет полностью отказаться от «классической» системы проектирования в пользу чистого BIM. И представлены некоторые проекты отвечающие BIM-технологии - скорее исключение и не являются массовой тенденцией применения BIM-концепции. Внедрение BIM-решений необходимо, это является общемировой тенденцией, и данная технология позволяет составлять, разрабатывать и воплощать архитектурно-дизайнерский проект с большей результативностью и в короткие сроки. И главное, решать задачу согласованности действий по всем проектным отделам для реализации информационной модели здания. Пожалуй, Revit наиболее полно демонстрирует концепцию BIM. Отечественные программные продукты далеки от реализации этой идеи, её зерно заключается впредоставлении проектировщику единой интегрированной площадки для моделирования. А например отечественный оппонент Revit–Renga зависима от сторонних

ресурсов, что не соответствует концепции BIM. BIM-стандарт безусловно нужно разрабатывать на государственном уровне, тех документов которые имеются - не достаточно. Они не приводят к стандартизации, которая непременно нужна в BIM-технологиях. Это прежде всего связано с экономической стороной вопроса. Например, вВеликобритании уже более десяти лет работает государственный стандарт BS1192 «Совместное производство архитектурной, инженерной и конструкторской информации». А с BIM- стандартом в России сегодня ситуация не проста и не устойчива, например 5 февраля 2020 годаотмены два основных BIM-стандарта: ГОСТ Р 58439.1-2019 «Организация информации о строительных работах. Информационный менеджмент в строительстве с использованием технологии информационного моделирования. Часть 1. Понятия и принципы»;ГОСТ Р 58439.2-2019 «Организация информации о строительных работах. Информационный менеджмент в строительстве с использованием технологии информационного моделирования. Часть 2. Стадия капитального строительства».

### **Литература**

1. Якубенко А., Уроки Revit / САПР-журнал / SAPR-Journal.ru /06.03.2014. URL: http://sapr-journal.ru/category/uroki-revit/(дата обращения 07.05.2020 г.).

2. Autodesk [сайт] / Revit / Обзор / Программное обеспечение / Ресурсы

URL:https://www.autodesk.ru/solutions/bim/benefits-of-bim(дата обращения 07.04.2020 г.).

3. Проектно-инжиниринговая компания. Лаборатория BIM технологий. Москва / Минск / Санкт-Петербург [сайт] / О BIM / Общая и полезная информация о BIM технологиях в вопросах и ответах

URL:https://bimlab.ru/faq-bim-eir-bep.html(дата обращения 01.05.2020 г.).

4. ГОСТ Р 57295-2016. Системы дизайн-менеджмента. Руководство по дизайн-менеджменту в строительстве. [Электронный ресурс] Электронный текст документа подготовлен АО "Кодекс" и сверен по: официальное издание М.: Стандартинформ, 2016, 32 с.URL: http://docs.cntd.ru/document/1200142440

5. Сумин А., Почему в России не нужно внедрять BIM на государственном уровне / Академия БИМ [сайт] / Канал о современных технологиях для проектирования зданий и сооружений /27.11. 2019. URL:https://zen.yandex.ru/id/5ac209cbad0f22cf63310792

6. Талапов В., Технология BIM: стандарты, классификаторы и уровни зрелости / САПР и Графика / Спецвыпуск «Архитектура и строительство» / 2-2015, С. 6-10. URL:https://sapr.ru/article/24774

7. Ожигин Д., Анализ текущей ситуации на российском BIM-рынке в области гражданского строительства / САПР и Графика/ Спецвыпуск «Архитектура и строительство» / 2-2016, С. 6-16. URL:https://sapr.ru/article/25124

8. Проектно-инжиниринговая компания. Лаборатория BIM технологий. Москва / Минск / Санкт-Петербург [сайт] / BIM FAQ / КАКОЕ ПО ДЛЯ BIM?URL:https://bimlab.ru/faq-bim-soft.html

9. Митин Р., Реконструкция промышленного объекта по технологии BIM / САПР и Графика / Спецвыпуск «Проектирование промышленных объектов» / 6-2015, С. 34-35. URL:https://sapr.ru/article/24919

10. Журнал об IT-бизнесе, технологиях и цифровой трансформации [сайт] / Нужны ли строителям BIM-технологииURL:https://mcs.mail.ru/blog/nuzhny-li-stroitelyam-bim-tekhnologii(дата обращения 07.05.2020 г.).

11. Данилова, Е. А. Использование bim-технологии при обучении студентов строительных специальностей и направлений [Текст] / Е. А. Данилова // КОГРАФ-2019 : сб. материалов 29-й Всерос. науч.-практ. конф. по граф. информ. технологиям и системам, г. Нижний Новгород, 15-18 апр. 2019 г. / Нижегород. гос. техн. ун-т им. Р.Е. Алексеева. - Нижний Новгород, 2019. - С. 32- 34.URL: https://www.elibrary.ru/item.asp?id=39470426

УДК 004.4'242

## **ВОЗМОЖНОСТИ И СПЕЦИФИКА РЕАЛИЗАЦИИ ИНТЕЛЛЕКТУАЛЬНОЙ СИСТЕМЫ КОНТРОЛЯ ВЕРСИЙ С АЛГОРИТМОМ СЕМАНТИЧЕСКОГО АНАЛИЗА**

### **Гурин А.Г., Григорьев А.В.**

Донецкий национальный технический университет E-mail: alexandergurin1996@gmail.com, grigorievalvl@gmail.com

### *Аннотация:*

*Гурин А.Г., Григорьев А.В. Возможности и специфика реализации интеллектуальной системы контроля версий с алгоритмом семантического анализа. В статье рассмотрен подробный обзор собственной разработки системы контроля версий с алгоритмом семантического анализа. Приведены основные алгоритмы работы. Показаны примеры работы приложения.*

### *Annotation:*

*Gurin A.G., Grigoriev A.V. Possibilities and specifics of implementing an intelligent version control system with a semantic analysis algorithm. The article reviews a detailed review of our own development of a version control system with a semantic analysis algorithm. The basic algorithms of work are given. Examples of the application are shown.* 

#### **Введение**

На данный момент программная инженерия является самой востребованной и перспективной инженерной специальностью. Задачи программной инженерии можно отнести к самым актуальным. Весь комплекс работ, объединённый термином – «программная инженерия», можно разбить на ряд потоков. Перечислим имеющиеся потоки программной инженерии [1]:

- деловое моделирование формирование требований;
- управление средой создание регламентов работы;
- анализ требований;
- управление проектом стратегическое и тактическое планирование;
- анализ и проектирование;
- разработка;
- тестирование.

Можно сказать, что совокупность данных потоков определяет структуру и порядок функционирования системы автоматизации проектирования программного обеспечения (САПР ПО).

Последние три потока выполняются параллельно и тут важно, чтобы программисты не мешали друг другу в ходе работы над проектом. В потоке «анализ и проектирование» происходит обратная связь при выявлении несоответствий в требованиях. На данном потоке важна достаточная информативность и способность корректно информировать, что изменяется на этапе разработки. В связи с этим задача управления версиями является адекватным решением в данной ситуации. Т.о., одной из важнейших проблем САПР ПО является организация программного комплекса для поддержки решения задачи управления версиями.

Целью данной работы является подробный обзор возможностей и специфики реализации предлагаемой интеллектуальной системы контроля версий с алгоритмом семантического анализа.

#### Идея интеллектуального алгоритма

Главной особенностью предлагаемого подхода является поиск решения для синтеза (выбора) программ, основываясь на ревизиях, как базе знаний.

В предыдущих двух работах [2, 3] был сделан обзор существующих аналогов и сделан подробный их сравнительный анализ. В ходе анализа было решено создать модуль, который давал расширенные возможности в работе с системой контроля версий git.

Но в процессе проектирования было решено уйти от расширяющего модуля к системе git к самостоятельной разработке. Это позволило получить свободу в реализации и возможность нативной поддержки интеллектуального алгоритма.

Интеллектуальный алгоритм выполняет две потенциально важные роли: автоматическое документирование каждой ревизии и сохранение изменений каждой ревизии. В обоих случаях алгоритм имеет объектно-ориентированный подход. Суть подхода заключается в том, что в первую очередь алгоритм расщепляет все на объекты. И дальше работает только с объектами.

Во время сохранения изменений в текущей ревизии алгоритм после разбиения на объекты проходит по каждому объекту и сравнивает на изменение в предыдущей ревизии. Все изменения записывает в список изменений. Выходными данными являются список изменений, что используются других функциях.

Автоматическое документирование основывает работу на данных списка изменений. Алгоритм просматривает изменения на текущие объекты и автоматически генерирует комментарии.

Не менее значимой ролью выступает синтез исходного кода программ при возврате к определенной ревизии. В первую очередь генерируется список объектов нужной ревизии, затем, основываясь на данных объекта, генерирует исходный код. Когда по циклу доходим до ключевых объектов, то они записываются в файл.

Явное техническое задание для синтеза исходного отсутствует, оно относительно и зависит от каждой ревизии. Оно автоматически генерируется на основе изменений определенной ревизии. Например, есть класс "Машина" и в нем есть функция "Завести двигатель()": берём список изменений в указанной ревизии и основываясь на списке изменений автоматически генерируются правила синтеза кода.

Базой знаний является данные списка файлов ревизий. То есть при синтезе исходного алгоритм берет входные данные из массива файлов и по автоматически кода сгенерированному ТЗ выбирает нужные части данных.

Подробнее об алгоритмах будет рассказано ниже.

### Проектирование

В рамках поставленной задачи было разработано программное обеспечение, осуществляющее решение задачи контроля версий с интеллектуальным анализом. Разработка велась в среде разработки Microsoft Visual Studio на языке C# с фреймворком NET.

Входными данными являются массивы значений, которые формируются из введенных пользователем документов.

Выходными данными является массив с результатами программы.

Структура созданного программного модуля представляет собой совокупность следующих функций и классов:

- класс Repository, который является основным классом и содержит базовые функции;

- класс Info, который является статическим системным классом и хранит настройки для корректной работы программы;
- класс Change, который хранит массив изменений;
- класс Revision, который хранит информацию о ревизиях;
- класс Commit, который хранит информацию о коммитах (ревизиях);
- класс File, который хранит информацию о файле, который синтезируется при возврате к определенной версии;
- класс Обј, который хранит информацию об объектах при анализе исходного кода;
- функция создания репозитория;
- функция открытия репозитория;
- функция проверки состояния репозитория;
- функция создания коммита;
- функция просмотра состояния определенной ревизии;
- функция возврата к определенной ревизии.

Ниже (см. рис. 1) представлена диаграмма классов, на которой можно увидеть связи между классами. Основной класс, в котором собраны основные функции, - это "Repository". Класс "Info" является вторым по важности классом. В нем собраны статические поля для доступа из любой функции и класса. Классы "Revision" и "Branch" - вспомогательные классы. Классы "File", "Obj" и "Change" являются структурными классами, которые объявляют корректную для работы структуру.

# Реализация алгоритмов

В ходе планирования и формирования требований было решено делать интеллектуальный анализ для языка С# и, следовательно, разбор исходного кода работает только с файлами "\*.cs". В связи с этим возник вопрос, что делать с остальными текстовыми файлами. Было решено взять пример с других устоявшихся альтернатив систем контроля версий и реализовать дельта-компрессию [4] для остальных текстовых файлов.

Дельта-компрессия - это такой подход, при котором записывается только изменения документа, а не всей версии документа. Простой пример может привести на цифрах, вместо записи 2, 4, 6, 7, 9, 5, 15, мы будем записывать 2, 2, 2, 1, 2, -4, 10. Так как в большинстве случаев нужна последняя версия, то она может быть сформирована, путем замены предыдущей модели на актуальную модель.

Важной частью проекта является поиск решения для синтеза программ, основываясь на ревизиях, как базе знаний. Для этого было реализована функция, которая во время перехода к определенной ревизии должна выполнять синтез исходного кода и генерировать файл.

Разработка собственной системы контроля версий позволило реализовать нативные алгоритмы без создания вспомогательных модулей.

#### Интеллектуальный разбор исходного кода на логические объекты

Получаем список файлов с расширением «\*.cs» и перебираем каждый файл построчно. Если в строке нашли «namespace», то создаем соответствующий объект. Если в строке находим «summer», что соответствует пометке начало комментариев, то начинаем запоминать построчно до тех пор, пока не увидим окончания комментариев, записывая все переменные и вывод функции. Дальше смотрим, что идет дальше: функция, переменная или класс, и записываем соответствующий объект с комментарием, который запомнили раннее. Алгоритм предоставлен на рис. 2.

### Алгоритм разбора с дельта-компрессией

Сначала берем директорию и получаем оттуда список директорий и список файлов. Дальше входим в рекурсию, которая срабатывает при проходе по папке. Проверяем, какие файлы добавлены, а какие - удалены. Когда переходим к файлу, который был изменен, то берем хэш того файла и сравниваем с хэшем этого файла в прошлой версии. Если хэши разные, то начинаем построчно сравнивать хэши строк. Те строки, которые были изменены, записываем изменения в список изменений. Алгоритм представлен на рис. 3.

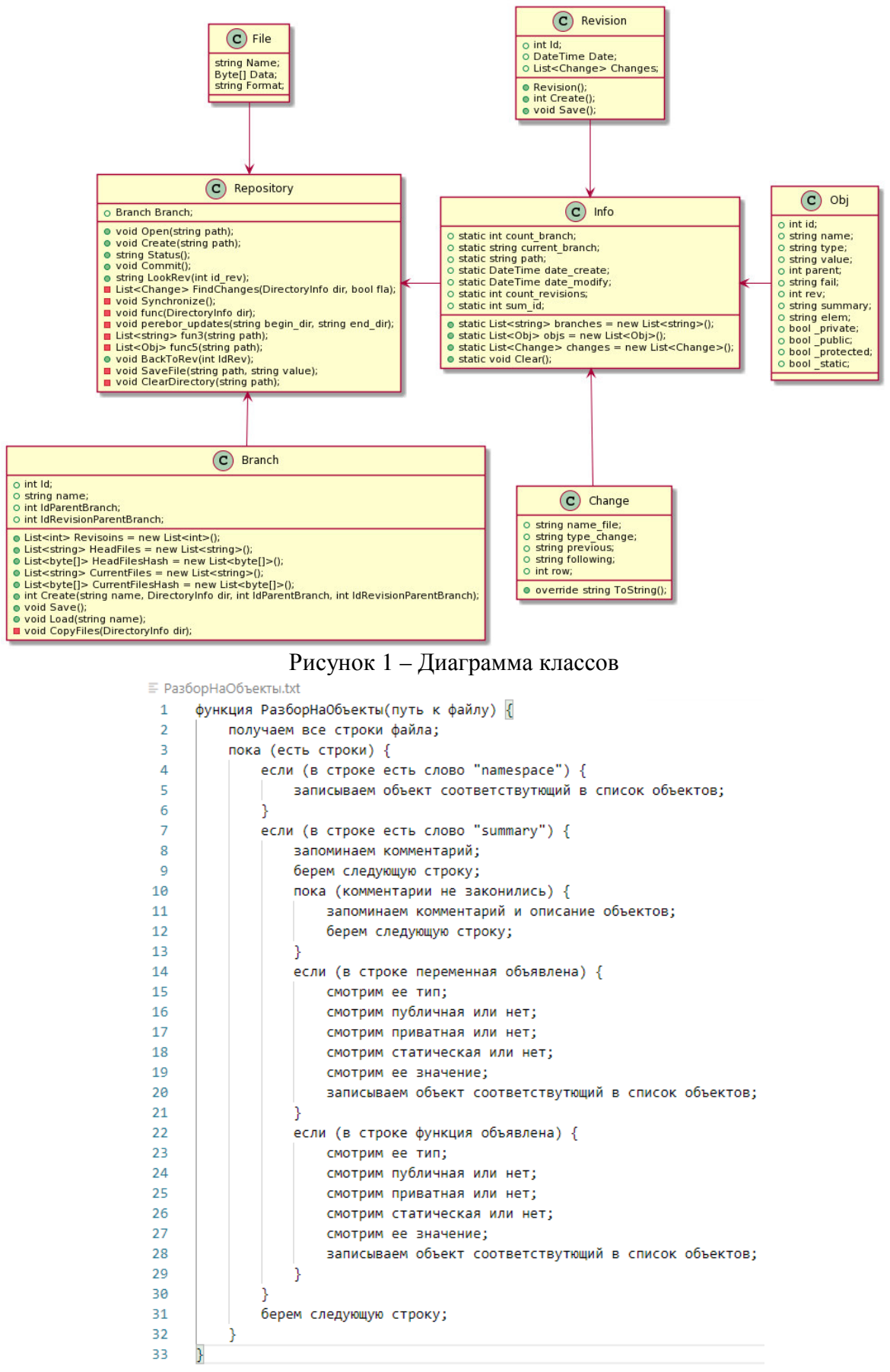

Рисунок 2 – Интеллектуальный разбор исходного кода на логические объекты

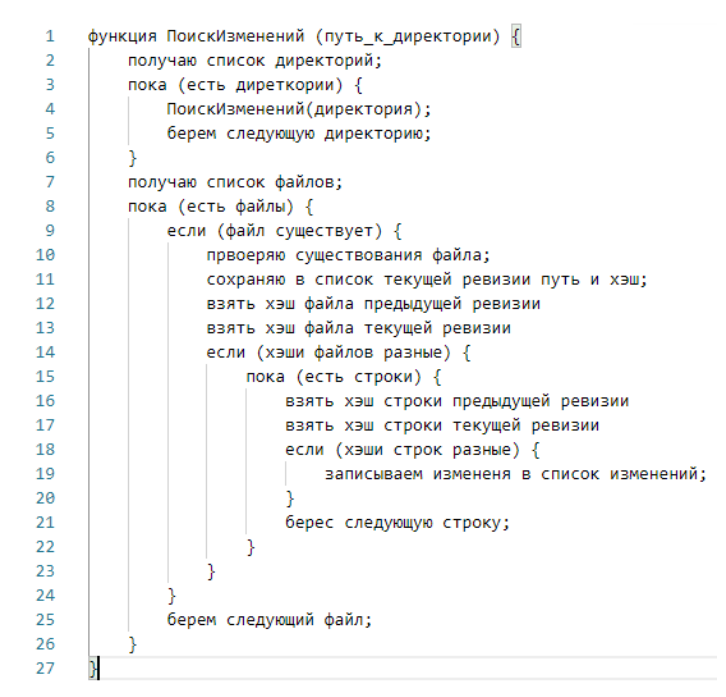

Рисунок 3 - Алгоритм с дельта-компрессией

### Синтез исходного кода программы

Сначала загружаем все объекты, которые входили в нужную ревизию. И идем по каждому объекту и смотрим на его тип. Если тип «namespace», то берем все значение объекта и записываем в файл. Если тип «class», «func» или переменная, то записываем в родительский объект комментарий и значение. Алгоритм показан на рис. 4.

|    | функция СинтезКода(номер ревизии) {                       |
|----|-----------------------------------------------------------|
|    | берем объекты определенной ревизии;                       |
|    | пока (объекты есть в списке) {                            |
|    | если (объект "namespace") {                               |
|    | создаем файл и записываем значение;                       |
| -6 |                                                           |
|    | если (объект "class" или функция или переменная) {        |
| -8 | объект и его содержание записываем в родительский объект; |
|    |                                                           |
| 10 | берем следующий объект;                                   |
| 11 |                                                           |
| 12 |                                                           |

Рисунок 4 - Синтез исходного кода программы

#### Пример работы

Программное обеспечение представлено  $\overline{B}$ консольном виде. Управление производится консольными командами. Есть следующие команды:

- create <путь\_к\_директории> создает репозиторий по указанному пути;  $\sim$   $^{-1}$
- ореп <путь\_к\_директории> открывает репозиторий по указанному пути;
- status показывает текущие состояние репозитория (см. рис. 5);

 $\textsf{nody} \geq \textsf{status}$ Путь: C:\Users\nody\source\repos\conver\testpath Общие количество ревизий: 7 Дата создания: 30.04.2020 18:36:00 Дата изменения: 30.04.2020 18:36:00

Рисунок 5 - Текущие состояние репозитория

commit - сохраняет ревизию (см. рис.6);

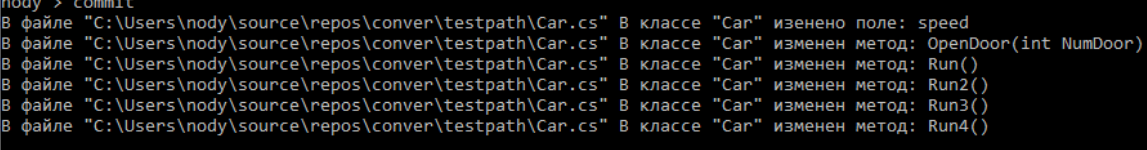

### Рисунок 6 – Коммит

 $\equiv$  . back <номер ревизии> - возвращает к указанной ревизии;

look - просмотр изменений в ревизии.

### Сравнение с существующими аналогами

Разработанный программный продукт является завершенным и готовым к использованию. Все вышеперечисленные функции протестированы на работоспособность.

Главные преимущества предлагаемого программного продукта:

- автоматическая документация:

- объектно-ориентированное хранения всех изменений и объектов в исходном коде.

Второе является наиболее значимым, так как оно позволяет нам использовать накопленный опыт в прошлых ревизиях, в прошлых разработках, для создания новых программных решений. И позволяет использовать систему контроля версий как ядро САПР  $\Pi$ O.

Главные недостатки текущего программного продукта перед аналогами:

- нет возможности работать с ветками:

- является локальной системой.

Так же к недостаткам можно отнести ещё один пункт, но он присущ только текущей системе контроля версий. Интеллектуальный алгоритм работает только с одним языком.

Устранение вышеперечисленных недостатков определяет перспективы дальнейшего развития предлагаемого подхода.

### Вывол

В данной работе был слелан подробный анализ возможностей и особенностей реализации интеллектуального программного обеспечения системы контроля версий. Основой подхода является синтез программ, выполняемый основываясь на ревизиях, как базе знаний.

Спецификой подхода является то, что предлагаемый подход дает возможность рассматривать систему контроля версий не только в стандартных направлениях, но также - и в совершенно новых подходах и других предметных областях.

### Литература

1. Анализ требований и другие рабочие потоки программной инженерии [Электронный ресурс] – Режим доступа: https://studfiles.net/preview/1644196/page:17/ – Загл. с экрана.

2. Анализ состояний методов, алгоритмов и программных средств в поддержке управления версиями - Григорьев А.В., Гурин А.Г. - Программная инженерия: методы и технологии разработки информационно - вычислительных систем (ПИИВС-2018) / Сборник материалов II Международной научно-практической конференции (студенческая секция) г. Донецк 14-15 ноября 2018 года, Том 1, С. 43-47.

3. Современные системы контроля версий по как инструмент разработки интеллектуальных САПР ПО - Гурин А.Г., Грищенко Д.А., Григорьев А.В. - Информатика, управляющие системы, математическое и компьютерное моделирование (ИУСМКМ-2019) / научно-технической конференции Материалы  $X$ Международной в рамках  $\mathbf{V}$ Международного Научного форума Донецкой Народной Республики 22-24 мая 2019 г. -Донецк, Том 1, С. 46-51.

4. Дельта-кодирование [Электронный ресурс] // Википедия - Режим доступа: https://ru.wikipedia.org/wiki/Дельтакодирование - Загл. с экрана.

УДК 004.4'24

# ОБЗОР ВОЗМОЖНОСТЕЙ ИСПОЛЬЗОВАНИЯ ВСТРАИМОВОГО **KOMITOHEHTA MICROSOFT VISIO**

Ржевский К.В., Григорьев А.В.

Донецкий национальный технический университет E-mail: nory4ik4@mail.ru, grigorievalyl@gmail.com

### Аннотация:

Ржевский К.В., Григорьев А.В. Описание методов редактирования документа с помощью графических надстроек Microsoft Visio. Статья посвящена вопросу расширенных возможностей создания интеллектуальных надстроек над визуальными редакторами типа Visio. В статье описан пример использования Ativex-компонент Visio для создания рабочих графических надстроек Microsoft Visio.

**Annotation:** 

Rzhevsky K.V., Grigoryev A.V. Description of document editing methods using graphic add-ons Microsoft Visio. The article is devoted to the issue of advanced capabilities for creating intelligent add-ons over Visio-type visual editors. This article describes an example of using Atiox components of Visio to create working graphic add-ins for Microsoft Visio.

### Обшая постановка проблемы

Ограниченность функционала существующих визуальных графических редакторов типа Visio в области построения диаграмм типа блок-схем приводит к необходимости создания программного интерфейса для добавления в данные редакторы новых желаемых возможностей, пользуясь которыми можно автоматизировать построение различных модификации таких редакторов, в том числе и - интеллектуальные.

Целью работы является детальный анализ данной проблемы и определение путей создания требуемого программного интерфейса.

### Исследования

### 1. Сведения об элементе управления документом Visio

С помощью элемента управления документом Visio вы можете интегрировать поверхность рисования Visio в приложение [1].

Элемент управления документом Visio - это элемент управления ActiveX, который предоставляет полный доступ к объектной модели Visio (API) и пользовательскому интерфейсу для интеграции пользовательского интерфейса Visio, настройки внешнего вида и автоматизации Visio в приложениях. Элемент управления документом Visio предоставляется вместе с Microsoft Visio 2013 и устанавливается при установке Visio.

Дополнительные сведения о включении элемента управления документом Visio в приложение можно узнать в статье использование элемента управления документом Visio в приложении в этой ссылке автоматизации.

Ведущие приложения, поддерживающие элемент управления документом Visio.

Вы можете внедрить элемент управления документом Visio в Visual Basic 6,0, Visual C++ 6,0, Visual Studio и другие контейнеры элементов управления ActiveX. Однако вы не можете внедрить элемент управления документом Visio в другой документ Visio, другой элемент управления ActiveX, форму Visual Basic для приложений (VBA) в Visio или окно решения Visio.

На рисунке 1 изображено окно программы с открытым файлом.

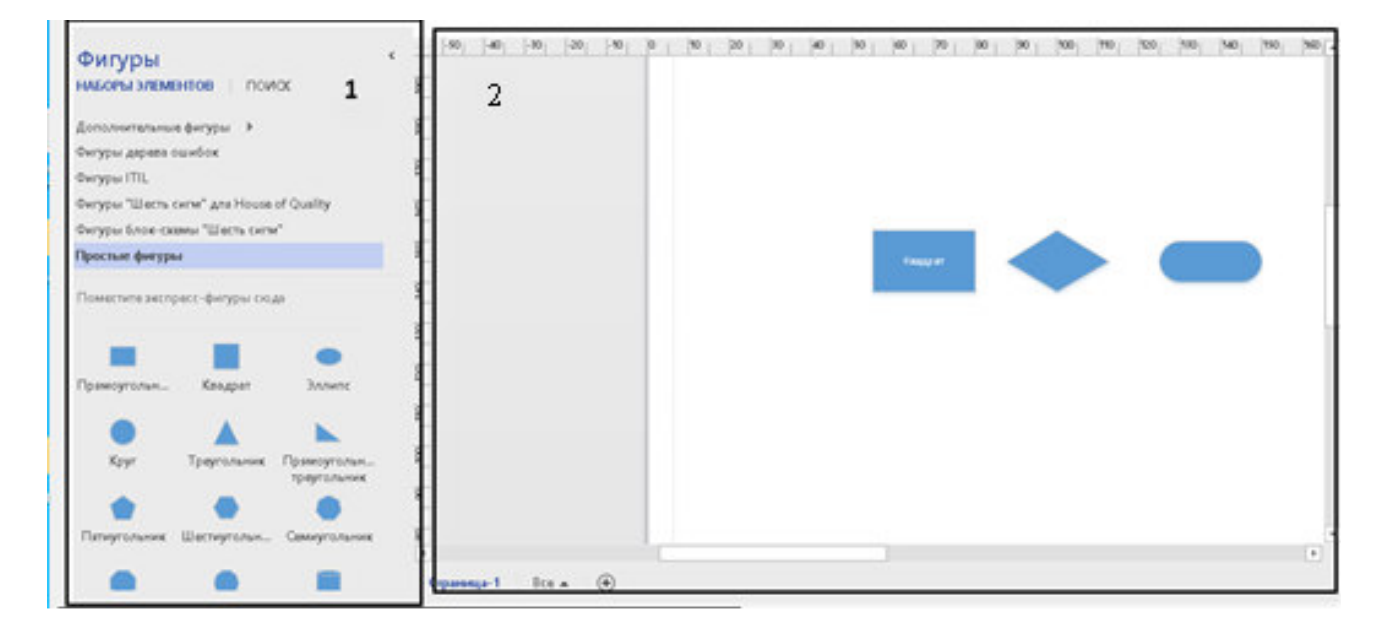

Рисунок 1 – Окно программы с открытым файлом

В данном окне используется встраиваемый ActiveX компонент Microsoft Visio. Таких

как:

- 1. Набор элементов;
- 2. Визуальный конструктор.

На рисунке 2 изображено окно программы с деревом элементов.

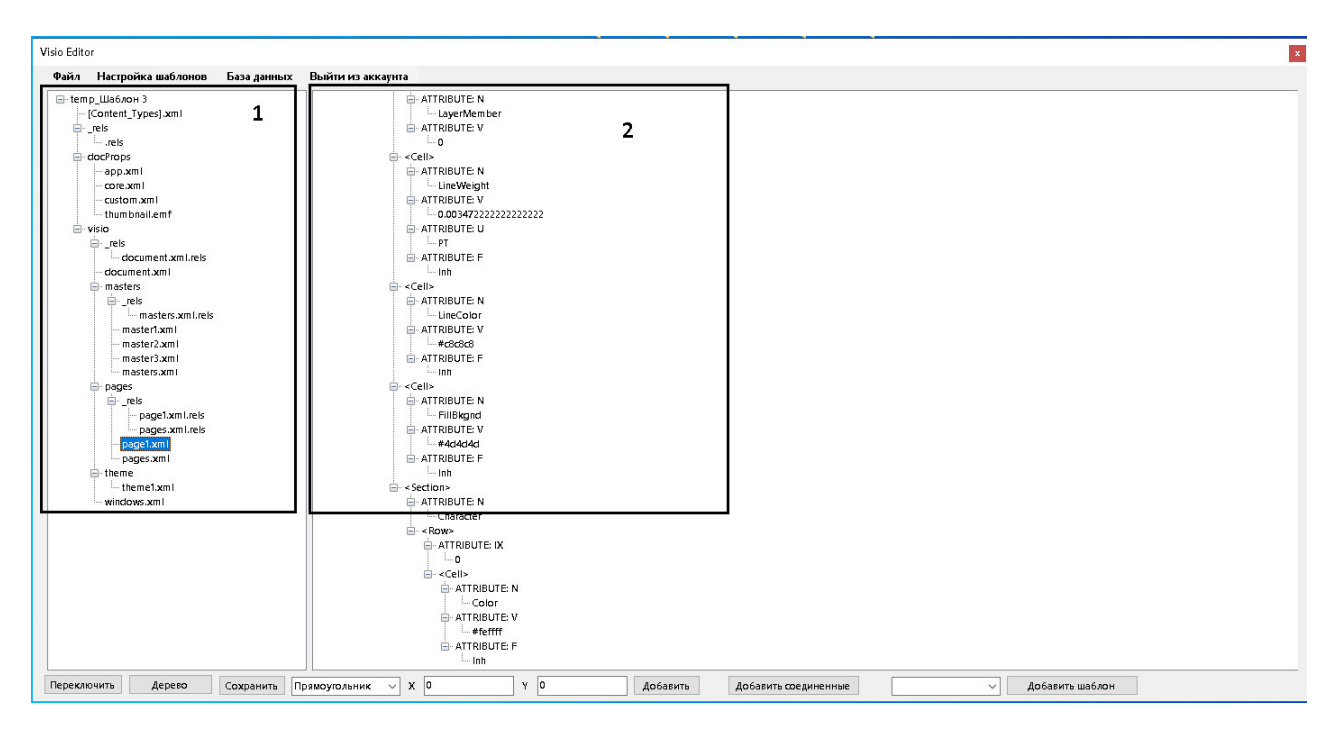

Рисунок 2 – Окно программы с деревом элементов

В данном окне отображено XML-дерево элементов страницы:

- 1. Структура документа;
- 2. Дерево элементов.

На рисунке 3 изображено окно программы с XML кодом документа.

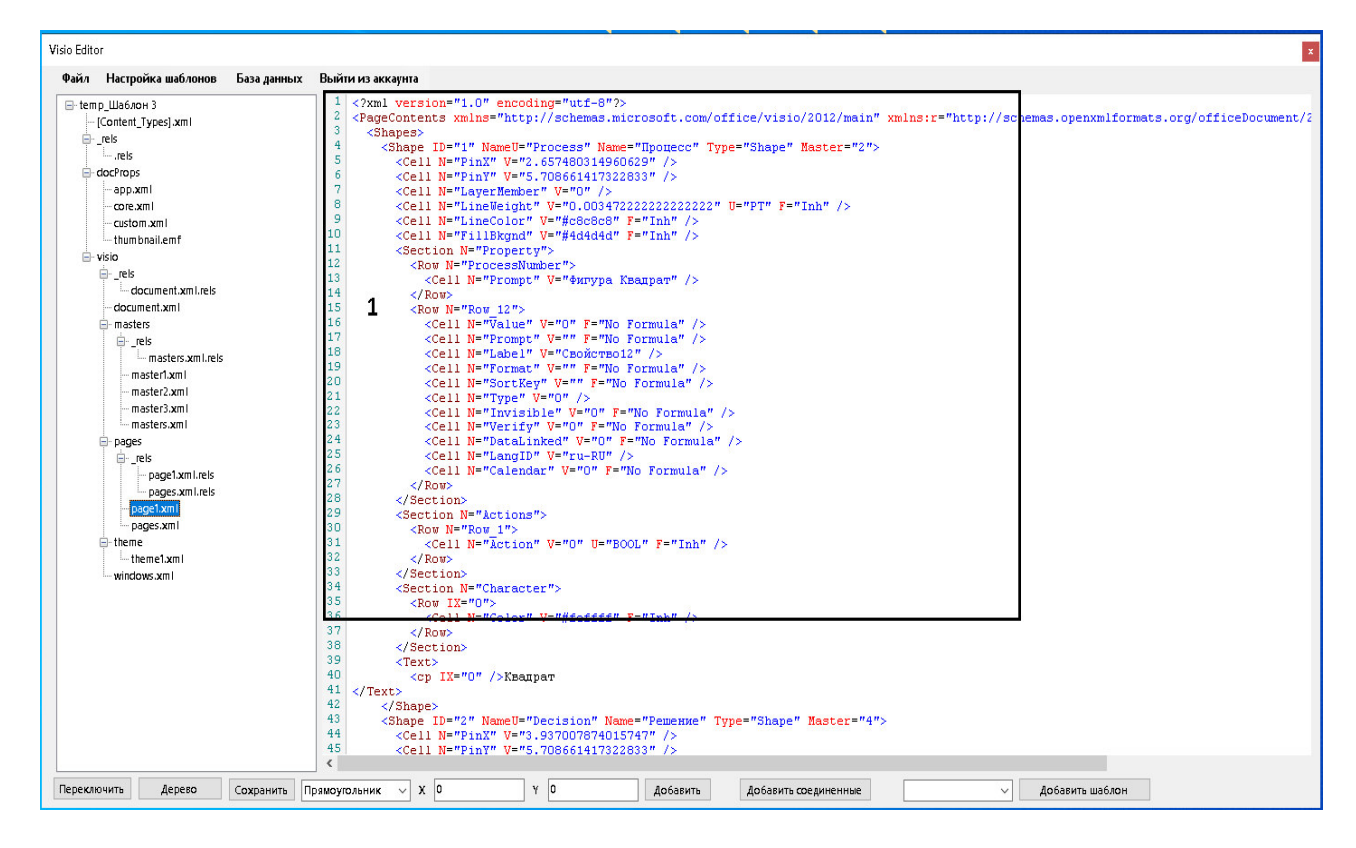

Рисунок 3 - Окно программы с XML кодом документа

В данном окне отображено XML код документа.

### 1.1 Рекоменлации по безопасности

Элемент управления документом Visio предназначен для использования в среде интрасети. Элемент управления документом Visio не поддерживает интерфейс и objectsafety. Перед запуском в любой версии Internet Explorer элемент управления предупреждает пользователя о том, что это небезопасный файл (за исключением того, что для уровня безопасности браузера конечного пользователя задан средний, средний или маленький).

### 1.2 Требования и распространение приложения во время выполнения

На любой компьютер, на котором будет использоваться элемент управления документом Visio, должна быть установлена версия Visio, поддерживающая элемент управления документом Visio. При распространении приложения все пользователи должны иметь Лицензированные копии Visio, поддерживающие элемент управления документом Visio на своих компьютерах, чтобы использовать его.

## **2 Сведения о библиотеке типов Visio**

Продукты Visio включают библиотеку типов, определяющую объекты, свойства, методы, события и константы, которые Visio предоставляет клиентам автоматизации. Чтобы использовать библиотеку типов Visio, среда разработки должна ссылаться на нее. Проект Visual Basic для приложений (VBA) документа Visio автоматически ссылается на библиотеку типов Visio. В других средах разработки для ссылки на библиотеку необходимо выполнить соответствующие действия.

Имена библиотек, на которые ссылаются проекты VBA, отображаются в списке проект/Библиотека в обозревателе объектов в редакторе Visual Basic.

## **3 Преимущества использования библиотеки типов**

### **3.1 Библиотека типов полезна по следующим причинам.**

Сведения в библиотеке типов служат входными данными для браузеров объектов, предоставляемых VBA и другими средами разработки. Вы можете использовать браузеры объектов для просмотра описаний объектов, предоставляемых серверами автоматизации (например, приложением Visio), установленными в системе.

Например, можно просмотреть синтаксис свойства, метода или события Visio и вставить код, отображаемый браузером, в программу.

Библиотека типов позволяет средам разработки привязывать код программы к серверному коду автоматизации при компиляции (разработки), а не динамически во время выполнения. В результате программа часто работает быстрее. Например, можно использовать Visio. Page, Visio. Shape, Visio. Documentи т. д. вместо Object.

### **3.2 Устранение неоднозначности имен объектов**

Проект VBA или программа Visual Basic могут ссылаться на различные библиотеки типов. В библиотеках иногда объявляются элементы с одинаковыми именами. Например, как Visio, так и Excel предоставляют объект под названием Application.

Если элемент с одинаковым именем объявлен в нескольких библиотеках, VBA и Visual Basic привязывают имя к библиотеке с наивысшим приоритетом.

Одним из способов разрешения неоднозначности имен является префикс типов объектов с соответствующим именем библиотеки. Пример:

### **VB**

# **Dim vsoApplication As Visio.Application Dim xlApplication As Excel.Application**

Если ваш код работает в контексте проекта VBA для документа Visio, вам не нужно замечать имена типов объектов Visio в Visio, хотя это хорошая идея. В этом случае библиотека типов Visio имеет более высокий приоритет, чем другие библиотеки, которые могут объявлять конфликтующие имена. VBA не позволяет изменять приоритет библиотеки типов Visio при использовании VBA в Visio, но в других средах разработки можно изменить приоритет библиотеки типов Visio.

### **Выводы**

В предлагаемой работе получены следующие результаты:

1) выполнен анализ существующих систем для построения блок-схем на основе визуальных компонентов и библиотек Visio, а также платформы Microsoft Visio;

2) исследованы возможные технологии создания интеллектуальных надстроек над визуальными редакторами;

3) описан функциональный пример использования Visio для создания графических надстроек Microsoft Visio с использованием элемента управления документом Visio и библиотеки типов Visio.

Как перспективу работы следует назвать расширение данного примера до уровня полноценной интеллектуальной надстройки над Microsoft Visio.

### **Литература**

1. Microsoft Visio [Электронный ресурс] // Википедия – Режим доступа: https://ru.wikipedia.org/wiki/Microsoft\_Visio – Загл. с экрана.

2. XML [Электронный ресурс] // Хабр – Режим доступа: https://ru.wikipedia.org/wiki/XML – Загл. с экрана.

3. Microsoft Visio [Электронный ресурс] // Википедия – Режим доступа: https://ru.wikipedia.org/wiki/Microsoft\_Visio – Загл. с экрана.

2. О расширении функциональных возможностей Visio [Электронный ресурс] // Хабр – Режим доступа: https://docs.microsoft.com/ru-ru/office/vba/visio/concepts/about-extending-thefunctionality-of-visio – Загл. с экрана.

5. Сведения об элементе управления документом Visio [Электронный ресурс] // Docs Microsoft – Режим доступа: https://docs.microsoft.com/ru-ru/office/vba/visio/concepts/about-thevisio-drawing-control – Загл. с экрана.

6. Сведения о библиотеке типов Visio [Электронный ресурс] // Docs Microsoft – Режим Доступа: https://docs.microsoft.com/ru-ru/office/vba/visio/concepts/about-the-visio-type-library – Загл. с экрана.

7. О расширении функциональных возможностей Visio [Электронный ресурс] // Хабр – Режим доступа: https://docs.microsoft.com/ru-ru/office/vba/visio/concepts/about-extending-thefunctionality-of-visio – Загл. с экрана.

8. Сведения об элементе управления документом Visio [Электронный ресурс] // Docs Microsoft – Режим доступа: https://docs.microsoft.com/ru-ru/office/vba/visio/concepts/about-thevisio-drawing-control – Загл. с экрана.

9. Сведения о библиотеке типов Visio [Электронный ресурс] // Docs Microsoft – Режим доступа: https://docs.microsoft.com/ru-ru/office/vba/visio/concepts/about-the-visio-type-library – Загл. с экрана.

УДК 004.051

# **ИССЛЕДОВАНИЕ ЭФФЕКТИВНОСТИ СОЗДАНИЯ ДЕТАЛЕЙ С РЕЗЬБАМИ В САПР РАЗНЫХ КЛАССОВ НА ПРИМЕРЕ РЕЗЬБОВОЙ ВТУЛКИ**

### **Бондаренко Е.С., Григорьев А.В.**

Донецкий национальный технический университет кафедра программной инженерии E-mail: katusha.bondarencko@yandex.ua

### *Аннотация:*

*Бондаренко Е.С., Григорьев А.В. Исследование эффективности создания деталей с резьбами в САПР разных классов на примере резьбовой втулки. Проведен сравнительный анализ функциональных возможностей систем автоматизированного проектирования для механических деталей. Исследована эффективность использования современных САПР для создания деталей с резьбами. Изучен алгоритм создания деталей с резьбами в среде САПР с помощью языка программирования VisualBasic for Application.* 

### *Annotation:*

*Bondarenko E.S., Grigoriev A.V. The study of the effectiveness of creating parts with threads in CAD of different classes on the example of a threaded sleeve. A comparative analysis of the functionality of computer-aided design systems for mechanical parts is held. The efficiency of using modern CAD systems for creating threaded parts is investigated. The algorithm for creating threaded parts in a CAD environment using the VisualBasic for Application programming language is studied.*

### **Общая постановка проблемы**

В основе традиционных способов механообработки лежит принцип удаления «лишнего» материала из заготовки. Аддитивные цифровые технологии - это технологии, отличающиеся тем, что позволяют послойно синтезировать или «наращивать» конечное изделие из материала слой за слоем. В связи с быстрым технологическим развитием данная методика получает всё большее распространение. В рамках развития данной технологии необходимо обладать комплексом средств, позволяющих подготавливать к производству компьютерные модели конечных изделий. Целью данной работы является исследование эффективности создания деталей с резьбами в САПР различных классов на примере резьбовой втулки.

### **Исследования**

**Резьба** – поверхность, образованная при винтовом движении плоского контура по цилиндрической или конической поверхности.

В настоящее время резьбовые соединения применяются в машиностроении, технике, нефтяной и газовой промышленности, медицинском приборостроении, бытовых устройствах и т. д. В общем случае, под резьбой понимают поверхность, образованную при винтовом движении плоского контура по цилиндрической или конической поверхности [4,6].

Достоинствами резьбовых соединений являются [5,6,8]: надежность, универсальность, небольшие габариты и вес деталей, способность создавать и воспринимать большие осевые силы, сравнительная простота и точность изготовления, небольшая стоимость, массовость, взаимозаменяемость. К недостаткам можно отнести такие показатели как низкий КПД подвижный резьбовых соединений, низкая вибрационная стойкость, концентрация напряжения в местах отверстий под крепежные детали, необходимость в некоторых случаях герметизации.

Существует следующая классификация резьбы [2,3,4,7,8]:

- по направлению винтовой линии: правая и левая;

- по форме профиля: треугольная, трапецеидальная, упорная, круглая, прямоугольная; - по расположению на детали: внешняя, внутренняя;

по характеру поверхности: цилиндрическая, каноническая, часовая, на пластмассовых деталях;

- по назначению: крепежная, крепежно-уплотнительная, кинематическая, ходовая, специальная (окулярная, круглая и т. д.);

- в зависимости от системы мер: метрическая, дюймовая;

- в зависимости от закономерности образования винтовой линии: с постоянным равномерным шагом; прогрессивным шагом;

- по числу заходов: однозаходная, многозаходная.

К геометрическим параметрам резьбы относят [3]: средний, наружный, внутренний диаметры резьбы; шаг, ход резьбы; угол, высота профиля резьбы; угол подъема резьбы; длина свинчивания резьбы. Для получения резьбовых поверхностей используют такие способы, как лезвийную обработку резаньем, абразивную обработку, накатывание, выдавливание прессованием, литье, электрофизическую и электрохимическую обработку [8]. В зависимости от условий и характера производства выполнение резьбы может осуществляться различными способами и инструментами. Для изготовления большинства стандартизованных резьб широко применяется нарезание резьбы плашками или метчиками. Плашка применяется для нарезания наружной резьбы на заранее подготовленной заготовке детали, диаметр которой определяется диаметром и шагом нарезаемой резьбы.Современные САПР позволяют проектировать поверхности произвольной формы, высокой степени сложности, в том числе и резьбовые соединения. К ним, например, можно отнести такие программные продукты, как AutoCAD, КОМПАС-ГРАФИК, Solidworks и т. п. Больший интерес представляет построение трехмерной модели деталей, что позволяет конструктору видеть всю поверхность в целом [1, 9]. Опишем технологический процесс изготовления детали «Втулка», представленной на рис. 1. Деталь соответствует ГОСТу А011.00.00.03.

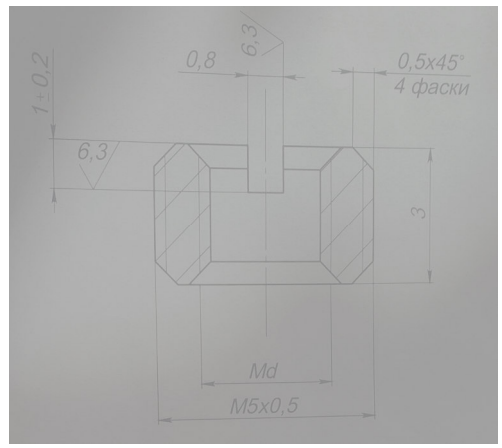

Рисунок 1 – Резьбовая втулка

Для начала построим модель резьбовой втулки в САПР Catia V5. Создаем эскиз будущей детали в программе, после чего круговым поворотом образуем объемную фигуру. Вырезаем отверстие в центре детали и определяем фаски, параметры которых указаны на чертеже. Далее создаем винтовую линию, по которой будет происходить нарезание резьбы. Получим деталь, представленную на рис. 2.

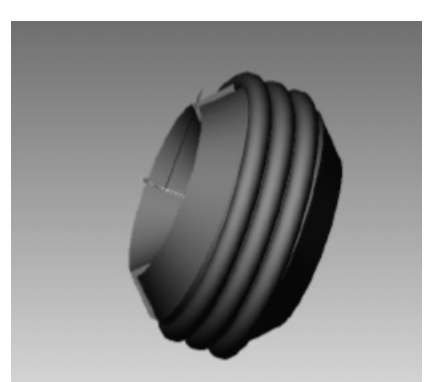

Рисунок 2 – Модель резьбовой втулки в Catia V5

Теперь выполним создание втулки в системе проектирования SprutCAM. Используем цилиндр диаметром 6,99 мм и высотой 5 мм как заготовку. Нарезку резьбы выполним с помощью операции Выборка 2.5D. На выходе получим готовую деталь (рис. 3).

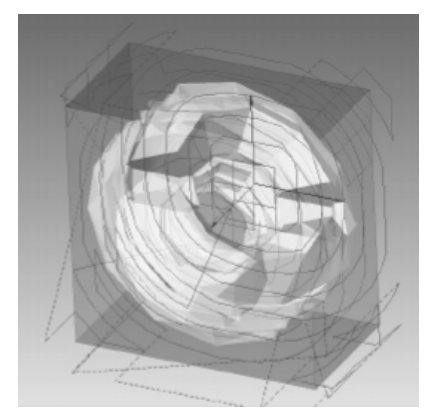

Рисунок 3 – Модель резьбовой втулки в SprutCAM

Так как SprutCAM поддерживает все распространенные промежуточные форматы 3Dмоделей и двумерных чертежей, есть возможность работать над изготовлением детали сразу в нескольких программах.

Возьмем заготовку, выполненную в среде САПР Catia V5, и выполним ее обработку в программе SprutCAM. Выполним операцию Выборка 2.5D, с помощью которой изготовим втулку из заготовки. Для этого выбираем инструмент сверло цилиндрическое диаметром 3 мм. Операцию выполним на 5-осевом фрезерном станке.

На выходе получим такую деталь (рис. 4):

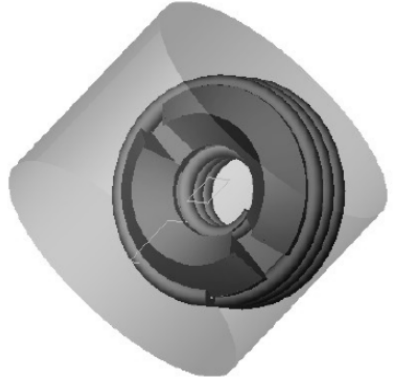

Рисунок 4 – Модель резьбовой втулки

Для того чтобы деталь можно было использовать на производстве, необходимо создать ее код для обработки на станке ЧПУ. Программные комплексы Catia V5, SprutCAM, и Компас обладают необходимыми для этого инструментами. Наиболее подходящей для этого является программа SprutCAM благодаря быстрому созданию NC программ. С помощью SprutCAM можно программировать обработку на различные типы станков с ЧПУ: фрезерные, токарные, токарно-фрезерные, электроэрозионные и различных типов резки. SprutCAM обеспечивает генерацию управляющих программ с синхронизацией. Она поддерживает разработку управляющих программ многокоординатного, ДЛЯ электроэрозионного, токарно-фрезерного оборудования и промышленных роботов с учетом полной кинематической 3D-модели всех узлов.

В AutoCAD также можно создать трехмерную модель детали, используя различные методы. Для этого можно создать программу АРІ в данной САПР, которая обеспечит моделирование процесса нарезания резьбы с использованием методов и свойств объектов AutoCAD. Для этого будем использовать язык программирования VisualBasic for Applications. Запустим AutoCAD и откроем эскиз детали. Также к проекту необходимо подключить библиотеку AutoCAD. На каждом шаге выполнения программы происходит отслаивание слоев поверхности для создания резьбы. Результат отображается в окне программы.

Описанные алгоритмы компьютерного моделирования позволяют сформировать резьбовую с различными параметрами модификации ВТУЛКУ резьбы. Процесс проектирования детали в исследуемых средах САПР значительно отличается. Результат работы над одинаковыми объектами также имеет свои отличия.

Обобщим сведения о работе в САПР с резьбами, проведем сравнительный анализ.

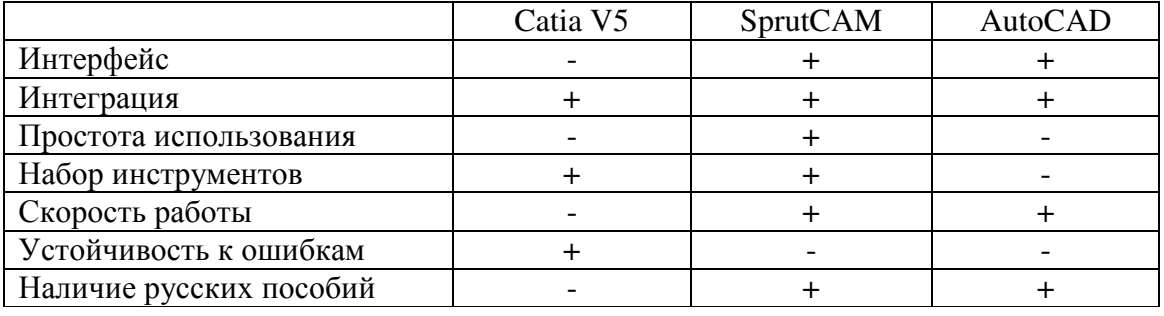

Таблица 1 - Сравнительный анализ САПР для работы с резьбами

Таким образом, можно выделить достоинства и недостатки программ при работе с резьбами.

Catia  $V<sub>5</sub>$ система автоматизированного проектирования, позволяющая спроектировать необходимую деталь с высокой точностью. Она позволяет создавать слои с операциями, которые при необходимости можно исключить.

Главный недостаток Catia V5 - сложность понимания и использования системы из-за большого количества встроенных функций.

Главным преимуществом SprutCAM является то, что в системе реализована удачная интеграция с любой САD-системой. Также САПР имеет удобный интерфейс. что практически исключает необходимость использования документации.

SprutCAM имеет большой набор функций по работе с геометрической моделью детали, задание заготовки, инструмента, типов и параметров операций, моделирование обработки составляют достоинства системы.

При работе с резьбовой втулкой было выяснено, что в SprutCAM слабореализованные траектории многоосевой обработки, при этом редактирование стандартных траекторий реализовано еще слабее. Устранение этого недостатка даст системе большой потенциал.

Среди преимуществ VBA в среде AutoCAD можно выделить следующие:

- VBA запускается в окне AutoCAD, тем самым обеспечивая быструю работу и программирование;

- VBA имеет собственный набор объектов, ключевых слов, констант, и т. д., который обеспечивает управление, отладку и выполнение программы.

Ее главным недостатком являются проблемы с обратной совместимостью разных версий.

### Выволы

В результате работы исследована эффективность создания деталей с резьбами в САПР разных классов на примере резьбовой втулки.

Создание резьбы - сложный и трудоемкий процесс, который занимает много времени. Однако с использованием CAD-, САМ- и САЕ-технологий значительно упрощается производство деталей. Системы автоматизированного проектирования имеют мощный арсенал инструментов для работы с различными резьбами.

Catia V5 - система с богатым интерфейсом и наиболее точно и детально проектирует деталь, учитывая размеры всех компонентов, из которых она состоит.

SprutCAM - русскоязычная САПР с наиболее точной и детальной проработкой операций с резьбами деталей.

VisualBasic for Applications является эффективным инструментом создания API, т.к. в процессе разработки программного обеспечения он позволяет создавать функции приложений необходимых операций.

### Литература

1. Асеева, Е. Н. Визуализация образов средствами компьютерного твёрдотельного моделирования как способ решения геометрических задач / Асеева Е. Н., Авдеюк Д. Н., Асеева С. Д. // Инновации и современные технологии в системе образования: матер. Ш междунар. науч.-практ. конф., 20-21 февр. 2013 г. / НИЦ «Социосфера» [и др.]. — Прага,  $2013. - C. 300 - 301.$ 

2. Большаков В.П., Чагина А.В., Выполнение в КОМПАС-3D конструкторской документации изделий с резьбовыми соединениями, СПбГУ ИТМО, 2011, 166 с.

3. Вермель В.Д., Николаев П.М. ГеММа-3D: расширение возможностей фрезерной обработки// САПР и графика. № 9. 2001. С. 24-25.

4. Вермель В.Д., Николаев П.М. Геометрические модели для программирования обработки на станках с ЧПУ//САПР и графика. № 1. 2001. С. 38-40.

5. Классификация резьбы. [Режим доступа: http://www.homedistiller. ru/ klassifikacijarezby.htm]. Дата доступа: 14.05.2020 г.

6. Кондаков А.И. САПР технологических процессов М.: // Издательский центр Академия, - 2007. - 272с.

7. Леонова Л. М. Резьбовые изделия. Методические указания к лабораторной работе «Детали резьбовые» / Л. М. Леонова, О. А. Бондарев//Омск, 2008. — 33 с.

8. Рубахина Вера, СПРУТ-Технология: от желаний к воплощению. Построение цикла подготовки и управления производством. — РИТМ, № 3(81), 2013.

9. Частухин Александр, SprutCAM9: «Искусство металлообработки 2014». - РИТМ,  $N<sub>2</sub>$  5(93), 2014.
УДК 004.891.2

# **СТРУКТУРНЫЙ АНАЛИЗ ПАТТЕРНОВ ПРОЕКТИРОВАНИЯ**

**Воробьёв Л.О., Григорьев А.В.** Донецкий национальный технический университет кафедра программной инженерии E-mail: lev.vorobjov@rambler.ru

#### *Аннотация:*

*Воробьёв Л.О., Григорьев А.В. Структурный анализ паттернов проектирования. Представлена таблица сравнительной характеристики некоторых структурных и поведенческих паттернов проектирования архитектуры программного обеспечения. Предложена методика синтеза диаграммы классов путём использования дерева решений, построенного с помощью алгоритма C4.5.* 

#### *Annotation:*

*Vorobjov L.O., Grigoriev A.V. Structural synthesis of design patterns. A table of comparative characteristics of some structural and behavioral patterns of software architecture design is presented. A method for synthesizing a class diagram by using a decision tree constructed using the C4.5 algorithm has been laid out.*

#### **Общая постановка проблемы**

Паттерны проектирования используются для создания гибкой архитектуры [1] программного обеспечения. Рано или поздно, перед проектировщиком предстанет задача выбора паттерна для решения конкретной задачи проектирования. Хорошо, когда у него есть достаточно знаний и опыта, тогда он без проблем сориентируется и выберет наиболее подходящий паттерн из набора. Если же нет, то на помощь ему придёт экспертная система.

Итак, экспертная система с обратным логическим выводом [2] будет задавать вопросы проектировщику, и предлагать нужный ему паттерн по результатам его ответов.

Чтобы построить такую систему нужно определить набор характеристик паттернов, которые их отличают один от другого. Затем распределить паттерны, определив, к какой группе они относятся по выделенным характеристикам. Полученную таблицу затем можно пропустить через алгоритм C4.5 [3], который даёт на выходе дерево решений. Полученное дерево решений пойдёт в обратный логический вывод с графическим интерфейсом.

#### **Исследования**

В качестве характеристик паттернов проектирования выделим их назначение и некоторые структурные особенности их реализации, такие как изменение интерфейса класса или количество вложенных классов.

Итак, проектировщик должен определиться с тем, для чего ему нужен паттерн проектирования:

- динамическое расширение функциональности системы;

- отделение реализации класса от его интерфейса;

- динамическое изменение поведения;

- унификация интерфейсов;
- контроль вызова методов класса;
- повторное использование алгоритмов;
- создание иерархической взаимосвязи между объектами.

Применение паттерна из предложенного списка предполагает замену одного объекта другим. Проектировщику должно быть известно, будет ли интерфейс нового объекта отличаться от старого, сколько объектов будут спрятаны за новым интерфейсом и можно ли этот новый объект назвать обёрткой над методами внутреннего объекта.

В таблице 1 приведена сравнительная характеристика некоторых паттернов.

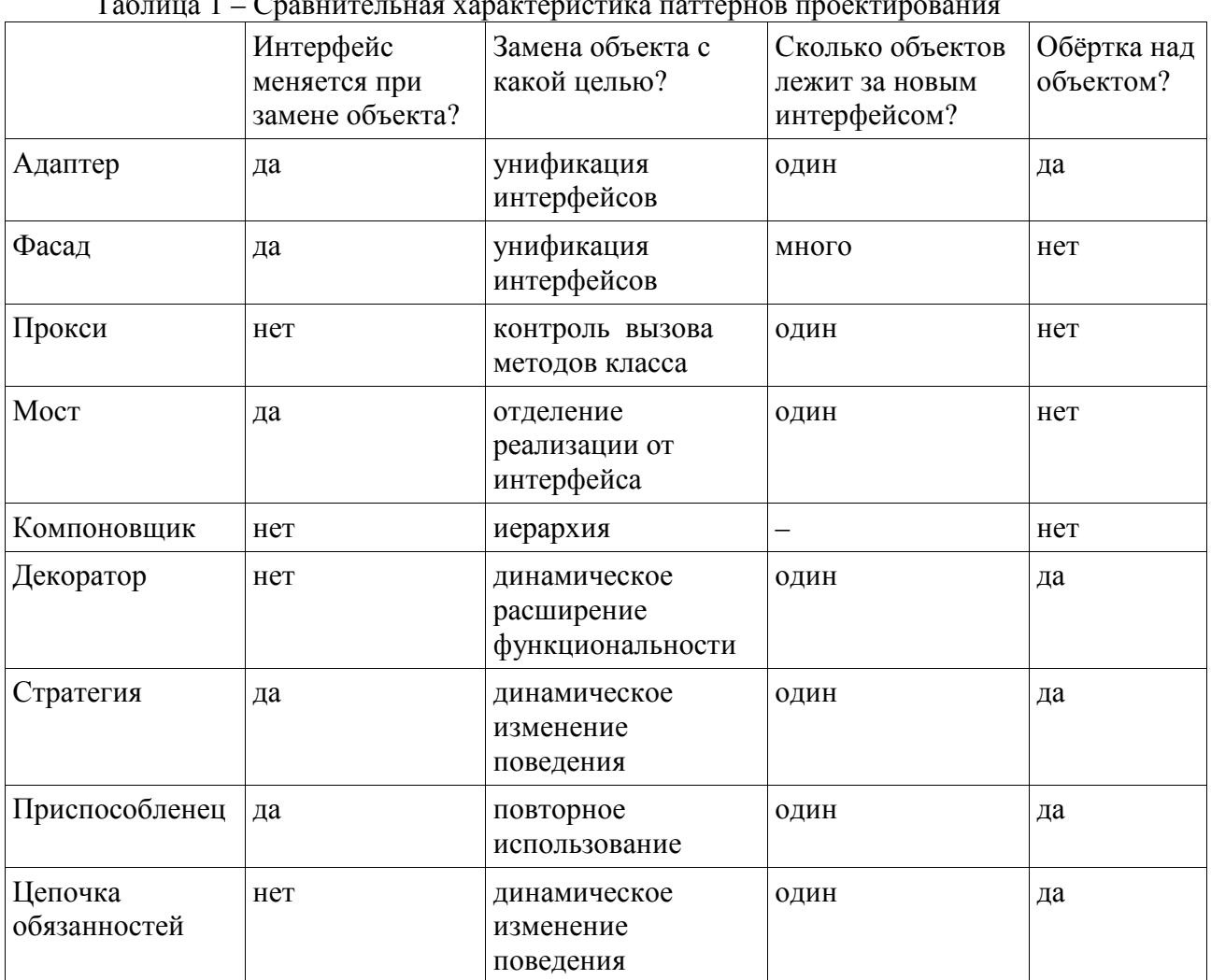

Выше приведена таблица сравнительной характеристики некоторых паттернов проектирования. Паттерн Декоратор отличается от Адаптера тем, что «Адаптер имеет внешний интерфейс, отличный от интерфейса оборачиваемого объекта, и используется именно для стыковки разных интерфейсов. Декоратор же имеет точно такой же интерфейс, и используется для добавления функциональности» [4],

Есть ещё паттерн Стратегия. Также как и Декоратор она применяется для расширения функциональности класса. Только «Декораторы оборачивают объект снаружи, стратегии же вставляются в него внутрь по неким интерфейсам» [4].

Декоратор можно использовать, как альтернатива множественному наследованию.

Обёрткой называется такой объект, который содержит внутри себя другой объект, и часто вызывает его методы. Так, например, паттерн Адаптер можно называть обёрткой, поскольку он содержит ссылку на другой объект, и вызывает его методы.

Для построения экспертной системы используем троичную логику [5], поскольку ответы пользователя на некоторые вопросы могут быть неопределенными. В таком случае правило дублируется для каждого варианта ответа. Например, для паттерна Компоновщик количество объектов внутри каждого объекта может быть разным, поэтому в соответствующей ячейке таблицы прочерк. При построении дерева решений продублируем строку так, чтобы в первом случае было один, а во втором - много. Тогда получится, что вне зависимости от ответа пользователя на этот вопрос, результатом логического вывода, при соблюдении равенства остальных параметров заданным, будет Компоновщик. Таким образом раскрыта неопределённость в таблице характеристик.

Теперь можно сформировать дерево решений с помощью алгоритма С4.5. В узлах дерева располагаются вопросы пользователю. На листьях -- названия паттернов проектирования.

### Программная реализация

На языке C++ была написана программа [6], реализующая алгоритм С4.5. На вход программы поступает текстовый файл в таком формате:

- первая строка содержит два числа, разделённые пробелом: первое число количество характеристик, включая название самого объекта классификации (число столбцов таблицы); а второе - количество строк в таблице характеристик, включая шапку;

- далее идёт описание каждой характеристики, начиная с крайнего слева столбца. Описание включает краткое, полное название характеристики, вопрос пользователю, и перечень возможных ответов. Первые три поля разделены двоеточием, а перечень после двоеточия разделяется точками с запятой. Заканчивается строка точкой.

- после описания характеристик идут сами характеристики объектов классификации. Каждая строка содержит порядковый номер объекта, его название, и перечень характеристик объекта классификации, в виде номера ответа в перечне возможных ответов, начиная с нуля. Поля разделяются табуляцией.

На выходе программа продуцирует дерево решений в текстовом формате и расписывает процедуру его построения с визуализацией промежуточных результатов. Параметры визуализации задаются на этапе компиляции.

Чтобы упростить процедуру набора входных данных для алгоритма построения дерева решений был написан скрипт на языке Perl (рис. 1).

```
use strict:
use warnings;
use utf8:use 5.10.0use List:: Util qw/first/;
use List::MoreUtils qw/zip/;
use List::Pairwise qw/mapp/;
my @attrs;
my @rows;
while (\Leftrightarrow) {
     chomp:
     next if (/^s\unless (@attrs) {
          Q</math> <b>Q</b> <b>attrs</b> = map {(question <math>\Rightarrow</math> <b>§</b>, answers <math>\Rightarrow</math> []}} split / \t/;</b>} else {
          push @rows, [\text{map }{<br>my $ans = $$a{answers};
               (first {$$ans[$_] eq $b} 0..$#$ans) // push (@$ans, $b)-1
          } zip @attrs, @ary];
     \mathcal{F}\overline{\mathcal{X}}say scalar @attrs . ' ' . scalar @rows;
for (@attrs)
    say qq(::$$_{question}: ) . (join '; ', @{$$_{answers}}) . '.';
\overline{\mathbf{1}}my $i = 1;
for (@rows) {
     say $i++ . qq(\t) . ${$attrs[0]{answers}}[$$_[0]] . qq(.\t) . join qq(\t), @$_;
\overline{1}
```
Рисунок 1 – Скрипт генерации входных данных для программы построения дерева решений

Для того, чтобы создать текстовый файл с входными данными для построения дерева решений нужно скопировать таблицу 1 в текстовый файл так, чтобы получились значения, разделённые табуляцией. Затем продублировать строку, в ячейках которой есть неопределённости, заполнить их всеми вариантами значений. Полученный файл с таблицей направить в стандартный ввод скрипта на рис. 1. Вывод скрипта записать в текстовом файле.

Затем в результирующем текстовом файле с преобразованной таблицей нужно добавить краткие и полные названия атрибутов, поскольку первоначальный текстовый файл содержал только вопросы пользователю по данным атрибутам.

## Выводы

Разработанная программа генерирует дерево решений на основании таблицы характеристик и может быть использована для улучшения производительности труда проектировщика программного обеспечения путём оптимизации скорости выбора паттерна проектирования.

Как перспективное направление работы надо назвать возможность использования данной разработки как языка шаблонов для генерации фрагментов UML диаграмм в формате PlantIML.

## Литература

1. Мартин Р.К. Быстрая разработка программ. Принципы, примеры, практика: Пер. с англ. / Р.К. Мартин, Дж.В. Ньюкирк. – М.: Вильямс, 2004. – 725 с.

2. Логический вывод в логике первого порядка // Искусственный интеллект: современный подход / С. Рассел, П. Норвиг - Вильямс, 2006 - 1408 стр., с ил. - URL: http://www.williamspublishing.com/PDF/5-8459-0887-6/part.pdf

3. С4.5 – Википедия – URL: https://ru.wikipedia.org/wiki/C4.5

4. Декоратор (шаблон проектирования) - Википедия - URL:

https://ru.wikipedia.org/wiki/Декоратор (шаблон проектирования)

5. Аноприенко А.Я. Введение в постбинарный компьютинг. Арифметико-логические основы и программно-аппаратная реализация / А. Я. Аноприенко, С. В. Иваница — Донецк: ДонНТУ, УНИТЕХ, 2017. - 308 с.

6. SII – GitHub – URL: https://github.com/lvorobjov/SII

**Секция № 4 Информационные технологии и автоматизированные системы управления**

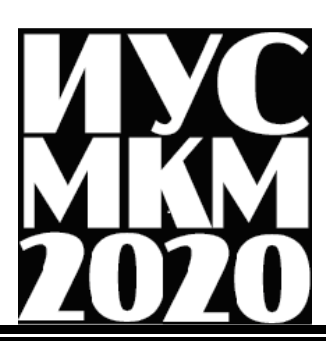

УДК 004.023

# **ПОСТРОЕНИЕ МОДЕЛИ ОПТИМАЛЬНОГО МАРШРУТА ПРОКЛАДКИ ГАЗОПРОВОДА В УСЛОВИЯХ НАСЕЛЕННОГО ПУНКТА**

**Савченко Н. В, Савкова Е. О.**

Донецкий национальный технический университет кафедра автоматизированных систем управления E-mail: savcha97@mail.ru

### *Аннотация:*

*Савченко Н.В., Савкова Е.О. Построение оптимального маршрута прокладки газопровода в условиях населенного пункта. В статье рассмотрена проблема поиска оптимального пути газоснабжения, разработано двух этапное решение задачи выбора проекта прокладки газопровода. На первом этапе для поиска маршрута использовался граф с узлами в точках расположения газорегуляторных установок. На втором этапе рассмотрен гидравлический расчет, с помощью которого определяется матрица полезности многокритериальной задачи принятия решения о выборе проекта.* 

### *Abstract:*

*Savkova E.O., Savchenko N.V. A computerized system for constructing the optimal route for laying a gas pipeline in the locality. The article deals with the problem of finding the optimal gas supply route, develops two-stage solutions to the problem of choosing a gas pipeline project. At the first stage, a graph with nodes at gas control points was used to search for the route. At the second stage, the hydraulic calculation is considered, with the help of which the utility matrix of the multi-criteria task making decisions on the choice of a project is determined.* 

### **Актуальность задачи**

Газопроводы затрагивают больше субъектов инфраструктуры, чем другие технические комплексы и сооружения. Задача планирования маршрута прокладки сетей трубопроводного транспорта включает в себя поиск оптимальной последовательности соединения территорий городов и других населенных пунктов с учетом ограничений, определяемых показателем спроса в каждом из них и характеристиками труб. В качестве критерия прокладки такого маршрута можно выбрать минимальные затраты или максимизацию прибыли эксплуатации газопровода.

Перед началом строительства газопровода ведется процесс проектирования будущей трассы. На стадии ее выбора закладывается фундамент выгодности и надежности будущей транспортной магистрали, так как решается комплекс задач, связанных с минимизацией финансовых затрат с учетом условий строительства, ограничением сроков строительства, надежностью газопровода, а также охраной окружающей среды.

Проектировщикам из огромного количества факторов, влияющих на положение будущей трассы, необходимо выделить наиболее важные, чтобы учесть их уже в период определения так называемого генерального направления трассы [1].

Таким образом, выбор маршрута – это первый существенный шаг в процессе проектирования и строительства газопровода, этот шаг может оказать значительное влияние на развёртывание и функционирование газопровода в целом, поэтому оптимизация этого процесса может существенно повлиять на финансовые и материальные ресурсы, необходимые для выполнения данной задачи.

### **Математическая модель**

Выбор проекта прокладки газопровода предлагается выполнять в 2 этапа.

Первый этап – это нахождение минимального по стоимости работ маршрута, второй этап – это выбор проекта прокладки газопровода минимальной стоимости с учетом его характеристик.

Для решения задачи поиска минимального по стоимости работ маршрута, была предложена модель в виде графа, узлы которого это газорегуляторные установки (ГРУ), а дуги между узлами – это стоимость прокладки газопровода с учетом местного ландшафта, то есть, стоимость строительных работ на участке *Сij* (см. рис 1).

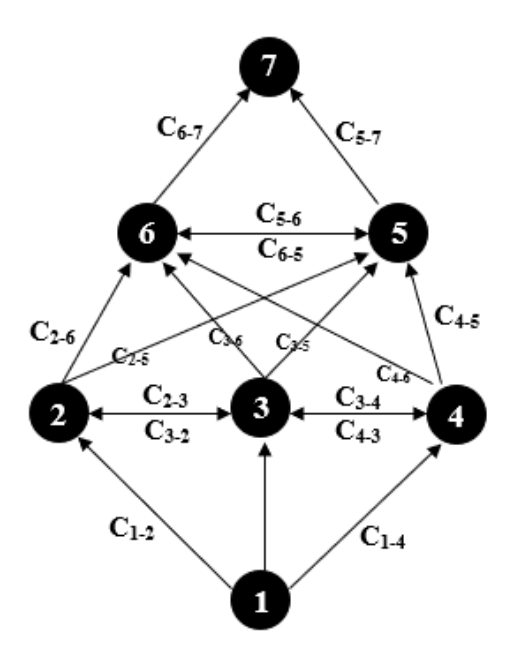

Рисунок – 1. Граф газорегуляторных установок

Инженер ставит предполагаемые точки расположения ГРУ (узлы графа). Для этого он использует данные, которые в какой-либо мере зависят от положения будущего газопровода и природных условий, в которых он может оказаться:

гидрогеологические и климатические данные прохождения трассы;

количество крупных и средних рек, болот, озер, железных и автомобильных дорог, пересечение которых возможно при строительстве;

густота населенных пунктов и наличие параллельно идущих автомобильных и железных дорог, речных и морских путей;

наличие действующих трубопроводов и других протяженных сооружений (линий электропередачи, магистральной кабельной связи и др.), проходящих вдоль предполагаемой трассы;

количество и качество обрабатываемых сельскохозяйственных угодий (пашен, садов, лугов), пересечение которых с учетом рекультивации и отчуждения увеличивает стоимость трубопровода.

Именно эти факторы в большинстве случаев определяют как генеральное направление, так детальную укладку трассы на местности.

После расставления предполагаемых точек расположения ГРУ, задачу поиска маршрут прокладки газопроводной трассы, минимальный по стоимости работ можно выполнить несколькими методами. В данной работе представлено решение с помощью классического муравьиного алгоритма [2]. Математически это описывается целевой функцией:

$$
\sum C_{ij} \to \min \tag{1}
$$

Пусть муравей находится в узле *i*, а узел *j* – это один из узлов, доступных для перехода: *j*∈S*<sup>i</sup>* . Обозначим вес ребра, соединяющего узлы *i* и *j*, как *wij*, а интенсивность феромона на нем – как *tij*. Тогда вероятность перехода муравья из *i* в *j* будет равна:

$$
P_{ij} = \frac{e_{ij}^{\alpha} + \frac{z}{\omega_{ij}^{\beta}}}{z_{\text{les}} \left(e_{ij}^{\alpha} + \frac{z}{\omega_{ii}^{\beta}}\right)}.
$$
\n
$$
(2)
$$

где α и β – это регулируемые параметры, определяющие важность составляющих (веса ребра и уровня феромонов) при выборе пути. Очевидно, что при α=0 алгоритм превращается в классический жадный алгоритм, а при β=0 он быстро сойдется к некоторому субоптимальному решению. Выбор правильного соотношения параметров является предметом исследований, и в общем случае производится на основании опыта [3].

После того, как муравей успешно проходит маршрут, он оставляет на всех пройденных ребрах след, обратно пропорциональный стоимости пройденного пути:

$$
\Delta_{ij} = \begin{cases} \frac{k}{c}, (ij) \in P \\ 0, (ij) \notin P, \end{cases}
$$
 (3)

где *С* – стоимость прокладки труб с учетом ландшафта, а *k* – регулируемый параметр. Кроме этого, следы феромона испаряются, то есть интенсивность феромона на всех ребрах уменьшается на каждой итерации алгоритма. Таким образом, в конце каждой итерации необходимо обновить значения интенсивностей:

$$
t_{ij} = (1 - e) \cdot t_{ij} + \Delta t_{ij} \,, \tag{4}
$$

Для безопасной и безотказной работы газоснабжения его нужно спроектировать и рассчитать. Важно безупречно подобрать трубы для магистралей всех типов давления, обеспечивающих стабильную поставку газа к приборам. Чтобы подбор труб, арматуры и оборудования был максимально точным, на втором этапе для вычисления стоимости проекта прокладки газопровода используется гидравлический расчет.

Любой выполняемый гидравлический расчет представляет собой определение параметров будущего газопровода. Эта процедура является обязательным, а также одним из важнейших этапов подготовки к строительству. От правильности исчисления зависит, будет ли газопровод функционировать в оптимальном режиме.

При осуществлении каждого гидравлического расчета производится определение:

необходимого диаметра труб, которые обеспечат эффективную и стабильную транспортировку нужного количества газа;

− будут ли приемлемыми потери давления при перемещении требуемого объема голубого топлива в трубах заданного диаметра.

Потери давления происходят из-за того, что в любом газопроводе существует гидравлическое сопротивление. При неправильном расчете оно может привести к тому, что потребителям не будет хватать газа для нормальной работы на всех режимах или в моменты максимального его потребления.

Пропускная способность газопроводов может приниматься из условий создания при максимально допустимых потерях давления газа наиболее экономичной и надежной в эксплуатации системы, обеспечивающей устойчивость работы ГРП и газорегуляторных установок (ГРУ), а также работы горелок потребителей в допустимых диапазонах давления газа. Расчетные внутренние диаметры газопроводов определяются исходя из условия обеспечения бесперебойного газоснабжения всех потребителей в часы максимального потребления газа. Гидравлический расчет производится по приведенным ниже формулам.

Расчетные потери давления в газопроводах высокого и среднего давления принимаются в пределах категории давления, принятой для газопровода. Расчетные суммарные потери давления газа в газопроводах низкого давления (от источника газоснабжения до наиболее удаленного прибора) принимаются не более 180 даПа, в том числе в распределительных газопроводах 120 даПа, в газопроводах-вводах и внутренних газопроводах - 60 даПа. Значения расчетной потери давления газа при проектировании газопроводов всех давлений для промышленных, сельскохозяйственных и бытовых предприятий и организаций коммунально-бытового обслуживания принимаются в зависимости от давления газа в месте подключения с учетом технических характеристик принимаемого к установке газового оборудования, устройств автоматики безопасности и автоматики регулирования технологического режима тепловых агрегатов.

Падение давления на участке газовой сети можно определять:

- для сетей среднего и высокого давлений по формуле

$$
P_{\rm H}^2 - P_{\rm K}^2 = \frac{P_0}{81\pi^2} \lambda \frac{Q_0^2}{d^5} \rho_0 l = 1.2687 \cdot 10^{-4} \lambda \frac{Q_0^2}{d^5} \rho_0 l \tag{5}
$$

где

 $P_{\rm R}$  - абсолютное давление в начале газопровода, МПа;

 $P_{\rm k}$  - абсолютное давление в конце газопровода, МПа;

 $P<sub>0</sub> - 0,101325$  M<sub>IIa</sub>;

- коэффициент гидравлического трения;

 $l$  - расчетная длина газопровода постоянного диаметра, м;

 $d$  - внутренний диаметр газопровода, см;

- плотность газа при нормальных условиях,  $\kappa r/m^3$ ;

- расход газа, м 3 /ч, при нормальных условиях;

- для сетей низкого давления по формуле

$$
P_{\rm H} - P_{\rm K} = \frac{10^6}{162\pi^2} \lambda \frac{q_0^2}{d^6} \rho_0 l = 626, 1\lambda \frac{q_0^2}{d^6} \rho_0 l \,, \tag{6}
$$

где

 $P_{\text{H}}$  - давление в начале газопровода, Па;

 $P_r$  - давление в конце газопровода, Па;

 $\lambda$ ,  $l$ ,  $d$ ,  $\rho_{\rm m}$ ,  $Q_{\rm m}$  - обозначения те же, что и в формуле (5).

Коэффициент гидравлического трения 2 определяется в зависимости от режима движения газа по газопроводу, характеризуемого числом Рейнольдса,

$$
Re = \frac{\varrho_o}{9\pi\Delta v} = 0.0354 \frac{\varrho_o}{\Delta v},\tag{7}
$$

где  $v$  - коэффициент кинематической вязкости газа, м<sup>2</sup>/с, при нормальных условиях;

 $Q_n$ ,  $v$  - обозначения те же, что и в формуле (5), и гидравлической гладкости внутренней стенки газопровода, определяемой по условию (8),

$$
Re = \left(\frac{n}{d}\right) < 23 \tag{8}
$$

где **Re** - число Рейнольдса:

 - эквивалентная абсолютная шероховатость внутренней поверхности стенки трубы, принимаемая равной для новых стальных - 0,01 см, для бывших в эксплуатации стальных - 0,1 см, для полиэтиленовых независимо от времени эксплуатации - 0,0007 см;

 $d$  - обозначение то же, что и в формуле (5).

В зависимости от значения Re коэффициент гидравлического трения  $\lambda$  определяется: - для ламинарного режима движения газа  $Re \leq 2000$ 

$$
\lambda = \frac{64}{\text{Re}} \, ; \tag{9}
$$

- для критического режима движения газа  $Re = 2000 - 4000$ 

$$
\lambda = 0.0025 Re^{0.333} ; \tag{10}
$$

- при  $Re > 4000$  - в зависимости от выполнения условия (8);

- для гидравлически гладкой стенки (неравенство (8) справедливо):

- при  $4000 \leq Re \leq 100000$  по формуле

$$
\lambda = \frac{0.3164}{Re^{0.25}} \tag{11}
$$

- при  $Re > 100000$ 

$$
\lambda = \frac{1}{(1.821gR\,\sigma - 1.64)^2} \tag{12}
$$

- для шероховатых стенок (неравенство (8) несправедливо) при  $Re > 4000$ 

$$
\lambda = 0.11 \left(\frac{n}{d} + \frac{68}{Re}\right)^{0.25},\qquad(13)
$$

где  $n$  - обозначение то же, что и в формуле  $(8)$ ;

 $d$  - обозначение то же, что и в формуле (5).

Используя формулы гидравлического расчета, мы получаем расчетные потери давления в газопроводах для труб разного диаметра. Трубы изготавливаются из разного материала (сталь или пластмасса), что влияет на их стоимость, которая также зависит и от диаметра трубы. В итоге получаем задачу принятия решения с двумя критериями:

− С1 – минимальная суммарная стоимость труб разного типа и диаметра;

− С2 –минимальные суммарные потери давления в газопроводе.

Любая задача принятия решения требует определения перечня альтернатив, и получения матрицы полезностей, оценивающей альтернативы по каждому критерию. В качестве альтернатив предлагаются варианты использования труб разного типа и диаметра для прокладки трубопровода на выбранном маршруте. При этом трубы разного типа и разного диаметра. можно использовать на каждом отдельном участке маршрута. Например, если на участке между 1 и 2 газорегулятором проложить полимерную трубу с диаметром 5см, то потери составят 12,26 Па. а стоимость 10000р., а если взять стальную трубу, с таким же диметром, то потери составят 10,19 Па. но стоимость составит 20000р. Но на одних участках можно проложить стальную трубу, а на других нет, или можно проложить полимерную или, стальную трубы, но потери и стоимость будут разные. Таким образом получаем определенное количество альтернатив и заполняем матрицу полезностей, элементами которой являются оценки альтернатив по двум выбранным критериям. Полученная задача может быть решена любым из многокритериальных методов [3].

Ниже приведен пример матрицы полезности. Первый столбец описывает альтернативы, например, для оптимального маршрута, состоящего из трех участков возможны такие альтернативные решения прокладки газопровода:

 $A1 - T1D5T1D5T1D8$ ;

А2-Т1D8Т1D8Т2D5; и т.п.

Здесь Ті - тип трубы, используемый для прокладки на соответствующем участке, Dдиаметр трубы в см. Используется два типа труб: полимерные (Т1) и стальные (Т2)

Таблица 1 - Матрица полезностей

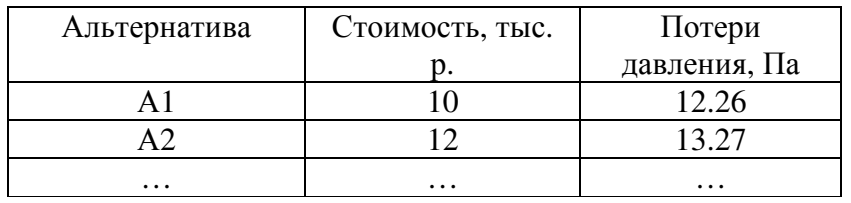

Для решения данной задачи можно использовать разные методы: метод аддитивной свертки, метод мультипликативной свертки, метод уступок, метод целевого программирования, метод главного критерия, метод ранжирования и т. д. [4]

## Выволы

В рамках данной статьи сформулирована проблема поиска оптимального пути газоснабжения, предложено двух этапное решение задачи. Для каждого этапа разработана математическая модель. На первом этапе предложено использовать классический муравьиный алгоритм для определения маршрута, минимального по стоимости прокладки газопровода с учетом ландшафта На втором этапе были использованы формулы гидравлического расчета для формализации многокритериальной задачи принятия решения о выборе проекта прокладки газопровода. По результатам статьи необходимо исследовать методы решения задачи, полученной на втором этапе.

## Литература

Проектирование магистральных газонефтяных проводов выбор трассы 1. магистрального трубопровода [электронный ресурс] / Интернет-ресурс. - Режим доступа: URL: https://studizba.com/lectures/32-dobycha-resursov/906-sooruzhenie-i-ekspluatacivagazonefteprovodov-i-gazoneftehranilisch/16800-proektirovanie-magistralnyh-gazonefteprovodov-

vybor-trassy-magistralnogo-truboprovoda.html - Загл. с экрана. 2. Marco Dorigo, Luca Maria Gambardella, Ant Colony System: A Cooperative Learning Approach to the Traveling Salesman Problem // Ieee transactions on evolutionary computation, vol. 1, - no. 1, april 1997

3. Муравьиные алгоритмы. [электронный ресурс] / Интернет-ресурс. – Режим доступа: URL: https://habr.com/ru/post/105302/ - Загл. с экрана

4. Гараба, И. В. Сравнительный анализ методов решения задачи коммивояжёра для выбора маршрута прокладки кабеля кольцевой сети кольцевой архитектуры // Молодёжный научно-технический вестник. - 2013. -№ 1. С.173-188.

5. Методы поиска решения [электронный ресурс] / Интернет-ресурс. – Режим доступа URL: https://studfiles.net/preview/5300927/page:27/ - Загл. с экрана.

УДК 004.021

# **ПОИСК ОПТИМАЛЬНОГО АЛГОРИТМА ДЛЯ РЕШЕНИЯ ЗАДАЧИ АВТОМАТИЧЕСКОГО СОСТАВЛЕНИЯ РАСПИСАНИЯ С УЧЁТОМ ОСОБЕННОСТЕЙ И ОГРАНИЧЕНИЙ ВУЗОВ**

**Овчинников Д.А., Николаенко Д.В.**  Донецкий национальный технический университет кафедра компьютерной инженерии E-mail: jericho\_launch@mail.ru

## *Аннотация:*

*Овчинников Д.А., Николаенко Д.В. Поиск оптимального алгоритма для решения задачи автоматического составления расписания с учётом особенностей и ограничений вузов. Рассмотрена классификация существующих алгоритмов, подходящих для составления оптимальных расписаний. Определены преимущества и недостатки алгоритмов при использовании в реальных задачах. Определен наиболее оптимальный алгоритм решения проблемы автоматизированного составления расписаний.* 

## *Annotation:*

*Ovchinnikov D.A., Nikolaenko D.V. Search for an optimal algorithm for solution of the problem of automatic timetables composition considering peculiarities and limitations of universities. Classification of existing algorithms suitable for composition of optimal timetables is shown. Advantages and disadvantages of algorithms applying to real tasks are examined. The most optimal algorithm solving the task of automatic timetables composition is defined.*

## **Общая постановка проблемы**

Расписание занятий является ключевой составляющей учебного процесса любого ВУЗа. Качество и оптимизация составленного расписания определяют трудовой ритм студентов и преподавательского состава [1].

При решении задачи автоматического составления расписания необходимо учитывать множество критериев и специфичных особенностей различных учебных заведений, что позволяет отнести эту проблему к классу труднорешаемых. В работе [2] в качестве ограничений приводятся следующие факторы:

- численность преподавательского состава;
- количество аудиторий, пригодных для проведения занятий;
- количество учебных корпусов;
- наличие группировки корпусов в кампусы и расстояние между ними;
- необходимость проведения некоторых занятий в специально оборудованных аудиториях (лабораториях и т.д.);
- необходимость разделения студентов на подгруппы.

Согласно [2], для решения данной задачи каждый ВУЗ в большинстве случаев создаёт собственный набор программного обеспечения, настроенный под специфику своей «экосистемы», составляя собственные алгоритмы, либо использует уже созданные программные продукты.

Среди недостатков первого решения можно выделить следующие:

- отсутствие гибкости. Такое программное обеспечение не может быть использовано другими ВУЗами и требует больших усилий со стороны программистов для формирования алгоритма;
- для разработки чаще всего необходимо много времени;
- необходимость определенного периода времени для тестирования ПО;

К недостаткам второго, в свою очередь, относятся:

- так как ПО должно быть максимально универсальным, то невозможно учесть особо специфичные особенности разных ВУЗов;
- материальные затраты;  $\omega_{\rm c}$
- необходимость реверс-инжиниринга исходного кода для более сложной настройки системы, если это позволяет её разработчик.

Целью данной работы является поиск алгоритма формирования расписания занятий с возможностью максимально просто и гибко менять его критерии и настройки при малейших изменениях в учебном процессе. Такая характеристика алгоритма имеет следующие преимущества:

- универсальность;  $\sim$
- минимизация работы программистов при изменении настроек ПО;
- возможность использования созданного ПО различными ВУЗами.

## Анализ существующих алгоритмов

Существует несколько типов алгоритмов, позволяющих добиться искомого результата. Среди них наиболее распространены следующие:

- комбинаторные алгоритмы. Представляют собой полный перебор моделей с последующим выбором наилучшей по заданному критерию; [3]
- генетические алгоритмы. Позволяют решать широкий спектр сложных задач оптимизации по большому списку критериев путём имитации процессов биологии. [4]

Для анализа преимуществ и недостатков семейств данных алгоритмов были выбраны те из них, которые решают задачу коммивояжера, так как она решает проблему поиска оптимального решения с учётом необходимых критериев, что является сутью составления расписания.

## Метод ветвей и границ

Данный метод заключается в последовательном разбиении множества допустимых решений на подмножества [5].

На каждой итерации выполняется проверка на наличие в подмножестве оптимального решения путём вычисления на нём оценки снизу. При этом используется понятие рекорда лучшего из найденных решений и результата алгоритма. Если очередное подмножество превышает его, либо равняется ему, то оно отбрасывается. Это происходит также при обнаружении в подмножестве наилучшего решения.

Задача поиска минимума имеет вид:

$$
f(x) \to \min_{x \in D'} \tag{1}
$$

где D - конечное множество решений. Для элементов **d** множества **D**функция **b**(d), разбивающая  $d$  на подмножества  $d_1, ..., d_N$ ,  $N > 1$  называется ветвлением.

За нижнюю границу **d** примем функцию  $H(d)$ , при условии, что:

- 1.  $H(d) \le \min_{x \in D} f(x);$
- 2. На множестве {x}, состоящем из одного элемента, соблюдается равенство  $H({x}) = f(x).$

На каждом шаге алгоритма определён рекорд  $x^0$  и подмножества  $t_1, t_2, ..., t_k$ непросмотренных решений. При каждой итерации проверяемое множество отсекается если  $H(t_i) \ge f(x^0).$ 

При решения задачи составления расписания при помощи данного алгоритма выполняется перебор ветвей дерева заданий. Для каждой перестановки заданий

$$
\pi = (u_{i_1}, u_{i_2}, \dots, u_{i_n})
$$
\n(2)

расписание  $S_n$  однозначно определяется частичным решением  $\sigma_k$ , где  $k$  – число заданий.

Таким образом, частичное решение представляется как частичная перестановка

$$
\sigma_k = (u_{i_1}, u_{i_2}, \dots, u_{i_m}),\tag{3}
$$

задающая частичное расписание. Продолжением частичного расписания называется такое множество, подмножеством которого это частичное расписание является.

Для каждого задания  $u_i$  известны ранний возможный срок начала задания  $r(u_i)$  и поздний срок начала задания:

$$
v^{max}(u_i) = D * (u_i) - t(u_i). \tag{4}
$$

Построение допустимого расписания требует, чтобы для каждого задания время начала его выполнения  $\tau(u_i)$  удовлетворяло неравенству

$$
r(u_i) \leq r(u_i) \leq v_{max}(u_i). \tag{5}
$$

### Муравьиный алгоритм

Алгоритм заключается в имитации поведения муравьёв, которые изначально ищут пищу случайным образом, но при её нахождении отмечают обратный путь феромонами, что помогает другим особям в поиске. Эти особи будут снова использовать отмеченный путь и усилять след из феромонов

Чем длиннее путь, тем быстрее уменьшается плотность феромонов, что объясняется большим интервалом появления муравьев. Соответственно пусть с наиболее плотным следом феромонов эквивалентен кратчайшему пути в графе.

В начале алгоритма муравьи размещаются в вершинах и двигаются из них в направлениях с вероятностью, вычисляемой по формуле:

$$
P_{ij,k}(t) = \frac{[\mathbf{r}_{i,j}(t)]^{\alpha} \cdot [\mathbf{n}_{ij}]^{\beta}}{\Sigma_{i \in J_{i,k}} [\mathbf{r}_{i}(t)]^{\alpha} [\mathbf{n}_{i}(t)]^{\beta}}.
$$
\n(6)

 $T_{i,j}(t)$  – уровень феромона,  $n_{ij}$  – эвристическое расстояние,  $\alpha$ ,  $\beta$  – константные где параметры (находятся экспериментально).

Уровень феромона обновляется по формуле:

$$
T_{ij}(t+1) = (1-p)T_{ij}(t) + \sum_{k \in \{used(i,j)\}} \frac{q}{L_k(t)}.
$$
 (7)

где  $p$  – интенсивность испарения,  $L_k(t)$  – цена текущего решения для k-го муравья, Q – параметр, имеющий значение порядка цены оптимального решения.

Работу алгоритма можно представить в виде блок-схемы (рис. 1).

Применительно к составлению расписания занятий каждый муравей выбирает такую работу *ј*, по следующим параметрам:

> 1.  $n_{ij}$  – показатель качества постановки работы *j* на место *i* в перестановке  $(j_1, j_2, ..., j_n)$ . Данный параметр вычисляется по формуле

$$
n_{ij} = d_j - r_{j\ell}, i = 1, ..., n; \tag{8}
$$

2.  $\tau_{ii}$  – след феромона, корректирующийся после каждой итерации. Применительно к задаче составления расписания данный параметр показывает качество выбора для позиции і работы і.

Локальный след пересчитывается после того, как работа ј была поставлена на позинию  $\mathbf{t}$ :

$$
\tau_{ij} = (1 - p)\tau_{ij} + p\tau_0 \tag{9}
$$

Глобальный след после каждой итерации корректируется если в лучшем найденном расписании на позиции -й перестановки находится работа ј.

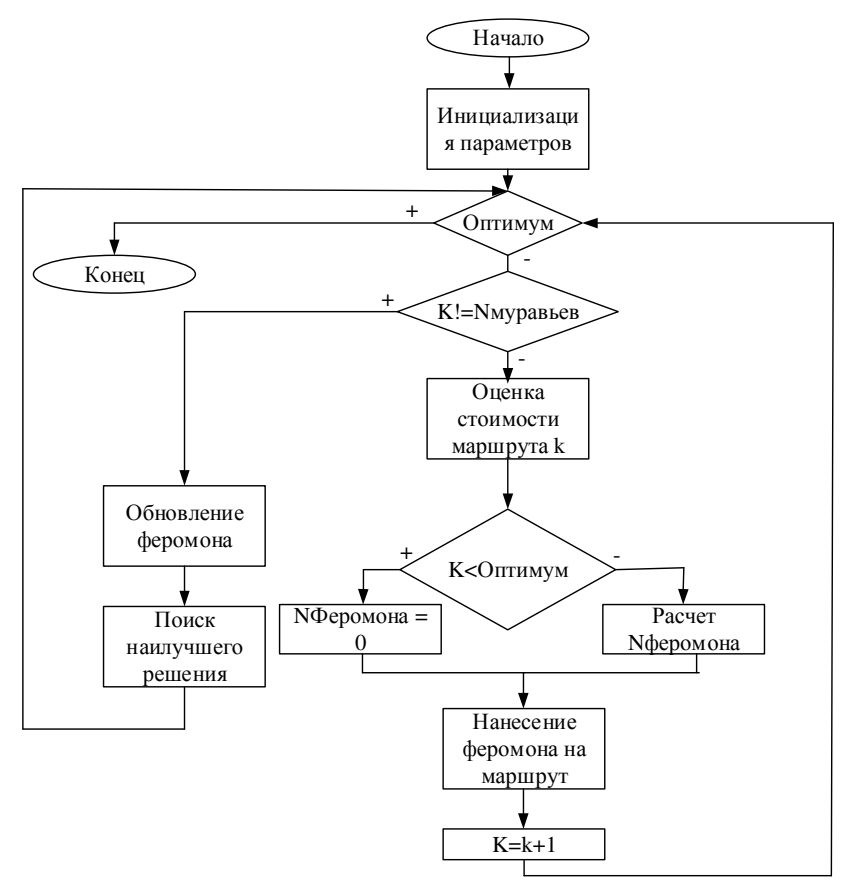

Рис.1. Блок-схема муравьиного алгоритма

### Оценка алгоритмов

Задание и изменение критериев в приведённых выше алгоритмах составления расписания затруднительно, так как они используют весьма громоздкие формулы, что требует от программиста значительного времени, сил и внимательности на изменение исходного кода. В связи с этим для более чёткого и простого определения критериев и предпочтений составления расписания предлагается использовать метод логического программирования в ограничениях.

### Метод логического программирования в ограничениях

Исходя из [6], задачу составления расписания можно полностью представить как удовлетворение ограничений.

Теория удовлетворения ограничений предлагает удобную и простую схему представления и решения комбинаторных задач. Целью решения задачи является нахождение значений переменных, удовлетворяющих определенным ограничениям. На каждом этапе происходит отсечение областей переменных.

Составление расписаний является одной из проблем теории удовлетворения ограничений. Она заключается в назначении множества задач множеству рабочих ресурсов, на которые накладывается ряд ограничений (количество преподавателей, аудиторий, расстояние между ними и т.д.). При заранее известных задачах такие алгоритмы распределяют их между исполнителями (в данном случае преподавателями). Для каждой задачи могут быть доступны несколько альтернативных ресурсов с разными затратами.

Одной из самых основных задач составления расписания является ограничение «В каждой аудитории в определенный момент времени может проводиться только одно занятие». Для решения этой проблемы методом ограничений необходимо представить все ограниченные ресурсы и исполнителей в виде переменных, на которые накладываются ограничения.

Пусть P – множество преподавателей, Z – множество аудиторий,  $z_i$  – аудитория, где проводит занятие i-й преподаватель.

Тогда на переменные можно наложить следующие ограничения:

 $z_i \neq z'_{i}$  $1 \leq i \leq P$  $1\leq i'\leq P$ , (10)  $i \neq i'$ .  $z_i \in Z_i$  $z_i' \in Z_i$  $i \in P$ 

Аналогично можно составить все необходимые ограничения, необходимые для каждого конкретного учебного заведения. В результате работы алгоритма будет получено множество значений каждой переменной, удовлетворяющих заданным ограничениям.

### **Выводы**

Идея представления любых критериев в виде переменных и множеств делает метод логического программирования в ограничениях универсальным. В статье предлагается использовать данный метод для автоматического составления расписания.

Так как программирование в ограничениях предлагает программистам самим описывать критерии вместо изучения и применения громоздких формул, оно является особо привлекательным в плане рефакторинга и реверс инжиниринга.

### **Литература**

1. Минаев Ю.Л. Автоматизированное составление школьного учебного расписания / Ю.Л. Минаев: Тезисы конференции ИТО-98/99, 1999 – 252 c.

2. Галузин К.С. Разработка модуля для автоматизации составления оптимального учебного расписания в рамках единой информационной системы образовательного учреждения / К.С. Галузин,Столбов В.Ю, 2004 – 148 c.

3. Land A.H. An automatic method of solving discrete programming problems / A.H. Land, A.G. Doig // Econometrica, 1960 – 497 с.

4. Гладков Л.А. Генетические алгоритмы: учебное пособие / Л.А. Гладков, В.В. Курейчик, В.М. Курейчик, 2006 – 317 c.

5. Рыбников К.А. Введение в комбинаторный анализ / К.А. Рыбников. – М.: Изд-во МГУ, 1985 – 312 с.

6. А.А. Зуенко, О.В. Фридман. Применение методов программирования в ограничениях в задачах интеллектуального планирования. / Труды Кольского научного центра РАН, 2018 – 15 с.

УДК 004.067+ 004.046

# **АНАЛИТИЧЕСКИЙ ОБЗОР МЕТОДОВ СИНТЕЗА РЕЧИ ПРИ ПОСТРОЕНИИ АВТОМАТИЗИРОВАННЫХ СИСТЕМ РАСПОЗНАВАНИЯ ЯЗЫКА ЖЕСТОВ**

**Коптев С.А., Мартыненко Т.В.** 

Донецкий национальный технический университет кафедра автоматизированных систем управления E-mail: Icetiem@gmail.com

### *Аннотация:*

*Коптев С.А., Мартыненко Т.В. Аналитический обзор методов синтеза речи при построении автоматизированных систем распознавания языка жестов. В статье рассмотрены основные методы и критерии оценки качественности подбора слов. Обобщены общие положительные и отрицательные стороны. Рассмотрены главные проблемы и способы их устранения на большинстве этапов проекта. Разработана обобщенная схема структуры автоматизированной системы.* 

### *Annotation:*

*Koptev S.A., Martynenko T.V. An analytical review of speech synthesis methods in the construction of automated sign language recognition systems. The article discusses the main methods and criteria for assessing the quality of word selection. Generalized positive and negative sides. The main problems and methods for their elimination at most stages of the project are considered. A generalized scheme of the structure of an automated system has been developed.* 

## **Введение**

Большинство людей, когда-либо мечтали об изучении одного или нескольких зарубежных языков. Кроме онлайн школ, курсов, учебников и зарубежной литературы, есть множество приложений для Android и IOS, а также Windows, которые помогут в изучении выбранного зарубежного языка. Современные разработки, в плане обучения зарубежного языка всё больше и больше прогрессируют, для людей подбирают индивидуальную программу обучения, основываясь на его возможностях и потребностям, но мы забываем, что в мире есть огромное количество людей, которые для общения используют свой язык – язык жестов.

На текущий момент времени, существует множество программ или вспомогательных библиотек, которые позволяют определить положение человека в пространстве, или же распознать конкретный жест. Большинство таких разработок, направлены на работу с Webкамерой, которая позволяет распознавать жест или объект считаный с камеры. В случаях, когда нет возможности покрыть камерами большой участок, но нужно постоянно считывать жест с руки, проще использовать набор датчиков на руке человека, который будет изначально интуитивно понятен человеку и не будет слишком громоздким.

Хотя использование Web- камер имеет свои преимущества, но есть ситуации, в которых её использование является неудобным или не подходит к выполнению данной задачи и поэтому приходится искать другие альтернативные разработки или пути решения.

Разработка автоматизированной системы для распознавания жестов - "перчатка", является более удобным решением для распознавания жестов. Эксплуатация "перчатки" изначально интуитивно понятна человеку и проста в использовании, а полученный сигнал можно свободно передать на другое устройство для распознавания и интерпретации конкретного жеста [2][4][5].

#### Обшая постановка

 $\mathbf{R}$ наше время большинство метолов отслеживания лвижения/положения человеческого тела работают на основе оптических систем или с помощью набора датчиков. Оптические системы для анализа положения тела человека используют видеоряд или набор цифровых изображений. Подобные системы имеют малое время отклика и большую зону покрытия, но они требуют дорогого оборудования. На основе этих факторов было выбрано решение разработать более простой и дешевый аналог - набор датчиков для считывания положения руки.

Целью данной работы является анализ существующих решений и методов, а также разработка нового алгоритма для распознавания жеста с последующей генерацией речи.

Для этого необходимо выполнить ряд следующих подзадач:

- необходимо проанализировать и формализировать процесс распознавания языка жестов;

- выполнить структурно-алгоритмический анализ систем распознавания языка жестов;

- проанализировать существующие аппаратные решения;

- провести анализ математических методов распознавания языков жестов и синтеза речи;

- пазработать усовершенствованный алгоритм распознавания языков жестов;

- провести экспериментальные исследования разработанных алгоритмов, проверить их работоспособность;

- разработать автоматизированную систему распознавания языка жестов.

### Постановка залачи

Изначально задача делится на две отдельные большие части: часть с аппаратным решением, куда входит набор датчиков, микроконтроллер и часть с программным обеспечением, которое отвечает за распознавание полученного сигнала с датчика и на основе его выводит последовательный набор слов, которые после составляются в речь.

Набор сигналов от датчиков преобразовывается в множество соответствующих слов:

$$
W = \{w_1, w_2, \dots w_n\},\tag{1}
$$

где  $w_i$ - распознанное слово,  $n$  - количество слов.

Набор слов W формируется в течение заданного интервала времени  $T$  и предоставляет из себя слова словаря D определенного языка без склонений. В разрабатываемой системе используются словарь русских слов.

Для каждого слова определим совокупность интервалов нулевой речи:

Для формирования склонений необходимо использовать набор предлогов Р и союзов С. Полученный набор слов должен преобразоваться в предложение:

$$
S_i = W + P + C \tag{2}
$$

Набор предложений представляет из себя множество  $S = \{S_i\}.$ 

Для оценки корректности составленных предложений используется минимизация расстояния между тестовой выборкой TS и полученным набором предложений S:

$$
K = dist \, |TS - S|, K \to min \tag{3}
$$

### Анализ методов

Автоматический синтез речи - это технология, позволяющая преобразовать входную текстовую информацию в звучащую речь. При этом одним из важнейших аспектов является качество синтезируемой речи. Именно от качества зависит пригодность использования технологии синтеза речи на современном коммерческом уровне. В нашем же случаем,

синтезатор будет использоваться, скорее для правильной постановки предложения, интонации, склонений и ударения слов нежели для работы с звуком.

Синтезаторы принято делить на два типа: с ограниченной и неограниченной словарной базой. В синтезаторах с ограниченным словарем речь хранится в виде отдельных слов или предложений, которые выводятся в определенной последовательности в процессе синтеза речевого сообщения. Набор методов предоставлен на Рис. 1

Параметрический синтез речи является итоговой операцией в вокодерных системах, где речевой сигнал представлен набором непрерывно изменяющихся во времени параметров. Данный метод речевого синтеза целесообразно использовать в случаях, когда набор текстовых сообщений ограничен и редко подвержен изменению. В зависимости от степени сжатия информации в параметрическом представлении качество синтезируемой речи может достигать очень высокого уровня. Недостатком такого подхода является невозможность применять параметрический синтез для заранее не заданных сообщений.

Компилятивный синтез сводится к составлению сообщения из предварительно записанного словаря исходных элементов синтеза. Очевидно, что содержание синтезируемых сообщений фиксируется объёмом словаря. Как правило, число единиц словаря не превышает нескольких сотен слов. Основная проблема в компилятивном синтезе — объёмы памяти для хранения словарной базы. Для решения этой проблемы используются разнообразные методы сжатия/кодирования речевого сигнала.

При синтезе речи по правилам также используются компилятивный и параметрический методы кодирования, но уже на уровне слогов. Метод синтеза речи по правилам базируется на запрограммированном знании акустических и лингвистических ограничений и не использует непосредственно элементы человеческой речи.

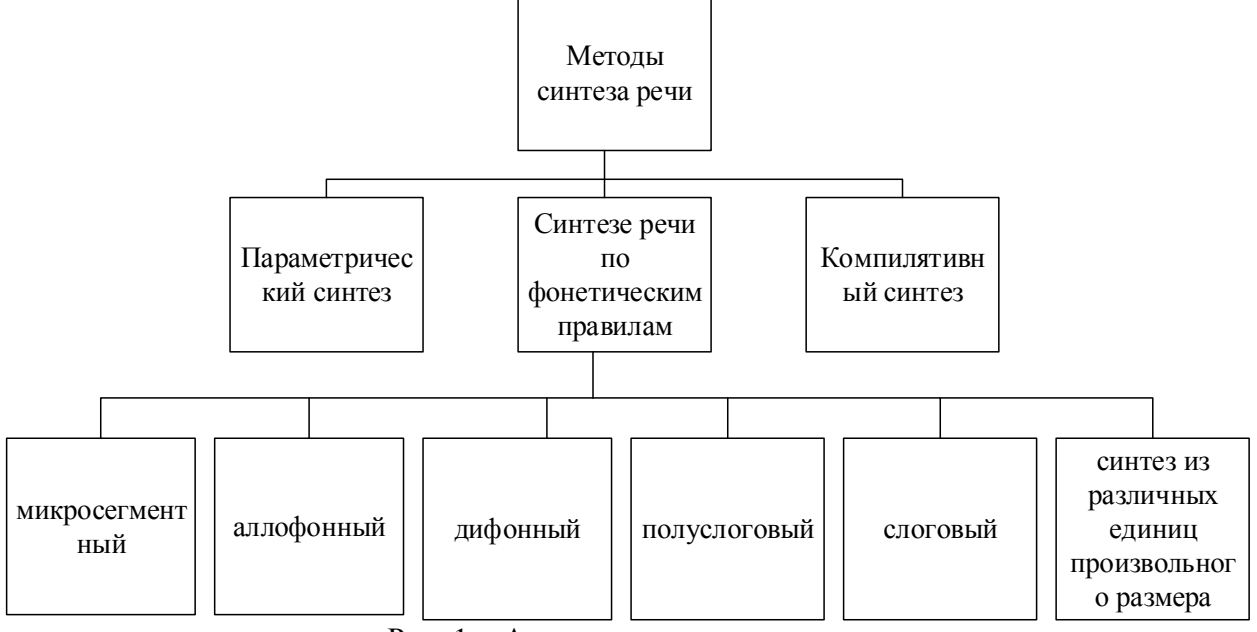

Рис. 1 − Анализ методов синтеза речи

Для запоминания этой информации требуется мало памяти, но, чтобы извлечь из нее параметры, необходимы знания эксперта. Системы конвертации текста в речь являются наиболее комплексными системами синтеза речи, включающие в себя знания об устройстве речевого аппарата человека и лингвистической структуре языка.

Таким образом, этот метод дает полную свободу моделирования параметров и позволяет воспроизводить почти любой текст; значительно экономит память, не требуя хранения большого количества информации.

Качество такого синтеза не соответствует качеству естественной речи, поскольку на границах сшивки дифонов часто возникают искажения. Компиляция речи из заранее записанных словоформ также не решает проблемы высококачественного синтеза произвольных сообщений, поскольку слов изменяются в зависимости от типа фразы и места слова во фразе [1].

## **Разработка обобщенной структуры автоматизированной системы**

Последовательность этапов получения и обработки сигналов представлена на рис 1. При включении системы, происходит калибровка датчиков, которые наложены на "перчатку". К, примеру, если это акселерометр, то его нужно выставить на "ноль", в определенное положение руки, что позволит зафиксировать конкретное значение. Для каждого человека калибровка (даже такого датчика) будет происходить по-разному т.к. у каждого человека разный размер руки. После калибровки устройства, при изменении положения кисти, эти датчики будут передавать сигнал на микроконтроллер. Далее микроконтроллер посылает "шифр(код)" на устройство, которое имеет ПО для расшифровки данного "шифра(кода)", информация может быть передана с помощью Bluetooth или же Wi-Fi, после передачи сигнала и его расшифровки будет выведен текст, который пользователь набрал жестом.

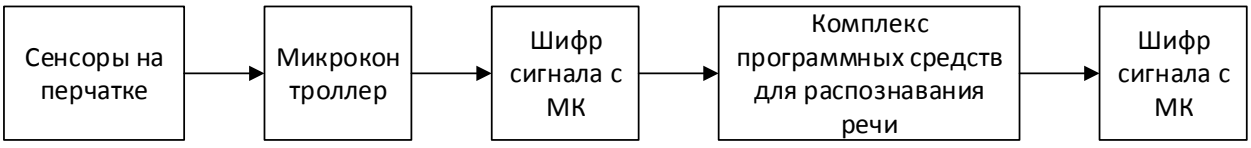

Рис. 2 − Последовательность этапов получения и обработки сигналов

Главной частью "перчатки" является микроконтроллер. Для работы микроконтроллера требуется питание, которое подключено к входу Vcc (обычно это 3,3 и 5 Вольт). Для работы резисторных датчиков давления у микроконтроллера есть входы A0-A5 (впоследствии возможны изменения схемы на увеличение количества датчиков, для улучшения точности распознавания жеста). Акселерометр использует интерфейс подключения I2C, он использует два входа. Так же для передачи на какое-либо устройство используется Bluetooth – модуль, который работает по интерфейсу UART [3].

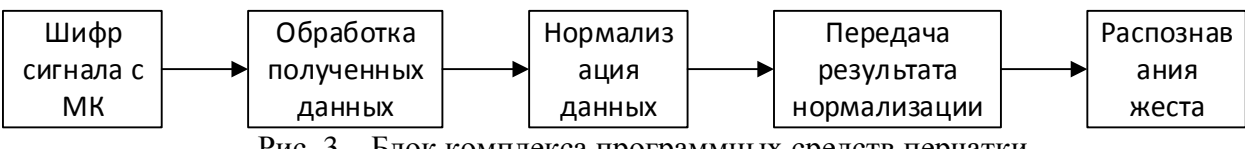

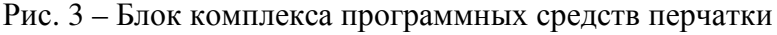

После получения сигнала с микроконтроллера, этот сигнал передается на устройство, для обработки полученных данных. Следующим шагом происходит нормализация данных и отсеивание шумов, после окончания нормализации данных происходит передача чистого результата для распознавания жеста, который указал пользователь. В дальнейшем набор жестов будет интерпретирован в набор слов, которые набрал пользователь. Набор слов будет выведен на экран смартфона или другого устройства с установленным ПО.

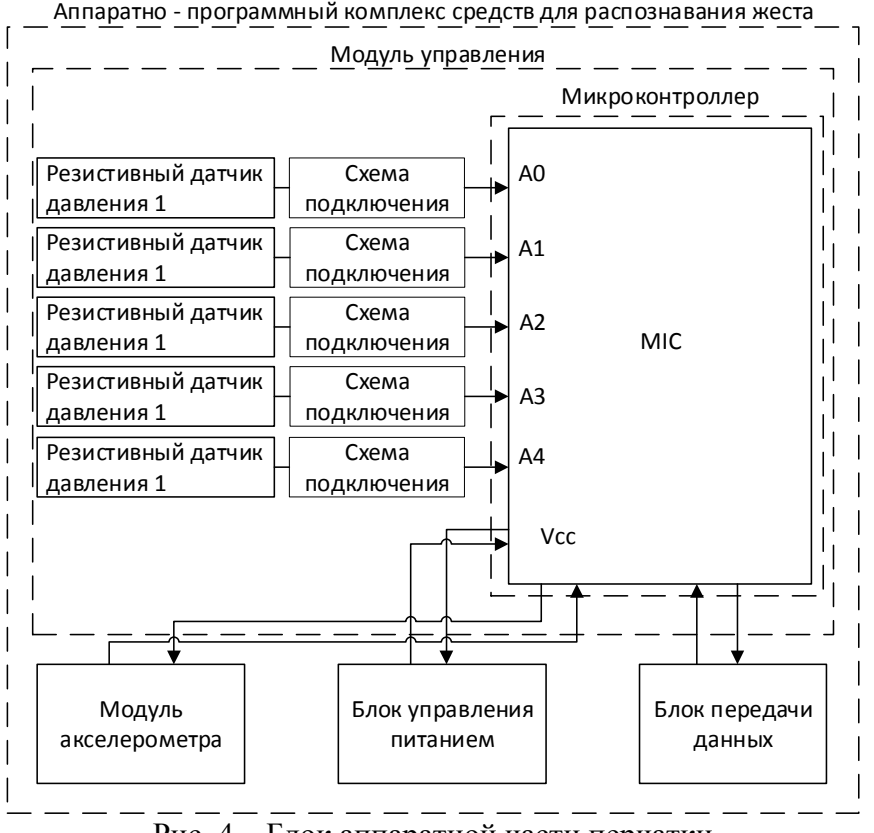

Рис. 4 – Блок аппаратной части перчатки

## **Заключение**

В статье исследуются методы по распознаванию жеста человека на основе датчиков, которые наложены на "перчатку". Рассмотрены существующие методы для решения задачи, выявлены положительные и отрицательные стороны методов. Определены направления в решении поставленной задачи с распознаванием жестов. Разработана структурная схема. В дальнейшем планируются улучшения аппаратной части. Полученные результаты исследования будут использоваться в дальнейшем при подготовки магистерской работы.

## **Литература**

1. Рыбин С. В. СИНТЕЗ РЕЧИ Учебное пособие по дисциплине "Синтез речи". – СПб: Университет ИТМО, 2014. – 92 с.

2. The Language of Glove: Wireless gesture decoder with low-power and stretchable hybrid electronics [Electronic resourse] / Интернет-ресурс. - Режим доступа : https://journals.plos.org/plosone/article?id=10.1371/journal.pone.0179766

3. Иванов А. А. Теория автоматического управления: Учебник. — М.: Национальный горный университет. — 2003

4. Из чего состоит жест [Electronic resourse] / Интернет-ресурс. - Режим доступа: https://signlang.ru/studyrsl/sign-components/

5. Стодолларовая перчатка переведет язык жестов в текст [Electronic resourse] / Интернет-ресурс. - Режим доступа: https://nplus1.ru/news/2017/07/13/ASL-glove

6. Пугач, А. С. Сравнительный анализ методов синтеза речи [Electronic resourse]/ А. С. Пугач. — Текст : непосредственный // Молодой ученый. — 2016. — № 26 (130). — С. 154- 156. — URL: https://moluch.ru/archive/130/36203/

УДК 004.04

# **РАЗРАБОТКА ВЕБ-ОРИЕНТИРОВАННОЙ СИСТЕМЫ ИНТЕРНЕТ-БРОНИРОВАНИЯ ОТЕЛЕЙ**

## **Ясницкий М.В., Васяева Т.А.**

Донецкий национальный технический университет кафедра автоматизированных систем управления E-mail: max.yasnitsky@gmail.com, vasyaeva@gmail.com

### *Аннотация:*

*Ясницкий М.В., Васяева Т.А. Разработка веб-ориентированной системы интернетбронирования отелей. Выполнен обзор существующих систем и выделены их основные достоинства и недостатки. Рассмотрены подходы к построению рекомендательных систем на основе коллаборативной фильтрации. Разработана рекомендательная система интернет-бронирования отелей.* 

## *Annotation:*

*Yasnitsky M.V., Vasyaeva T.A. Development of a web-based hotel reservation system. A review of existing systems is carried out and their main advantages and disadvantages are highlighted. Approaches to the construction of recommendation systems based on collaborative filtering are considered. A recommendation system for hotel online reservation has been developed.*

### **Введение**

Все больше и больше людей, отправляясь в путешествие, отдают предпочтение бронированию жилья и билетов через интернет. Первые компьютерные системы резервирования CRS (Computer Reservation System), появились в середине 60-х гг. XX в. и позволили ускорить этот процесс. На сегодняшний день большая часть систем бронирования работает в режиме реального времени [1].

С учетом того, что в последние годы количество подобных систем непрерывно растет, пользователю становиться довольно сложно находить важную ему информацию путем простого просмотра. Вследствие чего, создаются инструменты, позволяющие помочь пользователю в поиске, предлагая более предпочтительный контент для него. Такие программные средства получили название рекомендательные системы [2].

Рекомендательные системы хорошо применимы к сфере туризма, в том числе и к подбору временного жилья. В наше время существует большое количество туристических сервисов, на которых размещается еще более внушительное количество самих отелей. Все это делает задачу ручного поиска и анализа существующих предложений по бронированию долгой и ресурсоемкой. Поэтому данная задача имеет большую актуальность: зачастую пользователь сервисов бронирования хочет, чтобы система сама предлагала привлекательные для пользователя услуги.

### **Постановка проблемы**

В работе рассматривается разработка веб-ориентированной системы, которая будет осуществлять оптимальный подбор временного жилья индивидуально для каждого пользователя. Дополнительной функцией такой системы станет возможность заказа трансфера. Пользователи смогут выбрать, забронировать и оплатить билет на самолёт и такси, вне зависимости заказывали ли они жильё на сайте системы.

Объектом исследования являются процессы регистрирования жилищного фонда, осуществления заказов, учета клиентов, подбора необходимого жилья, формирования рекомендованного жилья, на основе понравившегося пользователю и присутствующего в категории «избранное».

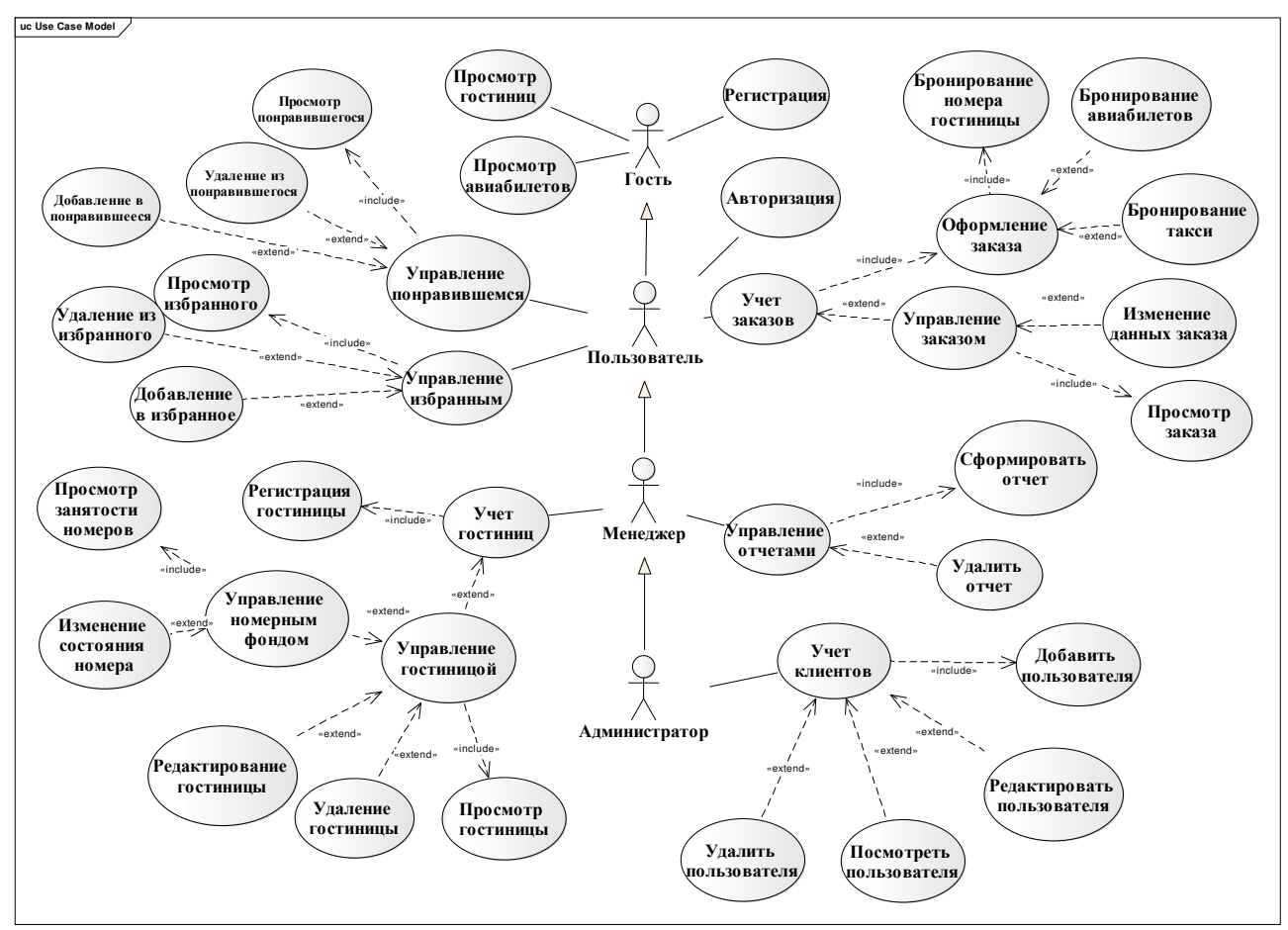

Use Case (рис. 1) описывает сценарий взаимодействия участников.

Рис. 1. Диаграмма вариантов использования

В процессе работы система должна адаптироваться под предпочтения каждого пользователя, учитывать текущие предпочтения пользователя, а также подстраиваться под него со временем. Система должна постоянно находить новые объекты и предлагать их пользователю.

#### Анализ аналогичных подсистем

На данный момент существует множество систем, предоставляющих услуги по бронированию жилищного фонда. При изучении аналогов разрабатываемой системы, были выделены следующие 3 системы: Airbnb.ru, Ostrovok.ru, Hotels.com. Сравнительный анализ существующих систем с разрабатываемой системой приведен в табл. 1.

Математическая постановка задачи

Пусть:

 $U = {u_1, u_2, ..., u_n}$ - множество пользователей,

 $P = \{p_1, p_2, ..., p_m\}$  – множество объектов временного жилья,

 $R$  - матрица рейтингов размера  $n * m$ , где на месте  $r_{i,j}$  стоит оценка, если пользователь и оценил объект р, и пусто в противном случае.

 $N$  – желаемое число рекомендаций, которые хотим получить от системы.

Требуется для пользователя и, найти N - мерный вектор рекомендаций  $(p_{i_1}, p_{i_2}, ..., p_{i_N})$ , где  $p_{i_k}$ объекты временного жилья, которые не оценены этим пользователем, но есть в матрице рейтингов  $R$ ;  $k \in N$ .

То есть наша задача предсказать отсутствующие оценки  $r_{t,i}$  в матрице рейтингов. И для каждого пользователя *и*<sub>i</sub> на основе спрогнозированных оценок сформировать список из М объектов, которые наиболее точно соответствуют предпочтениям этого пользователя.

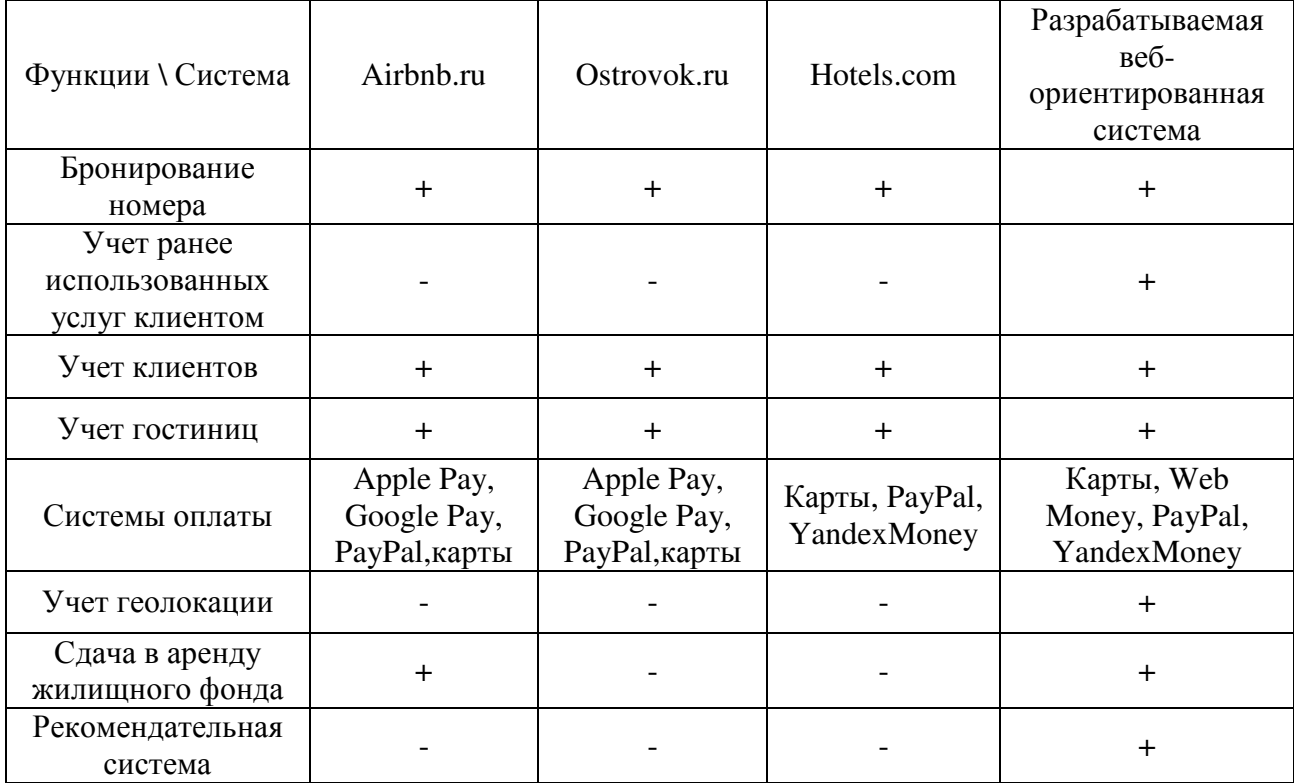

Таблица 1 - Анализ аналогичных веб-ориентированных систем

## Построение рекомендательных систем на основе коллаборативной фильтрации

Коллаборативная фильтрация [3] вырабатывает рекомендации, основанные на модели предшествующего повеления пользователя. Эта модель может быть построена исключительно на основе поведения данного пользователя или с учетом поведения других пользователей со сходными характеристиками.

Основные два подхода к коллаборативной фильтрации - это сходство пользователей (user-based) и сходство элементов (item-based). Целью обоих подходов является выделение похожих объектов и объединения их в группы на основе матриц оценок.

User-based [4] фильтрация находит  $k$  ближайших пользователей, чьи оценки схожи с текущим пользователем, и использует их оценки для прогнозирования предпочтений текущего пользователя. Главным достоинством данного подхода является высокая точность. Недостатком данного подхода является высокий порог входа. Это означает, что, не имея данных об интересах пользователя, рекомендации подобрать практически невозможно.

Отличием item-based [4] от user-based фильтрации, является не использование поведения пользовательских оценок, а использование сходства между оценками моделей объектов. Как правило, два элемента имеющие одинаковые оценки пользователей, похожи, а это значит, что пользователи должны иметь аналогичные предпочтение для подобранных объектов. Достоинством данного подхода является возможность вычисление степени близости в отложенном режиме, так как рейтинг объектов доступен до формирования рекомендаций.

## Построение рекомендательных систем на основе фильтрации содержимого

На основе фильтрации содержимого, в данном случае в системе хранятся профили, включающие индивидуальную информацию пользователей, а именно возраст, социальный

статус, род деятельности, место проживания, а также характеристики, выражающие заинтересованность пользователя к объекту; профили объектов заинтересованности включают параметры, интересующие пользователя.

Фильтрация на основе содержимого предполагает, что круг интересов пользователя постоянен в течение времени. Входными данным являются множество категорий помеченных предметов заинтересованности и множество пользователей. Задачей фильтрации на основе содержимого является вычисление множества объектов, наиболее близких к категориям интересующих текущего пользователя.

Основным в данной фильтрации является сравнение просмотренных пользователем с новыми объектами, которые имеют шансы быть рекомендованными объектов пользователю. Базовым способом определения сходства считается извлечение ключевых слов из контекста, содержащихся у объекта интереса или из метаданных, которыми проаннотирован объект [5].

Главными достоинствами данного подхода является возможность рекомендаций новым пользователям, а также рекомендации ранее не оценённых объектов. Недостатком можно выделить более высокую скорость разработки и низкую точность.

### Гибридные подходы

Рекоменлательные системы. объединяющие выше перечисленные подходы называются гибридными. Они сочетают сильные стороны данных подходов для создания методов, которые могут работать эффективнее в узкопрофильных системах.

Гибридный подход, объединяет возможности базовых подходов, благодаря чему позволяет добиться более высокой точности. При построении гибридных классификаторов применяются следующие стратегии [6]:

1. Взвешенная стратегия. Спрогнозированная оценка для объекта рассчитывается, как средне взвешенное арифметическое оценок, спрогнозированных различными алгоритмами.

2. Стратегия переключения. Перед построением рекомендации вычисляется значение некоторого критерия, на основании которого принимается решение о выборе алгоритма для построения рекомендаций. Таким критерием, может выступать сравнение количества действий пользователя с неким выбранным заранее порогом, начиная с которого к пользователю можно применять модель коллаборативной фильтрации.

3. Смешанная стратегия. Основана на том, что прогнозы отдельных рекомендаций отображаются в одном интегрированном результате.

4. Каскадная стратегия является итеративным методом построения рекомендательных систем. Первый алгоритм играет роль грубого фильтра, а все следующие алгоритмы корректируют оценки.

## Сравнение базовых подходов

Базовые рекомендательный системы сравнивались по следующим параметрам (табл.2).

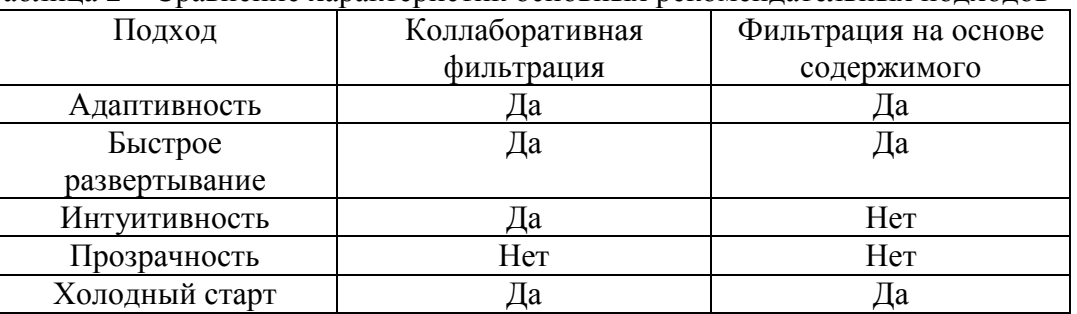

Таблина 2 – Сравнение характеристик основных рекоменлательных полхолов

1. Адаптивность. Она подразумевает автоматический учет пользовательских оценок при дальнейших запусках алгоритма рекомендаций.

2. Быстрое развертывание. Отсутствие необходимости дельной информации о свойствах предмета.

3. Интуитивность. Возможность случайного отображения релевантного объекта, даже без инициирования поиска пользователем.

4. Прозрачность. Возможность обоснования результата работы рекомендательного алгоритма.

5. Холодный старт. Подразумевает необходимость предоставления начальных оценок до начала работы алгоритма.

выбрана коллаборативная фильтрация для разработки При анализе табл. 2 рекомендательной системы.

### Разработка системы

Для хранения данных используется СУБД MySQL. Данная СУБД обладает всеми необходимыми функциями для реализации поставленной задачи. Разработанная физическая модель данных (рис. 2) содержит подробную информацию о каждом атрибуте, а также описание всех таблиц. В качестве Web-сервера был выбран Apache. Apache позволяет подключать различные модули, добавляющие в него новые возможности, а также он обладает надежностью, гибкими настройками  $\mathbf{M}$ безопасностью. Для реализации поставленной задачи выбран язык PHP совместно с фреймворком Yii2. Диаграмма классов разработанной системы представлена на рис. 3. Схема развертывания системы представлена на рис. 4.

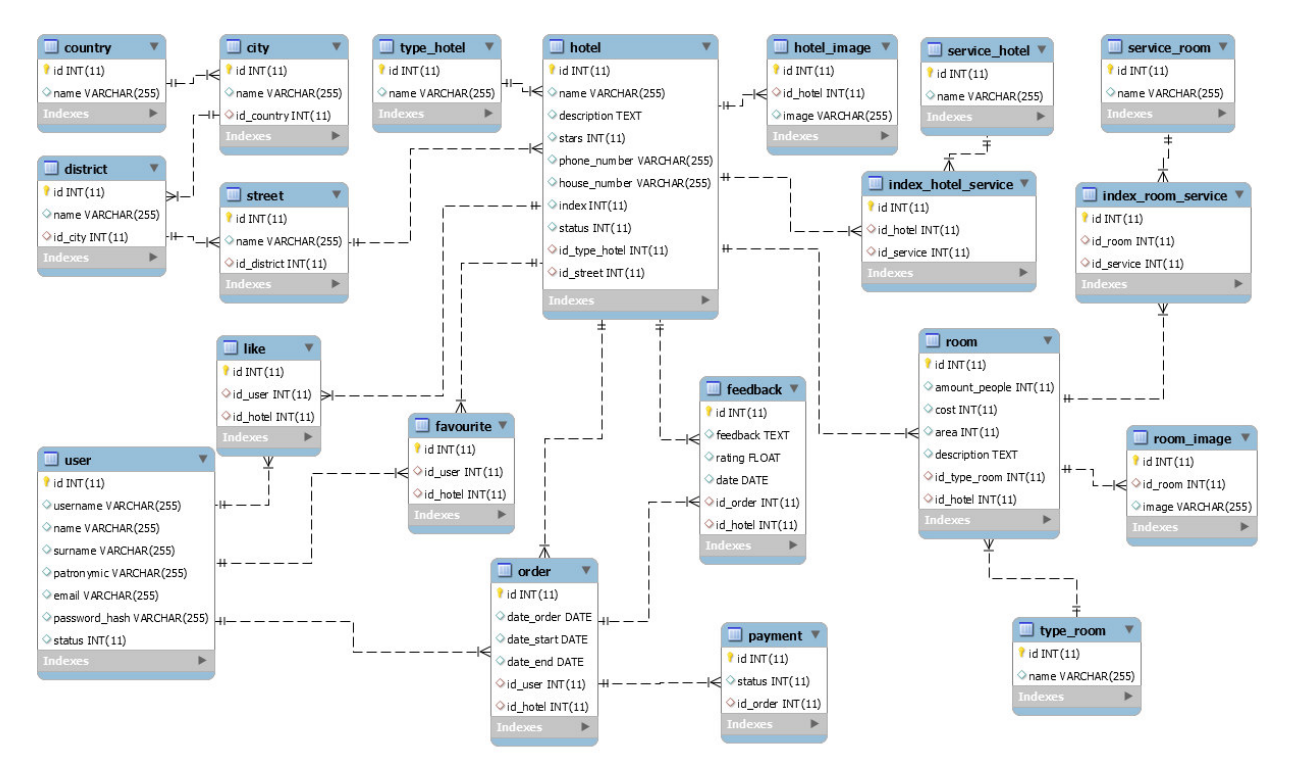

Рис. 2. Физическая модель данных

## Выводы

В статье рассмотрены все этапы построения веб-ориентированной системы для подбора временного жилья. Приведены и описаны подходы к реализации рекомендательных систем. Выделены основные достоинства и недостатки существующих решений. Разработана веб-ориентированная рекомендательная система интернет-бронирования отелей на основе коллаборативной фильтрации.

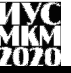

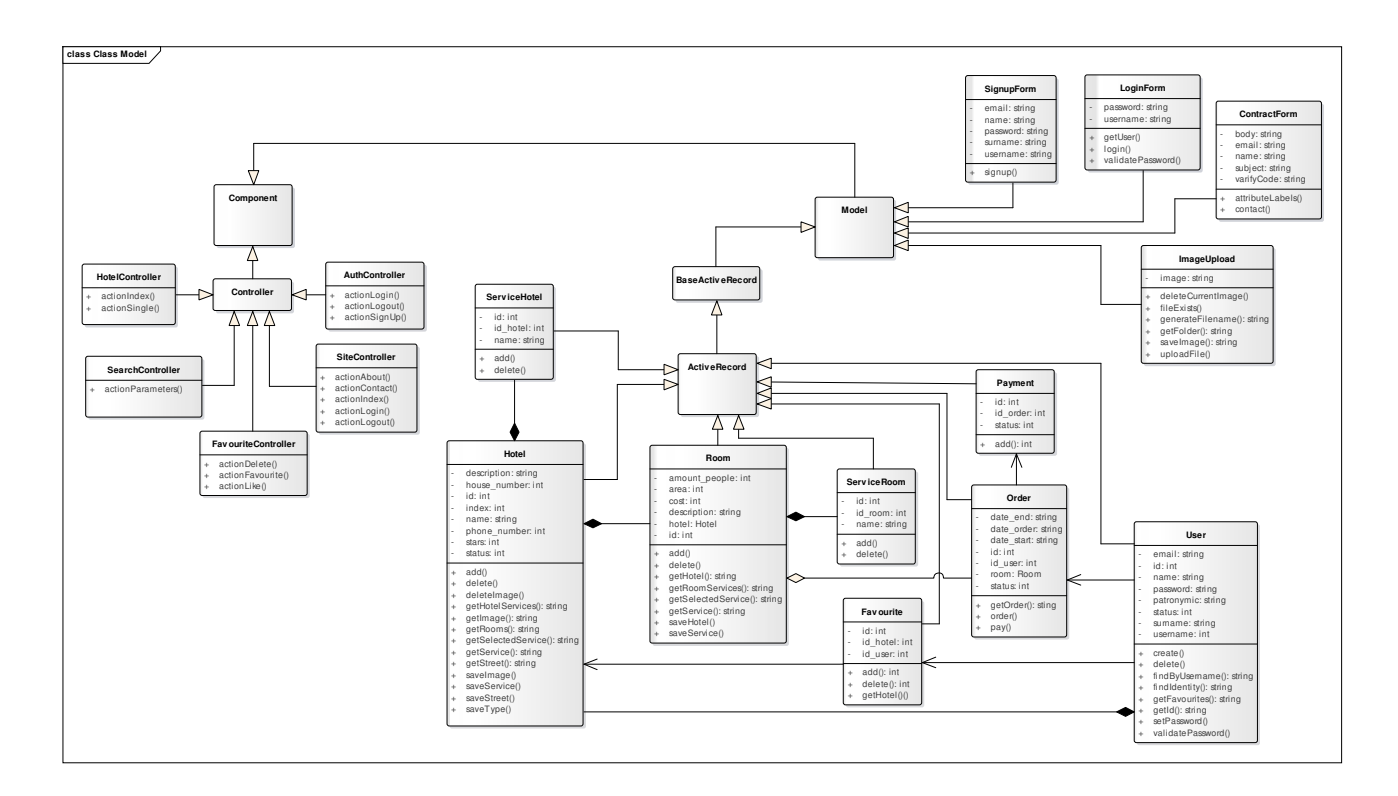

Рис. 3. Диаграмма классов

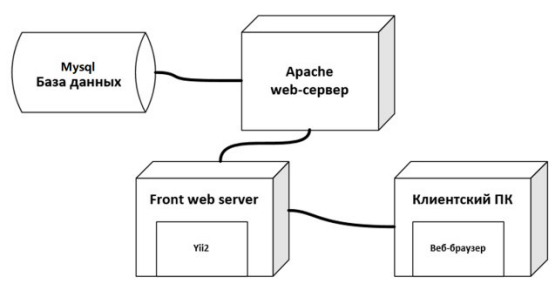

Рис. 4. Схема развертывания системы

## **Литература**

1. Global Distribution System. [Электронный ресурс] // http://www.businessdictionary.com/definition/Global-Distribution-System-GDS.html/

2. Jannach D., Zanker M., Felfernig A., Friedrich G. Recommender Systems – An Introduction. Cambridge University Press, 2010. 360. P

3. Анализ подходов к построению гибридных рекомендательных систем в задаче рекомендации фильмов Федоренко В.И., Киреев В.С.// Международный научно-технический журнал «ТЕОРИЯ. ПРАКТИКА. ИННОВАЦИИ» [Электронный ресурс] // https://docplayer.ru/60855201-Mezhdunarodnyy-nauchno-tehnicheskiy-zhurnal-teoriya-praktikainnovacii-iyun-2017-avtomatika-vychislitelnaya-tehnika.html

4. Carlos Pinela. Recommender Systems - User-Based and Item-Based Collaborative Filtering [Электронный ресурс] // https://medium.com/@cfpinela/recommender-systems-userbased-and-item-based-collaborative-filtering-5d5f375a127f

5. Jannach D., Zanker M., Felfernig A., Friedrich G. Recommender Systems – An Introduction. Cambridge University Press, 2010. 360. P

6. Burke R. Hybrid web recommender systems // The adaptive web. – 2007. – С. 377-408.

УДК 004.822

## **ИСПОЛЬЗОВАНИЕ ОНТОЛОГИЧЕСКОГО МОДЕЛИРОВАНИЯ ПРИ РАЗРАБОТКЕ ИНТЕЛЛЕКТУАЛЬНОЙ СИСТЕМЫ ДОСТУПА К УЧЕБНО-МЕТОДИЧЕСКОЙ ИНФОРМАЦИИ**

## **Ворона С.П., Савкова Е.О.**

Донецкий национальный технический университет кафедра автоматизированных систем управления E-mail: vorona.sonya@gmail.com

*Аннотация:* 

*Ворона С.П., Савкова Е.О.* **Использование онтологического моделирования при разработке интеллектуальной системы доступа к учебно-методической информации.** *В данной статье представлены основные подходы, принципы и методологии разработки онтологии. Рассмотрена возможность повторного использования существующих онтологий и предложен подход к построению онтологической модели базы знаний.* 

## *Abstract:*

*Vorona S., Savkova E. Use of ontological modeling in the development of an intellectual system of access to educational and methodical information. This article presents the main approaches, principles and methodologies of ontology development. The possibility of reusing existing ontologies is considered and an approach to building an ontological model of the knowledge base is proposed.* 

## **Введение**

Существенное противоречие между огромным объемом информации, с одной стороны, и дефицитом хорошо структурированной образовательной, научно-методической, учебной, справочной и других видов информации, на использование которой направлена профессиональная деятельность педагогов, с другой – возникло на протяжении давнего времени. Стремительное развитие информационных технологий привело к лавинообразному росту и образовательной информации, окружающей современного человека. Это, в свою очередь, приводит к необходимости повышения эффективности использования образовательных ресурсов, поиска новых способов систематизации, хранения, представления и структуризации, а также автоматической обработки знаний. Следовательно, возникает потребность в разработке системы, позволяющей осуществлять интенсивное и динамическое наращивание научно-образовательного контента, повышать качество учебно-методической работы и научных исследований и создавать условия для развития виртуальной академической мобильности преподавателей и научных работников [1].

Лучшая организация данных и информации может быть получена с помощью информационных технологий управления знаниями на основе моделей представления данных в специальной семантической форме. Целью семантических моделей представления данных является предоставление возможности записи информации в форме, которая может быть обработана компьютером, с учетом ее значения. Неотъемлемым компонентом семантических технологий является онтология, представляющая формализованное описание основных понятий предметной области и отношений между ними. Стоит отметить, что спрос на семантические технологии растет с каждым годом. Разработка современных методов искусственного интеллекта и анализа данных привела к активному применению во всем мире интеллектуальных (семантических) методов поиска и создания баз знаний и онтологии, которые могли бы значительно улучшить качество управления в этой области. Таким образом, актуальна задача создания модели информационного пространства в области

научно-образовательного контента, которая позволит эффективно использовать данные, собранные из имеющихся в ВУЗе ресурсов, для чего и требуется разработка онтологии.

Современным интеллектуальным системам для работы необходима некоторая формализация реального мира. Одним из видов такой формализации является построение онтологической модели. Прежде чем перейти к онтологической модели следует акцентировать внимание на понятии онтологии. В инженерии знаний под онтологией понимают общее описание основных понятий предметной области и того, как они между собой связаны. Для более конкретного описания предметной области используется онтологическая модель. Она содержит информацию об отдельных объектах, процессах и событиях предметной области. Вся информация записывается в терминах, заданных онтологией [2].

В качестве ядра модели выбрана онтология, которая является удобным средством описания областей знаний и содержит наряду с традиционным описанием предметной области соотнесенное с ним метаописание структуры и типологии соответствующих хранилищ данных и сетевых ресурсов знаний. Реализация стратегий управления знаниями основывается на использовании разработанных методов построения и работы с онтологической моделью знаний и множеством моделей объектов знаний [3].

## Основополагающие моменты при разработке онтологической модели

Концептуальное представление информационно-образовательного пространства в виде онтологий обеспечивает семантическую интерпретацию запросов к образовательному контенту, реализацию унифицированного интеллектуального доступа к множеству источников знаний [4]. В основе концептуального уровня структуры знаний лежит таксономия используемых понятий или онтология, предназначенная для идентификации различных компонентов знания. Онтологию можно рассматривать, как систему рубрикации предметной области, благодаря которой интегрируются разнородные источники знаний. С другой стороны, онтология часто рассматривается, как словарь-тезаурус, совместно коммуникации пользователей, используемый ЛЛЯ упрощения интерпретации  $\mathbf{M}$ формулирования их запросов. При использовании программ оптимизации, конвертирования онтологических описаний и структуризации (Protégé, GrOWL, Chimaera, ODE) применяют оригинальные подходы к унификации и структуризации онтологических описаний [5].

Необходимость в разработке онтологий объясняется рядом следующих причин [6]:

- разработкой и управлением терминологией;

- совместным использованием людьми или программными агентами общего понимания структуры информации;

- возможностью повторного использования знаний в предметной области;

- отделением знаний в предметной области от оперативных знаний;

- получением надежного семантического базиса в определении содержания;

- возможностью использования онтологий для поддержки функционирования и роста нового вида цифровых библиотек, реализованных как распределенные интеллектуальные системы;

- получением логической теории, которая состоит из словаря и набора утверждений на некотором языке логики, что позволяет на основе этой теории получать вывод новых знаний, явно не заложенных в онтологии;

При разработке онтологии учитываются принципы, приведенные в [7]:

- не существует одного единственного правильного способа моделирования предметной области, зачастую существуют жизнеспособные альтернативы, наилучшее решение почти всегда зависит от его применения и возможного ожидаемого расширения;

- разработка онтологий - это неизбежно итеративный процесс;

– концепты в онтологии должны быть как можно более близки к объектам (физическим или логическим) и связям в рассматриваемой предметной области. Они наиболее вероятно являются существительными (объекты) и глаголами (связи) в предложениях, описывающих рассматриваемую предметную область.

К наиболее распространённым методологиям разработки онтологий относятся On-To-Knowledge, METHONTOLOGY, DILIGENT и NeOn. Рассмотрим подробнее последнюю методологию:

- учитывает наличие имеющихся онтологий предусматривает повторное  $\boldsymbol{\mathrm{M}}$ использование уже существующих онтологий;

- предлагает несколько сценариев разработки, которые выбираются в зависимости от входных требований.

Учитывая методологию NeOn, разработка онтологической модели включает в себя слелующие шаги:

1. Идентификация цели, языка описания и области действия онтологии.

- 2. Идентификация предполагаемых конечных пользователей.
- 3. Идентификация предполагаемых сценариев применения.
- 4. Идентификация функциональных и нефункциональных требований.
- 5. Группирование функциональных требований (компетентностных вопросов).
- 6. Валидация требований.
- 7. Определение приоритетов требований.
- 8. Извлечение терминологии и оценка её частоты.

9. Обзор существующих онтологических ресурсов (онтологий, словарей, тезаурусов, и т.д.) как в формате RDFS или OWL, так любых других для повторного использования в разрабатываемой модели.

10. Непосредственное структурирование или кодирование модели на языке RDFS или OWL.

11. Оценка соответствия разработанной модели требованиям, которые были сформулированы на первом шаге.

Разрабатываемая онтология должна соответствовать следующим нефункциональным требованиям:

- наименование концептов онтологии должно производиться на английском языке; наименование локальных имен концептов должно соответствовать UpperCamelCase стилю для классов и индивидов, и lowerCamelCase стилю для связей;

- онтология не должна напрямую импортировать ни одну из существующих онтологий, чтобы не вносить прямые зависимости от внешних онтологий;

- онтология должна использовать только конструкции подмножества языка RDF Schema.

### Определение возможности повторного использования существующих онтологий

При разработке новых онтологий одной из рекомендаций является повторное использование концептов из существующих онтологий. На текущий момент разработано много онтологий, с помощью которых можно описать проблемно ориентированную модель. В связи с этим необходимо провести анализ и определить, какие из существующих онтологий могут быть использованы [8]. Проведение анализа онтологии следует проводить по следующим параметрам:

- предназначение (с какой целью была разработана онтология);

- пространство имен онтологии;

- концепты для повторного использования.

В данный момент в мировой практике уже сложилось некоторое количество стандартизованных верхнеуровневых онтологических моделей, которые соответствуют в предметной области:

DC (Dublin Core) - метаонтология, представляющая собой словарь, используемый для описания предметных областей и ресурсов в целом. Этот словарь содержит общие свойства,

обычно используемые для элементов метаданных на различных типах ресурсов, включая названия, авторов, даты, издателей, события и т.д.

BIBO (The Bibliographic Ontology) - используется в качестве онтологии цитирования, онтологии классификации документов или просто как способ для описания любого вида документов в RDF. При разработке онтологии были использованы многие существующие форматы описания метаданных документа, поэтому BIBO может быть использована в качестве общей основы для преобразования произвольных источников библиографических данных к общему формату.

AIISO (the Academic Institution Internal Structure Ontology) - онтология внутренней структуры академических институтов, используется для представления структуры научных организаций в терминах подразделений и учебных программ. Она содержит классы для представления таких объектов, как факультеты, кафедры, учебные модули. AIISO используется в качестве основной схемы для описания организационных диаграмм образовательных учреждений и курсов, которые преподаются в конкретном учреждении.

SKOS (Simple Knowledge Organization System) - модель связывания научных данных, которая адаптирована для компьютерной обработки. В частности, SKOS включает контролируемые структурные словари семантических значений для связывания научных данных.

MLO (Metadata for Learning Opportunities) - метаданные для образовательных возможностей. Данная онтология является стандартной европейской моделью метаданных для рекламы и продвижения возможностей обучения (модули и программы курсов). Она разработана в целях единообразного представления информации об образовании в различных учреждениях и странах.

W3C - онтология для медиаресурсов, представляет расширенные метаданные для медиаресурсов в Интернет.

Рассмотренные онтологии характеризуются концептуальной локальностью и локальностью в использовании. Отсутствие базисной онтологии затрудняет процесс объединения существующих онтологий, зачастую несовместимых между собой. На основе описанных функциональных требований можно выделить следующее множество основных терминов: пользователь, источник данных, тип доступа к данным, набор данных, предметная область, язык публикации данных, термин, перевод термина, значение термина, курс, факультет, модуль, программа, предмет, описание, название, тип, тема, формат, дата, отношения, и т. д.

## **Описание онтологической базы знаний**

Модель онтологической базы знаний приведена в общем виде таким образом (см. формула 1):

$$
Z = \langle O_{m}, O_p, M \rangle \tag{1}
$$

где  $O_m$  онтология верхнего уровня (метаонтология), которая включает в себя наиболее абстрактные понятия и отношения между ними;  $O<sub>p</sub>$  набор доменных онтологий;  $M$  это механизм познания умозаключения. Таким образом, представляется наиболее удобным создание онтологической базы знаний для интеллектуальной системы доступа к информационно-интеллектуальному контенту на основе метаонтологии (онтологии верхнего уровня).

Каждый узел в онтологии верхнего уровня является вершиной иерархии классов для онтологий низшего уровня, который можно представить следующим образом [9]:

$$
\mathbf{O}_p = \langle C, R, S, G, T, D_S, D_G, E \rangle \tag{2}
$$

где  $C = \{c_i | i = 1, ...n\}$  - конечное непустое множество классов, описывающих понятия области;

 $R = \{r_i | i = 1, ... m\}$  - конечное множество бинарных отношений между классами,  $R \subseteq C \times C, R = \{R_{res} \} \cup R_{osc},$ антисимметричное, где  $R_{1.2.4}$ это транзитивное. нерефлексивное иерархическое отношение" класс-подкласс ", определяющее частичный порядок на множестве классов;  $R_{\text{agg}}$  - конечный набор ассоциативных отношений;

 $S = \{s_i | i = 1, ...k\}$ - конечный набор слотов (атрибуты класса);

 $G = \{gs_i | i = 1, ... l\}$  - конечный набор концептов (атрибутов слота);

Т является конечным непустым множеством, которое определяет управляемый словарь терминов домена, построенный на множестве базовых терминов  $B = \{b, |i = 1, ... n\}$ являющихся множеством имен классов онтологии:

$$
T = \bigcup_{i=1}^{n} T_i \tag{3}
$$

$$
T_i = \{b_i\} \cup E_q(b_i), \bigcap_{i=1}^n T_i = \emptyset
$$
\n<sup>(4)</sup>

 $E_q(b_i)$  - набор синонимичных терминов, каждый термин связан с базовым термином  $b_i \in B$ ;

 $D<sub>s</sub>$  - конечный набор типов слотов;

 $\boldsymbol{D}_g$  - является конечным набором типов фасетов;

 $E = \{e | i = 1, ... u\}$  - конечное множество экземпляров классов.

Структура класса определяется следующим образом:

$$
c = \langle Name_c, (isa \ c_{parse}) , (s_1, s_2, \ldots s_{n(c)}) \rangle \tag{5}
$$

классы онтологии, связанные иерархическими отношениями где  $c, c_{parent} \in C$  $R_{ISR}$ ,  $s_j$  ∈ S – слоты, Name<sub>c</sub> ∈ B - это имя класса, являющееся базовым термином контролируемого словаря Т.

Иерархия классов формируется с помощью отношения «is-a».

Множество классов непересекающихся делится на два множества  $C = C_{abstream} \cup C_{connectes}$ . Для класса из подмножества  $C_{connectes}$ можно определить экземпляры е Е Е. Структура экземпляра класса аналогична структуре класса с, которая формирует экземпляр:

$$
e(c) = \langle Name_{\mathbf{e}_l}(s_1^{\mathbf{e}}, s_2^{\mathbf{e}}, \dots s_{n(c)}^{\mathbf{e}}) \rangle \tag{6}
$$

где  $s_1^e$ ,  $s_2^e$ , ...  $s_n^e$  Образцы слотов заполнены указанными значениями атрибутов.

Определение ассоциативных отношений, составляющих множество  $R_{ASS}$ осуществляется посредством явного указания в качестве значения слота имени ассоциированного класса, а также типа ассоциативных отношений, существующих между этими классами. Для реализации ассоциативных отношений используются типы D<sub>elass</sub> (тип «Класс») и  $D_{\text{instance}}$  (тип "Экземпляр") вместе со стандартными типами  $D_{ss}$  (символ, строка, число с плавающей точкой, т.д.):

$$
e(c) = \langle Name_{\mathfrak{so}}(s_1^{\sigma}, s_2^{\sigma}, \dots s_{n(c)}^{\sigma}) \rangle \tag{7}
$$

Определение типов D<sub>class</sub> и D<sub>instance</sub> включает в себя указание дополнительного аргумента - ассоциированного учебного класса. Если один из слотов класса  $c_1$  имеет тип  $D_{instance}$  с ассоциированным классом  $c_2$ , то в слоте Значения при создании экземпляров класса  $c_1$  могут быть использованы экземпляры набора  $Tr(c_2)$ , который является

транзитивным замыканием  $c_2$ , относящегося к  $R_{15A}$ , включая класс  $c_2$  и все его подклассы ниже иерархии:

 $Tr(c_2) = {c_2} \cup {c_i \in C | \exists R_{154}(c_i, c_2)}$  $(8)$ 

В этом случае классы  $c_1$  и  $c_2$  связаны с ассоциативным отношением, т.е.  $\exists R_{ASS}(c_1, c_2)$ . Если один из слотов класса с1 имеет тип  $D_{class}$  с ассоциированным классом  $c_2$ , тогда в качестве значения слота при создании экземпляры класса с- могут быть использованы классы множества  $Tr(c_2)$ . В этом случае классы  $c_1$  и  $c_2$  также связанных с ассоциативным отношением, т.е. ЭR<sub>ASS</sub>(c<sub>1</sub>,c<sub>2</sub>). Таким образом, в качестве значения слота может быть не только выборка ассоциативных классов, но и базовый термин. Последний может быть использован для описания сложных объектов, таких как виды требований с условиями контролируемой лексики. Семантические отношения между отдельными областями домена могут быть описаны с использованием стандартизированной модели RDF для описания объектов данных для семантической сети. Это позволит подключить ланные. представленные в машиночитаемом формате.

### Заключение

Для успешной разработки и эффективного функционирования интеллектуальной системы доступа к учебно-методической информации в рамках ВУЗа необходимо грамотно организовать и описать пространство знаний. Как было отмечено, наиболее удобным и очевидным способом организации такого пространства знаний является онтология. В связи с этим были рассмотрены основные принципы и методологии создания онтологической модели, а также возможность повторного использования некоторых существующих онтологий для упрощения разработки. В дальнейшем планируется создание детального механизма связывания доменных онтологий через развитую онтологию верхнего уровня в интегрированной базе онтологических знаний.

### Литература

1. Андриевская Н.К. Основные принципы и подходы при разработке системы управления профессиональными знаниями ВУЗа. Информатика и кибернетика. - 2019. - С. 49-56.

2. Пальчунов Д. Е. Моделирование мышления и формализация рефлексии. І: Теоретико-модельная формализация онтологии и рефлексии // Философия науки. -2006. - №  $4(31) - C.62-99.$ 

3. Кравченко Ю.А., Бова В.В. Нечеткое моделирование разнородных знаний в интеллектуальных обучающих системах // Открытое образование. - 2013. - № 4 (99). - С.70-74.

4. Тельнов Ю.Ф. Принципы  $\boldsymbol{\mathrm{M}}$ методы семантического структурирования информационно-образовательного пространства на основе реализации онтологического подхода // Вестник УМО. Экономика, статистка, информатика. - 2014. - № 1. - С. 187-191.

5. Навроцкий М.А., Жукова Н.А., Муромцев Д.И. Онтология проектирования, применения и сопровождения порталов научно-технической информации // Онтология проектирования. - 2018. - №1 (27).

6. Гаврилова Т.А., Хорошевский В.Ф. Базы знаний интеллектуальных систем. СПб.: Питер. - 2000. - С. 384.

7. Suárez-Figueroa, M. The NeOn methodology for ontology engineering / M. Suárez-Figueroa, A. Gómez-Pérez, M. Fernández-López // Ontology engineering in a networked world. – Springer Berlin Heidelberg.  $-2012$ .  $- P. 9-34$ .

8. Janowicz K. et al. Five stars of linked data vocabulary use. Editorial // Semantic Web 0. - $2014. -$  IOS Press.4 p.

9. Avdeenko T V, Bakaev M A. Scientific Bulletin of NSTU. - 2016 - 3 84.

УДК 004.021

# **МНОГОКРИТЕРИАЛЬНЫЙ ГЕНЕТИЧЕСКИЙ АЛГОРИТМ ОПТИМИЗАЦИИ РАСПРЕДЕЛЕНИЯ УЧЕБНОЙ НАГРУЗКИ ПРОФЕССОРСКО-ПРЕПОДАВАТЕЛЬСКОГО СОСТАВА В УСЛОВИЯХ АСУ ВУЗА**

**Липова Э.Е., Секирин А.И.** 

\*Донецкий национальный технический университет кафедра автоматизированных систем управления E-mail: elvira.lipova@yandex.ru

### *Аннотация:*

*Липова Э.Е., Секирин А.И. Многокритериальный генетический алгоритм оптимизации распределения учебной нагрузки профессорско-преподавательского состава в условиях АСУ вуза. Предложен многокритериальный генетический алгоритм для оптимизации распределения учебной нагрузки профессорско-преподавательского состава. Программная реализация и экспериментальные исследования подтвердили эффективность предложенного алгоритма.*

## *Annotation:*

*Lipova E.E., Sekirin A.I. Multicriteria genetic algorithm for optimizing the distribution of the academic load of the teaching staff in a university's automated control system. A multicriteria genetic algorithm is proposed to optimize the distribution of academic load of the teaching staff. Software implementation and experimental studies have confirmed the effectiveness of the proposed algorithm.* 

### **Общая постановка проблемы**

Кафедры вуза распределяют учебную нагрузку между преподавательским составом. Качественное распределение требует тщательного анализа квалификации и пожеланий педагогического коллектива, на что уходит большое количества времени и постоянно вносятся многочисленные корректировки. В статье рассмотрена оптимизация данного процесса с применением многокритериального генетического алгоритма.

# **Специфика объекта автоматизации**

Кафедра на основании учебного плана формирует учебную нагрузку по кафедре (УНК), которую затем распределяет между фактическим штатом, тем самым создавая учебную нагрузку профессорско-преподавательского состава (УНППС), использующуюся в дальнейшем для индивидуальных планов педагогов и расписания занятий вуза.

Критерии эффективности УНППС:

компетентность преподавателя в назначенной дисциплине;

равномерность распределения часов педагога на год;

преемственность дисциплин;

соответствие должности преподавателя виду нагрузки;

удовлетворение предпочтений преподавателя.

## **Обзор алгоритмов решения задачи**

В качестве автоматизированной системы распределения УНППС используется система поддержки принятия решений (СППР). Рассмотрены следующие современные переборные алгоритмы: искусственные нейронные сети (ИНС), генетический алгоритм (ГА), жадный алгоритм (ЖА). Они не лишены недостатков, основные из них: качественное решение требует в виде обучаемой выборки оптимальную учебную нагрузку, некачественная структурная оптимизация существенно увеличивает скорость расчетов.

Для преодоления недостатков предложено использовать многокритериальный генетический алгоритм (МГА).

#### **Математическая постановка**

Решение задачи распределения УНППС требует математической постановки.

Введем обозначение  $x_{ii}^{\sharp}$  для назначения j-го вида нагрузки i-й дисциплины t-му преподавателю.

$$
x_{ij}^{t} = \begin{cases} 1, e_{CJIU} t - My \text{ преподавателю назначается} \\ j - й вид учебного закятия \\ i - й дисциплины, \\ 0, в противном случав \end{cases} \tag{1}
$$

Оценка компетентности t-го преподавателя в j-ом виде нагрузки i-ой дисциплине:

$$
R_{ij}^{\mathbf{t}} = C_i^{\mathbf{t}} * d^{\mathbf{t}} * r^{\mathbf{t}} * p^{\mathbf{t}}
$$
 (2)

где d – ученая степень; r – ученое звание; p – должность;

$$
C_i^t = \begin{cases} m_i^t * K_m + \frac{s_{\text{cont},i}^t}{s_{\text{total},i}^t} * K_s, \text{ при } s_{\text{total},i}^t \neq 0\\ m_i^t * K_m, \text{ при } s_{\text{total},i}^t = 0 \end{cases} \tag{3}
$$

где m - количество методических работ;  $s_{cont}$  непрерывный опыт;  $s_{total}$  общий опыт;  $K_m$  – коэффициент важности методических работ;  $K_s$  – коэффициент важности опыта.

Первой целевой функцией является максимизация качества обучения:

$$
\mathbf{F}_1(\overline{\mathbf{X}}) = \sum_{i=1}^n \sum_{i=1}^s \mathbf{R}_{ij}^{\mathbf{t}} \mathbf{x}_{ij}^{\mathbf{t}} \to \max_{r} j = \overline{1, k}, \tag{4}
$$

Равномерное распределение часов по учебной нагрузке педагога на год выводится через минимизацию среднего квадратичного отклонения:

$$
F_2(\overline{X}) = \sqrt{\sum_{t=1}^n \left( \left( \frac{\gamma_t}{2} - \gamma_{\text{ocen},t} \right)^2 + \left( \frac{\gamma_t}{2} - \gamma_{\text{sccee},t} \right)^2 \right)} \to \text{min},\tag{5}
$$

где  $\gamma_t$  - нагрузка t-го преподавателя на год;  $\gamma_{\text{ocex},t}$  - нагрузка t-го преподавателя в осенний семестр;  $\gamma_{\texttt{BeCER},t}$  - нагрузка t-го преподавателя в весенний семестр.

Повышение качества обучения включает в себя максимизацию преемственности:

$$
\mathbf{F}_3(\overline{\mathbf{X}}) = \sum_{i=1}^s \mathbf{f}_{ij} \to \text{max},\tag{6}
$$

где  $f_{ii}$  - показатель преемственности:

$$
\mathbf{f}_{ij} = \begin{cases} \mathbf{1}, \text{ecnu } \mathbf{x}_{ij}^{\text{npoun}} = \mathbf{x}_{ij}^{\text{6y}\text{A}} \\ \mathbf{0}, \text{ is npormenom cnyrae} \end{cases} \tag{7}
$$

Должность преподавателя определяет какой тип нагрузки (лекции, курсовые проекты и т.д.) ему разрешено вести:

$$
\mathbf{F}_{4}(\overline{\mathbf{X}}) = \sum_{t=1}^{n} \sum_{i=1}^{s} \left| \mathbf{p}_{\text{need}}^{t} - \mathbf{p}^{t} \right| \to \min
$$
 (8)

где  $\mathbf{p}_{\text{need}}^i$  – коэффициент предпочитаемой должности i-ого типа нагрузки,  $\mathbf{p}^t$  – коэффициент должности преподавателя,  $p_{\text{need}}^{\text{t}}$  и  $p^{\text{t}}$  находятся в промежутке от 0 до 1.

Максимизация желаний педагога выражена следующим образом:

$$
\mathbf{F}_{\mathbf{S}}(\overline{\mathbf{X}}) = \sum_{i=1}^{n} \sum_{i=1}^{s} \sum_{j=1}^{k} \mathbf{l}_{ij}^{t} \mathbf{x}_{ij}^{t} \to \mathbf{max}, \tag{9}
$$

где  $\mathbf{l}_{i,j}^{\mathsf{t}}$ - показатель желания вести j-й вид учебного занятия i-й дисциплины.

Количество часов планируемой нагрузки должно соответствовать занимаемой должности претендента:

 $\gamma_p^{\min}\leq \Sigma_{i=1}^s\Sigma_{j=1}^k\Sigma_{\eta=1}^{\eta_0}\gamma_{ij}^{\eta tp} * x_{ij}^t\ \leq \gamma_p^{\max},\ t=\overline{1,n},\ \gamma_{ij}^{\eta tp}\geq 0$  $(10)$ 

где тв - рекомендуемый нижний предел нагрузки преподавателя р-й должности;  $\gamma_{ij}^{mtp}$  - доля нагрузки t-го преподавателя р-й должности;  $\gamma_{p}^{max}$  - рекомендуемая верхний предел нагрузки преподавателя р-й должности.

Математическая постановка описывает пять целевых функций, значит эффективное распределение УНППС сводится к решению задачи многокритериальной оптимизации [1].

# Алгоритм решения задачи многокритериальной оптимизации

В МГА за основу берется стандартный ГА, однако при разработке конкретных методов решения модифицируются этапы вычисления целевых функций и кодирование решений [2]. Для решения задачи при помощи ГА важнейшее значение имеет структура хромосомы [3], которая фенотипически отображает искомое распределение УНППС. В рамках задачи распределения УНППС может быть использовано матричное представление. Размерность такой матрицы составляет NxM, где N - общее количество нагрузок, M количество преподавателей кафедры.

|            | Преподаватель 1 | Преподаватель 2 | $\cdots$ | Преподаватель М |
|------------|-----------------|-----------------|----------|-----------------|
| Нагрузка 1 |                 |                 |          |                 |
| Нагрузка 2 |                 |                 |          |                 |
| $\cdots$   |                 |                 |          |                 |
| Нагрузка N |                 |                 |          |                 |

Рисунок 1 - Фрагмент незаполненной хромосомной матрицы

При разложении по векторам подгруппы данных многомерной последовательности могут быть логически объедены в «занятие». В этом случае логически связанные группы данных удобно представить, как единичный элемент хромосомы - ген. Структура особи показана на рис. 2.

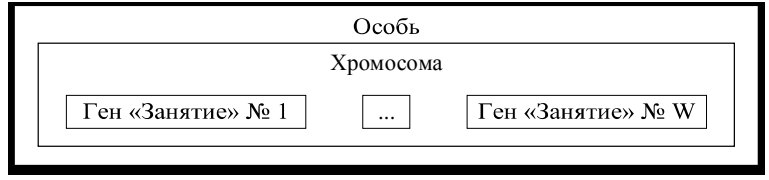

Рисунок 2 - Структура особи

Нахождение компромиссного решения в многокритериальных моделях, когда одни целевые функции существенно важнее других, критерий оптимальности разными методами. В этой статье рассмотрен лексикографический порядок. Существование иерархии среди критериев позволяет решать задачи последовательно, шаг за шагом минимизируя по каждому следующему критерию,  $\overline{M}$ используя удовлетворительные значения предварительных критериев как ограничения. Многокритериальная задача сводится к поочередной максимизации частных критериев и выбору величин уступок (чем уступки меньше, тем приоритет жестче); оптимальной считается любая стратегия, соответствующая условному максимуму последнего по важности критерия [4].

Назначение целевых функции сведены в табл. 1.

Таблица 1 – Назначение целевых функций

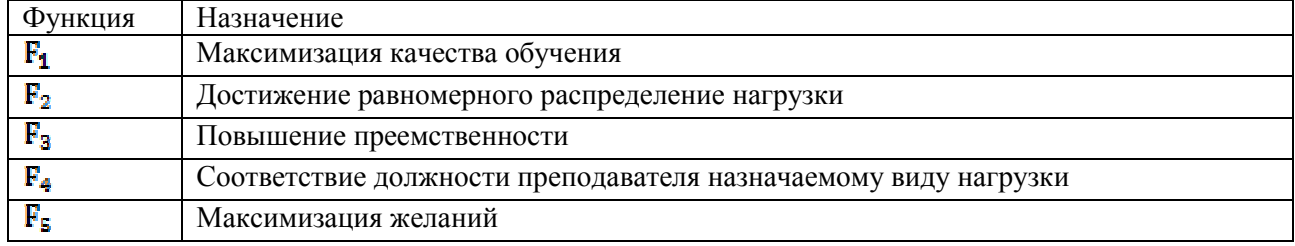
Применение лексикографического порядка к задаче распределения УНППС требует ранжирования целевых функций по порядку влияния на эффективность решения. Приоритет функций определен путем имитации ситуаций разных уровней сложности формирования эффективной УНППС. Уровни сложности определяются по трудоемкости составления такой нагрузки, при которой обеспечивается высокое качество преподавания с минимальным эмоциональным выгоранием сотрудников.

Ситуация А («низкий» уровень сложности). Кафедра сформирована более года назад, педагогический коллектив и дисциплины не менялись минимум год. Соотношение лекторов и практикантов идеально коррелируется с соотношением лекций и практик УНК.

Высший приоритет получают  $F_2$  и  $F_4$ , так как связаны с нормативными актами. Стаж преподавания дисциплины повышает качество, поэтому следующей идет функция преемственности F<sub>3</sub>. Затем идет влияние методических работ, которые педагог со стажем по предмету уже будет иметь. Выбор вида учебной нагрузки преподавателем (F<sub>z</sub>) согласно его личным предпочтениям менее приоритетен, чем высокая квалификация, определяемая остальными целевыми функциями, так как первостепенная задача вуза эффективно донести знания до студентов (см. табл. 2).

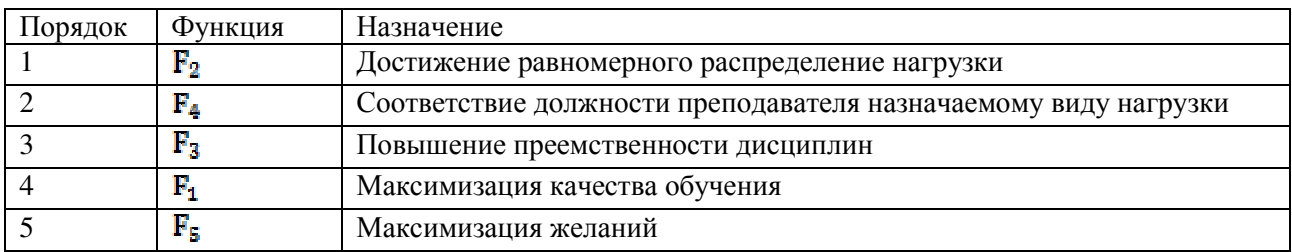

Таблица 2 - Ранжирование целевых функций в ситуации А

Ситуация Б («средний» уровень сложности). Профессорско-педагогический состав не имеет практического опыта и методических публикаций.

Вузы формируют новые направления и кафедры, вводят новые дисциплины, поэтому у преподавателей может не быть опыта в ведении предметов учебной нагрузки, т.е. преемственность невозможна и F<sub>R</sub> всегда равна 0, качество обучения по функции F<sub>1</sub> минимально и зависит только от научного опыта сотрудника, подразумевающийся лолжностью, учеными степенью и званием. Тогла для эффективности качества подготовки студентов наиболее релевантными становятся F<sub>2</sub>, F<sub>4</sub> и F<sub>5</sub>. Последняя функция подразумевает, что выбор педагога обусловлен знанием учебной дисциплины. Ранжирование лля ситуации Б отображено в таблице 3.

Таблица 3 – Ранжирование целевых функций в ситуации Б

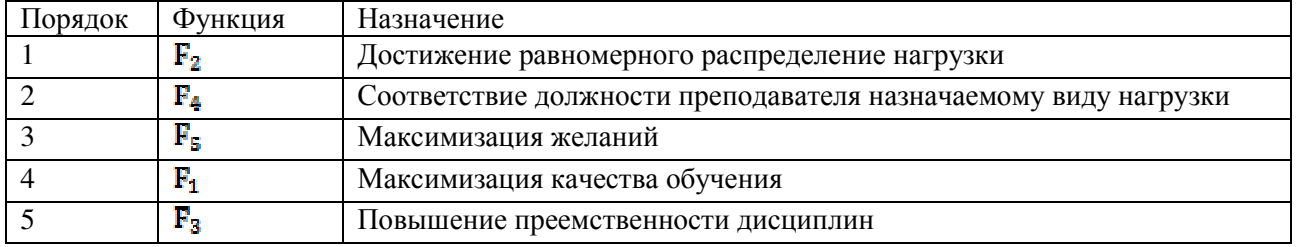

Ситуация В («высокий» уровень сложности). Недостаток в штате кафедры преподавателей требуемых должностей.

Не гарантируется, что набранный педагогический состав будет оптимально соответствовать УНППС. На ассистентов возлагается проведение семинарских и лабораторных занятий, помощь лектору в приёме зачётов или экзаменов, руководство курсовыми и выпускными квалификационными работами. Только в случае недостатка доцентов и профессоров даётся разрешение на чтение лекций студентам бакалавриата или специалитета, но не магистратуры. Старший преподаватель, доцент, профессор организует под руководством заведующего кафедрой проведение всех видов учебных занятий по всем формам обучения. В обозначенной ситуации функция в любом возможном решении имеет не оптимальное значение. В свою очередь, решение  $F_s$  варьируется в зависимости от предпочтений каждого члена коллектива и может принять как максимально эффективное значение, так и наоборот. В случае избытка ассистентов  $F_1$  примет крайне низкое значение, так как у таких сотрудников еще нет ученого звания и достаточного объема методических наработок по предметам в связи с малым научно-педагогическим стажем. При избытке профессоров значение  $F_1$ , наоборот, будет крайне высоким. Значит,  $F_1$  сильно отличается в зависимости от состава кафедры и отражает эффективность распределения нагрузки меньше, чем  $F_4$ , но больше, чем  $F_5$ . На функции  $F_2$  и  $F_3$  описанная ситуация не влияет и их приоритетность не поддается сомнению. Тем не менее,  $\mathbf{F}_2$  приоритетней, так как связана с нормативными актами вуза. Приведенные выводы сведены в табл. 4.

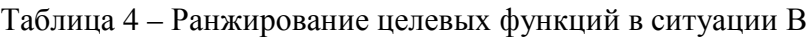

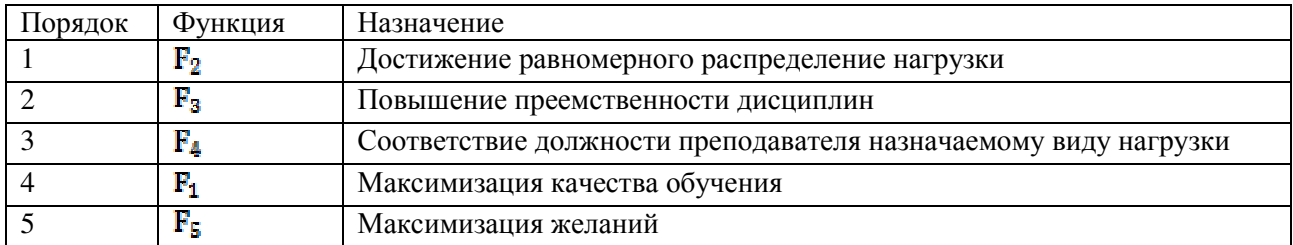

Попытка сведения вариантов ранжирования целевых функций к универсальному приведет к ухудшению оптимальности УНППС для каждого варианта, поэтому рекомендуется порядок ранжирования определять лицом, принимающим решение, выбирая между ситуациями А, Б, В.

Реализация алгоритма выполнена на языке программирования высокого уровня C#. Для обеспечения универсальности алгоритма в условиях различных учебных заведений разработана база данных, содержащая 29 таблиц, среди которых 8 справочников. Для ее реализации применяется система управления базами данными MS SQL Server. Проведенные экспериментальные исследования подтвердили эффективность предложенного алгоритма.

# **Выводы**

Выполненная математическая постановка использована в разработанном и программно реализованном многокритериальном генетическом алгоритме. Дальнейшее развитие видится в определении эффективных параметров алгоритма.

# **Литература**

1. Липова Э. Е., Секирин А. И. Особенности расчета и оптимизации учебной нагрузки в условиях АСУ вуза // Донецк: ИУСМКМ. 2019г. С.73-78.

2. Goldberg D. E. Genetic Algorithms in Search, Optimization, and Machine Learning. Addison-Wesley. MA. 1989.

3. Лаздынь С. В., Секирин А. И. Оптимизация расписаний работы автоматизированных технологических комплексов механообработки с использованием генетических алгоритмов // Донецк: ПТСМ. 2003г. С.198-203.

4. Емеличев В. А. Лексикографические оптимумы многокритериальной задачи / Э. Гирлих, О. А. Янушкевич // Дискретный анализ и исследование операций. 1997г. Т. 4. № 2. С.3-14.

# УДК 004.4'2, 004.55 **ВЫБОР КАРТОГРАФИЧЕСКОГО СЕРВИСА ДЛЯ ИСПОЛЬЗОВАНИЯ В WEB-ОРИЕНТИРОВАННОЙ СИСТЕМЕ ДИСПЕТЧЕРА СЛУЖБЫ ТАКСИ**

**Введенский И.В., Андриевская Н.К.**  Донецкий национальный технический университет кафедра автоматизированных систем управления E-mail: **i.vvedenskiy18@gmail.com** 

# *Аннотация:*

*Введенский И.В., Андриевская Н.К. Выбор картографического сервиса для использования в Web-ориентированной системе диспетчера службы такси. В статье рассмотрены возможные подходы при внедрении карт в Web-ориентированную систему. Выполнен краткий обзор существующих средств для работы с картами. Приведена укрупненная модульная структура веб-приложения.* 

# *Annotation:*

*Vvedenskiy I. V., Andrievskaya N. K. Choosing a map service for use in the Web-oriented system of the taxi service dispatcher. The article discusses possible approaches to implementing maps in a Web-based system. A brief overview of existing tools for working with maps is provided. The enlarged modular structure of the web application is described.* 

# **Общая постановка проблемы**

Современный мир развивается очень быстро. Техника и технологии применяются во всех возможных сферах деятельности человека. Ежедневно люди пользуются транспортом и в частности такси. В последнее время для оптимизации работы в службы такси и другие сервисы внедряются веб-системы, что дает возможность привлечь новых клиентов.

Для ускорения и упрощения работы как службы такси, так и действий клиентов в вебприложения внедряются картографические сервисы и технологии, например, Google Maps, Яндекс.Карты, 2Gis и др.

При разработке web-ориентированной системы диспетчера службы такси планируется использовать картографические сервисы при реализации функции построения маршрута, поиска водителей и расчета стоимости. В результате внедрения API карт возникает возможность определять локацию адреса отправления и прибытия в заказе, строить маршрут и исходя из его длины и выбранного тарифа рассчитывать стоимость выполнения заказа. Также у диспетчера появляется возможность отслеживать местонахождение водителей и маршруты заказов используя карту.

# **Исследования**

Целью исследования является определение наиболее оптимального картографического сервиса, который возможно использовать в Web-ориентированной системе диспетчера службы такси.

Рассмотрим статистику использования Google Maps и Яндекс.Карты. Представленные круговые диаграммы отображают количество действующих в настоящее время веб-сайтов (рис. 1).

Из диаграмм следует, что в мире лидером по использованию является Google Maps, однако в России лидером является Яндекса.Карты. Наиболее часто использующимися сервисами являются Google Maps и Яндекс.Карты, что отображает статистика использования поисковых систем. Прочие системы используются значительно реже, поэтому рассмотрим возможность использования картографических сервисов, предоставляемых Google и Яндекс.

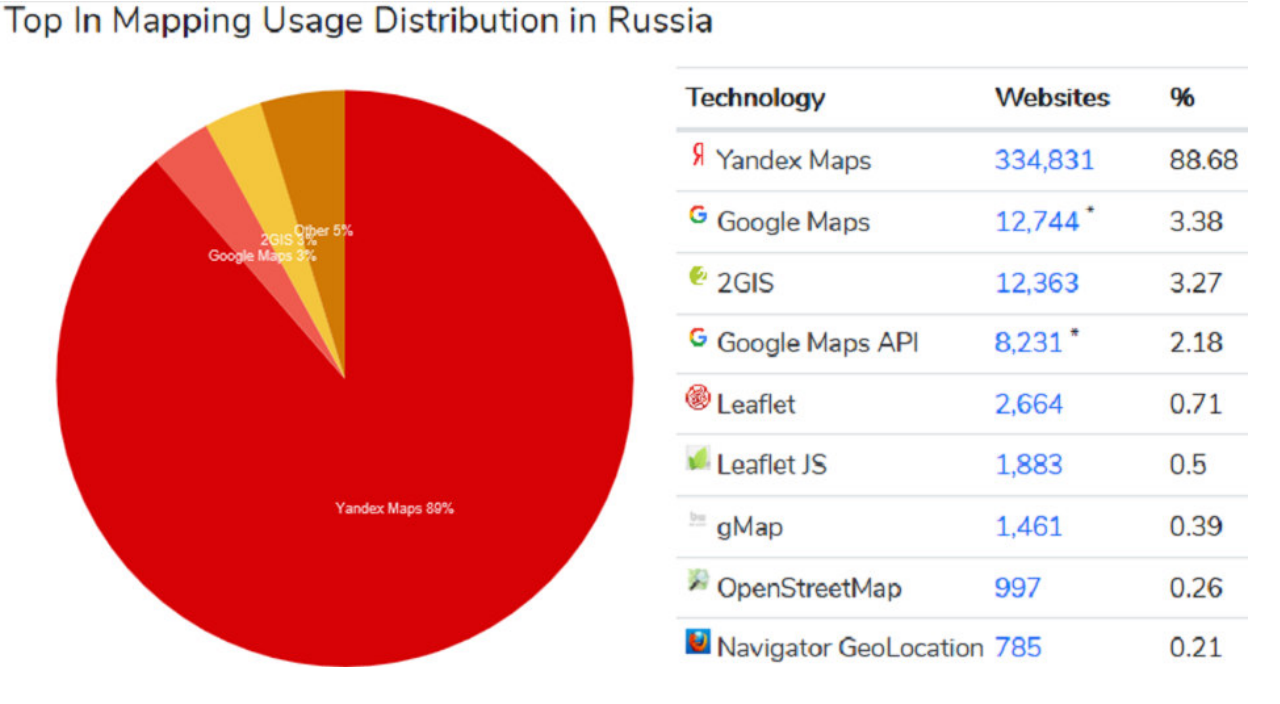

Рис. 1. Диаграмма статистики использования карт на сайтах в мире

# Top In Mapping Usage Distribution in the Top 1 Million Sites

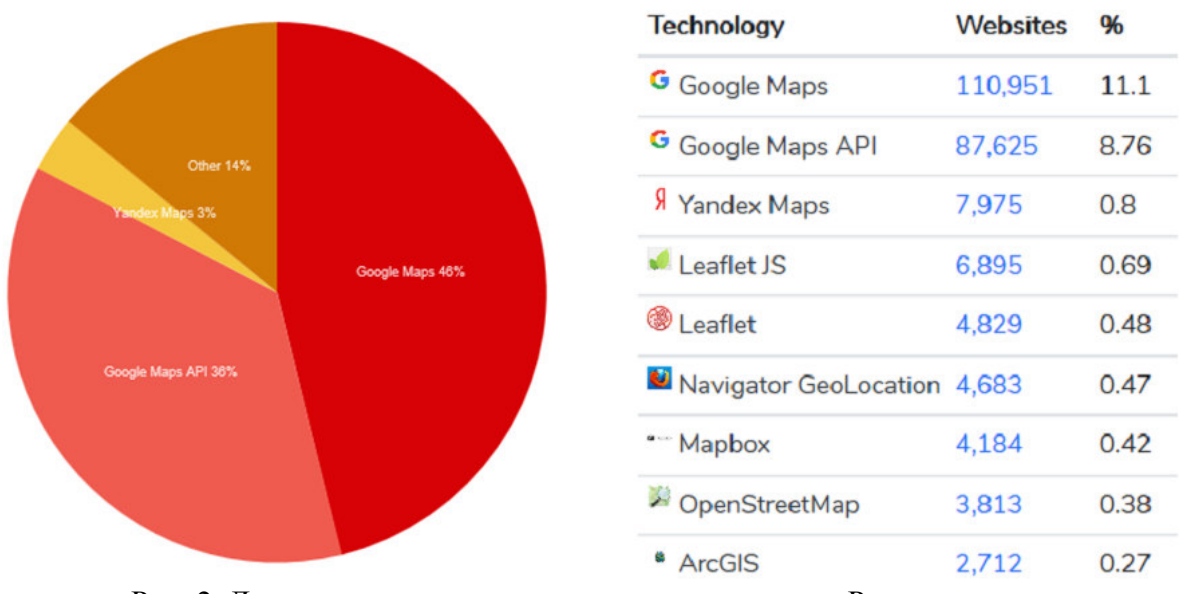

Рис. 2. Диаграмма статистики использования карт в России

# **Яндекс API**

Для отображения карт используются два основных вида API:

Javascript API (интерактивное);

- Static API (статичное).

Javascript API – позволяет показывать и взаимодействовать с интерактивной картой имея возможность масштабирования, отображения маркеров.

Static API – используется для отображение статичной картинки карты, без взаимодействия. Также используется в качестве превью для ускорения загрузки пользовательской страницы [2].

API Яндекс.Карт — это картографическая платформа, позволяющая использовать данные и технологии Яндекс.Карт в ваших проектах [3].

API Яндекс.Карт делится на 3 составляющих: адреса и организации, карты, сервисы для решения логистических задач.

Яндекс.Карты – это поисково-информационная картографическая служба Яндекса. Данная служба предоставляет поиск по карте, информацию о пробках, прокладывание маршрутов и др. [4].

# **Google API**

Google предоставляет для разработчиков набор API и SDK, которые управляются из консоли Google Cloud Platform.

API Google Карты – это бесплатный, программируемый, картографический сервис от компании Google.

Оба сервиса используют геокодирование – это процесс, преобразующий описание местоположение посредством указания координат, адреса или названия. В результате геокодирования можно получить географические объекты с атрибутами для последующего анализа и обработки.

В приведенной таблице сравнение продуктов по конкурирующим критериям [5]. Таблица 1 – Сравнение сервисов

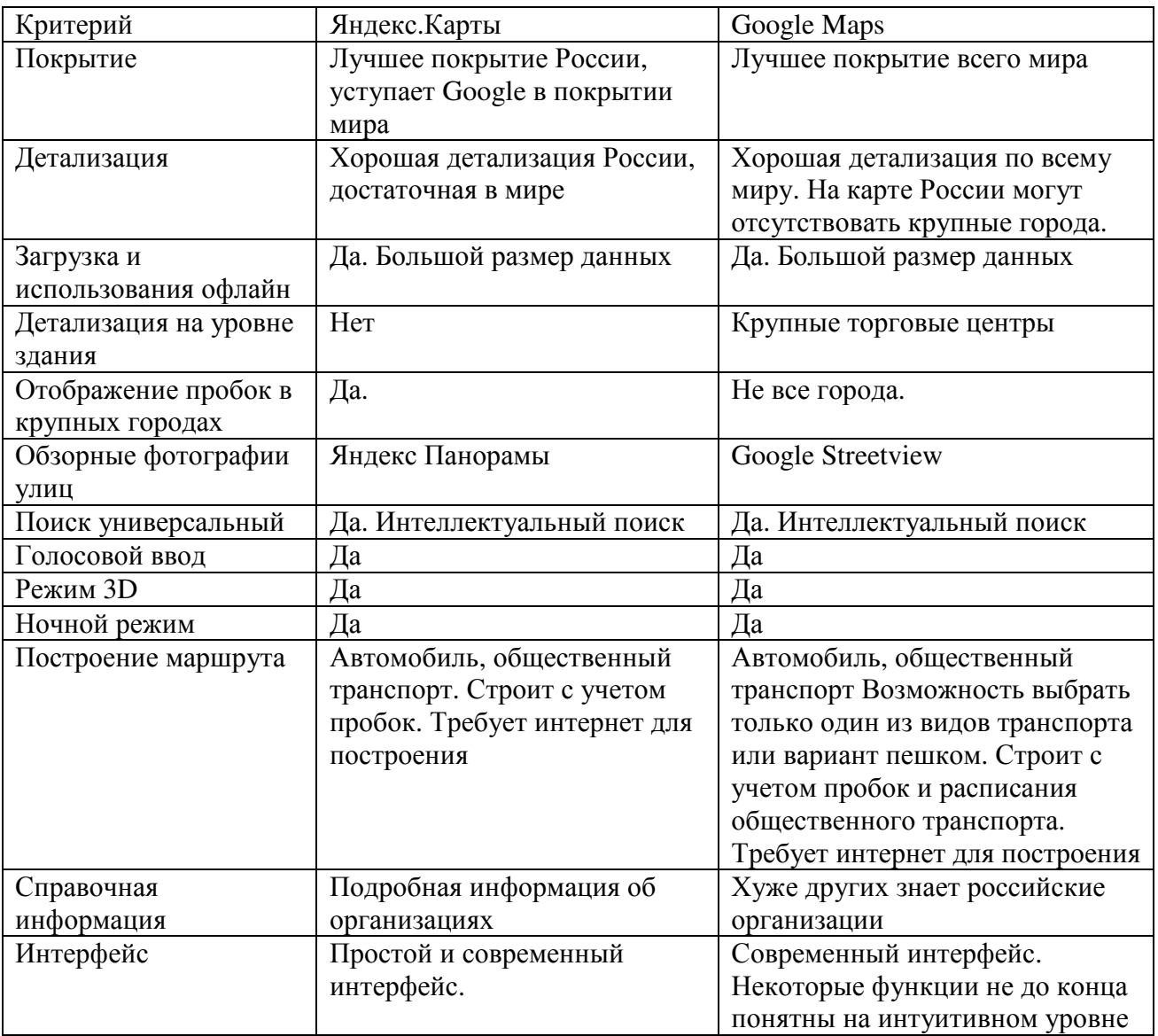

Стоит отметить, что для начала работы с API карт любого из сервисов необходимо получить API-ключ.

В разрабатываемой веб-ориентированной системе диспетчера службы такси используется архитектура, представленная на рисунке 3.

Модуль графических интерфейсов отображает карту для взаимодействия системы с пользователем. Расчетный модуль отвечает за отправку запросов и представление данных пользователю.

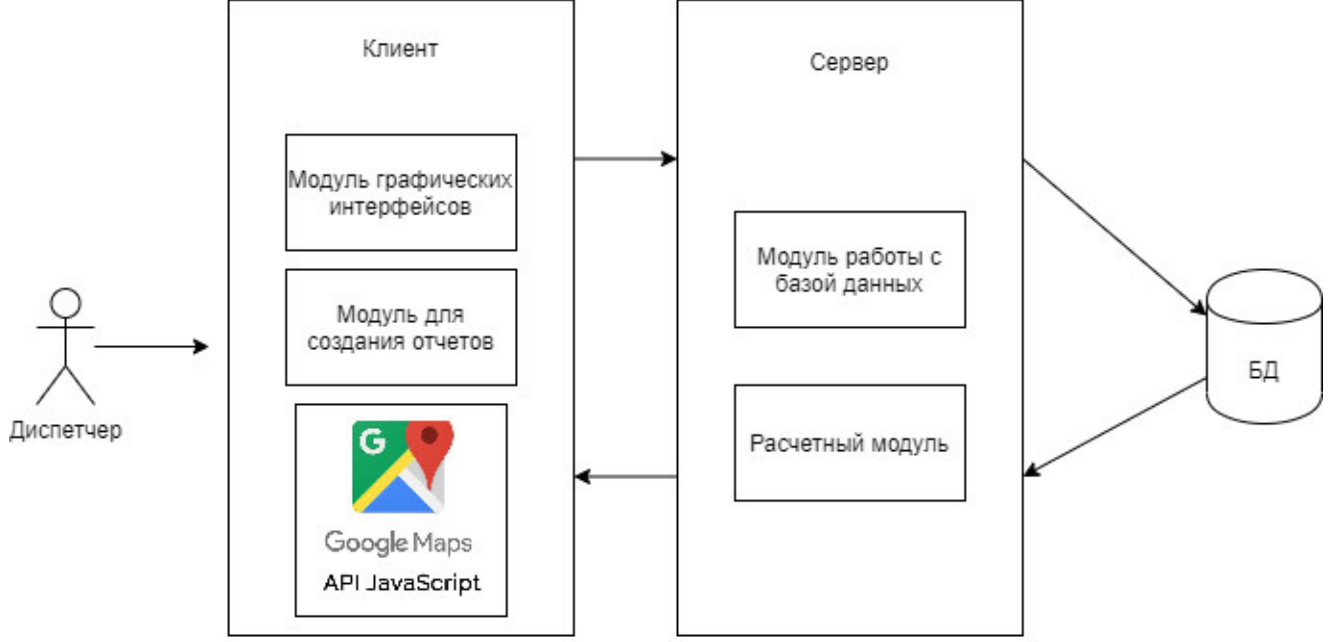

# Рис. 3. Модульная схема веб-системы

Оба сервиса предоставляет бесплатный API, однако для коммерческих целей его может не хватить с учетом поставленных ограничений на использование. Проведем сравнительный анализ услуг, предоставляемых сервисами Google [6] и Яндекс [7]. Цены рассматриваются по количеству запросов в сутки.

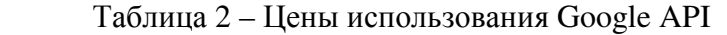

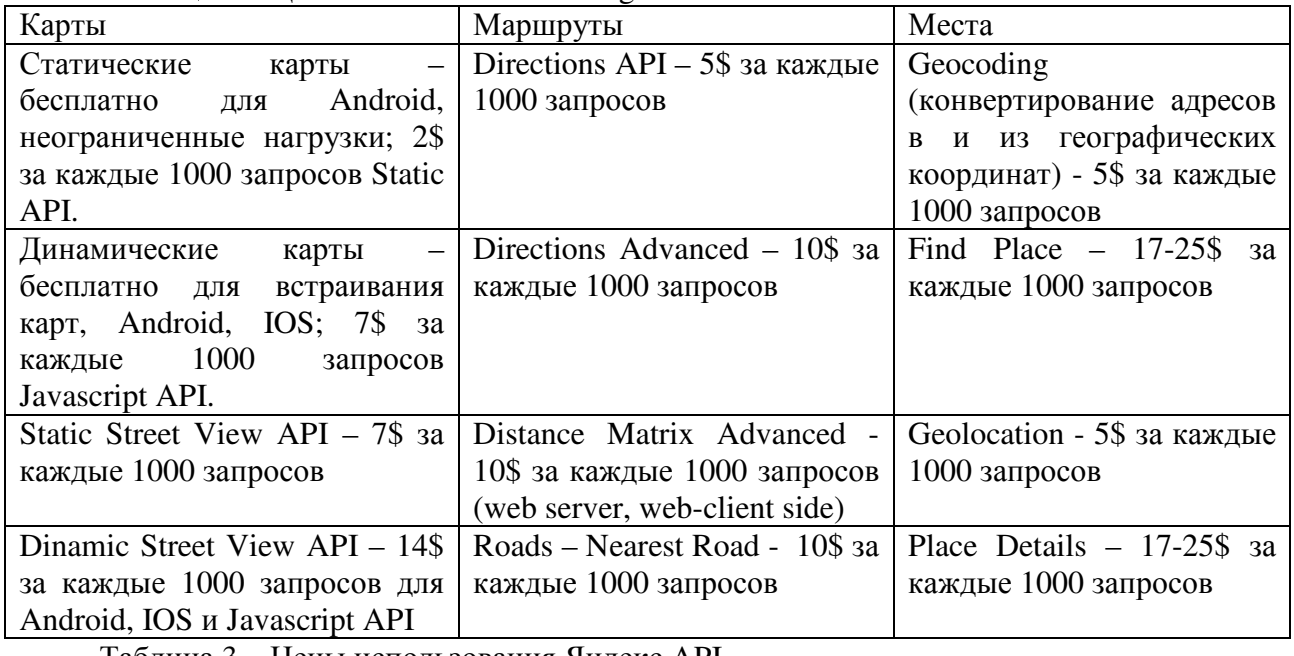

Таблица 3 – Цены использования Яндекс API

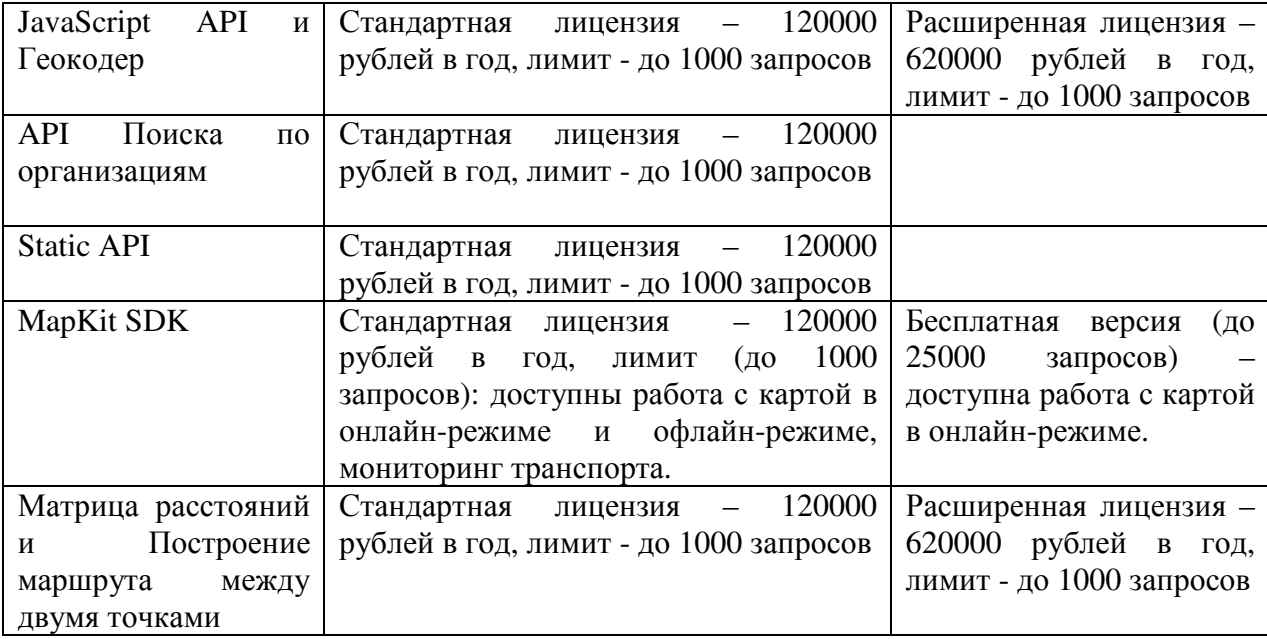

# **Выводы**

На сегодняшний день для такси и других сервисов необходимо иметь веб-сервис, взаимодействующий с динамическими или статическими картами. Ознакомившись с наиболее популярными программными средствами, можно выделить двух лидеров, а именно Google и Яндекс. Яндекс хорошо знает географию и организации по всей территории России, имеет сервисы «Народная карта», «Панорамы улиц», голосовой ввод и др. В свою очередь Google предоставляет удобное и функциональное построение маршрутов, панораму улиц, голосовой ввод и многое другое, и чрезвычайно широко распространен во всем мире. Таким образом, в Web-ориентированной системе диспетчера службы такси будет использоваться API от Google Maps.

## **Литература**

1. Статистика использования карт // [Электронный ресурс] – Электрон. дан. – 2019. – Режим доступа: https://trends.builtwith.com/mapping – Загл. с экрана.

2. Web-геосервисы. Обзор современных решений // [Электронный ресурс] – Электрон. дан. – 2019. – Режим доступа: https://habr.com/ru/post/462011/ – Загл. с экрана.

3. Продукты и возможности /Яндекс // [Электронный ресурс] – Электрон. дан. – 2020. – Режим доступа: https://tech.yandex.ru/maps/mapsapi/ – Загл. с экрана.

4. Яндекс.Карты // [Электронный ресурс] – Электрон. дан. – 2014. – Режим доступа: https://ru.wikipedia.org/wiki/Яндекс.Карты – Загл. с экрана.

5. Сравнение карт // [Электронный ресурс] – Электрон. дан. – 2014. – Режим доступа: https://habr.com/ru/post/242015/ – Загл. с экрана.

6. Pricing & Plans /Google // [Электронный ресурс] – Электрон. дан. – 2020. – Режим доступа: https://cloud.google.com/maps-platform/pricing – Загл. с экрана.

7. Цены и условия API Яндекс.Карт /Яндекс // [Электронный ресурс] – Электрон. дан. – 2020. – Режим доступа: https://tech.yandex.ru/maps/commercial/ – Загл. с экрана.

УДК 004.04

# **РАЗРАБОТКА МОБИЛЬНОГО ПРИЛОЖЕНИЯ МОНИТОРИНГА И КОНТРОЛЯ УСТАЛОСТИ ВОДИТЕЛЯ**

**Кожухов А.С., Васяева Т.А.** 

Донецкий национальный технический университет кафедра автоматизированных систем управления E-mail: artemstavr97@gmail.com

## *Аннотация:*

*Кожухов А.С., Васяева Т.А. Разработка мобильного приложения мониторинга и контроля усталости водителя. В статье приведены результаты исследований по теме, разработаны методы для реализации необходимого ПО и отображены результаты экспериментов с помощью соответствующего оборудования, а именно смартфона на базе Android. Рассмотрены такие этапы решения задачи как последовательное выделение и отслеживание объектов, выявление усталости водителя и экстренного оповещения.* 

## *Annotation:*

*Kozhukhov A., Vasyaeva T. Development of mobile applications for monitoring and control of driver fatigue. The article presents the results of research on the topic. It developes methods for implementing the necessary software(Android smatphone) and displays the results of experiments using the appropriate equipment. Such stages of solving the problem as sequential allocation and tracking of objects, and identifying the need for emergency alerts are considered. Some calculations were made according to existing problems. The main problems that arise during the long-term processing of large data streams and detection of driver fatigue and emergency alerts are identified.* 

## **Введение**

Как показывает практика, более 80 процентов всех ДТП происходит по вине самих водителей. По статистике, одной из основных причин ДТП на сегодняшний день является управление транспортом при не удовлетворительном состоянии здоровья - 11,5%. Есть так же статистика, согласно которой из-за сонных водителей происходит около 10% ДТП. Проблема не выглядит столь очевидной только потому, что о ней мало говорят. Аварии из-за усталости водителя практически всегда происходят за городом, где скорость движения выше, а значит и последствия тяжелее. Современные технологии позволяют значительно снизить риск таких аварий. На страже безопасности водителей стоят системы, способные распознавать усталость водителя по его поведению[1].

В целях повышения уровня безопасности на дорогах известные мировые брендыпроизводители легковых и грузовых автомобилей разрабатывают и встраивают в свои автомобили современные системы содействия водителю (СССВ). Эти системы призваны помочь водителям предотвратить ДТП или, хотя бы, смягчить его последствия.

В настоящий момент проводится достаточно много исследований в области компьютерного зрения. В СССВ невербальное выражение водителем ТС внутреннего состояния анализируется при помощи видеокамеры. Это реализуется за счет наблюдения за его лицом и глазами, предоставляющими достаточно точные характеристики, по которым можно определить физиологические особенности водителя. Предупреждающие сигналы подаются такими системами для стимулирования бдительности водителя, в основном при риске возникновения ДТП.

#### **Анализ аналогичных подсистем**

Устройств, следящих за состоянием водителя, существует достаточно много. Например, отслеживаются манипуляции с рулевым колесом. Бодрствующий человек управляет автомобилем не так, как засыпающий. Для последнего характерны длительные перерывы в движении рулем с периодическими резкими поворотами.

Другие устройства отслеживают наклон головы. Если человек начинает дремать, голова у него падает вперед, и система подает громкий звуковой сигнал.

Яндекс начал испытывать собственную систему мониторинга усталости на основе инфракрасной видеокамеры и специального программного обеспечения. Оборудование выделяет на лице водителя 68 точек и по ним отслеживает, как часто человек моргает, зевает или наклоняет голову. Если отмечается усталость, то следует звуковое предупреждение или отключение от заказов.

Существуют аппараты "Антисон", измеряющие изменение кожно-гальванической реакции. Выглядят они обычно как браслеты или кольца для двух пальцев. Перед тем, как человек начнет засыпать, электрическое сопротивление его кожи меняется, что показывает снижение реакции.

Системы контроля бывают разные по сложности использующихся устройств и оцениваемым показателям. Например, в автомобилях Mercedes стал привычным помощник, отслеживающий манеру езды. В первые 20 минут поездки он собирает информацию о стиле вождения, и в дальнейшем при его изменении выдает предупреждения и предлагает отдохнуть. Погодные условия и изменение качества дорожного полотна тоже учитываются, что минимизирует число ложных срабатываний. Такая функция присутствует в большинстве новых авто Mercedes.

Hyundai при выпуске модели Genesis еще в 2015 году ставил в салоне датчики углекислого газа. Его избыток говорит о том, что человек испытывает повышенную сонливость. При срабатывании датчика автоматически приоткрываются вентиляционные отверстия.

Таким образом, составляющие СССВ технологии можно условно разделить по виду контекста на осуществляющие мониторинг окружающей обстановки (дорожной обстановки) и на следящие за поведением водителя внутри кабины ТС. Под контекстом понимается любая информация, которая может быть использована для описания ситуации, в которой находится в определенный момент времени некоторый объект (водитель ТС)[2].

#### **Постановка проблемы и цель исследования**

В современных реалиях не существует систем, способных работать без бортового компьютера автомобиля. К тому же не все системы дают стопроцентную гарантию того, что состояние человека удовлетворяет требованиям безопасного вождения. Поэтому появляется все более сложное оборудование, оценивающее мимику и действия находящегося за рулем человека.

**Целью работы** является повышение безопасности дорожного движения за счет разработки интеллектуальной системы контроля состояния водителя. Для достижения поставленной цели выбрана архитектура мобильной аппаратно-программной системы для регистрации и обработки данных о состоянии водителя.

Основные трудности заключаются в распознавании объекта независимо от изменения ракурса и условий освещённости при съёмке. Также серьезной проблемой является ограниченный функционал мобильных СССВ – решений, которые не умеют одновременно отслеживать и поведение водителя, и движение ТС, потому что в процессе работы используется только одна из камер смартфона.

#### **Процесс определения сонливости**

Можно выявить физиологические признаки, которые измеряют невнимательность, усталость или сонливость водителя ТС: доля времени, когда глаза закрыты (PERCLOS), зевота, частота и скорость моргания век. При развитии усталости или сонливости моргание глаз может стать более продолжительным и более медленным или при моргании веки могут опускаться с небольшой амплитудой, например, пока глаза не начинают закрываться до краткосрочных «микроснов»– состояний сна, длящихся приблизительно 3–5 с или дольше, или до продолжительного сна.

Критерием сонливости в данной работе является состояние, когда глаза закрыты больше 80% времени за минуту. Если процент закрывания глаз превышает 80% в течение минуты, то человек считается дремлющим.

Пусть Na – количество кадров с открытыми или допустимо открытыми глазами по отношению к  $N_m$  – количеству кадров в минуту. Следовательно  $(N_m-N_a)$  это количество кадров с прикрытыми или закрытыми глазами. Тогда процент сонливости (PERCLOS) в минуту:

$$
PERCLOS = \frac{N_m - N_a}{N_m} \times 100\%
$$

## **Реализация мобильного приложения**

Общая схема работы алгоритма интеллектуальной системы описана в [3]. Мобильное приложение разработано для смартфонов на платформе операционной системы Android на языке Java в среде программирования Android Studio. Для обработки изображений был использован фреймворк компьютерного зрения Mobile Vision (фреймворк для поиска и локализации объектов на фото и изображениях), который был разработан компанией Google и который предоставляет удобный интерфейс для поиска и локализации объектов (лиц, глаз, рта) на изображении и видео в режиме реального времени. Фреймворк позволяет фиксировать нужные нам характеристики водителя, а именно скорость и продолжительность закрытия глаз. Приложение осуществляет непрерывное наблюдение за поведением водителя и фиксирует опасные состояния водителя (усталость, состояние ослабленного внимания)[4].

# **Основные классы фреймворка**:

CameraSource – управляет камерой вместе с базовым детектором. Получает предварительный просмотр кадров с камеры с заданной скоростью, посылая эти кадры в детектор.

Detector – это базовый класс для реализации конкретных экземпляров детектора, таких как детектор штрих-кода или детектор лица. Он получает кадр в качестве входных данных и выдает количество обнаруженных элементов в качестве выходных данных. Реализация Detector является общей, параметризованной T- типом обнаруженных элементов.

Frame – кадр создается с помощью класса построителя, определяя данные изображения, размеры и информацию о последовательности (идентификатор кадра, метка времени).

MultiDetector – используется для объединения нескольких детекторов, так что они могут использоваться вместе в кадре или кадрах, полученных от источника информации. Каждый детектор запускается отдельно на каждом связанном кадре.

MultiProcessor – процессор обнаружения, который распределяет элементы результата обнаружения по отдельным трекерам. Это позволяет определять код обработки результатов обнаружения на уровне отдельных элементов, избегая необходимости использования стандартного кода для перебора и управления группами элементов.

Tracker - используется для получения уведомлений для обнаруженного элемента с течением времени. Подклассы должны переопределять соответствующие методы ниже, чтобы реализовать логику, связанную с отслеживанием элемента определенным образом.

Face - человеческое лицо, обнаруженное на изображении или видео. Все поля относятся к изображению, которое обработал детектор.

Landmark - точка на обнаруженном лице, (глаз нос, рот).

Условно структуру приложения можно разделить на три части: действия пользователя, функционал детектора лица и детектора сонливости. Подключая приложение, водитель запускает считывание видеопотока с фронтальной камеры смартфона. После этого данные поступают в детектор лица, в котором вычисляются ориентиры глаз для дальнейшего анализа в детекторе сонливости. При фиксировании засыпания система выдает звуковой сигнал тревоги пользователю (рис.2).

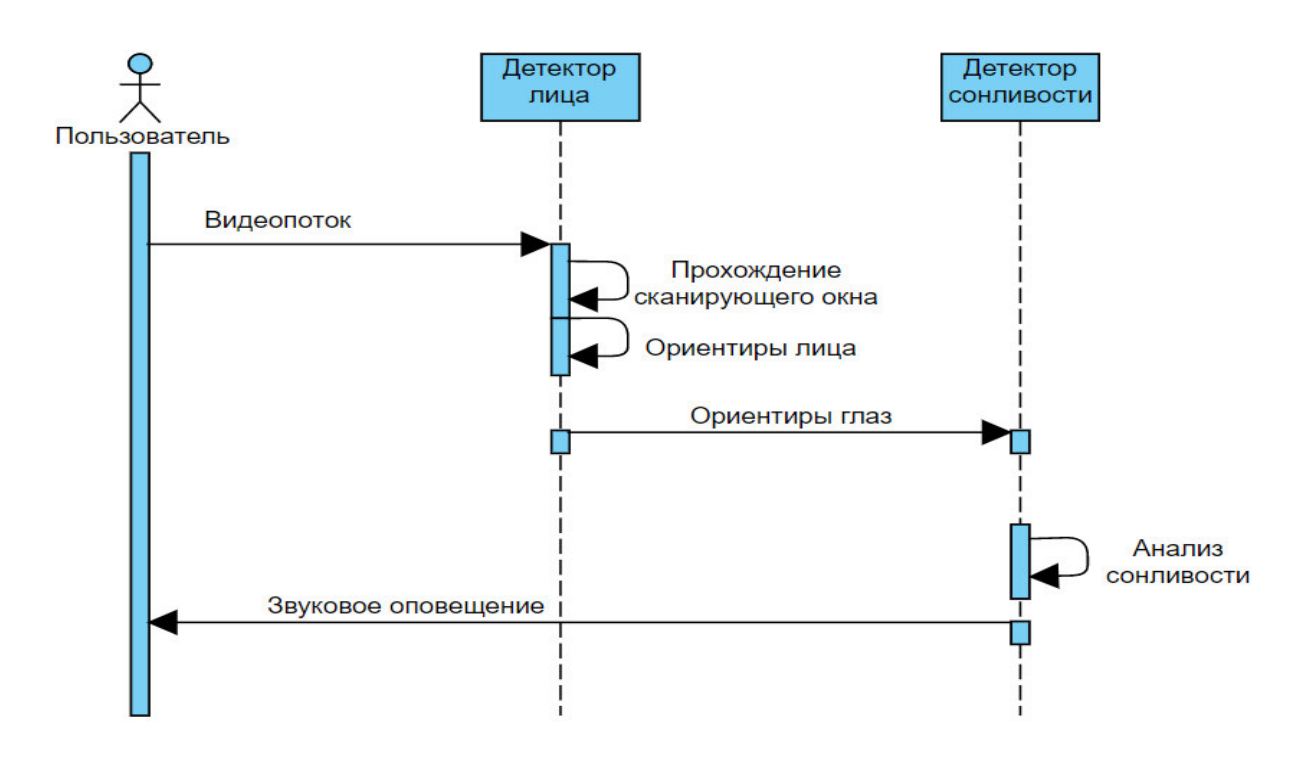

Рис.2. Диаграмма последовательности

## Эксперименты

При тестировании приложения были поставлены две основные задачи: корректное детектирование лица, глаз и исправное реагирование на опущенные более 3-5 секунд веки.

Во время работы приложение выделяет глаза водителя и сопровождает их в кадре.[5] В случае если они закрыты, выделение остается на последнем месте захвата и возвращается к сопровождению, как только водитель снова открывает глаза (рис.3). Считается время, в течении которого глаза закрыты, в течении одной минуты. Происходит звуковое оповещение, при выявлении опасного состояния для водителя.

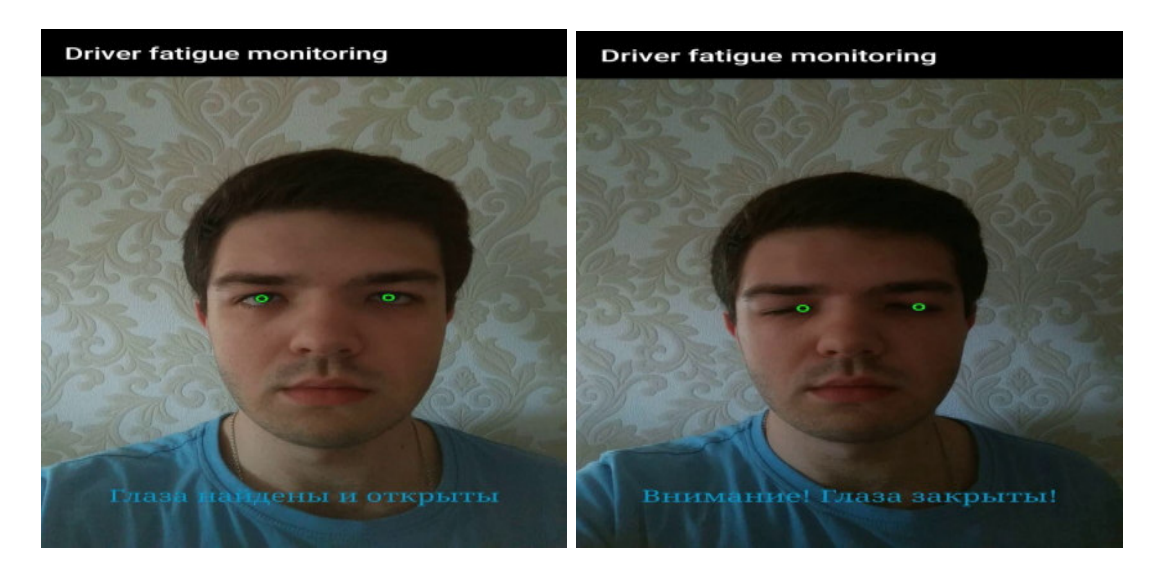

Рис.3. Пример работы приложения

## **Заключение**

В статье исследуется процесс мониторинга и контроля усталости водителя. Разработано мобильное приложение на платформе ОС Android, которое предупреждает водителя о засыпании при помощи звукового и визуального уведомления, позволяя предотвратить аварийную ситуацию. Разработанный подход дает возможность не только смягчать последствия аварий, но и помогать водителю избегать их, своевременно обращая его внимание на возникающие симптомы сонливости, если надлежащая реакция со стороны автомобилиста недостаточна или отсутствует. Полученные результаты могут найти применение в построении комплексных СССВ-решений, которые учитывают большой спектр дорожных ситуаций.

# **Литература**

1. Eskandarian A., Sayed R., Delaigue P., Mortazavi A., Blum J. Advanced Driver Fatigue Research: Tech. Rep. FMCSA-RRR-07-001 / U.S. Department of Transportation, April 2007. — 210 p.

2. Saini V., Saini R. Driver Drowsiness Detection System and Techniques // A Review. Intern. Journal of Computer Science and Information Technologies. 2014. Vol. 5 (3). P. 4245–4249.

3. Кожухов А.С., Васяева Т.А. Подсистема мониторинга и контроля усталости водителя // Материалы IX Международной научно-технической конференции «Информатика, управляющие системы, математическое и компьютерное моделирование» (ИУСМКМ-2019). – Донецк: ДонНТУ, 2019. – с. 162

4. Amos B., Ludwiczuk B., Satyanarayanan M. Openface: A general-purpose face recognition library with mobile applications, CMU School of Computer Science, Pittsburgh, Pennsylvania, United States, CMU-CS-16-118, 2016.

5. Dalal N., Triggs B. Histograms of oriented gradients for human detection // Proceedings of the IEEE Computer Society Conference on Computer Vision and Pattern Recognition. 2005. Vol. 1. P. 886-893.

# УДК 004.04

# **АВТОМАТИЗИРОВАННАЯ ПОДСИСТЕМА ОПТИМИЗАЦИИ ЛУЧЕВОЙ ТЕРАПИИ**

# **Ежело С.Е., Васяева Т.А.**

Донецкий национальный технический университет кафедра автоматизированных систем управления E-mail: *pesork2@gmail.com*, vasyaeva@gmail.com

## *Аннотация:*

*Ежело С.Е, Васяева Т.А. Автоматизированная подсистема оптимизации лучевой терапии.* Рассмотрена задача оптимизации лучевой терапии. Разработано математическое обеспечение автоматизированной подсистемы оптимизации лучевой терапии. Разработан генетический алгоритм для решения задачи определения оптимального распределения веса пучков.

## *Annotation:*

*Yezhelo S.E., Vasyaeva T.A. Automated subsystem for optimizing radiation therapy. The problem of optimizing radiation therapy is considered. The software for an automated subsystem for optimizing radiation therapy has been developed. A genetic algorithm has been developed to solve the problem of determining the optimal distribution of beam weight.*

## **Введение**

Возможности компьютерных технологий расширяются и совершенствуются с каждым годом. Постоянно ведется работа по созданию новых или модернизации уже созданных компьютерных систем. Особенно важным этот вопрос является для медицинской сферы, поскольку главной задачей медицинского работника является сохранение жизни и здоровья человека. И в этом случае важна оперативность работы и точность результата.

Проблема точного и своевременного определения различных заболеваний, обусловила необходимость создания и разработки разнообразных диагностических методов. Одним из современных методов является лучевая диагностика. С расширением парка высокотехнологичных медицинских диагностических устройств лучевой диагностики, называемых также устройствами медицинской визуализации (цифровые рентгеновские системы, компьютерные, магнитно-резонансные томографы, системы ультразвуковой диагностики и т.д.), проблема автоматизации процесса анализа медицинских цифровых изображений становится все более актуальной. Наличие изображения в электронной форме позволяет выполнять достаточно сложную компьютерную обработку, к примеру, наложение изображений компьютерного томографа и магнитно-резонансного томографа и т.д., значительно улучшающую возможность постановки диагноза и принятия решений о лечении пациента. Для практической медицины это означает значительное расширение возможностей распознавания патологических состояний на ранних стадиях поражения.

## **Постановка проблемы**

Лучевая терапия (ЛТ) относится к области высоких медицинских технологий. Целью данного метода лечения является разрушение опухолевой ткани либо облучение для профилактики рецидива болезни [1]. Применение лучевой терапии для лечения онкологических заболеваний приводит не только к разрушению патологического очага, но и облучению здоровых органов и тканей. При лучевой терапии местный лечебный эффект должен быть максимальным, в то же время должны быть сведены к минимуму вредные действия излучения на организм больного.

На сегодняшний день широко применяется компьютерное дозиметрическое планирование. Впечатляющие успехи клинической радиологии достигнуты в определении оптимальной стратегии лучевого лечения. Радиационные онкологи и медицинские физики подразумевают под оптимизацией лучевой терапии [2] нахождение такого плана облучения, при котором обеспечивается необходимая высокая доза в объеме мишени при минимальной дозе в окружающих мишень нормальных тканях и критических органах.

Объектом компьютеризации является процесс планирования лучевой терапии.

**Цель работы** – оптимизировать лучевую терапию, за счет разработки автоматизированной подсистемы определения зоны и дозы облучения при лучевой терапии злокачественных опухолей, что позволяет врачу на основе полученных данных выбрать наиболее оптимальный план облучения поврежденного участка.

В работе [3] рассмотрена и решена задача определения зоны путем подбора радиологических карт. Данная работа посвящена задаче определения дозы облучения.

# **Математическая постановка задачи**

Для оптимизации могут быть использованы следующие параметры:

- тип излучения (радиационного режима) квантов, электронов, т.д.
	- количество лучей;
	- нахождение углов облучения;
	- интенсивность облучения для пучков.

Целевая функция определяется как отклонение заданного (желаемого) распределения дозы от полученного:

$$
F(\phi) = \sum_{i=1}^{N} \sigma_i (d_i - d_{i,0})^2
$$
 (1)

где, *di,*<sup>0</sup> - запланированная доза в *i*-м вокселе; *d<sup>i</sup>* - полученная доза в i-м вокселе; *σ<sup>i</sup>* относительный фактор важности.

В более общем случае задача оптимизации является многокритериальной, потому необходимо принимать во внимание по крайней мере два критерия: доза в пределах опухоли должна быть максимальной и вне опухоли она должна быть сведена к минимуму и оптимальное решение необходимо искать среди множества решений Парето.

Множество решений Парето можно эффективно находить по следующей схеме. Обозначим через *D0(d)* – критерий расстояния от желаемого дозового распределения в опухоли; *Dk(d)* – критерий расстояния от желаемого дозового распределения в k-ом органе риска, *k=1,…,m*. Тогда решения Парето многокритериальной задачи радиационной терапии являются решениями задачи с одной целевой функцией *D(d,α),* зависящей от совокупности параметров  $\alpha = (\alpha_0, \ldots, \alpha_m)$ .

$$
D(d, \alpha) = \alpha_0 D_0(d) + (1 - \alpha_0) \sum_{k=1}^{m} \alpha_k D_k(d),
$$
  
\n
$$
\alpha_0 \in [0,1], \quad \alpha_k \ge 0, \quad \sum_{k=1}^{m} \alpha_k = 1.
$$
\n(2)

Параметры *αk, k=0,1,…,m* называют коэффициентами компромисса: *α0* - коэффициент компромисса между облучением опухоли и органов риска в целом, *αk* - коэффициент компромисса для *k* - го органа риска по отношению к другим органам риска.

Выбирая различные значения коэффициентов компромисса можно добиться различных относительных уровней облучения в опухоли и в органах риска. В общем случае подходящие числовые значения коэффициентов компромисса должны быть выбраны так, чтобы были выполнены задаваемые априорные ограничения на компоненты дозового распределения в опухоли и в органах риска, определяемые клиническими показаниями пациента.

# **Разработка генетического алгоритма для решения задачи определения оптимального распределения веса пучков**

При решении задачи определении веса пучков, как и при решении других оптимизационных задач в непрерывных пространствах, вполне естественно представлять гены напрямую вещественными числами. В этом случае хромосома есть вектор вещественных чисел. Длина хромосомы будет совпадать с длиной вектора-решения оптимизационной задачи (количество пучков), иначе говоря, каждый ген будет отвечать за одну переменную (пучек). Генотип объекта становится идентичным его фенотипу.

Пусть общее количество пучков рано N. Представим вектор весов пучков как хромосому X=(x<sub>1</sub>, x<sub>2</sub>, ..., x<sub>n</sub>) где x<sub>i</sub> – действительное число в интервале [0, x<sub>max</sub>]; x<sub>max</sub> – максимально допустимый вес пучков.

В каждом поколении множество таких особей создается с использованием старых (родители) и добавлением новых (потомки) с хорошими свойствами. Генетические алгоритмы - не просто случайный поиск, они эффективно используют информацию, накопленную в процессе эволюции. Схема работы генетического алгоритма хорошо описана [3].

Появление новых особей в популяции ГА обеспечивают несколько биологических операторов: отбор. скрещивание и мутация. Генетические операторы являются математической формализацией трех основополагающих принципов Дарвина, Менделя и де Вре естественной эволюции [3]. В качестве операторов отбора особей в родительскую пару здесь подходят любые известные: рулетка, турнирный, случайный. Однако операторы скрещивания и мутации в классических реализациях работают с битовыми строками. Необходимы реализации, учитывающие специфику хромосомы.

Также рекомендуется использовать стратегию элитизма - лучшая особь сохраняется отдельно и не стирается при смене эпох, принимая при этом участие в отборе и рекомбинации.

Оператор скрещивания непрерывного ГА, или кроссовер, порождает одного или нескольких потомков от двух хромосом. Собственно говоря, требуется из двух векторов вещественных чисел получить новые векторы по каким-либо законам. Рассмотрим наиболее подходящие и популярные кроссоверы.

Пусть  $C_1 = (c_{11}, c_{21}, \ldots, c_{n1})$  и  $C_2 = (c_{12}, c_{22}, \ldots, c_{n2})$  – две хромосомы, выбранные оператором селекции для скрещивания.

Простейший кроссовер (simple crossover): случайным образом выбирается число к из интервала {1,2,...,n-1} и генерируются два потомка  $H_1=(c_{11},c_{21},...,c_{k1},c_{k+12},...,c_{n2})$  и  $H_2=(c_{12},c_{22},\ldots,c_{k2},ck_{+11},\ldots,c_{n2}).$ 

Арифметический кроссовер (arithmetical crossover): создаются два потомка  $H_1=(h_{11},...,h_{n1}), H_2=(h_{12},...,h_{n2}),$  rge  $h_{k1}=w \cdot c_{k1}+(1-w) \cdot c_{k2}, h_{k2}=w \cdot c_{k2}+(1-w) \cdot c_{k1}, k=1,..., n$ , w либо константа (равномерный арифметический кроссовер) из интервала [0:1], либо изменяется с увеличением эпох (неравномерный арифметический кроссовер).

Геометрический кроссовер (geometrical crossover): создаются два потомка  $H_1=(h_{11},...,h_{n1}), H_2=(h_{12},...,h_{n2}),$  где  $h_{k1}=(c_{k1})w \cdot (c_{k2})(1-w), (c_{k2})w \cdot (c_{k1})(1-w),$  где  $w - c\pi y \cdot a\tilde{w}$ ное число из интервала [0;1].

Эвристический кроссовер (Wright's heuristic crossover). Пусть  $C_1$  – один из двух родителей с лучшей приспособленностью. Тогда  $h_k = w \cdot (c_{k1} - c_{k2}) + c_{k1}$ ,  $w - c_N$ учайное число из интервала [0:1].

В качестве оператора мутации наибольшее распространение получили: случайная и неравномерная мутация.

При случайной мутации ген, подлежащий изменению, принимает случайное значение из интервала своего изменения.

В неравномерной мутации из особи случайно выбирается точка ск (с разрешенными пределами изменения [с<sub>kl</sub> с<sub>kr</sub>]). Точка меняется на

$$
c'_{k} = \begin{cases} c_{k} + \Delta(t, c_{kr} - c_{k}), npu & a = 0, \\ c_{k} - \Delta(t, c_{k} - c_{kl}), npu & a = 1, \end{cases}
$$
(3)

 $\Delta(t, y)$  – функция, где *а* - случайно выбранное направление изменения, возвращающая случайную величину в пределах [0..у] таким образом, что при увеличении  $t$ среднее возвращаемое значение увеличивалось:

$$
\Delta(t, y) = y(1 - r^{(1 - \frac{t}{T})^b})
$$
\n(4)

где  $r$  - случайная величина на интервале [0..1];  $t$  - текущая эпоха работы генетического алгоритма;  $T$  – общее разрешенное число эпох алгоритма;  $b$  – задаваемый пользователем параметр, определяющий степень зависимости от числа эпох.

Процедуру применения ГА можно для рассматриваемой задачи разделить на следующие шаги:

Шаг 1: Инициализируем случайным образом популяцию из  $N_{ch}$  хромосом (X=( $x_1, x_2,$ ...,  $X_n$ )), каждая из которых содержит по N действительных чисел в интервале [0,  $x_{\text{max}}$ ] и представляет вектор решения для весов пучков.

Шаг 2: Рассчитываем функцию пригодности каждой хромосомы в текущей популяции в соответствии с выбранной целевой функции:

 $E(X) = C - F(X)$ 

 $(5)$ 

где  $C$  – положительная константа,  $F(X)$  – выбранная целевая функция (2)

Шаг 3: Создаем новые хромосомы, используя генетические операторы (репродукция, кроссинговер и мутация).

Шаг 4: Расширяем популяцию за счет добавления новых только что порожденных особей.

Шаг 5: Сокращаем расширенную популяцию до исходного размера (работает оператор редукции).

Шаг 6: Повторяются шаги 2 – 5 до достижения требуемой сходимости.

Выволы

Рассмотрена задача оптимизации лучевой терапии. Показано что это сложная многокритериальная задача. Разработано математическое обеспечение автоматизированной подсистемы оптимизации лучевой терапии. Разработан генетический алгоритм для решения задачи определения оптимального распределения веса пучков. Система разрабатывается для применения в лечебных учреждениях, в которых осуществляется практика проведения внутриполостной лучевой терапии.

# Литература

[Электронный  $1<sub>1</sub>$ Лучевая терапия pecypcl Режим лоступа: http://www.mgkod.by/uslygy/2-general/394-luchevaya-terapiya

2. Климанов В.А., Крянев А.В. Постановка задач оптимизации планирования радиационной терапии **[Электронный**  $pecypc$ ] Режим доступа:http://www.avkryanev.ru/pdf/2/Rad/Postanovka\_zadachi\_optimizacii\_planirovanija\_radiac ionnoi.pdf

3. Ежело С.Е. Васяева Т.А. Автоматизированный подход к выбору радиологических карт для лучевой терапии. / Материалы студенческой секции Х Международной научнотехнической конференции в рамках V Международного Научного форума Донецкой Информатика, Республики управляющие системы, математическое Народной  $\mathbf{M}$ компьютерное моделирование (ИУСМКМ-2019) (Студенческая секция) 22-24 мая 2019 г. С. 195-200

3. Скобцов Ю.А. Основы эволюционных вычислений / Скобцов Ю.А. - Донецк: ДонНТУ, 2008. - 326 с.

# УДК 004.048

# **ОБЗОР СРЕДСТВ РАЗРАБОТКИ ОНТОЛОГИЧЕСКИХ МОДЕЛЕЙ**

**Чайка В.А., Землянская С.Ю., Андриевская Н.К.**  Донецкий национальный технический университет кафедра автоматизированных систем управления E-mail: valera\_chaika@mail.ru

## *Аннотация:*

*Чайка В.А., Землянская С.Ю., Андриевская Н.К. Обзор средств разработки онтологий. В данной статье была поставлена проблема извлечения и использования полезной информации из документов, связанных с научно-исследовательской деятельностью. Подробно рассмотрен этап составления онтологии. Проведен анализ и выбран язык спецификации, средство разработки и машины логического вывода онтологии.* 

# *Annotation:*

*Chaika V.A., Zemlyanskaya S.Y., Andrievskaya N.K. Ontology development tools overview. The article identified the problem of useful information from research-related documents extracting. The concept of a specialized information system was proposed. The stage of ontology compilation was considered in detail. A study of tools for working with ontological models was carried out. As a result of the study, the specification language, development tool and ontology logic output machines were chosen.* 

## **Проблематика**

Процесс и результаты научной деятельности сотрудников организаций, занимающихся исследовательской и научно-педагогической деятельностью, сопровождается большим количеством различной отчетной документации, включающей публикации, тезисы докладов, патенты, диссертационные исследования и многие другие. Разнородность и неоднозначные способы форматирования этих материалов превращают учет и анализ результатов научных исследований в сложную задачу. Для решения этой задачи необходимо обеспечить формирование стандартизованного информационного каркаса, позволяющего ориентироваться на общие концепции научно-изыскательской предметной области, который может быть использован для извлечения научной и системной информации, а также для проверки, увязки и согласования данных. Для повышения эффективности управления данными о научных исследованиях и проектах необходима разработка и внедрение стандартов данных и применение лучших практик по управлению данными.

Один из способов создания такого стандартизованного каркаса – это использование онтологических моделей предметной области. Онтологии – попытка детальной формализации некоторой области знаний при помощи концептуальных схем. Онтологии описывают понятия предметной области, а также отношения, которые существуют между этими понятиями. Такое представление информации позволяет компьютеру и человеку использовать ее эффективнее. [1]

#### **Понятие онтологии**

Существует множество определений онтологий, большинство которых сводится к тому, что онтология некоторым образом описывает понятия предметной области., на базе которых можно реализовать понятия и отношения между ними, а также правила, аксиомы и др.

Чаще всего упрощенно математически онтологию можно представить, как упорядоченную тройку вида [2]:

 $0 = \langle T, R, F \rangle$ 

гле:

Т - конечное множество терминов (концептов, понятий, классов) предметной области, которую представляет онтология О; (помимо конечности также есть ограничение непустоты);

R - конечное множество отношений между понятиями заданной предметной области;

F - конечное множество функций интерпретации (аксиоматизация) заданных на концептах и/или отношениях онтологии О.

В зависимости от степени детализации онтологии могут быть представлены в следующих видах:

простой каталог id-значение;

- словарь терминов или глоссарий- хранит список терминов и их значения;
- тезаурус-используют связи между понятиями (синонимы, иерархия, ассоциация);
- формальные таксономии-дополнительно включают отношения класс-подкласс и класс-экземпляр;
- фреймы- подразумевают возможность дополнительного хранения свойств.

По цели создания онтологии делят на 4 класса:

онтологии представления. целью **КОТОРЫХ** является описание области представления знаний;

онтологии верхнего уровня, обобщающие знания для многократного и широкого использования:

**ОНТОЛОГИИ** предметных областей, продолжающих описание онтологии представления, но ограниченные конкретной предметной областью;

прикладные онтологии, описывающие концептуальную модель конкретной прикладной задачи.

Путей формирования онтологий известно два. Первый, формальный, основывается на логике предикатов. Второй, лингвистический, основан на обработке корпусов текстовых документов и использовании семантических методов.

Все этапы формирования онтологии вместе с ее оценкой можно свести к схеме, представленной на рисунке 1. [3]

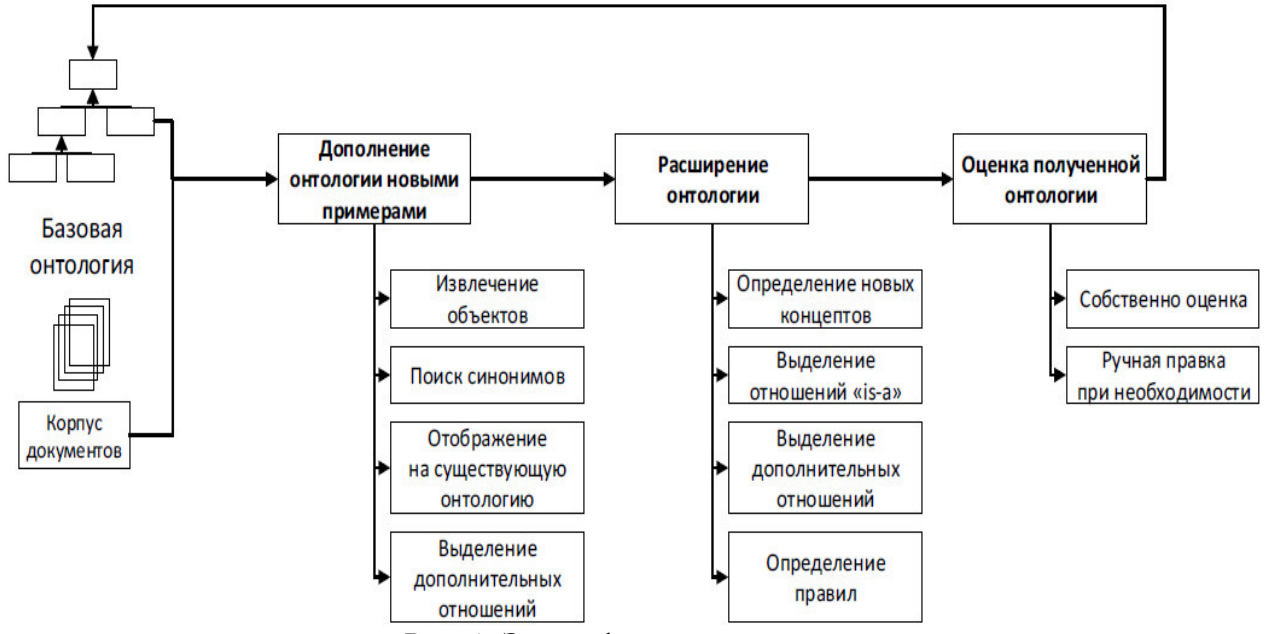

Рис. 1. Этапы формирования онтологии

Процесс генерации онтологии на основе множества документов, состоит из следующих этапов:

- идентификация и извлечение объектов;
- кластеризация объектов на группы синонимичных объектов;

поиск соответствия кластеров существующим концептам или генерации нового концепта:

- выделение отношений наследования между концептами;
- вспомогательных отношений;
- определение правил на получившейся онтологии.  $\equiv$

При составлении онтологии в автоматическом или полуавтоматическом режиме очень важен процесс оценки результатов работы алгоритмов.

Следует отметить, что алгоритм цикличен: исходная, возможно, пустая онтология дополняется новыми объектами, концептами и отношениями, оценивается и затем уже используется как база для дальнейшего расширения.

#### Обзор языков онтологий

Ключевым моментом в проектировании онтологии является выбор соответствующего языка спецификации онтологий. Цель таких языков - дать возможность указывать дополнительную машинно-интерпретируемую семантику ресурсов, сделать машинное представление данных более похожим на положение вещей в реальном мире, существенно повысить выразительные возможности концептуального молелирования слабо структурированных Web-данных [4]. Рассмотрим некоторые из них.

Язык RDF. В рамках проекта семантической интерпретации информационных ресурсов Интернет (Semantic Web) был предложен стандарт описания метаданных о документе Resource Description Framework, использующий XML-синтаксис. RDF использует базовую модель данных «объект - атрибут - значение» и способен сыграть роль универсального языка описания семантики ресурсов и взаимосвязей между ними. Ресурсы описываются в виде ориентированного размеченного графа — каждый ресурс может иметь свойства, которые в свою очередь также могут быть ресурсами или их коллекциями. Все словари RDF используют базовую структуру, описывающую классы ресурсов и типы связей между ними. Это позволяет использовать разнородные децентрализованные словари, созданные для машинной обработки по разным принципам и методам. Важной особенностью стандарта является расширяемость: можно задать структуру описания источника, используя и расширяя такие встроенные понятия RDF-схем, как классы, свойства, типы, коллекции. Модель схемы RDF включает наследование классов и свойств.

DAML+OIL - семантический язык разметки Web-ресурсов, расширяющий стандарты RDF и RDF Schema за счет более полных примитивов моделирования. Последняя версия DAML+OIL обеспечивает богатый набор конструкций для создания онтологии и разметки информации таким образом, чтобы их могла читать и понимать машина.

OWL (Web Ontology Language) — язык представления онтологий, расширяющий возможности XML, RDF, RDF Schema и DAML+OIL. Этот проект предусматривает создание мощного механизма семантического анализа. Планируется, что в нем будут устранены ограничения конструкций DAML+OIL. Онтологии OWL - это последовательности аксиом и фактов, а также ссылок на другие онтологии. Они содержат компоненту для записи авторства и другой подробной информации, являются документами Web, на них можно ссылаться через URI.

# Описание и сравнение средств разработки онтологий

При создании онтологий (как и при проектировании программного обеспечения или написании электронного документа) целесообразно пользоваться полхоляшими инструментами. Будем называть инструментальные программные средства, созданные специально для проектирования, редактирования и анализа онтологий, редакторами онтологий.

В приведенной ниже таблице 1 перечислены основные характеристики наиболее популярных редакторов онтологий.

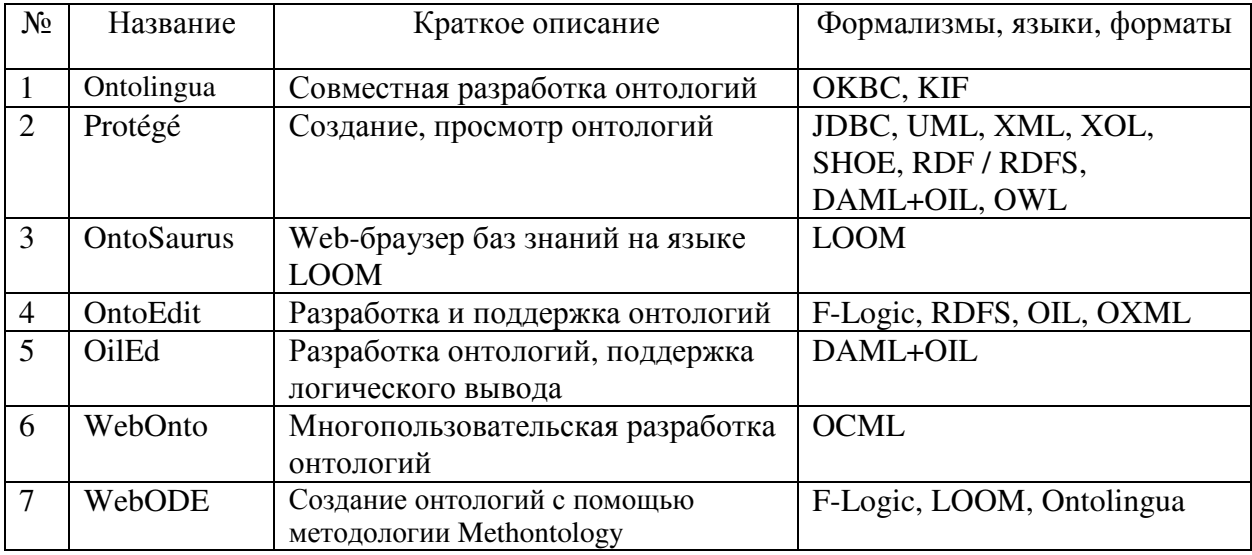

Таблица 1 - Характеристики редакторов онтологий

## Таблица 2 – Сравнительная характеристика резонеров

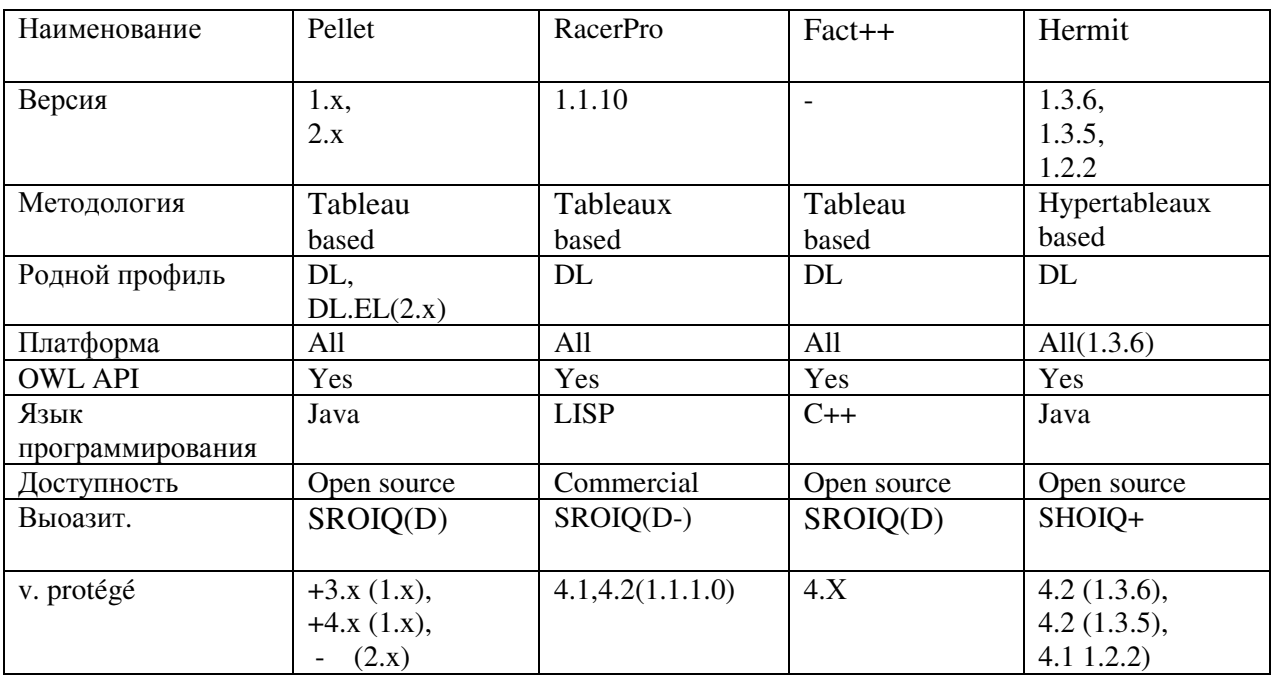

Основная функция любого редактора онтологий состоит  $\, {\bf B}$ поддержке процесса формализации знаний и представлении онтологии как спецификации (точного и полного описания).

В большинстве своем современные редакторы онтологий предоставляют средства " кодирования " (в смысле "описания") формальной модели в том или ином виде. Некоторые дают дополнительные возможности по анализу онтологии, используют механизм логического вывода.

В последнее время количество общедоступных редакторов онтологий превысило 100 единиц. Но редко можно встретить универсальное и в то же время полезное средство. [5]

Характеристики, которые будут сравниваться [6]:

Методология. У каждого существующего резонера есть определенный алгоритм или методология, по которому он выстраивает взаимосвязей в иерархических структурах. К таким методологиям относятся Tableau-based, Tableaux-based, Completion rules, SWRL rules, Hypertableau-based, Consequence based методики.

Родной профиль. Эта характеристика показывает, к какому типу OWL относится данный резонер. OWL DL или OWL EL, OWL QL, OWL RL.

Платформа. Характеристика поддержки различных платформ, а именно: Windows, Linux.

**OWL API.** Булевая характеристика, обозначающая наличие или отсутствие поддержки OWL API у резонера.

Язык программирования. Одна из ключевых характеристик - на каком языке программирования был написан резонер, например: Java, C++, Prolog, LISP, и др.

Доступность. Данная характеристика показывает, является ли резонер платным или бесплатным.

Поддержка выразительности резонера. Характеристика, которая введена для определения методики выразительности резонера.

v. protégé. Показывает, с какими версиями Protégé совместима данная версия резонера.

# Выводы

Использование специального языка правил и классификаций для стандартизации контента, и семантики данных внутри научно-образовательной организации позволит организовать оперативный анализ персональных и обобщенных данных, облегчит поиск необходимой для научных исследований и учебных разработок информации за счет жестких, прозрачных, неизменных правил. Рассмотренные в статье средства могут быть использованы для создания информационной модели автоматизированной системы учета и анализа результатов научных исследований.

# Литература

1. Морозов И., Белокопытова Е. Анализ и сравнение работы различных Reasoner'ов в Protégé.  $URL:$ 

https://www.academia.edu/9280798/Анализ\_и\_сравнение\_работы\_различнх\_Reasoneroв\_в\_Prot е́де́ (дата обращения: 04.05.20)

2. Романов С. В., Сытник А. А., Шульга Т. Э. О возможностях использования коммуникативных грамматик и LSPL-шаблонов для автоматического построения онтологий // Известия Самарского научного центра Российской академии наук. - 2015. - Т. 17

3. Платонов А. В., Полещук Е. А. Методы автоматического построения онтологий.  $URL:$ https://cyberleninka.ru/article/n/metody-avtomaticheskogo-postroeniya-ontologiy/viewer (дата обращения: 07.05.20)

4. Языки представления онтологических знаний. Кратко [Электронный ресурс]. — Режим доступа: http://fevt.ru/load/jazyki predstavlenija ontologicheskikh znanij/124-1-0-1739 (дата обращения: 09.05.20)

5. Лекция 7: Инструментальные средства проектирования онтологий. [Электронный ресурс]. — Режим доступа: https://www.intuit.ru/studies/courses/1078/270/lecture/6857?page=2 (дата обращения: 10.05.20)

6. Горшков С. Ввеление в онтологическое молелирование // ООО "ТриниЛата"

## УДК 681.3 **АНАЛИЗ СБАЛАНСИРОВАННОСТИ РАБОТЫ ТОРГОВЫХ ЗАЛОВ НА ОСНОВЕ ВИДЕОИНФОРМАЦИИ**

## **Паршин А.Ю., Васяева Т.А.**

Донецкий национальный технический университет кафедра автоматизированных систем управления E-mail: Kent19992@gmail.com

## *Аннотация:*

*Паршин А.Ю., Васяева Т.А. Подсистема анализа сбалансированности работы торговых залов. В этой статье описаны методы обработки видеоданных для получения аналитической информации о покупательском трафике в торговых залах. Рассмотрены такие этапы решения поставленной задачи, как обнаружение и классификация объектов в кадре. На основе полученных данных прогнозируем время обслуживания одной «покупательской единицы».* 

## *Abstract:*

*Parshin A.Yu., Vasyaeva T.A. The subsystem of the analysis of the balanced work of trading floors. This article describes the methods of processing video data to obtain analytical information about customer traffic in sales areas. The stages of solving the problem, such as the detection and classification of objects in the frame, are considered. Based on the data obtained, we forecast the service time of one "purchasing unit".*

## **Введение**

Современные тенденции по внедрению технологий компьютерного зрения и машинного обучения во все отрасли жизни приводят к тому, что даже в повседневности они становятся всё более востребованными.

Одна из главных задач видеоаналитики – упростить работу оператора, а основное направление её развития – автоматизация. Поэтому, она стала популярным инструментом повышения уровня безопасности и эффективности деятельности во многих отраслях, и на то есть веские причины [1].

Наиболее популярный тренд в системах видеоанализа – использование нейросетей, систем на основе машинного обучения. Это дает высокую степень обнаружения и детекции, что позволяет адаптировать систему к задачам клиента. Количество людей, собак, мотоциклов и прочее, – все это можно проанализировать с помощью нейросетей. При этом не важно на каком фоне происходит то или иное событие – движущемся или статическом. Важным представляется увеличение точности самих алгоритмов видеоанализа за счет обработки большего количества входящих видеоданных.

Алгоритмы видеоаналитики позволяют лучше понимать, что происходит в местах, где ведется видеонаблюдение. Производить непрерывный и автоматизированный сбор данных, не зависящий от участия человека, и формировать отчеты по запросу пользователя.

По прогнозам исследователей в данной области, объемы продаж в рыночном сегменте видеоаналитики увеличатся c 1,7 миллиарда долларов (данные за 2016 год) до 4,2 миллиарда долларов (к 2021 году) [2].

Таким образом, на данный момент самая прогрессивная и актуальная технология для детектирования очередей в торговых залах, является видеоанализ.

## **Постановка проблемы**

В современном мире каждый человек ценит своё время, а маркетологи и аналитики прекрасно это понимают.

Исследования показывают, что очередь при оформлении заказа является основной причиной неудовлетворенности клиентов. Точные измерения в очереди могут обеспечить значительные преимущества для бизнеса без увеличения числа сотрудников [3].

Для дальнейшего понимания исследования предметной области, необходимо вести понятие – покупательский трафик, и дать ему определение.

Трафик покупателей (покупательский трафик) – это сведения о посещаемости и интенсивности потока покупателей за конкретный период времени [4].

Анализ данных о трафике, позволяет определить долю покупателей из общего потока людей, посетивших магазин. Измерение трафика является важным ключевым показателем эффективности для операторов торговых центров, желающих повысить операционную эффективность и улучшить дальнейшую стратегию бизнеса.

Достижения поставленной цели можно добиться при помощи инструментов видеоаналитики.

На сегодняшний день, практически в каждый супермаркет (магазин) обеспечен камерами видеонаблюдения, которые используются как замкнутая охранная система, предназначенная только для решения вопросов безопасности. Интеграция видеонаблюдения с интеллектуальными системами открывает широкие возможности для автоматизированного анализа. Поэтому основным источником данных данной подсистемы являются видеокамеры, которые уже установлены в торговых сетях. Конкретно для нашей задачи это камеры, расположенные над входом/выходом в супермаркет и в кассовой зоне.

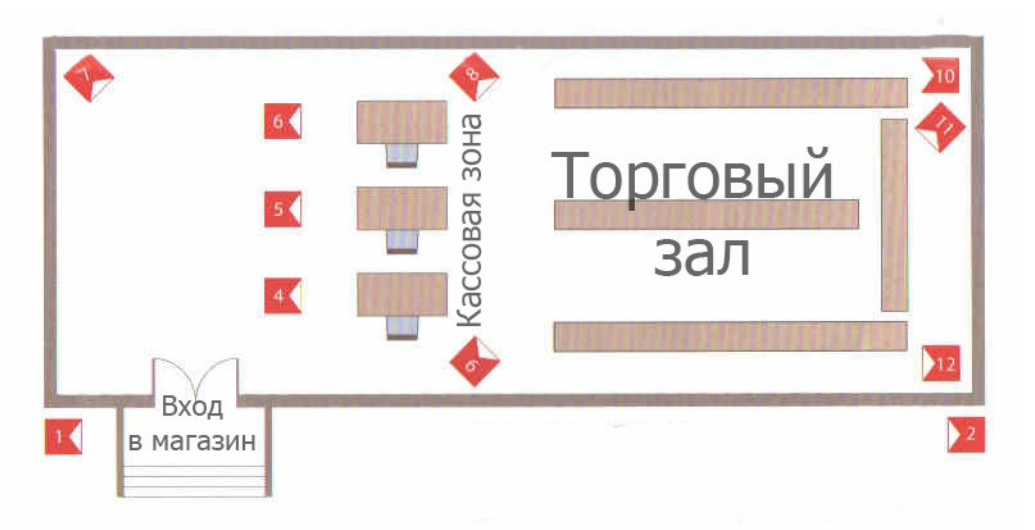

Классическая схема зала торгового зала представлена на рис.1

Рис. 1. Схема типового расположения камер видеонаблюдения в торговом зале

Данного технического оборудования вполне будет достаточно для того, чтобы в режиме реального времени отслеживать нагрузку заданной области в кассовой зоне установив лимит количества людей. В случае его превышения будет выдан тревожный сигнал диспетчеру, который в свою очередь дальше будет принимать необходимые действия.

Однако, существует некоторые нюансы, которые и отличают проектируемую подсистему от остальных. Это количество товаров, у одной «покупательской единицы», находящейся в очереди на кассу. К тому же, предположим, в одной очереди находятся 5 человек, но все их покупки ограничились лишь парой единиц товара, которые с легкостью можно донести и в руках. Кассиру не потребуется слишком много времени чтобы обслужить этих покупателей, хотя и лимит на данной кассовой зоне уже был превышен. Другое дело, когда в очереди стоят хотя бы пару человек с тележками либо корзинами, у которых они уже заполнены с десятком различных товаров. Обслуживание этой очереди у кассира займет куда больше времени чем в первом случае, но ведь лимит по количеству людей не был превышен и вторую кассу никто не собирается открывать для следующих покупателей.

Поэтому, необходимо не просто распознавать покупателя в кадре и вести подсчет их количества в очереди, но также, целесообразно применить метод распознавания образов, в частности тележек и корзин у человека, чтобы выделить «покупательскую единицу» и спрогнозировать время ее обслуживания. Необходимы методы, которые дадут оценку по загруженности одной кассовой зоны.

Можно сказать, что детектирование «покупательских единиц» в очереди позволит:

1. Оптимизировать работу торговых залов – отслеживание покупательского трафика в магазине, позволит спрогнозировать часы пиковой нагрузки, что в свою очередь даст возможность правильно распределить рабочий график персонала в соответствии с интенсивностью потока в разные периоды времени.

2. Повысить качество обслуживания клиентов – за счёт отслеживания загруженности кассовой зоны и своевременному реагированию, покупателю не придется долго стоять в очереди так как сотрудниками будут применены соответствующие меры.

3. Увеличить покупательский трафик в магазине – при повышении качества обслуживания клиента, велика вероятность того, что он захочет вернуться в этот торговый зал ещё раз, а соответственно, это существенно повысит приносимую прибыль.

Таким образом целью данной работы является повышение эффективности работы торгового зала за счет разработки подсистемы анализа работы торговых залов с применением современных методов детектирования «покупательской единицы» на основе видеоинформации и прогнозирования времени ее обслуживания.

## **Постановка задачи**

## **2.1 Обнаружение объектов в кадре**

Под задачей обнаружения объектов в видео понимается поиск положения всех объектов, представляющих интерес.

Положение объекта можно представлять по-разному, например, как множество пикселей, соответствующих объекту, либо как координаты прямоугольника окаймляющих объект. В данной работе на выходе алгоритма детектирования необходимо получить множество окаймляющих прямоугольников определяющие объекты.

Нейросетевой подход подразумевает определения bounding box в формате «координаты левого верхнего и правого нижнего углов для каждого объекта», на сегодняшний день данный подход наиболее широко используется в современной литературе.

Цифровое изображение, получаемое видеокамерой в момент времени t и имеющее по вертикали h, а по горизонтали w пикселей, обозначим  $I_{\tau}(h, w)$ .

Данный снимок представляет собой совокупность изображений отдельных объектов и фона

$$
I_{\mathbf{r}}(h, w) = S_1(h, w) + S_2(h, w) + \dots + S_n(h, w) + F(h, w)
$$
\n(1)

где n – количество обнаруженных на снимке объектов, F (h, w) – изображение фона, (h, w) ∈ G – область определения снимка.

Снимок  $I_t(h, w)$  с видеокамеры определен на дискретном множестве точек D с координатами  $(h_i, w_j) \in G$ .

При этом  
\n
$$
S_k(h_i, w_i) = \begin{cases} k_e e c \pi u(h_i, w_i) \in D_k \\ 0, \text{undive} \end{cases} F(h_i, w_i) = 0, e c \pi u(h_i, w_i) \notin D_F
$$
\n(2)

где  $D_k$ — дискретная область k-ого объекта интереса; D = D<sub>1</sub>∪ D<sub>2</sub>∪... D<sub>n</sub>∪ D<sub>F;</sub> D – дискретная прямоугольная решетка в узлах которой определен снимок  $I_t$  ( $h, w$ ). Узлы решетки

определяются координатами  $(h_i, w_i)$ , в которых задаётся интенсивность данной точке, что в совокупности определяет цвет снимка.

Задача обнаружения заключается в нахождении множества точек (i, j) ∈ D<sub>r</sub>, для которых  $I_t(h_i, w_i) = S_k(h_i, w_i)$ .

# 2.2 Классификация объектов в кадре

Классификация позволяет идентифицировать необходимые объекты в зоне наблюдения по следующим признакам: покупатель - работник, тележка - корзина. Эта идентификация, способствует более точному определению покупателей, стоящих в очереди, а также учитывается при построении отчетов и получению статистических данных о работе торговых залов.

Рассмотрим произвольное конечное множество  $A = \{a_i | i = 1...n\}$ . Будем называть множество A – множеством объектов или классом A, элементы этого множества – объектами или экземплярами класса, а номера і элементов - идентификаторами объектов.

Предположим, что у каждого объекта существует ряд характеристик, которые мы назовем его признаками. Некоторые признаки могут быть общими для всех элементов множества А, другие - только для определенного подмножества элементов А. Множество всех признаков обозначим Q, его элементы - q<sub>i</sub>. Будем считать, что между множествами А и О установлено отношение u, т.е. каждому элементу множества А соответствует некоторое количество признаков - элементов множества О. Если признак д е О соответствует элементу  $a e A$ , то и  $(a, q) = 1$ , в противном случае и  $(a, q) = 0$ .

# Обзор методов обнаружения объектов в кадре

Для решения задачи детектирования существует множество различных подходов, а именно: сегментация изображения, сравнение с шаблоном, методы вычитания фона и многие другие. Далее будут рассмотрены наиболее популярные и перспективные на сегодняшней день подходы в области компьютерного зрения, а именно обнаружения объектов в кадре.

#### $3.1$ Нейросетевые методы

Основной особенностью нейронных сетей является их обучаемость на наборе готовых примеров заранее занесенных в базу данных. В процессе обучения, сеть автоматически извлекает ключевые признаки и строит взаимосвязь между ними. После этого, для распознавания неизвестного объекта, нейронная сеть применяет полученный опыт.

Основным достоинством можно выделить высокую точность обнаружения при правильном подборе архитектуры и настройке параметров сети. Среди недостатков выделяют высокую вычислительную сложность, трудность в формализации архитектуры сети (количество нейронов, слоев) а также аппаратные затраты, ориентированные на применение дорогостоящего графического процессора (ГПУ) [7].

#### Методы, основанные на извлечении признаков  $3.2$

Методы, основанные на извлечении признаков, осуществляют поиск фигур с помощью обученных классификаторов. Использование классификатора подразумевает выделение некоторых характерных признаков на изображении, машинное обучение классификатора на наборе позитивных и негативных образцов, на которых заведомо присутствуют или отсутствуют объекты искомого класса, и применение классификатора к очередному изображению с целью поиска объектов на нем.

Среди наиболее популярных методов данной группы можно выделить следующие: метод Виолы-Джонса, главных компонент, НОС-детектор [5,6].

# Разработка алгоритмов системы

На первом шаге в работу вступает алгоритм обнаружения объекта. Входной информацией в нашей системе является видеопоток с камер наблюдения в кассовой зоне. Из него выделяется последовательность кадров, к каждому из которых применяется алгоритм. Но происходит не просто обнаружение человека в кадре, а обнаружение одной «покупательской единицы», то есть это человек с корзиной или тележкой. Далее применяется алгоритм классификации по заданным признакам, которые были установлены с обучающей выборкой. Если в кассовой зоне будет находятся кто-нибудь из сотрудников торгового зала, система его определит, но в подсчёте количества людей в очереди его учитывать не будет. В конечном итоге, все выходные данные поступают на обработку для дальнейшего прогнозирования и оптимизации работы торгового зала.

Основные этапы обработки видеоданных для решения поставленной задачи приведены в рисунке 2.

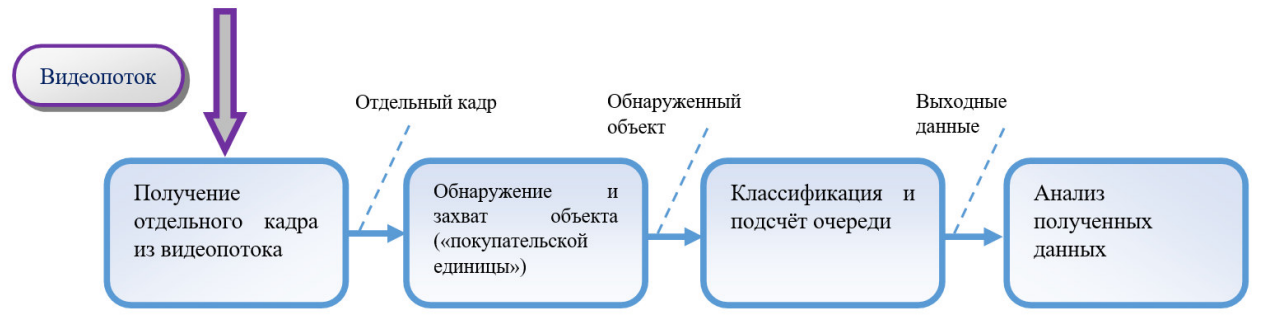

Рис. 2. Обобщенная схема системы оптимизации работы торговых залов

# **Заключение**

В статье рассмотрена задача анализа сбалансированности работы торговых залов. Этапами решения задачи являются обнаружение, классификация, подсчет «покупательских единиц» с прогнозированием времени их обслуживания. В статье рассмотрены методы применимые для обнаружения и классификации объектов в видеопотоке. Рассмотренные методы будут рассмотрены при разработке системы анализа сбалансированности работы торговых залов. Результаты исследования будут использоваться в дальнейшем при подготовки магистерской работы.

# **Список литературы**

**1.** Видеоаналитика [Electronic Resourse] / Интернет-ресурс. – Режим доступа: http://www.quorus.ru/pages/videoanalitika (дата обращения: 09.02.2020)

**2.** Преимущества видеоаналитики в современном мире [Electronic Resourse] / Интернет-ресурс. – Режим доступа: - https://intercityukraine.com/stati13/preimushchestvavideoanalitiki-v-sovremennom-mire (дата обращения: 13.02.2020)

**3.** Подсчёт посетителей, как функция видеоаналитики [Electronic Resourse] / Интернет-ресурс. – Режим доступа: - https://ohrana.ua/stati-i-obzory/podschiet-posetiteley-kakfunktsiya-videoanalitiki.html (дата обращения: 02.03.2020)

**4.** Как и зачем считать трафик посетителей [Electronic Resourse] / Интернет-ресурс. – Режим доступа: - https://www.e-xecutive.ru/management/marketing/1991018-kak-i-zachem-schitat-trafikposetitelei-v-riteile (дата обращения: 25.02.2020)

**5.** Забашта А. Ю., Хохлов С. А., Скоритокова С. А. Анализ существующих алгоритмов распознавания лиц. //Серия: Естественные и технические науки №7-8 – август 2017.

**6.** Dalal N., Triggs B. Histograms of oriented gradients for human detection // Computer Vision and Pattern Recognition (CVPR). 2005. V. 1. P. 886-893

**7.** Глубинное обучение: основные понятия | Издательство «Открытые системы» [Electronic Resourse] / Интернет-ресурс. – Режим доступа: https://www.osp.ru/articles/2019/0804/13055056 (дата обращения: 25.04.2020)

# УДК 004.023 **ФОРМАЛИЗАЦИЯ ЗАДАЧИ СНИЖЕНИЯ ЭНЕРГОПОТРЕБЛЕНИЯ БАЗОВЫМИ СТАНЦИЯМИ В СОТОВОЙ СЕТИ LTE**

**Трунова А.Д., Светличная В.А., Дзюба А.В.**  Донецкий национальный технический университет кафедра автоматизированных систем управления E-mail: **anastasiyabogun@mail.ru**

## *Аннотация:*

*Трунова А.Д., Светличная В.А., Дзюба А.В. Формализация задачи снижения энергопотребления базовыми станциями в сотовой сети LTE. Рассмотрена общая постановка проблемы и обоснована актуальность изменения конфигурации сети, в зависимости от текущей нагрузки. Выделены основные функции компьютерной системы осуществляющей поставленную задачу, приведен математический аппарат, позволяющий представить задачу в формализованном виде.* 

# *Annotation:*

*Trunova A.D., Svetlichnaya V.A., Dzyuba A.V. Formalization of the task of reducing power consumption by base stations in the LTE cellular network. The general statement of the problem is considered and the relevance of changing the network configuration, depending on the current load, is substantiated. The main functions of a computer system performing the task are identified, a mathematical apparatus is presented that allows you to present the task in a formalized form.* 

# **Введение**

Сотовая связь - это наиболее современная и быстро развивающаяся область телекоммуникаций. Сеть составляют разнесённые в пространстве приёмопередатчики, работающие в одном и том же частотном диапазоне, и коммутирующее оборудование, позволяющее определять текущее местоположение подвижных абонентов и обеспечивать непрерывность связи при перемещении абонента из зоны действия одного приёмопередатчика в зону действия другого. LTE – это стандарт беспроводной высокоскоростной передачи данных для мобильных телефонов и других терминалов, работающих с данными.

Конкурентоспособность оператора связи на телекоммуникационном рынке определяется надежной системой предоставления качественных услуг и четкой работой всего оборудования. Именно поэтому оператору необходимо повышать эффективность существующей инфраструктуры сети, то есть обеспечивать достаточно высокое качество связи при минимальных затратах.

Мобильная сеть высокоскоростной передачи данных, как и предыдущие поколения, строится на основе базовых станций, которые позволяют абонентам в любое время иметь доступ к всемирной системе Интернет.

## **Общая постановка проблемы**

На базовые станции (БС) приходится значительная часть операционных и капитальных затрат, поэтому крайне важно в процессе эксплуатации контролировать и улучшать их работу по мере необходимости. Помимо затрат на само оборудование базовых станций, оператору необходимо оплачивать аренду земельного участка, либо помещения, в котором будет находиться оборудование, а также потребляемую электроэнергию.

В зависимости от типа базовых станций потребляется разное количество электроэнергии. В работе рассматривается вариант структуры сети, в которой присутствуют 2 типа БС сети LTE – макро и микро, энергопотребление которых значительно отличается между собой.

При оценке работы станций 4-го поколения необходимо учитывать:

−количество активных абонентов в данный момент времени в зоне, охватываемой непосредственно БС;

−расстояние, на котором находятся абоненты от БС;

−потребности абонентов в тот или иной период времени;

−количество потребляемого абонентами трафика.

В современном мире многие производственные процессы оптимизируются за счет применения интеллектуальных методов для решения различных задач. Одной из таких задач является рациональное включение станций мобильной сети. Правильное распределение нагрузки на базовые станции означает обеспечение высокоскоростной передачи данных при одновременном максимальном использовании ресурсов. Так как оптимальная нагрузка позволяет не только уменьшить затраты на электроэнергию, но и увеличить скорость передачи данных у каждого абонента. Снижения общего потребления энергии в сети возможно путем ограничения количества активных базовых станций типа микро, насколько это возможно. Чтобы ограничить количество активных базовых станций типа микро, можно применить метод их переключения.

Таким образом, составление оптимального плана распределения нагрузки на базовые станции и своевременного их переключения становится существенным фактором для повышения эффективности показателей качества услуг.

## **Исследования**

При решении поставленной задачи предварительно был проведен анализ существующих компьютерных систем, осуществляющих автоматизацию определенного ряда расчетов, связанных с проектированием и эксплуатацией телекоммуникационных систем и позволяющих определять, структуру сети, основные характеристики и параметры.

В ходе анализа было рассмотрено несколько конкретных программных продуктов, таких как RPLS ONEGA, Planet, Forsk Atoll, в ходе которого был сделан вывод, что все программные пакеты нацелены на расчет зоны покрытия сети, ее пропускную способность и другие параметры, но ни одна из них не реализует поставленную задачу по оптимальному распределению нагрузки, с целью уменьшения потребляемой электроэнергии. Недостатками всех систем является отсутствие предсказания загруженности базовых станций в зависимости от дня недели, времени суток и времени года. Таким образом, можно сделать вывод, что данные системы не подходят для оптимизации распределения ресурсов на базовые станции.

В качестве объекта рассматривалась сеть доступа крупного густонаселенного города, которая состоит из базовых станций типа макро в количестве N Macro и базовых станций типа микро в количестве N Micro с соответственно потребляемой энергией.

Для конкретной базовой станции требование по электроэнергии определяется на основе требований к трафику. Потребность в ней зависит от мощности передачи и энергии, необходимой для обработки сигнала.

Для проведения исследования был выбран район Донбасс Арены в г. Донецк, который характеризуется высокой динамикой нагрузки на сеть как по времени, так и по площади. В данном микрорайоне достаточно много жилых домов различной этажности, мест большого скопления людей, офисных центров.

Для того, чтобы избежать потерю мощности передаваемого сигнала, интерференции, а также для увеличения ёмкости сети в офисных центрах, а также в местах большого скопления людей были установлены базовые станции типа микро.

Существующая, спланированная структура сети 4G в указанном микрорайоне представлен на рисунке 1:

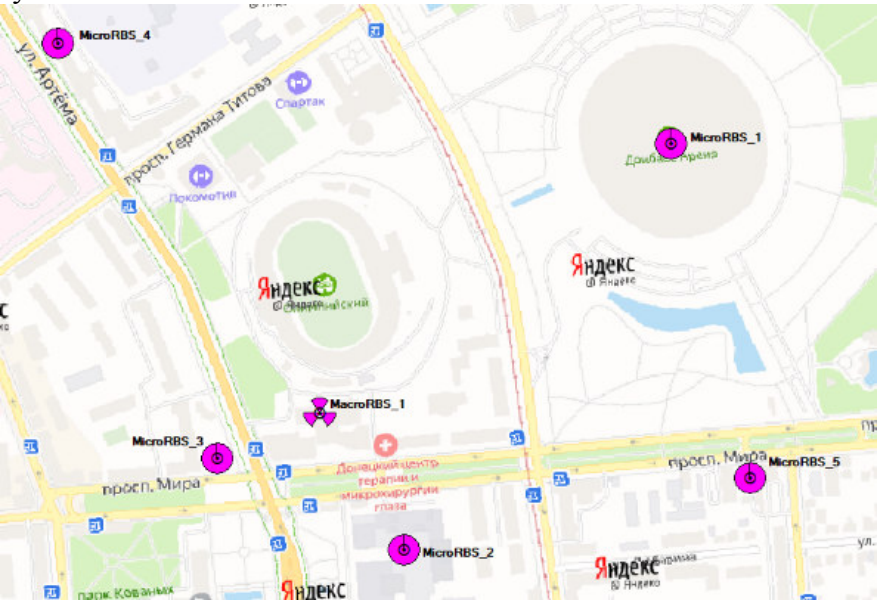

Рисунок 1 – Расположение базовых станций на изучаемом участке

Следует понимать, что нагрузка на все установленные базовые станции зависит в основном от таких факторов:

- наличия мероприятий в микрорайоне;
- − времени суток;
- − дня недели.

С этой точки зрения был проведен анализ функционирования основных социальных объектов, расположенных в выбранном районе. В бизнес-центрах и офисах наибольшая нагрузка на базовую станцию возникает в будние дни недели с 8:00 до 19:00. В остальное время зачастую в помещениях находятся только работники, для которых полноценно работающая БС не нужна. В торговых центрах наоборот наибольшая нагрузка приходится на выходные дни с 10:00 до 20:00. В будние дни также наблюдается скопление людей, но меньшее. Это означает, что рабочая базовая станция необходима на протяжении всей недели во время работы ТЦ, но с различной мощностью в зависимости от дня недели. Базовые станции на стадионах в основной массе должны быть отключены и включаться только на время проведения мероприятий – концерты, футбол или другие мероприятия. В остальное время на данной территории находятся работники, не нуждающиеся в полноценно работающей БС. Кроме этого базовая станция типа макро необходима для покрытия всего микрорайона и обеспечения абонентов в жилых домах высокоскоростной мобильной передачей данных.

Учитывая вышеприведенные определения, необходимо минимизировать общее потребление энергии путем отключения MicroeNB, когда нет пользователей, и оптимизировать мощность передачи MаcroeNB в соответствии с текущим числом пользователей MаcroeNB . Задача оптимизации формулируется следующим образом:

```
\begin{array}{l} min\ \sum_{t=1}^{T}\sum_{1}^{N^{MicroeNB}}T\ast x^{MicroeNB}_{t}\ast\left(1+S_{BO}\right)\ast P^{MicroeNB}+\sum_{t=1}^{T}\sum_{1}^{N^{MeuroeNB}}T\ast y^{MacroeNB}_{t}\ast\\ S_{BO}\ast P^{MacroeNB}+\sum_{t=1}^{T}\sum_{1}^{N^{MacroeNB}}T\ast y^{MacroeNB}_{t}\ast P^{MacroeNB}\ast P^{MacroeNB}_{t}+T\ast N^{MacroeNB}\ast \end{array}S_{BK}^{\bullet} * P^{MacroseNB}
```
(1)

где:

t – момент времени;

 $N^{MicroeNB}$  – количество подключенных абонентов к базовой станции типа микро;

 $N^{MacrosNB}$  – количество подключенных абонентов к базовой станции типа макро;

 $x_{\epsilon}^{MicroeNB}$  – параметр, указывающий включена или отключена базовая станция типа микро;

,<br> $\mathbf{v}_{\bm{\tau}}^M$ мастоемв — параметр, указывающий включена или отключена базовая станция типа макро;

 $S_{\text{RO}}$  – процент дополнительной мощности для вспомогательного оборудования;

 $S_{\text{RF}}$  – доля потребления энергии дополнительной вентиляцией и системой

# кондиционировании воздуха;

– максимальная мощность передачи базовой станции типа микро;

 $\boldsymbol{P}^{MacrosNB}$  – максимальная мощность передачи базовой станции типа макро;

 $p_{\star}^{MicroeNB}$  – значения долей от максимальной мощности, потребляемой каждой Micro eNB в момент времени *t*;

 $p_{\star}^{MacrosN}$  – значения долей от максимальной мощности, потребляемой каждой Macro eNB в момент времени *t.* 

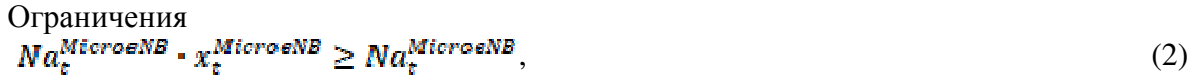

$$
Na_e^{MacroeNB} \cdot y_t^{MacroeNB} \ge Na_e^{MacroeNB},\tag{3}
$$

$$
BaseC \geq ExpC, \tag{4}
$$

$$
x_t^{\text{MicroeNB}}, y_t^{\text{MicroeNB}} \in \{0, 1\} \tag{5}
$$

где:

 $Na_{\tau}^{Micro\epsilon NB}$  – текущее число пользователей на базовой станции типа микро;

 $x_{\tau}^{MicroeNB}$  – параметр, указывающий включена или отключена базовая станция типа микро;

 $Na_{\star}^{Macros}$ – текущее число пользователей на базовой станции типа макро;

 $v_{\tau}^{\text{Macroex}}$  – параметр, указывающий включена или отключена базовая станция типа макро;

**ехрС** - достигаемая скорость передачи для каждого пользователя;

*BaseC* – требуемая скорость передачи для каждого пользователя.

В рамках данной работы решается задача рационального включения и отключения станций. Для решения этой задачи используется следующая входная информация:

результаты мониторинга нагрузки;

− существующее распределение нагрузки между базовыми станциями.

Анализ ситуации, проводимой по результатам мониторинга и текущего состояния сети, включающий прогнозирование нарастания или спада нагрузки в тех или иных участках рассматриваемого региона дает возможность принимать решение о переключении базовых станций.

Выходной информацией является перечень станций, которые необходимо отключить или подключить, с целью, с одной стороны, экономии электроэнергии и, с другой стороны, обеспечения требуемой нагрузки.

На базе всех приведённых рассуждений была разработана диаграмма вариантов использования, отражающая представление о поведении системы. Диаграмма вариантов использования представлена на рисунке 2.

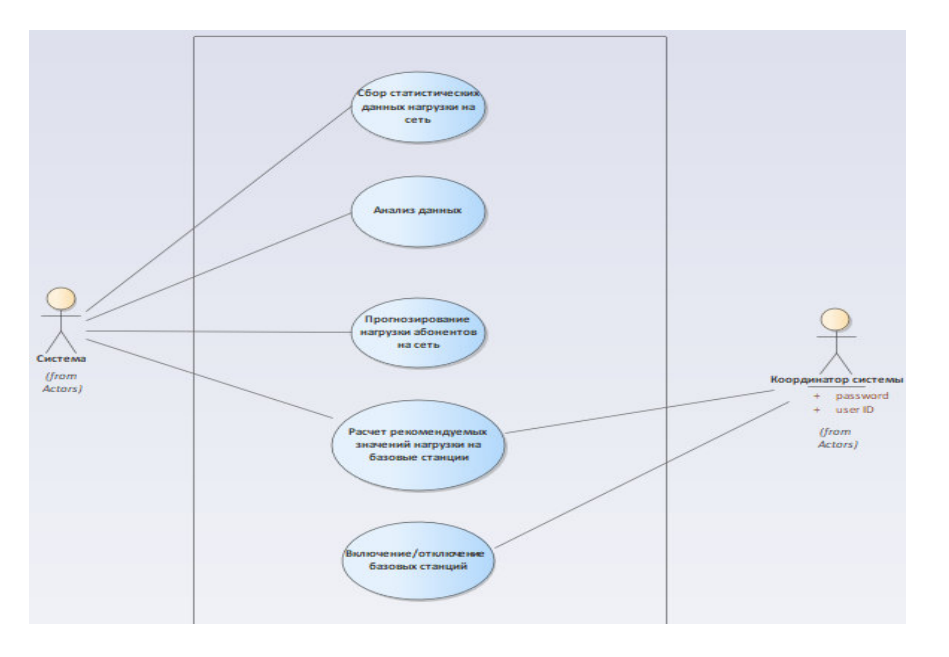

Рисунок 2 – Диаграмма вариантов использования

# Выволы

В результате проведенных исследований была обоснована актуальность создания компьютеризированной системы управляющей подключением базовых станций сотовой телекоммуникационной сети. Обоснованы основные функции системы. Приведенная математическая формализация позволит выбрать и реализовать метод, с помощь которого возможно определение наиболее рациональной конфигурации для подключения базовых станций сети с целью минимизации энергетических затрат в текущей ситуационной нагрузке.

# Литература

1. Оценка параметров зоны обслуживания сети LTE [Электронный ресурс] - Режим доступа: http://omoled.ru/publications/view/706

Эволюция современных сетей мобильной связи 2G/3G/4G [Электронный ресурс] - $2<sub>1</sub>$ Режим доступа: https://www.itu.int/en/ITU-D/Regional-Presence/CIS/Documents/Events/ 2014/ 09\_Astana/Session\_1\_Tikhvinskiy\_1.pdf

3. Рыжков А.Е., Сиверс М.А., Воробьев В.О., Гусаров А.С., Слышков А.С., Шуньков Р.В. Системы и сети радиодоступа 4G: LTE, WiMax // СПб: Линк, 2012. - 226 с.

4. Данилов В. И. Сети и стандарты мобильной связи: Учебное пособие / Данилов В.И. - СПбГУТ, 2015. - 104с.

5. Пути повышения энергоэффективности подсистемы базовых станций сетей **ГЭлектронный**  $pecyc$ ] сотовой связи Режим лоступа: https://naukovedenie.ru/PDF/30evn413.pdf

УДК 004.4'22

# **КОМПЬЮТЕРИЗИРОВАННАЯ ПОДСИСТЕМА КОНТРОЛЯ РЕЖИМОВ РАБОТЫ И ТЕХНИЧЕСКОГО СОСТОЯНИЯ СИЛОВЫХ ТРАНСФОРМАТОРОВ ПОДСТАНЦИЙ ЭЛЕКТРИЧЕСКИХ СИСТЕМ**

**Полковниченко Я. Д., Андриевская Н. К.**  Донецкий национальный технический университет кафедра автоматизированных систем управления E-mail: 21091999yaroslavpolkovnichenko@gmail.com

## *Аннотация:*

*Полковниченко Я. Д., Андриевская Н. К. Компьютеризированная подсистема контроля режимов работы и технического состояния силовых трансформаторов подстанций электрических систем. В данный статье, рассмотрена подсистема, внедрение которой позволит значительно облегчить и ускорить работу технического персонала электростанции, минимизировать ручной труд, увеличить срок службы трансформаторов подстанций электрических систем.* 

# *Annotation:*

*Polkovnichenko Ya. D., Andrievskaya N. K. Computerized subsystem for monitoring operating modes and technical condition of power transformers of substations of electrical systems. This article discusses the issues of the power subsystem, which will greatly facilitate and accelerate the work of technical personnel of power plants, minimize manual labor, and increase the life of transformers of substations for electrical systems.* 

## **Общая постановка проблемы**

Высокая повреждаемость трансформаторов становится причиной значительных убытков. Своевременное выявление неисправностей и контроль за режимом работы трансформатора позволяет не допустить более серьезного повреждения двигателя, уменьшить время восстановления, сократить затраты на обслуживание и потери от внеплановых простоев, повысить эффективность работы двигателей и производственных механизмов.

В наше время было разработано достаточно большое количество систем контроля технического состояния трансформаторов. Данные системы считаются надежными, но их стоимость очень высока и в основном они направлены на силовые трансформаторы, напряжения в которых 330 киловатт и выше.

Разработка компьютеризированной подсистемы позволит увеличить срок службы силовых трансформаторов, а также поможет персоналу подстанций электрических систем вовремя принимать решения, касающиеся режимов работы и вывода трансформатора на ремонт, исходя из информации, которую они будут получать от системы.

## **Исследования**

Силовой трансформатор – это основной элемент электрических систем, служащий для преобразования различных параметров электроэнергии [2]. Работа электрических систем является невозможной без трансформаторов, позволяющих снизить потери электроэнергии и обеспечить необходимый уровень напряжения у множества потребителей.

Эксплуатация трансформаторов на электрических подстанциях связана с выполнением следующих задач:

- контроль режимов работы;
- проведение плановых осмотров;
- контроль текущего технического состояния;
- выполнение ремонтов.

**Целью разработки** является повышение эффективности эксплуатации силовых трансформаторов электрических систем путем автоматизации контроля режимов их работы за счет создания КС.

На рис. 1 приведена контекстная диаграмма разрабатываемой КС.

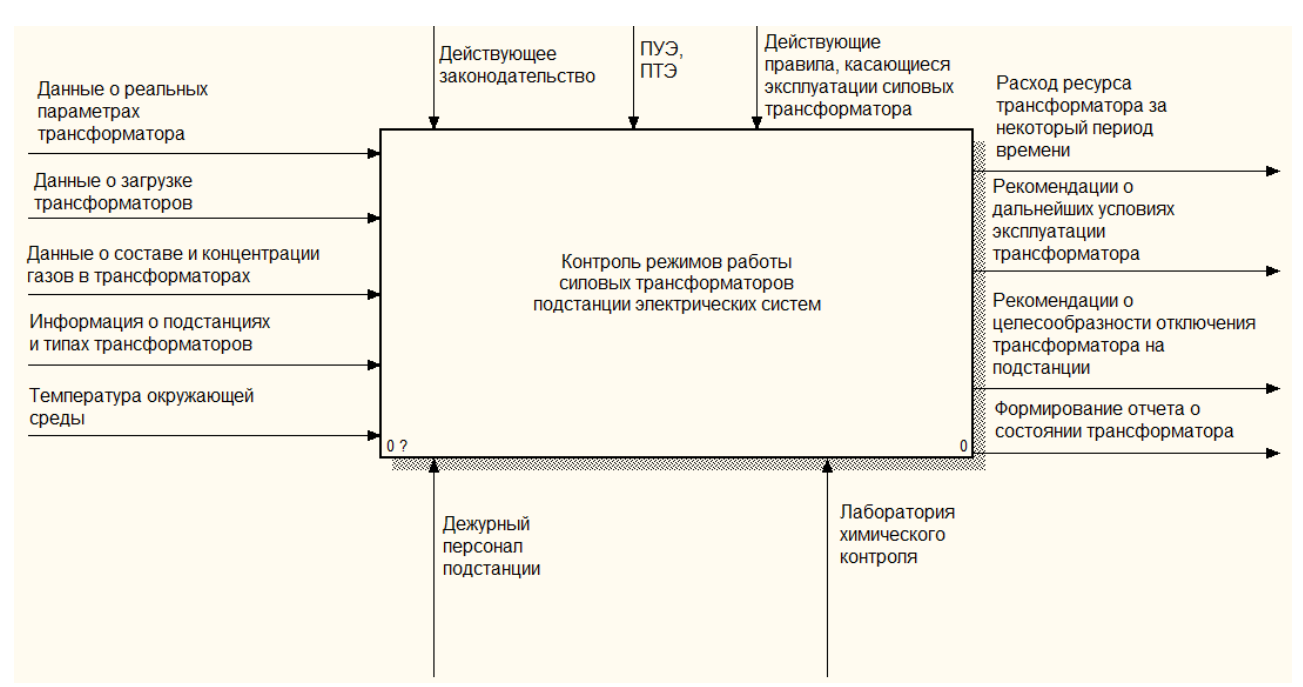

Рис. 1. Контекстная диаграмма

Разрабатываемая система будет выполнять следующие функции:

- учет ресурса трансформатора;

- определение целесообразности отключения трансформатора;

- учет состояния трансформатора на основе анализа газов в масле.

На рис. 2 приведена декомпозиция первого уровня системы.

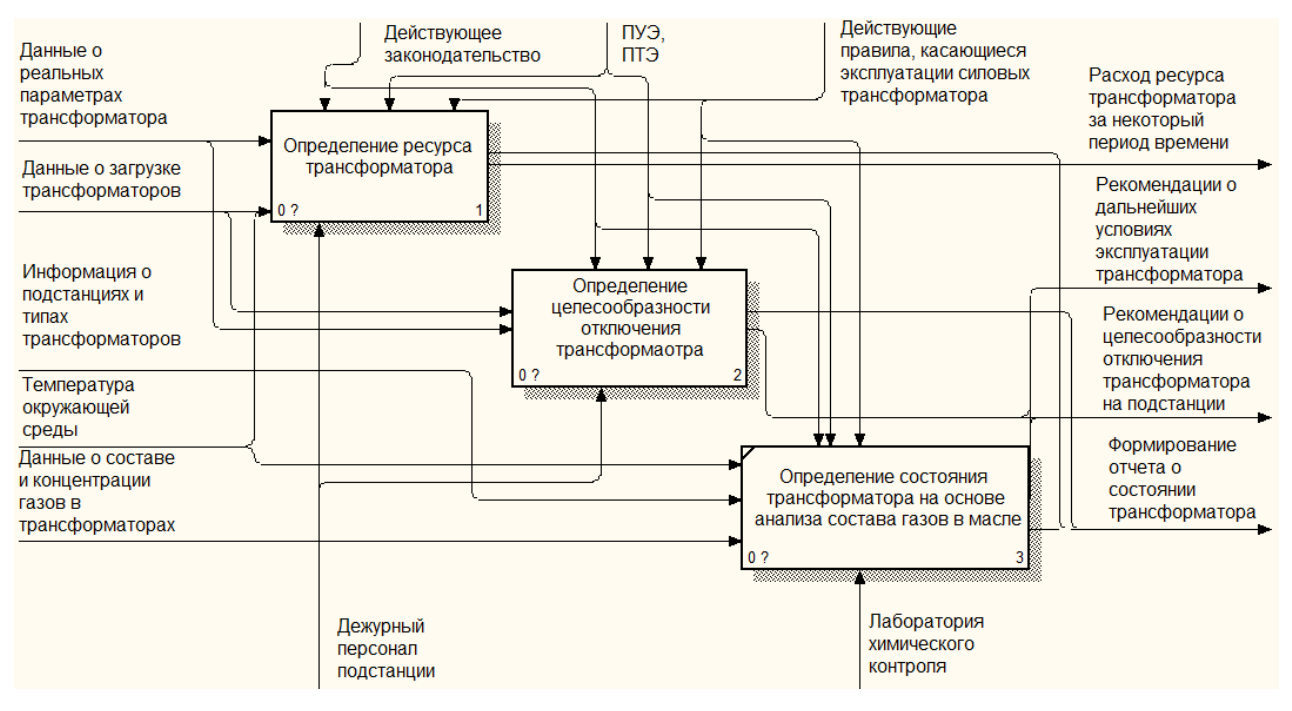

Рис. 2. Декомпозиция первого уровня

# **Описание функции «Определение ресурса трансформатора»**

Данная функция связана с задачей определения ресурса трансформатора на основании посуточного контроля режима его работы с учетом реальных параметров трансформатора и внешних факторов. Это позволит своевременно планировать вывод трансформатора в ремонт, снизить вероятность аварийных отключений и, соответственно, повысить надежность электроснабжения потребителей. На рис. 3 приведена декомпозиция данной функции.

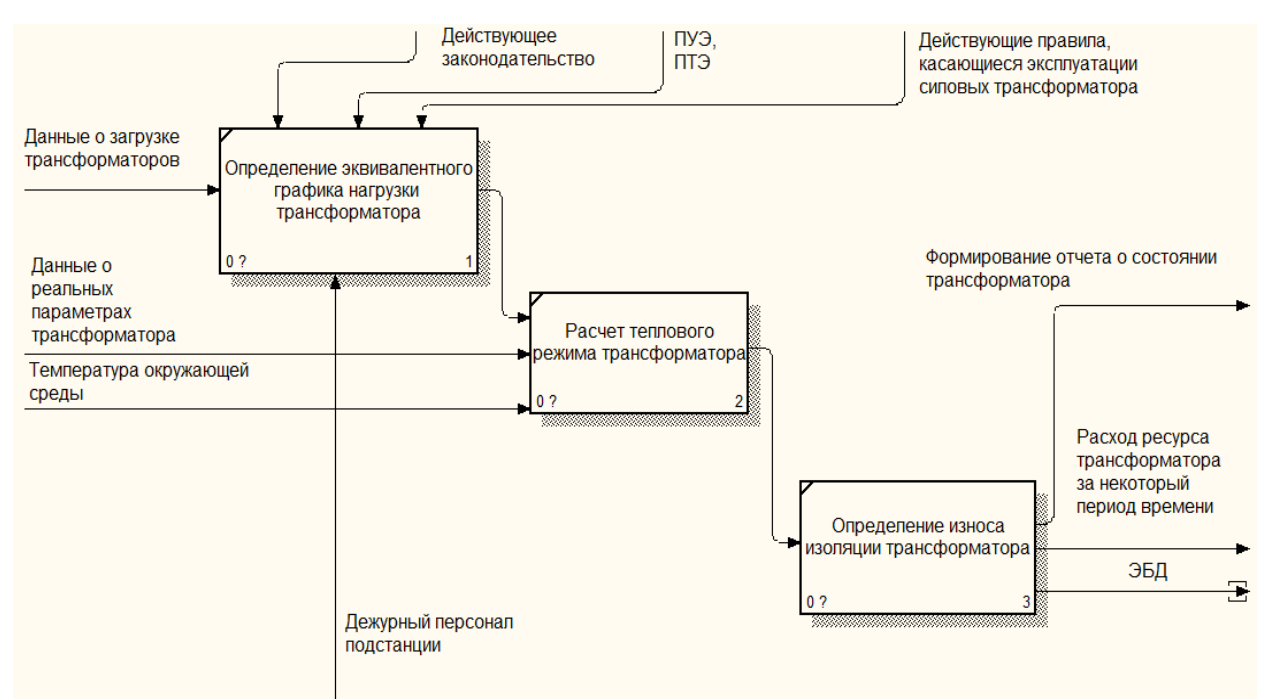

Рис. 3. Декомпозиция функции «Определение ресурса трансформатора»

**Описание функции «Определение целесообразности отключения трансформатора»** 

На рис. 4 приведена декомпозиция данной функции.

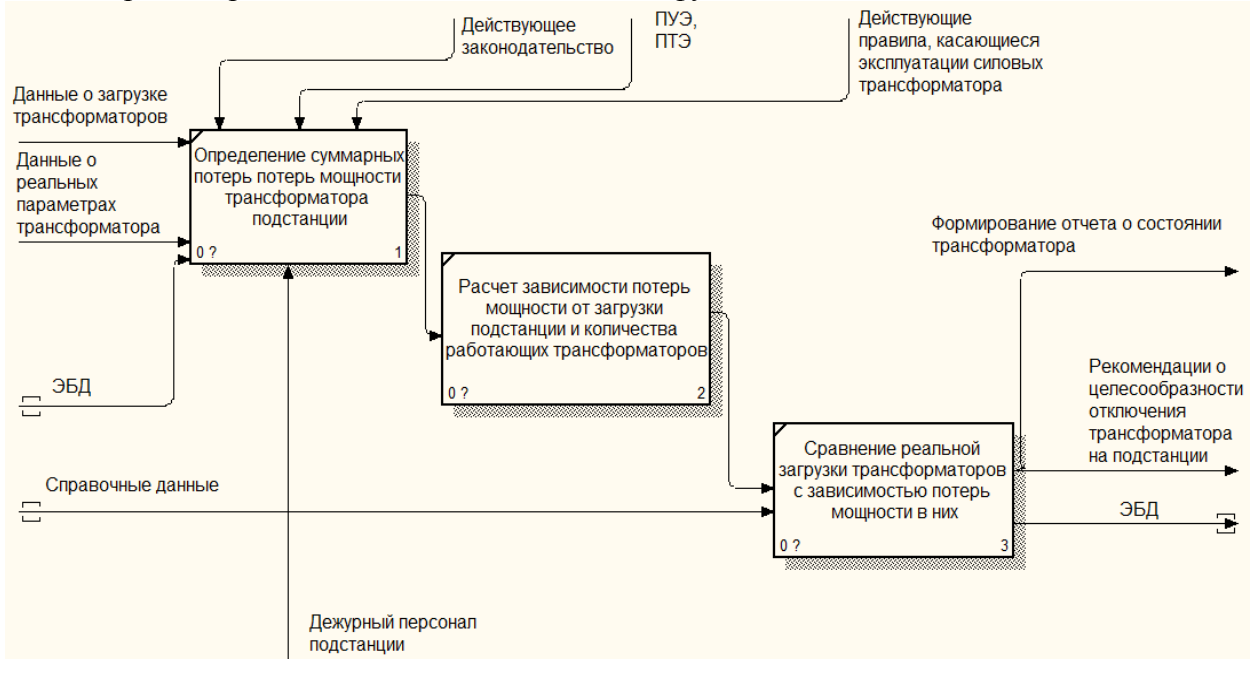

Рис. 4. Декомпозиция функции «Определение целесообразности отключения трансформатора»

Подробно рассмотрим функцию «Определение целесообразности отключения трансформатора».

Режим параллельной работы трансформаторов допускается, но при соблюдении условия, что ни один из трансформаторов не будет перегружен.

Для того, чтобы персонал подстанции мог получить рекомендации КС об оптимальном количестве работающих трансформаторов на подстанции, системе необходимо произвести следующие действия:

1. Определить суммарные потери мощности трансформатора.

Сначала необходимо рассчитать потери активной мощности в одном трансформаторе, исходя из его нагрузки и справочных данных трансформатора.

Для этого система производит сбор необходимых данных из базы данных и производит расчет, согласно формуле 1 [3].

$$
\Delta P = \Delta P_x + \Delta P_{\kappa} \left( \frac{S}{S_{\text{HOM}}} \right)^2 \tag{1}
$$

где  $S_{HOM}$ ,  $\Delta P_x$  и  $\Delta P_x$  - справочные данные трансформатора: номинальная мощность, потери холостого хода и потери короткого замыкания (нагрузочные потери) и S - реальная нагрузка трансформатора.

После того, как были посчитаны потери активной мощности каждого трансформатора необходимо рассчитать суммарные потери активной мошности работающих трансформаторов.

Формула для расчета потери активной мощности в n-параллельно работающих трансформаторах при их суммарной нагрузке S приведена в формуле 2.

$$
\Delta P = n \Delta P_x + \frac{1}{n} \Delta P_{\rm K} \left( \frac{S}{S_{\rm HOM}} \right)^2.
$$
 (2)

Из формул 1 и 2 видно, что при увеличении (с 1 до n) количества трансформаторов, работающих на одну и ту же нагрузку S, потери холостого хода увеличиваются в n раз, а нагрузочные потери уменьшаются в n раз.

2. Рассчитать зависимость потерь мощности от нагрузки трансформатора.

После того, как система произвела расчет, рассмотренный в пункте 1, система строит график зависимостей потерь мощности от нагрузи трансформатора.

Рассмотрим зависимость потерь мощности ДР от нагрузки S для одного (n=l) и двух  $(n=2)$  трансформаторов (рис. 5).

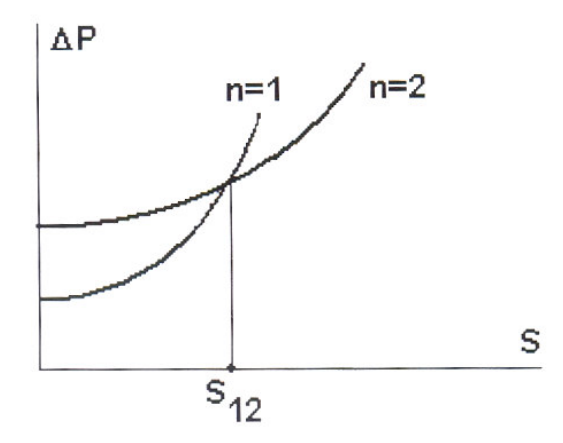

Рис. 5. Зависимость потерь мощности в параллельно работающих трансформаторах от нагрузки

3. Сравнить реальную нагрузку трансформаторов от зависимости потерь мощности в H<sub>H</sub>x.

Исходя из зависимости, приведенной на рисунке 5, можно сделать вывод, что при нагрузке  $S = S_{12}$  потери мощности в одном и двух трансформаторах равны. При нагрузке  $S$  <  $S_{12}$  целесообразно оставить в работе один трансформатор, а при нагрузке  $S > S_{12}$  - два трансформатора.

Таким образом, в завершении работы функции «Определение целесообразности отключения трансформатора» система выдает рекомендации об оптимальном количестве работающих трансформаторов на подстанции, тем самым позволяет снизить потери мощности и соответственно уменьшить затраты.

# Средства разработки КС

Система проектируется как веб-приложение, соответственно - это является кроссплатформенным решением.

КС будет функционировать в многопользовательском режиме. Она будет иметь три пользователя для одной подстанции:

- дежурный персонал;

- заведующий лабораторией химического контроля;

- руководство.

Система содержит в себе клиентское приложение, сервер, коммуникации между ними и систему управления базой данных.

Для выбора языка реализации программного обеспечения было проведено сравнение языков программирования PHP и Python. Сравнение данных языков приведено в таблице 1.

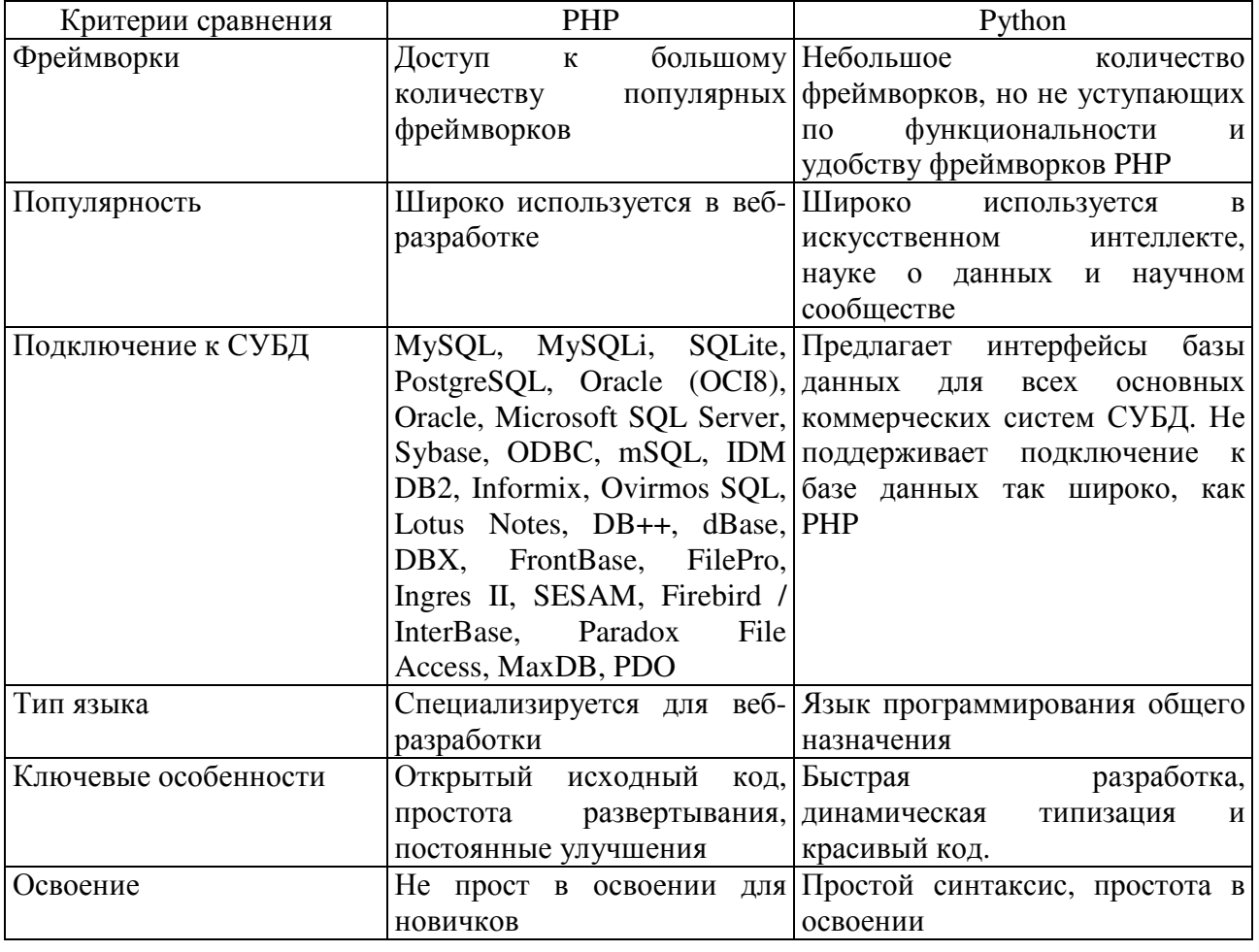

Таблица 1 – Сравнение языков программирования PHP и Python.
После произведенного сравнения этих языков программирования для реализации программного обеспечения был выбран язык РНР. Для удобства реализации было принято решение об использовании фреймворка. В табл. 2 приведено сравнение фреймворков РНР по различным параметрам [9].

|                    | . .           |             |                |
|--------------------|---------------|-------------|----------------|
| Параметр           | $laravel-5.3$ | laravel-5.4 | symfony- $2.7$ |
| Производительность | 625.99        | 600.42      | 360.03         |
| Занимаемая память  | 2.04          | 45          |                |
| Время выполнения   | 2.622         | 3.940       | 3.902          |
| Подключаемые файлы | 38            | 176         |                |

Таблица 2 – Сравнение фреймворков РНР

Исходя из сравнения, приведенного в табл. 2 можно сделать вывод, что использование фреймворка Laravel-5.3 - будет самым оптимальным.

Также одним из самых важных моментов при разработке веб-приложений является управление базами данных. PHP отлично взаимодействует с MySQL и для того, чтоб подключиться к базе данных необходимо использовать один из предлагаемых наборов инструментов.

АРІ РНР предоставляет на выбор три набора инструментов для подключения к серверу баз данных MySQL: расширение PHP MySQL, расширение PHP mysqli, объекты данных РНР (PDO) [8]. В табл. 3 производится сравнение функционала этих трех наборов инструментов.

| Параметр                         | Расширение | Расширение    | Объекты данных РНР      |
|----------------------------------|------------|---------------|-------------------------|
|                                  | PHP mysql  | PHP mysqli    |                         |
| Версия РНР, в которой был        | До 3.0     | 5.0           | 5.0                     |
| внедрен функционал               |            |               |                         |
| Включено в РНР 5.х               | Да         | Да            | Да                      |
| Статус разработки MySQL          | Только     | Разработка    | Разработка              |
|                                  | поддержка  | продолжается  | продолжается до PHP 5.3 |
| Рекомендовано MySQL для          | Her        | Да - отдается | Да                      |
| разработки новых проектов        |            | предпочтение  |                         |
| <b>АРІ поддерживает наборы</b>   | Her        | Да            | Да                      |
| символов                         |            |               |                         |
| API поддерживает                 | Her        | Да            | Да                      |
| подготавливаемые запросы на      |            |               |                         |
| стороне сервера                  |            |               |                         |
| API поддерживает                 | Her        | Her           | Да                      |
| подготавливаемые запросы на      |            |               |                         |
| стороне клиента                  |            |               |                         |
| <b>АРІ поддерживает хранимые</b> | Her        | Да            | Да                      |
| процедуры                        |            |               |                         |
| API поддерживает                 | Her        | Да            | По большей части        |
| множественные запросы            |            |               |                         |
| Поддержка всего функционала      | Her        | Да            | По большей части        |
| $MySQL 4.1+$                     |            |               |                         |

Таблица 3 – Сравнение функционала для подключения к серверу БД

После проведенного сравнения наборов инструментов АРІ РНР, приведенного в табл. 3, для подключения к серверу баз данных было выбрано расширение PHP mysqli.

Также следует отметить, что ПО КС будет реализовано в соответствии с концепцией МУС. Структура данной концепции представлена на рисунке 6.

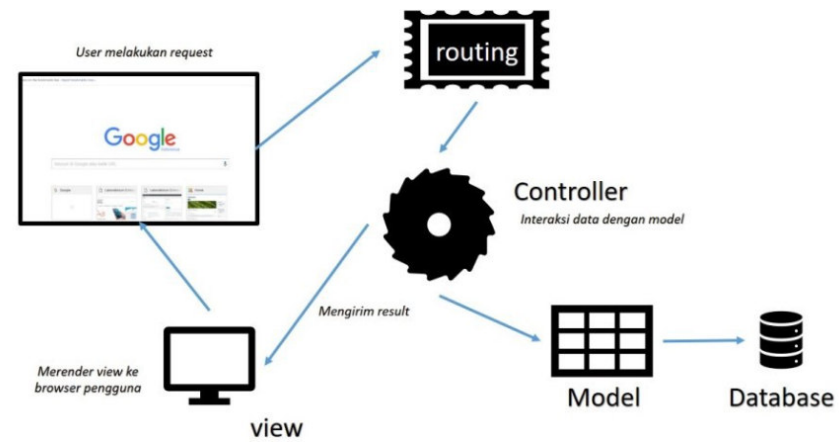

Рис. 6. Архитектурная концепция ПО системы

MVC расшифровывается как модель-представление-контроллер (от англ. model-viewcontroller) [10]. Это способ организации кода, который предполагает выделение блоков, которые отвечают за решение разных задач.

Выделяют следующие компоненты МVC:

- модель - отвечает за данные, а также определяет структуру приложения.

- представление - отвечает за взаимодействие с пользователем. То есть код компонента view определяет внешний вид приложения и способы его использования.

- контроллер - отвечает за связь между model и view. Код компонента controller определяет, как сайт реагирует на действия пользователя. По сути, это мозг MVCприложения.

Структура самого ПО системы в укрупнённом виде представлена на рисунке 7.

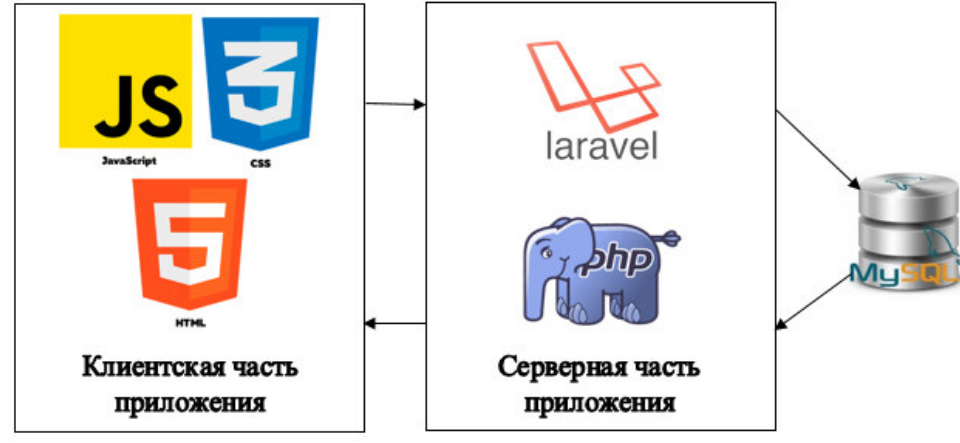

Рис. 7. Структура ПО

Рассмотрим клиентскую часть ПО подробнее.

HTML будет использоваться для создания web-страниц. Он обрабатывается браузером и предназначен для отображения страницы в виде документа, который будет удобен пользователю.

CSS будет отвечать за описание внешнего вида документа, написанного на языке разметки HTML.

JavaScript будет применен для придания интерактивности web-страницам, а также JavaScript скрипты будут отвечать на действия пользователя в клиентской части приложения.

Далее рассмотрим серверную часть приложения. Серверная часть приложения будет разработана на PHP с использованием фреймворка Laravel.

PHP – это язык сценариев с открытым исходным кодом. Сегодня на PHP работает почти 38 миллионов сайтов — и среди них всемирно известные Facebook, Wikipedia и «ВКонтакте».

Laravel — это фреймворк для web-приложений, позволяющий упростить решение основных задач, таких как аутентификация, маршрутизация, сессии, кэширование и т.д.

## **Заключение**

В статье были описаны функции разрабатываемой системы, также было проведено сравнение и анализ программных средств, и произведен выбор оптимальных для реализации данной системы. Также была рассмотрена архитектурная концепция и структура программного обеспечения разрабатываемой системы.

## **Литература**

1. Баширов М.Г. Диагностика электрических сетей и электрооборудования промышленных предприятий: Учеб. пособие для вузов / М.Г. Баширов, В.Н. Шикунов. – Уфа: Изд-во УГНТУ, 2004. – 220 с.

2. Трансформаторы: назначение, параметры, классификация [Electronic resourse] / Интернет-ресурс. - Режим доступа: http://electricalschool.info/spravochnik/maschiny/429 transformatory-naznachenie.html.

3. Расчетные формулы основных параметров трансформаторов [Electronic resourse] / Интернет-ресурс. - Режим доступа: https://raschet.info/raschetnye-formuly-osnovnyhparametrov-transformatorov/.

4. Трансформатор, теория и формулы [Electronic resourse] / Интернет-ресурс. - Режим доступа: https://otransformatore.ru/vopros-otvet/raschet-transformatora/.

5. Баширов М.Г. Электротехнологические установки и электротехнические системы нефтегазового комплекса / М.Г. Баширов, А.С. Хисматуллин // Хроники объединенного фонда электронных ресурсов «Наука и образование». – М.: Институт управления образованием Российской академии образования, 2015. – № 12. – С. 113

6. ГОСТ 10169-77 [Electronic resourse] / Интернет-ресурс. - Режим доступа: http://docs.cntd.ru/document/gost-10169-77.

7. Документация PHP [Electronic resourse] / Интернет-ресурс. - Режим доступа: https://www.php.net/manual/ru/mysqli.overview.php.

8. СУБД [Electronic resourse] / Интернет-ресурс. - Режим доступа: https://tproger.ru/translations/sqlite-mysql-postgresql-comparison/.

9. Фреймворки [Electronic resourse] / Интернет-ресурс. - Режим доступа: https://habr.com/ru/company/nix/blog/329718/.

10. Что такое MVC, рассказываем простыми словами [Electronic resourse] / Интернет-ресурс. - Режим доступа: https://ru.hexlet.io/blog/posts/chto-takoe-mvc-rasskazyvaemprostymi-slovami.

# УДК 004.352, 004.4'22 **ИСПОЛЬЗОВАНИЕ QR-КОДА ПРИ РАЗРАБОТКЕ СИСТЕМЫ УЧЕТА ЗАКАЗОВ И СКИДОК КЛИЕНТОВ КАФЕ**

**Уздемир А.Л., Андриевская Н.К.**  Донецкий национальный технический университет кафедра автоматизированных систем управления E-mail: **nastia2599@gmail.com**

## *Аннотация:*

*Уздемир А.Л., Андриевская Н.К. Использование QR-кода при разработке системы учета заказов и скидок клиентов кафе*. *В данной статье рассматривается создание системы учета заказов и скидок, которая сможет повысить функциональные возможности заведения. Надежность и безопасность при хранении персональных данных клиента, быстрая обработка его заказов и формирование индивидуальных скидок обеспечивается за счет использования QR-кода. Работа становится более стабильной, управляемой, понятной и, как результат, более эффективной.* 

## *Annotation:*

*Uzdemir A.L., Andrievskaya N.K. Using а QR code in the system for orders accounting and discounts of cafe customers. This article discusses the creation of an accounting system for orders and discounts, which can increase the functionality of the institution. Reliability and safety during the storage of the client's personal data, the quick processing of his orders and the formation of individual discounts are ensured by using a QR code. The work becomes more stable, manageable, understandable and, as a result, more efficient.* 

## *Общая постановка проблемы*

Одна из главных целей функционирования кафе и ресторанов - обеспечить хорошее обслуживание гостей и увеличить количество посетителей в заведении. Чтобы сделать это, предприниматели гарантируют множество вещей, таких, как обеспечение качественной едой, поддержание гигиены в ресторане, создание благоприятной для гостей инфраструктуры, предоставление купонов и предложений на позиции меню и на сумму заказа в целом. Важное значение имеет и компьютеризация информационных процессов путем внедрения современных информационных систем.

В настоящее время существует достаточное количество программ, которые помогают кафе работать с клиентами, сопровождают заказ на любом из этапов его выполнения и ведут учет всего предприятия. И в то же время большинство существующих систем устарело как функционально, так и технологично, в связи с высокими темпами роста информационных технологий и маркетинговых стратегий в современном обществе. Большинство из них сложны для того контингента пользователей, которым не нужно брать от системы все ее возможности, а достаточно лишь базовых функций для управления заведением. Зачастую использование сложных систем подразумевает затрату большого количества ресурсов для того, чтобы обучить персонал, для этого отводится много времени и денежных средств. Это говорит о необходимости создания компьютеризированной системы, которая может предоставить небольшому кафе или сети-кафетерию возможность выполнения только лишь необходимых операций простым способом, учитывая современные методы управления, современные ИТ и средства продвижения заведения.

Одной из основных подсистем комплексной автоматизации кафе является подсистема учета заказов и скидок клиентов кафе. При разработке данной подсистемы следует широко использовать современные информационные технологии, современный веб-интерфейс, разработать мобильную версию подсистемы. Реализации подлежат такие современные нестандартные функции, как автоматизированная идентификация клиента по уникальному коду клиента, предварительное формирование его заказа, предоставление современной разноплановой бонусной системы.

Таким образом, необходимо автоматизировать производственный процесс учета заказов и скидок кафе путем внедрения самостоятельных информационных потоков, что позволит решить не только такие задачи, как учет заказов и скидок, но и повысить качество и скорость обслуживания гостей, уменьшение ошибок при работе с клиентами.

# Применение QR-кода в различных системах

При реализации функций системы планируется использовать QR-кодирование, которое используют уже давно для автоматизации различных учетных задач по всему миру. OR-код - это потенциальный инструмент, который поможет сделать заведение современным, технически подкованным и быстрым.

Поскольку с каждым годом информация становится наиболее важным и востребованным ресурсом в жизни человека и данные нуждаются в защите, поэтому информация подвергается кодировке со стороны отправителя и дешифрации со стороны получателя. QR-код в свою очередь является промежуточным закодированным состоянием информации, которую может расшифровать любой пользователь технологий, обладающий считывающим устройством.

Первоначально разработанный для оптимизации технологических процессов в логистике автомобильной промышленности, QR-код начал свой путь с мобильного маркетинга с широким внедрением смартфонов. "QR" - это "быстрый ответ", что означает мгновенный доступ к информации, скрытой в коде. QR-коды набирают популярность потому, что технология является "открытым исходным кодом", то есть доступной для всех. Значительными преимуществами QR-кодов по сравнению с обычными штрих-кодами являются большая емкость данных и высокая отказоустойчивость[1].

Главными отличиями обычного штрих-кода от QR-кода является форма, объем данных и их различие. Рассмотрим их подробнее (рис.1).

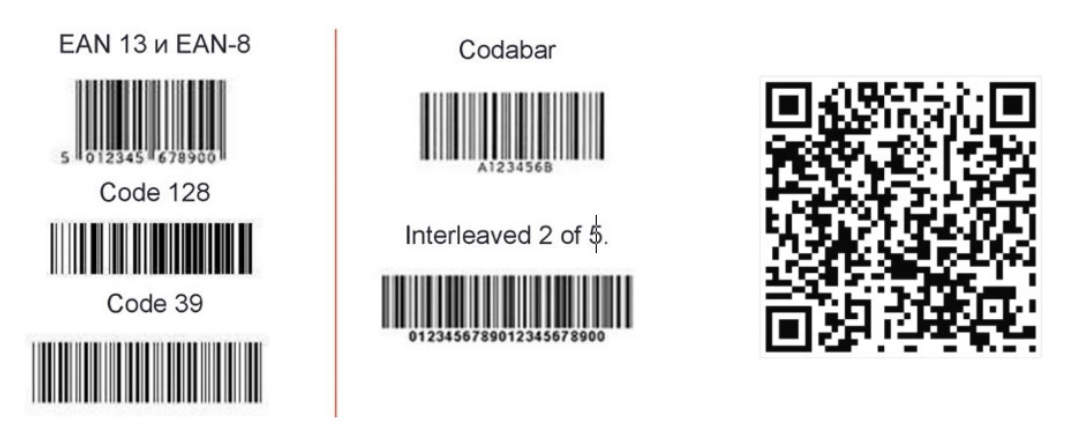

Рис. 1. Виды 1D штрих-кодов и внешний вид OR-кода

Штрихкоды обычно имеют прямоугольную форму, поэтому сканирующие устройства должны считывать данные штрих-кода горизонтально. QR-коды часто имеют квадратную форму, отображая свои данные вертикально или горизонтально.

Благодаря квадратной форме QR-кода он может содержать гораздо больше данных, чем штрих-код. На самом деле QR-коды могут содержать в сотни раз больше зашифрованных символов, чем штрих-код.

QR-коды часто используются иначе, чем штрих-коды. Штрих-коды содержат ключевую информацию о продукте в точке продажи, такую как цена и название производителя. QR-коды предлагают более пассивную и неосязаемую информацию, такую как данные о местоположении и URL-адреса рекламных акций и целевых страниц продукта.

На данный момент QR-код активно используется только лишь в Китае[2]. Жители крупных китайских городов используют смартфоны для оплаты покупок и услуг. Даже в ресторане официант задает вопрос клиенту, каким способом им лучше оплатить заказ — WeChat или Alipay. Именно эти два способа оплаты становятся самыми популярными в современном Китае. Еще около четырёх лет назад жители Китая использовали для оплаты наличные, а уже сейчас используют QR-код для оплаты.

В августе прошлого года «Сбербанк» запустил сервис «Плати QR» для оплаты товаров и услуг с помощью QR-кода через приложение «Сбербанк онлайн» в Санкт-Петербурге и Краснодарском крае. Однако, вскоре такой способ оплаты распространился по всей России. Чтобы воспользоваться услугой, у продавца должен быть QR-код от «Сбербанка», который покупатель сканирует камерой смартфона через приложение «Сбербанк онлайн». В приложении пользователь должен выбрать функцию «Оплата по QRкоду». Для получения QR-кода компания должна оставить заявку на сайте банка, а затем заключить договор. Кассиры будут видеть информацию о покупке в мобильном приложении для юрлиц «Сбербанк бизнес онлайн»[3].

Также коды можно применять для того, чтобы предоставить информацию о себе другому человеку, например, зашифровав свою информацию в коде и прикрепив ее в своем резюме, таким образом можно выделиться и заинтересовать работодателей.

Использование QR-кода события на пригласительных карточках обеспечивает гостям легкий доступ ко всей необходимой информации о событии в одном месте. С помощью одного сканирования они могут быстро сохранить время, дату и место проведения мероприятия в календарях[4].

На данный момент у большинства людей есть смартфон, а по данным на 2020 год, почти у 90% населения людей есть доступ к высокоскоростному мобильному интернету. Большинство смартфонов сейчас поставляются с функцией сканирования QR-кода, встроенной в приложение камеры. К ним относятся устройства фирм iPhone, Xiaomi, Motorola, Samsung и Lenovo. Даже если эта функция недоступна таким образом, есть популярные приложения, которые теперь поставляются со встроенной функцией сканирования QR-кода, например, Samsung WeChat, Snapchat, Pinterest, UC Browser, Opera Mini, Chrome (iOS), Samsung Internet, Bing Search, Firefox 8.0 и Paytm (Индия)[5]. Еще одним способом считывания QR-кода является использование специального сайта, который называется webqr.com. Он ориентирован только на QR-код, поэтому является простым в использовании. Также на сайте предоставляется функция создания кода[6].

Полагаясь на рассмотренную информацию, можно сделать вывод, что на данный момент использование QR-кода в компьютеризированных системах – современная и широко распространенная технология. Таким образом, представляется возможным использовать QRкоды, чтобы сделать разрабатываемую систему современней, а работу официантов проще при учете заказов и скидок.

# *Обзор аналогичных систем*

Первой рассматриваемой системой является R-Keeper. Это одна из первых программ автоматизации ресторана, которая известна с 1992 года. Данная система автоматизации является лидером российского рынка[7].

Особенностью системы является большое количество программных модулей, что должно означать стабильность работы и качество продукта, однако, обращаясь к отзывам о системе, можно сказать, что техническая поддержка имеет низкое качество из-за того, что неспособна охватить большое количество клиентов одновременно.

Одним из преимуществ системы является простота внедрения и эксплуатации, а также минимальные требования к оборудованию с возможностью использования DOS, но обращаясь к отзывам пользователей, R-Keeper слишком сложна для понимания и персонал сталкивается с определенными трудностями, когда начинают обучение с ней, но в использовании система достаточно понятна для персонала.

R-keeper является системой автоматизации «всё в одном», однако это не так. Базы данных фронт-офиса и бэк-офиса не имеют связи в режиме реального времени друг с другом и выполняют совершенно разные задачи, поэтому данные приходится переводить из одной в другую, пользуясь специальным модулем.

| Создать заказ<br>Ø,                | Редактирование заказа<br>D. | Тарификаторы                              | Пополнение баланса<br>платежной карты | Визиты                | 9:43<br>c                                                       |
|------------------------------------|-----------------------------|-------------------------------------------|---------------------------------------|-----------------------|-----------------------------------------------------------------|
| Быстрый чек                        | Кассовые отчеты<br>D        | Просмотр отчетов<br>Ð                     | Закрытые заказы                       | Закрытые чеки         |                                                                 |
| Контроль заказов                   |                             | Закрытие смены кассы Закрытие общей смены | Инкассация денег                      | Регистрация персонала |                                                                 |
| Премии и штрафы                    | Отладка MCR<br>алгоритмов   | Специальное меню<br>драйверов             | Запрещенные блюда                     | Подкрепление денег    |                                                                 |
| Учет рабочего времени              | Ограниченные блюда          | Обновить справочники                      | Отмена регистрации<br>на ящик         | Банкетные заказы      | О программ<br><b>Kores cecca</b> r<br>$\boldsymbol{\mathsf{x}}$ |
| Изъятие денег со счета<br>пл карты | Инвентаризация              | Внутреннее<br>перемещение                 | Инфо о карте                          |                       | ტ<br>$\mathbf x$<br><b>CARDS</b>                                |

Рис. 2. Интерфейс R-keeper

Следующей рассматриваемой системой является Tillypad.[7] Это программа автоматизации ресторанов, известная с 1990-х. Позволяет осуществлять комплексный контроль работы ресторанов, решая задачи оптимизации бизнес-процессов, кадрового учета, сокращения издержек.

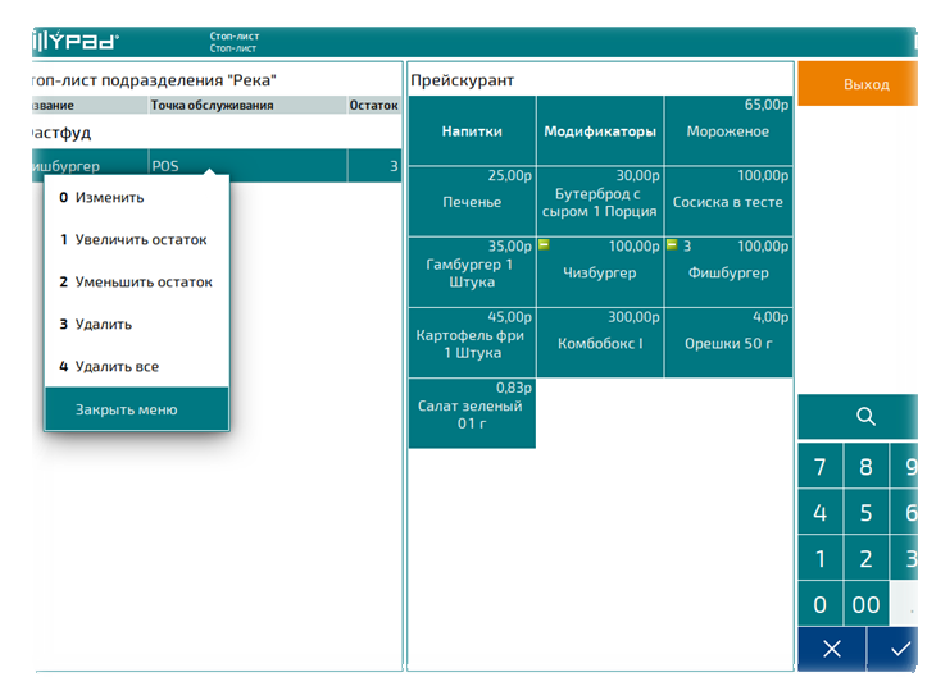

Рис. 3. Интерфейс Tillypad

Основной задачей системы является эффективное решение всех вопросов, возникающих в процессе управления заведениями общественного питания. Обычно это влечет за собой повышение конкурентоспособности и увеличение прибыли.

Система обладает следующими программными модулями: взаимодействие с поставщиками, контроль за движением продуктов, продажи оптом и в розницу, проведение инвентаризации, бухгалтерский учет 1С, работа с фискальными регистраторами, реализация маркетинговой политики. Такой набор функций распространяется на заведения разного формата. Все данные хранятся в единой информационной базе, права доступа которой четко разграничены.

Недостатками такой системы является высокая стоимость программного продукта. Это объясняется тем, что к оборудованию предъявляются строгие требования. А также недостатком есть то, что в Tillypad отсутствует нормальная связь с БИС и техническая поддержка низкого качества.

Рассмотрев аналоги видим, что отсутствуют готовые решения на базе QR-кода для решения поставленных задач системы, поэтому стоит проектировать собственное решение.

# Проектирование системы

Целями проектирования системы является:

Ускорить обработку информации о заказах клиента;  $1.$ 

Улучшить качество обслуживания клиентов за счет процедуры быстрого расчета  $2.$ клиента по заказу и предоставление ему автоматизированного способа оплаты заказа;

3. Упростить обслуживание клиентов за счет идентификации клиента в системе по OR-коду и предоставление возможности осуществлять бронирование стола и получать актуальную информацию о работе заведения удаленно;

4. Улучшить качество обслуживания за счет реализации прогрессивной системы бонусных скидок.

Реализация данных целей требует решения следующих задач:

- разработка удобного для работы пользовательского интерфейса;
- обеспечение надежности и безопасности пользовательских данных;
- автоматизация при сборе данных о заказе клиента и предоставление клиенту определенных скидок.

Данная система должна включать в себя набор исполняемых функций:

- Функция «Регистрация нового пользователя»; 1.
- Функция «Идентификация пользователя»;  $2.$
- $\mathcal{L}$ Функция «Учет заказов»;
- Функция «Расчет скидок и формирование чека»;  $4.$
- Функция «Контроль оплаты». 5.

Функционально-структурная схема разрабатываемой системы представлена на рис. 4. Декомпозиция первого уровня системы приведена на рис. 5.

Подробному описанию функций данной подсистемы будут подлежать следующие функции:

- Функция «Регистрация нового пользователя»;
- Функция «Учет заказов»;  $\mathbb{R}^2$
- Функция «Расчет скидок и формирование чека».

Рассмотрим функцию «Регистрация нового пользователя».

Регистрация клиента в системе проходит следующим образом. Клиент заходит на сайт кафе и в регистрационных полях вводит свои данные: имя, номер телефона, e-mail. Системой обрабатываются новые данные и сохраняются в базе данных. После заполнения данных о пользователе выполняется генерация уникального QR-кода для клиента.

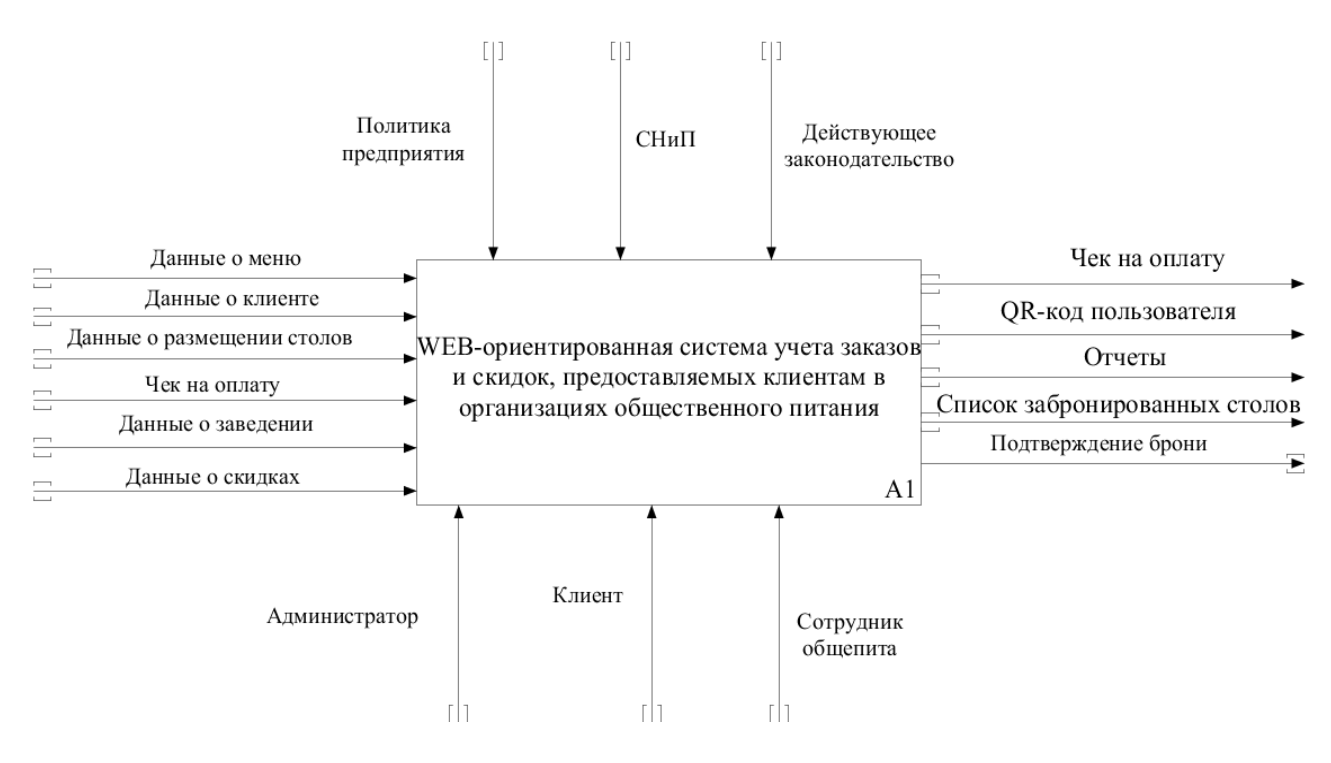

Рис. 4. Функционально-структурная схема разрабатываемой системы

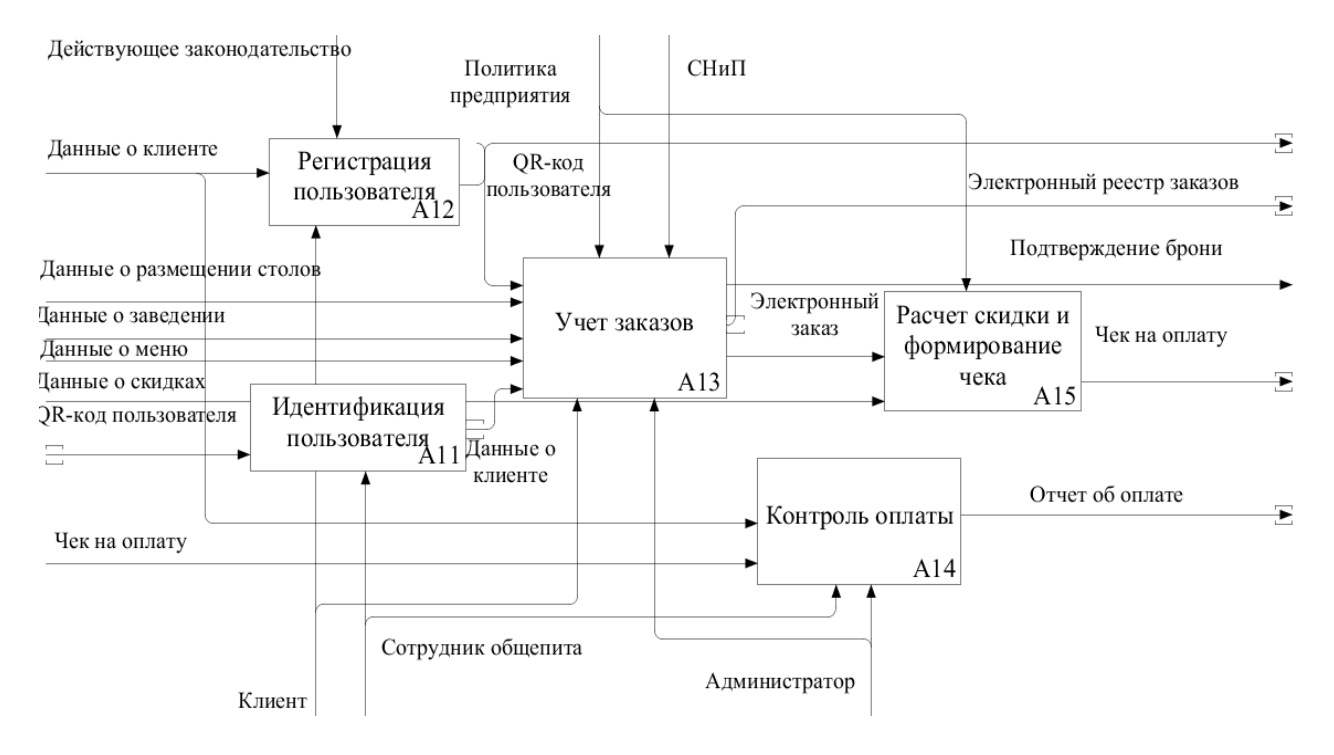

Рис. 5. Декомпозиция первого уровня системы

Рассмотрим функцию «Учет заказов». После получения данных о заказе сотрудник общепита вводит данный заказ в систему и сохраняет его. Заказ поступает на сервер. Далее по специальной функции производится расчет скидки. В дальнейшем, если потребуется расширить заказ, необходимо предоставить возможность добавления в него новые блюда или напитки.

Рассмотрим функцию «Расчет скидки и формирование чека». Расчет скидки производится после составления заказа, который поступает на сервер. Производится идентификация клиента с помощью QR-кода. В случае, если при себе данного кода нет, то идентификацию можно пройти по номеру телефона клиента в качестве альтернативного варианта. Становится возможным просмотреть не только текущий заказ, но и всю историю заказов, что поможет более качественно обслужить клиентов. Появляется возможность подобрать индивидуальное меню для каждого клиента, а также выбрать различные варианты скидок. Ведение истории заказов позволяет реализовать дополнительно к бонусной системе накопительную систему скидок.

## *Вывод*

Была разработана функциональная схема, декомпозиция первого уровня, выделены все функции системы, а также описано использование QR-кода в системе. Для упрощения идентификации пользователя был использована технология получения QR-кода. Такой код позволит облегчить работу персонала, а также повысит уникальность заведения, что позволит привлечь больше клиентов.

Проведя исследования, можно сказать, что QR-код повышает свою значимость в жизни людей и как следствие могут использоваться во всех учетных задачах и различных областях.

# **Литература**

1. Двухмерный штрих код, QR код, 2D код [Электронный ресурс] –– Режим доступа: https://neostamp.ru/Home/poligrafia-1/dvuhmernyj-strih-kod-qr-kod-2d-kol

2. Alina Tolmacheva, 28 июн 2016, статья. QR-коды для всего: Как используют технологию на Востоке и почему она не прижилась на Западе код [Электронный ресурс] –– Режим доступа: https://vc.ru/marketing/16532-qr-mildberry

3. Статья «Сбербанк» запустил оплату по QR-коду в магазинах раньше Центробанка. [Электронный ресурс] –– Режим доступа: https://vc.ru/finance/78126-sberbank-zapustil-oplatupo-qr-kodu-v-magazinah-ranshe-centrobanka

4. Г.А. Николаенко, Е.В. Евсикова –– Перспективы использования QR-кодировки в академической сфере [Электронный ресурс] –– Режим доступа: https://cyberleninka.ru/article/n/perspektivy-ispolzovaniya-qr-kodirovki-v-akademicheskoysfere/viewer

5. Исследовательский проект «Внедрение QR-кодов в различные сферы нашей жизни» [Электронный ресурс] –– Режим доступа: https://nsportal.ru/ap/library/nauchnotekhnicheskoe-tvorchestvo/2019/12/02/issledovatelskiy-proekt-vnedrenie-qr-kodov-v

6. Источник www.securitysa.com –– перевод Елена Пономаренко. Разработан новый способ идентификации в системах контроля доступа - по QR-коду [Электронный ресурс] –– Режим доступа: https://worldvision.com.ua/news/novosti-tehniki/razrabotan-noviy-sposobidentifikatsii-v-sistemah-kontrolya-dostupa-po-qr-kodu-1912

7. Источник www.aria-complex.ru. R-Keeper, Tillypad или iiko или iiko. [Электронный ресурс] –– Режим доступа: http://www.aria-complex.ru/articles/vybor-sistemy-avtomatizacii/

УДК 004.822

# **ОНТОЛОГИЧЕСКАЯ МОДЕЛЬ БАЗЫ ЗНАНИЙ ИНТЕЛЛЕКТУАЛЬНОЙ СИСТЕМЫ ДОСТУПА К УЧЕБНО-МЕТОДИЧЕСКОЙ ИНФОРМАЦИИ**

**Ворона С.П., Савкова Е.О.**  Донецкий национальный технический университет кафедра автоматизированных систем управления E-mail: vorona.sonya@gmail.com

## *Аннотация:*

*Ворона С.П., Савкова Е.О. Онтологическая модель базы знаний интеллектуальной системы доступа к учебно-методической информации. В данной статье рассмотрена возможность повторного использования существующих онтологий и предложен подход к построению онтологической модели базы знаний. Модульный принцип построения значительно облегчает создание онтологий, имеющих пересекающиеся множества понятий и отношений из их предметной области. В результате работы был создан набор независимых базовых онтологий, пригодных для повторного использования. Приведены примеры описания классов базовых онтологий и отношений между ними.* 

# *Abstract:*

*Vorona S., Savkova E. Ontological model of the knowledge base of an intellectual system of access to educational and methodological information. This article discusses the possibility of reusing existing ontologies and proposes an approach to building an ontological model of a knowledge base. The modular construction principle greatly facilitates the creation of ontologies that have intersecting sets of concepts and relationships from their subject area. As a result of the work, a set of independent basic ontologies suitable for reuse was created. Examples of describing the classes of basic ontologies and the relationships between them are given.*

# **Введение**

В последнее время использование онтологий для моделирования предметных областей автоматизированных информационных систем получает все более широкое распространение [1]. Наиболее часто такой подход применяется для интеллектуальных систем, в частности, предназначенных для функционирования в сети Интернет. Это связано с тем, что онтологическая модель позволяет разработать модель метаданных, что значительно улучшает использование системы широким кругом пользователей с точки зрения организации взаимодействия. Онтология – это структура, описывающая значения элементов некоторой системы, попытка структурировать окружающий мир, описать какую-то конкретную предметную область в виде понятий и правил, утверждений об этих понятиях, с помощью которых можно формировать отношения, классы, функции и пр.

Одним из главных преимуществ применения онтологии в качестве основы для хранения знаний является формальное описание предметной области в виде набора выражений, включающих предметные отношения и понятия. Это является более естественным для пользователя, так как напоминает обычный тезаурус, представляющий понятийную систему предметной области. Реляционные базы данных, в свою очередь, ориентированы главным образом на эффективное хранение и получение данных, поэтому их структура более специфична, и работа с ней потребует от пользователя особых знаний и навыков [2].

Также важным отличием онтологии является более простое добавление новых знаний, которые должны быть представлены в виде логических выражений, непротиворечащих уже имеющимся в онтологии. В отношении базы данных в этом случае помимо согласования предметной семантики может потребоваться внесение изменений в структуру реляционных таблиц. При организации хранилища знаний достоинством онтологического подхода также является возможность логического анализа онтологии с помощью машины вывода для получения новых знаний и выявления противоречий.

Дополнительно стоит отметить, что онтологический подход считается актуальным не только для структурирования предметного содержания изучаемых дисциплин, но и для автоматизированного формирования элементов учебно-методического комплекса.

Задача построения онтологической модели предметной области интеллектуальной системы доступа к учебно-методической информации в рамках ВУЗа является актуальной и сложной научно-практической задачей. Сложность поставленной задачи определяется, в частности, наличием множества межпредметных и междисциплинарных связей и различными целями конечных пользователей системы.

## Разработка онтологической модели

Использование онтологий облегчает совместное использование информации между различными системами, между людьми и программами или между программными агентами, позволяет выполнить отделение знаний в предметной области от оперативных знаний, контролировать целостность и непротиворечивость данных. Онтологии, в отличие от простого обмена данными с помощью форматов XML и JSON, могут определять не только синтаксис, но и семантику передаваемых данных. Для кодирования онтологий применяются языки RDF и OWL.

Разработка онтологий для конкретной предметной области является сложным и трудоемким процессом. Поэтому целесообразно использование существующих онтологий для той же или близкой предметной области, если они частично покрывают потребности разработчика. Для онтологии базы знаний доступа к учебному контенту для повторного использования были выбраны классы и концепты онтологий VIVO [3] и ТЕАСН [4] (префиксы «vivoweb#», «vivoplus#», «teach#», соответственно) для описания университета, интересов пользователя, предметной области наборов данных и знаний; FOAF [5] (префикс «foaf#»)для описания базовой модели пользователя системы и научно-исследовательских проектов.

Модульный принцип построения значительно облегчает создание онтологий, имеющих пересекающиеся множества понятий и отношений из их предметной области, таким образом, было решено разработать следующие модули онтологии: модуль описания пользователя системы, модуль описания персональной коллекции, модуль описания поисковой выдачи, модуль описания образовательного ресурса.

Модуль описания пользователя системы. На рисунке 1 представлен фрагмент структуры модуля:

- foaf: Person пользователь системы;
- vivoplus: University университет, к которому относится пользователь;
- teach:Student студент;
- $-$  teach:Stuff сотрудник;
- vivoplus: Research Area область исследований кафедры (факультета);
- foaf:Department кафедра (факультет), в котором работает (учится) пользователь;
- Knowledge текущее пространство знаний пользователя.
- foaf:Project научно-исследовательские проекты;
- bibo: Publication научные публикации;

− Preference - личные предпочтения пользователя.

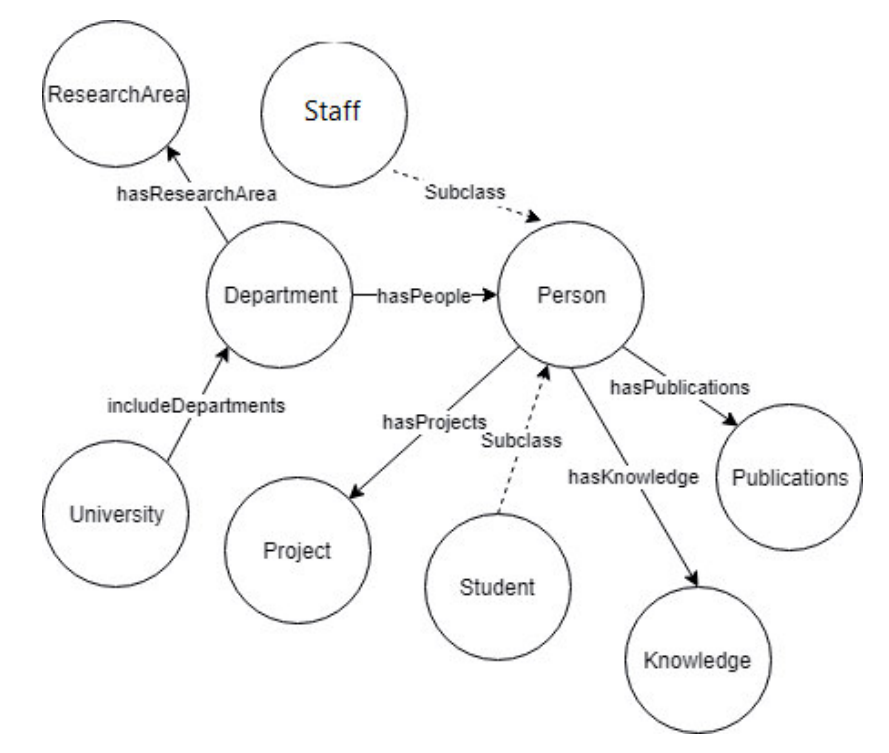

Рисунок 1 – Фрагмент структуры модуля описания пользователя

**Модуль описания личной коллекции**. Данный модуль (рис. 2) позволяет описывать коллекции как конечное множество образовательных ресурсов, отобранных среди ресурсов репозитория в соответствии с профилем пользователя. В его составе такие классы:

- − foaf:Person пользователь системы, владелец личной коллекции;
- − foaf:Project научно-исследовательский проект;
- − EduResource образовательный ресурс;
- − Competence компетенции.

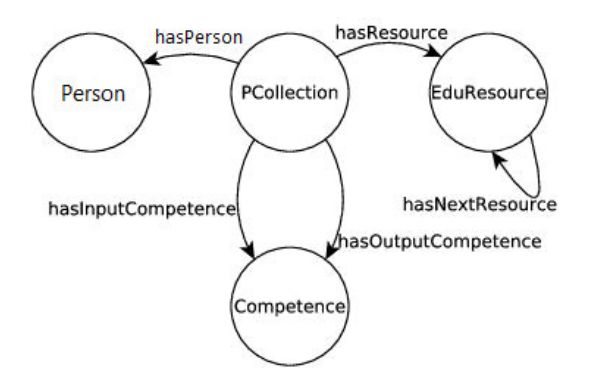

Рисунок 2 – Фрагмент структуры модуля описания персональной коллекции

**Модуль описания поисковой выдачи**. Используются следующие классы (рисунок

- 3):
- − bibo:Article научная статья;
- − PCollection персональная коллекция образовательных ресурсов;

− foaf:Person - исследователь, который работал в предметной области запроса пользователя;

- − foaf:Project научно-исследовательский проект;
- − SearchData запрос пользователя (данные поиска);
- − Keyword ключевое слово (поиск по термину);
- − Wikidata данные с ресурса wikidata;
- − Link ссылки по предметной области (поиску пользователя).

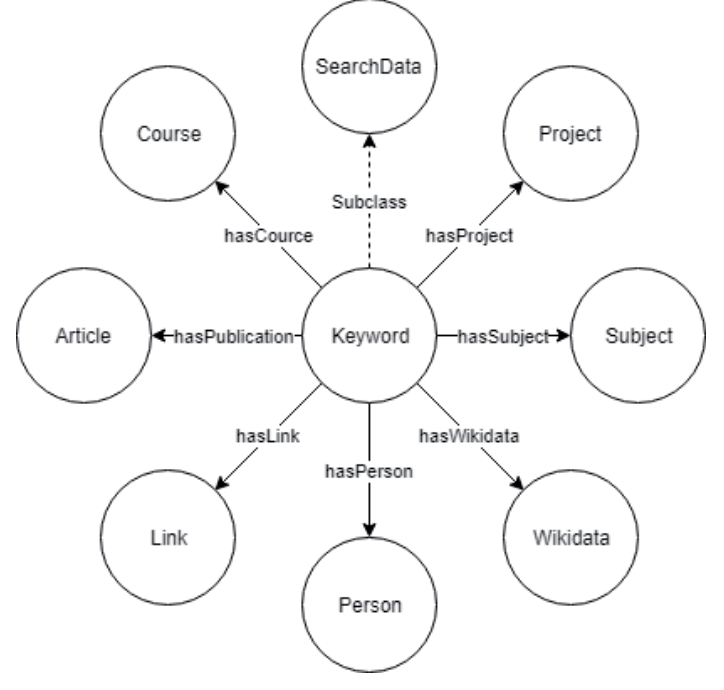

Рисунок 3 – Фрагмент структуры модуля описания поисковой выдачи

**Модуль описания образовательного ресурса**. Ввиду большого количества классов (рисунок 4), для более подробного рассмотрения приведены некоторые из них, нуждающиеся в пояснении:

- − Dobj (Didactical obj.) учебно-методический комплекс;
- − EduResource образовательный ресурс;
- − CO (Content Object) содержимое объекта;
- − CF (Content Fragment) фрагмент содержимого;
- − DiscreteCF разделимый контент (текст, картинка, т.д.);
- − PCollection персональная коллекция;
- − bibo:BibReference библиографическая ссылка.

Онтологическая модель образовательного ресурса дает возможность описывать его независимо от расположения, формы представления, дидактической роли. Описание образовательного ресурса, помимо указанных выше свойств, включает язык представления информации, образовательные цели в виде выходных компетенций, входные требования для изучения ресурса на основе компетенций, что позволяет создавать новый личный образовательный контент на основе таких ресурсов, а также задавать образовательные последовательности ресурсов в рамках коллекции для управления процессом обучения. Компетенции описываются на основе знаний, умений, навыков, определенных на общем домене онтологической модели поля знаний учебной дисциплины, с учетом сложности и уровня освоения соответствующих компетенций.

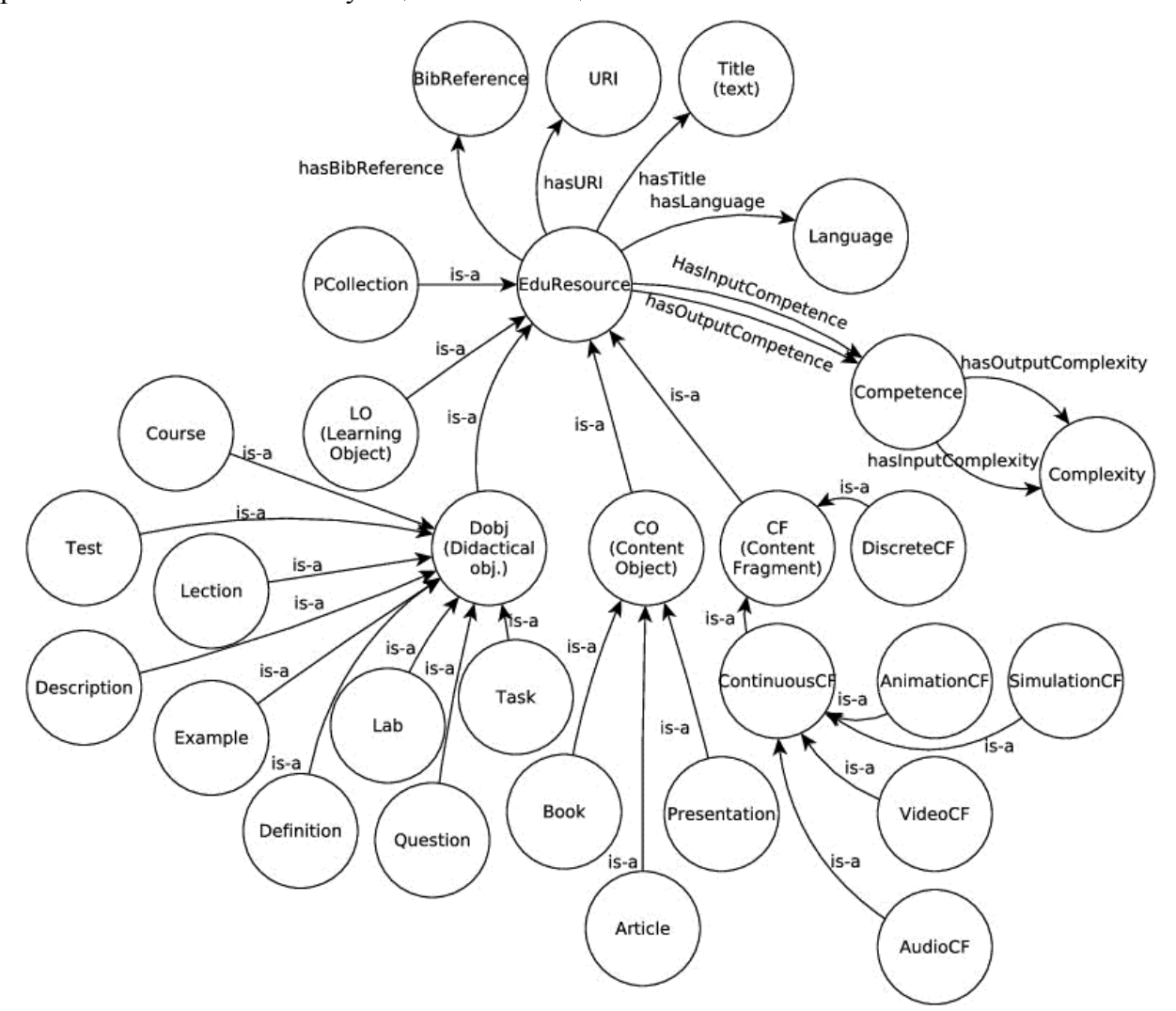

Рисунок 4 - Фрагмент структуры модуля описания образовательного ресурса

## Проверка правильности разработки онтологической модели

Для оценки разработанной онтологической модели необходимо предоставить запросы на языке SPARQL, исполняемые над аннотированными онтологией данными, чтобы сравнить результат с ожидаемыми данными [6].

Лля процесса верификации онтологической модели выбраны следующие элементарные задания, характеризующие также функциональные требования:

1. Получить список сотрудников - пользователей системы.

2. Получить статьи на русском языке по ключевому слову, например, «онтология».

Ожидается, что в результате выполнения запросов будут выведены все пользователи системы, являющиеся сотрудниками и статьи на русском языке, имеющие в описании, заголовке или ключевых словах понятие «онтология».

Полученные в итоге данные позволяют сделать вывод о соответствии фактических результатов запроса ожидаемым, что подтверждает выполнение требований к онтологии.

В таблице 1 приведены компетентностные вопросы в виде SPAROL - запросов и фрагменты полученных результатов.

Таблица 1 - SPARQL - запрос и полученный результат

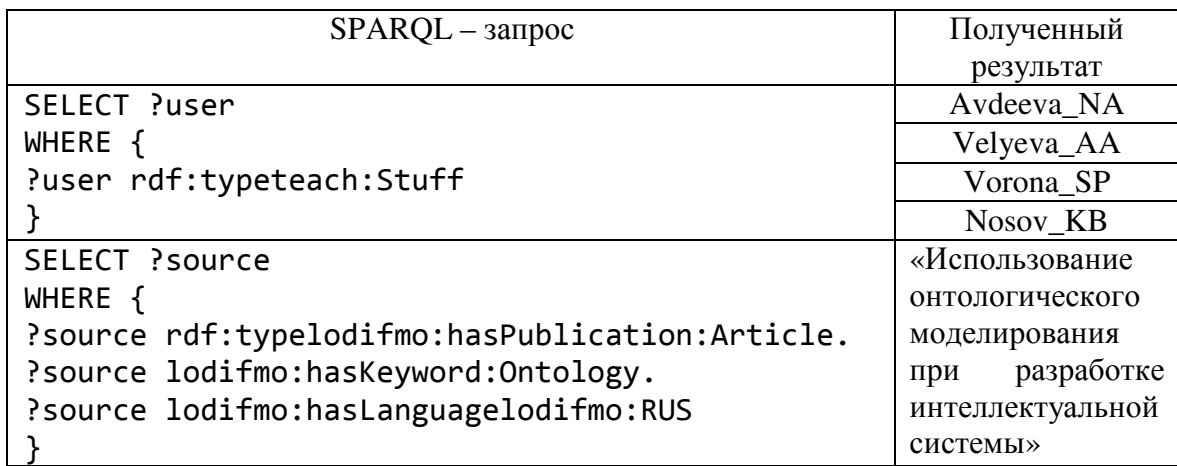

## Заключение

Онтологический подход считается актуальным не только для структурирования предметного содержания изучаемых дисциплин, но и для автоматизированного формирования элементов учебно-методического комплекса. Представленная онтологическая модель представления знаний является модульной и расширяемой, поддерживает накопление, совместное и повторное использование знаний о предметной области учебных дисциплин и электронных образовательных ресурсах. Онтологии реализованы с использованием языка OWL.

Реализация онтологической модели базы знаний позволит повысить эффективность разработки учебно-методических комплексов и использования образовательного контента. Разработанный вариант онтологий будет применен для создания базы знаний интеллектуальной системы доступа к учебно-методической информации в рамках ВУЗа.

## Литература

1. Андриевская Н.К. Основные принципы и подходы при разработке системы управления профессиональными знаниями ВУЗа. Информатика и кибернетика. - 2019. - С. 49-56.

2. Пальчунов Д. Е. Моделирование мышления и формализация рефлексии. І: Теоретико-модельная формализация онтологии и рефлексии // Философия науки. - 2006. - №  $4(31) - C.62-99.$ 

3. Nakikj D, Weng C. Extending VIVO ontology to represent research and educational resources in an academic biomedical informatics department. Stud Health Technol Inform. - 2013. -192:1206.

4. Nesic, Sasa & Jovanovic, Jelena & Gasevic, Dragan & Jazayeri, Mehdi. Ontology-based content model for scalable content reuse. - 2007.- 195-196. 10.1145/1298406.1298451.

5. Golbeck, J. Linking Social Networks on the Web with FOAF: A Semantic Web Case Study / J. Golbeck, M. Rothstein // AAAI. - 2008. - V. 8. - P.1138-1143.

6. Навроцкий М.А., Жукова Н.А., Муромцев Д.И. Онтология проектирования, применения и сопровождения порталов научно-технической информации // Онтология проектирования. – 2018. – №1 (27).

УДК 004.932

# **ИНСТРУМЕНТАЛЬНЫЕ СРЕДСТВА ДЛЯ КОМПЬЮТЕРНОЙ ОБРАБОТКИ ИЗОБРАЖЕНИЙ**

**Кисловская Я. О., Землянская С. Ю.**  Донецкий национальный технический университет кафедра автоматизированных систем управления Email: **kislovskaya.yana@mail.ru**

# *Аннотация:*

*Кисловская Я. О., Землянская С. Ю. Инструментальные средства для компьютерной обработки изображений. В статье описана концепция автоматической обработки пользовательского изображения на основании выбранного образцового изображения. Приведен общий алгоритм функционирования системы. Продемонстрированы результаты обработки экспериментального изображения при помощи web-сервиса, разработанного на основании предложенных алгоритмов.*

# *Annotation:*

*Kislovskaya Y. O., Zemlyanskaya S. Y. Tools for computer image processing. The article describes the concept of a user image automatic processing based on a selected sample image. The general algorithm of system functioning is given. Results of experimental image processing with the help of web-service developed on the basis of proposed algorithms are demonstrated*

# **Постановка проблемы**

Компьютерная обработка изображений актуальна в любой области деятельности.

При компьютерной обработке изображений решаются такие задачи как улучшение качества изображений, измерение параметров, распознавание изображений, сжатие изображений, а также фильтрация и восстановление изображений.

В настоящее время фотосъемка стала доступна каждому человеку, фотография вышла из сферы узкопрофессиональной деятельности обученных специалистов, поэтому получаемые снимки часто далеки от идеала, да и представление об идеальной фотографии может не совпадать у разных фотографов. Для обработки фотографий существует большое количество специализированных редакторов, но многие пользователи не умеют на профессиональном уровне пользоваться программным обеспечением и часто затрудняются с выбором фоторедактора или нужного метода обработки изображения, чтобы изображение в результате было визуально приятным. В связи с этим разработка сервиса, который позволил бы непрофессионалу в области фотосъемки получать более качественное изображение, соответствующее его представлению о качестве, остается актуальной задачей. Для решения этой задачи необходимо разработать алгоритм обработки изображений с учетом предпочтений пользователя, выбрать среду разработки и реализовать сервис с удобным интерфейсом.

# **Описание разработанного алгоритма**

Цифровое изображение *A(m,n)* представлено в дискретном двумерном пространстве, где *m* – номер строки, *n* – номер столбца, а элемент на пересечении *m*-ой строки и *n*-го столбца называется пиксель, содержащий в себе код, обычно идентифицирующий цвет. [1]

Применение методов обработки влияет на такие параметры изображения как яркость, контраст, резкость. Во всех рассматриваемых критериях оценивания качество изображений определяется числом, которое вычисляется по исходному изображению. [2]

Общий алгоритм функционирования системы включает следующие этапы. На

начальном этапе, то есть при запуске Web-приложения происходит отображение главной страницы с некоторым количеством изображений, которые разделены по категориям. Для осуществления автоматической обработки изображения Web-приложением пользователю необходимо выполнить следующие действия:

1. Выбрать одно из предложенных системой изображение, категория которого соответствует пользовательскому изображению;

2. Запустить расчет параметров качества изображения;

3. Загрузить изображение - пользователь загружает необходимое изображение для обработки, при этом оно должно приближенно соответствовать выбранному на первом шаге изображению (после загрузки происходит расчет тех же параметров, как и в пункте 2);

4. Запустить автоматическую обработку изображения;

5. Запустить повторно автоматическую обработку, если это необходимо;

6. Сохранить обработанное изображение.

Кроме автоматической обработки изображения пользователю предоставляется возможность самостоятельно обработать загруженное изображение. Для этого необходимо выполнить следующие действия:

1. Загрузить изображение;

2. Перейти на соответствующую страницу фоторедактора для самостоятельной обработки загруженного изображения.

Рассмотрим более подробно алгоритм автоматической обработки изображения.

При автоматической обработке рассчитываются параметры качества изображения, для чего разработана специальная функция «Расчет параметров качества изображения». Она предназначена для расчета яркости, контрастности и резкости изображения, выбранного на начальном этапе, а также изображения, загруженного пользователем.

Яркость изображения вычисляется по формуле:

$$
Y_s = \frac{1}{N} \sum_{p=1}^{N} 0.299 R_p + 0.587 G_p + 0.114 B_p \tag{1}
$$

где *Ys* – видимая яркость изображения,

 *N* – количество пикселей изображения,

 $R_p$ ,  $G_p$ ,  $B_p$  – яркость по каждому пикселю в цветовой схеме RGB.

Для вычисления контрастности используется отношение среднеквадратического отклонения к максимально возможному значению яркости (255):

$$
C = \frac{2\sigma}{Y_{max}} \to 1\tag{2}
$$

где  $\sigma$  – среднеквадратическое отклонение,

 $Y_{max}$  – максимально возможное значение яркости.

Для оценки резкости изображения вычисляется мера эксцесса двумерного спектра Фурье по формуле:

$$
\gamma_2 = \frac{\mu_4}{\mu_2^2} = \frac{\mu_4}{\sigma^4} \to \max
$$
 (3)

где  $\mu_2$  – второй центральный момент,

 $\mu_4$  – четвертый центральный момент,

 $\sigma$  – стандартное отклонение.

Полученные значения используются для сравнения в алгоритме автоматической обработки пользовательского изображения для изменения его параметров таким образом, чтобы оно п качеству приближенно совпало с выбранным «образцовым» изображением.

Чтобы найти значение яркости изображения в главном цикле происходит перебор всех пикселей изображения, в котором они разбиваются на массивы, хранящие интенсивность базовых цветов в точках изображения. Эти массивы обозначены в программе как *r*, *g* и *b* (r – красный, g – зеленый, b – синий). На следующем этапе рассчитывается значение яркости для каждого пикселя с использованием рассчитанных ранее значений *r*, *g*, *b*. Все полученные яркости суммируются (переменная *colorSum*). После перебора всех пикселей происходит расчет среднего значения яркости всего изображения с использованием найденной суммы, ширины и высоты исходного изображения. Результатом расчета яркости (*brightness*) является число, которое представлено абсолютным значением. Для дальнейшего удобства было решено перейти к относительным величинам, разделив значение полученной яркости на 255, и тогда результат будет лежать в диапазоне [0, 1].

Фрагмент листинга оценки яркости изображения на языке JavaScript:

for  $(i, len = data.length; i < len; i += 4)$  {  $r = data[i];$ 

```
g = \text{data}[i + 1];b = data[i + 2];avg = (0.299*r + 0.587*g + 0.114*b);colorSum += avg;
```
}

brightness =  $\frac{\text{colorSum}}{\text{time}}$  (this.width \* this.height));

Расчет значения контрастности изображения аналогичен расчету яркости, но с небольшими отличиями. Для вычисления значения контрастности в главном цикле происходит перебор всех пикселей и разбиение на массивы, хранящие интенсивность базовых цветов в точках изображения, обозначенные как *r*, *g* и *b*. На следующем этапе рассчитывается значение яркости для каждого пикселя с использованием рассчитанных ранее значений *r*, *g*, *b*. Все полученные значения по каждому пикселю суммируются (переменную *colorSum*). Далее производится вычисление дисперсии яркости пикселей изображения для нахождения среднеквадратического отклонения, которое необходимо для расчета значения контрастности. Результатом расчета контрастности (*contrast*) является число, которое представлено в виде относительной величины и имеет значение в диапазоне [0, 1].

Фрагмент листинга программы расчета контрастности изображения: for (i, len = data.length;  $i <$  len;  $i += 4$ ) {

```
… 
a = Math.pow((pixel-255), 2);colorSum2 += a;
```
}

 $sigma = Math.sqrt(colorSum2/(this width * this height));$ contrast =  $(2 * sigma) / 255$ ;

Расчет параметра, определяющего резкость изображения, заключается в следующем. В цикле происходит перебор всех пикселей и разбиение на массивы, хранящие интенсивность базовых цветов в точках изображения, обозначенные как *r*, *g* и *b*. На следующем этапе рассчитывается значение яркости для каждого пикселя с использованием рассчитанных ранее значений *r*, *g*, *b*. Все полученные значения по каждому пикселю суммируются (переменная *colorSum*). Вместе с этим происходит подсчет количества пикселей для всех найденных значений яркости. В следующем цикле происходит нахождение суммы вероятностей *pPix* появления пикселя *p* со значением определенной яркости, а также происходит расчет необходимых значений для нахождения второго *mu2* и четвертого *mu4* центральных моментов, которые рассчитываются вне цикла перед нахождением значения резкости изображения. [3]

Фрагмент листинга программы расчета резкости изображения:

for (j, len = data.length;  $j$  < len;  $j$  += 4) {

```
… 
       var roundPixel = Math.round(pixel);
       var p = obj[roundpixel]/(this width * this height);p\rightarrow Pix += p;a += (Math.pow((pixel-avg), 4)*p);a2 \leftarrow (Math.pow((pixel-avg), 2)^*p);} 
mu4 = a/ppix;mu2 = a2/pPix;
```
sharpen =  $mu4/Math.pow(mu2,2);$ 

## **Алгоритм автоматической обработки**

Для получения результирующего автоматически обработанного пользовательского изображения необходимо рассчитать новые значения параметров качества.

1. Для изменения яркости изображения находится новое значение яркости пользовательского изображения по следующей формуле:

$$
R_{\text{approx}} = 255 * ((P_{\text{eq.}}(r_k) - P(r_k)') / 100)
$$
 (4)

И чтобы изменить исходную яркость, необходимо выполнить следующее действие:

$$
Br = x_i + R_{\text{subocre}} \tag{5}
$$

где *x<sup>i</sup>* – значение яркости каждого пикселя изображения,

 *Rяркость* – новое значение яркости, на которое необходимо изменить.

Результатом будут пиксели изображения с новыми значениями яркости.

2. Изменение контрастности изображения.

На первом этапе необходимо вычислить новое значение контрастности по формуле:

$$
R_{\text{KOH} \text{Tpaccr}} = ((C_{\text{Hqsgan}} - C')/100)^2 \tag{6}
$$

Далее для изменения контрастности изображения необходимо изменить значения пикселей по следующей формуле:

$$
Cont = \frac{x_i}{255} - 0.5 * R_{\text{KORTpacT}} + 0.5 * 255
$$
 (7)

где *xi* – значение яркости пикселя изображения,

 *Rконтраст* – новое значение контраста.

3. Изменение резкости изображения происходит с использованием свертки*.* [4]

$$
y[i] = \sum_{i=1}^{n} x[i] * h[i-k]
$$

(8)

где *h[i-k]* – ядро свертки,

*x[i]* – пиксель изображения.

Для вычисления значения используется квадратная матрица, называемая ядром свертки.

Разработанный основной алгоритм (рис.1) для решения задачи автоматической обработки пользовательского изображения на основании параметров качества выбранного «образцового» изображения был реализован на языке javascript с использованием встроенных функций библиотеки CamanJS. [5] Для коррекции изображения в функции коррекции яркости (*brightness(raznBr)*), контрастности (*contrast(raznCont)*) и резкости (*sharpen(raznSh)*) передаются значения параметров, которые были сформированы функцией *autoRetouch()* – *raznBr* (для коррекции яркости), *raznCont* (для коррекции контрастности) и *raznSh* (для коррекции резкости) (рис.2).

В функции brightness(raznBr) изменения яркости изображения вначале происходит следующее вычисление: *adjust* = Math.floor (255 \* (adjust / 100)), в котором используется в качестве *adjust* переданное значение разности яркостей выбранного и загруженного пользователем изображения. Далее выполняется разбиение пикселей изображения на каналы г, g и b, к которым прибавляется полученный результат предыдущего вычисления. В результате пиксели пользовательского изображения становятся ярче или темнее на значение adjust.

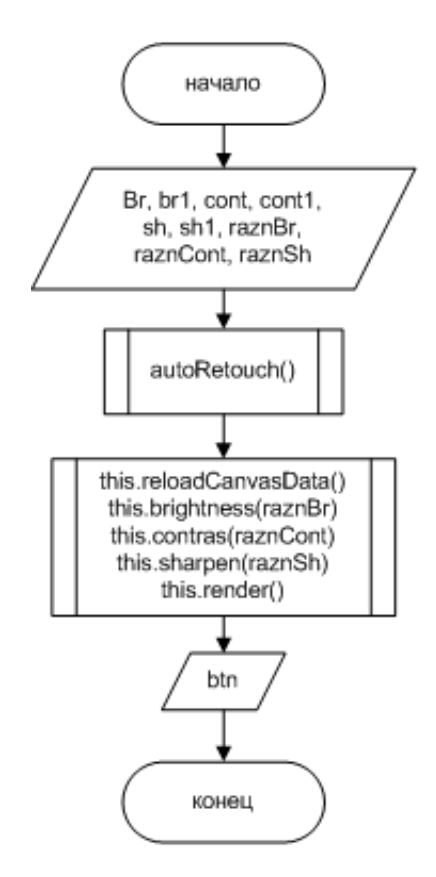

Рисунок 1 - Алгоритм автоматической обработки изображения

Функция contrast(raznCont) изменения контрастности изображения работает следующим образом. При вызове функции передается значение разностей raznCont контрастности выбранного изображения и пользовательского, которое подставляется в рекурсивную формулу *adjust* = Math.pow((adjust + 100) / 100, 2). Далее каждый пиксель исходного изображения, загруженного пользователем, разбивается на каналы r, g и b. На каждом канале происходит поэтапное выполнение математических операций для коррекции контрастности изображения. На первом этапе происходит деление на 255, далее от полученного результата отнимается 0.5, на следующем этапе умножение на *adjust*, которое было получено в начале выполнения данной функции. После этого к результату прибавляется 0.5 и новый результат умножается на 255. Результатом этих вычислений будет число, на которое изменится значение контрастности изображения. В этом случае изображение станет либо менее контрастным, либо более контрастным.

Функция sharpen(raznSh) изменения резкости изображения работает с использованием применения ядра свертки в виде [0, -amt, 0, -amt, 4  $*$  amt + 1, -amt, 0, -amt, 0], в которую вместо объекта amt передается значение разности резкостей выбранного и пользовательского изображений raznSh. Полученное ядро свертки является одним из параметров функции kernelProcess(adjust, kernel, divisor, bias). В данном случае ядро симметрично, поэтому центр (источник) ядра помещается на текущий пиксель. При этом, учитывая, что исходное загруженное изображение является цветным, ядро фильтра скользит по данным каждого из трех каналов (красный, зеленый, синий), создавая их обработанную версию. Каждая из обработанных в своих каналах версий суммируется для формирования общего канала. Далее выполняется поэлементное умножение для той части данных, которую сейчас покрывает ядро. Результаты перемножений ячеек суммируются в одном выходном пикселе. Перемножение и суммирование повторяются для каждой части изображения, по которой проходит ядро. Результирующее значение будет значением для текущего пикселя, который перекрывается центром ядра.

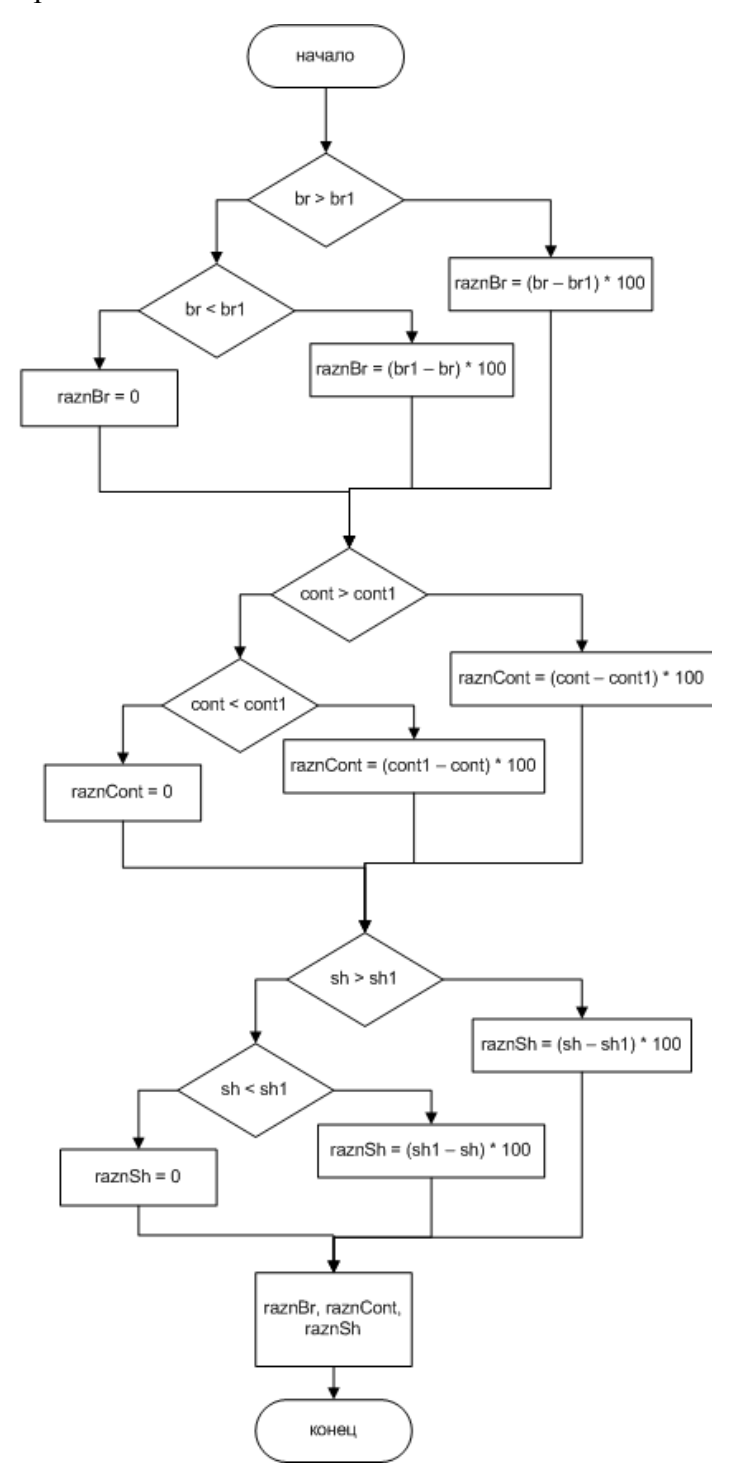

Рисунок 2 – Алгоритм функции autoRetouch()

Рассмотренные алгоритмы используются в разработанном веб-сервисе, для доступа к которому предоставляется следующий интерфейс:

1. Выбор изображения (рис.3);

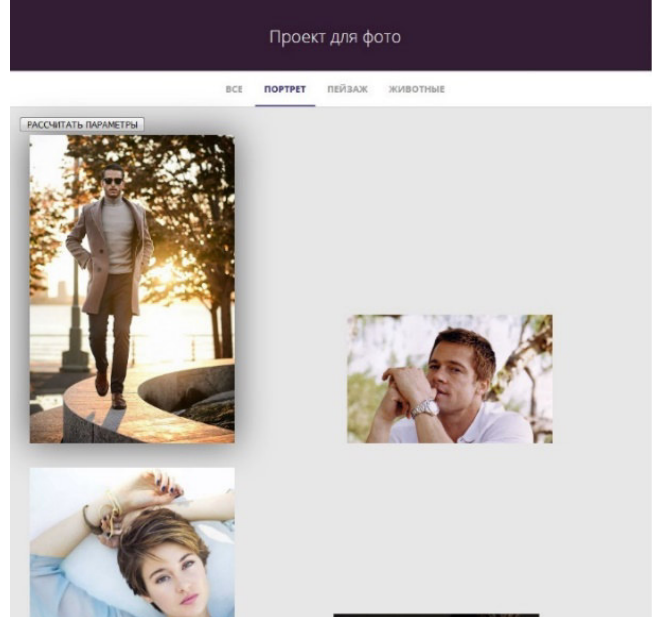

Рисунок 3 – Выбор изображения

- 2. Запуск расчета параметров выбранного изображения:
	- 2.1 Оценка яркости изображения;
	- 2.2 Оценка контрастности изображения;
	- 2.3 Оценка резкости изображения.
		- Рассчитанные параметры можно вывести на экран (рис.4):

| brightness = 0.5734295017557179 | img. is:321:10 |
|---------------------------------|----------------|
| $contrast = 1$                  | img. 1s:325:10 |
| sharpen = $1.1320738904392997$  | ing.js:330:7   |

Рисунок 4 – Значения параметров качества выбранного изображения

3. Загрузка пользователем изображения, качество которого он хочет повысить (рис.5), при этом также рассчитываются параметры качества (рис.6).

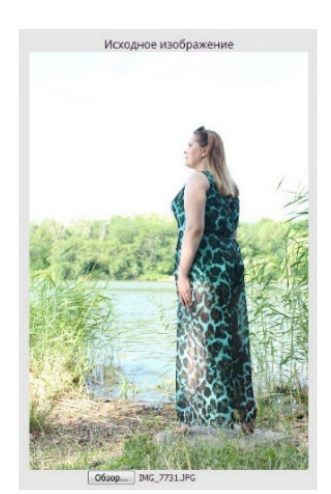

Рисунок 5 – Загрузка изображения

contrast2 = 0.6434686327681889 brightness2 =  $0.7926270093755656$ sharpen2 =  $1.074747690280713$ 

Рисунок 6 – Значения параметров качества пользовательского изображения

На рисунке 7 представлен результат автоматической обработки пользовательского изображения после выбора образцового изображения.

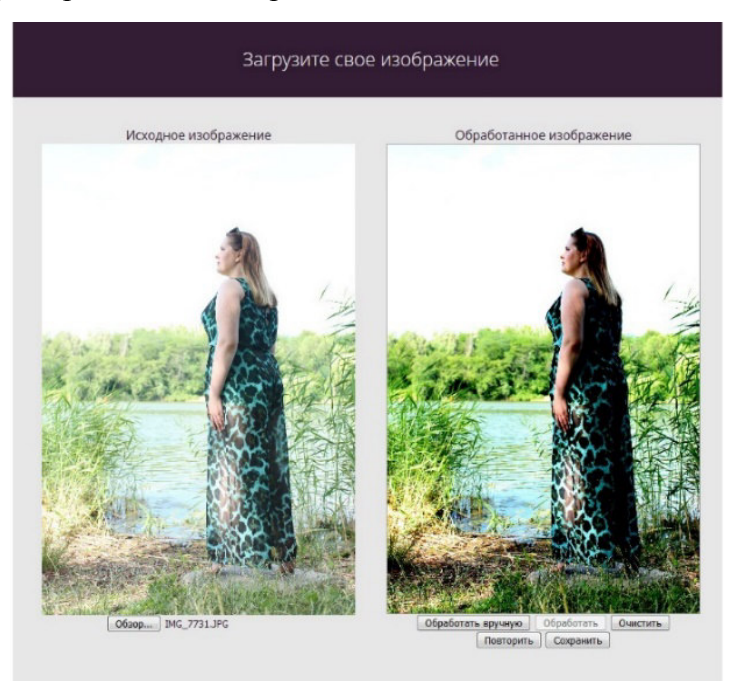

Рисунок 7 – Автоматическая обработка изображения

# **Вывод**

На основании предложенных алгоритмов автоматической обработки пользовательских изображений разработано Web-приложение. Это приложение предоставляет возможность выполнить обработку в двух режимах: 1 - автоматическая обработка пользовательского изображения по образцу; 2 - ручная обработка с помощью встроенного фоторедактора. Для автоматической обработки используется «образцовое» изображение, выбираемое пользователем из предоставленных приложением. Для образцового изображения рассчитываются параметры качества (яркость, контрастность и резкость), которые затем используются для коррекции параметров изображения, загруженного пользователем для улучшения его качества.

# **Литература**

1. Компьютерная обработка изображений [Электронный ресурс]. – Режим доступа: http://aco.ifmo.ru/el\_books/image\_processing/1\_01.html (дата обращения: 22.10.18).

2. Монич Ю.И., Старовойтов В.В. Оценки качества для анализа цифровых изображений // Искусственный интеллект. – 4'2008. С.376-386.

3. Гришенцев А. Ю. Методы и модели цифровой обработки изображений / А. Ю. Гришенцев, А. Г. Коробейников. – СПб.: Изд-во Политехн. ун-та. 2014. – 190 с.

4. Ядро (обработка изображений) - Kernel (image processing) [Электронный ресурс]. – Режим доступа: https://ru.qwe.wiki/wiki/Kernel\_(image\_processing) (дата обращения 19.03.20).

5. CamanJS JavaScript Image Manipulation [Электронный ресурс]. – Режим доступа: http://camanjs.com/ (дата обращения: 03.05.20).

6. Кисловская Я.О. Инструментальные средства для компьютерной обработки изображений / Я.О.Кисловская, С.Ю.Землянская // Сборник материалов X Международной научно-технической конференции. – Донецк, ДонНТУ, 2019. – С.149-155.

**Секция № 5 Математическое и компьютерное моделирование**

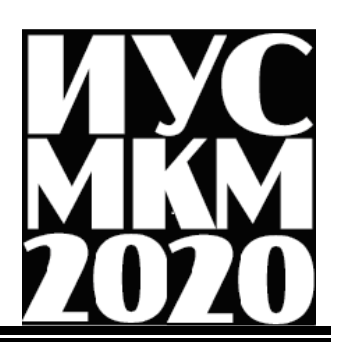

# УДК 519.63 **ИНТЕРПОЛИРОВАНИЕ СИЛЬНО НЕРЕГУЛЯРНЫХ ЭМПИРИЧЕСКИХ ДАННЫХ С ПОМОЩЬЮ ОПТИМИЗИРУЮЩИХ ЛОГАРИФМИЧЕСКИХ ПРЕОБРАЗОВАНИЙ И ЛОКАЛЬНОГО СПЛАЙНА СТЕФФЕНА Маглеванный И.И., Карякина Т.И.**

Волгоградский государственный социально-педагогический университет, 27 пр. Ленина, Волгоград, 400066

E-mail: sianko@list.ru

# *Аннотация:*

*Маглеванный И.И., Карякина Т.И. Интерполирование сильно нерегулярных эмпирических данных с помощью оптимизирующих логарифмических преобразований и локального сплайна Стеффена. В данной работе представлен интерполирующий алгоритм, основанный на оптимизирующем log-log преобразовании эмпирических данных и сохраняющем монотонность локальном сплайне Стеффена. Представлен компактный программный код описанного алгоритма на языке C++. Численный пример показывает, что предложенный алгоритм является эффективным и надежным.* 

# *Annotation:*

*Maglevanny I.I., Karyakina T.I. Interpolation of highly irregular empirical data using optimizing logarithmic transformations and a local Steffen spline. This paper presents an interpolating algorithm based on the optimizing log-log transformation of empirical data and local monotonicity preserving Steffen spline. A compact C++-code of described algorithm is presented. The simulation results validate the efficiency and robustness of proposed algorithm.*

# **Общая постановка проблемы**

Одной из проблем применения численных методов является задача интерполирования сильно нерегулярных эмпирических функций. Поиск подходящих методов интерполяции для эмпирических данных создает несколько проблем. Выборочные данные обычно очень неоднородны, могут происходить из различных источников, поэтому могут появляться так называемые «дыры» (пробелы в данных), и могут присутствовать значительные разрывы и множественные выбросы [1]. Поэтому надежные инструменты интерполяции, подходящие для приложений, должны удовлетворять нескольким важным требованиям: точность и возможность прогнозировании разумных физических результатов, надежность и вычислительная эффективность, а также простота использования. Алгоритм интерполяции является одним из наиболее важных факторов, которые влияют на качество компьютерного моделирования эмпирической функции.

В настоящее время пользователю доступно большое разнообразие вариантов интерполяции. Однако мы полагаем, что неразумно использовать первую доступную методику интерполяции без тщательного рассмотрения того, как на результаты повлияют предположения, присущие методу. Компьютерный выход может не отражать точных деталей, нарушать физические принципы и требовать много компьютерного времени для реализации. Так, на рис. 1 показаны результаты интерполяции эмпирических данных по измерению тормозной способности электронов в иридии [2] с помощью классического кубического сплайна. Отметим, что наличие "дыры" в эмпирических данных приводит к тому, что эта "дыра" заполняется совершенно неестественным образом (в области "дыры" нарушена монотонность и наблюдается "ложный выброс"). Кроме того, появление отрицательных значений интерполянта является физически бессмысленным.

Разумный подход должен включать математические средства, которые позволяют избежать указанных несообразностей и строить физически и геометрические разумные интерполянты. Нами предложен компьютерно-ориентированный метод интерполяции сильно неоднородных эмпирических данных с помощью оптимизирующих логарифмических преобразований и сохраняющих монотонность локальных сплайнов Стеффена.

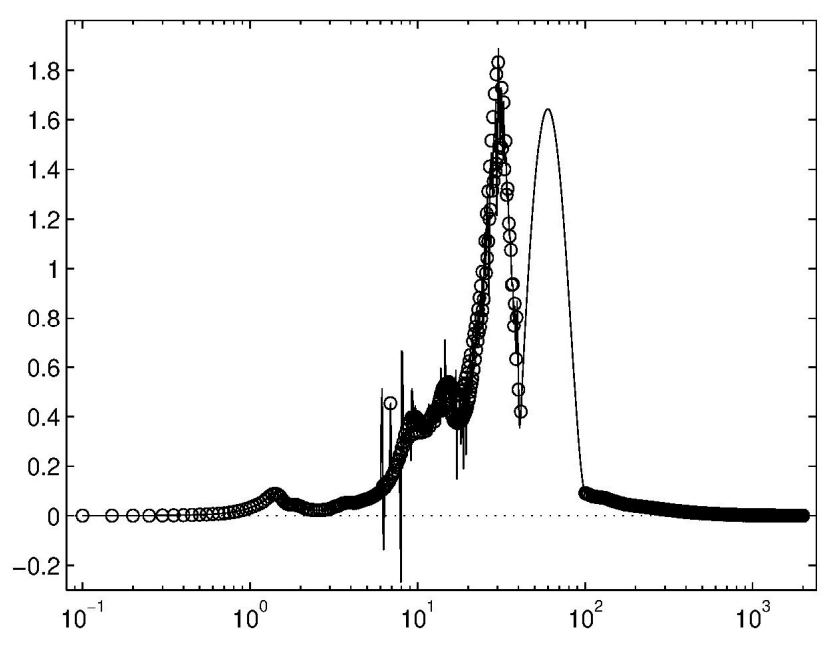

Рис. 1. Классический кубический сплайн для сильно неоднородных данных.

#### Кусочная интерполяция и сплайн Стеффена

Пусть даны данные  $\{(x_i, y_i)\}_{i=0}^N$  с упорядоченными значениями аргумента  $x_0 < x_1 < ... < x_N$ . В общем виде кусочная интерполяция определена в виде сплайна

$$
y(x) = y(x, \{x_i, y_i\}) \approx \sum_{i=0}^{N-1} y^{(i)}(x) \chi([x_i, x_{i+1}]),
$$
\n(1)

где  $y^{(i)}(x)$  - некоторые функции, определенные на множествах  $x \in [x_i, x_{i+1}]$  и  $\chi[a,b]$  характеристическая функция:  $\chi[a,b]$  равна 1 при  $x \in [a,b]$  и равна 0 в противном случае. Если функции  $y^{(i)}(x)$  определены так, что  $y^{(i)}(x_i) = y_i$  и  $y^{(i)}(x_{i+1}) = y_{i+1}$ , тогда аппроксимация (1) называется интерполирующим сплайном [3].

Наиболее популярными в практических расчетах являются линейные и кубические сплайны, в которых функции  $y^{(i)}(x)$  являются полиномами соответственно первого и третьего порядков. Линейная интерполяция есть локальный сплайн, он представляет собой ломаную, проведенную через экспериментальные точки  $\{x_i, y_i\}$ . Эта кусочно-линейная функция имеет нулевую вторую производную в промежуточных точках каждого интервала и неопределенную первую производную в точках  $x_i$ . Таким образом, линейный сплайн не является глалким.

Кубический сплайн Стеффена при  $x \in [x_i, x_{i+1}], i, ..., N-1$  определяется как [4]

$$
y^{(i)}(x) = S_1^{(i)}(x) = y_i + b_i(x - x_i) + c_i(x - x_i)^2 + d_i(x - x_i)^3.
$$
 (3)

Метод Стеффена основан на взвешенном среднем (альтернативно, параболической подгонке внутри интервала) [4].

$$
y_i = (sign(s_{i-1}) + sign(s_i))min\{ |s_{i-1}|, |s_i|, 0.5 | p_i | \},
$$
\n(4)

$$
s_i = \frac{y_{i+1} - y_i}{h_i}, \qquad h_i = x_{i+1} - x_i, \qquad p_i = \frac{h_i s_{i-1} + h_{i-1} s_i}{h_{i-1} + h_i}, \qquad (5)
$$

Параметры  $b_i$ ,  $c_i$  и  $d_i$  в (3) вычисляются по следующему алгоритму [3]

1 Для  $i = 1, ..., N - 1$  вычислить  $b_i = y_i$  по формуле (4)

2 Для удовлетворения естественных условий в конечных точках  $(f_0''=f_N''=0)$ находим  $b_0 = 1.5s_0 - 0.5b_1$ ,  $b_N = 1.5s_{N-1} - 0.5s_{N-2}$ .

3. Для  $i = 0,..., N-1$  вычислить

$$
c_i = \frac{3s_i - 2b_i - b_{i+1}}{h_i}, \qquad d_i = \frac{b_i + b_{i+1} - 2s_i}{h_{i}^2}
$$
 (6)

Данный локальный метод интерполяции с вычислительной стороны весьма эффективен.

## Логарифмические преобразования и алгоритм интерполирования

Логарифмически-логарифмическая шкала используется ДЛЯ уменьшения неоднородности значений аргумента и минимизации выбросов исходных данных  $\{(x_i, y_i)\}_{i=0}^N$ 

$$
\{x_i\}_{i=0}^N \Rightarrow \{x_i := \lg x_i\}_{i=0}^N, \qquad \{y_i\}_{i=0}^N \Rightarrow \{y_i := \lg y_i\}_{i=0}^N \tag{7}
$$

Строим сплайн Стеффена по формулам (3)-(6) для данных в логарифмических шкалах. Результат интерполяции определяется по формуле

$$
f(x) \approx L_3^{(i)}(x) = \exp(\ln 10 \cdot \lg S_3^{(i)}(x)) \chi([x_i, x_{i+1}]),
$$
\n(8)

## Программный код

реализация алгоритма Практическая описанного была осуществлена на алгоритмическом языке C++. Программный код представлен ниже.

#include  $\langle$ math.h> //////////////////////////////// class StSplineLogLogScale {public: StSplineLogLogScale(// конструктор int а N.// число эмпирических данных double a\_x[],// абсциссы эмпирических данных double a\_y[]//ординаты эмпирических данных  $\cdot$ ~StSplineLogLogScale()// деструктор {delete x; delete y; delete b; delete c; delete d; } double GetValue(double arg); функция, возвращающая значение интерполянта private: int n; double  $x, \gamma, \gamma, \gamma$ .

```
int signum(double x){return (x>0, )?1:-1:}
double min1(double x,double y){return (x < y)?x:y;}
double viprim(double pi, double sil, double si)
\{return (signum(si)+signum(si1))\}"min1(fabs(pi),min1(fabs(si),fabs(si1)));
\frac{?}{?}\prime// Конструктор. Расчет параметров интерполянта Стеффена
StSplineLogLogScale::StSplineLogLogScale
(int a_N, double a_N[, double a_N]){int i;n=a_N;x=new double[n];y=new double[n];
b=new double[n];c=new double[n];d=new double[n];
for(i=0;i<n;i++){x[i]=log10(a_x[i]); y[i]=log10(a_y[i]);}// найти коэффициенты сплайна Стеффена
for (i=1;i=n-2;i++)double hi=x[i+1]-x[i],hi1=x[i]-x[i-1], si=(y[i+1]-y[i])/hi,si1=(y[i]-y[i-1])/hi1,
pi=(si1*hi+si*hi1)/(hi+hi1);b[i]=yiprim(pi,si1,si);
                         \frac{1}{i}double s0=(y[1]-y[0])/(x[1]-x[0]);
b[0]=1.5*_{S}0-0.5*_{D}[1];double sn2=(y[n-1]-y[n-2])/(x[n-1]-x[n-2]);
b[n-1]=1.5*sn2-0.5*b[n-3];for (i=0;i=n-2;i++)double hi=x[i+1]-x[i],si=(y[i+1]-y[i])/hi;c[i] = (3 * si - 2 * b[i] - b[i + 1])/hi;d[i]=[b[i]+b[i+1]-2*si)/(hi*hi);\frac{1}{i}\mathcal{E}// Вычислить значение интерполянта в точке arg
double StSplineLogLogScale::GetValue(double arg)
{int i,j,k;double res,a=log10(arg);
if(a < x[0]||a > x[n-1])return 0;
i=0; j=n; while (j>i+1)/\ell бинарный поиск
```
 ${k=(i+j)/2; if(a<=x[k])j=k; else i=k;}//end while$ //оценить значение сплайна, используя схему Горнера  $a=x[i]; res=y[i]+a*(b[i]+a*(c[i]+a*d[i]);$ return  $pow(10,res)//$  результат

Численный пример

Мы представляем стабилизирующие свойства логарифмически-логарифмического шкалирования: "заполнение дыры" и соответствующий компьютерный выход для трех интерполянтов (рис. 2). Все три интерполянта практически не отличаются друг от друга. образом. стабилизирующий эффект логарифмически-логарифмического Таким шкалирования очевиден.

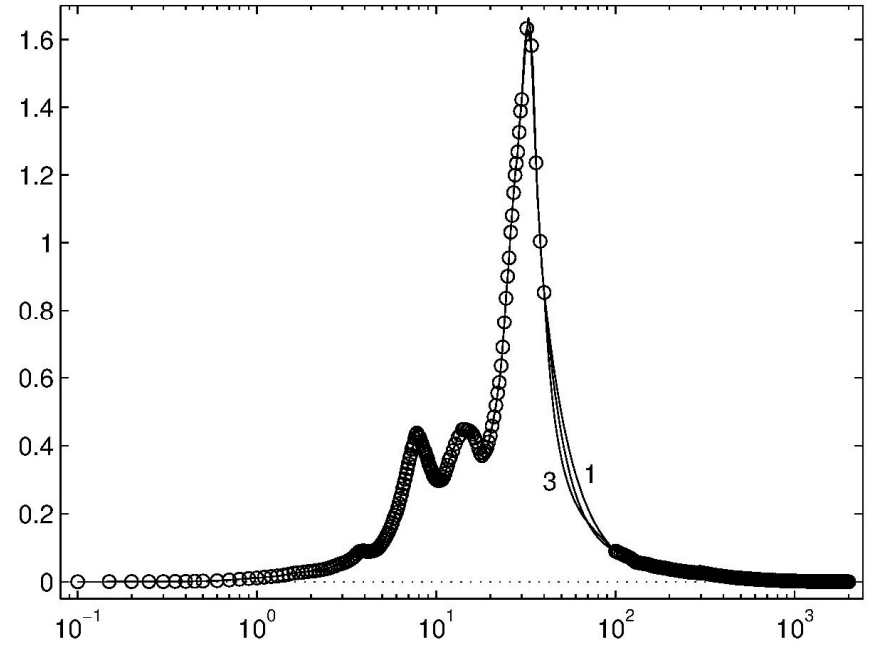

Рис. 2. Результаты логарифмически-логарифмической подгонки для тормозной способности для Іг: Верхняя кривая (1) .— линейный сплайн; средняя кривая — классический кубический сплайн (сравните с рис. 1). Нижняя кривая (3) представляет сплайн Стеффена.

# Выволы

Мы утверждаем, что оптимальная схема интерполяции сильно нерегулярных основываться на предварительных оптимизирующих эмпирических данных может логарифмических преобразованиях, с помощью которых неравномерность распределения выборочных данных. может быть значительно уменьшена. Затем преобразованные данные интерполируются с помощью локального сплайна Штеффена, сохраняющего монотонность. Результатом является кусочно-гладкая кривая подгонки с непрерывными производными первого порядка, которая проходит через все точки данных без паразитных колебаний. Локальные экстремумы могут возникать только в точках сетки, где они заданы данными, но не между двумя соседними точками сетки. Установлено, что предложенная схема интерполяции дает наиболее точные результаты, а также что ее вычислительное время мало. Таким образом, возможно использование этого простого метода для решения практических проблем. Также представлена компактная реализация нашего алгоритма на языке С ++.

## Литература

1. Hagan, P.S. Interpolation methods for curve construction [Teker] // P. S. Hagan, G. West // Applied Mathematical Finance, V. 13(2) . - 2006. . - P. 89-129.

2. Palik, E. D. Handbook of Optical Constants of Solids / E. D. Palik // Academic Press, New York, 1985.

3. De Boor, C. A Practical Guide to Splines [Teker] / C. De Boor // (New York: Springer) Ueberhuber, C.W. 1997, Numerical Computation: Methods, Software, and Analysis, Vol. 1 (Berlin: Springer), Chapter 9.

4. Steffen, M. A simple method for monotonic interpolation in one dimension [Tekcr] / M. Steffen // Astron. Astrophys. V. 239. - 990. - P.443-450.

УДК 004.942

# **МОДЕЛЬ ОБНАРУЖЕНИЯ АНОМАЛИЙ В ФУНКЦИОНИРОВАНИИ СЕРВЕРА БАЗЫ ДАННЫХ**

**Дубровин М.Г.**  Тюменский государственный университет кафедра информационных систем E-mail: mikle1203@yandex.ru

# *Аннотация:*

*Дубровин М.Г. Модель обнаружения аномалий в функционировании сервера базы данных. В работе предложена математическая модель обнаружения аномалий в функционировании сервера базы данных, отличающаяся анализом пространства состояний сервера как многомерного временного ряда, позволяющая провести комплексную оценку состояния объекта.* 

## *Annotation:*

*Dubrovin M.G. Anomaly detection model for the database server. The article proposes a mathematical model for detecting anomalies in the functioning of a database server, characterized by an analysis of the server state space as a multidimensional time series, which allows a comprehensive assessment of the state of an object.*

## **Введение**

В условиях современной цифровой трансформации, предприятия пытаются собирать, каталогизировать и извлекать информацию из данных на каждом этапе производственного процесса [1]. Для хранения, организации и обработки структурированных данных используются базы данных, располагающиеся на специализированных серверах баз данных.

Корпоративные сервера базы данных относятся к сложным многомерным информационным системам, у которых степень использования в производственной цепочке оценивается как высокая, а отказ в работе таких систем приводит к существенным финансовым потерям.

Для обеспечения работоспособного состояния серверных систем применяют различные средства, одними из которых являются системы обнаружения аномалий [2]. Прогнозирование отказов в таком случае строится на предположении, что возникновение аномалий в работе сервера может привести к возникновению инцидента. Не смотря на множество практических решений в этой области, в достаточной мере не представлены публикации, направленные на исследование и моделирование процесса обнаружения аномалий в функционировании серверных систем. Целью данной статьи является построение математической модели обнаружения аномалий в функционировании сервера базы.

# **Модель обнаружения аномалий**

Пусть  $S_c = \{s_1, s_2, ..., s_c\}$  – множество корпоративных серверов баз данных предприятия. Каждый произвольный сервер  $s \in S_c$  возможно описать перечнем параметров, характеризующих его состояние  $P_M = \{x_1, x_2, ..., x_M\}$ .

Предположим, что из множества *P<sup>M</sup>* возможно отобрать множество информативных параметров  $P_n, P_n \leq P_M$  достаточное для оценки работоспособности сервера. Тогда, отобранное множество *P<sup>n</sup>* можно считать признаковым описанием сервера *s* .

Тогда состояние сервера  $Z_t$  в момент времени  $t$  описывается вектором значений его

*п* информативных параметров работоспособности.  $Z_t = \begin{pmatrix} x_{1,t} \\ \vdots \\ x_{n,t} \end{pmatrix}$ 

Для анализа состояния сервера базы данных необходимо собрать статистическую информацию о его работе. Значения каждого параметра  $x_i \in P_n$ , известные в дискретные моменты времени  $t = \overline{1, T}$  представляют временной ряд  $X_i = \{x_{i,1}, x_{i,2},...,x_{i,T}\}\.$ 

Тогда пространство состояний сервера *s* в период  $t = \overline{1, T}$  описывается многомерным

временным рядом *Z* . *Z* = 
$$
\begin{bmatrix} X_1 \\ \vdots \\ X_n \end{bmatrix}
$$
, *t* =  $\overline{1,T}$ 

Базовая методика обнаружения аномалий во временных рядах, основанная на модели прогнозирования, состоит в формировании прогноза для каждого значения параметра и вычислении ошибки прогноза. Значительное отклонение свидетельствует о наличии аномалии [3].

Для решения задачи прогнозирования необходимо для каждого параметра  $x \in P_n$ найти функциональную зависимость между значениями временного ряда Х и прогнозируемым значением  $\overline{x}_t$ , где  $p$  – глубина погружения временного ряда.

$$
x_{t} = F(\mathbf{X}_{t-1}, \mathbf{X}_{t-2}, ..., \mathbf{X}_{t-p})
$$

Для обнаружения аномалий, согласно данной методике, необходимо определить допустимое отклонение от прогнозного значения  $D$  и верхние и нижние границы прогнозного значения.

$$
\overline{\frac{x_{\text{max}}}{x_{\text{min}}} = \frac{x_t}{x_t} + D}
$$

Фактическое значение  $x_t$  принадлежит к области аномальных значений, если оно находится за пределами границ прогнозного значения, и к области нормальных значений в обратном случае.

$$
F(x_t) = \begin{cases} 1, x_t \in [\overline{x_{\min t}}, \overline{x_{\max t}}] \\ -1, x_t \notin [\overline{x_{\min t}}, \overline{x_{\max t}}] \end{cases}
$$

Для комплексной оценки состояния сервера, будем считать состояние сервера  $Z_t$ нормальным состоянием  $Z<sub>N</sub>$ , если все значения параметров сервера находятся в области нормальных значений, и аномальным состоянием  $Z_A$ , если хотя бы один параметр находится в области аномальных значений.

$$
Z_{t} = \begin{cases} Z_{N}, \forall x \in P_{n}, x_{t} \in \boxed{\overline{x}_{\min t}, \overline{x}_{\max t}} \\ Z_{A}, \exists x \in P_{n}, x_{t} \notin \boxed{x_{\min t}, x_{\max t}} \end{cases}
$$

Для исключения ложных срабатываний, связанных с нестационарным поведением сервера, будем считать, что возникает аномальное событие А, если сохраняется аномальное состояние сервера в течение  $k$  временных шагов.

$$
A = [Z_1, \dots, Z_k], \forall Z_t \in \mathbb{Z}, t = \overline{1, k}, Z_t = Z_t
$$

Проведено наблюдение, что аномальные события могут указывать на проблемы в одном из ключевых сервисов сервера или других непредвиденных ситуациях в программноаппаратном комплексе, приводящих к возникновению отказов. С другой стороны, обнаруженные аномалии могут быть связаны с событиями, не связанными с возникновением отказов. Например - плановые работы, наступающие праздники, изменение функциональной нагрузки на сервер и др.

Лля исключения ложных срабатываний преллагается классифинировать обнаруженные аномалии на конечное число классов. Для классификации необходимо определить У различных классов аномалий. В случае бинарной классификации возможно разделение на два класса:  $Y_1$  – аномальные события, свидетельствующие о возникновении отказов;  $Y_2$  – аномальные события, не ведущие к возникновению отказов. Пусть  $A_m$  – множество описаний аномальных событий,  $Y$  – множество классов аномалий. Предположим, что существует обучающая выборка  $A^m = \{(A_1, Y_1), ..., (A_m, Y_m)\}\$ , отражающая функциональную зависимость  $y^* = A_m \rightarrow Y$ . Тогда задача классификации сводится к построению алгоритма  $a: A_m \to Y$ , способного классифицировать произвольный объект  $A \in A_m$ .

Классификация аномальных событий позволяет дополнить формализацию возможных типов состояний сервера.

$$
Z_{t} = \begin{cases} Z_{AI}, f : A \rightarrow Y_{1} \\ Z_{AN}, f : A \rightarrow Y_{2} \end{cases} \forall Z_{t} \in A
$$

Где  $Z_{AI}$  – аномальное состояние сервера, свидетельствующее о возникновении отказа;  $Z_{AN}$  – аномальное состояние сервера, не ведущее к отказу.

Тогда, возможно выделить три непересекающихся классов состояния сервера:  $YZ = \{Z_N, Z_M, Z_M\}$ 

Предложенная модель обнаружения аномалий в функционировании сервера базы данных позволяет для каждого состояния сервера  $Z \in Z$  определить принадлежность к одному из определенных классов состояний  $f: Z_t \to YZ$ .

Модель описывается атрибутами:

$$
M = \{T, P_n, Z, YZ\}
$$

Где  $T$  – время функционирования сервера;  $P_n$  - множество параметров сервера; Z – пространство состояний сервера;  $YZ$  – множество классов состояний.

## Выволы

Исследование функционирования сервера базы данных и моделирование процесса обнаружения аномалий в работе серверных систем является актуальной научно-технической задачей. Предложена математическая модель обнаружения аномалий в функционировании сервера базы данных, отличающаяся анализом пространства состояний сервера как многомерного временного ряда, позволяющая провести комплексную оценку состояния объекта.

## Литература

Ader J., Fitzsimmons B., Naji S. Database Software Market: The Long-Awaited 1. Shake-up // William Blair. Technology, Media, & Communications | Enterprise and Cloud Infrastructure  $-2019$ .

 $2.$ Jinka P., Schwartz B. Anomaly detection for monitoring: A statistical approach to time series anomaly detection. USA: O'Reilly Media, 2015. 73 c.

Teng M. Anomaly detection on time series //2010 IEEE International Conference on 3. Progress in Informatics and Computing.  $-$  IEEE, 2010.  $-$  T. 1.  $-$  C. 603-608.

УДК 551.594

# РАСЩЕПЛЕНИЕ ПО ФИЗИЧЕСКИМ ПРОЦЕССАМ В ЭЛЕКТРОДИНАМИКЕ **ТУРБУЛЕНТНОГО ПРИЗЕМНОГО СЛОЯ**

**Литвинова В.С., Свидельский С.С.**  Южный федеральный университет кафедра высшей математики E-mail: vallitvinova@sfedu.ru; svidelskiy@sfedu.ru

# *Аннотация:*

*Литвинова В., Свидельский С.С. Расщепление по физическим процессам в электродинамике турбулентного приземного слоя. Разработана электродинамическая модель приземного слоя в условиях сильного турбулентного перемешивания. В диффузионном приближении система уравнений расщепляется по физическим процессам: турбулентный перенос ионов проводимости без учета электрических сил, далее формирование профиля электрической проводимости, а, затем, расчет распределения электрического поля в приземном слое под действием турбулентной диффузии.* 

# *Annotation:*

*Litvinova V. Svidelskiy S.S. Splitting by physical processes in the electrodynamics of the turbulent surface layer*. *An electrodynamic model of the surface layer under conditions of strong turbulent mixing has been developed. In the diffusion approximation, the system of equations is split by physical processes: turbulent transport of conduction ions without taking into account electric forces, then forming the electric conductivity profile, and after that, calculating the distribution of the electric field in the surface layer under the influence of turbulent diffusion.* 

# **Введение**

Электрическая структура атмосферного приземного слоя формируется под действием электродного эффекта. В зависимости от метеорологического режима имеют место два подхода к моделированию электродинамических процессов в приземном слое: приближения классического и турбулентного электродного эффекта. Первый имеет место при отсутствии или слабом турбулентном перемешивания в атмосфере, т.е. предполагается, что пространственно-временное распределение ионов в приземном слое обусловлено только электрическими силами. Во втором случае перенос ионов в атмосфере осуществляется, наряду с электрическим полем, турбулентной диффузией. Цель работы - построить и исследовать электродинамическую модель приземного слоя в условиях развитого турбулентного перемешивания.

# **Электродинамическая модель турбулентного приземного слоя**

Предполагая атмосферное электрическое поле потенциальным [1], основные уравнения электродинамики приземном слое имеют вид:

$$
\frac{\partial n_{1,2}^i}{\partial t} + \text{div} \ (n_{1,2}^i \overrightarrow{v}) + \text{div} \ (n_{1,2}^i b_{1,2}^i \overrightarrow{E}) - \text{div} \ D_{1,2}^i \text{grad} \ n_{1,2}^i = q_{1,2}^i (\overrightarrow{r}) - \alpha_{1,2}^i n_1^i n_2^i, \text{div } E = 4\pi\rho, \ (1)
$$

где *n*<sup>i</sup><sub>1,2</sub> - объемная концентрация ионов *i*-ой группы,  $b_{1,2}^i$  - их подвижности,  $v$  скорость гидродинамических течений в приземном слое,  $D_{1,2}^{\perp}$ - коэффициенты молекулярной диффузии ионов,  $q_{1,2}^{\text{i}}$ - скорость ионизации воздуха,  $\alpha_{1,2}^{\text{i}}$ - их коэффициенты рекомбинации, *Е*- напряженность электрического поля.

Электрическая проводимость воздуха  $\lambda$  и плотность электрического заряда  $\rho$  связаны с концентрацией ионов  $n_{1,2}^{\rm i}$  соотношениями:

$$
\lambda = \sum_{i} (e_i^{\dagger} b_i^{\dagger} n_i^{\dagger} + e_i^2 b_2^{\dagger} n_2^{\dagger}), \ \ \rho = \sum_{1} (e_1^{\dagger} n_1^{\dagger} - e_2^{\dagger} n_2^{\dagger}), \tag{2}
$$

где е; заряд кратный элементарному на одном ионе *i*-ой группы.

Для исследования влияния турбулентности на электрические процессы воспользуемся метододика Рейнольдса [2]. Представим все величины  $\vec{v}, \vec{E}, n_{1,2}^i$ , входящие в систему (1), в виде суммы средних значений и турбулентных флуктуаций:

$$
\vec{v} = \langle \vec{v} \rangle + \vec{v}', n_{1,2}^i = \langle n_{1,2}^i \rangle + n_{1,2}^i, \vec{E} = \langle \vec{E} \rangle + \vec{E}', \tag{3}
$$

Здесь угловые скобки означают усреднение по времени:  $\langle f \rangle = \frac{1}{T} \int_{0}^{T} f dt$ ,  $T_1$ .

временной масштаб, удовлетворяющий условию  $\tau << T$ ,  $<< T$ ,  $\tau$  - характерный время флуктуаций,  $T$  - характерный временной масштаб изменения средних величин, причем  $\langle f' \rangle = 0$ .

Рассматривая только одну группу - ионы проводимости  $(n_{1,2}^i = n_{1,2})$  и, усредняя систему уравнений (1), получим:

$$
\frac{\partial \langle n_{1,2} \rangle}{\partial t} + \text{div} \langle n_{1,2} \rangle \cdot (\langle \vec{v} \rangle + b_{1,2} \langle \vec{E} \rangle) + \text{div} \langle n'_{1,2} \vec{v}' \rangle + \text{div} b_{1,2} \langle \vec{E}' n'_{1,2} \rangle = q - \alpha \Big( \langle n_1 \rangle \cdot \langle n_2 \rangle + \langle n_1 n_2 \rangle \Big)
$$
  

$$
\frac{div}{\langle \vec{E} \rangle} = 4 \pi e \Big( \langle n_1 \rangle - \langle n_2 \rangle \Big).
$$
 (4)

В полученную систему уравнений (4), входят средние от произведения флуктуаций электрических параметров  $\langle \vec{E}'n_{1,2} \rangle$ ,  $\langle n_1n_2 \rangle$ и т.д., то есть корреляционные моменты второго порядка. Поэтому для корректного решения уравнений необходимо сделать определенные физические предположения о виде этих членов, то есть замкнуть данные системы уравнений.

Одним из таких предположений [2,3] является введение коэффициента турбулентной диффузии, связывающего  $\langle n'_{1,2}v' \rangle$  и градиент средней концентрации ионов $\langle n_{1,2} \rangle$ :

$$
\left\langle n'_{1,2} \overrightarrow{v}' \right\rangle = -D_{\scriptscriptstyle T} \cdot (\overrightarrow{r}) \cdot \operatorname{grad} \left\langle n_{1,2} \right\rangle, \tag{5}
$$

где  $D = \langle \vec{v^2} \rangle \cdot \tau, \langle \vec{v^2} \rangle$  - средний квадрат флуктуаций турбулентной скорости. При

условии  $\langle \vec{v'}^2 \rangle \gg b_{1,2}^2 \langle \vec{E'}^2 \rangle$ , пренебрегая  $\langle n'_1 n'_2 \rangle$ , считая  $\vec{v} = (v, 0, 0)$  и  $\vec{E} = (0, 0, E)$ , а

$$
\frac{\partial n_{1,2}}{\partial z} \gg \frac{\partial \langle n_{1,2} \rangle}{\partial y}, \frac{\partial \langle n_{1,2} \rangle}{\partial x}, \text{ c yercom (5) получим вместо (4) одномерную (по высore z )}
$$

систему:

$$
\frac{\partial \left\langle n_{1,2} \right\rangle}{\partial t} + \frac{\partial}{\partial z} \cdot b_{1,2} \cdot \left\langle E \right\rangle \cdot \left\langle n_{1,2} \right\rangle - \frac{\partial}{\partial z} \left[ \left( D_{\varphi}(z,t) + D_0 \right) \cdot \frac{\partial \left\langle n_{1,2} \right\rangle}{\partial z} \right] = q(z) - \alpha \cdot \left\langle n_1 \right\rangle \cdot \left\langle n_2 \right\rangle,
$$
\n
$$
\frac{dE}{dz} = 4\pi e \cdot \left( \left\langle n_1 \right\rangle - \left\langle n_2 \right\rangle \right),
$$
\n(6)

где  $D_{o}$  - коэффициент молекулярной диффузии.

В условиях турбулентного перемешивания в приземном слое перенос ионов практически не отличается от переноса обычной примеси, который рассматривается в теории атмосферной диффузии [2] за исключением того, что есть источники ионизации и происходит рекомбинация ионов проводимости. Необходимо отметить, что если выполнено условие  $\langle v'^2 \rangle \approx b_{1,2} \langle E'^2 \rangle$ , то наряду с процессом гидродинамической турбулентной диффузии ионов имеет место их диффузия в турбулентном электрическом поле. Для коэффициента диффузии в турбулентном электрическом поле можно использовать оценку  $D'_T = \langle v_{1,2}^2 \rangle \cdot \tau = b_{1,2}^2 \langle E'^2 \rangle \tau$ . Но как показывают численные оценки в условиях турбулентного перемешивания в приземном слое:  $\langle v^2 \rangle \gg b_{12}^2 \langle E^2 \rangle$ , т.е. диффузионным переносом ионов

за счет флуктуаций напряженности электрического поля можно пренебречь [1,3].

В условиях сильного турбулентного перемешивания  $(D_T(z,t) >> D_0)$ , коэффициент турбулентного обмена  $D_T(z,t)$  может быть представлен в виде [1,4]:  $D_T(z, t) = D_m z^m$ ,  $m = 0$ ; 1; 4/3, где значения параметра т разные для устойчивой, нейтральной и термическинеустойчивой стратификации приземного слоя, соответственно.

Система (6) может быть приведена к безразмерному виду заменой переменных:

$$
t' = \frac{t}{T}, \ z' = \frac{z_1}{l_m}, \ n'_{1,2} = \frac{n_{1,2}}{n_{\infty}}, \ E' = \frac{E_z}{E_i}, \ n_{\infty} = \sqrt{\frac{q_{\infty}}{\alpha}}, \ l_m = (D_m \tau)^{\frac{1}{2-m}}, \ \tau = (q_{\infty} \alpha)^{-\frac{1}{2}}, \ (7)
$$

где  $i = 0$ ; ∞; T - характерное время изменения  $D_T(t)$  или  $E_i$ .

Если  $i = 0$ , то это означает, что задается напряженность электрического поля вблизи земной поверхности. Если  $i = \infty$ , то напряженность электрического поля задается вдали от приземного электродного слоя. Что это физически означает будет ясно из последующего решения задач, определяющих одномерную структуру электродного слоя. Нормировка  $E$  на  $E_0$  (или  $E_{\infty}$ ) фактически ставит вопрос о том, что является причиной возникновения электрического поля атмосферы: общий электрический заряд Земли или источники электрического поля, расположенные в атмосфере.

Используя замену переменных (7) и, опуская угловые скобки, получим вместо (6) следующую систему:

$$
\frac{\tau}{T} \cdot \frac{\partial n'_{1,2}}{\partial t'} - \frac{\partial}{\partial z'} \cdot \left( z'^{m} \frac{\partial n'_{1,2}}{\partial z'} \right) \pm \xi_{1,2} \cdot \frac{\partial}{\partial z'} \cdot \left( n'_{1,2} E' \right) = \frac{q(z')}{q_{\infty}} - n'_{1,2} n'_{2},
$$
\n
$$
\frac{\partial E'}{\partial z'} = \gamma \cdot \left( n'_{1} - n'_{2} \right),
$$
\n(8)

где  $\xi_{1,2} = |b_{1,2}| \cdot E_i \cdot \frac{\tau}{l}$ ,  $\gamma = 4 \pi e \cdot l_m \cdot \frac{n_{\gamma}}{E_i}$ , некоторые безразмерные параметры (критерии подобия). Очевидно, что вид решений уравнений (8) определяется параметрами  $\xi_1$ , и  $\gamma$ . При условии  $|\gamma| << 1$  плотностью электрического заряда, создаваемого ионами проводимости, можно пренебречь. При  $\xi_{1,2} \ge 1$ задача сводится к классическому электродному эффекту, а при  $\xi_{1,2}$  < 1 имеет место турбулентный электродный эффект в приземном слое [1].

Из системы (8) можно получить уравнение для напряженности электрического поля, нормируя высоту z на величину

$$
L_{m} = (D_{m} \tau_{\lambda\infty})^{\frac{L}{2-m}}, \tau_{\lambda\infty} = (4 \pi \lambda_{\infty})^{-1}.
$$

Уравнение имеет следующий вид:
$$
\frac{\tau_{\lambda\infty}}{T} \cdot \frac{\partial E'}{\partial t'} - z'''' \cdot \frac{\partial^2 E'}{\partial z''^2} + \frac{\lambda(z'')}{\lambda_{\infty}} \cdot E' = c, \ z'' = \frac{z'}{\lambda_{m}},
$$
\n(9)

где  $c = 1$ , если электрическое поле  $(E_i)$  стационарно и  $c = f(t)$ , если  $E_i$  изменяется со временем.

 $\tau \Box T, \tau_{\lambda} \Box T$ Очевидно. при условии уравнения ЧT<sub>O</sub> становятся квазистационарными и вместо системы (8) имеем

$$
-\frac{d}{dz'}\cdot\left(z'^{m}\cdot\frac{d\,n_{1,2}}{dz'}\right)\pm\xi_{1,2}\cdot\frac{d}{dz'}\cdot\left(n'_{1,2}E'\right)=\frac{q(z')}{q_{\infty}}-n'_{1}n'_{2},
$$
\n
$$
\frac{dE'}{dz'}=\gamma(n'_{1}-n'_{2}).
$$
\n(10)

а вместо уравнения (9) получаем

$$
-z'''' \cdot \frac{d^2 E'}{dz''^2} + \frac{\lambda(z'')}{\lambda_{\sim}} \cdot E' = c \,. \tag{11}
$$

Граничные условия для систем (10) и (11) записывается следующим образом:

$$
n'_{1,2}(z'=z'_0)=0
$$
,  $n'_{1,2}(z'\to\infty)=1$ ,  $E'(z'\to\infty)=1$  *ii*<sub>1</sub>*ii*  $E'(z'=z'_0)=1$ , (12)

где  $z_0$ - параметр шероховатости земной поверхности.

#### Диффузионное приближение.

Рассмотрим случай сильного турбулентного перемешивания в системе (8), когда параметр  $\xi_{1,2}$ <<1. Представим решение для  $n'_{1,2}$  в виде следующего разложения [5]:

$$
n'_{1,2} = n''_{1,2} + \xi_{1,2} n'_{1,2} + \xi_{1,2}^2 n'_{1,2} + \dots
$$
 (13)

Подставляя (13) в уравнения (10), получим совокупность уравнений, определяющих члены разложения. Выпишем первые три члена разложения:

$$
\xi_{1,2}^{0} : -\frac{d}{dz'} \cdot \left( z'^{m} \frac{dn'^{0}_{1,2}}{dz'} \right) = \frac{q(z')}{q_{\infty}} - n'^{0}_{1} n'^{0}_{2},
$$
\n
$$
\xi_{1,2}^{1} : -\frac{d}{dz'} \cdot \left( z'^{m} \frac{dn'^{1}_{1}}{dz'} \right) + \frac{d}{dz'} \cdot (n'^{0}_{1} E'_{1}) = -\left( n'^{0}_{1} n'^{1}_{2} \cdot \frac{\xi_{2}}{\xi_{1}} + n'^{0}_{2} n'^{1}_{1} \right),
$$
\n
$$
-\frac{d}{dz'} \cdot \left( z'^{m} \cdot \frac{dn'_{2}}{dz'} \right) - \frac{d}{dz'} \cdot (n'^{0}_{2} E'_{1}) = -\left( n'^{0}_{1} n'^{1}_{2} + n'^{0}_{2} n'^{1}_{1} \cdot \frac{\xi_{1}}{\xi_{2}} \right),
$$
\n
$$
\frac{dE'_{1}}{dz'} = \gamma \left( \xi_{1} n'^{1}_{1} - \xi_{2} n'^{1}_{2} \right),
$$
\n
$$
\xi_{1,2}^{2} : -\frac{d}{dz'} \cdot \left( z'^{m} \cdot \frac{dn'^{2}}{dz'} \right) + \frac{d}{dz'} \cdot (n'^{1}_{1} E'_{2}) = -\left( n'^{1}_{1} n'^{1}_{2} \cdot \frac{\xi_{2}}{\xi_{1}} + n'^{0}_{1} n'^{2}_{2} \cdot \left( \frac{\xi_{2}}{\xi_{1}} \right)^{2} + n'^{0}_{2} n'^{2}_{1} \right),
$$
\n
$$
-\frac{d}{dz'} \cdot \left( z'^{m} \cdot \frac{dn'^{2}}{dz'} \right) - \frac{d}{dz'} \cdot (n'^{1}_{2} E'_{2}) = -\left( n'^{1}_{1} n'^{1}_{2} \cdot \frac{\xi_{1}}{\xi_{2}} + n'^{0}_{2} n'^{2}_{1} \cdot \left( \frac{\xi_{1}}{\xi_{2}} \right)^{2} + n'^{0}_{1} n'^{2}_{2} \right),
$$
\n
$$
\frac{d^{2} E'_{2}}{dz'} = \gamma \left( \xi_{1} n'^{1}_{1} - \xi_{2} n'^{1}_{2} \right) + \left( \
$$

Рассмотрим уравнения (14) и (11), используя нулевое и первое приближения по  $\xi_{1,2}$ .

$$
-\frac{d}{dz'} \cdot \left( z'^m \cdot \frac{dn'^o_{1,2}}{dz} \right) = \frac{q(z')}{q_{\infty}} - n'^o_{1,2};
$$
  

$$
-z''^m \cdot \frac{d^2E'}{dz''^2} + \frac{\lambda(z'')}{\lambda_{\infty}} \cdot E' = 1.
$$
 (15)

Новые граничные условия для системы (15) имеют вид:

$$
n_{1,2}^{0'}(z''=z'_{0})=0, n_{1,2}^{0'}(z \to \infty)=1, \frac{dE'}{dz'}\bigg|_{z'=z'_{0}}=0, E'(z'' \to \infty)=1.
$$
 (16)

Итак, система уравнений (15) с граничными условиями (16) описывают электрическое состояние приземного слоя в случае сильного турбулентного перемешивания.

Выпишем в размерном виде систему уравнений с граничными условиями, описывающую электрическое состояние турбулентного приземного слоя в диффузионном приближении:

$$
-\frac{d}{dz}\left(D_{T}(z)\frac{dn_{1,2}}{dz}\right) = q - \alpha n_{1}n_{2},
$$
\n
$$
-D_{T}(z)\frac{d^{2}E}{dz^{2}} + 4\pi\lambda(z)E = 4\pi j_{0},
$$
\n
$$
n_{1,2}(z=z_{0}) = 0, \ n_{1,2}(z \to \infty) = \sqrt{\frac{q}{a}}, \ \frac{dE}{dz}\Big|_{z=z_{0}} = 0, \ E(z \to \infty) = \frac{j_{0}}{\lambda_{\infty}},
$$
\n(19)

где  $j_0$  – плотность полного электрического тока.

#### Выволы

Как следует из вышеприведенного рассмотрения, система уравнений турбулентного электродного эффекта (13) расщепляется на систему линейных по электрическому полю уравнений и в нулевом приближении концентрация ионов не зависит от напряженности электрического поля, а определяется турбулентным обменом, процессами ионизации и рекомбинации. Распределение ионов проводимости по высоте определяется масштабом  $l_m$ , который представляет расстояние, проходимое ионом за счет турбулентной диффузии за время своей жизни. Профиль напряженности электрического поля Е определяется изменением электрической проводимости  $\lambda(z)$  с высотой и характерным масштабом  $L_m$ , который определяет толщину турбулентного электродного слоя.

#### Литература

1. Куповых Г.В., Морозов В.Н., Шварц Я.М. Теория электродного эффекта в атмосфере. Таганрог. Изд-во ТРТУ. 1998. 123 с.

2. Монин А.С., Яглом А.М. Статистическая гидромеханика. Л.: Наука, 1965. Т.1. 639с.

3. Куповых Г.В., Морозов В.Н. Электродный эффект в приближении сильного турбулентного перемешивания// Известия высших учебных заведений. Сев.-Кав. регион. Естественные науки. №3. 2003г. С.51-53.

4. Лайхтман Д.Л. Физика пограничного слоя атмосферы. Л.: Гидрометеоиздат.1970.  $342c.$ 

5. Найфе А. Методы возмущений. М.: Мир, 1976. 456 с.

6. Орленко Л. Р. Строение планетарного пограничного слоя атмосферы. Л.: Гидрометеоиздат. 1979. 270 с.

7. Морозов В.Н. Атмосферное электричество // Атмосфера. Справочник (справочные данные, модели). Л.: Гидрометеоиздат, 1991. С. 394 - 408.

УДК: 51-74

# **СРАВНИТЕЛЬНЫЙ АНАЛИЗ МЕТОДОВ КОНТЕНТ-АНАЛИЗА**

#### **Ульяненко А.Э., Беловодский В.Н., Киселева О.В.**

Донецкий национальный технический университет, г. Донецк Кафедра компьютерного моделирования и дизайна E-mail: Wtfskilledoy@mail.ru, v.belovodskiy@gmail.com, olgakiseleva\_donntu@mail.ru

*Аннотация: Ульяненко А.Э., Беловодский В.Н., Киселева О.В. Сравнительный анализ методов контент-анализа. Выполнено сравнение различных методов анализа содержимого, а также актуальность данных методов на сегодня.* 

*Annotation: Ulianenko A.E., Belovodsky V.N., Kiseleva O.V. Comparative analysis of content analysis methods. Comparison of various methods of content analysis, as well as the relevance of these methods to date.* 

#### **Актуальность**

В современном мире человек как никогда находится в информационном поле, получает информацию с множества источников даже тогда, когда сам её не ищет. С помощью контент-анализа можно анализировать такие различные типы текстов, как сообщения СМИ, заявления политических деятелей, правовые акты, рекламные и пропагандистские материалы, произведения, а также исторические источники [1].

Цель данной работы - рассмотреть наиболее известные методы контент-анализа, сравнить их по ряду параметров, а также выявить их актуальность.

#### **Введение**

Круг дисциплин, в которых может применяться конент-анализ, довольно велик. Помимо наиболее популярных дисциплин, социологии и политологии, контент-анализ применим в истории, психологии, философии и т.д. Контент-анализ позволяет анализировать различные типы текстов: политические заявления, обращения СМИ, партийные лозунги, рекламные материалы, исторические события, и т.п.

Рассматривались два наиболее популярных метода конент-анализа в рамках рекламной тематики, так как именно данный тип текстов больше всего подходит под тему магистерской диссертации.

#### **Метод Q-сортировки**

Метод Q-сортировки прост, но в то же время довольно эффективен в качестве средства по сбору информации и мнений потребителей о самих себе, различных категорий товаров, рекламодателях и рекламе[2]. Респондентам предлагается совокупность утверждений, которые они должны выстроить вдоль оси в соответствии с указанными критериями. После чего, выстроенные утверждения респондентов подвергаются анализу на предмет наличия сходств и различий, как каждый из них приписывает утверждения определенной позиции на оси измерения. Обычно существуют два сценария – простой запрос и сложный.

Простой запрос ставит перед респондентом задачу рассортировать карточки с утверждениями, указав при этом, насколько каждая из них соответствует его мнению. Это можно рассмотреть на примере пищи для детей. Респондент рассортировывает карточки, указав степень своей уверенности в том, подходит для детей такое-то питание или нет.

В сложном же сценарии, перед респондентом стоит задача несколько сложнее. Допустим, перед ним стает задача – разработать новый вид завтрака для детей, который они бы брали его с собой в школу. Респондент при этом готов разработать данный товар, который будет совмещать в себе множество характеристик. После чего он должен рассортировать карточки со своим утверждением таким образом, чтобы указать вероятность, получится ли учесть ту или иную характеристику при разработке нового товара (детского пищевого набора), или нет.

После этого карточки необходимо рассортировать по убыванию, т.е. сначала будут идти утверждения респондента о том, что он скорее всего включит ту или иную характеристику в товар. По успешному завершению Q-сортировки, интевьюером будет зафиксировано расположение карточек используя форму подобного вида (Таблица 1). Номер каждой данной карточки будет вноситься в соответствующий столбец. Те значения, что указаны в нижней строке – это значения, которые присваиваются каждой карточке для проведения анализа. В итоге, каждая из двух карточек в крайнем левом столбце получит значение -5.

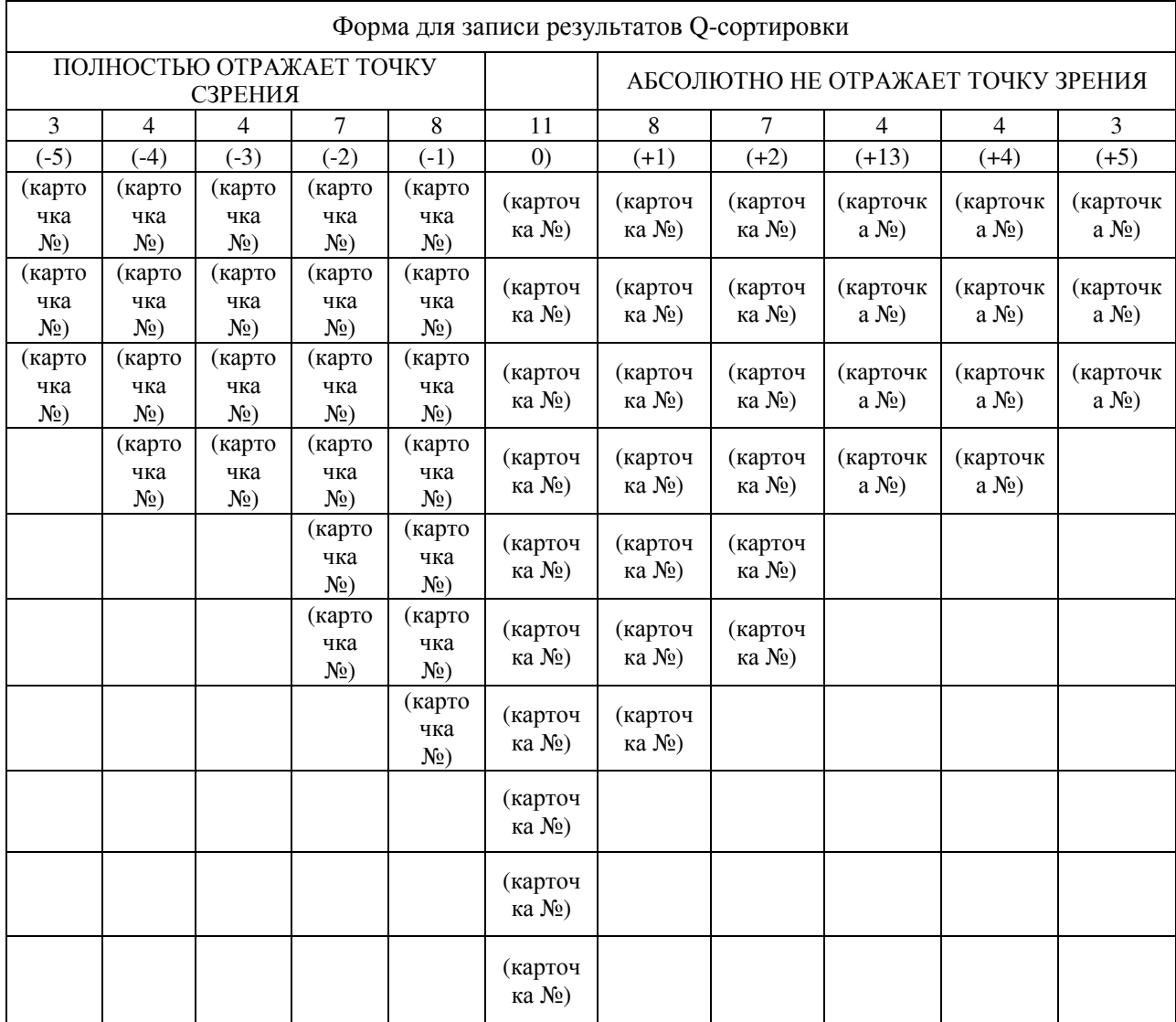

Таблица 1. Форма записи результатов для Q-сортировки

Полученный результат в ходе метода Q-сортировки, анализируется несколько иначе, чем информация, собранная в ходе проведения обычного опроса. Переменными в методологии О, являются респонденты, выполняющие сортировку, а не отдельные утверждения О-выборки.

#### Метод парного сравнения

Метод парного сравнения для шкалирования. Данный метод несет ту же суть что и предыдущий метод, однако его техника несколько иная. Каждый случай, подлежащий оценке, последовательно (попарно) сравнивается со всеми другими случаями, при этом каждый арбитр должен решить, какое из слов/фраз в каждой паре «сильнее» другого. Если нужно будет сравнить пять утверждений (случаев), то каждый арбитр будет последовательно сравнивать 1-е из них со 2-м, с 3-м, 4-м, а уже после 2-е с 3-м, 4-м и т.д. При этом, он должен каждый раз отмечать, какое из тех двух более «сильны», или «интенсивны»[3]. Подсчитав сколько раз каждый случай оказался в оценке всех арбитров «сильнее» других, и разделив полученное число на число арбитров, т.е. вычислив среднюю оценку по каждому утверждению, мы получим возможность совершить количественное ранжирование всех случаев по степени их интенсивности. При этом, чем выше средняя оценка некоторого утверждения, тем оно, по мнению арбитров, «сильнее»/«интенсивней».

Несмотря на все описанное выше, оба эти метода имеют нюансы. Во-первых, в обоих этих случаях исследователь всецело полагается на решения арбитров, критерии оценки которых могут быть правомерными и/или состоятельными, а могут и не быть. В экспертизе такого рода стандарты не всегда ясны или, во всяком случае, не всегда ясно определены, и вследствие этого сами оценки носят дискуссионный характер. Бывают случаи, когда один и тот же арбитр выставляет разные оценки одному и тому же утверждению. Кроме того, отбор арбитров произволен. Следовательно, и надежность результатов, полученных при опоре на таких арбитров, весьма относительна. Поэтому стоит делать скидку на «человеческий фактор».

#### Выводы

При обработке массивов данных настоящее время применяются  $\, {\bf B}$ разнообразные математические методы контент-анализа. Два наиболее популярных метода были описаны и проанализированы. В большинстве случаев, методы контент-анализа могут оперировать только с числовыми переменными, над которыми производятся операции, при том что гораздо большее количество информации содержится в текстовых источниках. Довольно сложно, а иногда и невозможно преобразовать в числовой формат текстовую информацию, поэтому становится актуальной проблема разработки таких методов контентанализа, с помощью которых без проблем можно было бы извлекать полезные сведения из неоднородной текстовой информации.

#### Литература

1. Мангейм Дж. Б., Рич Р. К. Политология. Методы исследования: Пер. с англ. / Предисл. А.К. Соколова = Empirical Political Analysis: Research Methods in Political Science. — М.: Весь Мир, 1997.

2. Дмитриев И. (2005) Контент-анализ: сущность, задачи, процедуры (русск.).

3. Манекин Р.В. Контент-анализ, как метод исторического исследования. — Донецк: Информсервис, 1991.

# УДК 51-74 **МАТЕМАТИКА В ПРОФЕССИОНАЛЬНОЙ ДЕЯТЕЛЬНОСТИ ИНЖЕНЕРА**

#### **Андрияшкина В.А.**

Донецкий национальный технический университет кафедра компьютерного моделирования и дизайна E-mail: vika73733@gmail.com

# *Аннотация:*

*Андрияшкина В.А. Математика в профессиональной деятельности инженера. Данная работа посвящена взаимосвязи математики и архитектуры в окружающем мире, представлении математики как теоретической базы для создания произведений архитектурного искусства, а также рассмотрению различных конструкций древности, дошедших до наших дней.* 

# *Annotation:*

*Andreyashkina V.A. Math in the professional activities of the engineer. This article focuses on the interaction between mathematics and architecture in the world around us, representation of mathematics as a theoretical basis for creating works of architectural art, as well as the consideration of various structures of antiquity that have come down to our days.*

**Ключевые слова:** математика, архитектура, конструкции

# **Введение**

Данная работа посвящена взаимосвязи математики и архитектуры в окружающем мире. Представлении математики как теоретической базы для создания произведений архитектурного искусства. А также рассмотрению различных конструкций древности, дошедших до наших дней.

**Цель работы**: формирование представления о прикладных возможностях математики, ее месте в общечеловеческой культуре, а также о практической значимости математических знаний.

Математика содержит в себе черты волевой деятельности, умозрительного рассуждения и стремления к эстетическому совершенству. Ее основные и взаимно противоположные элементы — логика и интуиция, анализ и конструкция, общность и конкретность. Как бы ни были различны точки зрения, питаемые теми или иными традициями, только совместное действие этих полярных начал и борьба за их синтез обеспечивают жизненность, полезность и высокую ценность математической науки[1].

Без сомнения, движение вперед в области математики обусловлено возникновением потребностей, в большей или меньшей мере носящих практический характер. Одной из сфер, носящих практический характер, является архитектура. В архитектурных памятниках отражаются мировоззрение, цели, традиции, представления о красоте, уровень знаний людей, живших в различные исторические эпохи. Архитектурные сооружения, прежде всего, возводились для удобства жизни и деятельности человека. Они должны были служить его пользе: беречь его от холода и жары, дождей и палящего солнца. Возводимые сооружения должны быть прочными, безопасными и долго служить людям.

# **Взаимосвязь математики и архитектуры**

Математика и архитектура развивались одновременно. В древности математика, как и архитектура, относилась к искусствам. Образование человека считалось неполным, если он, наряду с философией, поэзией, музыкой, не овладевал математикой, не умел ставить и решать задачи, доказывать теоремы. Развитие математики требовало знаний архитектуры и наоборот. Потребности зарождающегося строительства и, возникшей вслед за ним архитектуры явились одним из стимулов, благодаря которым возникла и сделала первые шаги математика.

Люди с древних времен, возводя свои жилища, думали, в первую очередь, об их прочности. Прочность связана и с долговечностью. На возведение зданий люди тратили огромные усилия, а значит, были заинтересованы в том, чтобы они простояли как можно дольше. Благодаря этому, до наших дней дошли и древнегреческий Парфенон, и древнеримский Колизей. Прочность сооружения обеспечивается не только материалом, из которого оно создано, но и конструкцией, которая используется в качестве основы при его проектировании и строительстве. Прочность сооружения напрямую связана с той геометрической формой, которая является для него базовой. Математик бы сказал, что здесь очень важна геометрическая форма (тело), в которое вписывается сооружение.

#### **Разновидности архитектурных конструкций**

Самым прочным архитектурным сооружением с давних времен считаются египетские пирамиды. Как известно они имеют форму правильных четырехугольных пирамид. Именно эта геометрическая форма обеспечивает наибольшую устойчивость за счет большой площади основания. С другой стороны, форма пирамиды обеспечивает уменьшение массы по мере увеличения высоты над землей. Именно эти два свойства делают пирамиду устойчивой, а значит и прочной в условиях земного тяготения[2].

На смену пирамидам пришла стоечно-балочная система. С точки зрения геометрии она представляет собой многогранник, который получится, если мысленно на два вертикально стоящих прямоугольных параллелепипеда поставить еще один прямоугольный параллелепипед (Стоечно-балочная конструкция означает опоры, на которых лежит балкаперекрытие, это, можно сказать, детство архитектуры, то, с чего все начиналось). Нужно заметить, что до сих пор стоечно-балочная конструкция является наиболее распространенной в строительстве. Главным же недостатком такой конструкции было то, что камень плохо работает на изгиб. Каменный брус сечением 10 x 10 см и длиной 1 м 34 см обламывается под действием собственного веса. Это свойство камня и дало жизнь новой архитектурной конструкции — арке*,* а затем и своду*.*

С появлением арочно-сводчатой конструкции в архитектуру прямых линий и плоскостей, вошли окружности, круги, сферы и круговые цилиндры. В основе расчёта арочных конструкций лежит расчёт кривого стержня, элемента отличного от прямой балки. С допустимым приближением касательные напряжения от поперечной силы для кривых стержней можно определять по той же формуле Журавского, что и для прямых балок:

$$
\mathbf{r} = \frac{qs(x)}{J_x b} \quad , \tag{1}
$$

где:

 $Q = Q(y)$ — поперечная сила, действующая на балку (у — продольная координата),

 $S(z)$  статический момент отсеченной площади сечения на расстоянии z относительно нейтральной оси,

 $I_{r}$  — момент инерции всего сечения элемента относительно центральной оси x, перпендикулярной плоскости арки,

*b* — ширина сечения элемента на расстоянии z от нейтральной оси.

Соответственно, условие прочности по касательным напряжениям для кривых стержней будет представляться следующим образом:

$$
\tau_{\text{max}} \frac{Q_{\text{max}S_{\text{max}}}}{J_b} \le |\tau| \tag{2}
$$

Следующим этапом развития архитектурных конструкций явилась каркасная система совокупность конструктивных строительных приемов, которая позволила изменить распределение нагрузки в здании и заметно облегчить его стены и перекрытия. Благодаря данному изобретению архитекторы средневековья смогли значительно увеличить площадь и высоту возводимых сооружений. Арочная конструкция послужила прототипом каркасной конструкции, которая сегодня используется в качестве основной при возведении современных сооружений из металла, стекла и бетона. Достаточно вспомнить конструкции известных башен: Эйфелевой башни в Париже и телебашни на Шаболовке. Последняя построена по проекту русского инженера, архитектора, изобретателя, ученого Владимира Григорьевича Шухова.

В настоящее время лучшие специалисты мира признали башню на Шаболовке одним из высших достижений инженерного искусства. На состоявшейся в 2006 году международной научной конференции «Сохранение архитектуры XX века и Всемирное наследие» Шуховская башня была названа одним из 7 архитектурных шедевров русского авангарда, рекомендованных на включение в список Всемирного наследия ЮНЕСКО.

В.Г. Шухов заслужил славу как ученый и инженер во многих отраслях науки и техники. В 1903г. Политехническое общество избрало его своим почетным членом. При этом от имени Совета общества было сказано: «В годы своей юности Владимир Григорьевич увлекался теоретической механикой и хотел свои выдающиеся способности посвятить изучению небесной механики. Жизнь сложилась так, что ему пришлось работать над механикой земной, но и в эту область, рядом с опытными наблюдениями и решением вопросов практики, он всегда вносил глубину мысли и тщательность математической обработки»[3].

Шухов ввёл в архитектуру форму однополостного гиперболоида вращения, создав первые в мире гиперболоидные конструкции поверхности. Гиперболический параболоид дважды линейчатые поверхности, то есть через любую точку такой поверхности можно провести две пересекающиеся прямые, которые будут целиком принадлежать поверхности. Вдоль этих прямых и устанавливаются балки, образующие характерную решётку. Такая конструкция является жёсткой: если балки соединить шарнирно, гиперболоидная конструкция всё равно будет сохранять свою форму под действием внешних сил. Для высоких сооружений основную опасность несёт ветровая нагрузка, а у решётчатой конструкции она невелика. Эти особенности делают гиперболоидные конструкции прочными, несмотря на невысокую материалоёмкость.

Первая в мире стальная сетчатая башня в форме гиперболоида вращения была построена Шуховым для крупнейшей дореволюционной Всероссийской промышленной и художественной выставки в Нижнем Новгороде, проходившей в октябре 1896 года.

# **Выводы**

Таким образом, сформировав представления о прикладных возможностях математики, мы видим, что эта наука сыграла большую роль в развитии архитектуры. Отточенная красота математики прослеживается везде. Геометрические формы определяют эстетические, эксплуатационные и прочностные свойства архитектурных сооружений разных времен и стилей. Благодаря математике, наш окружающий мир совершенствуется и улучшается с каждым днем.

# **Литература**

1.Р.Курант, Г. Роббинс What is Mathematics? (Элементарный очерк идей и методов) / Под редакцией А.Н. Колмогорова. Изд-во Оксфордского университета, 1941. – С. 20-25.

2.Авдотьин Л. Н. Применение вычислительной техники и моделирования в архитектурном проектировании. – М.: Стройиздат, 1978. – С. 225.

3.Вавицкий И.Д., Петропавловская И.А. Инженерная и научная деятельность В.Г. Шухова // Шухов - выдающийся инженер и ученый. М.: Наука, 1984. – С. 96.

# УДК 004.946 **ВИЗУАЛИЗАЦИЯ РЕШЕНИЯ ГЕОМЕТРИЧЕСКИХ ПОСТРОЕНИЙ И ПОИСКА НАТУРАЛЬНЫХ ВЕЛИЧИН ТРЕХМЕРНОГО ОБЪЕКТА**

Мажаев А. В., Руденко М. П. Донецкий национальный технический университет кафедра компьютерного моделирования и дизайна E-mail: **artem.mazhaev13@gmail.com** 

# *Аннотация:*

*Мажаев А. В., Руденко М. П. Визуализация решения геометрических построений и поиска натуральных величин. В статье на примере задачи поиска натуральной величины треугольника путем замены плоскостей рассматривается использование графической среды AutoCAD с встроенным в нее языком AutoLISP. Показывается эффективность автоматизированного решения геометрического построения и поиска натуральных величин трехмерного объекта.*

*Ключевые слова: поверхность, моделирование, AutoLisp, AutoCAD, треугольник, натуральная величина, замена, образующая, направляющая, плоскость.* 

*Annotation:* 

*Mazhaev A.V., Rudenko M.P Visualization of the geometric constructions and the search for natural quantities solution. Using an example of a triangle finding the natural size by replacing planes, the article discusses the use of the AutoCAD graphical environment with the AutoLISP language built into it. The effectiveness of the three-dimensional object geometric construction and the search for the natural quantitiesa utomated solution is shown.* 

*Key words: surface, modeling, AutoLisp, AutoCAD, triangle, natural size, replacement, generatrix, guide, plane.* 

# **Общая постановка проблемы**

С каждым годом в преподавательском опыте появляется все больше инструментов и средств ускоряющих и облегчающих обучение людей. Одной из востребованных графических сред в решении разного рода графических задач является среда AutoCAD [1], так как в ней возможно использование встроенного языка AutoLISP, помогающего автоматизировать любой процесс геометрического моделирования [2].

В данной статье будет рассмотрена программа, написанная на языке AutoLISP, позволяющая автоматизировать нахождение натуральной величины треугольника, путем замены плоскостей, при заданных фронтальной и горизонтальной проекции этого треугольника.

Поставленная задача включает в себя следующие пункты:

1. Пользователь вводит координаты вершин треугольника;

2. строятся фронтальная и горизонтальная проекции данного треугольника;

3. строится горизонталь h1 на фронтальной проекции треугольника;

4. определяются точки пересечения горизонтали h1 с сторонами фронтальной проекции треугольника ABC;

5. строится горизонталь h2 на горизонтальной проекции треугольника ABC;

6. строится плоскость, перпендикулярная плоскости треугольника ABC;

7. строится новая проекция треугольника на плоскости, построенной на предыдущем этапе;

8. производится замена плоскостей, параллельная плоскости треугольника ABC;

9. строится треугольник, который является натуральной величиной треугольника ABC;

10. строится треугольник в натуральную величину по заданным координатам его вершин и сравнивается с треугольником, построенным на предыдущем этапе.

## **Программная реализация**

После того, как определены этапы выполнения работы, опишем некоторые функции во встроенном языке AutoLISP, которые потребуются для решения данной задачи [3].

Активно в коде используется функция «command», которая позволяет взаимодействовать с программой AutoCAD, используя его команды для графических решений.

Также часто использовалась функция «list», объединяющая несколько элементов в список.

Для решения первых нескольких этапов, используем функцию «getpoint», которая позволяет пользователю ввести точки, которые программа будет использовать для построения фронтальной и горизонтальной проекций треугольника ABC (рис. 1).

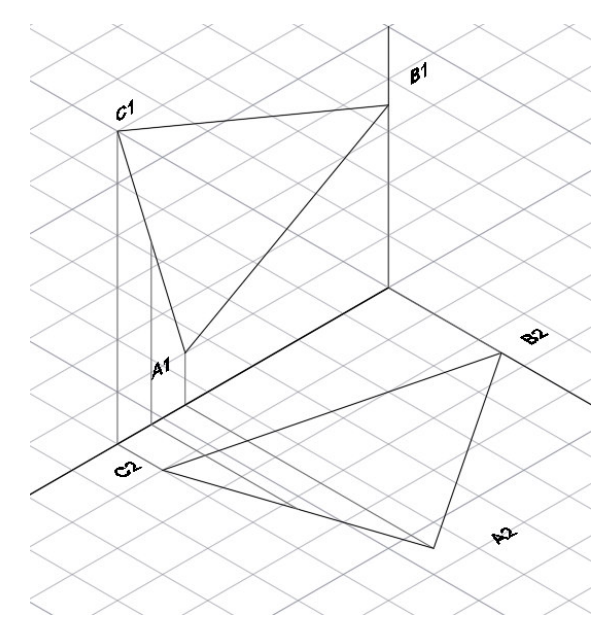

Рис. 1. Фронтальная и горизонтальная проекции треугольника ABC

Пример кода приводится ниже: Строим треугольник A1B1C1 (command "\_view" "FRONT") (setq A1 (getpoint "\n set coordinates A1: ") ) (setq B1 (getpoint "\n set coordinates B1: ") ) (setq C1 (getpoint "\n set coordinates C1: ") ) (command "line" A1 B1 C1 "C") (setq triangF (entlast)) ;Строим треугольник A2B2C2 (command "\_view" "TOP") (setq A2 (getpoint "\n set coordinates A2: ") ) (setq B2 (getpoint "\n set coordinates B2: ") ) (setq C2 (getpoint "\n set coordinates C2: ") ) (command "line" A2 B2 C2 "C") (setq triangT (entlast))

```
;Строим натуральную величину ABC 
(command "-view" "_swiso" "")
(seta A (list (nth 0 A1) (nth 1 A2) (nth 1 A1)))
(command "point" A) 
(setq B (list (nth 0 B1) (nth 1 B2) (nth 1 B1))) 
(command "point" B) 
(setq C (list (nth 0 C1) (nth 1 C2) (nth 1 C1))) 
(command "point" C) 
(command "line" A B C "C"))
```
Для того, чтобы автоматизировать этап использования команды "3DFACE", которая производится заливку плоскости треугольника АВС в пространстве, используем следующую часть кода:

(setq triang (entlast))

(setq obj (vlax-ename->vla-object triang))

(vla-Add3DFace obj (vlax-3d-point A) (vlax-3d-point B) (vlax-3d-point C))

Для построения горизонтали h1 на фронтальной плоскости (рис. 2) используем данную часть кода.

```
(command "_view" "_FRONT") 
(setq Hc (list (nth 0 C1) (nth 1 B1) 0.0)) 
(command "_line" B1 Hc "") 
(setq H1 (inters B1 Hc A1 C1 nil)) 
(command "point" H1) 
(setq Ho (list (nth 0 H1) 0.0 0.0 )) 
(command "_line" H1 Ho "")
```
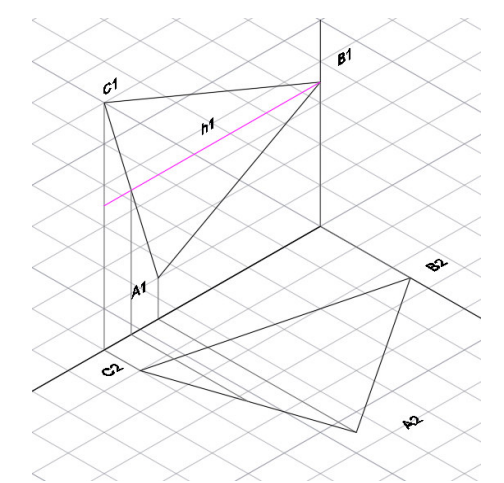

Рис. 2. Фронтальная проекция горизонтали h1

Для того, чтобы построить горизонталь h2 на горизонтальной проекции, требуется, с помощью функции «inters» языка AutoLISP, определить в каких точках h1 пересекает фронтальную проекцию треугольника ABC (рис. 3).

Таким образом, используя тот же набор команд и функция языка, решаются последующие задачи проекта и строится натуральная величина треугольника (рис. 4).

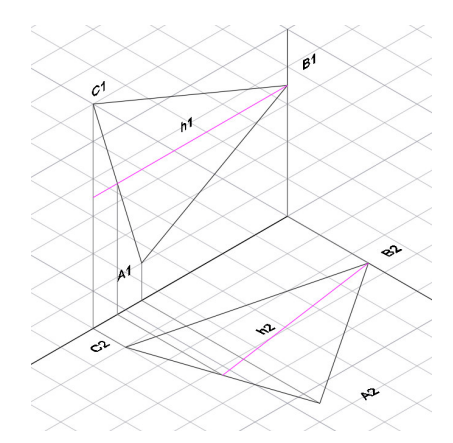

Рис. 3. Построение горизонтали h2

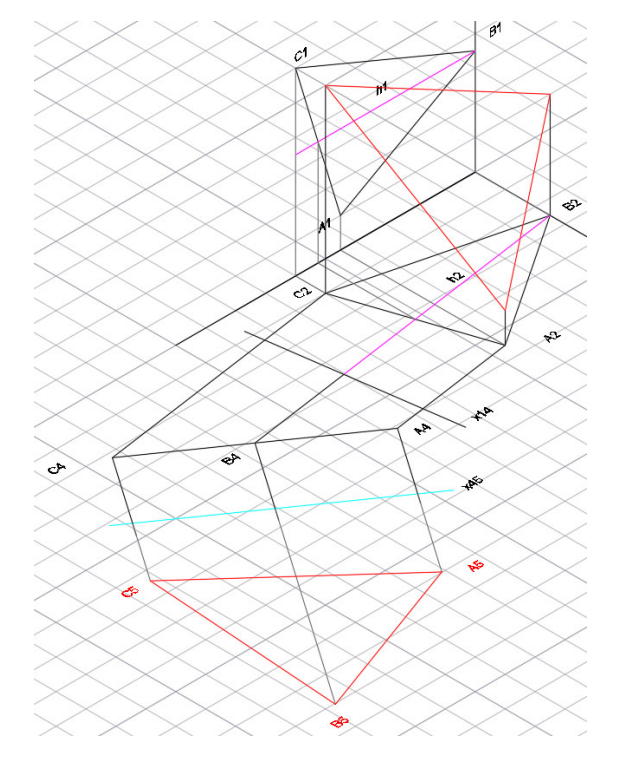

Рис. 4. Натуральная величина треугольника A5B5C5 и треугольник в пространстве ABC

# **Выводы**

В статье на примере задачи поиска натуральной величины треугольника путем замены плоскостей, показана эффективность использования автоматизированного решения графических задач, выполненных в среде AutoCAD посредством языка AutoLISP, применение которого ускоряет процесс геометрического построения и поиска натуральных величин трехмерного объекта.

# **Литература**

1. Кухарчук, А.И. Визуализация решения графических задач [Текст] / А.И. Кухарчук, В.А. Романова // Вестник РУДН, серия Инженерные исследования. – 2014. – № 1. – С.23-28.

2. Романова, В.А. Автоматическое моделирование поверхности одинакового ската на эллиптическом плане в системе AutoCAD посредством языка AutoLISP [Текст] / В.А. Романова, Анамария Тхома // Вестник РУДН, серия Инженерные исследования. – 2016. – №  $4. - C.48 - 53.$ 

3. Полещук, Н. Н. AutoLISP и Visual LISP в среде AutoCAD [Текст] / Н.Н. Полещук, П.В. Лоскутов // СПб.: БХВ-Петербург. – 2006. – 960 с.: ил.

.

# **Секция № 6 ПРОГРАММНОЕ ОБЕСПЕЧЕНИЕ СИСТЕМ ИСКУССТВЕННОГО ИНТЕЛЛЕКТА**

УДК 004.85

# **СРАВНЕНИЕ ГЕНЕТИЧЕСКОГО АЛГОРИТМА И АЛГОРИТМА ОПТИМИЗАЦИИ РОЯ ЧАСТИЦ НА ПРИМЕРЕ ОДНОЙ ЗАДАЧИ СТРУКТУРНОЙ ОПТИМИЗАЦИИ**

**Пащенко Д.А**

Донецкий национальный технический университет, г. Донецк кафедра искусственного интеллекта и системного анализа E-mail: pashektor77@gmail.com

#### *Аннотация*

*Пащенко Д.А. Сравнение генетического алгоритма и алгоритма оптимизации роя частиц на примере одной задачи структурной оптимизации. Данная работа посвящена сравнительному исследованию двух методов оптимизации на основании результатов решения задачи минимизации массы алюминиевой фермы. Результаты исследования показывают, что Генетические алгоритмы, как правило, лучше, чем Оптимизация Роя Частиц по всем показателям эффективности.*

*Ключевые слова: структурная оптимизация, генетический алгоритм, оптимизация роя части.*

*Abstract*

*Pashchenko D.A. Comparison of the genetic algorithm and particle swarm optimization algorithm using an example of a structural optimization problem. This work is devoted to a comparative study of two optimization methods based on the results of solving the problem of minimizing the mass of an aluminum truss. The results show that the Genetic Algorithms are generally better than the Particle Swarm Optimization with regard to all performance indicators. Keywords: structural optimization, genetic algorithm, particle swarm optimization.* 

**Введение.** Эвристическая оптимизация не новая концепция. Первый генетический алгоритм (ГА) был разработан в 1975 году [1], в то время как оптимизация роя частиц (ОРЧ) впервые была предложена в 1995 году [2], но они оба считаются современными методами. Данные методы обычно используются для нелинейных задач с большими и сложными проектными пространствами или с прерывистыми целевыми функциями, задачами, которые очень трудно или невозможно решить с помощью классических методов.

ГА и ОРЧ используются для решения задач оптимизации с помощью поиска оптимального решения. ГА моделирует естественную эволюцию видов, используя механизмы биоэволюции, такие как кроссовер, мутация и отбор на основе приспособленности. ОРЧ основывается на взаимодействии больших групп, таких как стая птиц или рыбные косяки.

Структурная оптимизация посвящена нахождению оптимальной геометрии для структуры, которая должна выдерживать определенные нагрузки и имеет некоторые заданные граничные условия. Использование ГА и ОРЧ в задачах структурной оптимизации в последние годы вызывает все большую заинтересованность исследователей. Ранее были предприняты попытки сравнить эффективность ГА и ОРЧ в структурной оптимизации [3]. Существует ряд параметров, которые сильно влияют на поведение этих методов, и их выбор имеет решающее значение для успеха метода. В этой статье проводится исследование, в котором эти критические параметры варьируются в определенном диапазоне, и сравниваются только наиболее эффективные конфигурации обоих методов по производительности.

Стоит упомянуть, что в некоторых исследованиях изучается возможность комбинировать ГА и ОРЧ в одном алгоритме и таким образом использовать преимущества, как эволюционных аспектов ГА, так и возможностей обмена данными между индивидуумами, специфичных для ОРЧ [3]. Как сообщают авторы, этот комплексный подход может привести к более эффективным методам.

Методология. Как в ГА, так и в ОРЧ группа решений генерируется случайным образом в качестве отправной точки алгоритма. Каждое решение в группе (называемое популяцией) является индивидуальным и представлено рядом значений: параметров задачи.

ГА развивает популяцию в течение нескольких поколений, используя специфические генетические операторы. Наиболее важным оператором является мутация, которая позволяет исследовать пространство в поисках более подходящих индивидуумов. Мутация в основном производит случайные или псевдослучайные изменения индивидуумов. Ее можно реализовать несколькими способами. В данной работе будем использовать следующее уравнение:

$$
x_k^{(t+1)} = x_k^{(t)} + s \cdot f(u, p) \cdot R, \ k = 1 \dots n. \tag{1}
$$

В приведенном уравнении (1) к это k-й ген хромосомы, n длина хромосомы (количество генов),  $x_k^{(t+1)}$  значение k-го гена в хромосоме при генерации t + 1,  $x_k^{(t)}$  значение k-го гена в хромосоме при генерации t, s признак операции (выбирается случайным образом, но настраивается в зависимости от направления мутации),  $f(u,p)$  функция случайного числа и и параметра мутации р, R диапазон мутации (зависит от текущего значения гена и его границ).

В ОРЧ каждое решение представлено индивидуумом в движущейся группе. Группа перемещается в пространстве проектирования, увеличивая количество итераций, причем на каждой итерации (i) позиция каждого индивидуума (p;) обновляется с учетом его текущей скорости (v;), наилучшей прелылушей позиции (pO;) и глобальной наилучшей позиции группы (gO<sub>i</sub>). Положение внутри пространства проектирования представляет собой решение, оптимальность которого оценивается с помощью целевой функции:

$$
\varphi_i^x = \omega v_i^x + \varphi_p r_p (pO_i^x - p_i^x) + \varphi_g r_g (gO_i^x - p_i^x)
$$
  

$$
p_i^x = p_i^x + v_i^x
$$
 (2)

В уравнении (2) коэффициенты  $r_p$  и  $r_g$  случайные числа в интервале (0,1). Влияние каждой составляющей скорости определяется параметрами  $\omega$  (коэффициент инерции),  $\varphi_p$ (когнитивная компонента, определяющая характеристики частицы относительно ее предыстории), Ф. (социальная компонента, характеризующая частицу относительно своих соседей). Их выбор имеет решающее значение для эффективности алгоритма.

Сравнительное исследование было выполнено для популярной задачи структурной оптимизации [4]. Она заключается в минимизации массы алюминиевой фермы, изображенной на рис. 1, в условиях ограничения предельного напряжения (130 МПа) и деформации (50,8 мм).

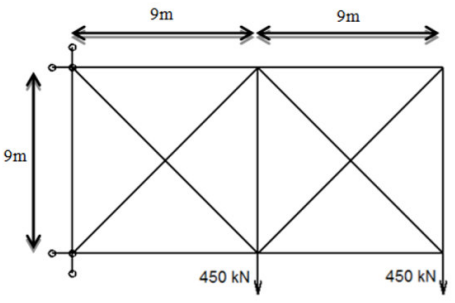

Рисунок 1 - Контрольная задача структурной оптимизации

В процессе тестирования ГА наиболее оптимальный размер популяции составил 50, а максимальное количество итераций 51 (включая начальную, сгенерированную случайным образом).

Для ГА были использованы 3 различных оператора мутации: индивидуальная вероятность мутации (ИВ), вероятность генной мутации (ГВ), конечное значение параметра каждого типа (КЗП). 12 пар ИВ и ГВ были протестированы на трех типах мутации (равномерная, полиномиальная, Гаусс), как показано в таблице 1. Ячейки, отмеченные «х», представляют рассматриваемые пары. Чтобы уменьшить общую вычислительную нагрузку, явно невыгодные пары были исключены (пары, приводящие к слишком низкой или слишком высокой вероятности мутации). Вероятности в таблице следует считать в процентах: например, 0.2 означает 20%, а 1 означает 100%.

Таблица 1. Значения параметров ИВ и ГВ

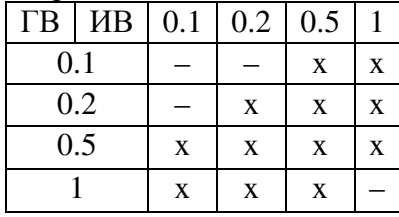

Каждый тип мутации имеет свой собственный конкретный параметр, как показано в уравнении (1). В этом исследовании была установлена линейная вариация параметров. Во всех симуляциях параметры равны 1 в первом поколении, но их конечное значение (в последнем поколении) варьируется с учетом четырех различных вариантов, как показано в таблице 2.

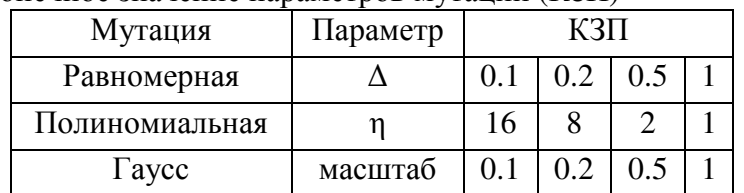

Таблица 2. Конечное значение параметров мутации (КЗП)

Взяв комбинацию между каждым из вышеперечисленных параметров и значений, получилось всего 144 конфигурации: (3 типа мутации) х (12 пар ИВ-ГВ) х (4 значения для  $K3\Pi$ ).

Для ОРЧ рассмотренный размер популяции также составляет 50 и максимальное количество итераций 51.

Как указано выше, значения трех параметров ОРЧ имеют решающее значение для успеха алгоритма. Для изучения всех возможных вариантов, для параметров ОРЧ были выбраны значения, указанные в таблице 3.

Таблина 3. Значения параметров лля ОРЧ

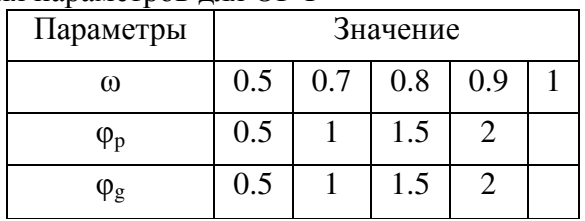

Были рассмотрены все комбинации параметров, что позволило получить в общей сложности 80 (5х4х4) конфигураций.

Принимая во внимание, что как ГА, так и ОРЧ являются стохастическими методами, каждая конфигурация была выполнена 50 раз, чтобы компенсировать присущую случайность методов.

Результаты. Производительность алгоритмов оценивалась по трем критериям:

1) надежность - средний лучший результат по всем прогонам данной конфигурации (способность алгоритма последовательно находить хорошие решения);

2) точность - средний лучший результат 20% прогонов заданной конфигурации (способность алгоритма получать лучшие решения);

3) эффективность - общее время вычислений данной конфигурации (мера того, насколько быстро работает алгоритм).

После сортировки результатов для сравнения были рассмотрены только 9 лучших конфигураций. На рисунках 2-4 представлены графики производительности для этих 9 лучших конфигураций каждого из алгоритмов.

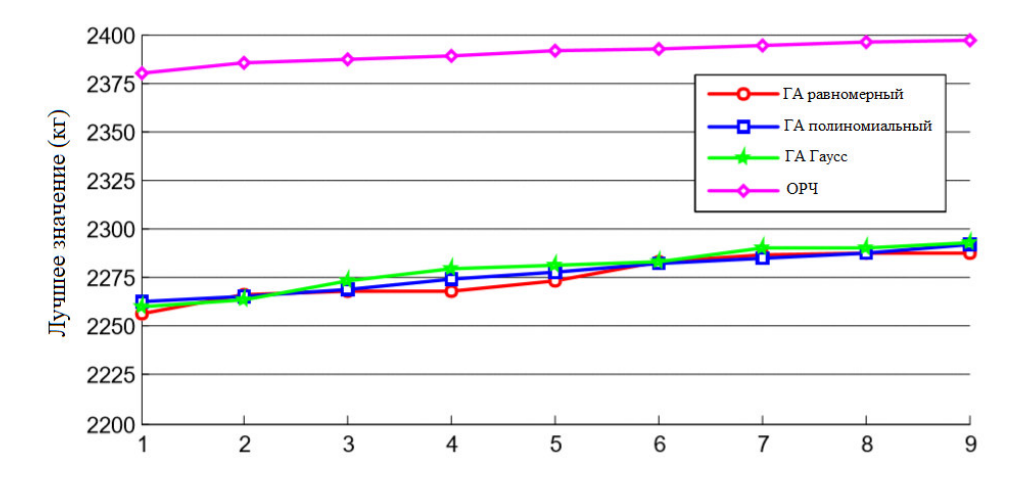

Рисунок 2 – Средние оценки всех симуляций для лучших 9 конфигураций ГА и ОРЧ (надежность)

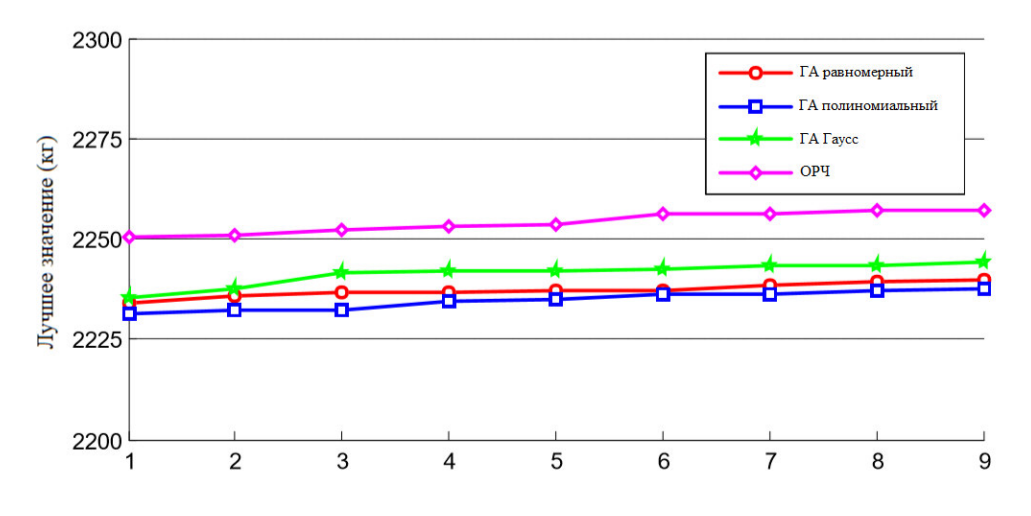

Рисунок 3 – Средние оценки лучших 20% симуляций для лучших 9 конфигураций ГА и ОРЧ (точность)

Наилучшими показателями пригодности являются фактические массы оптимальных конструкций, а время выполнения измеряется в секундах (общее время, необходимое для выполнения всех 50 симуляций для каждой конфигурации).

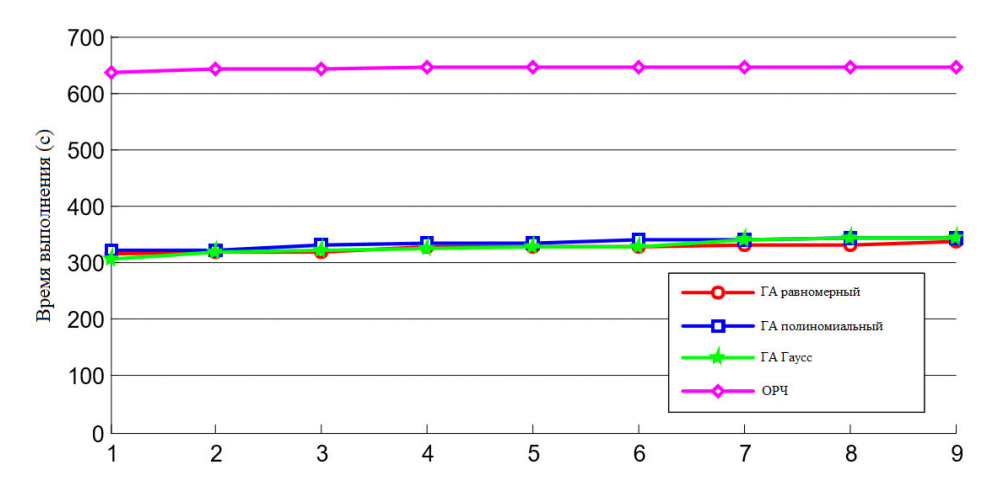

Рисунок 4 – Общее время выполнения для лучших 9 конфигураций ГА и ОРЧ

Заключение. Графики, представленные на рис. 2 и рис. 3, показывают, что по надежности и точности все 3 реализации ГА превосходят ОРЧ во всех лучших конфигурациях. Разница очевидна, особенно в случае надежности, наиболее важного показателя эффективности для ситуаций, когда процедура оптимизации не может быть запущена несколько раз из-за высоких вычислительных нагрузок, необходимых для оценки функции пригодности. Это часто имеет место в структурной оптимизации, где пригодность вычисляется с использованием моделирования методом конечных элементов.

Наблюдая за динамикой роя в лучших конфигурациях PSO, было обнаружено, что менее подходящие решения связаны с тем, что алгоритм имеет тенденцию застревать в локальных минимумах и не имеет достаточной кинетической энергии, чтобы избежать их. Более высокие значения параметра инерции  $\omega$  могут как-то помочь рою избежать локальных минимумов, но тогда это не позволяет должным образом исследовать многообещающие решения.

Сравнивая также время выполнения, которое показывает, что PSO в два раза медленнее, чем GA, можно сделать вывод, что генетические алгоритмы превосходят оптимизацию роя частиц для задач структурной оптимизации, по крайней мере, в том, что касается ферменных конструкций. Также следует отметить, что все 3 оператора мутации имеют схожие характеристики, все они неизменно лучше, чем PSO.

# Литература

1. Holland J. H. Adaptation in Natural and Artificial Systems / J.H. Holland - Ann Arbor: The University of Michigan Press, 1975.–228 p.

2. Kennedy, J. Particle swarm optimization / J. Kennedy, R. Eberhart // in Proc. of IEEE International Conference on Neural Networks. - Piscataway, 1995. - P. 1942 - 1948.

3. Eberhart R.C. Comparison between genetic algorithms and particle swarm optimization / R.C. Eberhart, Y. Shi // Evolutionary Programming VII Lecture Notes in Computer Science - 1447,  $1998. - P. 611 - 616.$ 

4. Липин Е. К., Чедрик В. В. Применение критериев оптимальности для решения задачи оптимизации конструкций при ограничениях на напряжения и перемещения // Ученые записки ЦАГИ. - 1989. Т. ХХ, № 4.

УДК 004.032.26

# **МУЛЬТИФРАКТАЛЬНЫЙ АНАЛИЗ ДИНАМИКИ НЕЙРОНА БОНХОФФЕРА – ВАН ДЕР ПОЛЯ**

<sup>1</sup>**Дробот К.C.,** <sup>1</sup>**Едемская Е.Н.,**  <sup>2</sup>**Бельков Д.В.** 

Донецкий национальный технический университет <sup>1</sup>кафедра искусственного интеллекта и системного анализа, <sup>2</sup>кафедра прикладной математики E-mail: edemskevg@gmail.com, belkovdv@list.ru

#### *Аннотация:*

*Дробот К.C., Едемская Е.Н., Бельков Д.В. Мультифрактальный анализ динамики нейрона Бонхоффера – Ван дер Поля. В работе выполнен мультифрактальный анализ динамики модели нейрона Бонхоффера – Ван дер Поля в среде Octave. Показаны результаты вычислительного эксперимента.*

#### *Abstract:*

*Drobot K.S., Edemskaya E.N., Belkov D.V. Multifractal analysis of the dynamics of Bonhoffer's neuron is Van der Paul. The work performed a multifractal analysis of the dynamics of the Bonhoffer-Van der Paul neuron model in the Octave runtime. The results of the computational experiment are shown.*

# **Общая постановка проблемы**

В последнее время активно развивается направление построения нейроморфных систем искусственного интеллекта. Нейроморфный подход позволяет приблизить искусственные системы к биологическим. Функционирование биологического нейрона на качественном уровне может быть описано с помощью одной из феноменологических моделей. Эти модели позволяют моделировать конкретный тип нейрона или биологический процесс.

Одной из физиологических моделей нейронов является модель Бонхоффера – Ван дер Поля. Она была предложена для моделирования нервных импульсов [1,2]. Исследование этой модели – актуальная задача, позволяющая понять, как происходят преобразования временной информации в памяти человека и его органах чувств.

Целью статьи является исследование модели Бонхоффера – Ван дер Поля. Задача работы – мультифрактальный анализ динамики нейрона. Показаны результаты вычислительного эксперимента, выполненного в среде Octave.

# **Исследования**

Пусть *x* – нормированный мембранный потенциал, *y* – ток активации, *ε* определяет временной масштаб, параметр *a* характеризует порог возбудимости. Модель нейрона Бонхоффера – Ван дер Поля имеет вид:

$$
\begin{cases} x' = x - y - x^3 / 3 \\ y' = \mathcal{E}(x + a) \end{cases}
$$
 (1)

Динамика этой модели при  $\varepsilon = 1$  была проанализирована в работе [3]. Получены следующие результаты. Если порог возбудимости *a*<1 система имеет аттрактор Ван дер Поля. При *a=*1 устанавливается предельный цикл. Если порог возбудимости *a*>1 появляется точечный аттрактор.

Данная статья является продолжением исследований, выполненных в [3]. Предполагается, что динамика мембранного потенциала нейрона Бонхоффера – Ван дер Поля имеет фрактальную структуру. При параметризации фрактальных структур в настоящее время используют спектр обобщенных размерностей Реньи [4,5]. С их помощью можно оценить структурную, информационную и динамическую неоднородность фрактала.

В работе динамика мембранного потенциала нейрона исследована методом мультифрактального флуктуационного анализа. Результаты показаны на рис. 1–12. Поскольку обобщенный показатель Херста h зависит от параметра q и *f* = *hq*max − *hq*min ≠ 0 , динамика мембранного потенциала имеет мультифрактальную структуру.

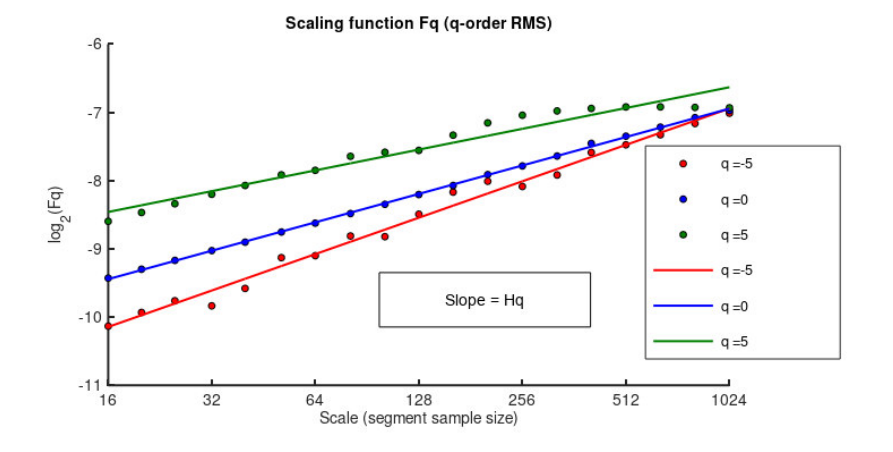

Рисунок 1 – Скейлинг при a=0,1

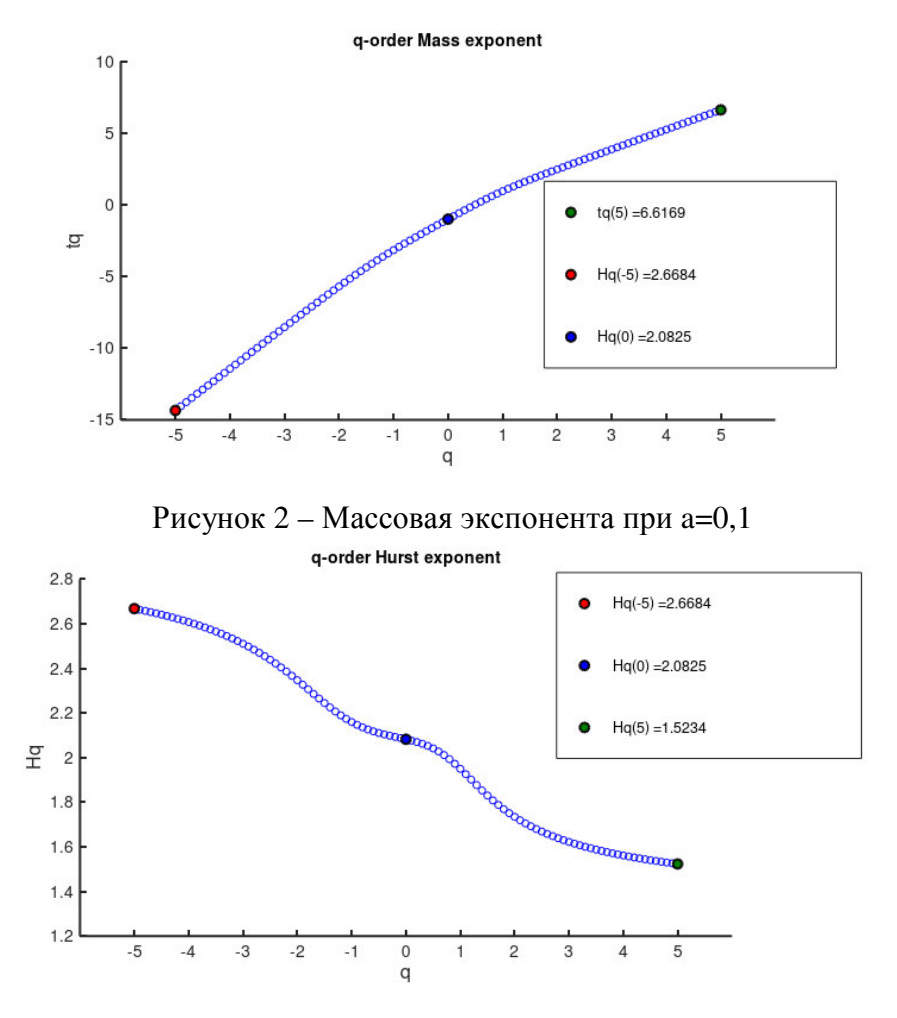

Рисунок 3 – Фрактальная экспонента при a=0,1

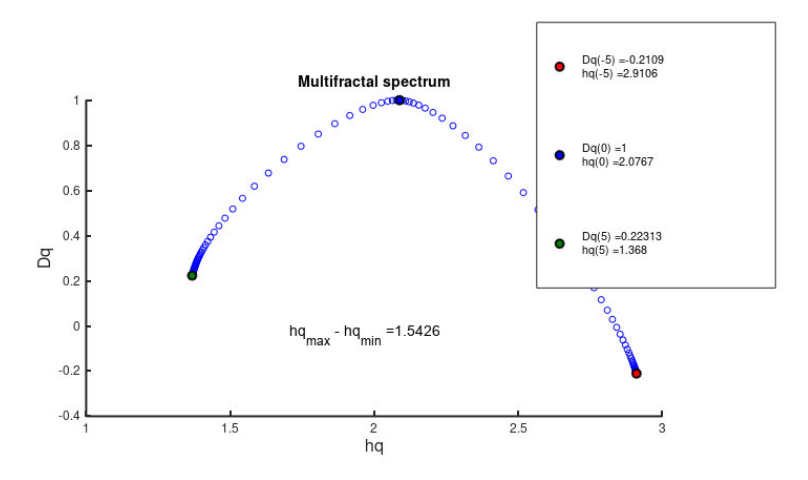

Рисунок 4 – Фрактальная размерность при а=0,1

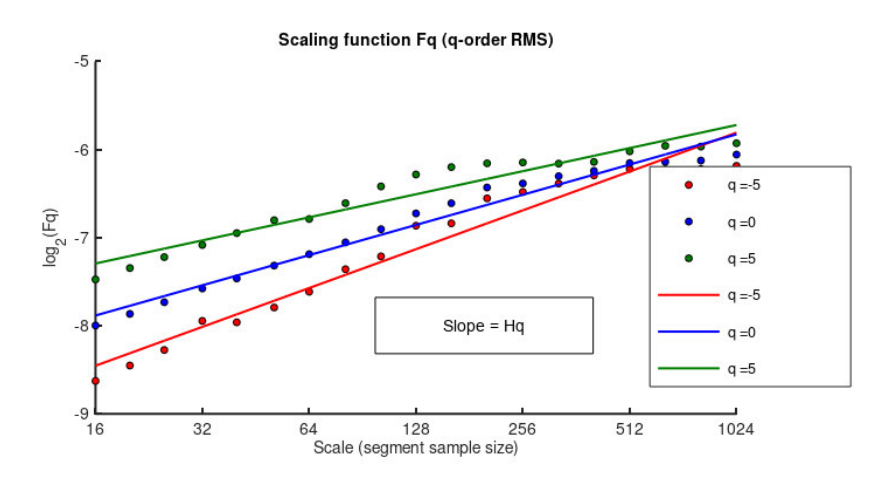

Рисунок 5 - Скейлинг при а=1

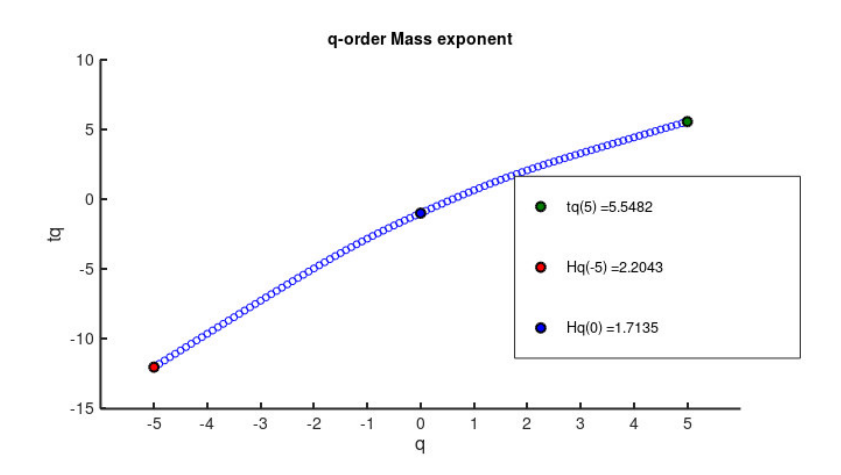

Рисунок 6 - Массовая экспонента при а=1

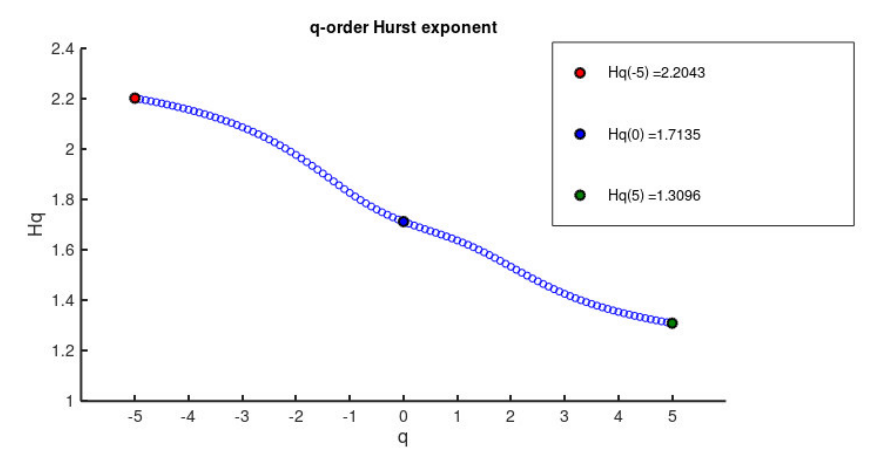

Рисунок 7 – Фрактальная экспонента при a=1

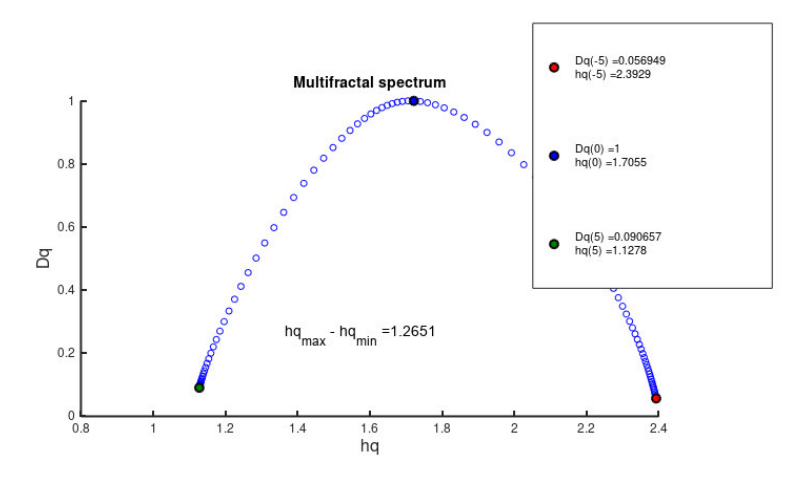

Рисунок 8 – Фрактальная размерность при a=1

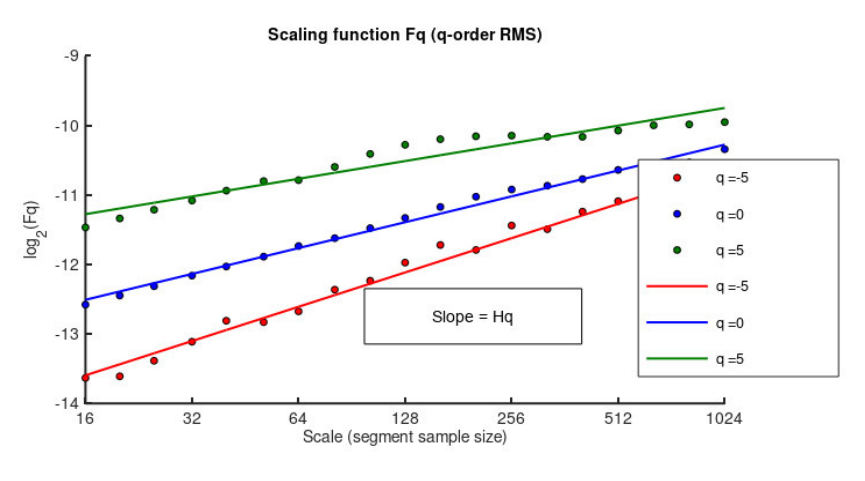

Рисунок 9 – Скейлинг при a=1,1

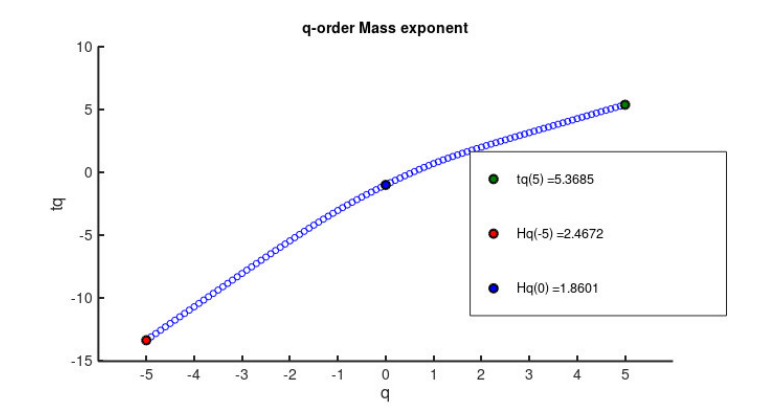

Рисунок 10 – Массовая экспонента при a=1,1

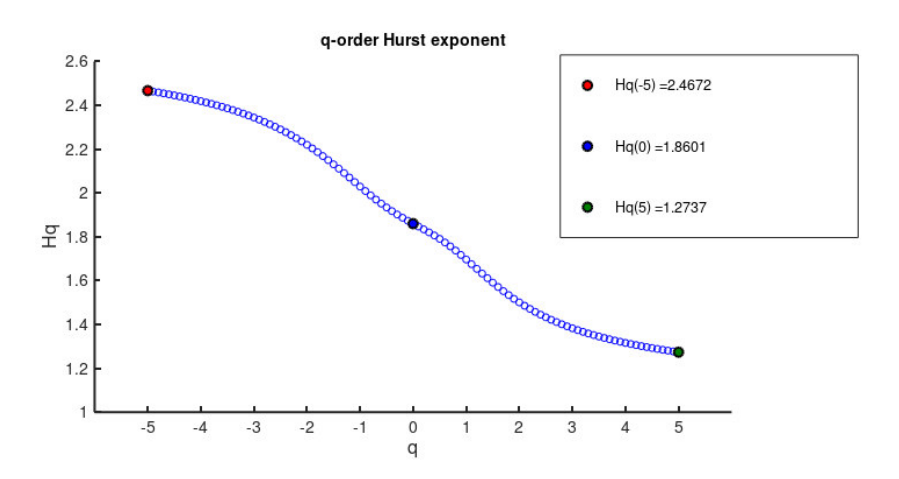

Рисунок 11 – Фрактальная экспонента при a=1,1

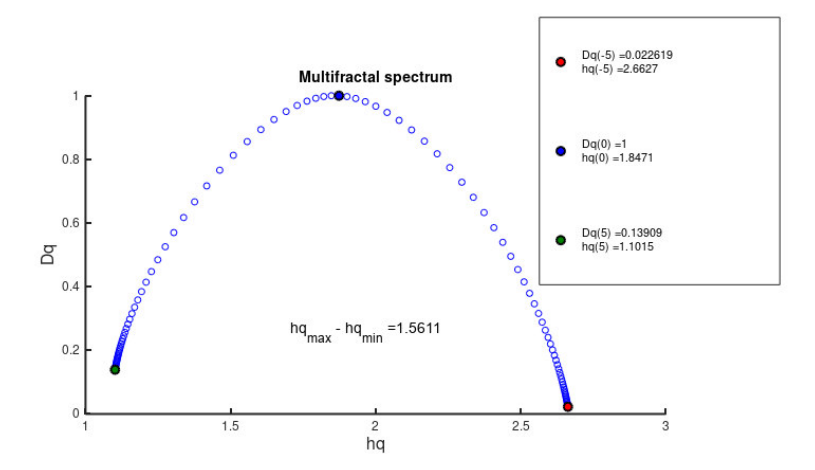

Рисунок 12 – Фрактальная размерность при a=1,1

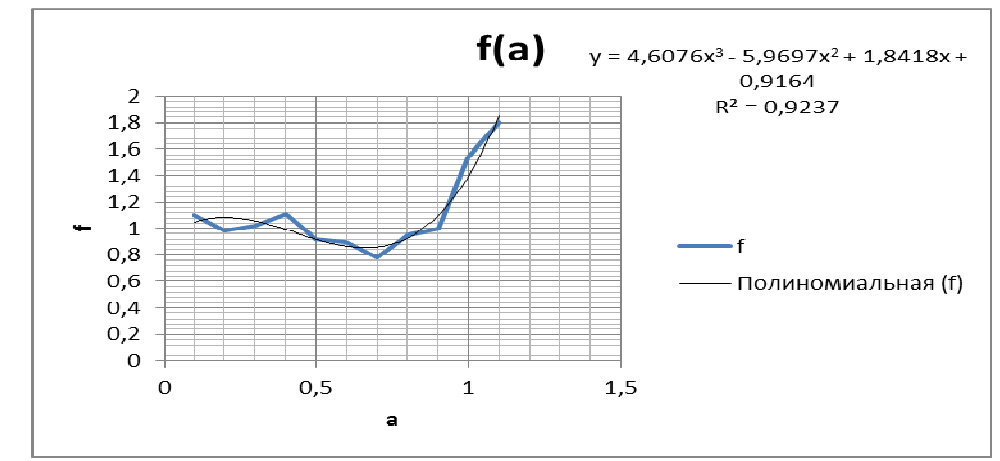

Рисунок 13 – Зависимость функции  $f = hq_{max} - hq_{min}$  от значения порога возбудимости

# **Выводы**

Основные требования, предъявляемые к искусственным нейронным сетям, – невысокая сложность, быстрая сходимость, устойчивость и надежность полученных результатов. Эти требования во многом обеспечиваются выбором архитектуры вычислителя (искусственного нейрона). Поэтому важной задачей является моделирование искусственных нейронов [6,7].

В работе выполнен мультифрактальный анализ динамики нейрона Бонхоффера – Ван дер Поля в среде Octave. Получены следующие результаты. При величине порога возбудимости 0,1<*a*<1,1 обобщенный показатель Херста h зависит от параметра q и функция  $f = hq_{\text{max}} - hq_{\text{min}}$  не равна нулю, т.е. динамика мембранного потенциала нейрона Бонхоффера – Ван дер Поля имеет мультифрактальную структуру.

# **Литература**

1. Бахшиев А.В. Нейроморфные системы управления на основе модели импульсного нейрона со структурной адаптацией. Диссертация канд. тех. наук. Санкт-Петербург – 2016. – 176 с.

2. Блащик, Я. Основы нейрокибернетики / Я. Блащик, К. Блиновская, Г. М. Вуйчик и др.; под. ред. профессора Р. Тадеусевича; пер. с польск. И.Д. Рудинского – М.: «Горячая линия – Телеком», 2016. – 372 с.

3. Дробот К.C., Едемская Е.Н., Бычкова Е.В., Бельков Д.В. Анализ модели нейрона Бонхоффера – ван дер Поля. Материалы студенческой секции X Международной научнотехнической конференции «Информатика, управляющие системы, математическое и компьютерное моделирование» (ИУСМКМ - 2019). – Донецк: ДОННТУ, 2019. – С. 243–245.

4. Рогов А.А., Спиридонов К. Н. Применение спектра фрактальных размерностей Реньи как инварианта графического изображения // Вестник Санкт-Петер-бургского университета. Серия 10. Прикладная математика. Информатика. Процессы управления. 2008. № 2. С. 30–43.

5. Светова Н. Ю. Относительные размерности Реньи // Проблемы анализа. 2012. № 19. С. 015–023.

6. Furber S. Neural Systems Engineering / S. Furber, S. Temple // Studies in Computational Intelli-gence. – Vol. 115. Computational Intelligence: A Compendium. – Berlin: Springer-Verlag, 2008. – P. 763–796.

7. Нейронные сети в компьютерной инженерии // http://sdamzavas.net/4-7920.html

УДК 004.932.2

# **РАЗРАБОТКА СТРУКТУРЫ ПРОГРАММНОГО ОБЕСПЕЧЕНИЯ ДЛЯ КРАТНОМАСШТАБНОГО АНАЛИЗА ИЗОБРАЖЕНИЙ**

# **С.И. Алфимов, Д.М. Бочаров**

Донецкий национальный технический университет, г. Донецк кафедра искусственного интеллекта и системного анализа E-mail: alfimovbox@gmail.com

*Аннотация:* 

*Алфимов С.И., Бочаров Д.М. Разработка структуры программного обеспечения для кратномасштабного анализа изображений. Проанализированы основные проблемы масштабирования изображений. Определен перечень функций кратномасштабной обработки изображений для дальнейшей программной реализации. Составлена структурная схема и выбран тип пользовательского интерфейса программного обеспечения.*

#### *Annotation:*

*Alfimov S.I., Bocharov D.M. Development of software structure for multi-scale image analysis. The main problems of image scaling are analyzed. The list of functions for multi-scale image processing for further software implementation is defined. A block diagram is drawn up and the type of software user interface is selected.* 

#### **Общая постановка проблемы кратномасштабной обработки изображений**

Кратномасштабный анализ (КМА) – это теория, которая имеет дело с представлением и анализом сигналов и изображений в различных масштабах (разрешениях).

Когда пользователь смотрит на изображение, он обычно видит связанные области одинаковой структуры и яркости, которые, объединяясь, образуют объекты на изображении. Если эти объекты имеют маленький размер или низкий контраст, то их, как правило, изучают при высоком разрешении. Если же они имеют большой размер или высокий контраст, то вполне достаточно и поверхностного осмотра. Однако когда на изображении одновременно присутствуют как большие, так и маленькие объекты, то полезным может оказаться анализ такого изображения в разных масштабах (при различных разрешениях). Это и есть основная цель для использования кратномасштабной обработки.

Исторически первой структурой для анализа изображений в различных масштабах является так называемая пирамида изображений.

Использование пирамидальной структуры данных в алгоритмах обработки изображений имеет две основные цели:

1) сокращение времени обработки изображений;

2) определение более точных начальных приближений для обработки нижних уровней по результатам обработки верхних уровней.

Для целей, например, сегментации или распознавания с использованием принципов КМА требуется построить пирамиду изображений [1], с уменьшением масштаба исходного изображения до заданного размера (вплоть до пикселя) и, последовательно рассматривать изображения пирамиды, соответственно росту масштаба. Уменьшение масштаба изображения в k раз от исходной величины приводит к снижению трудоемкости последующего анализа в  $k^2$  раз.

Такое снижение трудоемкости приобретает особую актуальность в настоящее время при обработке крупных изображений, когда требуется обеспечивать сегментацию, распознавание и прикладной анализ объектов по их изображениям в реальном масштабе времени.

**Цель статьи –** разработка структуры программного обеспечения для кратномасштабного анализа изображений.

## **Разработка структурной схемы программного обеспечения**

Основываясь на проведенном обзоре и анализе литературных источников [1-8] по проблемам кратномасштабного преобразования изображений, в будущем программном обеспечении должны присутствовать следующие функции:

построение пирамиды изображения;

− построение пирамиды ошибок;

масштабирование изображения с заменой пустых пикселей значениями ближайших соседей;

масштабирование изображения с использованием интерполяции;

сглаживание изображения фильтром Гаусса.

Для реализации описанных функций также необходимо наличие таких возможностей, как:

загрузка исходного изображения для кратномасштабной обработки;

сохранение результата обработки отдельного изображения (например, уровня пирамиды);

сохранение всей пирамиды изображений;

- − сохранение пирамиды ошибок;
- преобразование изображения в оттенки серого.

Исходя из функциональных необходимостей, структурную схему программного обеспечения для кратномасштабного анализа изображений можно представить в виде рисунка 1.

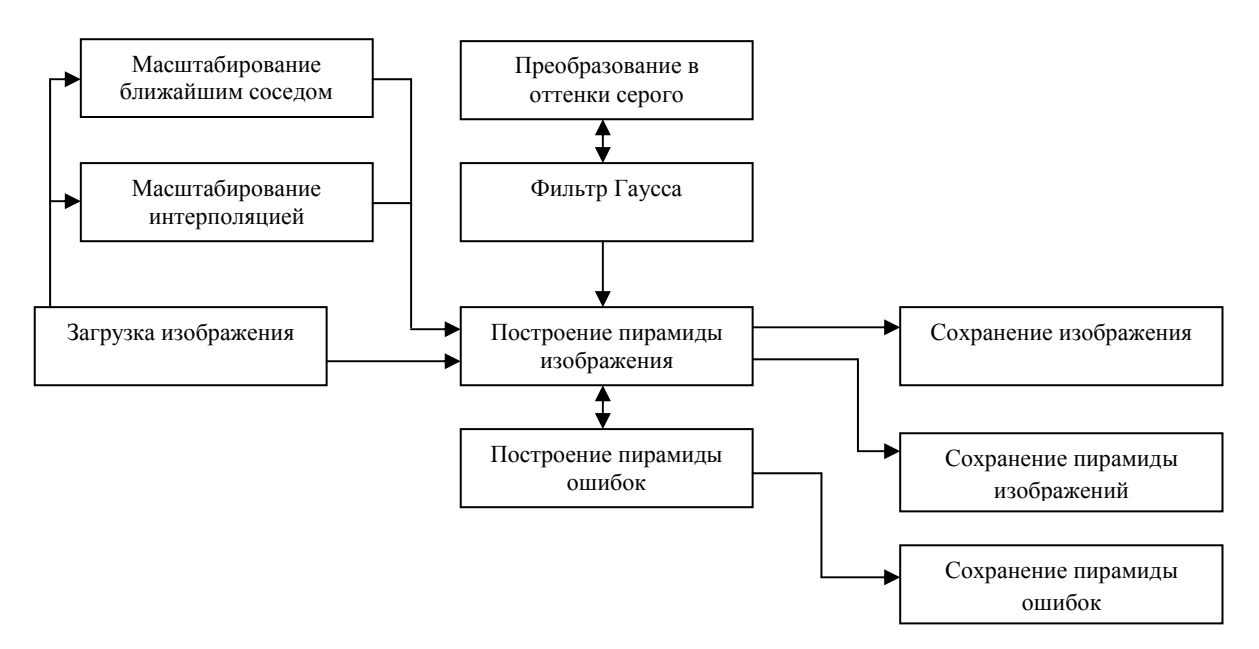

Рисунок 1 – Структура программного обеспечения

# **Разработка интерфейса программного продукта**

Учитывая особенности построения пирамид изображений, для реализации задач кратномасштабного анализа является целесообразным разработка пользовательского интерфейса в виде MDI.

Термин MDI (Multiple Document Interface) дословно означает многодокументный интерфейс и описывает приложения, способные загрузить и использовать одновременно несколько документов или объектов. Примером такого приложения может служить диспетчер файлов (File Manager).

Обычно MDI-приложения состоят минимум из двух форм [9] - родительской и дочерней. Свойство родительской формы FormStyle установлено равным fsMDIForm. Для дочерней формы необходимо установить стиль fsMDIChild.

Родительская форма служит контейнером, содержащим дочерние формы, которые заключены в клиентскую область и могут перемещаться, изменять размеры, минимизироваться или максимизироваться. В программном приложении могут быть дочерние формы разных типов, например одна – для обработки изображений, а другая – для работы с текстом.

В MDI-приложении, как правило, требуется выводить несколько экземпляров классов формы. Поскольку каждая форма представляет собой объект, она должна быть создана перед использованием и освобождена, когда в ней больше не нуждаются. Delphi может делать это автоматически, а может предоставить эту работу пользователю.

Каждое родительское окно MDI нуждается, по крайней мере, в одной дочерней форме. Дочерние формы MDI - это простые формы, за исключением того, что их видимая часть ограничена размерами родительского окна. Так же при минимизации такого окна, оно помещается не в панель задач, а остаётся внутри родительского окна (на панель задач попадёт только родительское окно).

Преимущества использования MDI-интерфейса:

общая панель меню и панель инструментов для всех дочерних окон, что уменьшает загроможденность экрана элементами интерфейса и увеличивает его полезную площадь;

- все окна приложения можно прятать/показывать, сворачивать/разворачивать и проводить с ними другие манипуляции, как с одним окном;

дочерние окна можно размещать «черепицей» или «каскадом» в главном окне;

увеличение скорости и экономия памяти при работе в одном окне, скорость переключения между дочерними окнами также выше, чем между равноправными в среде операционной системы;

- в некоторых приложениях предусмотрены «горячие сочетания клавиш» для быстрой навигации (например, для переключения между окнами), что более повышает скорость и удобство работы с приложением, так как не задействуются дополнительные ресурсы операционной системы;

логичное решение, если окна - части одного проекта.

#### Выволы

Построение эффективных систем технического зрения в настоящее время требует качественного анализа получаемых снимков в реальном масштабе времени в автоматическом режиме. Получаемые изображения при этом часто характеризуются довольно большими линейными размерами в несколько тысяч пикселей. Кроме того, объекты на изображениях в различных масштабах представляются с различной степенью детализации, что приводит к значимому росту трудоемкости моделирования и сегментации изображений таких объектов.

Теория кратномасштабного анализа изображений сводит воедино методы из разных областей. Как следует из названия КМА - это теория, которая имеет дело с представлением и анализом сигналов и изображений в различных масштабах (разрешениях). Следует при этом иметь в виду, что в действительности разные масштабы (разрешения) являются кратными по отношению друг к другу, т.е. связаны целой степенью некоторого масштабного фактора, который в большинстве случаев равен 2.

Однако при значимом уменьшении масштаба для сравнительно небольших изображений объектов существует ряд недостатков:

невозможно анализировать их топологические и геометрические свойства;

возможна ситуация исчезновения или слияния близко расположенных объектов.

В рамках данной статьи было выполнено следующее:

− проведен обзор подходов в представлении изображений в компьютере [2];

− проанализированы основные проблемы масштабирования изображений [3];

рассмотрены способы интерполяции недостающих значений пикселей после масштабирования [4];

изучены основные особенности построения пирамид изображений и вычисления ошибок с предсказаниями [5];

− составлена структурная схема программного обеспечения для кратномасштабного анализа изображений;

выбран тип пользовательского интерфейса программного обеспечения.

#### **Литература**

1. Рубан, И. В. Кратномасштабная сегментация изображений [Текст] / И.В. Рубан, К.С. Смеляков, А.С. Смелякова. // Системи обробки інформації. – 2008. – № 5(72). – С. 107- 110.

2. Изображение в компьютерном зрении [Электронный ресурс]. – Режим доступа: http://my-it-notes.com/2013/05/01-image-at-computer-vision/ – Загл. с экрана.

3. Масштабирование изображения [Электронный ресурс]. – Режим доступа: http:// compgraph.tpu.ru/Scale.htm – Загл. с экрана.

4. Интерполяция изображения [Электронный ресурс]. – Режим доступа: http://mnc.ru /?path=./photo\_term/&file=interpolation.src – Загл. с экрана.

5. Гонсалес, Р.С. Цифровая обработка изображений / Р.С. Гонсалес, Р.Е. Вудс. – М. : ТЕХНОСФЕРА, 2012. – 1103 с.

6. Визильтер, Ю.В. Обработка и анализ изображений в задачах машинного зрения: Курс лекций и практических занятий / Ю.В. Визильтер и др. – М. : Физматкнига, 2010. – 672 с.

7. Сопоставление с использованием пирамиды изображений [Электронный ресурс]. – Режим доступа: http://wiki.technicalvision.ru/index.php/Сопоставление\_с\_использованием\_ пирамиды изображений – Загл. с экрана.

8. Левкович-Маслюк, Л. Введение в вейвлет-анализ / Л. Левкович-Маслюк. – [Электронный ресурс]. – Режим доступа: http://algolist.manual.ru/compress/image/leo\_lev /lecture1/ wav1\_3.php – Загл. с экрана.

9. Методические указания к лабораторно-практическим работам по дисциплине «Проектирование пользовательского интерфейса» [Электронный ресурс]. – Режим доступа: http://lib.znate.ru/docs/index-39274.html?page=8 – Загл. с экрана.

УДК 004.8, 004.93

# **СРАВНЕНИЕ ЭФФЕКТИВНОСТИ ОБНАРУЖЕНИЯ ОБЪЕКТОВ СОВРЕМЕННЫХ СВЕРТОЧНЫХ НЕЙРОННЫХ СЕТЕЙ**

**Колбасов С.Ю., Орлов Ю.К.**

Донецкий национальный технический университет, г. Донецк кафедра искусственного интеллекта и системного анализа E-mail: kolbasovsergey02@gmail.com

#### *Аннотация*

*Колбасов С.Ю., Орлов Ю.К. Сравнение эффективности современных сверточных нейронных сетей для задачи обнаружения объектов. Данная работа посвящена сравнительному анализу точности и скорости обнаружения объектов современных сверточных нейронных сетей: Faster R-CNN, SSD, YOLO. Результаты показывают, что Faster R-CNN и SSD имеют высокую точность и превосходят YOLO, однако YOLO и SSD более быстрые и могут быть использованы для обнаружения объектов в реальном времени.*

*Ключевые слова: обнаружение объектов, сверточная нейронная сеть.*

*Abstract*

*Kolbasov S.Y., Orlov Y.K. Comparison of the effectiveness of modern convolutional neural networks for the task of object detection. This work is devoted to a comparative analysis of the accuracy and speed of object detection of modern convolutional neural networks: Faster R-CNN, SSD, YOLO. The results show that Faster R-CNN and SSD are highly accurate and superior to YOLO, however YOLO and SSD are faster and can be used for real-time object detection.* 

*Keywords: object detection, convolutional neural network.*

**Введение.** Люди смотрят на изображение и мгновенно узнают, какие объекты на нем находятся, где они находятся и как они взаимодействуют. Человеческая зрительная система быстрая и точная, что позволяет нам выполнять сложные задачи, например, управлять автомобилем, не задумываясь. Быстрые, точные алгоритмы обнаружения объектов позволили бы компьютерам управлять машинами без специализированных датчиков, вспомогательным устройствам передавать информацию о сцене в реальном времени пользователям и открыли бы потенциал для универсальных, отзывчивых роботизированных систем.

Современные системы обнаружения изменяют классификаторы для выполнения обнаружения. Чтобы обнаружить объект, такие системы используют классификатор для этого объекта и оценивают его в различных местах и масштабах на тестовом изображении. На сегодняшний день в области обнаружения объектов доминируют сверточные нейронные сети. Однако для успешного обнаружения недостаточно взять любую из сетей и надеяться на хороший результат, так как все сети отличаются различными техниками и подходами, архитектурами, но, самое главное, своей эффективностью. Поэтому имеет смысл провести сравнительный анализ современных сверточных нейронных сетей для обнаружения объектов.

**Цель статьи.** Обучение и последующее сравнение эффективности обнаружения объектов современных сверточных нейронных сетей, а именно: Faster R-CNN, SSD, YOLO.

**Обучение Faster R-CNN.** Faster R-CNN, по сути, состоит из двух модулей [1]. Первый модуль представляет собой глубокую сверточную сеть, которая предлагает регионы (англ. Region Proposal Network, RPN), и второй модуль – детектор Fast R-CNN [2], который использует предложенные регионы. Сеть RPN использует карту признаков последнего сверточного слоя, чтобы предсказывать регионы. В каждом месте карты признаков сеть одновременно предсказывает несколько предложений регионов, где число максимально возможных предложений для каждого места обозначается как k. К предложений параметризованы относительно  $k$  ссылочных блоков, которые называются якорями. Якорь центрирован на скользящем окне, и связан с масштабом и соотношением сторон. Используется 3 масштаба и 3 соотношения сторон, что дает  $k = 9$  якорей на каждой позиции скольжения.

Во время работы RPN каждому якорю присваивается метка двоичного класса (является объектом или нет). Положительная метка присваивается двум видам якорей:

- якорь (якоря) с наивысшей оценкой перекрытия по отношению к истинному значению ограничивающей рамки;

- якорь, который имеет оценку перекрытия выше 0,7 с любым истинным значением.

Отрицательная метка (не является объектом) присваивается якорю, если его оценка перекрытия ниже 0,3 для любого истинного значения. Остальные якоря не вносят вклад в обучение.

Функция потерь для изображения определяется как:

$$
L(\{p_i\}, \{t_i\}) = \frac{1}{N_{cls}} \sum_i L_{cls}(p_i, p_i^*) + \lambda \frac{1}{N_{reg}} \sum_i p_i^* L_{reg}(t_i, t_i). \tag{1}
$$

В приведенной формуле (1) *i* – это индекс якоря, а  $p_i$  – прогнозируемая вероятность того, что якорь является объектом.  $p_i^*$  – метка истинности (равна 1, если якорь положительный, и 0, если отрицательный).  $t_i$  - это вектор, представляющий 4 параметризованные координаты предсказанной ограничивающей рамки, а t<sup>\*</sup> - это метка истинности связанная с положительным якорем. Потеря классификации  $L_{cls}$  - это логарифмическая функция потерь по двум классам (объект или не объект).  $L_{reg}$  – это регрессионная функция потерь. Выражение  $p_i^* L_{reg}$  означает, что регрессионная функция потерь активируется только для положительных якорей. Два слагаемых нормализуются при помощи  $N_{cls}$  и  $N_{reg}$  и взвешиваются по балансирующему параметру  $\lambda$ . По умолчанию, в качестве N<sub>cls</sub> используется размер мини-пакета (часть изображений, переданных в нейронную сеть), а в качестве  $N_{reg}$  используется количество якорей (обычно примерно 2400). По умолчанию параметр  $\lambda = 10$ , что делает оба члена *cls и reg* примерно одинаково взвешенными.

Для обучения RPN используется метод обратного распространения ошибки и стохастического градиентного спуска (англ. Stochastic gradient descent, SGD). Каждый минипакет получается из одного изображения, которое содержит много положительных и отрицательных якорей. Случайным образом выбирается 256 якорей на изображении, чтобы вычислить функцию потерь для мини-пакета, где выборочные положительные и отрицательные якоря имеют соотношение до 1:1. Если на изображении меньше 128 они лополняются отрицательными. положительных якорей. TO Все веса слоев инициализируются при помощи распределения Гаусса с математическим ожиданием 0 и стандартным отклонением 0,01. Параметр скорости обучения равен 0,0001 для мини-пакетов по 20 тысяч, инерцией (англ. momentum) 0,9, и затуханием весов (англ. weight decay) 0,0005.

**Обучение SSD.** Ключевое различие между обучением SSD [3] и обучением типичного детектора, использующего предложения регионов, заключается в том, что информацию об истинном значении (метке) необходимо назначать конкретным выходам в фиксированном наборе выходов детектора. Как только это назначение определено, функция потерь и обратное распространение применяются непрерывно.

Общая функция потери представляет собой взвешенную сумму потерь локализации (loc) и потери уверенности (conf):

$$
L(x,c,l,g) = \frac{1}{N} \Big( L_{conf}(x,c) + \alpha L_{loc}(x,l,g) \Big). \tag{2}
$$

В формуле (2)  $N - 3T0$  количество совпавших рамок по умолчанию. Если  $N = 0$ , то потеря будет равна 0. Потеря локализации ( $L_{loc}$ ) представляет собой функцию потерь L1 между параметрами прогнозируемой рамки (*l*) и истинной рамки (*g*). Потеря уверенности  $(L_{cont})$  представляет собой функцию потерь softmax по классовым уверенностям (c).

Во время обучения модели используется метод SGD с параметром скорости обучения  $0.001$ , инерцией равной 0.9, затуханием весов 0.0005 и размером пакета 32.

**Обучение YOLO.** Результатом работы модели YOLO [4] является предсказание как вероятности класса, так и координаты ограничивающей рамки. Ширина и высота рамки нормализуется по ширине и высоте изображения таким образом, чтобы они находились между 0 и 1. Координаты рамки *х* и у параметризуются так, чтобы они были смещениями определенной ячейки сетки, чтобы они также были ограничены между 0 и 1. На выходе модели используется сумма квадратов ошибок, потому что ее легко оптимизировать. Однако авторы модели отмечают, что такой выбор может быть не самым удачным, так как сумма квадратов взвешивает ошибку локализации в равной степени с ошибкой классификации, которая может быть не идеальной. Кроме того, в каждом изображении многие ячейки сетки не содержат никаких объектов. Это подталкивает оценку «уверенности» этих ячеек к нулю, часто подавляя градиент от ячеек, которые содержат объекты. Это может привести к нестабильности модели, что приведет к тому, что обучение на ранних этапах расходится.

исправить это, увеличивается потеря от предсказаний Чтобы координат ограничивающей рамки и уменьшается потеря от предсказаний уверенности для рамок, которые не содержат объектов. Для этого используются два параметра,  $\lambda_{coord}$  и  $\lambda_{nooth}$ . По умолчанию  $\lambda_{coord} = 5$  и  $\lambda_{n oobj} = 0.5$ .

Для обучения используется следующая, состоящая из нескольких частей, функция потерь:

$$
\lambda_{coord} \sum_{i=0}^{s^2} \sum_{j=0}^{B} 1_{ij}^{obj} [(x_i - \hat{x}_i)^2 + (y_i - \hat{y}_i)^2] \n+ \lambda_{coord} \sum_{i=0}^{s^2} \sum_{j=0}^{B} 1_{ij}^{obj} \left[ \left( \sqrt{w_i} - \sqrt{\hat{w}_i} \right)^2 + \left( \sqrt{h_i} - \sqrt{\hat{h}_i} \right)^2 \right] \n+ \sum_{i=0}^{s^2} \sum_{j=0}^{B} 1_{ij}^{obj} (C_i - \hat{C}_i)^2 \n+ \lambda_{nOODj} \sum_{i=0}^{s^2} \sum_{j=0}^{B} 1_{ij}^{obj} (C_i - \hat{C}_i)^2 \n+ \sum_{i=0}^{s^2} \sum_{j=0}^{B} 1_{ij}^{obj} (C_i - \hat{C}_i)^2
$$
\n(3)

В формуле (3)  $1^{obj}_{s}$  обозначает, появляется ли объект в ячейке *i*, а  $1^{obj}_{ij}$  обозначает, что  $i$ -й предсказатель рамки в ячейке  $i$  «отвечает» за это предсказание.  $S$  является размером сетки, В представляет количество ограничивающих рамок в каждой ячейке сетки, С представляет вероятности классов. Центр ограничивающей рамки представлен в виде координат х и у относительно границ ячейки сетки,  $w$  и h представляют ширину и высоту ограничивающей рамки относительно всего изображения.

Во время обучения используется метод SGD, с инерцией равной 0,9, затуханием весов 0,0005 и размером пакета 64. Что касается параметра скорости обучения, то для первых эпох он медленно повышается с 0,001 до 0,01. Авторы статьи заметили, что если начинать с высокой скоростью обучения, то модель часто расходится из-за нестабильных градиентов.

**Набор данных.** Для обучения нейронных сетей использовался набор данных PASCAL Visual Object Classes (VOC). Данный набор данных предназначен для распознавания объектов из ряда классов визуальных объектов в реалистичных сценах (то есть не предварительно сегментированных объектах). Обычно VOC используется для трех основных соревнований распознавания объектов: классификация, обнаружение и сегментация. Этот набор данных используется для обучения с учителем, так как предоставляет обучающий набор помеченных изображений. Всего набор содержит двадцать классов объектов:

− человек: человек;

− животное: птица, кошка, корова, собака, лошадь, овца;

− транспортное средство: самолет, велосипед, лодка, автобус, автомобиль, мотоцикл, поезд;

− в помещении: бутылка, стул, обеденный стол, растение в горшке, диван, телевизор (монитор).

Набор данных VOC предоставляет данные для обучения и для тестирования. Набор разделен на 50% для обучения и 50% для тестирования. Распределение изображений и объектов по классам примерно одинаково по обучающим и тестовым наборам.

Данные для обучения состоят из набора изображений, каждое из которых имеет файл аннотации, содержащий координаты ограничивающей рамки и метку класса объекта для каждого объекта в одном из двадцати классов, представленных на изображении (несколько объектов из нескольких классов могут присутствовать на одном изображении). Всего обучающий набор содержит 5717 изображений (13609 объектов) для обучения и 5823 изображений (13841 объектов) для проверки.

Данные для тестирования предоставляются как набор изображений, не имеющий никакой информации о классах объектов и координатах ограничивающих рамок. Так как доступ к тестовому набору предоставляется по расписанию во время проведения соревнования, то для тестирования могут использоваться изображения для валидации.

**Критерии сравнения.** В качестве критерия для сравнения нейронных сетей обычно выступает точность (или уверенность). Однако данный критерий может вычисляться различными способами. В соревновании PASCAL Visual Object Classes Challenge и некоторых других используется метрика mAP (mean average precision), которая предназначена для определения того, насколько хорошо работает наша модель. Так как в данной работе используется набор данных из этого соревнования, то основным критерием для сравнения моделей будет точность в виде метрики mAP.

Данная метрика вычисляется по формуле:

$$
mAP = \frac{1}{N} \sum_{i=1}^{N} AP_i.
$$
 (4)

В формуле (4) *N* представляет количество классов, а *AP* (average precision) – это ещё одна популярная метрика для измерения точности детекторов объектов [5]. То есть, по каждому из представленных классов в наборе данных вычисляется средняя точность, после чего вычисляется среднее этих точностей по всем классам.

Другим критерием для оценки является частота кадров. Этот критерий поможет определить, сколько кадров в секунду (англ. frames per second, FPS) может обрабатывать нейронная сеть.

**Результаты.** После обучения каждой нейронной сети на обучающем наборе данных их необходимо протестировать на «незнакомых» данных (тестовый набор), чтобы выяснить, насколько сеть научилась «обобщать» выученную информацию и обнаруживать объекты на новых изображениях.

По результатам тестирования модель Faster R-CNN показала точность в 73,2%, что является хорошим результатом для моделей обнаружения объектов. При этом, Faster R-CNN обрабатывает всего 7 кадров в секунду и поэтому не может быть использована для обнаружения объектов в реальном времени.

Модель SSD показала отличный результат в 74,3% mAP, превышая Faster R-CNN на 1.1%. Такая модель может эффективно использоваться для задач обнаружения объектов. SSD также достигла хорошего результата в скорости обработки кадров, обрабатывая 59 кадров в секунду, что делает SSD отличной сетью для обнаружения объектов на видео.

YOLO показала результат в 63,4% точности, что является наименьшим значением среди сравниваемых нейронных сетей. Однако, YOLO способна обрабатывать 45 кадров в секунду, что делает её более предпочтительной, чем Faster R-CNN для задач обнаружения в реальном времени.

Все полученные результаты сравнения нейронных сетей указаны в таблице 1.

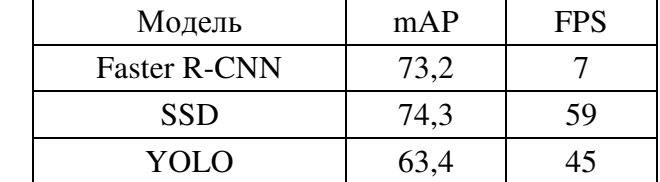

Таблица 1. Результаты моделей на тестовом наборе Pascal VOC

**Выводы.** В данной работе был проведен сравнительный анализ эффективности обнаружения объектов современных сверточных нейронных сетей, используя набор данных VOC.

По результатам тестирования модели Faster R-CNN и SSD показали высокую точность, опережая YOLO примерно на 10%. Однако, YOLO имеет преимущество в скорости (45 FPS) и, также как и SSD (59 FPS), может использоваться для обнаружения объектов в реальном времени. Основным недостатком Faster R-CNN является скорость (7 FPS), то есть модель не может использоваться для обнаружения объектов в реальном времени.

На сегодняшний день можно сказать, что нейронные сети могут точно обнаруживать объекты, но каждая из них также имеет существенные минусы, например, YOLO плохо справляется с обнаружением маленьких объектов, а SSD затрачивает много времени на проход первых слоев. Поэтому выбор модели должен зависеть от решаемой задачи.

#### **Литература**

1. Shaoqing, R. Faster R-CNN: Towards Real-Time Object Detection with Regional Proposal Networks / R. Shaoqing, H. Kaiming, R. Girshick, J. Sun // IEEE Transactions on Pattern Analysis and Machine Intelligence, Vol. 39, N 6, 2016. – P. 1137-1149.

2. Girshick, R. Fast R-CNN // 2015 IEEE International Conference on Computer Vision (ICCV). – IEEE, 2015. – P. 1440-1448.

3. Liu, W. SSD: Singe Shot MultiBox Detector / W. Liu, D. Anguelov, D. Erhan, C. Szegedy, S. Reed, C.Y. Fu, A.C. Berg // Computer Vision – ECCV 2016. – Springer, 2016. – P. 21-37.

4. Redmon, J. You Only Look Once: Unified, Real-Time Object Detection / J. Redmon, S. Divvala, R. Girshick, A. Farhadi // 2016 IEEE Conference on Computer Vision and Pattern Recognition (CVPR). – IEEE, 2016. – P. 779-788

5. Everingham, M. The PASCAL Visual Object Classes (VOC) Challenge / M. Everingham, L. Van Gool, C. Williams, J. Winn, A. Zisserman // International Journal of Computer Vision, Vol. 88, N 2, 2010. – P. 303-338.

### УДК 004.056

# **ЗАЩИТА ПЕРЕДАЧИ СЕТЕВЫХ ДАННЫХ**

# **Колосова В.В., Бычкова Е.В.**

Донецкий национальный технический университет кафедра искусственного интеллекта и системного анализа E-mail: vladi.kolosova@gmail.com E-mail: elena.bichkova@gmail.com

#### *Аннотация:*

#### *Колосова В.В., Бычкова Е.В. Защита передачи сетевых данных.*

*Рассмотрены возможные уязвимые места в процессе передачи данных. Проведен сравнительный анализ симметричных и несимметричного алгоритмов RSA. Предложена модель функционирования в сетевой среде с повышенным уровнем надежности при передаче информации.* 

#### *Annotation:*

#### *Kolosova V.V., Bichkova E.V. Protection of network data transfer.*

*Considered possible vulnerabilities in the data transfer. Carried out a comparative analysis of symmetric and assymetric RSA algorithms. Proposed the model of functioning in a network environment with a high level of reability in the transmissions of information.* 

#### **Введение**

Проведение финансовых операций в сети, использование кредитных карточек, доступ к закрытым информационным ресурсам и передача телефонных разговоров требуют соответствующего уровня безопасности [1]. Существует множество современных криптографических алгоритмов, которые соответствуют определенным требованиям безопасности передачи данных [2]. Их устойчивость основывается на сложности вычисления обратной функции к функции шифрования [3]. Как видно из успешных атак на алгоритмы шифрования, существует необходимость в разработке эффективных методов реализации безопасного обмена данными, которая является актуальной в условиях сетевой передачи данных.

#### **Постановка задачи**

Основными задачами работы являются: разработка метода опосредованной передачи данных в сети, разработка алгоритма случайного определения средств передачи (серверов) и разработка гибкого изменения шифровального алгоритма в системе обмена, а также проведение исследования эффективности разработанного метода, определение вероятности несанкционированного доступа к информации, которая передается, и тестирование общей криптоустойчивости системы.

Результаты исследований показали, что специализированные программные средства защиты информации от несанкционированного доступа имеют лучшие возможности и характеристики, чем встроенные средства сетевых ОС [2]. Также определено, что момент передачи данных в сети является наиболее слабым местом в электронном обмене информацией, поэтому для обеспечения защищенной передачи в процессе реализации метода предлагается внесение дополнительных узлов, через которые передается сообщение между конечными узлами.

# **Реализация системы**

Исходя из основной цели проведения исследований и опираясь на общие задачи разработки, перед началом реализации системы приведем модель функционирования в сетевой среде (рис. 1). При реализации основных задач исследования разработаны алгоритмы и методы, с помощью которых достигается непредсказуемость пути передачи сообщения в сети, неповторимость алгоритмов шифрования со случайным выбором количества переходных узлов и их адресов.

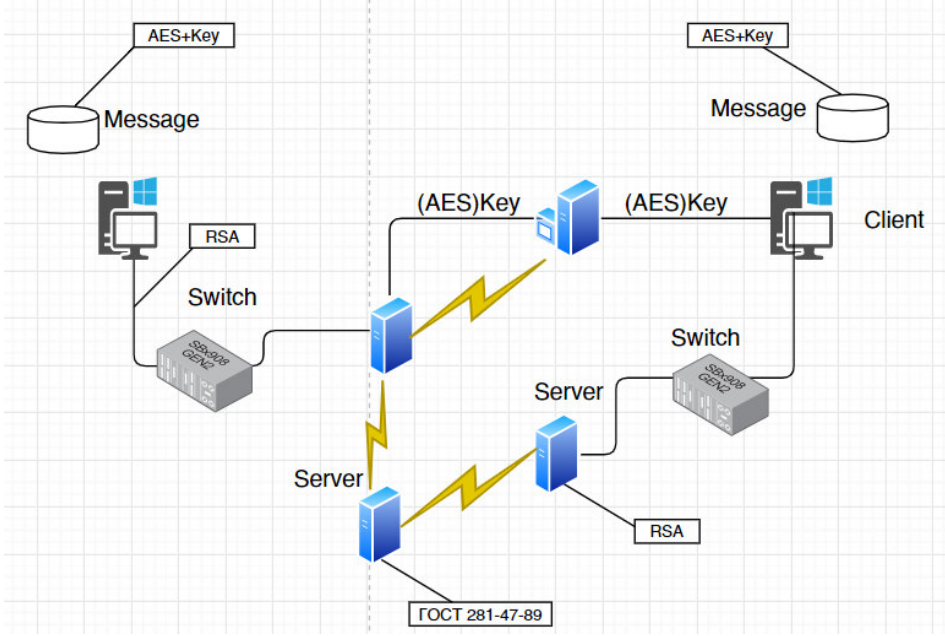

Рисунок 1 – Модель функционирования в сетевой среде

Зашифрованное сообщение клиента и ключ для расшифровки передаются на предварительно случайно определенный сервер. Передача при этом шифруется другим алгоритмом, определенным на сервере методом определения алгоритма шифрования. Сервер расшифровывает пакет, содержащий зашифрованное сообщение и ключ, после чего отправляет ключ на сервер баз данных, известный только серверам данной системы.

Затем определяется следующий сервер с соответствующим алгоритмом шифрования на данный момент времени, повторно шифруется и пересылается сообщение. Клиенты, как и серверы, знают все возможные алгоритмы шифрования, которые меняются через определенное время. В процессе передачи число серверов в системе определяется предварительно, в отличие от числа промежуточных узлов, которое генерируется при передаче с помощью генератора псевдослучайных чисел.

Каждый из промежуточных серверов имеет уникальный идентификатор, который дописывается в конец сообщения для предотвращения петель при определении следующего сервера. Перед передачей сообщения клиенту последний сервер достает ключ первого алгоритма с сервера баз данных, добавляет его к сообщению, зашифровывает своим алгоритмом, а затем передает пакет клиенту. Клиент расшифровывает пакет в соответствии с серверным алгоритмом и доходит до последнего(клиентского) алгоритма с соответствующим ключом. Основная цель метода состоит в случайности выбора серверов и невозможности определить, какой из алгоритмов зашифровал сообщение в определенный момент времени.

Для предотвращения возможности произведения DDos-атак доступ к серверам в системе ограничивается путем настройки списка доступа таким образом, чтобы они не исполняли команду ping извне. Выбор криптоалгоритмов шифрования данных осуществляся исходя из возможностей библиотек System.Security.Cryptography каркаса .NET Framework. Они включены в анализ реализации симметричных алгоритмов шифрования Rijndael, DES, 3DES, RC2 и реализацию несимметричного алгоритма шифрования RSA. Для симметричных алгоритмов проведен анализ их быстродействия с точки зрения шифрования документов разного объема и сделана сравнительная характеристика различных симметричных алгоритмов [4].

Для несимметричных алгоритмов шифрования проведен анализ быстродействия алгоритма RSA при обработке документов разного объема при фиксированной длине модуля и с точки зрения обработки документов фиксированного объема при различных значениях модуля. В каркасе .NET Framework симметричный криптоалгоритм Advanced Encryption как Rijndael, представлен Standard  $(AES),$ также известный managed-реализацией RijndaelManaged.

В проведенном исследовании рассматривались реализации криптоалгоритмов с размерами ключей 128, 192, 256 битов [4]. Симметричный алгоритм RC2 представлен типом RC2CryptoService Provider. При проведении анализа использовались экземпляры класса провайдера с ключами 40, 64, 96 и 128 битов. Симметричные алгоритмы DES и 3DES  $(TrioleDES)$ **DESCryptoServiceProvider** представлены типами TripleDESCryptoServiceProvider соответственно. Данные типы также являются оболочками и делегируют соответствие реализации алгоритмов библиотеки CryptoAPI. Реализация алгоритма DES поддерживает длину ключа 64 бита, тогда как реализация 3DES позволяет задавать ключи длиной 128 бит (2 разных ключа) и 192 бита (3 разных ключа).

В таблице 1 приведены результаты сравнительного анализа симметричных алгоритмов и несимметричного алгоритма RSA.

| Tuvimu T. Tvj viiptutpi vidunimtviipiivi v ulluimja puvvi pi ulli vintinvip |                  |                  |                  |                  |                  |                 |                 |
|-----------------------------------------------------------------------------|------------------|------------------|------------------|------------------|------------------|-----------------|-----------------|
| Объём                                                                       | DES.             | 3DES 192         | RC2              | Rijndael         | <b>RSA</b>       | RSA 1024        | <b>RSA 2048</b> |
| в кб                                                                        | 64 bit           | bit              | 128 bit          | $128$ bit        | 512 bit          | bit             | bit             |
| 20.000                                                                      | $1.10 * 10^{-3}$ | $1.85 * 10^{-3}$ | $1.35 * 10^{-3}$ | $2.12*10^{-3}$   | $1,25*10^{-1}$   | $2.5 * 10^{-7}$ | $6.5 * 10^{-1}$ |
| 50.000                                                                      | $2.03 * 10^{-3}$ | $4,24*10^{-3}$   | $3.60 * 10^{-3}$ | $4,46*10^{-3}$   | $3.08 * 10^{-1}$ | $6.3 * 10^{-1}$ | 1,8             |
| 100.000                                                                     | $3,80 * 10^{-3}$ | $8.50 * 10^{-3}$ | $4,72 * 10^{-3}$ | $8.54 * 10^{-3}$ | $6.14 * 10^{-1}$ | . 26            | 3,61            |

Таблина 1 Результаты сравнительного анализа работы алгоритмов

В таблице приведено среднее время в секундах, которое нужно данному криптоалгоритму, чтобы превратить документ определенного размера, указанного в соответствующем столбце таблицы. Как видно из таблицы, алгоритм RSA с длиной модуля в 512 бит работает в среднем на два порядка дольше, чем при реализации симметричных алгоритмов. При этом увеличение длины модуля в 2 и 4 раза (1024 и 2048 бит) приводит к увеличению времени криптопреобразования примерно в 2 и 4 раза соответственно.

# Выволы

Результатом проведенных исследований является повышение показателя надежности при обмене данными за счет увеличения промежуточных узлов, случайного выбора следующего узла, шифрования данных различными алгоритмами, неповторимость криптоалгоритмов и их изменение на узлах в соответствии с определенным показателем времени. В ходе дальнейших исследований планируется реализация алгоритма с увеличением быстродействия системы при передаче данных в сети.

# Литература

1. Баричев С.Г. Основы современной криптографии / С.Г. Баричев, Р.Е. Серов // Учебное пособие. - М.: Телеком, 2002. - 152 с

2. Шнайер Б. Прикладная криптография. Протоколы, алгоритмы и исходные тексты на языке С / Б. Шнайер. – М., 2012. – 610 с.

3. Мао В. Современая криптография. Теория и практика / В. Мао. – М.: Вильямс, 2005.  $-768$  c.

4. Проценко А.Г. Исследование быстродействия алгоритмов шифрования данных на базе технологии .Net Framework / A.Г. Проценко, И.В. Лысенко. – Харків, 2011. – Вип. 4. – С.  $179 - 184$ .
УДК 004.93'12

# **ДЕТЕКЦИЯ И РАСПОЗНАВАНИЕ ЛИЦ С ИСПОЛЬЗОВАНИЕМ ОТКРЫТОГО КОМПЬЮТЕРНОГО ЗРЕНИЯ OPENCV**

# **Веретельник Д.М., Норкене Е.А., Бочаров Д.М.**

Донецкий национальный технический университет кафедра искусственного интеллекта и системного анализа E-mail: darcus.hant@mail.ru

### *Аннотация:*

*Веретельник Д.М., Норкене Е.А., Бочаров Д.М. Детекция и распознавание лиц с использованием открытого компьютерного зрения OpenCV. Рассмотрены метод детекции, обучения и распознавания человеческого лица в режиме реального времени. На основе данных методов разработана программная система распознавания лиц и приведен результат ее работы.*

### *Annotation:*

*Veretelnik D. M., Norciene E.A., Bocharov D.M. Face Detection and recognition using open computer vision ОpenCV. The method of detection, training and recognition of a human face in real time is considered. Based on these methods, a face recognition software system has been developed and the result of its work has been presented.* 

### **Общая постановка проблемы**

Проблемы, связанные с распознаванием и идентификацией лиц по видеофиксации в режиме реального времени, можно разделить на описанные ниже два направления.

1. Проблемы, связанные с обучением. Обучение систем распознавания и идентификации лиц по видеофиксации в режиме реального времени реализуется посредством разделения и классификации отдельных объектов с указанием их принадлежности тому или другому образу. В результате обучения распознающая система приобретает способность реагировать соответствующими реакциями на объекты одного или различных образов. В качестве объектов обучения являются картинки, в той или иной степени отражающие лица людей.

2. Проблемы, связанные с распознаванием. За обучением следует процесс распознавания новых объектов, который характеризует действия уже обученной системы. Автоматизация этих процедур и составляет проблему обучения распознаванию образов. В том случае, когда человек сам разгадывает или придумывает, а затем навязывает системе правило классификации, проблема распознавания решается частично, так как основную и главную часть проблемы – обучение – человек берет на себя.

### **Введение**

Данная статья представляет собой отчет о мини-проекте для роботизированного визуального восприятия. Он включает создание системы для обнаружения и распознавания лиц с использованием классификатора лица, который доступен в открытой библиотеке компьютерного зрения (OpenCV). Распознавание лиц является не инвазивной системой идентификации, которая быстрее производит распознавание, чем другие системы, поскольку несколько лиц могут быть проанализированы одновременно. Разница между детекцией лица и идентификацией заключается в том, что детекция позволяет не только идентифицировать лицо по изображению, но и определить его местоположение. При распознавании принимает решение «чье это лицо?», используя базу данных изображений.

### **Детекция лиц с помощью Haar-Cascades**

Вейвлет Хаар – это математическая фикция, которая создает квадратные волны с началом и концом, используемые для создания паттернов в форме прямоугольника для распознавания сигналов с внезапными преобразованиями. Пример показан на рисунке 1. Комбинируя несколько вейвлетов, можно создать каскад, который может идентифицировать края, линии и круги с различной интенсивностью цвета[5]. Эти наборы использовались в технике обнаружения лиц Виолы Джонса в 2001 году, и с тех пор для обнаружения объектов вводится больше образцов [1, 4], как показано на рисунке 1. Для анализа изображения с использованием каскадов Хаара масштаб выбирается меньше, чем целевое изображение. Затем он помещается на изображение, и берется среднее значение пикселей в каждом разделе. Если разница между двумя значениями превышает заданный порог, это считается совпадением. Обнаружение лица на человеческом лице осуществляется путем сопоставления сочетания различных черт Хаара. Например, контраст лба, бровей и глаз, а также нос с глазами, как показано ниже на рисунке 2.

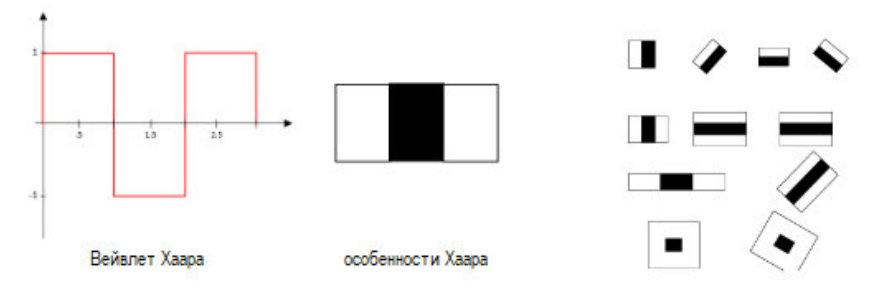

Рис. 1. Вейвлет Хаара и результирующие Хаароподобные характеристики

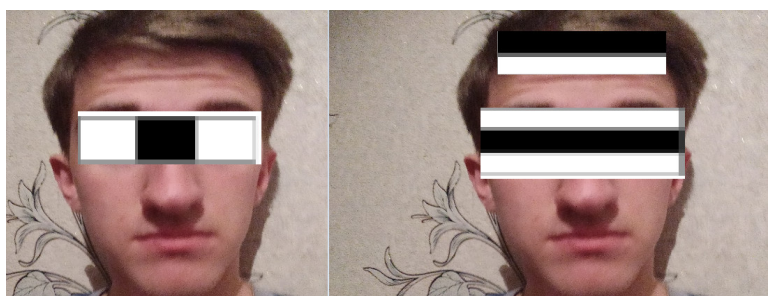

Рис. 2. Несколько Хаар-подобных-черт, совпадающих с чертами лица

# **Распознавание лица используя метод LPBH**

LBP были предложены в качестве классификаторов в компьютерном зрении в 1990 году Ли Ваном [2]. Комбинация LBP с ориентированными на гистограмму градиентами была введена в 2009 году, что повысило ее производительность на определенных наборах данных [3]. Для кодирования объектов изображение делится на ячейки (4 x 4 пикселя). При использовании значений окружающих пикселей по часовой стрелке или против часовой стрелки сравниваются значения централи, показанные на рисунке 3. Значение интенсивности или яркости каждого соседа сравнивается с центральным пикселем. В зависимости от того, будет ли разница выше или ниже 0, местоположению присваивается 1 или 0. Результат обеспечивает 8-битное значение для ячейки. Преимущество этого метода в том, что даже если яркость изображения изменяется, как на рисунке 4, результат такой же, как и раньше. Гистограммы используются в больших ячейках, чтобы найти частоту появления значений, ускоряющих процесс. Анализируя результаты в ячейке, можно определить ребра при изменении значений. Вычисляя значения всех ячеек и объединяя гистограммы, можно получить векторы признаков. Изображения могут быть классифицированы путем обработки  $\mathbf{c}$ прикрепленным идентификатором. Входное изображение классифицируется  $\mathbf{c}$ использованием того же процесса и сравнивается с набором данных и полученным расстоянием. Установив порог, можно определить расстояние, если это известное или неизвестное липо.

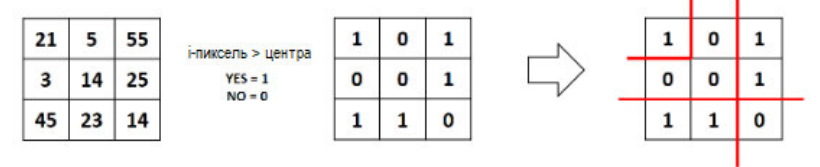

возможные края

Рис. 3. Локальная гистограмма бинарного паттерна, генерирующая 8-битное число

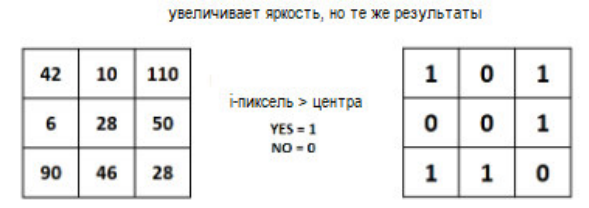

Рис. 4. Результаты те же самые даже при изменении яркости

## Летекция лица

Первым этапом разработки системы было создание подсистемы детекции лиц с использованием каскадов Хаара. В OpenCV имеется надежный набор каскадов Хаара, который и использовался для проекта. Блок-схему системы обнаружения можно увидеть на Объекты классификатора лица создаются с использованием класса рисунке 5. классификатора в OpenCV через cv2. Cascade Classifier () и загрузки соответствующих файлов XML. Объект камеры создается с помощью cv2. VideoCapture () для захвата изображений. С помощью CascadeClassifier.detectMultiScale() сопоставляются объекты различных размеров и возвращается местоположение. Используя данные о местоположении, лицо обрезается для дальнейшей проверки. Если все необходимые признаки для детекции лица соблюдаются, то вокруг лица помещается маркер для иллюстрации лица.

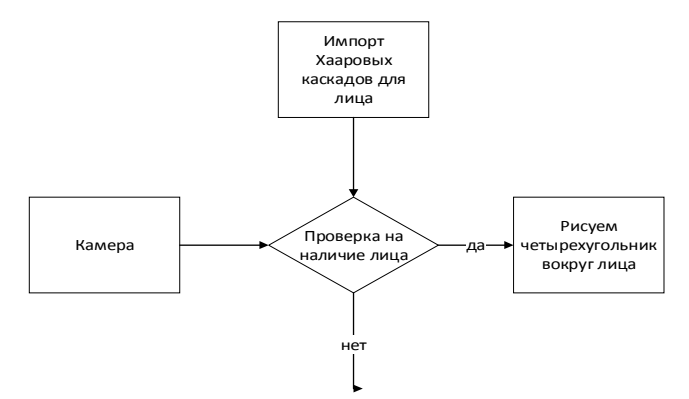

Рис. 5. Блок-схема приложения для распознавания лиц

### Создание базы данных изображений

Сбор классификационных изображений обычно выполняется вручную с помощью программного обеспечения для редактирования фотографий, чтобы обрезать и изменять размер фотографий. Эта трудоемкая задача автоматизируется с помощью приложения для сбора 30 изображений с различными выражениями лица. Приложение обнаруживает подходящие выражения между 300 мс, выпрямляет любой существующий наклон и сохраняет их. Блок-схема приложения показана на рисунке 6.

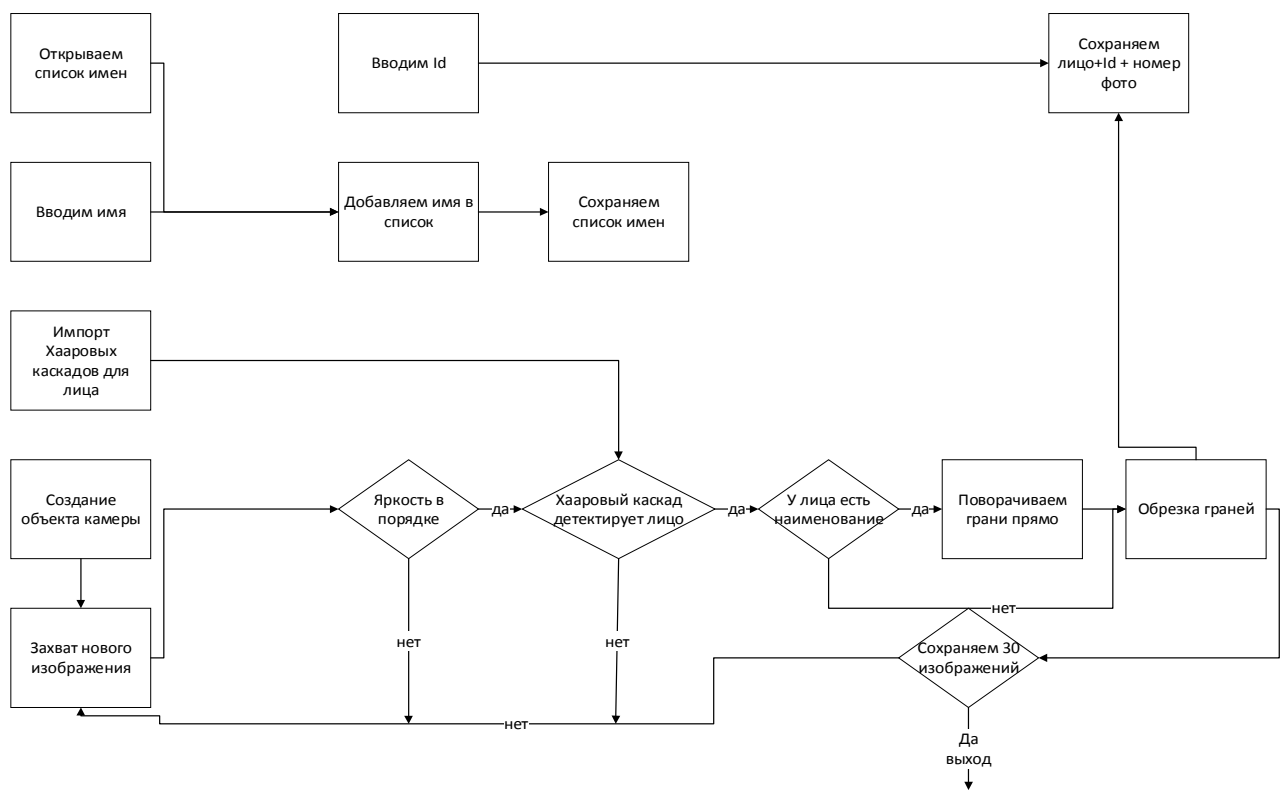

Рис. 6. Блок-схема лля коллекции изображений

Работа модуля по набору базы данных изображений начинается с запроса на ввод имени и ID. Имя будет сохранено с идентификатором в текстовом файле. Система идентификации лица начинает работу первой. Тем не менее, перед началом захвата лица приложение проверяет уровни яркости и будет снимать лицо, только если оно хорошо освещено. Затем изображение обрезается и сохраняется с использованием идентификатора в качестве имени файла, который будет идентифицирован позже. Эта программа запускается до тех пор, пока у человека не будет собрано 30 рабочих изображений. Этот модуль обеспечил более эффективный сбор данных.

### Обучение классификаторов

OpenCV позволяет создавать файлы yml для хранения функций, извлеченных из данных с использованием FaceRecognizerclass. Сохраненные изображения наборов импортируются, преобразуются в оттенки серого и сохраняются с идентификаторами в двух списках с одинаковыми индексами. Объекты FaceRecognizer создаются с использованием класса распознавателя лиц.

Создается объект распознавателя, в который передают все изображения, хранящиеся в базе данных. После чего распознаватель преобразовывает полученные изображения в массивы и хранятся в векторе. Идентификатор изображения собирается путем разделения имени файла и сохраняется в другом векторе. С помощью FaceRecognizer.train объект распознавателя обучается на предоставленной выборке изображений. Затем модель конфигурации сохраняется в виде YML-файла с помощью FaceRecognizer.save. Блок-схема обучения классификаторов показана на рисунке 7.

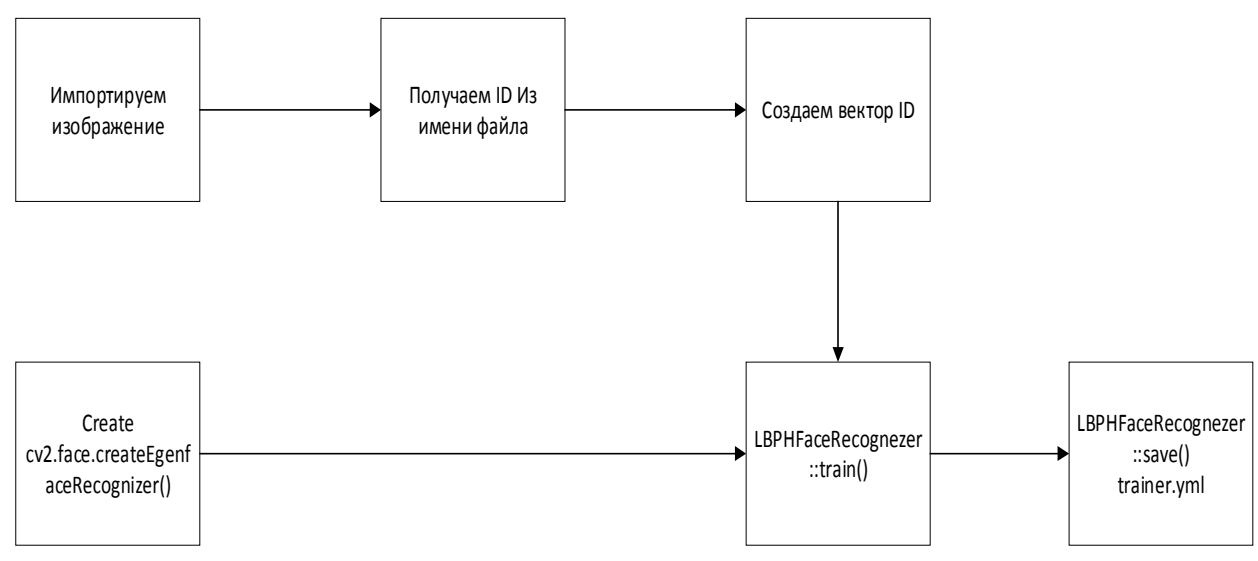

Рис. 7. Блок-схема обучения

### Распознавание лип

Объект распознавателя Face RecognitionFace создается с использованием требуемых параметров, таких как имя пользователя и его ID. Детектор лица используется для обнаружения лиц на изображении, обрезанных и переданных для распознавания. Это делается с использованием той же методики, что и для приложения imagecapture. Для каждого обнаруженного лица выполняется прогноз с использованием функции FaceRecognizer.predict(), который возвращает идентификатор класса и достоверность. Процесс одинаков для всех алгоритмов, и если достоверность выше установленного порога, идентификатор равен -0.8. Наконец, имена из текстового файла с идентификаторами используются для отображения имени и достоверности на экране. Если идентификатор равен -0.8, приложение напечатает неизвестное лицо без уровня достоверности. Блок-схема приложения показана на рисунке 8.

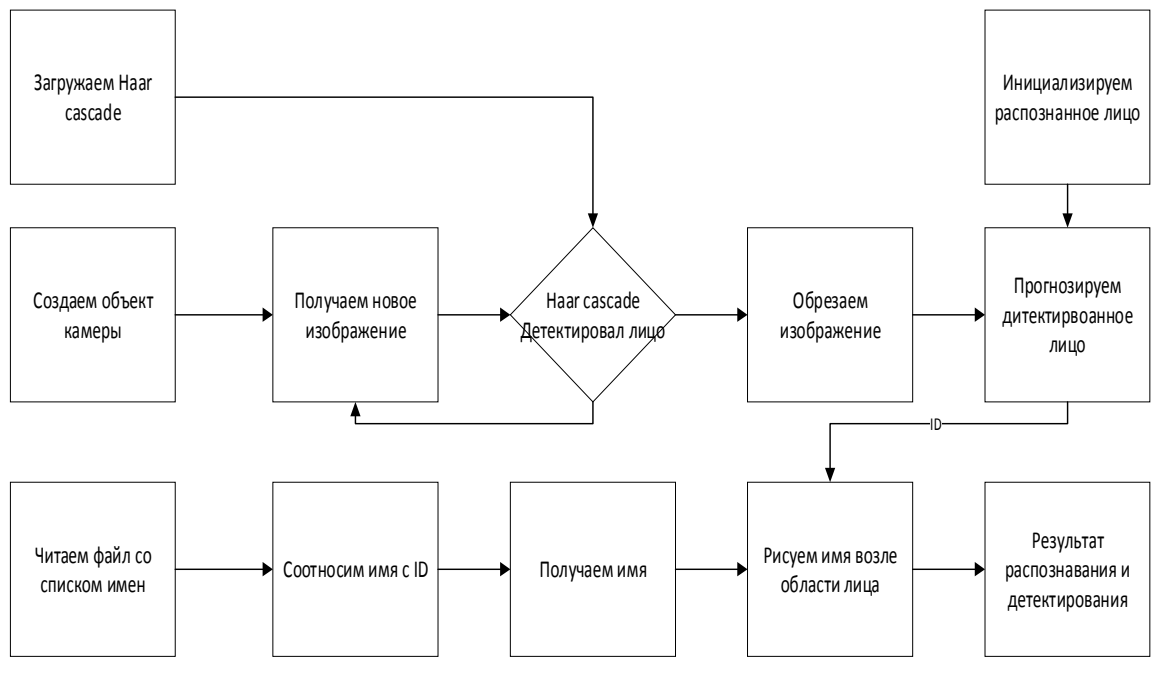

Рис. 8. Блок-схема распознавания лица

Реализовав описанные выше методы, была разработана система для детекции и распознавания человеческих лиц. Результат ее работы показан на рисунке 9.

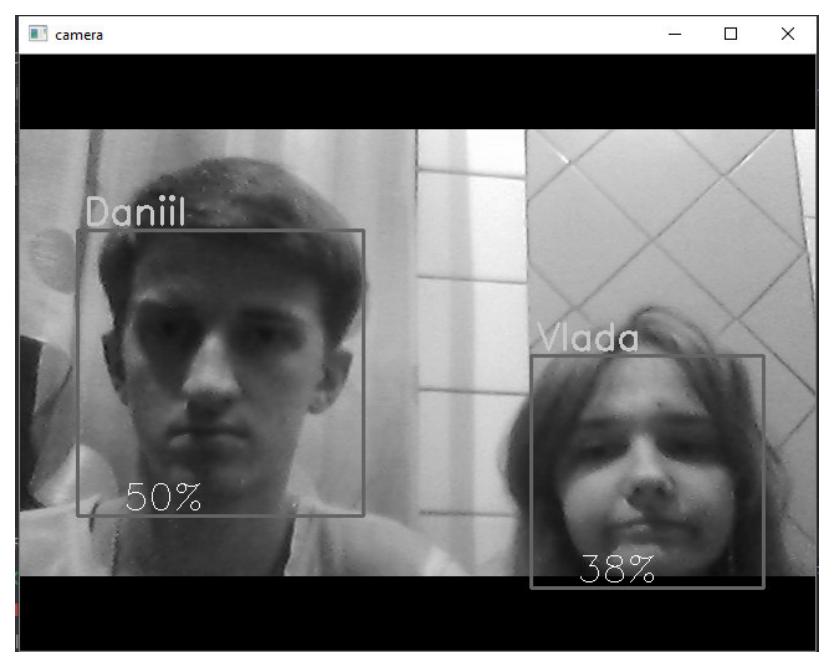

Рис. 9. Результат работы программы

# **Выводы**

Использование каскадов Хаара для распознавания лиц работает c высокой степенью эффективности, даже когда человек надевает очки. Скорость видео в реальном времени была удовлетворительной, но с некоторой задержкой кадров, что поправимо с увеличением производительности ПК. Так же качество распознавания зависит от наклона головы и освещенности лица. Учитывая все факторы, LBPH в сочетании с каскадами Хаара могут быть реализованы в качестве экономически эффективной платформы распознавания лиц. В качестве примера можно привести систему, позволяющую идентифицировать лица сотрудников предприятия для автоматического пропуска на предприятие и занесения в реестр находящихся на нем сотрудников.

# **Литература**

1. Rainer Lienhart and Jochen Maydt. An extended set of haar-like features for rapid object detection.InImage Processing. 2002. Proceedings. 2002 International Conference on,volume 1, pages I–I.IEEE, 2002.

2. Dong chen He and Li Wang. Texture unit, texture spectrum, and texture analysis.IEEE Transactionson Geoscience and Remote Sensing, 28(4):509–512, Jul 1990.

3. X. Wang, T. X. Han, and S. Yan. An hog-lbp human detector with partial occlusion handling. In2009 IEEE 12th International Conference on Computer Vision, pages 32–39, Sept 2009.

 4. P. Viola and M. Jones. Rapid object detection using a boosted cascade of simple features. InProceed-ings of the 2001 IEEE Computer Society Conference on Computer Vision and Pattern Recognition.CVPR 2001, volume 1, pages I–511–I–518 vol.1, 2001.

 5. Rainer Lienhart and Jochen Maydt. An extended set of haar-like features for rapid object detection.InImage Processing. 2002. Proceedings. 2002 International Conference on, volume 1, pages I–I.IEEE, 2002.

УДК 004.89, 004.273

# **ПРОВЕДЕНИЕ ЗАНЯТИЙ В ДОПОЛНЕННОЙ РЕАЛЬНОСТИ ПО ЦИФРОВОЙ СКУЛЬПТУРЕ**

**Матвеев М.О., Гудаев О.А.** 

Донецкий национальный технический университет кафедра искусственного интеллекта и системного анализа E-mail: max\_mat@inbox.ru

*Аннотация:* 

*Матвеев М.О., Гудаев О.А. Проведений занятий в дополненной реальности по цифровой скульптуре***.** *Разработаны интеллект-карты описания цифровой скульптуры и проведения занятий в дополненной реальности по цифровой скульптуре. Разработана UMLдиаграмма активности компьютерной системы проведений занятий.*

*Annotation:* 

*Matveev M.O., Gudaev O.A. Conducting classes in augmented reality for digital sculpting. Mind map diagrams have been developed for describing digital sculpture and conducting augmented reality classes on digital sculpture. A UML diagram of the activity of a computer system for conducting classes has been developed.* 

### **Общая постановка проблемы**

Разработать интеллект-карты описания цифровой скульптуры и проведения занятий в дополненной реальности по черчению цифровой скульптуры. Продемонстрировать бизнес модель данного процесса с помощью UML-диаграммы активности интеллектуальной системы.

### **Использование скульптинга в дополненной реальности**

Технология дополненной реальности(AR) может предоставить ряд преимуществ для индустрии развлечений, недавние сокращения бюджета которой, вероятно, затронут все аспекты, особенно финансирование съемочной площадки, реквизита и актеров. Проведение занятий по цифровой скульптуре в AR реализует революционное использование данной технологии, которое не только предоставит гораздо более упрощенную и более дешевую альтернативу конструкции декораций, но также может создать возможность для театральной аудитории перестать быть пассивной [1]. Проверенное в других сферах применение технологии AR гарантированно заставит зрителей чувствовать себя более вовлеченными в представление, предоставляя умирающему искусству живого театра шанс перестроиться для иммерсионного поколения.

При использовании программных средств скульптинга в AR-технологию можно быстро вовлечь пользователей не только для просмотра шоу, но и участвовать в нем. Скульптинг отличное решение при реализации моделей людей, животных, и вообще всего органического. Программы для скультпинга могут использоваться для твердотельного 3Dмоделирования и имеют разнообразный инструментарий. Огромный набор специальных кистей, инструментарий наложения текстур, визуализации направлен на достижение реалистичности при создании моделей [2]. Модели, которые созданы в AR-программах, требуются в первую очередь в киноигровой индустрии, где очень важны детализация и реалистичность. С их помощью создавались персонажи и атрибуты многих знаменитых компьютерных игр и фильмов, в том числе анимационных.

### **Интеллект карты предметной области**

На рисунке 1 приведена интеллект-карта проведения занятий по цифровой скульптуре.

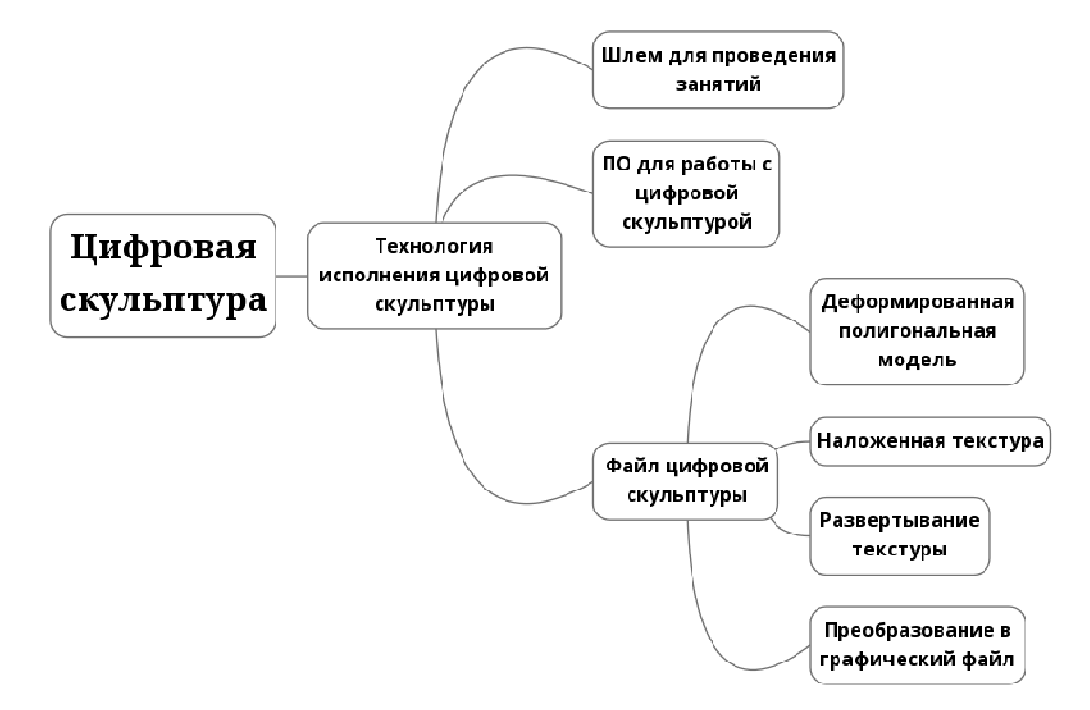

Рис.1. Интеллект-карта цифровой скульптуры

Из интеллекта-карты видно цифровая скульптура состоит из технологии исполнения цифровой скульптуры и файла цифровой скульптуры. Технология состоит в свою очередь из шлема для проведения занятия по цифровой скульптуре и программного обеспечения работы с цифровой скульптурой. Файл цифровой скульптуры состоит в свою очередь из деформированной полигональной модели, наложенной текстуры, развёртываемой текстуры и преобразованного в графической файл скульптуры [4].

На рисунке 2 продемонстрированы технологии проведений занятий по цифровой скульптуре.

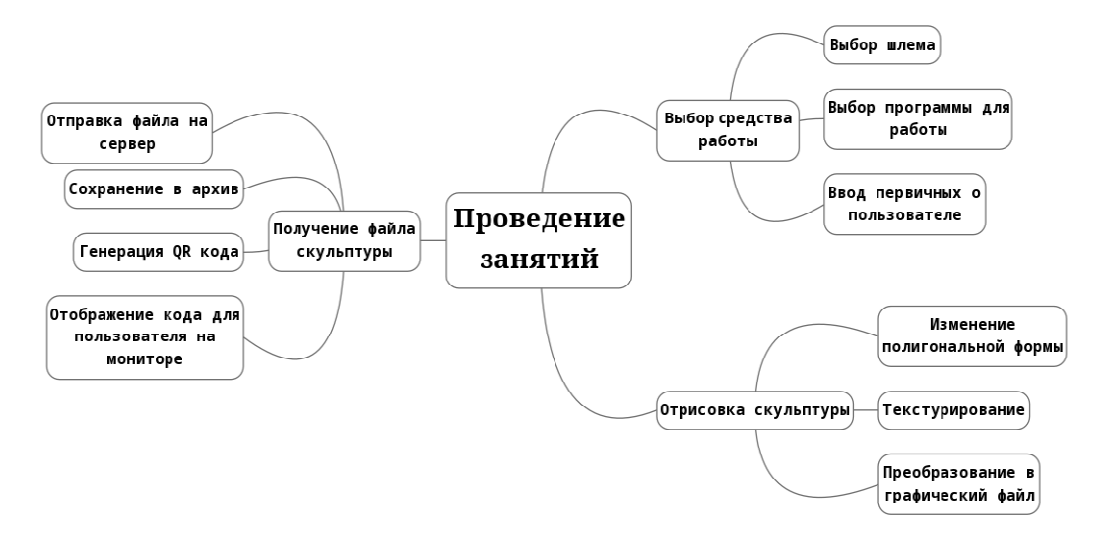

Рис.2. Интеллект-карта проведения занятий по цифровой скульптуре

### **Диаграмма активности системы**

На рисунке 3 приведена UML-диаграмма активности компьютерной системы.

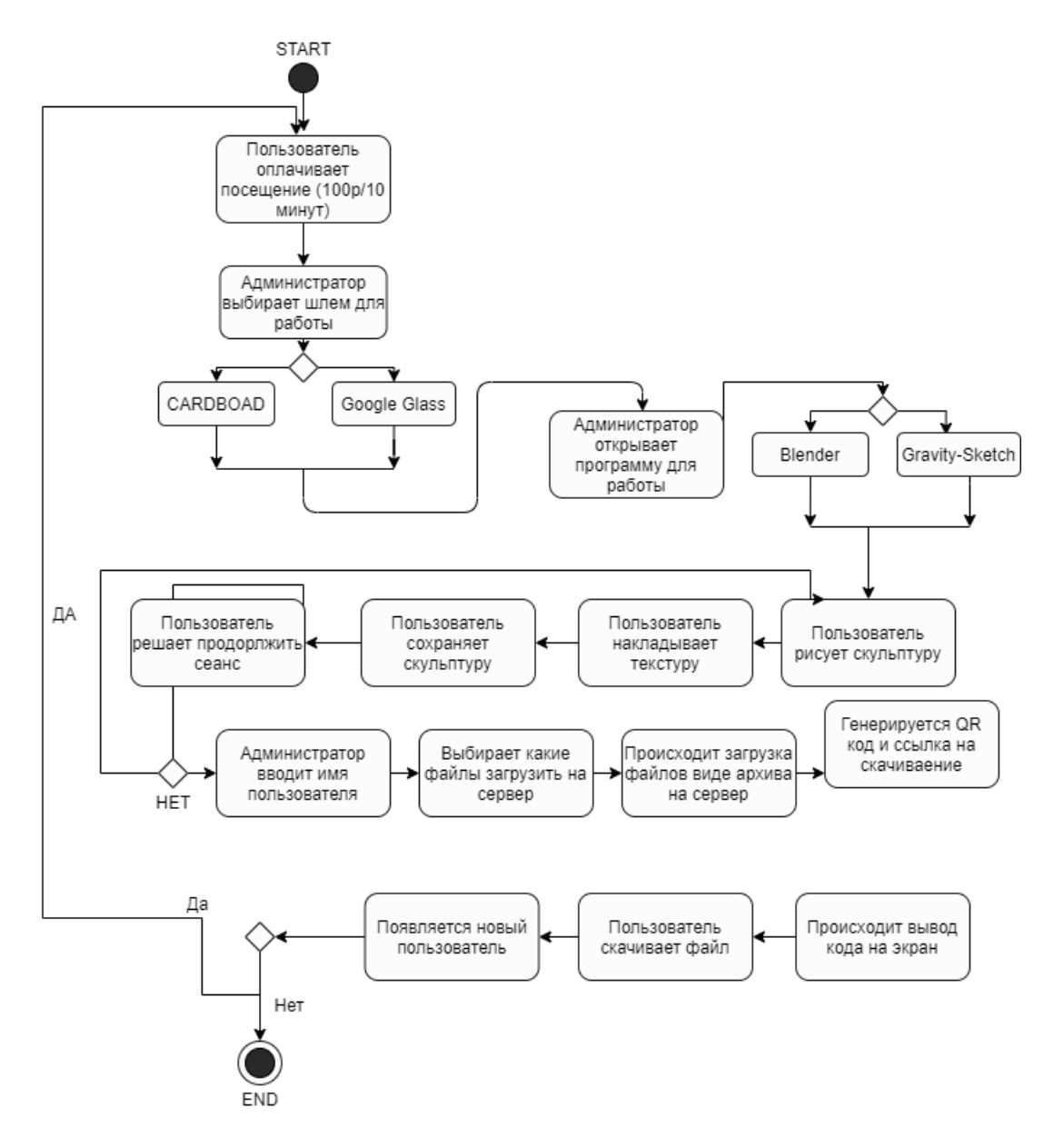

Рис.3. Диаграмма UML активности системы

Из интеллекта-карты видны элементы проведения занятия по цифровой скульптуре. В идеальной модели пользователь заходит в комнату для проведения занятия, выбирает шлем для работы, в нашем случае у компании есть максимум Google Glass или CARDBOARD с высокопроизводительным телефоном [3]. Далее пользователь выбирает программу для работы, в нашем случае доступна только бесплатные средства такие как Blender и Gravity Sketch, для экономии в компании. После этого пользователь говорит свои инициалы для первичного обозначения архива файла, чтобы тот скачивался в формате SURNAME.rar. Пользователь при скачивании всё равно сможет поменять название, но это требуется для идентификации. Далее пользователь рисует скульптуру, накладывает текстуры. После этого происходит преобразование в графический файл, который после сохранения отправляется на сервер и хранится в архиве пользователя. Как только пользователь дорисовал все скульптуры, они сохраняются в архив на сервере. Занятие длится 10 минут и стоит согласно установленному тарифу. Если пользователь хочет продлить, то плата ровняется временному отрезку. После окончания, пользователь выходит из комнаты по проведению занятия и должен просканировать QR-код с телевизора, размещенного на стене регистратуры при

входе в кинозал иммерсионного шоу. После сканирования пользователю предоставляется ссылка для скачивания архива с файлами скульптуры, которые он вылепил.

Из диаграммы активности видны элементы проведения занятия по цифровой скульптуре. С помощью данной диаграммы был продемонстрирован рабочий бизнес процесс проведений занятий в дополненной реальности по цифровой скульптуре. Пользователь заходит в комнату для проведения занятия, администратор, выбирает шлем для работы, в нашем случае у компании есть Google Glass или CARDBOARD с высокопроизводительным телефоном [5]. Далее пользователь говорит администратору какую программу выбрать – Blender или Gravity Sketch. После этого пользователь говорит свои инициалы для первичного обозначения архива файла, чтобы тот скачивался в формате SURNAME.rar. Пользователь при скачивании всё равно сможет поменять название, но это требуется для идентификации. Далее пользователь рисует скульптуру, накладывает текстуры. После этого происходит преобразование в графический файл, который после сохранения отправляется на сервер и хранится в архиве пользователя. Как только пользователь дорисовал все скульптуры, они сохраняются в архив на сервере. Занятие длится 10 минут (по 100 рублей) если пользователь хочет продлить, то плата ровняется временному отрезку [6]. Как только он закончил рисовать, то пользователь выходит из комнаты по проведению занятия и должен просканировать QR-код, который генерируется после завершения занятия. Администратор должен сохранить скульптуры, преобразовать их в архив, далее сгенерировать QR-код, который предоставляет доступ к архиву на файлы скульптур на сервер. После сканирования пользователю предоставляется ссылка для скачивания архива со скульптурами, которые он вылепил.

### **Выводы**

Спроектированы интеллект-карты системы проведений занятий по цифровой скульптуре. На UML-диаграмме активности показан бизнес-процесс системы проведения занятий по цифровой скульптуре в дополненной реальности.

#### **Литература**

1. Кобылянская, А.И. Использование технологий дополненной реальности на современном уроке / А.И. Кобылянская, Е.В. Конькина // Актуальные проблемы образования и воспитания. – 2017. – № 1. – С. 102-106.

2. Digital Arts Online [Electronic resourse] / Интернет-ресурс. – Режим доступа : https://www.digitalartsonline.co.uk/features/hacking–maker/7–best–tools–for–painting–3D– modelling–sculpting–in–vr/. – Загл. с экрана.

3. Журнал INC [Electronic resourse] / Интернет-ресурс. – Режим доступа : https://www.inc.com/magazine/201310/ryan–underwood/augmented–reality–for–businesses.html

4. Архипов, А.Е. Виртуальная и дополненная реальность как драйвер развития образовательной среды / А.Е. Архипов, М.Г. Синицын, Г.Я. Синицын // Актуальные вопросы высшего образованная. – 2019. – № 1. – С. 84-86.

5. Матвеев, М. О. Архитектура искусственного интеллекта на базе технологии блокчейна / М. О. Матвеев, О. А. Гудаев / Материалы IX Международной научнотехнической конференции ИУСМКМ-2018, 22-24 мая 2018. – Донецк: ДонНТУ. – C. 29-32.

6. Матвеев, М. О. Архитектура интернета вещей на базе технологии блокчейна / М. О. Матвеев, О. А. Гудаев / Материалы X Международной научно-технической конференции ИУСМКМ-2018. – Донецк: ДонНТУ, 2019. – C. 266-269.

### УДК 519.683

### ЯВЛЯЕТСЯ ЛИ CMS WORDPRESS ХОРОШИМ ВЫБОРОМ В 2020 ГОДУ

#### Самойленко А.В., Орлов Ю.К.

Донецкий национальный технический университет, г. Донецк кафедра искусственного интеллекта и системного анализа samoilenkoand@gmail.com

#### Аннотация

Самойленко А.В., Орлов Ю.К. Является ли CMS WordPress хорошим выбором в **2020 году.** В работе рассмотрена CMS WordPress и проведен анализ ее актуальности в 2020  $\partial \partial y$ .

Ключевые слова: wordpress, актуальность.

**Abstract** 

Samoilenko A.V., Orlov J.K. Is WordPress a good choice in 2020 year? The paper considers the WordPress CMS and analyzes its relevance in 2020.

Key words: wordpress, relevance.

#### Введение

WordPress - самая популярная в мире CMS, на которой работают миллионы вебсайтов. WordPress - это универсальный масштабируемый движок, структура которого подойдет для создания различного рода площадок, начиная от небольших личных блогов и заканчивая многофункциональными сайтами крупных корпораций.

Он занимает более 60% рынка, в то время как его конкуренты сдают позиции. Фактически, кажлый третий веб-сайт работает пол управлением WordPress. Несмотря на эту ошеломляющую популярность, список самых разных платформ говорит о том, что более половины разработчиков, которые работали с WordPress, не хотят снова работать на этой платформе.

#### Исслелования

Больные точки в CMS WordPress хорошо известны. Для создания сайта нужно углубиться в сторонние темы и плагины. Темы хороши, когда они дают вашему веб-сайту профессиональный оттенок, но также есть недостатки, когда темы не предоставляют желаемую настройку. Плагины приносят пользу, когда они обеспечивают вас важными функциями, которые не относятся к основному пакету WordPress, но не настолько хороши, когда они осложняют отладку кода, или, что еще хуже, открывают уязвимые места.

И хотя веб-сайт WordPress может быть быстрым и плавным, без модификаций сайты склонны к медлительности. Для достижения высокой производительности требуется сочетание кэширования и регулярного обслуживания базы данных (например, удаление десятков тысяч спам-комментариев, которые, кажется, всегда тихо накапливаются в фоновом режиме). Без обслуживания вашего редактора сайт пострадает. Также не будем забывать, что WordPress не имеет встроенных функций для обновлений сайта, которые поощряют пользователей вносить живые изменения, не понимая возможных последствий.

Конечно, несправедливо судить о платформе по ее самым небрежным пользователям. Огромные сайты, такие как The New York Times, без проблем работают на WordPress. Опытные разработчики WordPress могут пройти через минные поля этой CMS. Но если вам все равно нужен профессиональный разработчик в состав компании, действительно ли WordPress предоставляет свои лучшие качества для сайта?

### Wordpress - нишевая CMS?

Если вы попросите обычного разработчика описать преимущества WordPress, он, вероятно, придумает что-то вроде этого: WordPress позволяет любому создать сайт, даже если он не программист или веб-дизайнер.

Это звучит достаточно просто, но это не совсем правильно. Да, есть множество людей и крошечных компаний, которые используют WordPress для быстрого доступа в Интернет. Но есть огромное поле малых и средних компаний, которые не хотят создавать свои собственные сайты. Они совершенно счастливы, заплатив тому, кто может сделать тяжелую работу - другими словами, тому, кто выяснит, что нужно их бизнесу, и создаст соответствующий сайт. Но они не собираются нанимать на постоянную работу программиста в офис, чтобы он занимался поддержкой.

WordPress позволяет разработчику создавать веб-сайт, который может использовать и поддерживать обычный человек.

Это и есть настоящая магия WordPress: он позволяет предприятиям управлять своими сайтами. Как только сайт создан, все, что ему нужно, это кто-то, обладающий обычными навыками в области IT, чтобы поддерживать и наполнять контент сайта (например, добавлять посты и страницы, обновлять навигацию по меню и просматривать комментарии). А поскольку инструменты администрирования WordPress логичны и относительно надежны, не только разработчики, например, смогут управлять резервными копиями с помощью плагина.

### Обращение пользователей к написанию кода

Если вы знаете, как работать с платформой WordPress, вы можете работать более продуктивно, чем если бы вы изучали эту платформу с чистого листа. Но даже если вы являетесь экспертом WordPress, написание пользовательского кода все равно будет увлекательным процессом.

С помощью пользовательского кода вы можете собрать ваши любимые библиотеки и инструменты. Это может занять в два раза больше времени, чем вы ожидаете, но вы можете сделать именно то, что вам нужно, без всяких проблем, и сохранить код таким же простым, как и должно быть. Нет необходимости пересматривать причуды разных плагинов, написанных разными авторами, используя различные соглашения.

Но проблема с пользовательским кодом такая же, как и с причудливым состоянием. Даже если кто-то может передать вам несколько миллионов на создание замка вашей мечты, кто будет управлять вашими врагами? Так же и с кодом - стоимость найма нескольких хороших разработчиков для создания настраиваемого решения меркнет по сравнению с неограниченными затратами на хранение разработчика под рукой для управления им. И это даже не говоря о риске.

### Использование CMS Wordpress в дипломной работе

В качестве системы управления контентом была выбрана CMS WordPress. Причиной этого выбора послужил немаловажный критерий, а именно то, что сайт носит в себе также информативный характер. На сайте содержатся такие функции как просмотр новостей, создание пользователями собственных статей, которые по решению администратора сайта публикуются на всеобщее обозрение.

При создании новостей в WordPress используется административная панель, в которой имеются различные вкладки для добавления различного вида контента. WordPress может создавать пользовательские виды постов, это применяется для расширения функционала стандартных типов новостей. Таким образом, был создан пользовательский вид поста, который служит для статьи пользователей. Когда пользователь заполняет свою статью и отправляет ее, то она сохраняется в базе данных, после чего модератор решает, опубликовать эту статью или нет. Любая опубликованная статья может быть прокомментирована пользователями, что позволяет собрать дополнительную информацию о качестве опубликованного материала.

Большинство новостных сайтов, с которых люди черпают информацию в сети интернет, связаны с платформой WordPress, и автомобильные новостные порталы тому не исключение. Популярность таких порталов увеличивается еще и благодаря тому, что читатели могут принимать активное участие в обсуждении различных новостей в комментариях, отображающих их реакцию на то или иное событие и общее настроение людей. Преимущество таких интернет-ресурсов состоит и в том, что материалы тут постоянно обновляются на протяжении всех суток. При этом пользователи могут принимать активное участие в формировании новостей в онлайн-режиме. Что же заставляет все эти сайты использовать WordPress, что может предложить эта платформа по сравнению с другими? Ответ на этот вопрос не заставит себя ждать. WordPress имеет в себе способность к разного рода публикуемой информации. Данная платформа содержит в себе две, на мой взгляд, неотъемлемые части любых новостных порталов, а именно публикации новостей и статей. Обо всем по порядку.

Новости - оперативная информация, которая представляет политический, социальный или экономический интерес для аудитории в своей свежести, то есть сообщения о событиях, произошедших недавно или происходящих в данный момент. Конкретно мы будем говорить об новостях, связанных с автомобильной вселенной. Большинство автолюбителей каждый день получает порцию новостей, будь то новость про представленный концепт автомобиля этой весной, либо же новость про отзывные кампании различных дилеров, гениальные решения в технической части, экономия топлива в двигателях внутреннего сгорания, увеличение срока годности двигателей, успехи в электрификации моторов и т.п. На рисунке 1 изображена одна из новостей на автомобильном сайте.

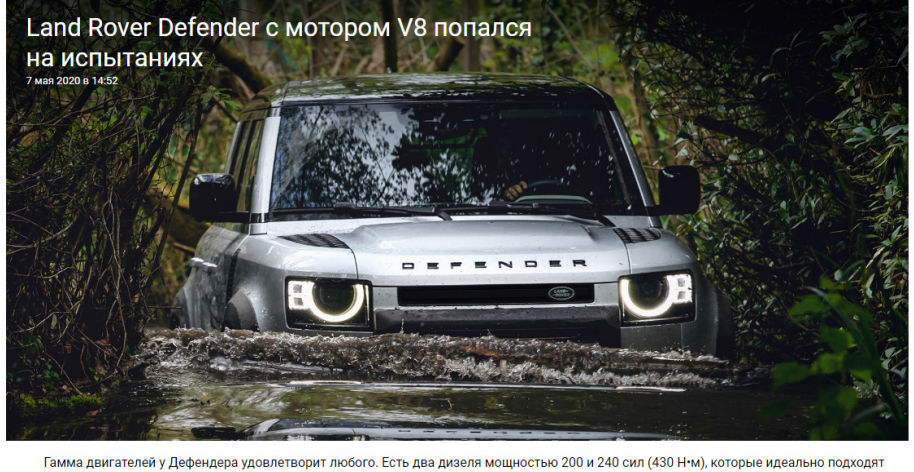

серьёзному внедорожнику. Бензиновый турбомотор 2.0 (300 л.с.) адресован тем, кто не переносит солярку. И есть версия с модным нынче 48-вольтовым стартер-генератором в сочетании с наддувным V6. Но будет ещё один совсем уж нишевый вариант - Defender с V8. Дорогой, по большей части бессмысленный, но оттого не менее желанный для любителей экзотики. Прототипы уже проходят испытани на общественных дорогах, где топ-версию и сфотографировали. Главное отличие от остальных модификаций – квартет выпускных патрубков

Рисунок 1 – Пример новости на автомобильном сайте

WordPress позволяет алминистраторам таких порталов публиковать свежие новости без навыков в программировании. Администратору портала достаточно зайти на нужную вкладку, а именно «Записи» и добавить новую запись о новости, добавить картинки и те функции, которые настроены для публикации новостей на сайте. Благодаря такой платформе мы имеем возможность к быстрой публикации новостей за пару минут, это одна из преимуществ платформы WordPress.

Статьи - жанр, в котором автор ставит задачу проанализировать общественные ситуации, процессы, явления, прежде всего с точки зрения закономерностей, лежащих в их основе. Также на примере будем рассматривать автомобильные статьи. По информации из автомобильных новостей мы поняли, что можно публиковать без навыков в программировании. А как же быть с авторскими статьями? Ведь владельцы автомобилей также хотят получить возможность к публикации статей, дабы предупредить будущих автомобилистов о проблемах определенной марки, ее частых поломках, и различных хитростей в обслуживании. К счастью, WordPress предусматривает и такую возможность. Авторские статьи подразумевают под собой возможность к публикации любого желающего автовладельца. Как работают статьи в WordPress? Если нашелся желающий, выразить свои художественные навыки для демонстрации своих проектов, он может запросто это сделать, заполнив форму для публикации статьи. В этом и есть простая суть статей, в ней может опубликоваться кто угодно, поделиться своим опытом использования автомобиля, применения различного рода тюнинга, рекомендаций по обслуживанию, вплоть до советов по правильному выбору дилерского центра и т.д. Подводя итоги по теме, можно сказать что WordPress может быть отличным помощником для информационных сайтов, т.к. имеет в себе множество функций для реализации различных идей. На рисунке 2 изображен список статей автомобильного новостного сайта.

### Статьи

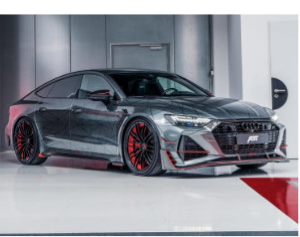

#### 740-сильная Audi RS7 Sportback от мастеров ABT

Macrepckas ABT Sportsline, наконец, обратила внимание на 5-лверный фастбэк RS7 Sportback от Audi. Комплект, получивший название ABT RS7-R, превращает и без того шуструю молель RS7 в настоящий спортивный седан за счет заметного увеличения мощности, дополнительных обвесов из углеродного волокна и нового уникального дизайна. Компания планирует выпустить целую линейку модифицированных ABT RS7-R в количестве 125 экземпляров....

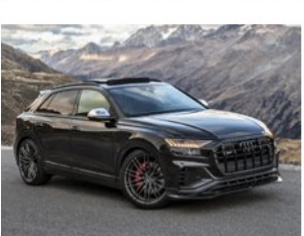

#### 7 мая 2020 в 17:48

510-сильная Audi SQ8 TDI в исполнении ABT Sportsline

Новая разработка мастерской ABT создана специально для любителей люксовых дизельных кроссоверов. Модель Audi SQ8 TDI в исполнении ABT Sportsline способна обогнать даже самых мощных бензиновых конкурентов. Сотрудники немецкой мастерской улучшили характеристики движка и добавили несколько внутренних улучшений, не забыв и про дизайн кроссовера. Теперь автомобиль выглядит на порядок агрессивнее, а разгон до сотни составляет 4.6 [...]

**К ПОДЕЛИТЬСЯ** 

7 мая 2020 в 18:14

Рисунок 2 – Пример списка авторских статей на автомобильном сайте

#### **Выводы**

Без преувеличения можно сказать, что WordPress – чрезвычайно мощная платформа для запуска практически любого веб-сайта. Его можно использовать в качестве основы как небольших, так и крупных веб-сайтов, он прост в использовании и, благодаря дополнительной мощности тем и плагинов, легко превращается в одну из самых гибких доступных систем. Более того, оно имеет процветающее сообщество и является бесплатным и открытым исходным кодом. По сути, WordPress это то, что дает возможность публиковать идеи в Интернете людям, которые не знакомы с программированием.

#### **Литература**

1. WordPress [Электронный ресурс]. – Режим доступа: https://ru.wikipedia.org/wiki/WordPress

2. Будет ли WordPress актуальным в 2019 году? [Электронный ресурс]. – Режим доступа: https://wiki.hostpro.ua/knowledgebase/wordpress-in-2019/

3. Бартлет, Д. Wordpress для начинающих / Д. Бартлет. – Эксмо, 2017. – 208 с.

4. Номэйн, А. Оптимизация сайта на WordPress под поисковые системы / А. Номэйн. – Издательские решения, 2017. – 32 с.

УДК 004.67

# **РАЗРАБОТКА СТРУКТУРЫ ПРОГРАММНОГО ОБЕСПЕЧЕНИЯ ДЛЯ РЕШЕНИЯ ЗАДАЧ ТАКСОНОМИИ**

## **А.М. Лящук, Д.М. Бочаров**

Донецкий национальный технический университет, г. Донецк кафедра искусственного интеллекта и системного анализа E-mail: alekslyashuk@gmail.com

### *Аннотация:*

*Лящук А.М., Бочаров Д.М. Разработка структуры программного обеспечения для решения задач таксономии. Проведен анализ популярных алгоритмов таксономии. Определен перечень алгоритмов и вспомогательных функций для дальнейшей программной реализации. Составлена структурная схема программного обеспечения для решения задач таксономии и схема потоков данных.*

### *Annotation:*

*Lyashchuk A.M., Bocharov D.M. Development of a software structure for solving taxonomy problems. The analysis of popular taxonomy algorithms is carried out. A list of algorithms and auxiliary functions for further software implementation is defined. A block diagram of software for solving taxonomy problems and a data flow diagram are compiled.* 

### **Общая постановка проблемы таксономии**

Исходная (обрабатываемая) информация чаще всего имеет вид числовых таблиц (матриц), состоящих из *m* строк и *n* столбцов [1]. Строки *a1, a2,…, a<sup>m</sup>* отражают информацию об изучаемых объектах или явлениях, а столбцы *x1, x2,…, x<sup>n</sup>* отражают свойства (признаки, характеристики) этих объектов или явлений, природа которых может быть любой:

- физические тела;
- − живые организмы;
- − сигналы;
- отдельные социальные процессы;
- − заводы;
- − виды спорта;
- месторождения и т.д.

Понятно, что набор признаков, описывающих эти объекты, будет в каждом случае своим и должен отражать их наиболее важные свойства.

На пересечении *i*-й строки и *j*-го столбца указывается значение *(bij) j*-го признака у *i*го объекта. Полные данные об *i*-м объекте содержатся в совокупности всех элементов этой *i*й строки. Информация же обо всех заданных свойствах всех изучаемых объектов, записанная в таблице «объект-свойство», и называется таблицей данных. Таким образом, данные представляют собой совокупность отдельных конкретных фактов.

Группировка (автоматическая классификация, самообучение, кластеризация) исходных объектов по похожести их свойств упрощает решение многих практических задач анализа данных. Так, если объекты описаны свойствами, которые влияют на общую оценку их качества, то в одну группу (таксон) будут собраны объекты, обладающие приблизительно одинаковым качеством. И вместо того, чтобы хранить в памяти все объекты, достаточно сохранить описание типичного представителя каждого таксона (прецедента), перечислить номера объектов, входящих в данный таксон, и указать максимальное отклонение каждого свойства от его среднего значения для данного таксона. Этой информации обычно бывает достаточно для дальнейшего анализа изучаемого множества объектов.

Таксономия - учение о принципах и практике классификации и систематизации.

Задача таксономии - разбить выборку на такое число таксонов, чтобы сумма расстояний от объектов кластеров (таксонов) до центров кластеров была минимальной по всем кластерам.

Цель статьи - разработка структуры разработка структуры программного обеспечения для решения задач таксономии.

## Разработка структурной схемы программного обеспечения

После проведенного обзора и анализа алгоритмов таксономии [1-7], для реализации в программном обеспечении были выбраны четыре описанные ниже метода.

1. Алгоритм Forel. Самый популярный алгоритм таксономии. Таксоны, получаемые данным алгоритмом, имеют сферическую форму. Основные особенности алгоритма:

количество таксонов зависит от радиуса сфер (чем меньше радиус, тем больше получается таксонов);

результат таксономии зависит от того, с какой первой точки был начат процесс.

2. Алгоритм Skat. Позволяет обнаруживать неустойчивые таксоны, которые скатываются к таксонам-предшественникам. Решение выдается в виде перечня устойчивых таксонов и указания тех неустойчивых, которые к ним тяготеют.

3. Алгоритм Kolaps. Позволяет выделить сгустки точек, каждый со своим диаметром, отделив их от точек фона (например, при решении задачи выделения ярких созвездий на звездном небе).

4. Алгоритм Dina. Относится к методам динамической таксономии, когда таксономию нужно делать не на одновременно заданном множестве объектов, а на объектах, возникающих по одному или небольшими группами в ходе исследуемого процесса. Таким образом, по ходу процесса происходит свертка информации: вместо характеристик отдельных объектов нужно хранить лишь краткое описание полученных к данному моменту времени таксонов с указанием числа объектов, включенных в каждый таксон. При этом таксономия может меняться после появлении каждого нового объекта и окончательный вид она приобретает тогда, когда обработан последний из исследуемых объектов.

Так как данные для таксономии (исходные объекты) представляют собой числовые таблицы больших размеров, то в программном продукте, выполняющем задачи таксономии, необходимо наличие блока ввода данных. В этом блоке планируется предусмотреть следующие способы ввода объектов:

- ручной ввод пользователем;
- $$ считывание данных из файла;
- автоматическая генерация.

Кроме того, для удобства обработки и восприятия результатов работы выбранных алгоритмов таксономии целесообразно реализовать следующие вспомогательные функции:

- нормирование исходных данных;
- обнуление результатов таксономии;
- сортировка результатов;
- сохранение таксономии;  $\equiv$
- графическое отображение таксономии.

Нормирование исходных данных - необходимое условие многих алгоритмов таксономии (особенно - класса Forel) [1-4]. Оно необходимо для перевода значений признаков исходных объектов в диапазон от 0 до 1. Нормирование выполняется по следующей формуле

$$
x_i = \frac{x_i - x_{\min}}{x_{\max} - x_{\min}},\tag{1}
$$

гле  $x_i$  – значение *i*-го признака исходного объекта;

 $x_{min}$  и  $x_{max}$  – минимальное и максимальное значение данного признака среди всех рассматриваемых объектов.

Обнуление результатов таксономии позволит для одного и того же набора исходных объектов сравнить результаты работы разных методов таксономии.

Сортировка результата таксономии располагает объекты в порядке возрастания номеров таксонов, что способствует улучшению восприятия большого объема информации и позволяет ускорить поиск нужного объекта.

Возможность сохранение таксономии необходима для записи результатов и списка таксонов в текстовый файл, который потом можно использовать для дальнейшего анализа, как самих данных, так и положительных (отрицательных) качеств используемых при этом алгоритмов.

Графическое представление результатов ПОЗВОЛИТ наглялно  $\bf{B}$ двумерном пространстве отобразить полученную таксономию.

Структурную схему программного обеспечения для решения задач таксономии можно представить в виде, приведенном на рисунке 1.

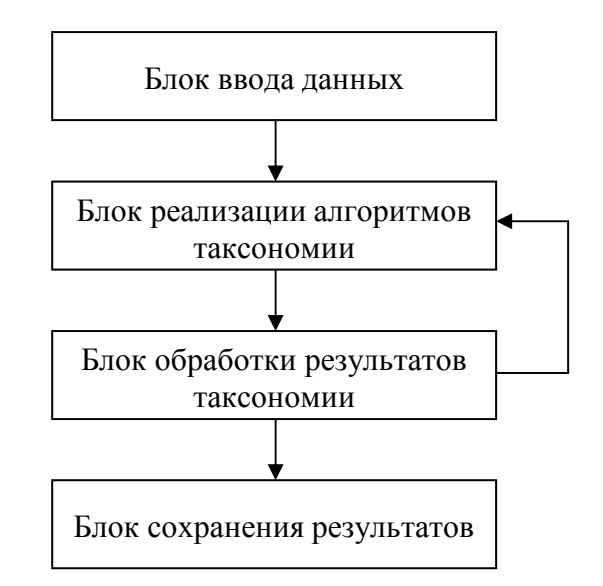

Рисунок 1 – Структурная схема программного обеспечения

Так как, блок обработки результатов является вспомогательным и ориентирован на удобство восприятия полученной таксономии, на схеме присутствует обратная связь с блоком реализации алгоритмов.

Также обратная связь присутствует и в некоторых алгоритмах таксономии, так как Skat и Kolaps принадлежат классу алгоритмов Forel (см. рис. 2).

Учитывая все выше описанные моменты и необходимые условия, схему потоков данных в будущем программном обеспечении можно отобразить в виде рисунка 3.

В блоке сохранения результатов таксономии планируется предусмотреть возможность сохранения не только числовой (или текстовой) информации о полученных таксонах, но и графического представления распределения объектов по данным таксонам (например, в формате bmp).

Единственным недостатком в таком случае может оказаться то, что исходные объекты описываются множественным набором признаков, а графическое представление позволяет отобразить данные объекты только в двумерной плоскости (то есть всего двумя признаками).

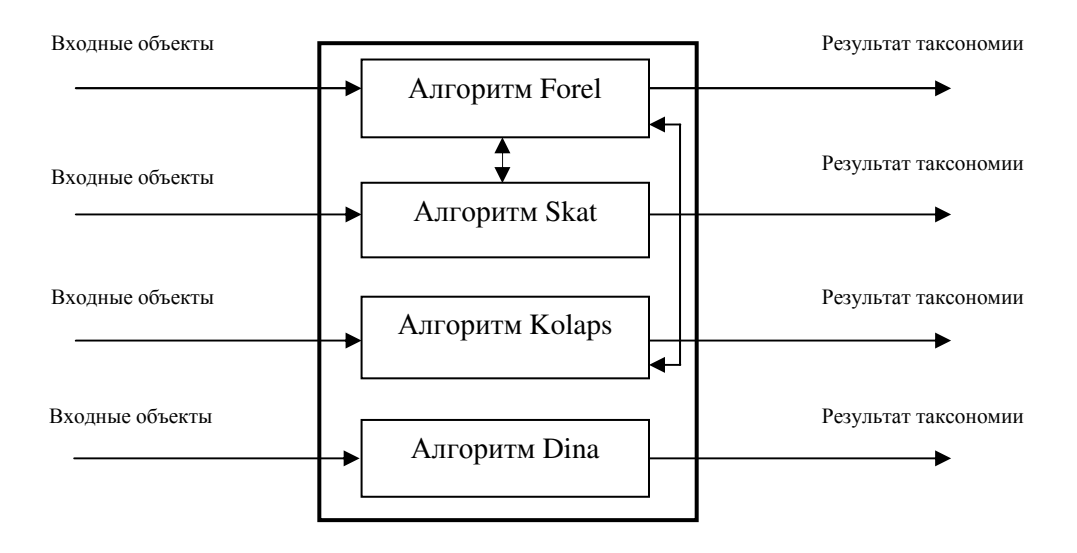

Рисунок 2 – Взаимосвязь алгоритмов класса Forel

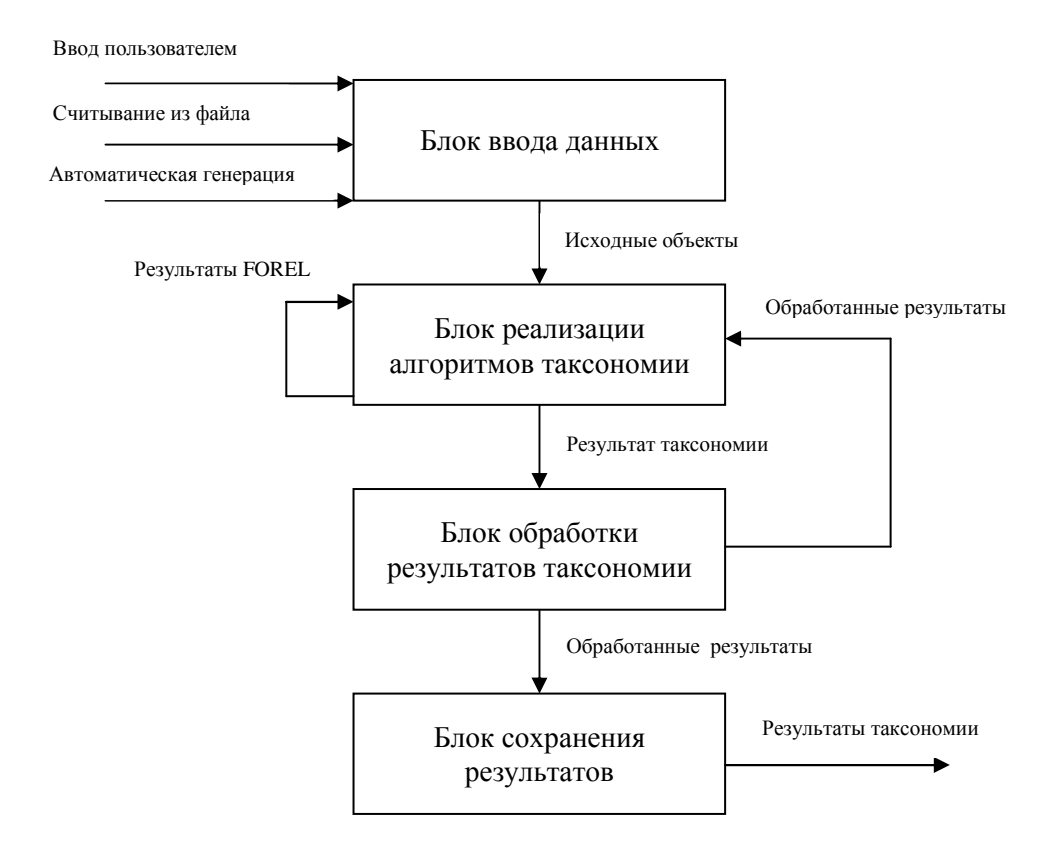

Рисунок 3 – Схема потоков данных в программном обеспечении

### Выводы

На сегодняшний день разработано достаточно много алгоритмов разбиения множества точек на таксоны. Таксонами принято называть подмножество точек, наиболее близко расположенных друг к другу. Широкое распространение получили методы работы с таксонами, основанные на алгоритмах семейства FOREL и его модификация FOREL-2, SKAT, KOLAPS и BIGFOR. В результате работы этих алгоритмов получаются сферические таксоны. Трудоемкость этих алгоритмов на больших массивах данных довольно быстро увеличивается. Кроме того результаты таксономии не всегда однозначны и зависят от выбора начальной точки работы алгоритма.

В связи с этим актуальной является задача разработки алгоритмов таксономии, работающих за минимальное время.

Учитывая проблемы, упомянутые выше, в данной статье были определены основные требования к функциональным возможностям программного обеспечения для решения задач таксономии, составлена структурная схема ПО и схема потоков данных.

Данный программный продукт будет предназначен для использования в учебном процессе в рамках дисциплин, связанных с изучением методов Data mining для демонстрации работы алгоритмов кластеризации объектов.

### Литература

1. Загоруйко, Н.Г. Прикладные методы анализа данных и знаний / Н.Г. Загоруйко. -[Электронный ресурс]. – Режим доступа: https://www.rfbr.ru/rffi/ru/books/o\_36814#51

Coursera. Алгоритм Forel **[Электронный**  $2.$ pecypc]. Режим доступа: https://ru.coursera.org/lecture/sravneniye-sozdaniye-grupp/4-3-alghoritm-forel-Wcrdx

3. Портал искусственного интеллекта. Алгоритмы Форел и Форел 2 [Электронный ресурс]. – Режим доступа: http://www.aiportal.ru/articles/ autoclassification/forel.html

4. Журавлева, В. В. Описание одного алгоритма кластеризации типа Forel [Текст] / В. В. Журавлева, А. А. Бондарева. // Сборник трудов всероссийской конференции по математике «МАК-2015», Барнаул, 1-5 июля 2015. – Барнаул: Изд-во АлтГУ, 2015. – С. 142-144.

5. Белим, С.В. Эволюционный алгоритм решения задачи таксономии [Текст] / С.В. Белим, М.С. Рублев. // Вестник Омского университета. - 2011. - № 4. - С. 170-171.

6. Бондарева, Т. И. Оценка конкурентоспособности предприятия на основе метода таксономии [Текст] / Т. И. Бондарева, А. Б. Сариева. // Науковий вісник Ужгородського національного університету. - 2016. - Вип. 6. - Ч.1. - $C. 42-44.$ 

Зуев, В.В. Методологические программы современной биологической таксономии 7. и перспективы ее развития [Текст] / В.В. Зуев. // Epistemology and philosophy of science. - $2016. - T$ . XLVII.  $- N_2 1. - PP$ . 188-204.

8. Боровиков, В.П. STATISTICA: искусство анализа данных на компьютере: Для профессионалов / В. П. Боровиков. – СПб. : Питер, 2009. – 656 с.

9. Тюрин, Ю.Н. Анализ данных на компьютере: учебное пособие для вузов / Ю.Н. Тюрин, А.А. Макаров – [4-е изд.] – М.: ФОРУМ, 2008. – 368 с.

10. Литвинова, **B.** Повышение A. корректности сравнительных оценок конкурентоспособности продукции на основе таксономического анализа / В.А. Литвинова. // Інноваційна економіка. - 2012. - № 5 (31). - С. 97-101.

11. Белим, С.В. Использование алгоритмов таксономии для улучшения изображений / С.В. Белим, П.Е. Кутлунин. // Вестник Омского университета. - 2013. - № 4. - С. 228-230.

12. Ципилева, Т.А. Геоинформационные системы: Учебное пособие / Т.А. Ципилева. - Томск: Томский межвузовский центр дистанционного образования, 2004. -162 c.

УДК 004.032.26

# **РЕШЕНИЕ ЗАДАЧИ КОММИВОЯЖЁРА С ПОМОЩЬЮ МУРАВЬИНОГО АЛГОРИТМА**

**Дробот К.C., Едемская Е.Н.** 

Донецкий национальный технический университет кафедра искусственного интеллекта и системного анализа E-mail: edemskevg@gmail.com, vorlog03@gmail.com

### *Аннотация:*

*Дробот К.C., Едемская Е.Н. Решение задачи коммивояжёра с помощью муравьиного алгоритма. В работе выполнено решение задачи коммивояжёра с помощью муравьиного алгоритма на примере оптимального расчета маршрута в городе Донецк. Показаны результаты вычислительного эксперимента.*

*Abstract:* 

*Drobot K.C., Edenskaya E.N. Solving the traveling salesman problem using an ant algorithm. In the work, the salesman problem was solved using the ant algorithm using the example of the optimal route calculation in the city of Donetsk. The results of a computational experiment are shown.*

### **Общая постановка проблемы**

Задача коммивояжёра одна из самых старых задач комбинаторной оптимизации, но она по-прежнему актуальна, особенно в современных условиях карантина, когда важно доставить грузы и продовольствие к людям, находящимся на самоизоляции. Для эффективной работы служб доставки необходим поиск оптимального маршрута. Он должен уменьшить время доставки, сократить затраты на доставку. Это приведет к увеличению прибыли [1-3].

Для решения задачи коммивояжёра используют различные алгоритмы:

- − полный перебор;
- направленный поиск с возвратом;
- метод ветвей и границ;
- − жадный алгоритм;
- − метод шнурка;
- скользящий перебор;
- − метод отжига;
- − генетический алгоритм;
- муравьиный алгоритм.

Целью статьи является решение задачи коммивояжёра на примере доставок грузов и продовольствия к людям, находящихся на самоизоляции в городе Донецке. Необходимо построить маршрут, чтобы оптимальным образом посетить все адреса доставки в городе. Задача работы – исследование работы муравьиного алгоритма при построении маршрута в зависимости от настраиваемых параметров. В статье показаны результаты исследования, выполненного в среде разработки PyСharm.

#### **Исследования**

Муравьиный алгоритм – один из эффективных полиномиальных алгоритмов для нахождения приближённых решений задачи коммивояжёра [4].

Колония муравьев рассматриваться как система, в которой каждый муравей функционирует автономно по очень простым правилам.

Основу «социального» поведения муравьев составляет самоорганизация - множество динамических механизмов, обеспечивающих достижение системой глобальной цели в результате низкоуровневого взаимодействия ее элементов. Принципиальной особенностью такого взаимодействия является использование элементами системы только локальной информации. Самоорганизация является результатом взаимодействия следующих четырех компонентов:

#### - случайность;

- многократность;
- положительная обратная связь;
- отрицательная обратная связь;
- целевая функция.

Муравей движется из муравейника за пищей и на протяжении всего пути откладывается феромон. При этом, чем больше плотность феромона, тем короче путь. Соответственно, муравей оставит на длинном участке пути меньше феромона. Чем длинней путь, тем быстрей феромон испарится и меньше его нанесут.

Движения муравьев со временем оставят больше всего феромона на самом коротком участке пути. Таким образом, большинство муравьев выберет самый короткий путь, то есть оставят еще больше феромона на нем, что уменьшит вероятность движения по другим маршрутам.

Сведем алгоритм к математическим формулам. Первым делом определяется целевая функция. Введем целевую функцию для поиска кратчайшего расстояния:

$$
n = \frac{1}{D} \tag{1}
$$

где  $D$  – расстояние до заданного пункта.

После считаются вероятности перехода в заданную точку:

$$
P = \frac{t^e \cdot n^b}{\sum_{i=1}^m t_i^a \cdot n_i^b}
$$
 (2)

где  $a, b$  – настраиваемые параметры,

 $t$  – концентрация феромона.

При  $a = 0$  выбирается ближайший город и алгоритм становится «жадным» (выбирает только оптимальные или самые короткие расстояния), при  $b = 0$  будут учитываться только след феромона, что может привести к сужению пространства поиска оптимального решения.

Последним идет обновление феромона:

$$
t(i+1) = (1-p) \cdot t(i) + \frac{Q}{L0}
$$
 (3)

р - настраивает скорость испарения, где

 $Q$  – настраивает концентрацию нанесения феромона,

 $LO$  – длина пути на определенном участке пути.

Затем идет повторение приведенных выше вычислений, пока не найдется оптимальный маршрут. В зависимости от подобранных параметров: количество муравьев, количество эпох, скорость испарение феромонов, концентрация феромона и настраиваемых параметров повышается или понижается точность в подборе оптимального маршрута [5].

Исходными данными для решения задачи являются координаты (ширина и долгота) точки отправления и объектов доставки грузов и продовольствия к людям, находящихся на самоизоляции в городе Донецке, представленные в таблице 1. При этом точкой отправления является объект 1.

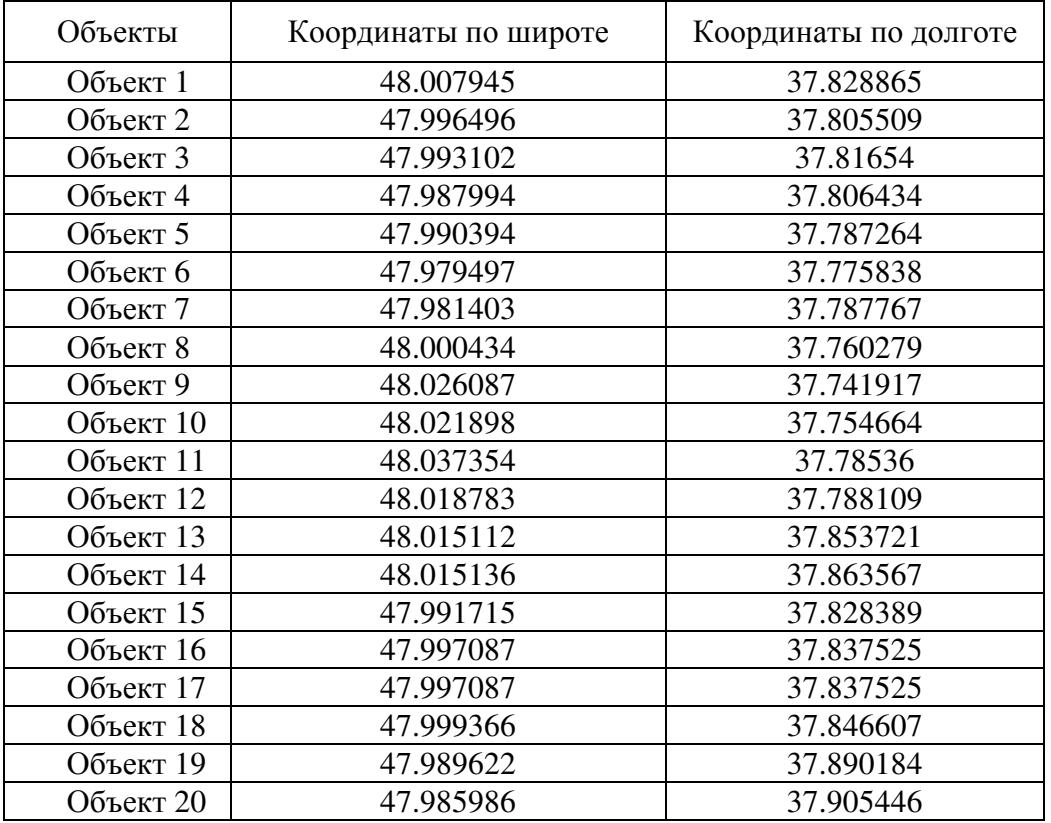

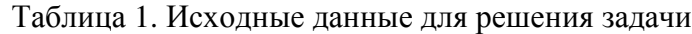

Для решения задачи коммивояжёра с помощью муравьиного алгоритма разработана программа на языке высокого уровня Python в среде разработки PyСharm.

Результаты решения задачи при различных значениях параметров представлены на рисунках 1-3.

#### **Программная реализация**

При написании программы, использовался язык программирования Python. Обусловлено это удобными библиотеками по работе с математическими вычислениями и визуализации графиков таких numpy и matplotlib. Использовалась среда разработки PyCharm так как она предоставляет следующие удобные функции для создания продуктов:[6]:

- статический анализ кода, подсветка синтаксиса и ошибок;
- навигация по проекту и исходному коду: отображение файловой структуры проекта, быстрый переход между файлами, классами, методами и использованиями методов;
- рефакторинг: переименование, извлечение метода, введение переменной, введение константы, подъём и спуск метода и т. д.;
- инструменты для веб-разработки с использованием фреймворка Django;
- встроенный отладчик для Python;
- встроенные инструменты для юнит-тестирования;
- разработка с использованием Google App Engine;
- поддержка систем контроля версий: общий пользовательский интерфейс для Mercurial, Git, Subversion, Perforce и CVS с поддержкой списков изменений и слияния.

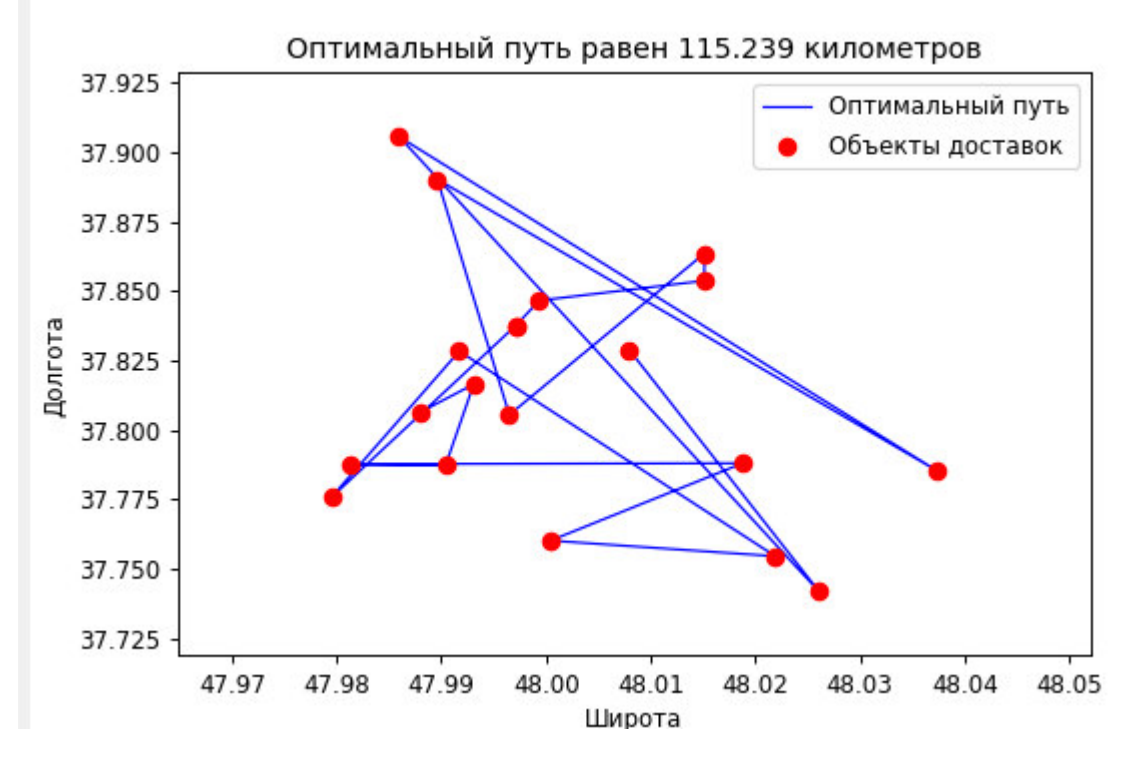

Рисунок 1 – Расчет маршрута при p=1.5, t=0.5, a=0.5, b=5.0

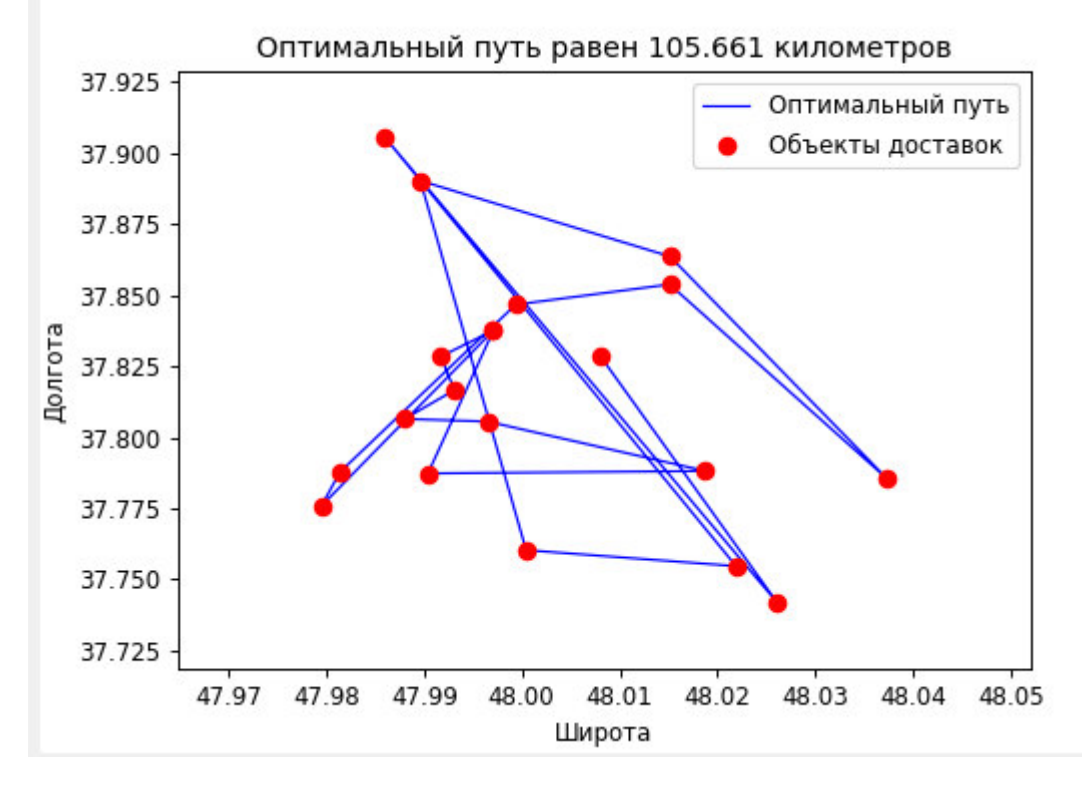

Рисунок 2 – Расчет маршрута при p=0.5, t=0.5, a=0.5, b=5.0

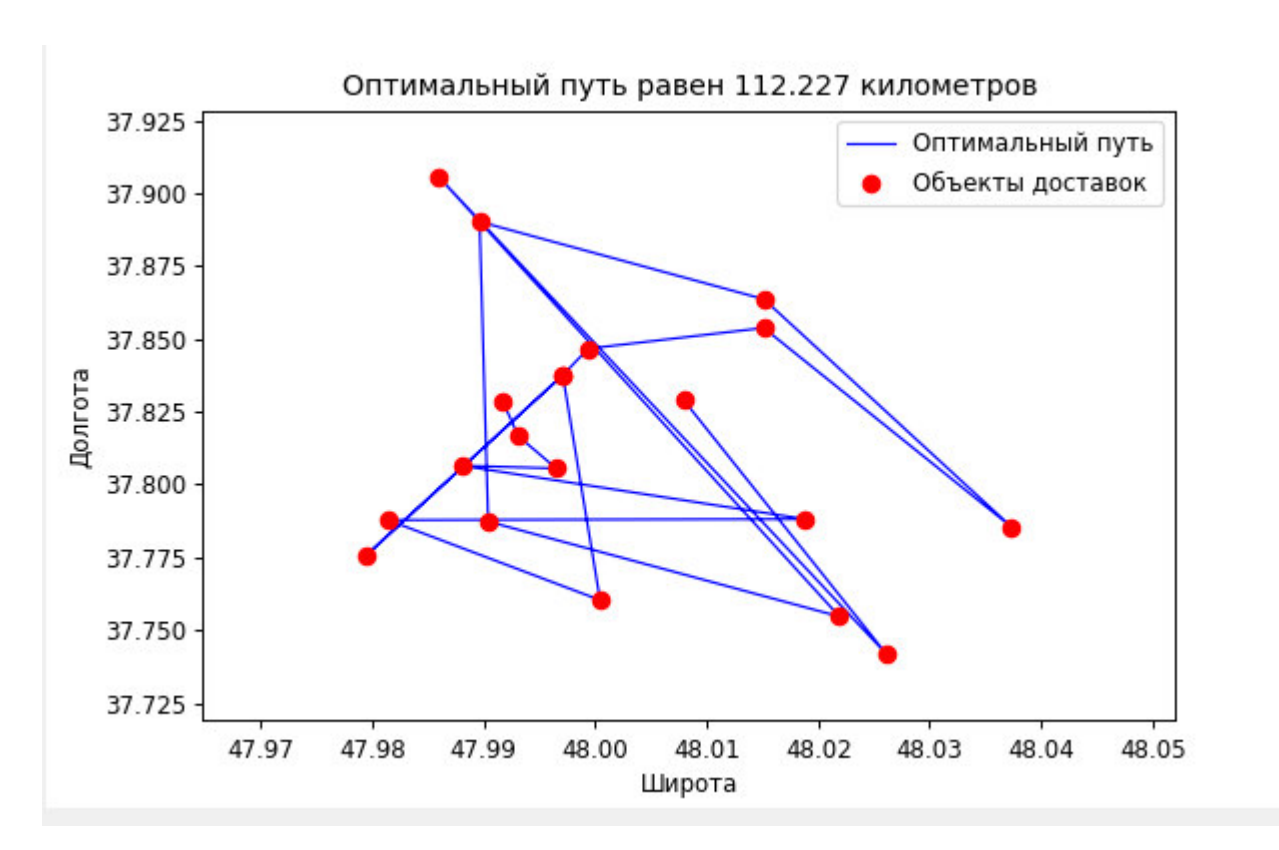

Рисунок 3 – Расчет маршрута при р=0.5, t=0.5, a=0.5, b=0.0

## **Выводы**

В работе с помощью муравьиного алгоритма была решена задача коммивояжёра на примере доставок посылок в городе Донецке. Промоделирован оптимальный путь посещения всех адресов доставки по городу. Выполнен анализ муравьиного алгоритма написанного на языке высокого уровня Python в среде разработки PyСharm. При различных значениях настраиваемых параметров алгоритма меняется и результат оптимального маршрута. Самый короткий маршрут оказался при  $p=0.5$ ,  $t=0.5$ ,  $a=0.5$ ,  $b=5.0$ .

### **Литература**

1. Штовба, С.Д. Муравьиные алгоритмы / Д.С. Штовба // Exponenta Pro. Математика в приложениях. – 2003. – Т. 4. – С. 70-75.

2. Джонс, М.Т. Программирование искусственного интеллекта в приложениях / М.Т. Джонс – М.: ДМК Пресс, 2011. – С. 243–245.

3. Задача коммивояжёра [Electronic resourse] / Интернет-ресурс. - Режим доступа : https://synset.com/ai/ru/tsp/Salesman\_Intro.html. - Загл. с экрана.

4. Муравьиный алгоритм [Electronic resourse] / Интернет-ресурс. - Режим доступа : https://ru.wikipedia.org/wiki/ Муравьиный алгоритм. - Загл. с экрана.

5. Муравьиный алгоритм [Electronic resourse] / Интернет-ресурс. - Режим доступа : http://www.machinelearning.ru/wiki/Муравьиный алгоритм. - Загл. с экрана.

6. Информация о среде PyCharm [Electronic resourse] / Интернет-ресурс. – Режим доступа: https://ru.wikipedia.org/wiki/PyCharm – Загл. с экрана.

УДК 004.89

## **ПРИМЕНЕНИЕ ТЕХНОЛОГИЙ ИСКУССТВЕННОГО ИНТЕЛЛЕКТА В РАЗРАБОТКЕ ИНТЕРНЕТ-МАГАЗИНОВ**

### **Гильчук К.В., Бочаров Д.М.**

Донецкий национальный технический университет кафедра искусственного интеллекта и системного анализа E-mail: karina.gilchuk@gmail.com

#### *Аннотация*

*Гильчук К.В., Бочаров Д.М. Применение технологий искусственного интеллекта в разработке интернет-магазинов.* Разработаны основные требования к функционированию интернет-магазина, рассмотрены возможности, которые предоставляет применение искусственного интеллекта. Описаны основные современные технологии, применяемые при реализации искусственного интеллекта в интернет-магазинах.

#### *Annotation*

*Gilchuk K.V., Bocharov D.M. The use of artificial intelligence technologies in the development of online stores. The basic requirements for the functioning of the online store are developed, the possibilities that the use of artificial intelligence provides are considered. The basic modern technologies used in the implementation of artificial intelligence in online stores are described.* 

#### **Общая постановка проблемы**

Многие пользователи интернет-магазинов всё больше предпочитают искать товары не с помощью популярных поисковиков, а непосредственно внутри определённого сайта. Именно поэтому поисковая строка интернет-магазина становится важным инструментом для повышения продаж и увеличения конверсии. Возникает проблема того, что стандартные способы реализации поиска и выдачи рекомендаций не всегда отвечают необходимым требованиям.

Таким образом, необходимо рассмотреть основные способы улучшения поиска с помощью искусственного интеллекта, определить основные инструменты, необходимые для его разработки, а также выявить другие возможности повышения продаж с его помощью.

#### **Цель статьи**

Определить основные преимущества использования технологий искусственного интеллекта при разработке интернет-магазинов, а также выделить наиболее подходящие инструменты для реализации этой задачи.

#### **Актуальность данной статьи**

Растущая популярность искусственного интеллекта в электронной коммерции неудивительна: растёт число покупателей, усложняются запросы и их требования, поэтому модернизация электронных магазинов становится необходимостью. В последние несколько лет крупнейшие в мире сервисы, такие как Ocado, Amazon и Alibaba, увеличивают инвестиции именно в искусственный интеллект и автоматизацию. Это не может полностью заменить человеческий труд, но поможет значительно оптимизировать многие процессы.

Именно поэтому выявление возможностей улучшения поиска, повышения продаж и конверсии с помощью технологий искусственного интеллекта является актуальной задачей.

#### **Требования к интернет-магазину**

Интернет-магазин – специальный сайт, который предоставляет возможность совершать покупки с помощью интернета. Он должен предоставлять пользователям возможность формировать заказ на покупку, определять способ оплаты, выбирать вариант доставки. Пользоваться сайтом можно либо с помощью своего браузера, либо через мобильное приложение.

Магазин должен содержать наглядный каталог с достаточным описанием товаров и их стоимостью, чтобы пользователю было проще определиться с выбором и сделать заказ.

Для того, чтобы сайт корректно функционировал и был удобен как для пользователя, так и для администраторов, он должен отвечать некоторым требованиям. К ним относятся корректная информация о товаре, группировка товаров по категориям, возможность разделения пользователей на группы (определение VIP пользователей, оптовиков и поставщиков), наличие скидок и купонов, возможность контроля сделанного заказа, наличие фильтров по свойствам товара.

Учитывая такое большое количество параметров, становится сложно организовать максимально правильный поиск и выдачу товаров в соответствии с требованиями пользователя, особенно если ассортимент магазина исчисляется тысячами товаров. Для решения этих проблем можно использовать технологии искусственного интеллекта.

#### **Создание поиска, ориентированного на клиента**

Многие владельцы бизнеса отказываются от ведения торговли в интернете из-за того, что интернет-магазин не даёт необходимого результата и прибыли. Одной из причин этой проблемы может быть плохо организованный поиск на сайте.

Для решения этой проблемы, могут быть использованы технологии искусственного интеллекта. Например, компания Twiggle распространяет технологию, которая с помощью обработки естественного языка сужает и улучшает результаты поиска для онлайн покупателей.

Стартап Clarifai так же занимается разработкой технологий для улучшения поиска в электронной коммерции. Но в отличие от Twiggle, их работа сконцентрирована на визуальных элементах поиска. Clarifai даёт возможность разработчикам создавать более интеллектуальные приложения, с их помощью у компаний есть возможности развивать поиск используя расширенное распознавание видео и изображений. С помощью машинного обучения, искусственный интеллект автоматически ищет и визуально организует контент, отмечая отдельные особенности изображений или видео.

Можно научить искусственный интеллект понимать определённые концепции, такие так бренд, логотип, внешний вид, эстетика и другие. Затем можно использовать эти обнаруженные концепции в сочетании с уже существующими созданными предварительно моделями.

Примером визуального поиска может служить отдельная функция в расширении приложения Pinterest для Chrome, которая позволяет пользователям выбрать элемент на любом изображении в интернете и попросить Pinterest отобразить похожие элементы с помощью программного обеспечения для распознавания изображений.

Кроме поиска подходящих товаров, искусственный интеллект даёт покупателям возможность находить дополнительные товары по отдельным параметрам, таких как цвет, ткань, форма, бренд и другим характеристикам. Всё это возможно благодаря визуальным возможностям программного обеспечения.

Получая визуальные подсказки из загруженных изображений, программное обеспечение может помочь клиенту найти нужный продукт. Например, пользователь увидел в интернете фото понравившегося платья. Искусственный интеллект позволяет загрузить это фото и легко найти максимально похожий товар в интернет-магазине.

#### **Интеллектуальные рекомендации по товарам**

Среди основных применений искусственного интеллекта в электронной торговле, можно выделить персонализированные рекомендации по продуктам для онлайнпокупателей. Они позволяют повысить коэффициент конверсии на 915% и среднее значение заказов на 3%. Используя большие данные, искусственный интеллект в электронной коммерции влияет на выбор клиентов благодаря информации о предыдущих покупках, поиску товаров и привычкам просмотра в интернете.

Интеллектуальные рекомендации по продукту предоставляют многочисленные преимущества для электронной коммерции, в том числе:

− большее количество постоянных клиентов;

− улучшение удержания клиентов и продаж;

− персональный шоппинг для онлайн-покупателей;

− возможность подключения персонализированной рекламной кампании по электронной почте.

#### **Внедрение виртуальных помощников**

Все пользователи интернет-магазинов иногда нуждаются в небольшой помощи онлайн. В этом могут помочь облачные программные агенты, разработанные с применением технологий искусственного интеллекта.

Большинство знакомы с обычными помощниками, такими как Siri, Google Now и Cortana, они успешно показали идею общения с телефоном, ноутбуком или бытовыми устройствами. Однако даже развитие многих из этих виртуальных помощников не удивляет пользователей, так как они имеют всё меньше полезных обновлений.

Достижения для виртуальных помощников основаны на обработке естественного языка и способности машины интерпретировать то, что люди говорят словами или текстом.

Примером успешного применения таких помощников может послужить разработка компании Amazon. Виртуальный помощник Alexa, который недавно стал одним из самых выдающихся коммерческих ассистентов, был успешно интегрирован в собственные продукты Amazon, а также в продукты других производителей.

Например, используя Alexa на устройстве Amazon Echo, клиенты могут находить местные концерты на предстоящих выходных через StubHub, организовывать поездки на мероприятия через Uber или даже заказывать ужин в Domino (при этом отслеживать статус заказа в реальном времени).

Некоторые популярные в США сервисы доставки цветов позволяют пользователям отправлять цветы близким с помощью голоса.

Виртуальные помощники значительно влияют на то, как покупатели совершают покупки, и предоставляют творческие возможности для торговли в интернете.

### **Средства реализации технологий искусственного интеллекта**

Для разработки определённых функций интернет-магазина необходимо чтобы средства из реализации сочетали в себе простоту использования, приемлемую скорость разработки и наличие специальных библиотек.

Язык Python считается первым в списке всех языков разработки искусственного интеллекта благодаря своей простоте. Синтаксис Python очень прост и может быть легко изучен. Поэтому многие алгоритмы искусственного интеллекта могут быть легко реализованы на нем. Разработка на Python занимает меньше времени по сравнению с другими языками, такими как Java, C ++ или Ruby. Python поддерживает объектноориентированные, функциональные и процедурно-ориентированные стили программирования, в нём есть множество библиотек, которые облегчают задачи разработчиков. Примером может послужить NumPy – это библиотека, которая помогает осуществлять множество научных вычислений. Также существует библиотека PyBrain, которая используется для машинного обучения в Python.

Язык R является одним из наиболее эффективных языков и сред для анализа и обработки данных в статистических целях. Используя R, можно легко создать хорошо спроектированный график качества публикации. Помимо языка общего назначения, R имеет множество пакетов, таких как RODBC, Gmodels, Class и Tm, которые используются в области машинного обучения. Эти пакеты упрощают реализацию алгоритмов машинного обучения для решения проблем, связанных с бизнесом.

Ещё одним средством реализации может быть язык программирования Prolog. Его функции включают в себя эффективное сопоставление с образцом, структурирование данных на основе дерева и автоматический возврат. Все эти функции обеспечивают мощную и гибкую среду программирования. Prolog широко используется для работы над медицинскими проектами, а также для разработки экспертных систем искусственного интеллекта.

Распространённый язык Java также можно рассматривать как хороший выбор для разработки искусственного интеллекта. Эта область имеет непосредственное отношение к поисковым алгоритмам, искусственным нейронным сетям и генетическому программированию. Java предоставляет множество преимуществ: простота использования, простота отладки, пакетные сервисы, упрощенная работа с крупномасштабными проектами, графическое представление данных и лучшее взаимодействие с пользователем. Он также включает в себя Swing и SWT (стандартный набор виджетов). Эти инструменты позволяют значительно облегчить разработку интеллектуальных функций.

### **Выводы**

Искусственный интеллект в электронной торговле играет значительную роль в улучшении качества обслуживания клиентов. Несмотря на то, что искусственный интеллект на данный момент не может полностью заменить человеческие усилия, он позволяет автоматизировать многие процессы и повысить эффективность ведения бизнеса.

Технологии искусственного интеллекта помогают учесть максимальное количество параметров, характеристик товаров, а также полученную информацию о пользователе. Это позволяет значительно повысить качество поиска, выдачи и рекомендаций товаров. Кроме этого, применение таких технологий может помогать пользователю сделать правильный выбор в пользу того или иного товара в соответствии с его предпочтениями.

Для реализации искусственного интеллекта могут быть использованы такие языки как Python, Prolog, R или Java, они содержат множество библиотек и инструментов, предназначенных специально для разработок в этой области.

#### **Литература**

1. Башмаков А.И. Интеллектуальные информационные технологии [Текст] / А.И. Башмаков. – М. : Изд-во МГТУ им. Н.Э. Баумана, 2005. – 209 с.

2. Ясницкнй Л. Н. Введение в искусственный интеллект [Текст] / Л. Н. Ясницкий. – М. : Издательский центр «Академия», 2005. – 120 с.

3. 19 Powerful Ways To Use Artificial Intelligence In eCommerce [Electronic resourse] / Интернет-ресурс. – Режим доступа : www/ URL: https://blog.linnworks.com/artificialintelligence-in-ecommerce. – Загл. с экрана.

УДК 004.891

# **ИНТЕЛЛЕКТУАЛЬНАЯ СИСТЕМА АНАЛИЗА И ОЦЕНКИ ОБЪЕКТОВ НЕДВИЖИМОСТИ**

### **Д.С. Добренко, А.И. Ольшевский**

ГОУ ВПО «Донецкий национальный технический университет» (г. Донецк) кафедра искусственного интеллекта и системного анализа E-mail: zalman\_hack@mail.ru, a\_olshevskiy@mail.ru

### *Аннотация:*

*Добренко Д.С., Ольшевский А.И. Интеллектуальная система анализа и оценки объектов недвижимости. Рассмотрены и выделены основные критерии оценки объектов недвижимости. На основе выявленных критериев произведен выбор и расчет данных об объектах недвижимости. Проведен анализ подходящих моделей и нейронных сетей. Разработана интеллектуальная систем анализа и оценки объектов недвижимости. Проведено тестирование обученной модели.* 

*Ключевые слова: критерии оценки объектов недвижимости, модели машинного обучения, нейронные сети, интеллектуальный анализ.* 

### *Annotation:*

*Dobrenko D.S., Olshevsky A.I. Intelligent system for analysis and evaluation of real estate. The main criteria for evaluating real estate are reviewed and highlighted. Based on the identified criteria, the selection and calculation of data on real estate objects were made. The analysis of suitable models of machine learning and neural networks. An intellectual system for the analysis and evaluation of real estate has been developed. Testing the trained model.* 

*Key words: real estate property evaluation criteria, machine learning models, neural networks, intellectual analysis.*

### **Общая постановка проблемы**

На сегодня важнейший показатель качества жизни населения любой страны – это жилищные условия. С каждым годом поиск доступного и комфортного жилья становится все труднее. Этому сопутствует множество факторов.

Одним из таких факторов является великое разнообразие предложений на рынке недвижимого имущества. В силу вступает эффект «Широкого выбора». Этот эффект гласит: чем больше вариантов выбора, тем проще увидеть все недостатки того, на чем вы остановили свой выбор. Как говорил Барри Шварц – «больше значит меньше» [1].

Следующий фактор, который играет немаловажную роль – это постоянные изменения цен на жилье. Трудно принять решение о покупке недвижимости, когда нет представления о том, какие цены будут «завтра». Этот фактор является достаточно весомым, поскольку среднему сегменту общества необходимо долгое время копить или брать ипотеку для того, чтобы была возможность покупки жилья.

Также сложно найти баланс между желаемым и фактически возможным. Покупателю жилья всегда нужно находить компромисс между желаемыми поблизости удобствами, такими как: остановки общественного транспорта; парки; магазины; образовательные учреждения, расстояние до центра города, расстояние до места работы, расстояние до ближайшей набережной (если она есть).

Цель работы – проектирование и разработка и обучение интеллектуальной системы для предоставления выбора оптимального объекта недвижимости по заданным критериям в городе Санкт-Петербург.

#### **Выбор и расчет данных об объектах недвижимости**

Для качественного обучения моделей машинного обучения или нейронных сетей требуются большие объемы данных. В качестве объекта исследования был взят город Санкт-Петербург. Источником данных стала государственная информационная система Санкт-Петербурга «Открытые данные Санкт-Петербурга». Данная система разработана по инициативе Правительства Санкт-Петербурга и направлена на обеспечение открытого доступа гражданам к данным государственных органов исполнительной власти, находящихся в различных информационных системах и базах данных [2].

Данный источник позволил получить данные об одном миллионе восьмистах тридцати одной тысячи семидесяти трех квартирах и о ста двух тысячах девятистах двадцати семи зданиях. Также были получены данные об остановках всех видов транспорта.

На основе полученных данных, для каждого здания и квартиры, удалось рассчитать расстояния: до центра; до набережной; до остановок; до образовательных учреждений.

### **Анализ подходящих моделей и критериев для оценки недвижимости**

Существует большое разнообразие, как моделей машинного обучения (machine learning), так и нейронных сетей (Deep Learning).

Machine learning – подмножество искусственного интеллекта, связанное с созданием алгоритмов, которые могут изменять себя без вмешательства человека для получения желаемого результата - путем подачи себя через структурированные данные.

Deep learning – подмножество машинного обучения, где алгоритмы создаются и функционируют аналогично машинному обучению, но существует множество уровней этих алгоритмов, каждый из которых обеспечивает различную интерпретацию данных, которые он передает. Такая сеть алгоритмов называется искусственными нейронными сетями [3].

Первым делом, для системы по оценке недвижимости, необходимо создать модель, которая, в зависимости от координат, будет определять район города. Поскольку есть четко размеченные данные, наиболее эффективным алгоритмом определения района станет алгоритм k-ближайших соседей (K Nearest Neighbor – KNN). Он относится к модели машинного обучения (deep learning) [4].

Для классификации каждого из объектов тестовой выборки необходимо последовательно выполнить следующие операции:

− вычислить расстояние до каждого из объектов обучающей выборки;

− отобрать k объектов обучающей выборки, расстояние до которых минимально;

− определение класса – наиболее часто встречающийся среди k ближайших соседей.

В качестве входных данных будут поданы координаты: широта, долгота. Поскольку Санкт-Петербург разделен на 18 основных регионов и имеет Финский залив, то на выходе имеем 19 классов, к которым будут соответствовать координаты точек. На рисунке 1 изображен результат обучения классификатора.

Полученный классификатор будет служить маской. К примеру, точки с координатами, которые входят в район финского залива, не будут учитываться в дальнейшем анализе, поскольку объекты недвижимости не могут находиться в том районе. Также пользователь может выбирать, какие районы будут подвергаться оценке, а какие нет.

Следующим шагом необходимо выбрать и обучить модель по оценке расстояния до центра и набережной, поскольку обычный метод перебора и расчета расстояния между двумя точками отнимет достаточно много ресурсов и времени. Для данной задачи необходимо провести регрессионный анализ, то есть решить задачу регрессии. Наиболее подходящим и точным методом будет применение глубоких нейронных сетей (Deep Neural Network – DNN).

Deep neuron network – многослойный персептрон, состоящий из одного сквозного входного слоя, двух или большего числа линейно пороговых элементов (Linear Threshold Until – LTU), называемых скрытыми слоями, и еще одного слоя LTU, который называется выходным слоем. Каждый слой, кроме выходного, включает нейрон смещения и полностью связан со следующим слоем [5,6].

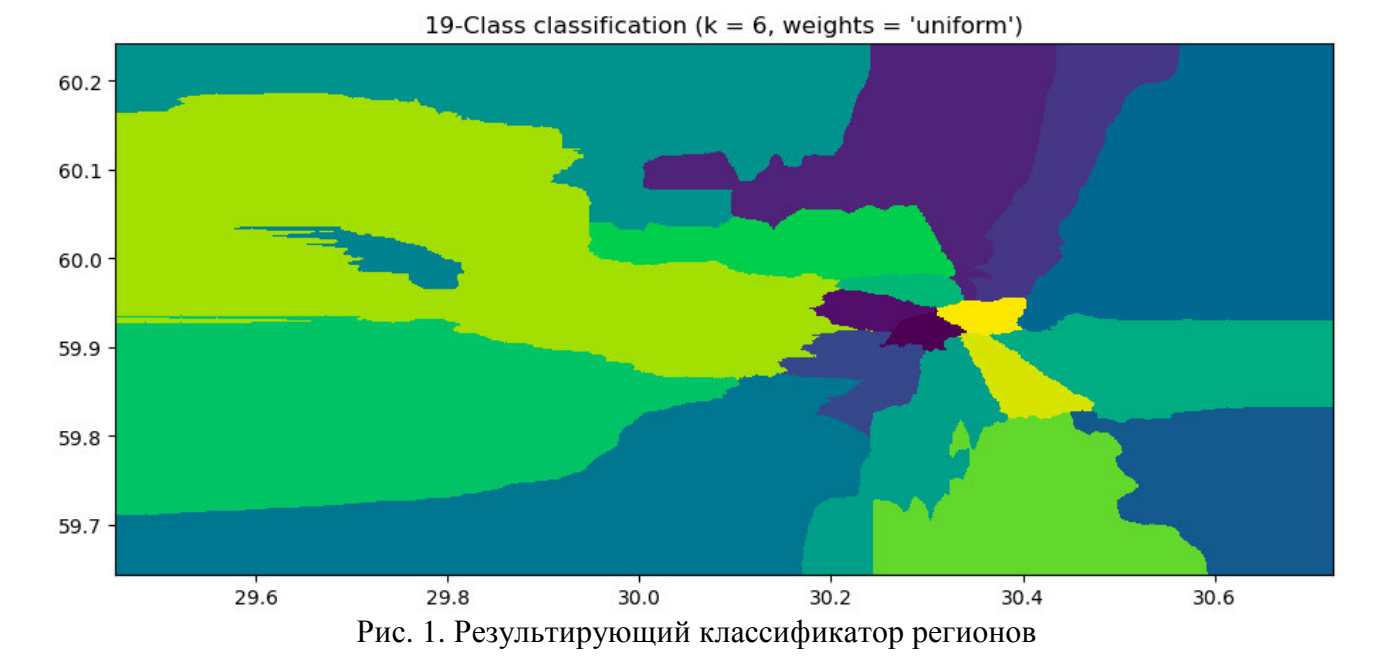

Также, для оптимизации моделей было принято решение использовать пакетную нормализацию (batch normalization). Это позволило в 5 раз повысить скорость обучения модели по оценке расстояния до набережной, и в 10 раз повысило скорость обучения модели по оценке расстояния до центра города.

Batch normalization – метод, позволяющий повысить производительность и стабилизировать работу искусственных нейронных сетей. Суть данного метода заключается в центрировании входных данных каждого пакета. То есть некоторым слоям нейронной сети на вход подаются данные, предварительно обработанные и имеющие нулевое математическое ожидание и единичную дисперсию [7].

На рисунке 2 изображен результат обучения нейронной сети по оценке расстояния до набережной.

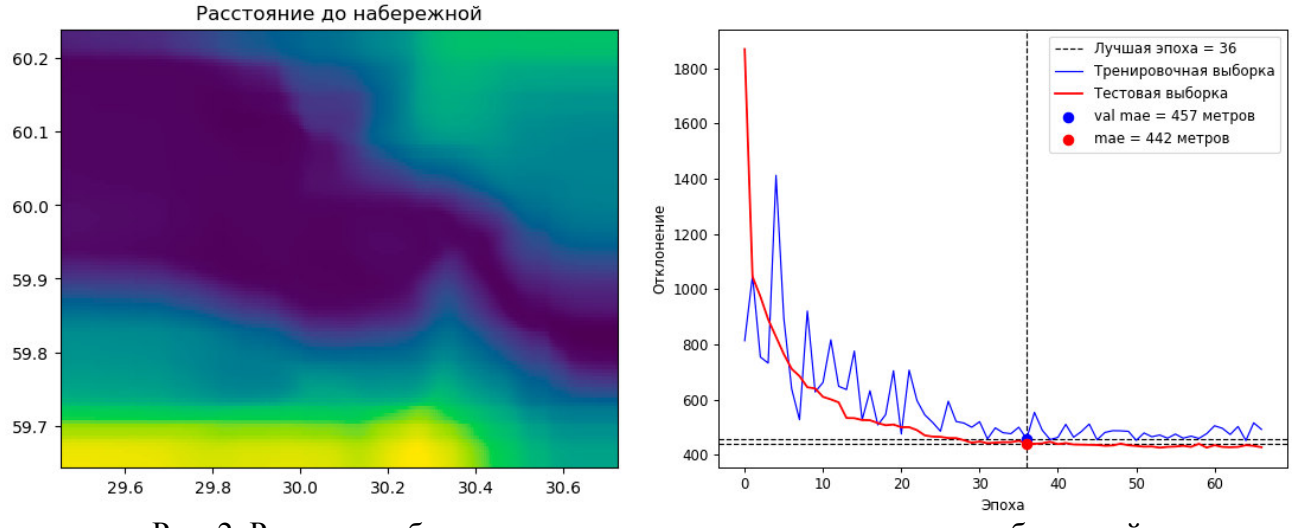

Рис. 2. Результат обучения модели по оценке расстояния до набережной

На приведенном выше рисунке можно наблюдать момент остановки обучения на 36 эпохе. Данная эпоха показала наилучший результат обучения с погрешностью тестовой

355

выборки 457 метров. Все последующие эпохи начали переобучать модель, и ошибка начала расти.

Следящим шагом необходимо создать модель по прогнозированию стоимости объекта недвижимости. Поскольку данная задача является задачей регрессии, то была применена модель глубокой нейронной сети, которая имеет входной слой из 27 входов.

Первые два входа принимает широту и долготу в диапазоне от 0 до 1. С третьего по двадцать первый идут бинарные входы, которые принимают значение, либо 0, либо 1. Двадцать второй и двадцать третий слой связаны с моделями по оценки расстояния до набережной и до центра. Двадцать четвертый и двадцать пятый слой также бинарные и отвечают за классификацию объекта: квартира, здание. Двадцать шестой принимает площадь объекта и двадцать седьмой количество комнат. На выходе нейронная сеть дает прогноз стоимости объекта с определенными характеристиками.

## Интеллектуальной системы анализа и оценки объектов недвижимости

После объединения всех моделей в одно целое необходимо создать фильтр, который основан на модели классификаторе районов.

По окончанию работы полной модели, применяется алгоритм «FOREL 2», который кластеризирует результаты на области и выделит наиболее подходящую, выделит наиболее близкую по желаемым критериям область. На рисунке 3 отображена полная модель работы интеллектуальной системы анализа и оценки объектов недвижимости.

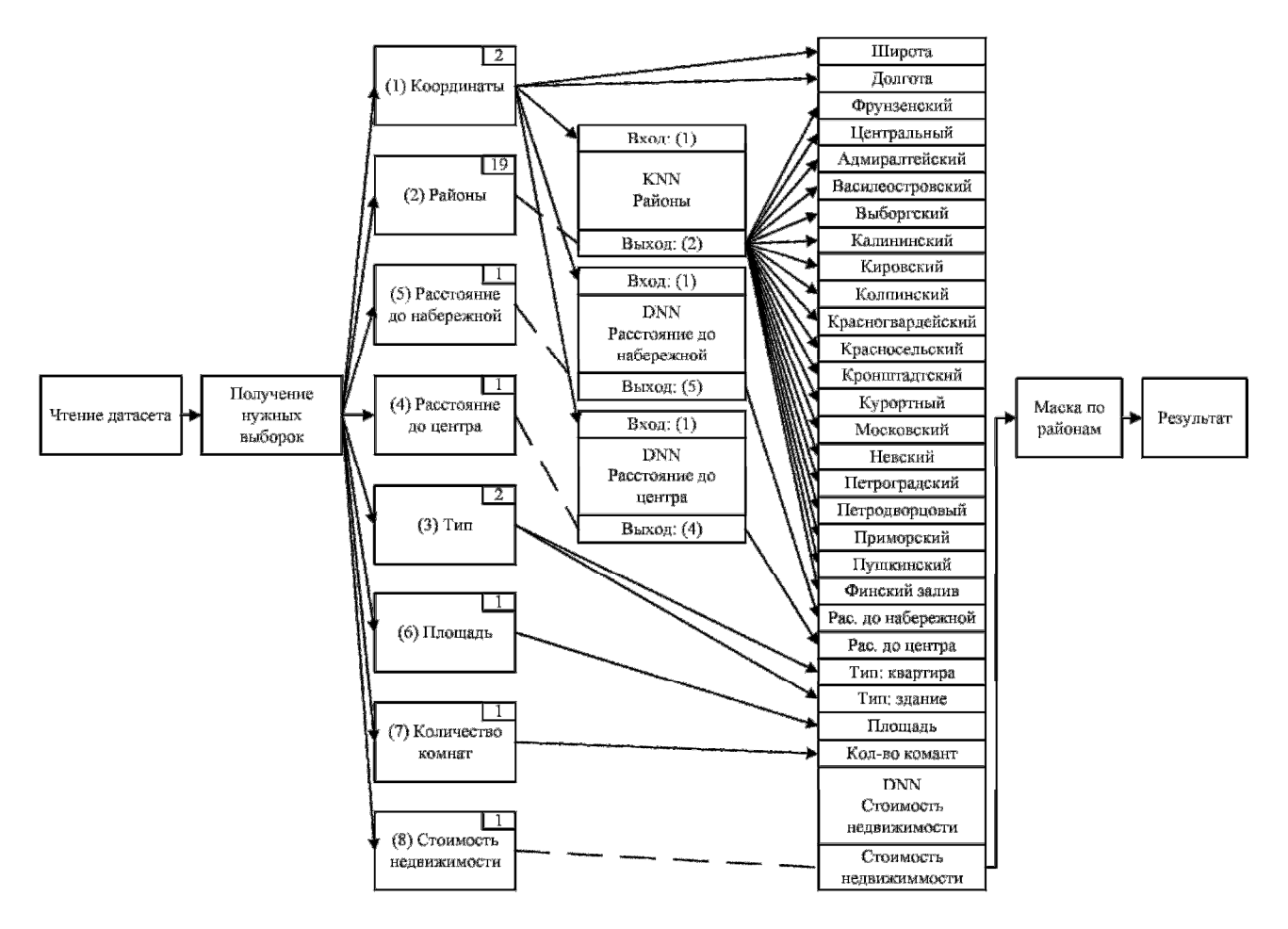

Рис. 3. Интеллектуальной системы анализа и оценки объектов недвижимости

По завершению обучения моделей имеем результаты, отображенные в таблице 1.

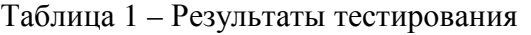

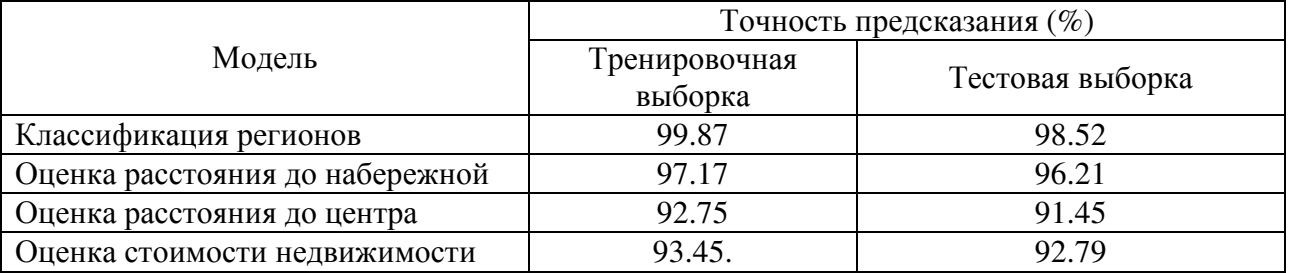

По итогам тестирования готовую модель можно считать высокоточной, так как точность предсказания выше 90%. На рисунке 4 отображен результат работы интеллектуальной системы анализа и оценки объектов недвижимости.<br>3 500 000 py6.

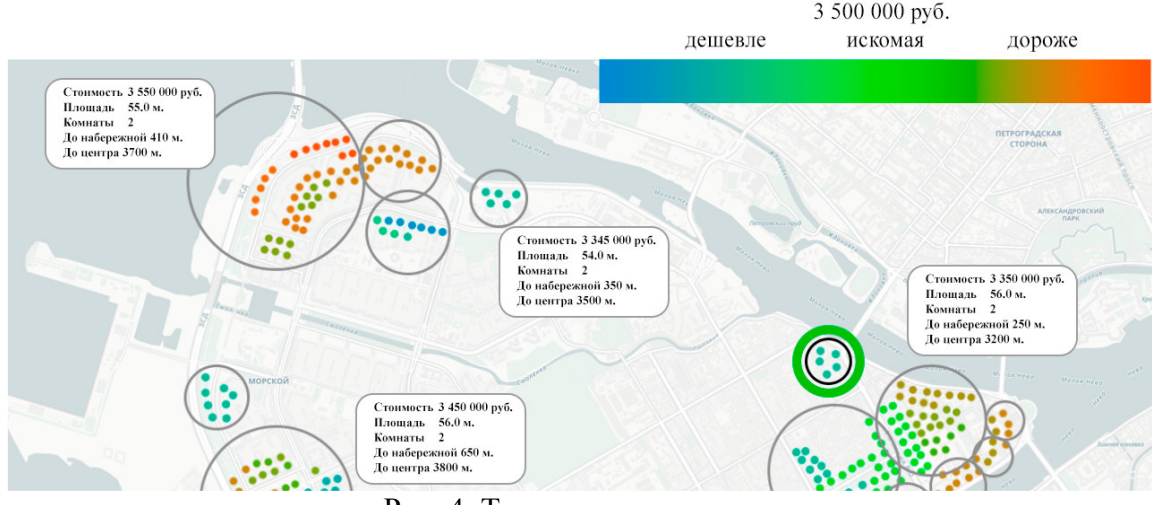

Рис. 4. Тестирование модели

### **Выводы**

По итогам данной работы была создана высокоточная интеллектуальная система, которая позволяет найти компромиссное решение между различными показателями оценки недвижимости.

На примере города Санкт-Петербург данная система позволит наиболее точно оценить варианты выбора недвижимости.

#### **Литература**

1. Шварц, Б. Парадокс выбора: почему "больше" значит "меньше" / Б. Шварц Б. – СПб.: Добрая книга, 2005 – 401с.

2. Открытые данные Санкт-Петербурга [Electronic resourse] / Интернет-ресурс. – Режим доступа: https://data.gov.spb.ru/ – Загл. с экрана.

3. DataStart [Electronic resourse] / Интернет-ресурс. – Режим доступа: https://datastart.ru/blog/read/deep-learning-machine-learning-v-chem-raznica – Загл. с экрана.

4. Хабр [Electronic resourse] / Интернет-ресурс. – Режим доступа: https://habr.com/ru/post/149693/ – Загл. с экрана.

5. Хайтек [Electronic resourse] / Интернет-ресурс. – Режим доступа: https://hightech.fm/2018/04/18/what-is-deep-learning – Загл. с экрана.

6. David Garcon, D. Neural Networks: An Introductory Guide for Social Scientists. / David Garcon, D – SAGE, 1998 – 100 р.

7. Towards datascience [Electronic resourse] / Интернет-ресурс. – Режим доступа: https://towardsdatascience.com/batch-normalization-in-neural-networks-1ac91516821c – Загл. с экрана.

УДК 519.683.8

# **ПРОЕКТИРОВАНИЕ МОДЕЛЕЙ ДЛЯ ИНТЕЛЛЕКТУАЛЬНОЙ ОБУЧАЮЩЕЙ СИСТЕМЫ**

### **В.С. Строкин, А.И. Ольшевский**

Донецкий национальный технический университет, г. Донецк кафедра искусственного интеллекта и системного анализа E-mail: vlad-strokin@yandex.ru, a\_olshevskiy@mail.ru

### *Аннотация*

*Строкин В.С., Ольшевский А.И. Проектирование моделей для интеллектуальной обучающей системы В работе рассмотрена структура интеллектуальной обучающей системы и базовые модели, лежащие в ее основе. Описаны базовые составляющие моделей, последовательность интеллектуального управления процессом обучения.* 

*Ключевые слова: обучающие системы, базовые модели, интеллектуальный анализ. Annotation* 

*Strokin V.S., Olshevsky A.I. Designing Models for an Intelligent Learning System***.** *The paper considers the structure of an intellectual learning system and the basic models that underlie it. The basic components of the models, the sequence of intellectual control of the learning process are described.* 

*Key words: training systems, basic models, intellectual analysis.* 

### **Введение**

Проблема организации дистанционного обучения (ДО) является очень актуальной в наше время, это обуславливается развитием возрастающего, всестороннего воздействия научно-технического прогресса на жизнедеятельность общества. По данным экспертов уже через несколько десятков лет каждый работающий будет нуждаться в высшем образовании. Обучение такой массы студентов в заочной или дневной формах обучения вряд ли выдержат бюджеты даже самых благополучных стран. Поэтому неслучайно за последние несколько лет численность обучающихся по нетрадиционным технологиям обучения растет быстрее числа студентов дневных отделений [1-3].

В течение последних десяти лет в ДонНТУ ведется работа по созданию обучающих курсов для реализации дистанционного обучения. В качестве платформы для реализации используются разные система Moodle, Open Edx. В ДонНТУ не отказывается от использования и других ресурсов и разработок собственного производства.

Причиной перехода всех образовательных организаций в Донецкой Народной Республике на дистанционное обучение повлёк за собой и режим повышенной готовности в связи с угрозой распространения короновирусной инфекции.

Интеллектуальные обучающие системы (ИОС) относятся к системам наиболее высокого уровня ДО и также реализуются на базе идей искусственного интеллекта [4].

В данной работе и рассматривается проблема проектирования моделей для создания обучающих курсов дистанционного обучения на базе ДонНТУ.

### **Современные информационные технологии дистанционного обучения**

Сегодня существует множество определений дистанционного образования. Чаще всего дистанционное образование определяют как образование, где знания доставляются студенту.

На самом деле понятие «дистанционное образование» более широкое и основывается на трех составных: открытое обучение, компьютерное обучение, активное общение с преподавателем и студентами с помощью современных телекоммуникаций.

Первой составной частью ДО является открытое обучение, где студент имеет свободу выбора места, времени и темпа обучения.

Второй составной частью ДО является применение компьютерных обучающих программ. Студент лучше запоминает учебный материал, процесс обучения становиться быстрее. С появлением мультимедиа (текст, графика, анимация, звук) существенно увеличилась эффективность образования.

И, конечно же, огромную роль в дистанционном образовании играет онлайновый (прямой) доступ к учебному материалу, приведенному в виде текстов, графики, видеофрагментов, контрольных, тренировочных программ и т.п.

Основу обучающего процесса при ДО составляет целенаправленная и контролируемая интенсивная самостоятельная работа студента, который может получать знания в удобном для себя месте, по индивидуальному расписанию, имея при себе комплект специальных приспособлений для обучения и возможность контакта с преподавателем с помощью телефона, электронной почты, а также очно.

Дистанционное образование представляет собой целенаправленный интерактивный, асинхронный процесс взаимодействия субъекта и объекта обучения между собой и со средствами обучения, причем процесс обучения индифферентный к их пространственному размещению. Основной процесс происходит в специфической педагогичной системе. Элементами этой системы являются подсистемы: цель обучения, содержание обучения, средства обучения, организационных форм обучения, идентификационно-контрольная, учебно-материальная, финансово-экономичная, маркетинговая.

На сегодняшний день можно привести большое количество определений «дистанционного образования», которые раскрывают разнообразнейшие подходы к его пониманию.

### **Базовые модели**

Технология обучения – это совокупность методов, форм и средств взаимодействия с человеком в процессе самостоятельного, но контролируемого освоения им определенного массива знаний. Обучающая технология строится на фундаменте определенного содержания и должна соответствовать требованиям его представления. Содержание предлагаемого к освоению знания аккумулируется в специальных курсах и модулях, предназначенных для обучения и основанных на имеющихся в стране образовательных стандартах, а также в банках данных и знаний, библиотеках видео сюжетов и так далее.

Интеллектуальные обучающие системы могут осуществлять управление на всех этапах решения учебной задачи, начиная от ее постановки и поиска принципа решения и кончая оценкой оптимальности решения, с учетом особенностей деятельности обучаемых. Такие системы обеспечивают диалоговое взаимодействие, как правило, на языке, близком к естественному. При этом в ходе диалога могут обсуждаться не только правильность тех или иных действий, но и стратегия поиска решений, планирование действий, приемы контроля и т.д. В ИОС на основе модели обучаемого (уточняемой в ходе учебного процесса) осуществляется рефлексивное управление обучением. Многие ИОС могут совершенствовать стратегию обучения по мере накопления данных. Отличительным признаком ИОС является то, что они не содержат основных и вспомогательных обучающих воздействий в готовом виде, а генерируют их.

Рассмотрим предлагаемую структуру интеллектуальной обучающей системы и базовые модели, лежащие в ее основе (см. рис.1).

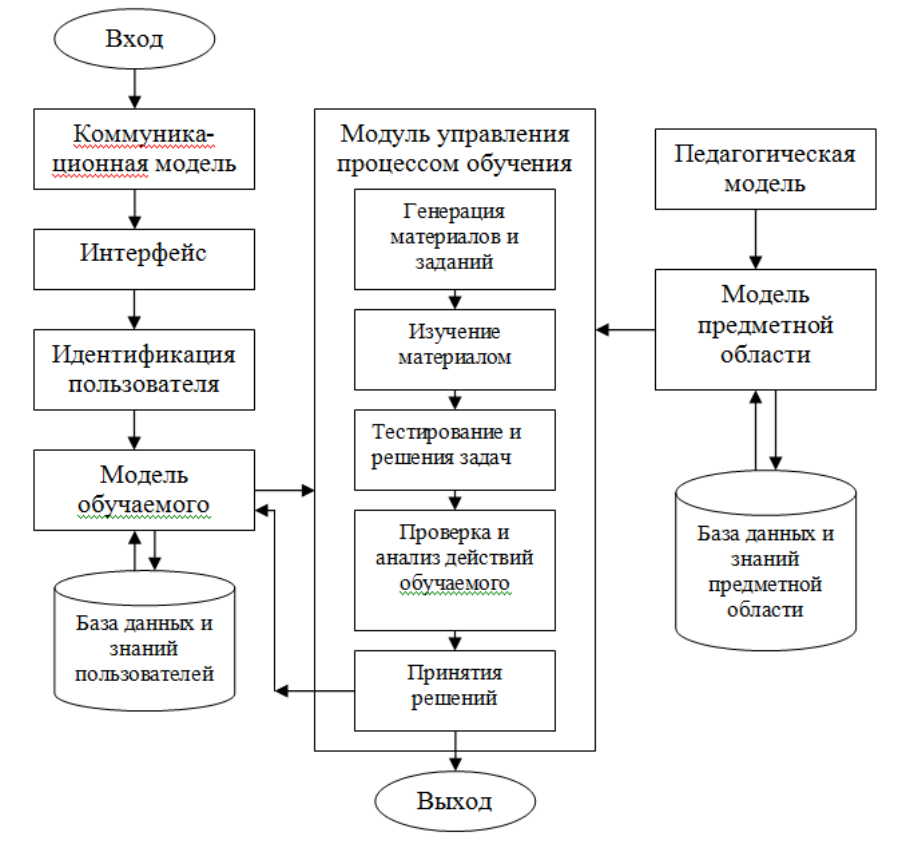

Рисунок 3 – Структура интеллектуальной обучающей системы

Центральным звеном ИОС являются коммуникационная модель (средства телекоммуникации и их транспортная основа). Она используются для обеспечения образовательных процессов:

- необходимыми учебными и учебно-методическими материалами;

- обратной связью между преподавателем и обучаемым;

- обменом управленческой информацией внутри системы;

- выходом в международные информационные сети, а также для подключения в системы ДО зарубежных пользователей.

Педагогическая модель - это взаимное расположение основных и дополнительных компонентов образовательной программы и связей между ними. Основные компоненты - это то, на чем выстраивается любой образовательный процесс - система образовательных результатов, обратная связь и система оценивания, стратегии преподавания и задания.

Начинается с исследования студентов, с тех, для кого мы создаем образовательную программу, а также ищем увлекательные вопросы и проблемные ситуации, которые можно положить в основу программы.

Создание сильной педагогической модели повышает вероятность того, что ваша программа будет эффективная и увлекательная. Но тем не менее важно помнить, что хорошо спроектированная педагогическая модель - это только 50% успеха, вторые 50% зависит от вашего умения преподавать и взаимодействовать с аудиторией, то есть реализовывать спроектированную педагогическую модель. Создание базы данных и знаний предметной области (модель предметной области). Формирование модели предметной области – сложная и ответственная задача. Для снижения вероятности ошибок в описании предметной области целесообразно использовать вспомогательные инструменты как для создания новых описаний элементов действительности, так и для анализа существующих. Рассматривается
применение сетей Петри [2], состоящих из множества взаимодействующих друг с другом компонент. Построенная сеть может использоваться при анализе моделируемого множества учебных объектов для формирования фрагмента компетенции. Основными подходами к анализу сетей Петри являются методы, основанные на использовании дерева достижимости, на матричном представлении сетей Петри, решении матричных уравнений и методах преобразования сетей.

Формирование модели предметной области (базы данных и знаний) - сложная и ответственная задача. Для создания модели в общем случае, необходимо подготовить и систематизировать учебный материал, адаптировать материала по уровням сложности, разработать динамические иллюстраций, контрольные вопросы и другие задания.

Для снижения вероятности ошибок в описании предметной области целесообразно использовать вспомогательные инструменты как для создания новых описаний элементов действительности, так и для анализа существующих. Рассматривается применение сетей Петри [2], которые предназначены для моделирования систем, состоящих из множества взаимодействующих друг с другом компонент. Построенная сеть может использоваться при анализе моделируемого множества учебных объектов для формирования фрагмента компетенции. Основными подходами к анализу сетей Петри являются методы, основанные на использовании дерева достижимости, на матричном представлении сетей Петри, решении матричных уравнений и методах преобразования сетей.

Для реализации принципов индивидуального обучения обучающая система должна включать модель обучаемого и модель предметной области.

Модель деятельности обучаемого включать в себя информацию начиная с регистрации, сбора статистических показателей усвоения учебного материала: определение количества входов в систему; временные характеристики, в том числе и время затраченное на решения тестов; определение общего числа ошибок и т.д. Компьютерные модели включают множество аспектов моделируемой реальности, обеспечивают большую гибкость при решении задач, позволяют управлять временем и пространством, повторять или ситуацию, дополнять графикой, мультипликацией, изменять модель звуковым сопровождением[4].

Модуль управления процессом обучения включает в себя:

пользователя (создания обучаемого) - регистрацию новой модели или идентификацию (подключение существующей модели обучаемого);

- изучение учебного материала генерируемого по модели обучаемого по мере накопления знаний:

- прохождение тестирования и решения задач;

- проверку и анализ действий обучаемого;

- оценки уровня знаний, умений и навыков у обучаемых до и после обучения, их индивидуальных способностей и мотиваций;

- статистический сбор показателей усвоения учебного материала;

- методы принятия решений;

- администрирование системы, доставки учебного материала на рабочие станции и залачи обратной связи с ними.

Центральное место в системе занимает процедура управления процессом обучения, которая используется для планирования и выбора дальнейших действий (логические «решатели», методы теории принятия решений) [5]. Для генерации новой порции учебного материала и помощи обучаемому задействуется база знания о предметной области и текущее состояние модели обучаемого. Сведения извлекаются по запросу анализатором действий системы управления. После удачного прохождения очередной темы обучаемому предлагается следующая из этого курса.

Механический алгоритм задает определенные действия, обозначая их в единственной и достоверной последовательности, обеспечивая тем самым однозначно требуемый (искомый) результат.

Вероятностный (стохастический) алгоритм дает программу решения задачи несколькими путями или способами, приводящими к вероятному достжению результата.

Эвристический алгоритм - это такой алгоритм, в котором достижение конечного результата программы действий однозначно не определено, вся последовательность действий не обозначена, все действия исполнителя не выполнены.

Этот алгоритм основан на некоторых идеях стратегии поиска:

- выбор некоторого действия из множества возможных;

- осуществление выбранного действия;

- оценка ситуации;

- отбрасывание бесполезного действия;

- повторение выбора;

- окончание поиска, если достигнута конечная ситуация.

Использование эвристических алгоритмов подчас является единственным способом решения неформализованных задач с помощью компьютера (выбор конструкции, формы тела, стратегии обучения, управления объектом в условиях неопределенности и т.п.).

Методология решения задачи на компьютере в общем случае рассматривает совместную «деятельность» человека и компьютера. Непосредственное решение задачи - это процесс автоматического преобразования исходных данных в искомый результат в соответствии с заданным алгоритмом.

#### Вывод

В работе рассмотрена структура интеллектуальной обучающей системы и базовые модели, лежащие в ее основе. Описаны базовые составляющие моделей, последовательность интеллектуального управления процессом обучения.

На сегодняшний день создание ИСО имеет особую актуальность, т.к. именно эта система может наиболее адекватно и гибко реагировать на потребности общества и обеспечивать реализацию конституционного права на образование каждого гражданина страны.

### Литература

1. Интеллектуальные обучающие системы [Электронный реурс]. - Режим доступа: http://studbooks.net/1593672/ informatika/ intellektualnye obuchayuschie sistemy.

2. Юрков, Н. К. Интеллектуальные компьютерные обучающие системы [Электронный ресурс] /Н. К. Юрков //. – Режим доступа: http://www.mtas.ru/upload/library /MONOGRAFIYa IKOS 2010.pdf

3. Строкин В.С. Подсистема тестирования по курсу «Алгоритмы и структуры данных» / В.С. Строкин, А.И. Ольшевский, // Сб. мат. VI Международная научно-техническая конференция «Современные информационные технологии в образовании и научных исследованиях» (СИТОНИ-2019). - Донецк: ДонНТУ, 2019. - С. 216-221

Проектирование интеллектуального обучающего 4. Строкин B.C. модуля «Динамические структуры данных» [Текст]  $\prime$  $B.C.$ Строкин, А.И. Ольшевский, // Сб. мат. «Программная инженерия: методы и технологии разработки информационновычислительных систем» (ПИИВС-2018). - Донецк: ДонНТУ, 2018. - С. 257-260

5. Интеллектуальное управление процессом обучения [Электронный реурс]. - Режим лоступа: https://habr.com/post/194240/

УДК 004.8

## **ИСКУССТВЕННЫЙ ИНТЕЛЛЕКТ И МАШИННОЕ ОБУЧЕНИЕ**

#### **Горбенко Д.А., Ольшевский А.И.**

Донецкий национальный технический университет, г. Донецк кафедра искусственного интеллекта и системного анализа E-mail: dmitry@cyberdog.top

#### *Аннотация:*

*Горбенко Д.А., Ольшевский А.И. Искусственный интеллект и машинное обучение. В работе рассмотрены различия между основными понятиями в области искусственного интеллекта и машинным обучением.* 

*Ключевые слова: искусственный интеллект, машинное обучение, глубокое обучение. Annotation:* 

*Gorbenko D.A., OlshevskyA.I. Artificial Intelligence and Machine Learning. The paper discusses the differences between the basic concepts in the field of artificial intelligence and machine learning.* 

*Keywords: artificial intelligence, machine learning, deep learning.* 

### **Введение**

Большинство из нас, знакомо с термином «искусственный интеллект» (ИИ), так как именно он является объектом внимания во многих популярных фильмах, например, «Терминатор», «Робот по имени Чаппи», «Трансформеры» и т.д. Хотя голливудские фильмы и научно-фантастические романы изображают ИИ как роботов, захватывающих планету, текущие технологии в области ИИ все еще не настолько умны и находятся на раннем этапе своего развития [5]. Вместо этого, ИИ стал тем, что мы можем наблюдать сейчас в современном мире, предлагая множество различных решений в таких отраслях, как здравоохранение, розничная торговля, производство, банковское дело и многое другое.

#### **Исследования**

Искусственный интеллект, машинное обучение, глубокое обучение, наука о данных, все это является популярными терминами в современном мире. Знание того, что это такое и разница между ними сейчас важнее, чем когда-либо. Хотя эти термины могут быть тесно связаны между собой, они обладают существенными различиями, которые можно увидеть на рисунке 1.

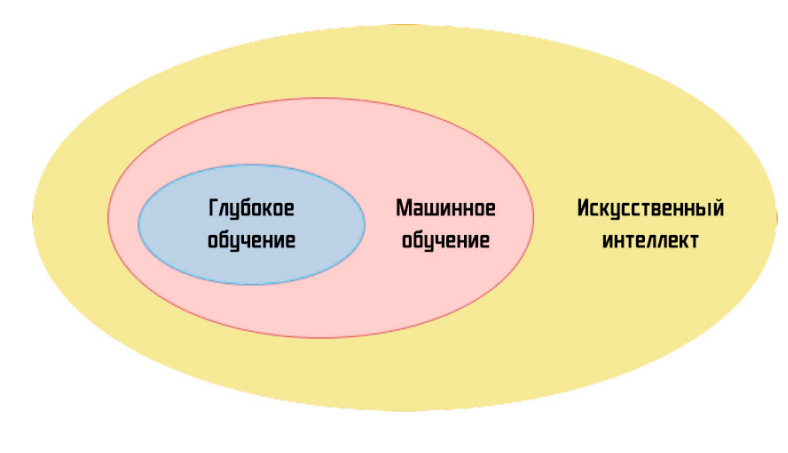

Рис. 1. Принципиальное различие между терминами

#### Что такое искусственный интеллект

Люди давно одержимы идеей создания ИИ, еще с тех пор, как в 1950 году Алан Тьюринг задал вопрос: «Могут ли машины думать?». ИИ позволяет машине думать, то есть машина сможет принять собственное решение без вмешательства человека. Это обширная область компьютерной науки, которая позволяет машинам выглядеть так, будто у них есть человеческий интеллект. Так что это не только программирование компьютера, чтобы управлять автомобилем, повинуясь дорожным сигналам, но это также, когда данная программа также учится демонстрировать признаки поведения, похожих на человеческие.

#### Типы искусственного интеллекта

Системы ИИ классифицируются по их способностям быть схожими с человеческим поведением, аппаратным средствам, которые они используют для этого, а также приложениям в реальном мире и теории разума. Используя эти возможности для сравнения, все системы искусственного интеллекта, как фактические, так и гипотетические, относятся к одному из трех типов.

#### Слабый искусственный интеллект

Искусственный слабый интеллект также известен как узкий ИИ, и это единственный тип ИИ, который существует в нашем мире сегодня. Узкий ИИ ориентирован на цель и запрограммирован на выполнение одной задачи, он очень умен в выполнении конкретных поручений, на которые он запрограммирован. Некоторые примеры АИ - Siri (голосовой помощник в системе iOS), автопилот в самолете, чат-боты, беспилотные автомобили и т.д.

Узкие системы ИИ не осознают, не чувствуют и не руководствуются эмоциями, как люди, они используют информацию из конкретного набора данных и не выполняют задачи, который выходят за рамки задач, для выполнения которых они запрограммированы.

#### Общий искусственный интеллект

Общий искусственный интеллект, также называемый сильным ИИ, - это понятие, в котором машины демонстрируют человеческий интеллект. В этом смысле машины обладают способностью учиться, понимать и действовать таким образом, который неотличим от человеческого в данной ситуации. Общий ИИ в настоящее время не существует, но он использовался во многих фантастических фильмах, в которых люди взаимодействуют с машинами, которые имеют сознание, движимые эмоциями и собственным разумом.

Используя сильный ИИ, мы будем иметь возможность создавать машины, которые могут думать, разрабатывать стратегии действий и выполнять множество задач в неопределённых условиях. Они смогут использовать свои знания в принятие решений, чтобы затем придумать инновационные, творческие и нетрадиционные решения.

#### Суперинтеллект

Уверен, что вы хотя бы раз слышали такое слово, как «Скайнет», это вымышленная заменившая человеческий интеллект во всех аспектах. Искусственный система, сверхразумный интеллект - это гипотетический ИИ, при помощи которого машины будут способны демонстрировать интеллект, превосходящий интеллект самых умных людей. В этом типе ИИ, помимо всесторонне развитого разума, машины будут обладать более широкими возможностями для решения проблем и принятия решений, которые будут намного превосходить человеческий интеллект. Именно этот тип ИИ в будущем окажет огромное влияние на человечество и может привести к исчезновению человеческой расы с планеты, однако нам до этого еще очень далеко [4].

### Что такое машинное обучение

Машинное обучение - это подмножество искусственного интеллекта, который использует статистические алгоритмы обучения для создания систем, которые имеют возможность автоматически учиться и совершенствоваться на основе опыта, не будучи специально запрограммированными на данное действие [9].

Большинство из нас используют машинное обучение в повседневной жизни, когда мы используем такие сервисы, как системы рекомендаций на Youtube, Яндекс. Музыка, Кинопоиск; поисковые системы, такие как Яндекс и Google; голосовые помощники, такие как Яндекс.Алиса или Siri. При помощи машинного обучения происходит обучение алгоритма за счет предоставления ему большого количества данных и позволяя ему узнать больше об обрабатываемой им информации.

Алгоритмы МО можно широко разделить на три категории: "Обучение с учителем", "Неконтролируемое обучение" и "Обучение с подкреплением" [3].

### Обучение с учителем

В обучении с учителем у нас есть входные переменные (а) и выходная переменная (В), мы используем алгоритм для изучения процесса перехода от входа к выходу. Другими словами, алгоритм обучения под наблюдением берет известный набор входных данных и его известные реакции Ha данные (выходные данные) ДЛЯ изучения регрессионной/классификационной модели. Затем алгоритм обучения обучает модель, чтобы сгенерировать предсказание реакции на новые данные или тестовые наборы данных.

#### Неконтролируемое обучение

Неконтролируемое обучение используется, когда у нас нет обозначенных данных. Основное внимание уделяется тому, чтобы узнать больше о данных, делая выводы о закономерностях в наборе данных без ссылок на известные результаты. Оно называется неконтролируемым, так как алгоритмы оставлены сами по себе, чтобы сгруппировать несортированную информацию путем нахождения сходства, различий и шаблонов в данных. Неконтролируемое обучение в основном выполняется как часть исследовательского анализа данных [8]. Чаще всего оно используется для поиска кластеров данных и уменьшения размерности.

### Обучение с подкреплением

Проще говоря, обучение с подкреплением можно объяснить как обучение посредством постоянного взаимодействия с окружающей средой. Это тип алгоритма машинного обучения, при котором система учится из интерактивной среды методом проб и ошибок, постоянно используя обратную связь из своих предыдущих действий и опыта [7]. В процессе обучения с подкреплением используется система вознаграждения и наказания, система получает вознаграждения за выполнение правильных действий и наказания в случае неправильного выполнения.

### Что такое глубокое обучение

Глубокое обучение - это метод машинного обучения, основанный на том, как человеческий мозг отфильтровывает информацию, в основном, обучение происходит на примерах [1]. Это помогает компьютерной модели фильтровать входные данные через слои для прогнозирования и классификации информации. Поскольку глубокое обучение обрабатывает информацию таким же образом, как и человеческий мозг, оно в основном используется в системах и приложениях, которые основаны на повседневных действиях человека [10]. Это ключевая технология, стоящая за беспилотными автомобилями, которая позволяет им распознавать знак остановки, различать пешеходный переход, фонарные столбы и т.д. В большинстве методов глубокого обучения используются нейросетевые архитектуры, поэтому их часто называют глубокими нейронными сетями.

Глубокое обучение в основном имитирует человеческий мозг, его также можно определить как многоуровневую архитектуру нейронных сетей, содержащую большое количество параметров и слоев. Ниже перечислены три фундаментальные сетевые архитектуры.

#### **Сверточные нейронные сети**

Сверточная нейронная сеть — это, по сути, искусственная нейронная сеть, наиболее широко используемая в области компьютерного зрения для анализа и классификации изображений (см. рис. 2).

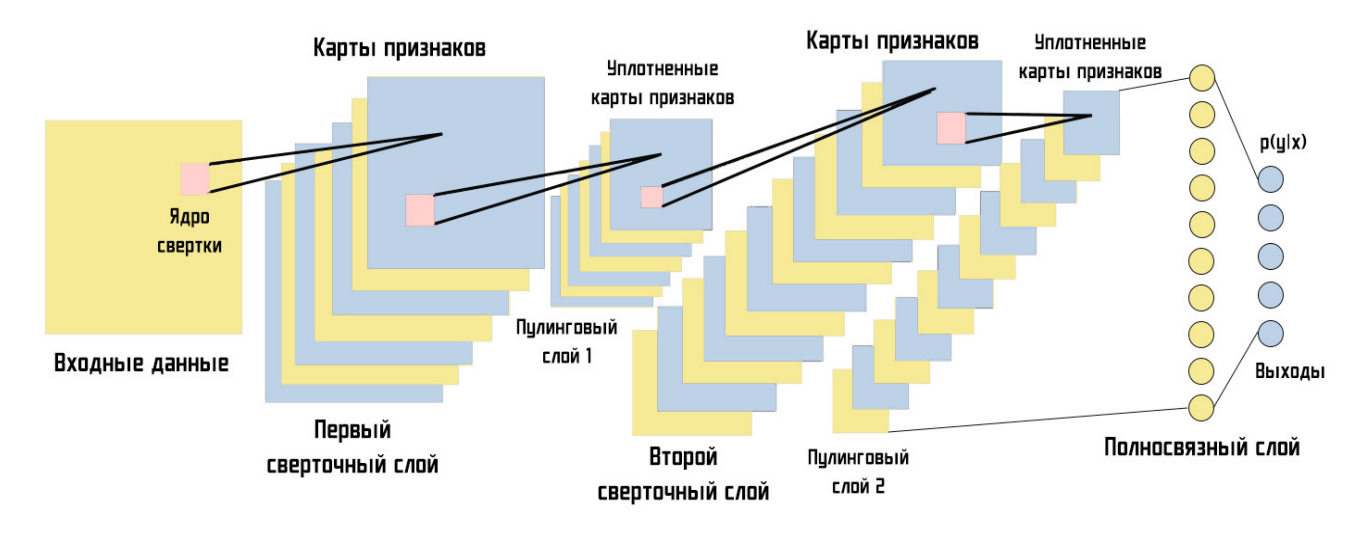

Рис. 2. Сверточная нейронная сеть

Это алгоритм глубокого изучения, который берет входное изображение и присваивает веса/объемы различным аспектам или объектам на изображении, таким образом, чтобы оно могло отличать один от другого. Скрытые слои СНС обычно состоят из сверточных слоев, пулинговых слоев, полносвязных слоев и слоев нормализации. Архитектура сверточной сети аналогична структуре связи нейронов в человеческом мозге и была вдохновлена организацией зрительной коры головного мозга человека.

### **Рекурсивные нейронные сети**

Рекурсивная нейронная сеть - это вид глубокой нейронной сети, созданной путем рекурсивного применения одного и того же набора весов над структурированным входом, для получения структурированного предсказания над входными структурами переменного размера, или скалярного предсказания на ней, путем обхода заданной структуры в топологическом порядке [2].

Рекурсивная нейронная сеть больше похожа на иерархическую сеть, в которой действительно нет временного аспекта входной последовательности, но входные данные должны обрабатываться иерархически в виде дерева (см. рис. 3).

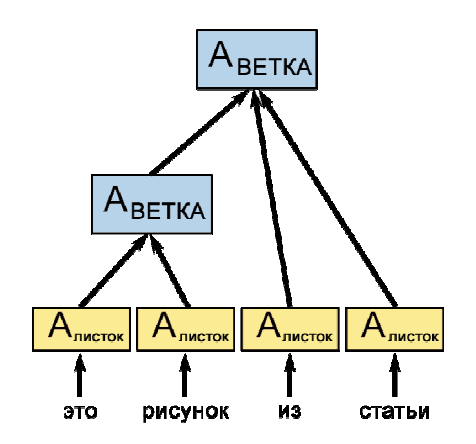

Рис. 3. Пример рекурсивной нейронной сети

#### Рекуррентные нейронные сети

Рекуррентная нейронная сеть - это тип архитектуры нейронных сетей, который используется в задачах прогнозирования последовательности и интенсивно применяется в области обработки естественного языка (понимание и генерация грамотного текста) [6]. РНС называются рекуррентными, поскольку они выполняют одну и ту же задачу для каждого элемента последовательности, при этом выходной сигнал зависит от предыдущих вычислений. Другой способ мышления о РНС заключается в том, что у них есть "память", которая фиксирует информацию о том, что было вычислено на данный момент.

#### Вывод

По мере того, как доступ к "облачным" вычислениям от таких компаний, как Google, Amazon и Microsoft становится доступнее, а возможности и инструменты этой инфраструктуры продолжают расти, становится чрезвычайно легко обучать, развертывать и разрабатывать модели ИИ, истинная роль специалиста в этой области будет заключаться в том, чтобы выяснить истинную проблему задачи, которую он пытается решить, а затем выяснить какие инструменты и модели необходимы для ее решения.

Современный мир дает нам самую прекрасную возможность в этой области - это то, что у нас уже есть доступ к некоторым из лучших технологий в мире, все, что нам нужно сделать, это научиться их использовать.

Компьютеры умны, но они все равно не смогут учиться сами по себе, им будет нужна наша помощь. Системы искусственного интеллекта не способны решать проблемы организованно, используя доступную информацию почти так же хорошо, как и люди, а люди, в свою очередь, склонны к логическому подходу.

В этой статье мы рассмотрели различия между искусственным интеллектом, машинным обучением и глубоким обучением, определив их смысл и объяснив различные подкатегории в рамках каждой темы. Естественно, для более глубокого понимания вышеуказанных тем необходимо обратиться к дополнительным источникам информации.

#### Литература

1. Рашид Т. Создаем нейронную сеть / Рашид Т. - Москва: Вильямс, 2018. - 272 с.

2. Финн В.К. Искусственный интеллект. Методология, применения, философия / Финн В.К. - Москва: Красанд, 2018. - 448 с.

3. Мюллер Д.П. Искусственный интеллект для чайников / Д.П. Мюллер, Л. Массарон - Москва: Вильямс, 2019. - 384 с.

4. Баррат Д. Последнее изобретение человечества. Искусственный интеллект и конец эры Homosapiens / Баррат Д. – Москва: Альпина нон-фикшн, 2018. – 312 с.

5. Акулич М. Искусственный интеллект и маркетинг / Акулич М. - Москва: Издательские решения, 2018. - 132 с.

6. Бхандари А. Искусственный интеллект для .NET. Речь, язык и поиск / А. Бхандари, Н. Патак – Москва: ДМК-Пресс, 2018. – 298 с.

7. Норвиг П. Искусственный интеллект. Современный подход (АІМА-2) / П. Норвиг, С. Рассел - Москва: Вильямс, 2019. - 1408 с.

8. Вайгенд А. Бестселлер ВІG DATA. Вся технология в одной книге / Вайгенд А. -Москва: Эксмо, 2018. - 384 с.

9. Благирев А.П. ВіgData простым языком / Благирев А.П. – Москва: АСТ, 2019.– 256 c.

10. Архангельская Е.В. Глубокое обучение. Погружение в мир нейронных сетей / Е.В. Архангельская, А. Кадурин, С.И. Николенко -СПб: Питер, 2018. - 480 с.

УДК 519.683

## **ИССЛЕДОВАНИЕ СОВРЕМЕННЫХ ТЕХНОЛОГИЙ ДЛЯ РАЗРАБОТКИ ВЕБ-ПРИЛОЖЕНИЙ**

### **Мироненко К.С., Ольшевский А.И.**

Донецкий национальный технический университет, г. Донецк кафедра искусственного интеллекта и системного анализа mir.kirill@mail.ru, a\_olshevskiy@mail.ru

### *Аннотация*

*Мироненко К.С., Ольшевский А.И., Исследование современных технологий для разработки веб-приложений. В работе рассмотрены современныетехнологии для создания веб-приложений. Определены их преимущества инедостатки. Проведен сравнительный анализ между ними.* 

*Ключевые слова: фреймворки, веб-приложения.* 

*Abstract* 

*Mironenko K.S., Olshevsky A.I. Research of modern technology for development webapplication.The paper discusses modern technologies for creating web applications. Their advantages and disadvantages are determined. A comparative analysis between them is carried out. Keywords: frameworks, web-application.* 

#### **Введение**

Существенное преимущество построения веб-приложений для поддержки стандартных функций браузера заключается в том, что функции должны выполняться независимо от операционной системы данного клиента, поэтому веб-приложения являются межплатформенными службами.

Веб-приложение — клиент-серверное приложение, в котором клиент взаимодействует с веб-сервером при помощи браузера. Логика веб-приложения распределена между сервером и клиентом, хранение данных осуществляется, преимущественно, на сервере, обмен информацией происходит посети.

Многие сайты и порталы, на которые мы заходим ежедневно, на деле представляют собой веб-приложения. Это почтовые ресурсы, страницы соцсетей, поисковые инструменты, системы интернет-банкинга, интернет-магазины, онлайновые редакторы, игры и многое другое.

Чтобы отвечать запросам времени и выдерживать конкуренцию веб-ресурсы компании должны одинаково хорошо и быстро открываться и на десктопных компьютерах, и на мобильных устройствах.

Но само по себе изменение подхода к верстке сайтов не позволяет сделать качественный скачок в развитии бизнеса. Для роста интернет-конверсий и резкого увеличения показателей нужна интерактивность.

Веб-ресурс организации должен предоставлять не статическую информацию по запросу пользователя, а динамически генерировать веб-страницы именно с теми данными, которые нужны клиенту. Именно поэтому повсеместно на смену созданию статических вебсайтов, порталов и лэндингов приходит разработка веб-приложений.

Фреймворк — это платформа, которая предоставляет разработчикам основу, для написания приложений. Он содержит заранее определенные и реализованные классы или функции. Также, для конкретных задач можно добавлять собственный код к тому, что уже содержится во фреймворке[1]. Фреймворки JavaScript развиваются очень быстрыми темпами, что означает, что сегодня у нас часто обновляются версии Angular, React и другого игрока на этом рынке - Vue.js.

#### Исслелования

Существует множество способов разработки веб-приложения. Рассмотрим современные технологии для создания веб-приложений.

#### **Фреймворк Angular**

Angular - это среда JavaScript MVVM, основанная в 2009 году, которая отлично подходит для создания интерактивных веб-приложений [4,7].

Преимущества:

Angular создан для использования вместе с Typescript и имеет исключительную поддержку для этого;

Angular-language-service - обеспечивает интеллектуальные возможности и автозаполнение внутри внешних файлов шаблона HTML компонента;

новые функции, такие как библиотека npm на основе Angular из CLI, генерация и разработка веб-компонентов на основе Angular;

подробная документация, позволяющая получить всю необходимую информацию для отдельного разработчика, не спрашивая его коллег и требует больше времени для обучения;

односторонняя привязка данных, которая обеспечивает исключительное поведение приложения, что сводит к минимуму риск возможных ошибок;

MVVM (Model-View-ViewModel), которая позволяет разработчикам работать отдельно над одним и тем же разделом приложения, используя один и тот же набор данных;

внедрение зависимостей от компонентов, связанных с модулями и модульностью в целом;

структура и архитектура, специально созданные для большой масштабируемости проекта.

Недостатки:

разнообразие различных структур (Injectables, Components, Pipes, Modules и т. д.) усложняет изучение по сравнению с React и Vue.js, которые имеют в виду только «Component»;

относительно медленная производительность, в соответствии с различными показателями, это можно легко решить, используя так называемый «ChangeDetectionStrategy», который помогает вручную контролировать процесс рендеринга компонентов.

Компании, использующие Angular: Microsoft, Autodesk, MacDonald's, UPS, партнерская программа CiscoSolution, AT & T, Apple, Adobe, GoPro, ProtonMail, система ClarityDesign, Upwork, фрилансер, Udemy, YouTube, Paypal, Nike, Google, Telegram, Погода, iStockphoto, AWS, Crunchbase.

### Фреймворк React

React - это библиотека JavaScript, разработанная компанией Facebook в 2013 году, которая отлично подходит для создания современных одностраничных приложений любого размера и масштаба [3,7].

Преимущества:

- легко учиться благодаря простому дизайну, использованию JSX (HTML-подобного синтаксиса) для шаблонов и очень подробной документации;

- очень быстрая, благодаря реализации ReactVirtual DOM и различным оптимизациям рендеринга;

- отличная поддержка рендеринга на стороне сервера, что делает его мощной платформой для контент-ориентированных приложений;

 $-$  первоклассная поддержка ProgressiveWebApp (PWA) благодаря генератору приложений «create-react-app»;

- привязка данных является односторонней, что означает меньше нежелательных побочных эффектов;

- Redux, самая популярная платформа для управления состоянием приложений в React, проста в освоении и использовании;

- React реализует концепции функционального программирования (FP), создавая простой в тестировании и многократно используемый код;

- миграция между версиями, как правило, очень проста. Facebook предоставляет «кодовые модули» для автоматизации большей части процесса;

- навыки, изученные в React, могут быть применены (часто непосредственно) к разработке мобильных приложений на ReactNative.

Недостатки:

- сообщество разделено на лучший способ написания CSS в React, разделенное на традиционные таблицы стилей (CSS Modules) и CSS-in-JS (т.е. Emotion и StyledComponents);

- React отходит от компонентов на основе классов, что может стать препятствием для разработчиков. которым более комфортно работать с объектно-ориентированным программированием (ООП);

- поначалу смешивание шаблонов с логикой (JSX) может сбить с толку некоторых разработчиков.

Компании, использующие React: Facebook, Instagram, Netflix, NewYorkTimes, Yahoo, KhanAcademy, Whatsapp, Codecademy, Dropbox, Airbnb, Asana, Atlassian, Интерком, Microsoft, Slack, Storybook и многие другие.

### Фреймворк Vue.js

Vue.js - это JavaScript-фреймворк, запущенный в 2013 году, который идеально подходит для создания высокоадаптируемых пользовательских интерфейсов и сложных одностраничных приложений [2, 6].

Преимущества:

- усиленный HTML имеет много сходных характеристик с Angular, и это может помочь оптимизировать обработку блоков HTML с использованием различных компонентов;

- подробная документация, которая может ускорить процесс обучения для разработчиков и сэкономить много времени на разработку приложения, используя только базовые знания HTML и JavaScript;

- адаптивность обеспечивает быстрый переход от других сред к Vue.js из-за сходства с Angular и React с точки зрения дизайна и архитектуры;

- потрясающая интеграция, которую можно использовать как для создания одностраничных приложений, так и для более сложных веб-интерфейсов приложений, а так же небольшие интерактивные элементы можно было легко интегрировать в существующую инфраструктуру, не оказывая негативного влияния на всю систему;

- большое масштабирование может помочь в разработке довольно больших шаблонов, которые могут быть сделаны за короткий период времени;

- крошечный размер может весить около 20 КБ, сохраняя свою скорость и гибкость, что позволяет достичь гораздо лучшей производительности по сравнению с другими платформами.

Нелостатки:

- нехватка ресурсов по-прежнему имеет довольно небольшую долю рынка по сравнению с React или Angular, что означает, что обмен знаниями в этой среде все еще находится на начальной стадии;

- риск чрезмерной гибкости иногда могут возникнуть проблемы при интеграции в огромные проекты, и пока еще нет опыта возможных решений, но они обязательно появятся в ближайшее время.

Компании, которые используют Vue.js: Xiaomi, Alibaba, WizzAir, EuroNews, Grammarly, Gitlab и Laracasts, Adobe, Behance, Codeship, Reuters.

Для настоящего инженера нет существенной разницы в том, какой фреймворк выбрать, потому что просто нужно время, чтобы привыкнуть к новому. У каждого фреймворка есть свои плюсы и минусы, а это значит, что при разработке продукта должен быть правильный выбор для каждого отдельного случая. Если нужен проект с более доступной поддержкой, то лучше отдать предпочтение в сторону Reactили Angular потому, что специалистов по Vue.js еще мало.

### Использование фреймворка Vue.js в дипломной работе

В качестве фреймворка для дипломной работы был выбран Vue.js. Данный фреймворк позволяет максимально быстро перейти к разработке, за счет привычного синтаксиса и встроенных директив. В дипломе реализованы модули по работе с клиентами, сотрудниками и работами предприятия. На рисунке 1 изображена экранная форма модуля клиентов.

| Введите ФИО клиента<br>Добавить клиента | Поиск             |                   |                       |            |                                        |
|-----------------------------------------|-------------------|-------------------|-----------------------|------------|----------------------------------------|
| ФИО                                     | Телефон           | Адрес             | Авто                  | Дата       | Действия                               |
| Гринченко Олег Генадиевич               | $(071)$ 311-32-41 | ул. Артема д. 115 | Mercedes E63 AMG 2019 | 30.04.2020 | $\Delta$<br>Работы<br>Изменить   ×     |
| Мироненко Кирилл Сергеевич              | $(071)$ 311-42-12 | бул. Пушкина 43   | Toyota Camry 3.5 2019 | 04.05.2020 | Работы<br>Изменить <b>x</b>            |
| Самойленко Андрей Викторович            | $(071)$ 423-13-25 | бул. Пушкина 45   | Mercedes E63 AMG 2019 | 04.05.2020 | Изменить   К<br>Работы<br>$\downarrow$ |
|                                         |                   |                   |                       |            |                                        |
|                                         |                   |                   |                       |            |                                        |
|                                         |                   |                   |                       |            |                                        |
|                                         |                   |                   |                       |            |                                        |
|                                         |                   |                   |                       |            |                                        |
|                                         |                   |                   |                       |            |                                        |
|                                         |                   |                   |                       |            |                                        |
|                                         |                   |                   |                       |            |                                        |
|                                         |                   |                   |                       |            |                                        |
|                                         |                   |                   |                       |            |                                        |
|                                         |                   |                   |                       |            |                                        |
|                                         |                   |                   |                       |            |                                        |
|                                         |                   |                   |                       |            |                                        |
|                                         |                   |                   |                       |            |                                        |

Рисунок 1 – Экранная форма модуля клиентов

Кажлый МОДУЛЬ позволяет выполнять операции добавления, улаления  $\mathbf{M}$ редактирования данных. Для сохранения результата выполнения операции, приложение отправляет запрос на сервер, который обращается к базе данных и записывает результат.

### Вывод

Фреймворк позволяет добиться максимальной производительности в разработке программного обеспечения, а также упростит поддержку за счет единой архитектуры. Это позволит привлечь сотрудников для работы и поддержки проекта со стороны, которые уже понимают, как устроена основная часть проекта.

#### Литература

1. Топ 10 лучших фреймворков для Front-endDev [Электронный ресурс]. – Режим доступа: https://web-academy.com.ua/stati/336-10-front-end-dev-2018

2. Vue.js [Электронныйресурс]. – Режимдоступа: https://ru.wikipedia.org/wiki/Vue.js

3. React [Электронный ресурс]. – Режимдоступа: https://ru.wikipedia.org/wiki/React

4. AngularJS [Электронныйресурс]. Режимдоступа: https://ru.wikipedia.org/wiki/AngularJS

5. Хэнчетт, Э. Vue.js в действии/Э. Хэнчетт, Б. Листоун. - Питер, 2019. - 304 с.

6. Бэнкс, A. React и Redux: функциональная веб-разработка / А. Бэнкс – Питер, 2018.  $-336$  c.

7. Пресс, П. Angular для профессионалов/ П. Пресс - Питер, 2018. - 800 с.

УДК 004.4'27

# **АНАЛИЗ СИСТЕМ ИСКУССТВЕННОГО ИНТЕЛЛЕКТА В ИГРОВОЙ ИНДУСТРИИ**

### **Бондаренко Д.Л., Копытова О.М.**

Донецкий национальный технический университет кафедра искусственного интеллекта и системного анализа e-mail: pokemon4eg25@yandex.ru

### *Аннотация:*

*Бондаренко Д.Л., Копытова О.М. Анализ систем искусственного интеллекта в игровой индустрии. Выполнен анализ систем искусственного интеллекта в игровой индустрии. Рассмотрены основные понятия. Проанализирована история развития систем искусственного интеллекта в игровой индустрии, а также их необходимость. Рассмотрены методы принятия решений в системах искусственного интеллекта. Рассмотрены виды интеллектуальности.* 

*Ключевые слова: искусственный интеллект, игровая индустрия, виды интеллектуальности, технологии.* 

#### *Annotation:*

*Bondarenko D. L., Kopytova O.M. Analysis of artificial intelligence systems in the gaming industry. Analysis of artificial intelligence systems in the gaming industry was performed. The basic concepts are considered. The history of the development of artificial intelligence systems in the gaming industry, as well as their need, is analyzed. Decision-making methods in the artificial intelligence system are considered. The types of intelligence are considered.*

**Key words**: artificial intelligence, game industry, types of intelligence, technology.

### **Общая постановка проблемы анализа систем искусственного интеллекта в игровой индустрии**

Исторически сложилось, что игровая индустрия с самого своего зарождения имела неотъемлемые части, такие как, искусственный интеллект. Первая игра, которая начала его использовать, была – Pong. В далекие годы игровые программисты возлагали надежды на искусственный интеллект, но в те времена технологии были не достаточно развиты [1-3].

На сегодняшний день все игровые аспекты стремятся к тому, чтобы приблизиться к реальности и подарить уникальный опыт своим игрокам. Вместе с графикой, звуком, визуальным оформлением требуется реализовать игровые персонажи, приближенные, по поведению к людям. Данный аспект и породил развитие игрового искусственного интеллекта. Стоит добавить, что искусственный интеллект обширно используется и в разработке мобильных игровых приложений [4,5].

В искусственном интеллекте можно обнаружить неисчерпаемый источник задач, которые привлекают ученых.

Программисты же видят в искусственном интеллекте подобие ребенка. Они его обучают и улучшают.

Термин искусственный интеллект, имеет два разных значения.

Одно из них – форма интеллектуальности, искусственно воспроизводимая с помощью машин.

Другой вариант выражается в виде набора академических методик и методов исследования, которыми занимаются ученые из другого научного направления.

Исходя из выше сказанного, исследование и анализ систем искусственного интеллекта (СИИ) является актуальным, а его влияние в игровой индустрии весьма весомым.

Для того, чтобы разобраться в данном вопросе лучше, требуется:

1) выделить понятие искусственного интеллекта;

2) разобрать основные особенности и задачи искусственного интеллекта;

3) описать особенности реализации ИИ.

Цель статьи - провести анализ СИИ в игровой индустрии. Для этого рассмотрим основные понятия, проанализируем необходимость СИИ в игровой индустрии и историю их развития, рассмотрим методы принятия решений в СИИ и виды интеллектуальности.

### Анализ систем искусственного интеллекта в игровой индустрии

Заметим, что понятие «игровой искусственный интеллект» (ИИИ) и его область применения не имеют строгой формализации. Так как разработка игр - это больше творчество, чем стандартный набор решений поставленных задач, то стоит понимать, что программные методы, алгоритмы и подходы могут варьироваться от проекта к проекту.

ИИИ проектируется для того, чтобы подарить игроку интересный игровой процесс, впечатления, большее погружение в игру [6]. Чем естественнее игровые персонажи себя ведут, тем проще пользователю поверить в реальность происходящего и начать сопереживать тому, что происходит в игре. В этом и заключается основная сложность игрового искусственного интеллекта.

На сегодняшний день для создания искусственного интеллекта в играх программисты пользуются средствами игровых движков, и чем дороже игра, тем выше требования к реализации.

На данный момент DeepMind занимается исследованием в области искусственного интеллекта. Их нейросеть под названием AlphaStar смогла одержать победу над лучшими игроками в Starcraft 2. Для данной нейросети была создана среда под названием AlphaStar League, где она обучалась при помощи просмотра видеозаписей [7].

#### Виды интеллектуальности

Человек описывает сам себя термином «интеллектуальный». Этот термин характеризует одну из черт человека, отличающих его от мира животных и растений. Термин «высокоинтеллектуальный» подразумевает человека, который является особо развитым, или чьи мыслительные способности развиты выше, чем у подавляющего большинства людей.

При этом существует форма интеллектуальности, которую можно назвать универсальной. Это интеллектуальность, определённую долю которой которую могут обнаружить в себе как люди, так и животные. Поскольку в основе человека лежит биологическая природа, МЫ лишены некоторых свойств универсальной **TO** интеллектуальности.

Множество исследователей в области компьютерных наук считают, что биологическая интеллектуальность является атрибутом не только человека и её возможно воспроизвести. По существу, из этого следует вывод, что возможно перенести на машину часть интеллектуальности. Из этого следует, что искусственный интеллект - это аналог интеллектуальности, который создан искусственно. Чем выше развитие технических средств, тем больше ученые получают сведений. При этом искусственный интеллект характеризуется другими свойствами, чем человеческий. Таким образом, справедливо будет заметить, что искусственный интеллект - это еще одно проявление универсальной интеллектуальности.

Так как нет подходящей характеристики и термина, чтобы охарактеризовать интеллект, то можно полагать, что интеллект - это набор умений и навыков, которые позволяют людям решать их задачи в условиях ограниченных ресурсов. К таким умениям можно отнести способность к обучению, умение планировать, создавать что-либо, абстрактно мыслить. Данные качества и составляют важные аспекты человеческого интеллекта.

Палитра умений и навыков широка и обширна. Очень сложно сформулировать конкретную проблему, которая могла бы использоваться в качестве теста интеллекта. В дикой природе элементы интеллекта проявляют животные. Колонии насекомых умеют быстро адаптироваться к новой среде обитания. Популярные тесты IQ, скорее всего, не смогут отразить реальный уровень интеллекта. Они могут показать уровень тренированности к подобным тестам. Другими словами, данные тесты могут измерять интеллект в каком-то конкретном направлении.

В компьютерных играх искусственному интеллекту приходится решать такие же задачи, что и людям, но в рамках конкретной игры с применением методов искусственного интеллекта. Программисты добились иллюзии целенаправленной деятельности и осознанности для средств искусственного интеллекта, который управляет игровыми персонажами. Чем больше действия игровых персонажей похожи на человеческие, тем лучше для игры.

В игровом проекте «хороший искусственный интеллект» будет иметь возможность предоставить игроку больший реализм и приближенные ситуации к реальному миру. Он может говорить о своих намерениях или взаимодействовать с игровыми системами. Поведение данного искусственного интеллекта будет максимально имитировать поведение реального игрока.

### **Искусственный интеллект как научное направление**

Искусственный интеллект – это научное направление, изучающее такие методы решения с помощью машин сложных задач, которые используются для решения аналогичных задач людьми. Как правило, это фрагменты биологического интеллекта, смоделированные на компьютерах в виде алгоритмов.

Алгоритмы искусственного интеллекта можно применять для решения огромного спектра задач. К примеру, они могут быть использованы для создания различной техники на конвейерной ленте. В связи с наличием общих характеристик присущих, как биологическому, так и искусственному интеллектам эти методы становятся частью научного направления.

Искусственный интеллект находится на пересечении многих дисциплин (например, компьютерных наук, математики и психологии). Каждая из них опирается на огромный пласт накопленных человеком знаний об окружающей нас среде и о людях в том числе. В связи с тем, что круг вопросов столь обширен, сложно сказать, что принадлежит к области научных интересов ученых, занимающихся этой темой, а что – нет. Круг научных интересов по искусственному интеллекту постоянно расширяется. О зрелости данного научного направления свидетельствует то, что постепенно данное направление вторгается в другие области человеческих знаний.

Ученые, которые занимаются проблемами искусственного интеллекта, как правило, сосредотачиваются на узком круге проблем и методов, которые привязывают их к конкретной проблемной области. Узкая специализация делает задачу по изучению более простой. Такие узкоспециализированные решения получили название слабого искусственного интеллекта. Их трудно применить где-либо за пределами проблемных областей.

#### **Методы принятия решений**

Любое изменение состояния игровой системы требует определенного множества решений от определенного множества игровых персонажей, поэтому разработка простых и эффективных моделей управления принятием решений позволяет сделать игровой процесс более органичным и естественным. На данный момент в компьютерных играх используется довольно много подобных алгоритмов, включая реализацию деревьев решений, конечных автоматов и систем планирования [8].

Ещё одна интересная концепция, которая ещё не имеет достаточного внимания у разработчиков игровой индустрии, - обучающийся искусственный интеллект. Это довольно сложная в реализации технология, основанная на так называемых нейронных сетях, помогающая в создании игровых персонажей, которые впоследствии смогут запоминать информацию, классифицировать её и на основе полученных данных неким образом эволюционировать.

Стоит отметить, что все игровые особенности, будь то механики перемещения, взаимодействия персонажей или их поведенческие особенности напрямую зависят от окружающего виртуального мира, который заранее придумывается разработчиком, прорабатывается художниками и реализуется программистами.

Модель принятия решения зависит от структуры игрового мира, реализации игрового мира и методов управления перемещением.

Деревья решений - один из самых быстрых и легко реализуемых алгоритмов принятия решений в компьютерных играх, широко использующийся для управления персонажами [9]. Деревья решений очень похожи на бинарные деревья поиска, которые являются их частным случаем.

Отличительно особенностью такого подхода является то, что система мгновенным образом меняет свое состояние при прохождении определенного узла, а основным преимуществом является то, что в игровые системы с конечным множеством состояний можно с легкостью внедрить функции их перехода и описать целое множество игровых ситуаций.

### Выволы

В статье проведен анализ систем искусственного интеллекта в игровой индустрии. Рассмотрена необходимость в реализации искусственного интеллекта для внутриигровых персонажей. Рассмотрены общие характеристики биологического и искусственного интеллекта. Проанализирована история развития систем искусственного интеллекта в игровой индустрии, рассмотрены особенности реализации принятия решений.

### Литература

1. Backland Mat AI Techniques for Game Programming [Текст] / Backland Mat //- New York: Cengage Learning PTR, 2002. - 500 c

2. Paris Buttfield-Addison Mobile Game Development with Unity [Текст] / Paris Buttfield-Addoson, Jonathon Mannung // - Newton: O'Reilly Media, 2017. - 464c.

3. Dr. Claudio Scolastici Mobile Game Design Essentials [Teker] / Dr. Claudio Scolastici. David Nolte  $\textit{1}$  – Birmingham: Packt, 2016. – 358 c.

4. Will Goldstone Unity Game Development Essentials [Teker] / Will Goldstone // -Birmingham: Packt, 2009. – 316 c.

5. Adam Sinicki Learn Unity for Android Game Development [Tekcr] / Adam Sinicki // -New York: Apress, 2017. – 248 c.

6. Robin Steve AI Game Programming Wisdom [Tekct] / Robin Steve // - Charles Birmingham: River Media, 2002. – 480 c.

7. Нейросеть AlphaStar [Electronic resource] / Интернет-ресурс - Режим доступа: https://habr.com/ru/post/437538/

8. Robin Steve Game AI Pro 360: Guide to Architecture / Robin Steve // – Newton: Routledge,  $2019. - 420$  c.

9. Mario Zechner Beginning Android Games, 2nd Edition [Tekcr] / Mario Zechner, Robert Green// – New York: Apress,  $2012 - 714$  c.

УДК 004.02

## **ИСПОЛЬЗОВАНИЕ МЕТОДОВ МАТЕМАТИЧЕСКОГО МОДЕЛИРОВАНИЯ ПРИ РАЗРАБОТКЕ УЧЕБНОГО ПЛАНА ПОДГОТОВКИ СПЕЦИАЛИСТОВ**

**Мосина Н.Ю., Маслова Е.А.** 

Донецкий национальный технический университет, г. Донецк кафедра искусственного интеллекта и системного анализа E-mail**: izolda0603@gmail.com**

*Аннотация:* 

*Мосина Н.Ю., Маслова Е.А. Использование методов математического моделирования при разработке учебного плана подготовки специалистов. Рассмотрен подход, для разработки учебного плана основанный на взаимосвязи дисциплин, компетенций и преподавателей.* 

*Annotation:* 

*Mosina N.Yu., Maslova E.A. The use of mathematical modeling in the development of a curriculum for the training of specialists. The approach to developing a curriculum based on the relationship of disciplines, competencies and teachers is considered.* 

#### **Введение**

Формирование учебного плана является одной из основных задач образовательного процесса университета. В большинстве исследований по этой проблеме используются информационные технологии формирования учебного плана без анализа требований государственных образовательных стандартов (ГОС).[1-3] В то же время на формирование учебного плана оказывает влияние контингента научно-педагогических работников осуществляющих образовательный процесс и, как следствие, процесс разработки учебных планов в строгом соответствии требованиям ГОС требует постоянной корректировки. Это задача приобретает актуальность в контексте возрастающих требований к качеству обучения.[5]

Учебный план подготовки по любой образовательной программе со случайным распределением дисциплин по модулям приводит к снижению качества основной образовательной программы. Следствием этого является снижение качества профессиональных навыков выпускников. Включение процедур оптимизации при построении учебных планов позволяет оптимизировать выбор конкретных дисциплин, которые в полной мере обеспечивают компетенции.

Формирование учебного плана осуществляется при условии выполнения многих требований, в соответствии с нормативными документами. С точки зрения математического моделирования они нечеткие. Требования, с одной стороны, могут быть представлены как ограничения, используемые при формировании учебного плана, с другой стороны, могут быть представлены как целевые функции, значение которых должно быть максимально уменьшено (увеличено).[4] В результате, задача формирования учебного плана сводится к классу плохо формализованных задач с нечетким ограничением, неполные и нечеткие данные. Особенность этой проблемы заключается в том, что невозможно найти единственно приемлемое оптимальное решение.[9]

Кроме этого, выбор конкретного решения зависит от субъективных факторов (квалификация и загруженность научно-педагогических работников, загруженность аудиторного и лабораторного фонда, сроки и способы проведения практик и прочее) и процесс их формализации зависит от выбранных моделей и разработанных алгоритмов.

Проблемы, возникающие при разработке сбалансированных учебных планов приводят к необходимости поиска новых подходов в решении этой задачи.

### **Анализ предметной области**

Процесс формирования учебного плана можно представить в виде:

$$
UP = \{D, K, L\},\tag{1}
$$

где  $\bm{D}$  – дисциплина учебного плана;

 $K$  – содержание требований (компетенции) к образовательной программе, для которой разрабатывается учебный план;

 $L$  – научно-педагогические работники, обеспечивающие обучение.

Дисциплины, в свою очередь, относятся к базовому или вариативному циклу, существуют факультативные дисциплины и дисциплины практической подготовки, государственная итоговая аттестация:

$$
D = \{D_{\text{Gas }}, D_{\text{gap }}, D_{\text{AOD }}\}.
$$
 (2)

Основные требования к дисциплинам, входящим в учебный план, включают компетенции, которые, в свою очередь, подразделяются по трем уровням: требования ГОС, профессиональные требования, требование к должности:

$$
K = \{K_{\text{TOC}}, K_{\text{mpo}\phi}, K_{\text{qconv}}\}.
$$
\n(3)

Лица, которые обеспечивают учебный процесс:

$$
L = \{L_{\text{mpo}\varphi} \text{ , } L_{\text{qou}} \text{ , } L_{\text{er,mp}} \text{ , } L_{\text{acc}} \}. \tag{4}
$$

Примечание: особенностью новых образовательных стандартов является разделение права на формирование компетенций. В частности, универсальные (общие) профессиональные компетенции определяются стандартом, а профессиональные компетенции устанавливаются в учебных заведениях.[6]

Основные объекты, участвующие в формировании учебных планов:

- дисциплины;
- компетенции;
- преподаватели.

Основным элементом любого учебного плана являются дисциплины. Рассмотрим коммуникацию дисциплин с учетом компетенций и дисциплин в привязке к преподавателям. По названию дисциплине невозможно определить, какие знания и умения должен приобрести студент, обучающийся по конкретной образовательной программе, какие навыками он должен приобрести в итоге обучения. Сформулируем следующие принципы формирования учебного плана с требованиями образовательного стандарта: учебный план непосредственно связан только с дескрипторами (знания, навыки, умение), которые, в свою очередь, связаны с компетенциями. В исследовании вводится формализованное представление компетенции через кортеж.[7] Он содержит набор дескрипторов и набор терминов. Исходя из этого, каждый объект учебного плана может быть представлен в виде:

$$
V = \langle S^V, D^V, T^V \rangle, \tag{5}
$$

где  $V$  – обозначение выбранного объекта;

 $S^V$  – описание выбранного объекта на естественном языке;

 $D^V$  – набор дескрипторов («Знания», «Умение», «Навыки»,...);

 $T^{V}$  – условия, учитывающие внешние и внутренние факторы, влияющие на образовательную деятельность.

На (рис. 1) показана связь, отражающая отношения компетенций, дисциплин и дескрипторов.

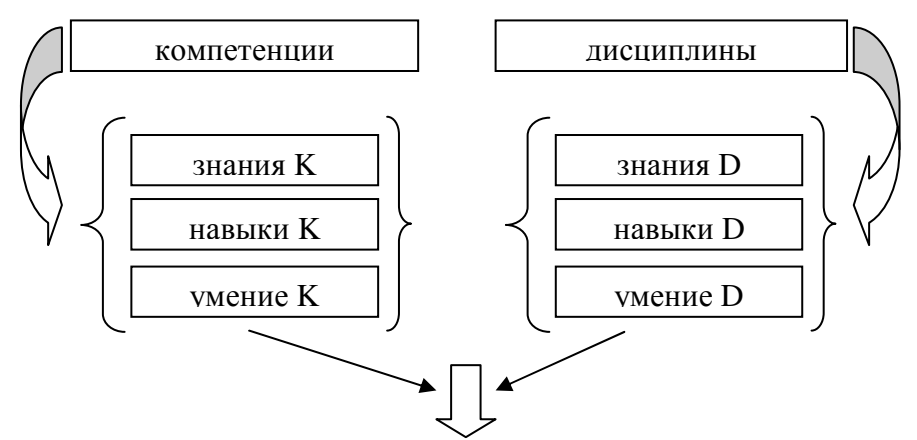

Рисунок 1 – Взаимосвязь компетенций и дисциплин

Мы определяем идентификацию отношений между дескрипторами и компетенциями как  $k_{ij} \in [0,1]$  – соотношение i-й компетенции и j-й дисциплины. После определения соотношения между объектами формируем совокупность дисциплин, которые могут быть включены в учебный план. Результатом является множество дисциплин, каждая из которых обеспечивает взаимосвязь с i-й компетенций. Решаем задачу оптимизации для получения набора дисциплины, которые обеспечивают максимальное количество компетенций, при распределении результирующего набора дисциплин по разделам учебного плана. Прежде чем перейти к соотношению дисциплин и преподавателей, необходимо определиться со структурой учебного плана (определить порядок изучения дисциплин). Кроме того, на этом этапе производится распределение кредитов по каждому виду учебной нагрузки. Объекты дисциплина и преподаватель связаны через знания, навыки, профессионализм (умения), и они могут быть представлены в дескрипторном пространстве.[8] На (рис. 2) показана связь между дисциплинами и преподавателями.

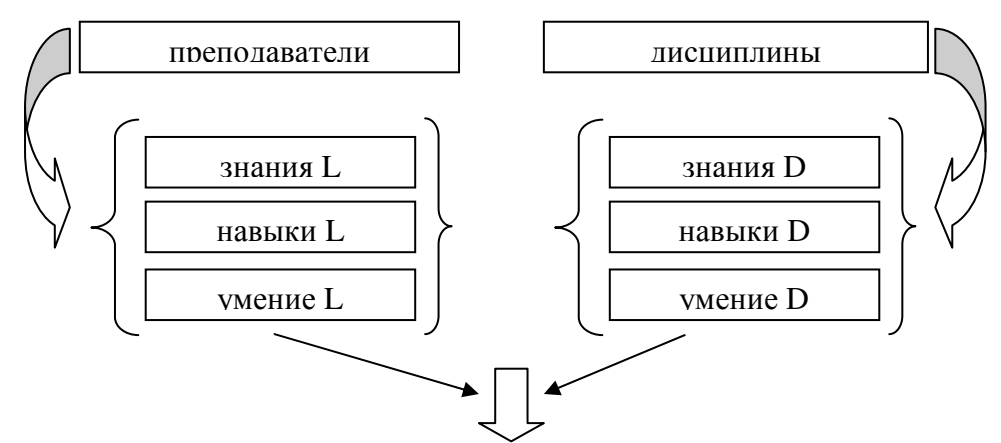

Рисунок 2 – Взаимосвязь преподавателей и дисциплин

Пусть  $h_{pj}^s \in [0,1]$  связь дескрипторов дисциплин и преподаватель. Это соотношение квалификации p-го преподавателя по s-му типу учебной работы (лекции, практические и

лабораторные занятия, промежуточная аттестация, практика и прочее) по j-й дисциплине. После получения коэффициента квалификации переходим к формированию набора преподавателей, которые имеют право на осуществление определенного вида учебной работы по конкретной дисциплине. Результатом является набор преподавателей, квалификация которых является s-м типом учебной работы по j-й дисциплине, т.е. решается задача установки оптимального соответствия квалификации преподавателей каждой дисциплине учебного плана.

### **Выводы**

Результатом работы является разработанный компетентностным подход для решения задачи разработки учебного плана подготовки специалистов в образовательных организациях высшего профессионального образования с учетом ограничений и требований, установленных образовательными стандартами. Полученные результаты могут быть использованы для разработки программного обеспечения позволяющего улучшить эффективность составления и проверки соответствия критериям качества учебных планов подготовки выпускников образовательных организаций.

### **Литература**

1. Gusyatnikov V.N., Bezrukov A.I., Sokolova T.N., Kayukova I.V. Information technology to assess the level of competence in the educational process // Proceedings of the 9th International Conference on Application of Information and Communication Technologies (AICT). Rostov on Don, 2015. Pp. 473-476. DOI: 10.1109/ICAICT.2015.7338604

2. Viriansky Z.Y., Raychuk Y.A. Quality assurance in education at the stage of curriculum development // Proceedings of the IV Forum Strategic Partnership of Universities and Enterprises of Hi-Tech Branches (Science. Education. Innovations). St. Petersburg, 2015. Pp. 86-87. DOI: 10.1109/IVForum.2015.7388262

3. Rongrong R., Gang X., Linan G. A model for university counselor's competence evaluation based on GIOWA operator // Proceedings of 2010 Chinese Control and Decision Conference. Xuzhou, 2010. Pp. 1845-1848. DOI: 10.1109/ CCDC.2010.5498651

4. Сибикина И.В., Квятковская И.Ю. Оценка значимости дисциплин, формирующих компетенцию на основе лингвистического классификатора // Вестник Астраханского государственного технического университета. Серия: Управление, вычислительная техника и информатика. 2012. № 2. С. 182- 186.

5. Viriansky Z.Y., Rauchuk Y.A., Shaposhnikov S.O. Uncertainty account in development of the curriculum for targeted specialists // Proceedings of 2016 IEEE V Forum Strategic Partnership of Universities and Enterprises of Hi-Tech Branches (Science. Education. Innovations). St. Petersburg, 2016. Pp. 19-20. DOI: 10.1109/IVForum.2016.7835841

6. Migunova L.G., Kuregyan A.L., Vorontsova E.S. Optimization of multi-educational learning paths // Proceedings of the 11th International Forum on Strategic Technology (IFOST). Novosibirsk, 2016. Pp. 483-486.

7. Hrmo R., KriStofiaková L., Miština J. Building a quality system of technical and vocational education in Slovakia towards a European labour market // Proceedings of 2015 International Conference on Interactive Collaborative Learning (ICL). Florence, 2015. Pp. 237-243. DOI: 10.1109/ICL.2015.7318032

8. May D., Ossenberg P. Modelling competences: Developing a holistic competence model for engineering education // Proceedings of 2014 International Conference on Interactive Collaborative Learning (ICL). Dubai, 2014. Pp. 936-944. DOI: 10.1109/ ICL.2014.7017902

9. Проектирование основных образовательных программ вуза при реализации уровневой подготовки кадров на основе федеральных государственных образовательных стандартов / Под ред. С.В. Коршунова. М.: МИПК МГТУ им. Н.Э. Баумана, 2010. 212 с.

### УДК 519.713

## **ПРИМЕНЕНИЕ АВТОМАТНОГО ПРОГРАММИРОВАНИЯ К ВИЗУАЛИЗАЦИИ АЛГОРИТМОВ**

### **Лымарь А.С., Копытова О. М.**

Донецкий национальный технический университет, г. Донецк кафедра искусственного интеллекта и системного анализа Email: lymar.sanya@gmail.com

#### *Аннотация*

*Лымарь А.С., Копытова О.М. Применение автоматного программирования к визуализации алгоритмов. Рассматривается задача написания визуализатора алгоритма Дейкстры с использованием технологии автоматного программирования. Найдены необходимые решения для реализации визуализатора посредством написания программы с применением парадигмы автоматного программирования.* 

#### *Annotation*

*Lymar A.S., Kopytova O.M. Application of automata-based programming to visualization of algorithms. The task of creating a visualizer of Dijkstra's algorithm using automata-based programming technology is considered. The necessary solutions are found for the implementation of the visualizer, by writing a program using the automata-based programming paradigm.* 

### **Введение**

Автоматное программирование, иначе называемое «программирование от состояний», – это парадигма программирования, которая рассматривает участки программы как конечные автоматы [1,2]. В зависимости от данной задачи, может использоваться как модель конечного автомата, так и автоматы с более сложным строением. Независимо от методов разработки, любая программа имеет состояния, определяемые наборами значений данных в текущий момент времени.

Состояние программы можно трактовать более простым способом как совокупность значений всех управляющих переменных, которые участвуют во всех переходных условиях. Изменение значения одной из управляющих переменных будет означать изменение состояния программы, а число состояний программы будет определяться максимально возможным числом комбинаций значений управляющих переменных, возникающих во время работы программы.

Программирование с использованием автоматов имеет достаточно богатую историю развития. Различные аспекты и понятия, связанные с этой идеей, рассматривались в работах многих авторов с самых разных точек зрения и применительно к различным конкретным вопросам.

Автоматы уже давно и успешно применяются в решении таких задач, как построение компиляторов или задач логического управления, где автомат обрабатывает несколько входных сигналов, формируя значения нескольких параллельных выходов. В данном случае рассматривается применение автоматного программирования для построения программывизуализатора некоторого алгоритма.

Визуализатор – это программа, в процессе работы которой на экране компьютера динамически демонстрируется применение алгоритма к выбранному набору данных. Визуализаторы позволяют изучать работу алгоритмов в пошаговом режиме, аналогичном режиму трассировки программ [3,4].

#### Постановка залачи

Применительно к дискретной математике и программированию, визуализаторы обычно моделируют некоторые алгоритмы, давая возможность обучающемуся при помощи интуитивно понятного интерфейса проходить алгоритм шаг за шагом от начала до конца, а при необходимости, и обратно. Так как данные программы являются важной частью обучения алгоритмам, возникла необходимость создания технологии построения логики визуализаторов. Основным недостатком при построении визуализаторов является то, что обычно используются только такие понятия, как «входные и выходные переменные», а понятие «состояние» в явном виде не используется.

Так было выявлено, что технология автоматного программирования как можно лучше подходит для построения визуализаторов, так как каждый шаг визуализации рационально проводить в соответствующем состоянии или переходе.

В данной статье для визуализации был выбран алгоритм Дейкстры, который является оптимальным для поиска кратчайшего пути практически в любых графах, содержащих ребра с неотрицательным весом.

Исходными данными для алгоритма Дейкстры является неориентированный граф, в котором выделена стартовая вершина, а каждому ребру приписан неотрицательный вес длина пути. Результатом работы являются кратчайшие расстояния от стартовой вершины до каждой из остальных.

В процессе исследования необходимо:

- изучить работу алгоритма Дейкстры и разработать его пошаговую реализацию;

- применяя технологию автоматного программирования, разработать визуализатор алгоритма в виде конечного автомата.

#### Результаты исследования

Опишем работу алгоритма Дейкстры. Сначала каждой вершине приписывается метка - это длина пути от стартовой вершины до данной. Каждая вершина может быть посещенной. Если вершина посещена, то путь к ней от стартовой вершины - кратчайший, иначе - временный. Обходя граф, алгоритм считает для каждой вершины длину пути от стартовой вершины, и, если путь оказывается кратчайшим, то вершина считается посещенной. Меткой данной вершины становится длина пути. Для всех соседей данной вершины алгоритм также рассчитывает длину пути, но при этом соседи не считаются посещенными. Алгоритм заканчивает свою работу, обойдя все вершины, и длиной кратчайшего пути становится метка вершины. По шагам это выглядит так:

Шаг 1. Всем вершинам, кроме стартовой, присваивается метка, равная бесонечности, а стартовой вершине - метка 0.

Шаг 2. Все вершины считаются непосещенными.

Шаг 3. Стартовая вершина объявляется текущей.

Шаг 4. Если непосещенных вершин нет, то переход к шагу 7. Иначе метки всех непосещенных вершин пересчитывается по формуле: метка непосещенной вершины есть минимум из старой метки данной вершины и суммы метки текущей вершины и длины ребра, соединяющего текущую вершину с непосещенной.

Шаг5. Среди непосещенных вершин ищется вершина с минимальной меткой. Найденная вершина становится текущей и объявляется посещенной.

Шагб. Переход на шаг 4.

Шаг7. Конец алгоритма.

Теперь рассмотрим на примере принцип работы программы-визуализатора. В самом начале в ней можно выделить три основных состояния: инициализация, шаги самого алгоритма Дейкстры и завершение. Укрупнённый конечный автомат визуализатора показан на рисунке 1.

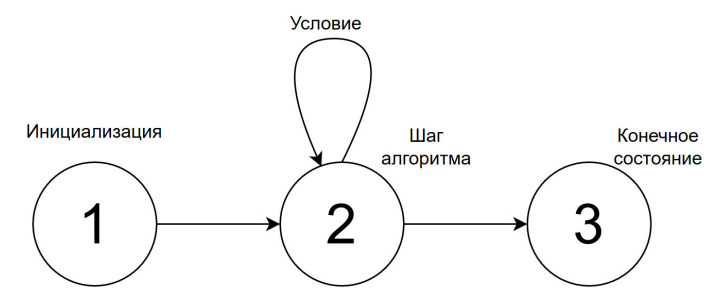

Рисунок 1 - Укрупнённый автомат визуализатора

В качестве примера возьмем неориентированный граф с пятью вершинами и соединим их между собой дугами с неотрицательными весами. Стартовой вершиной считаем вершину под номером 0.

В состоянии инициализации мы задаём сам граф, а также случайным образом расставляем длины ребер графа. Затем расставляем начальные метки (для стартовой вершины - 0, метки всех остальных вершин - бесконечность, так как все они являются непосещёнными). Вершины обозначены кружками с номерами внутри, над рёбрами указана ллина пути.

Вид графа в состоянии инициализации показан на рисунке 2.

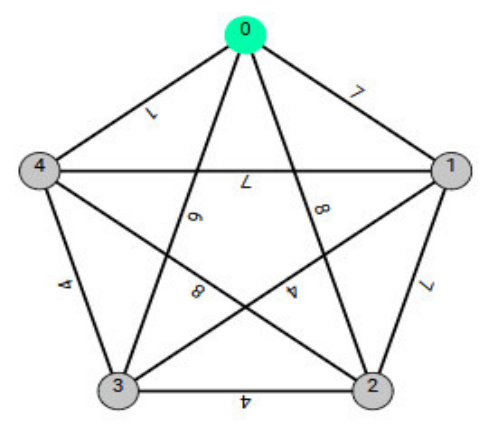

Рисунок 2 - Граф в состоянии инициализации

Во втором состоянии визуализатора моделируется работа самого алгоритма. На этом этапе необходимо определить ближайшего непосещенного соседа вершины и установить новую метку, которая равняется сумме значений текущей метки и длины ребра. Первый по очереди сосед вершины 0 - вершина 1. Длина пути в неё через вершину 0 равна сумме значения метки вершины 0 и длины ребра, идущего из 0-й в 1-ю, то есть  $0 + 7 = 7$ . Новая метка 1-й вершины становится равна 7. Записываем полученные данные в таблицу, в которой сверху перечислены номера вершин, а внизу указан кратчайший путь к ним. Таблица на данном этапе показана на рисунке 3. На данном шаге демонстрация графа в программе имеет вид, показанный на рисунке 4.

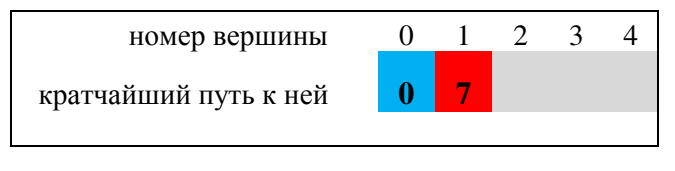

Рисунок 3 - Таблица со значениями

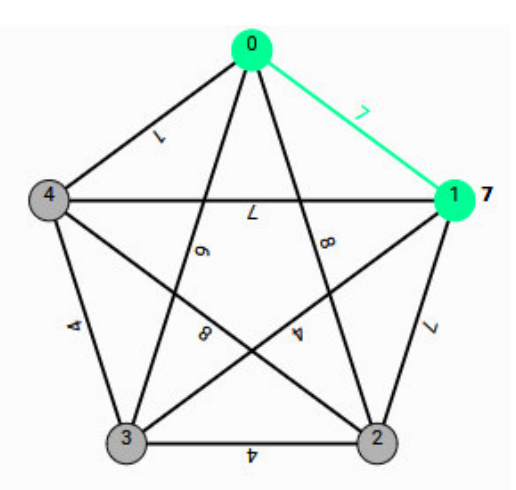

Рисунок 4 – Граф на этапе работы шага алгоритма

Таким же образом этот шаг повторяется до тех пор, пока все непосещенные соседние вершины не получат свои метки. Переходим в следующую вершину, путь к которой является кратчайшим. В нашем случае это вершина 4. Проверяем, не является ли путь, для каждой непосещенной соседней вершины, более коротким. Если путь более короткий, то мы обновляем метку вершины и записываем новое значение в таблицу. В противном случае, шаг пропускается, а на экран выводится сообщение «Путь для каждой непосещенной соседней вершины не является более коротким».

В результате работы программы мы получаем таблицу значений с номерами вершин и числом, указывающим кратчайший путь от стартового узла к вершине. Также мы получим сообщение, которое укажет кратчайший путь от начальной вершины до конечной - в случае, если была конечная вершина. На рисунках 5 и 6 показаны результаты работы программы.

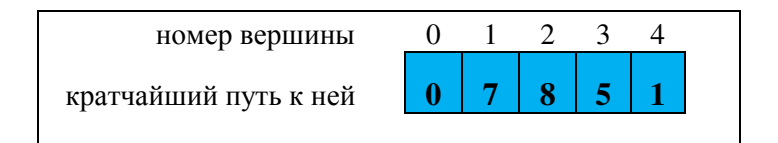

Рисунок 5 - Таблица результатов

```
Путь для каждой непосещенной соседней вершины не является более коротким
\rightarrow 2
Находимся в вершине 2
\leftarrow 2
Путь для каждой непосещенной соседней вершины не является более коротким
Кратчайший путь от вершины 0 до вершины 3 равняется 5
```
Рисунок 6 - Сообщение с выводом

Далее необходимо детализировать работу автомата в состоянии 2. На переходах автомата поставим пары: условие/действие. Такую пару будем изображать в виде дроби, в числителе которой указано условие, а в знаменателе - действие. Отсутствие условия обозначим единицей, а отсутствие действия - символом пустого множества. В теле главного цикла проверяются два условия. Первое условие (состояние 1) – проверка, имеются ли ещё непосещённые вершины графа. Если такая вершина найдена, переходим в следующее состояние 2 визуализатора и ищем вершину с кратчайшим расстоянием к ней. После чего проверяется второе условие (состояние 3) - является ли путь ко всем соседним вершинам более коротким. Если найден более короткий путь, мы обновляем метку вершины и записываем ее новое значение (состояние 4). В противном случае мы возвращаемся в состояние 1. Цикл завершается, если соседних непосещённых вершин нет. При этом автомат переходит в конечное состояние 5. Полученный автомат показан на рисунке 7.

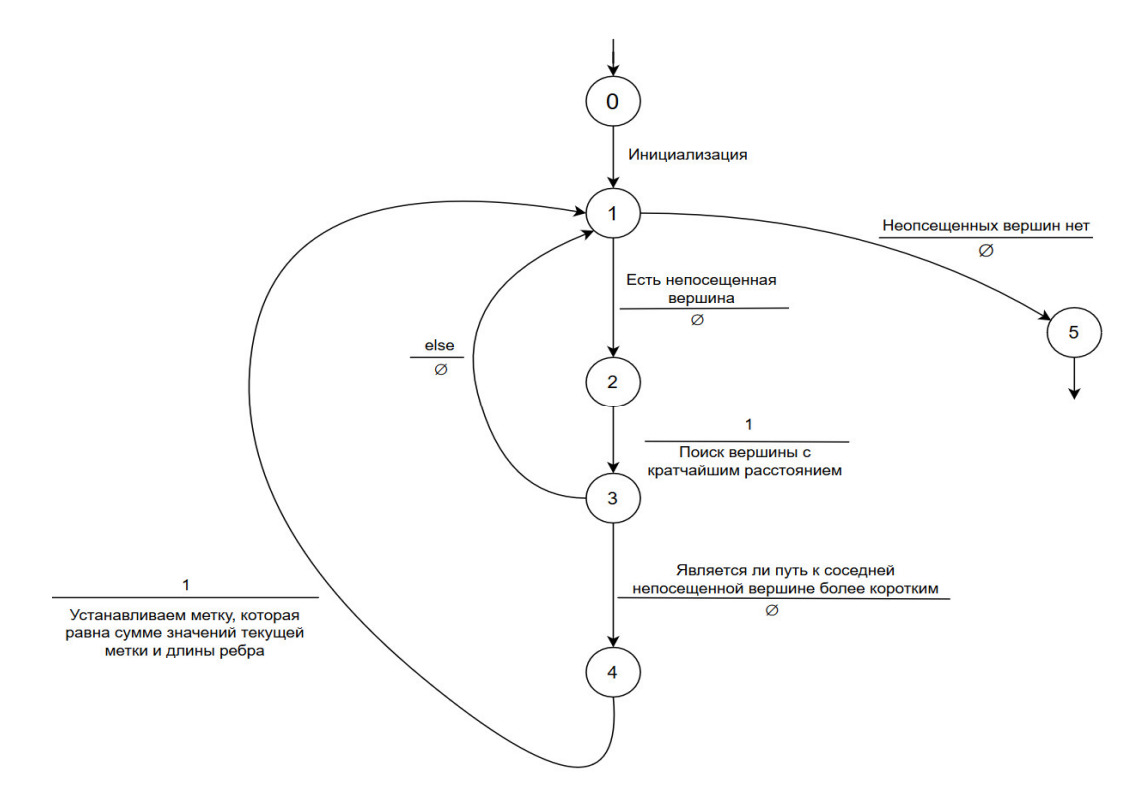

Рисунок 7 – Подробный автомат визуализатора

### **Выводы**

В статье рассмотрен процесс построения программы-визуализатора для алгоритма Дейкстры. Этот алгоритм предназначен для поиска кратчайшего пути на графе. При написании визуализатора использован автоматный подход, позволяющий продемонстрировать работу алгоритма Дейкстры по шагам. Метод автоматного программирования состоит в преобразовании программы в конечный автомат с возможностью её пошагового выполнения. В процессе работы программы на экране компьютера динамически выводится результат алгоритма в применении к выбранному набору данных.

### **Литература**

1. Шалыто А.А. Технология автоматного программирования // Мир ПК. 2003 № 10. С.74-78.

2. Поликарпова Н.И. Автоматное программирование / Н.И. Поликарпова, А.А. Шалыто. – СПб.: Питер, 2008. – 167 с.

3. Казаков М.А. Разработка логики визуализаторов алгоритмов на основе конечных автоматов / М.А. Казаков, Г.А. Корнеев, А.А. Шалыто. // Телекоммуникации и информатизация образов. – 2003. – №6. – С.27-58.

4. Algorithm Visualizer [Электронный ресурс]. – Режим доступа: https://algorithmvisualizer.org

УДК 004.8

## **ХАРАКТЕРИСТИКА ИНТЕЛЛЕКТУАЛЬНЫХ СИСТЕМ И РЕКОМЕНДАЦИИ ПО ИХ ИСПОЛЬЗОВАНИЮ**

**Даньшина Ю.А., Маслова Е.А.** 

Донецкий национальный технический университет, г. Донецк кафедра искусственного интеллекта и системного анализа E-mail: jyliu\_danshina@mail.ru

*Аннотация:* 

*Даньшина Ю.А., Маслова Е.А., Характеристика интеллектуальных систем и рекомендации по их использованию. В работе приведена характеристика интеллектуальных систем.* 

*Ключевые слова: искусственный интеллект, интеллектуальные системы, система поддержки принятия решений, экспертная система.* 

#### *Annotation:*

*Danshina Yu.A., Maslova EA, Characteristics of intelligent systems and recommendations for their use. The paper describes the characteristics of intelligent systems.* 

*Key words: artificial intelligence, intelligent system, decision support system, expert system.* 

#### **Введение**

Со времен изобретения компьютеров их способность выполнять различные задачи росла в геометрической прогрессии. Люди развивали мощь компьютерных систем с помощью их применения в разнообразных областях, а также их возрастающей скорости вычисления и пропорциональному уменьшению размера. С каждым годом компьютерные науки развивались и, со временем, произошло отделение науки под названием «Искусственный интеллект», которая занимается созданием компьютеров/машин, не уступающим по интеллекту человеку.

По словам отца искусственного интеллекта Джона Маккарти, это «наука и технология создания интеллектуальных машин, а особенно – интеллектуальных компьютерных программ». Искусственный интеллект – это способ заставить компьютер, робота, управляемый компьютером, или программное обеспечение мыслить разумно, подобно тому, как думает разумный человек. На этом и строится главная цель ИИ – создание интеллектуальных систем.

#### **Исследования**

На начальном этапе исследований по искусственному интеллекту возникло всеобщее убеждение, что за интеллектуальным поведением человека скрываются его знания об окружающем мире. Речь идет о сведеньях, которыми обладают специалисты. Так, на основе данных исследований, были созданы интеллектуальные системы, основанные на знаниях [1]. Интеллектуальные системы – это технологически продвинутые машины, которые воспринимают и реагируют на окружающий подобно живому человеку. К таким системам относятся экспертные системы и системы поддержки принятия решений.

#### **Экспертная система**

Экспертная система – это интерактивная и надежная компьютерная система принятия решений, которая использует как факты, так и эвристики в процессе решений этих задач. Это считается самым высоким уровнем человеческого интеллекта и опыта. Целью экспертной системы является решение сложных задач в конкретной области.

Экспертная система может дать ответ на многие вопросы, которые обычно требуют «живого» эксперта. Она основана на знаниях, полученных от профессионала. Экспертные системы были предшественником современных систем искусственного интеллекта: глубокого и машинного обучения.

Характеристика экспертной системы:

– высокий уровень экспертизы – это обеспечивает эффективность, точность и творческое решение проблем;

– точная реакция: экспертная система взаимодействует с пользователем в нужный период времени; общее время анализа должно быть меньше времени, затраченного экспертом, чтобы получить наиболее точное решение для той же проблемы;

– надежность: система должна быть надежной и не допускать ошибок;

– гибкость;

– способность обрабатывать сложные задачи и предлагать их решения.

Экспертная система состоит из трех основных компонентов.

1) Пользовательский интерфейс. Является наиболее важной частью экспертной системы. Этот компонент принимает запрос пользователя и передает его в механизм вывода. После этого он отображает результаты пользователю. Другими словами, это компонент, который помогает пользователю общаться с экспертной системой.

2) Механизм логического вывода. Двигатель вывода - это мозг экспертной системы. Он содержит правила для решения конкретной проблемы; оперирует знаниями из базы знаний; подбирает факты и правила при попытке ответить на запрос пользователя; предоставляет рассуждения об информации в базе знаний; помогает обнаружить проблему, чтобы найти ее решение. Этот компонент также принимает участие при формулировании выводов.

3) База знаний (хранилище фактов). Она хранит все знания о предметной области. Это как большой контейнер знаний, получаемых от разных экспертов в конкретной области [2].

Термин «приобретение знаний» означает то, как экспертная система получает необходимые знания в предметной области. Весь процесс начинается с извлечения знаний от человека-эксперта, преобразования полученных знаний в правила и внедрения разработанных правил в базу знаний (рис.1).

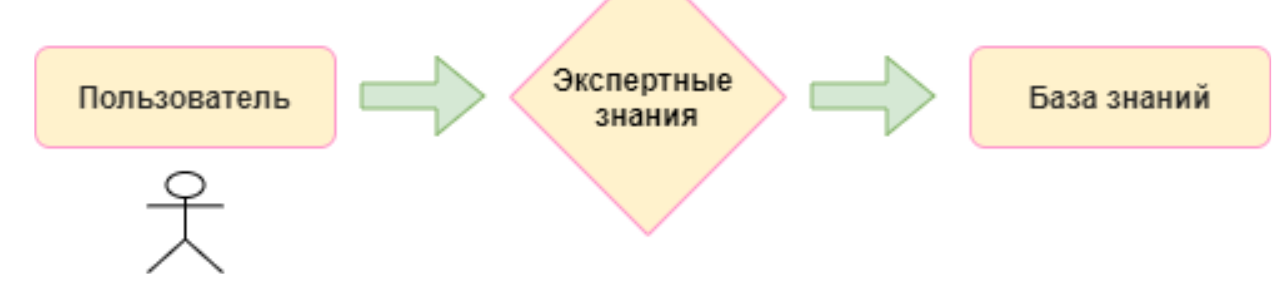

Рис. 1. Приобретение знаний экспертной системы

Процесс построения экспертных систем состоит из:

– определение характеристик проблемы;

– совместной работы инженера системы и эксперта в предметной области для определения проблемы;

– перевод знаний инженером на понятный для компьютера язык;

– разработка механизма логического вывода и структуры рассуждений;

- решение проблемы интеграции с использованием неопределенных знаний в процесс рассуждения системы [3].

### Системы поддержки принятия решений (СППР)

Хотя многие придерживаются мнения, что системы поддержки принятия решений являются относительно новым явлением, правда заключается в том, что они существуют уже давно. Фактически, можно сказать, что все, что предоставляет рациональные, измеримые и научные данные, чтобы помочь человеку принимать обоснованные решения, является СППР.

Основные принципы СППР возникли из теоретической работы, проделанной в прошлом веке в Технологическом институте Карнеги по теории принятия организационных решений. В этой работе признавалось, что, хотя человеческий инстинкт и интуиция часто приводили к хорошим решениям, были многочисленные случаи, когда решения, основанные на интуиции, были неправильными.

На основании этой работы, ученые разработали концепцию использования исполнительных информационных систем для анализа организационных данных и получения краткой информации для поддержки принятия решений [4].

Со временем, по мере улучшения возможностей компьютера, этот подход был расширен за счет применения сложного программного обеспечения, которое моделировало процессы, позволяя пользователям оценивать результаты различных сценариев. Таким образом, можно было понять, какая из нескольких альтернатив дала наилучшую отдачу.

Характеристика СППР:

- адаптивность и гибкость;

- высокий уровень интерактивности;

- эффективность и результативность;

- полный контроль со стороны лиц, принимающих решения;

- легкость развития;

- поддержка моделирования и анализа;

- поддержка доступа к данным;

- автономный, интегрированный веб-интерфейс.

СППР состоит из трех компонентов.

1) Система управления базами данных (СУБД) - для решения проблемы необходимые данные могут поступать из внутренней или внешней базы данных. Внутренние данные генерируются системой, такой как TPS и MIS. Внешние данные поступают из различных источников, таких как газеты, онлайн службы, базы данных (финансовые, маркетинговые, кадровые).

2) Система управления моделями - хранит и обращается к моделям, которые эксперты используют для принятия решений. Их используются для проектирования производственных мощностей, анализа финансового состояния организации, прогнозирования спроса на продукт или услугу и т.д.

3) Инструменты поддержки - это инструменты, такие как онлайн-справка, пользовательские интерфейсы, графический анализ, механизм исправления ошибок, которые облегчает взаимодействие пользователя с системой [5].

Ниже приведены несколько типичных СППР:

1) система запроса статуса - помогает принимать операционные или управленческие решения среднего уровня, например, ежедневные графики работы операторов с машинами;

2) система анализа информации - в этой системе анализируются данные и генерируется информационный отчет, например, анализ продаж, анализ рынка и т.д.;

3) система бухгалтерского учета - она отслеживает информацию, связанную с бухгалтерским учетом и финансами, например, системы дебиторской задолженности и т.д.;

4) система на основе моделей - имитационные модели оптимизации, они используются нечасто и создают общие рекомендации по эксплуатации или управлению.

Проведя сравнение основных характеристик двух интеллектуальных систем, можно сделать вывод, что для задач связанных с формирования результатов по заданным параметрам целесообразнее использовать именно СППР, так как заключительное решение в данной системе принимает именно пользователь. К таким задачам можно отнести задачи составления расписания занятий, расписание движений транспорта, а также задачи формирование меню [6].

Использование СППР позволяет пользователю интеллектуальной системы оперативно влиять на процесс функционирования системы в зависимости от возникающих в конкретный момент условий.

### Вывод

В этой статье были рассмотрены такие интеллектуальные системы как экспертная система и система поддержки принятия решений.

Цель. У ЭС целью является вывод результатов, подобных решению эксперта, а у СППР помогать человеку в принятии решений.

Заключительное принятие решения. У ЭС заключительное решение принимает сама система, в то время как у СППР решение за человеком.

Ориентированность. ЭС ориентирована на передачу результата, а СППР - на принятие решения.

Запрос. В ЭС ведется диалог с пользователем, а у СППР - человек делает запрос машине.

Пользователь. У ЭС пользователем является индивидуум, а у СППР могут выступать в роли пользователя сразу группа людей.

Проблема системы. ЭС является ограниченной системой, которая может выдать результат только в определенной предметной области, основываясь на базе знаний; СППР является более сложной системой, позволяющей динамично реагировать на изменения внешних факторов.

### Литература

1. Интеллектуальная система [Электронный pecypc] Режим доступа: http://sewiki.ru/%D0%98%D0%BD%D1%82%D0%B5%D0%BB%D0%BB%D0%B5%D0%BA% D1%82%D1%83%D0%B0%D0%BB%D1%8C%D0%BD%D0%B0%D1%8F %D1%81%D0%B8 %D1%81%D1%82%D0%B5%D0%BC%D0%B0

2. Экспертная система **[Электронный** pecypcl Режим доступа: https://www.stekspb.ru/autsorsing-it-infrastruktury/it-glossary/expert-system/

3. Джарратано Д. Экспертные системы: принципы разработки и программирование/ Д. Джарратано, Г. Райли – Москва: Вильямс, 2006. – 1152 с.

4. Ларичев О. И. Системы поддержки принятия решений. Современное состояние и перспективы их развития. / О.И. Ларичев, А.Б. Петровский - Москва: Винити, 1987. - 164с.

5. Expert System and Decision Support System [Электронный ресурс] – Режим доступа: https://titisari04.wordpress.com/2017/05/25/expert-system-and-decision-support-system/

6. MIS - Decision Support System [Электронный ресурс] - Режим доступа: https://www.tutorialspoint.com/management information system/decision support system.htm

УДК 004.93

## **СРАВНИТЕЛЬНЫЙ АНАЛИЗ МЕТОДОВ РАСПОЗНАВАНИЯ ВЫРАЖЕНИЙ ЛИЦА ПО ФОТОИЗОБРАЖЕНИЯМ**

#### **А.П. Семёнова, А.С. Миненко**

Донецкий национальный технический университет, г. Донецк кафедра искусственного интеллекта и системного анализа E-mail: sam\_dntu@mail.ru, nastena-semenova19@rambler.ru

#### *Аннотация:*

*Семёнова А.П., Миненко А.С. Сравнительный анализ методов распознавания выражений лица по фотоизображениям. В работе рассматриваются основные подходы к решению задачи распознавания выражений лица: традиционный и основанный на глубинном обучении. Определена структура традиционного подхода, приведены алгоритмы, используемые на каждом этапе его работы. В качестве примеров методов глубинного обучения представлены и проанализированы четыре варианта решения задачи распознавания выражений лица на основе нейронных сетей.* 

*Ключевые слова: Facial Expression Recognition, feature engineering, классификация, глубинное обучение, нейронная сеть*

*Annotation:* 

*Semenova A.P., Minenko A.S. Comparative analysis of facial expression recognition methods based on photo images. The paper considers the main approaches to solving the problem of facial expression recognition: traditional and based on deep learning. The structure of the traditional approach and algorithms for each stage of its work are given. Four solutions to the task of facial expression recognition based on neural networks are presented and analyzed as examples of deep learning methods.* 

*Keywords: Facial Expression Recognition, feature engineering, classification, deep learning, neural network* 

### **Введение**

Выражение лица играет важную роль во всем процессе обмена информацией между людьми, т.к. лица является одним из естественных способов показать свои эмоции. Быстрое развитие систем искусственного интеллекта привело к активному изучению задач автоматического распознавания лиц, мимики и эмоций человека специалистами в области психологии, компьютерного зрения и распознавания образов.

Facial Expression Recognition (FER), как основной метод обработки невербальных характеристик, является важной и перспективной областью компьютерного зрения и искусственного интеллекта. FER имеет широкое применение во многих сферах деятельности человека: взаимодействие человека с компьютером, современные системы помощи водителю, системы безопасности и виртуальной реальности, образование, развлечения и др. [1].

#### **Задача распознавания выражений лица**

Распознавание выражений лица человека и распознавание эмоций – это связанные, но различные задачи. Эмоции могут быть выражены с помощью голоса, позы, мимики, движения или вегетативных реакций (частота сердечных сокращений и дыхания, артериальное давление), но наибольшей значимостью обладает именно лицо человека [2-4].

Для описания эмоций используют два подхода: дискретный и многомерный [5]. В первом подходе выделяют базовые эмоции, а остальные получаются в результате их комбинации [6,7]. В многомерных моделях эмоции являются комбинацией основных параметров. У Вудвортса и Шлосберга в качестве таких параметров выступают: любовь, счастье и веселье, удивление, страх и страдание, гнев и решимость, отвращение, презрение, а у Рассела – знак и интенсивность эмоции.

В качестве входных данных в задаче распознавания выражений чаще всего используются изображения лица, полученные камерой. В качестве вспомогательного источника данных в некоторых реальных приложениях также могут использоваться и физиологические сигналы (электромиография, электрокардиограмма, электроэнцефалография) [8].

Наиболее популярными моделями в существующих системах FER являются единицы действия (Action Units, AUs) [9] и пространство Знак-Интенсивность (Valence-Arousal,V-A) [5]. Пространство V-A – это универсальная модель, которая широко используется в задачах непрерывного распознавания эмоций по звуковым, визуальным и физиологическим сигналам. Как показано на рисунке 1, модель V–A определяет категории эмоций в соответствии со значением измерений эмоций (интенсивность и знак эмоции). AU являются основной характеристикой системы кодирования лицевых движений (FACS), которая фиксирует все возможные выражения человеческих лиц.

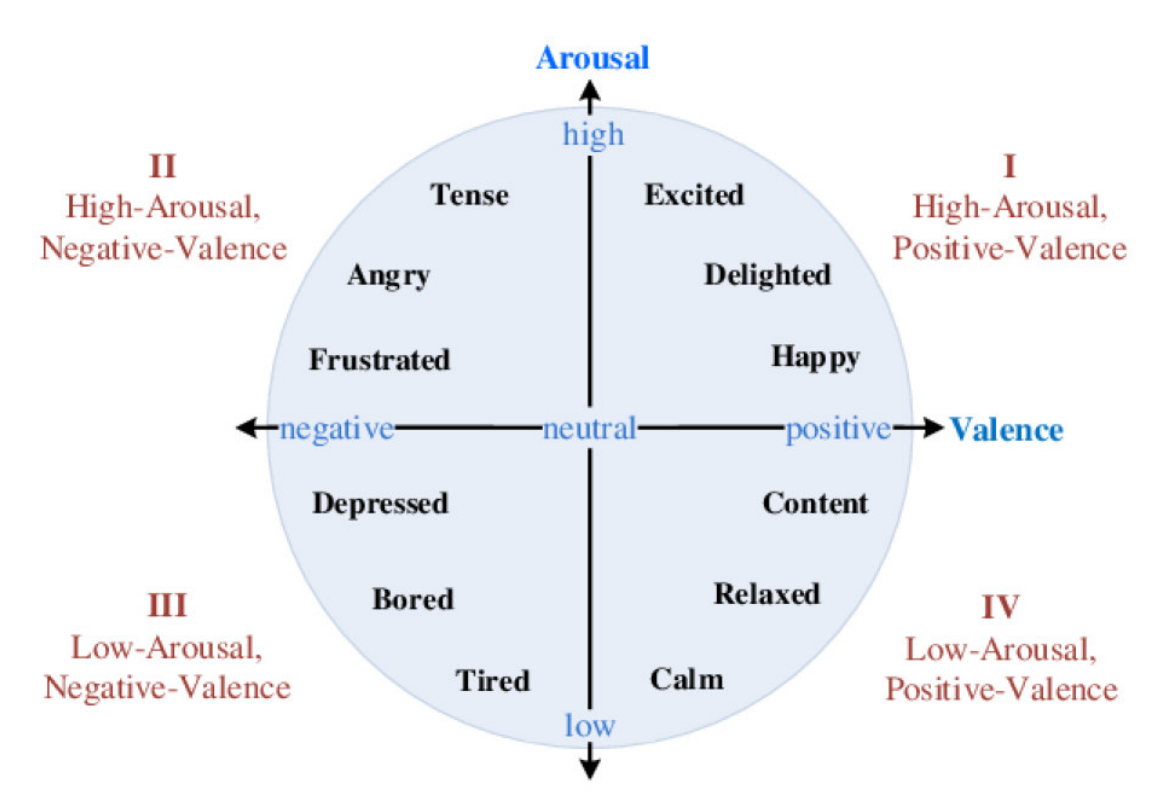

Рисунок 1 – Различные эмоции и пространство Valence-Arousal

В данной статье рассматриваются методы, основанные на единицах движения. Данные методы можно разбить на две категории: традиционный подход и подход, основанный на глубинном обучении. В основе традиционного подхода лежит ручное извлечении признаков, что способствует снижению зависимости от данных и программного обеспечения. Такой подход обладает преимуществом при анализе небольших выборок данных. Подходы, основанные на глубинном обучении, используют сквозное обучение.

### **Традиционный подход**

Традиционный подход сильно зависит от ручной генерации признаков (feature engineering) [10]. Данный метод можно разбить на три основных этапа (рисунок 2): предварительная обработка изображений (image preprocessing), извлечение признаков (feature extraction) и классификация выражений (expression classification).

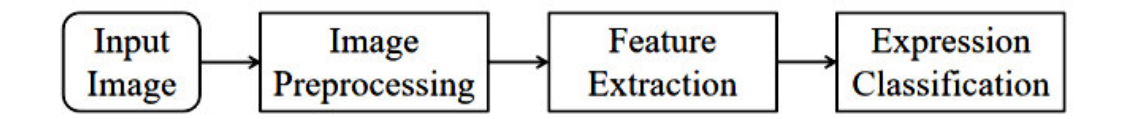

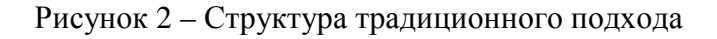

Процесс предварительной обработки изображений включает в себя:

− шумоподавление – использование различных фильтров (фильтр гаусса, медианный фильтр, адаптивный медианный фильтр, билатеральный фильтр);

− распознавание лиц – основной целью является локализация и извлечение области лица;

− нормализацию масштаба и оттенков серого – заключается в нормализации размера и цвета входных изображений; используется для снижения сложности вычислений при поиске ключевых характеристик лица;

− выравнивание гистограммы применяется для усиления зеркального эффекта.

Извлечение признаков – это процесс извлечения полезных данных или информации из входного изображения (например, значений векторов и символов). Широко известными методами выделения признаков являются фильтр Габора, локальный бинарный шаблон, метод оптического потока, каскады Хаара, функции отслеживания точки и т. д.

Метод извлечение признаков влияет на производительность системы распознавания, поэтому при его выборе необходимо учитывать возможность его применения и реализации на конкретных данных. На скорость распознавания выражений влияет также и выбор классификатора, который может успешно предсказывать выражения лиц. В качестве классификаторов в системах FER чаще всего используют:

− метод k-ближайших соседей – скорость обучения медленная, т.к. каждый добавленный новый образец должен быть сопоставлен с обучающей выборкой; одинаковый вес каждого признака может привести к неоптимальной и неустойчивой точности классификации из-за чувствительности алгоритма к структуре данных;

− машину опорных векторов – может найти хорошее компромиссное решение для сложных моделей, предоставляя ограниченную информацию о выборке данных для получения способности к обобщению;

− адаптивный бустинг (Adaboost) – чувствителен к шумным и аномальным данным;

− байесовский классификатор – для классификации, требуется лишь небольшое количество обучающих данных;

− вероятностная нейронная сеть – быстрый процесс обучения, точность увеличивается с ростом размера обучающей выборки.

### **Подход, основанный на глубинном обучении**

К подходам, основанным на глубинном обучении относятся:

1. Сверточная нейронная сеть (CNN) [11] – структура сети может применяться практически ко всем наборам данных FER и достигать стабильной точности, а ее характеристики (например, локальная связь и распределение веса) делают ее полезной при обработке изображений. Пример сети приведен на рисунке 3.

2. Глубокая сеть доверия (Deep Belief Network, DBN) - основана на ограниченной машине Больцмана, функция извлечения входного сигнала является бесконтрольной и абстрактной. В работе [12] приведена расширенная версия сети, объединяющая обучение/усиление признаков, выбор признаков и построение классификатора в единой структуре путем итерационного выполнения трех этапов обучения. С помощью этой структуры выполняется настройка набора признаков, необходимых для формирования сильного классификатора.

3. Long Short-Term Memory (LSTM) [13] - особая разновидность архитектуры рекуррентных нейронных сетей, способная к обучению долговременным зависимостям. Предназначена для оценки пространственного представления эмоций в аудиовизуальных сценариях. Чтобы приблизиться к человеческим качествам при оценке эмоций, принимается во внимание акустическая, лингвистическая и визуальная информация, которая может отражать реалии естественных взаимодействий.

4. Генеративо-состязательная сеть (Generative Adversarial Network) [14] - алгоритм машинного обучения без учителя, построенный на комбинации двух сетей (первая сеть генерирует образцы, а вторая – старается отличить правильные образцы от неправильных).

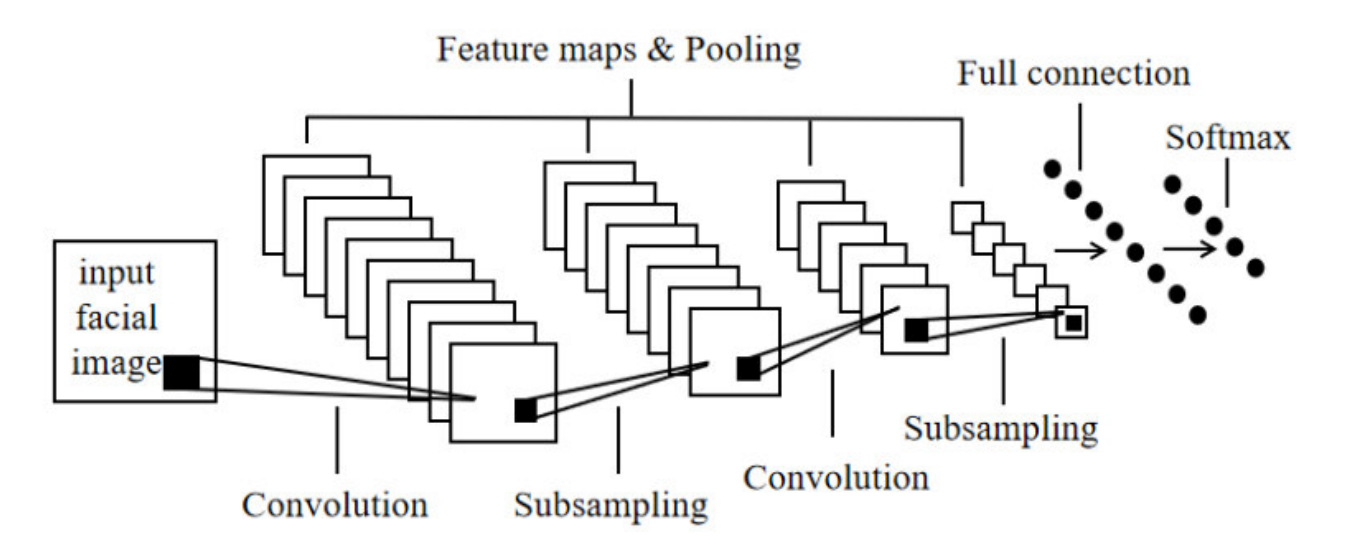

Рисунок 3 – Сверточная нейронная сеть для систем FER

### Вывол

В ходе проведенного исследования были выявлены различия в производительности между традиционными подходами и подходами, основанными на глубинном обучении.

Традиционные подходы FER основаны на ручном извлечении признаков и поэтому в меньшей степени зависят от данных и программного обеспечения, что имеет преимущества при анализе небольших выборок данных. Также они хорошо работают с готовыми базами изображений без значительных межличностных различий (например, JAFFE), но для произвольных изображений используются редко, т.к. извлечение признаков в сложных наборах данных все еще трудоемкая задача. Эффективность традиционных методов FER зависит от эффективности каждого отдельного компонента.

Глубинное обучение показало высокую производительность во многих задачах машинного обучения, включая идентификацию, классификацию и обнаружение объектов. Данный подход позволяет значительно снизить зависимость от предварительной обработки изображений и извлечения признаков. Он является наиболее устойчивым к средам с различными шумовыми элементами (например, освещением и окклюзией), а также позволяет работать с большими объемами данных.

#### **Литература**

1. Семенова, А.П. Область применения алгоритма распознавания эмоций в информационных технологиях / А.П. Семенова, А.С. Миненко, Т.В. Ванжа // Цифровой регион: опыт, компетенции, проекты: сборник статей Международной научно-практической онференции (г. Брянск, 30 ноября 2018 г.) [Электронный ресурс]. – Брянск: Брян. гос. инженерно-технол. ун-т., 2018. – С. 443-446.

2. Ильин, Е.П. Эмоции и чувства / Е.П. Ильин – Спб: Питер, 2001. – 752 с.

3. Джеймс, У. Психология / У. Джемс – М.: Педагогика, 1991. – 368 с.

4. Ланге, Г. Душевные движения /Г. Ланге – СПб.: Питер, 1996. – 180 с.

5. Леонтьев, В.О. Классификация эмоций / В.О. Леонтьев – Одесса: Инновационноипотечный центр, 2002. – 84 с.

6. Миненко, А.С., Семенова, А.П. Формальная модель эмоций / А.С. Миненко, А.П. Семенова // Проблемы искусственного интеллекта. – 2018. – №3(10). – С. 84-93.

7. Миненко, А.С. Моделирование и информационные технологии при распознании лица человека по его мимическим изображениям // Проблемы искусственного интеллекта. –  $2016. - N_2 2(3)$ . – C. 48-54.

8. Jerritta, S. Physiological signals based human emotion recognition: A review. / S. Jerritta, M. Murugappan; R. Nagarajan, K Wan. // In Proceedings of the IEEE 7th International Colloquium on Signal Processing and its Applications. – 4–6 March 2011; Penang (Malaysia). – Р. 410–415

9. Ekman, P. Facial Action Coding System: A Technique for the Measurement of Facial Movement [Теxt] / P. Ekman, W. Friesen. – Consulting Psychologists Press, Palo Alto, 1978.

10. Zheng A., Casari А. Feature Engineering for Machine Learning: Principles and Techniques for Data Scientists/ A. Zheng, A. Casari. – USA: O'Reilly Media, 2018. – 218 с.

11. Masakazu, М. Subject independent facial expression recognition with robust face detection using a convolutional neural network / M. Masakazu; K. Mori; Y. Mitari; Y. Kaneda // Neural Networks. – 2003. – №5 (16) – P. 555–559.

12. Liu, P., Han, S., Meng, Z., Tong, Y. Facial expression recognition via a boosted deep belief network. / P. Liu, S. Han, Z. Meng, Y Tong. // In Proceedings of the IEEE Conference on Computer Vision and Pattern Recognition (CVPR). – 24–27 June 2014, Columbus (OH, USA). – Р. 1805–1812.

13. Wоllmer, M. Kaiser, M.; Eyben, F.; Schuller, B.; Rigoll, G. LSTM-Modeling of continuous emotions in an audiovisual affect recognition framework / М. Wоllmer [et al.] // Image Vis Comput. – 2013. № 31. – Р. 153–163.

14. Goodfellow, I. Generative adversarial nets / I Goodfellow [et al.] // In Proceedings of the Conference on Neural Information Processing Systems (NIPS). – 8–13 December 2014; Montreal (QC, Canad). – Р. 2672–2680.

УДК 004.89

## **ОБ АНАЛИЗЕ ВНУТРИИГРОВОЙ ПОТРЕБИТЕЛЬСКОЙ СПОСОБНОСТИ**

### **Кириллов Р. Ю., Бычкова Е. В.**

Донецкий национальный технический университет, г. Донецк кафедра искусственного интеллекта и системного анализа Email: renat.kirillov@gmail.com, elena.bichkova@gmail.com

#### *Аннотация*

*Кириллов Р. Ю., Бычкова Е. В. Об анализе внутриигровой потребительской способности. Рассматриваются концепции и методологии сбора внутриигровой информации и их анализа. Выделены наиболее эффективные из них.* 

#### *Annotation*

*Kirillov R.J., Bichkova E.V. A take on the analysis of in-game consumption capacity. The problem of collecting in-game data and its analysis. Takes on psychology of consumers and optimization monetizing mobile games.* 

### **Введение**

С течением времени и ростом потребительской способности порог вхождения в рынок мобильных приложений значительно уменьшился. В реалиях современного мира стало куда выгоднее приобретать смартфон вместо полноценного стационарного компьютера, в особенности, учитывая тот факт, что современные мобильные устройства покрывают большую часть возможностей полноценного персонального компьютера, среди которых далеко не последнее место занимают игры. С ростом рынка мобильных устройств разработчики игр для настольных ПК и игровых консолей стали медленно, но верно переквалифицироваться под разработку мобильных приложений.

Однако специфика распространения мобильных игр по большей части предполагает условно-бесплатную модель распространения продукта. Реализовано это для снижения порога вхождения, в то время как классическая модель подразумевает полноценную оплату за лицензионную копию продукта. Модель является условно-бесплатной, потому что такого рода бесплатные игры подразумевают как минимум внутриигровой магазин.

Вместе с появлением такой модели для оптимизации внутриигровых продаж было изучено и разработано множество концепций для достижения желаемой прибыли. Каждая из этих концепций предполагает сбор самых разнообразных данных об использовании приложения для того, чтобы на основе полученной информации можно было бы строить дальнейшую модель поведения относительно проекта.

### **Постановка задачи**

Перед сбором информации для анализа следует помнить несколько фундаментальных основ её сбора. Логично было бы предположить, что собирать нужно всю возможную и невозможную информацию об использовании приложения. Однако это в корне неверная модель поведения во многом потому, что анализ больших массивов данных – это очень дорого, что скорее всего потребует привлечения высококлассных аналитиков, обладающих продвинутыми знаниями в требуемой области. Вторая причина должна быть еще более очевидна, нежели первая. Информация имеет тенденцию устаревать, так как она может зависеть от проведенных маркетинговых акций, от источника привлечения трафика, от нововведений в приложении и даже от времени года. Поэтому, если и тратить ресурсы на сбор информации, то лишь той, которую можно уверенно успеть проанализировать.

Как правило статистика, собираемая в мобильных играх, условно делится на 3 части: бизнес-показатели, поведение игроков и техническая информация. Первый тип информации наилучшим образом автоматизируется, т.к. в 90% случаев принцип её сбора остается неизменным. Второй тип информации наиболее комплексный, т.к., как правило, методы её сбора уникальны от приложения к приложению. Третий тип информации представляет собой сбор статистики, требуемой для стабилизации или же оптимизации того или иного приложения.

 $\mathbf{B}$ процессе исследования необходимо выделить наиболее целесообразные методологии сбора и анализа внутриигровой информации.

### Анализ потребительской корзины

В играх, как и в реальном мире, можно анализировать корзины покупок. Этот анализ дает полезную информацию, поскольку позволяет выявлять, какие продукты покупаются чаще, или в каком ассортименте. Использовать данную информацию можно для самых разных целей. Например, выносить наиболее популярные продукты на видное место, предлагать купить что-то в дополнение к уже сделанным покупкам, повышать «видимость» не вполне популярных продуктов, или вовсе отказываться от них, но пополнять ассортимент новыми товарами с учетом потребительского спроса.

Рассмотрим простой абстрактный пример. Допустим, в игре есть следующий набор продуктов, доступных для покупки: бонусы 1 и 2, пакеты валют 1 и 2, подписки 1 и 2, артефакт. Заполним таблицу на рисунке 1 следующим образом: по диагонали - процент игроков, которые купили соответствующий продукт более одного раза. В остальных ячейках – процент игроков, которые хотя бы раз купили оба продукта (по вертикали и горизонтали). Из примера видно, что бонусы 1, 2 и артефакт чаще остальных продуктов покупаются повторно в игре, на них можно повесить ярлычок «популярных продуктов». Если посмотреть на третью строку в таблице, то получается, что пакет валют 1 чаще сочетается с бонусом 1 и 2 и с артефактом, тогда как пакет валют 2 чаще покупают в связке с подписками. Из этого можно, например, сделать вывод, что в игре есть, как минимум, два сегмента игроков: первый - это те, кто любит пользоваться бонусами и артефактом, второй - это те, кто покупают более дорогой второй пакет валют и тратят его на подписку.

|                  | Бонус 1 | Бонус 2 | Пакет<br>валют 1 | Пакет<br>валют 2 | Подписка 1 | Подписка 2 | Артефакт |
|------------------|---------|---------|------------------|------------------|------------|------------|----------|
| <b>Бонус 1</b>   | 67%     | 10%     | 40%              | 13%              | 10%        | 9%         | 15%      |
| Бонус 2          | 10%     | 72%     | 36%              | 5%               | 12%        | 18%        | 14%      |
| Пакет<br>валют 1 | 40%     | 36%     | 30%              | 10%              | 10%        | 8%         | 35%      |
| Пакет<br>валют 2 | 13%     | 5%      | 10%              | 32%              | 42%        | 37%        | 14%      |
| Подписка 1       | 10%     | 12%     | 10%              | 42%              | 20%        | 23%        | 8%       |
| Подписка 2       | 9%      | 18%     | 8%               | 37%              | 23%        | 22%        | 5%       |
| Артефакт         | 15%     | 14%     | 35%              | 14%              | 8%         | 5%         | 40%      |

Рисунок 1 – Пример анализа потребительской корзины

В процессе анализа вот таких корзин становится понятным, что разные сегменты игроков имеют разные корзины, а возможно, выяснится, что некоторые сегменты игроков не могут подобрать подходящие товары и покидают игру, так ничего и не купив. Следовательно, необходимо работать над ассортиментом товаров.

### Когорт-анализ

Когортный анализ - метод анализа эффективности бизнеса. Суть состоит в том, чтобы анализировать повеление групп людей, объелиненных по какому-либо признаку во времени, а также позволяет измерить взаимодействие пользователей с продуктом с течением времени. В играх самое популярное использование когорт-анализа связано с измерением возвращаемости (retention) игроков.

Оценка продукта происходит не по итоговой метрике, а по каждой отдельной когорте этой метрики. Когорта – группа людей, которые выполнили одно и то же действие в определенный период времени.

Пользователи разделяются на когорты, например, в момент первой установки приложения, и в дальнейшем анализ действий пользователя проводится внутри каждой когорты.

Как узнать, становится ли продукт «лучше» со временем? Допустим, разработчик внес определенные изменения в продукт, после чего был отмечен рост по числу пользователей в день. Но как понять, что в действительности привело к этому росту? Последние нововведения, эффективно сработавшая маркетинговая кампания или время года? Разобраться в этом поможет когорт-анализ.

Рассмотрим подробнее подсчет возвращаемости игроков в первый месяц после установки игры. Разобьем всех игроков на группы по дате установки игры. Для игроков каждой группы будем фиксировать, сколько из них зашли в игру на 2-й, 3-й, … 30-й день после установки. Понятно, что количество их к 30-му дню будет уменьшаться, но скорость уменьшения – это то, что нас будет интересовать и то, что нужно сравнивать для разных когорт игроков. В итоге – получим таблицу на рисунке 2, приведенную ниже (данные в таблице вымышленные).

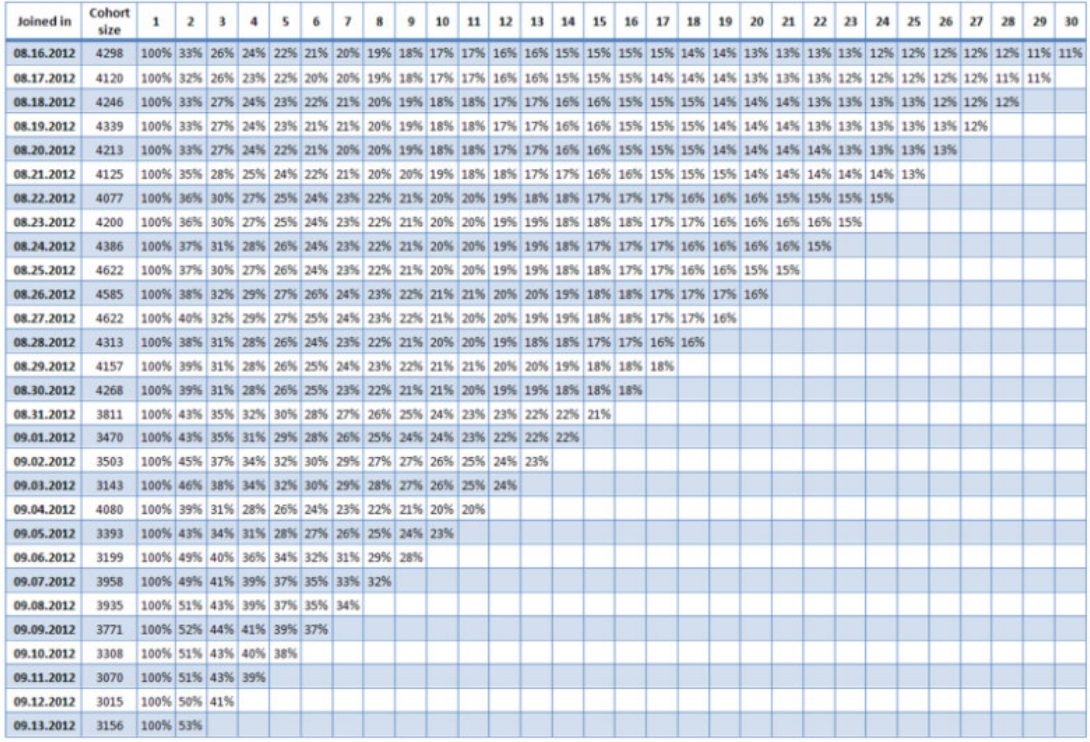

#### Рисунок 2 – Пример когорт-анализа

Если в игру было внедрено какое-то изменение, разработчик может проанализировать, как оно сказалось на возвращаемости (а значит, вовлеченности) игроков. Аналогичные таблицы можно строить по более продолжительным периодам – например, формируя когорты игроков, которые установили игру в заданные недели или месяцы. Когорт-анализ, как инструмент, можно применять для отслеживания любых показателей во времени. В приведенном примере рассматривалось число игроков, зашедших в игру в определенный день, а можно было бы анализировать время, проведенное в игре, потраченные деньги, заработанную валюту, набранные очки, выполненные задания, число приглашений друзей и т.п. Когорт-анализ можно проводить для отдельных сегментов игроков и сравнивать результаты.
### Сегментация

Грамотная сегментация пользователей - один из краеугольных камней, на которых строится успех игры. Игровые дизайнеры, аналитики и маркетологи обычно делят аудиторию на следующие сегменты: по демографическому принципу, по предпочитаемым жанрам, по поведенческой способности, по предпочитаемому уровню сложности, по принятию инноваций по платежеспособности.

Каждый сегмент целевой аудитории можно описать с помощью различных численных характеристик: размер аудитории, доля конверсии, степень легкости преодолевания игроками препятствия для попадания в проект, степень лояльности (retention), возможность удерживать аудиторию (retention и sticky factor). Численных параметров, выделяемых у кажлого сегмента, лостаточно много. Ключевыми характеристиками кажлого сегмента являются: ROI (return of investment), LTV (lifetime value) и размер сегмента. Так или иначе они отчасти содержат в себе такие важные критерии, как средний доход с каждого плательщика (ARPPU), доля платящей аудитории в каждом сегменте (PU) и retention (преданность аудитории).

Оценка продукта происходит не по итоговой метрике, а по каждой отдельной когорте этой метрики. Когорта – группа людей, которые сделали одно и то же действие в определенный период времени. Пользователи разделяются на когорты, например, в момент первой установки приложения, в дальнейшем анализ действий пользователя проводится внутри каждой когорты.

На самом деле характеристик гораздо больше, и выделить их по каждому сегменту можно самыми разными способами. Один только retention вычисляется десятками разных способов. К примеру, существует классический retention, описывающий долю игроков, зашедших в игру в конкретный день. Классический «retention седьмого дня» условно означает, что зашёл пользователь, зарегистрировавшийся семь дней назад, rolling retention зарегистрировавшийся неделю назад пользователь зашёл сейчас либо в любой из более поздних дней, return retention - человек зарегистрировался семь дней назад, а зашёл со второго по седьмой день, bracket dependent return retention и много других методов расчёта этой характеристики, причём под каждый проект её считают по-своему.

Все эти характеристики сводятся к двум главным показателям: lifetime value (пожизненный доход с плательщика) и ROI (прибыль на инвестированный капитал). Второй параметр более интересен, поскольку он учитывает не только количество денег, зарабатываемых с игрока, но и объём потенциальных инвестиций в каждый сегмент аудитории. Если размер аудитории очень маленький, а LTV гигантский, то вероятно, нет смысла инвестировать в эту аудиторию, поскольку возврат будет небольшим из-за малого объёма целевой аудитории. Например, вы хотите купить аудиторию, заинтересованную в чем-то специфическом. Размещаются баннеры на тематических сайтах и в магазинах, запускается TV-реклама. В таких случаях попытки дополнительных вложений в маркетинг приводят лишь к снижению эффективности, ибо людей, заинтересованных этой темой, не так много и работать с ними нужно более точечно.

Существуют характеристики, которые нельзя измерить цифрами, например, объём необходимого контента. Допустим, есть некий заядлый игрок в World of Warcraft, ему нужна огромные ресурсы и есть любитель Candy Crush Saga, которому нужна тысяча уровней, правда достаточно простых и подобных друг другу. Для этих двух игроков, естественно, объём производимого контента нужен совершенно разный.

Графический стиль может быть различным в разных играх в зависимости от их жанра и целевой аудитории, что очень сильно сказывается на стоимости разработки. Стоимость производства графики для League of Legends, World of Warcraft и Candy Crush Saga различна. Часто на графический стиль оказывают влияние сеттинг и жанр, накладывая свои требования.

Игровые возможности пользователей также различны: одни с огромным удовольствием играют в игры, где нужно что-то создавать, производить, другим интересен гринд и заточка – механики достаточно монотонные, а третьи хотят что-то уничтожать и доминировать. Разработчик же должен помнить, что игровые возможности тоже имеют разную стоимость разработки, и если целевая аудитория определена, то должен также знать, какие игровые возможности подходят каждой группе.

Существует способ сегментации аудитории по объёму совершённых платежей.

В первую очередь следует выделить тех, кто не платит. Их большинство. В мобильном сегменте их более 90%, по некоторым данным даже 97%. Вторая группа – случайные платежи, их около 8%. Все регулярные плательщики в мобильном сегменте составляют 1,5–2%. Третий сегмент, о котором уже упоминалось – регулярные плательщики. Их, в свою очередь, делят на «пескарей», «дельфинов» и «китов». «Пескари» платят по чутьчуть, буквально пару долларов. Они составляют основной объём плательщиков, приносящих компании 15–30% выручки. «Дельфины» приносят больше, а так называемые «киты» формируют основную долю выручки. Их ничтожно мало, но каждый из них даёт такие большие деньги, которые окупают практически всё.

Ключевыми параметрами монетизации являются ARPU и ARPPU. Т.е. средний доход с любого активного игрока, – это как средняя температура по больнице. ARPPU – это средний доход с плательщика. Под «плательщиком» подразумевается кто-то, кто платит с некой периодичностью. Если пользователь лишь раз в жизни совершил платеж, то в этой статистике он обычно не учитывается. Разумно предположить, что самую простую оценку доходности проекта можно получить, умножив MAU на ARPU. Это достаточно грубая, но эффективная оценка.

Кроме описанных параметров также вычисляется «объём покупательской корзины». Он означает, насколько изменится спрос на конкретную платную услугу при увеличении либо уменьшении цены на неё на 1%. Здесь важно понимать, что в играх эластичность спроса существенно отличается от реального рынка: если в магазине увеличить цену на товар вдвое, то теряется достаточно большая часть покупателей. Если в играх увеличить стоимость какой-то услуги вдвое, то вполне можно получить суммарный прирост доходности на 20-30%, даже несмотря на то, что часть аудитории перестанет покупать.

# **Выводы**

В процессе исследования было выявлено что наиболее эффективными методологиями сбора и аналитики внутриигровой информации являются: грамотная сегментация, тщательный анализ потребительской корзины, а также когорт-анализ.

## **Литература**

1. Блог компании «Alawar Intertainment»: Сбор и анализ статистики в free-to-play играх / Разработка мобильных приложений и основы монетизации, 2012. – 30 с. – [Электронный ресурс]. – Режим доступа: http://www.stackoverflow.com/1244498/23436.

2. Блог компании «Alawar Intertainment»: Анализ статистики в free-to-play играх: инструменты, 2012. – 21 с. – [Электронный ресурс]. – Режим доступа: http://www.stackoverflow.com/13456/6789936.

3. Блог комании «Mail.ru Group»: Сегментация аудитории при разработке игр, сбор и анализ информации в видеоиграх, 2015. – 35 с. – [Электронный ресурс]. – Режим доступа: http://www.stackoverflow.com/11658/345736.

4. Леонов А. Игры, которые за нами следят: чем может быть опасен сбор данных о поведении игроков / А. Леонов – [Электронный ресурс]. – Режим доступа: http://www.dtf.ru/10998.

УДК 004.94

# **СТРУКТУРА ПРОГРАММНОЙ СИСТЕМЫ ПО ПЕРЕНОСУ 3D ОБЪЕКТОВ В ПРОГРАММНУЮ СРЕДУ UNITY**

**Безсонов И.В.., Гудаев О.А.** 

Донецкий национальный технический университет кафедра искусственного интеллекта и системного анализа E-mail: **warilyakeron@gmail.com**

*Аннотация:* 

*Безсонов И.В., Гудаев О.А. Структура проведений занятий в дополненной реальности по цифровой скульптуре***.** *Разработана архитектура программной системы по переносу 3D объектов в программную среду UNITY. Продемонстрированы возможности использования дополненной реальности в среде UNITY, а также технологии иммерсионных роликов.* 

## *Annotation:*

*Bezsonov I.V., Gudaev O.A. Structural synthesis of class D key amplifier based on invariant model. The architecture of a software system for transferring 3D objects to the UNITY software environment has been developed. The possibilities of using augmented reality in the UNITY environment, as well as the technology of immersion clips are demonstrated.* 

## **Общая постановка проблемы**

Разработать архитектуру программной системы по переносу 3D объектов в программную среду UNITY, для дальнейшего просмотра в дополненной реальности. Продемонстрировать возможности использования дополненной реальности в среде UNITY, а также технологии иммерсионных роликов.

## **Дополненная реальность в UNITY**

Технология Unity использует уникальные ресурсы, с п помощью которых можно работать в дополнительной. Эта платформа разработки сочетает уникальные инструменты для разработки в AR и сочетает целостный процесс разработки для разнообразнейших устройств, ограничением для работы которого служит только фантазия пользователя.

Виртуальная реальность (VR) и дополненная реальность (AR) — это мощные повествовательные средства, но плохая реализация может негативно повлиять на реакцию и заинтересованность пользователей. В этом видео рассматриваются новейшие технологии Unity и наилучшие методики визуализации для высокопроизводительных VR- и мобильных AR-устройств.

В программной среде С# технологию Unity можно использовать как библиотеку. Не нужно полностью изменять приложение для реализации технологии AR – можно раскрыть данную технологию, встроив их в уже созданное приложение.

Также можно использовать AR Foundation – это среда, созданная специально для разработки AR, позволяет создавать приложения, а затем выпустить его на всех мобильных девайсах, поддерживающих технологию AR. В состав среды включены базовые функции всех поддерживаемых платформ, также включены уникальные особенности Unity, включая фотореалистичный рендеринг, физику, оптимизацию под конкретные устройства и многое другое[1].

С помощью технологии Mixed and Augmented Reality Studio (MARS) разработанной на основе среды AR Foundation, студия и сопутствующие приложения можно в кротчайшие сроки реализовать прототип, испытать его и создать гибкие высоко интерактивные приложения с интеллектуальным взаимодействием интерфейса и реального мира без необходимости разрабатывать собственные программные решения.

## **Анализ технологий иммерсионных роликов**

Главной задачей использования иммерсионных технологий является формирование непосредственного соединения между контентом и его пониманием, который дает возможность погрузить пользователя в сам контент. Концепция и содержание результата иммерсии состоит в том, то что ролик дает возможность изменить понимание наблюдателем своей позиции по отношению к медиа образу. – подобным способом, пользователь преображается с наружного наблюдающего в внутреннего. При этом появляются сопутствующие психические результаты – к примеру, чувство присутствия, собственного участия либо проходящего общения, что увеличивает результат преподавания ощущений в среде.

Самый простой пример – использование технологии в компьютерных играх, где иммерсионное шоу позволяет быстро получить нужные данные. Подобные технологии находят свое применение в медицине, где обучение студента происходит не с преподавателем, а на основе 3D модели. Конечно, данный вид преподношения информации более эффективен для будущих врачей, поскольку в обучении появляется важный аспект – видимость процесса работы.

Например, в университете искусств Детройта с помощью платформы дополненной реальности Tango от Google можно посмотреть в саркофаг и воссоединить состарившиеся краски на скульптурах. А в Национальном музее естественной истории в Вашингтоне посетителей отправляют в Юрский период с помощью системы дополненной реальности Broadcast AR. В Государственной Третьяковской галерее на VR-экспонаты пользователю могут посмотреть в мастерские таких деятелей искусства как Гончаровой и Малевича, создать свою версию Айвазовского «Море» и услышать «Крик» Мунка. Грехтен Эндрю, художница из Лондона, создала AR-проект Alternate Reality. Автор при работе над картинами часто использовала Google Glass и снимала видео и фотографии процесса, а затем включала отснятый материал в AR[2]. Посетитель надевал очки дополнительной реальности и видел историю создания картины. Помимо AR и VR более распространенными технологиями для оформления экспозиций являются проекции, интерактивные панели и экраны, QR-коды и RFID-метки.

Самый простой пример применения данной технологии это – голограммы, наложения картинок в прямом эфире телеканалов, применение интерактивных мониторов самое простое использование AR технологий. Однако есть и более неожиданные примеры использования технологии.

Например, компания FakeTaxi использовала AR-технологию при производстве своей рекламы. Компания установила особые мониторы дополненной реальности на одной из лондонских остановок и засняла реакцию случайных прохожих.

Дополненная реальность — это, один из секретов успеха PokemonGo, Также фишка приложения Argon4 на AR Browser SDK, с помощью которого можно, например, предоставлять справочную информацию о достопримечательностях при наведении на них камеры смартфона. Что касается AR в очках, то эта сфера пока менее развита, поскольку нынешние модели довольно громоздкие и дорогие. Но с каждым годом очки становятся все легче и симпатичнее. Еще одно направление AR — это проецирование на контактные линзы. Его недостаток пока что в том, что на линзе видно сетку. Но при этом достоинств у такого метода множество.

Проецирование виртуального объекта в реальный мир может осуществляться с помощью вашего смартфона. Часто используются метки, проецирование на стекло автомобиля, самолета, очков — например, в очках Microsoft Hololens. Если использовать технологию виртуальной реальности на улице, то нужно внимательно относиться к освещению, поскольку при слишком ярком свете AR-объекты могут выглядеть тусклыми. В целом, хоть это и не самая совершенная технология, даже она позволяет делать развлекательные приложения.

Многие системы только проектируются, поскольку имеющихся знаний все еще недостаточно для создания максимально эффективной технологии роликов.

## Архитектура программной системы

На рисунке 1 продемонстрирована диаграмма компонентов системы.

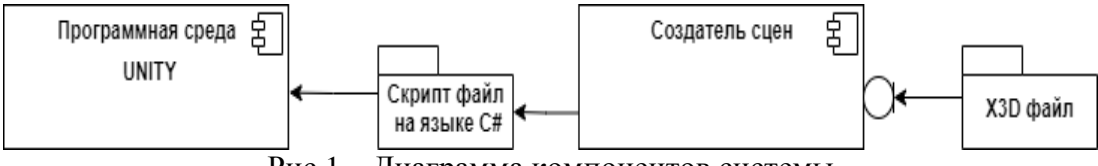

Рис 1 - Лиаграмма компонентов системы

Диаграмма компонентов отображает процесс работы приложения. ХЗd файл экспортируемый в приложение по созданию сцен преобразуется в скрипт-файл написанный на языке с#, который затем импортируется в программную среду игрового движка Unity.

Unity может принимать внешние трехмерные объекты, созданные внешними трехмерными приложениями. Но если вам не подходит задача его моделирования в объектах, вы можете просто использовать примитивные объекты, доступные вам в Unity. Итак, выбрав куб, и мы знаем, что этот куб был выбран по выделению этого, теперь окружающего куб, мы можем видеть, что в инспекторе, детали этого куба и что мы можем манипулировать. Итак, у нас есть Transform, который сообщает нам положение, вращение и масштаб объекта. У нас есть сетка, которая контролирует внешний вид куба после его рендеринга в вашей игре, а затем у нас есть коллайдеры, текстуры и материал. Итак, мы видим, что объект теперь находится в нашей игровой сцене. И нажав play, мы видим, как это выглядит на нашей игровой сцене. Поскольку Unity по умолчанию импортирует или добавляет эти фигуры относительно в одном и том же месте каждый раз, то фигуры перекрываются. Теперь это основной способ добавления примитивов в вашу сцену. Есть различия между этими примитивами. Длина куба составляет одну единицу, поэтому его можно использовать в качестве меры для импорта других фигур и объектов в вашу игру.

Технология AR Foundation - это наше решение, которое объединяет основные функциональные возможности ARKit и ARCore в единый абстрактный API внутри Unity. Обратите внимание, что в настоящее время он охватывает только некоторые основные функции. Если вы хотите использовать специфичные для платформы функции, такие как Environment Probes в ARKit или Instant Preview в ARCore, они доступны только через определенные SDK.

Новые функции, однако, будут постоянно добавляться в AR Foundation. На данный момент он поддерживает такие функции, как обнаружение вертикальной и горизонтальной плоскости, оценка освещенности, характерные точки, масштабирование AR и привязки AR. Ни одно AR-приложение не имеет хорошо спроектированного интерфейса, что делает интерфейс Unity одним из самых важных инструментов[3].

Скриптинг говорит нашим объектам GameObjects, как себя вести; игровой процесс создают скрпиты и компоненты, прикрепленные к GameObjects, а также их взаимодействие лруг с другом. Скриптинг в Unity отличается от чистого программирования. Если вы занимались чистым программированием, например, создавали работающее приложение, вам следует понять, что в Unity вам не нужно писать программный код, выполняемый приложением, так как Unity делает это за вас. Вместо этой рутинной работы вы фокусируетесь на игровом процессе, задаваемом скриптами.

Движок Unity работает большими циклами. Он считывает все данные в игровой сцене. Например, он считывает данные об освещении, сетках, поведениях и обрабатывает все эти данные за вас. Он прокручивает отдельные дискретные кадры, один за другим.

Вы отдаете Unity прямые команды, записанные в ваших скриптах, и Unity выполняет их кадр за кадров, насколько быстро он может.

Достижение высокой скорости смены кадров означает не только то, что ваша игра будет выглядеть красивее, но и скрипты будут выполняться чаще, что делает управление более отзывчивым.

К объекту GameObject, находящемуся в сцене, должен быть приписан скрипт, чтобы вызываться Unity. Скрипты пишутся на специальном языке, понятном движку Unity. На этом языке мы можем взаимодействовать с движком и отдавать ему свои команды.Язык, используемый в Unity, называется C# (произносится "си шарп")[4]. Все языки, с которыми Unity имеет дело, являются объектно-ориентированными скриптовыми языками. Подобно любому языку, скриптовые языки имеют синтаксис (как бы части речи), и первичные элементы этого языка называются переменными, функциями и классами.

С помощью GameObjects можно анимировать в Unity через окно «Анимация», используя традиционные методы анимации ключевых кадров. Ключевые кадры - это точки на временной шкале анимационного клипа, которые содержат данные об GameObject, например, его данные Transform .

Эти ключевые кадры указывают на какое-то изменение этих данных для создания анимации. Когда анимация воспроизводится, Unity интерполирует данные с одного ключевого кадра на другой, чтобы воспроизвести анимацию[5].Unity использует автоматическое создание ключевых кадров, что означает, что в анимационном режиме любое движение, примененное к GameObject в Scene View, будет записано в анимации.

В окне «Анимация» нажмите кнопку «Запись», чтобы начать создание ключевых кадров.В представлении «Сцена» переместите выбранный объект GameObject с помощью инструмента «Перемещение», чтобы изменить его текущую позицию[6]. При этом будет добавлен ключевой кадр в том месте, где расположена точка воспроизведения, и, если это новая анимация, он создаст ключевой кадр в начале временной шкалы анимационного клипа.

# **Выводы**

Разработана архитектура программной системы по переносу 3D объектов в программную среду UNITY. Продемонстрированы возможности использования дополненной реальности в среде UNITY, а также технологии иммерсионных роликов.

## **Литература**

1. Озонова, А.И. UNITY для начинающих / А.И. Озонова Е.В. Конькина // Актуальные проблемы образования и воспитания. – 2017. – № 1. – С. 224-228.

2. Blacked [Electronic resourse] / Интернет-ресурс. - Режим доступа : https://www.blacked.co.uk/features/unity - Загл. с экрана.

3. Журнал KOKON [Electronic resourse] / Интернет-ресурс. - Режим доступа : https://www.kokon.com/magazine/201310/ryan–underwood/mastak-myagy.html - Загл. с экрана.

4. Кобылянская, А.И. Использование технологий дополненной реальности на современном уроке / А.И. Кобылянская, Е.В. Конькина // Актуальные проблемы образования и воспитания. – 2017. – № 1. – С. 102-106.

5. Digital Arts Online [Electronic resourse] / Интернет-ресурс. – Режим доступа : https://www.digitalartsonline.co.uk/features/hacking–maker/7–best–tools–for–painting–3D– modelling–sculpting–in–vr/. – Загл. с экрана.

6. Журнал INC [Electronic resourse] / Интернет-ресурс. – Режим доступа : https://www.inc.com/magazine/201310/ryan–underwood/augmented–reality–for–businesses.html

# УДК 378:002

# **РАЗРАБОТКА И ИССЛЕДОВАНИЕ МОДЕЛЕЙ ОБУЧАЮЩИХ СИСТЕМ С ВИЗУАЛИЗАЦИЕЙ ПРИ ОБУЧЕНИИ ПРОГРАММИРОВАНИЮ**

**К.А. Бурзак, Т.Н.Кравец**

Донецкий национальный технический университет, г. Донецк кафедра искусственного интеллекта и системного анализа *E-mail: karina\_tsukanova@inbox.ru* 

*Аннотация:* 

*Бурзак К.А., Кравец Т.Н. Разработка и исследование моделей обучающих систем с визуализацией. В работе рассмотрена задача использования визуальных средств на этапах изучения программирования и проектирования приложений. Рассмотрена система, разрабатываемая для языка Pascal и подробно описанная в работе [1].* 

*Annotation: Burzak K.A., Kravets T.N. Development and research of models of training systems with visualization. The task of using visual tools at the stage of studying programming and designing applications. The system developed for the Pascal language is considered and described in detail in [1].* 

# **Введение**

Интенсивное внедрение компьютерной техники и средств телекоммуникационной связи во все сферы жизни общества неизбежно влечет за собой проблему разработки и внедрения информационных систем, программного обеспечения, обслуживания компьютерной техники. Как следствие, возрастает потребность общества в высококвалифицированных специалистах, компетентных в области вычислительной техники и способных к быстрой адаптации к изменяющимся информационным потокам.

Однако, как показывает практика, обучаемые часто демонстрируют знания конкретных операторов, но не могут применить их на практике при решении профильных задач. Основная причина, заключается в том, что неотъемлемым свойством алгоритмических конструкций является формализованность.

Опыт изучения программирования и обучения программированию показывает, что трудности возникают как на первом этапе решения задач по программированию, этапе алгоритмизации, так и при изучении синтаксиса и основных конструкций языка программирования. И связаны эти трудности с неготовностью обучаемых воспринимать материал достаточно высокого уровня абстракции и логики.

Визуализация предполагает использование линии, диаграммы, графики, анимации и массу других средств для того, чтобы проиллюстрировать те соотношения, которые очень сложно описать обычным языком. Результатом визуализации должно быть создание новых образов и визуальных моделей. Подобные зрительные образы легко меняются под влиянием динамических процессов и, кроме того, дают возможность показать одновременно прошедшие, настоящие и будущие результаты влияния любого процесса [3].

Важность визуализации заключается и в том, что она предполагает свертывание информации в начальный образ и ее разворачивание, что соответствует реальному процессу мышления.

# Постановка проблемы обучения

В процессе работы необходимо:

- рассмотреть технологии создания компьютерных обучающих программ;
- провести анализ проблем визуализации данных при обучении в области информационных систем и технологий;
- разработать модель визуализации учебного материала в области информационных систем и технологий;
- ходе опытно-поисковой работы проверить: активность использования  $\mathbf{B}$ визуализации учебного материала; работоспособность элементов модели визуализации учебной информации и самой модели

## Основные результаты исследования

Технология визуализации. Технология визуализации в системе визуального обучения программированию, рассмотренная в [1], строится на идее соотнесения сущностей программы и визуальных объектов, то есть на метафоре визуализации. Метафора – описание, в частности некоторый геометрический образ, формирующий понятие о новом объекте или явлении через установление сходства с уже известным. И при ее выборе необходимо учитывать следующие аспекты:

- синтаксическую и семантическую нотацию языка;
- $\qquad \qquad$ прагматику языка;
- обучающий компонент, то есть какое понятие или навык программирования должен формироваться в результате применения метафоры. Для системы визуального обучения программированию формирование метафоры осуществлялось по схеме:
- 1) выбор визуализируемого аспекта программы;
- 2) выбор графической модели;
- 3) выбор соответствия между программой  $\boldsymbol{\mathrm{M}}$ графикой, одновременно определяющего поведение графической модели;
- 4) определение набора действий для взаимодействия пользователя с графической моделью. Рассмотрим процесс выбора метафоры на примере понятия «переменной» в императивном программировании (таблица 1).

Каждая переменная имеет имя и тип, простой или структурированный. Переменная простого типа хранит только одно определенное значение. Переменная структурированного типа (массив, запись и пр.) имеет имя, состоит из нескольких элементов возможно различных типов, к каждому из которых можно обратиться, например, по индексу к элементу массива. Переменная простого типа может либо «принимать» значение, если она стоит в левой части оператора присваивания, либо «отдавать» свое значение, если она входит в выражение. При получении нового значения старое значение переменной не сохраняется, при передаче переменная сохраняет свое значение. Так как большинство операций с переменными структурированного типа осуществляются поэлементно (фактически с элементами простого типа), для них можно принять аналогичную прагматику поведения. Обучающий компонент. Переменная представляет собой область памяти, адрес (имя) которой можно использовать для осуществления доступа к данным (значению), хранящимся в этой области.

В настоящее время разрабатывается экспериментальный вариант среды [5], в которой реализуется модель структурного программирования, как наиболее полно отвечающая задачам начального обучения, а в качестве алгоритмического языка используется язык Pascal, широко применяемый для обучения как в общеобразовательной школе, так и на младших курсах высших учебных заведений [2].

| Метафора                     | Описание                                           |
|------------------------------|----------------------------------------------------|
| Графическая модель           | Для<br>визуализации переменных                     |
|                              | образ<br>типа<br>скалярного<br>используется        |
|                              | шарика, имеющего разный цвет и размеры в           |
|                              | зависимости<br><b>OT</b><br>данных,<br>типа<br>ИМЯ |
|                              | переменной показывается в виде флага, ее           |
|                              | Для<br>значение рисуется на шарике.                |
|                              | переменных структурированного<br>типа              |
|                              | выбран<br>образ различных<br>связанных             |
|                              | конструкций.                                       |
| Поведение графической модели | Переменная создается<br>И                          |
|                              | отображается на экране после успешной              |
|                              | трансляции. При исполнении программы,              |
|                              | если переменная «отдает» свое значение,            |
|                              | она сначала разделяется на две, за тем             |
|                              | «клонированное» значение перемещается к            |
|                              | месту вычисления выражения (используется           |
|                              | модель равноускоренного движения под               |
|                              | действием силы тяжести). Занесение нового          |
|                              | значения реализовано аналогично, только            |
|                              | перемещения<br>после<br>новое<br>значение          |
|                              | замещает старое значение переменной.               |
| Управление пользователем     | Перемещение модели по экрану,                      |
|                              | изменение<br>положения<br>элементов                |
|                              | структурированного типа с сохранением              |
|                              | связности,<br>необходимости<br>а при               |
|                              | упорядоченности.                                   |

Таблица 5.1- Выбор метафоры «переменная»

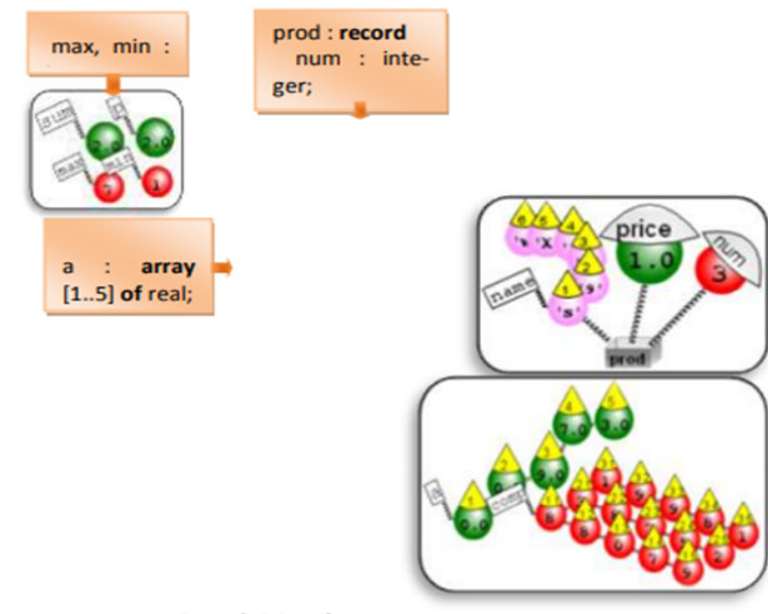

Рисунок 1 - Метафоры представления переменных

В среде визуального обучения программирования [1] разработаны и реализованы метафоры переменных, выражений, основных конструкций, функций и их вызовов. После успешной трансляции в системе отображаются текст программы и ее графическая модель. Допускается перемещать графические объекты, управлять процессом визуализации и пр. При интерпретации программы (по желанию пользователя) можно просматривать в анимированном виде последовательность выполнения операторов, процесс изменения значений переменных, метафору выполнения каждой конструкции программирования. Эти возможности кроме поддержки процесса обучения, можно использовать и как средства визуальной отладки программы [6].

## Выволы

Таким образом, применение визуальной среды для обучения программированию позволяет её использовать на всех этапах разработки программ[4]. Среда предоставляет пользователю возможность при вводе программы просматривать графический образ всех ее компонент, что способствует формированию основных понятий программирования. Затем при интерпретации обучаемый наблюдает анимацию графического образа, изучая семантику. В настоящее время рассматривается возможность применения данного подхода для обучения объектно-ориентированному программированию. и прагматику выполнения каждой конструкции и программы в целом.

# Литература

1. Озерова Галина Павловна Использование обучении визуализации при программированию // Современные информационные технологии и ИТ-образование. 2011.  $N<sub>2</sub>7$ .

2. Аязбаев, Т.Л. Технология создания компьютерных обучающих программ / Т.Л. Аязбаев, Т.А. Галагузова // Международный журнал экспериментального образования. - $2015. - N<sub>2</sub> 3-1. - C. 76-78.$ 

3. Авербух В.Л. К теории компьютерной визуализации. //Вычислительные технологии Т. 10, N 4, 2005. - С. 21-51.

4. Дубенский, В.В. Технология создания электронных обучающих систем / В.В. Дубенский [Электронный ресурс]. – Режим доступа: http://tekhnosfera. com/tehnologiy sozdaniya-elektronnyh-obuchayuschih-sistem

5. Олифер, В. Новые технологии в обучении / В. Олифер, Н. Олифер – СПб. : БХВ-Санкт-Петербург, 2000. – С. 124–140.

6. Федоров А. Компьютер-учитель //Компьютер-пресс. М., 1996. №4.

УДК 004.8

## **АНАЛИЗ И РЕШЕНИЕ ПРОБЛЕМ, СВЯЗАННЫХ С ИСПОЛЬЗОВАНИЕМ ИНТЕЛЛЕКТУАЛЬНОГО АНАЛИЗА ЭМОЦИОНАЛЬНОЙ ОКРАСКИ ТЕКСТА**

## **Козловский В.И., Семёнова А.П.**

Донецкий национальный технический университет, г. Донецк кафедра искусственного интеллекта и системного анализа perxoyp@gmail.com, nastena-semenova19@rambler.ru

## *Аннотация*

*Козловский В.И., Семёнова А.П., Анализ и решение проблем, связанных с использованием интеллектуального анализа эмоциональной окраски текста. В работе рассмотрены основные задачи, проблемы использования и область применения технологии интеллектуального анализа эмоциональной окраски текста, проанализированы особенности обучения нейронной сети для классификации эмоций по текстовой информации.* 

*Ключевые слова: интеллектуальный анализ эмоциональной окраски текста, нейронные сети, интернет.* 

## *Annotation*

*Kozlovskiy V.I., Semenova A.P. Analysis and solution of problems associated with the use of Emotional Text Mining. The paper considers the main tasks, problems of using and application of the technology of emotional text mining, analyzes the features of training a neural network for classifying emotions based on text information.* 

*Keywords: Emotional Text Mining, neural networks, Internet.*

#### **Введение**

Интеллектуальный анализ данных (Data Mining) – собирательное название, используемое для обозначения совокупности методов обнаружения в данных ранее неизвестных, нетривиальных, практически полезных и доступных интерпретации знаний, необходимых для принятия решений в различных сферах человеческой деятельности [1]. Emotion Mining – это наука обнаружения, анализа и оценки человеческих чувств к различным событиям, проблемам, услугам или любому другому интересу. Emotion Text Mining – это одно из специфических направлений Data Mining, которое отвечает за анализ эмоций людей на основе написанного ими текста [1]. Интеллектуальный анализ эмоциональной окраски текста, в последнее время, представляет большой интерес и имеет множество аспектов взаимодействия. Его можно применять в приложениях для технической или клиентской поддержки, рекомендательных сервисах (музыка, кино), а также фильтрации поисковой выдачи. В последнее время, особенно часто, технологию тестируют в направлении диагностики и обнаружения склонности к суициду или психическим отклонениям, а также для определения оценки интереса общественности к той или иной теме.

## **Постановка задачи**

Emotional Text Mining состоит из нескольких взаимосвязанных задач [2]. Каждая из них отличается по сложности, способу реализации обучения и маркировки начальной базы данных. Они также отличаются по назначению: одни определяют наличие эмоционального окраса в заданном тексте, другие классифицируют найденные эмоции в соответствии с прописанными маркировками. В качестве классификатора чаще всего используются нейронные сети. При этом, для оптимизации работы, нейронные сети решающие более сложные задачи опираются на результаты работы алгоритмов для решения более простых задач. Цель данной работы - найти взаимосвязи между этими задачами и определить оптимальный способ обучения нейронной сети для интеллектуального анализа эмоций текста.

## Основные задачи интеллектуального анализа эмоциональной окраски текста

Интеллектуальный анализ эмоциональной окраски текста - это общая концепция, которая включает в себя три основные задачи [2]:

1. Обнаружение эмоций - основная цель состоит в определении того, передает ли текст какой-либо тип эмоций или нет.

2. Классификация полярности эмоций - основная цель состоит в определении полярности (положительная или отрицательная) существующей эмоции в тексте, предполагая, что она имеет некоторое значение.

3. Классификация эмоций - основная цель состоит в тонкой классификации существующих эмоций, передаваемых текстом, в одну (или несколько) из набора предопределенных эмоций. Вариативность подхода будет отличаться от выбранной методики определения эмоций человека. Например, в работе психолога Экмана, человеческие эмоции разделяют на 6 основных видов, а в более новых работах Ловхейма, эмоции разделяют на 8 основных категорий.

Основываясь на этих задачах, меняется принцип обучения нейронной сети и маркировки изначальной базы данных. Если расценивать каждую задачу в отдельности, с точки зрения эмоциональной оценки текста они не будут иметь смысла или будут проделывать «пустую работу», на определенных этапах функционирования.

#### Особенности обучения и проектирования

Основная сложность заключается в конечном результате, которого нужно достичь, при реализации алгоритма. Нет смысла давать нейронной сети текст, который не передает эмоции (1 задача), если нужно определить полярность эмоции (2 задача) или точно классифицировать эмоцию, которую передает человек в сообщении (3 задача). Это впустую использованное машинное время, т.к. нет смысла искать эмоциональные оттенки в нейтрально окрашенном тексте. Рассмотрим несколько примеров сообщений с нейтральной окрашенным контекстом или не передающих эмоции:

1. Завтра мне исполняется 23 года.

2. Меня зовут Вадим, я учусь в Донецком Национально Техническом Университете.

3. Сегодня сходил в магазин и купил две пачки салфеток и последнюю пачку молока.

В данных примерах не передаются эмоции, поэтому они должны отбрасываться алгоритмом на первых этапах проверки. Ситуация изменяется, когда в тексте появляются определенные ключевые слова, на которые сможет реагировать нейронная сеть. Видоизменим приложения из первого примера следующим образом:

1. Завтра мне исполняется 23 года, это так грустно взрослеть.

2. Меня зовут Вадим и я учусь в Донецком Национально Техническом Университете, по моему мнению, в лучшем университете Донецка.

3. Сегодня сходил в магазин и купил две пачки салфеток по цене одной и успел забрать последнюю пачку любимейшего молока.

В данном случае система уже не будет работать впустую. В сообщениях присутствуют слова «триггеры», на которые срабатывает алгоритм. Все сообщения изначально содержат эмоции, что позволяет перейти к 2 задаче с определением полярности. Полобное разлеление в нейронной сети является бинарным, так как в результате получим 2 категории «положительные» и «отрицательные» эмоции. Решение второй задачи является промежуточным этапом перед решением 3 задачи.

С точки зрения оптимизации работы нейронной сети, существует способ реализации алгоритма, где для выполнения 3 задачи, алгоритм выполняет условие, что будет использован только набор эмоций относящихся к «отрицательным» или к «положительным». Данная реализация подойдёт только для идеальных вариантов использования, где сообщение передает только один тип эмоций. В других случаях, алгоритм будет показывать нежелательный результат, т.к. не все текстовые сообщения в интернете имеют одностороннюю эмоциональную окраску и конкретизируют свое отношение к ситуации или предмету. Изменим примеры, взятые для 2 задачи:

1. Завтра мне исполняется 23 года, это так грустно взрослеть. Но я рад, что проведу этот день со своими лучшими друзьями.

2. Меня зовут Вадим и я учусь в Донецком Национально Техническом Университете, по моему мнению, в лучшем университете Донецка, жаль, что пора заканчивается.

3. Сегодня сходил в магазин и купил две пачки салфеток по цене одной и успел забрать последнюю пачку любимейшего молока. Вот только это чертово молоко оказалось просроченным.

Окраска данного текста не является односторонне положительной или отрицательной, и содержит аспекты двух категорий. Этот простой пример подтверждает, что подход, где алгоритм использует только один набор меток, в соответствии с «положительной» или «отрицательной» характеристикой текста - не имеет смысла.

Задача 3. является конечной в интеллектуальном анализе эмоциональной окраски текста. Финальный результат зависит от выбранной, при обучении нейронной сети, гипотезы «модели базовых эмоций человека». От неё зависит, маркировка изначальных данных, на которых будет обучаться алгоритм и точность конечного результата. Классическая модель Экмана содержит 6 основных эмоций: злость, отвращение, страх, радость, грусть и удивление [3]. На ней построено большинство старых работ, изучающих эмоциональное поведение людей в интернете, но на данный момент, её считают устаревшей и чаще склоняются к модели Ловхейма [3]. В ней классифицировано 2 новые эмоции: заинтересованность и стыд, а грусть была заменена на несчастье.

Существует два общих подхода к решению проблемы интеллектуального анализа эмоционального окраса текста, в котором используются сразу несколько типов эмоций [4]. Первый из них, называемый лексическим методом, использует лексикон слов для определения эмоций человека, на основе слова или группы слов в тексте, а затем агрегирует эту информацию, чтобы предсказать общее количество эмоции всего документа. Эту категорию подходов называют, методиками, основанными на ключевых словах.

Второй метод обучения основан на применении некоторых алгоритмов машинного обучения, использующих множество обучающих данных для возможности предсказать эмоции невидимых тестовых данных. Лексикон все еще может быть использован, но только, чтобы помочь сделать более точный выбор или исключить некоторые не имеющие смысла данные. Второй метод обучения можно разделить на ещё две, более узкие, категории [5]:

- контролируемые - при обучении алгоритм снабжается мечеными обучающими данными, где метка в задаче относится к эмоциям каждого образца;

- неконтролируемые - при обучении алгоритма, получаемые данные не обязательно должны быть помечены, т.к. алгоритм пытается научиться классифицировать данные, не полагаясь на метки.

Контролируемые методы часто показывают лучшие результаты, тем не менее они требуют ручной маркировки данных, что является дорогостоящим процессом как с точки зрения времени, так и с точки зрения финансов. Кроме того, существует гибридный метод, полу-контролируемым обучением, который называемый сочетает в  $ce6e$ идею контролируемого обучения и методов контроля. [5] Это означает, что небольшая часть обучающих данных помечается в то время, как большинство из них до сих пор не помечены.

## **Метод решения**

3 задача является самой сложной и трудозатратой для реализации обучения и работы алгоритма. Она требует большего количества меток эмоций, которые не всегда легко отличить друг от друга при подборе материала. Эта проблема легко решается, если настроить алгоритм обучения на базе текстовой социальной сети Twitter, где длина сообщения равняется 240 символам. Это вынуждает пользователя более четко формулировать мысли и эмоции в своих сообщениях. А для нейронной сети, уменьшает количество необходимой для обработки информации. В работе К. Робертса [6], датированной 2012 годом, использовался ручной подбор сообщений для маркировки баз данных. Его база данных содержала всего 7000 твитов, разделенных на 7 эмоций. Это контролируемый подход обучения, где на маркировку достаточно небольшой базы данных было потрачено значительное количество времени.

Twitter – это огромная текстовая социальная сеть, где люди на постоянной основе используются хэштеги для упрощенного отображения смысла сообщений. Чтобы маркировать сообщения достаточно использовать алгоритм, который на базе проставленных в сообщении хэштегов, будет автоматически относить их к одной из меток. Достаточно задать условие, где все сообщения с хэштегами «радость» и «счастье», будут относиться к меткам эмоции «радость». Для упрощения обучения алгоритма, необходимо исключить твиты с наличием медиафайлов, чтобы увеличить точность обучения нейронной сети. Такой подход позволит автоматизировать систему обучения нейронной сети, добавляя новые данные из свежих сообщений, найденных по хэштегу, а также сэкономить время на ручной подбор меток. На первых этапах, результат работы алгоритма может давать погрешности, так как при таком подходе могут попадать «вне контекстные» примеры. Но, вместе с автоматизированным увеличением базы обучения, нейронная сеть будет давать более качественные результаты.

## **Область применения**

Для оценки работы и отношения общественности, крупные компании используют методику «Анализа настроений». Используя инструменты для интеллектуального анализа текста, они обрабатывают массивные фрагменты данных из социальных сетей, где описывается отношение в контексте определенного бренда, темы или человека. Методику используют для общей оценки настроений, то есть берутся все данные вне зависимости от эмоции человека в сообщении. Визуализация анализа настроений может быть выполнена с помощью облака слов, гистограмм матрицы частотных термов.

Как уже упоминалось в начале статьи, интеллектуальный анализ эмоциональной окраски текста – это обширная область, позволяющая предугадать желания пользователя на основе написанного им раннее. Технологию можно широко использовать в интернете для персонализации поисковой выдачи на основании куки-файлов и кэша браузера. Основываясь на предыдущих поисковых запросах или написанном, можно выстраивать интеллектуальную полосу выдачи информации или создать универсальную систему рекомендаций медиаконтента и новостей, основанных на эмоциональном состоянии пользователя в данный момент времени.

Другой пример использования – регулирование контента и реакций. Технология интеллектуального анализа эмоциональной окраски текста, может быть широко использована для цензурирования или блокировки нежелательных и отрицательных поведенческих образов в социальной сети или на сайте. В отличие от обычных «черных листов», со стоп-словами, которые являются примитивными системами основывающимися на наличии конкретных слов «триггеров», алгоритм на базе нейронной сети, способен различать поведенческий и смысловой характер сообщения, что позволяет регулировать и ограничивать сообщения, не имеющие прямых отрицательных высказываний или призыва к экстремизму.

## Вывод

Классификация эмоций является интересной темой во многих дисциплинах, таких как: нейробиология, когнитивные науки, психология и компьютерные науки, а также имеет множество приложений, включая системы электронного обучения, взаимодействие человека и компьютера, услуги по обслуживанию клиентов. Основной проблемой технологии, является создание качественно маркированной и большой базы для обучения алгоритма. Качественный уровень работы, может гарантировать только система с ручным многоуровневым подбором материала для обучения, но на это нужно большое количество времени и человеко-часов. А гибридные системы все ещё не дают идеального результата работы, но на первых этапах, они уже могут быть использованы для решения простых задач, где не так важны статистические погрешности в результатах. А при более длительном обучении, ничем не уступать контролируемым нейронным сетям.

## Литература

1. Robinson, D., Text Mining with R / D. Robinson, Boston: O'Reilly Media, 2017. – 194 c.

2. Ignatow, G., Mihalcea, R. F., An Introduction to Text Mining: Research Design, Data Collection, and Analysis, G. Ignatow, R.F., Mihalcea, Chicago: SAGE Publications, 2017. – 342 c.

3. Research of emotion recognition ability [Электронный ресурс] - Режим доступа: https://www.unige.ch/cisa/research/materials-and-online-research/research-material/

**[Электронный** 4. Сентимент анализ текста  $pecypc]$ Режим доступа: https://habr.com/ru/company/palitrumlab/blog/262595/

5. Исследование методов сентимент-анализа русскоязычных текстов [Электронный ресурс] – Режим доступа: https://moluch.ru/archive/88/17413/

6. Sentiment and Emotion Lexicons [Электронный ресурс] – Режим доступа: http://www.saifmohammad.com/WebPages/lexicons.html

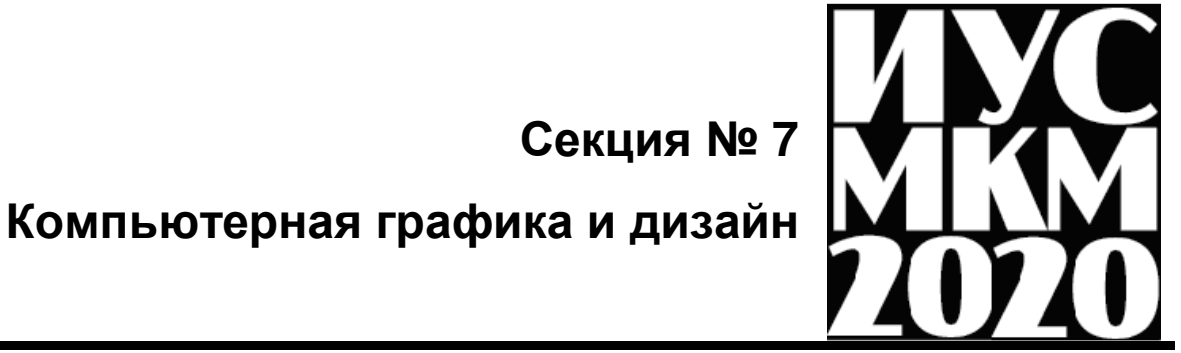

## УДК 004.421

# **РАЗРАБОТКА КЛИЕНТ-СЕРВЕРНОГО ПРИЛОЖЕНИЯ ДЛЯ ОБУЧЕНИЯ И РАЗВИТИЯ ДЕТЕЙ МЛАДШЕГО ШКОЛЬНОГО ВОЗРАСТА СРЕДСТВАМИ SVG-ГРАФИКИ**

## **А.А. Ермолаева, В.А. Павлий**

Донецкий национальный технический университет Кафедра компьютерного моделирования и дизайна E-mail: alka.ermolaeva@mail.ru

#### *Аннотация:*

*А.А. Ермолаева, В.А. Павлий. Разработка клиент-серверного приложения для обучения и развития детей младшего школьного возраста средствами svg-графики. В статье рассмотрены этапы и применяемые технологии в разработке обучающей системы «Путешествия монстров».*

# *Annotation:*

 *A.A. Ermolaeva, V.A. Pavliy. Development of a client-server application for training of primary school children using svg-graphics. The article considers the stages and technologies of the development of the system "Monsters adventures".* 

## **Введение**

В современном мире во все сферы жизни социума внедрились информационные технологии. Одной из этих сфер является образование. Сегодня невозможно представить образовательный процесс без поиска обучающей информации в интернете. С развитием такого подхода к образованию стало появляться все больше образовательных платформ и приложений как для взрослых, так и для детей.

Особенное внимание стоит уделить обучающим системам для детей, ведь они должны не только помогать получать и закреплять ребенком знания, но и делать это в такой форме, чтобы интерес ребенка к обучению не падал. Таким образом обучающая платформа должна успешно конкурировать с детскими играми. Для этой цели специалистом должен быть разработан яркий, интересный, и что немаловажно, интуитивно понятный для ребенка интерфейс, так же сценарий обучения должен быть разработан совместно со специалистами в области обучения детей, чтобы ребенок изучал выбранную область постепенно, в игровой форме. В данной статье рассматривается разработка системы «Monsters adventures» с применением технологии интерактивности SVG.

#### **Цель статьи**

Определить основные этапы разработки обучающей системы, а также закрепить основные понятия и технологии.

## **Роль SVG в разрабатываемой системе**

SVG-объект в разрабатываемой обучающей системе играет роль тестирующего объекта. Пользователь проходит тестирование на соответствие, где вопросами являются примеры, замкнутые в SVG-области, а ответами цвета. Задача пользователя – найти соответствия между областью и цветом и раскрасить область соответствующим цветом.

#### **Актуальность SVG, особенности его использования**

Формат SVG - это язык разметки масштабируемой векторной графики, который предназначен для описания двумерной векторной графики в формате XML. Данный формат -

это хорошая альтернатива растровым форматам, т.к. при масштабировании он не теряет качества. Однако главным преимуществом для создания современных систем являются возможности визуальных эффектов, благодаря фильтрам и интерактивности. SVG совместим с такими стандартами, как CSS и DOM.

Первым этапом после непосредственного создания в векторном редакторе SVGобъекта является его экспорт. Для создания объекта был выбран редактор Adobe Illustrator СС 2019. В этом редакторе есть 2 пути экспорта - это «Быстрый экспорт» и «Сохранить как». При экспортировании путем «Быстрый экспорт» в конце каждого пути <path> автоматически в XML код добавляется атрибут «transform», что вызывает затруднения при дальнейшей работе с объектом, поэтому целесообразно экспортировать объект с помощью «Сохранить как».

Вторым этапом после экспорта является импорт объекта в HTML-документ. Есть такие способы:

- использование тэга <img>;
- использование свойства background-image;  $\overline{a}$
- использование тэгов <object>, <iframe>, <embed>;  $\equiv$
- непосредственная вставка в html-код.

При выборе первых двух способов мы не будем иметь доступ к динамическому изменению содержимого SVG-объекта. Третий и четвертый позволяют динамически изменять содержимое SVG-объекта, поэтому остановимся на них.

После импорта работа с SVG-объектом проходит, как и с DOM.

Для реализации раскрасок необходимо производить такие действия:

- На каждый цвет в палитре раскрасок «вешаем» обработчик события.  $1.$
- $\overline{2}$ . При клике пользователя на определенный цвет считываем код цвета.

 $\mathcal{E}$ При клике пользователя на определенную замкнутую область присваиваем ей выбранный ранее пользователем цвет.

## Структура системы

Данная система предполагает два вида пользователей: ученик и учитель. Ученик тестируемый пользователь, который проходит задания системы, накапливает в базе данных результаты, закрепляет полученные знания на уроках математики и русского языка. Учитель - пользователь, который наблюдает за прогрессом усваивания учениками полученной информации. Именно учитель высылает приглашение ученикам и группирует их по классам.

Варианты использования ИС учителем:

- $\equiv$ Регистрация;
- $\overline{a}$ отправка приглашения в систему ученикам на почту;

просмотр баллов по пройденным заданиям учеников.

Варианты использования ИС учеником:

- регистрация по приглашению учителя или без приглашения;  $\equiv$
- выбор предмета;  $\equiv$
- $\equiv$ прохождение уровней обучающей системы;
- просмотр на карте результатов.

На главном экране обучающей системы предусмотрены кнопки входа и регистрации. При выборе регистрации появляется форма регистрации, где существует две вкладки вкладка ученика, вкладка учителя.

После того, как ученик зарегистрировался или вошел в свой аккаунт, он попадает в кабинет ученика, где находятся все главы по математике и русскому языку.

При нажатии на соответствующую главу открывается страница с раскрасками данной главы.

При нажатии на определенную раскраску ученик попадает в непосредственно рабочее пространство, где находится раскраска.

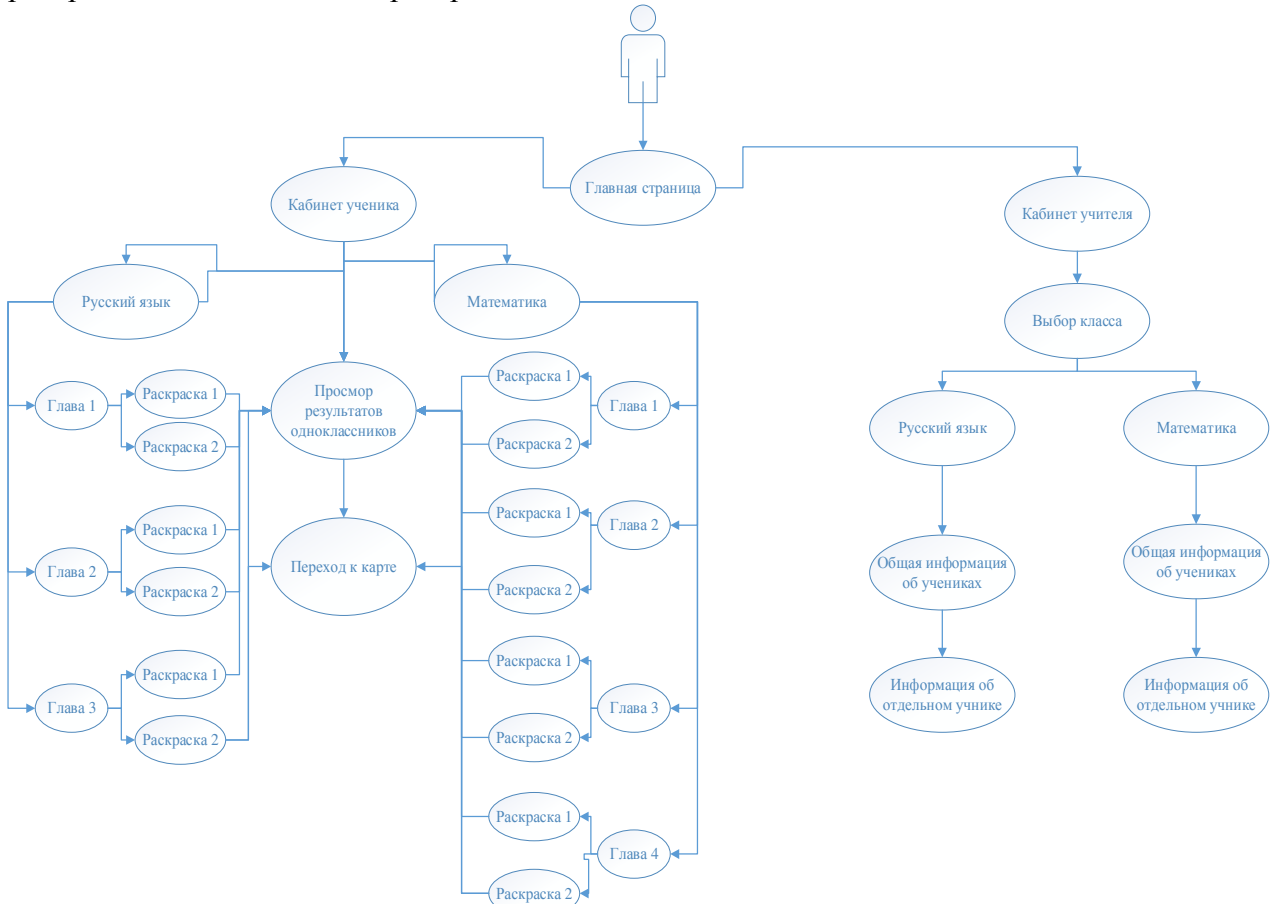

Рис. 1. Структура обучающей системы

При входе в кабинет учителя мы попадаем в окно, где находятся результаты учеников, записанных к данному учителю. Из этой таблицы учитель узнает о текущих результатах каждого ученика.

#### **Структура базы данных**

Данные об учителе хранятся в таблице «Учитель». Эта таблица хранит информацию об имени и фамилии учителя, идентификаторе (первичный ключ), e-mail и пароль, а также идентификатор класса учеников, за которым наблюдает учитель – внешний ключ к таблице «Класс учеников». По аналогии в таблице «Ученик» хранятся личные данные ученика, e-mail и пароль. Таблицы Учитель-Класс и Класс-Ученик имеют тип связи «один ко многим», сто позволяет группировать учеников в классы.

Материалы обучающей системы делятся на разделы и главы. Обучающая система имеет два раздела: «Математика» и «Русский язык», в каждом разделе по четыре главы, а в каждой главе по четыре раскраски. Поэтому между этими таблицами также устанавливается связь «один ко многим».

В каждой раскраске будет 10 областей, которые нужно будет заполнить. У каждой области есть готовое задание и ответ на задание, хранимые в БД и, соответственно, есть цвет, соответствующий ответу правильному ответу на задание. Таким образом, таблица «SVGобласти» становится связующей между раскрасками и уже компонентами тестирования вопросами и ответами.

Второй связующей таблицей является таблица «Тестирование», которая связывает между собой конкретного ученика и его результаты в раскрасках.

Таким образом, на основе структуры системы была построена реляционная база данных, предназначенная для хранения данных системы.

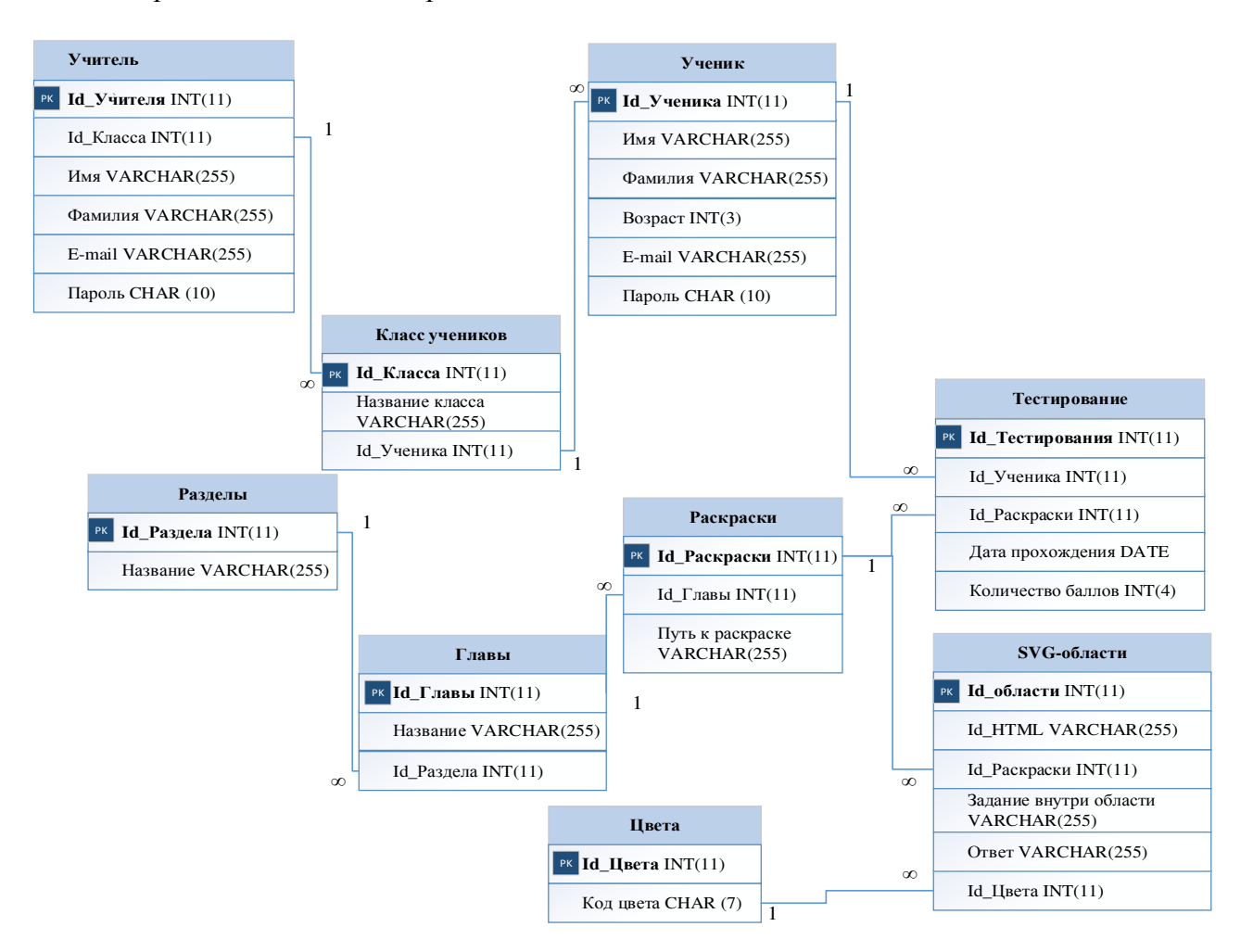

Рис. 2. Структура базы данных

## **Выводы**

Таким образом, в статье были описаны этапы разработки обучающей системы для детей младшего школьного возраста «Путешествия монстров». Для описание основных технологий, используемых в разработке были проанализирована такая технология, как интерактивность SVG, упор на которую делается в создании эффектов в приложении.

# **Литература**

1. Создание интерактивной карты SVG Map [Электронный ресурс]. – Режим доступа: https://htmlweb.ru/html/svgmap.php. – Дата обращения: 05.05.2020. – Загл. с экрана.

2. HTML и SVG: создаём интерактивную карту [Электронный ресурс]. – Режим доступа: https://habr.com/ru/post/127994/. – Дата обращения: 05.05.2020. – Загл. с экрана.

3. Дунаев В. HTML, скрипты и стили. 3-е изд., переб. и доп. — СПб.: БХВ-Петербург,  $2011. - 810$  c.

#### 003.628 **АВТОМАТИЗАЦИЯ ПРОЦЕССА СОЗДАНИЯ АНИМАЦИИ В РЕКЛАМНЫХ РОЛИКАХ**

# **Шепеленко Н.С., Руденко М.П.**

Донецкий национальный технический университет кафедра компьютерного моделирования и дизайна E-mail: nikitashepelenko@mail.ru

## *Аннотация:*

*Шепеленко Н.С., Руденко М.П. Автоматизация процесса создания рекламных роликов в Adobe After Effects. Рассмотрена проблема автоматизации процесса создания анимации, с целью сокращения времени производства рекламного ролика. Приведен пример пути решения данной проблемы.* 

## *Annotation:*

*Shepelenko N.S., Rudenko M.P. The influence of SMM design on brand promotion and perception. The problem of automation of the process of creating animation is considered, in order to reduce the production time of the commercial. An example of a solution to this problem is given..* 

*Ключевые слова: анимация, процедурная анимация, реклама, motion design, AE.* 

**Актуальность исследования.** Технологии не стоят на месте. С каждым днем, человека все тяжелее удивить красивым рекламным постером, листовкой, брошюрой или баннером. Компании пытаются привлечь все больше клиентов, выделяя большую часть рекламного бюджета на визуальную составляющую, так как, она является главной точкой контакта с потребителем. Рекламные агентства пытаются максимально разнообразить рекламу и придумать необычные визуальные эффекты, чтобы зацепить внимание человека. Однако не всегда эти попытки удачны и агентствам приходится прибегать к помощи моушн дизайнеров. В сотрудничестве с моушн дизайнером, рекламное агентство может создать неповторимый и уникальный рекламные ролик, который привлечет новых клиентов и станет лицом компании. Создание рекламного ролика – очень трудоемкий процесс и занимает много времени у специалиста. Иногда время тратится на повторение одних и тех же действий, что очень плохо сказывается на сроках создания ролика и тормозит процесс запуска рекламы. Таким образом, актуальной задачей является автоматизация повторяющихся действий в процессе создания ролика**.** 

**Цель исследования.** Выявить и проанализировать способ автоматизации повторяющихся действий в процессе создания анимации для рекламного ролика.

**Основная часть.** Люди окружены информацией. Она приходит отовсюду, будь то онлайн или оффлайн. Наша сенсорная система получает сигналы и передает их в мозг. Процесс распознавания и интерпретации входных данных называется восприятием. Среди всех видов восприятия (звук, осязание, вкус, запах и т.д.), визуальное восприятие является первичным, так как 90% информации, поступающей в наш мозг, является визуальной. Таким образом, люди перегружены количеством информации и их внимание очень тяжело удержать. Исходя из этого, как маркетологи, так и дизайнеры признают важность использования роликов в рекламных компаниях. Однако, большинство рекламных агентств используют ролики в самую последнюю очередь, когда все виды статической рекламы не принесли результата. Это связано не только с безвыходностью, как могло бы показаться на первый взгляд, но и со временем, которое тратится на создание рекламного ролика .

Решением данной проблемы является применение процедурной анимации как главного способа автоматизации процесса создания рекламного ролика.

#### **Преимущества анимационного рекламного ролика**

Анимация является действенным инструментом рекламного продвижения услуг и товаров. Это оригинальный и эффективный способ презентации продукции. Анимационная реклама способствует быстрому и эффективному продвижению услуг и товаров компании, а также повышает лояльность клиентов к бренду. Согласно статистике, ролик с интересным сюжетом увеличивает конверсию на сайте на 40-60 %. Существует несколько преимуществ использования анимации в рекламной сфере. Первое из них носит психологический характер. Анимированные персонажи вызывают более благосклонное отношение, чем герои традиционной видеорекламы. В данном случае ролик воспринимается как развлечение либо игра, а не способ заставить зрителя приобрести товар или заказать услугу. Другие преимущества имеют технический характер. Благодаря использованию приемов анимации ролик более зрелищный и лучше запоминается, чем обычный видеоряд. В его сценарии практически нет ограничений. Это позволяет воплотить любые задумки создателя рекламного ролика [1].

## **Автоматизация процесса создания анимации в рекламном ролике**

Моушн дизайнеры с многолетним опытом работы смогли найти способ автоматизации некоторых процессов. Этим способом является использование процедурной анимации. Процедурная анимация — вид компьютерной анимации, который автоматически генерирует анимацию в режиме реального времени согласно установленным правилам, законам и ограничениям. В отличие от предопределенной анимации, когда аниматор вручную определяет каждый кадр и все параметры создаваемой анимации, при процедурной анимации результат может быть в некоторой мере непредсказуем и при каждом запуске может генерировать разнообразную анимацию. Процедурная анимация используется для создания и моделирования системы частиц (дым, огонь, вода), ткани и одежды, динамики твёрдых тел, динамики волос и меха, а также для анимации персонажей [2]. Существует два вида процедурной анимации: физика "тряпичной куклы" и синтез динамических движений (рис. 1).

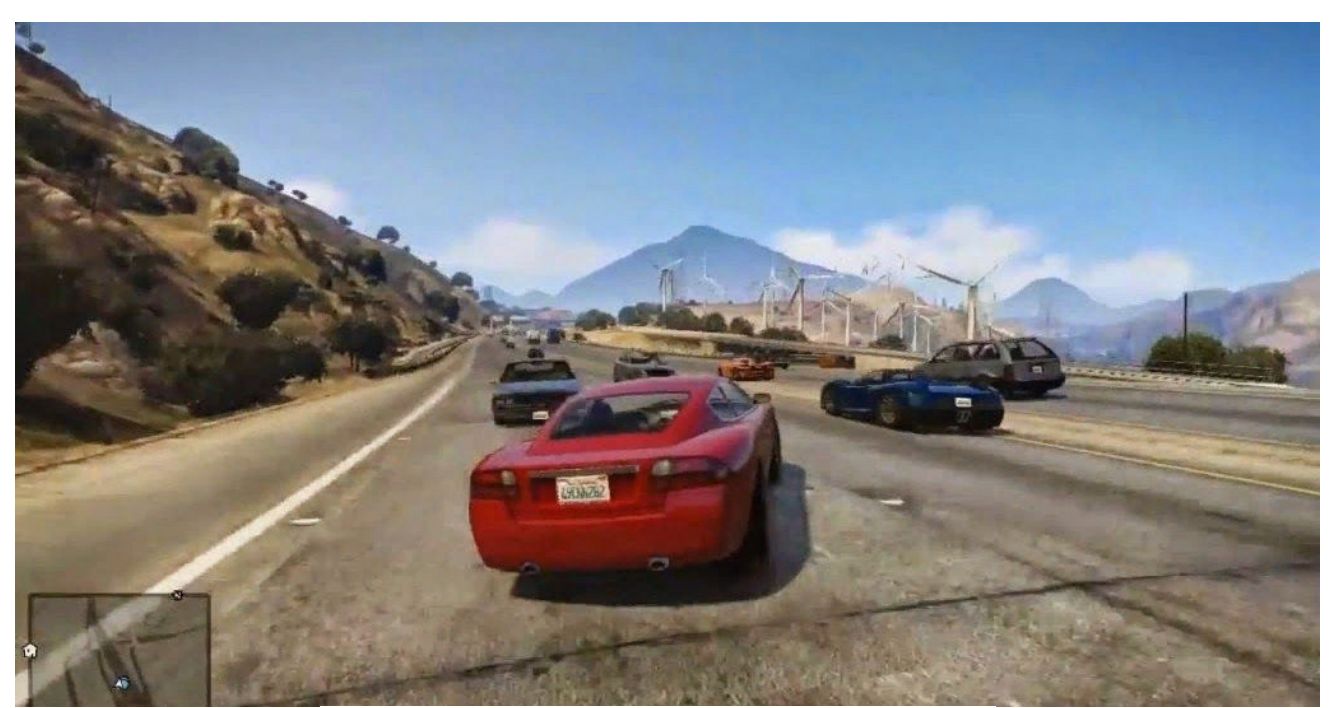

Рис. 1 – Анимация езды автомобиля в игре GTA5

В случае с рекламными роликами используется первый вид анимации. Благодаря физике "тряпичной куклы" могут быть созданы очень реалистичные анимации, которые очень сложно создать, используя традиционную предопределенную анимацию. Например, с использованием физики "тряпичной куклы" тела персонажей могут катиться или скользить по наклонным поверхностям, переворачиваться, кувыркаться и т. д., причем каждый раз анимация будет другой (рис. 2) [3].

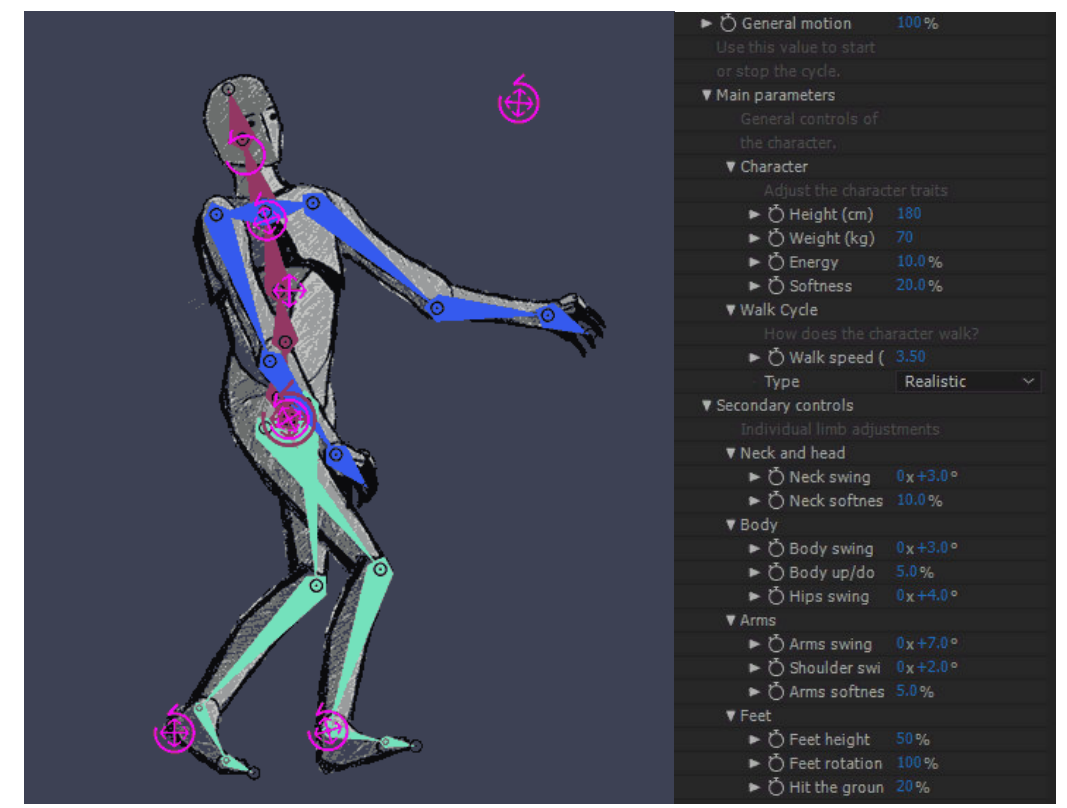

Рис. 2 – Процесс создания процедурной анимации методом "тряпичной куклы"

## **Вывод**

Рассмотрены преимущества анимационного рекламного ролика и способ автоматизации процесса создания анимации. Сделан вывод о том, что процедурная анимация является единственным, на данный момент, действующим способом автоматизации некоторых процессов создания анимации. Однако над данной проблемой работают многие специалисты в сфере моушн дизайна и в скором времени будут открыты новые способы автоматизации данных процессов.

# **Список литературы**

1. kinesko.com [Электронный ресурс] // Как создать анимационный ролик для продвижения товаров и услуг. URL: https://kinesko.com/blog/s-emka-i-postobrabotkavideorolikov-effekty-i-vfx/kak-sozdat-animacionnyj-rolik

2. habr.ru [Электронный ресурс] // Введение в процедурную анимацию. URL: https://habr.com/ru/post/332164/

3. duduf.com [Электронный ресурс] // A first step to procedural animation in After Effects with Duik! URL: https://duduf.com/a-first-step-to-procedural-animation-in-after-effects-with-duik/

## УДК 004.021 **РАЗРАБОТКА МЕТОДА ЗАЩИТЫ ГРАФИЧЕСКИХ МАТЕРИАЛОВ САЙТА В HTML ДОКУМЕНТАХ**

## **Тахтаров Ю.О., Павлий В.А.**

Донецкий национальный технический университет кафедра компьютерного моделирования и дизайна E-mail: *yura.tahtargov@mail.ru* 

## *Аннотация:*

*Тахтаров Ю.О., Павлий В.А. Авторский метод защиты графических материалов от синтаксического анализа. Разработан собственный метод защиты графических материалов сайта в HTML документах*

# *Annotation:*

*Takhtarov Y.О., Pavliy V.А. Author's method of protecting graphic materials from parsing. Developed own method of protecting graphic materials in HTML documents* 

## **Общая постановка проблемы**

С появлением свободного выхода в Интернет, когда информация стала доступной и оперативной, вопрос о ее защите стал еще более актуальным. Отыскивая иллюстрации, большинство пользователей просто вводят соответствующий запрос в любой поисковой системе и выбирают из понравившихся картинок нужную, не задумываясь о том, кому принадлежат права на нее и согласен ли автор изображения с использованием ее, к примеру, в коммерческих целях, для рекламы того или иного продукта. Веб-разработчикам и владельцам веб-ресурсов приходится самим находить способы защитить авторские права на сайт, и чаще всего прибегают к техническим, нежели юридическим способам. Все технические способы защиты HTML кода условно можно разделить на 2 способа: шифрование HTML кода и другие способы (отключение правой кнопки мыши, запрет на сохранение картинок с помощью скриптов, приведение html кода в состояние тяжелое для восприятия и т.д.) [1].

Наиболее актуальными методами защиты графических материалов являются:

– нанесение водяных знаков, техника наложение одного изображения на другое;

– скрытое прозрачное изображение, которое накладывается поверх оригинальной картинки;

– использование сегментирование, принцип которого заключается в разбиении снимка на части;

– блокировка контекстного меню с помощью клика правой кнопкой мыши.

Все перечисленные методы имеют недостатки такие, как обход защиты путем анализа исходного кода страницы, нагрузки на сервер, трата большего количества времени на загрузку страницы. Подготовленный пользователь сможет обойти подобную защиту, это ставит задачу по разработке собственного метода защиты графических материалов от синтаксического анализа, который будет гарантировать защищенность медиаконтента.

## **Принцип взаимодействия**

В основе работы авторского метода защиты графических материалов сайта лежит модель сетевого взаимодействия клиент-сервер. Защита графического контента сайта базируется на том, что весь графический контент загружается браузером не автоматически, как это обычно происходит при добавлении изображений в HTML код при помощи тега <img> с атрибутом «src», а посредством выполнения JavaScript кода, выполняемого после окончания загрузки страницы. Таким образом при сохранении страницы защищаемые изображения сохраняться не будут, так как современные браузеры обычно не выполняют JavaScript код при сохранении страницы. Сам JavaScript код будет состоять из двух частей:

открытой и защищенной. В защищенной части находятся идентификаторы изображений, а также указание места в HTML-коде, где это изображение должно быть вставлено.

Защищенная часть подгружается на страницу позднее, посредством выполнения JavaScript кода. Открытая часть JavaScript кода используется для загрузки защищаемых изображений, поэтому в дальнейшем будем называть ее загрузчиком. Таким образом для загрузки изображений браузер вынужден посылать дополнительный запрос на сервер при помощи JavaScript кода, т.е. предоставление изображений конечному пользователю полностью контролируется сервером и может быть в любой момент приостановлено или продлено. При разработке решено использовать язык программирования JavaScript, скриптовый язык РНР, библиотеку JQuery и систему управления реляционными базами данных (СУРБД).

## Структура HTMLдокумента

Внутри html-документа в секции <head> располагается тег <script>, этот тег содержит в себе JavaScript код, задача которого расшифровывать теги <img>. При помощи данного кода можно динамически менять атрибуты «src», это позволит иметь каждому медиафайлу, свой уникальный код шифрования. Когда структура html-документа уже прогрузилась, браузер анализирует на предмет поиска всех медиафайлов и посылает отдельные запросы, чтоб загрузить их. При загрузке браузером html структуры сайта, срабатывает скрипт, который меняет зашифрованное значение атрибуты «src», получает ключ расшифровки и отображает нужный медиафайл на сайте.

Для зашифровки атрибута «src» можно использовать алгоритмы шифрования сеть Фейстеля. Шифрование при помощи данной конструкции легко реализуется как на программном уровне, так и аппаратном.

## Принцип работы скрипта

Для разработки скрипта, возьмем за основу javascript библиотеку JQuery [2]. Данная библиотека предоставляет набор функций, которые позволяют изменять содержимое HTMLдокументов путем манипуляции объектами модели, создаваемыми браузерами в процессе обработки HTML-кода.

Подключаем библиотеку JQuery и кладем в общий каталог со всеми папками, где хранятся скрипта сайта (см.рис.1)

<script type = "text/jaxascript" src="iguery - 3.5.0 min.ja"></script>

Рис.1 - Подключение библиотеки JQuery

Далее описываем все нужные возможности данной библиотеки. Создаем обернутый набор и вызываем Callback функцию. Эта функция, которая должна быть выполнена после того, как другая функция завершила выполнение. Именно эта функция будет вызвана в тот момент, когда структура документа прогрузилась. Далее выбираем массив картинок и с помощью функции каждая картинка будет вызываться отдельно. С помощью указателя <this> получаем ссылки на эти картинки (см.рис.2).

```
\lescript type = "text/jayascript">
$(document).ready (function(){
$('img').each (functiom(){
this.size = 'abc.jpg'\});
\});
```
Рис.2 - Код реализации скрипта

Принцип использования авторского метода. В случае использования авторского метода защиты владелец Web-ресурса должен встроить на страницы своего ресурса исходный код загрузчика, после чего при помощи прилагаемого скрипта-утилиты:

- преобразовать код HTML страниц своего сайта так, чтобы теги <img> всех изображений, которые нуждаются в защите, были удалены из исходного кода страницы;

– назначить для каждого защищаемого изображения уникальные номера – идентификаторы – и создать список этих изображений в виде файла в формате JSON. Информация о каждом защищаемом изображении будет включать его идентификатор, его путь на сервере и место, куда его необходимо вставить в HTML коде. Файл сохранить в папку на сервере, доступ к которой необходимо ограничить только для скриптов PHP, запускаемых от имени владельца сайта;

– переместить сами защищаемые изображения в папку на сервере, обладающую теми же правами, что и папка, упомянутая в предыдущем пункте. Хранить защищаемые изображения можно вместе с списком изображений или в отдельной папке.

Все указанные действия утилита выполняет автоматически при ее запуске.

Для конечного пользователя принцип работы метода можно условно представить в виде следующих шагов:

– Пользователь заходит на web-ресурс, открывая его в браузере. Браузер присылает пользователю полный код HTML страницы со встроенным загрузчиком.

– После полной загрузки страницы браузер запустит загрузчик на выполнение. Он инициализирует запрос к серверу, который отправит список защищаемых файлов и места, где они должны находиться в браузер пользователя. Браузер, получив их, вставит недостающие <img> теги в HTML код, причем для идентификации изображений используются их уникальные идентификаторы.

– Ввиду изменения структуры HTML-кода, браузер начнет посылать дополнительные запросы на загрузку изображений, передавая идентификатор изображения в качестве параметра.

– Ответный скрипт, размещенный на сервере, получив идентификатор изображения сможет идентифицировать его и передать клиенту (см.рис.3).

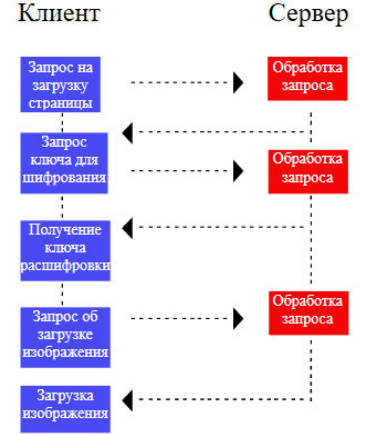

Рис.3 – Модель взаимодействия клиент-сервер метода защиты

#### **Выводы**

Проведенная работа позволяет сделать вывод о том, что существующие способы защиты графических материалов информационного сайта от синтаксического анализа имеют определенные недостатки. Это ставит задачу по разработке собственного метода защиты графических материалов информационного сайта от синтаксического анализа, который позволит обеспечить более надежную защиту.

#### **Литература**

1. Защита авторских прав на изображение, размещенное в Интернете. [Electronic resourse] / Интернет-ресурс. Режим доступа: https://scienceforum.ru/2015/article/2015011957

2. Библиотека JQuery. [Electronic resourse] / Интернет-ресурс. Режим доступа: https://professorweb.ru/my/javascript/jquery/level1/jquery\_index.php

3. Callback. [Electronic resourse] / Интернет-ресурс. Режим доступа: https://ru.wikipedia.org/wiki/Callback\_(программирование)

## УДК 004.021

# **АНАЛИЗ ПРИНЦИПОВ НАУЧНОГО ДИЗАЙНА И ИХ ВЛИЯНИЕ НА КОНВЕРСИЮ САЙТА**

## **Тилинина Н. Ю., Губенко Н.Е.**

Донецкий национальный технический университет кафедра компьютерного моделирования и дизайна E-mail: **natasha\_tilinina@mail.ru**

#### *Аннотация:*

*Тилинина Н.Ю., Губенко Н.Е. Анализ принципов научного дизайна и их влияние на конверсию. В статье рассматриваются и анализируются некоторые принципы научного дизайна и юзабилити и их влияние на конверсию любого сайта.*

#### *Annotation:*

*Tilinina N.Y., Gubenko N.E. Methods of analizing advertising services customers satisfaction. The article discusses and analyzes some of the principles of scientific design and their impact on the conversion of any site.* 

#### **Постановка проблемы**

Коммерческие сайты в 21 веке являются чуть ли не основным источником дохода современного бизнеса. При этом сами предприниматели редко понимают, как сделать сайт эффективным с точки зрения продаж. Для них достаточно красивого дизайна. С одной стороны решение верное, по данным исследования ученых Стэнфорда, 46% потенциальных клиентов составляют мнение о сайте на основании его внешнего вида и интерфейса. Если дизайн не нравится пользователю, то контент не вызывает доверия и пользователь покидает сайт. Но главная задача дизайна – вызвать нужные эмоции и ассоциации с брендом, вовлечь пользователя прочесть текст, подтолкнуть к действию. Хороший дизайн – не красивая картинка сама по себе, это решение запроса для конкретной аудитории, удобный и понятный интерфейс. Именно поэтому каждому разработчику необходимо следовать определенным принципам, так называемого, научного дизайна.

В онлайн-среде все начинается с контроля и оптимизации показателей. Наиболее важный из них конверсия сайта.

#### **Конверсия сайта**

Конверсия – это действие, совершенное посетителями сайта, которое приносит пользу и прибыль, то есть это непосредственно покупка на сайте товара/продукта/услуги; регистрация для участия; подписка на рассылку и другое. Уровень конверсии – это процентное соотношение посетителей, сделавших целевое действие, от общего количества посетителей интернет-ресурса. Само собой разумеется, что на сайт может заходить множество пользователей. Но очень важно, сколько из них просто прочли текст на странице, а сколько приняли ваше предложение [1].

Необходимо постоянно следить за уровнем конверсии сайта. Это хороший показатель того, насколько сайт является эффективным. Для интернет-магазина важен не только трафик посетителей и узнаваемость. Не менее важно, сколько пользователей приняли решение приобрести товар/продукт/услугу. То есть, выполнили действие, на которое и рассчитан сайт. Поэтому уровень конверсии отображает общую эффективность интернет-ресурса.

## **Принцип функционального дизайна**

В погоне за эстетикой и уникальностью, дизайнеры часто создают непривычные решения, которые сбивают с толку пользователя, но важна именно функциональность. Необходимо правильно донести суть предложения потенциальным покупателям. Необходимо облегчать их жизнь, решать проблемы, а не создавать новые.

Если посмотреть на лидогенерирующие, продающие страницы типо Google, eBay, Amazon, YouTube и еще многие популярные компании, то можно заметить, что их сайты обусловлены только выполняемыми функциями. Они не содержат сложного дизайна. Все максимально просто. Но этот дизайн нельзя назвать плохим.

С точки зрения функционального дизайна конверсии определяют:

– адаптивность сайта (корректное отображение во всех браузерах и, по возможности, с версиями для различных устройств);

– контактные данные (чтобы ничего не помешало совершить покупку);

– удобная навигация (прежде всего сайт должен быть удобен);

– актуальная информация;

– читабельность и восприятие.

Оптимизация «для красоты» хороша тогда, когда вы считаете, что на внешне «похорошевшем» лендинге посетители будут эффективнее конвертироваться. Вот в этот момент теоретически происходит слияние функционального и эстетического дизайна в единое целое. Остается только проверить сплит-тестом, на самом ли деле красота спасла конверсию. Большой ошибкой будет полагаться на чувство прекрасного, надеясь, что чистая эстетика заменит создание гипотезы оптимизации и проверки ее тестированием.

Если сайт красив уже как страницы Amazon, а клиенты вполне довольны дизайном, и есть уверенность, что лучший способ повысить конверсию и развить бизнес – это прибегнуть к украшательству, то стоит подумать – не закончились ли попро идеи оптимизации прибыли?

«Новая красота» может затормозить все важнейшие маркетинговые процессы бизнеса (хотя бы потому, что к изменившемуся дизайну посетителям придется привыкать, и это вполне может снизить конверсию и вызвать отток клиентов), а любое промедление на динамичном рынке равносильно экономической смерти [2].

Если заказчик все-таки хочет сделать сайт визуально привлекательным, то стоит прибегнуть к минимализму, как графическому, так и технологическому. Таким образом может появится хорошая возможность для быстрого и безболезненного апгрейда вебресурса, а внешний вид будет отличаться элегантной простотой.

#### **Правило 8 секунд**

Суть данного принципа состоит в том, что у разработчиков есть только 8 секунд, чтобы привлечь внимание потенциального клиента. Согласно психологическим исследованиям именно столько времени человек может концентрироваться на одной вещи. Поэтому именно за это время нужно успеть «продать свою идею».

Разработчикам необходимо следовать простым правилам при создании очередного продукта. Во-первых, крупный и лаконичный заголовок, который также говорит о выгоде покупки представленного продукта, необходимо использовать специальные выражения, которые сделают предложение о покупке или действие более привлекательным. Во-вторых, кнопку, с помощью которой осуществляется действие покупки, должна быть большая и понятная. Также можно использовать специальные всплывающие окна, чтобы снова привлечь внимание будущего клиента. Медиаконтент и эффекты тоже увеличивают внимание, а значит и повышают конверсию сайта.

#### **F-модель просмотра страницы**

Окулография – один из популярных методов исследования пользовательского опыта. Данное исследование бывает разных видов, результатом таких исследований является специальная тепловая карта. В процессе исследования на пользователей надевают специальные очки, которые следят за движением глаз человека во время его взаимодействия с веб-сайтом или программой. Такое исследование считается весьма популярным и многие разработчики заметили, что у большинства людей на разных сайтах движение глаз происходит в одном и том же направлении. Схематически это напоминает английскую букву " $F$ "(рис. 1).

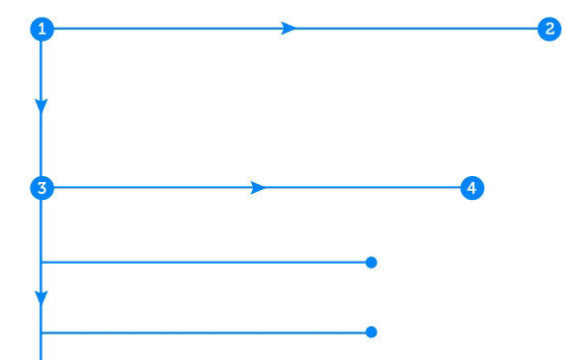

Рис. 1. Схематическая F-модель просмотра страницы

Посетители сайтов в первую очередь слева направо в верхней части страницы. Затем они сканируют страницу вниз и иногда делают «вылазки» взглядом в правую часть, чтобы просмотреть содержание. Меньше всего внимания получает область в нижнем правом углу страницы. Этот принцип также можно использовать для повышения конверсии. При разработке дизайна и составление разделов необходимо помещать самые важные объекты или призывы к действию вдоль F-области просмотра, а наименее важные элементы размещать вне ее пределов.

Например, можно разместить основной призыв к действию в верхней левой части вебстраницы, ведь эту область пользователь увидит в первую очередь. А затем, разместить менее важные элементы ниже, но также с левой стороны. Менее важные материалы (например, рекламные блоки) могут быть размещены в правой части страницы.

Следовательно, для повышения конверсии необходимо проанализировать сайт в соответствии с указанной моделью. И поменять размещение блоков и информации, если это необходимо.

## Закон Хика

Закон Хика довольно популярен и используется не только в дизайне и проектировании интерфейсов. Суть закона, названного в честь известного британского психолога, в том, что когда необходимо сделать выбор из *п* вариантов, время на выбор одного из них будет пропорционально логарифму по основанию 2 от числа вариантов плюс 1. при условии, что все варианты являются равновероятными (рис.2).

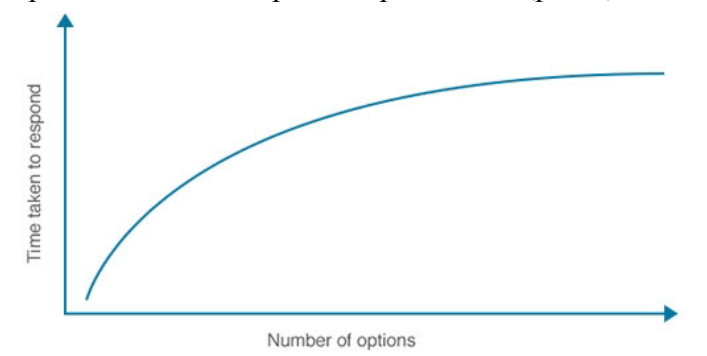

Рис. 2. График закона Хика

Если говорить простыми словами, то в законе говорится, что для принятия того или иного решения требуется время; что для принятия сложных решений требуется больше времени, чем для принятия простых решений; и что взаимосвязь является логарифмической.

Что касается веб-разработки, можно увеличить количество конверсий, ограничив для пользователя выбор. То есть, если человек видит много информации на экране, то вероятность того, что он что-то купит, уменьшалась примерное в 10 раз. Поэтому таблица с товарами должна быть небольшой или появляться постепенно по небольшим блокам. Также и с меню. Достаточно одной навигации с небольшим количеством страниц, тогда пользователь с большей охотой будет исследовать сайт и, в конечном итоге, совершит покупку [3].

Ещё одним решением будет установить полноэкранное приветствие на главной странице сайта. Это приветствие будет заполнять весь экран одним призывом к действию, так что пользователю будет нужно для начала принять только одно решение. Если они захотят увидеть больше вариантов, то смогут закрыть его. Выполнение одного призыва, без покупки, уже повышает конверсию.

## **Правило третей**

Правило третей – это известный принцип построения композиции, который часто используется в фотографии. Он основан на золотом сечение, но в упрощенной форме. Для фото важно, чтобы объекты находились в точках пересечения для наилучшего результата (рис. 3).

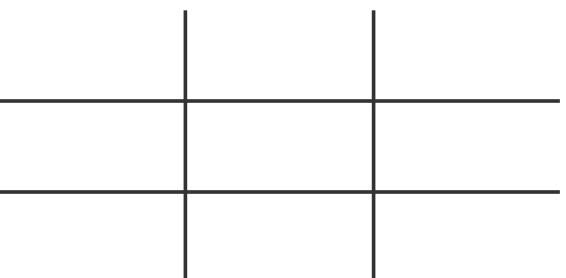

Рис. 3. Принцип правила третей

Это же правило вполне применимо к веб-дизайну. Благодаря сетке, страница визуально делится на 9 частей. И будет эффективно разместить наиболее важные элементы на пересечениях. Посетителям будет интуитивно проще ориентироваться на таком сайте, что способствует увеличению конверсий [4].

Хорошим выбором будет разместить навигацию дальше от пересечения, в отличие от кнопки действия. Таким образом человек будет взглядом сосредоточен на основной кнопке, а не на элементе, позволяющем перейти на другую страницу.

Если сайт уже существует, то можно визуально разделить верхнюю часть вашего сайта на 9 равных частей и посмотреть, правильно ли расположены объекты, согласно правилу третей. Так проще обнаружить ошибки, которые можно изменить.

## **Отрицательное пространство**

Правило третей – это известный принцип построения композиции, который часто используется в фотографии.

В веб-дизайне существуют такие понятия как отрицательное и положительное пространства. Положительное пространство – это та часть макета, которая содержит основные элементы страницы, а отрицательное – это все пустые пробелы между ними.

Отрицательное пространство является важной частью в разработке сайта, так как, без него, он будет нечитаемым и непригодным для использования и продаж.

Отрицательное пространство включает в себя не только расстояние между крупными элементами страницы, такими как заголовок и содержимое страницы, или боковая панель и содержимое. Оно также включает в себя пространство между всеми небольшими элементами сайта. Например, расстояние между пунктами, между строками и даже между буквами. Если обращать внимание на все формы отрицательного пространства на сайте, то сможете сделать его более разборчивым и легко воспринимаемым для посетителей. И конечно, все это приводит к увеличению конверсии [5].

Вот несколько советов для того, чтобы убедиться, что вы используете достаточно отрицательного пространства:

- Чем меньше шрифт, тем больше расстояние должно быть между буквами.

- Высота строки (рис. 4) (пространство над и под строкой текста вместе с самим текстом) должна составлять примерно 150% от размера шрифта (в CSS это задается следующим образом: line-height: 1.5;).

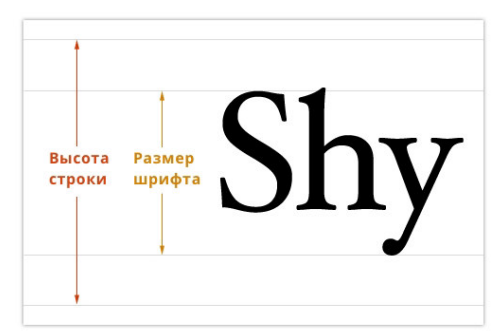

Рис. 4. Схема размера шрифта и высоты строки «идеального» размера

- Стоит делать высоту строки больше при применении мелких шрифтов.

- Разбивать большие блоки текста на более мелкие для увеличения отрицательного пространства и облегчения восприятия текста.

- Добавлять отрицательное пространство между крупными элементами вашего сайта (меню, заголовок, контент), используя широкие поля и отступы.

#### Выволы

Хорошая конверсия крайне важна для любого сайта, ведь это один из показателей продаж или начальный этап пути к повышению прибыли. Многие веб-маркетологи не посвящены в тонкости научного дизайна и им проще создать просто эстетически красивый дизайн или же не хотят брать на себя ответственность. При научном подходе легко определить, кто виноват.

Опираясь на данные принципы можно избежать многих ошибок, ведь грамотный научный дизайн - это возможность изначально задать хороший темп продаж или спасти уже существующий сайт. Не обязательно использовать сразу все принципы. Грамотным решением будет провести сплит-тест с разным набором данных принципов и выбрать наиболее эффективный под определенную целевую аудиторию.

#### Литература

1. Что такое конверсия сайта и как её увеличить? [Electronic resourse] / Интернетресурс. Режим доступа: https://www.owox.ru/blog/articles/website-conversion/

2. Три принципа научного дизайна [Electronic resourse] / Интернет-ресурс. Режим https://lpgenerator.ru/blog/2014/04/08/3-principa-nauchnogo-dizaina-lending-dlyaлоступа: krasoty-ili-konversii/

3. Закон Хика в дизайне. [Electronic resourse] / Интернет-ресурс. Режим доступа: https://ux.pub/principy-dizajna-zakon-xika-bystroe-prinyatie-reshenij/

4. Юзабилити сайта – рекомендации для получения максимального успеха. [Electronic resourse] / Интернет-ресурс. Режим доступа: https://a1z.ru/yuzabiliti/240-yuzabiliti-saytapolucheniye-maksimalnogo-effekta.html

5. Как повысить конверсию сайта. [Electronic resourse] / Интернет-ресурс. Режим доступа: https://rezart.agency/blog/conversion-design-ux/

## УДК 004.421

# **РАЗРАБОТКА КЛИЕНТ-СЕРВЕРНОЙ СИСТЕМЫ ДЛЯ СОХРАНЕНИЯ ИНФОРМАЦИИ О ЗНАНИЯХ СТУДЕНТОВ**

## **Махмутов А.Ш., Павлий В.А.**

Донецкий национальный технический университет кафедра компьютерного моделирования и дизайна E-mail: **art.mahmutov@gmail.com**

## *Аннотация:*

*Махмутов А.Ш., Павлий В.А. Разработка клиент-серверной системы для сохранения информации о знаниях студентов. Данная статья посвящена системе, разрабатываемой для преподавателей ВУЗов. Произведён анализ аналогов, выявлен список функциональных возможностей, которые легли в основу разрабатываемой системы. В статье рассмотрены основные функции, а также структурные и логические особенности системы.* 

## *Annotation:*

*Makhmutov A.Sh., Pavliy V.A. Development of a client-server system for storing information about students' knowledge. This article is devoted to a system being developed for university teachers. An analysis of the analogues was carried out, a list of functionalities that formed the basis of the developed system was revealed. The article discusses the basic functions, as well as structural and logical features of the system.* 

## **Общая постановка проблемы**

На сегодняшний день, в период активного развития цифровых технологий, вопрос использования электронных ресурсов в различных сферах деятельности возникает всё чаще. Современный человек старается перейти от бумажного способа хранения информации к цифровому (электронные журналы, электронные архивы и т.п.). Но для этого необходимы соответствующие информационные системы. Изучив рынок, можно прийти к выводу, что подобных систем либо очень мало, либо нет вовсе, поэтому задача создания специализированного программного обеспечения, которое поможет человеку в решении этого вопроса, становится как никогда актуальной.

## **Исследования**

В качестве аналогов разрабатываемого приложения были рассмотрены первые три приложения, которые можно найти в Google Play Market при запросе «Электронный журнал преподавателя»: «Журнал викладача 2» [1], «SJournal» [2], «Teacher's assistant» [3]. Все они имеют общий функционал: возможность управления группами (добавление, редактирование, удаление), управление студентами, управление дисциплинами, ведение журналов. Однако, такие функции, как настройка расписания и экспорт журналов реализованы не везде. Также стоит отметить перегруженный и интуитивно непонятный интерфейс у первых двух аналогов. Исходя из этого, можно прийти к выводу, что самые популярные существующие на данные момент приложения не подходят для использования их преподавателями университета.

Каждое приложение имеет свои достоинства и недостатки, но какой-то универсальный вариант на данный момент найти сложно, поэтому возникает вопрос разработки программного обеспечения, которое будет включать все положительные черты систем, существующих на данный момент, а также будет избегать тех недостатков, которые им присущи.

Разрабатываемое приложение является клиент-серверным, то есть клиент, устанавливаемый на мобильное устройство, взаимодействует с базой данных, хранящейся на сервере, посредством разработанного API [4]. Приложение является универсальным и подходит для использования его любыми преподавателями любых ВУЗов. Приложение требует активного подключения к сети Интернет, но возможность работы в режиме офлайн также предусмотрена. Синхронизация данных между севером и устройством происходит без участия пользователя.

Клиентская часть выполнена на языке программирования Java для операционной системы Android. API, через которое приложение взаимодействует с базой данных на сервере, создано на языке PHP, база данных спроектирована с учетом архитектурных особенностей сервера MySQL.

При первом запуске приложения преподаватель обязан пройти процесс регистрации/авторизации, чтобы получить доступ к основным функциям. Приложение позволяет: настраивать персональное электронное расписание, вести журналы посещений и успеваемости, а также просматривать архив своих журналов и журналов, созданных другими преподавателями. Каждая функция вынесена в отдельный раздел приложения, переключение между которыми осуществляется через нижнее навигационное меню.

В разделе «Расписание» преподаватель может создать и настроить электронный вариант своего персонального расписания, сформированного деканатом университета. При настройке расписания можно указать тип недели (верхняя/нижняя), день недели, номер занятия, группу, подгруппу, дисциплину и аудиторию. На основе этого расписания преподавателю будут приходить PUSH-уведомления о скором начале занятия с информацией о названии дисциплины, группы, а также виде занятия (лекция, семинар и т.п.). При запуске приложения преподавателя будет встречать экран с этим же уведомлением, но в развёрнутом виде, с предложением открыть соответствующий журнал. Также в разделе «Расписание» есть возможность просмотра расписания других преподавателей.

Разделы «Посещения», «Успеваемость» и «Архив» идентичны – в них преподаватель взаимодействует с необходимыми ему журналами. Разница лишь в том, что разделы «Посещения» и «Успеваемость» показывают преподавателю только журналы, созданные им за текущий семестр, и позволяют редактировать эти журналы, а раздел «Архив» позволяет посмотреть любой журнал, созданный любым преподавателем за последние 5 лет (в том числе и за текущий семестр), без возможности редактирования его. При поиске журналов необходимо указать лишь группу и дисциплину, а в разделе «Архив» - дополнительно преподавателя (автора журнала).

API приложения представляет собой набор PHP-скриптов, которые вызываются из клиента, и с помощью которых выполняются SQL-запросы к базе данных, а полученная информация отправляется обратно в клиент в виде JSON-ответа. PHP-скрипты разделены на 2 вида: классы, включающие методы для взаимодействия с одноимёнными таблицами в базе данных (например, users, groups, students, disciplines и т.д.); и скрипты, к которым, непосредственно, обращается клиент приложения, и которые оперируют методами упомянутых раннее классов (например, registration, authorization, getData, setData и т.п.).

Личные данные пользователя хранятся в базе данных в виде хеш-сумм, сгенерированных двойным применением алгоритма хеширования MD5. Данный подход позволяет уберечь личные данные в случае атаки на сервер, так как подобную хэш-сумму расшифровать обратно невозможно. «Взломать» хэш-сумму можно лишь методом подбора: подобрав такое сообщение, хэш-сумма которого совпадает с исходной.

Скрипты типа «get» и «set», помимо основного объёма данных, принимают несколько параметров: вид получаемой/передаваемой информации (список групп, дисциплин, студентов и т.п.) и имя команды, которую необходимо выполнить (например, getAllGroups, getAllDisciplines). Полный список команд API приведён в таблице 1.

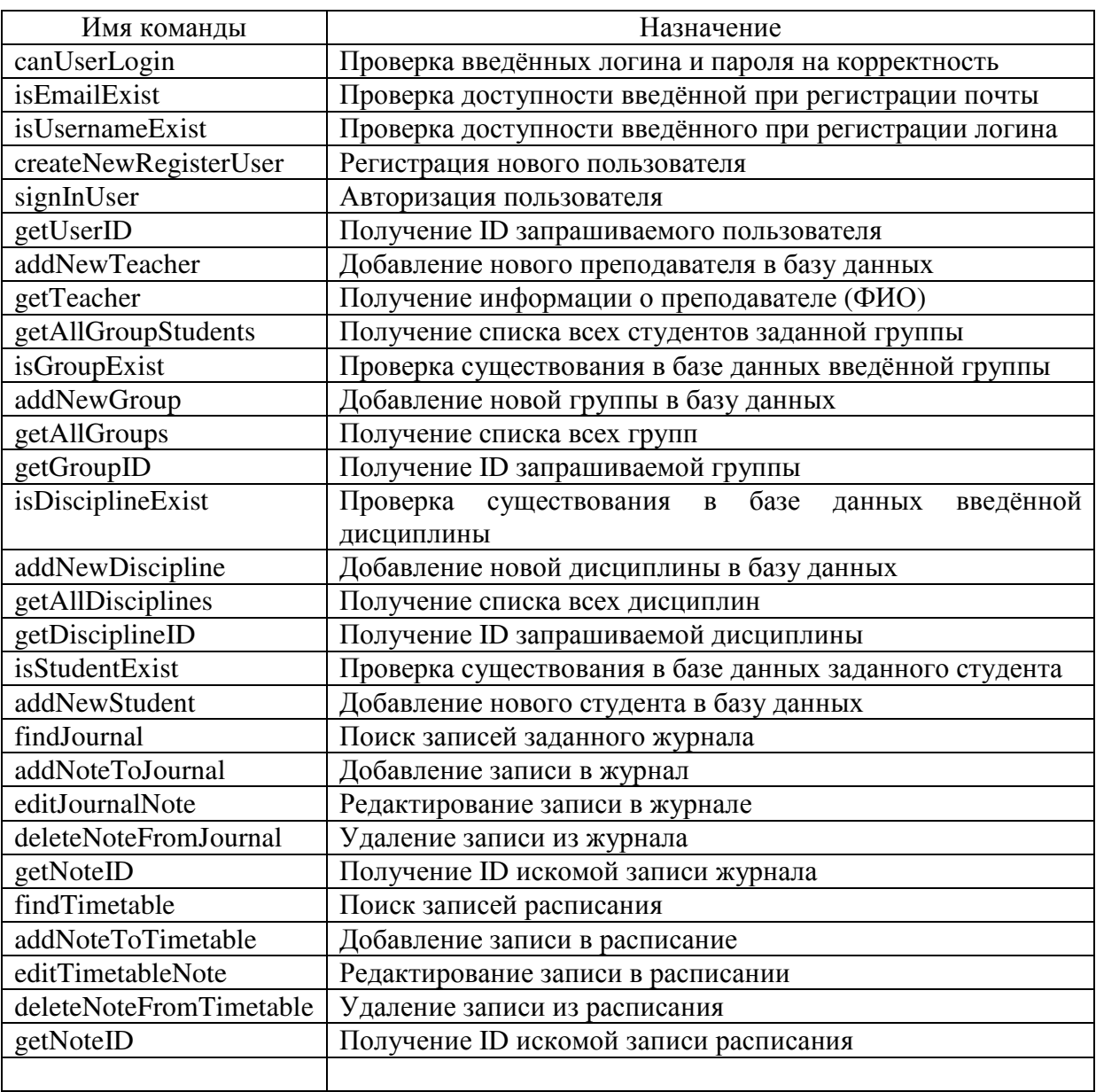

Таблица 1 – Список команд, реализованных в АРІ

Структура базы данных (рис. 2) представляет собой набор из 13-и таблиц, среди них следует отметить таблицу журналов успеваемости, журналов посещений, таблицу расписаний, а также таблицы пользователей и преподавателей. Таблицы журналов и расписаний являются общими для всех преподавателей, выборка по этим таблицам осуществляется посредством правильно составленных SQL-запросов. Таблицы пользователей и преподавателей «работают» в паре: при регистрации создаётся связь «пользователь-преподаватель», поэтому при запуске приложению передаётся информация о преподавателе на основе данных пользователя, использованных при авторизации. Остальные таблицы представляют собой таблицы-справочники и заполняются администратором базы данных или лаборантом кафедры через специальный клиент администрации.

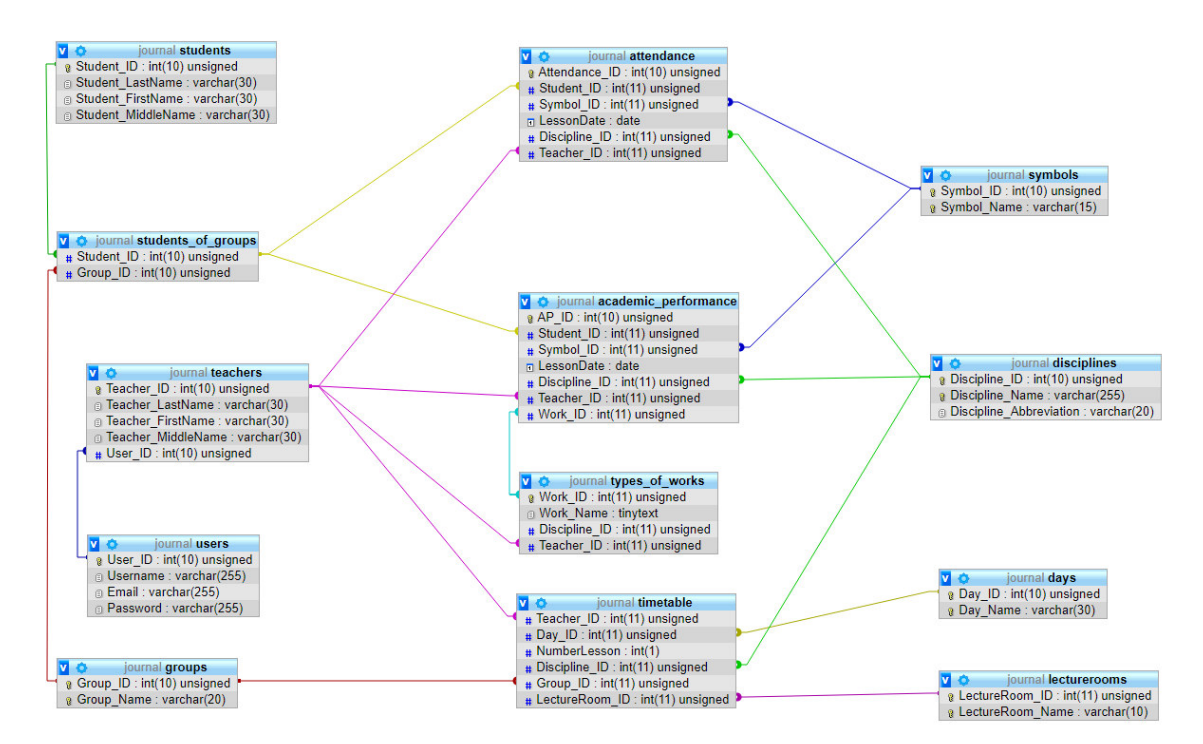

Рис. 1. Структура базы данных

Через клиент администрации в базу данных вносятся списки групп, студентов, дисциплин, аудиторий и виды занятий (лабораторная работа, семинар, лекция, индивидуальное задание и т.п.).

Клиент администрации выполнен в виде HTML-страниц, которые, как и клиент, работают с базой данных через разработанное API.

#### **Выводы**

Исследована проблема отсутствия специализированного программного обеспечения для преподавателей университетов, направленного на хранение и обработку информации о знаниях студентов. Проанализированы системы-аналоги, выявлены их достоинства и недостатки. Установлено заключение о необходимости создания подобного программного обеспечения, при разработке которого учитываются все положительные и отрицательные стороны систем-конкурентов.

Рассмотрена структура разрабатываемой системы, определены функциональные особенности и указаны основные преимущества перед системами-аналогами. Произведён подробный обзор каждой части системы.

#### **Литература**

1. Журнал викладача 2. - Режим доступа: https://play.google.com/store/apps/details?id= com.valentine.journal.new.

2. Журнал преподавателя. — Режим доступа: https://play.google.com/store/apps/details?id= com.drprog. sjournal.

3. Помощник учителя (электронный журнал). - Режим доступа: https://play.google.com/ store/apps/ details?id=com.learning.texnar13.teachersprogect.

4. API [Electronic resourse] / Интернет-ресурс. - Режим доступа: https://ru.wikipedia.org/wiki/API.

УДК 004.925.4

# **ИСПОЛЬЗОВАНИЕ КАРТ НОРМАЛЕЙ ДЛЯ ПОВЫШЕНИЯ ПРОИЗВОДИТЕЛЬНОСТИ РЕНДЕРА В 3D МОДЕЛИРОВАНИИ**

**Карабчевский В.В., Сушко В.А.** 

Донецкий национальный технический университет кафедра компьютерного моделирования и дизайна E-mail: vitaliy.sushko.1998@mail.ru

*Аннотация:* 

*Карабчевский В.В., Сушко В. А. Использование карт нормалей для повышения производительности рендера в 3d моделировании. Данная работа раскрывает принципы создания текстур для мелких объектов с использованием карты нормалей в 3d моделировании для ускорения рендера изображения и анимации с минимальной потерей качества.* 

## *Annotation:*

**Sushko V. A. Using normal maps to improve render performance in 3d modeling.** This work *reveals the principles of creating textures for small objects using a normal map in 3d modeling to speed up image rendering and animation with minimal loss of quality.* 

**Ключевые слова:** текстура, карта, нормаль, рендер, моделирование

## **Введение**

В наше время 3d моделирование широко используется в большинстве отраслях, требующих графического представления определённых объектов. Практическое применение 3d моделирования начинается с простого построения внешнего представления здания, заканчивая использованием моделирования в кинематографе и игровой индустрии.

Однако порой для использования мало самой модели или построенной сцены и необходимо получить изображение либо анимацию. Для этого необходимо произвести рендер сцены и здесь происходит большинство проблем. Порой сцена имеет очень большое количество полигонов и рендер одного образца в высоком разрешении занимает много времени, что неэффективно сказывается на построении, в случае, если необходимо потом вносить изменения в сцену.

Процесс визуализации может занять довольно много времени. Всё будет зависеть от качества смоделированных объектов, от их количества, сложности материалов и эффектов. Достаточно качественно сделанный ролик длиной в 5 секунд будет визуализироваться 2 часа. [2, С 156]

Во время выполнения дипломной работы возник ряд проблем с оптимизацией сцены. Отрисовка моделей происходила некорректно и слишком медленно, чтобы поддерживать оптимальную работу программы. Однако не хотелось жертвовать визуальным качеством ради оптимизации. Поэтому пришлось искать метод, позволяющий сохранить компромисс между качеством и производительностью.

Целью данной работы является показать способ построения деталей с использованием карты нормалей, что позволит значительно повысить производительность рендера, без потери визуального качества.
# Описание проблемы и способы её решения

Возможности различных 3d редакторов позволяют достичь невероятных результатов в области визуализации, однако не стоит забывать, что отображение любых деталей занимает ресурсы компьютера. И если на рендере изображения низкого качества количество полигонов не сильно влияет, то получение изображения высокого разрешения или же анимации потребует большого количества времени. [2, С 153]

Эта проблема особенно заметна в игровой индустрии, где работа происходит в режиме реального времени. Здесь нельзя допустить долгой отрисовки модели, чтобы не снижать производительность игры. Так что при достижении максимального визуального качества также следует уделить время оптимизации модели.

В данной ситуации рациональным решением является удаление лишних деталей или же снижение детализации, что позволяет сократить число полигонов и получить более быстрое время рендера. Однако это значительно снижает визуальное качество готового продукта, поэтому приходится искать баланс между качеством и производительностью.

Однако бывают случаи, когда необходимо выделить углы или добавить некоторые визуальные эффекты по типу шероховатости на некоторой поверхности, но для максимального качества требуется добавить огромное количество полигонов, что сильно снижает производительность и увеличивает время рендера.

В данном случае можно использовать карту нормалей, чтобы достичь того же эффекта без добавления дополнительных полигонов.

# Использование карты нормалей в построении деталей и мелких объектов

Основной оценочной характеристикой построенной модели является её визуальное качество и детальная точность по сравнению с реальным аналогом. Для достижения визуального сходства построенных объектов с реальными объектами им назначаются соответствующие материалы. Материалы используются для определения параметров поверхности моделируемого объекта (например - цвет, насыщенность, текстуру, отражающую способность).

При моделировании мы задаём объекту его изначальную геометрию, однако этого недостаточно, чтобы добиться реалистичности, поэтому каждый объект должен быть наделён собственным материалом с учётом освещённости, местоположения, своего назначения, геометрии и т. д.

В зависимости от сложности и размера моделируемого объекта, к нему могут быть применены несколько материалов с различными свойствами, для достижения лучшего результата. В 3ds Max материалы подразделяются на стандартные и составные. Сходство с реальными стандартными материалами обеспечивает введение таких характеристик, как диффузное рассеивание, зеркальное отражение, степень блеска поверхности, степень прозрачности и т.д. [1, С. 149]

Существует множество способов достижения реалистичности моделируемого объекта, вдобавок к нанесению материалов и наложению модификаторов, также существует возможность применять к модели карты текстур, которые являются готовыми или генерируемыми изображениями. Использование подобных карт, в качестве дополнительных материалов позволяет достичь таких эффектов, как блики, шероховатость, неровности, блеск и т.д. Настройка производится при помощи установки соответствующих параметров карты текстур. [1, С. 150]

При помощи карты нормалей можно получить детализированный объект, в качестве основы используя плоскость либо низкополигональный объект.

Карту текстуры невозможно спроецировать на поверхность объекта, если он не снабжён системой проекционных координат. Оси проекционных координат называются U.V и W. Они аналогичны декартовым координатам x, у и z, но относятся к пространству изображения текстуры. Данное отношение применяется при изменении геометрии модели и позволяет сохранить изображение текстуры. Положением текстуры в пределах поверхности объекта можно управлять. Но следует помнить, что последовательность использования других модификаторов, применённых к объекту, также влияет на правильность отображения текстуры на поверхности модели. [1, С. 152]

В работе используется касательный тип карты нормалей, где отображением координат x, y и z являются цветовые составляющие текселя r, g и b соответственно, на основе которых и вычисляется нормаль, для последующего расчёта освещённости пикселя.

Таким образом, вместо того, чтобы удалить детализированные объекты на сцене, тем самым уменьшить общее отображаемое количество полигонов, их можно заменить объектами, имеющих меньшую детализацию, и при помощи карты нормалей добиться прежнего визуального уровня.

Следует также учесть, что при рассмотрении с экстремальных углов проявляются недостатки использования карты нормалей и теряется заданный ими эффект неровностей, поэтому данный метод замены на 2d плоскость хорошо подходит лишь для мелких объектов или же для статичных моделей.

В случае анимации необходимо следить, чтобы объекты, не были расположены параллельно виду камеры, чтобы избежать этого недостатка. В данной ситуации, чтобы не допустить искажения текстуры, объект нужно либо расположить статично относительно камеры, либо отказаться от использования карты нормалей на всей поверхности и подразделить объект на большее количество полигонов, к которым затем применить ту же текстуру. Данный подход поможет сделать этот недостаток менее заметным при рассмотрении модели с острых углов.

При создании моделей для игровых движков недостаточно будет наложить карту нормалей на обычную плоскость, необходимо создать низкополигональную модель и относительно неё разрабатывать карту.

Также при помощи карт нормалей можно создавать качественные бесшовные текстуры на основе двумерной плоскости. Данные текстуры являются незаменимыми элементами в построении окружения в той же игровой индустрии. При помощи таких текстур можно задать генерацию целых массивов окружения, а с использованием карт нормалей можно значительно сократить количество ресурсов, необходимых для отображения построенного ландшафта.

# **Выводы**

Таким образом, при правильном использовании карты нормалей можно значительно сократить количество полигонов, что позволяет уменьшить время рендера и увеличить скорость отрисовки моделей. Такой подход также позволяет облегчить этап моделирования, заменяя процесс задания геометрии нужной формы вручную, созданием карты нормалей на основе готовых текстур.

Данный метод позволил значительно повысить скорость отрисовки моделей и производительность приложения, разрабатываемого в дипломной работе, при минимальных потерях качества изображения.

## **Литература**

1. Пекарев, Л. Архитектурное моделирование в 3ds Max / Л. Пекарев. - СПб.: BHV, 2007. - 256 c.

2. Тозик, В.Т. 3ds Max Трехмерное моделирование и анимация на примерах / В.Т. Тозик. - СПб.: BHV, 2008. - 880 c.

# УДК 004.93.1 **ПЛАТФОРМЫ ДЛЯ РАЗРАБОТКИ ДОПОЛНЕННОЙ РЕАЛЬНОСТИ**

# **Прусов В.Г., Руденко М.П.**

Донецкий национальный технический университет кафедра компьютерного моделирования и дизайна E-mail: **foxhaund99@gmail.com**

## *Аннотация:*

*В статье исследованы технологии создания дополненной реальности для различных сфер человека. Рассмотрены некоторые платформы для создания приложений с использованием дополненной реальности.* 

# *Annotation:*

*The article explores the technology of augmented reality in different areas of the person. Some platforms for creating applications using augmented reality are considered.* 

# **Общая постановка проблемы**

Технологии дополненной реальности (AR-технология) – это новый шаг человека к цифровому будущему. На сегодняшний день, дополненная реальность развивается в сферах развлечения и маркетинга. Наиболее перспективными с точки зрения экономического эффекта являются продукты на основе AR-технологии в сфере промышленного производства, образования, здравоохранения, потребительских сервисов. Благодаря данной технологии создают новейшие способы коммуникаций и потребительских сервисов, формируют массовые медиа для современного поколения.

Изучением данного вопроса в разное время занимались такие авторы, как Яковлев Б.С., Пустов С.И., Варатанов Э.Р., Бабурин В.А., Яненко М.Е. и другие.

# **Исследования**

Дополненная реальность — это среда, которая в реальном времени добавляет окружающий мир дополнительными элементами с помощью каких-либо устройств планшетов, смартфонов или других, и программной части. Существует несколько реальностей, которые необходимо отличать друг от друга, есть дополненная реальность (AR), виртуальная (VR) и смешанная (mixedreality, MR). В AR-технологии, объекты визуализируются на реальные предметы, которые находятся перед человеком. Виртуальная реальность — это созданный техническими средствами мир, передаваемый человеку через (пока что) органы чувств. Смешанная или гибридная реальность объединяет оба подхода. Виртуальная реальность погружает человека в созданный мир, а дополненная делает наоборот, отображает цифровые объекты в реальном мире. Значит, что VR-технология взаимодействует лишь с пользователями, а AR-технология — со всем внешним миром.

Самый простой пример дополненной реальности – это изображение, 3D-модель или текст, которые появляются на экране смартфона при наведении его камеры на некую метку. Меткой может служить какое-либо изображение или даже предмет. Также с помощью дополненной реальности появляется возможность воздействия на объект. Например, можно прикоснуться к модели, провернуть её вокруг своей оси, разобрать на составные части и прочитать информацию о каждой из них.

Существует ещё одна возможность получения данной информации с использованием специального оборудования: шлема или очков дополненной реальности. В большинстве случаев дополненная реальность, применяется именно в специальных очках, хотя изначально алгоритм был создан с помощью компьютера, а после уже вмонтирован в процессор,

который находится в очках. С помощью линз визуализируется реальные объекты в поле восприятия человека.

Приложения, имеющие возможность работать с дополненной реальностью являются лучшим способом улучшения работы, ускорения коммуникации между людьми: информация появляется перед глазами моментально. Кроме развлечения, мобильные приложения с дополненной реальностью помогают наглядно и понятно рассказать о самом сложном. Объект появится перед пользователем и сам расскажет о себе, даст инструкцию по своему применению и вовлечет в интерактивное взаимодействие.

На данный момент в развитии AR-технологии есть важная проблема, связанная с техническим несовершенством аппаратных средств, так как они не могут обеспечить достаточной вычислительной мощности для полноценного использования дополненной реальности. Аппаратные средства - специализированные устройства, с помощью которых обеспечивается технологические возможности создания дополненной реальности. Это процессоры, дисплеи, датчики и другие устройства взаимодействия. Программное обеспечение для этих устройств - облачные сервисы и библиотеки для разработки.

Существует несколько преимуществ использования AR-технологии:

1) Возможность «примерить» виртуальные объекты к реальному окружению, не выходя из дома;

2) Предоставление информации здесь и сейчас - для просмотра не требуется специальных навыков и знаний;

3) Обеспечение взаимодействия с объектом на интуитивном уровне;

Создано несколько различных платформ для создания дополненной реальности для разного рода деятельности человека. Они отличаются друг от друга алгоритмами, но выполняют одну функцию, улучшение комфорта работы человека. Для примера рассмотрим две платформы для создания приложения с использование дополненной реальности (рис. 1).

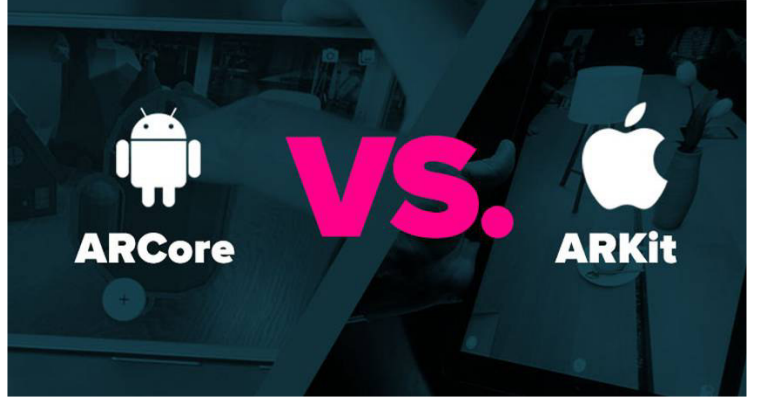

Рисунок 1 - Платформы для создания приложения с использованием дополненной реальности

ARCore - это набор для разработки программного обеспечения, разработанный Google, позволяющий создавать приложения дополненной реальности. ARCore использует три ключевые технологии для интеграции виртуального контента с реальным миром, видимым через камеру вашего телефона. Отслеживание движения: помогает системе понимать своё положение в реальном мире. Понимание окружающей среды: дает информацию устройство о размерах и местоположению окружающих типов поверхности. Оценка освещённости: позволяет смартфону оценить текущие условия освещения окружающей среды (рис. 2).

ARKit - Набор инструментов ARKit представляет собой новый взгляд на технологию дополненной реальности. ARKit позволяет разработчикам создавать AR-приложения, которыми можно пользоваться вместе с друзьями. Разработка способна распознавать габариты окружающего пространства и учитывать условия освещения, чтобы максимально достоверно интегрировать виртуальные объекты в реальную жизнь. А совместимость с подавляющим большинством современных iOS-устройств делает ARKit самой массовой платформой дополненной реальности в мире, открывая новые возможности для работы, учёбы, игр и общения с окружающим миром (рис. 3).

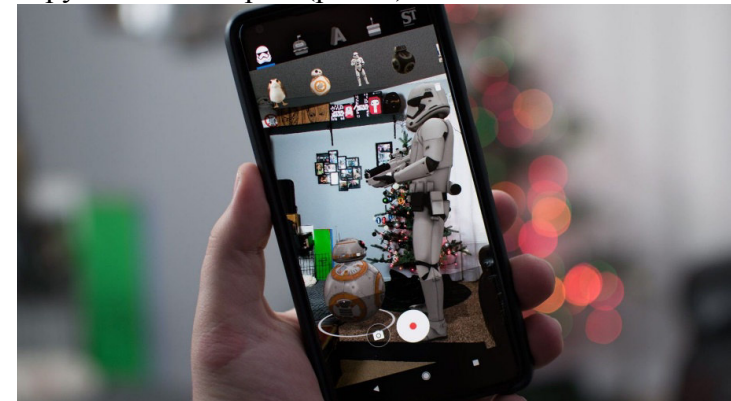

Рисунок 2 – Демонстрация программного обеспечения на ARCore

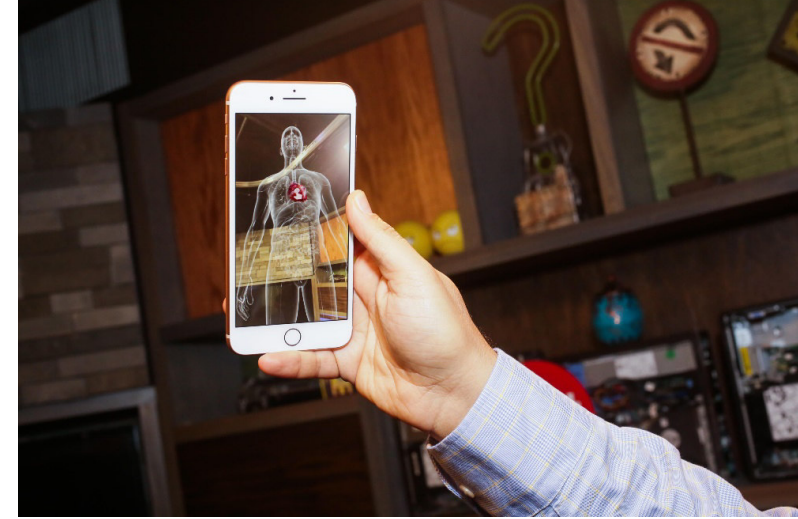

Рисунок 3 – Демонстрация программного обеспечения на ARKit

# **Выводы**

В настоящее время мир не стоит на месте, с каждым годом человечество делает новые шаги в сторону комфортного будущего. Если задуматься, новые технологии часто задают новый фундамент мышления людей, которые связаны с этой технологией. Из-за технических проблем на данный момент AR-технология не может стремительно развиваться, но она уже преуспела в различных сферах деятельности человека, сделав её комфортнее для работы.

# **Литература**

1. VR AR[Electronic resourse] / Интернет-ресурс. - Режим доступа: www/ URL: http://www.tadviser.ru/images/7/74/VR\_AR.pdf

2. AR-Augmented Reality [Electronic resourse] / Интернет-ресурс. - Режим доступа: www/ URL: habr.com/ru/post/419437/

3. Advantages of augmented reality[Electronic resourse] / Интернет-ресурс. - Режим доступа: www/ URL: sibac.info/studconf/tech/xlii/54121

4. Platforms for creating applications with virtual and augmented reality [Electronic resourse] / Интернет-ресурс. - Режим доступа: www/ URL:

https://zen.yandex.ru/media/id/5c85493c07f8ae00b319d956/12-platform-dlia-sozdaniia-prilojenii-svirtualnoi-i-dopolnennoi-realnostiu-5dc7ed924543b620b5b966a8

## УДК 659.11 **ВЛИЯНИЕ ИСПОЛЬЗОВАНИЯ РЕКЛАМНОЙ ПРОДУКЦИИ НА СТЕПЕНЬ УДОВЛЕТВОРЕННОСТИ ПОТРЕБИТЕЛЕЙ**

**Кандаурова А.О., Губенко Н.Е.**  Донецкий национальный технический университет кафедра компьютерного моделирования и дизайна E-mail: **rafalelka97@gmail.com**

*Аннотация:* **Кандаурова А.О., Губенко Н.Е.** *Влияние использования рекламной продукции на степень удовлетворенности потребителей. Рассмотрено понятие «реклама», приведена классификация средств рекламы, а также описаны их особенности. Определены основные пути вызова потребительской активности при использовании рекламы.*

*Annotation: Kandaurova A.O., Gubenko N.E. The effect of using promotional products on customer satisfaction. The concept of "advertising" is considered, the classification of advertising media is given, and their features are described. The main ways of calling consumer activity by using advertising are determined.* 

# **Общая постановка проблемы**

В условиях высокой конкуренции на современных рынках, усиливается роль использования рекламы собственной продукции, что непосредственным образом влияет на степень удовлетворенности потребителей. Следовательно, возникает острая необходимость формирования эффективной стратегии управления рекламным процессом.

Если рассматривать тот факт, что предприятие производит качественный уникальный товар по оптимальной цене, существует риск того, что он не будет пользоваться спросом среди покупателей. Выходом из такого положения послужит реклама, которая поможет привлечь потребительскую аудиторию.

Сегодня, количество информации незамедлительно увеличивается, а стремительный ритм жизни сокращает количество свободного времени, что значительно повышает значимость рекламирования товаров или услуг. Существуют те, кто считает рекламу негативной и надоедливой, но отвергать тот факт, что она способствует развитию рекламируемого продукта, не имеет смысла. Однако любой тип рекламирования товаров или услуг имеет определенные недостатки. Следовательно, для повышения эффективности создаваемой рекламной продукции необходимо учитывать предпочтения её потребителей, своевременно и качественно удовлетворять их потребности, что, в свою очередь, будет способствовать удержанию и повышению лояльности клиентов к бренду предприятия. Под эффективностью рекламы понимают определенный результат в виде увеличения спроса на продукт конкретной организации или повышения ее имиджа среди конкурентов.

# **Реклама и её особенности**

Под понятием «реклама» понимают любую платную форму неличной презентации и продвижения товаров, услуг, идей идентифицированным спонсором. Платность коммуникации означает, что пространство или время для рекламного сообщения должно, как правило, покупаться. Исключение составляет социальная реклама, в этом случае рекламное пространство или время предоставляются медиа бесплатно. Неличный компонент рекламы, указывает на то, что реклама использует масс-медиа (т.е. телевидение, газеты, Интернет, радио, журналы), посредством которых сообщение может быть передано большим группам индивидуумов, часто в одно и то же время. Неличная сущность рекламы означает, что обычно нет возможности для немедленной обратной связи от всех получателей сообщения. Поэтому до отправления сообщения рекламодатель должен попытаться понять – как аудитория интерпретирует сообщение и как она на это сообщение ответит [1].

## **Средства рекламы**

Важную роль в коммуникационном процессе рекламы с целью её реализации играют два компонента, непосредственно связанные друг с другом – рекламное послание и рекламные средства.

Реклама включает в себя множество средств, которые имеют характерные особенности и разные способы влияния на потребительскую аудиторию. Таким образом, интернет-реклама значительно отличается от наружной рекламы, а реклама в СМИ, в свою очередь, имеет существенные различия между собой. Существует общепринятая классификация средств рекламы (рис. 1), основополагающими факторами которой считаются способ подачи и способ воздействия на органы чувств. Однако важным фактором также выступает охватываемая рекламой территория.

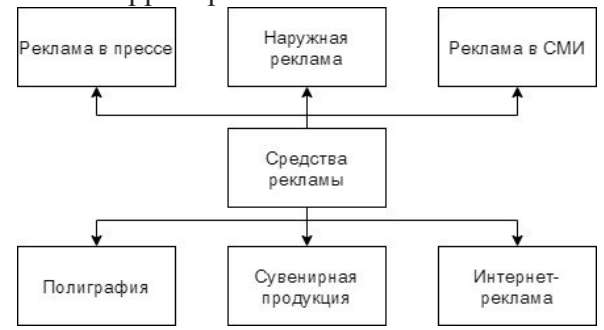

Рис. 1. Основные средства рекламы

Наружная реклама представляет собой одно из самых распространенных направлений в рекламе – билборды, рекламные вывески, плакаты, рекламные объявления, указатели и многое другое. Основная задача такой рекламы заключается в привлечении внимания потенциального потребителя. Эффективность рекламных услуг в сфере наружной рекламы направлена на то, чтобы у человека, пробегающего взглядом по рекламе, возникло желание остановить взгляд хотя бы на пару секунд и обратить внимание на содержание. Если это срабатывает, можно считать, что наружная реклама эффективна.

Интернет-реклама сегодня является одним из самых динамично развивающихся направлений рекламы, поскольку интернет дает обилие возможностей для проведения рекламных кампаний. Однако присутствуют как достоинства, так и недостатки. Достоинства рекламы в интернете обусловлены тем, что она является общедоступной для всех пользователей сети. Интернет-реклама, в свою очередь, разделяется на несколько типов графические баннеры, видеобаннеры, рекламные обзоры и рекламные статьи.

Графическими баннерами интернет реклама была представлена в самом начале своего развития. На сегодняшний день, особую популярность приобретают видеобаннеры, которые обладают большим процентом успешного воздействия на потребителя. К тому же полноценный видеобаннер обладает большой траффикоемкостью. Рекламные обзоры и статьи в интернете получили свое развитие достаточно недавно. Связано это, в первую очередь, с увеличением числа пользователей сети.

Реклама в СМИ отличается своими широкими возможностями: это может быть рекламный ролик на телевидении или на радио, заметка или небольшая картинка в газетах и журналах. Реклама в СМИ обладает более высоким процентом отдачи потребителя, чем другие типы рекламы. Реклама в газетах и журналах не обладает отталкивающим эффектом по одной простой причине: читатель может на неё обратить внимание, а может и вовсе не обратить. Этот момент учитывается при разработке графических рекламных элементов и текстового наполнения рекламного сообщения. Чаще всего, в цветных журналах реклама яркая и запоминающаяся, часто применяется использование слоганов. Главное достоинство рекламы в газетах и журналах – возможность донести информацию до читателя в наиболее полном объеме. У него под глазами будет номер телефона или адрес сайта, где он может уточнить интересующего его информацию.

Сувенирная реклама – это текстовая, графическая либо иная информация рекламного характера, которая размещается на подарочных изделиях (сувенирах), предназначенных для распространения среди представителей целевой аудитории рекамодателя [2].

Ключевыми элементами средств рекламы принято считать изображение и текст, предопределяя эффективность всего рекламного сообщения. К второстепенным элементам относят свет, звук, шрифт и другие. Средства рекламы выполняют значимые задачи по донесению до потребителя рекламного сообщения, созданию положительного образа объекта рекламы и его запоминаемости [3].

Следовательно, выбор конкретного типа рекламы зависит исключительно от целевой аудитории рекламируемого товара или услуги. Поэтому возникает необходимость проведения исследований в области удовлетворенности потребителей рекламной продукции в процессе разработки рекламной кампании.

Реклама является составляющим компонентом маркетинга, при этом входит в комплекс продвижения. Разрабатываемая рекламная продукция направлена на создание воображаемого образа продукта, побуждающего на сознательном уровне сделать покупку. Часто реклама побуждает потребителей к различным эмоциям, создает шаблонные образы жизни. Организации, использующие рекламную продукцию, стремятся побудить в потенциальном потребителе действие, направленное на покупку. Тем самым, стараются добиться максимальной удовлетворенности потребителей рекламой их бренда, делая рекламное обращение интересным и доступным для всех.

## **Влияние рекламы на потребителя**

Основная задача рекламы – увеличить отклик потребителей, тем самым увеличив лояльность к бренду предприятия. Следовательно, планирование и проведение рекламной деятельности компании – это косвенная задача, которая позволит увеличить степень удовлетворенности потребителя, тем самым поднять доход предприятия.

Характерной чертой современной рекламы является приобретение ею новой роли в результате вовлечения в процесс управления производственно-сбытовой деятельностью промышленных и сервисных фирм. Суть новой роли рекламы в том, что она стала неотъемлемой и активной частью комплексной системы маркетинга развития [4]. Появление новых требований обусловлено, прежде всего, структурными изменениями рынка. Эти изменения повлияли на маркетинговую ситуацию: резкое осложнение сбыта и обострение конкуренции привели к тому, что маркетинг стал фактором конкурентной борьбы, не менее важным, чем достижение превосходства на рынке путем внедрения технических новшеств или снижения себестоимости продукции. Реклама оказывается практически единственным инструментом воздействия на рынок, поскольку отличается огромным разнообразием форм. Она служит различным целям, оказывая большое влияние многие аспекты современной действительности.

Реклама в различных её проявлениях возникает перед потребителем. В первую очередь рекламное обращение встречается на упаковке товара. Оно направлено на убеждение потребителей воспользоваться продуктом или испытать его в новом применении, а также на побуждение тех, кто не пользуется продуктом, купить его.

Когда предприятие выпускает на рынок новый продукт, дополнительный или модифицированный старый, использование рекламной продукции помогает в поисках и привлечении новых потребителей. Одновременно происходит влияние на существующих клиентов, чтобы они продолжали покупать продукцию предприятия. Реклама должна быть направлена и на привлечение покупателей с тем, чтобы заменить тех, кого фирма потеряла в результате конкуренции. Исходя из этого, любая реклама выполняет две основные функции:

– информационную функцию, которая состоит в том, чтобы донести до потенциального потребителя определенное сообщение о товаре;

– побудительную функцию, которая заключается в том, чтобы подтолкнуть к приобретению товара.

Реклама вызывает активность потребителей тремя путями (рис. 2).

Следовательно, человеку проще последовать директивному указанию, то есть принять решение «не принимая его». В условиях информационного шума, потребитель позволяет принимать решение за него. Таким образом, реклама создает иллюзорное ощущение заботы у потребителя: настойчиво предлагая товар, продавец имеет лишь одну цель – удовлетворить потребности своего клиента [5].

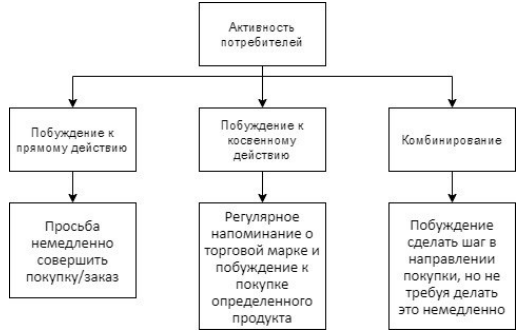

Рис. 2. Пути вызова потребительской активности при использовании рекламы

Реклама не только информирует потребителя о наличии товара, но является завершающим звеном в процессе сбыта продукции предприятия. Тем самым, повышает спрос на предлагаемую продукцию и побуждает к увеличению её производства, что в свою очередь регулирует ценовую политику. С помощью рекламы производитель значительно увеличивает объем реализуемой продукции, тем самым ускоряя оборачиваемость своего капитала и получая большую прибыль. Также применение рекламы стимулирует конкуренцию на рынке, так как устанавливаются стандарты по характеристикам товара, которые более всего привлекают потребителя, тем самым обеспечивая его удовлетворенность.

## **Выводы**

Поскольку предприятие заинтересовано в удержании максимального количества потребителей, значимым этапом алгоритма является процесс наладки долгосрочного сотрудничества. Следовательно, осведомленность потребительской аудитории о бренде предприятия непосредственно повышает рост продаж и объем занимаемой доли рынка, что может достигаться путем применения рекламной продукции. Несмотря на то, что использование любых рекламных средств, дает определенный результат, возникает вопрос, их правильного и эффективного применения, именно это обуславливает актуальность исследования удовлетворенности потребителей рекламной продукцией предприятия. Удовлетворенность потребителей должна быть основой любого бизнеса и учитываться при принятии решений. Таким образом, опираясь на желания потребителей, организация будет способна выполнять их требования в полной мере и предвосхищать их ожидания, точнее, тем самым повышать качество предоставляемых услуг, что позволит достичь не только финансового успеха, но и потребительской приверженности.

#### **Литература**

1. Алешина И. В. Маркетинг для менеджеров: Учебное пособие / И. В. Алешина. – М.: ФАИР-ПРЕСС,  $2003 - 456$  c.

2. Индустрия рекламы. Информационно-справочный портал [Electronic resource] / Интернет-ресурс. – Режим доступа: www/ URL: https://adindustry.ru/advertising-media- Загл. с экрана.

3. Структурные компоненты рекламного текста [Electronic resource] / Интернет-ресурс – Режим доступа: www/ URL: https:// studref.com/322072/marketing/strukturnye\_komponenty\_reklamnogo\_teksta

4. Дейяи А. Реклама: Пер. с фр. / Общ. ред. В.С. Загашвили. М.: Прогресс-Универс, 2002.

5. Реклама [Electronic resource] / Интернет-ресурс – Режим доступа: www/ URL: https://dic.academic.ru/dic.nsf/ruwiki/96997

УДК 004.9

# **РАЗРАБОТКА СТРУКТУРЫ WEB-РЕСУРСА ДЛЯ МЕЖДУНАРОДНОГО ФЕСТИВАЛЯ ФОТОГРАФИИ «ART:Photofest»**

## **Андрияшкина В.А., Карабчевский В.В.**

Донецкий национальный технический университет кафедра компьютерного моделирования и дизайна E-mail: vika73733@gmail.com

*Аннотация:* 

*Андрияшкина В.А. Разработка структуры сайта для фестиваля фотографии. Выполнен анализ и сравнение существующих сайтов в данном направлении. Определены популярные разделы, разработана оптимальная структура для создания сайта.* 

# *Annotation:*

*Andreyashkina V.A. Development of the site structure for the festival of photography. The analysis and comparison of existing sites in this direction is performed. Popular sections have been identified, and the optimal structure for creating a site has been developed.* 

**Ключевые слова:** интернет, структура web-сайта, фестиваль, фотография

## **Введение**

С наступлением технического прогресса интернет стал неотъемлемой частью нашей жизни. Все большую часть нашего времени мы проводим в интернете, где общаемся с другими людьми, узнаем последние новости и даже проводим онлайн-мероприятия. Поэтому неудивителен тот факт, что интернет является основной площадкой для размещения рекламы. К такой рекламе относят пресс-релизы, реклама в социальных сетях, поисковое продвижение и др.

В связи с этим возникает смысл создания сайта, на котором пользователь сможет посмотреть всю информацию и, конечно же, приобрести билеты на мероприятие. Для реализации этого необходимо выполнить следующее:

−проанализировать распространенные сайты по тематике фестивалей фотографии, выделить их достоинства и недостатки;

−определить популярные разделы сайтов;

−представить созданную с учетом полученных сведений структуру сайта.

**Актуальность темы** обуславливается тем, что сайт является одним из главных источников информации для широкого круга пользователей. Грамотно сделанный сайт – это необходимый ресурс для любого мероприятия.

**Цель статьи –** проектирование интернет-ресурса для фестиваля фотографии «ART:Photofest» для систематизации информации и удобства приобретения билетов.

## **Анализ информационных систем**

Веб-сайт — это совокупность логически связанной гипертекстовой информации, оформленной в виде отдельных страниц и доступной в сети Интернет.

Рекламные сайты доносят до целевой аудитории рекламную информацию. Обычно такие сайты выполняются с использованием большого количества графики, анимации. Для привлечения клиентов на сайт используют игровые и развлекательные методы [1].

Разрабатываемый сайт помимо рекламы также осуществляет продажу билетов на мероприятие.

Произведения фотоискусства могут быть как художественным вымыслом, так и художественным документом и противопоставляются бытовой и коммерческой фотографии, которая используется для рекламы товаров и услуг [2].

Для анализа были выбраны сайты из первых позиций по запросу «Фестиваль фотографии», «Международный фестиваль фотографии», «Photofestival» в поисковой системе Google, представленные на таблице 1. По итогу процесса разбора составлена таблица отличий между информационными системами. Указаны их индивидуальные особенности. Различающиеся количественные и качественные характеристики.

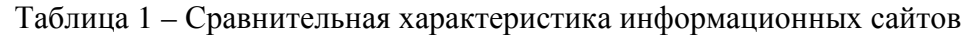

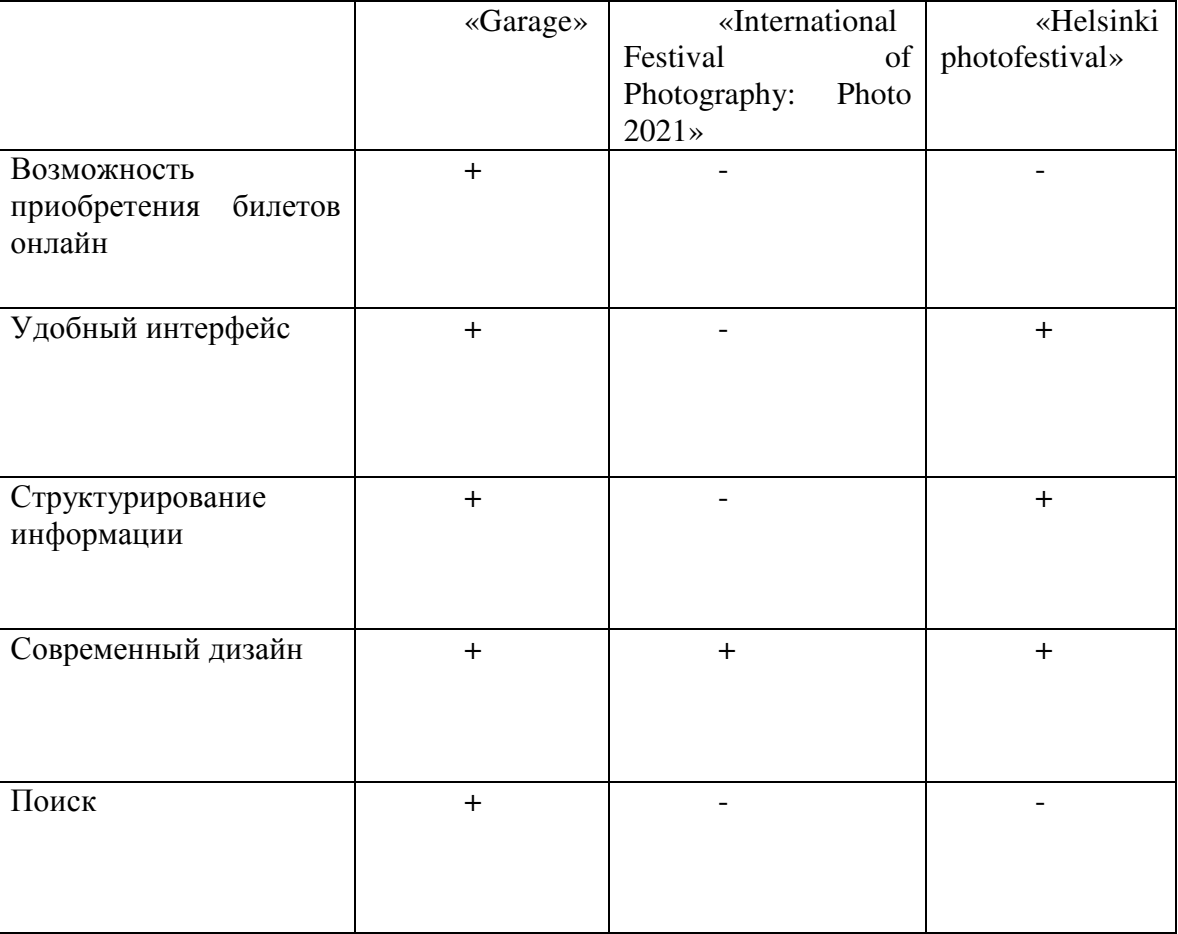

## **Определение популярных разделов**

Анализ трех лучших сайтов фестиваля фотографии позволяет извлечь информацию о популярных и необходимых пользователю возможностях для внедрения их в проект собственного портала.

Исходя из анализа существующих сайтов и порталов, а также учитывая предложения пользователей, была создана структура «Международного фестиваля фотографии». Целесообразным является внедрение всех пунктов таблицы и дополнительно необходимо добавление таких разделов как: отправить работу (т.е. любой фотограф может отправить свои работы для выставки на фестивале), архив (где хранятся все работы предыдущих годов фестиваля). Структура портала проиллюстрирована на рисунке 1.

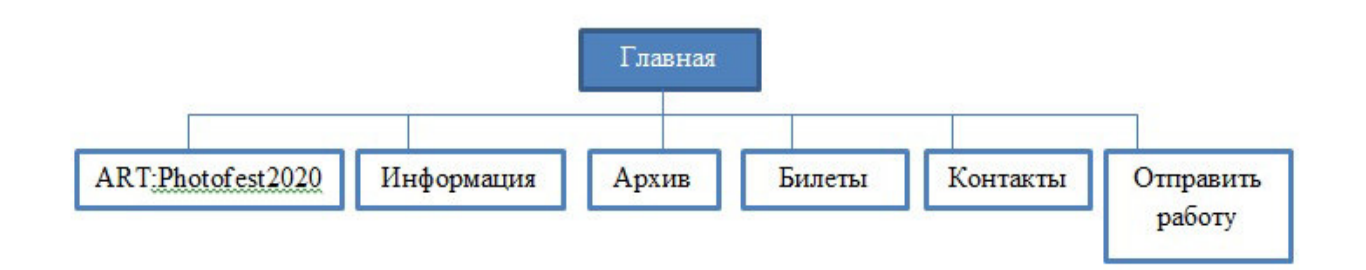

# Рис.1 - Структура web-ресурса международного фестиваля фотографии «ART:Photofest»

Максимальной популярностью пользуются разделы: информация, билеты и контакты. Некоторые сайты не имеют взаимодействия с пользователем в интерактивном виде, внедрение которых и станет особенностью сайта. Посетителям ресурса будет предложено принять участие в голосованиях за лучшую фотографию в каждой номинации.

Некоторые разделы портала содержит подразделы, которые открываются в интерактивном меню и попасть в них можно из любой страницы.

1. «ART:Photofest2020»: Программа; Спикеры; Участники.

- 2. «Информация»: О нас; Команда.
- 3. «Архив»: 2019; 2018; 2017.

 $4.$  «Бипеты».

- 5. «Контакты».
- 6. «Отправить свою работу».

Данная структура является удобной и интуитивно понятной как для опытных, так и для начинающих пользователей. Всё, что может заинтересовать посетителя, находится «под рукой», информация поделена на блоки по темам и целям. Удобным является то, что не нужно переходить на отдельные страницы, чтобы узнать информацию, достаточно нажать на кнопку на шапке и появляется всплывающее окно. Структура основана на опыте существующих сайтов и порталов, отзывах посетителей, а также психологии проектирования пользовательских и человеко-машинных интерфейсов [3].

## **Выводы**

Сайт – это возможность рассказать здесь и сейчас о своей работе, мероприятиях, рекламных кампаниях, показать выставки прошлых лет. Развитие фотоискусства порождает необходимость облегчения приобретения билетов на фестивали в данной тематике и создания сайта, где будет находиться вся нужная информация.

Проведя анализ 3 аналогичных сайтов, было взято несколько идей, чтобы улучшить возможности и дизайн разрабатываемого сайта. Разработка web-ресурса позволит пользователю посмотреть работы прошлых лет и приобрести билеты на мероприятие.

# **Литература**

1.А. Уолтер. //Эмоциональный веб-дизайн – М.: Манн, Иванов и Фербер, 2012 г. – 40с.

2.Фотоискусство [электронный ресурс] // Википедия – свободная энциклопедия: [сайт]. [2020]. URL: www.ru.wikipedia.org/wiki/Фотоискусство

3.Д. Тидвелл. // Разработка пользовательских интерфейсов – СПб: Питер, 2008 г. - 416с.

УДК 004.925.4

# **ИСПОЛЬЗОВАНИЕ ТРЁХМЕРНЫХ ОБЪЕКТОВ В ДВУХМЕРНЫХ ИГРОВЫХ ПРИЛОЖЕНИЯХ**

**Карабчевский В.В., Станчев Д. С.** 

Донецкий национальный технический университет кафедра компьютерного моделирования и дизайна E-mail:den.stanchev@mail.ru

*Аннотация:* 

*Карабчевский В.В., Станчев Д.С. Использование трёхмерных объектов в двумерных игровых приложениях. Данная работа раскрывает возможность и плюсы использования трёхмерных объектов в двухмерных игровых приложениях.* 

*Annotation:* 

*Karabchevsky V.V., Stanchev D.S. The use of three-dimensional objects in two-dimensional gaming applications. This work reveals the possibility and advantages of using three-dimensional objects in two-dimensional gaming applications.* 

**Ключевые слова:** графика, платформер, игра, моделирование

## **Введение**

В современном мире невозможно представить себе жизнь без технологий. Причём замечена тенденция, чем больше растёт спрос на технологии, тем более развитыми и прогрессивными становятся технологии для большего удовлетворения потребностей пользователя. Научно-технический прогресс не стоит на месте и всё больше развивается с каждым днём, а вместе с ним развивается и человечество. Для современного человека компьютерные технологии, такие как телефон, или компьютер, уже давно являются не просто способом обмена информацией, или вычислительными приборами, они стали неотъемлемой частью повседневной жизни любого человека.

После широкого распространения технологий стали развиваться отрасли развлечений, яркими примерами таких отраслей является киноиндустрия и игровая индустрия. Чем больше развиваются технологии, тем более красочными и яркими становятся эти отрасли. Наверняка многие из вас слышали о так называемой «магии кино», которой добиваются либо с помощью оптических иллюзий, либо с помощью компьютерной графики, без которой не может существовать игровая индустрия.

Компьютерная графика — это область компьютерных технологий которая направленная на создание, а также редактирования графической информации, то есть той информации которую мы с вами можем увидеть своими глазами, чаще всего это изображения или видео[1].

Продвинутого современного человека игровая индустрия, не говоря уже о киноиндустрии, вряд ли сможет чем-то невероятно удивить, однако ещё каких-то 20-30 лет назад игры современного уровня казались несбыточной мечтой, до которой человечество сможет дойти только через пол века. Однако крайне быстрый рост научно-технического прогресса позволил опередить все ожидания на десятки лет. И сегодня мы имеем настолько развитую компьютерную графику, что порой обычному человеку довольно сложно сразу определить реально ли изображение на экране, или же это компьютерная графика. Одним из самых ярких примеров таких фильмов является недавно вышедший фильм 2019 года «Король лев», который был полностью выполнен с помощью компьютерной графики, при этом уровень реалистичности просто поражает.

Одними из наиболее распространённых жанров в игровой индустрии являются 2D платформеры. Связанно это с тем, что раньше этот жанр был чуть ли не единственным жанром игр на доступных платформах, со временем конечно появилось множество жанров,гораздо болеепродвинутых, нежели платформеры, которые тоже приобрели свою целевую аудиторию. Однако даже сейчас данный жанр не исчез и является довольно популярным. Этот жанр очаровывает игроков своей простотой и размеренностью, игрокам не нужно учить сложнейшие комбинации клавиш, не нужно иметь мощное оборудование, даже не нужно иметь определённые навыки для того, чтобы играть в 2D платформеры не напрягаясь. Любой игрок может запустить игру и с радостью пройти её, при этом развивая мелкую моторику рук и логическое мышление.

Именно благодаря этим критериям данный жанр игр был выбран в качестве темы этой работы [3].

## **Описание проблемы**

Несмотря на все вышеперечисленные плюсы платформеров, по современным меркам этот жанр является слегка устаревшим. Всё дело в том, что разработчики стараются при создании игр добиться реалистичности, чего в 2D перспективе добиться невозможно. Но это не значит, что от 2D платформеров совсем отказываются. Сейчас технологии позволяют внедрять в 2D приложения 3D объекты. Это делается для того чтобы придать самому приложению объемности, а также реалистичности. Однако могут возникнуть проблемы с нагрузкой системы. Дело в том, что детализированные объекты нагружают систему, что является несомненным минусом. Проблемы с нагрузкой системы влекут за собой последствия в виде ухудшения стабильной работоспособности приложения. Также на стабильность работы приложения влияет её размер, если на устройстве недостаточно места, то приложение может работать некорректно. Проблема с производительностью особенно актуальна для небольших городов в малоразвитых странах, где не каждый может позволить себе производительную технику, что влечёт за собой плохие последствия.Как показывает статистика, если приложение начинает не стабильно работать, 75% пользователей сразу удаляют данное приложение, а ещё 5% оставляют негативные отзывы. Если же приложение имеет большой размер, то 80% пользователей предпочтут не устанавливать его, а не освобождать место на устройстве.Поэтому разработчики стараются избегать таких ситуаций, которые влекут негативные отзывы о их продукте, потому что это приводит к ухудшению продаж или вовсе к закрытию компании [2].

# **Решение проблемы**

Для данной проблемы наиболее рациональным решением является снижение детализации объекта. Этого эффекта можно добиться, прибегая к следующим рекомендациям: снижение качества картинки, уменьшение количества полигонов, меньше дополнительных деталей, всё это поможет уменьшить уровень детализации объекта. Данный метод снижет нагрузку, но вместе с нагрузкой снижается и качество визуализации объекта. Для 2D игр с 3D объектами есть ещё одно решение, поскольку в 2D перспективе 3D объекты полностью не видно, то можно детализировать только ту часть, которая будет видна игроку. Данный метод очень удобен тем, что в игре сохраняется реализм, к которому так стремится разработчик, а нагрузка на систему сводится к минимуму. В итоге производительность повышается без потери качества изображения.

Также для улучшения производительности можно, использовать написанные на языке JavaScript элементы, позволяющие контролировать статистику игры и отражать ее через графический интерфейс на основе HTML5-canvas. Основным достоинством данного метода является то, что этот метод значительно упрощает создание визуальных 2D элементов и

снижает нагрузку, благодаря тому, что все функции уже существуют внутри графического интерфейса, и не прописываются отдельно. Одним из основных минусов данного метода является то, что он требует базовых навыков работы с HTML кодом, что уменьшает популярность среди разработчиков. Это связано с тем, что большинство начинающих разработчиков стараются использовать как можно меньше программирования при создании своих первых проектов. Чаще всего разработчики стараются разработать игру используя конструкторы игр[1].

Для решения проблемы с размером приложения есть несколько советов для заблаговременного предотвращения это проблемы. Чаще всего разработчики просто вырезают часть возможностей игры тем самым уменьшая размер и усилия при разработке. Но данный метод является некорректным, т.к. из-за этого страдает геймплей и в случае если позже разработчики захотят добавить вырезанные возможности, им придётся переделывать игру практически полностью, что делать не рекомендуется ведь можно повлиять на работу уже существующих функций.

Есть другой способ как можновыйти из данного затруднительного положения можно уменьшив количество спрайтовой анимации. Для многих разработчиков спрайтовая анимация кажется спасательным кругом, ведь уменьшается объем работ, но это не так! Дело в том, что спрайтовая анимация для объектов свыше 3000рх сильно сказывается на размере игрового приложения. Вместо этого рекомендуется использовать анимацию частей тела, это уменьшит размер, а результат будет даже лучше. Минусом данного метода является то, что анимировать части тела придётся каждую по отдельности, что увеличивает объём выполняемой работы и затраченное на разработку время [4].

## Выволы

Таким образом, при правильной разработке визуальной составляющей игрового приложения, а в частности 3Dобъектов, можно добиться улучшения качества визуализации при этом не увеличивая нагрузку и уменьшая затраты времени на их создания, при этом также можно добиться меньшего размера приложения, а также добиться большей реалистичности графики и анимации. А благодаря приведённым выше методикам, данные проблемы вовсе перестанут беспокоить разработчиков игр различных жанров.

## Литература

1. Тимоти Олби. Компьютерная графика в кинематографе/ Тимоти Олби. - СПб.: BHV, 2004. - 256 c.

2. Тозик, В.Т. 3ds Max Трехмерное моделирование и анимация на примерах / В.Т. Тозик. - СПб.: ВНV, 2008. - 880 с.

3. InstantHTML5 2DPlatformerISBN-13: 978-1849696784, 2013. - 53.

4. Getting Started with Unity 5.x 2D Game Development/ Francesco Sapio - Packt Publishing, 2017.-458 c.

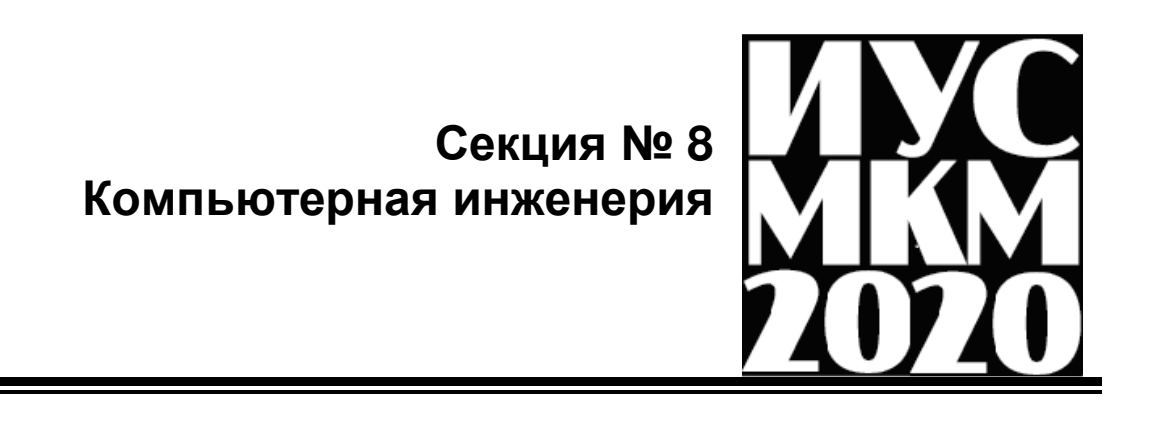

УДК 681.3.06

# **ДИНАМИЧЕСКАЯ СИСТЕМА РЕАГИРОВАНИЯ НА ДОРОЖНУЮ СИТУАЦИЮ ДЛЯ МОТОЦИКЛИСТОВ**

# **Скударнов С.А., Краснокутский В.А.**

Донецкий национальный технический университет кафедра компьютерной инженерии E-mail: skudarnovsa@gmail.com

# *Аннотация:*

*Скударнов С.А., Краснокутский В.А. Динамическая система реагирования на дорожную ситуацию для мотоциклистов. Рассмотрены вопросы построения устройства на базе платформы Arduino Nano с микроконтроллером Atmel ATmega 328PB, которое позволяет повысить безопасность движения мотоциклиста. Приведено описание схемы разработанного устройства. Устройство позволяет реагировать на изменение дорожной ситуации и информировать об этом мотоциклиста.* 

# *Annotation:*

*Skudarnov S.A., Krasnokutsky V.A. A dynamic traffic response system for motorcyclists. The issues of building a device based on the Arduino Nano platform with the Atmel ATmega 328PB microcontroller, which can improve the safety of the motorcyclist, are examined. The description of the scheme of the developed device is given. The device allows you to respond to changing traffic conditions and inform the motorcyclist about this.*

# **Общая постановка проблемы**

Проведенный анализ показал, что на данный момент в мире существует ограниченное число технических средств обеспечения качественного информирования пилотов двухколесной техники (мотоциклов, скутеров и велосипедов) о надвигающейся опасности. Мотоциклисты находятся в повышенной зоне риска среди всех остальных участников дорожного движения и, следовательно, меры по предотвращению дорожно-транспортных происшествий с их участием должны быть максимальными. Поскольку исключить ошибки других участников дорожного движения сложно необходимо минимизировать ошибки самих пилотов двухколесной техники.

На данный момент самыми распространенными элементами защиты мотоциклистов являются средства индивидуальной защиты (шлем, "черепаха", наколенники, налокотники и специализированная обувь), а также средства пассивной защиты на самом мотоцикле (дуги безопасности, "клетки" и "слайдеры") и системы стабилизации при заносах и резком торможении, называющиеся АБС (антиблокировочная тормозная система). АБС работает эффективно, однако устанавливаются только на дорогой сегмент мотоциклов и большая часть водителей мототехники пользоваться ею не может. Также на более старые мотоциклы ее не устанавливали в связи с их отсутствием. Недостатком АБС является то, что антиблокировочная система не информирует мотоциклиста о превышении допустимых углов наклона мотоцикла при совершении маневра.

Целью данного проекта является разработка бюджетного устройства, которое позволяет неопытным мотоциклистам быть более информированным в процессе обучения езды на двухколёсной технике и получать навыки безопасной езды в процессе обучения.

В статье предлагается динамическая система реагирования на дорожную ситуацию для мотоциклистов на базе платформы Arduino Nano с микроконтроллером Atmel ATmega328PB с использованием датчика гироскопа GY-521 на базе модуля MPU6050.

## **Структурная схема устройства**

На рис.1 представлена схема устройства динамического реагирования на дорожную ситуацию для мотоциклистов.

Основу устройства представляет микроконтроллер ATmega328PB на базе платформы Arduino Nano. По шине  $I^2C$  к микроконтроллеру подключен датчик GY-521 на базе модуля MPU6050, в котором имеется трёх осевой гироскоп и акселерометр для определения положения в пространстве. Жидкокристаллический дисплей предназначен для индикации параметров работы устройства, а также для вывода информации при настройке устройства. Задание параметров работы устройства осуществляется с помощью клавиатуры путем выбора пунктов меню, которое отображается на дисплее. Информирование мотоциклиста о превышении допустимых углов наклона мотоцикла для оперативного реагирования на изменяющуюся дорожную ситуацию осуществляется с помощью блока светоиндикации. Блок светоиндикации устанавливается в таком видимом пространстве, в котором он не отвлекает внимание водителя от управления мотоциклом. В случае превышения критических углов наклона подается сигнал на реле, которое может управлять устройством срабатывания защитных механизмов – выдвижением скрытых дуг безопасности, либо активацией боковых подушек безопасности. Программа работы устройства загружается в память устройства из персонального компьютера (ПК) через интерфейс USB.

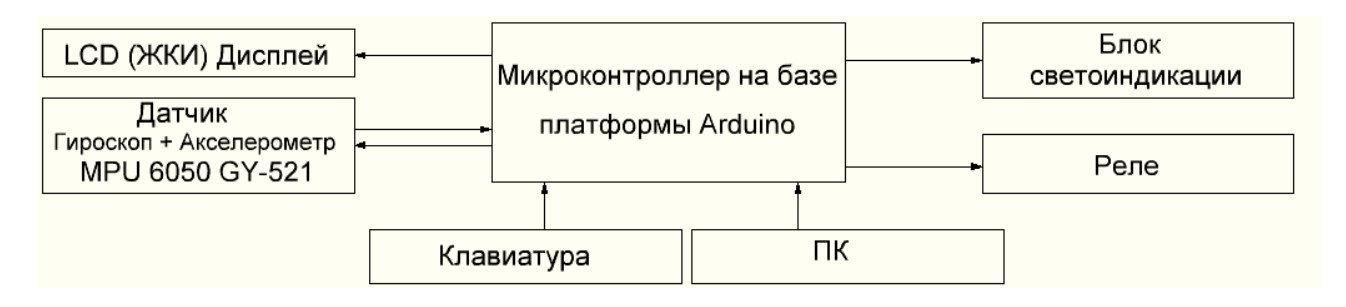

Рис. 1 Структурная схема устройства динамического реагирования на дорожную ситуацию для мотоциклистов.

Питание схемы осуществляется от сетевого адаптера с выходным напряжением от 5 до 12 вольт и током от 500 мА, либо через порт USB, который подключается к любому доступному устройству с данным портом.

## **Функции устройства**

Программирование и настройка устройства на выполнение тех или иных функций осуществляется с помощью персонального компьютера. Параметры работы устройства можно также вводить с помощью кнопок. Вводимые параметры отображаются на дисплее и изменяются с помощью двух кнопок – «изменение пункта меню» и «изменение параметра в пункте меню».

Устройство выполняет следующие функции:

1. Измерение угла наклона мотоцикла в любой момент времени.

2. Информирование пилота мотоцикла о превышении углов наклона мотоцикла путём индикации с помощью светодиодов на панели приборов.

3. При достижении критических углов наклона, либо их превышении устройство подаёт сигнал на реле, которое предназначено для приведения в действие механизма защиты пилота и мотоцикла от повреждений.

4. Задание параметров, от которых будут зависеть допустимые углы наклона мотоцикла (тип мотоцикла, погодные условия, количество человек, тип резины, наличие багажа).

5. Вывод на экран заданных параметров.

В устройстве все настройки сохраняются в энергонезависимой памяти контроллера. Это обеспечивает возможность корректной работы устройства в случае временного отключения питания.

# **Работа устройства**

На рис.2 представлена блок-схема алгоритма работы программы микроконтроллера. При запуске микроконтроллера программа инициализирует исходные параметры и библиотеки для взаимодействия с датчиками, а также датчики гироскопа и акселерометра. В случае ошибки инициализации датчиков на экран выводится информация об ошибке. После инициализации система переходит в режим бесконечного цикла. В этом режиме происходит опрос кнопок, с помощью которых осуществляется управление устройством и настройка параметров работы устройства. Далее происходит опрос датчиков модуля MPU – 6050.

Модуль MPU – 6050 содержит два устройства акселерометр и гироскоп. Их данные проходят предварительную обработку и поступают по последовательному интерфейсу  $I^2C$  в микроконтроллер. Акселерометр измеряет ускорение тела под действием внешних сил. С помощью этого датчика можно вычислить углы наклона тела. Особенность акселерометра состоит в том, что любое воздействие внешней силы на датчик будет вносить ошибку в вычисление углов наклона. Такой внешней силой может быть тряска мотоцикла при езде по дорогам с плохим покрытием или при его отсутствии.

Гироскоп измеряет угловую скорость, интегрируя которую вычисляют углы наклона. Однако операция дискретного интегрирования угловой скорости вращения приводит к накоплению ошибки вычислений. Таким образом, Модуль MPU – 6050 содержит два устройства акселерометр и гироскоп, которые позволяют определить углы наклона тела относительно земли. Но каждое устройство имеет свои недостатки при определении ориентации тела в пространстве. Акселерометр чувствителен к внешним воздействиям, которые неминуемы при езде на мотоцикле. А в случае гироскопа имеем погрешность из-за дрейфа нуля и накопления ошибок интегрирования. Повысить точность вычисления полезного сигнала можно путем объединения данных от двух устройств. Для этого можно использовать фильтры Калмана, Маджвика. В данной работе предпочтение отдано фильтру Маджвика. Фильтр Маджвика достигает точности фильтра Калмана, но в отличие от последнего, требует меньше вычислительных ресурсов.

Задача фильтра заключается в вычислении единой оценки ориентации тела в пространстве, путём сопоставления значений, полученных от двух датчиков одновременно. Исходя из результатов, полученных после фильтрации, а также с учётом корректирующего коэффициента, который формируется в зависимости от выбранных параметров, осуществляется проверка на допустимые углы наклона. Конечный угол наклона формируется путём сложения полученных и отфильтрованных данных от датчиков с учетом корректирующего коэффициента. Корректирующий коэффициент формируется в зависимости от заданных параметров. Если угол наклона с учётом коэффициента превышает максимально допустимый (более 70 градусов), в блоке светоиндикации загорается красный светодиод. На экран выводится сообщение об опасности, а также подается сигнал на устройство управления защитными механизмами (в данном случае это реле управления). Если угол наклона менее 70 градусов, но больше 45 градусов, положение можно назвать предельной (жёлтой) зоной. Это положение граничит с критическими углами, однако не несёт опасности пилоту мотоцикла и отображается на панели светоиндикации жёлтым цветом. Наиболее оптимальный угол наклона до 45 градусов, о его соблюдении информирует зелёный цвет в блоке светоиндикации. В режиме основного цикла на дисплее также отображаются заданные параметры.

Для настройки устройства предусмотрено меню, которое дает возможность пользователю установить необходимые параметры, в зависимости от которых будут корректироваться допустимые углы наклона мотоцикла.

Одним из важнейших элементов программного обеспечения является фильтр Маджвика. Данный алгоритм базируется на основе смешивания данных акселерометра, гироскопа. При реализации фильтра Маджвика использовалась специальная библиотека на языке С. Результат работы фильтра приведен на рис.3. Данный эксперимент проводился с учётом задания помех путём дестабилизации датчика с помощью вибраций и небольших изменений положения датчика в пространстве.

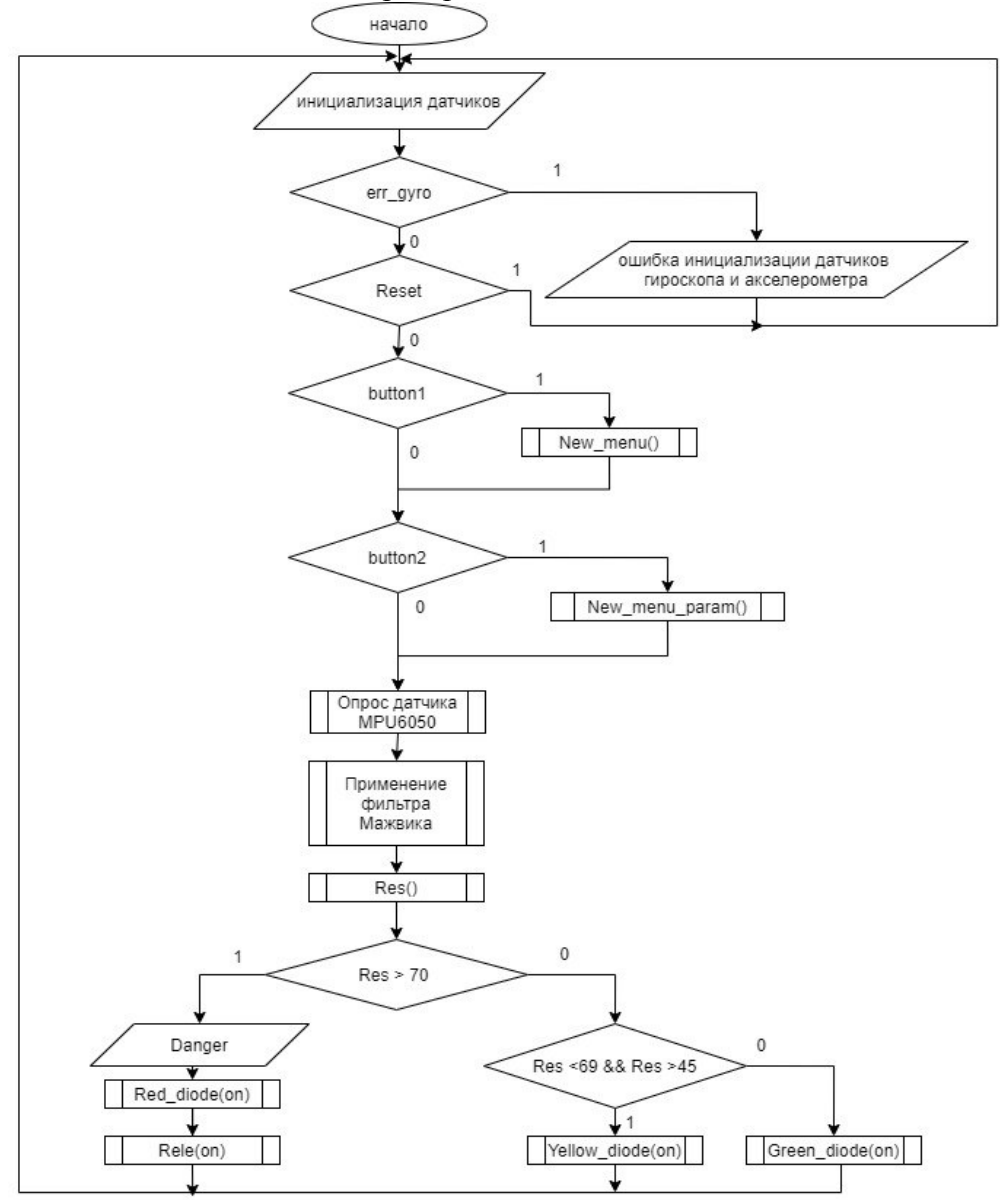

Рис. 2 лгоритм работы основной программы устройства динамического реагирования на дорожную ситуацию для мотоциклистов

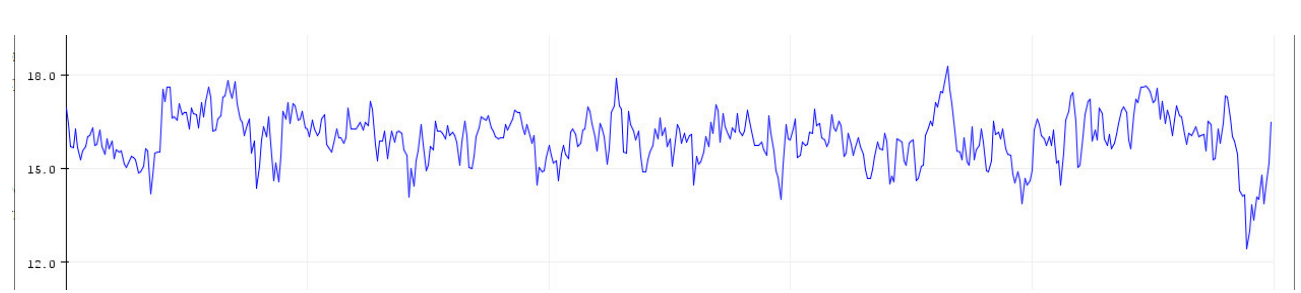

Рис. 3 Результат работы фильтра Маджвика с применением помех

На рис.4 показаны данные с датчиков без применения фильтрации. Как можно заметить на каждом шаге постоянно наращивается ошибка измерений, датчики находятся в неподвижном состоянии.

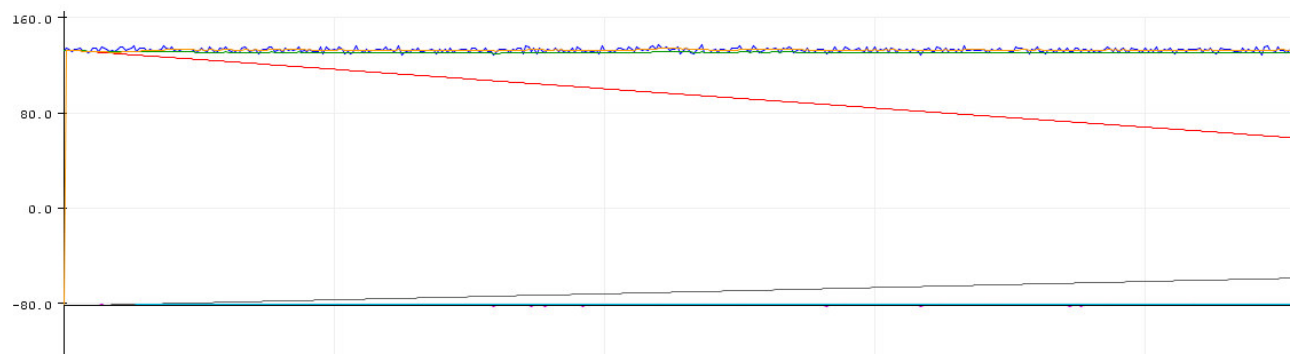

Рис. 4 Результат считывания данных от датчиков без применения фильтрации

На рис.5 приведены данные с датчиков с применением фильтра Маджвика. Датчики находятся в состоянии покоя.

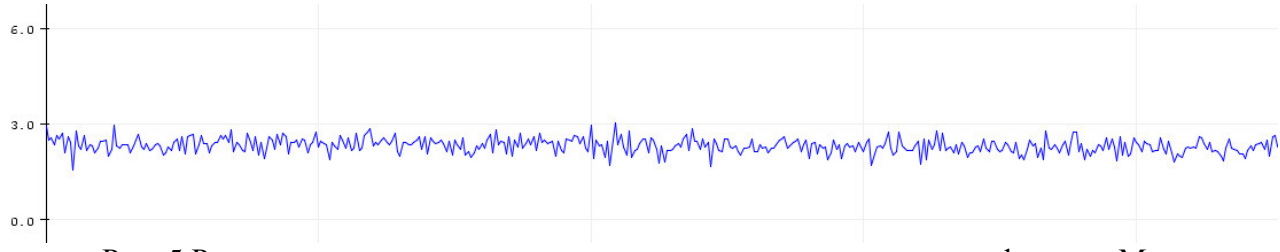

Рис. 5 Результат считывания данных от датчиков с применением фильтра Маджвика без воздействия помех

## **Выводы**

В результате работы было получено недорогое устройство на основе модуля MPU 6050, которое позволяет рассчитывать углы наклона мотоцикла, и в зависимости от них информировать пилота мотоцикла о надвигающейся опасности. В случае возникновения опасности подается сигнал на устройство защиты пилота и мотоцикла, например, выдвижные дуги, либо боковую подушку безопасности. Устройство имеет ряд дополнительных настроек, которые позволяют использовать его на различных типах мотоциклов с учётом дополнительных параметров и при различных условиях эксплуатации.

## **Литература**

1. Фильтр Маджвика [Электронный ресурс].– URL: https://habr.com/ru/post/255661/

2. Евсегнеев О.А., Ардуино: Акселерометр MPU6050 [Электронный ресурс].– URL: https://robotclass.ru/tutorials/arduino-accelerometer-mpu6050/

# УДК 378.146, 004.42 **РАЗРАБОТКА СИСТЕМЫ ТЕСТИРОВАНИЯ ЗНАНИЙ СТУДЕНТА**

**Цурган В.А., Чередникова О.Ю.**  Донецкий национальный технический университет кафедра компьютерной инженерии E-mail: **stzero11014@gmail.com**

## *Аннотация:*

*Цурган В.А., Чередникова О.Ю. Разработка системы тестирования знаний студента. Рассмотрены основные виды систем тестирования. Проанализированы существующие наиболее популярные системы компьютерного тестирования знаний. Показаны их достоинства и недостатки. Рассмотрены требования к организации систем тестирования. Построена структура системы тестирования и рассмотрены функции каждой ее подсистемы.* 

# *Annotation:*

*Tsurgan V.A., Cherednikova O.Yu. Developing of a student knowledge testing system. The main types of testing systems are viewed. The most popular existing systems for computer testing of knowledge are analyzed. Their pros and cons are shown. The requirements for the organization of testing systems are analyzed. The structure of the testing system is constructed and the functions of each subsystem are considered.* 

# **Общая постановка проблемы**

Тестирование как метод оценки качества начал использоваться со второй половины прошлого столетия. Его стали применять во многих сферах жизнедеятельности. Одной из этих сфер стало образование.

Тестирование, применительно к обучению, позволяет преподавателю соблюсти такие требования к проверке знаний студента как:

- систематичность;
- глубина и обстоятельность;
- требовательность к студенту и уважение его личности;
- должна быть интересной по форме;
- должна носить индивидуальный характер;
- в проверку включать всех студентов учебной группы;
- должна исключать или сводить к минимуму субъективный фактор.

Проведение экзамена и зачета традиционным способом (по билетам или устным опросом) также не позволяет избавиться от субъективной оценки знаний. Также, экзаменационный билет, вариант зачетных вопросов или контрольной работы охватывают лишь часть изучаемого материала, в отличие от тестирования.

Целью статьи является анализ возможных функций системы тестирования знаний студента и структур ее реализации.

## **Анализ видов тестирования**

Тестирование имеет свои разновидности. Прежде всего, это электронное тестирование и обычное [1]. И то и другое тестирование состоит в том, что составляются тесты, охватывающие контролируемый материал темы, нескольких тем, разделов, модулей или целиком программный материал изучаемой дисциплины (зачет, экзамен). Различие между обычным тестированием и электронным (компьютерным) состоит в подсчете баллов, оценке результатов и сборе статистики для улучшения программы обучения [1].

При обычном тестировании подсчёт баллов ведёт преподаватель, затрачивая значительное время, так как необходимо сверить ответ студента с правильным ответом на каждый тест. В то же время электронная система позволяет преодолеть эти недостатки и автоматизировать учебный процесс, используя вычислительные мощности компьютера. Суть, которой заключена в строгом выполнении заложенного преподавателем алгоритма [2]. В работе и рассматривается организация такой системы.

## Анализ существующих систем компьютерного тестирования знаний

Компьютерные системы контроля знаний студентов можно разбить на следующие группы:

1. Интерактивное тестирование с использованием web-интерфейса, что позволяет лобиться независимости от программной и аппаратной платформ, организовать взаимодействие любого количества удаленных пользователей с системой посредством Internet [3].

Частным случаем такого веб-сервиса является ресурс ROSTEST.RUNNET.RU, ориентированный на учащихся и рассчитанный на их самостоятельную работу для оценки уровня своих знаний. Ресурс содержит централизованно сформированный набор тестов по возможности общеобразовательным программам, без использования собственных преподавательских разработок для текущего контроля знаний. В этом заключается главный нелостаток веб-сервиса.

2. Локальное тестирование - обычно такая система разрабатывается для внутренних нужд учебного заведения и требует настройки клиентского компьютера (инсталляции программного обеспечения).

Процесс создания автоматизированных систем тестирования достаточно сложен и требует одновременного решения многих проблем, в первую очередь программнотехнических. Однако варианты систем тестирования создаются постоянно, в том числе и в ДонНТУ [4]. Эти системы разрабатываются как для стационарных компьютеров (для проведения тестирования в аудитории), так и для мобильных устройств (для самотестирования студентов). Однако требования к разработке таких систем с течением времени изменяются, поэтому разработка продолжается.

3. Универсальные системы тестирования. Примером такой системы является система INDIGO. Она является золотой серединой между настольными приложениями и webтехнологиями, и сочетает преимущества и устраняет недостатки каждого из двух предыдущих подходов. Система тестирования INDIGO - это профессиональный инструмент автоматизации процесса тестирования и обработки результатов, который предназначен для решения широкого спектра задач, в том числе для тестирования и контроля знаний учащихся. Система тестирования устанавливается на один компьютер-сервер с помощью инсталляционного пакета и может работать как на изолированном компьютере, так и в локальной сети или через Интернет. Центр тестирования можно развернуть на компьютере или в облаке на Интернет-серверах. Все данные хранятся централизованно в базе данных системы. INDIGO имеет встроенный редактор тестов, экспорт/импорт тестов (файлы формата \*.itest), вывод бумажной версии теста с ответами (с возможностью печати или экспорта в Word), вывод тестов в форме бланков для тестирования без компьютеров. Могут использоваться настройки автоматической генерации множества случайных вариантов теста и ключей к ним для быстрой проверки ответов, просмотр статистики по тестам (по баллам за вопросы и группы вопросов, по шкалам, делениям, ответам), экспорт статистики в Excel.

Несмотря на очевидные достоинства системы INDIGO, ее недостатком является наличие платной лицензии.

4. Системы тестирования, которые реализованы как части систем дистанционного обучения (СДО). Эти системы подразумевают под собой виртуальные классы для обучения студентов со всего мира. С помощью СДО удобно отслеживать, как студенты или сотрудники проходят онлайн-курсы и тесты, посещают виртуальные занятия, а также планировать учебную нагрузку [3].

Самой известной из бесплатных систем на данный момент является Moodle. Ее популярность обуславливается тем, что Moodle имеет открытый исходный код и позволяет подстраивать систему под конкретные нужды пользователя. Однако это и ее главный недостаток - появляется нужда в технических специалистах. Кроме того, нельзя просто открыть Moodle и собрать тест. Сначала придётся создать курс, прописать название и только потом сюда можно добавить проверочные задания. Moodle имеет возможность ограничивать время прохождения теста, если пользователь не ответил на вопросы в срок. Также можно выставить проходной балл и количество неверных попыток, выбрать тип вопросов и вид их отображения (один вопрос на странице, несколько или сразу все).

# Исследование структуры системы тестирования и ее функций

Обычно система тестирования выполняет достаточно много функций и поэтому ее структуру принято разделять на подсистемы (рис. 1).

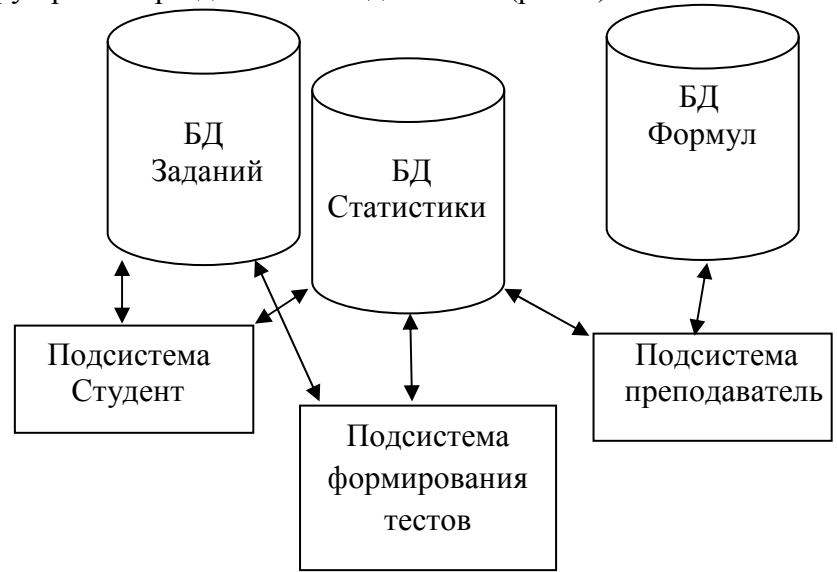

Рис. 1. Общая структура системы тестирования

# Подсистема формирования тестов

Формирование тестов является одной и наиболее важных функций компьютерной системы тестирования. Эта подсистема должна обладать следующими свойствами [3]:

- 1. предоставлять возможность создания и ведения базы заданий; редактор заданий должен позволять работать с достаточно большим спектром мультимедийных объектов;
- 2. указать для каждого задания, как минимум, следующий набор характеристик: тема; раздел; параграф; трудность; трудоемкость; примерное время на выполнение задания;
- 3. должна быть возможность генерации заданий и создания наборов однотипных заланий:
- 4. спектр типов заданий в базе должен быть достаточно разнообразен, и включать, следующие типы:
	- а. задания на вставку пропущенного текста;
	- b. задания на вставку пропущенного числа или выражения; отличие от текста здесь в том, что обучаемый может ввести формулу, а система должна уметь ее анализировать;
	- с. выбор одного или нескольких объектов экрана (создание заданий с выбором одного или нескольких ответов):
	- d. перетаскивание объектов в нужную область (задания на соответствие).

5. обеспечить доступ статистической информации по каждому из заданий (какие ответы выбирались и какое количество раз, как часто выбирался каждый из вариантов, какие неправильные ответы вводились и т.п.). Только при этом условии возможно разрабатывать тесты, соблюдающие требования педагогической диагностики. Подсистема Преподаватель

В этом блоке система тестирования должна предоставить преподавателю такие возможности:

- 1. Аутентификацию с характерными для преподавателя ролями
- 2. Задавать сценарии и формулы для проведения теста. Перспективным направлением проведения теста является адаптивное тестирование, которое предполагает генерацию вопросов с учетом ранее полученных ответов тестируемого [4]. Тесты, построенные по адаптивной методике, позволяют сократить число вопросов, а, значит, и время, затрачиваемое на тестирование, для сильных учащихся, дающих правильные ответы на вопросы в начале тестирования. Тестирование отличника может ограничиться предложением ему 10-15 сложных вопросов, в том время, как неправильно отвечающему слабо знающему материал учащемуся будет предложено большее число более легких вопросов для определения того, может ли он претендовать на минимальную положительную оценку или нет. Адаптивные тесты требуют больших усилий от разработчиков, так как необходимо определять веса для вопросов разного уровня сложности, решить, как система тестирования будет определяет начальный уровень тестируемого, и как будет выбирать для тестируемого последующие вопросы, учитывая его ответы на уже заданные ему вопросы.
- 3. Генерировать варианты тестов
- 4. Просматривать подробную статистику с результатами работы как каждой группы, так и в плоть до каждого обучаемого отдельно. Данные должны формироваться в табличном виде и графическом (рис 2).

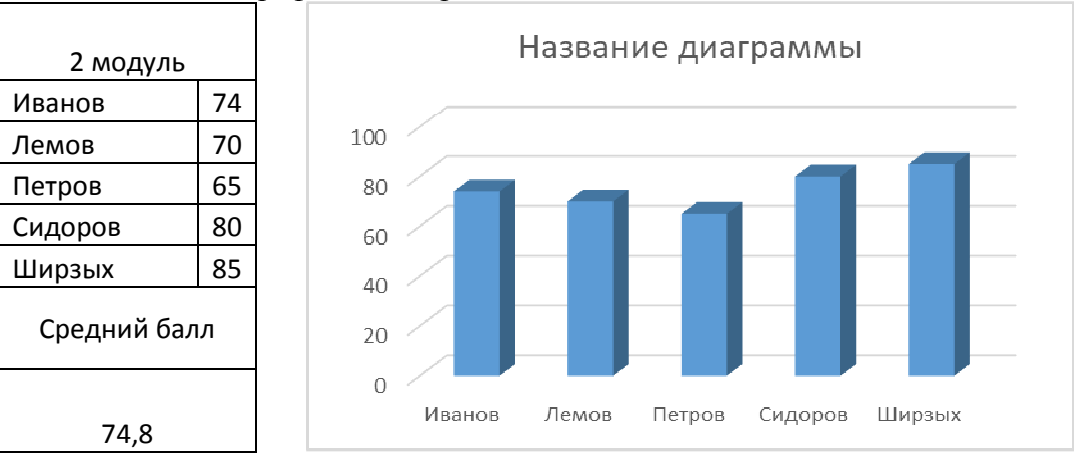

Рис. 2. Пример оформления статистических данных.

# Подсистема Студент

Стоит уделить должное внимание и этой подсистеме, ведь она не менее важна и должна быть максимально доступной и удобной для обучаемого.

Система обучаемого обязана в себя включать:

- 1. Надежную подсистему аутентификации.
- 2. Возможность провести тестирование в любое время, но при каждом выборе одного и того же сценария получать различные, но однотипные тесты;
- 3. Максимально комфортный интерфейс для учащихся.
- 4. Максимально исчерпывающая информация по результатам тестирования (какие задания выполнены правильно, а какие - неправильно, какие допущены ошибки,

какие разделы учеником освоены, какие - нет). Степень детализации предоставляемой информации определяется преподавателем во время задания спенария.

Перечисленный набор требований является минимальным для такой системы. При этом система должна обеспечивать не только локальную, но и дистанционную работу в рамках всех подсистем.

# Выводы

Системы тестирования позволяют ускорить процесс проверки знаний учащихся как в школах, так и в высших учебных учреждениях. Введение автоматизированных систем тестирования позволяет еще больше повысить производительность как студентов, так и преподавателей. Наличие статистических данных позволяет жестко контролировать каждое изменение в успеваемости учащихся и своевременно корректировать учебный план. Также подобные системы позволяют получить студентам доступ к учебе в разных концах города, страны или мира.

Тестовые МОГУТ составляться задания  $\mathbf{c}$ использованием разнообразных компьютерных инструментов, начиная от различных редакторов и программ для разработки презентаций и до использования языков программирования и возможностей сети Интернет. При этом не все существующие в бесплатном доступе программы, имеют возможность добавления собственных вопросов и тем. Для других систем необходима загрузка дополнительного программного обеспечения на компьютер обучающегося.

Наиболее полно удовлетворяет преподавателя система, созданная с учетом требований учебного заведения или кафедры. Но разработка качественного тестового инструментария — длительный, трудоемкий и дорогостоящий процесс.

В работе рассмотрена структура системы тестирования, а также установлены основные требования к каждой из подсистем, тем не менее каждая из них может быть дополнена на усмотрение лиц, участвующих непосредственно в разработке или в зависимости от требований системы образования.

Информации статьи достаточно для начала формирования уже полноценного проекта удовлетворяющего нужды разных образовательных учреждений, что в свою очередь весьма актуально в свете последних событий 2020 года. Пандемия, которая погрузила весь мир в карантин лишний раз доказала необходимость подобных систем.

# Литература

1. Аванесов В.С. Композиция тестовых заданий. Учебная книга для преподавателей вузов, учителей школ, аспирантов и студентов пед. вузов. 2 изд., Адепт. 1998-217с.

2. Прокофьева Н.О. Стратегии и методы проведения контроля знаний в компьютерном обучении // Educational Technology & Society — 13 (1).  $2010$  — pp. 378-392 ISSN 1436-4522.

3. Brusilovsky, P. and Miller, P., Web-based testing for distance education. In: P. DeBra and J. Leggett (eds.) Proceedings of WebNet'99, World Conference of the WWW and Internet, Honolulu, HI, Oct. 24-30, 1999, AACE, pp. 149-154

4. Ермышкин В.О., Чередникова О.Ю. Разработка программы тестирования знаний в определенной области под Android // Современные тенденции развития и перспективы внедрения инновационных технологий в машиностроении, образовании и экономике.  $T.4.$  № 1 (4). - 2018. Азов. - С.96-100.

# УДК 004.05

# СРАВНИТЕЛЬНЫЙ АНАЛИЗ СТЕКОВ ТЕХНОЛОГИЙ SPRING И JAVAEE (JAKARTAEE) ДЛЯ РАЗРАБОТКИ ENTERPRISE-ПРИЛОЖЕНИЙ

Нарижный А.Д., Губенко Н.Е. Донецкий национальный технический университет кафедра компьютерного моделирования и дизайна E-mail: wandererphoenix@mail.ru

## Аннотация:

Нарижный А.Д., Губенко Н.Е. Сравнительный анализ стеков технологий Spring и JavaEE (JakartaEE) для разработки Enterprise-приложений. В данной статье проведен сравнительный анализ технологий, которые имеют схожую функциональность и которые предназначены для одних и тех же задач. Это технологии стеков Spring и JavaEE, которые предназначены для разработки Enterprise-приложений.

## **Annotation:**

Anton Narizhny, Natalia Gubenko. Comparative analysis of Spring and JavaEE (JakartaEE) technology stacks for Enterprise application development. This article provides a comparative analysis of technologies that deal with the same tasks. These are Spring and JavaEE technologies that provide enterprise application development.

## Ввеление

В связи с тем, что технологии Spring и JavaEE на рынке разработки высоконагруженных Enterprise-приложений, содержащих бизнес-логику, уже более 10 лет, начинающим специалистам сложно выбрать, на что же именно обратить своё внимание при изучении данной предметной области. Также уже опытным разработчикам бывает сложно выбрать на этапе проектирования, какой же именно стек технологий использовать для построения архитектуры приложения. Данная статья предназначена для внесения ясности и помощи в поисках ответов на эти вопросы.

# Цель статьи

Рассмотреть стеки технологий для разработки Enterprise-приложений, провести сравнительный анализ их составляющих, схожих по функциональности.

# **Enterprise-приложения**

Enterprise-приложения — это корпоративные приложения, которые используются крупными компаниями в коммерческих целях для решения своих корпоративных задач, они имеют высокую надежность и производительность работы, и разрабатываются на длительный срок эксплуатации.

Такие приложения представляют собой преимущественно веб-приложения с клиентсерверной или трёхслойной архитектурой, где клиент взаимодействует с веб-сервером при помощи браузера, логика приложения расположена на сервере, а данные, в зависимости от архитектуры, хранятся на сервере или в специально выделенной базе данных, обмен информацией происходит по сети. Преимуществом такого подхода является то, что нет зависимости от операционной системы пользователя, поэтому веб-приложения являются кроссплатформенными.

# **Стек JavaEE**

Предпосылкой Java EE был проект JPE Project, который стартовал в мае 1998 года. А в декабре 1999 года вышел релиз платформы Enterprise Java Platform (J2EE 1.2), которая объединяла такие компоненты как сервлеты (Servlets), JSP (Java Server Pages), EJB (Enterprise Java Beans), JMS (Java Message Service). В 2006 году с выходом 5-й версии она была переименована в Java Enterprise Edition (JEE). С тех пор периодически выходят новые версии платформы. Последняя версия — Java EE 8, она вышла 18 сентября 2017 года.

Также в 2017 году произошел новый этап в развитии платформы: Oracle передала контроль над развитием Java EE организации Eclipse Foundation. С тех пор все изменения в составляющих платформы контролируются организацией, которая называется Java Community Process (JCP), вступить в неё может любой желающий, нужно просто зарегистрироваться на сайте. Для физических лиц регистрация и вступление бесплатны, а для компаний платны. После вступления в организацию можно предлагать любые изменения, и они будут вынесены на рассмотрение и голосование. В голосованиях голоса компаний весомее, чем голоса физических лиц. В апреле 2018 года Java ЕЕ была переименована в Jakarta EE, это было сделано во избежание путаницы с другими продуктами Oracle и Eclipse Foundation.

На рисунке 1 представлена схема стандартного МОНОЛИТНОГО приложения. написанного на стеке технологий JavaEE.

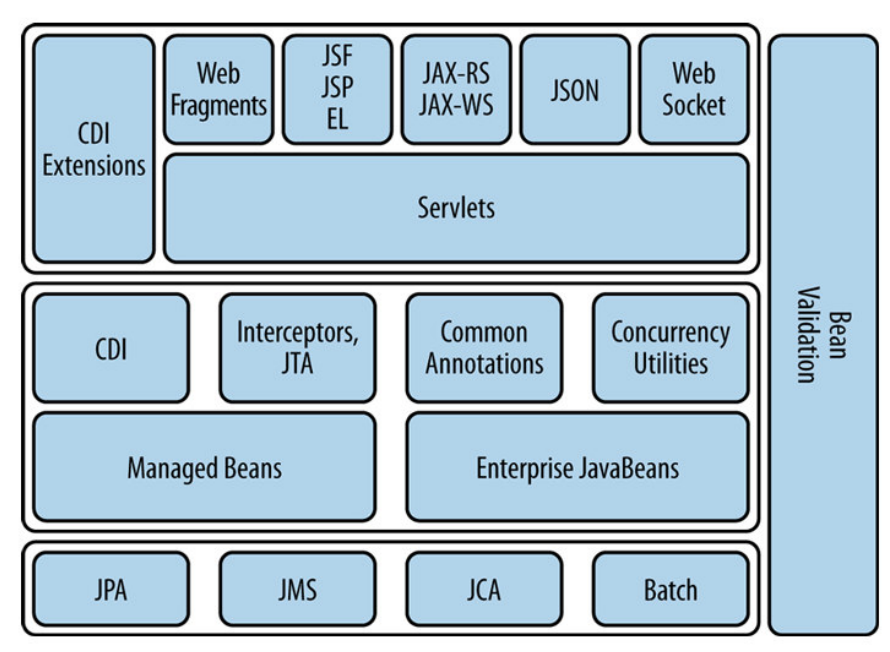

Рис. 1. Схема стандартного приложения на JavaEE

# **Стек Spring**

Spring Framework (или коротко Spring) — универсальный фреймворк с открытым исходным кодом для платформы Java. Также существует форк для платформы .NET Framework, названный Spring.NET

Первая версия была выпущена в марте 2004 года, последней версией является версия 5.2.2, она вышла 3 декабря 2019 года. Spring предоставляет хорошо документированные и лёгкие в использовании средства решения проблем, возникающих при создании Enterpriseприложений. Также он обеспечивает решения многих задач, с которыми сталкиваются Javaразработчики и организации, которые хотят создать информационную систему, основанную на платформе Java. Этот фреймворк предлагает последовательную модель и делает её применимой к большинству типов приложений, которые уже созданы на основе платформы Java. Считается, что Spring реализует модель разработки, основанную на лучших стандартах индустрии, и делает её доступной во многих областях Java. На рисунке 2 представлены наиболее часто используемые для разработки Enterprise-приложений технологии стека Spring.

# Попарное сравнение стеков

Сравним попарно технологии стеков Spring и JavaEE, которые решают одни и те же залачи.

Spring DI (Dependency Injection) vs Context Dependency Injection (CDI)

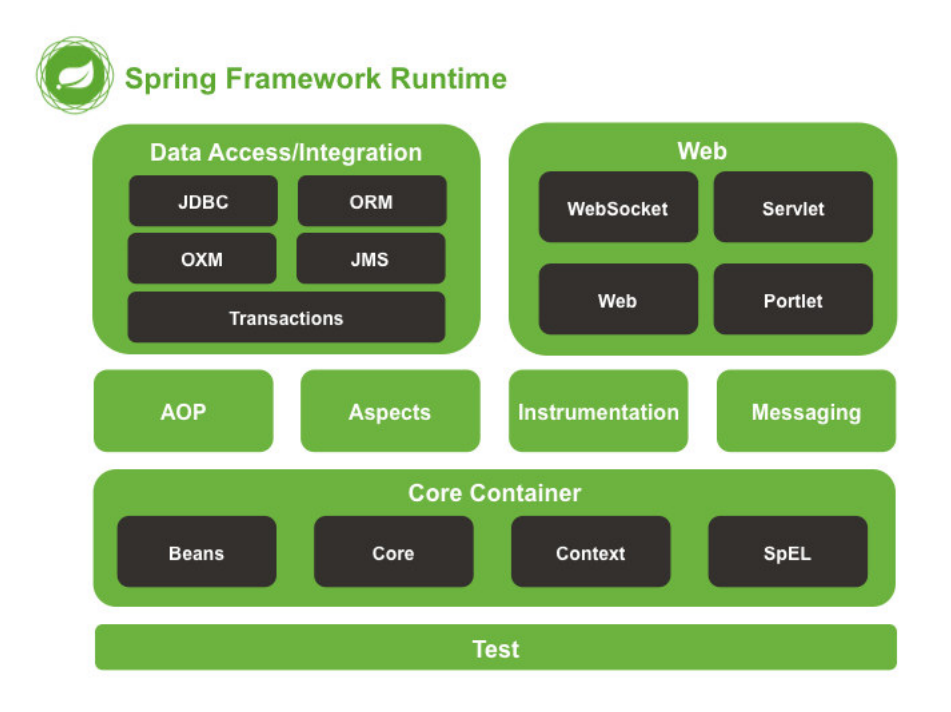

Рис. 2. Наиболее часто используемые технологии фреймворка Spring

Значительных отличий в данных технологиях нет, ядра в обоих стеках идентичны по характеристикам. Это связано с тем, что изначально в стеке JavaEE использовался как раз Spring Dependency Injection, который на тот момент являлся отдельной, свободно подключаемой к любому проекту, библиотекой. Было так до того момента, пока он не был добавлен в библиотеку Spring Core, которую можно подключить только к Spring-проекту. После этого использовать его отдельно стало невозможным, в связи с чем, разработчикам JavaEE пришлось написать своё собственное решение по образу Spring DI, которое впоследствии было названо Context Dependency Injection.

Spring Beans vs Enterprise Java Beans (EJB)

Здесь ситуация абсолютно противоположная. Spring Beans — стандартная технология языка Java, а Enterprise Java Beans — это полноценная мощная технология, которая поддерживает распределенное исполнение, что позволяет легко масштабировать приложение и это позволяет ему выдерживать высокие нагрузки. Данная технология также имеет распределенный сборщик мусора, аутентификацию, поддержку транзакций и много всего. Но не в каждом приложении есть необходимость это всё использовать.

Spring Service Locator vs Java Naming and Directory Interface (JNDI)

Spring Service Locator позволяет найти в Java Virtual Machine нужный сервис. В то время как JNDI — это API, который организован в виде набора каталогов, он позволяет открывать и просматривать объекты и данные по их именам, не зависит от нижележащей реализации. Также эта технология предоставляет реализацию Service Provider Interface (SPI), которая позволяет службам каталогов работать в паре с различными фреймворками, может работать на распределенной системе. Формально, данные технологии предназначены для одного и того же, но, как и в предыдущем случае, технология стека JavaEE является более мошной и предоставляет больший функционал.

@Async vs Java Message Service (JMS)

Данные технологии предназначены для асинхронной работы модулей приложения. Преимуществами @Async является простота и быстродействие, а преимуществами JMS является отказоустойчивость, возможность распределенной работы и отправки сообщений многим получателям. Также технология JMS предоставляет больший функционал.

Spring Data vs Java Persistence API (JPA)

Данные технологии предназначены для работы с базами данных, как SQL, так и NoSOL, помещения в них объектов, извлечения и удаления. Spring Data превосходит JPA, она работает намного быстрее, более удобна и проста.

Spring Security vs Java Authentication and Authorization Service (JAAS)

Единственным преимуществом JAAS над Spring Security является распределенная работа, во всем остальном Spring Security превосходит конкурента во всём. Она имеет больший функционал для обеспечения безопасности приложения и более проста в работе.

Spring MVC vs Java Server Faces (JSF)

Данные технологии одинаково удобны и просты в использовании. При разработке Enterprise-приложений на стеке Spring обычно используют либо связку Spring MVC+Thymeleaf, либо Spring MVC+Front-end движок, например React, Angular и т.д. А при разработке на стеке JavaEE обычно используют связку JSF+библиотека PrimeFaces или IceFaces. Ключевым моментом при выборе технологии является техническое задание, предполагает оно использование технологии АЈАХ или нет. Если данную технологию использовать не нужно, то выбор зависит от технологического стека разработчиков и опыта работы с различными стеками технологий. Но, если нужно использовать данную технологию, то более приоритетно выбрать стек JavaEE, так как Spring MVC не поддерживает технологию АЈАХ. Конечно, разработчики могут написать её сами, но это будет очень затратно по времени и ресурсам, а также команде Java разработчиков понадобится помощь Frontend разработчика.

Spring Boot vs Enterprise Server

Данное сравнение не является сравнением технологий, оно является сравнением решений, которые предназначены для одних и тех же задач. Spring Boot - это отдельная библиотека, предназначенная для согласования работы библиотек стека Spring и упрощения создания приложений на данном стеке технологий. A Enterprise Server — это программное обеспечение для работы Enterprise-приложений на серверах. Но выполняют они одну и ту же задачу — подключение и согласование версий нужных для работы приложения библиотек. Нельзя сказать какая технология лучше, а какая хуже, так как каждая из них работает исключительно в рамках своего стека и выполняет одни и те же функции.

# Выволы

Не нужно делать все приложения, используя технологии только одного какого-то стека, так как стеки Spring и JavaEE предназначены для разного вида приложений. Spring лучше всего подойдёт для микросервисной архитектуры или для совсем маленьких приложений, а JavaEE лучше всего подойдёт для монолитных приложений, которые нужно Также нужно заранее продумывать технологии, которые будут масштабировать. использоваться в приложении, так как в данное время AJAX — очень важная и многим нужная технология, поддержки которой, на данный момент, в стеке Spring нет. Её нужно либо писать самим, что заберёт много времени, либо всё-таки писать приложение на стеке JavaEE.

# Литература

1. Spring Data JPA/Xa<sub>6</sub>p **[Электронный** pecypc]. Режим лоступа: https://habr.com/ru/post/435114/

2. AJAX [Электронный ресурс]. - Режим доступа: https://ru.wikipedia.org/wiki/AJAX

3. Spring Guides [Электронный ресурс]. – Режим доступа: https://spring.io/guides

4. JavaEE [Электронный ресурс]. - Режим доступа: https://javaee.github.io/

5. Введение в основы ЕЈВЗ [Электронный ресурс]. - Режим лоступа: https://devcolibri.com/введение-в-основы-ејb3/

УДК 004.3

# **Применение облачных технологий для организации тестирования знаний студентов Ермышкин В.О., доц. Чередникова О.Ю.**

Донецкий национальный технический университет Кафедра компьютерной инженерии

E-mail: ermishkin75@mail.ru

#### *Аннотация:*

*Ермышкин В.О., Чередникова О.Ю. Применение облачных технологий для организации тестирования знаний студентов. Проанализованы способы организации тестирования знаний. Рассматривается задача создания и внедрения технологии тестирования для студентов высших учебных заведений, с использованием облачных технологий.* 

 *Ключевые слова: Облачные технологии, тестирование студентов.* 

*Annotation:* 

*Ermyshkin V.O., Assoc. Cherednikova O.Yu. The use of cloud technology to organize student knowledge testing. The methods of organizing knowledge testing are analyzed. The problem of creating and implementing testing technology for students of higher educational institutions using cloud technologies when programming for the Android OS is considered.* 

*Key words: Cloud technology, student testing.* 

#### **Введение**

Контроль знаний учащихся на основе тестирования можно считать одним из наиболее востребованных как в учебных заведениях, так и центрах профессиональной подготовки. Несмотря на то что в достижении конечного результата главную роль, безусловно, играет качество самого тестового материала, немалое значение в практическом отношении имеет организация собственно тестирования (опроса) и обработки ответов испытуемых. В дальнейшем под тестированием будем понимать либо всю совокупность действий по проведению опроса, сбору, обработке ответов и ознакомлению испытуемых с результатами, либо собственно опрос в зависимости от контекста.

Проведение тестирования требует от преподавателя определенных затрат времени на подготовку тестового материала, выдачу тестового материала студентам, сбор ответов и их обработку. Затраты времени на опрос и обработку результатов в значительной мере определяются выбранной технологией тестирования и применяемым инструментарием. Ввиду тенденции к росту загрузки преподавателей учебных заведений актуальность задачи разработки рациональной технологии тестирования совершенно очевидна.

В настоящей работе описана модификация предложенного ранее подхода [1], с помощью которой можно сократить затраты времени преподавателя при проведении тестирования с созданием приложения тестирования студентов.

#### **Современная практика тестирования**

Наиболее широко используемый метод тестирования (назовем его *тестированием с онлайн-обработкой*) состоит в том, что студенты отвечают на вопросы теста в компьютерном классе. Они вводят ответы на вопросы теста в компьютер и по завершении тестирования сразу же знакомятся с результатами.

Тестирование с онлайн-обработкой организовать довольно просто. Отрицательным моментом является ограниченное число доступных для проведения теста компьютеров (в типичном случае 20–30 человек могут одновременно пройти тестирование). Если необходимо охватить тестированием студентов всего потока, то потребуется сформировать несколько групп, что увеличит загруженность аудитории и преподавателя. Поскольку в типичном случае преподаватель проводит занятия по-своему курсу с несколькими группами потока, это сужает его временные возможности, и тестирование всех студентов потока может растянуться на несколько недель.

Для сокращения потерь времени в работе [1] предложена технология, согласно которой опрос всего контингента проводится за один раз во время потоковой лекции, т. е. в лекционной аудитории, без использования компьютеров. Каждому студенту в начале академической пары вручается индивидуальный тест в бумажном виде, ответы на вопросы которого он записывает также на бумаге в виде двух столбцов: один содержит номер вопроса, второй — номер правильного ответа (т. е. применяется закрытая форма теста). В конце лекции студент сдает преподавателю лист с ответами. Преподаватель вводит ответы в электронную базу данных с помощью специальной программы, ответы обрабатываются с помощью другой специальной программы, и результаты обработки размещаются на сайте кафедры для ознакомления с ними студентов.

При большом числе студентов на потоке (более 40 человек) потоковое тестирование с отложенной обработкой оказывается предпочтительнее группового тестирования с онлайнобработкой. Вместе с тем, чтобы исключить возможность списывания и «утечки информации», следует предусмотреть ряд дополнительных мер, обусловленных спецификой данного подхода:

1) число отличающихся между собой по составу вопросов экземпляров теста должно быть достаточно большим, желательно не меньшим числа студентов, обучающихся на потоке;

2) наборы вопросов в экземплярах теста не должны полностью совпадать;

3) порядок следования вариантов ответов на один и тот же вопрос в разных экземплярах теста должен быть различным.

Существенный недостаток метода — большие временные затраты преподавателя на ввод ответов студентов в электронную базу: перенос с бумажных копий данных опроса группы из 40 студентов (тест из 20 вопросов с 4 вариантами ответа на каждый) в электронную базу будет занимать, приблизительно, более двух часов. Эту оценку можно считать нижней, так как в настоящее время во многих учебных заведениях явно прослеживается тенденция к укрупнению потоков с целью уменьшения дробления курсов и дублирования их по кафедрам.

Существенного улучшения можно добиться путем применения модификации описанного выше метода, суть которой сводится к передаче обязанностей по вводу ответов на вопросы теста самим студентам. То есть студенты не сдают ответы преподавателю. В течение срока, установленного правилами кафедры, студенты, прошедшие тестирование при помощи мобильного телефона, заносит данные в специальную базу данных. Эта база данных размещается там, где удобно будет с ней работать преподавателю. Помимо реквизитов, идентифицирующих экземпляр теста, вводимые данные содержат только номера варианта ответов на соответствующие вопросы. По завершении этапа ввода ответов студентами преподаватель с помощью мобильного приложения может зайти в базу, где хранятся данные о студенте и его оценки и огласить итоговую оценку студента. Организация тестирования с помощью мобильных устройств описана в [4].

# **Использование облачных технологий при тестировании**

Для устранения указанных недостатков разработан улучшенный вариант организации тестирования на основе облачных технологий, применение которых расширяется для решения различных задач в образовательной сфере (см., например, [3, 4]). Архитектура системы тестирования представлена на рис. 1.

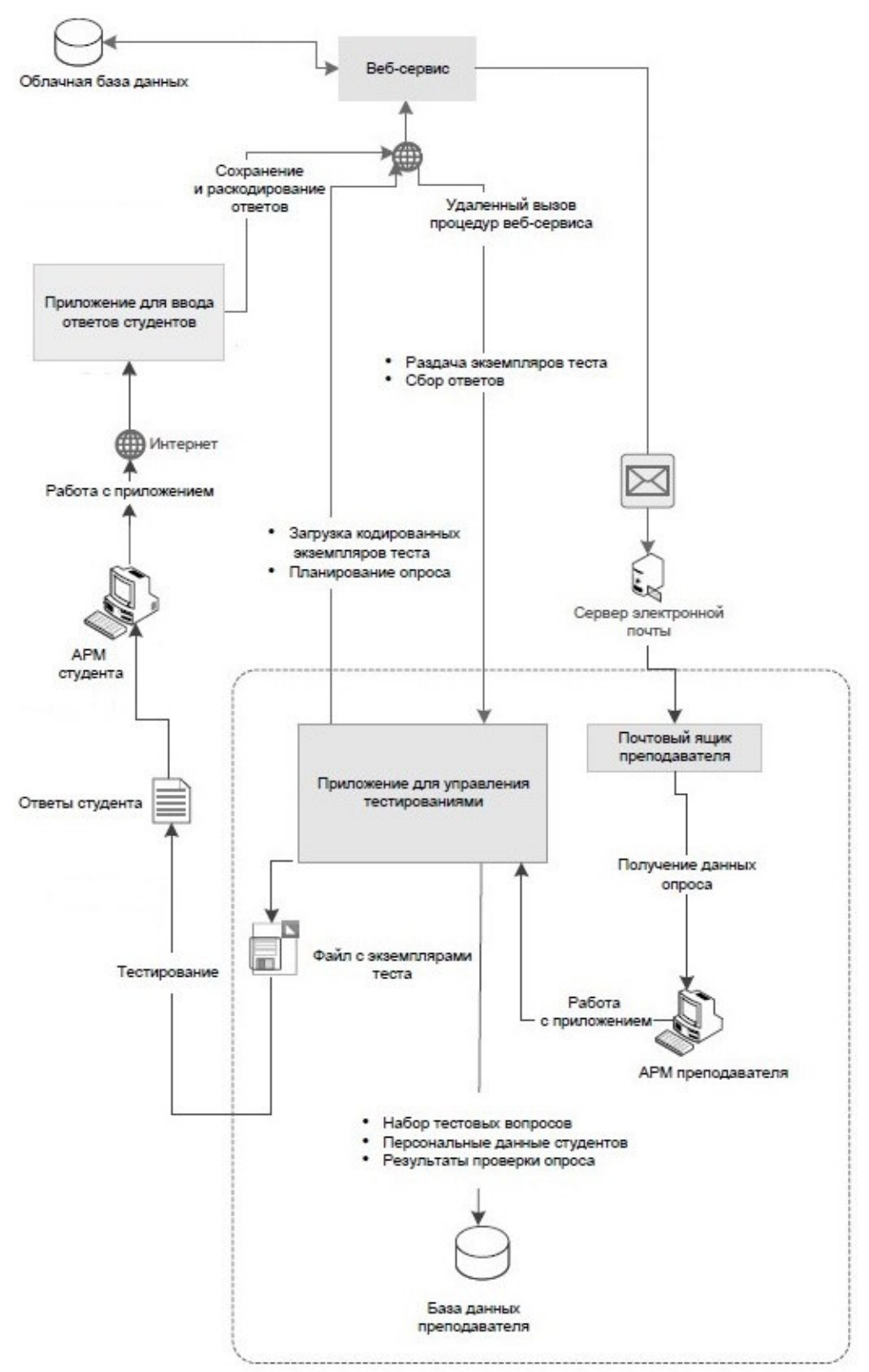

Рис. 1. Процесс тестирования

Поддержку предлагаемой технологии тестирования обеспечивают следующие объекты:

• Совокупность всех составленных преподавателем вопросов по конкретной тематике учебного курса, ответов на эти вопросы, метки правильных ответов и веса ответов образуют *набор тестовых вопросов*. Вопросы могут иметь разное число ответов, верных ответов на вопрос может быть несколько.

• Из набора тестовых вопросов формируются выборки — выдаваемые студентам экземпляры теста. Каждому экземпляру теста, представляющему собой сформированный случайным образом набор из фиксированного числа вопросов из набора тестовых вопросов, присваивается уникальный номер. Чтобы уменьшить число случаев совпадения вопросов в экземплярах, число вопросов набора берется существенно большим числа вопросов в экземпляре теста.

• Вопросы и ответы в экземплярах тестов нумеруются числами натурального ряда начиная с единицы, каждому из вопросов и ответов в экземплярах тестов соответствуют свои номера набора тестовых вопросов. Таблица соответствий (номер вопроса в экземпляре теста — номер вопроса в наборе тестовых вопросов, номер ответа в экземпляре теста номер ответа в наборе тестовых вопросов) сохраняется в базе данных [2].

Отметим некоторые особенности организации системы поддержки.

Облачная база данных содержит сведения о наборе тестовых вопросов и экземплярах теста, а также персональную информацию о преподавателях и студентах. В ней также хранятся идентификаторы студентов, преподавателей, учебных групп, названий учебных курсов, названий тестов, номера вопросов и ответов теста в привязке к набору тестовых вопросов и экземплярам теста.

Подготовка экземпляров теста, их распечатка, получение из облачной базы данных введенных студентами ответов выполняются с помощью специально разработанной программы, использующей базу данных SQLite, которая не требует установки и распространяется бесплатно. Работа с такой базой данных избавляет от необходимости устанавливать прикладное ПО и СУБД на компьютер преподавателя и не обязывает к приобретению лицензии, избавляя от типичных проблем [3].

## Выводы

Тестирование занимает важное место в учебном процессе и стимулирует студентов в активной работе. Предлагаемый в статье подход к организации тестирования особенно полезен для контроля знаний по тем разделам курса, в которых предполагается развитие практических навыков и умений.

В качестве возможных направлений дальнейшей работы по совершенствованию и продвижению технологии рассматривается создание удобного интерфейса как для студентов, так и для преподавателей. Для достижения этой цели потребуется дополнительно к задачам технического характера провести исследования и создать соответствующее методическое обеспечение проверок, в первую очередь методику построения тестов, отвечающих более жестким требованиям.

## Литература

1. Лаврентьев В. С., Соколов М. А., Ткаченко М. И. Метод снижения временных затрат на обработку результатов тестирования // Прикладная информатика. 2011. № 6 (36). С. 24–28.

2. Ермышкин В.О., Чередникова О.Ю. Разработка программы тестирования знаний в определенной области под Android // Современные тенденции развития и перспективы внедрения инновационных технологий в машиностроении, образовании и экономике. Т.4. №  $1(4)$ . - 2018. A30B, - C.96-100.

3. Cloud Computing in Higher Education: A Guide to Evaluation and Adoption. White paper // Sisco Systems Inc.  $2012 - 5$  p.

4. Денисов Д. Перспективы развития облачных вычислений // Прикладная информатика. 2009.  $N_2$  5 (23). C. 52-58.

# УДК 004.3

# **Устранение дребезга и фильтрация импульсных помех в цифровых устройствах сбора данных**

**Хомутов В.С., Краснокутский В.А.**  Донецкий национальный технический университет кафедра компьютерной инженерии e-mail: homutoff.vlad@gmail.com

## *Аннотация*

*Хомутов В.С., Краснокутский В.А. Устранение дребезга и фильтрация импульсных помех в цифровых устройствах сбора данных. Рассмотрены особенности проблемы фильтрации дребезга и импульсных помех в цифровых и аналоговых сигналах в проводниках. Приведены варианты решения проблемы для разных типов сигналов. Приведён вариант программного алгоритма фильтрации ложных импульсов, возникающих вследствие влияния импульсных помех.* 

## *Annotation*

*Khomutov V.S., Krasnokutsky V.A. Chatter elimination and impulse noise filtering in digital data acquisition devices. The features of the problem of filtering bounce and impulse noise in digital and analog signals in conductors are considered. The solutions to the problem for different types of signals are given. A version of the software algorithm for filtering false pulses arising due to the influence of pulsed interference is presented.* 

## **Общая постановка проблемы**

Ещё с начала девяностых – конца восьмидесятых годов двадцатого века происходит резкое удешевление, а вследствие этого и распространение микроэлектроники. В наше время количество различных бытовых цифровых устройств превысило количество людей на планете. А если взять в расчёт ещё и цифровые устройства, выпускающиеся для промышленности, то их количество станет ещё больше. Большой процент от этих устройств составляют микропроцессорные и микроконтроллерные устройства управления. Микроконтроллеры используются в системах управления автомобилями, в различной бытовой электронике, в системах охраны и сигнализации, в станках с числовым программным управлением и много где ещё. Для выполнения своих функций, зачастую, таким устройствам необходима связь с внешним миром. Такую связь обеспечивают различные датчики. Датчики могут быть разных типов, начиная от обычных резисторов, меняющих своё сопротивление в зависимости от температуры, освещенности и так далее, до сложных цифровых устройств, передающих микроконтроллеру преобразованный цифровой сигнал, например датчики движения или расстояния. Устройства также могут отличаться способом передачи информации от датчика к контроллеру. Данные могут передаваться по проводникам, по оптическому кабелю и по радио. Наиболее распространена передача сигнала по проводам. Такой метод самый простой в реализации и, в большинстве случаев, самый дешёвый, так как при его применении нет нужды в сторонних устройствах, таких как радиоприёмники и преобразователи оптического сигнала в электрический. Однако передача сигнала по проводам имеет серьёзные недостатки, главный из которых низкая помехозащищённость. Помехи – одна из самых серьёзных проблем, с которыми сталкиваются разработчики цифровых систем управления. В зависимости от типа передаваемого сигнала помехи оказывают различное влияние на восприятие сигнал. При передаче данных широко распространен дискретный сигнал, например датчик скорости в автомобиле, он посылает N-ое количество импульсов 5В на 1 пройденный метр. Или датчики температуры, представляющие собой простой терморезистор, на выходе получаем плавное изменение напряжения или тока, в зависимости от способа подключения датчика, в определённом диапазоне.

Если датчик имеет подвижные элементы, может возникать «дребезг» контактов [1]. Помимо «дребезга» наиболее частыми являются импульсные помехи или «наведённые шумы».

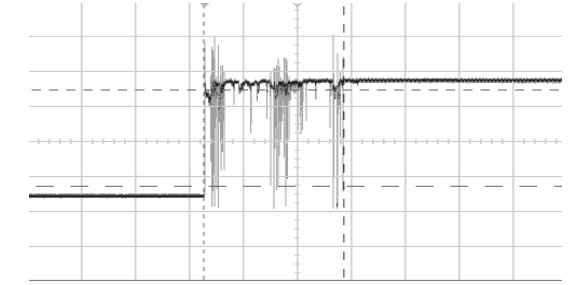

Рис. 1. «Дребезг» датчика при переключении состояния [1].

Так как провод представляет собой антенну, различные внешние источники электромагнитного излучения могут наводить на него помехи. Это могут быть как различные радио излучатели вроде мобильных телефонов, вышек сотовой связи, wi-fi роутеры, так и просто сторонние провода под напряжением, помехи от некачественных блоков питания, так же различные металлические объекты, обладающие своим магнитным полем, также могут искажать сигнал.

# **Способы борьбы с дребезгом и импульсными помехами в цифровых сигналах Применение RC-фильтра**

Для устранения импульсных помех и «дребезга» в импульсном сигнале часто применяется простейший фильтр нижних частот на базе RC - цепочки, который будет сглаживать высокочастотные импульсы «дребезга» и наведённого шума.

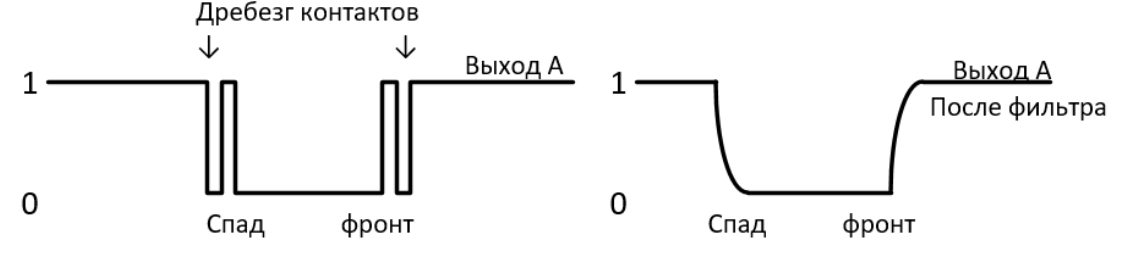

Рис. 2. Фильтрация дребезга RCфильтром .

Однако данный метод, так же «сглаживает» импульс полезного сигнала, делая его пологим, поэтому необходимо подбирать номиналы конденсатора и резистора таким образом, чтобы время полного заряда и разряда было, хотя бы в 3 раза меньше минимальной длительности импульса. Заряд конденсатора описывается формулой<br> $Uc(t) = U * (1 - e^{\frac{-t}{T}})$ 

Здесь  $T = RC -$  постоянная времени RC- цепочки. При  $t = T Uc(t) = 0.63U$ , а при  $t = 3T$  Uc(t) = 0,95U. Считается, что время заряда определяется временем  $ts = 3T$ , когда напряжение на нем достигает 95% от установившегося значения. Для того, что бы время разряда и заряда конденсатора не поглощала весь информационный импульс и он оставался достаточной длины для нормального распознавания (в случае, когда информационно несущим является уровень), R и C необходимо подбирать таким образом, что бы t<sub>3</sub> было не больше чем 1/3 от времени импульса, как следствие  $T \leq 1/6$ времени импульса.
RC - фильтр нижних частот можно так же применять для фильтрации импульсных помех аналогового сигнала низкой частоты или постоянного напряжения. В таком случае величины R и C необходимо выбирать исходя из предполагаемой длительности помехи и максимального напряжения на выходе датчика. Во многих практических случаях время «дребезга» составляет порядка 5-10 мс. Исходя из этого, рассмотрим пример для аналогового сигнала с заданными параметрами. Пусть максимальный уровень напряжения на выходе датчика составляет 5В, а максимальный ток, который может выдержать аналогоцифровой преобразователь микроконтроллера составляет 100 мА, это значит, что минимальный допустимый номинал резистора равен 50 ом. Чтобы минимизировать мощность рассеивания резистором выберем его величину, равную 1ком. Получим, что минимальная ёмкость конденсатора равна:

$$
10\text{mc} = 3 * T
$$

$$
10\text{mc} = 3 * R * C
$$

$$
C = \frac{10\text{mc}}{3R} = 3.3 \text{ mK}\Phi
$$

На рис.3 показаны результаты моделирования фильтрации импульсной помехи аналогового сигнала в МістоСар

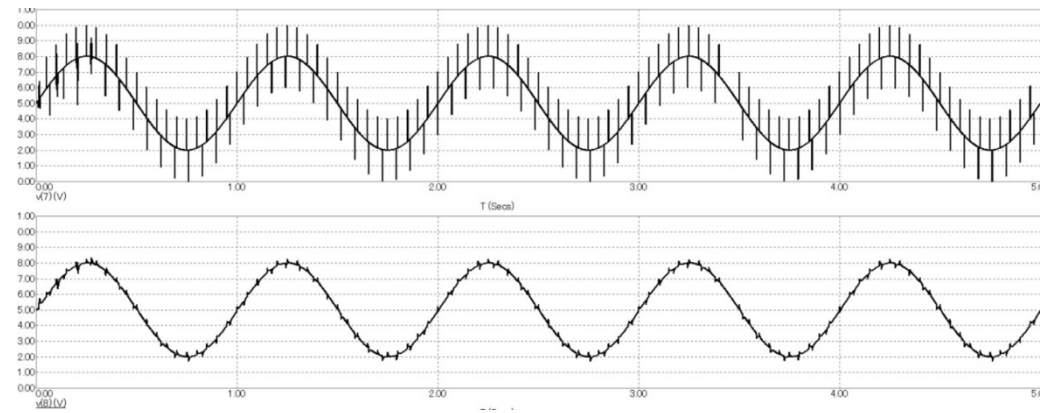

Рис. 3. Верхний график сигнал до фильтрации, нижний график сигнал после фильтрации.

Однако у RC фильтра есть серьёзный недостаток, в случае если дискретный сигнал имеет высокую частоту в десятки килогерц и выше, использование RC фильтра может потерять свою эффективность, вплоть до того, что будет полностью подавлять не только помехи, но и сам сигнал. В таком случае необходимо применять другие методы устранения помех.

#### Фильтр на базе DC триггера

Часто для фильтрации импульсной помехи в дискретных сигналах используют схемы на базе DC триггера (рис.4), срабатывающего по уровню, так как каналы, в которых информационно несущим является фронт сигнала, являются наиболее уязвимыми для импульсной помехи.

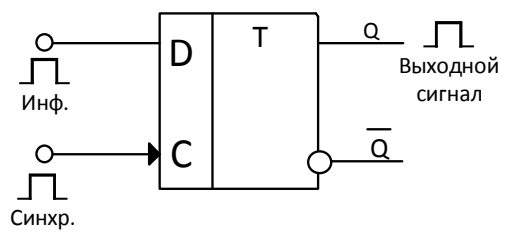

Рис. 4. Схема защиты дискретного сигнала от импульсной помехи на базе DC триггера.

Для корректной работы устройства частота синхросигнала должна быть значительно больше, чем максимальное значение частоты, а длина импульса синхросигнала должна быть минимум вдвое меньше, чем длина информационного импульса. Иначе, может возникнуть ситуация, когда информационный импульс будет проскакивать между импульсами синхросигнала. Так же важно, что бы длина синхроимпульса была больше, чем предполагаемое время импульсной помехи.

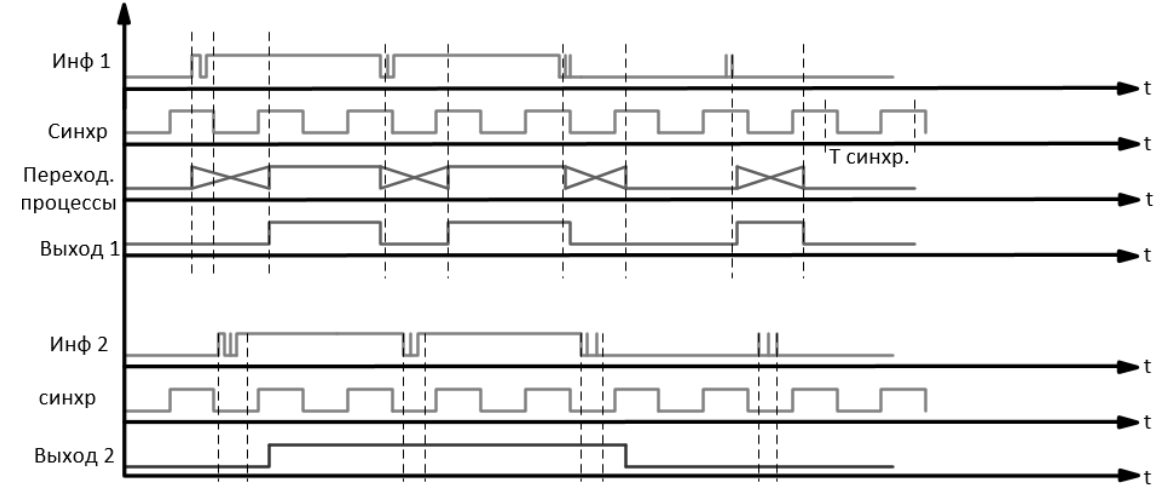

Рис. 5. Временная диаграмма 2-х примеров обработки помех, наихудшего и наилучшего.

На рис. 5 представлены два варианта прохождения помехи. В сигнале «инф1» помехи попадают на конец синхросигнала и создают период неопределённости до следующего синхроимпульса и в худшем случае, вместо одного длинного информационного импульса мы получим два коротких импульса и ещё один импульс посреди логического нуля. Результаты моделирования худшего возможного варианта появления импульсной помехи в среде МісгоСар показаны на рис.7.

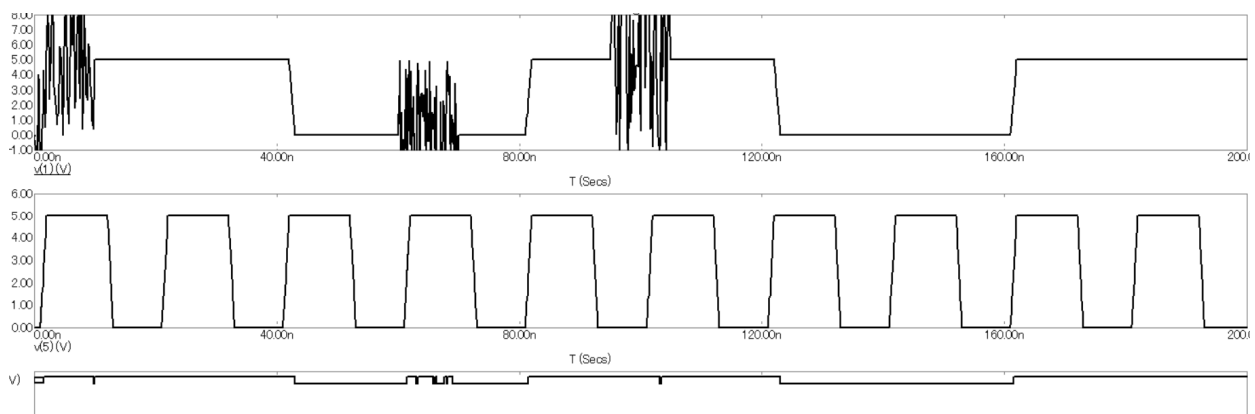

Рис. 6. 1-й график -информационный сигнал с помехами, 2-й график -синхросигнал, 3-й график - сигнал на выходе триггера.

Из-за возможности появления подобных ситуаций необходима дополнительная сигнала. Рассмотрим пример программная обработка лля системы.  $\overline{B}$ которой информационно несущим является фронт, как наиболее уязвимый для данной помехи. Для программной фильтрации нам необходимо знать длительность во времени получаемых импульсов. Так как в рассматриваемой системе мы не можем напрямую отследить окончание импульса, необходимо принимать не только непосредственно информационный сигнал, но и инверсный ему сигнал на отдельный канал микроконтроллера (рис. 7).

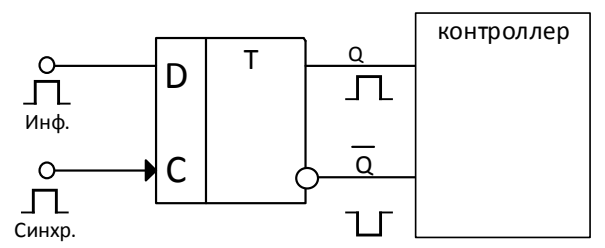

Рис. 7. Схема подачи сигнала на контроллер

В таком случае засекая время между фронтами импульсов первого и второго канала становится возможным отследить длину получаемых импульсов, а засекая время между ними, мы получим длину импульсов логического нуля. Учитывая, что длина синхроимпульса значительно меньше, чем длина информационного импульса и то, что сигнал не выйлет из состояния неопределённости пока не придёт следующий синхроимпульс, а так же учитывая задержку на срабатывание триггера, в худшем случае, сигнал перестанет быть неопределённым немногим более, чем за полупериод синхроимпульса. В таком случае зная время импульсов, можно не учитывать импульсы, длина которых меньше периода синхросигнала. Для корректной работы такой программы во всех возможных случаях должно выполняться условие - длительность информационного импульса должна быть в 4 раза больше периода синхроимпульса (Т). Пример данного алгоритма представлен на рис.8.

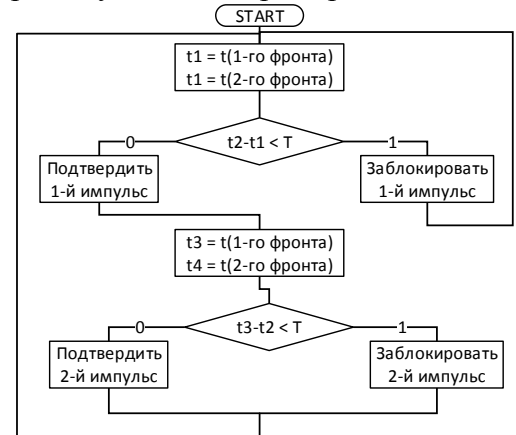

Рис. 8. Граф схема программы фильтрации импульсов.

# Вывол

Была рассмотрена проблема возникновения «дребезга» во время работы датчиков, имеющих полвижные части и проблема возникновения навелённой импульсной помехи в дискретных и аналоговых сигналах. Были выработаны решения данных проблем с учётом специфики различных типов сигналов.

#### Литература

1. Люебезг контактов и способы подавления дребезга [Электронный ресурс]: https://uscr.ru/drebezg-kontaktov-i-sposoby-podavleniya-drebezga/

2. Конденсатор и RC цепочка [Электронный ресурс] : http://easyelectronics.ru/kondensator-i-rc-cepochka.html

3. Фильтрация дребезга контактов переключателя [Электронный ресурс]: http://home.roboticlab.eu/ru/examples/digi/switch\_debounce

4. Белоус А.И. СВЧ-электроника в системах радиолокации и связи. Техническая энциклопедия / Белоус А.И., Мерданов М.К., Шведов С.В. - Москва: Техносфера, 2018, -819c.

5. Виды помех в линиях передачи информации и способы борьбы с ними [Электронный ресурс]: http://www.electrosad.ru/Jornal/VidPom0.htm

## УДК 004.45 **ИССЛЕДОВАНИЕ ВОЗМОЖНОСТЕЙ HUMAN INTERFACE INFRASTRUCTURE ДЛЯ РАЗРАБОТКИ UEFI ПРИЛОЖЕНИЙ С ГРАФИЧЕСКИМ ИНТЕРФЕЙСОМ**

**Якубов Я.А., Чередникова О.Ю.**  Донецкий национальный технический университет Кафедра компьютерной инженерии E-mail: alexgdi@outlook.com

### *Аннотация:*

*Якубов Я.А., Чередникова О.Ю. Исследование возможностей Human Interface Infrastructure для разработки UEFI приложений с графическим интерфейсом. Исследованы принципы и устройство UEFI HII. Исследованы возможности UEFI HII для разработки системных утилит в качестве UEFI приложений с графическим пользовательским интерфейсом.* 

# *Annotation:*

*Yakubov Y.A., Cherednikova O.Y. Research capabilities of Human Interface Infrastructure for developing UEFI GUI applications. Was researched the principles and design of UEFI HII. Was researched the possibilities of UEFI HII for the development of system utilities in the form of UEFI applications with a graphical user interface.* 

### **Общая постановка проблемы**

Системные утилиты, выполняющие различные специализированные задачи, связанные с настройкой оборудования или операционной системы, чаще всего имеют консольный интерфейс, который не является дружественным и продуктивным в использовании для пользователя. Системные утилиты, обладающие графическим интерфейсом пользователя, имеют возможность использовать большее количество средств ввода (клавиатура, мышь и сенсорный экран) и являются более дружественными и простыми в работе.

## **Введение в Human Interface Infrastructure**

В спецификации UEFI версии 2.1 был представлен механизм Human Interface Infrastructure (HII), который разработан для централизованного управления вводом, выводом и конфигурацией микропрограммы платформы [1].

HII предоставляет такие возможности, как управление строками и шрифтами, абстракция пользовательского ввода, внутреннее и внешнее представление форм, которые используются для передачи информации о конфигурации для приложений во время выполнения и механизмы, позволяющие возвращать результаты этих приложений в микропрограмму, упрощённую локализацию, возможность для разных драйверов (включая драйверы для плат расширения) и приложений предоставлять интерфейс для конфигурирования.

HII предоставляет поддержку пользовательского интерфейса на широком диапазоне устройств отображения:

- текстовый дисплей;
- графический дисплей;
- удалённый текстовый дисплей;
- удалённый графическими дисплей;
- веб-браузер;
- GUI в среде ОС.

Также поддерживается автоматическая конфигурация без дисплея.

#### Основные концепции HII

Основными концепциями, лежащими в основе НП, являются наборы протоколов, ПОЗВОЛЯЮТ драйверу **UEFI** предоставлять возможность регистрировать которые пользовательский интерфейс и содержимое конфигурации с помощью встроенного программного обеспечения платформы [2]. Концепция взаимодействия компонентов НІІ представлена на рисунке 1. В отличие от устаревших микропрограмм, конфигурация драйверов и контроллеров не используется до тех пор, пока микропрограмма платформы не решит использовать службы этих протоколов. Драйверы UEFI не могут выполнять операции и взаимодействовать с пользователем вне контекста этих протоколов.

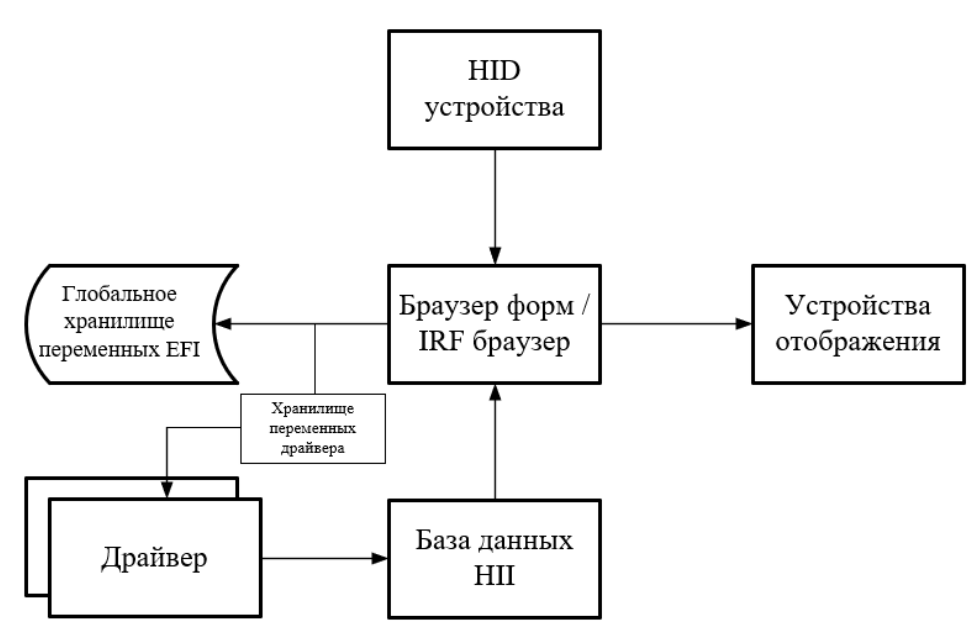

Рис. 1. Концепция взаимодействия НП

Элементы пользовательского интерфейса в виде списков пакетов переносятся драйверами и приложениями. UEFI драйверы и приложения могут динамически создавать списки пакетов или могут быть предварительно собраны и перенесены как ресурсы в образе UEFI драйвера или приложения. Процесс добавления ресурсов в образ UEFI драйвера или приложения представлен на рисунке 2. Если они хранятся как ресурсы, тогда редактор может изменять элементы пользовательского интерфейса без перекомпиляции образа. Например, элементы интерфейса могут быть изменены или удалены, добавлены новые языки или значения Конечным обработчиком  $\Pi 0$ умолчанию. информации изменены пользовательском интерфейсе является браузер форм или процессор форм. Браузер форм это предоставляемый платформой пользовательский интерфейс, где отображаются формы и вводятся данные от пользователя.

База данных НІІ выступает в качестве хранилища для всех видов ресурсов пользовательского интерфейса, включая формы, шрифты, строки, изображения, анимацию и раскладки клавиатуры. Микропрограмма платформы и отдельные UEFI драйверы или приложения могут устанавливать и удалять эти ресурсы. Для взаимодействия с базой данных HII используется протокол EFI HII DATABASE PROTOCOL. Обычно.  $B<sub>0</sub>$ время инициализации UEFI драйвера или во время запуска, драйвер устанавливает ресурсы с помощью функции NewPackageList ().

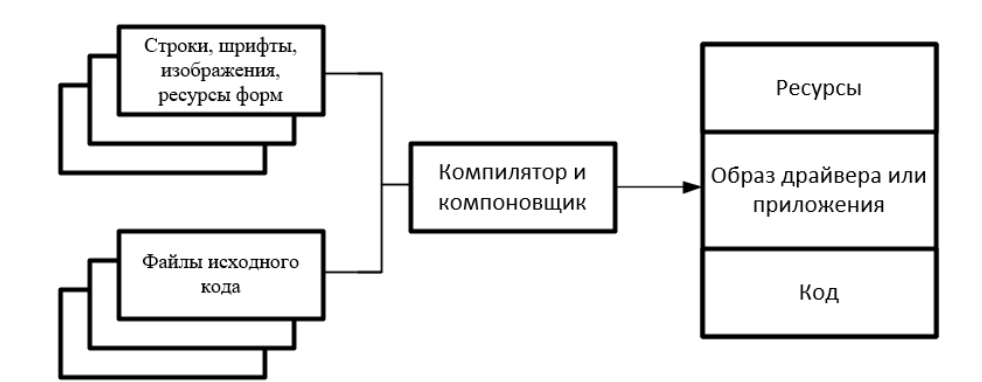

Рис. 2. Расположение ресурсов HII в UEFI драйвере или приложении

Средства, с помощью которых создаются ресурсы строки, шрифта, изображения и формы, выходят за рамки спецификации UEFI. На рисунке 3 показаны возможные способы реализации данных средств. В обоих случаях дизайн графического интерфейса пользователя является необязательным элементом, а элементы пользовательского интерфейса хранятся в текстовом файле ресурсов. В конечном итоге этот исходный файл преобразуется в файл RES, который можно связать с основным приложением. Примерами таких программных средств являются AMI Visual eBIOS, Phoenix Desktop Manager.

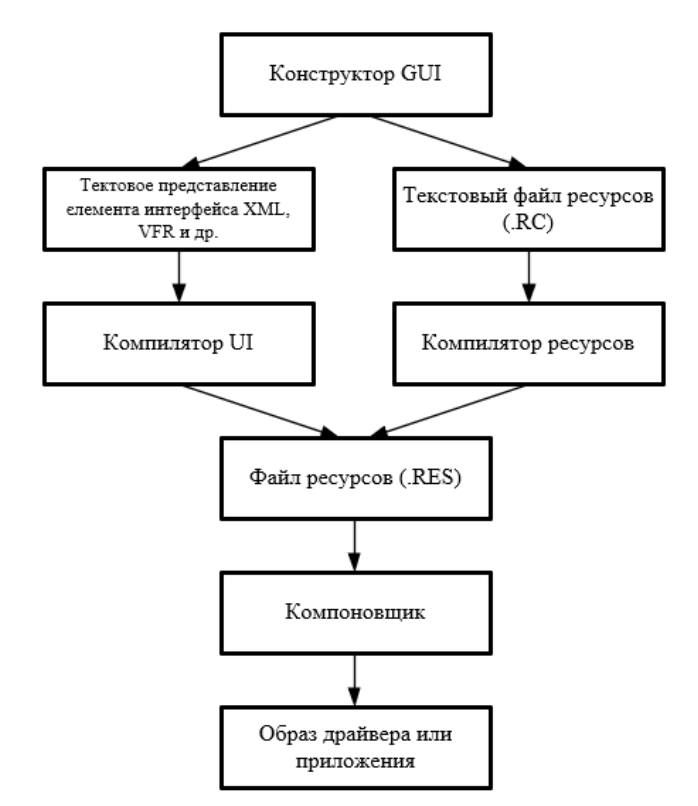

Рис. 3. Процесс связывания ресурсов с приложением

## **Компоненты пользовательского интерфейса HII**

Пользовательский интерфейс состоит из нескольких отдельных компонентов, показанных на рисунке 4. Такими компонентами являются шрифты, изображения, формы и строки.

Строки представляют собой текстовое представление (в кодировке UCS-2), на которую обычно ссылаются формы. Такая реализация позволяет включить поддержку нескольких языков. Для этого у строк есть соответствующие языковые обозначения, чтобы отличать один язык от другого, что значительно упрощает локализацию.

При отображении содержимого в локальной системе HII также поддерживает возможность использования базовыми компонентами пользовательского интерфейса изображений и шрифтов.

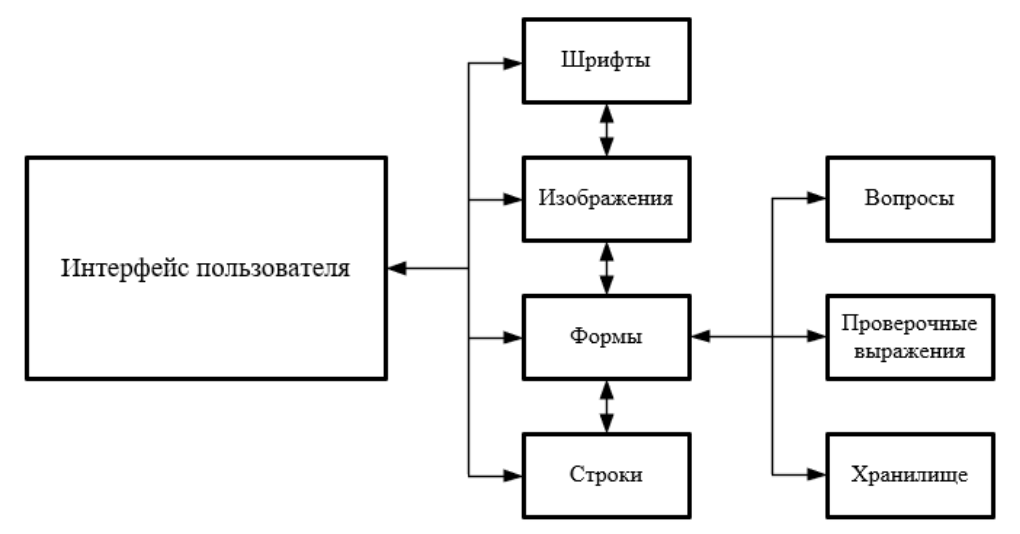

Рис. 4. Компоненты пользовательского интерфейса HII

### **Формы**

Спецификация UEFI описывает, как UEFI драйвер или приложение может представлять интерфейс на основе форм (или диалогов). Пример такой формы изображен на рисунке 5. Интерфейс на основе форм предполагает, что каждое окно или экран содержит некоторое оформление окна (заголовок и кнопки) и список вопросов. Формы описывают какой тип содержимого должен отображаться пользователю. Формы хранятся в базе данных HII вместе со строками, шрифтами и изображениями.

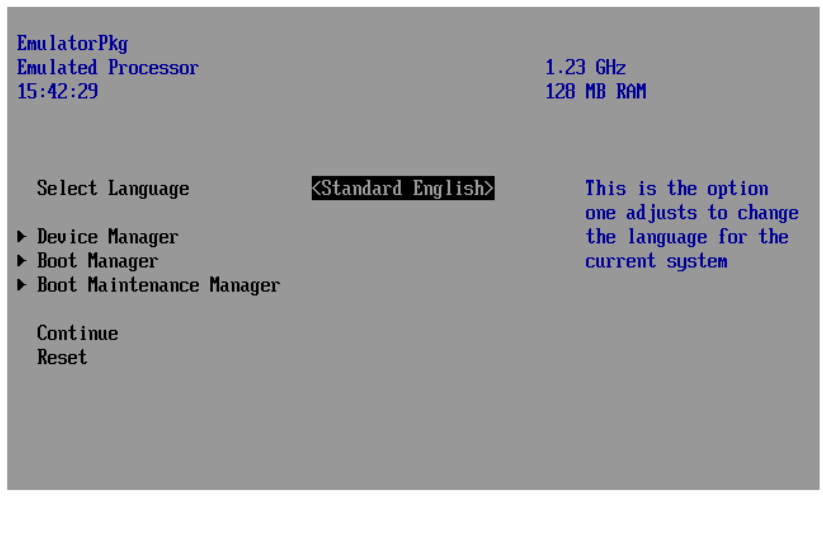

↑↓=Move Highlight

<Enter>=Select Entry

Рис. 5. Пример HII формы

Браузер форм предоставляет пользовательский интерфейс на основе форм, который понимает, как читать содержимое форм, взаимодействовать с пользователем и сохранять полученные значения. Браузер форм использует данные форм, установленные приложением или драйвером во время инициализации в базе данных НII. Браузер форм организует формы так, что пользователь может перемещаться между формами, выбирать вопросы и изменять значения, используя устройства HID (Human Interface Device) и устройства отображения. Когда пользователь закончил вносить изменения, браузер форм сохраняет значения в глобальном хранилище переменных ЕFI или в хранилище переменных, предоставляемых UEFI драйвером или приложением. Другие приложения могут использовать информацию в формах для проверки значений параметров конфигурации без пользовательского интерфейса.

Формы описываются языком визуального представления форм VFR (Visual Form Representation), который используется для создания пользовательского интерфейса с различным типом содержимого [3]. Язык VFR определён спецификацией VFR Programming Language Specification утверждающейся сообществом TianoCore. Описание форм на языке VFR хранится в текстовом файле с расширением vfr. В процессе компиляции описание форм преобразуется в IFR (Internal Form Representation) в бинарный файл с расширением irf. В IRF файл помещаются структуры данных переменной длины называемые кодами операций. Каждый код операции указывает, какой тип объекта описывается, имеет ли данный объект вложенные объекты и т.д. Использование принципа кодов операции позволяет изменять браузер форм и расширять функциональность не рискуя проблемами совместимости.

Для управления ресурсами HII предоставляет протоколы EFI HII FONT PROTOCOL, EFI HII IMAGE PROTOCOL EFI HII STRING PROTOCOL, которые ПОЗВОЛЯЮТ взаимодействовать со шрифтами, строками и изображениями соответственно.

Наборы форм представляют собой группу логически связанных форм. В наборе форм есть родительская форма и дочерние формы. Родительская форма - первая видимая форма в наборе форм. Дочерние формы – вторая и последующие формы в наборе форм. Браузер форм предоставляет средства для перехода к родительской форме, навигации между формами в наборе форм или между формами в разных наборах форм.

# Выволы

В работе были рассмотрены возможности Human Interface Infrastructure для разработки системных утилит в виде UEFI приложений обладающих графическим интерфейсом пользователя. Широкие возможности Human Interface Infrastructure позволяют разрабатывать системные утилиты обладающие графическим интерфейсом пользователя, что делает их более простыми и продуктивными в использовании. В дальнейшем планируется выполнить исследование других механизмов и способов разработки, которые позволяют оснастить UEFI приложение графическим интерфейсом пользователя.

## Литература

1. Зиммер, В. По ту сторону BIOS. Разработка с Unified Extensible Firmware Interface / Зиммер, В, Ротман М., Марисетти С. - 3-е изд., 2017. - 325 с.

2. Unified Extensible Firmware Interface (UEFI) Specification. Version 2.7 Errata A -Unified EFI Forum,  $2017. - 2575$  c.

3. VFR Programming Language Specification. Revision 1.92 – Intel Corporation, 2018. – 74 c.

УДК 551.2, 004.942

# **Автоматизация построения моделей для инженерно-геологических изысканий Личман А.А. Чередникова О.Ю.**  Донецкий национальный технический университет

кафедра компьютерной инженерии E-mail: anton.lichman@yandex.ru

### *Аннотация:*

*Личман А.А. Чередникова О.Ю. Автоматизация построения моделей для инженерно-геологических изысканий. Рассмотрены методы создания объемных моделей пластов методом скважин. Определены области использования. Определен подход формирования требований к геологическому ПО и замерам для вычислений.* 

#### *Annotation:*

*Lichman A.A. Cherednikova O.Yu. Automation of model building for geological engineering surveys. The methods of creating volumetric models of reservoirs by the method of wells are considered. Areas of use identified. An approach to the formation of requirements for geological software and measurements for computing is determined.* 

#### **Общая постановка проблемы**

В Донецкой Республике и в СНГ увеличился спрос на специализированное геологическое программное обеспечение (ПО) из-за экономии времени и людских ресурсов, однако разработка для каждой задачи индивидуальна, а используемое ПО устарело. Задачи в разных отраслях часто узко специализированы, задачей данного проекта будет создание программы для частичной автоматизации работы геологов.

#### **Исследование геологических данных**

Одной из главных задач в геологии является составление моделей пластов для анализа. Самый популярный метод моделирования – моделирование по скважинам. Чем больше скважин, тем больше точность составленной модели. Пример двухмерной модели пласта по пяти скважинам показан на рис. 1.<br>  $\frac{1}{2}$ 

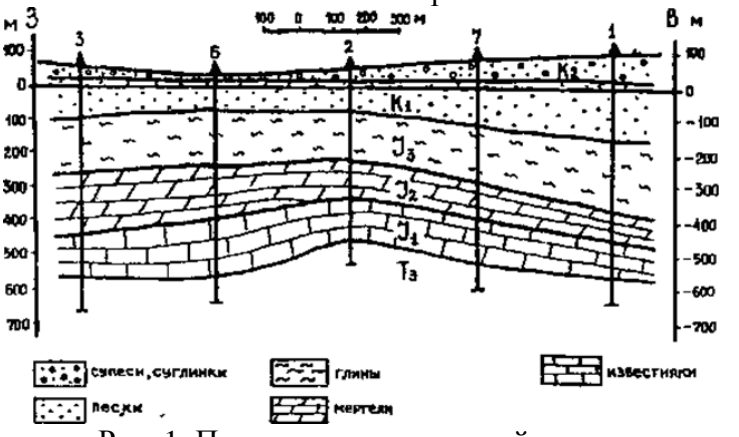

Рис. 1. Построение двухмерной модели пласта по пяти скважинам

Задачей разных предприятий как государственных, так и частных являются построение таких моделей, их анализ, а также расчеты.

Обычно люди вручную составляют много двухмерных моделей и ориентируются по ним, что является долгим и затратным занятием.

#### **Автоматизация построения моделей пласта**

Шаги, по которым можно автоматизировать процесс построения моделей:

1) Автоматический ввод константных данных

2) Автоматический просчет вводных значений для получения статистики

3) Автоматическое построение 3D модели пласта с динамическими текстурами

4) Автоматическое формирование отчета.

В таком случае вручную необходимо будет вводить лишь экспериментальные данные замеров и рутинный процесс станет в разы быстрее и проще.

На первом этапе нет ничего сложного, лишь ввести все константные значения и хранить их в базе данных, чтобы при необходимости можно было их использовать. В частном случае, для которого разработана программа, есть замерные значения и расчетные значения. К замерным относятся Природная Влажность, Влажность на границе Текучести, Влажность на границе раскатывания и Плотность. Остальное считается.

На втором этапе необходимо задать формулы, по которым экспериментальные данные пересчитываются в необходимые данные. В описании формул нет необходимости, так как это простейшие арифметические формулы.

На третьем этапе необходимо построить 3D модель пласта глубиной Z, где Z глубина скважин. Для построения 3D модели необходимо минимум 3 точки как в треугольнике (рис.2) для скважин A,B,C.

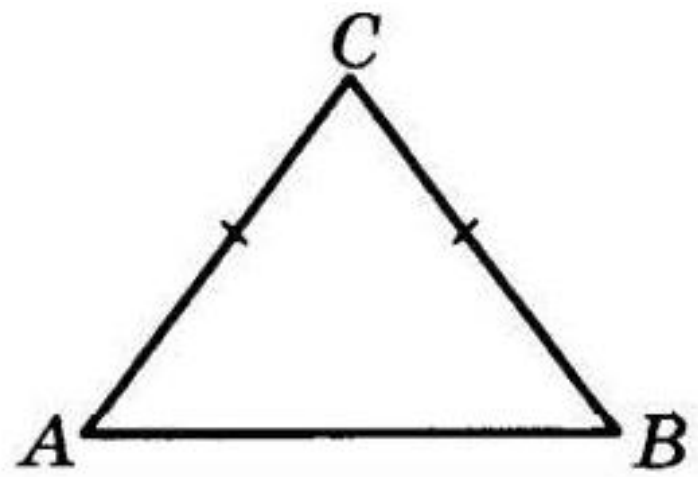

Рис. 2. Скважины, по которым строится модель

Для того, чтобы улучшить точность модели необходимо пробурить дополнительные скважины на диагоналях AB BC CA. После того как модель будет готова, необходимо будет смотреть внутрь нее, для чего нужно будет построить прозрачную сферу, вокруг камеры, которая будет двигаться одновременно с ней. Благодаря этому отпадет необходимость строить 2D модели. Строится она следующим образом: с помощью матрицы данных по скважинам имеем плоские срезы с n количеством неизвестных. Также их можно превратить в объемные срезы.

Однако делать слишком много экспериментальных срезов геологи не могут, а заполнять пространство как-то нужно.

Далее используем мощный инструмент Интерполяцию, которая при помощи дополнительных данных, которые заменяют дополнительные расчетные и взяты из статистики, добавляют абстрактные срезы, которых не существует, а чем больше срезов, тем выше точность.

В соответствии с целью работы более всего подходит Билинейная интерполяция. Необходимо будет добавлять абстрактные срезы и скважины. А также для добавления слоев нужны будут скважины. Точность из-за такого подхода будет страдать, однако все же лучше, чем делать реальные скважины. А в зависимости от требований к точности необходимо будет просто проводить больше или меньше экспериментальных срезов.

Геологи часто применяют интерполяцию в своих изысканиях, именно поэтому в данной работе она тоже была задействована (рис.3).

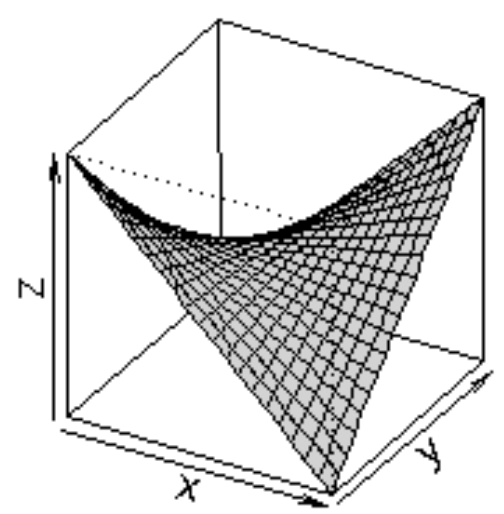

Рис. 3. Интерполированные значения на примере 3D модели.

Для интерполяции сначала добавляются абстрактные скважины, показания с которых будут высчитаны при помощи интерполяции, а затем по данным с реальных и абстрактных скважин создаются срезы. Количество срезов разное, но их границы обозначены пластами, чтобы не моделировать слишком много пластов, а затем границы совмещаются и внутренние закрашиваются разными цветами для обозначения. Задать смысл каждому цвету на модели можно вручную или модель будет автоматически названа и распределена по цветам (рис.4).

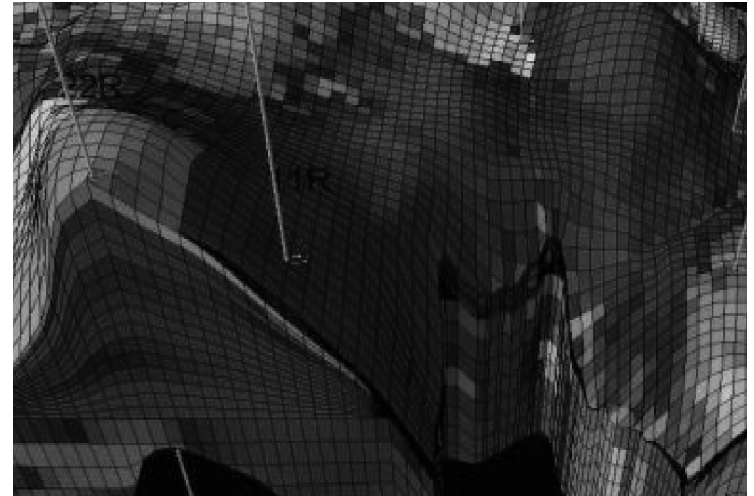

Рис. 4. Интерполяции скважин для построения точного среза

Когда будет достигнуто достаточное количество скважин и срезов как фактических, так и созданных при помощи интерполяции, строится 3D модель в виде прямоугольного параллелепипеда с деформированной верхней стенкой, имеющей неровности, так как это земная поверхность.

В данной фигуре высотой является максимальная глубина пласта, а длина и ширина зависят от того, на каком расстоянии друг от друга скважины, а также от буферного расстояния для избегания неточностей.[2]

Затем можно отладить модель и с помощью свободной камеры работники смогут увидеть смоделированную внутреннюю часть пласта с координатами, где они в данный момент по модели (рис.5,6).

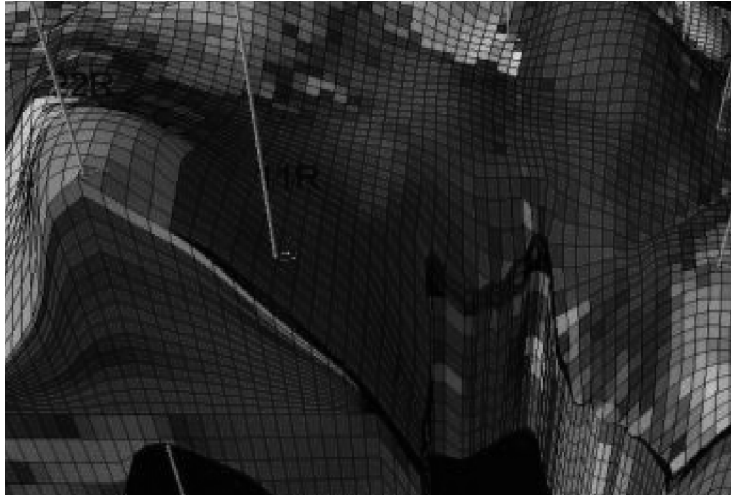

Рис. 5. Внутреннее содержание пласта

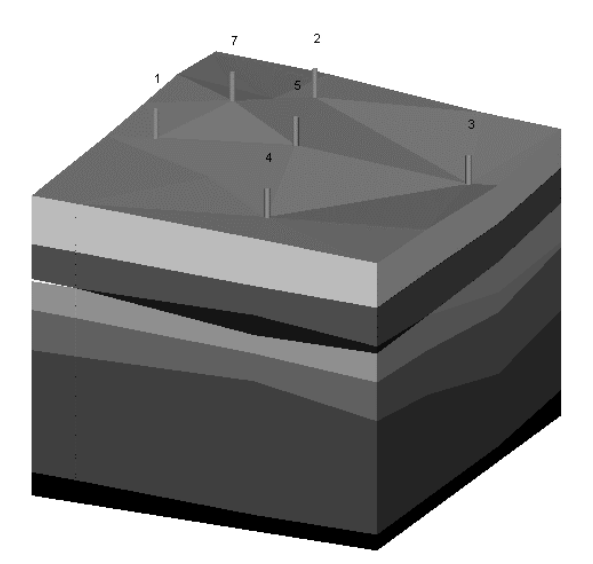

Рис. 6. 3D модель грунта по семи скважинам

Завершающим этапом автоматизации является формирование отчетов. Для этого сначала программа выводит данные во временный текстовый файл, который можно распечатать (рис. 7).

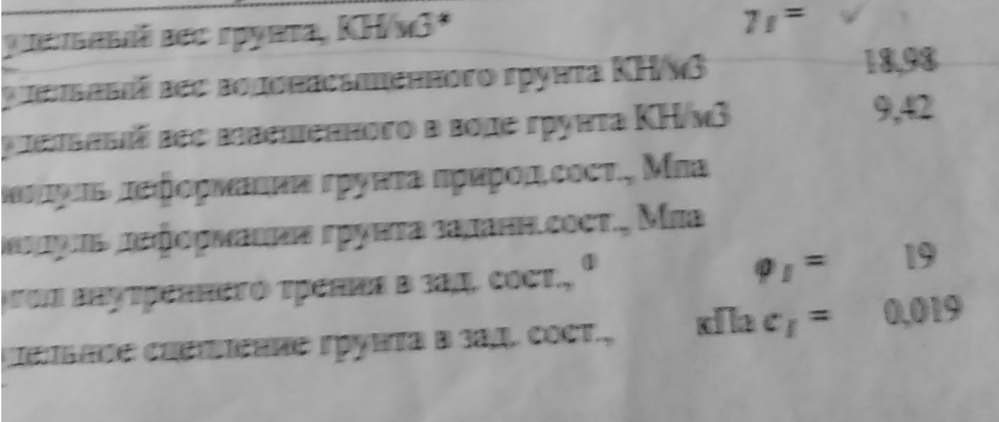

Рис.7. Часть распечатанного текстового отчета

Разработанная программа позволяет формировать отчеты в форматах Word, Pdf и Excel (рис.8). Отчет будет формироваться при помощи библиотеки TextSharp для Word и Pdf, а для Excel OpenXML. Знания о работе с такими библиотеками были получены при прохождении практики на Донецкой Железной Дороге.

| Номер скважины | Глубина кровли<br>(m) | Глубина подошвы<br>(m) | Номер ИГЭ |
|----------------|-----------------------|------------------------|-----------|
| 024 (44550)    | 0                     | $1,3$ $6a$             |           |
| 024 (44550)    | 1,3                   | 4,2 11                 |           |
| 024 (44550)    | 4,2                   |                        | 6,2 13a   |
| $025$ (44547)  | 0                     | 1,3 6                  |           |
| 025 (44547)    | 1,3                   | 4,2 11                 |           |
| 025(44547)     | 4,2                   |                        | 6,3 13a   |

Рис. 8. Часть Excel отчета

# Выволы

Осуществляя автоматизацию, программисты экономят время, позволяя людям увеличить производительность своего труда, в том числе в сфере геологии и геодезии, а также многих других сферах.

Это причина, по которой компьютерная и программная инженерия являются важными составляющими современного мира.

В качестве языка разработки выбран С#, который удобен тем, что является полностью объектно-ориентированным. В качестве среды разработки использована Visual Studio WPF за счет наличия широких возможностей отображения графики, в том числе и трехмерной, а также создания удобного пользовательского интерфейса.

Интерполяция далеко не единственный вариант для построения моделей, однако, самый верный в работе с неполными данными. Технология проникновения в текстуру, которую создала программа, может быть реализована для экономии времени геологов, которые делают 2D модели. В дальнейшем можно будет реализовать возможность слепка 2D модели из 3D модели по команде пользователя.

## Литература

1. Инженерно-геологические изыскания для промышленного и гражданского строительства. Солодухин М.А. 1975 http://science.totalarch.com/book/1954.rar

 $2.$ Конвертирование трехмерных Пространственных молелей поверхностей http://bookash.pro/ru/book/104972/konvertirovanie-trehmernyh-prostranstvennyh-А.А. Дерягин modelei-poverhnostei-a-a-deryagin

3. Pro WPF 4.5 in C# 5.0: Windows Presentation Foundation in .NET 4.5, 4th edition Matthew MacDonald http://www.williamspublishing.com/Books/978-5-8459-1854-3.html

**CLR**  $C\#$ ", 2012  $\overline{4}$ . via Джеффри Рихтер,  $4-e$ излание. Рецензия: http://rsdn.org/res/book/net/CLR\_via\_CSharp.xml

УДК 004.62, 004.93

# **Распознавание и анализ текста с помощью нейронных сетей Щёголев В. А., Чередникова О. Ю.**

Донецкий Национальный Технический университет кафедра компьютерной инженерии E-mail: vlad96ru@mail.ru

### *Аннотация:*

*Щёголев В.А., Чередникова О.Ю. Распознавание и анализ текста с помощью нейронных сетей. В статье описаны популярные способы распознавания и анализа текста с помощью нейронных сетей. Так же приведены примеры использования библиотек глубокого машинного обучения.*

### *Аnnotation:*

**Shogolev V. A., Cherednikova O. Yu. Recognition and analysis of text using neural networks.***The article describes popular methods for recognizing and analyzing text using neural networks. Examples of using deep machine learning libraries are also provided.* 

### **Общая постановка проблемы**

Задача классификации текстов становится все более актуальной в связи с постоянно растущим объемом информации в интернете и потребностью в ней ориентироваться.

Классификация текста используется для решения следующих задач:

- 1. Распознавание эмоциональной окраски текста
- 2. Борьба со спамом
- 3. Разделение сайтов по тематическим каталогам

Так как решение поставленных задач отнимает большое количество времени и сил, для выполнения подобной работы стали использовать нейронные сети. Нейронные сети справляются с этой задачей всё лучше и лучше, так как машинное обучение не стоит на месте. [1]

## **Исследование архитектур нейронных сетей**

Для распознавания и классификации текста используют несколько типов архитектур нейронных сетей.

Особую популярность получили *сверточные нейронные сети*, архитектура которых была предложена Яном Лекуном и нацелена на эффективное распознавание изображений. Свое название архитектура сети получила из-за наличия операции свёртки, суть которой в том, что каждый фрагмент изображения умножается на матрицу (ядро) свёртки поэлементно, а результат суммируется и записывается в аналогичную позицию выходного изображения. [2] В архитектуру сети заложены априорные знания из предметной области компьютерного зрения: пиксель изображения сильнее связан с соседним (локальная корреляция) и объект на изображении может встретиться в любой части изображения.

Успех применения сверточных нейронных сетей к классификации изображений привел к множеству попыток использовать данный метод к другим задачам. В последнее время их стали активно использовать для задачи классификации текстов.

Структура свёрточной нейронной сети (СНС) состоит из разных видов слоев: сверточные слои, субдискретизирующие слои и слои «обычной» нейронной сети – персептрона (рис.1).

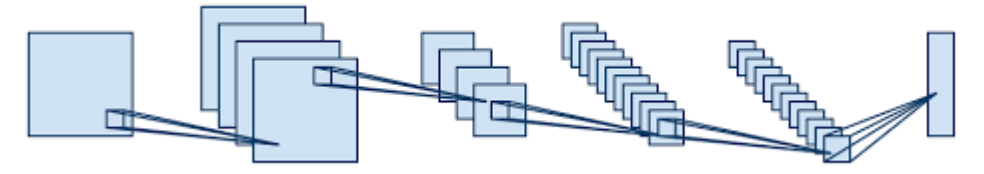

### Рис. 1. Структура свёрточной нейронной сети

Нейронная сеть состоит из пар слоев - слоев подвыборки и слоев свертки, каждый из которых в свою очередь состоит из карт признаков. Каждая карта признаков в идеале фильтрует изображение, находя какой-то один определенный, специфичный для данной карты, признак. Исходное изображение подается на входной слой. В первом слое подвыборки каждая карта признаков осуществляет поиск определенного, закрепленного только за данной картой, признака. Достигается это за счет использования общей для всей карты признаков матрицы весов и особой организацией локального рецептивного поля для каждого нейрона такой карты. Каждый нейрон карты признаков получает входные данные от прямоугольной области размера nxm входного изображения. Такая область достаточно мала и множество таких областей на входном изображении пересекаются и накладываются по принципу черепицы.

 $P$ екуррентные нейронные сети (Recurrent Neural Networks, RNNs) — популярные модели, используемые в обработке естественного языка (NLP). Во-первых, они оценивают произвольные предложения на основе того, насколько часто они встречались в текстах.

Это дает меру грамматической и семантической корректности. Такие модели используются в машинном переводе. Языковые модели генерируют новый текст.

Один из нюансов работы с нейронными сетями (а также CNN) заключается в том, что они работают с предварительно заданными параметрами. Они принимают входные данные с фиксированными размерами и выводят результат, который также является фиксированным. Плюс рекуррентных нейронных сетей, или RNN, в том, что они обеспечивают последовательности с вариативными длинами, как для входа, так и для вывода. Несколько примеров того, как может выглядеть рекуррентная нейронная сеть, показаны на рис.2.

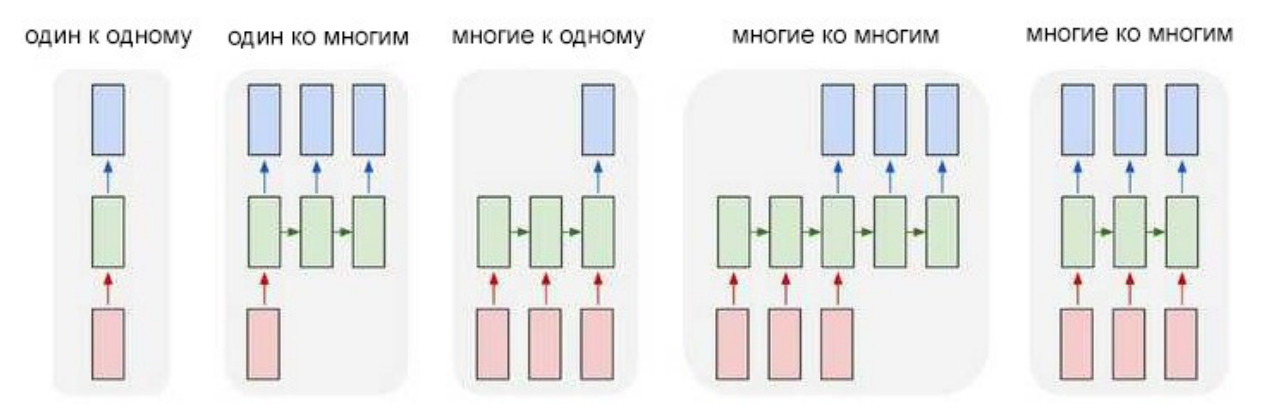

Рис. 2. Примеры рекуррентных нейронных сетей

На рис.2 входные данные помечены красным цветом, RNN зелёным, а выходные данные синим.

Рекуррентные нейронные сети продемонстрировали большой успех во многих задачах NLP. На этом этапе нужно упомянуть, что наиболее часто используемым типом RNN являются LSTM, которые намного лучше захватывают (хранят) долгосрочные зависимости, чем RNN. LSTM — по сути, то же самое, что и RNN, но у них есть другой способ вычисления скрытого состояния [3].

Обучение RNN аналогично обучению обычной нейронной сети. Мы также используем алгоритм обратного распространения ошибки (backpropagation), но с небольшим изменением. Поскольку одни и те же параметры используются на всех временных этапах в сети, градиент на каждом выходе зависит не только от расчетов текущего шага, но и от предыдущих временных шагов. Например, чтобы вычислить градиент при t = 4, нам нужно было бы «распространить ошибку» на 3 шаге и суммировать градиенты. Этот алгоритм называется «алгоритмом обратного распространения ошибки сквозь время» (Backpropagation Through Time, BPTT).

Рекуррентные нейронные сети, прошедшие обучение с ВРТТ, трудно изучают долгосрочные зависимости (например, зависимость между шагами, которые находятся далеко друг от друга) из-за затухания/взрывания градиента.

Как можно заметить, для решения поставленных задач в моей научной работе, использование рекуррентных нейронных сетей имеет больший смысл, ввиду их специфических особенностей работы с текстом.

## Исследование процесса обучения модели

В своей научной работе я использую библиотеку глубокого машинного обучения Keras.

Глубокое обучение - это метод машинного обучения. Глубокое обучение позволяет обучать модель предсказывать результат по набору входных данных. Для обучения сети можно использовать как контролируемое, так и неконтролируемое обучение.

рекомендуемая библиотека для глубокого изучения  $Keras$  — Python. Ero минималистичный, модульный подход позволяет построить и запустить глубокие нейронные сети

Создатель этой библиотеки, François Chollet, разработал ее для того, чтобы максимально ускорить и упростить процесс создания нейронных сетей. Он сосредоточил свое внимание на расширяемости, модульности, минимализме и поддержке Python. Keras можно использовать с GPU и CPU; она поддерживает как Python 2, так и Python 3. Keras компании Google внесла большой вклад в коммерциализацию глубокого обучения и искусственного интеллекта, поскольку она содержит современные алгоритмы глубокого обучения, которые ранее были не только недоступными, но и непригодными для использования. На рис.3 показан код на языке Python построения модели нейронной сети.

 $model = tf.keras.Sequential($ 

# Добавляем полносвязный слой с 64 узлами к модели:

layers.Dense(64, activation='relu', input\_shape=(32,)),

# Добавляем другой слой:

layers.Dense(64, activation='relu'),

# Добавляем слой softmax с 10 выходами:

layers.Dense(10, activation='softmax')])

model.compile(optimizer=tf.keras.optimizers.Adam(0.01),

loss='categorical\_crossentropy',

metrics=['accuracy'])

Рис. 3. Построение модели нейронной сети

В данной части кода, собираются слои для построения последовательной модели. Модель - это граф слоев.

Настройка обучения сети показана на рис.4:

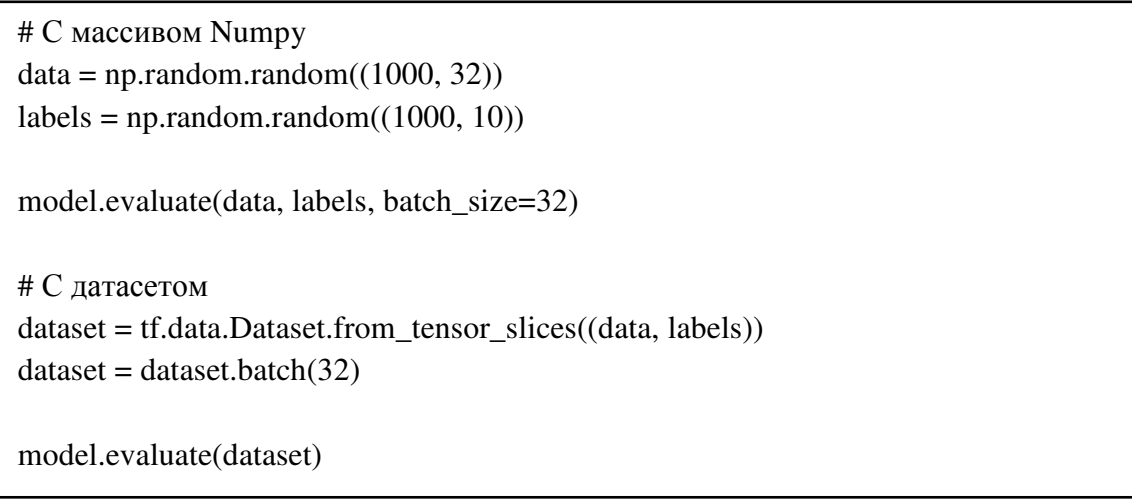

# Рис. 4. Обучение нейронной сети

В коде (рис.4) использованы следующие методы:

- Model.evaluate: позволяет оценить производительность нейронной сети.
- $\bullet$ Batch\_size: при передачи данных, данные разбиваются на меньшие блоки (batch) и итерирует по блокам во время обучения, число указывает на размер получаемых блоков
- $\bullet$ From\_tensor\_slices: создаёт набор данных с отдельным элементом для каждой строки входного тезора.

## Выволы

В данной статье были рассмотрены такие архитектуры нейронных сетей как сверточная нейронная сеть и рекуррентная нейронная сеть. Сверочная нейронная сеть активно и успешно применяется в различных областях, включая распознавание текста. Рекуррентная нейронная сеть используется для обработки естественного языка и для перевода текстов. Так как рекуррентная нейронная сеть в большой степени используется для работы с текстом, в своей научно исследовательской работе я выбрал именно эту архитектуру, для изучения и исследования возможности нейронной сети в решениях задач определения эмоциональной окраски и классификации текста.

Дальнейшие разработки связаны с обучением нейронной сети распознавать эмоциональную окраску текста.

## Литература

1. Zhang, X. Character-level convolutional networks for text classification / Xiang Zhang, Junbo Zhao, Yann LeCun // In Advances in Neural Information Processing Systems. — 2015. — Feb. —  $649 - 657$  p.

2. Yann LeCun Leon Bottou, Y. B. Gradient-based learning applied to document recognition / Yoshua Bengio Yann LeCun, Leon Bottou, Patrick Haffner // IEEE. — 1998.

3. Medium. Towards Data Science [Electronic resourse] / Интернет-ресурс - Режим https://towardsdatascience.com/recurrent-neural-networks-by-example-in-pythonлоступа: ffd204f99470.

УДК 004.42

# **РАЗРАБОТКА РАЗДЕЛА САЙТА ИС ВУЗА «ЖУРНАЛ СТАРОСТЫ». ОЦЕНКА ЭФФЕКТИВНОСТИ ПОПУЛЯРНЫХ ПОДХОДОВ К ОРГАНИЗАЦИИ ПОЛЬЗОВАТЕЛЬСКОГО ИНТЕРФЕЙСА К БАЗЕ ДАННЫХ**

**Калиниченко М.А., Краснокутский В.А., Меренкова Л.Л.**  Донецкий национальный технический университет, г. Донецк Кафедра компьютерной инженерии e-mail: engrymail@gmail.com

### *Аннотация*

*Калиниченко М.А., Краснокутский В.А., Меренкова Л.Л. Разработка программного модуля «Журнал старосты». Оценка эффективности популярных подходов к организации интерфейса доступа пользователя к базе данных. Исследована проблема организации редактирования записей базы данных в рамках раздела по учету посещения занятий студентами сайта АСУ ДонНТУ. Произведен сравнительный анализ популярных подходов к решению проблемы организации пользовательского интерфейса для доступа к базе данных при помощи веб приложения.* 

# *Annotation:*

*Kalinichenko M.A., Krasnokutsky V.A., Merenkova L.L. Development of the section "Senior Journal" of the "ACS DonNTU" web application. Evaluation of the effectiveness of popular approaches to organizing user access to the database. As part of "ACS DonNTU" web application section development the task of database editing through a web application page is considered. A comparative analysis of popular approaches to web page UI design for accessing a database is given.* 

**Общая постановка проблемы.** Планирование, управление и контроль за учебным процессом являются одними из основных функций любого учебного заведения. Выполнение этих функций подразумевает решение широкого спектра задач в жестко ограниченные сроки с требованием высокой достоверности результатов. Учет посещения занятий студентами является одной из фундаментальных задач для контроля за учебным процессом. Неточности в таком учете не являются критическими для протекания учебного процесса, однако они понижают качество его контроля. Количество пропусков занятий коррелирует с качеством подготовки студентов.

Контроль над учебным процессом в ДонНТУ происходит с использованием АС «Деканат», в состав которой входит программный модуль «Журнал старосты». Программа являет собой АРМ старосты группы и предоставляет пользователю широкий набор инструментов для ввода и редактирования данных о посещении занятий студентами, и формирования отчетов. Особенность действующего АРМ в том, что его действие ограничивается одним факультетом, а также требует присутствия старосты в деканате

С целью централизации хранения данных о посещении занятий, а также с целью обеспечения доступа к АРМ старостам и студентам из любого места при наличии подключения, была поставлена задача разработать раздел «Журнал старосты» сайта АСУ ДонНТУ.

Сайт АСУ ДонНТУ представляет собой веб приложение, построенное на платформе ASP.NET, которое позволяет студентам и сотрудникам получать доступ к внутренней информации ДонНТУ, и осуществляет контроль авторизации пользователей.

Доступ к разделу «Журнал старосты» предоставляется на основании роли пользователя. Роль пользователя определяется при его регистрации, а затем при его аутентификации, на основе внутренних данных ДонНТУ. Разрабатываемый раздел предоставляет следующие возможности:

1) просмотр данных для выбранной группы;

2) составления статистических отчетов с использованием данных обо всех студентах ДонНТУ;

3) возможность редактирования данных об учете посещения занятий студентами выбранной группы.

Просмотр данных доступен для пользователей в роли студент, а также для пользователей в роли сотрудник, которым администратор присвоил роль «декан» и «учебный отдел». При этом доступ студента ограничен только его учебной группой, доступ сотрудника ограничен группами, которые принадлежат тому же факультету, что и сотрудник, пользователи в роли учебный отдел, ректор, администратор имеют доступ ко всем существующим группам.

Составление статистических отчетов имеет аналогичный просмотру режим доступа

Редактирование данных доступно только для пользователей в роли администратор, и пользователей в роли студент, у которых присутствует признак старосты в специально отведенном поле таблицы, которая хранит данные о студентах. При этом приложение определяет принадлежность старосты к группе, и ограничивает его в доступе к таблице только этой группы.

Процесс редактирования представляет собой заполнение полей таблицы записями о количестве пропущенных часов в неделю для одного студента.

Пользовательский интерфейс для редактирования данных играет важную роль в обеспечении эффективности АРМ. Требования к интерфейсу редактирования данных:

- безопасность от потери соединения;

- недвусмысленное отображение внесенных изменений.

Безопасность от потери соединения выражается в том, что количество введенных, но несохраненных данных в любой момент работы пользователя стремится к минимуму.

Недвусмысленное отображение внесенных изменений представляется минимальным различием в записях, которые видит и редактирует пользователь, с записями, которые действительно содержатся в базе данных.

Предлагаемое решение. Исследовать популярные подходы к организации редактирования записей базы данных в веб приложении:

1) использование компонента <form> для обмена данными между клиентом и сервером;

2) использование специальной процедуры обработки событий в программе на стороне клиента.

Оценить оптимальность по описанным выше требованиям.

## Сравнение популярных подходов организации доступа пользователя к базе данных.

Исследование указанных подходов производилось с использованием общедоступных интернет ресурсов. Ниже представлены описание и анализ соответствия требованиям.

## Использование компонента <form>.

Форма представляет собой компонент, который содержит элементы управления (такие как текстовые поля, кнопки и др.). Пользователь может взаимодействовать с формой предоставляя данные, которые могут быть отправлены серверу для обработки. [1]

Преимущества формы:

- стандартный способ взаимодействия с сервером;

- поддержка всеми браузерами;

- малая сложность использования с точки зрения формирования данных запроса в ASP.NET.

Если использовать подход, когда все записи помещаются в одну форму нарушаются требования к безопасности от потери соединения и недвусмысленное отображение внесенных изменений. Так как отправка формы по умолчанию привязывается к нажатию кнопки, обновление данных обычно производится после заполнения всей таблицы. При этом с каждой редактированной записью различие между данными в представлении и в базе данных увеличивается.

Использование подхода, когда каждая запись помещается в отдельную форму, хоть и выглядит логичным, но является невозможным, так как необходимо поместить элементы управления в форму, но элементы управления содержатся в строке таблицы, при этом строка таблицы не может содержаться в форме [1].

## Использование специального обработчика событий.

В спецификации DOM событие (event) это способ осведомления что что-то произошло. Событие (event) представляется объектом события (Event), который содержит различные данные о самом событии (event). События передаются объектам DOM, которые реализуют специальный интерфейс EventTarget, который также позволяет прикрепить функции-обработчики событий.[2]

ASP.NET поддерживает разработку кода JavaScript, который будет выполняться на стороне клиента. Это позволяет реагировать на события, генерируемые действиями клиента во время редактирования. Логично что при генерации первого события редактирования разница между данными в представлении и данными в БД минимальна. Следовательно, если отреагировать на событие редактирования запросом на изменение можно устранить минимальное различие. Данный процесс можно повторять до введения всех необходимых данных, при этом будет обеспечена минимальная разница между данными в представлении и данными в БД в любой момент редактирования.

Обработка события изменения не требует подтверждения пользователя для отправки данных, что можно считать преимуществом. С точки зрения пользователя он будто бы редактирует таблицу с данными, которая обновляется в онлайн режиме.

Сложность применения такой организации с точки зрения разработчика выше, так как запрос к серверу необходимо формировать самостоятельно. В противовес этому необходимо отметить, что в платформе ASP.NET по умолчанию включена поддержка библиотеки JQuery, что частично компенсирует сложность разработки.

Сравнение популярных подходов организации доступа пользователя к базе данных с точки зрения технических показателей.

Значимый показатель для организации интерфейса с пользователем - это время ожидания. Кроме того, необходимо учесть нагрузку на каналы связи.

Для сравнения технических характеристик указанных подходов они были реализованы в тестовом варианте, затем при помощи инструментов разработчика были собраны характерные данные.

Для исследования использовались данные о существующей группе из шестнадцати студентов. Анализировалось время ответа сервера при отправке запроса на внесение изменений в базу данных, а также объем полезных данных, отправленных серверу и полученных от сервера.

Запросы на редактирование с использованием указанных подходов отправлялись несколько раз, фиксировались временные параметры, после чего была составлена таблица 1 временных характеристик запросов.

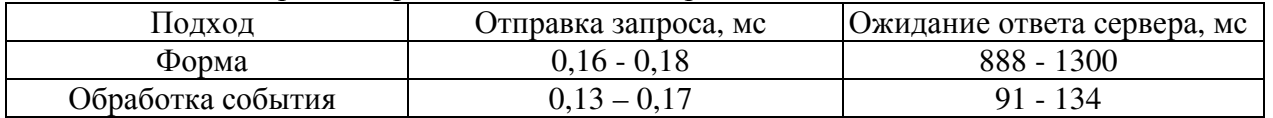

Таблица 1 – Среднее время выполнения запроса

Аналогично получены данные об объеме обмена данными между клиентом и сервером при редактировании записей, была составлена таблица 2.

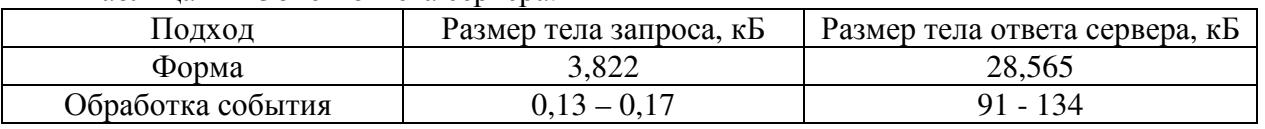

Таблица 2 – Объем ответа сервера.

Из таблиц видно, что объем данных и время обработки запроса для подхода с обработкой события на порядок меньше, однако обработка всей таблицы при таком подходе предполагает количество запросов равное

# $s \cdot f(1)$

где s = 16 – количество студентов, f = 4 – количество редактируемых полей. Таким образом из (1) следует что для обработки аналогичной таблицы из 16 студентов понадобится 48 запросов. Скорректированные данные представлены в таблице 3 и таблице 4.

Таблица 3 – Общее время ожидания при обработке таблицы из 16 записей.

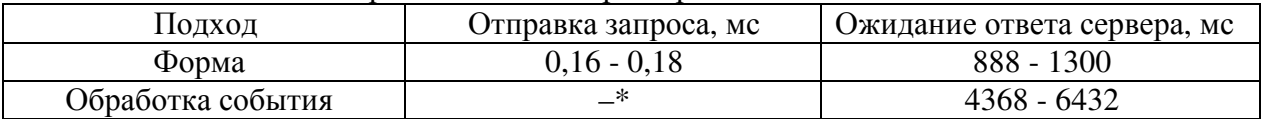

 $*$  – время отправки запроса в данном случае не представляет интереса, так как оно распределяется н все время редактирования записей

Таблица 4 – Объем данных, необходимый для полной обработки таблицы из 16 записей.

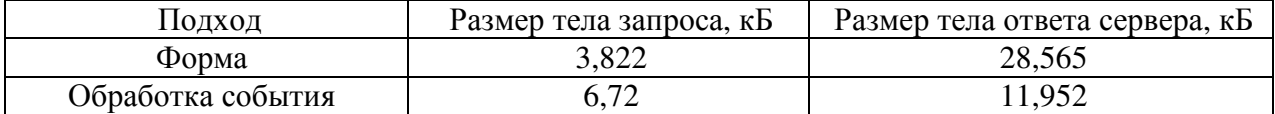

Из таблицы 3 видно, что подход с организацией интерфейса при помощи формы показывает значительное преимущество по времени ожидания. Однако нужно учесть, что при подходе с обработкой события редактирования все время ожидания распределяется на весь промежуток редактирования записей, и представляется незаметным для пользователя.

Из таблицы 4 видно, что подход с организацией интерфейса при помощи формы не привносит значимых улучшений в показатели объема обмена данными, что объясняется наличием в ответе сервера разметки, которая обеспечивает работу формы.

Оптимальным, с точки зрения сложности разработки и нагрузки на каналы связи, является подход, основанный на форме. Однако этот подход не несет значимых улучшений, и к тому же также уступает по свойствам защищенности от потери соединения.

## **Выводы**

В работе рассмотрены текущие проблемы автоматизации учета посещений занятий ДонНТУ. Исследованы проблемы организации пользовательского интерфейса для доступа к базе данных. Для раздела «Журнал старосты» определен оптимальный из указанных подходов с точки зрения предъявленных требований.

## **Литература**

1. HTML 5.2 W3C Recommendation [Электронный ресурс] – Режим доступа: https://www.w3.org/TR/html52/<br>2. DOM Living St

Living Standard. [Электронный ресурс] – Режим доступа: https://dom.spec.whatwg.org/

УДК 004.021

# **АЛГОРИТМ АВТОМАТИЧЕСКОГО ФОРМИРОВАНИЯ РАСПИСАНИЯ ЗАНЯТИЙ В ВУЗЕ**

# **Стамбула Д.К., Николаенко Д.В.**

Донецкий национальный технический университет кафедра компьютерной инженерии E-mail: dima.stambula@mail.ru

## *Аннотация:*

*Стамбула Д.К., Николаенко Д.В. Алгоритм автоматического формирования расписания занятий в вузе. Описаны особенности процесса составления расписания в высших образовательных учреждениях, проведена классификация типов расписаний и требований к их составлению. Определены исходные данные, необходимые для формирования расписания учебных занятий, а так же требования, предъявляемые к нему. Представлен разработанный алгоритм составления расписания занятий.* 

## *Annotation:*

*Stambula D.K., Nikolaenko D.V. An algorithm for automatically generating class schedules at a university. The features of the scheduling process in higher educational institutions are described, the types of schedules and the requirements for their compilation are classified. The initial data necessary for the formation of the training schedule, as well as the requirements for it, are determined. The developed algorithm for scheduling classes is presented.* 

## **Введение**

Одной из основных задач качественного обучения и эффективного функционирования вуза является рациональная организация учебного процесса. Хорошо разработанное расписание может стать основой для реализации научно-педагогического потенциала учебных курсов и для лучшей усвояемости материала студентами. Следует заметить, что данная тема не является новой, но универсального решения автоматизации процесса составления расписания до сих пор не найдено.

Существует много постановок этой задачи, различающихся строгостью математической формализации, предложены различные методы и алгоритмы ее решения [1, 2]. Некоторые программные продукты вышли в свет, например: Ректор-ВУЗ, АВТОРасписание, 1С: Автоматизированное составление расписаний и т.д.

К сожалению, ни одно из решений не обладает необходимой универсальностью и не удовлетворяет потребностей всех вузов, либо имеет слишком высокую стоимость. Многие из уже существующих решений используют для составления расписания большое количество входной информации и хранят её в виде базы данных. Затем с помощью сложных алгоритмов, разработка которых потребовала больших ресурсов, входная информация анализируется и составляется расписание, которое впоследствии дорабатывается в ручном режиме, т.е. отсутствует полная автоматизация процесса.

В настоящее время количество требований при формировании расписаний растет, вследствие чего автоматизированные комплексы необходимо перестраивать. Решение задачи по автоматическому формированию расписания сэкономит трудозатраты сотрудников учебных отделов, обеспечит принципы справедливости при составлении расписания, создаст максимально удобные условия для преподавательской деятельности, которая не ограничивается аудиторной нагрузкой. Создание расписания – это не одномоментный акт, во время учебного процесса может понадобиться доработка расписания, чтобы обеспечить замену преподавателей при увольнении, нахождении в командировке или при болезни коллег. Очевидно, что развитие базы знаний правил для автоматической генерации расписаний по-прежнему остается актуальной задачей.

#### **Анализ необходимых входных данных**

Исходными данными для составления расписания учебных занятий являются:

- − учебный план специальности;
- − график учебного процесса;
- − тарификационная нагрузка преподавателей на учебный год;
- − виды учебных занятий (лекции, практические занятия, лабораторные работы, консультации);
- − сведения об имеющемся аудиторном фонде и его оборудовании;
- − данные о количестве студентов в учебных группах (подгруппах);
- − мотивированные пожелания преподавателей;

#### **Требования, предъявляемые к расписанию учебных занятий**

К расписанию предъявляется множество требований. Требования при составлении расписания подразделяются на основные и второстепенные.

К основным требованиям относятся:

- − соответствие количества мест в аудитории количеству человек в группе.
- − соответствие аудитории типу занятия.
- − обязательное проведение полного объёма занятий по учебному плану.
- − ограничение на объём ежедневных занятий.
- К второстепенным требованиям относятся следующие:
- − минимизация переходов между кампусами.
- − равномерность нагрузки студентов в течение недели и конкретного учебного дня.
- − отсутствие «окон».
- − избыточность количества мест в аудитории по отношению к количеству учащихся.

Алгоритмы составления расписания занятий должны опираться на ряд ограничений основного и второстепенного значения. Качество расписания оценивается через систему показателей, которые отражают уровень удовлетворенности заданным ограничениям.

После учёта основных требований по составлению расписания учитываются второстепенные требования, в том числе пожелания преподавателей по проведению занятий.

Общие этапы процесса обработки данных для формирования расписания приведены на диаграмме потоков данных (рис. 1).

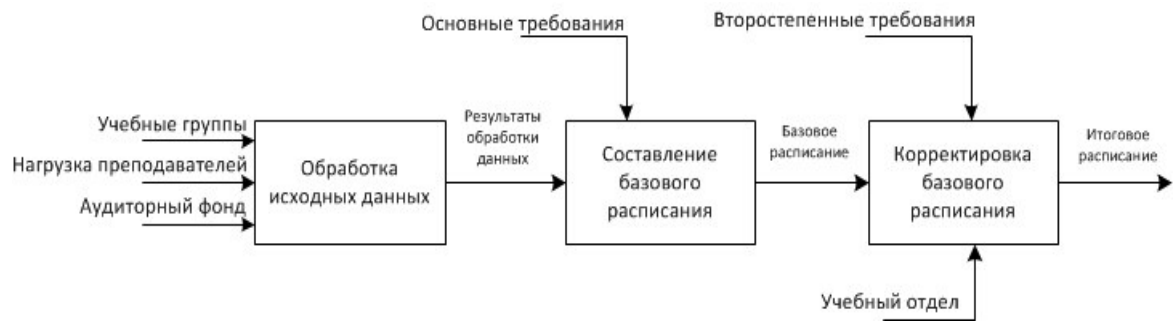

Рис. 1. Диаграмма потоков данных

# **Обзор существующих методов для решения задачи составления расписаний и имеющихся программных разработок**

Задача составления расписания может быть решена на базе таких различных подходов и методов, как:

- классические методы в терминах целочисленного линейного программирования или задачи о раскраске графа; Системы с применением данных методов показывают хорошие результаты при составлении базового расписания.
- метаэвристические методы метод имитации отжига, генетические алгоритмы и  $$ др. [3]. Эффективны только в качестве улучшения базового расписания, т.к. выбирают занятия для расположения из списка в случайном порядке.
- мультиагентные системы, метод решения по прецедентам [4]. Системы вывода по прецедентам обладают рядом существенных недостатков. Можно выделить две основные проблемы, с которыми сталкиваются подобные системы: поиск наиболее подходящих прецедентов и произвол, который допускают системы при выборе меры близости.

### Разработка алгоритма

В результате анализа требований к расписанию занятий было принято решение о разработке алгоритма, в котором была бы заложена возможность расширения списка требований к расписанию занятий, а также возможность регулирования приоритетов выполнения отдельных требований при составлении расписания. В основе предлагаемого алгоритма была заложена идея оценки свободы расположения отдельного занятия в расписании. Для успешного размещения занятий с относительно малой свободой расположения в графике решено начинать формирование расписания с добавления в него занятий с наименьшей оценкой свободы размещения. На рисунке №2 приведена блок-схема разработанного алгоритма.

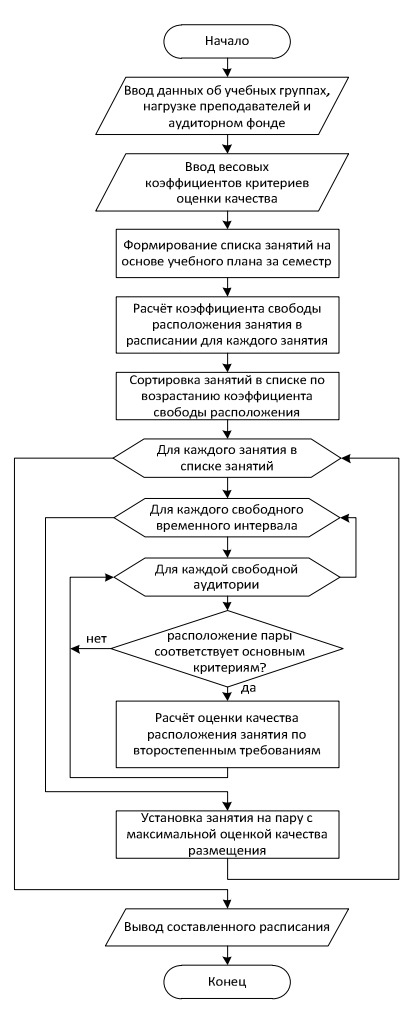

Рис. 2. Блок-схема алгоритма составления расписания занятий

При расчёте оценки свободы расположения *i*-го занятия в расписании производится подсчет:

- количества аудиторий  $a_i$ , подходящих для проведения занятия, с учётом требований занятия к оборудованию аудитории и количеству посадочных мест;
- $-$  количества пар в неделю  $p_i$  у преподавателя, ведущего это занятие;
- − количества занятий в неделю  $g_i$  для заданной группы студентов.

На основании этих критериев определяется оценка свободы расположения занятия в расписании:

$$
S_i = \frac{a_i}{g_i * p_i},\tag{1}
$$

где – оценка свободы расположения *i*-го занятия в расписании;

*n* – количество занятий.

После определения оценки свободы расположения занятий в расписании производится сортировка занятий по возрастанию их оценок свободы расположения:

$$
S_i < S_{i+1}, t = 1...n \tag{2}
$$

После проведения сортировки в расписание в первую очередь добавляются занятия, находящиеся в голове списка, то есть с наименьшей свободой расположения в расписании. При добавлении занятий в расписание производится поиск наиболее выгодной аудитории и времени для ее проведения. Для этого необходим полный перебор вариантов проведения занятия по дням недели, номерам пар и аудиториям. В процессе перебора вариантов расположения занятия – в первую очередь происходит проверка возможности проведения занятия по основным требованиям. В случае если основные требования выполняются, происходит оценка качества расположения занятия по второстепенным требованиям.

Каждый из критериев оценки качества расположения занятия в расписании должен быть реализован в виде отдельной специализированной функции, возвращающей значения в диапазоне от 0 до 1. Гибкость и адаптационные способности алгоритма достигнуты за счет возможности дополнять список критериев качества без существенных изменений программного кода. Одним из возможных дополнений может быть проверка необходимости перемещения группы студентов или преподавателя между корпусами вуза для проведения занятия.

Оценка качества расположения занятия по всем критериям может быть использована для получения общей оценки, необходимой в дальнейшем для выбора максимально выгодного времени и места проведения занятия.

Для получения оценки качества расположения занятия в расписании применяется формула вида:

$$
R_{il} = \sum_{j=1}^{m} w_j k_{jl} \tag{3}
$$

где – качество расположения *i*-го занятия на *l*-й позиции в расписании;

 $k_{jl}$  – значение, полученное по *j*-му критерию оценки качества расположения занятия на *l*-й позиции в расписании;

– весовой коэффициент *j*-го критерия оценки качества;

 $m$  – количество критериев оценки качества.

После оценки качества всех возможных вариантов расположения занятия в расписании выбирается вариант, при котором достигается максимальное значение оценки качества расположения:

$$
R_i = \max_i (R_{il}), l = 1..h, \tag{4}
$$

где *l* – возможная позиция *i*-го занятия в расписании;

– качество расположения *i*-го занятия в расписании;

 *h* – количество возможных вариантов расположения занятия в расписании.

После расположения всех занятий в расписании производится оценка качества составленного расписания. Для оценки качества расписания решено использовать сумму оценок качества расположения всех занятий в расписании. Ввиду того, что оценка качества расположения каждого занятия по критериям появления и исчезновения окна в расписаниях студентов и преподавателей зависит от взаимного расположения занятий в расписании – необходимо произвести повторную оценку качества расположения каждого занятия в составленном расписании. Для оценки качества составленного расписания используется формула вида:

$$
R = \sum_{i=1}^{n} R_{i}, \qquad (5)
$$

где R – качество составленного расписания;

n – количество занятий.

Полученные результаты работы алгоритма предоставляются диспетчеру, который решает, стоит ли провести повторную генерацию расписания с новыми настроечными коэффициентами  $w_i$ , либо модифицировать полученное расписание вручную с целью дальнейшего использования.

#### **Заключение**

В ходе исследования было сформировано множество показателей для определения и оценки качества расписания, представлены способы свертки критериев для упрощения процедуры выбора удовлетворительного расписания. Был предложен алгоритм формирования расписания с учётом недостатков существующих алгоритмов и особенностей вуза. Среди преимуществ можно отметить возможность генерации приемлемых вариантов расписания уже с первой итерации. Гибкость и адаптационные способности алгоритма достигнуты за счет возможности для добавления дополнительных критериев оценки свободы и качества расположения занятий в расписании без существенных изменений программного кода.

#### **Литература**

1. Абухания Ю. А. Модели, алгоритмы и программные средства обработки информации и принятия решений при составлении расписаний занятий на основе эволюционных методов – Новочеркасск, 2016. – 19 с.

2. Автоматизация составления расписания учебных занятий в вузе // Изд-во МГТУ им. Н.Э.Баумана, 2014. – С. 98.

3. Галузин, К.С., Гибридный алгоритм решения задачи составления оптимального учебного расписания. / К.С. Галузин, В.Ю. Столбов // 2013. С. 130-131.

4. Кабальнов, Ю.С. Композиционный генетический алгоритм составления расписания учебных занятий /Ю.С. Кабальнов, Л.И. Шехтман, Г.Ф. Низамова, Н.А. Земченкова // – 2016. – Т. 7,  $N_2$ .

### УДК 004.9 **РАЗРАБОТКА СИСТЕМЫ НАВИГАЦИИ ВО ВНУТРЕННИХ ПОМЕЩЕНИЯХ НА ПЛАТФОРМЕ ANDROID**

**Алутин Е.А., Кривошеев С.В.**  Донецкий национальный технический университет кафедра компьютерной инженерии E-mail: sergiy.kryvosheyev@gmail.com

### *Аннотация.*

*Алутин Е.А., Кривошеев С.В. Разработка системы навигации во внутренних помещениях на платформе Android. Развитие вычислительной техники способствует созданию систем навигации для решения различных задач логистики. Данные системы позволяют обеспечить контроль работы и местоположения персонала, сокращению времени доставки товаров и услуг. Рассмотрены особенности построения системы навигации во внутренних помещениях на платформе Android.* 

## *Annotation:*

*Alutin E.A., Kryvosheyev S.V. Development of an indoor navigation system based on the Android platform. The evolution of computer technology contributes to the creation of various navigation systems to solve logistics problems. These systems allow to control the work and location of staff, reducing the time of delivery of goods and services. The features of an indoor navigation system design based on the Android platform are considered.* 

### **Общая постановка проблемы**

Сложные архитектурные объекты, такие как аэропорты, вокзалы, торговые центры, больницы и т.п. требуют дополнительную информацию по навигации, т.к. посетители не часто пользуются услугами, которые предоставляются в подобных помещениях. В связи с развитием современных вычислительных устройств, ростом их мобильности и достаточно высокой производительностью, такая задача, как реализация программных приложений для навигации внутри помещений имеет большое разнообразие путей решения.

Существует два вида реализации навигации: с помощью активных устройств и с помощью пассивных устройств

Система навигации на основе активных устройств использует следующие технологии: ИК, ультразвук, Wi-Fi [1], Bluetooth [2]. На рис. 1 изображен пример реализации навигации в здании с активными Bluetooth-маяками [3].

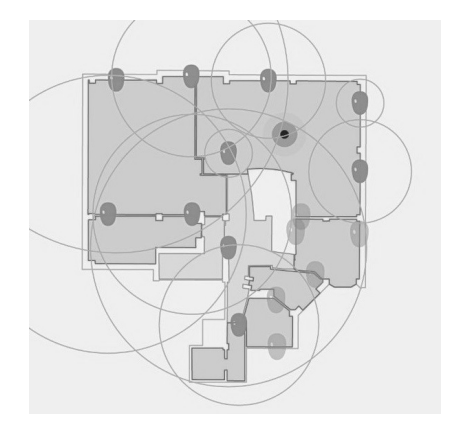

Рис. 1 – Пример навигации с использованием технологии Bluetooth Low Energy.

Маяки распространяют сигнал, который улавливает устройство пользователя. Затем сигнал обрабатывается и на его основе определяется местоположение устройства пользователя относительно маяков, а в итоге относительно помещения. Данный тип навигации позволяет в реальном времени отслеживать и показывать пользователю его местоположение, динамически взаимодействовать с пользователем посредством pushсообщений и таргетированной рекламы. При таком типе навигации реализуем сбор информации о передвижениях клиентов и персонала, анализ статистических данных и оптимизация работы на основе полученных данных.

Система навигации на основе пассивных устройств включает в себя такие технологии, как RFID , QR-коды, NFC [4] и пр. На рис. 2 изображен пример реализации пассивной системы навигации с помощью технологии NFC.

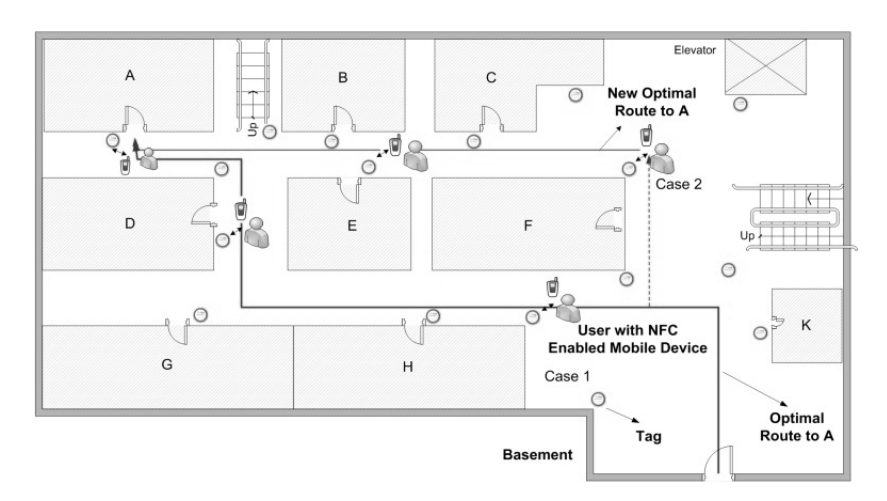

Рис. 2 – Пример навигации с использованием технологии NFC

Пассивная система навигации устроена следующим образом: специальные метки расположены в важных и доступных частях помещения. Взаимодействуя с метками пользователь может узнать где он находится в данный момент, а также система может предложить маршрут к желаемой части здания с учетом текущего местоположения.

Система навигации, реализованная на пассивных устройствах [5], имеет ряд преимуществ по отношению к навигации, реализуемой посредством технологий активных девайсов. Основными преимуществами данного типа навигации является простота развертывания и высокая скорость интеграции. Недостатки заключаются в невозможности определить местоположение пользователя в реальном времени, неточная статистика перемещений и необходимость нахождения пользователю в контрольных точках.

В системе навигации во внутренних помещениях на платформе Android применяются пассивные устройства. В качестве объекта навигации выступает учебный корпус. При использовании приложения пользователь сам задает точку отправления и точку прибытия, на основе которых система строит маршрут. Это обосновано тем, что в учебном корпусе все аудитории пронумерованы, и пользователь сможет легко определить, где он находится на данный момент и, скорее всего, знает номер аудитории, которая является его конечной точкой маршрута. Для прокладывания маршрута применяется модификация алгоритма Дейкстры – алгоритм А\*. Суть алгоритма следующая: в качестве следующего пункта (вершина графа) выбирается тот, который имеет наименьшую оценку: сумма пройденного расстояния и предположительного расстояния до конечного пункта. Последнее принимается как расстояние до пункта по прямой, причём это специфика именно данной системы навигации.

### **Структура и алгоритм работы системы навигации во внутренних помещениях**

Структурная схема разрабатываемой системы навигации изображена на рис.3 и включает в себя следующие компоненты: стартовое окно, окно выбора местонахождения, окно выбора пункта назначения, система поиска пути, система анализа маршрута, окно отображения маршрута пользователю.

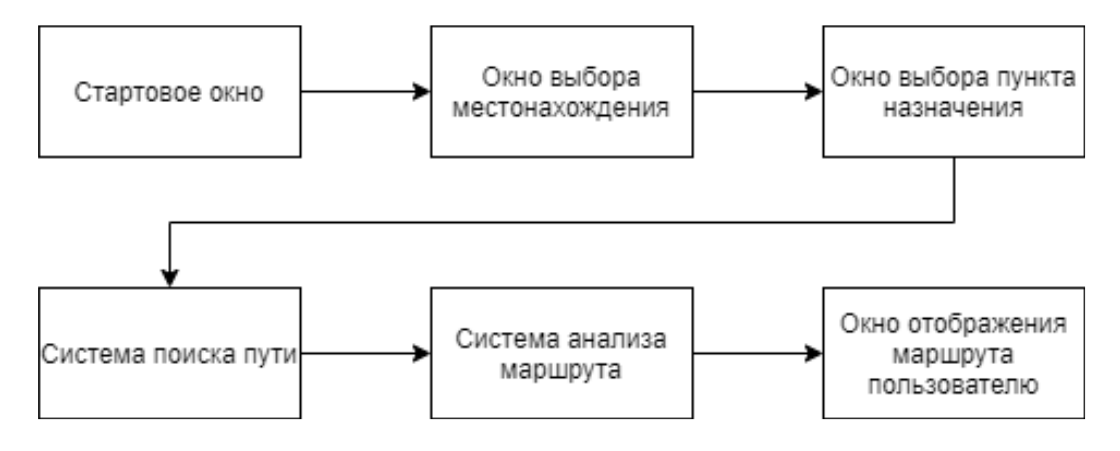

Рис. 3 – Структурная схема системы навигации

Система навигации во внутренних помещениях основана на контрольных точках, поэтому пользователь вручную вводит текущее местоположение и пункт назначения. При запуске приложения пользователя встречает стартовое окно, в данном окне отображается краткая информация о системе навигации и кнопка запуска системы.

После запуска системы пользователю отображается окно выбора текущего местоположения, где пользователь может указать свое местоположение, чтобы система имела информацию о том, откуда начинать построение маршрута.

Следующим окном является окно выбора пункта назначения, данное окно содержит список кабинетов, куда возможно построить маршрут, после выбора пункта назначения система имеет полный набор информации для старта работы основных алгоритмов.

После получения стартовой и конечной точки маршрута в работу вступает система поиска пути. Данная система содержит в себе алгоритмы поиска пути по графу, которым и представлено расположение кабинетов внутри здания. Результатом работы системы является список вершин, которые находятся между стартовой и конечной точкой, именуемый маршрутом.

Так как граф содержит большое количество промежуточных вершин, которые используются для более детального представления графа, полученный системой поиска пути маршрут нужно проанализировать и преобразовать к удобному для восприятия человека виду. С данной задачей справляется система анализа маршрута, которая преобразовывает сырой маршрут в список контрольных точек, по которым система будет направлять пользователя.

Заключительным этапом работы системы является окно отображения маршрута пользователю. В данном окне отображается список контрольных точек, полученный в результате работы системы анализа маршрута. Список контрольных точек отображается в виде карточек, смахивая которые пользователь перемещается к следующему или предыдущему элементам списка.

Граф, моделирующий структуру помещений внутри зданий (рис. 4), может иметь большое количество технических вершин, которые нужны для большей детализации маршрутов, но такие вершины не нужно выводить пользователю. Таким образом, полученный от системы поиска пути граф необходимо проанализировать и преобразовать в понятный пользователю формат.

Есть несколько видов технических вершин, такие как фрагменты коридоров, лестницы, пролеты лестниц. Данные типы вершин нужно анализировать по-разному, поэтому в системе навигации выделена система анализа маршрута.

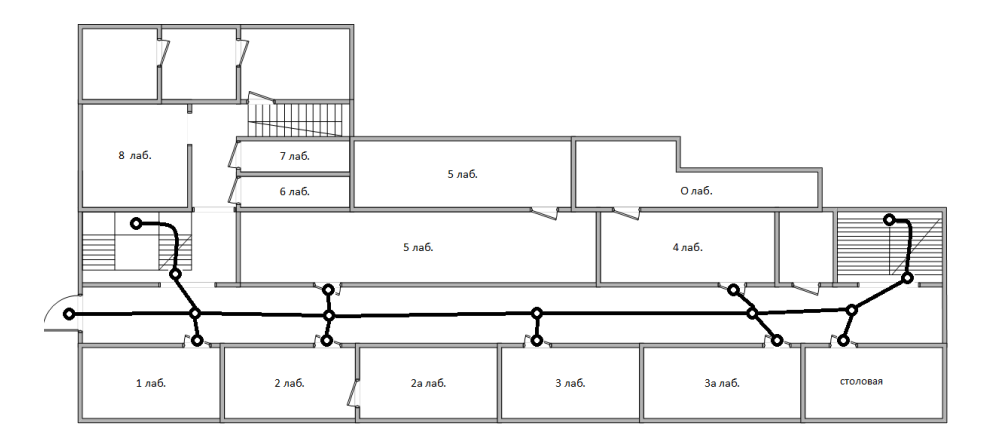

Рис.4 – Визуализация графа на плане здания

При построении маршрута в его состав может входить большое количество фрагментов коридоров, особенно это будет заметно при построении маршрута между кабинетами в разных частях здания или на разных этажах. Нет необходимости отображать пользователю каждый фрагмент коридора, поэтому весь отрезок маршрута, который состоит только из вершин такого типа, собирается в одну путевую карточку, а расстояние всех вершин отрезка суммируется.

Лестницы представляют собой непростую структуру, поэтому их тоже необходимо анализировать и вывести пользователю корректную информацию о том, сколько этажей ему нужно пройти и в каком направлении, а именно подняться или спуститься. На графе лестницы представляют собой некую структуру из типовых вершин, а именно из вершины самой лестницы и лестничного пролета. Данная структура принята неспроста, вершины лестниц позволяют легко отследить отрезок вершин маршрута, где начинается и заканчивается перемещение по лестнице, а вершины лестничных пролетов позволяют легко отследить, сколько этажей потребуется пройти на данном отрезке.

Граф помещений здания является главным и, по сути, единственным источником данных для системы поиска пути. Для выбранного алгоритма поиска пути граф должен обладать определенными свойствами, а именно для любой вершины в графе значение эвристической оценки должно быть меньше или равно весу кратчайшего пути. Данное условие обеспечивает оптимистичную эвристическую оценку, так как она предполагает, что стоимость решения поиска пути меньше, чем оно есть на самом деле.

Для построения графа вершины графа должны иметь следующую информацию:

- Наименование вершины
- Идентификатор вершины
- Эвристическая дистанция от входа
- Эвристическая высота от входа

# **Применение платформы Android для системы навигации во внутренних помещениях**

Ключевым компонентом для создания визуального интерфейса в приложении на платформе Android [6] является activity (активность). Нередко activity ассоциируется с отдельным экраном или окном приложения. Активность, которая запускается первой, считается главной. Из нее можно запустить другую активность. Организация приложения на основе нескольких activity не всегда может быть оптимальной, так как класс активности очень нагружен, поэтому в ОС Android существует концепция фрагментов. Фрагмент существует в контексте activity и имеет свой жизненный цикл, вне activity обособлено он существовать не может. Каждая activity может иметь несколько фрагментов.

Приложение системы навигации во внутренних помещениях состоит из двух activity:

- для ознакомления и ввода начальных данных;
- для отображения результатов работы системы навигации.

Для оптимизации работы приложения стартовое окно, окно ввода текущего местоположения и окно ввода конечной точки маршрута выполнены в качестве фрагментов, что позволило вместо четырех activity использовать всего две.

На рис.5 изображен фрагмент отладки системы навигации, а именно список путевых точек, которые сгенерировались из маршрута. В окне системы будут выводиться карточки с данными путевыми точками, которые помогут пользователю перемещаться по зданию.

 $\triangledown$  = pathltems = {ArrayList@4799} size = 5

- $\triangleright$   $\equiv$  0 = {Pathltem@4807} "Pathltem{description='Вы находитесь Вход', (0.0 метров)}"
- ▶ 1 = {Pathltem@4808} "Pathltem{description='Направляйтесь по коридору к дальней от входа лестнице', (30.5 метров)}"
- $\blacktriangleright$   $\equiv$  2 = {Pathltem@4809} "Pathltem{description='Поднимитесь на 1 этаж', (9.0 метров)}"
- $\blacktriangleright$   $\equiv$  3 = {Pathltem@4810} "Pathltem{description= 'Направляйтесь по коридору к к.14a', (1.0 метров)}"
- $\blacktriangleright$   $\equiv$  4 = {Pathltem@4811} "Pathltem{description='Вы прибыли в пункт назначения. к.14a', (0.0 метров)}"

#### Рис. 5 – Фрагмент отладочных данных

#### **Выводы**

Разрабатываемая система обладает гибкостью и легкой степенью развертываемости. Так как в основе системы лежит граф здания, то ее можно адаптировать к любому зданию, построив граф с необходимыми контрольными точками (кабинеты, лестницы, пролеты, выходы).

### **Литература**

1. Technologies for Server-Based Indoor Positioning Compared: Wi-Fi vs. BLE vs. UWB vs. RFID [Electronic resourse] / Интернет-ресурс. - Режим доступа : www/ URL: https://www.infsoft.com/blog-en/articleid/188/technologies-for-server-based-indoor-positioningcompared - infsoft blog

2. Bluetooth Low Energy [Electronic resourse] / Интернет-ресурс. - Режим доступа : www/ URL: https://en.wikipedia.org/wiki/Bluetooth\_Low\_Energy – Wikipedia

3. Indoor Positioning System [Electronic resourse] / Интернет-ресурс. - Режим доступа : www/ URL: https://en.wikipedia.org/wiki/Indoor\_positioning\_system – Wikipedia

4. NFC Internal: An Indoor Navigation System [Electronic resourse] / Интернет-ресурс. - Режим доступа : www/ URL: https://www.ncbi.nlm.nih.gov/pmc/articles/PMC4431189/ - National Center for Biotechnology Information

5. Монгуш, А. В. Обзор технологий INDOOR-навигации [Текст] / А. В. Монгуш, П. М. Кикин // ИНТЕРЭКСПО ГЕО-СИБИРЬ, Том 9, №1 - 2017 – сс. 119-123.

6. Кошелев, Б.В. О возможности использования смартфонов для навигации внутри помещений [Текст] / Б.В. Кошелев, Н.А. Карагин // Известия ТулГУ. Технические науки. Вып. 9. Ч. 2 - 2017 – сс. 131-140.

# УДК 004.9 АНАЛИЗ СПОСОБОВ ДОСТУПА К ДАННЫМ ФАЙЛОВОЙ СИСТЕМЫ EXT4 НА УРОВНЕ ЯДРА ОС WINDOWS Уткин П.С., Чередникова О.Ю.

Донецкий национальный технический университет кафедра компьютерной инженерии E-mail: hawk1ua@gmail.com

## Аннотация:

Уткин П.С., Чередникова О.Ю. Анализ доступа к данным файловой системы ext4 **из ОС Windows.** Выполнен обзор ПО, позволяющего прочитать и смонтировать раздел файловой системы ext4 на уровне ядра ОС Windows. Проанализированы структуры данных файловой системы ext4 и поставлены требования к драйверу.

# **Annotation:**

Utkin P.S., Cherednikova O.Yu. Analyze accessing ext4 file system data from Windows **OS.** A review of the software that allows you to read and mount the ext4 file system partition from the Windows OS is performed. The data structures of ext4 partitions were analyzed and the requirements for the driver were set.

### Общая постановка проблемы

В основном наши жесткие диски имеют более одного раздела и не всегда эти разделы могут быть одной и той же файловой системы. Например, ОС Windows зачастую имеет разделы FAT и NTFS, а ОС семейства UNIX - файловую систему ext. Нередко системные программисты имеют несколько ОС на своих машинах и доступ к различным файловым системам очень важен. Вот только ОС Windows не может видеть разделы файловой системы ext без лополнительного ПО.

## Обзор утилит для доступа к разделу с файловой системой ext4 из ОС Windows

Программа Ext2Fsd - это драйвер для файловой системы ext (версий 2\3\4), он реализует поддержку этих файловых систем на уровне ядра операционной системы. С разделами диска и накопителями, отформатированными в эти файловые системы, можно работать как с обычными, поддерживаемыми Windows устройствами информации в окне проводника или сторонних программ. Драйвер позволяет прозрачно читать и записывать данные [1].

Во время установки ПО пользователь может выбрать поддерживаемые версии файловой системы ext, а также автоматически монтировать разделы при запуске системы после установки будет запущен Volume Manager, где пользователь сможет смонтировать раздел ext с выбором буквы раздела.

Достоинства: простота использования, бесплатная лицензия, монтирование разделов ext на уровне ядра OC Windows, ext разделы видны в проводнике Windows.

Недостатки: не поддерживает журналирование файловой системы ext4, давно не обновлялось и не планируются новые версии ПО.

Программа DiskInternals Linux Reader является бесплатной и позволяет получить доступ к файлам из файловых систем Ex2/3/4, UFS2, HFS и ReiserFS/4. Кроме того, инструмент может читать обычные файловые системы, поддерживаемые Windows, такие как NTFS, Fat, exFat и т.д.

Программа имеет аккуратный интерфейс, который схож с проводников Windows, что делает Linux Reader очень простым в использовании. Программа имеет практически все стандартные функции, такие как поисковое окно, кнопки навигации, последние файлы и папки. Также можно указать вид и сортировать файлы по всем доступным свойствам [1].

Достоинства: Большой список файловых систем, гарантированная поддержка продукта, понятный интерфейс.

Недостатки: открывает раздел в режиме "только чтение", для расширенных возможностей необходимо заплатить.

Рассмотренные утилиты не являются единственными для решения задачи доступа из Windows к разделам с файловой системой Ext4. Однако большинство программ имеет аналогичные недостатки - предоставление не полного доступа к такому разделу. Поэтому актуальной остается задача разработки приложения, предоставляющего из Windows полный доступ к разделам с Ext4.

Структура файловой системы Ext4, характерной для большинства ОС семейства UNIX, во многом отличается от файловых систем ОС Windows. Поэтому на первом этапе разработки приложения необходимо рассмотреть особенности этой файловой системы.

#### Обзор файловой системы ext4

Ext4 - четвертая версия расширенной файловой системы (Fourth Extended File System).

Основой Ext4 является разделение всего пространства раздела на блоки. Часть данных нулевого блока размером в 1024 байта зарезервирована для загрузчика, или других потребностей системы. Следом за этим массивом идет суперблок (ext4 Super Block). Номера блоков считаются с 0. Если размер блока равен 1024, то суперблок находится не в нулевом блоке, а в первом. За блоком суперблока следует группа 0. Структура группы показана на рисунке 1 [2, 3].

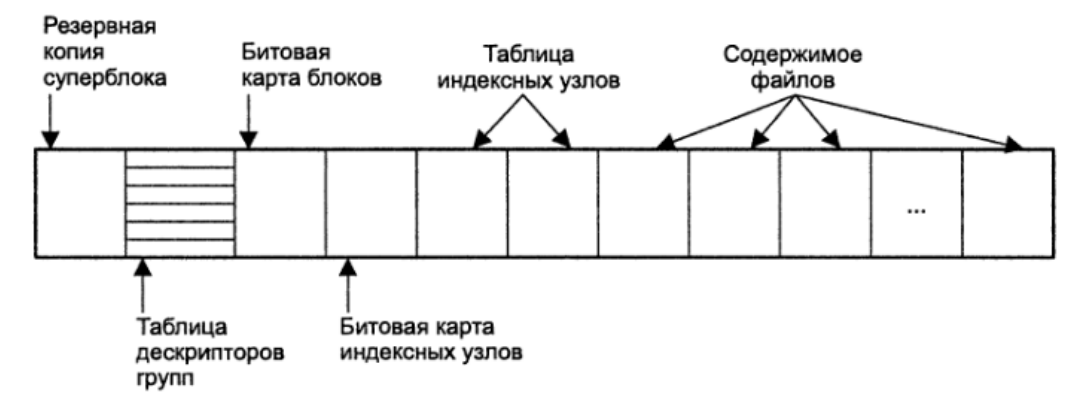

#### Рисунок 1 - Структура группы ext4

Одна из самых ценных особенностей файловой системы является низкая фрагментация данных. Это достигается при помощи следующих механизмов [4]:

- Экстенты. Экстент дескриптор, описывающий участок в несколько непрерывно расположенных блоков. Стандартная файловая система отслеживает блоки данных файлов с помощью косвенно-блочной схемы, который эффективен для маленьких файлов, но сильно фрагментирует файлы большого размера. Экстенты позволяют адресовать до 128 Мб дискового пространства при размере блока в 4 Кб. Для небольших файлов 4 экстента могут храниться прямо в inode.
- √ Отложенное распределение. Это способ повысить производительность. Суть в том, что выделение блоков на разделе происходит не в момент вызова write(), а в момент выгрузки кэша на диск. Это позволяет программам, которые постоянно вызывают write() не загружать систему. Дополнительно это позволяет заранее выяснить размеры файла и оптимизировать выделение экстентов. При этом короткоживущие файлы могут вообще не попасть на ПЗУ.
- $\checkmark$ Контрольные суммы журнала. Так как журнал является часто используемой частью диска, необходимо защитить эту область данных от сбоев. Поэтому ext4 подсчитывает контрольные суммы данных из журнала, что позволяет определить факт повреждения.

# Принципы разработки программы доступа к разделу с файловой системой ext4 из ОС Windows

Приложение, осуществляющее доступ к разделу с файловой системой ext4 из ОС Windows должно иметь возможность обращения к низкоуровневым функциям доступа к диску. Такие функции выполняет драйвер файловой системы - программа, которая работает в режиме ядра ОС Windows. Режим ядра - привилегированный режим, сопоставленный с аппаратным 0-м кольцом защиты процессора. Он характеризуется привилегиями доступа кода к ресурсам (памяти, процессору, устройствам и т.д.), что необходимо в процессе разработки программы [3].

Поэтому разработанное программное обеспечение должно состоять из программы, обеспечивающей интерфейс пользователя и из драйвера файловой системы.

## Взаимодействие пользовательской программы с драйвером

Пользовательская программа может взаимодействовать с драйвером в системе двумя способами:

- Неявный вызов типовой функции Win32 API;
- Явный прямой запрос ввода-вывода к драйверу;

В первой случае в прикладной программе вызывается какая-либо функция Win32 API (например, CreateFile), которая, затем, в зависимости от целевого объекта (файла, каталога) может вызвать в цепочке своих вызовов функцию обмена с драйвером. Фактически, в этом случае код приложения не ставит своей задачей взаимодействовать с каким-либо драйвером, просто по цепочке вызовов процедур, на определенном этапе выполнение уходит в режим ядра и там происходит вызов функции драйвера. Все это остается сокрытым от разработчика, однако возможно отследить взаимодействие при помощи отладочных средств.

Второй случай возникает, когда под вызовом драйвера подразумевается не косвенный вызов (посредством вызова типовой функции), а передача при помощи специальной функции (например, DeviceIoControl) так называемого запроса ввода/вывода (I/O control request), который, в дальнейшем, инициирует формирование блока данных под названием пакет запроса ввода-вывода.

Так как любой драйвер считается участником ввода-вывода, Windows посылает им специальные пакеты - IRP (I/O Request Packet - пакет запроса ввода-вывода). При чем взаимодействие пользовательской программы с драйвером происходит только через системные вызовы (Windows API). Этот вызов приводит к тому, что диспетчер ввода-вывода формирует на основе него IRP. Драйвер, которому присылается этот пакет, может отложить выполнение задачи. Так в Windows реализована поддержка асинхронного ввода-вывода.

# Разработка драйвера файловой системы

Драйвер файловой системы (FSD - File System Driver) - драйвер, который управляет форматом файловой системы. Для работы ему необходимо регистрироваться у диспетчера ввода-вывода, а также тесно взаимодействовать с диспетчером памяти для управления кэшем. После того, как драйвер зарегистрирован, диспетчер может вызвать его для распознавания томов файловой системы. Процесс распознавания включает в себя анализ загрузочного сектора и анализ метаданных файловой системы. Если том не распознался, ему назначают драйвер Raw, который предлагает отформатировать том. Драйвер Raw предоставляет чтение и запись на уровне секторов, что все-таки позволяет получить доступ к устройству [5].

Самым обычным способом доступа к файлам является вызов функций CreateFile, ReadFile, WriteFile. Открытие файла происходит при помощи функции CreateFile. Она вызывает функцию NtCreateFile, в которую передается полный путь к имени файла с префиксом "\??". В свою очередь, NtCreateFile вызывает функцию ObOpenObjectByName, которая выполняет анализ имени и с помощью диспетчера объектов преобразует букву диска в имя \Device\HarddiskVolume(x), где (x) - номер, который присвоила разделу система. Функция IopParseDevice, которую она вызывает проверяет данные о безопасности и генерирует IRP запрос IRP\_MJ\_CREATE. Затем запрос передается, с помощью функции IoCallDriver, самому драйверу. Драйвер обязан найти нужный файл и, при успешном поиске, а также при соответствии учетных данных, должен вернуть код успешного завершения. Диспетчер объектов создает дескриптор для файлового объекта и вернет его по цепочке функций в CreateFile. Далее могут следовать различные вызовы для чтения и записи файлов.

C Windows 2000, на смену модели драйверов VxD, пришла модель WDM (Windows driver model). Она обладала расширенными возможностями, однако возросла сложность написания и поддержки кода. Для того, чтобы облегчить процесс разработки Microsoft выпустила фреймворк WDF (Window Driver Frameworks), который принес с собой два инструментария: Kernel Mode Driver Framework (KMDF) и User Mode Driver Framework (UMDF). Первое служит для написания стандартных драйверов уровня ядра, а второй - для написания определенных классов драйверов, которые могут исполняться на уровне пользователя.

### Заключение

Драйвер файловой системы ext4 для Windows необходим по причине того, что до сих пор нет полной реализации файловой системы в режиме записи. Дальнейшие исследования и разработка будут связаны с написанием драйвера на языке программирования С/С++. С помощью этого драйвера пользователь из ОС Windows сможет легко монтировать разделы, читать и редактировать файлы ФС ext4.

На основе анализа достоинств и недостатков существующих решений, изучив структуру и методы доступа к файловой системе ext4, мы можем поставить требования к драйверу, который сможет обеспечить доступ на чтение и редактирование файлов и каталогов ФС ext4 из-под ОС Windows:

- способность прозрачно монтировать разделы файловой системы ext4
- быстродействие чтения и редактирования содержимого раздела (данный пункт подразумевает использования механизмов кэширования)
- в будущем планируется добавить поддержку зашифрованных каталогов

## Список литературы

1. Как в среде Windows получить доступ к файловым системам Ext2, Ext3, Ext4 / Интернет-ресурс. - Режим доступа: https://www.white-windows.ru/kak-v-srede-windowspoluchit-dostup-k-fajlovym-sistemam-ext2-ext3-ext4/

2. Кэрриэ Б. Криминалистический анализ файловых систем. - СПб.: Питер, 2007 - 480  $c$ .:  $M$  $\overline{J}$ .

3. Ext4 Data Structures [Electronic resourse] / Интернет-ресурс. - Режим доступа: https://www.kernel.org/doc/html/latest/filesystems/ext4/index.html - Загл. с экрана.

4. Не новое, но хорошо доработанное старое: взгляд на ext4 / Интернет-ресурс. -Режим доступа: http://www.opennet.ru/soft/fs/ext4.pdf - Загл. с экрана.

5. Руссинович М., Соломон Д. Внутреннее устройство Microsoft Windows. 6-е изд. — СПб.: Питер, 2013. — 800 с.: ил. — (Серия «Мастер-класс»).

**Секция № 9 Системный анализ и управление. Прикладная информатика**

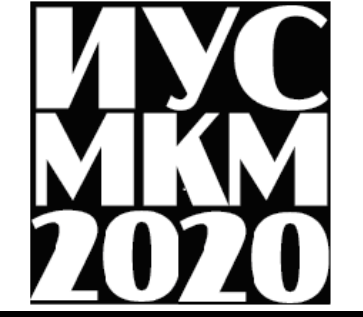
УДК 338.242

## **ОСНОВНЫЕ ПОДХОДЫ К УПРАВЛЕНИЮ КАЧЕСТВОМ БИЗНЕС-ПРОЦЕССОВ В ИКТ**

#### **Некрылова Ю.В., Орлов Ю.К.**

Донецкий национальный технический университет кафедра искусственного интеллекта и системного анализа E-mail: yulia.nekrilowa@yandex.com

*Аннотация:* 

*Некрылова Ю.В., Орлов Ю.К. Основные подходы к управлению качеством бизнеспроцессов в ИКТ. Рассмотрены основные технологии управления совершенствованиями бизнес-процессов, проведен анализ сравнения данных подходов.* 

*Annotation:* 

*Nekrylova Y.V., Orlov Y.K. Main approaches to quality management of business processes in ICT. The main technologies of business process improvement management are considered, and the analysis of comparison of these approaches is carried out.*

На сегодняшний день в информационных технологиях выделяют три главных технологии управления совершенствованиями бизнес-процессов: бережливое ИТ (Lean IT), гибкое ИТ (Agile IT), а также шесть сигм в ИТ (Six Sigma IT).

Главной целью подходов бережливого производства представляется увеличение скорости, эффективности и снижение или даже полное устранение потерь. Основная задача бережливого производства – это увеличение скорости какого-либо процесса по средствам сокращения абсолютно всех видов потерь [1, с. 45].

Главная методика бережливого производства, которая направлена на исключение работы не добавляющей ценности, почти совпадает с методологией ТРИЗ (Теория Решения Изобретательских Задач):

– во время анализа ситуации нужно обязательно четко сформулировать главную функцию (ОФ) системы, а также состав системы и элементы, которые обеспечивают реализацию главной функции;

– чтобы достигнуть лучшего решения необходимо стремиться убрать элементы, которые выполняют различные вспомогательные функции [2, с. 78].

Помимо главной функции системы, имеют место быть и вторичные функции системы, а также функции системы, хоть и не определяемые как главные, однако обеспечивающие определённый ряд преимуществ. Также помимо вторичных выделяют ещё блок категорий функций системы, такие как поддерживающие и нежелательные [3, с. 286].

Устранение лишних причин подробно рассматривается и в теории ограничений (Theory of Constraints, TOC) [5-12], исходя из этого теория ограничений аналогично ТРИЗу, определенно часто затрагивается в зарубежной литературе по управлению качеством. Охарактеризованная в теории ограничений методика определенным образом перекликается с ТРИЗ и заостряет внимание на решении управленческих проблем при помощи инструментов, подобных ТРИЗ, но лежащих в области визуализации проблемы с применением диаграммы разрешения конфликтов, а также деревьев текущей, будущей реальности и перехода.

Бережливое производство предоставляет возможность при помощи инструментов визуализации [7], не затрагивая решение системы дифференциальных уравнений улучшить параметры системы по средствам увеличения уровня её идеальности.

Стоит подчеркнуть, что подходы бережливого производства и шести сигм в области услуг очень популярны благодаря деятельности Майкла Джорджа [1], а гибкая (Agile)

методология практически не освещена в нашей стране. Такая методология основывается на интерактивном создании процессов и базируется на так называемом Agile Manifesto (Agileманифест), который был успешно принят в 2001 году представителями таких известных методологий как: Extreme programming, Scrum, DSDM, Adaptive Software Development, Crystal Clear, Feature-Driven Development, Pragmatic Programming [2, c. 166]. Agile Manifesto включает в себя 4 особенно важные идеи, которые могут успешно найти своё применение в управлении качеством процессов, перечислим их ниже:

- люди и их контакт имеют большую важность, чем процессы и инструменты;

- работающий продукт имеет большую важность, чем исчерпывающая документация; - деятельность в сотрудничестве с клиентом имеет большую важность, чем согласование условий заключаемого контракта;

- способность к изменениям имеет большую важность, чем некая приверженность первоначальному плану [3].

Для комплексного решения задачи инцидент-менеджмента нужно использовать в совокупности четыре подхода, которые охарактеризованы выше. Анализ сравнения данных подходов отражён в таблице 1 [2, с. 46].

На сегодняшний день существует тенденция к слиянию в один подхода бережливого производства и подхода шести сигм при менеджменте качества бизнес-процессов, при этом есть два весьма известных подхода к проектам менеджмента качества: проект DMAIC и проект «12 шагов».

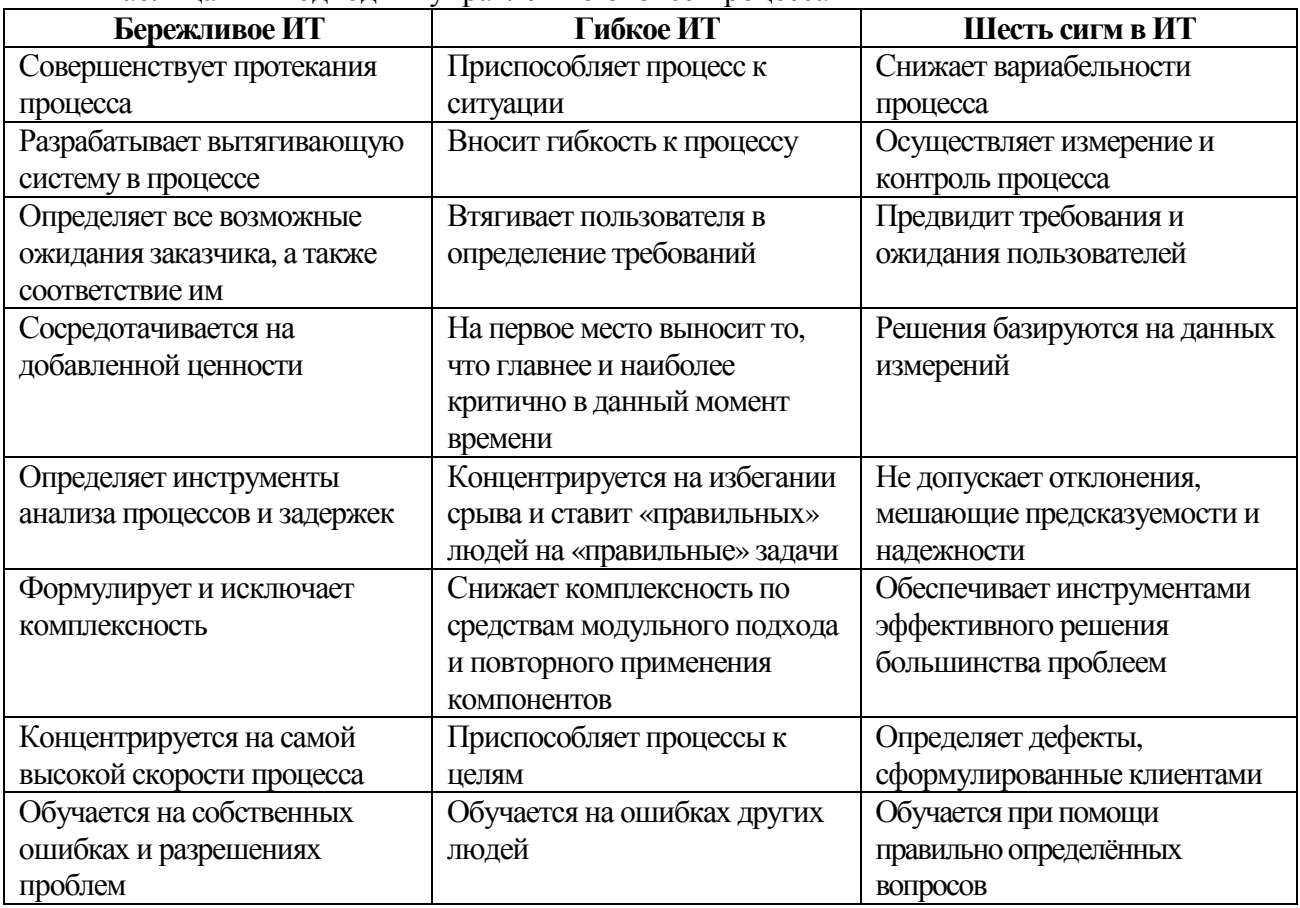

Таблина 1 – Полхолы к управлению бизнес-пронессами

Сравнительную характеристику наиболее важных этапов проектов DMAIC (define, analyze, improve, control проанализировать, measure,  $\equiv$ выявить, измерить, vсовершенствовать, проконтролировать) и «12 шагов» отразим в таблице 2.

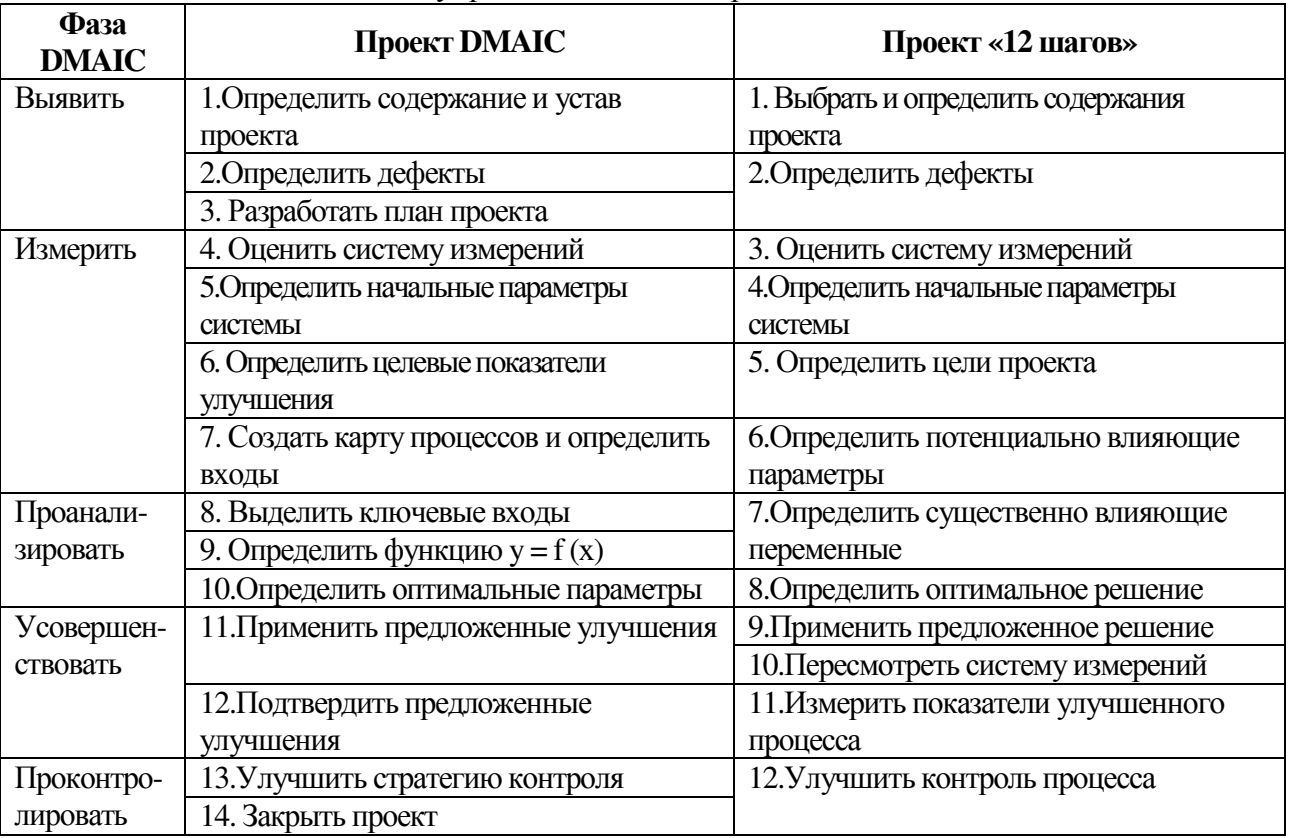

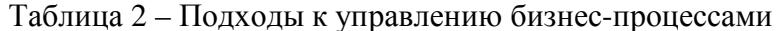

Как показывает таблица, охарактеризованные два подхода практически одинаковы, поэтому принципиальная разница в поиске шаблона для решения задачи улучшения качества инцидент-менеджмента отсутствует.

Главный принцип, который применяется в управлении качеством процессов определяется тем, что при формулировании дефектов необходимо рассматривать отклонения в процессе с точки зрения клиента услуг, в данном случае заказчика.

Необходимо отметить, что имеет место быть расхождение между видением ИКТуслуг со стороны службы информационных технологий и заказчика, представленное на рисунке 1.

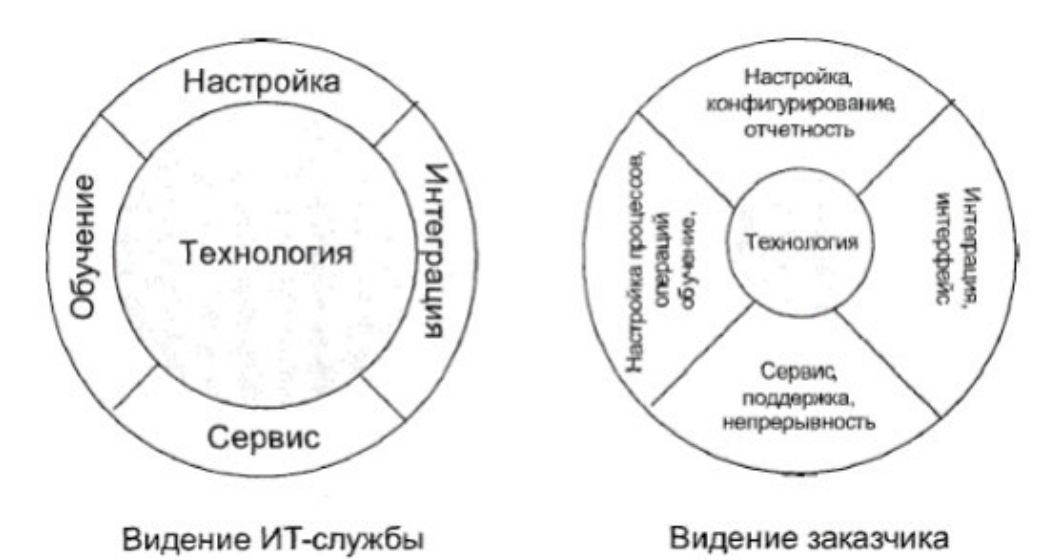

Рисунок 1- Различие в подходах видения ИКТ-услуг у поставщика услуг и потребителя

С позиции службы информационных технологий, одним из важнейших является предоставляемая технология, всё прочее рассматривается как дополнение, при чём ненужное и обременительное.

С другой точки зрения, для потребителя услуг технология оказывается подчиненной тем задачам, которые непосредственно решают ИКТ, в связи с этим на передний план перемещается настройка процессов, обучение команды компании, объединение с уже созданными системами, а технология уже имеет второстепенный характер.

Итак, повышение качества управления инцидентами не должно бросать всё внимание исключительно на рост уровня зрелости процессов, согласно CobiT.

Важен регулярный анализ требований заказчиков и приведение процессов с их учётом, а также учётом динамичности ИТ-отрасли, в связи с этим необходимо использовать принципов управления качеством, двенадцать которые прописаны в стандарте JIS/TRO 0005:2005:

- разработка потребительской ценности;

- ориентация на социальную ценность;
- перспективное лидерство;
- понимание главной компетенции:
- вовлечение сотрудников компании;
- сотрудничество с партнерами;
- комплексная оптимизация;
- процессный подход;
- подход, который опирается на факты;
- организационное и личное получение знаний;
- самостоятельность.

Взаимосвязь среди перечисленных принципов продемонстрирована на рисунке 2.

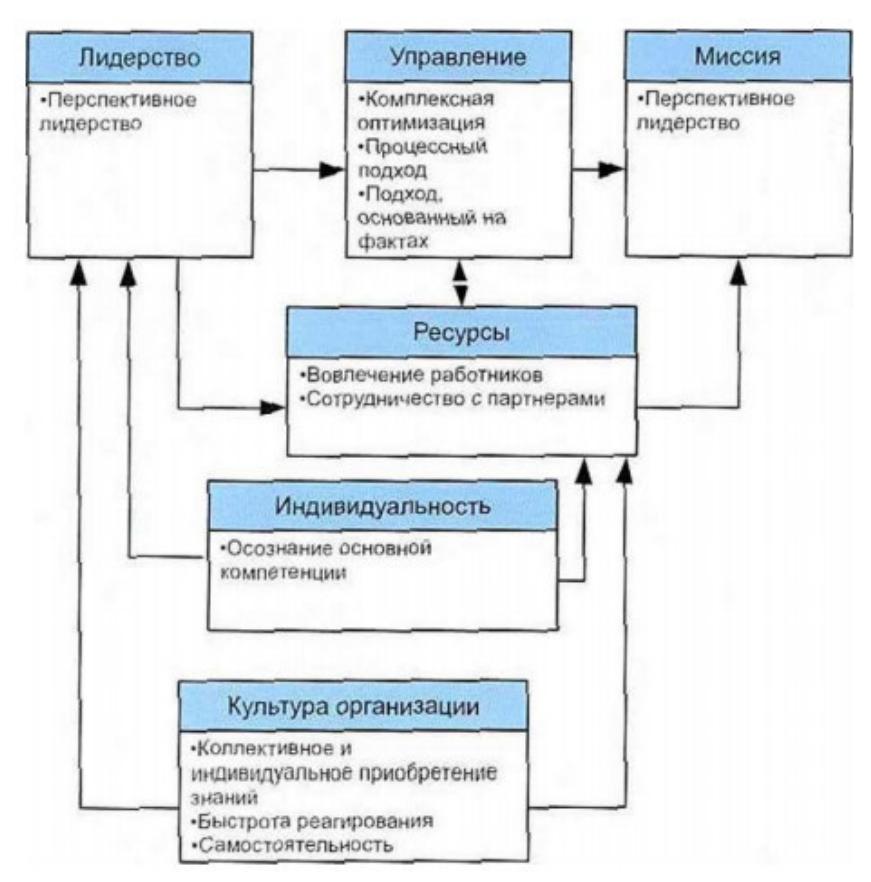

Рисунок 2- Различие в подходах видения ИКТ-услуг у поставщика услуг и потребителя

#### **Выводы**

Методики менеджмента качества, охарактеризованные в данной статье, нужно применять непрерывно для совершенствования параметров процессов.

Совместное применение метрик процесса и модели зрелости управления инцидентами, предложенного СobiТ, целей процесса, сформулированных в ISO 20000 предоставляет возможность стандартизировать процесс. А применение методологии бережливого производства, Шесть Сигм, TOC, ТРИЗ в комплексе с инструментами управления проектами, помогает в разработке системы непрерывного улучшения процесса.

## **Литература**

- 1. Джордж, JI. М. «Бережливое производство + шесть сигм» в сфере услуг: Как скорость бережливого производства и качество шести сигм помогает совершенствованию бизнеса. Серия «Модели менеджмента ведущих корпораций» / Л.М. Джордж. М.: Альпина Бизнес Букс, 2005. 402 с.
- 2. Меерович, M.А. Технология творческого мышления / М.А. Меркович, Л.М. Шрагина. М.: Альпина Бизнес Букс, 2008. 495 с. ISBN: 978-5-96140881-2.
- 3. Yang, К. Design for Six Sigma. Second edition / K. Yang, В. S. EI-Haik. The McGraw-Hill, 2009. 741 p. ISBN: 978-0-07154767- 3.
- 4. Голдратт, Э. M. Цель: процесс непрерывного совершенствования / Э.М. Голдратт, Д. Кокс. 2-е изд. Минск: «Попурри», 2009. 496 с. ISBN: 978-985-15-0641-1.
- 5. Детмер, У. Теория ограничений Голдратта: Системный подход к непрерывному совершенствованию / У. Детмер. 2-е. изд. М.: Альпина Бизнес Букс, 2008. 444 с. ISBN: 978-5-9614-0889- 8
- 6. Шрагенхайм, Э. Управленческие дилеммы: Теория ограничений в действии. Серия «Искусство думать» / Э. Шрагенхайм. М.: Альпина Бизнес Букс, 2007. 288 с.
- 7. Ротер М. Учитесь видеть бизнес-процессы: Практика построения карт потоков создания ценности / М. Ротер, Д. Шук. 2-е изд. М.: Альпина Бизнес Букс, 2008. 144 с. ISBN: 978-5-9614- 0621-4.
- 8. Yu-Lee, R. Т. Explicit cost dynamics: an alternative to activity-based costing / R.T. Yu-Lee. USA: John Willey & Sons, 2001. 222 p. ISBN: 0-471-38943-9.
- 9. Goldratt, E. QuickTalks: Eli Goldratt: The Theory of Constraints What to Change. Books24x7 / E. Goldratt. 2008. URL: http://common.books24x7.com/book/id\_28528/book.aspx (дата обращения: 16.02.2018).
- 10. Ghavami, P. K. Lean, Agile & Six Sigma Information Technology Management / P.K. Ghavami. Seattle, WA: CreateSpace, 2008. 338 p. ISBN: 978-1440478123.
- 11. Agile-манифест разработки программного обеспечения. 2001. URL: http: //agilemanifesto.org/iso/ru/ (дата обращения: 12.04.2018).
- 12. ДеКарло, Д. eXtreme Project Management. Экстремальное управление проектам / Под ред. Д. А. Баженова, А. О. Арефьева. М.: Компания p.m.Office, 2007. 588 с. ISBN: 5- 902681-05-7.
- 13. Брукс, П. Метрики для управления ИТ-услугами: Пер. с англ. / П. Брукс. М.: Альпина Бизнес Букс, 2008. 283 с. ISBN: 978-5- 9614-0647-4.

## УДК 004.896 **СОЗДАНИЕ ПРОГРАММЫ ДЛЯ УЧАСТИЯ В СОРЕВНОВАНИИ РОБОТОВ СЛЕДУЮЩИХ ПО ЛИНИИ**

**Бословяк М.А. Зыкун М.А. Калмыков Д.А. Елисеев В.И.**  Донецкий национальный технический университет, г. Донецк кафедра искусственного интеллекта и системного анализа maks.boss.mb@gmail.com

## *Аннотация*

Бословяк М.А., Зыкун М.А., Калмыков Д.А., Елисеев В.И. Создание программы *для робота и реализация его функционирования. Проанализированы существующие модели роботов и возможные подходы к решению задачи по участию в соревновании роботов. Построена конструкция робота, пригодная для решения поставленной задачи. Определена среда, в которой будет удобнее разрабатывать, читать и сопровождать программу для робота. Разработан алгоритм и написана программа в среде NXT Programming для езды робота по линии.* 

*Ключевые слова: робот, программирование, езда по линии. Annotation* 

*Boslovyak M.A., Zykun М.А., Kalmykov D.A., Eliseev V.I. Creating a program for the robot and the implementation of its functioning. The existing models of robots and possible approaches to solving the problem of participation in the competition of robots are analyzed. The construction of the robot, suitable for solving the task. An environment is defined in which it will be more convenient to develop, read and maintain a program for the robot. An algorithm is developed and a program is written in the NXT Programming environment for driving a robot along a line. Keywords: Robot, programming, line riding.* 

**Постановка проблемы.** В мире робототехники проводится множество различных соревнований. Наиболее известными и зрелищными являются сумо роботов, поиск выхода из лабиринта, скоростное движение по линии и танцы роботов. Большое количество соревнований проводятся на всемирной олимпиаде роботов (WRO), где перед роботами ставятся сложные интеллектуальные задачи. Мы рассмотрим одну из соревновательных задач - движение по линии. Для участия в соревнованиях по робототехнике необходимо разработать робота, который может быть собран из LegoNXT. В связи с этим существует ряд проблем, которые требует решения. Прежде всего, необходимо построить поле для езды из подручных средств. Затем нужно разработать робота, модель которого должна соответствовать поставленной задаче. После этого необходимо выбрать среду программирования, разработать алгоритм и отладить программу управления.

**Цель статьи** – ознакомить с процессом создания робота для участия в соревнованиях – езда по линии.

**Смысл соревнования**. Смысл соревнования состоит в том, что робот за наиболее короткое время, должен проехать трассу соревнований. Трасса может быть сделана из листов белого ватмана, а ограничительная линия нарисована черным маркером. Пример трассы изображен на рисунке 1. Перед началом соревнования на трассе робот устанавливается на старт и включается, после этого в его работу нельзя вмешиваться.

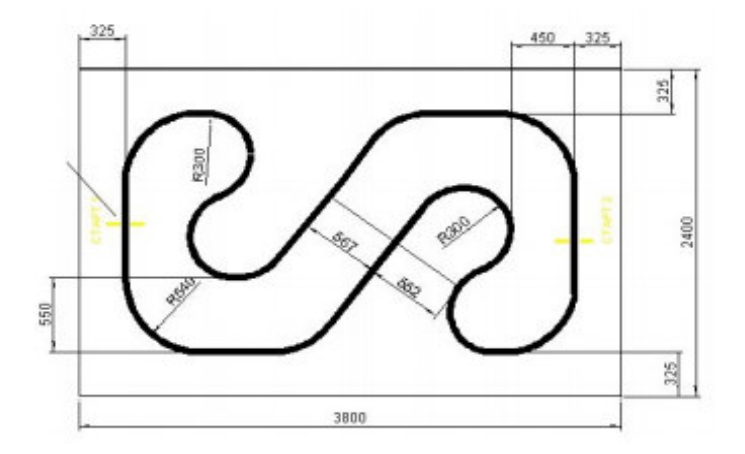

Рис. 1. Поле для соревнования езда по линии

#### **Алгоритм решения задачи.**

1. Робот, находится на старте начинает движение по линии.

2. Робот движется как бы внутри линии по черному полю с определенным дифферентом, постепенно сдвигаюсь к одному из ее краев, как только он заметил светлый цвет, он меняет дифферент на противоположный и начинает двигаться к другому краю линии.

3. Робот должен пройти трассу, как можно быстрее.

Следовательно, наш робот должен:

1. Уметь двигаться прямолинейно.

2. Уметь обнаруживать границу поля.

3. Двигаться как можно быстрее.

**Необходимые компоненты.** Данные требования диктуют нам условия конструкции робота:

4. Для реализации первых двух условий можно использовать робота, использующего два мотора, собранного по стандартной инструкции для Legomindstorm.

5. Границу поля поможет обнаружить датчик освещенности.

**Описание работы алгоритма.** Датчик робота, используя светодиод и фотодиод, измеряет освещенность перед собой, дает роботу информацию «темно или светло» в определенных единицах измерения, 0 – это полная темнота (черный цвет), 100 – это очень яркий свет (белый), то что лежит между ними это какой-то «серый» оттенок.

В этом алгоритме, робот движется как бы внутри линии по черному полю с определенным дифферентом, постепенно сдвигаюсь у одному из ее краев, как только он заметил светлый цвет, он меняет дифферент на противоположный и начинает двигаться к другому краю линии.

На рисунке 2 изображено схематическое движение робота по линии.

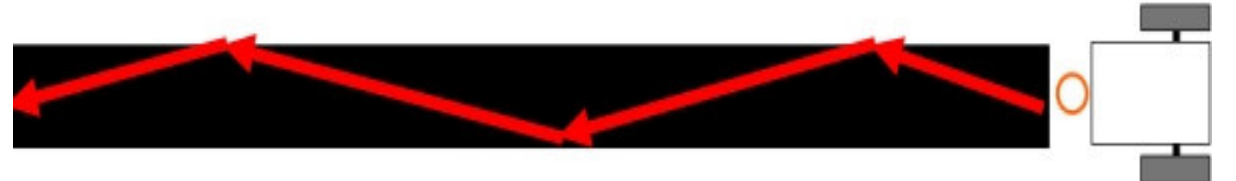

Рис. 2. Схематическое движение робота по линии

**Блок-схема.** На рисунке 3 изображена блок-схема программы.

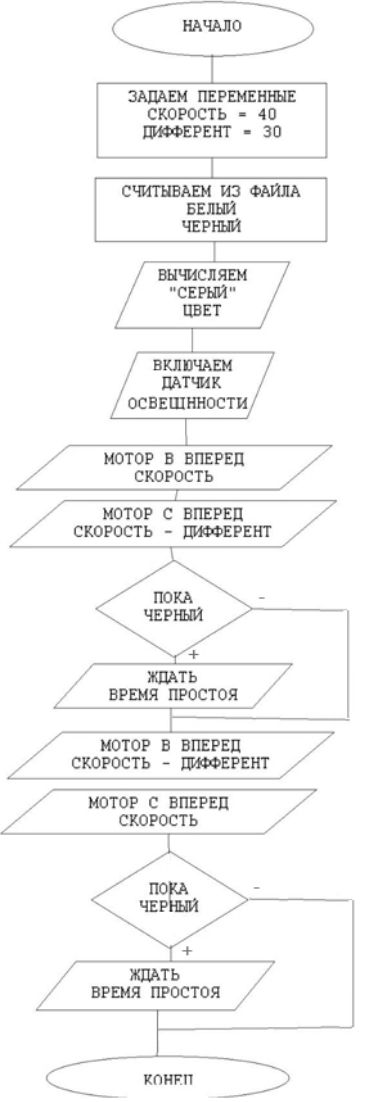

Рис. 3. Блок-схема программы

## **Выводы**

Проанализированы существующие модели роботов и возможные подходы к решению задачи по участию в соревновании езда по линии. Построена модель робота, пригодная для решения поставленной задачи. Определена среда, в которой будет удобнее разрабатывать, читать и сопровождать программу для робота. Разработан алгоритм и написана программа в среде NXTProgramming.

## **Список литературы**

1. Методические указания к лабораторным занятиям «Программирование LegoMindstormNXT» // Томский государственный университет систем управления и радиотехники: [Томск]. [2012].

2. Введение в программирование LEGO-роботов на языке NXT-G[электронный ресурс]// Intuit.ru [сайт] [2019] URL: http://www.intuit.ru/studies/courses/14007/1280/info

3. Мультибот: Базовое транспортное средство [электронный ресурс]//Prorobot.ru [сайт] [2019] URL:http://www.prorobot.ru/lego/multibot\_transport.php

4. Mindstorms (серия LEGO) [электронный ресурс] // Википедия – свободная энциклопедия [сайт] [2019] URL: https://ru.wikipedia.org/wiki/Mindstorms\_(серия\_LEGO)

УДК 004.932.4

# **СРАВНИТЕЛЬНАЯ ОЦЕНКА КАЧЕСТВА ИЗОБРАЖЕНИЯ: PSNR, HVS, SSIM, UIQI**

## **Емельянова В.И., Бочаров Д.М.**

Донецкий национальный технический университет кафедра искусственного интеллекта и системного анализа E-mail: valeriyaemelyanova1999@gmail.com

## *Аннотация:*

*Емельянова В.И., Бочаров Д.М. Сравнительная оценка качества изображения: PSNR, HVS, SSIM, UIQI. Рассмотрена классификация показателей оценки качества изображения и меры универсального индекса качества. Проведено сравнение между четырьмя объективными оценками: PSNR, HVS с использованием преобразования Фурье, SSIM и UIQI.* 

## *Annotation:*

*Emelyanova V.I., Bocharov D.M. Comparison of Image Quality Assessment: PSNR, HVS, SSIM, UIQI. The classification of indicators for assessing image quality and measures of the universal quality index is considered. A comparison is made between four objective estimates: PSNR, HVS using the Fourier transform, SSIM and UIQI.* 

#### **Общая постановка проблемы**

Одной из фундаментальных проблем в обработке изображений и компьютерном зрении является шумоподавление. Шум на изображении может быть вызван различными источниками, которых часто невозможно избежать в практических ситуациях. Следовательно, шумоподавление изображения играет важную роль в широком спектре приложений, таких как: восстановление, регистрация и сегментация изображений; визуальное отслеживание и многое другое. Существует множество алгоритмов, однако проблема подавления шума остается открытой, особенно в ситуациях, когда изображения получаются в плохих условиях при очень высоком уровне шума.

## **Введение**

Изображение подвержено многим видам искажений во время этапов, через которые оно может проходить, таких как: хранение, обработка, сжатие, передача и т. д.

При оценке качества изображения используются два основных метода: субъективный и объективный. Субъективный метод оценки считается дорогостоящим и трудоемким. В рамках данного метода необходимо выбрать некоторое количество наблюдателей, затем показать некоторое количество изображений и попросить их оценить качество изображений в зависимости от их собственного мнения.

Средний балл мнения (MOS) – это хорошо известный подход к субъективной оценке качества изображения. При таком подходе группе людей предлагается сравнить исходные изображения с искаженными, чтобы оценить качество искаженного изображения. Средний балл берется как индекс качества изображения. Несмотря на то, что этот процесс отражает человеческое восприятие, он считается трудоемким и непрактичным для использования в сочетании с другими алгоритмами обработки изображений.

Объективная же оценка использует автоматические алгоритмы для оценки качества изображения без вмешательства человека.

Объективные матрицы качества изображения делятся на различные категории в зависимости от наличия исходного изображения:

- полная ссылка (доступно эталонное изображение);

- редуцированная ссылка (эталонное изображение частично существует в наборе извлеченных объектов в качестве информации, помогающей в оценке);

- нет ссылки (нет эталонного изображения – «слепая оценка качества»).

## **Классификация объективных показателей оценки качества изображения**

Оценка качества изображения указывает на измерение деградации цифровых изображений с целью их улучшения. На практике выделяют два вида оценки – субъективную и объективную [1]. Субъективная оценка является трудоемкой и дорогостоящей. В последнее время было предпринято много усилий для разработки объективных показателей качества изображения. Наиболее часто используемыми объективными показателями являются MSE, PSNR и SSIM.

В данной работе представлены как оригинальные, так и искаженные изображения. Фокусировка происходит на полноценных эталонных показателях качества. Они могут быть классифицированы на следующие шесть классов объективных показателей оценки изображения [2]:

- пиксельные разностные измерения: среднеквадратичная ошибка (MSE), отношение сигнал-шум (SNR) и пиковое отношение сигнал-шум (PSNR);

- корреляционные меры: измерение разницы между двумя цифровыми изображениями (при оценке качества изображения используется корреляция пикселей, как мера качества изображения);

- измерение на основе ребер: определяются ребра в исходном и искаженном изображениях, затем используется мера смещения положений ребер или их согласованность, чтобы найти качество для всего изображения;

меры на основе спектрального расстояния: дискретное преобразование Фурье оригинального и искаженного изображениям (как мера качества изображения используется разность значений Фурье или фазового спектра);

- контекстно-ориентированные меры: вместо сравнения пикселей в исходных и искаженных изображениях, пиксельные окрестности сравниваются друг с другом путем нахождения многомерной вероятности контекста, чтобы использовать ее для измерения качества изображения;

измерения на основе зрительной системы человека (HVS): качество изображения измеряется так же, как это сделал бы человеческий глаз.

Исследования в области полного эталонного HVS связаны с пониманием зрительного восприятия человека, где качество вычисляется путем сравнения его с эталонным изображением. Первые пять типов метрик качества изображения являются так называемыми простыми статистическими метриками ошибок, а последняя – метрикой, основанной на характеристиках.

## **Примеры показателей качества изображения**

К этой категории относятся типы, такие как MSE и PSNR:

- среднеквадратичная ошибка (MSE) вычисляется по формуле (1) усреднением квадратной интенсивности оригинала (входного) изображения и результирующих (выходных) пикселей изображения:

$$
MSE = \frac{1}{NM} \sum_{m=0}^{M-1} \sum_{n=0}^{N-1} e(m, n)^2 , \qquad (1)
$$

где e(m,n) – разность ошибок между исходным и искаженным изображениями;

- пиковое отношение сигнал/шум (PSNR), где отношение сигнал/шум (SNR) – это математическая мера качества изображения, основанная на разнице пикселей между двумя изображениями [3].

Визуальная система человека (HVS) - это еще один подход к измерению качества изображения [4-7].

Оба изображения - исходное и искаженное - преобразуются в частотную область. Обычно для этого используются два метода: дискретное преобразование Фурье (DFT) и вейвлет-преобразование. После преобразования в частотную область к исходному и искаженному изображениям применяется полосовой фильтр, известный как функция контрастной чувствительности (CSF). CSF имеет полосовую характеристику, которая коррелирует с тем, как человеческий глаз масштабирует изображение в частотной области. Полосовой фильтр в частотной области можно определить как в (2):

$$
H(w) = \begin{cases} 0.05 e^{w^{0.554}} & w < 7\\ e^{-9[|\log_{10} w - \log_{10} 9|]^{2.5}} & w \ge 7 \end{cases}
$$
 (2)

где  $w = (u^2 + v^2)^{1/2}$ , а и и v – это пространственные частоты.

После использования полосового фильтра можно использовать множество различных подходов для измерения качества изображения, самым простым из которых является использование MSE.

Для измерения качества изображения было разработано множество различных типов моделей HVS, однако, среди всех объективных показателей, HVS считается наиболее близким к субъективным. На основе визуальной системы человека выделяются два следующих показателя:

универсальный индекс качества изображения (UIQI);

индекс структурного сходства (SSIM).

Мера универсального индекса качества изображения выделяет три сравнения: яркость (3), контрастность (4) и структурные сравнения (5):

$$
l(x,y) = \frac{2\mu_x \mu_y}{\mu_x^2 + \mu_y^2},
$$
\n(3)

$$
c(x,y) = \frac{2\sigma_{\mathcal{R}}\sigma_{\mathcal{V}}}{\sigma_{\mathcal{R}}^2 + \sigma_{\mathcal{V}}^2},\tag{4}
$$

$$
s(x,y) = \frac{2a_{xy}}{a_x + a_y},\tag{5}
$$

где  $\mu_x$ и  $\mu_y$  обозначают средние значения исходных и искаженных изображений;  $\sigma_x$  и  $\sigma_w$  – стандартные отклонения исходных и искаженных изображений и  $\sigma_{\text{av}}$  – это ковариация обоих образов.

На основе приведенных выше трех сравнений UIOI вычисляется по формуле (6):

$$
UIQI(x, y) = l(x, y), c(x, y), s(x, y) = \frac{4\mu_X\mu_Y\mu_{XY}}{(\mu_X^2 + \mu_Y^2)(\sigma_X^2 + \sigma_Y^2)}.
$$
(6)

UIQI - это простая мера, которая учитывает только статистику первого и второго порядка исходных и искаженных изображений.

Индекс структурного сходства в качестве улучшения для UIQI показан на рис.1.

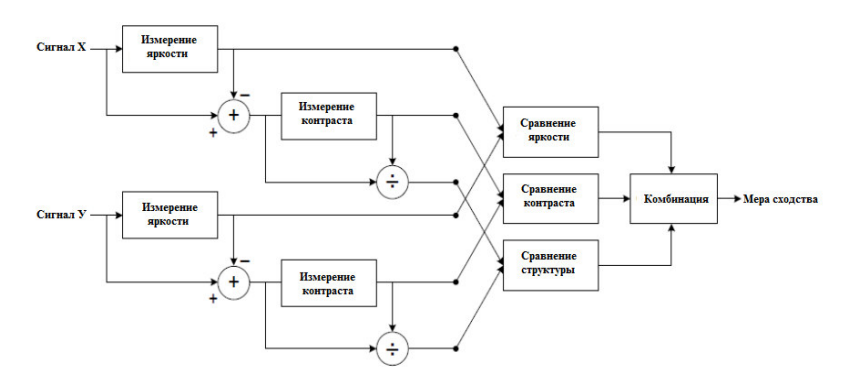

Рис. 1. Диаграмма системы измерения индекса структурного сходства (SSIM)

Как и в UIQI, SSIM применяется локально с помощью скользящего окна размером ВхВ. Общее качество изображения MSSIM получается путем вычисления среднего значения SSIM для всех окон (7):

$$
MSSIM(x,y) = \frac{1}{P} \sum_{j=1}^{P} SSIM_j, \qquad (7)
$$

где р-количество окон.

## Результаты измерения качества фильтрации

После необходимых преобразований было проведено сравнение между четырьмя объективными оценками: PSNR, HVS с использованием преобразования Фурье, SSIM и UIQI. Данное сравнение проводилось на следующих девяти исходных (рис. 2) и искаженных изображениях (рис. 3).

После применения некоторого искажения (например, усиления контраста) к исходным изображениям, было получено девять искаженных изображений.

В таблице 1 представлены результаты измерение качества данных изображений.

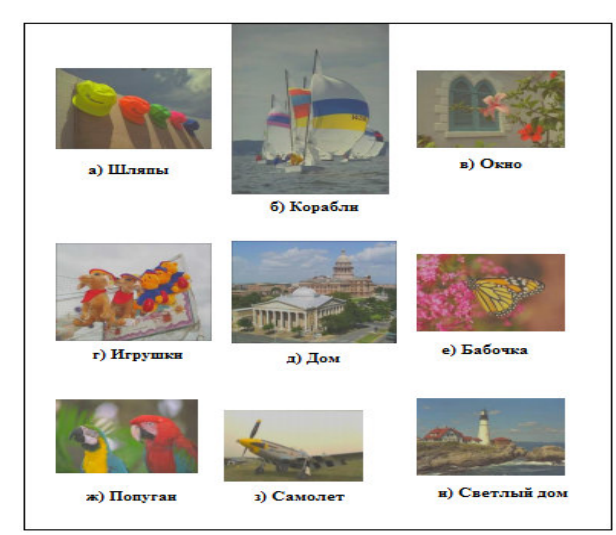

Рис. 2. Девять изображений от (а) до (и), использованных в эксперименте

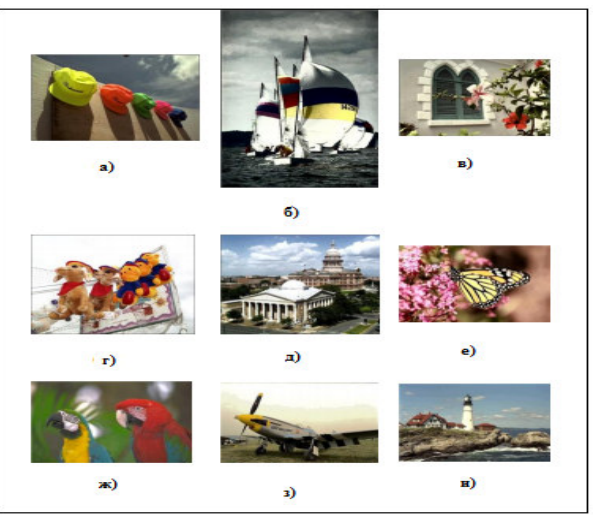

Рис. 3. Искаженные изображения от (а) до (и), используемые в эксперименте

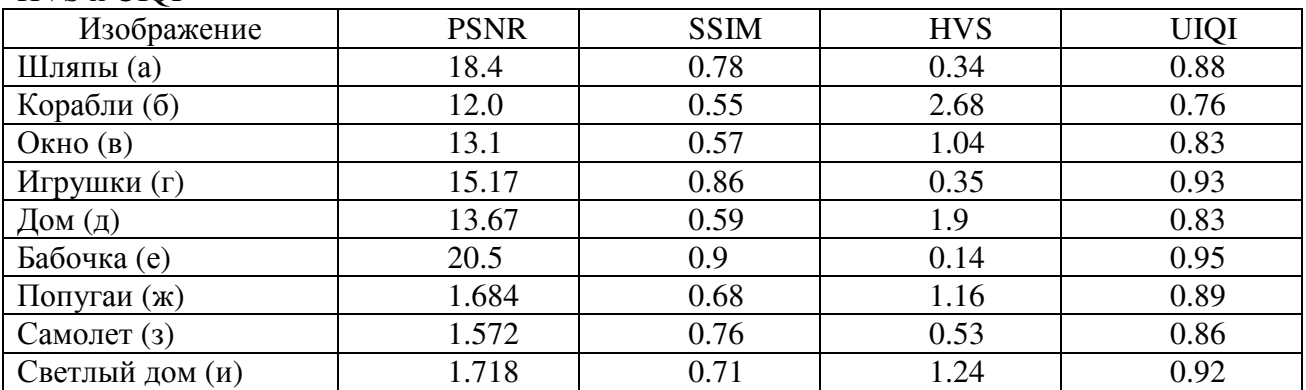

Таблица 1 - Сравнение результатов измерений качества изображений PSNR, SSIM, HVS и UIOI

## Анализ результатов

Из таблицы 1 видно, что различные типы метрик качества изображения различаются по значению в зависимости от типов искажений. Однако на практике трудно получить одно и то же значение качества для одного и то же типа искажения, реализованного на разных изображениях. Несмотря на то, что SSIM был построен из UIQI, заметно, что результат, полученный UIQI, ближе к единичному значению, чем SSIM.

## Выволы

В квалификационной работе бакалавра на тему «Разработка программного модуля для улучшения качества изображений» необходимо реализовать алгоритмы шумоподавляющей фильтрации. Для определения эффективности работы данных алгоритмов в статье рассматриваются такие оценки качества изображений, как: PSNR, SSIM, HVS, UIOI. Для каждой из этих метрик существуют свои ограничения и, так как оценивание происходит по разным параметрам, необходимо проанализировать результаты нескольких методов для определения эффективности фильтра.

В результате исследования можно сделать вывод, что для оценки качества изображения лучше всего использовать объективные методы. Они требуют меньше затрат по времени и человеческим ресурсам, хотя и уступают в качестве субъективным методам. Однако, при дальнейшем развитии и усовершенствовании, объективные методы вполне могут обойти субъективные по многим параметрам.

#### Литература

4. C. A. B. R. H. S. a. P. E. S. Z. Wang, «Image quality assessment: from error visibility to structural similarity» IEEE Trans. Image Processing, vol. 13, no. 4, pp. 600-612, 2004.

5. I. A., B. S., K. S. Ismail Avcibas, «Statistical Evaluation of Quality Measures in Image Quality Compression > Journal of Electronic Imaging, 2002.

6. a. L. M. Jean-Bernard Martens, «Image dissimilarity» Signal Processing, vol. 70, no. 3, pp. 155-176, 1998.

7. T. D. Kite, Design quality assessment of forward and inverse error difusion halftoning algorithm, Ph. D. thesis, University of Texas at Austin, 1998.

8. P. M., «The Medical Image Display and Analysis Group at the North Carolina: Reminiscences and Philosophy» Computer Journal of IEEE Transactions on Medical Image, vol. 22, no. no.1, pp. 2-10, 2003.

9. O. T. P. a. S. R. L., «Human visual system based wavelet decomposition for image compression» Journal of Visual Communication and Image Representation, vol. 6, no. no. 2, pp. 109-121, 1995.

10. R. N. Carlson, «Foundation of Physiological Psycology (6th Edition)» Boston: Allyn & Bacon. 2004.

# УДК 004.891.2 **РЕАЛИЗАЦИЯ МОДУЛЯ СИСТЕМЫ ПЛАНИРОВАНИЯ ЗАКУПОК ТОВАРОВ МЕДИЦИНСКОГО НАЗНАЧЕНИЯ НА КОММЕРЧЕСКОМ ПРЕДПРИЯТИИ**

**Удовика Ю.Д., Тарасова И.А.** 

Донецкий национальный технический университет, г. Донецк кафедра искусственного интеллекта и системного анализа youlia.u@mail.ru

*Аннотация:* 

*Удовика Ю.Д., Тарасова И.А. Реализация модуля системы планирования закупок товаров медицинского назначения на коммерческом предприятии. В работе рассмотрена реализация основного модуля системы планирования закупок, а именно объекта обработки «Помощник планирования», в программной среде 1С.Предприятие v8.2.* 

# *Annotation:*

*Udovika J.D., Tarasova I.A. Implementation of the module of the system for planning purchases of medical products at a commercial enterprise. The paper considers the implementation of the main module of the procurement planning system, namely the processing object "planning Assistant", in the 1C software environment.Enterprise v8. 2.*

## **Постановка проблемы**

Возникающая потребность постоянного формирования планов закупок приводит к необходимости автоматизировать процесс планирования с учетом предпочтений покупателей и сезонности продаваемой продукции [1], показатель которой зависит от множества факторов, обычно не учитываемых при информационном учете на предприятии. Предложенная система рассчитывает данный коэффициент «сезонности» при помощи доработанного метода ABC/XYZ-анализа [2]. Реализация системы планирования закупок на непроизводственном коммерческом предприятии должна быть интегрирована в программную среду, где ведется финансовый и бухгалтерский учет, в данном случае – это 1С.Предприятие v8.2. Основной модуль системы должен, руководствуясь действиями пользователя, принимать решения, учитывая период планирования, сумму и сроки поставки, условия транспортировки товаров и их «сезонность», и предоставлять нужную информацию в знакомом интерфейсе.

Цель статьи – реализовать объект-обработку системы планирования закупок, позволяющей минимизировать время на принятие решений в области логистической деятельности в сфере закупок коммерческого предприятия.

Для достижения поставленной цели в работе выполнено:

1) разработка алгоритма основного программного модуля;

2) реализация системы планирования закупок товаров медицинского назначения на коммерческом предприятии.

# **Разработка алгоритма основного программного модуля**

Основная часть обрабатываемой информации хранится в регистрах накопления, которые формируются по расходным и приходным накладным, складским документам и прочим информационным ресурсам, заполняемым пользователем. Для расчета коэффициента сезонности товаров необходимо учитывать периоды, определяемые пользователем, такие как: сроки хранения товаров, условия их перевозки и т.д. [3, 4]. Для этого сформирован справочник «Периоды» с реквизитами: дата начала, дата конца, название периода и табличной частью, заполняемой номенклатурными единицами товаров и их характеристиками. Основным разрабатываемым объектом является обработка «Помощник планирования» – объект предоставляет рекомендации по закупкам с указанным количеством необходимого для закупки товара. При заполнении всех необходимых полей ввода, выбора

стратегии планирования и сроков объект должен: проверить правильность ввода, распределить товары по номенклатуре с учетом выбранного периода и дат планирования, сформировать исходные документы с учетом выбранного сценария (приходные накладные, справочники с характеристиками товаров, рассчитать их сезонность), привести плановые данные к периодичности конечных планов, выполнить свертку в зависимости от режима сложения/объединения исходных данных (при этом учесть максимальную допустимую сумму, потраченную на закупку) и сформировать таблицы и документы с рекомендуемыми планами закупок. Алгоритм формирования исходных документов представлен на рисунке 1.

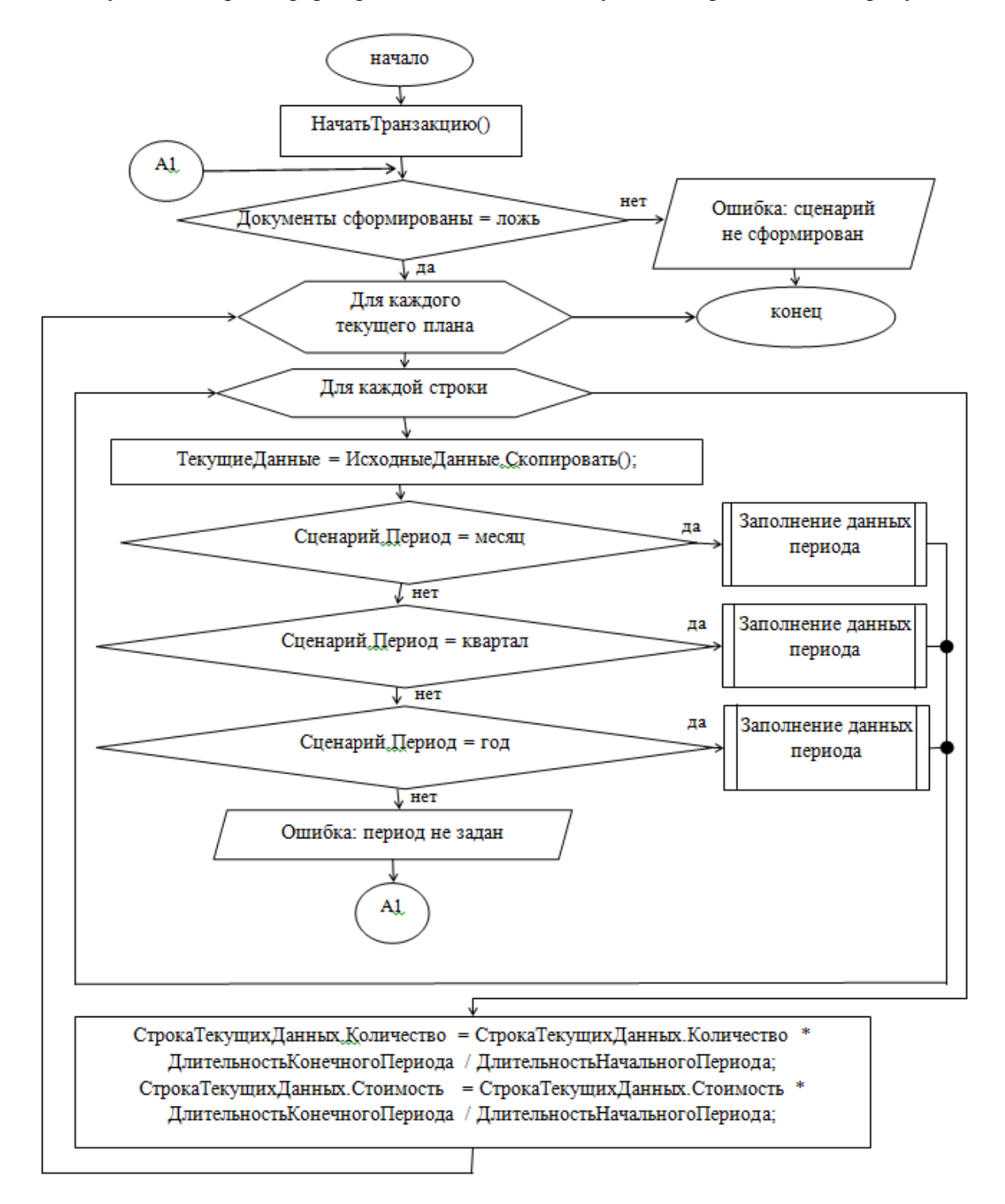

Рисунок 1 – Алгоритм блока «Формирование документов»

Сезонность товаров рассчитывается в соответствии с алгоритмом, представленном на рисунке 2. Затем товары группируются в порядке востребованности и формируется временный документ с планом закупки (см. рис. 3-4).

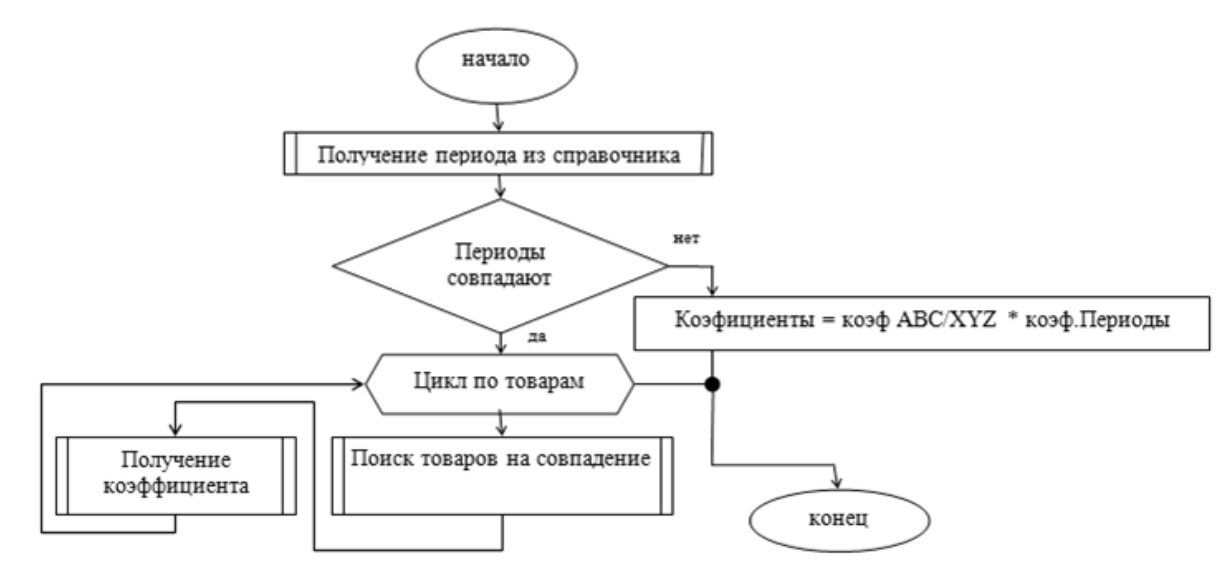

Рисунок 2 – Алгоритм проверки со справочником «Периоды» и расчёт коэффициента сезонности

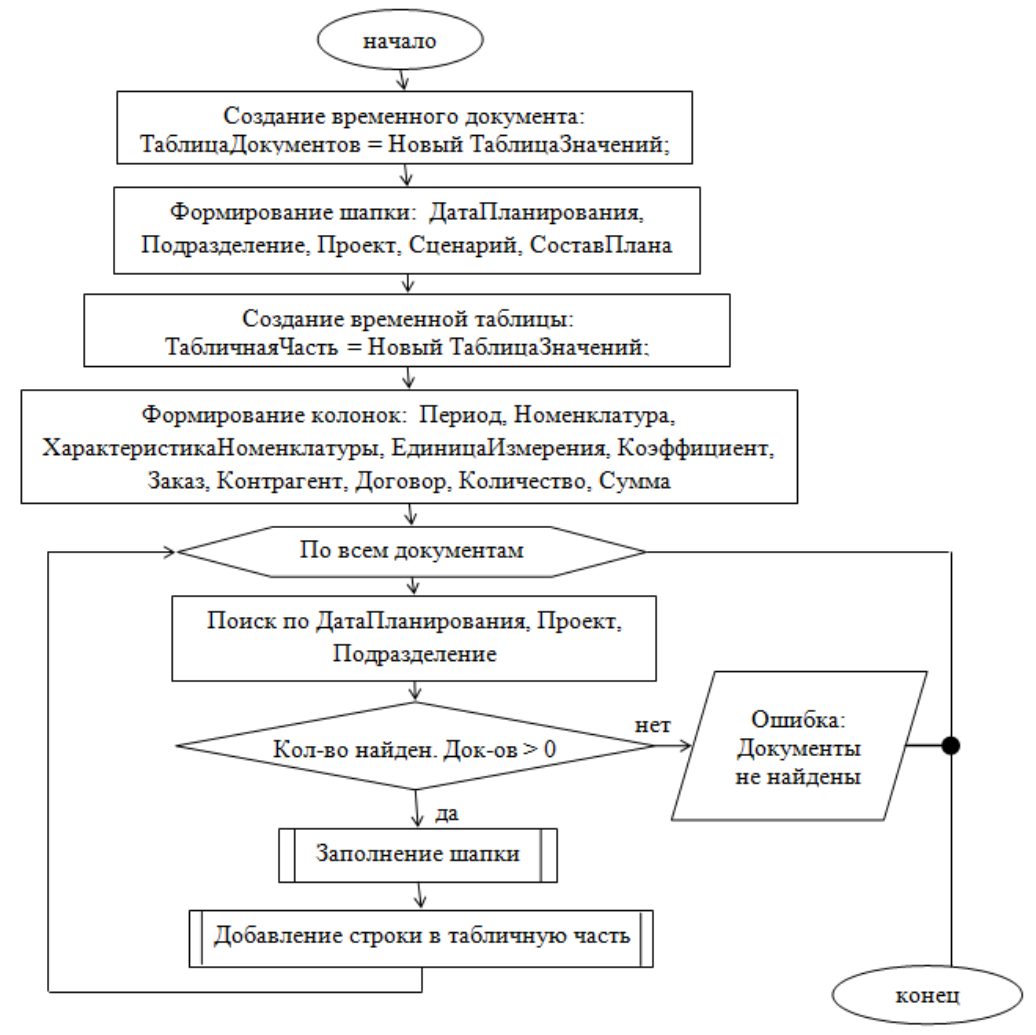

Рисунок 3 – Алгоритм функции «Формирование таблицы документов»

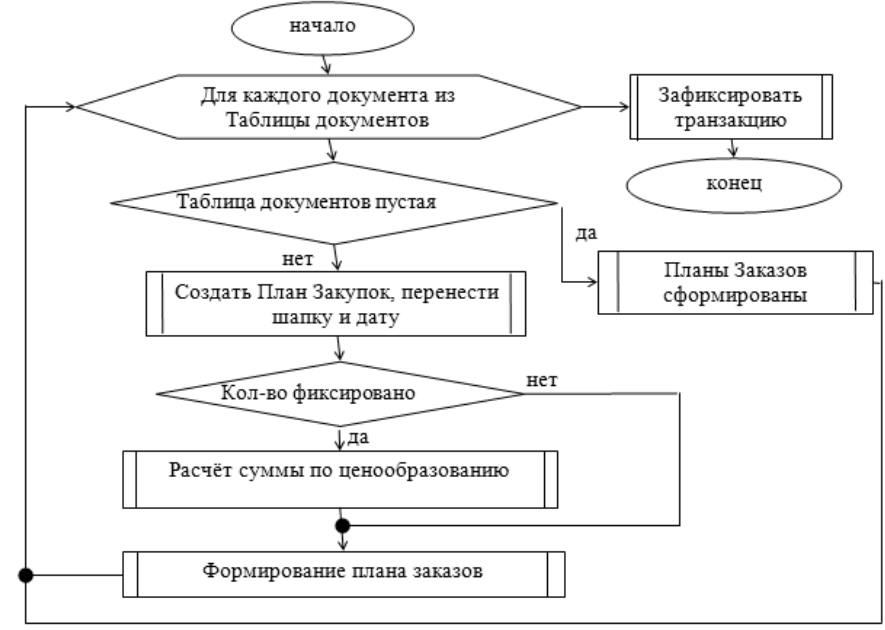

Рисунок 4 – Алгоритм функции «Создание документа»

Всего обработка «Помощник планирования» содержит тридцать четыре процедуры и функции, не учитывая стандартных функций.

## **Реализация системы планирования**

Обработка состоит из двух форм: основной и формы настройки. Внешний вид обработки представлен на рисунках 5, 6. Форма имеет пять вкладок и формы описания (подсказки пользователю). На первой вкладке пользователь должен выбрать вид плана, сценарий, дату начала и окончания периода, на который создается план закупок. На второй вкладке пользователю предоставляется возможность выбора стратегии расчета, на третьей – сумму заказа, тип цен и т.д. На четвертой вкладке «Отборы» можно выбрать тип сравнения и значение отбора данных результата (например, товар определенного производителя). Последняя вкладка отображает сформированные программой планы закупок (см. рис. 7). Помощник планирования доступен сразу из нескольких интерфейсов: общего, административного и меню планирования закупок.

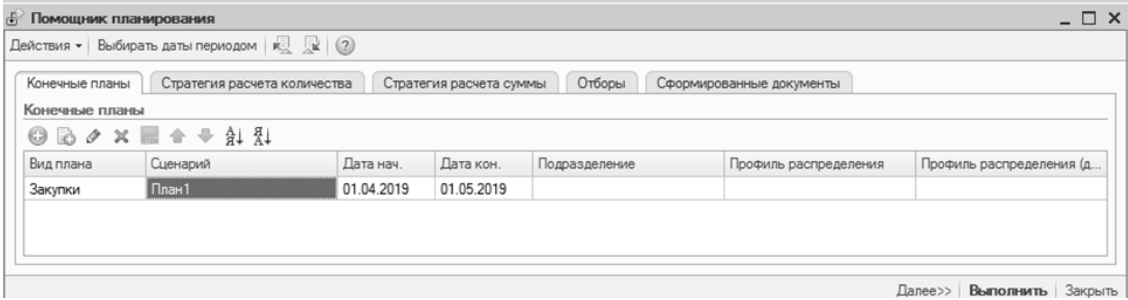

Рисунок 5 – Вкладка «Конечные планы» помощника планирования

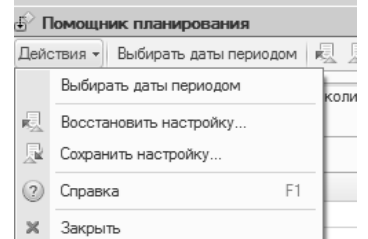

Рисунок 6 – Всплывающая форма «Действия»

| Действия • Выбирать даты периодом   18 4 (?)                              |                                    |
|---------------------------------------------------------------------------|------------------------------------|
| Конечные планы<br>Стратегия расчета количества<br>Стратегия расчета суммы | Отборы<br>Сформированные документы |
| Сформированные документы                                                  |                                    |
| $\Box$ $\Box$ $\times$ $\Box$<br>∰Печать   ↔<br>q                         |                                    |
| Документ                                                                  | Вид плана                          |
| ■ План закупок 00000000034 от 22.05.2019 20:08:58<br>$\equiv$             | Закупки                            |
| • План закупок 00000000035 от 22.05.2019 20:08:59<br>$\equiv$             | Закупки                            |
| • План закупок 00000000036 от 22.05.2019 20:09:39<br>$\equiv$             | Закупки                            |
| • План закупок 00000000037 от 22.05.2019 20:09:39<br>$\equiv$             | Закупки                            |
|                                                                           |                                    |

Рисунок 7 – Вкладка «Сформированные документы» помощника планирования

# **Выводы**

Разработанная система планирования закупок товаров медицинского назначения на коммерческом предприятии анализирует весь период работы предприятия (при необходимости его можно изменить), рассчитывает план закупок для конкретного контрагента, формирует отчеты, например, с результатами ABC/XYZ анализа или количеством проданных товаров различным покупателям с определённого склада предприятия, а также их остатки и заказы, если на товар в данный момент есть спрос. Автоматизация процесса закупок реализована в программном комплексе, при помощи которого ведется торговая деятельность предприятия – 1С.Предприятие v8.2, позволяющем внедрять программные дополнения без экспорта баз данных. Разработанный интерфейс содержит множество подсказок пользователю и удобен в использовании.

## **Литература**

1. Удовика Ю.Д. Анализ существующих систем планирования ресурсов и их методов работы для коммерческого предприятия / Ю.Д. Удовика, И.А. Тарасова, В.И. Елисеев // Сборник материалов студенческой секции IX Международной научно-технической конференции «Информатика, управляющие системы, математическое и компьютерное моделирование». – Донецк: ДОННТУ, 2018. – С. 447-449.

2. Удовика Ю.Д. Разработка системы планирования закупок товаров медицинского назначения на коммерческом предприятии / Ю.Д. Удовика, И.А. Тарасова // Материалы студенческой секции X Международной научно-технической конференции «Информатика, управляющие системы, математическое и компьютерное моделирование». – Донецк: ДОННТУ, 2019. – С. 473-475.

3. Удовика Ю. Д. Разработка методов планирования закупок товаров медицинского назначения на коммерческом предприятии / Ю. Д. Удовика, И. А. Тарасова // Сборник статей II Всероссийской научно-практической конференции «Вызовы цифровой экономики: итоги и новые тренды». – Брянск : ФГБОУ ВО «Брянский государственный инженерно-технологический университет», 2019. – С. 594-599

4. Удовика Ю. Д. Разработка метода планирования закупок изделий медицинского назначения / Ю. Д. Удовика, И. А. Тарасова // Материалы II Республиканской с международным участием научно-практической конференции «Информационное пространство Донбасса: проблемы и перспективы». – Донецк : ГО ВПО «ДонНУЭТ», 2019.  $- C. 107 - 110.$ 

## УДК 336.76 **ТЕХНИЧЕСКИЙ АНАЛИЗ МЕТОДОВ ПРОГНОЗИРОВАНИЯ ФОНДОВОГО РЫНКА**

## **Колесников В.Ю., Орлов Ю.К.**

ГОУ ВПО «Донецкий национальный технический университет», кафедра искусственного интеллекта и системного анализа E-mail: Delfics02@yandex.ru

## *Аннотация:*

*Колесников В.Ю., Орлов Ю.К. Технический анализ методов прогнозирования фондового рынка. Анализ методов, которые используются при прогнозировании котировок фондового рынка, от классических методов, используемых фундаменталистами и аналитиками, до новейших методов.* 

#### *Annotation:*

*KolesnikovV.Yu., OrlovYu.K. Technical analysis of stock market forecasting methods. Analysis of the methods that are used in forecasting stock market quotes, from the classical methods used by fundamentalists and analysts to the latest methods.*

## **Общая постановка проблемы**

Развитие фондового рынка является необходимостью, как для обеспечения непрерывного экономического роста, так и для эффективного распределения ресурсов в экономике. Основную роль в развитии фондового рынка играет законодательство, главным образом, в отношении конкретного закона, касающегося прозрачности, защиты и равного отношения к инвесторам. Он поддерживает доверие инвесторов на фондовом рынке и убеждает их инвестировать в него. Фондовый рынок выполняет различные функции, такие как:

- − оптимальная структура для рыночных сделок;
- − прозрачность сделок и защита инвесторов;
- − генерация правильных цен;
- − гармонизация цен для всей экономики;
- − разделение и покрытие риска, среди прочего.

Котировки акций представляют цены сделок на биржевом рынке. Они отражают взаимосвязь между спросом и предложением на этом рынке. Основными факторами, которые влияют на котировки акций, являются:

- − экономический статус получателя;
- − ожидания инвесторов относительно прибыльности и дивидендов;

− эволюция национального и международного фондового рынка, и специфические особенности деятельности фондового рынка, которые влияют на спрос и предложение;

− политические, военные, культурные факторы и другие.

Отражая многогранность современного общества, инвестиционная среда зарубежных финансовых рынков предоставляет неограниченные возможности для инвестирования. Сегодня инвесторы могут формировать свои портфели не только из акций и облигаций, котирующихся на известных биржах мира.

Развитие фондового рынка является необходимостью, как для обеспечения непрерывного экономического роста, так и для эффективного распределения ресурсов в экономике. Основную роль в развитии фондового рынка играет законодательство, главным образом, в отношении конкретного закона, касающегося прозрачности, защиты и равного отношения к инвесторам. Он поддерживает доверие инвесторов на фондовом рынке и убеждает их инвестировать в него.

Существуют два различных подхода для исследования и прогнозирования цены акции: технический и фундаментальный анализ. В данной статье рассмотрим более подробно техничный анализ.

Технический анализ основан исключительно на изучении внутренних данных фондового рынка, учитывая, что все экономические, финансовые, политические и психологические факторы объединены в единый элемент: котировка акций. Технические аналитики изучают краткосрочные изменения цены акций, начиная с изучения истории котировок, с интервалом не менее 6 месяцев и предполагают, что поведение в прошлом будет распространяться на будущее. Технический анализ предлагает информацию о возможной будущей эволюции фондового рынка. Именно поэтому технический анализ методов прогнозирования фондового крайне важен.

## **Исследования**

В общем понимании фондовая биржа – это организованный рынок, где владельцы ценных бумаг осуществляют через членов фондовой биржи, которые выступают в качестве посредников, сделки купли-продажи.

Существует фундаментальная зависимость между стоимостью ценных бумаг и прибылью от них. Есть много методов, которые помогают принять решение по куплепродаже ценных бумаг.

Фондовые рынки являются одними из наиболее важных частей современной мировой экономики. Страны по всему миру зависят от фондовых рынков для экономического роста.

В последние несколько десятилетий была разработана новая теория эволюции цен на акции, а именно теория эффективного рынка. Основными атрибутами этой новой теории являются:

− рыночные цены акций отражают мгновенно и полностью всю соответствующую информацию, доступную в данный момент времени;

− цены акций должны всегда отражать их реальную ценность;

− информация должна быть недорогой или даже бесплатный, и должен быть доступен всем участникам рынка;

− цены на акции следуют эволюции случайного блуждания.

Вообще говоря, модель временного ряда будет предпочтительнее, когда у нас мало информации о факторах, влияющих на поведение переменной и у нас большое количество данных или основная цель короткая прогноз, то анализ временных рядов начинается с построения модели данных, свойства которой аналогичны генерации анализируемого процесса. Если предположить, что свойства анализируемого процесса, включенные в модель, сохранятся в будущем, то модель можно использовать для прогнозирования [1].

Технический анализ – это исследование динамики основных показателей рынка с помощью графических методов с целью прогнозирования будущих направлений их движения.

С точки зрения математика, технический анализ является графическим отображением обычных статистических процессов. Технический анализ использует значительное количество участников биржевых и внебиржевых рынков, и он основывается на трех статистических оценках биржевой торговли, а именно:

1) цены;

2) объемы торговли;

3) количество открытых позиций или открытый интерес.

Основная задача технического аналитика – выявить закономерности реального движения цен, уловить момент перелома тенденции – так называемые сигналы покупки и продажи. Любые приемы и методы технического анализа можно использовать только для ликвидных рынков с большим количеством участников, где операции выполняются регулярно, в значительных объемах.

Технический анализ основывается на предположении, что цены меняются по устойчивым временным моделям. Тех, кто придерживается этой теории, называют поскольку они анализируют диаграммы колебаний цен и курсов и чартистами, обнаруживают повторяющиеся модели. Технический анализ предполагает изучение внутренней информации бирж. Слово «технический» означает изучение самого рынка, а не внешних факторов, отражаются в динамике рынка [2].

Самым популярным инструментом технических аналитиков ценовые графики. Построение графиков изменения цен и курсов является одним из древнейших и наиболее удачных методов. Многие графиков используется специалистами для выявления тенденций рынка и точек излома трендов.

Тренд - это тенденция или однонаправленный движение цены, хранящейся течение определенного непрерывного периода времени. Хотя Э. Найман отмечает, что можно и нужно сочетать относительную случайность событий на рынке и его периодическую трендовость [3]. Достаточно обоснованно можно утверждать, что:

1) рано или поздно на рынке появляется некая тенденция;

2) рано или поздно господствующая (доминирующая) тенденция заканчивается;

3) никто не знает точно, когда и на каком уровне начнется или закончится тенденция.

Эти выводы позволяют определить определенные правила технического анализа. Так, трейдеру необходимо оценивать направление господствующей (доминирующей) тенденции, ее силу и определить жизненный цикл тренда.

Технический анализ основывается на следующих, нижеперечисленных постулатах.

учитывает все факторы: 1. Курс или цена экономические. политические. психологические. Цена - квинтэссенция рынка. По мнению техников, достаточно проанализировать графики изменения цены или курса, чтобы сделать точный прогноз. С этими утверждениями, особенно для коротких промежутков времени (часы, день), соглашаются и практики, и теоретики рынков.

2. Цена или курс движутся только в направлении тренда. Тренды бывают трех типов:

1) тренд «быка» - цены и курсы повышаются;

2) тренд «медведя» - цены и курсы снижаются;

3) «боковой» тренд - цены и курсы не меняются. Долгий «боковой» тренд, как правило, предполагает ценовую «бурю» - резкий рост или спад цен.

3. События повторяются, то есть законы экономики, психологии, физики неизменны в течение значительного времени. Именно этот постулат позволяет с большей вероятностью прогнозировать будущее на основе анализа ценовых тенденций в прошлом [4].

Схематическое изображение всех видов трендов можно увидеть на рисунке 1.

Целью технического анализа является определение направления движения цены, а также лучших цен и времени для заключения сделок. Имея ответы на эти вопросы, технический аналитик дает советы по покупке или продажи.

Среди средств технического анализа можно выделить четыре категории:

1) образцы графиков цен;

2) метод соблюдения тренда;

3) анализ характера рынка;

4) структурные теории.

Наиболее применяемыми в практике технического анализа является колонке диаграммы, линейные графики, графики «крестиков и ноликов», графики отрезков (баров), «японские свечи» [5].

Существует много случайных процессов, для которых невозможно построить универсально допустимую модель с помощью скользящей средней или чисто авторегрессионной модели.

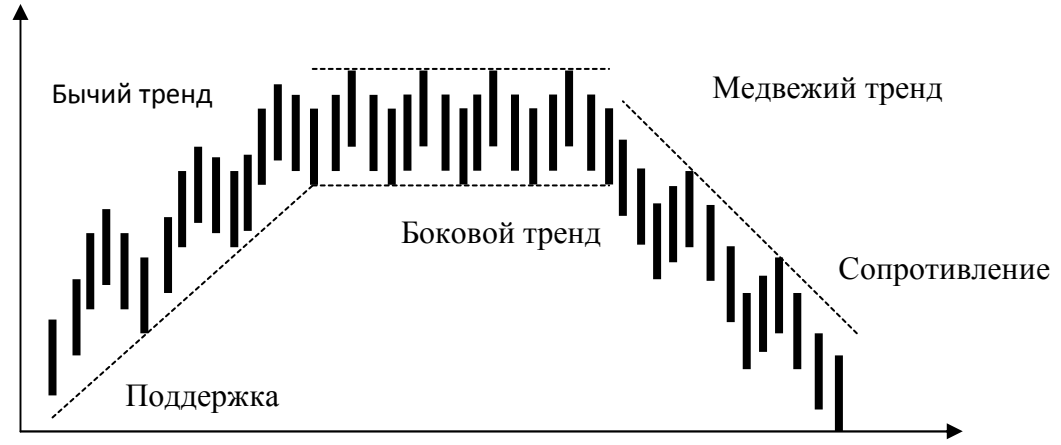

Рисунок 1 – Схематическое обозначение всех видов трендов

Благодаря интеграции моделей авторегрессии и скользящего среднего была получена модель ARMA (смешанные модели авторегрессии - скользящего среднего). Один из наиболее часто используемых и точных методов анализа и краткосрочного прогнозирования известен как метод Бокса-Дженкинса, основанный на концепции процесса ARIMA (серия интегрированных смешанных авторегрессий - скользящих средних).

# **Выводы**

Существуют значительные различия между методами прогнозирования с точки зрения их сложности, ограничений, требований и точности. Каждый метод подходит в четко определенных обстоятельствах. Технический анализ показывает, какие общие инструменты используют методы и что нужно для прогноза курса акций.

Самым популярным инструментом технических аналитиков ценовые графики. Построение графиков изменения цен и курсов является одним из древнейших и наиболее удачных методов. Многие графиков используется специалистами для выявления тенденций рынка и точек излома трендов.

## **Литература**

1. Колесников В.Ю. Методы прогнозирования и анализ фондового рынка / В.Ю. Колесников, Т.В. Ванжа. // Материалы студенческой секции X Международной научнотехнической конференции «Информатика, управляющие системы, математическое и компьютерное моделирование» (ИУСМКМ - 2019). – Донецк: ДОННТУ, 2019. – С. 469-473.

2. Егорова, Н.Е. Прогнозирование фондовых рынков с использованием экономикоматематических моделей / Н.Е. Егорова, А.Р. Бахтизин, К.А. Торжевский. – М.: Красанд,  $2013. - 216$  c.

3. Дорохов, Е. В. Статистический анализ и прогнозирование развития фондового рынка России: дис. ... канд. экон. наук. – Москва. 2004. – 192 c.

4. Тертышный, С. А. Рынок ценных бумаг и методы его анализа. – П.: Питер,  $2004. -251$  c.

5. Колби, Р. Энциклопедия технических индикаторов рынка. – Л.: Альпина Паблишер, 2013. – 837 c.

УДК 517.9

# **ПОСТРОЕНИЕ МАТЕМАТИЧЕСКИХ МОДЕЛЕЙ ДЛЯ РЕШЕНИЯ НЕЛИНЕЙНЫХ КРАЕВЫХ ЗАДАЧ**

**Миненко А.С., Лёвкина А.В., Радевич Е.В.**  Донецкий национальный технический университет кафедра автоматизированных систем управления E-mail: a.levkina13@gmail.com, radevich\_katerina@mail.ru

## *Аннотация:*

*Миненко А.С., Лёвкина А.В., Радевич Е.В. Построение математических моделей для решения нелинейных краевых задач. Основное внимание уделяется разработке методов решения нелинейных краевых задач и задач на экстремум функции. Идеи функционального подхода позволили существенно расширить класс задач со свободной границей, подлежащих изучению и построению приближенных методов их решения.* 

# *Annotation:*

*Minenko A. S., Levkina A.V., Radevich E. V. Building mathematical models for solving nonlinear boundary value problems. The main attention is paid to the development of methods for solving nonlinear boundary value problems and extremum function problems. The ideas of the functional approach allowed us to significantly expand the class of problems with a free boundary that are subject to study and construction of approximate methods for their solution.* 

## **Общая постановка проблемы**

Проблема построения нелинейных моделей, их математическое исследование на данном этапе, стала актуальной в экономике, технике, механике, экологии и при решении задач управления.

Наряду с построением математической модели, актуальным является выбор метода приближенного решения. В большинстве случаев такие задачи можно привести к решению нелинейных операторных уравнений или, как частный случай, к системе алгебраических или трансцендентных уравнений.

## **Исследования**

Рассмотрим движение жидкости с точек зрения Лагранжа и Эйлера. Исследования Лагранжа показывают, что объектом изучения выступают отдельные материальные частицы жидкости, которые заполняют некоторый движущийся объём, занятый жидкостью [1]. При движении жидкого объёма координаты любой его частицы  $x, y, z$  от времени  $t$  можно воспринимать как начальные координаты той же частицы:

$$
\begin{cases}\nx = \varphi_1(t, x_0, y_0, z_0), \\
y = \varphi_2(t, x_0, y_0, z_0), \\
z = \varphi_3(t, x_0, y_0, z_0).\n\end{cases}
$$
\n(1)

Переменные *t, a, b, с* носят название переменных Лагранжа. Следовательно, будем иметь

$$
\begin{cases}\nx = f_1(a, b, c, t), \\
y = f_2(a, b, c, t), \\
z = f_3(a, b, c, t).\n\end{cases}
$$
\n(2)

Эйлер считал, что объектом изучения является неподвижное пространство, заполненное движущейся жидкостью, и рассматривал [2]:

изменения различных элементов движения  $\, {\bf B}$ фиксированной  $1)$ точке пространства с течением времени;

изменения при переходе к другим точкам пространства.  $(2)$ 

Не только векторные, но и скалярные элементы будем принимать как функции точки с добавлением переменной t – время. Получим функции четырёх аргументов  $x, y, z, t$ , называемых переменными Эйлера, например,  $\vec{V} = \vec{F}(\vec{r}, t)$ .

В качестве объектов изучения используем различные векторные и скалярные поля, которые характеризуют движение жидкости.

Для векторного поля скоростей, дифференциальные уравнения линий тока [3] имеют следующий вид:

$$
\frac{dx}{V_x(x, y, z, t)} = \frac{dy}{V_y(x, y, z, t)} = \frac{dz}{V_z(x, y, z, t)}, \quad V = (V_x, V_y, V_z),
$$
\n(3)

где  $t$  – параметр.

Вихрь скорости обозначается вектором  $\Omega = rot\vec{V}$ , определяемый для проекций

$$
\Omega_{x} = \frac{\partial V_{z}}{\partial y} - \frac{\partial V_{y}}{\partial z}; \ \Omega_{y} = \frac{\partial V_{x}}{\partial z} - \frac{\partial V_{z}}{\partial x}; \ \Omega_{z} = \frac{\partial V_{y}}{\partial x} - \frac{\partial V_{x}}{\partial y}, \tag{4}
$$

Для несжимаемой жидкости уравнение неразрывности имеет вид:

$$
\frac{\partial V_x}{\partial x} + \frac{\partial V_y}{\partial y} = 0 \text{ with } \frac{\partial V_x}{\partial x} = \frac{\partial (-V_y)}{\partial y}.
$$
 (5)

При использовании дифференциального уравнения линии тока  $\frac{dx}{V} = \frac{dy}{V}$  или  $-V_y dx + V_x dy = 0$  левая часть полученного уравнения представляет собой полный дифференциал некоторой функции  $\psi(x, y) d\psi = 0$ так, что:

$$
V_x = \frac{\partial \psi}{\partial y}, \quad -V_y = \frac{\partial \psi}{\partial x}.
$$
\n<sup>(6)</sup>

Функция тока сохраняет свое постоянное значение  $\psi(x, y) = C$  и удовлетворяет уравнению Лапласа  $\Delta \psi = 0$ , в случае безвихревого плоского движения.

Рассчитать поле скорости  $\overline{\nu}$  точек тела можем по формуле (7):

$$
\vec{v} = \vec{\omega} \times \vec{r},\tag{7}
$$

где  $\vec{\omega}$  – мгновенная «угловая скорость»;  $\vec{r}$  – радиус-вектор. Проекции данного вектора на оси произвольной системы  $O_{XYZ}$  будут (8):

$$
\boldsymbol{\omega}_{\mathbf{y}}\mathbf{z}-\boldsymbol{\omega}_{z}\mathbf{y},\ \boldsymbol{\omega}_{z}\mathbf{x}-\boldsymbol{\omega}_{x}\mathbf{z},\ \boldsymbol{\omega}_{x}\mathbf{y}-\boldsymbol{\omega}_{y}\mathbf{x} \tag{8}
$$

Следовательно, ротор поля скорости  $v$  дает как раз мгновенную угловую скорость вращения, с точностью до числового множителя.

Интегралом Бернулли называют выражение вида (9):

$$
V + \frac{1}{2}v^2 + P = \Gamma,
$$
\n<sup>(9)</sup>

где  $\Gamma$  - величина, сохраняющая постоянное значение на данной линии тока, но, изменяющаяся при переходе от одной линии к другой;  $V$  – массовые силы.

Если массовые силы - это суть силы тяжести, тогда направив ось  $Oz$  вертикально вверх, имеем  $V = gz$  и интеграл Бернулли принимает вид (10):

$$
gz + \frac{1}{2}v^2 + P = \Gamma.
$$
 (10)

Если жидкость несжимаема, то имеем  $P = p/\rho$ . Следовательно с изменением удельного веса, интеграл Бернулли имеет вид (11):

$$
z + \frac{v^2}{2g} + \frac{p}{\gamma} = \Gamma,\tag{11}
$$

где  $z$  – высота рассматриваемой жидкой частицы в данной трубке тока над некоторой горизонтальной плоскостью и называется геометрической высотой;  $v^2/2g$  – высота, на которую могла бы подняться в пустоте материальная точка, брошенная вертикально вверх с начальной скоростью;  $p / \gamma$  – пьезометрическая высота ( $p$  – давление) [4,5,6].

Рассмотрим условия возникновения отрыва течения от стенки. Вдоль контура тела расположена область возрастающего давления, из-за которого жидкость не может далеко продвинуться, так как обладает небольшой кинетической энергией. Вместо этого она отклоняется в сторону от области высокого давления, при этом отрываясь от тела, и оттесняется от стенки во внешнее течение (рис. 1). Точки отрыва будем определять как границу между прямыми и возвратными течениями в прилегающем к стенке слое. При этом будем использовать рассуждения, изложенные в работе [7].

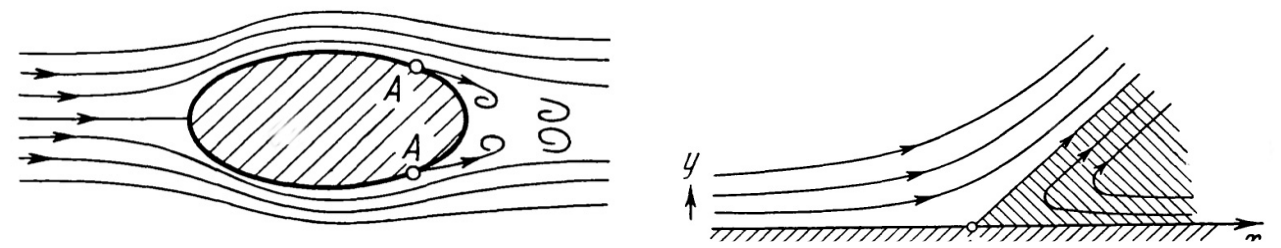

Рис. 1. Условия возникновения отрыва течения жидкости от стенки

Отрыв потока возникает также при течении жидкости в канале (сопле), резко расширяющемся в направлении течения (рис. 2). При достижении жидкости узкого поперечного сечения давление в направлении течения понижается. В этой части канала (сопла) поток полностью прилегает к стенкам. После узкого поперечного сечения расширение канала (сопла) приводит к возрастанию давления в направлении течения, вследствие чего происходит отрыв потока от обеих стенок с одновременным образованием вихрей. В результате в расширяющейся части канала (сопла) поток занимает только часть его поперечного сечения.

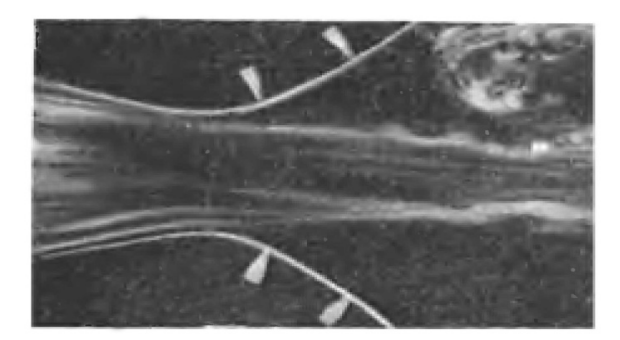

Рис. 2. Отрыв потока при течении жидкости в канале

Однако если на стенках производится отсасывание пограничного слоя, то отрыв не возникает (рис. 3).

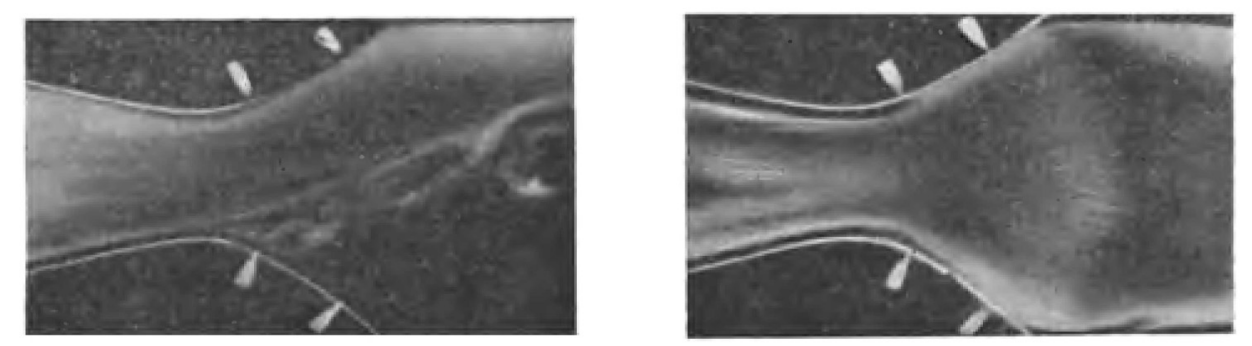

Рис. 3. Вследствие отсасывания пограничного слоя, отрыв потока отсутствует

Отрыв потока (пограничного слоя) играет важную роль при возникновении подъемной силы крыла. При небольших углах атаки (примерно до 10°) обтекание обеих сторон крыла происходит без отрыва [7] (рис. 4). При угле атаки равном приблизительно 15°, отрыв обязательно наступает, причем между оторвавшимся течением и поверхностью крыла образуется область, заполненная вихрями (рис. 5). Начало отрыва течения совпадает с достижением подъемной силы крыла своего наибольшего значения.

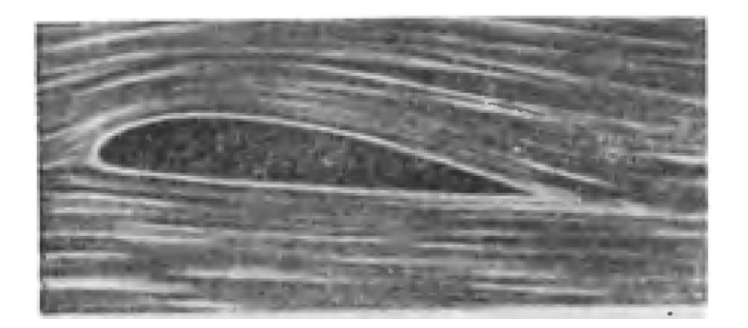

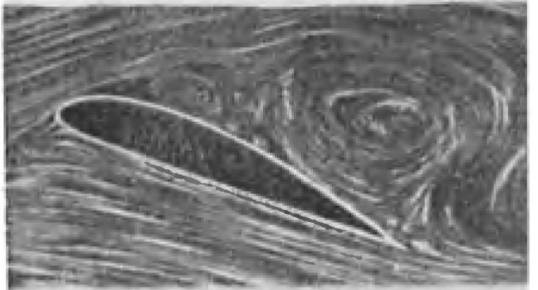

#### Рис. 4. Обтекание обеих сторон крыла без отрыва

Рис. 5. Область, заполненная вихрями

#### **Выводы**

В заключении отметим, что моделирование потенциального или вихревого течения жидкости осуществляется с помощью функции тока. С использованием условия Бернулли, математическая модель становится нелинейной. В статье построен и исследован класс нелинейных математических моделей со свободной границей [8], имеющих теплофизические или гидродинамические происхождения на плоскости и в пространстве.

#### **Литература**

1. Миненко, А. С. Методы исследования нелинейных математических моделей [Текст] / А. С. Миненко, А. И. Шевченко – Донецк: Наука и освiта, 2012. – 132 с.

2. Радевич, Е. В. Численное моделирование процессов кристаллизации [Текст] / Е. В. Радевич, А. С. Миненко // Информатика и кибернетика, №1(7). – 2017. – С. 73-78.

3. Миненко, А. С. Задача приближенного анализа свободной границы в управлении информационно - коммуникационными технологиями [Электронный ресурс] / А. С. Миненко, А. В. Лёвкина, Е. В. Радевич // Сборник статей Международной научно-практической конференции «Цифровой регион: опыт, компетенции, проекты». – Брянск, 2018. – С. 341-345.

4. Радевич, Е. В. Приближенный анализ конвективной задачи Стефана [Текст] / Е. В. Радевич, А. С. Миненко // Информатика и кибернетика, №3(9). – 2017. – С. 100-105.

5. Дейнека, В. С. Анализ многокомпонентных распределенных систем и оптимальное управление [Текст] / В. С. Дейнека, И. В. Сергиенко – К.: Наукова думка. – 2007. – 701 с.

6. Миненко, А. С. Математическое моделирование процесса кристаллизации металла при электрошлаковом переплаве [Текст] / А. С. Миненко, А. В. Лёвкина // Информатика и кибернетика, № 13. – 2018. – С. 33-36.

7. Шлихтинг Г. / Теория пограничного слоя [Текст] / Г. Шлихтинг – Москва: Наука. – 1974. – 711 с.

8. Лёвкина А. В. Моделирование процесса кристаллизации металла в металлургии [Электронный ресурс] / А. В. Лёвкина, Е. В. Радевич, А. С. Миненко // Международная научнотехническая конференция молодых ученых БГТУ им. В.Г. Шухова. – Белгород: БГТУ им. В.Г.Шухова, 2019 – С. 2775-2779.

УДК 519.683.8

# **ПРОГРАММНАЯ РЕАЛИЗАЦИЯ АЛГОРИТМА FBT (FOREST BUILD TREE)**

#### **А.О. Меляев, А.И. Ольшевский**

Донецкий национальный технический университет, г. Донецк кафедра искусственного интеллекта и системного анализа E-mail: a\_olshevskiy@mail.ru

## *Аннотация*

*Меляев А.О., Ольшевский А.И. Программная реализация алгоритма FBT (Forest Build Tree) В работе рассмотрены алгоритмы FO, FBT1, FBT2. Описаны основные структуры данных программного комплекса. Проведены исследования работы алгоритмов для различных моделей сети.* 

*Ключевые слова: компьютерные сети, передача данных, маршрутизация. Annotation* 

*Melyaev A.O., Olshevsky A.I. Software Implementation of FBT (Forest Build Tree) Algorithm***.** *The paper considers the algorithms FO, FBT1, FBT2. The basic data structures of the software package are described. Algorithms have been investigated for various network models.* 

*Key words: computer networks, data transfer, routing.*

## **Введение**

В сложных топологических схемах организации сетей *информация* между двумя компьютерами может передаваться по различным путям. Возникает вопрос: как организовать работу различных систем на комплексах -участниках связи (это могут быть *конечные* или промежуточные комплексы) для определения маршрута передачи данных? По какой из нескольких линий связи (или через какой *сетевой адаптер*) нужно отправить пакет информации? Существует принципиально разные подходы к решению этой проблемы [1-3].

Наиболее гибкими являются алгоритмы динамической или адаптивной маршрутизации, которые умеют обновлять содержимое таблиц маршрутов на основе обработки специальных сообщений, приходящих от других компонентов сети, занимающихся маршрутизацией, удовлетворяющих определенному протоколу.

Выбор маршрута принято называть *маршрутизатор* или **router.** Под расстоянием обычно понимается количество переходов между компонентами сети ( **hops** ), которые необходимо сделать, чтобы достичь адресата, хотя возможно существование и других метрик, включающих скорость и/или стоимость передачи пакета по линии связи.

Нахождение оптимального маршрута без дополнительных условий является эквивалентом хорошо известной задачи дерева Штейнера (ST – Steiner Tree problem).

Для задачи ST также было доказано, что она является NP-полной. Среди множества эвристических алгоритмов, можно выделить два класса. Один основан на алгоритме нахождения минимального стягивающего дерева (MST-Minimum Spanning Tree). Другой класс основан на классическом подходе нахождения кратчайшего маршрута «от точки к точке» или алгоритме построения леса (Forest Build Tree - FBT).

Два алгоритма, KMB (Kou, Markowsky, Berman) и RS (Rayward-Smith) известны как самые типичные в этих двух классах. Оба эти алгоритма имеют низкую производительность, но дают решение, близкое к оптимальному [4,6].

Производительность RS алгоритма в среднем лучше из-за того, что в нем в рассмотрение берутся и узлы, не принадлежащие к множеству узлов назначения. Недостаток RS алгоритма в том, что требуются большие вычислительные затраты. Для получения опорной точки Штайнера требуется перебор всех возможных вариантов (деревьев). Такие вычисления являются труднореализуемыми.

Цель работы: проектирование и разработка программного обеспечения реализации алгоритма FBT для оптимизации маршрута (роутинга) в сетях по критерию стоимости.

# Математическая постановка задачи алгоритм FBT (Forest Build Tree)

Пусть  $F$  – множество деревьев (называемое лесом в графе),  $F = \{T_1, T_2, \bullet \bullet \bullet, T_{|F|-1}\}\,$ где |  $F$ | означает мощность множества  $F$  (количество деревьев в лесу). Каждое дерево  $T_i = (V_i, E_i)$  состоит из набора вершин  $V_i$  и дуг  $E_i$ . В начале лес F состоит из деревьев только с одной исходной вершиной *s* и вершинами назначения в *D*. Определим FBT алгоритм следующим образом:

– выберем два дерева  $T_1$  и  $T_2$  в лесу  $F$ ;

 $-$ объединим  $T_1$  и  $T_2$  в новое дерево  $T'$ ;

– удалим  $T_1$  и  $T_2$  из леса и вставим туда новое дерево  $T'$ ;

- будем повторять вышеописанные шаги до тех пор, пока не выполнится условие  $|F|=1$ , т.е. пока лес не превратится в дерево.

Очевидно, что лес F превратится в дерево, которое соединяет исходную вершину s со всеми вершинами назначения. В алгоритме осталось уточнить только две вещи: первое, это как выбирать два дерева  $T_1$  и  $T_2$  из леса, а второе – каким образом объединять эти деревья.

В алгоритме RS  $T_1$  и  $T_2$  – два ближайших дерева к потенциальной точке Штейнера  $v$  с минимальным значением функции  $f$  (вершины, которые лежат вне множества  $D$  и включены в оптимально решение называются вершинами Штейнера). Два дерева объединяются через вершину и по минимальному маршруту. Функция  $f$  описывается следующим образом:

$$
f(v) = \min_{\substack{S \subseteq F, |S| > 1 \\ \forall v \in V}} \left\{ \frac{1}{|S| - 1} \sum_{T \in S} \text{cmoumocm}(v, T) \right\}.
$$
 (1.1)

Из (1.1) можно видеть, что существует проблема выбора всех возможных комбинаций деревьев. Полный перебор ведет к медленной работе алгоритма, мы не перебирали все возможные комбинации ISI деревьев из  $F$ . Вместо перебора мы случайным образом выбрали ISI разных деревьев достаточное количество раз для каждого подмножества F заданного размера,  $1 \leq |S| \leq |F|$ .

Простейшая реализация алгоритма FBT была предложена Фукуокой (Fukuoka) и Одой (Oda). В этой реализации дерево  $T_1$  всегда выбирается таким образом, чтобы оно содержало исходную вершину s, а дерево  $T_2$  выбирается так, чтобы оно содержало одну из вершин назначения и имело наибольшее количество связей за минимальную цену с деревом  $T_1$ . Дерево  $T_1$  присоединяется к дереву  $T_2$  по минимальному пути. Далее мы будем ссылаться на этот алгоритм как алгоритм Фукуоки-Ода (FO алгоритм). Алгоритм FO не принимает во внимание потенциальные вершины Штейнера. Таким образом, производительность этого алгоритма не такая высокая, как у RS алгоритма в среднем.

#### Два новых алгоритма типа FBT

Цель этих алгоритмов - выбрать дерево  $T_1$ , содержащее исходную вершину, как и в алгоритме FO и дерево  $T_2$  таким образом, чтобы цена маршрута была минимальной. Эти алгоритмы также будут всегда несколько производительней алгоритмов FO ценой небольшого увеличения вычислений. Ниже следует описание первого из алгоритмов:

 $F = \{T_s, T_s \bullet \bullet \bullet, T_{m+1}\}.$  $\mathcal{H}$ **IIIaz**  $\mathbf{I}$ : Строим начальный  $|F| = |D| + 1.$  $T_s = (V_s, E_s) = (\{s\}, 0)$  u  $T_i = (\{d_i, 0\}, d_i \in D, i = 1, 2, \bullet \bullet \bullet, |D|)$ . Найдем кратчайший маршрут  $P(u,T)$  между  $u \in V$  и  $T \in F$ . Положим  $C(u,T)$  равным стоимости маршрута  $P(u,T)$ .

**Шаг 2:** Пусть  $T_1$  и  $T_2$  будут деревьями которые имеют деревья минимальной стоимости с  $T_s$  и  $T_s \cup T_1$  соответственно. Пусть  $C(T_1, T_s)$  и  $C(T_2, T_s \cup T_1)$  будут стоимостями маршрутов  $P(T_1, T_s)$  и  $P(T_2, T_s \cup T_1)$  соответственно. Здесь  $T_s \cup T_1$  означает дерево, которое объединяет дерево  $T_s$  с  $T_1$  по кратчайшему маршруту  $P(T_1, T_s)$ .

**Шаг 3:** Посчитаем  $C(T_2, T_s)$  и  $C(T_1, T_s \cup T_2)$ . Тогда если

 $C(T_2,T_s) + C(T_1,T_s \cup T_2)$  <  $C(T_1,T_s) + C(T_2,T_s \cup T_1)$ , положим  $T = T_2$ , иначе положим  $T=T_{1}$ .

**Шаг 4:** Объединим деревья  $T_s$  и T в одно дерево  $T_s \Leftarrow T_s \cup T$ . Удалим T из леса F.

**Шаг 5:** Если  $|F| = 1$ , то конец алгоритма. Иначе для каждой  $u \in V - V_s$  посчитаем  $P(u,T_s)$  и  $C(u,T_s)$ , вернемся к Шагу 2.

В этом алгоритме дерево  $T_i$  ( $i = 1, 2, \bullet \bullet$ ,  $|F|$  -1) в действительности содержит только одну вершину назначения в *D*. Нужно отметить, что FO алгоритм всегда выбирает  $T = T_1$  на шаге 3. Ниже следует теорема, объясняющая тот факт, что производительность нашего алгоритма всегда выше производительности алгоритма FO.

Теорема: Полная стоимость по алгоритму FBT1 всегда меньше, чем стоимость по алгоритму FO.

Доказательство: на каждом удачном шаге алгоритмы FBT1 и FO объединяют одни и те же два дерева. Разница может заключаться лишь в порядке объединения. Нам нужно показать, что на каждых двух шагах алгоритма стоимость по алгоритму FBT1 меньше или равна стоимости по FO. Предположим,  $T_1$  и  $T_2$  – деревья минимальной стоимости для  $T_s$  и  $T_s \cup T_1$  на двух удачных шагах работы алгоритма. Тогда, если мы используем алгоритм FO, стоимость этих двух шагов будет равна  $C(T_1, T_2) + C(T_2, T_3 \cup T_1)$ . Стоимость по алгоритму FBT1 для тех же шагов будет  $C(T,T_s) + C(T_1,T_s \cup T)$ , что меньше или равно стоимости по **FO** (см. Шаг 3).

В нашем втором алгоритме (FBT2) вместо только рассмотрения  $T_2$  в качестве возможной замены для  $T_1$ , мы выбираем дерево  $T_v$  такое, что полная стоимость соединения  $T_s$  и  $T_v$ , впоследствии  $T_1$ , минимальна для двух удачных шагов алгоритма (т.о. после второго шага выбирается минимальная стоимость). В алгоритме FBT2 3-й шаг следует заменить на следующий:

Находим  $T_v \in F - T_s - T_1$  таким **IIIa**<sub>2</sub>  $3$ образом, чтобы  $C(T_V, T_S) + C(T_1, T_S \cup T_V) = \min_{T \in F - T_S - T_1} (C(T, T_S) + C(T_1, T_S \cup T)).$ Тогда если  $C(T_V, T_S) + C(T_1, T_S \cup T_V) < C(T_1, T_S) + C(T_2, T_S \cup T_1)$ , выбираем  $T = T_V$ . Иначе выбираем  $T=T_{1}$ .

Алгоритм FBT2 гарантирует, что выбор  $T$  будет наиболее дешевым на основе двух удачных шагов, за которые объединяются  $T_1$  и  $T$ .

## Программная реализация

написания программы Лля был выбран язык объектно-ориентированного программирования Delphi. Пакет Delphi позволяет быстро сформировать начальную версию прикладной программы для среды Windows и предоставляет все ресурсы, необходимые для создания полнофункциональных рабочих программ.

Оптимальная сеть, построенная по одному из алгоритмов и являющаяся, по сути, графом (обозначим граф буквой G) хранится в файле и может представляться разными способами.

Матрица смежности - квадратная (0,1)-матрица A(G) размером n<sup>\*</sup>n (n - число вершин в G), (i,j)-й элемент а<sub>іі</sub> которой равен 1, если вершины v<sub>i</sub> и v<sub>i</sub> смежны, т.е. соединены дугой (или ребром) (v<sub>i</sub>, v<sub>i</sub>), и равен 0 в противном случае. Для неориентированного графа матрица смежности есть симметричная матрица с нулями на главной диагонали. В матрице смежности для мультиграфов и псевдографов (i,j)-й элемент равен числу ребер, соединяющих вершины  $v_i$  и  $v_i$  (при этом петля считается как два ребра). В матрице смежности вместо единиц могут быть веса ребер.

Матрица инцидентности - (0,1)-матрица I(G) размером n\*m (n - число вершин, m число ребер/дуг графа G), (i,j)-й элемент которой равен 1, если вершина v<sub>i</sub> инцидентна ребру е; в неориентированном графе или если  $v_i$  есть начало дуги е;, равен - 1, если вершина  $v_i$  есть конец дуги е; (только для орграфов), и равен 0 в остальных случаях.

Матрица достижимости - квадратная  $(0,1)$ -матрица R(G) размером n\*n (n - число вершин в G), (i,j)-й элемент г<sub>ії</sub> которой равен 1, если в G существует путь из  $v_i$  в  $v_i$  (вершина  $v_i$  достижима из  $v_i$ ), и равен 0 в противном случае.

Список ребер - перечисление всех ребер графа G.

Список смежности - на каждую вершину графа заводится список смежности этой вершины с другими.

Список ребер и список смежности не подходят нам, так как граф может быть очень большим, и тогда эти списки будут занимать очень много места в памяти.

В виду выше сказанного мы выбираем для представления графа матрицу смежности, сеть и дерево будем хранить в следующей структуре:

 $Type TNET = Record$ 

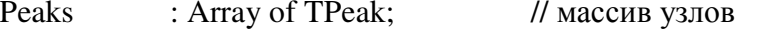

Connections: Array of Array of integer; // матрица смежности

Capacity : Integer; // число узлов сети

End:

Массив узлов нужен для того, чтобы знать информацию о каждом узле сети. Каждый узел сети является независимым объектом, описывается следующей структурой:

Type

 $TPeak = Record$ 

// координаты узла на экране : $Inter;$  $x, y$ :string[ $100$ ]; // название узла name // тип узла (участник, центр, вершина type peak: Byte: // Штейнера, незалействованный узел);

End:

В таком виде информация о сети хранится в памяти машины во время работы программы.

Интерфейса программы начинается с работы главного окно, в котором содержатся следующие компоненты: главное меню; панель управления; статус-строку; поле для рисования сети.

Экранная форма главного окна представлена на рисунке 1.

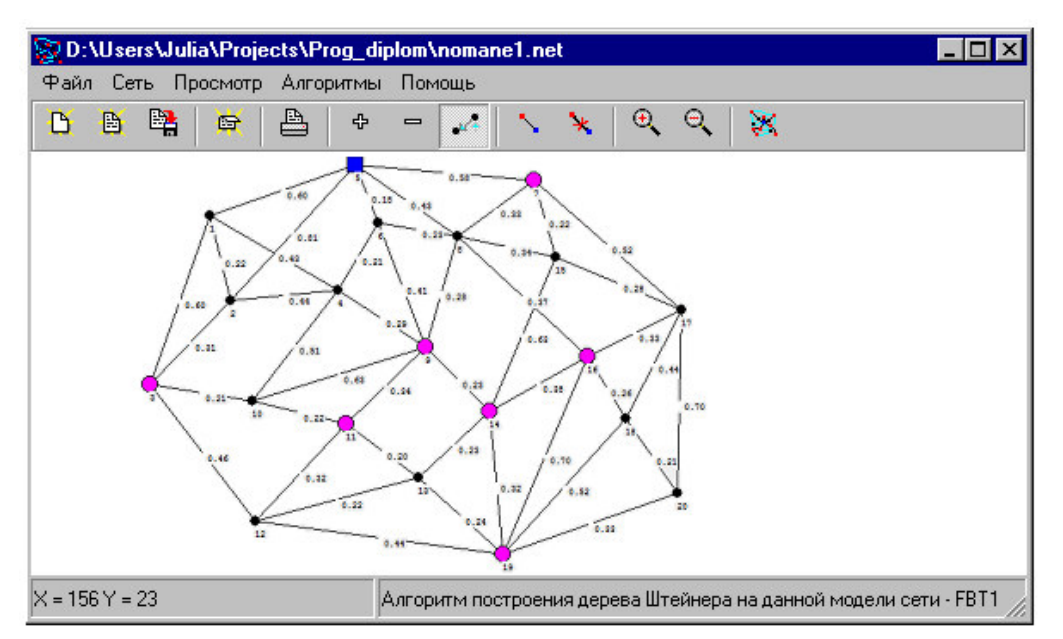

Рис. 1. Экранная форма главного окна

Алгоритмы FO, FBT1, FBT2 применялись к модели сети, изображенной на рисунке 1, которая состоящей из  $N = 20$  узлов: исходная вершина 5, семь вершин назначения {3, 7, 9, 11, 14, 16, 19}, а остальные точки Штейнера.

Результат работы алгоритма FO имеет порядок соединений  $7 - 9 - 14 - 19 - 11 - 16$ -3, соответственно для алгоритмов FBT1 и FBT2  $9-14-19-11-16-3-7$  и  $16-9-14 19 - 7 - 11 - 3$ . Для этой модели сети алгоритм FBT2 нашел самое оптимальное решение.

Исследования алгоритмов и на других моделях сети показывают, что вычислительная сложность алгоритмов FBT1 и FBT2 примерно в 2 раза и в IDI/2 больше сложности алгоритма FO соответственно.

## Вывод

Следует отметить, что область применения разработанной системы довольно широка. Кроме оптимизации маршрута (роутинга) в сетях по критерию стоимости и синтеза дерева на заданной модели, эта проблема существует во многих распределенных вычислительных сетях. В качестве примера можно привести видеоконференции, телевещание, рассылка файлов пользователям и телеконференции пользователей.

#### Литература

1. Олифер В. Г. Компьютерные сети. Принципы, технологии, протоколы / В. Г. Олифер, Н. А. Олифер. – СПб.: Питер, 2006. – 958 с.

2. Проблемы маршрутизации в сетях [Электронный реурс]. - Режим доступа: https://www.intuit.ru/studies/courses/2192/31/lecture/994?page=6

3. Основы компьютерных сетей [Электронный ресурс]. - Режим доступа: https://habr.com/ru/post/335090/

4. Ольшевский А.И. Интерактивная система проектирования топологии сетей дистанционного обучения на базе ДонГИИИ / А.И. Ольшевский // Искусственный интеллект.  $-2001. - N<sub>2</sub> 2. - C. 52 - 56$ 

5. CH90 Chao, T.-H. Rectilinear Steiner Tree Construction by Local and Global Refinement / CH90 Chao, T.-H., Hsu, Y.-C. // Proc. of IEEE Int. Conf. on CAD, 1990. - P. 432-435.

6. Guo-Quing Hu. Forest build tree algorithms for multiple destinations // The Potential. №3, 1998.- с. 13-16.

## УДК 519.6 **МЕТОД ЛЕБЕГОВСКОГО ОСРЕДНЕНИЯ В ЗАДАЧАХ МОДЕЛИРОВАНИЯ КЛИМАТА ЗЕМЛИ И ПЛАНЕТ**

## **к.ф.-м.н. Герцев М.Н.**

Московский физико-технический институт (национальный исследовательский университет) E-mail: gertsev@phystech.edu

#### *Аннотация:*

*Герцев М.Н. Метод лебеговского осреднения в задачах моделирования климата Земли и планет. В работе приводиться краткое изложение принципов лебеговского осреднения спектральных коэффициентов, разработанного Шильковым А.В., для проведения расчётов переноса нейтральных частиц. Представлены результаты расчётов, проведённых прецизионным поточечным расчётом и расчётом, с использованием метода лебеговского осреднения.* 

*Annotation:* 

*Gertsev M.N. The Lebesgue averaging method in the problems of modeling the climate of the Earth and planets. The paper gives a brief summary of the principles of Lebesgue averaging of spectral coefficients developed by A.V. Shilkov for calculating the transport of neutral particles. The results of the calculations carried out by precision line-by-line calculation and calculation using the Lebesgue averaging method are presented.* 

## **Введение**

В современной мире особое внимание уделяется вопросам изменения климата Земли вследствие различных антропогенных факторов. Провести оценку такого влияния можно путём моделирования климата Земли при различных дополнительных условиях как кардинальное увеличение концентрации углекислого газа в атмосфере.

Задача моделирования климата Земли делится на два независимых блока: динамический блок, рассчитывающий воздушные потоки, перенос, и смешение атмосферных газов и пр.; блок расчёта переноса излучения, который необходим для правильно учёта влияния солнечного излучения и теплового излучения Земли на энергетический баланс атмосферы.

Изменение концентраций атмосферных газов могут иметь значительный эффект именно во втором аспекте. Вследствие этого лишь использование качественных методов расчёта переноса излучения в атмосфере могут дать качественную картину результатов изменения климата Земли при изменении различных антропогенных факторов.

Однако, использование такого прецизионного метода расчёта, как поточечный «lineby-line» расчёт недопустим, поскольку требует огромное количество времени (существенно быстрее и проще провести натурный эксперимент в рамках Земли), вследствие чего необходим качественные методы осреднения данных для получения качественных и быстрых результатов расчёта переноса излучения в атмосфере Земли и планет.

Именно таковым является метод лебеговского осреднения, разработанный Шильковым А.В. в работах [1 – 3]. Реализация метода для современных компьютеров и его верификация были проведены в работах [4 – 9]. Далее в статье изложены основные моменты приведённых работ.

## **Постановка задачи**

Пусть для решения некоторой практической задачи требуется находить решение линейного интегро-дифференциального кинетического уравнения переноса излучения:

$$
\frac{1}{c}\frac{\partial l}{\partial t} + \Omega \cdot \frac{\partial l}{\partial r} + \left[\kappa^{ab} + \kappa^{(0)}\right] \cdot I = F^{sc}(I) + \kappa^{em}I^{Pl},
$$
\n
$$
F^{sc}(I, E, \Omega, r, t) = \int_{A_{rr}} K^{sc}(\eta)I(\Omega')d\Omega', \quad \kappa^{(0)} = \int_{A_{rr}} K^{sc}(\eta)d\Omega, \quad \eta = \Omega\Omega'.
$$
\n(1)

Уравнение записано для функции распределения излучения  $I(E, \Omega, \mathbf{r}, t)$  (далее – интенсивности излучения), зависящей от пространственно-временных координат «г, t», энергии фотонов  $E$ ,  $(0 \le E \le \infty)$  и от направления полёта фотонов **Ω**,  $(|\Omega| = 1)$ . Интенсивность излучения нормирована так, что её угловые моменты нулевого и первого порядка равны соответственно плотности энергии электромагнитного поля, умноженной на скорость света с и потоку лучистой энергии:

# $\int_{4\pi} \int_0^{\infty} I(E, \Omega, r, t) dE d\Omega = c \cdot U(r, t).$  $\int_{4\pi}^{4\pi} \int_{0}^{\infty} \Omega \cdot I(E, \Omega, r, t) dE d\Omega = W(r, t).$

Левая часть уравнения содержит коэффициент поглощения к<sup>аь</sup> (E, r, t) и коэффициент рассеяния фотонов  $\kappa^{(0)}(E_r r,t)$ , правая часть – коэффициент испускания излучения  $\kappa^{em}(E, \mathbf{r}, t)$  (он равен коэффициенту поглощения, если среда находится в состоянии локального термодинамического равновесия) и распределение Планка *I<sup>PI</sup>*. Если энергия фотонов измеряется в обратных сантиметрах  $E = v/c = 1/\lambda$  (обратных длинах волн), то:

$$
I^{Pl}(E,T) = \frac{e^{i\theta^H(E,T)}}{4\pi} = \frac{\sigma}{\pi} \cdot \frac{15}{\pi^4} \frac{a^4 E^8}{e^{i\theta/T} - 1},
$$
  

$$
\sigma = \frac{2\pi^8 k^4}{16\pi^2 \hbar^8} = 5.670373(21) \cdot 10^{-5} \frac{\text{erg}}{\text{s} \cdot \text{cm}^2 k^4} \quad a = \frac{\text{ch}}{k} = 1.4387770(13) \text{cm} \cdot K,
$$

где  $T(r,t)$  – кинетическая температура среды в градусах Кельвина,  $\sigma$ – постоянная Стефана-Больцмана,  $a$  – вторая радиационная постоянная. Интеграл  $F^{sc}(I)$  по направлениям полёта  $\Omega'$  описывает приход фотонов в рассматриваемый пучок из других пучков  $(E,\Omega') \rightarrow (E,\Omega)$  в результате рассеяния. Лифференциальное сечение рассеяния (ядро интеграла)  $K^{sc}(E, \eta, r, t)$  обычно задаётся в виде стандартного разложения по полиномам Лежандра  $P^{(n)}(n)$ :

$$
K^{sc}(E,\eta,r,t) = \sum_{n=0}^{\infty} \frac{2n+1}{4\pi} \kappa^{(n)}(E,r,t) \cdot P^{(n)}(\eta),
$$
  

$$
\kappa^{(n)}(E,r,t) = 2\pi \int_{-1}^{1} K^{sc}(E,\eta,r,t) P^{(n)}(\eta) d\eta, (n = 0,1,2,...).
$$

Здесь  $n = \Omega \Omega'$  косинус угла рассеяния, «n» - степень (порядок) полинома,  $\kappa^{(n)}$ коэффициенты разложения ядра рассеяния по полиномам Лежандра.

Решение кинетического уравнения переноса (1) ищется в некоторой конечной или бесконечной области пространства-времени г∈ $V(t)$ ,  $0 \le t \le T$  (далее – теле). На границе задача дополняется условиями вида:

$$
I(E,\Omega,r_{\Gamma},t)|_{n\Omega<0} = \int_{n\Omega>0} K_{\Gamma}(\Omega^r \to \Omega) I(\Omega^r) d\Omega' + I^{in}(E,\Omega,r_{\Gamma},t)|_{n\Omega<0},\tag{2}
$$

где **n** есть локальный вектор внешней нормали к границе тела в точке г<sub>г</sub>. Фотоны, вылетающие из тела, характеризуются условием **nΩ > 0**, а фотоны, движущиеся от границы вглубь тела – условием  $n\Omega$  < 0. Величина  $I^{in}(E, \Omega, r_T, t)$  есть интенсивность внешних пучков фотонов, прошедших сквозь границу или испущенных границей вглубь тела;  $K_r(E,\Omega' \to \Omega, r_r,t)$  есть дифференциальное сечение отражения (вероятность перехода фотонов, падающих на границу изнутри тела в направлении  $\Omega'$  в пучок отражённых обратно фотонов в направлении  $\Omega$ ).

## Проблемы осреднения спектров

Обычно резонансные линии поглощения изменяются достаточно сложным образом. Основных причин искажения коэффициента поглощения две.

Рисунок 1 демонстрирует искажения 1-го рода - уширение линий при наличии среды, пространственных градиентов температуры и плотности т.е. изменение термодинамических параметров среды приводит к изменению полуширин линий резонансного поглощения.

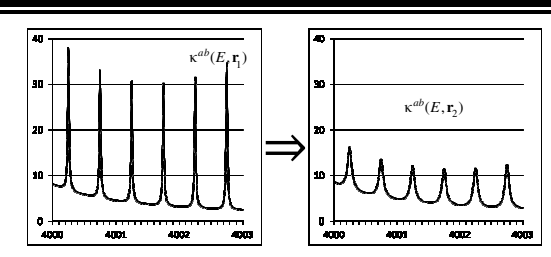

Рис. 1. Пространственные искажения спектра коэффициента поглощения 1-го рода вследствие уширения линий.

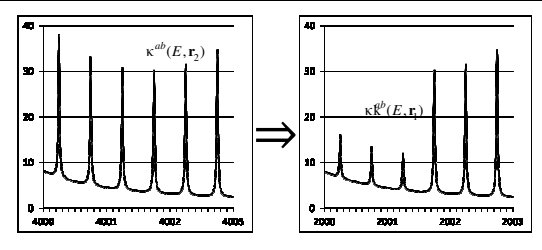

Рис. 2. Пространственные искажения спектра коэффициента поглощения 2-го рода при неоднородном изменении концентраций компонент.

Рисунок 2, демонстрирует искажения 2-го рода вследствие неоднородного изменения концентраций поглощающих компонент среды в пространстве. Так, например, водяной пар сконцентрирован у поверхности Земли, вследствие чего линии резонансного поглощения, относящиеся к водяному пару, быстро спадают с высотой на фоне линий поглощения углекислого газа, равномерно распределённого по всей толще атмосферы. Это две причины искажения формы коэффициента поглощения приводят к значительной потере точности большинства методов осреднения спектров.

## **Метод лебеговского осреднения**

Метод разделяется на несколько шагов:

- 1. Выделение носителей резонанса (решение проблемы искажения коэффициента поглощения 2-го рода)
- 2. Построение системы лебеговых множеств
- 3. Расчёт лебеговых коэффициентов
- 4. Решение уравнения переноса для лебеговых коэффициентов

#### **Носители резонансов**

Для расчёта переноса излучения в сильно неоднородной (по температуре, химическому составу) или в гетерогенной среде шкала энергий фотонов разбивается на «носители резонансов». В пределах «носителя резонансов» резонансные линии поглощения одной компоненты среды приходятся на относительно гладкие участки (крылья линий) коэффициентов поглощения остальных компонент. Носители представляют собой несвязные множества, состоящие из отдельных интервалов. Так как резонансы поглощения относительно узки по сравнению с расстоянием друг от друга, такое грубое разбиение всегда можно сделать.

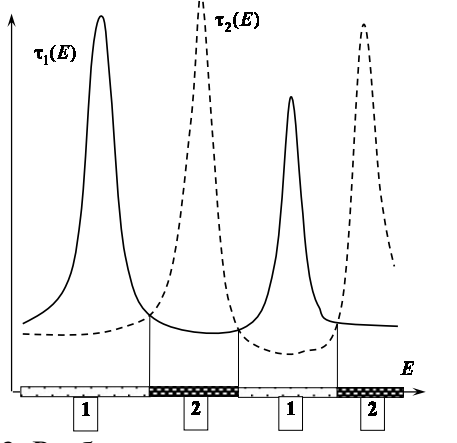

Рис. 3. Разбиение спектра поглощения на носители резонансов «1» и «2» сравнением оптических толщин

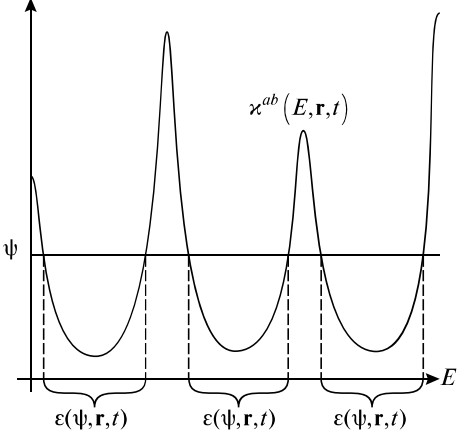

Рис. 4. Построение системы лебеговых множеств

Компоненты с пространственно-подобными профилями концентрации можно объединить в одну компоненту. Критерием отнесения интервала спектра к тому или иному «носителю резонансов» является сравнение характерных оптических толщин тела относительно поглощения разными компонентами (см. Рисунок 3).

Если в распоряжении исследователя нет данных о сечениях поглощения компонент (имеются только данные о суммарном коэффициенте поглощения), то в качестве носителей можно выбрать несколько последовательных интервалов спектра, соответствующих квантилям планковского распределения<sup>1</sup>.

#### Система лебеговых множеств

Для произвольной  $\psi$  строим лебегово множество  $\varepsilon(\psi, \mathbf{r}, t)$  в соответствии с рисунком 4 и вычисляем меру полученного множества, по формуле:

$$
m(\psi, \Omega, r, t) = \int_{\mathcal{S}(\psi)} S(E, \Omega, r, t) dE,
$$
\n(3)

$$
T \text{Re}, S(E, \Omega, r, t) = \frac{1}{\int_{\Omega} U^{FI}(E, \Omega, r, t) dE}
$$

# Уравнение переноса для лебеговой интенсивности излучения

Очевидно, что т монотонно зависит от  $\psi$ , следовательно существует обратная функция  $\psi(m)$ . Таким образом, для заданного т можно построить лебегово множество  $\varepsilon(m) = \varepsilon(\psi(m), \mathbf{r}, t).$ 

Лебеговой интенсивностью излучения называем кумулятивную (нарастающим итогом) интенсивность излучения на лебеговом множестве  $\varepsilon(\psi, \mathbf{r}, t)$ :

$$
J(m,\Omega,r,t)=\int\limits_{\varepsilon(m)}I(E,\Omega,r,t)dE
$$

Проведение аналогичной операции для уравнения переноса даёт уравнение переноса для лебеговой интенсивности, а введение дискретной сетки по переменной ти и лискретизация уравнения переноса лебеговой интенсивности лаёт следующее лискретное уравнение:

$$
\frac{1}{c}\frac{\partial I_q}{\partial t} + \Omega \cdot \frac{\partial I_q}{\partial r} + \left[\kappa_q^{ab} + \kappa_q^{(0)}\right]I_q = \kappa_q^{em}J_q^{pl} + \int_{4\pi} K_q^{sc}(\eta, r, t)J_q(\Omega')d\Omega' + a_qJ_q - a_{q-1}J_{q-1}, \tag{4}
$$
\n
$$
a_q = -\frac{1}{\Delta m_q} \cdot \int_{s(m_q)} LS dE, \qquad \Delta m_q = m_q - m_{q-1}.
$$

при этом коэффициенты дискретного уравнения вычисляются по формулам:

$$
\textbf{E}_{q} \!=\! \frac{\int_{\epsilon\left(m_q\right)} \mathbb{E}\left(E\right) I^{PI}(E) dE \!-\! \int_{\epsilon\left(m_q, 1\right)} \mathbb{E}\left(E\right) I^{PI}(E) dE}{\int_{\epsilon\left(m_q\right)} I^{PI}(E) dE \!-\! \int_{\epsilon\left(m_q, 1\right)} I^{PI}(E) dE}
$$

где вместо и необходимо подставить искомый лебегов коэффициент.

Видно, что структура дискретного уравнения (4) повторяет структуру изначального уравнения (1), за исключением дополнительного слагаемого  $a_0I_0 - a_0 - 1I_{0-1}$ . В случае расчёта переноса излучения в атмосфере Земли и планет данное слагаемое близко к нулю и им можно пренебречь. В задачах переноса нейтронов (задачи защиты реакторов, моделирования спускаемых космических аппаратов и пр.) минимизация данного слагаемого достигается подбором другой функции меры в (3). Аналогичная ситуация с граничными условиями (2).

#### Результаты применения метода лебеговского осреднения

Реализовав метод лебеговского осреднения в коде, был произведен ряд расчётов.

Рисунок 5 демонстрирует сходимость метода лебеговского осреднения по сетке. Кривые демонстрируют распределение плотности лучистой энергии по высоте атмосферы в

Чимеется в виду разбиение спектра энергий на набор последовательных интервалов на шкале энергий, при этом значения интегралов на каждом интервале от характерной функции распределения (например, функции Планка при средней температуре Земли) равны.
расчётах, использующих 5, 10, 20, 40 и 80 узлов по лебеговой переменной для одного носителя резонансов. Графики расчёта на 40 и 80 точках совпадают, следовательно 40 точек достаточно для проведения расчётов. Исходя из того, что в поточечном расчёте необходимы порядка  $10^6$  точек по энергетической переменной метод лебеговского осреднения уменьшает количество вычислений на четыре порядка при 5% погрешности результата.

Рисунок 6 демонстрирует сравнение результатов расчётов, проведённых различными методами: прецизионным (поточечным), описанным методом лебеговского осреднения, методом лебеговского осреднения, в котором метрика лебеговых множеств рассчитывается следующим образом (соответствует известному методу k-distribution расчёта переноса излучения):

 $\psi - \min \kappa^{ab}$ 

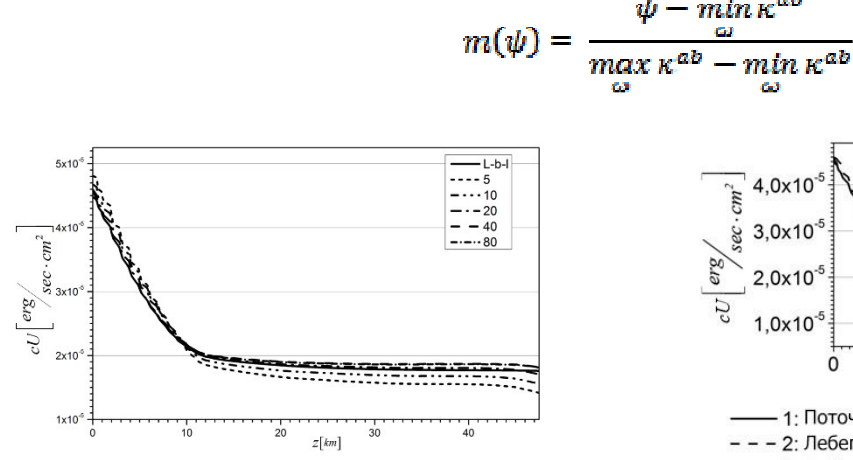

Рисунок 5. Сходимость расчётов методом лебеговского осреднения в сравнении с lineby-line (l-b-l) расчётом

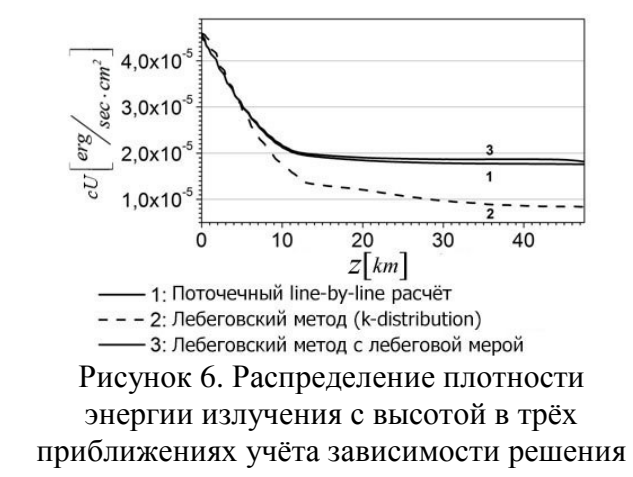

по энергии.

Несмотря на такие хорошие результаты, реальная сложность расчёта никуда не девается - она переноситься на процесс расчёта лебеговых коэффициентов. Существенным для расчёта лебеговых коэффициентов является структура лебеговых множеств  $\varepsilon(m)$ , строящихся по коэффициенту поглощения  $\kappa^{ab}$ .

Однако, структура лебеговых множеств, в силу учёта обоих причин изменения коэффициента поглощения (рисунки 1,2) изменяется незначительно, при изменении состава атмосферы.

Для проверки такой особенности метода лебеговского осреднения для решения задач моделирования климата Земли были проведены расчёты переноса теплового излучения стандартной субарктической зимней атмосферы методами лебеговского осреднения при различных системах лебеговских множеств: (precise lebeg) построены по решаемой задаче; 2 – для среднегодовой атмосферы; 3 – для среднегодовой атмосферы с уменьшенным количеством носителей (показывает значительное отклонение у поверхности Земли); 4 – система множеств, построенная по молекулярным поглощениям отдельных газов без учёта какой-либо априорной информации об атмосферах (как следствие – увеличенное количество носителей резонансов).

Данные результаты позволяют применять метод без его подробного изучения: достаточно иметь базу рассчитанных лебеговых констант.

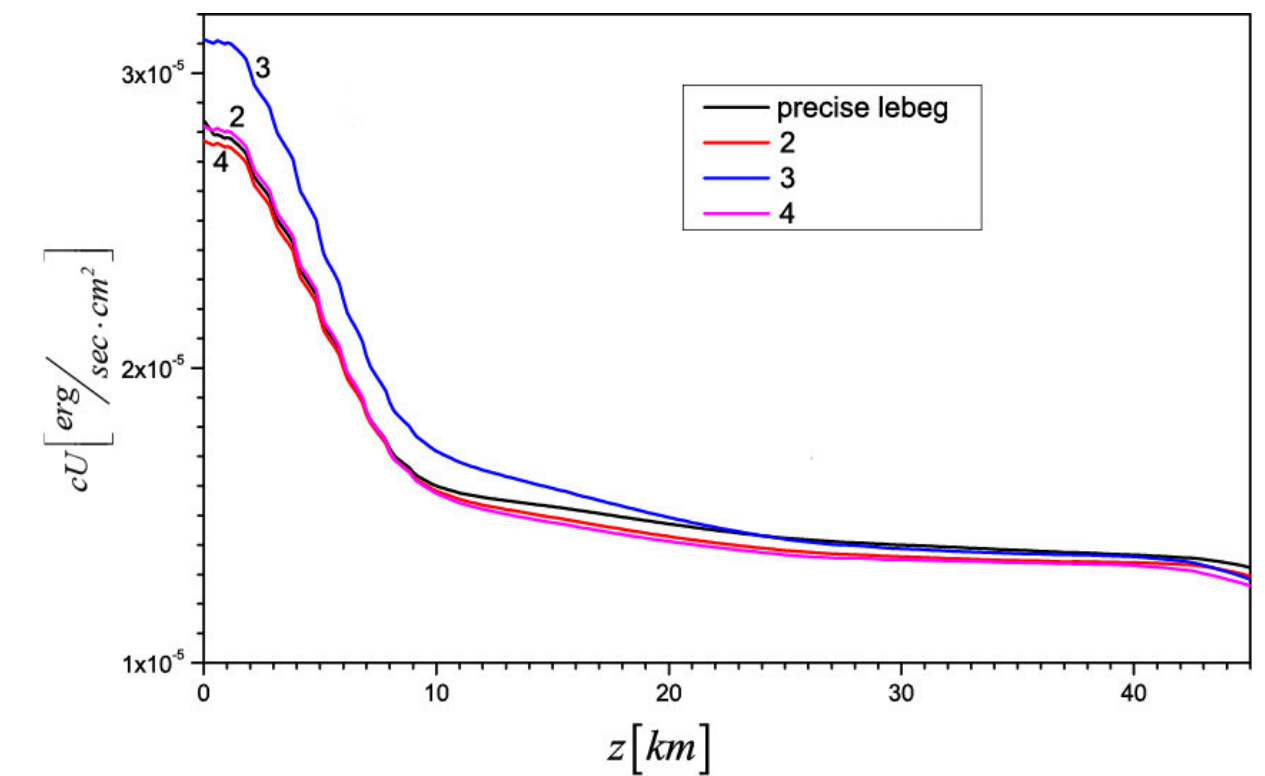

Рис. 7. Расчёт плотности излучения для различных структур лебеговых множеств

#### **Литература**

1. Цветкова И.Л. Осреднение уравнения переноса в резонансно поглощающей среде / И.Л. Цветкова, А.В. Шильков // Ж. Математ. Моделирование. – 1989. – т.1. – №1. – С. 91 – 100.

2. Шильков А.В. Методы осреднения сечений и энергетического спектра в задачах переноса нейтронов / А.В. Шильков // Ж. Математ. Моделирование. – 1991. – т.3. – №2. –  $C.63 - 81.$ 

3. Shilkov A.V. Generalized Multigroup Approximation and Lebesgue Averaging Method in Particle Transport Problems / A.V. Shilkov // Transp. Theory and Stat. Physics. – 1994. – v.23. – No 6. – Р. 781 – 814.

4. Шильков А.В. Методика эталонных "line-by-line" расчетов атмосферной радиации / А.В. Шильков, М.Н. Герцев, Е.Н. Аристова, С.В. Шилькова // Компьютерные исследования и моделирование. – 2012. – т.4. – № 3. – С.553-562.

5. Шильков А.В. Верификация метода лебеговского осреднения / А.В. Шильков, М.Н. Герцев. // Математ. моделирование. – 2015. – Т. 27. – № 8. – С. 13-31.

6. Шильков А.В. Метод лебеговского осреднения в серийных расчетах атмосферной радиации / Е.Н. Аристова, М.Н. Герцев, А.В. Шильков // Ж. вычисл. математики и мат. физики. – 2017. – Т. 57. – № 6. – С. 128 – 142.

7. Герцев М.Н. Восстановление сечений молекулярного поглощения излучения из базы данных HITRAN / М.Н. Герцев // Препринты ИПМ им. М.В. Келдыша РАН. – 2016. –  $N_2$ 19. – 22 c.

8. Герцев М.Н. Подготовка оптических констант для поточечных и лебеговских расчетов атмосферной радиации / М.Н. Герцев, А.В. Шильков // Препринты ИПМ им. М.В. Келдыша РАН. – 2016. – №31. – 24 c.

9. Герцев М.Н. Расчёт переноса теплового излучения в атмосфере Земли / М.Н. Герцев, А.В. Шильков, Е.Н. Аристова // Препринты ИПМ им. М.В. Келдыша РАН. – 2016. –  $N_242. - 28$  c.

УДК 519.683.8

## **ПРОЕКТИРОВАНИЕ ПРОГРАММНОГО МОДУЛЯ ВЗАИМООТНОШЕНИЯМИ С КЛИЕНТАМИ**

#### **Коваль Д.И., А.И. Ольшевский**

Донецкий национальный технический университет, г. Донецк кафедра искусственного интеллекта и системного анализа E-mail: graflose4@gmail.com, a\_olshevskiy@mail.ru

#### *Аннотация*

*Коваль Д.И., Ольшевский А.И. Проектирование программного модуля взаимоотношениями с клиентами. В работе рассмотрена концепция управления взаимоотношениями с клиентами. Проведен анализ интегрированной Swift-модели тактического процесса CRM и стратегии Gartner. Исследованы этапы реализации согласованных проектов управления взаимоотношениями с клиентами.* 

*Ключевые слова: клиент, модели, стратегии, управления взаимоотношениями. Annotation* 

*Koval D.I., Olshevsky A.I. Designing a software module with customer relationships***.** *The paper considers the concept of customer relationship management. The analysis of the integrated Swift-model of tactical process CRM and strategy Gartner. The stages of the implementation of coordinated customer relationship management projects are investigated.* 

*Key words: client, model, strategy, relationship management.* 

## **Введение**

Бесценным источником информации о рынке, спросе и потребителях являются системы класса CRM (Customer Relationships). Суть CRM – извлечение максимальной пользы от взаимоотношений с каждым клиентом. Необходимо помнить, что клиент – единственный источник дохода компании. Использование технологий CRM в отделах по работе с клиентами – залог благосостояния компании.

С развитием индустриальной экономики приходит усиление конкуренции в новых формах, заказчик становится ключевой фигурой во всех видах деятельности организации. В условиях усиления конкуренции выживание организации зависит от выявления и привлечения новых клиентов и удержания уже существующих. С другой стороны, улучшение коммуникаций, развитие информационных технологий и появление новых средств связи привело организации и их заказчиков к возможности взаимного множественного выбора, что приводит, в свою очередь, к нестабильному рынку. Концепция управления взаимоотношениями с заказчиками включает такие преимущества, как рост прибыли, что является следствием увеличения удовлетворенности клиентов; сокращение расходов на продажи и распределение продукции; минимизация затрат на поддержку самой организации.

В данной статье рассматриваются концепция управления взаимоотношениями с клиентами для поэтапного проектирования и реализации программного CRM модуля поддержки принятия решений.

#### **Основные положения концепции управления взаимоотношениями с клиентами**

Концепция CRM основывается не на маркетинге, а на взаимоотношениях с клиентами. Функции CRM в организации (маркетинг, производство, обслуживание клиентов и т.д.) требуют прямого или косвенного контакта с клиентами, что иногда называется

контактными пунктами в CRM и относится к разнообразным методам взаимодействия с клиентами. Что такое CRM? Это бизнес-стратегии, которые направлены на увеличение объема продаж, повышение рентабельности, доходов и удовлетворенности клиентов. Для достижения этих целей организации используют широкий спектр инструментов, процедур и взаимоотношений с клиентами. Мотивация внимания в CRM:

а) мотивация внутри организации;

б) мотивация электронной торговли;

в) мотивация основными целями, в состав которой входит:

- увеличение доходов;

- снижение себестоимости реализованной продукции и распределения;

- минимизация издержек.

Эффекты CRM, влияющие на организационную структуру:

а) переменная организационная структура:

- выбор основной формы организационной структуры включает в себя комплексное проектирование систем и процессов:

- основой переменных организационных структур являются задачи, структура и процессы принятия решений, система поощрений и люди, которые является основой для выбора в организации.

б) организационные изменения в результате использования CRM:

- традиционно организации ориентировались на клиентов, что привело к потребности в создании новой инфраструктуры для поддержания своих процессов;

- на основе современных взглядов можно сказать, что сложность перехода не зависит от организационных технологий, а есть зависимость от организации сотрудников;

- кроме того, организации, которые могут позволить себе такие изменения должны рассматривать пять компонентов: автоматизация, эрозия, реорганизация, подготовка кадров, ресурсы.

Один из самых сложных вопросов CRM - кто будет ответственным за реализацию и разработку стратегии. Если CRM необходимо включить в состав организационных функций, реализовать их эффективно, то необходимо распределить права и обязанности среди исполнителей. Это означает, что каждый из работников организации, в зависимости от способностей, принимает участие в системе.

Процессы и программы прикладного управления взаимоотношениями с клиентами основываются на следующих базовых принципах:

а) определение каждого клиента;

б) выбор клиента, основанный на концепции длительности жизни клиента (привлечение и сохранение клиентов, приносящих наибольшую прибыль).

Основные положения концепции управления взаимоотношениями с клиентами:

- выполнение привычных действий - основная идея CRM заключается в том, что будущее поведение клиента определяется с помощью поведения в настоящем или будущем периодах;

- текущее состояние информации о клиенте - всегда правдива, так как правильное решение требует точных данных и информации;

- база данных о клиентах пополняется из различных источников при помощи различных методов; информацию о клиентах необходимо сортировать и удалять с определенной периодичностью, что требует значительного расходования денежных средства на эффективное использование CRM;

- поведение клиентов ориентировано на приобретение новых и конкурентных товаров и услуг в собственность.

Основной предпосылкой CRM является то, что клиенты всегда хотят иметь уникальные товары и услуги.

Однако это предположение не всегда может быть выполнено, поскольку организация не всегда может предоставить все необходимые товары и услуги по причине специализации производства товаров определенного тренда.

Развитие технологий также имеет важное значение в процессе принятия решений.

Особенности использования CRM:

а) соответствующая система CRM (без предоставления конкурентоспособных товаров и услуг) не будет гарантированно обеспечена успехом процесса маркетинга;

б) использование CRM в организации должно быть основано на сегментации клиентов, а не продуктов;

в) успешное управление взаимоотношениями с клиентами требует огромной централизованной базы данных, которая содержит полные данные о клиентах;

г) управление взаимоотношениями с клиентами требует применение самых современных и сложных аналитических методов;

д) управление взаимоотношениями с клиентами - это элемент работающего проекта.

#### Процедуры и процессы управления взаимоотношениями с клиентами

Управление взаимоотношениями с клиентами - это стратегия, процесс, технология или философия маркетинга, которая представляет собой проект при рассмотрении его с разных точек зрения.

Модель жизненного цикла.

Кала Кутта в свою модель управления взаимоотношениями с клиентами включает три этапа: получение, сохранение и улучшение.

Каждый этап поддерживает признание и понимание отношений между организацией и клиентами.

Привлечение новых клиентов производится через взаимодействие управления товарами и услугами.

Повышение рентабельности основывается на уже имеющихся клиентах.

Сохранение прибыльных клиентов необходимо для жизнедеятельности организации, при этом упор делается на предоставление услуг, которые необходимы для клиентов, а не для рынка.

Интегрированная модель тактического процесса CRM.

Интегрированная модель тактического процесса **CRM** или Swift-модель подразумевает следующее. Если организация намерена достичь целей CRM, то она должна фокусироваться на ключевых компонентах первичного процесса СRM: взаимодействие, связи, понимание и осознание связи.

CRM - это прерывный процесс обучения, где информация о каждом клиенте преобразовывается для установления связи с ним, что приводит к созданию прибыльных и долгосрочных отношений. Но только иметь информацию о заказчике не достаточно, необходимо узнавать каждую его потребность и проводить последующий анализ, отвечать на их текущие потребности.

Стратегия Gartner.

Стратегия Gartner используется в качестве стратегии управления взаимоотношениями с клиентами и применяется для увеличения прибыльности и удовлетворенности клиентов.

Предприятия должны понимать, что эта стратегия охватывает все организации на макроуровне. Стратегия Gartner включает в себя восемь шагов:

1) будущий вид организации;

2) будущий вид стратегии CRM;

3) применение опыта взаимодействия с клиентами;

4) построение успешных взаимовыгодных отношений с клиентами, включающих пять компонентов успешного управления изменениями в CRM: - лидерство; - навыки и компетенции; - знание; - организация; - стимулы;

5) реорганизация бизнес-процессов;

6) использование технологии;

7) построение стратегии на основе информация о клиенте;

8) критерий измерения.

#### реализация Этапы успешная согласованных проектов управления взаимоотношениями с клиентами

Оценка готовности организации к реализации CRM.

Существует множество моделей для измерения готовности организации к реализации управления взаимоотношениями с клиентами. Для этой цели Укер & Мудамби разработали теорию, состоящую из следующих аспектов:

- интеллектуальный.

- сопиальный

- технологический.

Шаги по успешной разработке управления взаимоотношениями с клиентами.

Возможные шаги по успешной разработке управления взаимоотношениями с клиентами перечислены ниже:

1) анализ требований;

- 2) создание эксклюзивного прототипа;
- 3) планирование осуществления действий;
- 4) проверка после реализации действий.
- Выбор подходящей системы управления взаимоотношениями с клиентами.

Система управления взаимоотношениями с клиентами должна включать следующие

шаги:

Первый шаг (начало):

- выбор состава основной команды;

- установка цели;

- проведение проверки текущего состояния процессов;

- анализ неочевидных преимуществ.

Второй шаг: использование подходящих людей.

Третий шаг: выбор консультанта.

Четвертый шаг: установка ограничений для выбора.

Пятый шаг: выбор соответствующей системы.

Шестой шаг: запуск системы.

При этом необходимо следовать десяти ключевым моментам в успешной реализации

# CRM:

- 1. Определение проблемы.
- 2. Выбор спонсора.
- 3. Представление общей картины в уме.
- 4. Упор на бизнес-процессы, а не на технологию.
- 5. Реализация управления изменениями.
- 6. Формирование группы.
- 7. Выбор реальных партнеров.
- 8. Выбор правильной методологии.
- 9. Проект взаимоотношений с конечными пользователями.
- 10. Проведение обучения персонала.

#### **Выводы**

На сегодняшний день, для того, чтобы сохранить конкурентоспособность, организации ищут пути по разработке и поддержанию точности и своевременности информации о клиентах, продуктах и услугах, маркетинге, продажах.

В работе рассмотрена концепция управления взаимоотношениями с клиентами*.* Проведен анализ интегрированной Swift-модели тактического процесса CRM и стратегии Gartner. Исследованы этапы реализации согласованных проектов управления взаимоотношениями с клиентами.

Таким образом, проектируемая система позволит более эффективно осуществлять персонифицированное взаимодействие с клиентом, снизит издержки по продажам, улучшить качество обслуживания клиентов и в целом обеспечит рост прибыли компании.

#### **Литература**

1. Cunningham, J. Michael. Customer relationship management [Электронный ресурс] / J.Michael, Cunningham // Wiley Company; Oxford; United Kingdom. – 2002. – P. 5-11. –

Режим доступа к ресурсу: http://www.capstoneideas.com.  $-18.05.2012$  г.

2. Gray, Paul. Customer relationship management [Электронный ресурс] / Paul Gray, Byun Jungbok // University of California. – 2001. – P. 55-61. – Режим доступа к ресурсу: http://www.crito.uci.edu. – 18.05.2012 г.

3. Johansson, Johan. Customer relationship management. case studies of five Swedish company [Text] /Johan Johansson, Fredrik Storm // Luleal university of technology. – 2002. – Р. 56-65.

4. Turban, E. Information technology managment: making connections for strategic advantage [Text] / E. Turban, E. Lean, J. Wetherbe. – 2-nd ed. – New York: Wiley, 2002. – 220 р.

5. Gartner. Management Update: The Eight Building Building Blocks of CRM [Электронный ресурс] / Gartner. – 2003. – P. 34-41.– Режим доступа к ресурсу: http://www.inforte.com/knowledge/publictions/kn\_publications\_savecrm.pdf . – 17.05.2012 г.

6. Kirkby, Jennifer. What is a Customer relationship management Strategy? [Text] / Jennifer Kirkby. – 2002. – 144 p.

7. ACCPAC, How to choose a CRM system [Электронный ресурс] / ACCPAC // Sage Ассрас ERP. – 2004. – Режим доступа к ресурсу: http://crm.insightexec.com. – 16.05.2012 г.

8. IT toolbox. CRMimp/ementation-The Stops to Success [Электронный ресурс] / IT toolbox-2003. – Режим доступа к ресурсу:http://www.crm.ittoolbox.com. – 16.05.2012 г.

9. Thomas, Alice. Top 10 CRM Best practices [Text] / Alice Thomas // GGI-AMS. – 2004. – P. 42-45.

10. Ocker, R.J. Assesing the Readiness of Firms For CRM: A Litevature Review and Research Model [Text] / J. R. Ocker, Mudambi Susan // Temple University; Philadelphia. – 2002. – Р. 144-149.

11. Tanoury, D. Why CRM Projects fail-common strategic [Электронный ресурс] / D. Tanoury, Kit Lreland. – 2002. – Режим доступа к ресурсу: http://www.crm2day.com. – 17.05.2012 г.

12. Chase, Р. Why CRM Implementation Fail – and What to do about it [Text] / P. Chase. – 2002.

#### УДК 303.732.4

## **СИСТЕМНЫЙ АНАЛИЗ ПРЕДПРИЯТИЯ ПО ПРОИЗВОДСТВУ ПОЛИВИНИЛХЛОРИДНЫХ ФИТИНГОВ**

**Лёвкин А.В., Тарасова И.А.** 

Донецкий национальный технический университет кафедра искусственного интеллекта и системного анализа E-mail: a.lewckin2010@yandex.ru

#### *Аннотация:*

*Лёвкин А.В., Тарасова И.А. Системный анализ предприятия по производству поливинилхлоридных фитингов. В данной статье осуществлен анализ предприятия по производству поливинилхлоридных (ПВХ) фитингов. Разработана формализованная модель предприятия, представлена организационная структура и морфологическая модель.*

#### *Annotation:*

*Lyovkin A.V., Tarasova I.A. System analysis of the enterprise for the production of polyvinyl chloride fittings. This article analyzes the enterprise for the production of polyvinyl chloride (PVC) fittings. A formalized model of the enterprise is developed, an organizational structure and a morphological model are presented.* 

#### **Общая постановка проблемы**

Современные условия рыночных отношений формируют новые требования к качеству функционирования производственных систем. Наиболее надежной основой для принятия управленческих решений является системный анализ предприятия [1, 2], который позволяет установить стратегические и тактические факторы повышения конкурентоспособности выпускаемых товаров, эффективности и устойчивости функционирования организации [3, 4, 5]. В настоящем исследовании рассматривается задача системного анализа и комплексной оценки предприятия по производству поливинилхлоридных (ПВХ) фитингов.

На сегодняшний день ПВХ фитинги применяют в системах питьевого водоснабжения, тепличных хозяйствах, бассейнах, пищевых производствах, инженерных системах, системах очистки воды, химической промышленности, производствах, требующих особой надежности и стойкости к агрессивным средам. В связи с этим, задача повышения эффективности функционирования производства ПВХ фитингов является актуальной.

#### **Исследования**

В данной статье рассмотрен системный анализ ведущего предприятия по производству ПВХ фитингов в Донецкой Народной Республике.

На способность предприятия адаптироваться к изменениям внешней среды влияет то, как организовано предприятие, как построена структура управления. Организационная структура рассматриваемого предприятия графически представлена на рисунке 1. В качестве основных подразделений, определяющих организационную структуру предприятия, выделены:

Администрация директора – обеспечивает контроль и руководство всех структурных подразделений;

Серверная – отвечает за функционировании сайта, формирует информацию о заказах;

Отдел охраны – следит за порядком на предприятии;

Бухгалтерия – осуществляет финансовый учет на предприятии, разработку производственного плана;

Отдел продаж – обеспечивает коммерческую деятельность предприятия по сбыту продукции, составление планов поставок продукции в соответствии с заказами;

Отдел закупок – определяет потребность в сырье и материалах, устанавливает наиболее рациональные формы снабжения, осуществляет закупку сырья и материалов для производства;

Производственный отдел – обеспечивает выпуск продукции;

Склад – отвечает за хранение сырья, материалов и готовой продукции.

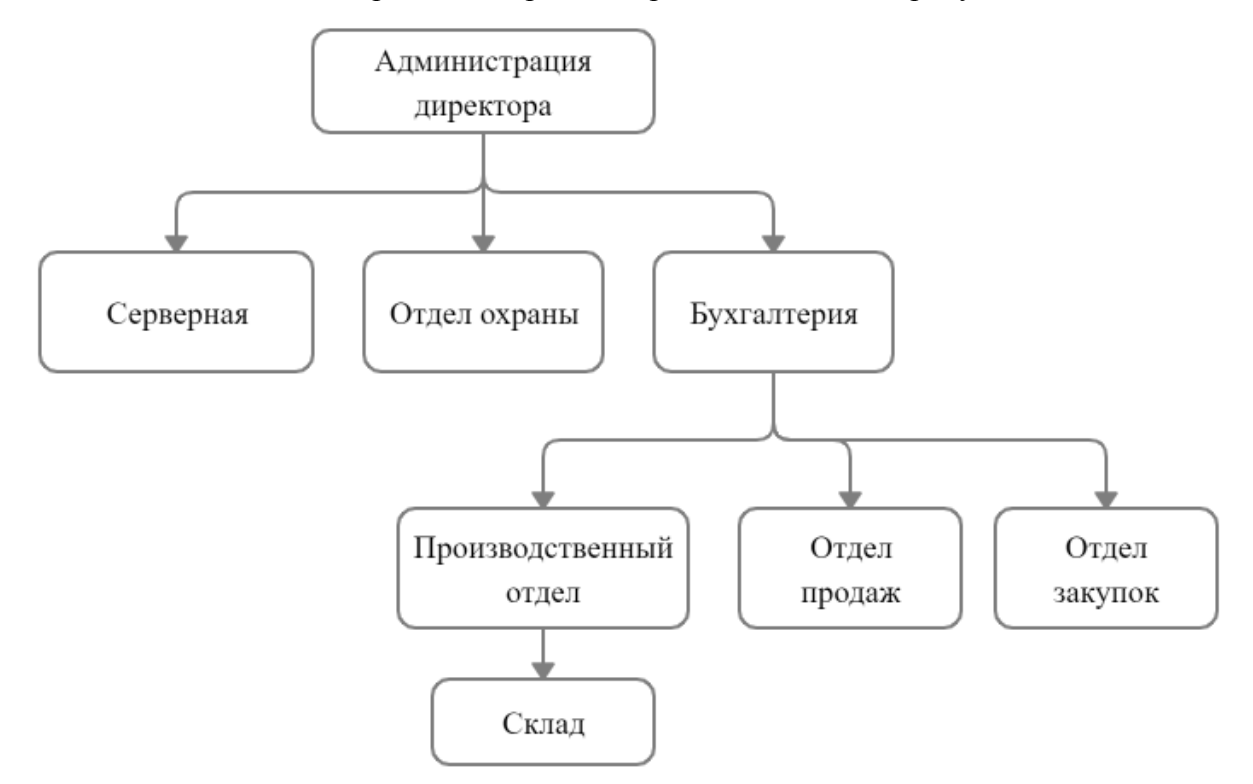

Рис. 1. Организационная структура

В ходе системного анализа была разработана морфологическая модель, представляющая собой совокупность следующих моделей: модель «черный ящик», модель состава системы, модель структуры системы [6].

Для отображения внешних связей на рисунке 2 представлена модель «черный ящик» системы «Производство ПВХ фитингов». На данном рисунке опускается информация о поставщиках, покупателях, типах договоров, цене, продолжительности срока действия договоров и торговых отношений субъектов.

В качестве внешней среды для системы «Производство ПВХ фитингов» выступают:

– покупатели;

– поставщики;

– государство.

Входами в систему «Производство ПВХ фитингов» являются:

 $X1$  – сырье;

Х2 – финансы;

Х3 – законодательные акты, регулирующие деятельность предприятия

К выходам системы «Производство ПВХ фитингов» относятся:

Y1 – продукция;

Y2 – финансы.

На основании вербальной модели разработана формальная модель состава, которая включает в себя:

- А1 Административный отдел:
	- А1.1 Серверная;
	- А1.2 Бухгалтерия;
	- А1.3 Отдел продаж;
	- А1.4 Отдел закупок;
	- А1.5 Администрация директора:
		- $A1.5.1 \text{Imperrop}$ ;
			- А1.5.2 Секретарь;

А2 – Производственный отдел:

А2.1 – Технический отдел;

- А2.2 Сборочный цех;
- А2.3 Конструкторский отдел;
- А2.4 Отдел технического контроля;
- А2.5 Склад;

А3 – Отдел охраны.

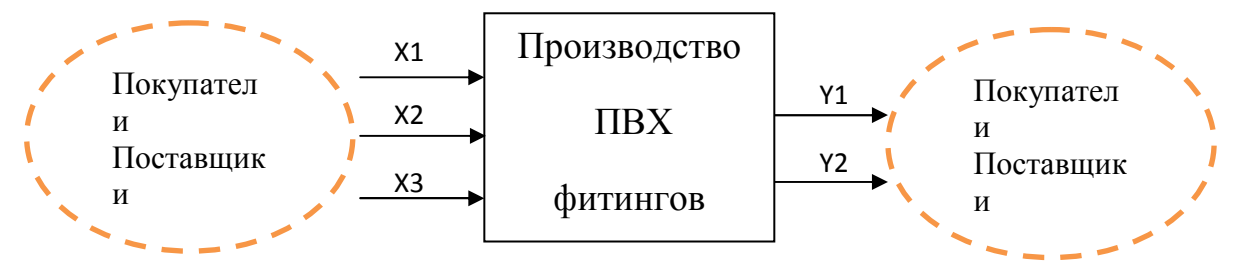

Рис. 2. Модель типа «Черный ящик» системы «Производство ПВХ фитингов»

Модель структуры была получена из модели состава путем установления межэлементных связей:

У1-2 – административный отдел передает указания производственному отделу;

У1.1-1.3 – серверная передает информацию о заказах в отдел продаж;

У1.2-1.5 – бухгалтерия передает информацию о работе в администрацию директора;

У1.2-1.4 – бухгалтерия передает информацию о выделение средств на закупку материалов;

У1.3-1.2 – отдел продаж передает информацию о работе в бухгалтерию;

У1.4-1.2 – отдел закупок передает информацию о работе в бухгалтерию;

У1.5-1.2 – администрация директора передает указания бухгалтерии;

У1.5.1-1.5.2 – директор передает указания секретарю;

У1.5.2-1.5.1 – секретарь передает информацию директору;

У2-1 – производственный отдел передает информацию в административный отдел;

У2.1-2.2 – тех. отдел передает информацию в сборочный отдел;

У2.2-2.3 – сборочный отдел передает изделия в конструкторский отдел;

У2.3-2.4 – конструкторский отдел передает изделия в отдел тех. контроля;

У2.3-2.1 – конструкторский отдел передает указания в соответствии с производственным планом в тех. отдел;

У2.4-2.5 – отдел тех. контроля передает изделия на склад;

У2.5-2.1 – склад поставляет материалы в тех. отдел;

У3-1 – отдел охраны ведет наблюдение за административным отделом;

У3-2 – отдел охраны ведет наблюдение за производственным отделом.

Матричная форма представления модели структуры системы «Производство ПВХ фитингов» приведена на рисунке 3.

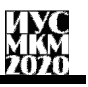

«Информатика, управляющие системы, математическое и компьютерное моделирование»

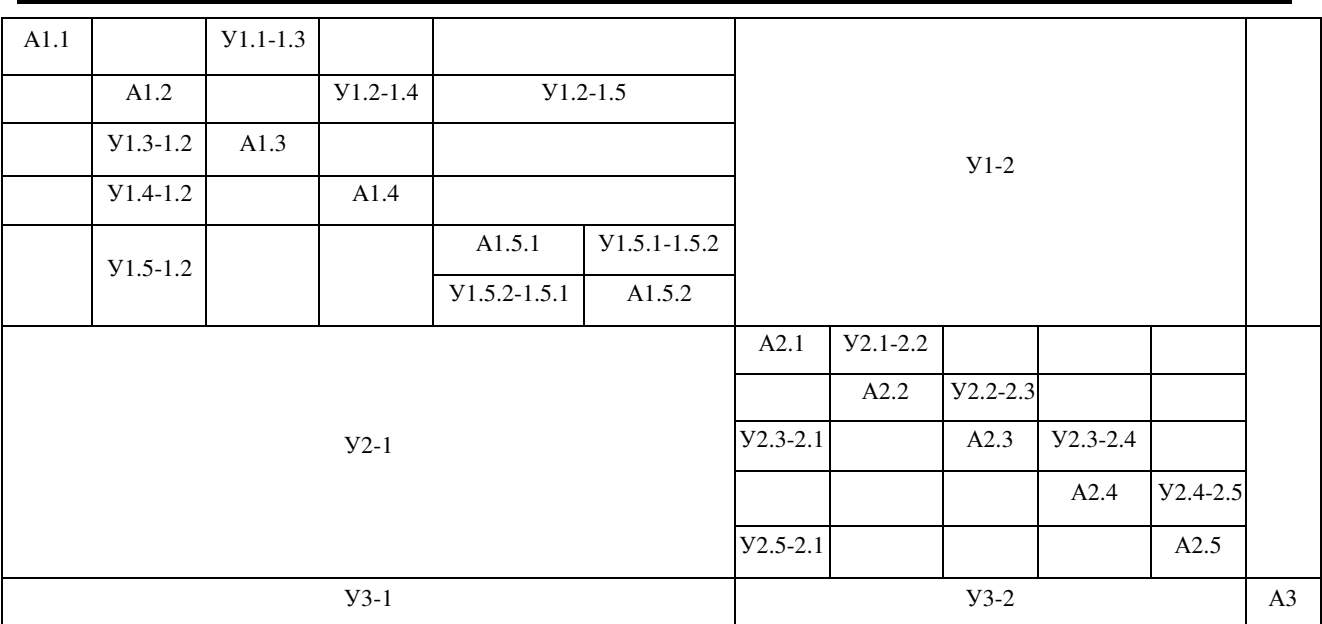

Рис. 3. Матричная форма представления модели структуры системы «Производство ПВХ фитингов»

#### **Выводы**

В ходе исследования для предприятия по производству ПВХ фитингов была разработана формализованная модель предприятия, представлена организационная структура и морфологическая модель. Системный анализ показал, что особую роль в управлении играет планирование – процесс, с помощью которого система использует свои возможности для изменения внешних и внутренних условий. Это наиболее динамическая функция, которая используется для создания прочного фундамента для остальных видов управленческой деятельности. Цель функции планирования состоит в создании взаимообусловленной системы принятия решений, позволяющей улучшить работу организации. В связи с этим, для повышения эффективности функционирования производства ПВХ фитингов необходимо провести исследование методов построения производственного плана.

#### **Литература**

1. Рыков, А.С. Модели и методы системного анализа: принятие решений и оптимизация / А.С. Рыков – М. : МИССИС, 2005. – 352 с.

2. Агафонов, В.А. Системный анализ в стратегическом управлении / В.А. Агафонов. – М. : Русайнс, 2016. – 48 c.

3. Козлов, В.Н. Системный анализ, оптимизация и принятие решений / В.Н. Козлов. – М. : Проспект, 2016. – 176 c.

4. Бабаскин, С.Я. Инновационный проект: методы отбора и инструменты анализа рисков: Учебное пособие / С.Я. Бабаскин. – М. : ИД Дело РАНХиГС, 2013. – 240 c.

5. Батаев, В.А. Методы структурного анализа материалов и контроля качества деталей / В.А. Батаев. – М. : Флинта, 2007. – 224 c.

6. Баринов, В.А. Теория систем и системный анализ в управлении организациями: Справочник: Учебное пособие / В.А. Баринов, Л.С. Болотова; Под ред. В.Н. Волкова, А.А. Емельянов – М.: ФиС, ИНФРА-М, 2012. – 848 c.

УДК 004

## **АНАЛИЗ И РАСПОЗНАВАНИЕ ГЕОМЕТРИЧЕСКИХ ФИГУР НА ПЛОСКОСТИ**

## **Матвеев В.А.**

Донецкий национальный технический университет кафедра искусственного интеллекта и системного анализа E-mail: matveevvlad97@gmail.com

#### *Аннотация*

*Матвеев В.А. анализ и распознавание геометрических фигур на плоскости. В данной работе рассматриваются подходы при решении задач по анализу и распознаванию геометрических фигур на заданной плоскости. Произведен обзор существующих методов для решения данного распознавания, выявлены их преимущества и недостатки. Также рассмотрены методы модернизации данных алгоритмов.* 

#### *Annotation:*

*Matveev V. A. analysis and recognition of geometric shapes on the plane. This paper discusses approaches to solving problems of analyzing and recognizing geometric shapes on a given plane. An overview of existing methods for solving this problem is made, and their advantages and disadvantages are revealed. Methods for modernizing these algorithms are also considered.* 

#### **Общая постановка проблемы**

Распознавание простых геометрических фигур на изображениях очень распространено в ряде задач, потому что такие фигуры часто присутствуют в среде, созданной человеком. Для этой задачи в последнее время открылась еще одна область – мобильные сенсорные устройства. В некоторых приложениях и играх требуется распознавать примитивные фигуры, считанные с экрана в результате проведения по нему манипулятором.

#### **Цель статьи**

Провести первичную оценку существующих методологий для решения задачи распознавания геометрических примитивов на плоскости. Также формирование концепции модернизации существующих методов для улучшения их использования в рамках заданной предметной области.

#### **Обзор существующих методов распознавания**

Одним из самых распространенных среди детерминированных методов является метод преобразований Хафа (*HT*), который зачастую требуют объемных вычислений и затрат памяти. Чтобы преодолеть эти ограничения, исследователи предложили новые подходы к *HT*, например, вероятностный *HT*, рандомизированный *HT* и нечеткий *HT*. Преобразование Хафа можно применить для любой фигуры, форма которой полностью определяется некоторым набором параметров, например прямоугольника, треугольника, и т.д [1].

В 2002 году был предложен мощный алгоритм оптимизации, теперь известный как алгоритм оптимизации, основанный на передвижении бактерий (*BFOA*). *BFOA* имитирует отдельное и сгруппированное поведение бактерий, живущих в кишечнике большинства млекопитающих.

#### Описание работы алгоритма ВFOA для распознавания окружности

Каждый предполагаемый круг представлен позицией бактерии, где первые два компонента вектора, *х* и  $v$  – координаты центра этой окружности, а третий компонент  $r$  – радиус.

Пусть  $(x_k, y_k, r_k)$  будет k-м тестовым кругом популяции, где  $k = 1,...,S$ , где S - это размер популяции, т.е. обозначает общее количество тестовых кругов. В фазе инициализации случайные значения в подходящем диапазоне присвоены каждой из трех координат векторов. Давайте рассматривать 2N равномерно распределенных демонстрационных точек на круге. На рис. 1 показан случай, когда  $N=4$ .

Предположим, что искомая окружность располагается на некотором изображении. Функция  $P(x, y)$  равна 1, если пиксель  $(x, y)$  является граничным, 0 – иначе. Пусть А будет граничной матрицей. Целевую функцию обозначим как *J*. Пусть для  $(x_0, y_0, r_0)$  тестового круга ее значение будет  $J_0 = J(A, x_0, y_0, r_0)$ .

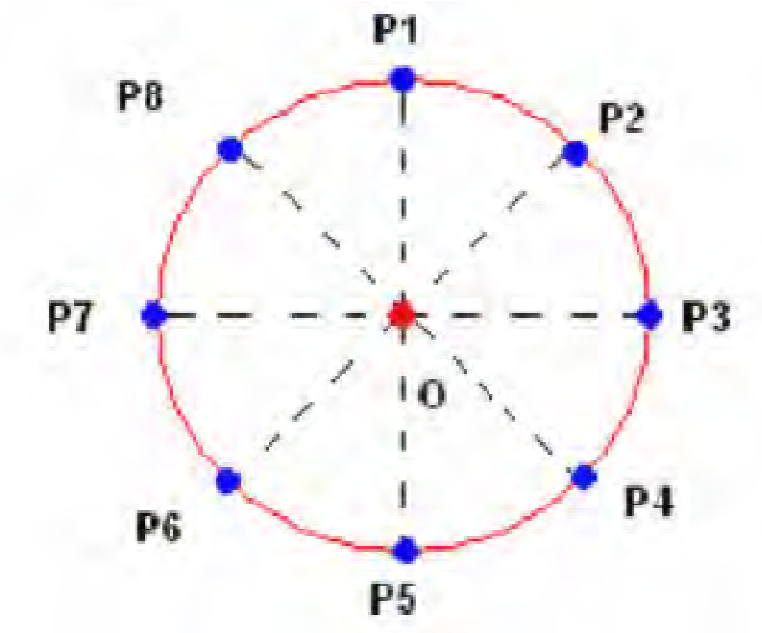

Рисунок 1 - Окружность с демонстрационными точками, изображенными синим

Для определения является ли кандидат кругом можно рассмотреть множество кругов с центром в  $(x_0, y_0)$  и радиусом, варьирующимся в диапазоне от  $rr_0 - \delta \delta$  до  $rr_0 + \delta \delta$ . Назовем это множество тестовой полосой. Значение  $\delta\delta$  можно взять как процент от радиуса, предлагается  $\delta \delta = r r_0/8$ . После этого N тестовых точек берутся для каждого круга в тестовом диапазоне. Тестовые точки расположены на круге на равном расстоянии друг от друга. Пусть і-я тестовая точка на тестовом круге имеет радиус

 $rr_0 + i\mathbf{i}(-\delta\delta \leq i\mathbf{i} \leq \delta\delta)$  и обозначается  $(xx_i^{i\mathbf{i}}, y_i^{i\mathbf{i}})$ .

Чтобы измерить степень принадлежности тестовой точки к окружности центрального круга определим функцию расстояния  $\mu\mu$ .

Значение функции расстояния  $\mu u_{ii}^{j\bar{j}}$  для тестовой точки  $(xx_{ii}^{j\bar{j}}, yy_{ii}^{j\bar{j}})$  определяется как:

$$
\mu \mu_{ii}^{jj} = PP(xx_{ii}^{jj}, yy_{ii}^{jj}) \exp(-\frac{1}{2\sigma^2}(rr + jj + rr_0)^2).
$$
 (3)

Значение *ии* может изменяться в диапазоне от 0 до 1. Когда  $\mu u_{ij}^{j} = 1$ , это означает, что выбранная точка граничная и она находится на центральном круге. Если  $(xx_i^{ji}, vy_i^{ji})$  не граничная точка то  $\mu u_i^{jj} = 0$ .

Таким образом, становится возможным с помощью алгоритма ВFOA распознать окружность на изображении. Аналогичным образом можно подобрать параметры, которые идентифицируют любую другую фигуру, определить соответствующую этой фигуре целевую функцию и приведенный алгоритм можно будет использовать для поиска этой фигуры на изображении.

#### Существующая модификация для нахождения нескольких фигур на одном изображении

Предложенный алгоритм с некоторыми модификациями может обнаруживать множество фигур на одном изображении. Этого можно достичь, если задать верхний предел числа фигур. Метод выполняется на исходной граничной карте. Когда фигура найдена - она маскируется на граничной карте. Затем опять выполняем поиск. Процедура повторяется до тех пор, пока заданное количество фигур не будет найдено. В этом подходе есть возможность ложного обнаружения в случае, если фактическое число фигур меньше, чем определенное максимальное количество [3].

Альтернативная модификация для распознавания нескольких фигур на одном изображении

Предлагается альтернативный вариант нахождения нескольких фигур на одном изображении.

В качестве критерия останова алгоритма предлагается некоторое количество итераций алгоритма без улучшения суммарной целевой функции всех особей. Количество таких итераций необходимо определить экспериментально.

Размер популяции является одним из ключевых факторов данной модификации.

После отработки алгоритма необходимо применить любой из алгоритмов кластеризации для неизвестного количества кластеров к особям. Каждая особь с наилучшим значением целевой функции в кластере будет искомой фигурой, если значение ее целевой функции превышает некоторый порог, определенный экспериментально.

## Выволы

обзор Проведен поверхностный методов применяемых ДЛЯ распознавания геометрических примитивов. Рассмотрена работа алгоритма распознавания ВГОА. Были рассмотрены существующие модификации алгоритма распознавания примитивов. Выявлено, что модификация, разрабатываемая в данной работе, является более быстрым и решает ряд других проблем существующей модификации.

#### Литература

1. Преобразование Хафа (Hough transform) [Електронний ресурс]. – Режим доступа: http://www.cgm.computergraphics.ru/content/view/36.

2. Kim D.H., Abraham A., Cho J.H. A Hybrid Genetic Algorithm and Bacterial Foraging Approach for Global Optimization // Information Sciences.  $-2007. - N_2$  18 (177).  $- P. 3918-3937.$ 

3. S. Dasgupta, S. Das, A. Biswas, A. Abraham Automatic circle detection on digital images with an adaptive bacterial foraging algorithm  $\pi$  Soft Comput. - 2010. - P. 1151-1164.

4. Kirkby, Jennifer. What is a Customer relationship management Strategy? [Text] / Jennifer Kirkby.  $-2002 - 144$  p.

5. ACCPAC, How to choose a CRM system [Электронный ресурс] / ACCPAC // Sage Ассрас ERP. – 2004. – Режим доступа к ресурсу: http://crm.insightexec.com. – 16.05.2012 г.

6. IT toolbox, CRMimp/ementation-The Stops to Success [Электронный ресурс] / IT toolbox-2003. – Режим доступа к ресурсу:http://www.crm.ittoolbox.com. – 16.05.2012 г.

## УДК 303.732.4 **РАЗРАБОТКА МОДЕЛЕЙ СИСТЕМЫ МОНИТОРИНГА И КОНТРОЛЯ ПАТОЛОГИЧЕСКИХ ЗАБОЛЕВАНИЙ РОДИЛЬНОГО ОТДЕЛЕНИЯ БОЛЬНИЦЫ**

**Кравцов Д.Г., Тарасова И.А.** 

Донецкий национальный технический университет, г. Донецк кафедра искусственного интеллекта и системного анализа E-mail: davidkravtsov8@gmail.com

#### *Аннотация:*

*Кравцов Д.Г., Тарасова И.А. Разработка моделей системы мониторинга и контроля патологических заболеваний родильного отделения больницы. В работе проведен анализ родильного отделения больницы, на основе которого разработаны модель состава и матричная модель структуры системы мониторинга и контроля патологических заболеваний.* 

#### *Annotation:*

*Kravtsov D.G., Tarasova I.A. Development of models for a system for monitoring and control of pathological diseases of the hospital maternity ward. The paper analyzes the hospital maternity ward, on the basis of which a composition model and a matrix model of the structure of the monitoring and control system for pathological diseases are developed.* 

#### **Постановка проблемы**

В современном мире информационные технологии являются развитым инструментом для обмена информацией с высокой точностью и скоростью. Однако в большинстве медицинских учреждений стран СНГ слабо развит цифровой информационный учет, вследствие чего подавляющее большинство всевозможных отчетов, запросов и других бумаг оформляются на распечатанных бланках вручную [1]. По этой причине происходит большое количество ошибок и увеличивается число документов, которые необходимо передавать в разные части больницы. Цифровая отчетность дает возможность уменьшить число ошибок и опечаток, а также осуществить мгновенную доставку без отвлечения сотрудников от основных обязанностей.

В настоящем исследовании рассматривается проблема учета патологических заболеваний родильного отделения больницы [2, 3, 4]. Разрабатываемая система контроля и мониторинга патологических заболеваний родильного отделения больницы позволит автоматизировать обработку информации и документов, минимизировать время на принятие организационных и управленческих решений, а также даст возможность более эффективно прогнозировать обстановку по патологическим заболеваниям.

Для создания полноценной системы учета и контроля патологических заболеваний родильного отделения необходимо разработать морфологическую модель, описывающую состав и структуру лечебного учреждения.

#### **Исследования**

Морфологическая модель системы представляет собой совокупность следующих моделей: модель «черный ящик», модель состава системы, модель структуры системы [5-9].

На рисунке 1 представлена модель состава системы «Контроль и мониторинг патологических заболеваний родильного отделения», которая имеет следующие обозначения:

А – больница;

А1 – родовое отделение;

А2 – женская консультация;

- А3 отделение анестезиологии;
- $A_{1,1}$  руководство;
- А1.2 − административно-хозяйственная часть;
- А1.3 приемно-смотровое помещение;
- А1.4 родильное отделение;
- А1.5 отделение новорожденных;
- А1.6 отделение патологий;
- $A_{1,1,1}$  зам. главного врача по акушерству и гинекологии;
- А1.1.2 заведующие отделениям;
- А1.1.3 старшая мед. сестра;
- А1.1.4 старшая акушерка;
- $A_{1,2,1}$  бухгалтер;
- $A_{1,2,2}$  статист;
- $A_{1,2,3}$  сестра хозяйка;
- А1.3.1 акушерка смотрового помещения;
- $A_{1,3,2}$  дежурного врача;
- $A_{1,4,1}$  врач-гинеколог;
- А1.4.2 акушерка операционной;
- А1.4.3 акушерка родильного зала;
- А1.4.4 акушерка послеродового отделения;
- А1.4.5 младшая медсестра родового отделения;
- $A_{1,5,1}$  врач неонатолог;
- А1.5.2 акушерка отделения новорожденных;
- А1.5.3 младшая медсестра отделения новорожденных;
- А1.6.1 врач отделения патологий;
- А1.6.2 акушерка отделения патологий;
- А1.6.3 младшая медсестра отделения патологий.

На рисунке 2 изображено матричное представление модели структуры.

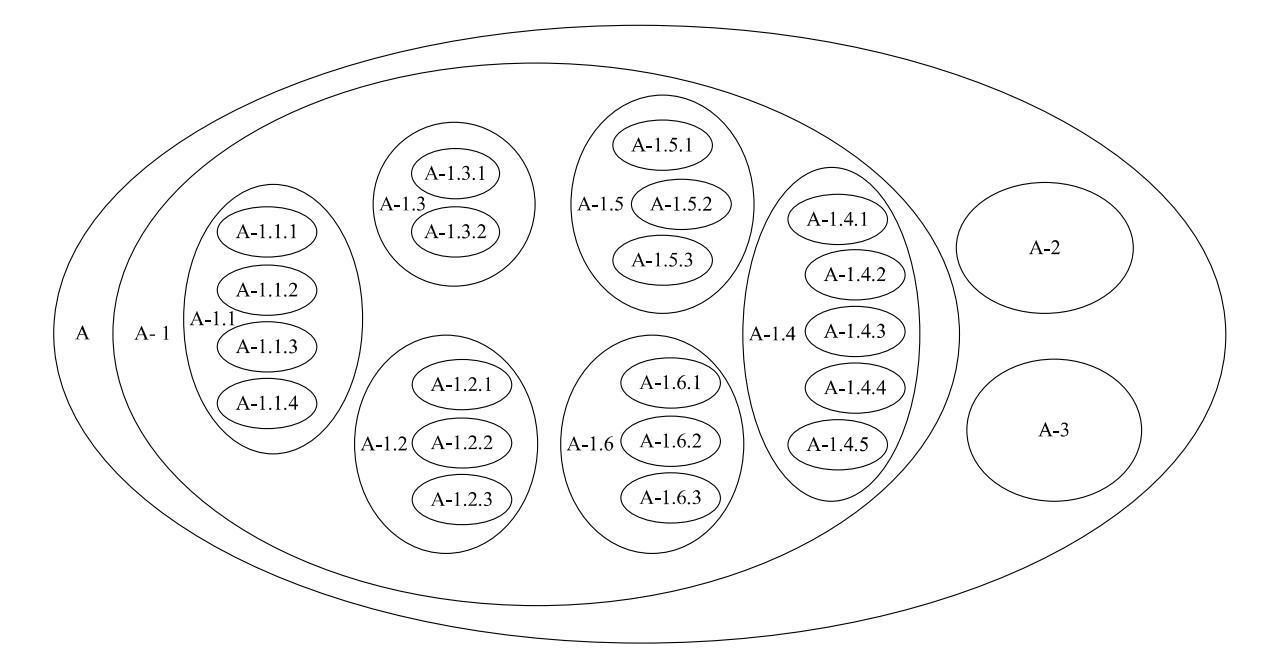

Рис. 1. Модель состава системы «Контроль и мониторинг патологических заболеваний родильного отделения»

«Информатика, управляющие системы, ДУД<br>математическое и компьютерное моделирование» ИлИ

I

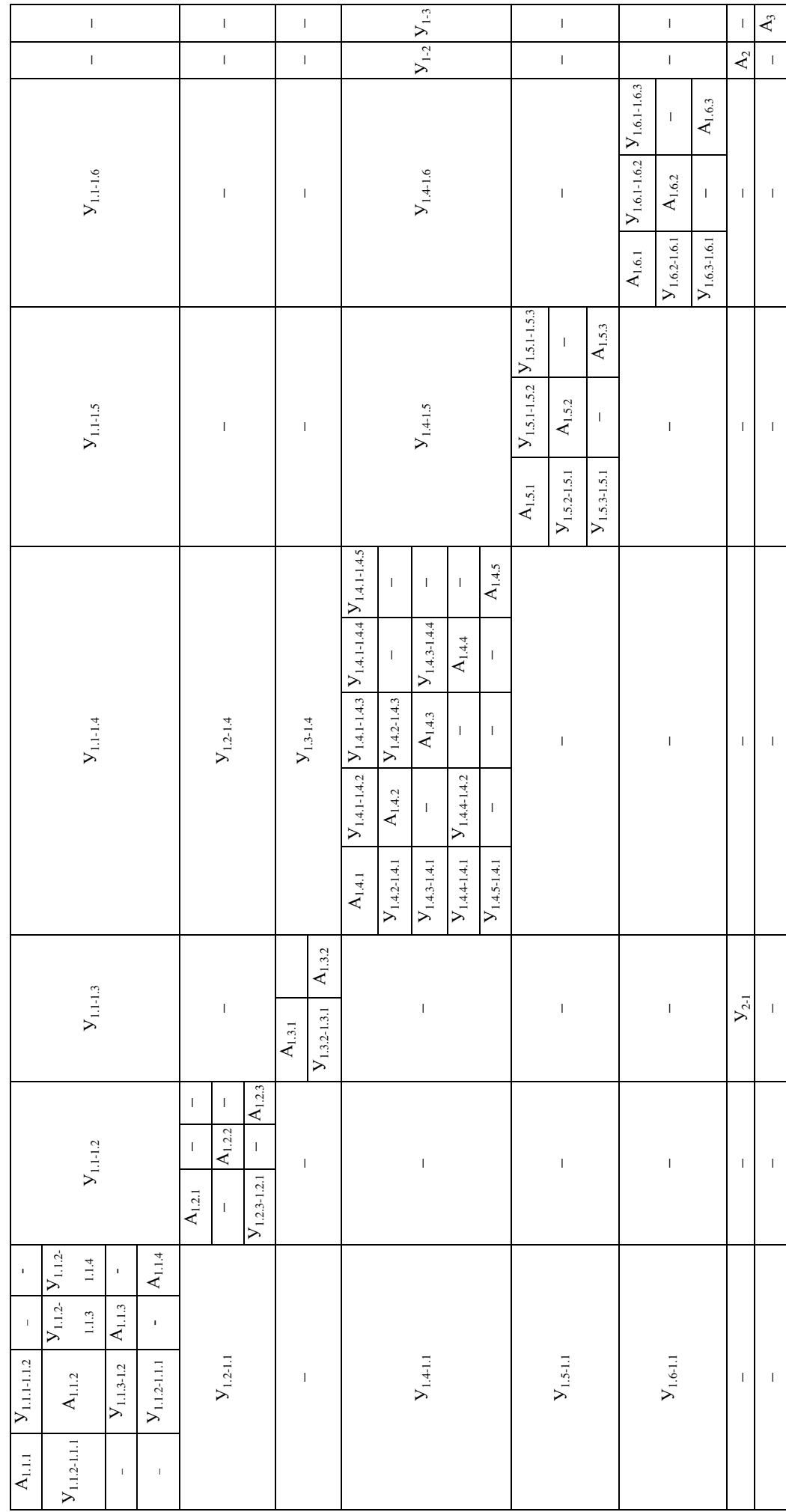

Рис. 2. Матричная форма представления модели структуры «Контроль и мониторинг патологических заболеваний родильного отделения»

557

На рисунке 2 показаны связи с условным обозначением

 $V_{n-m}$ 

где n – отделение, которое отправило запрос;

m – отделение, которому необходимо обработать запрос.

Матричная форма представления модели структуры «Контроль и мониторинг патологических заболеваний родильного отделения» включает следующие связи:

 $V_{1,1,1-1,1,2}$  – зам. глав. врача контролирует работу зав. отделений;

 $V_{11,21,11}$  – зав. отделениями отчитываются о работе отделений перед зам. главного врача;

 $V_{1,1,2-1,1,3}$  – зам. глав. врача контролирует работу ст. мед. сестры;

 $V_{113-112}$  – глав. мед. сестра отчитываются о работе медсестер отделений перед зам. глав. врача;

 $V_{1,1,2-1,1,4}$  – зам. глав. врача контролирует работу ст. акушерки;

 $V_{1,1,4,1,1,2}$  – глав. акушерка отчитываются о работе акушерок отделений перед зам. глав. врача;

 $V_{1,4,1,5}$  – передача сведений из родового отделения о новорожденных в отделение новорожденных;

 $V_{1,4-1.6}$  – передача сведений из родового отделения о пациентах с патологиями в патологическое отделение;

У1.2-1.4 – сбор данных о родах статистом;

 $V_{1,3,2-1,3,1}$  – передача сведений о беременной дежурному врачу;

У1.3-1.4 – направление на роды от дежурного врача;

 $V_{1,1-1,4}$  – зав. родильного отделениями контролирует работу отделений;

 $V_{14-11}$  – врач-гинеколог отчитывается о работе в отделении перед зав. родильного отделениями;

 $V_{1,1-1.5}$  – зав. отделением новорожденных контролирует работу отделения;

 $V_{1.5-1.1}$  – врач-неонатолог отчитывается о работе в отделении перед зав. родильным отделением;

 $V_{1,1-1.6}$  – зав. отделением патологий контролирует работу отделения;

 $V_{1.6-1.1}$  – врач отделения патологий отчитывается о работе в отделении перед зав. родильным отделением;

 $V_{1,1-1,2}$  – мед. персонал отделения подает табельную документацию в бухгалтерию для начисления заработной платы сотрудникам отделения;

 $V_{1,2-1,1}$  – бухгалтерия выдает мед. персоналу отделения расчетные листы о заработной плате сотрудников;

У1.1-1.2 − заявки на обслуживание и ремонт кабинетов, орг. техники, оборудования, инвентаря и т.д. для сестры хозяйки;

У<sub>1.2.3-1.2.1</sub> – заявления от сестры хозяйки о предоставлении денежных средств на хозяйственные нужды родового отделения, ремонт и т.д. в бухгалтерию;

 $V_{1,4,n-1,4,n}$  – мл. мед. персонал обменивается информацией о пациентах;

 $V_{1,4,1-1,4,n}$  – врач-гинеколог контролирует работу мл. мед. персонала в отделении;

 $V_{1,4,n-1,4,1}$  – мл. мед. персонал отчитывается о работе в отделении перед врачомгинекологом;

 $V_{1.5.1-1.5.n}$  – врач-неонатолог контролирует работу мл. мед. персонала в отделении;

У1.5.n-1.5.1 – мл. мед. персонал отчитывается о работе в отделении перед врачомнеонатологом;

У1.6.1-1.6.n – врач отделения патологий контролирует работу мл. мед. персонала в отделении;

У1.6.n-1.6.1 – мл. мед. персонал отчитывается о работе в отделении перед врачом отделения патологий;

У1-2 – выписка истории родов в жен. консультацию;

 $V_{2-1}$  – передача обменной карты из жен. консультации акушерке приемно-смотрового помещения;

У1-3 – вызов врача-анестезиолога в родильное отделение;

#### **Выводы**

Численность населения сегодня во всем мире растет, в том числе и благодаря оказанию медицинской помощи беременным, роженицам и родильницам, и по официальным данным ВОЗ за период 1990–2019 гг. материнская смертность в мире снизилась почти на 44 процента. Анализ статистики материнской смертности во всем мире показал, что 99 процентов всех случаев смертей происходит в развивающихся странах, где у людей просто нет доступа к медицине и качество подготовки медперсонала оставляет желать лучшего.

Анализ родового отделения больницы показал, что быстрая обработка информации о пациентах, вакцинах, медицинских препаратах, выполнение внутренних отчётов (в т.ч. главному врачу больницы), отчётов в Министерство здравоохранения, санитарноэпидемиологическую службу, информационно-аналитический центр является актуальной задачей. Система контроля и мониторинга патологических заболеваний родильного отделения больницы позволит автоматизировать обработку информации и документов, минимизировать время на принятие организационных и управленческих решений, а также даст возможность более эффективно прогнозировать обстановку по патологическим заболеваниям.

#### **Литература**

1. Айламазян, Э. К. Неотложная помощь в акушерстве // Э. К. Айламазян. – М. : ГЭОТАР-Медиа, 2015. – 384 с.

2. Айламазян, Э.К. Гинекология // Э.К. Айламазян. – СПб. : СпецЛит, 2013. – 415 с.

3. Айламазян, Э.К. Акушерство // Э.К. Айламазян. – СПб. : СпецЛит, 2002. – 536 с.

4. Краснопольский, В.И. Оперативная гинекология // Краснопольский В.И. – М. : МЕДпрессинформ, 2010. – 320 с.

5. Рыков, А.С. Модели и методы системного анализа: принятие решений и оптимизация / А.С. Рыков – М. : МИССИС, 2005. – 352 с.

6. Агафонов, В.А. Системный анализ в стратегическом управлении / В.А. Агафонов. – М. : Русайнс, 2016. – 48 c.

7. Козлов, В.Н. Системный анализ, оптимизация и принятие решений / В.Н. Козлов. – М. : Проспект, 2016. – 176 c.

8. Бабаскин, С.Я. Инновационный проект: методы отбора и инструменты анализа рисков: Учебное пособие / С.Я. Бабаскин. – М. : ИД Дело РАНХиГС, 2013. – 240 c.

9. Баринов, В.А. Теория систем и системный анализ в управлении организациями: Справочник: Учебное пособие / В.А. Баринов, Л.С. Болотова; Под ред. В.Н. Волкова, А.А. Емельянов – М.: ФиС, ИНФРА-М, 2012. – 848 c.

УДК 004.891

## **АНАЛИТИЧЕСКОЕ ЗАДАНИЕ ФУНКЦИЙ ПРИНАДЛЕЖНОСТИ НЕСКОЛЬКИХ АРГУМЕНТОВ В СИСТЕМАХ НЕЧЕТКОГО УПРАВЛЕНИЯ**

#### **Тарасова И.А., Гранков М.В.**

ГОУВПО «Донецкий национальный технический университет», кафедра «Искусственный интеллект и системный анализ» ФГБОУ ВО «Донской государственный технический университет», кафедра «Программное обеспечение вычислительной техники и автоматизированных систем» E-mail: irina\_tarasova@i.ua

#### *Аннотация:*

*Тарасова И.А., Гранков М.В. Аналитическое задание функций принадлежности нескольких аргументов в системах нечеткого управления. В данной работе проведена формализация модели нечеткого управления с использованием функций принадлежности нескольких аргументов. Предложены основные типы функций принадлежности, которые могут выступать в качестве функциональной зависимости для аналитического задания функций принадлежности нескольких аргументов.* 

#### *Annotation:*

*Tarasova I.A., Grankov M.V. Analytical definition of membership functions of several arguments in fuzzy control systems. The article is devoted to formalization of the fuzzy control model with the usage of membership functions of several arguments. The basic types of membership functions that can act as a functional dependence for the analytical definition of membership functions of several arguments are proposed.* 

#### **Введение**

В теории нечетких множеств одной из самых важных проблем является вопрос о построении функций принадлежности. Методы нечеткого управления, применяемые в системах искусственного интеллекта, в основном используют в качестве термов нечеткие переменные с функциями принадлежности одного аргумента. С одной стороны, это позволяет использовать простое и наглядное представление функций принадлежности, обеспечивая применение несложных вычислительных процедур при выполнении этапов нечеткого вывода, с другой стороны, – теряется зависимость между управляющими переменными, которая обусловлена нелинейными ограничениями на управление. Кроме этого, лингвистические переменные могут иметь сложную физическую природу, требующую использования нескольких связанных параметров для определения их значений [1]. Решить данную проблему может использование термов лингвистических переменных с функциями принадлежности нескольких аргументов.

В результате проведенного исследования определено, что существующие способы построения функций принадлежности существенно зависят от экспертного мнения, а методы задания и определения вида функций принадлежности нескольких аргументов в настоящее время разработаны недостаточно. Рассмотренные в работах [2-4] представления функций принадлежности нескольких аргументов позволяют их построение из заранее известного класса и не обеспечивают задания областей произвольной формы, в которых определены термы лингвистических переменных. Недостатком изложенного метода в работе [5] можно считать то, что использование нейронных сетей привело к невозможности выделить как саму функцию принадлежности, так и базу правил, а также функции, описывающие консеквенты каждого конкретного правила.

Целью исследования является повышение эффективности управления плохо формализуемыми объектами за счет разработки новых и совершенствования существующих способов построения функций принадлежности термов лингвистических переменных.

Формализация модели нечеткого управления на основе термов с функциями принадлежности нескольких аргументов

Обобщенная схема нечеткого устройства управления (УУ) представлена на рисунке 1.

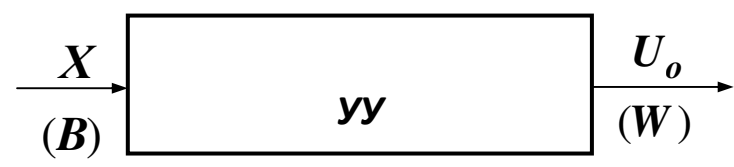

Рис. 1. Обобщенная схема устройства управления

На рисунке 1 введены следующие обозначения:

 $X$  – множество входных переменных УУ;

 $\bm{B}$  – множество входных лингвистических переменных, соответствующих множеству  $X<sub>1</sub>$ 

 $yy$  – управляющее устройство (нечеткий регулятор), реализующее алгоритм управления;

 $U_{\Omega}$  – множество выходных переменных УУ;

 $W$  – множество выходных лингвистических переменных, соответствующих множеству  $U_{\Omega}$ .

В задаче нечеткого управления на основе выделенных входных (X) и выходных  $(U<sub>O</sub>)$  переменных устройства управления УУ формируются лингвистические переменные:

 $\mathbf{B} = {\beta_1, \beta_2, ..., \beta_m}$  – множество входных лингвистических переменных;

 $W = \{w_1, w_2, ..., w_s\}$  – множество выходных лингвистических переменных.

Множество входных переменных X разбивается на непустые подмножества  $XN_i$ , которые образуют множество  $\mathbf{\hat{X}}$ :

$$
\mathbf{X} = \{XN_1, XN_2, \dots, XN_m\},\tag{1}
$$

$$
|\mathbf{X}| = m \wedge m \le n,\tag{2}
$$

где т - число входных лингвистических переменных;

 $n -$ число входных переменных УУ.

Разбиение множества  $X$  на подмножества должно удовлетворять следующим требованиям:

а) подмножество  $\left| {X{N}_{l}} \right|$  содержит один или несколько элементов множества  $X$ :

$$
\forall X N_l | X N_l \in \mathbb{N} \Longrightarrow (X N_l \subset X) \land (X N_l \neq \varnothing) \land (l = \overline{1, m})
$$
\n(3)

б) объединение подмножеств  $XN_i$  дает множество входных переменных  $X$ :

$$
X = \bigcup_{l=1}^{m} XN_l,
$$
\n(4)

в) пересечение подмножеств дает пустое множество:

$$
XN_l \cap XN_i = \emptyset, \forall (l, i) \left| (l = \overline{1, m}) \wedge (i = \overline{1, m}) \wedge (l \neq i).
$$
 (5)

Каждому множеству  $\left| {XN_{l}} \right|$  сопоставляется входная лингвистическая переменная  $\beta_{l}$ :

$$
XN_l \to \beta_l \tag{6}
$$

Входная лингвистическая переменная  $\beta_l$  определяется как кортеж:

$$
\langle \beta_l, T_l, E_l \rangle \,, \tag{7}
$$

где  $\beta_l$  – название *l*-ой переменной;  $T_l$  – терм-множество *l*-ой лингвистической переменной, которое содержит лингвистические значения  $\{\beta t_1^l, \beta t_2^l, ..., \beta t_K^l\}$ , каждое из которых представляет собой кортеж:

$$
\langle \beta t_k^l, E_l, A_k^l \rangle \tag{8}
$$

где  $\beta t_k^l$  – k-тое значение лингвистической переменной  $\beta_l$ ;  $A_k^l$  – нечеткое множество с ФПНА  $\mu_k^l(\bar{x}_l)$ , заданное на универсальном множестве  $E_l$ .

В работе предлагается использовать функции принадлежностей  $\mu_i(\bar{x}_i)$ , которые представляют собой совокупность функций принадлежности термов отдельной входной лингвистической переменной  $\beta_i$ :

$$
\mu_l(\overline{\mathbf{x}}_l) = \begin{bmatrix} \mu_1^l(\overline{\mathbf{x}}_l) \\ \mu_2^l(\overline{\mathbf{x}}_l) \\ \dots \\ \mu_K^l(\overline{\mathbf{x}}_l) \end{bmatrix},
$$
\n(9)

где  $K$  – количество термов лингвистической переменной  $\beta$ .

Аналогично в работе определяется выходная лингвистическая переменная  $W_z$ .

Функции принадлежности термов лингвистических переменных  $\mu_k^l(\bar{x}_l)$  и  $\mu_b^z(\bar{u}_l^o)$ , которые представляют собой функции от входных  $\bar{x}_l$  и выходных  $\bar{u}_z^o$  переменных соответственно, могут быть заранее известны и заданы аналитически, либо формироваться в табличном виде на основе ретроспективных данных.

аналитического представления Формирование типовых видов функций принадлежности нескольких аргументов

Для представления функций принадлежности термов лингвистических переменных  $\mu_k^l(\bar{x}_l)$  и  $\mu_b^z(\bar{u}_z^o)$  в аналитической форме используется некоторая функциональная зависимость с числом аргументов п. В качестве такой зависимости могут выступать функции принадлежности следующих типов:

 $a)$ гиперболоидная функция принадлежности для k-го значения вхолной лингвистической переменной  $\beta_l$ , которая задается следующим образом:

$$
\mu_k^l(\overline{x}_l) = \begin{cases} 2 - \sqrt{1 + \sum_{j=1}^n \frac{(x_j^l - x_{kj}^{l_0})^2}{(h_{kj}^l)^2}}, & e c \pi u \sqrt{1 + \sum_{j=1}^n \frac{(x_j^l - x_{kj}^{l_0})^2}{(h_{kj}^l)^2}} < 2, \\ 0, & u \pi a u e \end{cases}
$$
(10)

где  $x_j^l$  значение *j*-ой входной переменной, относящейся к *l*-той входной лингвистической переменной;

 $x_{ki}^{lo}$  – j-ое значение центра гиперболоида k-го значения входной лингвистической переменной  $\beta_i$ ;

 $h_{ki}^l$  – ненулевые числовые параметры.

Пример гиперболоидной функции принадлежности представлен на рисунке 2.

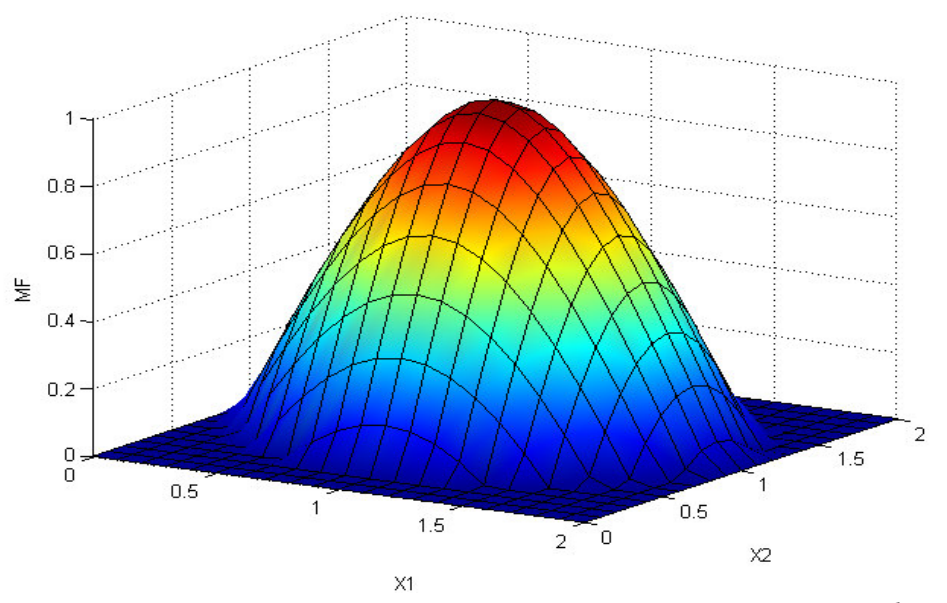

Рис. 2. График гиперболоидной функции принадлежности  $\mu_k^l(\bar{x}_1)$ 

б) конусообразная функция принадлежности;

- в) колоколообразная функция принадлежности;
- г) эллипсоидная функция принадлежности;
- д) пирамидальная функция принадлежности;
- е) трапециевидная функция принадлежности.

Однако в некоторых случаях, задание функций принадлежности аналитически является невозможным, особенно при количестве переменных, большем трех. Такие функции принадлежности  $\mu_l(\bar{x}_l)$  возможно построить в табличном виде на основе ретроспективных данных. В работах [6-10] описан метод формирования функций принадлежности нескольких аргументов в табличном виде.

#### **Выводы**

Проведена формализация модели нечеткого управления с использованием функций принадлежности нескольких аргументов, которая привела к необходимости формирования методов задания таких функций принадлежности. Для использования в задачах нечеткого моделирования и управления предложены основные типы функций принадлежности, которые могут выступать в качестве функциональной зависимости для аналитического задания функций принадлежности нескольких аргументов термов лингвистических переменных.

#### **Литература**

1. Тарасова И.А. Нечеткое управление на основе переменных с многомерными функциями принадлежности в диагностике и лечении гипертензивных осложнений беременности [Текст] / И.А. Тарасова // Радиоэлектронные и компьютерные системы. –  $2012. - N<sub>2</sub>4. - C. 169-173.$ 

2. Штовба С.Д. Проектирование нечетких систем средствами MATLAB [Текст] / С.Д. Штовба – М.: Горячая линия – Телеком, 2007. – 288 с.

3. Алтунин А.Е. Модели и алгоритмы принятия решений в нечетких условиях: Монография [Текст] / Алтунин А.Е., Семухин М.В. – Тюмень: Издательство Тюменского государственного университета, 2000. – 352 с.

4. Борисов В.В. Нечеткие модели и сети [Текст] / Борисов В.В., Круглов В.В., Федулов А.С. – М.: Горячая линия – Телеком, 2007. – 284 с.

5. Рутковская Д. Нейронные сети, генетические алгоритмы и нечеткие системы: Пер. с польск. И.Д. Рудинского [Текст] / Рутковская Д., Пилиньский М., Рутковский Л. – М.: Горячая линия – Телеком, 2006. – 452 c.

6. Шушура А. Н. Способ задания многомерных функций принадлежности термов лингвистических переменных [Текст] / Шушура А. Н., Тарасова И. А. // Международный научно-технический журнал «Информационные технологии и компьютерная инженерия". –  $2013. - N_2$  1(26). – C. 39-44.

7. Тарасова И.А. Разработка подходов к заданию многомерных функций принадлежности термов лингвистических переменных в задачах нечеткого управления [Электронный ресурс] / И.А. Тарасова // Электронный научный журнал "Отраслевые аспекты технических наук". – 2014. – Выпуск 2(38) Март-Апрель. – С. 11-22. – Режим доступа: http://www.branch-aspects-of-technical-sciences.ingnpublishing.com/archive/2014/

vypusk 2\_38\_mart-aprel\_release\_2\_38\_march-april/tarasova\_i\_a\_razrabotka\_podhodov

k\_zadaniyu\_mnogomernyh\_funkcij\_prinadlezhnosti\_termov\_lingvisticheskih\_perem

8. Тарасова И.А. Разработка алгоритма задания многомерных функций принадлежности термов лингвистических переменных на основе статистических данных [Текст] / И.А. Тарасова // Проблемы искусственного интеллекта. – 2018. – № 2 (9). – С. 60-70.

9. Тарасова И.А. Задание функций принадлежности термов лингвистических переменных в задаче определения дозировок медикаментов при лечении преэклампсии беременных женщин [Текст] / И.А. Тарасова // Известия ЮФУ. Технические науки – 2019. –  $\mathbb{N}^{\circ}$  3. – C. 110-121.

10. Тарасова И.А. Аналитическое задание многомерных функций принадлежности термов лингвистических переменных [Текст] / И.А. Тарасова // Труды Института прикладной математики и механики. – 2019. – Том 33. – С. 114-121.

## УДК 303.732.4 **РАЗРАБОТКА И ИССЛЕДОВАНИЕ МОДЕЛЕЙ ПРОГНОЗА ПОТРЕБЛЕНИЯ ГОРЮЧЕ-СМАЗОЧНЫХ МАТЕРИАЛОВ ПРЕДПРИЯТИЯ**

**Чайка А.Р., Орлов Ю.К.**  Донецкий национальный технический университет кафедра искусственного интеллекта и системного анализа *E-mail:* **r.e96@yandex.ru**

#### *Аннотация:*

*Чайка А.Р., Орлов Ю.К. Разработка и исследование моделей прогноза потребление горюче-смазочных материалов предприятия. В данной работе была разработана и исследована модель прогноза поставками горюче-смазочных материалов, учитывающий затраты на доставку их партии автотранспортными средствами и позволяющий оперативно установить оптимальный объем партии и тип автотранспортного средства для доставки, обеспечивающие минимальные затраты на покупку, хранение и доставку горюче-смазочных материалов. Предложена математическая модель прогноза потребления ГСМ с учетом возможных скидок и вида транспортных средств, осуществляющих доставку ГСМ.* 

#### *Annotation:*

*Chaika A.R., Orlov Y.K. Development and research of models of forecast consumption of petrol, oil and lubricants of the enterprise. In this work, a forecast model for petrol, oil and lubricants was developed and investigated, taking into account the cost of delivery of their shipment by vehicles, and allowing for the rapid determination of the optimal volume of the shipment and the type of vehicle for delivery, ensuring the minimum cost of purchase, storage and delivery of petrol, oil and lubricants. Mathematical model of fuel consumption forecast is proposed taking into account possible discounts and type of vehicles delivering fuel.* 

#### **Общая постановка проблемы**

В виду широкой номенклатуры поставляемых и применяемых ГСМ с разными объемами потребления, а также требований к их хранению и перевозкам, выражающими в специфичности тары и специализации транспортных средств, при управлении вспомогательным производством необходимо решать важную задачу – установление оптимальных объемов и сроков поставок ГСМ, обеспечивающих бесперебойную работу машин и оборудования основного производства при минимальных затратах на приобретение, доставку, хранение ГСМ.

#### **Исследование**

Рассчитывая расход топлива и смазочных материалов, следует руководствоваться установленными нормами. Методические рекомендации «Нормы расхода топлив и смазочных материалов на автомобильном транспорте» утверждены распоряжением Минтранса Донецкой Народной Республики (ДНР) от 14.03.2008 № АМ-23-р.

Нормы расхода ГСМ предназначены для автотранспортных предприятий, организаций, занятых в сфере управления и контроля, и других лиц, независимо от форм собственности, эксплуатирующих автомобильную технику и специальный подвижной состав на шасси автомобилей на территории ДНР. В них приведены:

 – значения базовых, транспортных и эксплуатационных (с учетом надбавок) норм расхода топлив для автомобильного подвижного состава общего назначения;

– нормы расхода топлива на работу специальных автомобилей;

– справочные нормативные данные по расходу смазочных материалов;

– значения зимних надбавок.

Нормы учета ГСМ предназначены для:

– расчетов нормативного значения расхода топлив по месту потребления;

– ведения статистической и оперативной отчетности;

– определения себестоимости перевозок и других видов транспортных работ;

– планирования потребности предприятий в обеспечении нефтепродуктами;

– расчетов по налогообложению предприятий;

– осуществления режима экономии и энергосбережения потребляемых нефтепродуктов;

– проведения расчетов с пользователями транспортными средствами, водителями и т.д.

Норма подразумевает установленное значение меры потребления топлив при работе автомобиля конкретной модели, марки или модификации. При нормировании расхода топлив различают базовое значение расхода, определяемое для каждой модели, марки или модификации автомобиля в качестве общепринятой нормы, и расчетное нормативное значение расхода, учитывающее выполняемую транспортную работу и условия эксплуатации автомобиля.

Нормы расхода смазочных материалов на автомобильном транспорте предназначены для оперативного учета, расчета удельных норм расхода масел и смазок при обосновании потребности в них для предприятий, эксплуатирующих автотранспортную технику.

Виды норм расхода топлива и смазочных материалов

Для автомобилей общего назначения установлены следующие виды норм расхода ГСМ:

– базовая норма в литрах на 100 км (л/100 км) пробега автотранспортного средства в снаряженном состоянии;

– транспортная норма в литрах на 100 км (л/100 км) пробега при проведении транспортной работы;

– для автобуса, при этом учитывается снаряженная масса и нормируемая по назначению автобуса номинальная загрузка пассажиров;

– для самосвала, при этом учитывается снаряженная масса и нормируемая загрузка самосвала (с коэффициентом 0,5);

– транспортная норма в литрах на 100 тонно-километров (л/100 т•км) при проведении транспортной работы грузового автомобиля учитывает дополнительный к базовой норме расход топлива при движении автомобиля с грузом, автопоезда с прицепом или полуприцепом без груза и с грузом или с использованием установленных ранее коэффициентов на каждую тонну перевозимого груза, массы прицепа или полуприцепа – до 1,3 и до 2,0 л/100 км.

Обратите внимание, что расход топлив на технические, гаражные и прочие внутренние хозяйственные нужды, не связанные непосредственно с технологическим процессом перевозок пассажиров и грузов, в состав норм не включении устанавливается отдельно.

#### **Поправочные коэффициенты**

Методическими рекомендациями предусмотрены поправочные коэффициенты (надбавки), установленные в виде процентов повышения или снижения исходного значения нормы расхода топлив. С помощью поправочных коэффициентов производится учет дорожно-транспортных, климатических и других эксплуатационных факторов. Конкретные значения поправочных коэффициентов устанавливаются приказом или распоряжением руководства предприятия, организации, эксплуатирующих автотранспортные средства, или местной администрацией. При необходимости применения одновременно нескольких надбавок норма расхода топлива устанавливается с учетом суммы или разности этих надбавок.

Итак, на основании приказа руководителя предприятия или распоряжения руководства местной администрации допускается:

1) увеличивать нормативный расход топлива на внутригаражные разъезды и технические надобности автотранспортных предприятий, к которым относятся технические осмотры, регулировочные работы, приработка деталей двигателей и других агрегатов после ремонта и т.п.;

2) устанавливать базовую норму расхода топлив для тех марок и модификаций автомобилей, которые не имеют существенных конструктивных изменений по сравнению с базовой моделью (с одинаковыми техническими характеристиками двигателя, коробки передач, главной передачи, шин, колесной формулы, кузова) и не отличаются от базовой модели собственной массой;

3) для марок и модификаций автомобилей, не имеющих перечисленных в предыдущем абзаце конструктивных изменений, но отличающихся от базовой модели только собственной массой (при установке фургонов, кунгов, тентов, дополнительного оборудования, бронировании и т.д.), нормы расхода топлив могут определяться на каждую тонну увеличения (уменьшения) собственной массы автомобиля с увеличением (уменьшением).

#### **Понижающие коэффициенты**

Норма расхода топлив может снижаться до 15% при работе на дорогах общего пользования I, II и III категорий за пределами пригородной зоны на равнинной (слабо холмистой) местности (высота над уровнем моря до 300 м).

В том случае, когда автотранспорт эксплуатируется в пригородной зоне вне границы города, поправочные (городские) коэффициенты не применяются. Нормами установлено, что в дополнение к нормированному расходу газа допускается расходование бензина или дизельного топлива для газобаллонных автомобилей в следующих случаях:

– для заезда в ремонтную зону и выезда из нее после проведения технических воздействий – до 5л жидкого топлива на один газобаллонный автомобиль;

– для запуска и работы двигателя газобаллонного автомобиля – до 20л жидкого топлива в месяц на один автомобиль в летний и весенне-осенний сезоны, в зимнее время дополнительно учитываются зимние надбавки;

– на маршрутах, протяженность которых превышает запас хода одной заправки газа, – до 25 % от общего расхода топлива на указанных маршрутах.

Во всех перечисленных случаях нормирование расхода жидкого топлива для газобаллонных автомобилей осуществляется в тех же размерах, что и для соответствующих базовых автомобилей.

#### **Зимние надбавки к нормам**

Зимние надбавки к нормам расхода ГСМ установлены по регионам ДНР, указан срок действия надбавок и предельная их величина в процентах.

Период применения зимних надбавок к норме расхода ГСМ и их величину рекомендуется оформить распоряжением региональных (местных) органов власти, а при отсутствии соответствующих распоряжений – приказом руководителя организации.

При работе автомобилей в отрыве от основных баз (нахождение в командировках в других климатических районах) применяются надбавки, установленные для района фактической работы автомобиля.

При междугородных перевозках грузов и пассажиров (поездках в другие климатические зоны) рекомендуется применять надбавки, установленные для начального и конечного пунктов маршрута.

#### **Легковые автомобили**

Для легковых автомобилей нормативное значение расхода топлив рассчитывается по формуле.

$$
Q_n = 0.01H_s S(1 + 0.01 D)
$$
 (1.1)

где:  $Q_n$  – нормативный расход топлив;

Hs – базовая норма расхода топлив на пробег автомобиля;

S – пробег автомобиля;

D – поправочный коэффициент (суммарная относительная надбавка или снижение) к норме.

#### **Грузовые автомобили**

Для грузовых бортовых автомобилей и автопоездов нормативное значение расхода топлива рассчитывается по формуле.

$$
Q_n = 0.01(H_{\text{san}}S + H_wW) (1 + 0.01 D)
$$
 (1.2)

где: Н<sub>san</sub> – норма расхода топлива на пробег автомобиля или автопоезда в снаряженном состоянии без груза;

 $H_w$  – норма расхода топлива на транспортную работу;

W – объем транспортной работы;

 $W = G_{gr} - S_{gr}$  (где  $G_{gr}$  – масса груза,  $S_{gr}$  — пробег с грузом.

#### **Самосвалы**

Для автомобилей-самосвалов и самосвальных автопоездов нормативное значение расхода топлива рассчитывается по формуле.

$$
Q_n = 0.01 H_{\text{san}} S (1 + 0.0.01 D) + H_z Z
$$
 (1.3)

где: Н<sub>san</sub> – норма расхода топлива автомобиля-самосвала или самосвального автопоезда;

 $H<sub>z</sub>$  – дополнительная норма расхода топлива на каждую ездку с грузом автомобилясамосвала, автопоезда;

Z – количество поездок с грузом за смену.

## **Нормы расхода топлив для специальных и специализированных автомобилей**

Выделяют две группы специальных и специализированных автомобилей:

– автомобили, выполняющие работы в период стоянки (пожарные автокраны, автоцистерны, компрессорные, бурильные установки и т.п.);

– автомобили, выполняющие ремонтные, строительные и другие работы в процессе передвижения (автовышки, кабелеукладчики, бетоносмесители и т.п.).

Нормативный расход топлив для специальных автомобилей, выполняющих основную работу в период стоянки, определяется по формуле.

$$
Q_{n} = (0.01 H_{\rm gc} S + H_{\rm t} T_{\rm ro}) (1 + 0.01 D_{\rm s})
$$

 $(1.4)$ 

где:  $H_{sc}$  – норма расхода топлив на пробег, л/100 км (в случаях, когда специальный автомобиль предназначен также и для перевозки груза, индивидуальная норма рассчитывается с учетом выполнения транспортной работы);

 $T_{\text{ro}}$  – время работы оборудования или количество выполненных операций;

 $\rm D_s$  – суммарная относительная надбавка или снижение к норме, в процентах (при работе оборудования применяются только надбавки на работу в зимнее время и в горной местности).

Для автомобилей, на которых установлено специальное оборудование, нормы расхода топлив на пробег (на передвижение) устанавливаются исходя из норм расхода топлив, разработанных для базовых моделей автомобилей с учетом изменения массы специального автомобиля.

Обратите внимание, что нормы расхода топлив для специальных автомобилей, выполняющих работы жилищно-коммунального хозяйства, определяются по нормам Управления жилищно-коммунальной сферы Госстроя ДНР.

Для пожарных автомобилей, у которых при работе специального агрегата функционирует счетчик пройденного пути спидометра, норма расхода жидкого топлива не устанавливается. Учет расхода топлив в этом случае производится по показанию спидометра и норме расхода жидкого топлива на 100км пробега.

Нормы расхода топлива на работу специального оборудования, установленного на автомобилях, определяются по данным заводов-изготовителей специальных и специализированных автомобилей, л/ч.

#### **Выводы**

Мной была разработана и исследована модель прогноза поставками горючесмазочных материалов, учитывающий затраты на доставку их партии автотранспортными средствами и позволяющий оперативно установить оптимальный объем партии и тип автотранспортного средства для доставки, обеспечивающие минимальные затраты на покупку, хранение и доставку горюче-смазочных материалов.

Предложена математическая модель прогноза потребления ГСМ с учетом возможных скидок и вида транспортных средств, осуществляющих доставку ГСМ. Эффективность системы прогноза определяет грамотное и оперативное принятие решений. Для оперативного принятия решений в системе управления вспомогательным производством необходимо разработать алгоритм и программу для ЭВМ, реализующие указанную модель.

Модель может быть использована в системе управления вспомогательным производством предприятий – потребителей горюче-смазочных материалов и основным производством организаций – поставщиков горюче-смазочных материалов для оперативного принятия решений при изменяющихся режимах потребления и ценах.

#### **Литература**

1. Быкова В.В. Справочник по технологическим и транспортным машинам лесопромышленных предприятий и техническому сервису / В.В. Быкова – М.: МГУЛ, 2000. – 534 с.

2. Драпалюк М.В. Модель управления поставками горюче-смазочных материалов автотранспортными средствами / М.В. Драпалюк – М.: Программные продукты и системы,  $2009. - 116$  c.

3. Алябьев В.И. Организация автоматизированного управления лесопромышленным производством / В.И. Алябьев – Воронеж: ВГЛТА, 1999. – 196 с.

4. Фокс А. В. Вычислительная геометрия. Применение в проектировании и на производства / А.В. Фокс – М.: Мир, 1982. – 304 с.

5. Препарата Ф.М. Вычислительная геометрия. Введение / Ф. М. Препарата – М.: Мир, 1989. – 478 с.

6. Роджерс Д.А. Алгоритмические основы машинной графики / Д. А. Роджерс – М.: Мир, 1989. – 504 с.

7. Шикин Е.В. Начала компьютерной графики / Е. В Шикин – М.: ДИАЛОГ-МИФИ, 1993. –138 с.

8. Орлов Ю.К., Чайка А.Р. Разработка модели работы системы потребления топливноэнергетических ресурсов. // Материалы студенческой секции X Международной научнотехнической конференции «Информатика, управляющие системы, математическое и компьютерное моделирование» (ИУСМКМ - 2019). – Донецк: ДОННТУ, 2019. – С.466-469

УДК 004.031.42

## **ОБЗОР МАТЕМАТИЧЕСКИХ МЕТОДОВ МОДЕЛИРОВАНИЯ СЛОЖНЫХ ГЕОМЕТРИЧЕСКИХ ОБЪЕКТОВ И ИХ ПРЕОБРАЗОВАНИЙ**

**Дубина Д.А., Миненко А.С.** 

Донецкий национальный технический университет кафедра искусственного интеллекта и системного анализа *E–mail: zeqixcs@gmail.com* 

*Аннотация:* 

*Дубина Д.А., Миненко А.С. Обзор математических методов моделирования сложных геометрических объектов и их преобразований. Проведен анализ существующих методов геометрического моделирования: гладкого сопряжения кривых и плоскостей; построения линейной перспективы плоских и объемных геометрических объектов.*

#### *Annotation:*

*Dubina D.A., Minenko A.S. A review of mathematical methods for modeling complex geometric objects and their transformations. The analysis of the existing methods of geometric modeling is carried out: smooth conjugation of curves and planes; building a linear perspective of flat and three–dimensional geometric objects.* 

#### **Общая постановка проблемы**

Математическое моделирование физико–механических процессов и инженерных сооружений часто связано с необходимостью создания геометрических моделей. С их помощью можно определить образ существующего или проектируемого объекта, провести соответствующий постановке задачи численный эксперимент и осуществить необходимые коррекции. Геометрической моделью в широком смысле называется совокупность формального описания исследуемого объекта и соответствующего ему визуального образа, представленного в пространствах различной размерности. Формальным описанием в связи с развитием современных методов компьютерного моделирования в первую очередь является численное моделирование геометрических объектов окружающего мира. При этом их многообразие создается с использованием базовых геометрических элементов: точки, линии и поверхности.

#### **Методы геометрического моделирования**

Геометрическое моделирование в настоящее время развивается по двум направлениям. Первое направление – численные методы в задачах САПР и компьютерной графики [1–5]. Современные этапы внедрения САПР характеризуются переходом от плоского моделирования к объемному. Точность модели геометрического объекта обеспечивается точностью осуществления преобразования базового примитива. Для плоского моделирования, основными объектами моделирования являются отрезки, дуги, полилинии и кривые, в том числе кривые Безье, сплайны, рациональные кривые. Базовые преобразования на их основе – продление, обрезка и соединение. В объемном моделировании основные объекты – это замкнутые контуры. При этом используются поверхности движения, линейчатые, поверхности Безье, Кунса. Главные операции – булевы: объединение, дополнение, пересечение, а также преобразования поворота и трансляции. Существует понятие базовой поверхности, с которой в процессе моделирования осуществляют то или иное преобразование. В результате средствами САПР проектируемый объект численно конструируется из геометрических тел, называемых графическими примитивами, которые могут быть трансформированы теми или иными программными средствами. Аналитического представления новых форм, получаемых такими преобразованиями, не существует.

Второе направление геометрического моделирования представлено работами, где геометрические объекты задаются в аналитическом виде [6 –12]. В работе [13] собрано более 500 аналитически заданных поверхностей 38 классов, которые могут быть использованы при решении различных задач науки и техники. Аналитические методы представления геометрических объектов обладают высокой степенью точности. Возможны различные формы описания объектов и их преобразований – векторные, операторные, тензорные и иные формы, что позволяет задавать каждую точку геометрического объекта и выполнять произвольные преобразования в аналитическом виде. В основе классификации аналитических поверхностей существенную роль имеют те способы, в результате которых эти поверхности получаются [7]. Существует большой класс поверхностей, которые получены преобразованием вращения плоской кривой вокруг оси *Oz*. Еще один обширный класс поверхностей получается преобразованием переноса кривой некоторого направления, так что ее одна точка скользит по другой кривой. Более сложные преобразования образуют классы винтовых, спиралевидных и других поверхностей [7,13]. Пополнение известного набора аналитических поверхностей новыми и расширение их классов представляет интерес для развития методов геометрического моделирования и их приложений. Важной составляющей исследований в этом направлении может быть расширение многообразия поверхностей и создание новых аналитических форм путем различных преобразований: дополнений, поворотов, пересечений и других. Использование аналитических методов может являться начальным этапом проектирования. Это позволяет после верификации соответствующих геометрических моделей транслировать их в графические пакеты, поддерживающие геометрические масштабы для получения проектной документации.

#### **Методы гладкого сопряжения и построения линейной перспективы**

Существуют алгоритмы гладкого сопряжения кривых и плоскостей при разработке системы геометрического моделирования машиностроительных деталей на основе численных методов. Для их применения требуется описать объекты сопряжения в форме поверхности или кривой Безье, или сплайновой поверхности соответственно, как рассмотрено в работах [2,3,4,14]. Степень гладкости сопряжения зависит от числа контрольных точек, что в свою очередь увеличивает алгебраическую степень кривых, и затрудняет численные расчеты. Более широко данные методы моделирования используются для поверхностного моделирования сложных объемных форм.

Сопряжение поверхностей в компьютерной геометрии [2] осуществляется для операции скругления ребер. Для этого строят новые грани, которые различным образом сопрягают тела, которые стыкуются в скругляемых ребрах. В основе этих методов лежат геометрические алгоритмы с использованием поверхностей скругления постоянного радиуса и поверхностей, представляющие собой следы от качения сферы, частей цилиндрических поверхностей и поверхностей тора. В случае если требуется построить поверхность переменного радиуса, то опорная дуга поверхности сопряжения представляется в виде рациональной кривой Безье. Также рассматриваются и гладкие сопрягаемые поверхности – эллиптические, параболические и гиперболические, которые получаются варьированием функции веса средней точки, заданной рациональной кривой Безье. При этом не исследовался вопрос кривизны и степени гладкости такого сопряжения. Возникающая от привлечения численных методов погрешность, в описанных методах гладкого сопряжения при определении точек касания требует дополнительных исследований.

Исследованию преобразования центрального проецирования посвящен раздел геометрии – проективная геометрия, которая развилась и выделилась в отдельную ветвь знаний в первые десятилетия 19 века в связи с потребностью развития теории изображений в перспективе. Геометр Жан Виктор Понселе один из первых выделил особые свойства геометрических фигур, названные им проективными. Проективная геометрия составляет геометрию класса проективных преобразований и представляет из себя систему теорем, утверждающих низменность свойств фигур в этом классе [15]. Идея классификации различных отраслей геометрии в соответствии с классами преобразований принадлежит Феликсу Клейну [16].

Метод создания перспективного изображения широко применяется в компьютерной графике при создании реалистического изображения. В основе метода в популярных и конкурирующих между собой пакетах OpenGL и DirectX лежит построение так называемой проекционной матрицы и ее применение для создания проективного изображения [18]. Преобразование осуществляется с использованием однородных координат с переходом на заключительной стадии к декартовым для определения положения координаты трёхмерной вершины на двумерном экране монитора [6,19].

Формирование проекционной матрицы для создания требуемой иллюзии осуществляется с помощью четырёх параметров: угол обзора в радианах – *fovy*, соотношение сторон - aspect, расстояние до ближней плоскости отсечения (n), расстояние до дальней плоскости отсечения - f.

В данных методах объект проецирования задается организованным программным образом массивом координат. При использовании аналитических форм возникает обязательная необходимость в переходе к таким массивам перед осуществлением преобразования проецирования. Используются различные методы,  $\bf{B}$ частности, триангуляции, для возможности выполнения процедур в соответствии с аксиоматикой проективной геометрии. Серьезные вычислительные трудности возникают в тех случаях, когда проецируемый объект, плоскость проецирования или центр проецирования меняют свое положение в пространстве произвольным образом. Все алгоритмы получения проективных изображений связаны с необходимостью переходов от декартовых координат к однородным и затем требуют выполнение обратного перехода.

#### Выволы

Эффективным средством описания сферического движения твердого тела является использование кватернионной параметризации, которая в последние годы находит все большее применение в задачах управления движением, робототехники и компьютерной анимации. При этом популярность приобретает метод сферической линейной интерполяции кватернионов. Методы нелинейной интерполяции кватернионов, позволяющих в более широком диапазоне задавать кинематические законы сферического движения в научной литературе отсутствуют. Представляется целесообразным получение независимых от выбора системы координат и удобных для реализации в пакетах компьютерной алгебры алгоритмов описания поворота твердого тела относительно оси произвольного положения.

Результат обзора позволяет слелать ВЫВОЛ О нелесообразности создания универсальных математических методов ДЛЯ аналитического описания сложных геометрических объектов и их преобразований в основе которых лежит выполнение требований независимости  $\overline{0}$ выбора системы координат и совместимости существующими аналитическими представлениями объектов.

Именно такие методы позволят осуществить компьютерное моделирование преобразований сложных геометрических объектов в пакетах компьютерной алгебры.

#### Литература

1. Роджерс, Д. Математические основы машинной графики. / Д. Роджерс, Дж. Адамс  $-M.:$  Mup.  $-2001. -604$  c.

2. Голованов, Н. Н. Геометрическое моделирование. / Н. Н. Голованов - М.: КУРС, НИЦ ИНФРА-М. - 2016. - 400 с.

3. Голованов, Н.Н. Компьютерная геометрия. / Н.Н. Голованов, Г.В. Носовский, А.Т. Фоменко – М.: Академия. – 2006. – 512 с.

4. Рекомендации. САПР. Типовые методы геометрического моделирования объектов проектирования. Р 50–34–87 // M: Государственный комитет СССР по стандартам, 1988, дата введения 01.01.1989, дата актуализации 01.12.2013, 113 с.

5. Дубровин, Б.А. Современная геометрия: Методы и приложения. Т.1. Геометрия поверхностей, групп преобразований и полей. / Б.А. Дубровин, С.П. Новиков, А.Т. Фоменко – Изд. 6–е, М.: УРСС: Книжный дом «ЛИБРОКОМ» . – 2013. – 336 с.

6. Никулин, Е.А. Компьютерная геометрия и алгоритмы машинной графики / Е.А. Никулин. – СПб.: БХВ–Петербург, 2003. – 560 с.

7. Кривошапко, С.Н. Энциклопедия аналитических поверхностей. / С.Н. Кривошапко, В.Н. Иванов – М.: Книжный дом «ЛИБРОКОМ». – 2010. – 560 с.

8. Иванов, В.Н. Архитектура и конструирование оболочек в форме волнистых, зонтичных и каналовых поверхностей Иоахимсталя // Монтажные и специальные работы в строительстве. / В.Н. Иванов, Юнес Аббуши Наср – 2002. – № 6.– С. 21–24.

9. Кривошапко, С.Н. Классификация циклических поверхностей// Строительная механика инженерных конструкций и сооружений. / С.Н. Кривошапко, В.Н. Иванов – 2006. – № 2. – С. 25–34.

10. Иванов, В.Н. Архитектурные композиции на основе поверхностей Кунса // Строительная механика инженерных конструкций и сооружений. / В.Н. Иванов – 2007. – №  $4. - C. 5 - 10.$ 

11. Митюшов, Е.А. Геометрическое моделирование пространственных конструкций. / Е.А. Митюшов, З.В. Беляева – LAP Lambert Academic Publishing. – 2011. – 134 p.

12. Щербаков, Н.Р. Моделирование поверхностей зубьев контактирующих деталей гипоидной передачи / Н.Р. Щербаков, А.А. Щеголева // Вестник Томского государственного университета. Математика и механика. – 2017. – № 48 – C. 30–35.

13. Krivoshapko, S.N. Encyclopedi of Analytical Surfaces / S.N. Krivoshapko, V.N. Ivanov // Springer Internetional Publishing Switzerland. – 2015. – 751p.

14. Куреннов, Д.В. Алгоритм гладкого сопряжения поверхностей / Д.В. Куреннов, А.С. Партин // Программные продукты и системы. – 2009. – N3 – С. 62–64.

15. Игнатьев, Ю.Г. Проективная геометрия и методы изображений. Учебное пособие. / Ю.Г. Игнатьев, А.А. Агафонов – Казань: Казанский университет. – 2014. – 114с.

16. Об основаниях геометрии. Сборник классических работ по геометрии Лобачевского и развитию её идей. Ред. Норден А.П. – М.: Гостехиздат. – 1956. – С.429–430.

17. Лаптев, Г. Ф. Элементы векторного исчисления: Учебное руководство. / Г. Ф. Лаптев – М.: Наука. – 1975. – 336 с

18. Сидоренко, Л. Компьютерная графика и геометрическое моделирование: Учебное пособие. / Л. Сидоренко – СПб.: Питер. – 2009. – 224с.

УДК 004.32

## **ИСПОЛЬЗОВАНИЕ МЕТОДОВ КЛАССИФИКАЦИИ ВЫРАЖЕНИЙ СИСТЕМЫ КОДИРОВАНИЯ FACS В ЗАДАЧЕ РАСПОЗНАВАНИЯ ЛЖИ**

**Лютый В.А., Секирин А.И**

Донецкий национальный технический университет кафедра автоматизированных систем управления Email: vlad112263@gmail.com

*Аннотация: Лютый В.А., Секирин А.И. Использование методов классификации выражений системы кодирования FACS в задаче распознавания лжи. В статье представлены результаты исследования обнаружения обмана в видеороликах. Описанный метод автоматически извлекает лицевые боевые единицы (AU) из видеокадров, содержащих опрошенного субъекта, и классифицирует их через SVM как правдивые или обманчивые.* 

*Annotation: Luity V., Sekirin A.. FACS expression classification methods for deception detection. In the article there are presented the results of deception detection in videos. The described method automatically extracts facial Action Units (AU) from video frames containing the interviewed subject, and classifies them through an SVM as truthful or deception.* 

## **Введение**

С феноменом «ложь» сталкивался в жизни каждый из нас. Вечная проблема человеческой искренности и обмана не раз становилась предметом обсуждения в художественной литературе, философии, социологии и психологии. Ложью называют намеренную передачу неправдивой информации, для того чтобы вызвать в другом человеке убеждение, которое сам передающий считает не соответствующей истине. Обманчивыми могут быть различного рода факты и сведения. Ложь приобретает особое значение, когда речь касается политики, СМИ, судебной процессии, медицины, рабочего процесса и других областей повседневной жизни современного человека.

Как показали результаты исследования Калифорнийского университета в Санта-Барбаре, точность распознавания лживой информации среди 6 651 сообщения в 206 судебных документах (видео, текстовый и аудио форматы) людьми в режиме реального времени составило 54% – немногим лучше, чем вероятность угадать исход подбрасывания монеты [2]. Эти итоги показывают неспособность людей правильно классифицировать истинную и ложную информацию без каких-либо специальных средств (например, полиграф) и знаний.

С учетом вышесказанного можно сделать вывод, что самый лучший и перспективный вариант – использовать современный математический аппарат и технологический процесс машинного обучения систем компьютерного зрения для анализа мимики человека на предмет обманного поведения.

Данный подход в комплексе с выбранными методами обработки изображения и их классификации позволит в будущем расширить область применения искусственного интеллекта в нашей жизни.

#### **Описание задачи**

Решение проблемы автоматизации распознавания лицевой экспресии человека включает следующие основные этапы:

1. Задача обнаружения и захвата лица требует определения, присутствует ли лицо на изображении. Если лицо обнаружено, необходимо получить размер лица и его координаты положения на изображении.

2. Задача распознавания и описания особенностей лица требует определения органов (глаза, брови, рот и т.д.) и их формы на лице.

3. Задача классификации подразумевает определение ложной или правдивой экспрессии на основе информации об особенностях лица на изображении.

В настоящее время задача обнаружения лица изучена достаточно хорошо - это популярная область исследований в компьютерном зрении и одно из самых успешных применений анализа изображений [3]. Для этих целей эффективно используется разработанный в 2001 г. метод Виолы-Джонса [4].

В 1978 году Пол Экман и Уоллес Фризен разработали уникальную систему кодирования выражений лица, которая в оригинале получила название FACS (Facial Action Coding System) [5]. Данная система используется в различных областях знаний, где речь идет о связи эмоционального состояния и его мимических проявлений. Например, с помощью нее профайлеры кодируют и объективизируют выражения лица и эмоций.

FACS оперирует так называемыми Action Units (Двигательными единицами, ДЕ), имеющими свои коды, которые описывают все существующие мимические движения, формирующие выражения лица. Также выделяются так называемые Descriptors (Дескрипторы) – это согласованные движения групп мимических мышц (например, выдвигание нижней челюсти вперед). Каждое движение лица закодировано в Action Unit и Descriptors [6]. Например, движение внутренней части брови, за которое отвечает лобная мышца свода черепа, описывается коэффициентом «AU1», который в оригинале называется Inner Brow Raiser.

Экман и Фризен по результатам экспериментов выделили шесть базовых эмоций: радость, печаль, страх, удивление, гнев, отвращение. Их утверждение в области лжи основывается на проявлении у человека т.н. «ложных» эмоциях, которые в зависимости от контекста информации могут выражать фальшивые эмоции, скрываемые истинные намерения субъекта (табл. 1) [6]. В таблице 2 приведены для каждой эмоции полные комбинации кодов тех AU, мышцы которых участвуют при их образовании [6]. Проведя анализ совокупности таких микровыражений были выбраны те из них, которые явно идентифицируют подлинные эмоции для успешного обучения классификатора в дальнейшем. Например, для удивления характерно сильное опускание нижней челюсти (код по FACS 26) и поднятые верхние веки (код по FACS 5).

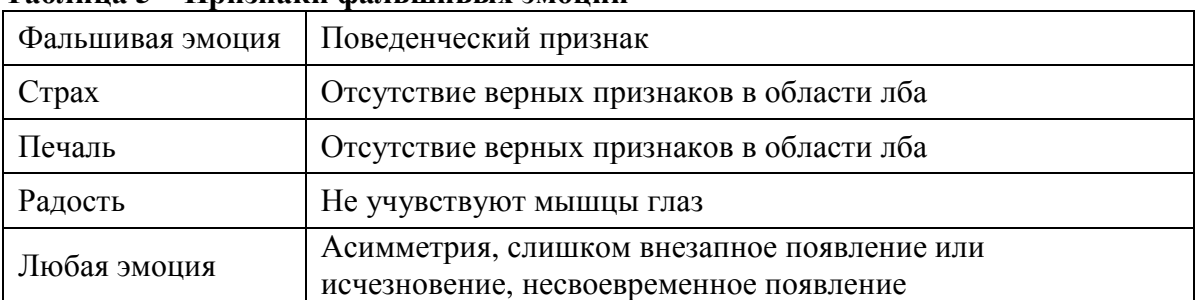

## Таблина 5 – Признаки фальшивых эмоний

#### Таблица 6 - Выбранные правила комбинации AU-кодов

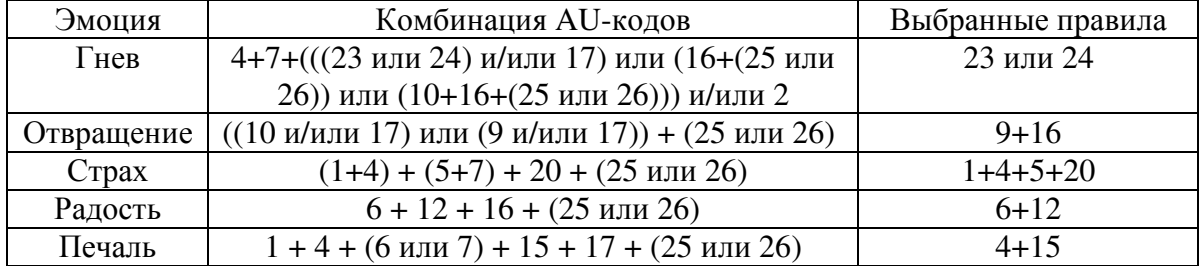

#### Продолжение таблицы 2 - Выбранные правила комбинации AU-кодов

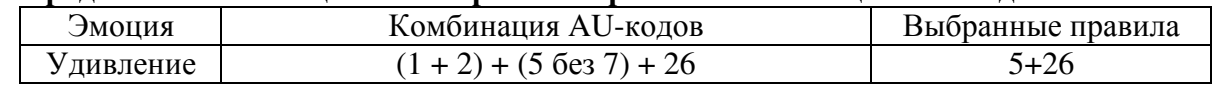

В итоге, на первом этапе определения контрольных точек были проанализированы по системе кодирования FACS те единицы действия, которые будут использованы в классификации для определения обмана субъекта (табл. 3). Отбор производился по признаку наличия у двигательной единицы мышечной основы для совершения действия.

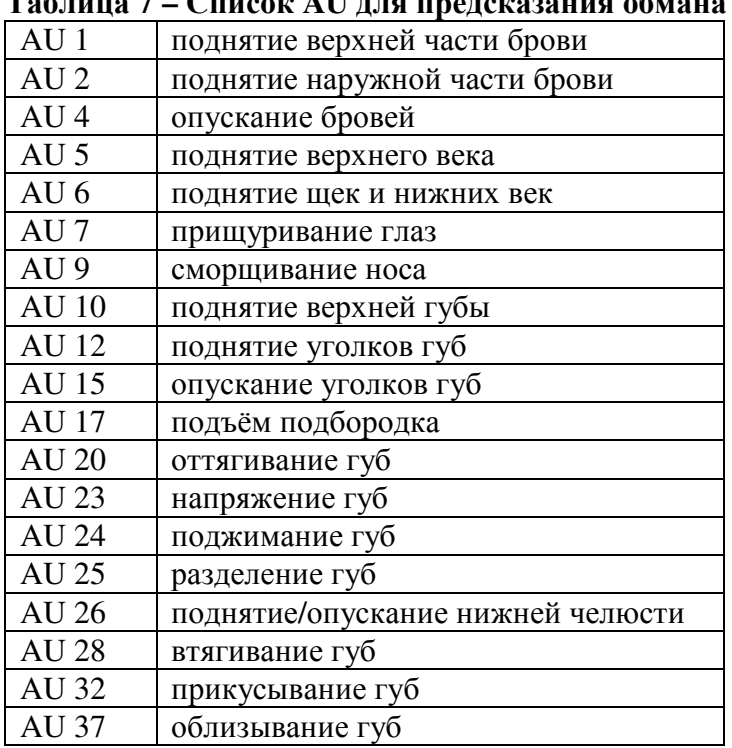

Для обозначения интенсивности задействования AU, в FACS к номеру AU добавляют латинские буквы с А по Е, в зависимости от минимальной - максимальной интенсивности движения. Например, AU 1A является самым трудноразличимым движением AU 1, а AU 1E является максимально возможной интенсивностью для определенного человека [7]. Список всех обозначений интенсивности приведен ниже:

- А Слабо различимое

- В Незначительное

- С Заметное или ярко выраженное

- D Сильное или крайне заметное

– Е Предельное

Помимо интенсивности, Двигательные единицы относительно воображаемой вертикальной оси лица могут быть:

1. Двусторонние, симметричные  $(B - bilateral)$ . Например, В1.

2. Односторонние  $(U - unilateral)$ :

2.1. левая (L — left). Например, L12.

2.2. правая ( $R$  — right). Например, R14.

На втором этапе были расставлены контрольные точки на схематической модели лица (рис. 1): ключевые точки обозначены крестиками, а стрелками - направления, в котором они должны двигаться, чтобы активировать двигательные единицы.
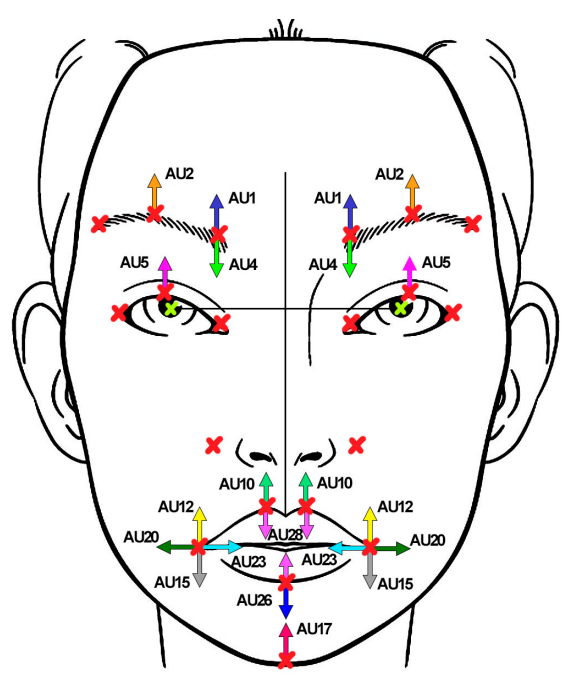

**Рисунок 4** – **Схема расположения двигательных единиц и контрольных точек**

Следующим этапом является извлечение AU-признаков и использования их для классификации правдивых или ложных утверждений опрашиваемого субъекта. На рисунке 2 показана архитектура рассматриваемый подходов. Данный этап состоит из следующих шагов: определение контрольных точек лица, выделение AU-признаков и, наконец, классификация. Распишем данные действия более подробно.

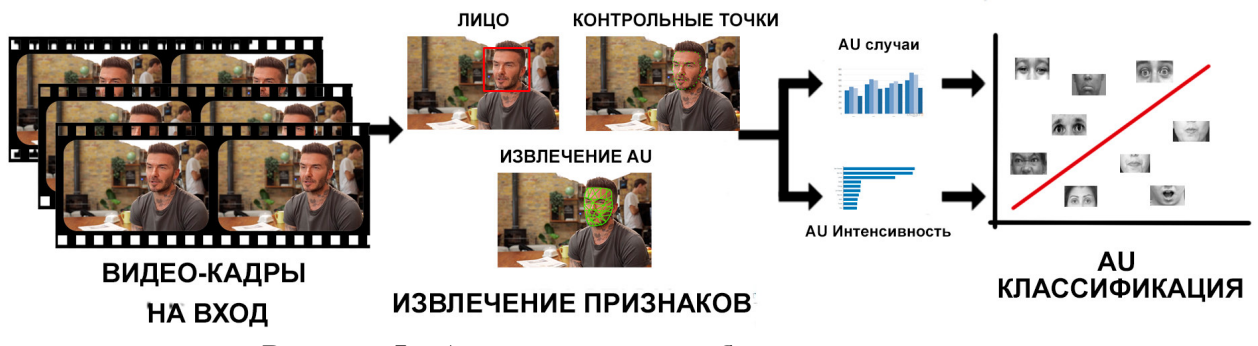

**Рисунок 5 – Архитектура разрабатываемой системы**

**Контрольные точки лица**. Для выбора алгоритма ключевых точек лица в условиях недостаточной информации были анализированы два метода: активных моделей внешнего вида (Active Appearance Models, AAM) и ограниченных локальных моделей (Constrained Local Models, CLM). По результатам сравнения процентного соотношения распознанных лицевых изображений [7] и учитывая необходимость применения в системах реального времени был сделан выбор в пользу AAM метода.

В основе алгоритма AAM используются статистические модели изображений, которые путем особых преобразований, называемых деформацией, накладываются на реальное изображение или видеопоток. Деформация представлена в виде композиции переноса, поворота и масштабирования конкретной модели.

Алгоритм распространения созданной модели на анализируемое изображение выглядит так:

1. Вычислить параметры модели и аффинные преобразования формы исходного изображения;

2. Вычислить вектор ошибки  $\delta$ . Извлечение текстуры из анализируемого изображения происходит с помощью его кусочной деформации [8];

3. Вычислить вектор возмущений  $\delta p = R \delta t$ ;

4. Обновить вектор комбинированных параметров и аффинных преобразований суммированием текущих их значений с соответствующими компонентами вектора возмущений;

5. Обновить формы и текстуры;

6. Выполнить последующие итерации, начиная с п. 2, пока не будет достигнута необходимая сходимость модели с реальным изображением.

Анализ математического обеспечения данного алгоритма позволяет предположить, что при частичном перекрытии части лица и небольшом повороте статистическая модель сможет с достаточной точностью совпадать с входным изображением.

Для обучения модели использовался набор изображений LFPW (Labeled Face Parts in the Wild) [9] с отмеченными 35-ю контрольными точками лица, которые полностью охватывают выделенным ранее на втором этапе мимические единицы. Полученные координаты точек нормализуются и передаются далее непосредственно в классификатор.

Извлечение АU-признаков. Для улучшения качества получаемых результатов к координатам ключевых точек необходимо добавить визуальную информацию. Так, для извлечения таких признаков использовался метод, предложенный в [10]. Он применяет гистограмму ориентированных градиентов (HOG) для извлечения признаков с изображения, и с помощью метода главных компонент (РСА) уменьшает размерность данных. Помимо этого, благодаря построенной ранее активной модели лица с использованием ААМ, извлекаются геометрические параметры местоположения точек основных органов лица.

Наконец, для классификации Action Units используется метод опорных векторов (Support Vector Machine, SVM) для признаков с изображения, а для оценки интенсивности  $AC$  – тот же метод опорных векторов, но для задачи регрессии (Support Vector Regression, SVR).

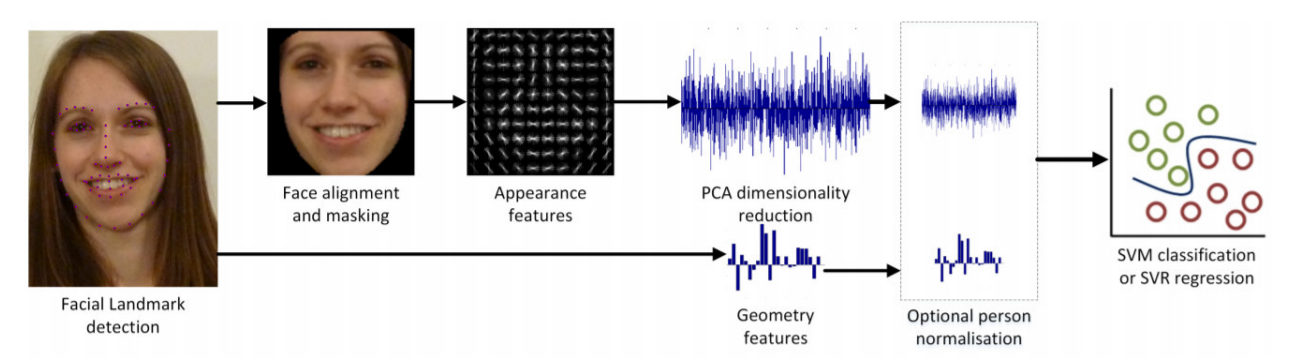

Рисунок 6 - Обзор метода извлечения Action Units с оценкой интенсивности

Классификация AU. Последний шаг состоит в классификации извлеченных единиц лействия (AU) для выявление обмана. Для распознавания выражений лица с использованием мультиклассовых SVM вектор полученных на прошлом этапе признаков деформации маски и направляющих градиентов используется в качестве входных данных для мультиклассовой системы SVM [9]. Выход системы SVM - это метка, которая классифицирует исследуемый вектор признаков сетки по 2 классам: ложи или правда. Для выбора ядра базисной функции SVM была выбрана функция с радиальным ядром, т.к. по результатам работы [11] данный вид классификатора с примененным ядром базисной функции дает наиболее большой процент верно распознанных обманных эмоций.

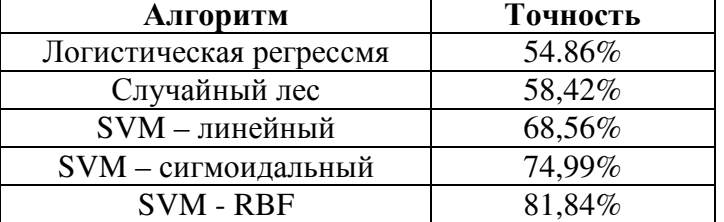

## Таблица 8 – Сравнение результатов различных алгоритмов классификации

## Заключене

В этой статье представлен комплекс методов автоматизированного обнаружения обмана в видеопотоке. Данный алгоритм обнаруживает ориентиры лица, чтобы извлечь Единицы Действия (Action Units) из видео, содержащих правдивое или обманчивое поведение субъекта. Впоследствии SVM с ядром радиального базиса обучается с извлеченным AU, чтобы классифицировать их как правдивое или обманчивое поведение. Проведенные эксперименты на реальных пробных данных показали эффективность предложенного метода. В будущих исследованиях данный метод может быть улучшен за счет интеграции другого признака, а именно жестикуляции, чтобы сделать метод еще более надежным.

## Литература

1. Лютый В.А., Секирин А.И. Система распознавания лжи по мимике человека на основе видео // Материалы Х Международной научно-технической конференции «Информатика, управляющие системы, математическое и компьютерное моделирование» (ИУСМКМ-2019). – Донецк: ДонНТУ, 2019. – с. 189.

2. C.F. Bond and B.M. DePaulo, "Accuracy of Deception Judgments," Personality and Social Psychology Review, vol. 10, no. 3, 2006, pp. 214-234.

3. Cuiping Z., Guangda S. Human face recognition: a survey // Journal of Image and Graphics. 2000. No. 11. P. 103-111.

4. M. Jones and P. Viola, "Fast multi-view face detection," Mitsubishi Electric Research Lab TR-2003-96, 2003. Ekman P. Strong evidence for universals in facial expressions // Psychol. Bull., 1994. № 115 (2). P. 268-287.

5. Ekman P., Friesen W. V., Hager J. C. Facial action coding system: the manual // Research nexus division of network information research corporation publ. Salt Lake City, 2002. 197 p. ISBN  $0-931835-0-11.$ 

6. Безыкорнов Денис Сергеевич, Тюрин Артем Игоревич, Анализ эффективности алгоритмов поиска ключевых точек на лице в условиях недостаточной графической информации // Труды НГТУ им. Р.Е. Алексеева. 2015. №3 (110).

7. Li, P. Context-based additive logistic model for facial keypoint localization DOI: 10.5244/C.24.28 / P.Li [et al.] // British Machine Vision Conference, BMVC 2010. - Aberystwyth  $(UK), 2010.$ 

8. T. Baltrušaitis, M. Mahmoud, and P. Robinson. 2015. Cross-dataset learning and personspecific normalisation for automatic Action Unit detection. In 2015 11th IEEE International Conference and Workshops on Automatic Face and Gesture Recognition (FG), Vol. 06. 1–6

9. Gunn, S., 1998. Support Vector Machines for Classification and Regression.. Image Speech & Intelligent Systems Research Group, University of Southampton, U.K.

10. Danilo Avola, Luigi Cinque. 2019. Automatic Deception Detection in RGB videos using Facial Action Units. (ICDSC 2019), September 9-11, 2019, Trento, Italy. ACM, New York, NY, USA, 6 pages.

11. A. M. I.Cohen, N.Sebe and T.S.Huang, "Facial expression recognition from video sequences," in Proceedings of IEEE International Conference on International Conference on Multimidia & Expo, 2002.

**Научное издание**

## **ИНФОРМАТИКА, УПРАВЛЯЮЩИЕ СИСТЕМЫ, МАТЕМАТИЧЕСКОЕ И КОМПЬЮТЕРНОЕ МОДЕЛИРОВАНИЕ (ИУСМКМ – 2020)**

**Сборник материалов XI Международной научно-технической конференции в рамках VI Международного Научного форума Донецкой Народной Республики**

*27-28 мая 2020 г.* 

**Редактор Ю.К. Орлов**